IBM DB2 Universal Database

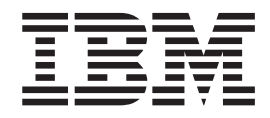

# Naslagboek bij berichten, Deel 2

Versie 8.2

IBM DB2 Universal Database

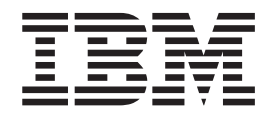

# Naslagboek bij berichten, Deel 2

Versie 8.2

Lees eerst *Kennisgevingen*.

Deze publicatie is een vertaling van IBM DB2 Universal Database Command Reference, Volume 2, bestelnummer GC09-4841-01.

Deze publicatie heeft betrekking op de programma's DB2 Universal Database Personal Edition, programmanummer 5724-B55,Deze publicatie heeft betrekking op de programma's DB2 Universal Database Enterprise - Extended Edition V8.2, programmanummer xxx, DB2 Connect Personal Edition, programmanummer 5724-B56, DB2 Connect Unlimited Edition, programmanummer 5724-B62, DB2 Connect Web Starter Kit, programmanummer 5724-B57, DB2 Personal Developer's Kit, programmanummer 5724-B58, DB2 Universal Database Workgroup Server Edition, programmanummer 5765-F35, DB2 Universal Database Workgroup Server - Unlimited Edition, programmanummer 5765-F43, DB2 Universal Database Enterprise Server Edition, programmanummer 5765-F41, DB2 Connect Enterprise Edition, programmanummer 5765-F30, DB2 Relational Connect, programmanummer 5765-F39, DB2 Life Sciences Data Connect, programmanummer 5765-F37, DB2 Universal Developer's Edition, programmanummer 5765-F34, DB2 Data Links Manager, programmanummer 5765-F31, DB2 Warehouse Manager, programmanummer 5765-F42, DB2 Net Search Extender, programmanummer 5765-F38, DB2 Spatial Extender, programmanummer 5765-F40, DB2 Intelligent Miner Scoring, programmanummer 5765-F36, DB2 Intelligent Miner Modeling, programmanummer 5765-F32, DB2 Intelligent Miner Visualization, programmanummer 5765-F32, DB2 Intelligent Miner Visualization, programmanummer 5765-F33, DB2 Universal Database Express Edition, programmanummer 5724-E49, en op alle volgende versies en modificaties daarvan, tenzij anders vermeld in een volgende uitgave. Controleer of de uitgave die u gebruikt, overeenkomt met de versie van het programma.

De informatie in deze producten is onderhevig aan wijzigingen. Wijzigingen zullen in nieuwe uitgaven van deze publicatie worden opgenomen.

Voor technische informatie en het aanvragen van publicaties kunt u zich wenden tot uw IBM-leverancier of IBM Nederland N.V.

**© Copyright IBM Corp. 1993-2004. Alle rechten voorbehouden.**

**© Copyright IBM Nederland N.V. 2004. Alle rechten voorbehouden.**

## **Inhoudsopgave**

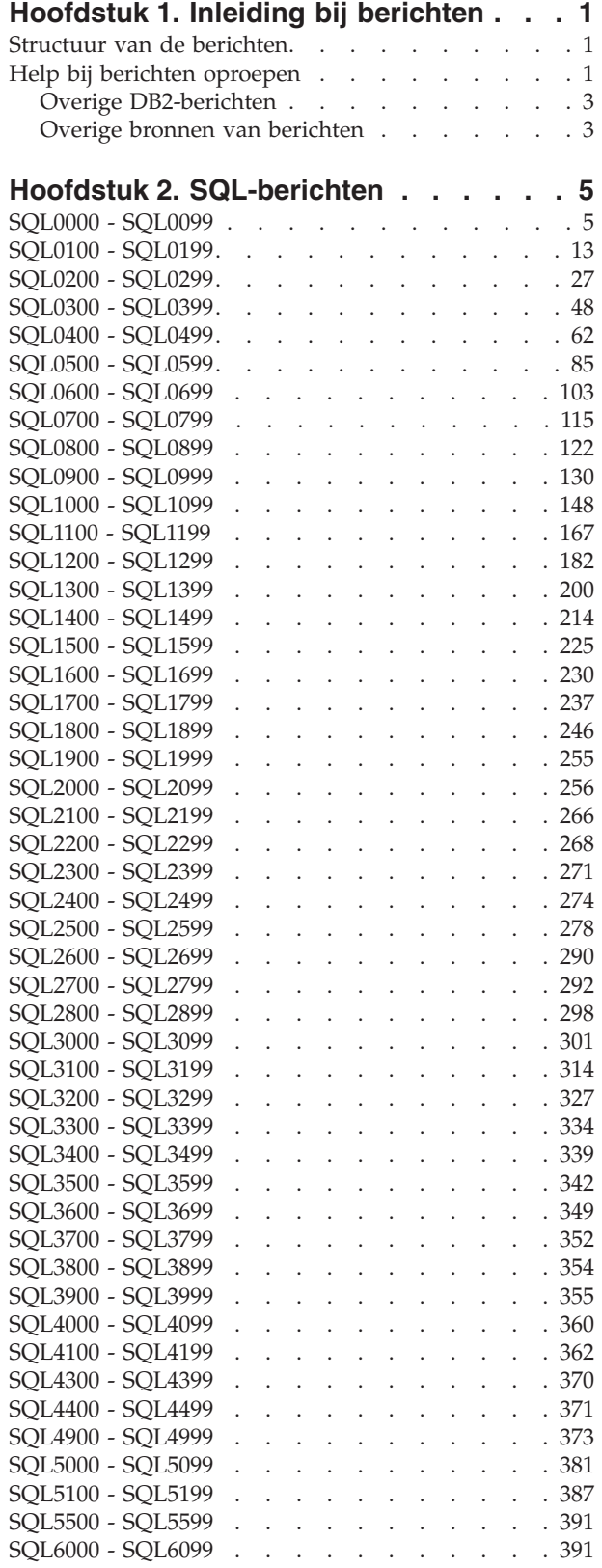

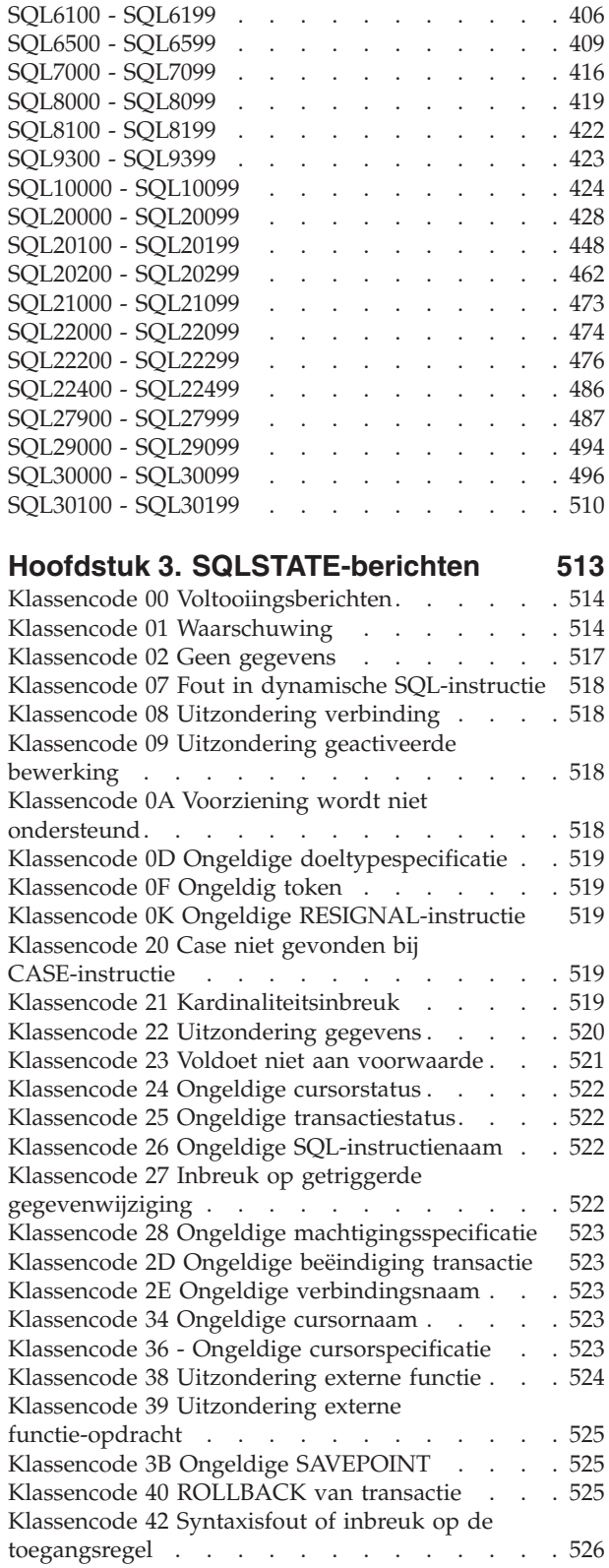

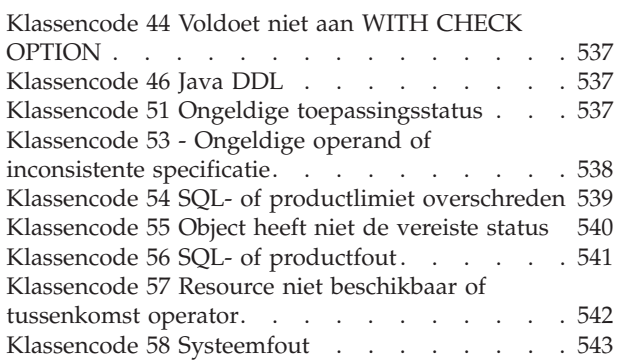

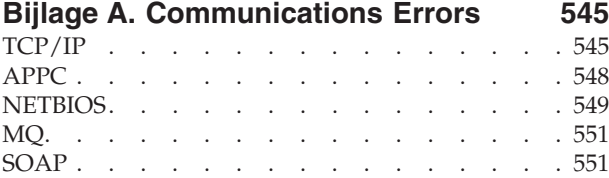

### **Bijlage B. [Technische](#page-558-0) informatie over**

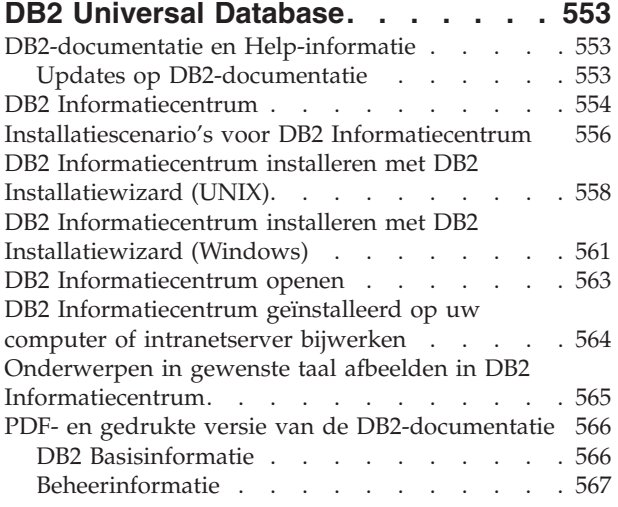

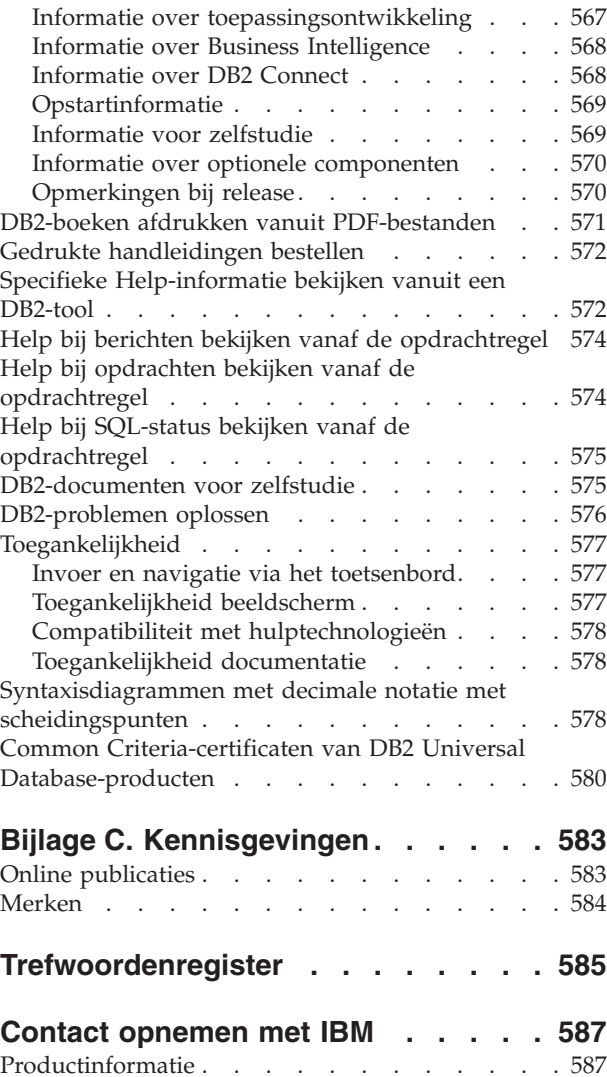

### <span id="page-6-0"></span>**Hoofdstuk 1. Inleiding bij berichten**

Er wordt aangenomen dat u vertrouwd bent met het besturingssysteem waaronder DB2 is geïnstalleerd. U kunt de informatie in de volgende hoofdstukken gebruiken om een fout of probleem te identificeren en de juiste oplossing vast te stellen. Aan de hand van deze informatie kunt u ook te weten komen waar een bericht wordt gegenereerd en vastgelegd.

### **Structuur van de berichten**

De Help bij berichten bestaat uit een beschrijving van de oorzaak van een bericht plus de actie die ondernomen dient te worden om het probleem op te lossen.

Als een bericht in het Nederlands wordt afgebeeld, vindt u de tekst en beschrijving van dat bericht in deze publicatie ook in het Nederlands. Een aantal onderdelen van DB2 genereren berichten in het Engels. Als een bericht in het Engels wordt afgebeeld, worden in deze publicatie de tekst en de beschrijving van dat bericht eveneens in het Engels weergegeven.

Bericht-ID's bestaan uit een prefix van drie tekens, gevolgd door een berichtnummer van vier of vijf cijfers en eindigend met een suffix van één letter. Bijvoorbeeld *SQL1042C*. Zie "Help bij berichten oproepen" en ["Overige](#page-8-0) [DB2-berichten"](#page-8-0) op pagina 3 voor een overzicht van de gebruikte berichtprefixes. De letter van de suffix geeft aan hoe ernstig de geconstateerde fout is.

In het algemeen geven berichtnummers die eindigen op een *C* ernstige berichten aan. Berichtnummers met als laatste letter een *E* hebben betrekking op urgente berichten. Berichtnummers eindigend op een *N* zijn foutberichten, terwijl een *W* als laatste letter een waarschuwingsbericht aanduidt en een *I* een statusbericht.

Voor ADM-berichten geven berichtnummers eindigend op een *C* ernstige berichten aan. Berichtnummers met als laatste letter een *E* hebben betrekking op urgente berichten. Berichtnummers eindigend op een *W* zijn belangrijke berichten en die op een *I* geven statusberichten aan.

Voor SQL-berichten geven berichtnummers eindigend op een *N* een foutbericht aan. Bericht-ID's die eindigen op een *W* staan voor waarschuwingen of statusberichten. Bericht-ID's die eindigen met een *C* duiden op ernstige systeemfouten.

### **Help bij berichten oproepen**

De volgende DB2-berichten zijn toegankelijk vanaf de opdrachtregel:

- **Prefix Beschrijving**
- **AMI** Berichten van MQ Application Messaging Interface
- **ASN** Berichten van DB2 Replication
- **CCA** Berichten van de Configuration Assistant
- **CLI** CLI-berichten (Call Level Interface)
- **DBA** Berichten van de Database Administration-tools
- **DBI** Installatie- en configuratieberichten
- **DBT** Berichten van de Databasehulpprogramma's
- **DWC** Berichten van de Data Warehouse-centrum
- **DB2** Berichten van de opdrachtregelinterface
- **DLFM** Berichten van Data Links File Manager
- **DQP** Berichten van de Query Patroller
- **GSE** Berichten van de DB2 Spatial Extender
- **ICC** Berichten van het Information Catalog Center
- **MQL** Berichten van MQ Listener
- **SAT** Berichten binnen een satellietomgeving
- **SPM** Berichten van Syncpointbeheer
- **SQL** Berichten van de database manager bij waarschuwingen en fouten

Om Help bij berichten op te roepen, opent u de opdrachtregelinterface en typt u: ? XXXnnnnn

U kunt de bijbehorende berichttekst van een gegeven SQLSTATE-waarde oproepen met de volgende opdracht:

? *nnnnn*

of

? *nn*

waarbij *nnnnn* de uit vijf cijfers bestaande (alfanumerieke) SQLSTATE-waarde is en *nn* de uit twee cijfers bestaande SQLSTATE-klassencode (de eerste twee cijfers van de SQLSTATE-waarde).

**Opmerking:** Het bericht-ID dat als een parameter van de opdracht **db2** wordt gebruikt, is niet hoofdlettergevoelig.

De volgende opdrachten geven dan ook hetzelfde resultaat:

- ? SQL0000N
- ?  $sql0000$
- ? SQL0000w

Om Help bij berichten op te roepen op de opdrachtregel van een UNIX-systeem, typt u:

db2 "? *XXXnnnnn*"

waarbij *XXX* een geldige prefix van een bericht is en *nnnnn* een geldig berichtnummer is.

Als de berichttekst te lang is voor het systeem, gebruikt u de volgende opdracht (op UNIX- en andere systemen die 'more' ondersteunen):

```
db2 "? XXXnnnnn" | more
```
### <span id="page-8-0"></span>**Overige DB2-berichten**

Sommige DB2-onderdelen verzenden berichten die niet online of in deze handleiding worden beschreven. Deze berichten kunnen de volgende prefixen hebben:

**ADM** Berichten die door een groot aantal DB2-componenten worden gegenereerd. Deze berichten worden opgenomen in het logboekbestand met aanvullende informatie voor systeembeheerders.

**Opmerking:** Deze ADM-berichten zijn weliswaar voor referentiedoeleinden in deze publicatie opgenomen, maar zijn niet online beschikbaar.

- **AUD** Berichten die door het controleprogramma van DB2 worden gegenereerd.
- **DIA** Diagnostische berichten die door veel DB2-onderdelen worden gegenereerd. Deze berichten worden naar het diagnoselogboek geschreven in het bestand db2diag.log en bieden bij het onderzoeken van fouten aanvullende informatie voor gebruikers en beheerders van DB2.
- **GOV** Berichten van het hulpprogramma DB2 Governor.

In de meeste gevallen bieden deze berichten voldoende informatie om de oorzaak van de waarschuwing of de fout vast te stellen. Voor meer informatie over de opdracht of functie die het bericht heeft gegenereerd, raadpleegt u de desbetreffende handleiding.

### **Overige bronnen van berichten**

Als u andere programma's uitvoert op het systeem, kunt u berichten ontvangen met prefixen die hier niet worden beschreven.

Raadpleeg de documentatie voor het desbetreffende programma voor informatie over deze berichten.

### <span id="page-10-0"></span>**Hoofdstuk 2. SQL-berichten**

Elk bericht heeft een ID dat bestaat uit een voorvoegsel (SQL) en een nummer. De berichten zijn gerangschikt op nummer.

Er zijn drie typen SQL-berichten: foutberichten, waarschuwingen en kritische berichten. Berichten-ID's die eindigen met een *N* zijn foutberichten. Bericht-ID's die eindigen met een *W* zijn waarschuwingsberichten of informatieve berichten. Bericht-ID's die eindigen met een *C* duiden op ernstige systeemfouten.

Het berichtnummer wordt ook wel aangeduid als de *SQLCODE*. De SQLCODE wordt doorgegeven aan de toepassing als een positief of negatief getal, afhankelijk van het berichttype (N, W of C). Voor typen N en C worden negatieve waarden en voor type W worden positieve waarden gegenereerd.

DB2 zendt de SQLCODE naar de toepassing en de toepassing kan het bij die waarde behorende bericht ophalen.

DB2 verzendt ook een waarde voor de *SQLSTATE* voor situaties die het resultaat van een SQL-instructie kunnen zijn. Sommige SQLCODE-waarden hebben een of meer bijbehorende SQLSTATE-waarden. SQLSTATE-waarden die bij een bepaalde SQLCODE horen (indien van toepassing) worden bij de betreffende berichten beschreven.

Variabelen in SQL-berichten worden aangeduid met een beschrijvende naam.

### **SQL0000 - SQL0099**

### **SQL0000W Instructieverwerking geslaagd.**

**Verklaring:** De SQL-instructie is correct uitgevoerd, tenzij er een waarschuwing is gegeven.

**Instructie voor gebruiker:** Controleer of SQLWARN0 leeg is. Als dit leeg is, is de verwerking van de instructie geslaagd. Als dit niet leeg is, is er sprake van een waarschuwing. Controleer andere waarschuwingsindicators om de oorzaak van de waarschuwing te achterhalen. Als bijvoorbeeld SQLWARN1 niet leeg is, is er een reeks afgekapt.

Raadpleeg de *Application Development Guide*.

### **sqlcode**: 0

**sqlstate**: 00000, 01003, 01004, 01503, 01504, 01506, 01509, 01517

### **SQL0001N Binding of precompilatie is mislukt.**

**Verklaring:** Om redenen die zijn opgegeven in de eerdere berichten, is de bind- of precompilatieopdracht mislukt.

Er is geen pakket gemaakt.

**Instructie voor gebruiker:** Raadpleeg de berichten in

het berichtenbestand. Geef de opdracht opnieuw op.

Als u bezig bent de voorbeelddatabase te installeren, breekt u de installatieprocedure af en start u deze opnieuw.

### **SQL0002N De naam van het bindbestand is ongeldig.**

**Verklaring:** Om redenen die zijn opgegeven in de eerdere berichten, kan het bindbestand niet op de opgegeven wijze worden gebruikt.

Er is geen pakket gemaakt.

**Instructie voor gebruiker:** Raadpleeg de berichten in het berichtenbestand. Geef de opdracht opnieuw op.

Als u bezig bent de voorbeelddatabase te installeren, breekt u de installatieprocedure af en start u deze opnieuw.

### **SQL0003N De naam van de database is ongeldig.**

**Verklaring:** Om redenen die zijn opgegeven in eerdere berichten, kan de naam van de database niet op de opgegeven wijze worden gebruikt.

Er is geen pakket gemaakt.

**Instructie voor gebruiker:** Raadpleeg de berichten in het berichtenbestand. Geef de opdracht opnieuw op.

#### **SQL0004N Het wachtwoord is ongeldig.**

**Verklaring:** Het wachtwoord bevat ongeldige tekens of is te lang.

Er is geen pakket gemaakt.

**Instructie voor gebruiker:** Geef de opdracht opnieuw op met een geldig wachtwoord.

### **SQL0005N De naam van het berichtenbestand is ongeldig.**

**Verklaring:** Om redenen die zijn opgegeven in de eerdere berichten, kan de naam van het berichtenbestand niet op de opgegeven wijze worden gebruikt.

Er is geen pakket gemaakt.

**Instructie voor gebruiker:** Raadpleeg de berichten in het berichtenbestand. Controleer de naam van het berichtenbestand. Controleer de kenmerken van het berichtenbestand als dit bestaat. Geef de opdracht opnieuw op.

### **SQL0006N De parameter voor de notatie van datum en tijd is ongeldig.**

**Verklaring:** De waarde van de parameter voor de notatie van datum en tijd valt niet in het geldige bereik van 0 tot en met 3.

Er is geen pakket gemaakt.

**Instructie voor gebruiker:** Geef de opdracht opnieuw op met een geldige parameter voor de notatie.

#### **SQL0007N Het teken** *teken* **dat volgt op** *tekst* **is ongeldig.**

**Verklaring:** Het opgegeven teken *teken* is geen geldig teken in SQL-instructies. In het veld *tekst* worden de 20 tekens van de SQL-instructie aangegeven die voorafgaan aan het ongeldige teken.

Gebruikers van federatief systeem: sommige gegevensbronnen geven niet de juiste waarden voor de berichttokens *teken* en *tekst*. In deze gevallen hebben *teken* en *tekst* de volgende indeling:

"<gegevensbron>:UNKNOWN", waarmee wordt aangegeven dat de feitelijke waarden van de opgegeven gegevensbron onbekend zijn.

De instructie kan niet worden verwerkt.

**Instructie voor gebruiker:** Verwijder of vervang het ongeldige teken.

**sqlcode**: -7

**sqlstate**: 42601

### **SQL0008N Het token** *token* **dat is gevonden in een declaratie van een hostvariabele is ongeldig.**

**Verklaring:** Een declaratie van een hostvariabele heeft een ongeldige syntaxis. De precompiler kan de hostvariabele niet identificeren.

De instructie kan niet worden verwerkt. Geen van de hostvariabelen die worden gedeclareerd in de instructie (tot aan de puntkomma), wordt geaccepteerd.

**Instructie voor gebruiker:** Controleer de syntaxis van de declaratie van de hostvariabelen.

### **SQL0009W Een poging een precompiler-optie uit te schakelen is genegeerd.**

**Verklaring:** Er is een poging gedaan een precompiler-optie over te slaan.

De optie wordt genegeerd.

**Instructie voor gebruiker:** Controleer of alle precompiler-opties juist zijn opgegeven.

### **SQL0010N De reeksconstante die begint met** *reeks* **eindigt niet met een begrenzingsteken voor het einde van de reeks.**

**Verklaring:** De instructie bevat een reeksconstante die begint met *reeks*, die niet juist wordt afgesloten.

De instructie kan niet worden verwerkt.

**Instructie voor gebruiker:** Controleer de instructie op ontbrekende aanhalingstekens in de aangegeven reeksconstante.

**sqlcode**: -10

**sqlstate**: 42603

#### **SQL0011N Het commentaar is niet beëindigd.**

**Verklaring:** Het commentaar is niet juist beëindigd.

De instructie kan niet worden verwerkt.

**Instructie voor gebruiker:** Controleer de instructie op ontbrekende of overtollige

commentaarbegrenzingstekens in het aangegeven commentaar.

### **SQL0012W Er is correlatie zonder kwalificatie opgetreden voor de kolom** *kolom***.**

**Verklaring:** De genoemde kolom komt voor in een SELECT-instructie, wordt niet expliciet gekwalificeerd en komt voor in een tabel die is opgegeven in de clausule FROM van een SELECT van een hoger niveau. Als gevolg hiervan wordt de verwijzing naar de kolom in de SELECT-instructie beschouwd als een verwijzing naar een hoger niveau en treedt er correlatie op.

Bij de verwerking van de instructie is aangenomen dat correlatie gewenst was.

**Instructie voor gebruiker:** Controleer of correlatie gewenst is. Het is een goede gewoonte om verwijzingen naar een hoger niveau expliciet aan te geven.

**sqlcode**: +12

**sqlstate**: 01545

### **SQL0013N Een lege naam met een begrenzingsteken is ongeldig.**

**Verklaring:** Tijdens de precompilatie is er een naam van een cursor, instructie, database of machtigings-ID gevonden die is opgegeven als een lege reeks. Dit is ongeldig. De instructie kan niet worden verwerkt.

**Instructie voor gebruiker:** Geef een geldige naam van een cursor, instructie, database of machtigings-ID op.

### **SQL0014N De naam van het bronbestand is ongeldig.**

**Verklaring:** De naam van het bronbestand die is opgegeven in de oproep aan de precompiler bevat ongeldige tekens of de pointer naar de naam van het bronbestand is ongeldig.

Er is geen pakket gemaakt.

**Instructie voor gebruiker:** Controleer of de naam van het bronbestand juist is.

### **SQL0015N Het gegevenstype** *token-1* **van de hostvariabele is ongeldig. Gebruik in plaats hiervan** *token-2***.**

**Verklaring:** Als de precompiler-optie WCHARTYPE CONVERT actief is, moet de grafische hostvariabele worden gedeclareerd met het gegevenstype 'wchar\_t' in plaats van 'sqldbchar'.

Als de precompiler-optie WCHARTYPE NOCONVERT actief is (de standaardinstelling) en 'wchar\_t' gedefinieerd is als een geheel getal van 4 bytes op dit platform, dan moet de grafische hostvariabele gedeclareerd worden met het gegevenstype 'sqldbchar' in plaats van 'wchar\_t'.

**Instructie voor gebruiker:** Vervang het huidige gegevenstype van de hostvariabele door het gegevenstype dat is opgegeven in het bericht.

### **SQL0017N Een RETURN-instructie moet worden opgegeven en uitgevoerd in een SQL-functie of -methode.**

**Verklaring:** De SQL-functie of -methode bevat geen RETURN-instructie, of de functie of methode wordt niet afgesloten met een RETURN-instructie.

**Instructie voor gebruiker:** Zorg ervoor dat de functie

of methode een RETURN-instructie uitvoert.

**sqlcode**: -17

**sqlstate**: 42632

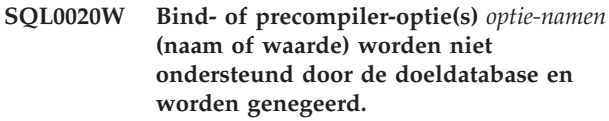

**Verklaring:** Deze waarschuwing wordt in de volgende omstandigheden teruggezonden:

- v Een of meer opties die zijn opgegeven op het tijdstip van precompilatie/binding worden niet ondersteund door de doel-DBMS.
- De optiewaarde(n) van een of meer opties die zijn opgegeven op het tijdstip van precompilatie/binding worden niet ondersteund door de doel-DBMS.

De niet-ondersteunde opties/waarden worden genegeerd.

Let erop dat de optienamen in het bericht overeenkomen met de termen die worden gebruikt in DB2 UWO.

Geef ″db2 ? bind″ of ″db2 ? prep″ op voor een lijst van opties die worden ondersteund door DB2 UWO.

**Instructie voor gebruiker:** Controleer of de bind- of precompilatieparameters *optienamen* en de bijbehorende optiewaarden bewust zijn opgegeven tijdens de verbinding met deze DBMS.

### **SQL0021W Ongeldige precompiler-optie** *optie* **is genegeerd.**

**Verklaring:** De optie die is opgegeven in het bericht is geen geldige precompiler-optie.

De optie wordt genegeerd.

**Instructie voor gebruiker:** Controleer of alle precompiler-opties juist zijn opgegeven.

### **SQL0022W Het duplicaat van de precompiler-optie** *optie* **wordt genegeerd.**

**Verklaring:** De precompiler-optie *optie* bestaat reeds.

De optie wordt genegeerd.

**Instructie voor gebruiker:** Zorg ervoor dat alle precompiler-opties slechts eenmaal worden opgegeven.

### **SQL0023N De naam van de database is ongeldig.**

**Verklaring:** De opgegeven naam van de database is ongeldig.

De precompilatie wordt beëindigd.

**Instructie voor gebruiker:** Controleer of de naam van

de database juist is gespeld en voldoet aan de regels voor korte ID's.

#### **SQL0024N Er is geen databasenaam opgegeven.**

**Verklaring:** Er is geen naam van een database opgegeven voor de voortzetting van de precompilatie.

De precompilatie wordt beëindigd.

**Instructie voor gebruiker:** Geef een naam van een database op.

### **SQL0025W Binding of precompilatie is voltooid, maar er zijn waarschuwingen gestuurd.**

**Verklaring:** Binding of precompilatie is geslaagd, maar er zijn waarschuwingen gestuurd. Er is een pakket en/of bindbestand gemaakt, zoals was opgegeven in de opdracht.

**Instructie voor gebruiker:** Raadpleeg de berichten in het berichtenbestand. Los zonodig de problemen op en geef de opdracht opnieuw.

### **SQL0026N Het wachtwoord is ongeldig.**

**Verklaring:** Het opgegeven wachtwoord is geen geldig wachtwoord.

De precompilatie wordt beëindigd.

**Instructie voor gebruiker:** Controleer of het opgegeven wachtwoord voldoet aan de regels voor geldige wachtwoorden.

### **SQL0028C Het releasenummer van het bindbestand is ongeldig.**

**Verklaring:** Het releasenummer van het bindbestand is niet compatibel met het releasenummer van de geïnstalleerde versie van Database Manager.

Het bindbestand kan niet worden gebruikt met de huidige versie van Database Manager. De opdracht kan niet worden verwerkt.

**Instructie voor gebruiker:** Herhaal, indien mogelijk, het precompilatieproces met de huidige versie van Database Manager. Als dit niet mogelijk is, gebruik dan alleen bindbestanden die zijn gemaakt met een compatibele release van Database Manager.

### **SQL0029N Clausule INTO vereist.**

**Verklaring:** Niet-cursorinstructies SELECT of VALUES die zijn ingesloten in een toepassingsprogramma moeten beschikken over een clausule INTO waarmee wordt aangegeven waar de resultaten van de instructie moeten worden geplaatst. Bij dynamische instructies SELECT is de clausule INTO niet toegestaan.

**Instructie voor gebruiker:** Voeg de clausule INTO toe aan de instructies SELECT of VALUES en precompileer het toepassingsprogramma opnieuw.

**sqlcode**: -29

**sqlstate**: 42601

### **SQL0030N Er is geen naam van een bronbestand opgegeven.**

**Verklaring:** Er is geen naam van een bronbestand opgegeven voor de voortzetting van de precompilatie.

De precompilatie wordt beëindigd.

**Instructie voor gebruiker:** Geef een naam van een bronbestand op.

### **SQL0031C Het bestand** *naam* **kan niet worden geopend.**

**Verklaring:** Het bestand *naam* is vereist maar kan niet worden geopend.

De precompilatie wordt beëindigd.

**Instructie voor gebruiker:** Controleer of de opgegeven bestandsnaam juist is en bestaat in het bestandssysteem en of de bestandsmachtigingen juist zijn.

Als u bezig bent de voorbeelddatabase te installeren, breekt u de installatieprocedure af en start u deze opnieuw. Als de fout blijft bestaan, installeert u Database Manager opnieuw voordat u de voorbeelddatabase installeert.

### **SQL0032C Het bestand** *naam* **kan niet worden gebruikt.**

**Verklaring:** Er is een fout gevonden tijdens het lezen of schrijven in het bestand *naam*.

De precompilatie wordt beëindigd.

**Instructie voor gebruiker:** Herhaal de precompilatie.

**SQL0033N** *naam* **is geen geldig bindbestand.**

**Verklaring:** Het opgegeven bindbestand *naam* is geen bindbestand.

Binding wordt beëindigd.

**Instructie voor gebruiker:** Controleer of de juiste bestandsnaam is opgegeven.

### **SQL0034N Er is geen naam van een bindbestand opgegeven.**

**Verklaring:** Er is geen naam van een bindbestand opgegeven voor de voortzetting van de binding.

Binding wordt beëindigd.

**Instructie voor gebruiker:** Geef een naam van een bindbestand op.

### **SQL0035N Het bestand** *naam* **kan niet worden geopend.**

**Verklaring:** Het berichtenbestand *naam* kan niet worden geopend.

De binding of precompilatie is beëindigd.

**Instructie voor gebruiker:** Controleer of het systeem toegang heeft tot het bestand.

### **SQL0036N De syntaxis van de bestandsnaam** *naam* **is ongeldig.**

**Verklaring:** Als het bestand wordt ingevoerd in de precompiler, moet het de juiste toevoeging voor de gebruikte taal hebben. Als het bestand wordt ingevoerd in de binder, moet het de extensie *.BND* hebben. Deze fout kan ook worden veroorzaakt door een volledig omgezette bestandsnaam die de maximale platformlengte overschrijdt.

Precompilatie of binding wordt beëindigd.

**Instructie voor gebruiker:** Controleer of de opgegeven bestandsnaam juist is.

### **SQL0037W De syntaxis van het berichtenbestand** *naam* **is ongeldig.**

**Verklaring:** De naam van het berichtenbestand *naam* is syntactisch onjuist voor deze functie.

Het systeem stuurt de uitvoer door naar het standaard uitvoerapparaat.

**Instructie voor gebruiker:** Controleer of de opgegeven bestandsnaam juist is.

### **SQL0038W De bindoptie SQLERROR CONTINUE is geactiveerd omdat deze vereist is voor de binding van dit bij DB2 geleverde lijstbestand met DB2/MVS, SQL/DS of OS/400.**

**Verklaring:** De bindoptie SQLERROR CONTINUE is vereist wanneer een binding wordt uitgevoerd met de volgende lijstbestanden die bij DB2 worden geleverd:

- ddcsmvs.lst
- ddcsvm.lst
- ddcsvse.lst
- ddcs400.lst

Met deze optie krijgt een DRDA-server de opdracht om een pakket te maken, zelfs wanneer er SQL-instructies in een bindbestand worden gevonden die als onjuist worden beschouwd. Omdat niet alle DRDA-servers alle SQL-instructies in de bindbestanden die bij DB2 worden geleverd ondersteunen, moet de bindoptie SQLERROR CONTINUE worden gebruikt om te garanderen dat de pakketten worden gemaakt voor alle bindbestanden in het lijstbestand.

**Instructie voor gebruiker:** Geen actie door de gebruiker vereist. De vereiste bindoptie SQLERROR CONTINUE is opgegeven. Geef in het vervolg de bindoptie SQLERROR CONTINUE op om te voorkomen dat u deze waarschuwing nog eens krijgt.

### **SQL0039N De binder heeft de verwerking niet voltooid omdat het bindbestand ongeldig is.**

**Verklaring:** De binder kan het bindbestand niet verwerken. Het bindbestand is misschien ongeldig omdat de inhoud per ongeluk gewijzigd is.

Het bindbestand is niet verwerkt.

**Instructie voor gebruiker:** Herhaal, indien mogelijk, het precompilatieproces om een nieuw bindbestand te maken. Als dit niet mogelijk is, hebt u een nieuw exemplaar van het bindbestand nodig.

### **SQL0040N Er is een fout opgetreden in een of meer bindbestanden in de lijst** *naam***. Voor de volgende bestanden is geen bind uitgevoerd:** *lijst***.**

**Verklaring:** Om redenen die zijn opgegeven in de eerdere berichten in het berichtenbestand, is geen binding uitgevoerd voor een of meer bindbestanden. De lijst met bestanden waarmee geen binding is uitgevoerd bestaat uit cijfers, beginnende bij 1, die de relatieve positie van de ongebonden bestanden in het lijstbestand aangeven. *naam* bevat geen specificatie van het pad van het lijstbestand.

Alleen de eerste 20 bindbestanden waarvoor een fout is opgetreden worden afgebeeld in het bericht. Als voor meer dan 20 bindbestanden fouten zijn opgetreden, worden puntjes (...) geplaatst na de naam van het laatste bindbestand in de lijst.

Een of meer pakketten zijn niet gemaakt.

**Instructie voor gebruiker:** Raadpleeg de berichten in het berichtenbestand. Controleer of het lijstbestand geldige namen bevat. Geef de opdracht opnieuw op.

```
SQL0041N Er is geen poging gedaan een binding
uit te voeren met de bestanden die
volgen op het nummer nummer in de
lijst naam omdat er een fatale fout is
opgetreden waardoor de verwerking is
beëindigd.
```
**Verklaring:** Sommige fouten die zijn gevonden tijdens het uitvoeren van een binding worden beschouwd als fataal (systeemfouten, geheugenfouten). Als een van deze fouten optreedt tijdens de verwerking van een bestand in een lijstbestand, wordt de verwerking beëindigd. Er wordt geen poging ondernomen een binding uit te voeren voor de overige bestanden in het lijstbestand.

Een dergelijke fout is opgetreden tijdens het uitvoeren

van een binding met het opgegeven bindbestand in de lijst. Het cijfer waarmee het bindbestand wordt geïdentificeerd, geeft de relatieve positie aan van het bestand in het lijstbestand.

**Instructie voor gebruiker:** Raadpleeg de andere berichten die bij dit bericht werden gegeven om de fouten die zijn opgetreden te verhelpen. Geef de opdracht opnieuw op.

### **SQL0051N Het toegestane maximum voor de ruimte die vereist is voor het opslaan van alle SQL-instructies voor een bepaald programma, is overschreden.**

**Verklaring:** Voor de SQL-instructies in het programma is meer ruimte nodig dan er beschikbaar is in de kolom SECT\_INFO in SYSIBM.SYSPLAN.

De precompilatie wordt beëindigd.

**Instructie voor gebruiker:** Vereenvoudig het programma en/of verdeel het programma in kleinere, afzonderlijke programma's.

### **SQL0053W Er zijn geen SQL-instructies gevonden in het programma.**

**Verklaring:** Het opgegeven bronbestand bevat geen SQL-instructies.

Als er een binding wordt uitgevoerd, wordt er een leeg pakket gemaakt.

**Instructie voor gebruiker:** Controleer of u voor het juiste programma een precompilatie of een binding uitvoert.

### **SQL0055N Het broninvoerbestand is leeg.**

**Verklaring:** Het broninvoerbestand van het programma bevat geen gegevens.

De precompilatie wordt beëindigd.

**Instructie voor gebruiker:** Controleer of de juiste naam voor het invoerbestand is opgegeven.

### **SQL0056N Er staat een variabele declaratie SQLSTATE of SQLCODE in een geneste instructie COMPOUND.**

**Verklaring:** Er staat een variabele declaratie SQLSTATE of SQLCODE in een geneste instructie COMPOUND in plaats van in de buitenste instructie COMPOUND in de routine SQL.

De instructie kan niet worden verwerkt.

**Instructie voor gebruiker:** Declareer de variabelen SQLSTATE en SQLCODE alleen in de buitenste instructie COMPOUND van de routine SQL.

**sqlcode**: -56

**sqlstate**: 42630

### **SQL0057N Een RETURN-instructie in een SQL-functie of -methode moet een waarde voor RETURN bevatten.**

**Verklaring:** In de SQL-functie of -methode is een RETURN-instructie opgegeven zonder dat een waarde voor RETURN is opgegeven.

De instructie kan niet worden verwerkt.

**Instructie voor gebruiker:** Geef een waarde op voor de RETURN-instructie.

**sqlcode**: -57

**sqlstate**: 42631

### **SQL0058N Het gegevenstype voor de waarde van de RETURN-instructie in een SQL-procedure moet INTEGER zijn.**

**Verklaring:** In de SQL-procedure is een RETURN-instructie opgegeven met een waarde of expressie die niet van het gegevenstype INTEGER is.

De instructie kan niet worden verwerkt.

**Instructie voor gebruiker:** Geef voor de RETURN-instructie een waarde op van het gegevenstype INTEGER.

**sqlcode**: -58

**sqlstate**: 428F2

### **SQL0060W De precompiler** *naam* **is in uitvoering.**

**Verklaring:** Dit bericht wordt naar het standaard uitvoerbestand geschreven wanneer de precompiler de verwerking begint. Het token *naam* verwijst naar de taalprecompiler die is opgeroepen.

Verwerking wordt voortgezet.

**Instructie voor gebruiker:** Geen actie vereist.

### **SQL0061W De binder is in uitvoering.**

**Verklaring:** Dit bericht wordt naar het standaard uitvoerbestand geschreven wanneer de binder de verwerking begint.

Verwerking wordt voortgezet.

**Instructie voor gebruiker:** Geen actie vereist.

### **SQL0062W INCLUDE van het bestand** *naam* **wordt gestart.**

**Verklaring:** Er is een instructie INCLUDE gevonden. De precompiler verwerkt nu het includebestand.

**Instructie voor gebruiker:** Geen actie vereist.

### **SQL0063W INCLUDE van het bestand** *naam* **is voltooid.**

**Verklaring:** De precompiler heeft de verwerking van het includebestand voltooid. De verwerking van het bestand dat de instructie INCLUDE bevatte, wordt nu voortgezet.

**Instructie voor gebruiker:** Geen actie vereist.

### **SQL0064N Het bestand** *naam* **bevat een direct of indirecte INCLUDE naar zichzelf.**

**Verklaring:** Er is een cyclische INCLUDE gevonden. Een invoerbestand voor de precompiler mag geen INCLUDE van zichzelf of van een bestand dat een INCLUDE van het invoerbestand heeft, bevatten.

Met het opgegeven bestand wordt geen INCLUDE uitgevoerd.

**Instructie voor gebruiker:** Controleer de nesting van de INCLUDE-bestanden en verwijder eventuele cyclische verwijzingen.

### **SQL0065N Er is een onverwacht einde van de regel gevonden in de declaratie van een hostvariabele.**

**Verklaring:** Een declaratie van een hostvariabele heeft een ongeldige syntaxis. Er is een einde van de regel gevonden voordat de declaratie voltooid was.

De instructie kan niet worden verwerkt.

**Instructie voor gebruiker:** Controleer de syntaxis van de declaratie van de hostvariabelen.

### **SQL0078N Er moeten parameternamen opgegeven worden voor de routine** *routinenaam***.**

**Verklaring:** In de routine *routinenaam* zijn niet voor alle parameters parameternamen opgegeven. Als de routine is gedefinieerd met LANGUAGE SQL of SQLMACRO, moet er voor elke gedefinieerde parameter een parameternaam worden opgegeven.

De instructie kan niet worden verwerkt.

**Instructie voor gebruiker:** Zorg ervoor dat elke gedefinieerde parameter een parameternaam heeft.

**sqlcode**: -78

**sqlstate**: 42629

**SQL0079N De schemanaam voor de gedeclareerde globale tijdelijke tabel of index** *naam* **moet SESSION zijn, niet** *schemanaam***.**

**Verklaring:** De schemanaam *naam* voor een gedeclareerde globale tijdelijke tabel of voor een index op een gedeclareerde globale tijdelijke tabel, moet SESSION zijn. In de instructie is de expliciete schemanaam *schemanaam* opgegeven voor de

gedeclareerde globale tijdelijke tabel of de index op een gedeclareerde globale tijdelijke tabel. Dit is niet toegestaan.

De instructie kan niet worden verwerkt.

**Instructie voor gebruiker:** Wijzig de instructie op een van de volgende manieren:

- Wijzig de schemanaam in SESSION.
- v Verwijder de schemanaam en gebruik de standaardwaarde van DB2, SESSION.

**sqlcode**: -79

**sqlstate**: 428EK

### **SQL0081N SQLCODE** *sqlcode* **teruggezonden tijdens precompilatie/binding.**

**Verklaring:** Tijdens de precompilatie of binding van het programma is een onverwachte SQLCODE *sqlcode* teruggezonden door Database Manager.

De instructie kan niet worden verwerkt.

**Instructie voor gebruiker:** Onderzoek de SQLCODE om het probleem vast te stellen en onderneem de juiste actie.

### **SQL0082C Er is een fout opgetreden waardoor de verwerking is beëindigd.**

**Verklaring:** Verwerking is beëindigd door een eerder opgetreden, niet-SQL-fout.

Precompilatie/binding/rebinding wordt beëindigd. Er is geen pakket gemaakt.

**Instructie voor gebruiker:** Verbeter de situatie die de vorige fout heeft veroorzaakt en start de bewerking opnieuw.

### **SQL0083C Er is een fout bij de geheugentoewijzing opgetreden.**

**Verklaring:** Tijdens de verwerking was er onvoldoende geheugen beschikbaar om door te gaan met de verwerking.

**Instructie voor gebruiker:** Mogelijke oplossingen zijn:

- v Controleer of het systeem over voldoende fysiek en virtueel geheugen beschikt.
- Beëindig achtergrondprocessen.

Als u dit bericht blijft ontvangen nadat u de voorgestelde oplossingen hebt geprobeerd, neem dan contact op met IBM Customer Support.

### **SQL0084N Een instructie EXECUTE IMMEDIATE bevat een instructie SELECT of VALUES.**

**Verklaring:** Er is een instructie SELECT of VALUES gebruikt in een instructie EXECUTE IMMEDIATE.

De instructie kan niet worden verwerkt.

**Instructie voor gebruiker:** De opgeroepen functie wordt niet ondersteund. Voer de voorbewerking van de instructies SELECT of VALUES uit. Gebruik vervolgens OPEN, FETCH en CLOSE.

**sqlcode**: -84

**sqlstate**: 42612

**SQL0085N De naam van de instructie** *naam* **is al gedefinieerd.**

**Verklaring:** De naam die wordt opgegeven in de huidige instructie DECLARE is al gebruikt door een eerdere instructie DECLARE.

De huidige instructie DECLARE wordt niet verwerkt. De eerdere instructie DECLARE handhaaft het gebruik van de instructienaam.

**Instructie voor gebruiker:** Gebruik een andere naam voor de instructie.

### **SQL0086C Er is een fout bij de geheugentoewijzing opgetreden.**

**Verklaring:** Tijdens de verwerking was er onvoldoende geheugen beschikbaar om door te gaan met de verwerking.

**Instructie voor gebruiker:** Mogelijke oplossingen zijn:

- v Controleer of het systeem beschikt over de vereiste hoeveelheid geheugen.
- Beëindig achtergrondprocessen.

### **SQL0087N De hostvariabele** *naam* **is een structuur die wordt gebruikt op plaatsen waar structuurverwijzingen niet zijn toegestaan.**

**Verklaring:** Als een structuurverwijzing wordt gebruikt in een SQL-instructie, wordt deze behandeld alsof in plaats daarvan een met komma's gescheiden lijst met de componentvelden is gebruikt. Omdat een lijst met hostvariabelen niet is toegestaan in SQL-instructies zoals PREPARE, is geen van beide een verwijzing naar een structuur met meerdere velden.

**Instructie voor gebruiker:** Vervang de structuurverwijzing door een atomische hostvariabele of door een volledige structuurveldnaam.

### **SQL0088N De hostvariabele** *naam* **is ambigu.**

**Verklaring:** De hostvariabele *naam* kan niet uniek worden geïdentificeerd. Er is meer dan een hostvariabele met dezelfde kwalificatie gevonden.

De instructie kan niet worden verwerkt.

**Instructie voor gebruiker:** Kwalificeer de hostvariabele verder, of geef deze een andere naam als de naam al volledig gekwalificeerd is.

### **SQL0089N De verwerking is beëindigd nadat 100 fouten zijn gevonden.**

**Verklaring:** De precompiler of binder beëindigt de verwerking nadat 100 fouten zijn gevonden.

**Instructie voor gebruiker:** Corrigeer de fouten die in het berichtenlogboek zijn aangegeven en geef de opdracht opnieuw.

### **SQL0091W Precompilatie of binding is beëindigd met** *aantal-1* **fouten en** *aantal-2* **waarschuwingen.**

**Verklaring:** De precompilatie of binding is beëindigd met het opgegeven aantal waarschuwingen en fouten.

Precompilatie of binding wordt beëindigd.

**Instructie voor gebruiker:** Als waarschuwingen of fouten optreden, verbetert u het programma indien noodzakelijk, en voert u de precompilatie of binding opnieuw uit.

### **SQL0092N Er is geen pakket gemaakt vanwege eerdere fouten.**

**Verklaring:** Omdat er eerder fouten zijn opgetreden, is er geen pakket gemaakt.

**Instructie voor gebruiker:** Verbeter de fouten en geef de opdracht voor precompilatie of binding uitvoeren opnieuw op.

### **SQL0093N Het einde van invoer is gevonden voor de instructieterminator voor EXEC SQL.**

**Verklaring:** Tijdens de verwerking van een SQL-instructie is een einde van de bron gevonden voordat de instructie is beëindigd.

De precompilatie wordt beëindigd.

**Instructie voor gebruiker:** Controleer of de SQL-instructie juist wordt beëindigd.

### <span id="page-18-0"></span>**SQL0094N Binding is beëindigd vanwege een onderbrekingsopdracht door de gebruiker.**

**Verklaring:** Binding is beëindigd omdat de gebruiker wellicht de toetsencombinatie voor onderbreken heeft ingedrukt.

De verwerking is beëindigd. Er is geen pakket gemaakt.

**Instructie voor gebruiker:** Als dit vereist is, geeft u de opdracht bind opnieuw op.

Als u bezig bent de voorbeelddatabase te installeren, breekt u de installatieprocedure af en start u deze opnieuw.

### **SQL0095N Er is geen bindbestand gemaakt vanwege eerdere fouten.**

**Verklaring:** Omdat er eerder fouten zijn opgetreden, is er geen bindbestand gemaakt.

Er wordt geen bindbestand gemaakt.

### **SQL0100 - SQL0199**

### **SQL0100W Er is geen rij gevonden voor FETCH, UPDATE of DELETE, of het resultaat van een query is een lege tabel.**

**Verklaring:** Een van de volgende situaties is van toepassing:

- v Er is geen rij gevonden die overeenkomt met de zoekcriteria die zijn opgegeven in een instructie UPDATE of DELETE.
- v Het resultaat van een instructie SELECT is een lege tabel.
- v Er is een instructie FETCH uitgevoerd terwijl de cursor zich na de laatste rij van de resultaattabel bevond.
- v Het resultaat van de instructie SELECT die is gebruikt in een instructie INSERT, is leeg.

Er zijn geen gegevens opgehaald, bijgewerkt of gewist.

**Instructie voor gebruiker:** Geen actie vereist. Verwerking kan worden voortgezet.

**sqlcode**: +100

**sqlstate**: 02000

### **SQL0101N De instructie is te lang of te complex.**

**Verklaring:** De instructie kon niet worden verwerkt omdat een systeemlimiet voor lengte of complexiteit wordt overschreden, of omdat er te veel voorwaarden of te veel triggers zijn.

Als de instructie een gecomprimeerde beschrijving maakt of wijzigt, kan de nieuwe gecomprimeerde

**Instructie voor gebruiker:** Verbeter de fouten en geef de opdracht voor precompilatie opnieuw op.

### **SQL0097N Variabelen of parameters van het gegevenstype LONG VARCHAR of LONG VARGRAPHIC worden niet ondersteund in SQL-routines.**

**Verklaring:** SQL-routines (procedures, functies of methoden) ondersteunen geen variabelen of parameters van de gegevenstypen LONG VARCHAR of LONG VARGRAPHIC.

**Instructie voor gebruiker:** Gebruik geen variabelen of parameters van de gegevenstypen LONG VARCHAR of LONG VARGRAPHIC in SQL-routines. Gebruik VARCHAR met een expliciete lengte in plaats van LONG VARCHAR. Gebruik VARGRAPHIC met een expliciete lengte in plaats van LONG VARGRAPHIC.

**sqlcode**: -97

**sqlstate**: 42601

beschrijving te groot zijn voor de bijbehorende kolom in de systeemcatalogussen.

Gebruikers van federatief systeem moeten ook controleren of met de instructie:

- v een systeemlimiet van een federated server of een gegevensbron wordt overschreden wat betreft lengte of complexiteit.
- v een andere gegevensbron-limiet wordt overschreden.

De instructie kan niet worden uitgevoerd.

**Opmerking:** Wanneer tekengegevens worden omgezet voor toepassingen en databases die worden uitgevoerd met andere codetabellen, overschrijdt het resultaat van de conversie de maximale lengte.

**Instructie voor gebruiker:** Los dit op een van de volgende manieren op:

- v Verdeel de instructie in kortere of minder complexe SQL-instructies.
- Vergroot de omvang van de instructieheap (stmtheap) in het configuratiebestand van de database.
- v Verklein het aantal controle- of verwijzingsvoorwaarden in de instructie of het aantal indexen op externe sorteerkolommen.
- v Verklein het aantal triggers in de instructie.
- v Gebruikers van federatief systeem: Stel vast welke gegevensbron de instructie niet kan uitvoeren (zie de Problem Determination Guide voor procedures voor het vaststellen van de gegevensbron die de fout veroorzaakt) en stel de oorzaak van de afwijzing

vast. Als de afwijzing afkomstig is van de federated server, vergroot u de omvang van de instructieheap (stmtheap) in het configuratiebestand van de database.

**sqlcode**: -101

**sqlstate**: 54001

### **SQL0102N De reeksconstante die begint met** *reeks* **is te lang.**

**Verklaring:** Een van de volgende problemen is ontstaan:

- v Het commentaar in de instructie COMMENT ON is groter dan 254 bytes.
- v De naam van de toepassingenserver die is opgegeven in de SQL-instructie CONNECT is langer dan 18 tekens.
- v De reeksconstante die begint met *reeks* heeft een lengte van meer dan 32672 bytes. Tekenreeksen met lengtes van meer dan 32672 bytes of grafische reeksen met lengtes van meer dan 16336 tekens kunnen alleen worden opgegeven via toewijzing van hostvariabelen. Voor andere servers in de DB2-familie kan een andere maximale grootte gelden voor tekenreeksen. Raadpleeg de documentatie over het desbetreffende DB2-product voor meer informatie.
- v Gebruikers van federatief systeem: De specifieke limieten voor de gegevensbronnen mogen niet worden overschreden in een pass-through-sessie. Deze fout kan bijvoorbeeld worden veroorzaakt door een tekenliteraal, groter dan 254 bytes, die is opgenomen in een instructie die wordt verzonden naar DB2 voor OS/390 in een pass-through-sessie.

Het is mogelijk dat er gegevensconversie plaatsvindt en dat de resulterende reeks te lang is. Voor verbindingen tussen toepassingen en databases die werken met verschillende codetabellen worden reeksconstanten omgezet van de codetabel van de toepassing naar de codetabel van de database. In bepaalde gevallen worden grafische reeksconstanten verder omgezet van de codetabel van de database naar een UCS-2 (UNICODE)-codering, bijvoorbeeld wanneer de database is gemaakt met een EUC-codetabel. Dit betekent dat de resulterende reeks langer kan worden dan de invoerreeks.

De instructie kan niet worden uitgevoerd.

**Instructie voor gebruiker:** Wanneer het tabel- of kolomcommentaar betreft, geef dan een korter commentaar op. Bij een instructie SQL CONNECT geeft u een kortere naam op voor de toepassingenserver. Voor andere reeksconstanten is de aangevraagde functie niet interactief beschikbaar. Bij een fout die optreedt in de context van een andere instructie dan CONNECT SQL, ingesloten in een toepassingsprogramma, wijst u

de lange reeks toe aan de hostvariabele en vervangt u de reeksliteraal in de SQL-instructie door die hostvariabele.

Gebruikers van federatief systeem: In het geval van een pass-through-sessie bepaalt u welke gegevensbron de fout veroorzaakt (zie de Problem Determination Guide voor de gegevensbronnen die de fouten veroorzaken). Controleer het SQL-dialect voor de betreffende gegevensbron om vast te stellen welke limiet wordt overschreden en pas de instructie die de fout veroorzaakt aan.

**sqlcode**: -102

**sqlstate**: 54002

### **SQL0103N De numerieke literaal** *literaal* **is ongeldig.**

**Verklaring:** De aangegeven *literaal* begint met een cijfer maar is geen geldig geheel getal, decimaal of literaal met drijvende komma.

Gebruikers van federatief systeem: Er is een gegevensbron-specifieke weergavefout van een literaal opgetreden in een pass-through-sessie.

De instructie kan niet worden uitgevoerd.

**Instructie voor gebruiker:** Verbeter de ongeldige numerieke literaal. Gebruikers van federatief systeem: Als de fout is opgetreden in een pass-through-sessie, moet u bepalen welke gegevensbron de fout veroorzaakt (zie de Problem Determination Guide voor gegevensbronnen die fouten veroorzaken). Controleer het SQL-dialect voor de betreffende gegevensbron om vast te stellen welke regel voor de weergave van literalen is overtreden en pas de instructie die de fout veroorzaakt aan.

**sqlcode**: -103

**sqlstate**: 42604

### **SQL0104N Er is een onverwacht token** *token* **gevonden na** *tekst***. De volgende tokens kunnen worden verwacht:** *tokenlijst***.**

**Verklaring:** Er is een syntaxisfout gevonden in de SQL-instructie bij het opgegeven token dat volgt op de tekst *tekst*. In het veld *tekst* worden de 20 tekens van de SQL-instructie aangegeven die voorafgingen aan het ongeldige token.

Ten behoeve van de programmeur is er een gedeeltelijke lijst met geldige tokens opgenomen in het veld SQLERRM van de SQLCA als *tokenlijst*. In deze lijst wordt aangenomen dat de instructie tot dat punt juist is.

De instructie kan niet worden uitgevoerd.

**Instructie voor gebruiker:** Controleer en verbeter de instructie in het gebied van het opgegeven token.

**sqlcode**: -104

**sqlstate**: 42601

### **SQL0105N De reeksconstante die begint met** *reeks* **is ongeldig.**

**Verklaring:** De instructie bevat een reeksconstante die begint met *reeks*, die ongeldig is.

De instructie kan niet worden uitgevoerd.

**Instructie voor gebruiker:** Geef de juiste indeling voor de reeksconstante op. Controleer op de aanwezigheid van een grafische reeks, als paar gebruikte begrenzingstekens en een even aantal bytes in de reeks.

Gebruikers van federatief systeem, zie de Problem Determination Guide om vast te stellen welke gegevensbron de fout veroorzaakt.

**sqlcode**: -105

**sqlstate**: 42604

### **SQL0106N De SQL-instructie begint op de juiste wijze maar is onvolledig.**

**Verklaring:** De SQL-instructie is juist tot op het punt waar geen verdere invoer is gevonden. Het is mogelijk dat er een storing is opgetreden tijdens het beëindigen van een literaal. Voor reeksliteralen zijn aanhalingstekens sluiten vereist.

De verwerking van deze SQL-instructie is beëindigd.

**Instructie voor gebruiker:** Controleer of de instructie over alle benodigde onderdelen beschikt voor het voltooien van de gewenste functie en of alle clausules voltooid zijn.

Voor PL/I: Controleer of de SQL-instructie vóór de puntkomma volledig is. Voor Assembler: Controleer of de vervolginstructies op de juiste wijze zijn opgevolgd. (Kolom 72 mag niet leeg zijn en doorgaande lijnen moeten beginnen in kolom 16 of verder.)

Voor COBOL: Controleer of de SQL-instructie volledig is vóór END-EXEC.

**sqlcode**: -106

**sqlstate**: 42601, 42603

### **SQL0107N De naam** *naam* **is te lang. De maximumlengte is** *lengte***.**

**Verklaring:** De geretourneerde naam *naame* is te lang. De maximaal toegestane lengte voor namen van dit type wordt aangegeven door *lengte*.

De namen voor indexen en voorwaarden mogen maximaal 18 bytes lang zijn. De namen voor kolommen mogen maximaal 30 bytes lang zijn. De namen voor savepoints, tabellen, views en aliassen mogen maximaal 128 bytes lang zijn. (Dit is exclusief eventueel aanwezige escapetekens.)

SQL-variabelenamen, voorwaardennamen en labels in SQL-routines mogen niet langer zijn dan 64 bytes.

Een schemanaam (objectkwalificatie) mag uit maximaal 30 bytes bestaan, met uitzondering van door de gebruiker gedefinieerde typen, waarbij een maximum van 8 bytes voor een schemanaam is toegestaan.

Namen van hostvariabelen mogen niet langer zijn dan 255 bytes.

Voor de instructie SQL CONNECT wordt een naam van een toepassingenserver van maximaal 18 tekens geaccepteerd tijdens de precompilatie. Tijdens de uitvoering veroorzaakt een naam van een toepassingenserver die langer is dan 8 tekens echter een fout.

Bovendien wordt een wachtwoord van maximaal 18 tekens en een machtigings-ID van maximaal 30 tekens geaccepteerd in de instructie SQL CONNECT.

De indentificatie van een pakketversie mag maximaal 64 bytes lang zijn.

Gebruikers van federatief systeem: in een pass-through-sessie kan een limiet voor een gegevensbron zijn overschreden.

De instructie kan niet worden uitgevoerd.

**Opmerking:** Wanneer tekengegevens worden omgezet voor toepassingen en databases die worden uitgevoerd met andere codetabellen, overschrijdt het resultaat van de conversie de maximale lengte.

**Instructie voor gebruiker:** Kies een kortere naam of verbeter de spelling van de objectnaam.

Gebruikers van federatief systeem: In het geval van een pass-through-sessie bepaalt u welke gegevensbron de fout veroorzaakt (zie de Problem Determination Guide voor de gegevensbronnen die de fouten veroorzaken). Controleer het SQL-dialect voor de betreffende gegevensbron om vast te stellen welke limiet wordt overschreden en pas de instructie die de fout veroorzaakt aan.

**sqlcode**: -107

**sqlstate**: 42622

### **SQL0108N De naam** *naam* **heeft een onjuist aantal kwalificaties.**

**Verklaring:** De naam *naam* is onjuist gekwalificeerd.

Het object met de naam *naam* kan slechts een kwalificatie hebben.

Een kolomnaam wordt gekwalificeerd met een tabelnaam, die gekwalificeerd of ongekwalificeerd kan zijn, of een verwijzingsnaam. In bepaalde gevallen is voor een kolomnaam een kwalificatie van de tabelnaam vereist.

De instructie kan niet worden uitgevoerd.

**Instructie voor gebruiker:** Controleer of de naam van het object juist is gekwalificeerd.

**sqlcode**: -108

**sqlstate**: 42601

### **SQL0109N De clausule** *clausule* **is niet toegestaan.**

**Verklaring:** De aangegeven clausule is niet toegestaan in de betreffende context in de SQL-instructie.

Een subquery, een instructie INSERT of een instructie CREATE VIEW mag niet de clausules INTO, ORDER BY of FOR UPDATE bevatten. Een instructie SELECT INTO mag niet de clausule ORDER BY of FOR UPDATE bevatten. Een ingesloten instructie SELECT mag geen SET-operator bevatten, behalve in een subquery. De instructies SELECT of VALUES die worden gebruikt in cursordeclaraties mogen geen clausule INTO bevatten. Een functie RAISE\_ERROR kan alleen worden gebruikt als SELECT-lijstitem als hierop een cast wordt uitgevoerd naar een bepaald gegevenstype met de specificatie CAST.

Gebruikers van federatief systeem: In een pass-throughsessie is misschien een beperking overtreden die specifiek is voor de gegevensbron.

De instructie kan niet worden uitgevoerd.

**Instructie voor gebruiker:** Verbeter de SQL-instructie door de clausule te verwijderen.

Gebruikers van federatief systeem: In het geval van een pass-through-sessie bepaalt u welke gegevensbron de fout veroorzaakt (zie de Problem Determination Guide voor de gegevensbronnen die de fouten veroorzaken). Controleer het SQL-dialect voor de betreffende gegevensbron om vast te stellen welke specifieke beperking wordt overtreden en pas de instructie aan die de fout veroorzaakt.

**sqlcode**: -109

**sqlstate**: 42601

### **SQL0110N** *reeks* **is een ongeldige hexadecimale constante.**

**Verklaring:** De hexadecimale constante *reeks* is ongeldig. Een van de volgende problemen is opgetreden:

- v Er is een ongeldig hexadecimaal cijfer opgegeven. Alleen '0 tot 9', 'A tot F' en 'a tot f' zijn toegestaan.
- v Er is een oneven aantal hexadecimale cijfers opgegeven.
- v Er zijn meer dan 8000 hexadecimale cijfers opgegeven.

**Instructie voor gebruiker:** Corrigeer de constante en geef de instructie opnieuw op.

**sqlcode**: -110

**16** Naslagboek bij berichten, Deel 2

**sqlstate**: 42606

### **SQL0111N De kolombewerking** *naam* **bevat geen kolomnaam.**

**Verklaring:** De specificatie van de kolombewerking *naam* (AVG, MIN, MAX, SUM of COUNT(DISTINCT)) is niet juist opgegeven, omdat dergelijke functies een kolomnaam moeten bevatten in de operand.

De instructie kan niet worden uitgevoerd.

**Instructie voor gebruiker:** Geef een kolomnaam op in de expressie die de operand is voor de kolombewerking.

OPMERKING: Deze fout is alleen van toepassing op releases van DB2 die ouder zijn dan Versie 2.

**sqlcode**: -111

**sqlstate**: 42901

### **SQL0112N De operand van de kolombewerking** *naam* **bevat een kolombewerking, een scalaire samengestelde SELECT-instructie of een subquery.**

**Verklaring:** De operand van een kolombewerking mag geen van de volgende bevatten:

- kolombewerking
- v scalaire samengestelde SELECT-instructie
- subquery

In een SELECT-lijst mag de operand van een rekenkundig teken geen kolombewerking zijn met het sleutelwoord DISTINCT.

De instructie kan niet worden uitgevoerd.

**Instructie voor gebruiker:** Verbeter het gebruik van de kolombewerking, zodat de ongeldige expressie wordt verwijderd en probeer het opnieuw.

**sqlcode**: -112

**sqlstate**: 42607

### **SQL0113N** *ID* **bevat een teken dat niet is toegestaan of bevat helemaal geen tekens.**

**Verklaring:** De naam van een SQL-variabele, parameternaam of naam van voorwaarde *ID* bevat een ongeldig teken. Alleen tekens die geldig zijn voor een gewoon SQL-ID zijn toegestaan. Omdat het ID begrensd is, wordt er niet doorgegaan op een nieuwe regel en wordt er onderscheid gemaakt tussen hoofdletters en kleine letters.

**Instructie voor gebruiker:** Corrigeer het ID en geef de instructie opnieuw op.

**sqlcode**: -113

**sqlstate**: 42601

### **SQL0117N Het aantal toegewezen waarden is niet gelijk aan het aantal opgegeven of impliciete kolommen.**

### **Verklaring:**

- v Het aantal insert-waarden in de lijst met waarden van de instructie INSERT komt niet overeen met het aantal opgegeven of impliciete kolommen. Als er geen kolomlijst is opgegeven, wordt de kolomlijst die alle kolommen van de tabel of view bevat, impliciet.
- Het aantal waarden rechts van een toewijzing in een instructie SET voor een transitievariabele, een clausule SET of een instructie UPDATE komt niet overeen met het aantal kolommen links.

De instructie kan niet worden uitgevoerd.

**Instructie voor gebruiker:** Verbeter de instructie zodat deze een waarde voor elke van de opgegeven of impliciete kolommen opgeeft.

**sqlcode**: -117

**sqlstate**: 42802

**SQL0118N De tabel of view die het doelobject is van de instructies INSERT, DELETE of UPDATE, wordt ook opgegeven in een clausule FROM.**

**Verklaring:** De tabel of view die is opgegeven als doelobject van de instructies INSERT, DELETE of UPDATE komt ook voor in een clausule FROM van een subquery binnen de instructie.

De tabel of view die het doelobject is van een INSERT, UPDATE of DELETE kan niet daarnaast ook nog de waarden leveren die moeten worden ingevoegd of de rijen kwalificeren die moeten worden ingevoegd, bijgewerkt of gewist.

De instructie kan niet worden uitgevoerd.

Dit bericht is alleen van toepassing op serverversies 1.2 en ouder, en op hosts waartoe toegang is verkregen via DB2 Connect.

**Instructie voor gebruiker:** De opgeroepen functie wordt niet ondersteund. Om het gewenste resultaat te bereiken, maakt u een tijdelijke kopie van de objecttabel of view en richt u de subselect aan deze kopie.

**sqlcode**: -118

**sqlstate**: 42902

**SQL0119N Een expressie die begint met** *begin-expressie* **en is opgegeven in een clausule SELECT, HAVING of ORDER BY, is niet opgegeven in de clausule GROUP BY of bevindt zich in de clausule SELECT, HAVING of ORDER BY met een kolombewerking terwijl er geen clausule GROUP BY is opgegeven.**

**Verklaring:** De instructie SELECT bevat een van de volgende fouten:

- v De aangegeven expressie en een kolombewerking bevinden zich in de clausule SELECT, HAVING of ORDER BY, maar er is geen clausule GROUP BY.
- De aangegeven expressie bevindt zich in de clausule SELECT, HAVING of ORDER BY, maar niet in de clausule GROUP BY.

De aangegeven expressie is een expressie die begint met *begin-expressie*. De expressie kan bestaan uit een enkele kolomnaam.

Als de functies NODENUMBER of PARTITION zijn opgegeven in de clausule HAVING, wordt van alle sorteerkolommen voor partitie van de onderliggende tabel aangenomen dat ze zich in de clausule HAVING bevinden.

De instructie kan niet worden uitgevoerd.

**Instructie voor gebruiker:** Verbeter de instructie door de expressie op te nemen in de clausule GROUP BY in de clausules SELECT, HAVING of ORDER BY, of door de kolombewerking te verwijderen uit de instructie SELECT.

**sqlcode**: -119

**sqlstate**: 42803

### **SQL0120N Ongeldig gebruik van een samengestelde functie of een OLAP-functie.**

**Verklaring:** Samengestelde functies of OLAP-functies kunnen alleen worden gebruikt in de SELECT-lijst van een samengestelde SELECT-instructie, de clausule HAVING of, onder bepaalde voorwaarden, in een WHERE-clausule of een GROUP BY-clausule.

Een clausule WHERE kan alleen een samengestelde functie of een OLAP-functie bevatten als die clausule voorkomt binnen een subquery van een clausule HAVING en het argument van de functie een gecorreleerde verwijzing naar een groep is.

Een clausule GROUP BY kan alleen een samengestelde functie of een OLAP-functie bevatten als het argument van de functie een gecorreleerde verwijzing is naar een kolom in een andere beperkte SELECT-instructie dan die waarin de clausule GROUP BY is opgenomen.

De instructie kan niet worden uitgevoerd.

**Instructie voor gebruiker:** Wijzig de instructie zodanig dat de samengestelde functie of OLAP-functie niet wordt gebruikt of alleen wordt gebruikt wanneer de bewerking wordt ondersteund.

**sqlcode**: -120

**sqlstate**: 42903

### **SQL0121N De kolom** *naam* **is meerdere malen opgegeven in de instructie INSERT, UPDATE of de instructie SET voor een transitievariabele.**

**Verklaring:** Dezelfde kolom *naam* is meerdere malen opgegeven in de kolomlijst van een instructie INSERT, links van toewijzingen in de clausule SET van een instructie UPDATE of links van toewijzingen in de instructie SET voor een transitievariabele. Deze fout kan optreden tijdens het bijwerken van of invoegen in een view, wanneer meerdere kolommen van de view zijn gebaseerd op dezelfde kolom van de basistabel.

De instructie kan niet worden uitgevoerd.

**Instructie voor gebruiker:** Verbeter de syntaxis van de instructie zodat elke kolomnaam slechts eenmaal wordt opgegeven.

**sqlcode**: -121

**sqlstate**: 42701

**SQL0122N Een instructie SELECT zonder een clausule GROUP BY bevat een kolomnaam en een kolombewerking in de clausule SELECT, of er komt een kolomnaam voor in de clausule SELECT, maar niet in de clausule GROUP BY.**

**Verklaring:** De instructie SELECT bevat een van de volgende fouten:

- v De clausule SELECT bevat een kolomnaam en een kolombewerking, maar er is geen clausule GROUP BY.
- v De kolomnaam komt voor in de clausule SELECT, maar niet in de clausule GROUP BY.

De kolom kan zijn opgenomen in een scalaire functie.

Als de functies NODENUMBER of PARTITION zijn opgegeven in de clausule SELECT, wordt van alle partitiesorteerkolommen van de onderliggende tabel aangenomen dat ze zich in de clausule SELECT bevinden.

De instructie kan niet worden uitgevoerd.

**Instructie voor gebruiker:** Verbeter de instructie door de kolommen die zich in de clausule SELECT bevinden, op te nemen in de clausule GROUP BY, of door de kolommen te verwijderen uit de clausule SELECT.

**sqlcode**: -122

**sqlstate**: 42803

### **SQL0123N De parameter op positie** *n* **in de functie** *naam* **moet een constante of een sleutelwoord zijn.**

**Verklaring:** De parameter op positie *n*″ in de functie *naam*″ moet of een constante zijn en is dit niet, of moet een sleutelwoord wanneer deze een sleutelwoord moet zijn.

**Instructie voor gebruiker:** Controleer of elk argument van de functie voldoet aan de definitie van de bijbehorende parameter.

**sqlcode**: -123

**sqlstate**: 42601

### **SQL0125N Het kolomnummer in de clausule ORDER BY is kleiner dan 1 of groter dan het aantal kolommen in de resultaattabel.**

**Verklaring:** De clausule ORDER BY in de instructie bevat een kolomnummer dat kleiner is dan 1 of groter dan het aantal kolommen in de resultaattabel (het aantal items in de clausule SELECT).

De instructie kan niet worden uitgevoerd.

**Instructie voor gebruiker:** Verbeter de syntaxis van de clausule ORDER BY, zodat elk kolom-ID een kolom van de resultaattabel aangeeft.

**sqlcode**: -125

**sqlstate**: 42805

### **SQL0127N DISTINCT is meer dan een keer opgegeven.**

**Verklaring:** De kwalificatie DISTINCT kan niet worden gebruikt:

- v in zowel de clausule SELECT als in een kolombewerking
- in twee of meer kolombewerkingen in dezelfde instructie SELECT

De instructie kan niet worden uitgevoerd.

**Instructie voor gebruiker:** Deze fout is alleen van toepassing op releases van DB2, ouder dan Versie 2 en op hosts met toegang via DB2 Connect.

**sqlcode**: -127

**sqlstate**: 42905

### **SQL0129N De instructie bevat te veel tabelnamen (het maximum is 15).**

**Verklaring:** De SQL-instructie bevat te veel tabelnamen. Een SQL-instructie kan verwijzen naar maximaal 15 tabellen. Deze limiet omvat ook alle tabellen die zijn opgenomen in views waarnaar is verwezen.

De instructie kan niet worden uitgevoerd.

**Instructie voor gebruiker:** Verdeel de SQL-instructie in twee of meer eenvoudige instructies met 15 of minder verwijzingen naar tabellen.

Dit bericht is alleen van toepassing op serverversies 1.2 en ouder, en op hosts waartoe toegang is verkregen via DB2 Connect.

**sqlcode**: -129

**sqlstate**: 54004

### **SQL0130N De clausule ESCAPE bestaat niet uit een enkel teken of de modelreeks bevat een ongeldige versie van het escapeteken.**

**Verklaring:** Het escapeteken moet een enkel teken zijn van maximaal twee bytes. Het kan alleen in de modelreeks voorkomen als het gevolgd wordt door een escapeteken, een procentteken of een liggend streepje. Raadpleeg voor meer informatie over de clausule ESCAPE op het predikaat LIKE *SQL Reference*.

**Instructie voor gebruiker:** Verbeter de modelreeks of het escapeteken.

**sqlcode**: -130

**sqlstate**: 22019, 22025

### **SQL0131N De operands van een predikaat LIKE hebben incompatibele gegevenstypen.**

**Verklaring:** Als de expressie links van een LIKE of NOT LIKE van het gegevenstype teken is, moet de expressie rechts daarvan ook van het gegevenstype teken zijn.

Als de expressie links van het gegevenstype grafisch is, moet de expressie rechts ook van het gegevenstype grafisch zijn.

Als de expressie links van het gegevenstype BLOB is, moet de expressie rechts ook van het gegevenstype BLOB zijn.

De instructie kan niet worden uitgevoerd.

**Instructie voor gebruiker:** Verbeter de expressies van het predikaat LIKE zodat deze van hetzelfde gegevenstype zijn.

**sqlcode**: -131

**sqlstate**: 42818

### **SQL0132N Een predikaat LIKE of een scalaire functie POSSTR is ongeldig omdat de eerste operand geen reeksexpressie of de tweede operand geen reeks is.**

**Verklaring:** Een predikaat LIKE of een scalaire functie POSSTR die voorkomt in de instructie is ongeldig omdat de eerste operand geen reeksexpressie of de tweede operand geen reeks is.

De operand links van een predikaat LIKE of NOT LIKE of de eerste operand van POSSTR moet een reeksexpressie zijn. De waarde rechts van het predikaat of de tweede operand van POSSTR kan een van de volgende zijn:

- een constante
- een speciaal register
- een hostvariabele
- een scalaire functie met een of meer van de bovenstaande operands
- v een expressie die een aaneenschakeling van een of meer van de bovenstaande is.

Hiervoor gelden de volgende beperkingen:

- De expressie mag geen elementen van het type LONG VARCHAR, CLOB, LONG VARGRAPHIC of DBCLOB bevatten. Bovendien mag het geen variabele voor verwijzing naar een BLOB-bestand zijn.
- v De expressie mag uit maximaal 4000 bytes bestaan.

Een predikaat LIKE of een scalaire functie POSSTR kan niet worden gebruikt in combinatie met DATE, TIME of TIMESTAMP.

De instructie kan niet worden uitgevoerd.

**Instructie voor gebruiker:** Controleer en verbeter de syntaxis van LIKE en POSSTR.

**sqlcode**: -132

**sqlstate**: 42824

### **SQL0134N Onjuist gebruik van een reekskolom, hostvariabele, constante of functie** *naam***.**

**Verklaring:** Het gebruik van de reeks *naam* is niet toegestaan.

Een expressie die resulteert in een reeksgegevenstype met een maximumlengte van meer dan 255 bytes is niet toegestaan in:

- een instructie SELECT DISTINCT
- een clausule GROUP BY
- een clausule ORDER BY
- een kolombewerking met DISTINCT
- v een instructie SELECT of VALUES van een andere SET-operator dan UNION ALL.

Een expressie die resulteert in een gegevenstype LONG VARCHAR of LONG VARGRAPHIC is niet toegestaan in:

- een predikaat, behalve in EXISTS of NULL
- een kolombewerking
- v de clausule SELECT van een subquery of een predikaat, behalve in EXISTS of NULL
- de clausule SELECT van een subselect in een instructie INSERT
- v de waarde-expressie van een clausule SET clause in een instructie UPDATE, tenzij de expressie een hostvariabele LONG VARCHAR of LONG VARGRAPHIC is.
- een instructie SELECT van een SET-operator (behalve UNION ALL)
- een scalaire functie VARGRAPHIC.

Gebruikers van federatief systeem: In een pass-through-sessie kan deze fout worden veroorzaakt door een gegevensbron-specifieke beperking. Zie de handleiding SQL Reference voor de gegevensbronnen die fouten veroorzaken.

De instructie kan niet worden uitgevoerd.

**Instructie voor gebruiker:** De gevraagde bewerking van de reeks wordt niet ondersteund.

**Opmerking:** Als niet duidelijk is hoe de limiet van 255 bytes is overschreden, moet u rekening houden met het feit dat omzetting van codetabellen vereist kan zijn voor de controle van de reeksexpressie. Afhankelijk van de bron- en doelcodetabellen kan het doel een groter lengte-kenmerk hebben dan de bron. Raadpleeg voor meer informatie over beperkingen op reeksen en reeksconversies SQL Reference.

**sqlcode**: -134

**sqlstate**: 42907

### **SQL0135N De invoer voor een lange-reekskolom in een instructie INSERT of UPDATE moet afkomstig zijn van een hostvariabele of moet het sleutelwoord NULL zijn.**

**Verklaring:** De instructie UPDATE of INSERT maakt gebruik van constanten, kolomnamen of subquery's, terwijl deze gebruik moeten maken van NULL of een hostvariabele.

Een lange-reekskolom is een LONG VARCHAR, LONG VARGRAPHIC, VARCHAR(n) waarbij n groter is dan 254 maar kleiner dan of even groot als 32767, of een VARGRAPHIC(n) waarbij n groter is dan 127 maar kleiner dan of even groot als 16383.

**Instructie voor gebruiker:** Raadpleeg de handleiding DB2 for VM Application Programming voor informatie over het gebruik van lange reeksen. Verbeter de instructie. Probeer het opnieuw.

**sqlcode**: -135

**sqlstate**: 56033

### **SQL0137N De lengte die is verkregen met bewerking** *bewerking* **is groter dan** *maximumwaarde***.**

**Verklaring:** Het resultaat van de aaneenschakeling van de opgegeven operands overschrijdt de lengte die door het resultaattype wordt ondersteund.

Tekenreeksresultaten bestaan maximaal uit 32.700 bytes, tenzij een van de operands een CLOB is. In dat geval is de limiet 2 gigabytes.

Tekenreeksresultaten bestaan maximaal uit 16.350 tekens, tenzij een van de operands een DBCLOB is. In dat geval is de limiet 1.073.741.823 dubbelbytetekens (1 minder dan 1 gigabyte).

Binaire reeksresultaten (operands zijn BLOB) bestaan maximaal uit 2 gigabytes.

**Instructie voor gebruiker:** Controleer of het totaal van de lengtes van de operands het ondersteunde maximum overschrijdt en probeer de bewerking opnieuw.

**sqlcode**: -137

**sqlstate**: 54006

### **SQL0138N Het tweede of derde argument van de functie SUBSTR ligt buiten het toegestane bereik.**

**Verklaring:** Een van de volgende oorzaken is van toepassing:

- v Het tweede argument van de functie SUBSTR is kleiner dan 1 of groter dan M.
- v Het derde argument van de functie SUBSTR is een expressie met een waarde die kleiner is dan 0 of groter dan M−N+1.

M is de lengte van het eerste argument als dit een vaste lengte heeft, of de maximale lengte van het eerste argument als dit een variabele lengte heeft. N is de waarde van het tweede argument.

De instructie kan niet worden uitgevoerd.

**Instructie voor gebruiker:** Controleer of het tweede en derde argument van de functie SUBSTR waarden hebben die voldoen aan de bovenstaande regels.

**sqlcode**: -138

**sqlstate**: 22011

### **SQL0139W De specificatie voor kolom** *kolom* **bevat een overbodige clausule.**

**Verklaring:** De clausule in de kolomspecificatie is overbodig.

De instructie is verwerkt, maar de overbodige clausule is genegeerd.

**Instructie voor gebruiker:** Verbeter de kolomspecificatie.

**sqlcode**: +139

**sqlstate**: 01589

### **SQL0142N De SQL-instructie wordt niet ondersteund.**

**Verklaring:** Een ingesloten SQL-instructie die geldig kan zijn voor andere relationele databaseproducten van IBM wordt niet ondersteund door Database Manager.

Gebruikers van federatief systeem: Controleer of er een SQL-instructie is verzonden naar een gegevensbron die deze instructie niet ondersteunt.

De instructie kan niet worden uitgevoerd.

**Instructie voor gebruiker:** Wijzig de syntaxis van de SQL-instructie of verwijder de instructie uit het programma.

Gebruikers van federatief systeem: Als de reden onbekend is, stelt u vast welke gegevensbron de oorzaak is van het mislukken van de opdracht (zie de Problem Determination Guide voor procedures om de gegevensbron te identificeren) en controleert u het SQL-dialect voor deze gegevensbron.

### **SQL0143W De SQL-instructie wordt niet ondersteund; de ongeldige syntaxis wordt genegeerd.**

**Verklaring:** Een ingesloten SQL-instructie die geldig kan zijn voor andere relationele databaseproducten van IBM wordt begrepen maar niet ondersteund door Database Manager.

De instructie kan ongewenste of inconsistente resultaten opleveren.

**Instructie voor gebruiker:** Wijzig de syntaxis van de SQL-instructie of verwijder de instructie uit het programma.

**SQL0150N De samengestelde SELECT-set, view, tabel met gegevenstypen, opgebouwde querytabel of stagingtabel in de instructie INSERT, DELETE, UPDATE of MERGE is een doellocatie waarvoor de gevraagde bewerking niet is toegestaan.**

**Verklaring:** De samengestelde SELECT-set, view, tabel met vast gegevenstype, opgebouwde querytabel of

stagingtabel die wordt genoemd in de instructie INSERT, DELETE, UPDATE of MERGE, is zo gedefinieerd dat de gevraagde invoeg-, bijwerk- of wisbewerking niet kan worden uitgevoerd.

Een view of een samengestelde SELECT-set is alleen-lezen als de instructie SELECT voor de view of de samengestelde SELECT-set een of meer van de onderstaande elementen bevat:

- Een sleutelwoord DISTINCT
- Een kolombewerking in de SELECT-lijst
- Een clausule GROUP BY of HAVING
- Een clausule FROM waarmee een van de volgende elementen wordt aangegeven:
	- Meer dan een tabel of view
	- Een alleen-lezen view (de kolom READONLY van SYSCAT.SYSVIEWS is ingesteld op 'Y')
- v Een set-operator (behalve UNION ALL).
- v Gebruikers van federatief systeem: een gegevensbron-specifieke beperking waardoor de view niet kan worden bijgewerkt.

Houd er rekening mee dat deze voorwaarden niet van toepassing zijn op subquery's van de (samengestelde) SELECT-instructie.

Een view die direct of indirect een WHERE-clausule bevat die verwijst naar een subquery of een routine die is gedefinieerd met NOT DETERMISTIC of EXTERNAL ACTION, kan niet worden gebruikt als het doelobject van een MERGE-instructie.

Een view die is gedefinieerd met de clausule WITH ROW MOVEMENT kan niet worden gebruikt als het doelobject van een MERGE-instructie die ook een UPDATE-bewerking omvat.

In een tabel met gegevenstypen die geen onderdeel kan uitmaken van een subsysteemstructuur, kunnen geen rijen direct worden ingevoegd. Het is mogelijk dat er wel kan worden ingevoegd in subtabellen van deze tabel.

In het algemeen zijn invoeg-, wijzigings- of wisbewerkingen voor door het systeem bijgehouden opgebouwde querytabellen en stagingtabellen niet toegestaan.

De instructie kan niet worden uitgevoerd.

**Instructie voor gebruiker:** De gevraagde functie kan niet worden uitgevoerd op de samengestelde SELECT-set, de view, de opgebouwde querytabel of de stagingtabel.

Gebruikers van federatief systeem: Als de reden onbekend is, stelt u vast welke gegevensbron de oorzaak is van het mislukken van de opdracht (zie de Problem Determination Guide voor procedures om de gegevensbron te identificeren) en controleert u de

objectdefinitie en de beperkingen die gelden voor het bijwerken van deze gegevensbron.

**sqlcode**: -150

**sqlstate**: 42807

### **SQL0151N De kolom** *naam* **kan niet worden bijgewerkt.**

**Verklaring:** De opgegeven kolom kan om een van de volgende redenen niet worden bijgewerkt:

- v de objecttabel is een view en de opgegeven kolom is afgeleid van een scalaire functie, expressie, sleutelwoord, constante of kolom van een view waarin deze kolom niet kan worden bijgewerkt.
- de opgegeven kolom is een niet-wijzigbare kolom van een systeemcatalogus of een kolom die expliciet is aangemerkt als READ ONLY.

Gebruikers van federatief systeem moeten controleren of andere gegevensbron-specifieke beperkingen het bijwerken van de kolom onmogelijk maken.

De instructie kan niet worden uitgevoerd.

**Instructie voor gebruiker:** Als de opgegeven kolom is afgeleid van een scalaire functie, expressie, sleutelwoord of een niet-wijzigbare kolom, neem de kolom dan niet op in de SET-clausule van de update of de kolom van de insert. Raadpleeg voor een lijst van catalogussen (en kolommen) die kunnen worden bijgewerkt *SQL Reference*.

Gebruikers van federatief systeem: Als de reden onbekend is, stelt u vast welke gegevensbron de oorzaak is van het mislukken van de opdracht (zie de Problem Determination Guide om de gegevensbron te identificeren) en controleert u de objectdefinitie en de beperkingen die gelden voor het bijwerken van deze gegevensbron.

**sqlcode**: -151

**sqlstate**: 42808

### **SQL0152N Voorwaarde** *voorwaardenaam* **is van het type** *werkelijk-voorwaarde-type* **in plaats** *verwacht-voorwaarde-type***.**

**Verklaring:** Er is geprobeerd om voorwaarde *voorwaardenaam* te wijzigen of te verwijderen, maar deze is gedefinieerd als voorwaarde van het type *werkelijk-voorwaarde-type*, niet als van de opgegeven *verwacht-voorwaarde-type*.

**Instructie voor gebruiker:** Controleer de naam en het type van de voorwaarde die moet worden gewijzigd of verwijderd.

**sqlcode**: -152

**sqlstate**: 42809

### **SQL0153N De instructie bevat geen vereiste kolommenlijst.**

**Verklaring:** Er moet een kolomlijst worden opgegeven in een instructie CREATE VIEW, in een expressie voor een gemeenschappelijke tabel of in een instructie CREATE TABLE met een clausule AS SUBQUERY als:

- De SELECT-lijst in de samengestelde SELECT-instructie een element bevat dat geen kolomnaam is en niet is benoemd met de clausule AS.
- v Twee dezelfde elementen dezelfde kolomnaam hebben en niet zijn hernoemd met de clausule AS.

De instructie kan niet worden uitgevoerd.

**Instructie voor gebruiker:** Geef een lijst met kolomnamen op in de instructie CREATE VIEW, in de expressie voor de gemeenschappelijke of in de instructie CREATE, of benoem de kolommen in de SELECT-lijst van de samengestelde SELECT-instructie met de clausule AS.

**sqlcode**: -153

**sqlstate**: 42908

### **SQL0155N Een trigger-transitietabel kan niet worden gewijzigd.**

**Verklaring:** De trigger bevat een clausule REFERENCING waarin een OLD\_TABLE of NEW\_TABLE wordt aangegeven. Een geactiveerde instructie DELETE, INSERT of UPDATE heeft de naam die is opgegeven als OLD\_TABLE of NEW\_TABLE gebruikt als de te wijzigen tabel.

**Instructie voor gebruiker:** Verwijder de geactiveerde instructie DELETE, INSERT of UPDATE uit de geactiveerde bewerking of wijzig de naam van de transitietabel zodat deze niet strijdig is met de tabel die u wilt wijzigen.

**sqlcode**: -155

**sqlstate**: 42807

### **SQL0156N De naam die wordt gebruikt voor deze bewerking is geen tabel.**

**Verklaring:** De SQL-instructies ALTER TABLE, DROP TABLE, SET CONSTRAINTS, CREATE TRIGGER, CREATE INDEX, LOCK TABLE en RENAME TABLE kunnen alleen worden uitgevoerd op tabellen, niet op views. De hulpprogramma's RUNSTATS en LOAD zijn ook alleen van toepassing op tabellen, niet op views.

Gebruikers van federatief systeem: Sommige hulpprogramma's en instructies worden niet ondersteund in een gecombineerde omgeving. Zie Administration Guide voor meer informatie.

De instructie of het hulpprogramma kan niet worden verwerkt.

**Instructie voor gebruiker:** Controleer of de juiste tabelnaam is opgegeven in de instructie. Als er een alias is opgegeven, moet u controleren of deze wordt omgezet naar een tabel.

Gebruikers van federatief systeem: Controleer of het object geen nickname is.

**sqlcode**: -156

**sqlstate**: 42809

### **SQL0157N** *naam* **is niet toegestaan in een clausule FOREIGN KEY omdat deze geen basistabel aangeeft.**

**Verklaring:** Het object *naam* wordt aangegeven in een clausule FOREIGN KEY van een instructie CREATE of ALTER TABLE. Een clausule FOREIGN KEY moet een basistabel aangeven.

De instructie kan niet worden uitgevoerd. De opgegeven tabel is niet gemaakt of gewijzigd.

**Instructie voor gebruiker:** Verbeter de instructie om een basistabelnaam op te geven in de clausule FOREIGN KEY.

Als er een alias is opgegeven, moet u controleren of deze wordt omgezet naar een basistabel.

**sqlcode**: -157

**sqlstate**: 42810

### **SQL0158N Het aantal kolommen dat is opgegeven voor** *naam* **komt niet overeen met het aantal kolommen in de resultaattabel.**

**Verklaring:** Het ID *naam* kan het volgende aangeven:

- v een view die wordt genoemd in een instructie CREATE VIEW
- v een tabelnaam van een expressie voor een gemeenschappelijke tabel
- v een verwijzingsnaam van een geneste tabelexpressie
- een opgebouwde querytabel die in een instructie CREATE TABLE of ALTER TABLE wordt genoemd
- v een functie die wordt genoemd in een instructie CREATE FUNCTION
- v een methode die wordt genoemd in een instructie CREATE METHOD.
- een stagingtabel die wordt genoemd in een instructie CREATE STAGING TABLE

Het aantal opgegeven kolomnamen moet gelijk zijn aan het aantal kolommen in de resultaattabel van de bijbehorende samengestelde SELECT-instructie. Als *naam* de naam is van een stagingtabel is en de bijbehorende opgebouwde querytabel bevat de clausule GROUP BY, dan moet het opgegeven aantal kolomnamen 2 groter zijn dan het aantal kolommen in de opgebouwde querytabel waarvoor de stagingtabel wordt gedefinieerd. Als de bijbehorende opgebouwde

querytabel niet de clausule GROUP BY bevat, moet het opgegeven aantal kolomnamen 3 groter zijn dan het aantal kolommen in de opgebouwde querytabel.

De instructie kan niet worden uitgevoerd.

**Instructie voor gebruiker:** Gebruik de juiste syntaxis, zodat de lijst met kolomnamen die is gedefinieerd voor *naam*, een naam bevat voor elke kolom van de resultaattabel.

**sqlcode**: -158

**sqlstate**: 42811

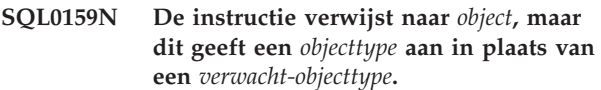

**Verklaring:** Het object *object* dat is opgegeven als onderdeel van de instructie of opdracht, verwijst naar een object van het type *objecttype* in plaats van naar het verwachte type *verwacht-objecttype*.

Het gegevenstype van het object dat wordt opgegeven bij de instructie of de opdracht moet overeenkomen met het type dat wordt aangegeven door *verwacht-objecttype*. Bijvoorbeeld: als de instructie DROP ALIAS *PBIRD.T1* is, moet *PBIRD.T1* een alias zijn. Als het *objecttype* TABLE is, dan is het tabeltype mogelijk niet juist voor de gegeven instructie.

**Instructie voor gebruiker:** Wijzig de instructie of de opdracht zodat deze overeenkomt met het objecttype dat wordt aangegeven door *verwacht objecttype*.

**sqlcode**: -159

**sqlstate**: 42809

### **SQL0160N De clausule WITH CHECK OPTION is niet geldig voor de opgegeven view.**

**Verklaring:** De clausule WITH CHECK OPTION kan niet worden gebruikt in een viewdefinitie als:

- v De view is gedefinieerd als alleen-lezen. De view is alleen-lezen als de instructie SELECT een van de onderstaande bevat. (Houd er rekening mee dat deze voorwaarden niet van toepassing zijn op subquery's van de instructie SELECT. )
	- Een sleutelwoord DISTINCT
	- Een kolombewerking in de SELECT-lijst
	- Een clausule GROUP BY of HAVING
	- Een clausule FROM waarmee een van de volgende elementen wordt aangegeven:
		- Meer dan een tabel of view
		- Een alleen-lezen view
	- Een set-operator (behalve UNION ALL).
- v De instructie SELECT in de instructie CREATE VIEW een subquery bevat (dit geldt niet voor bepaalde statistische kolommen van sommige catalogustabellen).
- v Voor een view waarvan de opgegeven viewdefinitie afhankelijk is, is een INSTEAD OF-trigger gedefinieerd.
- Een view waarvan de opgegeven viewdefinitie afhankelijk is, bevat een functie voor het zoeken van tekst.

Gebruikers van federatief systeem: De optie WITH CHECK wordt niet ondersteund voor views die verwijzen naar roepnamen die kunnen worden bijgewerkt.

De instructie kan niet worden uitgevoerd. De opgegeven view is niet gemaakt.

**Instructie voor gebruiker:** Verwijder de clausule WITH CHECK OPTION of wijzig de viewdefinitie zodat deze overeenkomt met de bovenstaande regels.

**sqlcode**: -160

**sqlstate**: 42813

### **SQL0161N De rij die het resultaat is van de instructie INSERT of UPDATE, is niet in overeenstemming met de viewdefinitie.**

**Verklaring:** De clausule WITH CHECK OPTION is opgegeven in de viewdefinitie die het doelobject is van de INSERT- of UPDATE-bewerking, of in een clausule FROM is een INSERT- of UPDATE-bewerking opgegeven met een view als doelobject. Daarom worden alle pogingen rijen in te voegen of bij te werken in die view gecontroleerd om er zeker van te zijn dat de resultaten overeenkomen met de viewdefinitie.

Als de INSERT- of UPDATE-bewerking voor een doelobject deel uitmaakt van een clausule FROM, wordt de INSERT- of UPDATE-bewerking altijd uitgevoerd alsof de view gedefinieerd is met de clausule WITH CHECK OPTION.

De instructie kan niet worden uitgevoerd. Er wordt geen invoeg- of bijwerkbewerking uitgevoerd en de inhoud van de view en de tabel waarop deze is gebaseerd, blijft ongewijzigd.

**Instructie voor gebruiker:** Controleer de viewdefinitie om vast te stellen waarom de gevraagde INSERT- of UPDATE-bewerking is geweigerd. Deze toestand kan afhankelijk zijn van gegevens.

De gevraagde INSERT- of UPDATE-bewerking probeert mogelijk waarde(n) in de doelkolom(men) te plaatsen die buiten het toegestane bereik liggen. Raadpleeg voor updates van de systeemcatalogus *SQL Reference* voor de toegestane waarden in de verschillende kolommen van catalogussen die kunnen worden bijgewerkt.

Gebruikers van federatief systeem Als de reden onbekend is, stelt u vast welke gegevensbron de oorzaak is van het mislukken van de opdracht (zie de Problem Determination Guide om de gegevensbron te identificeren) en controleert u de objectdefinitie en de viewdefinitie van deze gegevensbron.

**sqlcode**: -161

**sqlstate**: 44000

### **SQL0170N Het aantal argumenten voor de functie** *naam* **is onjuist.**

**Verklaring:** De opgegeven scalaire functie *naam* bevat te weinig of te veel argumenten.

De instructie kan niet worden uitgevoerd.

**Instructie voor gebruiker:** Controleer of het juiste aantal argumenten is opgegeven voor de scalaire functie.

**sqlcode**: -170

**sqlstate**: 42605

### **SQL0171N Het gegevenstype, de lengte of waarde van het argument** *n* **van de routine** *naam* **is onjuist.**

**Verklaring:** Het gegevenstype, de lengte of waarde van het argument *n* van de routine *naam* is onjuist.

De instructie kan niet worden uitgevoerd.

**Instructie voor gebruiker:** Controleer of de argumenten van de routine in overeenstemming zijn met de regels voor de routine.

**sqlcode**: -171

**sqlstate**: 42815

**SQL0172N** *naam* **is geen geldige functienaam.**

**Verklaring:** De SQL-instructie bevat een onbekende scalaire functie.

De instructie kan niet worden uitgevoerd.

**Instructie voor gebruiker:** Controleer of de naam juist is gespeld.

**sqlcode**: -172

**sqlstate**: 42601

### **SQL0176N Het tweede, derde of vierde argument van de scalaire functie TRANSLATE is onjuist.**

**Verklaring:** De instructie is om een of meer van de volgende redenen onjuist:

Met de functie scalaire functie omzetten kunnen geen tekens door andere tekens worden vervangen wanneer deze zijn gecodeerd met een ander aantal bytes. Een enkelbyteteken kan bijvoorbeeld niet worden vervangen door een dubbelbyteteken en een dubbelbyteteken kan niet worden vervangen door een enkelbyteteken.

- v Het tweede en derde argument van de scalaire functie omzetten moeten eindigen op juist gevormde tekens.
- Het vierde argument van de scalaire functie omzetten moet een juist gevormd enkelbyteteken zijn als het eerste argument CHAR of VARCHAR is.
- v Het vierde argument van de scalaire functie omzetten moet een juist gevormd dubbelbyteteken zijn als het eerste argument GRAPHIC of VARGRAPHIC is.

De instructie kan niet worden uitgevoerd.

**Instructie voor gebruiker:** Controleer of het tweede, derde en vierde argument van de scalaire functie omzetten juiste waarden hebben.

**sqlcode**: -176

**sqlstate**: 42815

### **SQL0180N De syntaxis van de reeksweergave van een datum/tijd-waarde is onjuist.**

**Verklaring:** De reeksweergave van een datum, tijd of tijdaanduiding is niet in overeenstemming met de syntaxis voor het opgegeven of impliciete gegevenstype.

De instructie kan niet worden uitgevoerd.

**Instructie voor gebruiker:** Controleer of de syntaxis van de waarde voor datum, tijd of tijdaanduiding overeenkomt met de syntaxis voor het gegevenstype. Als de reeks niet bedoeld is als een waarde voor datum, tijd of tijdaanduiding, moet u zorgen dat deze bij gebruik niet dat gegevenstype aanduidt.

Gebruikers van federatief systeem: Het probleem kan worden veroorzaakt door een probleem met de datum/tijd-weergave van de gegevensbron. Als de reden onbekend is, stelt u met behulp van de Troubleshooting Guide vast welke gegevensbron de oorzaak is van het mislukken van de opdracht en controleert u de weergavebeperkingen die gelden voor datum en tijd van deze gegevensbron.

**sqlcode**: -180

**sqlstate**: 22007

### **SQL0181N De reeksweergave van een datum/tijd-waarde valt buiten het toegestane bereik.**

**Verklaring:** De reeksweergave van een waarde voor datum, tijd of tijdaanduiding bevat een waarde die buiten het toegestane bereik valt.

Deze fout kan worden veroorzaakt doordat vanuit een toepassing een datum/tijd-waarde is gebruikt met een gebiedsaanduiding waarvan de datum/tijd-notatie afwijkt van de notatie die is gebruikt door het programma dat de waarde heeft gegenereerd. Een

datum/tijd-waarde die bijvoorbeeld is opgeslagen in de notatie dd/mm/jjjj, is ongeldig wanneer deze wordt gelezen door een toepassing die de notatie mm/dd/jjjj verwacht.

De toegestane waarden voor datum, tijd of tijdaanduiding zijn als volgt:

- 0001 tot en met 9999 voor jaren.
- v 1 tot en met 12 voor maanden.
- $\cdot$  1 tot en met 31 voor dagen in maanden 1, 3, 5, 7, 8, 10 en 12.
- v 1 tot en met 30 voor dagen in de maanden 4, 6, 9, 11.
- 1 tot en met 28 voor dagen in de maand 2 in een jaar dat geen schrikkeljaar is.
- v 1 tot en met 29 voor dagen in de maand 2 in een schrikkeljaar.
- v 0 tot en met 24 voor uren. Als het uur 24 is, zijn de andere delen van de tijd 0. Bij de notatie voor de VS mag het uur niet groter zijn dan 12.
- v 0 tot en met 59 voor minuten.
- v 0 tot en met 59 voor seconden.
- v 0 tot en met 999999 voor microseconden.
- v 001 tot en met 365 voor het daggedeelte van een datum op de Juliaanse kalender wanneer het jaar geen schrikkeljaar is.
- v 001 tot en met 366 voor het daggedeelte van een datum op de Juliaanse kalender wanneer het jaar een schrikkeljaar is.

Gebruikers van federatief systeem: Het probleem kan worden veroorzaakt door een probleem met de datum/tijd-weergave bij de gegevensbron. Raadpleeg de documentatie over de gegevensbron voor de toegestane waarden van de datum/tijdparameters bij de gegevensbron. Als de reden onbekend is, stelt u vast welke gegevensbron de oorzaak is van het mislukken van de opdracht (zie de Troubleshooting Guide) en controleert u de weergavebeperkingen voor datum en tijd van deze gegevensbron.

De instructie kan niet worden uitgevoerd.

**Instructie voor gebruiker:** Zorg dat de waarde binnen het geldige bereik valt en dat de datum/tijd-notatie van de toepassing overeenkomt met de reekswaarde.

**sqlcode**: -181

**sqlstate**: 22007

### **SQL0182N Een expressie met de waarde voor datum/tijd of een gelabelde duur is ongeldig.**

**Verklaring:** De opgegeven expressie bevat een onjuist gebruikte waarde voor datum, tijd of tijdaanduiding of een onjuist gebruikte gelabelde duur.

De instructie kan niet worden uitgevoerd.

**Instructie voor gebruiker:** Controleer de

SQL-instructie om de oorzaak van het probleem vast te stellen en verbeter de instructie.

**sqlcode**: -182

**sqlstate**: 42816

**SQL0183N Een rekenkundige bewerking met datum/tijd of een scalaire functie met datum/tijd heeft een resultaat dat niet binnen het geldige bereik van datums valt.**

**Verklaring:** Het resultaat van een rekenkundige bewerking is een datum of datum/tijd-duur die buiten het bereik 0001-01-01 tot en met 9999-12-31 valt.

De instructie kan niet worden uitgevoerd.

**Instructie voor gebruiker:** Controleer de SQL-instructie om de oorzaak van het probleem vast te stellen. Als het probleem afhankelijk is van de gegevens, controleert u de gegevens die zijn verwerkt toen de fout optrad.

**sqlcode**: -183

**sqlstate**: 22008

**SQL0187N Een verwijzing naar een speciaal register datum/tijd is ongeldig.**

**Verklaring:** Er is een foutbericht van het besturingssysteem ontvangen tijdens het ophalen van datum/tijd-gegevens.

**Instructie voor gebruiker:** Controleer of de klok en de tijdzone van het systeem juist zijn ingesteld.

**sqlcode**: -187

**sqlstate**: 22506

**SQL0190N In ALTER TABLE** *tabelnaam* **zijn kenmerken opgegeven voor de kolom***kolomnaam* **die niet compatibel zijn met de huidige kolom.**

**Verklaring:** De kenmerken die in de clausule ALTER COLUMN zijn opgegeven voor de kolom *kolomnaam* van de tabel *tabelnaam* in een instructie ALTER TABLE zijn niet compatibel met de kenmerken van de huidige kolom. Het foutbericht is teruggestuurd om een van de volgende redenen.

- v Als er een clausule SET DATA TYPE is opgegeven, geldt voor de huidige kolom:
	- dat deze niet een gegevenstype heeft dat kan worden gewijzigd, of
	- dat deze langer is dan de lengte die is opgegeven in de clausule.
- Als er een clausule SET EXPRESSION is opgegeven, is de huidige kolom niet gedefinieerd als gegenereerd met behulp van een expressie.
- Als DROP DEFAULT is opgegeven, is de kolom niet gedefinieerd met standaardkenmerken.
- Als DROP IDENTITY is opgegeven, is de kolom niet gedefinieerd als ID-kolom.
- Als DROP EXPRESSION is opgegeven, is de kolom niet gedefinieerd met een genereerexpressie.
- v Als SET DEFAULT is opgegeven, is de kolom al op een andere manier gegenereerd (identiteit of expressie) en bevat de betreffende instructie geen bijbehorende parameter DROP.
- Als SET GENERATED is opgegeven, is de kolom al op een andere manier gegenereerd (standaard, identiteit of expressie) en bevat de betreffende instructie geen bijbehorende parameter DROP.
- v Als SET GENERATED ALWAYS AS IDENTITY of SET GENERATED BY DEFAULT AS IDENTITY is opgegeven, specified, is de kolom al op een andere manier gegenereerd (standaard, identiteit of expressie) en bevat de betreffende instructie geen bijbehorende parameter DROP.
- Als SET GENERATED ALWAYS of SET GENERATED BY DEFAULT is opgegeven, is de kolom geen ID-kolom.

De instructie kan niet worden uitgevoerd.

**Instructie voor gebruiker:** Maak de opgegeven kenmerken compatibel met de huidige kolom, verwijder de kenmerkspecificatie of geef een andere kolomnaam op.

**sqlcode**: -190

**sqlstate**: 42837

### **SQL0191N Er is een fout opgetreden vanwege een niet-aaneengesloten MBCS-teken.**

**Verklaring:** Mogelijke oorzaken:

- 1. De gebruikersgegevens bevatten een onjuist gevormd multibyteteken. De eerste byte van een DBCS-teken kon bijvoorbeeld worden gevonden, maar het tweede teken niet.
- 2. Een scalaire functie zoals SUBSTR of POSSTR heeft een multibytereeks niet op de juiste wijze afgekapt. Voor deze functies moeten de start- en lengtewaarden met betrekking tot bytes juist zijn in de context van de codetabel van de database. Bij een Unicode-database, kan de oorzaak zijn dat het begin of de lengte van een UTF-8-reeks onjuist is.
- 3. Een scalaire functie zoals TRANSLATE kan de multibytereeks hebben gewijzigd.

Gebruikers van federatief systeem: Deze situatie kan ook worden opgespoord door de gegevensbron.

### **Instructie voor gebruiker:**

1. Verbeter de invoergegevens en probeer het opnieuw.

- <span id="page-32-0"></span>2. Wijzig de start- en lengtewaarden zodat bij het omzetten van de tekens in de codetabel van de database, de multibytetekens niet onjuist worden afgebroken.
- 3. Verbeter de TRANSLATE die de fout veroorzaakt.

Gebruikers van federatief systeem: Als de gegevens juist zijn, stelt u vast welke gegevensbron de oorzaak is van het mislukken van de opdracht (zie de Troubleshooting Guide) en controleert u de DBCS-beperkingen die gelden voor deze gegevensbron. Als de gegevens juist blijken te zijn, neemt u contact op met IBM voor ondersteuning.

**sqlcode**: -191

**sqlstate**: 22504

**SQL0193N In de instructie ALTER TABLE, is de kolom** *kolomnaam* **opgegeven als NOT NULL en de clausule DEFAULT is niet opgegeven of opgegeven als DEFAULT NULL.**

**Verklaring:** Als u nieuwe kolommen aan een reeds bestaande tabel toevoegt, moet er voor alle bestaande rijen een waarde aan die nieuwe kolom worden toegewezen. Standaard wordt de nullwaarde toegewezen. Toch moet er een andere standaardwaarde dan null worden opgegeven, omdat de kolom is gedefinieerd als NOT NULL.

**Instructie voor gebruiker:** Verwijder de kolombeperking NOT NULL of geef voor de kolom een andere standaardwaarde dan null op.

**sqlcode**: -193

**sqlstate**: 42601

### **SQL0197N Een gekwalificeerde kolomnaam is niet toegestaan in de clausule ORDER BY.**

**Verklaring:** De clausule ORDER BY van een samengestelde SELECT-instructie waarin een SET-operator is opgenomen (UNION, EXCEPT, INTERSECT) mag geen gekwalificeerde kolomnamen bevatten.

**Instructie voor gebruiker:** Zorg ervoor dat er in de clausule ORDER BY geen enkele gekwalificeerde kolomnaam voorkomt.

**sqlcode**: -197

**sqlstate**: 42877

### **SQL0200 - SQL0299**

### **SQL0198N De instructiereeks van de instructie PREPARE of EXECUTE IMMEDIATE is blanco of leeg.**

**Verklaring:** De hostvariabele die het object is van de instructie PREPARE of EXECUTE IMMEDIATE bevat alleen blancoposities of is een lege reeks.

De instructie PREPARE of EXECUTE IMMEDIATE kan niet worden voltooid.

**Instructie voor gebruiker:** Verbeter de logica van het programma, om te controleren of er een geldige SQL-instructie is opgegeven in de operand van de instructies PREPARE of EXECUTE IMMEDIATE, voordat de instructie wordt uitgevoerd.

**sqlcode**: -198

**sqlstate**: 42617

### **SQL0199N Het gebruik van het gereserveerde woord** *sleutelwoord* **dat volgt op** *tekst* **is ongeldig. De volgende tokens kunnen worden verwacht:** *tokenlijst***.**

**Verklaring:** Er is een syntaxisfout gevonden in de SQL-instructie bij het gereserveerde woord *sleutelwoord* dat volgt op *tekst*. In het veld *tekst* worden de 20 tekens van de SQL-instructie aangegeven die voorafgaan aan het gereserveerde woord. Het is mogelijk dat de clausules in de instructie in de verkeerde volgorde staan.

Ten behoeve van de programmeur is er een gedeeltelijke lijst met geldige tokens opgenomen in het veld SQLERRM van de SQLCA als *tokenlijst*. In deze lijst wordt aangenomen dat de instructie tot dat punt juist is.

De instructie kan niet worden uitgevoerd.

**Instructie voor gebruiker:** Controleer het deel van de instructie dat betrekking heeft op het sleutelwoord. Voeg een dubbele punt of een SQL-begrenzingsteken toe, als dit ontbreekt. Controleer of de clausules in de juiste volgorde staan. Als het gereserveerde woord, dat is aangegeven in de berichten, wordt afgebeeld als een gereserveerd woord, maakt u van dat woord een naam met begrenzingstekens.

OPMERKING: Deze fout is alleen van toepassing op releases van DB2 die ouder zijn dan Versie 2.

**sqlcode**: -199

**sqlstate**: 42601

### **SQL0203N Een verwijzing naar een kolom** *naam* **is ambigu.**

**Verklaring:** De kolom *naam* wordt gebruikt in de instructie en kan naar meer dan een kolom verwijzen. Dit kan worden veroorzaakt door:

- twee tabellen die zijn opgegeven in de clausule FROM die kolommen hebben met dezelfde naam.
- de clausule ORDER BY verwijst naar een naam die betrekking heeft op meer dan een kolom in de SELECT-lijst.
- v voor een verwijzing naar een kolom uit de subjecttabel in de instructie CREATE TRIGGER wordt geen verwijzingsnaam gebruikt om aan te geven of deze naar een oude of naar een nieuwe transitievariabele verwijst.

Voor de kolomnaam is meer informatie nodig om vast te kunnen stellen om welke tabelkolommen het gaat.

De instructie kan niet worden verwerkt.

**Instructie voor gebruiker:** Voeg een kwalificatie toe aan de kolomnaam. Deze kwalificatie is de tabelnaam of de verwijzingsnaam. Het is mogelijk dat een kolom moet worden hernoemd in de SELECT-lijst.

**sqlcode**: -203

**sqlstate**: 42702

### **SQL0204N** *naam* **is een niet-gedefinieerde naam.**

**Verklaring:** Dit foutbericht heeft een van de volgende oorzaken:

- v Het object dat wordt aangegeven door *naam* is niet in de database gedefinieerd.
- v Er wordt een gegevenstype gebruikt. Deze fout kan een van de volgende oorzaken hebben:
	- Als *naam* gekwalificeerd is, bestaat er geen gegevenstype met deze naam in de database.
	- Als *naam* niet gekwalificeerd is, bevat het functiepad van de gebruiker niet het schema waartoe het gewenste gegevenstype behoort.
	- Het gegevenstype komt niet voor in de database met een tijdaanduiding die een eerder tijdstip aangeeft dan het tijdstip waarop een bind werd uitgevoerd met het pakket (dit is van toepassing op statische instructies).
	- Als het gegevenstype zich in de clausule UNDER of een instructie CREATE TYPE bevindt, kan het type overeenkomen met het type dat gedefinieerd is. Deze is ongeldig.
- v Er wordt naar een functie verwezen in:
	- de instructie DROP FUNCTION
	- de instructie COMMENT ON FUNCTION
	- de clausule SOURCE van de instructie CREATE **FUNCTION**

Als *naam* gekwalificeerd is, bestaat de functie niet. Als *naam* niet gekwalificeerd is, bestaat er geen functie met deze naam in de schema's van het huidige functiepad. Merk op dat een functie niet gezocht kan worden in de ingebouwde functies COALESCE, NULLIF, of VALUE.

Deze retourcode kan worden gegenereerd voor ieder type database-object.

Gebruikers van federatief systeem: Het object dat wordt aangegeven met *naam* is niet gedefinieerd in de database of *naam* is geen roepnaam in de instructie DROP NICKNAME.

Sommige gegevensbronnen leveren niet de juiste waarden voor de *naam*. In zulke gevallen heeft het berichttoken de volgende indeling: "OBJECT:<gegevensbron> TABLE/VIEW", waarmee wordt aangegeven dat de huidige waarde voor de gebruikte gegevensbron onbekend is.

De instructie kan niet worden verwerkt.

**Instructie voor gebruiker:** Controleer of de objectnaam (met alle vereiste kwalificaties ) juist in de SQL-instructie is opgegeven en of deze bestaat. Als in de clausule SOURCE een gegevenstype of een functie ontbreekt, is het mogelijk dat het object niet bestaat OF dat het object voorkomt in een schema dat ontbreekt in het functiepad.

Gebruikers van federatief systeem: Bij de instructie DROP NICKNAME moet u controleren of het object ook werkelijk een roepnaam is. Het is mogelijk dat het object niet bestaat in de gecombineerde database of de gegevensbron. Controleer of er gecombineerde database-objecten en gegevensbronobjecten aanwezig zijn.

**sqlcode**: -204

**sqlstate**: 42704

### **SQL0205N Kolom- of kenmerk** *naam* **is niet gedefinieerd in** *objectnaam***.**

**Verklaring:** Als de *objectnaam* een tabel of een view is, is *naam* een kolom die niet gedefinieerd is in *objectnaam*. Als *objectnaam* een gestructureerd gegevenstype is, is *naam* een kenmerk dat niet is gedefinieerd in *objectnaam*.

Gebruikers van federatief systeem: *objectnaam* kan verwijzen naar een nickname.

De instructie kan niet worden verwerkt.

**Instructie voor gebruiker:** Als *object-naam* een tabel of een view is, moet u controleren of de namen van kolom, tabel of view (inclusief alle vereiste kwalificaties) correct zijn opgegeven in de SQL-instructie. Als *objectnaam* een gestructureerd gegevenstype is, moet u controleren of namen van

kenmerken en gegevenstypen (inclusief de vereiste kwalificaties) correct zijn opgegeven in de SQL-instructie.

Wanneer u tijdens een REORG of een IMPORT het volgende foutbericht ontvangt, is het mogelijk dat de kolomnamen in de index de regels voor naamgeving zoals gedefinieerd in Database Manager, *Administration Guide*, overtreden.

**sqlcode**: -205

**sqlstate**: 42703

### **SQL0206N** *naam* **is ongeldig in de gebruikte context.**

**Verklaring:** Deze fout kan in de volgende gevallen optreden:

- v Voor de instructie INSERT of UPDATE is de opgegeven kolom geen kolom van de tabel of view die is opgegeven als het object voor de instructie INSERT of UPDATE.
- v Voor de instructie SELECT of DELETE is de opgegeven kolom geen kolom in een van de tabellen of views die zijn aangegeven in de clausule FROM in de instructie.
- v Voor een clausule ORDER BY is de opgegeven kolom een correlatieve kolomverwijzing binnen een beperkte instructie SELECT, hetgeen niet toegestaan is.
- v Voor de instructies CREATE TRIGGER, CREATE METHOD of CREATE FUNCTION geldt het volgende:
	- De verwijzing *naam* wordt niet omgezet in de naam van een kolom, lokale variabele of transitievariabele.
	- De voorwaardenaam *naam* die is opgegeven in de instructie SIGNAL is nog niet gedeclareerd.
- v Voor de instructie CREATE TRIGGER geldt het volgende:
	- Er wordt verwezen naar een kolom van de subjecttabel zonder dat er gebruik wordt gemaakt van de verwijzingsnaam OLD of NEW.
	- De linkerkant van een toewijzing in de instructie SET voor een transitievariabele in de geactiveerde actie verwijst naar een oude transitievariabele, terwijl er alleen een nieuwe transitievariabele wordt ondersteund.
- v Voor de instructie CREATE FUNCTION met de clausule PREDICATES geldt het volgende:
	- De RETURN-instructie van de SQL-functie verwijst naar een variabele die geen parameter of andere variabele is die onder het bereik van de RETURN-instructie valt.
	- De clausule FILTER USING verwijst naar een variabele die niet de naam is van een parameter of van een expressie in de clausule WHEN.
- Het zoekdoel in een exploitatieregel van een index komt niet overeen met een parameternaam van de functie die wordt gemaakt.
- Een zoekterm in een exploitatieregel van een index komt niet overeen met een expressienaam in de clausule EXPRESSION AS of een parameternaam van de functie die wordt gemaakt.
- v Voor een instructie CREATE INDEX EXTENSION geldt, dat de clausule RANGE THROUGH of de clausule FILTER USING verwijst naar een variabele die geen parameternaam is die in de clausule kan worden gebruikt.

De instructie kan niet worden verwerkt.

**Instructie voor gebruiker:** Controleer of de namen in de SQL-instructie juist zijn opgegeven. Controleer, voor de instructie SELECT, of alle benodigde tabellen in de clausule FROM worden genoemd. Controleer, voor een beperkte SELECT-instructie in een clausule ORDER BY, of er geen correlatieve kolomverwijzingen bestaan. Controleer bij gebruik van een verwijzingsnaam voor een tabel of voor opeenvolgende verwijzingen de verwijzingsnaam wordt gebruikt en niet de tabelnaam.

Controleer, voor de instructie CREATE TRIGGER, of er alleen nieuwe transitievariabelen zijn opgegeven aan de linkerkant van de toewijzingen in de instructie SET voor een transitievariabele en of er voor elke verwijzing naar kolommen van de subjecttabel een verwijzingsnaam is opgegeven.

**sqlcode**: -206

**sqlstate**: 42703

### **SQL0207N Een kolomnaam is niet toegestaan in de clausule ORDER BY van de instructie SELECT met een SET-operator.**

**Verklaring:** De instructie SELECT met een SET-operator bevat de clausule ORDER BY, waarmee kolomnamen worden opgegeven. In dit geval mag de lijst met kolommen in de clausule ORDER BY alleen gehele getallen bevatten.

De instructie kan niet worden verwerkt.

**Instructie voor gebruiker:** Geef alleen gehele getallen op in de lijst met kolommen in de clausule ORDER BY.

OPMERKING: Deze fout is alleen van toepassing op releases van DB2, ouder dan Versie 2 en op hosts met toegang via DB2 Connect.

**sqlcode**: -207

**sqlstate**: 42706

### **SQL0208N De clausule ORDER BY is ongeldig, omdat de kolom** *naam* **geen onderdeel is van de resultaattabel.**

**Verklaring:** De instructie is ongeldig, omdat een kolom *naam* die is opgegeven in de lijst ORDER BY niet is opgegeven in de lijst SELECT en niet voorkomt in de resultaattabel. Alleen kolommen in de resultaattabel kunnen worden gebruikt om deze resultaattabel te genereren wanneer de samengestelde SELECT-instructie van de instructie SELECT geen beperkte SELECT-instructie is.

De instructie kan niet worden verwerkt.

**Instructie voor gebruiker:** Als u de syntaxis van de instructie wilt corrigeren, voegt u de opgegeven kolom aan de resultaattabel toe of verwijdert u deze uit de clausule ORDER BY.

**sqlcode**: -208

**sqlstate**: 42707

**SQL0212N** *naam* **verwijst naar een reeds bestaande tabel of is meer dan een keer opgegeven in de clausule REFERENCING van een triggerdefinitie.**

**Verklaring:** De tabel, view, alias of verwijzingsnaam die is opgegeven met *naam* is identiek aan een andere tabel, view, alias of verwijzingsnaam in dezelfde clausule FROM.

In de instructie CREATE TRIGGER kan in de clausule REFERENCING dezelfde naam zijn opgegeven voor een of meer oude of nieuwe verwijzingsnamen of voor de ID's NEW\_TABLE of OLD\_TABLE.

De instructie kan niet worden verwerkt.

**Instructie voor gebruiker:** Herschrijf de clausule FROM van de instructie SELECT. Koppel de verwijzingsnamen aan de namen van tabel, view of alias zodat geen enkele tabel, view, alias of verwijzingsnaam identiek is aan een andere tabel, view, alias of verwijzingsnaam in de clausule FROM.

Wijzig voor de instructie CREATE TRIGGER de namen in de clausule REFERENCING zodat er geen reeds bestaande namen ontstaan.

**sqlcode**: -212

**sqlstate**: 42712

**SQL0214N Een expressie op de volgende positie in de ORDER BY-clausule, of die begint met** *positie-voor-starten-of-ordenen-expressie* **in de clausule** *clausuletype* **is ongeldig. Oorzaakcode =** *oorzaakcode***.**

**Verklaring:** De expressie die wordt aangegeven met het eerste deel van de expressie *positie-voor-starten-ofordenen-expressie* in de clausule *clausuletype* is ongeldig om de reden die met de *oorzaakcode* als volgt wordt aangegeven:

- **1** De samengestelde SELECT-instructie van de instructie SELECT is geen beperkte SELECT-instructie. De expressies zijn niet toegestaan in de clausule ORDER BY voor dit gegevenstype SELECT-instructie. Deze oorzaakcode komt alleen voor wanneer het *clausuletype* ORDER BY is.
- **2** In de clausule SELECT is DISTINCT opgegeven en de expressie komt niet geheel overeen met een expressie in de lijst. Deze oorzaakcode komt alleen voor wanneer het *clausuletype* ORDER BY is.
- **3** Er wordt gegroepeerd door een kolombewerking in de clausule ORDER BY. Deze oorzaakcode komt alleen voor wanneer het *clausuletype* ORDER BY is.
- **4** In de expressie in de clausule GROUP BY kan geen scalaire samengestelde SELECT-instructie voorkomen. Deze oorzaakcode komt alleen voor wanneer het *clausuletype* GROUP BY is.
- **5** De linkerkant van een dereferentie-operator in de clausule GROUP BY kan geen variabele functie zijn. Deze oorzaakcode komt alleen voor wanneer het *clausuletype* GROUP BY is.

De instructie kan niet worden verwerkt.

**Instructie voor gebruiker:** Wijzig de instructie SELECT op basis van de reden die is opgegeven in de *oorzaakcode*, als volgt:

- **1** Verwijder de expressie uit de clausule ORDER BY. Als u een poging doet naar een kolom van de resultaattabel te verwijzen, wijzigt u de sorteerkolom in gehele getallen of in de vereenvoudigde kolomnaam.
- **2** Verwijder de instructie DISTINCT uit de clausule SELECT of wijzig de sorteerkolom in gehele getallen of de vereenvoudigde kolomnaam.
- **3** Voeg de clausule GROUP BY toe of verwijder de kolombewerking uit de clausule ORDER BY.
- **4** Verwijder alle scalaire samengestelde SELECT-instructies uit de clausule GROUP BY. Als groeperen gewenst is voor een kolom in de resultaattabel die is gebaseerd op een scalaire samengestelde SELECT-instructie, gebruikt u een geneste tabelexpressie of een gemeenschappelijke tabelexpressie. Hiermee kunt u eerst een resultaattabel genereren waarbij de expressie een kolom is van de resultaattabel.
**5** Verwijder alle variabele functies aan de linkerkant van de dereferentie-operators in de clausule GROUP BY.

**sqlcode**: -214

**sqlstate**: 42822

## **SQL0216N Het aantal elementen links en rechts van de predikaatoperator is ongelijk. De predikaatoperator is** *predikaatoperator***.**

**Verklaring:** Een predikaat bevat een lijst van elementen aan de linker- of rechterkant (of zowel links als rechts) van de predikaatoperator. Het aantal elementen moet aan beide kanten gelijk zijn. Deze elementen kunnen voorkomen in een lijst met expressies die tussen haken staan of in de SELECT-lijst van een samengestelde SELECT-instructie.

De instructie kan niet worden verwerkt.

**Instructie voor gebruiker:** Herstel het predikaat met een ongelijk aantal elementen aan elke kant van de predikaatoperator.

**sqlcode**: -216

**sqlstate**: 428C4

#### **SQL0217W De instructie is niet uitgevoerd omdat er alleen informatie-aanvragen van EXPLAIN worden verwerkt.**

**Verklaring:** De huidige waarde van een van de speciale EXPLAIN-registers is ingesteld op EXPLAIN. Bij deze waarde kunnen dynamische SQL-instructies worden voorbereid en verklaard, maar het uitvoeren van dynamische instructies is bij deze waarde niet toegestaan.

**Instructie voor gebruiker:** Wijzig de waarde van het desbetreffende speciale EXPLAIN-register in een andere waarde dan EXPLAIN door de desbetreffende instructie SET op te geven vanaf de interface of toepassing waarin deze foutmelding wordt afgebeeld.

**sqlcode**: +217

**sqlstate**: 01604

#### **SQL0219N De vereiste EXPLAIN-tabel** *naam* **bestaat niet.**

**Verklaring:** De functie EXPLAIN is opgeroepen maar de vereiste EXPLAIN-tabel *naam* kon hiermee niet worden gevonden. De EXPLAIN-tabellen moeten worden gemaakt voordat EXPLAIN wordt opgeroepen.

**Instructie voor gebruiker:** Maak de vereiste EXPLAIN-tabellen. De SQL-DDL-instructies, die vereist zijn voor het maken van de EXPLAIN-tabellen, zijn beschikbaar in het bestand EXPLAIN.DDL in de directory misc onder sqllib.

**sqlcode**: -219

**sqlstate**: 42704

#### **SQL0220N De EXPLAIN-tabel** *naam***, kolom** *naam2* **heeft niet de juiste definitie of ontbreekt.**

**Verklaring:** De functie EXPLAIN is opgeroepen maar de vereiste EXPLAIN-tabel *naam* had niet de verwachte definitie. De definitie zou onjuist kunnen zijn doordat:

- v een onjuist aantal kolommen is opgegeven (als *naam2* numeriek is)
- een onjuist gegevenstype aan kolommen is toegekend (als *naam2* een kolomnaam is).
- v Onjuiste CCSID (Coded Character Set Identifier) voor de tabel.

**Instructie voor gebruiker:** Herstel de definities van de opgegeven EXPLAIN-tabel. De SQL-DDL-instructies, die vereist zijn voor het maken van de EXPLAIN-tabellen, zijn beschikbaar in het bestand EXPLAIN.DDL in de directory misc onder sqllib.

**sqlcode**: -220

**sqlstate**: 55002

## **SQL0222N Poging tot bewerking van een lege rij met behulp van cursor** *cursornaam***.**

**Verklaring:** Als de SQLSTATE 24510 is, betekent dit dat er een fout is opgetreden. Er is geprobeerd een gepositioneerde update- of wisbewerking uit te voeren met cursor *cursornaam*, die gedefinieerd is als SENSITIVE STATIC, en de huidige rij is geïdentificeerd als lege rij die moet worden gewist of bijgewerkt. Er is een lege rij ontstaan toen DB2 probeerde een rij in de database te wissen of bij te werken die hoorde bij de huidige rij van de resultaattabel voor cursor *cursornaam*, terwijl de bijbehorende rij in de onderliggende tabel niet meer bestaat.

Als de SQLSTATE 02502 is, houdt dit een waarschuwing in. Bij het uitvoeren van een FETCH-instructie voor cursor *cursornaam* is als gevolg van een update of wisbewerking een lege rij ontstaan. Er is een lege rij ontstaan toen DB2 opnieuw probeerde een rij uit de database op te halen die hoorde bij de huidige rij van de resultaattabel voor cursor *cursornaam*, terwijl de bijbehorende rij in de onderliggende tabel niet meer bestaat. Er zijn geen gegevens teruggezonden.

Een lege rij als gevolg van een wisbewerking ontstaat als de bijbehorende rij in de onderliggende tabel gewist is.

Een lege rij als gevolg van een update ontstaat als de bijbehorende rij in de onderliggende tabel is bijgewerkt in de onderliggende tabel, zodat de bijgewerkte rij niet meer voldoet aan het zoekcriterium dat is opgegeven in de SELECT-instructie van de cursor.

De instructie kan niet worden verwerkt. De cursor blijft op de lege rij staan.

**Instructie voor gebruiker:** Verplaats de cursor met de instructie FETCH naar een niet-lege rij.

**sqlcode**: -222

**sqlstate**: 02502, 24510

## **SQL0224N De resultaattabel komt niet overeen met de basistabel voor cursor** *cursornaam***.**

**Verklaring:** Er is geprobeerd een gepositioneerde UPDATE- of DELETE-instructie voor een rij uit te voeren met behulp van de cursor *cursornaam*, die gedefinieerd is als SENSITIVE STATIC, terwijl de kolomwaarden in de resultaattabel niet overeenkomen met de huidige waarden in de basistabelrij. De rijen komen niet overeen met elkaar omdat de rij van de basistabel is bijgewerkt in de tijd die ligt tussen het opnemen daarvan in de resultaattabel en het verwerken van de gepositioneerde UPDATE- of DELETE-instructie.

De instructie kan niet worden verwerkt. De plaats van de cursor is niet veranderd.

**Instructie voor gebruiker:** Wijzig de vergrendelingsniveaus zodat de rij in de basistabel niet meer kan worden bijgewerkt tijdens de cursorbewerking, of laat de toepassing de instructie FETCH INSENSITIVE uitvoeren en probeer de gepositioneerde UPDATE- of DELETE-instructie daarna opnieuw.

**sqlcode**: -224

**sqlstate**: 24512

## **SQL0225N De FETCH-instructie voor cursor** *cursornaam* **is niet geldig omdat de cursor niet is gedefinieerd als SCROLL.**

**Verklaring:** Er is een FETCH-instructie voor de cursor zonder bladermogelijkheid *cursornaam* opgegeven met een van de volgende sleutelwoorden voor cursors met bladermogelijkheid: PRIOR, FIRST, LAST, BEFORE, AFTER, CURRENT, ABSOLUTE of RELATIVE. Voor cursors zonder bladermogelijkheid kan alleen NEXT worden opgegeven. Er zijn geen gegevens opgehaald.

De instructie kan niet worden verwerkt. De plaats van de cursor is niet veranderd.

**Instructie voor gebruiker:** Vervang het huidige sleutelwoord, zoals PRIOR of FIRST, bij de instructie FETCH door NEXT. U kunt desgewenst ook een cursor met bladermogelijkheid definiëren.

**sqlcode**: -225

**sqlstate**: 42872

## **SQL0227N De sleutelwoorden FETCH NEXT, PRIOR, CURRENT en RELATIVE zijn niet toegestaan, omdat cursor** *cursornaam* **een onbekende positie heeft (***sqlcode***,** *sqlstate***).**

**Verklaring:** De plaats van de cursor voor *cursornaam* is niet bekend. Een eerdere FETCH van meerdere rijen voor cursor *cursornaam* resulteerde in een fout (SQLCODE *sqlcode*, SQLSTATE *sqlstate*) tijdens het verwerken van meerdere opgehaalde rijen. Een of meer van de aangevraagde rijen kunnen na de fout niet worden teruggezonden aan het programma, waardoor de plaats van de cursor onbekend is.

Als er een indicatorstructuur was verstrekt bij de vorige FETCH van meerdere rijen, zou een positieve SQLCODE zijn teruggezonden, en hadden alle opgehaalde rijen teruggezonden kunnen worden aan het toepassingsprogramma.

De instructie kan niet worden verwerkt. De plaats van de cursor is niet veranderd.

**Instructie voor gebruiker:** Sluit de cursor en open hem opnieuw om de positie opnieuw in te stellen. Voor cursors met bladermogelijkheid kunt u bij de instructie FETCH een van de andere sleutelwoorden opgeven, zoals FIRST, LAST, BEFORE, AFTER of ABSOLUTE, om een geldige cursorpositie tot stand te brengen en een rij gegevens op te halen.

**sqlcode**: -227

**sqlstate**: 24513

## **SQL0228N FOR UPDATE-clausule opgegeven voor alleen-lezen cursor** *cursornaam***.**

**Verklaring:** Cursor *cursornaam* is gedefinieerd als INSENSITIVE SCROLL, maar de bijbehorende SELECT-instructie bevat een FOR UPDATE-clausule.

De instructie kan niet worden verwerkt.

**Instructie voor gebruiker:** Als u een alleen-lezen cursor wilt definiëren, geeft u INSENSITIVE voor DECLARE CURSOR op. Geef de FOR UPDATE-clausule echter niet op als onderdeel van de SELECT-instructie van de cursor.

**sqlcode**: -228

**sqlstate**: 42620

## **SQL0231W De huidige positie van cursor** *cursornaam* **is niet geldig voor een FETCH van de huidige rij.**

**Verklaring:** Er is een FETCH CURRENT- of FETCH RELATIVE 0-instructie opgegeven voor de cursor met bladermogelijkheid *cursornaam*. De bewerking is niet geldig, omdat de cursor zich niet bevindt in een rij van de resultaattabel. Een FETCH van de huidige rij is niet toegestaan na een FETCH BEFORE- of FETCH

AFTER-instructie, of volgende op een FETCH-instructie die resulteerde in SQLCODE +100.

De instructie kan niet worden verwerkt. De plaats van de cursor is niet veranderd.

**Instructie voor gebruiker:** Zorg ervoor dat de cursor zich bevindt in een rij van de resultaattabel voordat u de huidige rij probeert op te halen.

**sqlcode**: +231

**sqlstate**: 02000

**SQL0236W SQLDA heeft alleen SQLVAR-items met** *geheel getal1* **aangeboden. SQLVAR-items met** *geheel getal2* **zijn vereist voor kolommen met** *geheel getal3***. Er zijn geen SQLVAR-items ingesteld.**

**Verklaring:** De waarde van het SQLN-veld van de SQLDA moet minstens even groot zijn als het aantal kolommen in de resultaatset.

Database Manager heeft geen SQLVAR-items ingesteld (en de SQLDOUBLED-vlag is uitgeschakeld, d.w.z. tot de spatie).

**Instructie voor gebruiker:** Vergroot de waarde van het SQLN-veld in de SQLDA tot de waarde in het bericht (controleer daarbij of de SQLDA groot genoeg is om dat aantal te ondersteunen) en geef de instructie opnieuw op.

**sqlcode**: +236

**sqlstate**: 01005

**SQL0237W SQLDA heeft alleen SQLVAR-items met** *geheel getal1* **aangeboden. Er moeten SQLVAR-items met** *geheel getal2* **worden opgegeven, omdat ten minste een van de beschreven kolommen van het gegevenstype DISTINCT is. Er zijn geen secundaire SQLVAR-items ingesteld.**

**Verklaring:** Er moet in de resultaatset ruimte worden vrijgemaakt voor tweemaal zoveel SQLVAR-items als kolommen, omdat ten minste een kolom in de resultaatset van het gegevenstype DISTINCT is. Database Manager heeft alleen SQLVAR-items ingesteld (en de SQLDOUBLED-vlag is uitgeschakeld, d.w.z. tot de spatie).

**Instructie voor gebruiker:** Als er geen behoefte is aan aanvullende informatie over de gegevenstype(n) DISTINCT in de resultaatset, is er geen actie vereist. Als er behoefte is aan informatie over het gegevenstype DISTINCT, moet de waarde van het SQLN-veld in de SQLDA worden vergroot tot de waarde die is aangegeven in het bericht (nadat is gecontroleerd of de SQLDA groot genoeg is om dat aantal te ondersteunen) en moet de instructie opnieuw worden opgegeven.

**sqlcode**: +237

**sqlstate**: 01594

**SQL0238W SQLDA heeft alleen SQLVAR-items met** *geheel getal1* **aangeboden. SQLVAR-items met** *geheel getal2* **zijn vereist voor kolommen met** *geheel getal3***, omdat ten minste een van de beschreven kolommen een LOB of een gestructureerd type is. Er zijn geen SQLVAR-items ingesteld.**

**Verklaring:** Er moet in de resultaatset tweemaal zoveel ruimte worden gemaakt voor SQLVAR-items als voor kolommen, omdat ten minste een kolom in de resultaatset een LOB of een gestructureerd type is. Let er ook op dat een of meer kolommen in de resultaatset van het gegevenstype DISTINCT kunnen zijn.

Database Manager heeft geen SQLVAR-items ingesteld (en de SQLDOUBLED-vlag is uitgeschakeld, d.w.z. tot de spatie).

**Instructie voor gebruiker:** Vergroot de waarde van het SQLN-veld in de SQLDA tot de waarde die is aangegeven in het bericht (nadat u hebt gecontroleerd of de SQLDA groot genoeg is om dit aantal te ondersteunen) en geef de instructie opnieuw op.

**sqlcode**: +238

**sqlstate**: 01005

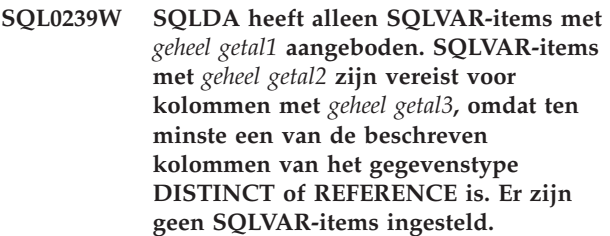

**Verklaring:** Als een van de kolommen in de resultaatset van het gegevenstype DISTINCT of REFERENCE is, moet in de resultaatset tweemaal zoveel ruimte worden gemaakt voor SQLVAR-items als voor kolommen.

Database Manager heeft geen SQLVAR-items ingesteld (en de SQLDOUBLED-vlag is uitgeschakeld, d.w.z. tot de spatie).

**Instructie voor gebruiker:** Als er behoefte is aan informatie over het gegevenstype DISTINCT of REFERENCE, moet de waarde van het SQLN-veld in de SQLDA worden vergroot tot de waarde die is aangegeven in het bericht (nadat is gecontroleerd of de SQLDA groot genoeg is om dat aantal te ondersteunen) en moet de instructie opnieuw worden opgegeven. Als er geen behoefte is aan aanvullende informatie over de gegevenstype(n) DISTINCT of REFERENCE in de resultaatset, is het alleen mogelijk de instructie opnieuw op te geven als er genoeg SQLVAR-items in de resultaatset zijn om het aantal kolommen onder te kunnen brengen.

**sqlcode**: +239

**sqlstate**: 01005

#### **SQL0242N Het object** *objectnaam* **van het type** *objecttype* **is meer dan eens opgegeven in de lijst met objecten.**

**Verklaring:** In een lijst met objectnamen van het type *objecttype*, komt het object *objectnaam* meer dan eens voor. De bewerking van de instructie kan niet meer dan een keer worden uitgevoerd op hetzelfde object.

**Instructie voor gebruiker:** Corrigeer de lijst door duplicaten van objecten te verwijderen.

**sqlcode**: -242

**sqlstate**: 42713

#### **SQL0243N SENSITIVE-cursor** *cursornaam* **kan niet worden gedefinieerd voor de opgegeven SELECT-instructie.**

**Verklaring:** Cursor *cursornaam* is gedefinieerd als SENSITIVE, maar de inhoud van de instructie SELECT vereist dat DB2 een tijdelijke resultaattabel van de cursor samenstelt, en DB2 kan niet garanderen dat wijzigingen die buiten deze cursor zijn aangebracht zichtbaar zijn. Dit probleem treedt op wanneer de inhoud van de query ervoor zorgt dat de resultaattabel alleen kan worden gelezen. Als de query bijvoorbeeld een join bevat, kan de resultaattabel alleen worden gelezen. Dit gebeurt ook wanneer u gegevens selecteert uit een SQL-wijzigingsinstructie. In dergelijke gevallen moet de cursor worden gedefinieerd als INSENSITIVE of ASENSITIVE.

De instructie kan niet worden verwerkt.

**Instructie voor gebruiker:** Pas de inhoud van de query zo aan dat deze een resultaattabel oplevert die niet alleen kan worden gelezen, of wijzig het type van de cursor in INSENSITIVE of ASENSITIVE.

**sqlcode**: -243

**sqlstate**: 36001

#### **SQL0244N De waarde voor SENSITIVITY** *sensitivity* **die is opgegeven bij de FETCH-instructie is niet toegestaan voor de cursor** *cursornaam***.**

**Verklaring:** De sensitivity-optie *sensitivity* die is opgegeven voor FETCH-conflicten met de sensitivity-optie ingeschakeld voor cursor *cursornaam*. De volgende lijst geeft aan welke waarden er voor een FETCH-instructie kunnen worden opgegeven:

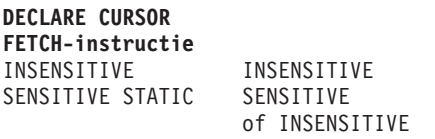

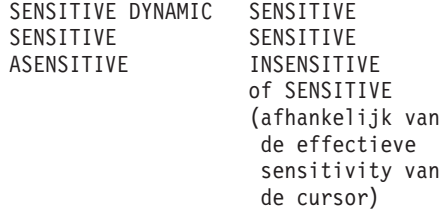

In het geval van een cursor zonder bladermogelijkheid kan er geen sensitivity-optie worden opgegeven.

De instructie kan niet worden verwerkt.

**Instructie voor gebruiker:** Wijzig of verwijder de sensitivity-optie die bij FETCH is opgegeven.

**sqlcode**: -244

**sqlstate**: 428F4

## **SQL0257N Oorspronkelijke DEVICE-containers worden momenteel op dit platform niet ondersteund.**

**Verklaring:** Er is een poging gedaan DEVICE-containers te gebruiken. Deze containers worden momenteel op dit platform niet ondersteund.

**Instructie voor gebruiker:** Gebruik in plaats van deze containers FILE-containers of door het systeem ondersteunde tabelruimten.

**sqlcode**: -257

**sqlstate**: 42994

**SQL0258N Containerbewerkingen kunnen niet worden uitgevoerd terwijl het opnieuw in balans brengen van de tabelruimte in behandeling is of wordt uitgevoerd.**

**Verklaring:** Een van de volgende situaties is van toepassing:

- 1. Er is eerder door deze of door een andere toepassing een instructie ALTER TABLESPACE opgegeven waarbij containerbewerking zijn betrokken, en daarvoor is nog geen COMMIT uitgevoerd.
- 2. Er is een instructie ALTER TABLESPACE opgegeven waarbij containerbewerking zijn betrokken, daarvoor is een COMMIT uitgevoerd, en de tabel wordt op dit moment opnieuw in balans gebracht.

#### **Instructie voor gebruiker:**

1. Voer zo mogelijk een ROLLBACK uit op de nog niet vastgelegde gegevens en voer de instructie ALTER TABLESPACE uit om alle containerbewerkingen uit te voeren. Als dit niet mogelijk is, moet u wachten tot het in balans brengen is voltooid en daarna proberen de bewerking opnieuw uit te voeren. Let erop dat pagina's niet in een en dezelfde ALTER

TABLESPACE-instructie worden toegevoegd en meteen weer worden verwijderd.

2. Wacht tot het in balans brengen is voltooid en probeer de bewerking opnieuw uit te voeren.

**sqlcode**: -258

**sqlstate**: 55041

## **SQL0259N De containerindeling is te gecompliceerd voor de tabelruimte.**

**Verklaring:** De indelingsstructuur houdt bij hoe adresruimte van tabelruimten wordt toegewezen aan de verschillende containers. Als dit te gecompliceerd wordt, past het niet in het tabelruimtebestand.

**Instructie voor gebruiker:** Mogelijk moet de tabelruimte opnieuw worden ingedeeld om de gegevens beter over de containers te verdelen. Dit kan de toewijzing vereenvoudigen.

Als dit niet werkt, kunt u proberen zoveel mogelijk containers van dezelfde omvang te maken. De groottes van de bestaande containers kunnen worden gewijzigd door een backup te maken van de tabelruimte en vervolgens het Database Manager-programma te gebruiken om de containers te wijzigen. Stel de tabelruimte opnieuw in met de nieuwe containers.

**sqlcode**: -259

**sqlstate**: 54037

## **SQL0260N De kolom** *kolomnaam* **kan niet bij de partitiesorteerkolom horen, omdat hij of van het type LONG of DATALINK is, of van het gestructureerde type.**

**Verklaring:** Een partitiesorteerkolom kan geen kolommen van het type LONG, DATALINK of van het gestructureerde type bevatten.

De instructie kan niet worden verwerkt.

**Instructie voor gebruiker:** Gebruik geen kolommen van het type LONG, DATALINK of van het gestructureerde type voor de partitiesorteerkolom.

Als alle kolommen van de tabel van het type LONG, DATALINK of van het gestructureerde type zijn, kunt u een kolom aan de tabel toevoegen die u wel voor de partitiesorteerkolom kunt gebruiken, of u kunt de tabel definiëren zonder partitiesorteerkolom in een partitiegroep met één database.

**sqlcode**: -260

**sqlstate**: 42962

## **SQL0262N De tabel** *tabelnaam* **kan niet worden gemaakt in de databasepartitiegroep** *groepnaam* **omdat er geen kolom bestaat die kan worden gebruikt als partitiesorteerkolom.**

**Verklaring:** De tabel *tabelnaam* kan niet worden gemaakt in een databasepartitioneringsgroep. De tabel moet ten minste één kolom hebben die kan worden gebruikt als partitiesorteerkolom. Kolommen van de volgende typen kunnen niet als partitiesorteerkolom worden gebruikt:

- LONG VARCHAR, LONG VARGRAPHIC, BLOB, CLOB, DBCLOB
- DATALINK
- Gestructureerde typen
- v Door de gebruiker gedefinieerde gegevenstypen die op een van de bovenstaande typen gebaseerd zijn.

De instructie kan niet worden verwerkt.

**Instructie voor gebruiker:** Maak de tabel met een of meer kolommen die als partitiesorteerkolom kunnen worden gebruikt, of maak de tabel in een enkele databasepartitiegroep.

**sqlcode**: -262

**sqlstate**: 428A2

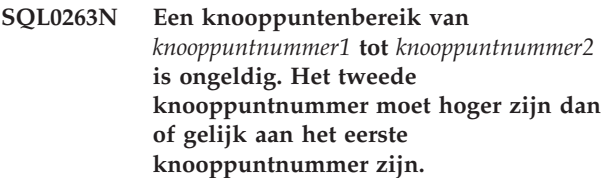

**Verklaring:** Het opgegeven knooppuntenbereik is niet geldig.

De instructie kan niet worden verwerkt.

**Instructie voor gebruiker:** Herstel het knooppuntenbereik in de instructie en voer de opdracht opnieuw uit.

**sqlcode**: -263

**sqlstate**: 428A9

## **SQL0264N Een partitiesorteerkolom kan niet worden toegevoegd of gewist, omdat de tabel deel uitmaakt van een tabelruimte die is gedefinieerd in de knooppuntengroep met meerdere knooppunten** *naam***.**

**Verklaring:** U kunt een partitiesorteerkolom alleen toevoegen of wissen voor een tabel in een partitiegroep met één database.

De instructie kan niet worden verwerkt.

**Instructie voor gebruiker:** Voer een van de volgende

stappen uit en probeer de opdracht opnieuw uit te voeren:

- v Definieer een identieke tabel met een partitiesorteerkolom.
- Distribueer de databasepartitiegroep opnieuw over een partitiegroep met één database.

**sqlcode**: -264

**sqlstate**: 55037

## **SQL0265N Het knooppunt** *knooppuntnummer* **is een reeds bestaand knooppunt.**

**Verklaring:** In de instructie CREATE NODEGROUP kan een knooppunt slechts een keer in de clausule ON NODES voorkomen.

In de instructies CREATE TABLESPACE en ALTER TABLESPACE kan een knooppunt slechts een keer en in slechts een clausule ON NODES voorkomen.

In de instructie ALTER NODEGROUP of in de opdracht REDISTRIBUTE NODEGROUP is een van de volgende fouten opgetreden:

- v Het knooppunt kwam vaker dan een keer voor in de clausule ADD NODES of DROP NODES.
- Het knooppunt kwam zowel in de clausule ADD NODES als in de clausule DROP NODES voor.
- Het toe te voegen knooppunt maakt al onderdeel uit van een databasepartitiegroep.

De instructie kan niet worden verwerkt.

**Instructie voor gebruiker:** Controleer of de databasepartitienamen of databasepartitienummers in de clausules ON NODES, ADD NODES, of DROP NODES uniek zijn. Controleer voor de instructies CREATE TABLESPACE en ALTER TABLESPACE of een knooppunt slechts een keer in de clausule ON NODES voorkomt.

Bovendien geldt voor de instructie ALTER NODEGROUP of de opdracht REDISTRIBUTE NODEGROUP het volgende::

- v Geef niet zowel in de clausule ADD NODES als in de clausule DROP NODES een knooppunt op.
- v Verwijder het knooppunt uit de clausule ADD NODES als het knooppunt al is opgegeven in de databasepartitiegroep.

**sqlcode**: -265

**sqlstate**: 42728

#### **SQL0266N Het knooppunt** *knooppuntnummer* **is niet gedefinieerd.**

**Verklaring:** Het knooppunt *knooppuntnummer* is ongeldig om een van de volgende redenen:

- v Het knooppuntnummer valt buiten het geldige bereik van 0 tot 999.
- v Het knooppunt bevindt zich niet in het configuratiebestand van het knooppunt.
- v Het knooppunt maakt geen deel uit van de databasepartitiegroep, waardoor de gevraagde bewerking niet kan worden uitgevoerd.

De instructie kan niet worden verwerkt.

**Instructie voor gebruiker:** Afhankelijk van de situatie kunt u:

- de instructie, de opdracht of de API uitvoeren met knooppuntnummers in het geldige bereik.
- v de procedure volgen om een knooppunt aan het systeem toe te voegen.
- het knooppunt verwijderen uit de groep opgegeven knooppunten in de instructie, opdracht of API.

**sqlcode**: -266

**sqlstate**: 42729

## **SQL0268N** *bewerking* **kan niet worden uitgevoerd, terwijl de knooppuntengroep opnieuw wordt gedistribueerd.**

**Verklaring:** Dit kan een van de volgende oorzaken hebben:

- v De knooppuntengroep wordt opnieuw gedistribueerd. De knooppuntengroep kan niet worden gewijzigd, gewist of opnieuw worden gedistribueerd totdat de huidige bewerking voltooid is.
- v De partitiesorteerkolom van een tabel kan niet worden gewist, wanneer de knooppuntengroep van de tabel opnieuw wordt gedistribueerd.

De instructie kan niet worden verwerkt.

**Instructie voor gebruiker:** Wacht tot het opnieuw distribueren is voltooid en geef de opdracht opnieuw op.

**sqlcode**: -268

**sqlstate**: 55038

## **SQL0269N De database bevat het maximale aantal partitietoewijzingen.**

**Verklaring:** U kunt geen nieuwe databasepartitiegroep maken, geen databasepartitiegroep wijzigen of een bestaande databasepartitiegroep opnieuw distribueren, omdat de database het maximale aantal

partitietoewijzingen bevat (32.769).

De instructie kan niet worden verwerkt.

**Instructie voor gebruiker:** Verwijder een of meer databasepartitiegroepen uit de database.

Opmerking: Als u een databasepartitiegroep verwijdert, verwijdert u alle database-objecten, zoals tabelruimten, tabellen en views die deel uitmaken van de databasepartitiegroep.

**sqlcode**: -269

**sqlstate**: 54033

#### **SQL0270N De functie wordt niet ondersteund (Oorzaakcode =** *oorzaakcode***).**

**Verklaring:** De instructie kan niet worden verwerkt, omdat deze inbreuk maakt op een beperking die wordt aangegeven met een van de volgende oorzaakcodes:

- **1** De primaire sorteerkolom, iedere unieke voorwaarde en iedere unieke index moeten alle partitiekolommen van de tabel bevatten (kolommen kunnen in een willekeurige volgorde voorkomen).
- **2** Het bijwerken van de waarde in de partitiesorteerkolom wordt niet ondersteund.
- **3** In een externe sorteerkolom zijn in de kolommen bij de partitiesorteerkolom geen nullwaarden toegestaan, wanneer deze is gedefinieerd met DELETE SET NULL. Dit is een uitzondering bij oorzaakcode 2 omdat de definitie van een dergelijke voorwaarde kan resulteren in een poging een partitiesorteerkolom bij te werken.
- **4** Voor een tabel die is gedefinieerd met behulp van een knooppuntengroep met meerdere knooppunten of een knooppuntengroep met een knooppunt met een andere partitie dan de cataloguspartitie wordt DATA CAPTURE CHANGES niet ondersteund.
- **5** Een view die is gemaakt met de clausule WITH CHECK OPTION mag geen gebruikmaken van functies (noch verwijzen naar views die gebruikmaken van functies) die:
	- v niet-deterministisch zijn
	- v neveneffecten hebben
	- gekoppeld zijn aan de plaatsing van gegevens (bijvoorbeeld knooppuntnummers of partitiefuncties).

Deze functies mogen zich ook niet in verwijzingsviews bevinden als de nieuwe view is gemaakt met de controleoptie CASCADED.

**6** Er kan geen conversie worden gedefinieerd

voor een door de gebruiker gedefinieerd gegevenstype DISTINCT.

- **7** Lange velden kunnen alleen worden gedefinieerd bij een tabelruimte met een paginagrootte van 4 kB. Een LARGE TABLESPACE kan alleen worden gemaakt bij een paginagrootte van 4 kB.
- **8** In eerdere versies dan DB2 7.1 worden gestructureerde gegevenstypen niet ondersteund als kolommen van een tabel of als gegevenstypen van een kenmerk van een gestructureerd gegevenstype.
- **9** Triggers worden niet ondersteund in tabellen met een vast gegevenstype.
- **10** Het is niet mogelijk een enkele standaardtabelruimte te selecteren, omdat de tabel een of meer LOB-kolommen heeft die in een tabelruimte moeten worden geplaatst met een paginagrootte van 4 kB. Voor de rijgrootte of voor het aantal kolommen in de tabel is een tabelruimte vereist met een paginagrootte van 8 kB.
- **11** Een tabel of view met een vast gegevenstype kan niet worden gemaakt met een gestructureerd gegevenstype zonder kenmerken.
- **12** Het gegevenstype van een bronsleutelparameter moet een gestructureerd gegevenstype zijn dat door de gebruiker is gedefinieerd of een gegevenstype DISTINCT zijn dat niet LOB, DATALINK, LONG VARCHAR of LONG VARGRAPHIC als bron heeft.
- **13** Er kunnen geen controlevoorwaarden worden gedefinieerd voor een tabel met gegevenstype of de clausule WITH CHECK OPTION kan niet worden opgegeven voor een view met gegevenstype.
- **14** Voor een tabel of een oudertabel met een vast gegevenstype kunnen geen verwijzingsvoorwaarden worden opgegeven.
- **15** Voor verwijzingskolommen kan geen standaardwaarde worden gedefinieerd.
- **16** In eerdere versies dan DB2 7.1 kan een verwijzingsgegevenstype of een gestructureerd gegevenstype niet worden gebruikt als parametergegevenstype of retourgegevenstype van een door de gebruiker gedefinieerde functie. Anders kan een verwijzingsgegevenstype met een bepaald bereik niet worden gebruikt als parametergegevenstype of retourgegevenstype van een routine. Een gestructureerd gegevenstype kan niet worden gebruikt als retourkolom van een functie voor tabellen of rijen.
- **17** De instructie SET CONSTRAINTS kan niet worden gebruikt voor een tabel met een vast gegevenstype.
- **18** De machtigingen UPDATE en REFERENCES voor het kolomniveau zijn niet toegestaan voor een tabel met een vast gegevenstype.
- **19** Er moet een specifieke standaardwaarde worden opgegeven wanneer u een standaard definieert voor een kolom van een tabel met een vast gegevenstype.
- **20** ALTER TABLE wordt niet ondersteund voor een opgebouwde querytabel.
- **21** De kolomlengte van een tabel die een basistabel is van de opgebouwde querytabel, kan niet worden gewijzigd.
- **22** Opgebouwde querytabellen kunnen niet worden gedefinieerd in de instructie CREATE SCHEMA.
- **23** REPLICATED kan alleen worden opgegeven voor een opgebouwde querytabel die is gedefinieerd met REFRESH DEFERRED.
- **24** De actie in een trigger BEFORE kan niet verwijzen naar een opgebouwde querytabel die is gedefinieerd met REFRESH IMMEDIATE.
- **25** Er kan slechts een opgebouwde querytabel worden opgegeven voor de instructie SET CONSTRAINTS.
- **26** De knooppuntengroep die opnieuw wordt gedistribueerd bevat ten minste een gerepliceerde opgebouwde querytabel.
- **27** Gerepliceerde opgebouwde querytabellen kunnen niet worden gedefinieerd voor een tabel die geen unieke index heeft voor een of meer kolommen die de gerepliceerde opgebouwde querytabel vormen.
- **28** De naam van een tabel met een vast gegevenstype of van een opgebouwde querytabel kan niet worden gewijzigd.
- **29** De clausule FOR EXCEPTION kan niet worden opgegeven als er een opgebouwde querytabel voorkomt in de instructie SET CONSTRAINTS.
- **30** Tabellen met een vast gegevenstype kunnen niet worden gedefinieerd in de instructie CREATE SCHEMA.
- **31** Een partitiesorteerkolom kan niet met meer dan 500 kolommen worden gedefinieerd.
- **32** Voor een tabel die is gedefinieerd met behulp van een knooppuntengroep met meerdere knooppunten of een knooppuntengroep met een knooppunt met een andere partitie dan de

catalogus-partitie, worden geen DATALINK-kolommen ondersteund.

- **33** Een onderliggende tabel van een opgebouwde querytabel die is gedefinieerd met REFRESH IMMEDIATE kan geen subtabel zijn van een verwijzingsvoorwaarde die ook andere tabellen activeert (met de optie ON DELETE CASCADE of ON DELETE SET NULL).
- **34** De voorziening van het onderliggende object wordt niet ondersteund in de huidige release.
- **35** In een Versie 7-database in een databaseomgeving met meerdere knooppunten kunt u geen reeks of ID-kolom maken.
- **36** U kunt geen database met meerdere knooppunten activeren zolang er reeksen of ID-kolommen aanwezig zijn in een Versie 7-database.
- **38** In DB2 Versie 8.1 FixPak 6 en eerdere versies kunnen in een knooppuntengroep met meerdere partities geen indexen met een indextoevoeging worden gebruikt.
- **39** In het hoofdgedeelte van een SQL-functie of SQL-methode kan niet direct of indirect worden verwezen naar roepnamen of tabelfuncties met OLE DB.
- **40** De functie IDENTITY\_VAL\_LOCAL kan niet worden gebruikt in een trigger of SQL-functie.
- **41** Er is een instructie van het type SQL-variabele toegewezen aan zowel een lokale variabele als een transitievariabele. Dit wordt niet ondersteund.
- **42** De uitvoering van een trigger, methode of functie met behulp van SQL-stuurinstructies en de uitvoering van een dynamische samengestelde instructie in een database met meerdere knooppunten is niet toegestaan.
- **43** Een of meer van de opgegeven opties worden niet ondersteund.
- **44** De volgende EXPLAIN MODES worden niet ondersteund in MPP, SMP en Data Joiner:
	- COUNT CARDINALITIES
	- COMPARE CARDINALITIES
	- ESTIMATE CARDINALITIES
- **45** De werkstand APPEND wordt niet ondersteund voor MDC-tabellen met multidimensionale clusters.
- **46** Tabelreorganisatie met INPLACE wordt niet ondersteund voor MDC-tabellen met multidimensionale clusters.
- **47** Indextoevoegingen wordt niet ondersteund voor MDC-tabellen met multidimensionale clusters.
- **48** Wijziging van de dimensie wordt niet ondersteund voor MDC-tabellen met multidimensionale clusters.
- **49** Clusterindexen wordt niet ondersteund voor MDC-tabellen met multidimensionale clusters.
- **50** Een door de gebruikt gedefinieerde tijdelijk tabel kan geen MDC-tabel met multidimensionale clusters zijn.
- **51** CREATE PROCEDURE met LANGUAGE SQL uit een databasepartitie zonder catalogus wordt niet ondersteund.
- **52** De expressie van een gegenereerde kolom kan niet worden gewijzigd of worden toegevoegd aan een kolom die niet met behulp van een expressie is gegenereerd indien die kolom een partitiesorteerkolom is of wordt gebruikt in de clausule ORGANIZE BY.
- **53** Een kolom met typeaanduiding LONG VARCHAR, LONG VARGRAPHIC, DATALINK, LOB, een van de specifieke typen hiervan, of met een gestructureerd type, kan niet worden opgegeven in de SELECT-lijst van een bladercursor.
- **54** Tabelreorganisatie met INPLACE wordt niet ondersteund voor de opgegeven systeemcatalogustabel.
- **55** Ondersteuning voor federatief databasesysteem en de concentratiefunctie kunnen niet tegelijkertijd actief zijn.
- **56** Online indexreorganisatie wordt niet ondersteund voor ruimtelijke indexen in de werkstand ALLOW WRITE.
- **57** Online indexreorganisatie wordt niet ondersteund op MDC-tabellen met multidimensionale clusters in de werkstand ALLOW WRITE.
- **58** Het gegevenstype XML kan alleen worden gebruikt als tijdelijk gegevenstype en kan niet worden opgeslagen in de database of worden teruggestuurd naar een toepassing.
- **59** Een functie of methode die SQL-instructies bevat, kan niet worden gebruikt in een parallelle omgeving.
- **60** De instructie ALTER TABLE ALTER COLUMN SET INLINE LENGTH is niet toegestaan omdat er een object van het type VIEW, al dan niet met gegevenstype, aanwezig is dat afhankelijk is van de tabel met het gegevenstype.
- **61** De functie voor het zoeken van tekst kan niet worden gebruikt in de uitdrukking voor controlevoorwaarden of gegenereerde kolommen.
- **62** De clausule WITH CHECK OPTION kan niet worden gebruikt voor views waarin rechtstreeks wordt verwezen naar tekstzoekfuncties of die afhankelijk zijn van andere views die gebruikmaken van tekstzoekfuncties.
- **63** Een kolom van het type LOB, het type DISTINCT op een LOB-type, of van een gestructureerd type, kan niet worden opgegeven in de SELECT-lijst van een niet-gevoelige bladercursor.
- **64** Federatieve verwerking wordt op dit platform niet ondersteund.
- **65** Wijziging van het lokale type roepnaam van het huidige type in het opgegeven type, is niet toegestaan.
- **66** Geïntegreerde transformgroep SYSSTRUCT wordt niet ondersteund.
- **67** Roepnaam of view van roepnamen kan niet worden opgegeven als doelobject in een MERGE-instructie.
- **68** In een gepartitioneerde database kunnen maximaal 55 specifieke NEXT VALUE-expressies worden opgegeven.
- **69** Wissen uit de view zou ertoe leiden dat een afhankelijke tabel via meerdere paden voor wissen verbonden zou worden met twee of meer tabellen die in de viewdefinitie aanwezig zijn. Een controlevoorwaarde of een trigger die gedefinieerd is op de afhankelijke tabel, moet worden geactiveerd volgens het laatste resultaat dat niet is gegarandeerd.
- **70** De kolomlengte van een tabel die een basistabel is van een view waarvoor query-optimalisatie is ingeschakeld, kan niet worden gewijzigd.
- **71** De CALL-instructie kan niet worden gebruikt in een trigger, een SQL-functie, een SQL-methode of een dynamische instructie COMPOUND in een parallelle omgeving.
- **72** Een kolom waarin lege velden zijn toegestaan, kan niet worden gewijzigd in een ID-kolom.
- **73** Backupimages mogen in een gepartitioneerde databaseomgeving geen logbestanden bevatten.

**Instructie voor gebruiker:** Voer de actie uit die bij de betreffende oorzaakcode hoort:

- **1** Corrigeer de instructies CREATE TABLE, ALTER TABLE of CREATE UNIQUE INDEX.
- **2** Probeer geen kolom bij een partitiesorteerkolom bij te werken in een tabel met meerdere partities of overweeg de

kolommen te wissen en vervolgens de rij met de nieuwe waarden in de partitiekolommen in te voegen.

- **3** Zorg ervoor dat voor de kolom bij een partitiesorteerkolom geen nullwaarden zijn toegestaan, geef een andere ON DELETE-actie op of wijzig de partitiesorteerkolom van de tabel zodat de externe sorteerkolom geen andere kolommen van de partitiesorteerkolom bevat.
- **4** Geef DATA CAPTURE NONE op of controleer of de tabel in een tabelruimte is geplaatst van een knooppuntengroep met een partitie, waarin de catalogus-partitie is opgegeven.
- **5** Gebruik de clausule WITH CHECK OPTION niet of verwijder de functie of view uit de viewdefinitie.
- **6** Door de gebruiker gedefinieerde DISTINCT-typen worden automatisch geconverteerd. Gebruik de instructie CREATE TRANSFORM alleen voor door de gebruiker gedefinieerde gegevenstypen.
- **7** Gebruik de tabelruimte met een paginagrootte van 4 kB voor alle tabellen met lange velden. Als u DMS-tabelruimten gebruikt, kunnen lange velden in een tabelruimte worden geplaatst met een paginagrootte van 4 kB en kunnen andere tabel- of indexgegevens in tabelruimten met een andere paginagrootte worden geplaatst. Geef bij de definitie van een LARGE TABLESPACE een PAGESIZE van 4 kB op.
- **8** Controleer bij eerdere versies dan DB2 7.1 of de kolom-gegevenstypen in de instructies CREATE TABLE of ALTER TYPE ADD COLUMN geen gestructureerde gegevenstypen zijn. Controleer of de kenmerk-gegevenstypen in de instructies CREATE TYPE of ALTER TYPE ADD ATTRIBUTE geen gestructureerde gegevenstypen zijn.
- **9** Definieer voor tabellen met een vast gegevenstype geen triggers.
- **10** Verklein de rijgrootte of het aantal kolommen in de tabel of geef 2 tabelruimten op zodat de detailgegevens in een tabelruimte met een paginagrootte van 4 kB komen en de basisgegevens in een tabelruimte met een paginagrootte van 8 kB komen.
- **11** Als u een tabel of een view met een vast gegevenstype maakt, moet u een gestructureerd gegevenstype opgeven met minimaal een kenmerk.
- **12** Gebruik voor het gegevenstype van een bronsleutelparameter alleen een gestructureerd gegevenstype dat door de gebruiker is

gedefinieerd of een gegevenstype DISTINCT dat niet LOB, DATALINK, LONG VARCHAR of LONG VARGRAPHIC als bron heeft.

- **13** Geef in de instructies CREATE TABLE of ALTER TABLE voor een tabel met een vast gegevenstype geen controlevoorwaarden op. Geef in de instructie CREATE VIEW van een view met een vast gegevenstype niet de clausule WITH CHECK OPTION op.
- **14** Geef geen verwijzingsvoorwaarden op in de instructies CREATE TABLE of ALTER TABLE voor tabellen met een vast gegevenstype.
- **15** Geef niet de clausule DEFAULT op voor een kolom met een verwijzings-gegevenstype in de instructies CREATE TABLE of ALTER TABLE.
- **16** Geef bij eerdere versies dan DB2 7.1 geen parameter op voor een gestructureerd gegevenstype en ook geen retourgegevenstype wanneer u een door de gebruiker gedefinieerde functie maakt. Geef anders geen verwijzingsgegevenstype met een bepaald bereik op als parameter of retourgegevenstype. Geef geen gestructureerd gegevenstype op als retourkolom van een functie voor tabellen of rijen.
- **17** Geef geen tabel met een vast gegevenstype op in de instructie SET CONSTRAINTS.
- **18** Geef geen specifieke kolomnamen op, wanneer u de machtigingen REFERENCES of UPDATE verleent voor een tabel of view met een vast gegevenstype.
- **19** Selecteer een bepaalde waarde, wanneer u de clausule DEFAULT opgeeft voor een kolom van een tabel met een vast gegevenstype.
- **20** Verwijder de opgebouwde querytabel en maak deze opnieuw met de gewenste kenmerken.
- **21** Verwijder de opgebouwde querytabel(len), wijzig de kolomlengte van de basistabel en maak vervolgens de opgebouwde querytabellen opnieuw.
- **22** Geef de instructie CREATE SUMMARY TABLE buiten de instructie CREATE SCHEMA om.
- **23** Verwijder de specificatie REPLICATED of controleer of REFRESH DEFERRED is opgegeven voor de definitie van de opgebouwde querytabel.
- **24** Verwijder de verwijzing naar de opgebouwde querytabel in de geactiveerde actie in de trigger BEFORE.
- **25** Geef voor iedere opgebouwde querytabel afzonderlijke instructies SET CONSTRAINTS IMMEDIATE CHECKED op.
- **26** Verwijder alle gerepliceerde opgebouwde

querytabellen in de knooppuntengroep en geef opnieuw de opdracht REDISTRIBUTE NODEGROUP. Maak de gerepliceerde opgebouwde querytabellen opnieuw.

- **27** Controleer of een subset van de kolommen die zijn gedefinieerd voor de opgebouwde querytabel, ook de kolommen zijn die een unieke index vormen voor de basistabel.
- **28** Van tabellen met een vast gegevenstype en van opgebouwde querytabellen kan de naam alleen worden gewijzigd door de tabel te verwijderen en deze opnieuw te maken met de nieuwe naam. Het verwijderen van de tabel kan gevolgen hebben voor andere objecten die afhankelijk zijn van de tabel en de machtigingen voor de tabel komen te vervallen.
- **29** Verwijder de clausule FOR EXCEPTION uit de instructie SET CONSTRAINTS.
- **30** Geef de instructie CREATE voor de view of tabel met een vast gegevenstype buiten de instructie CREATE SCHEMA om.
- **31** Verklein het aantal kolommen in de partitiesorteerkolom.
- **32** Geef NO LINK CONTROL op voor de kolom DATALINK of controleer of de tabel in een tabelruimte is geplaatst van een knooppuntengroep met een partitie, waarin de catalogus-partitie is opgegeven. Als u opnieuw distribueert naar een knooppuntengroep met meerdere partities, moet de tabel worden verwijderd om door te gaan met het opnieuw distribueren.
- **33**
- v Geef geen verwijzingsvoorwaarde op die andere tabellen activeert (met de opties ON DELETE CASCADE of ON DELETE SET NULL) wanneer een onderliggende tabel van een opgebouwde querytabel is gedefinieerd als de subtabel met RERESH IMMEDIATE; en
- v Definieer geen opgebouwde querytabel met REFRESH IMMEDIATE waarvan de onderliggende tabel de subtabel is van een verwijzingsvoorwaarde die andere tabellen activeert (met de opties ON DELETE CASCADE of ON DELETE SET NULL).
- **34** De fout kan worden gecorrigeerd door niet langer gebruik te maken van de niet-ondersteunde voorzieningen van het object.
- **35** Verwijder of maak geen kenmerk "GENERATED [ALWAYS | BY DEFAULT] AS IDENTITY ...".
- **36** Verwijder het/de nieuwe knooppunt(en) om

terug te gaan naar de configuratie voor één knooppunt. Als er meerdere knooppunten vereist zijn, moeten de reeksen of tabellen met ID-kolommen worden verwijderd voordat er nieuwe knooppunten kunnen worden toegevoegd.

- **38** Voor een tabel in een knooppuntengroep met meerdere partities kan geen index met een indextoevoeging worden gemaakt. Zolang er een index met indextoevoeging voorkomt voor een tabel in de knooppuntengroep, kan een knooppuntengroep nooit een knooppuntengroep met meerdere partities worden. Verwijder dergelijke indexen en voeg de partitie toe aan de knooppuntengroep, waardoor de indexen niet opnieuw gemaakt kunnen worden, of laat de knooppuntengroep ongewijzigd.
- **39** Verwijder de verwijzing naar een roepnaam of tabelfunctie met OLE DB of verwijder de verwijzing naar het object dat indirect naar een van beide verwijst.
- **40** Verwijder de oproep van de functie IDENTITY\_VAL\_LOCAL uit de triggerdefinitie of de definitie van de SQL-functie.
- **41** Splits de toewijzing in twee afzonderlijke instructies. In de ene instructie mogen alleen waarden worden toegewezen aan SQL-variabelen, terwijl u met de andere instructie alleen waarden aan transitievariabelen moet toewijzen.
- **42** Verwijder het nieuwe knooppunt of de knooppunten om terug te gaan naar de configuratie voor één knooppunt. Als er meerdere knooppunten vereist zijn, moeten de triggers, functies of methoden die stuurinstructies bevatten worden verwijderd.
- **43** Geef de opdracht runstats opnieuw op en laat de niet-ondersteunde optie daarbij weg.
- **44** Deze EXPLAIN-werkstanden kunnen niet worden gebruikt in SMP, MPP en Data Joiner. Probeer de query serieel uit te voeren. Als u de EXPLAIN-werkstand instelt op YES of EXPLAIN verkrijgt u, afgezien van de werkelijke kardinaliteiten, dezelfde informatie.
- **45** Gebruik niet de clausule APPEND in een ALTER TABLE-instructie voor MDC-tabellen met multidimensionale clusters.
- **46** Geef de opdracht REORG opnieuw op zonder de optie INPLACE.
- **47** Gebruik niet de clausule EXTENSION in een CREATE INDEX-instructie voor MDC-tabellen met multidimensionale clusters.
- **48** Verwijder de tabel met de multidimensionale clusters en maak deze opnieuw met de juiste dimensie-instellingen.
- **49** Gebruik niet de clausule CLUSTER in een CREATE INDEX-instructie voor MDC-tabellen met multidimensionale clusters.
- **50** Gebruik niet de clausule ORGANIZE BY in een CREATE TABLE-instructie voor gedeclareerde globale tijdelijke tabellen.
- **51** Geef de instructie CREATE PROCEDURE met LANGUAGE SQL vanuit de partitie met de catalogusdatabase.
- **52** Laat de expressie ongewijzigd en voeg deze niet toe aan een bestaande kolom. Om de samenstelling van de clausule PARTITIONING KEY, ORGANIZE BY - of de expressie voor het genereren van een of meer van de onderdelen ervan die gegenereerde kolommen zijn - te kunnen wijzigen, moet de tabel worden verwijderd, opnieuw worden gemaakt en vervolgens opnieuw gevuld.
- **53** Wijzig de SELECT-lijst van de bladercursor zodat geen kolommen van deze typen worden geselecteerd.
- **54** Geef de opdracht REORG opnieuw op zonder de optie INPLACE.
- **55** Schakel de concentrator of de ondersteuning voor het federatieve databasesysteem uit. U schakelt de concentrator uit door voor de Database Manager-parameter MAX\_CONNECTIONS een waarde op te geven die kleiner is dan of gelijk aan MAX\_COORDAGENTS. U schakelt de ondersteuning voor het federatieve databasesysteem uit door de parameter FEDERATED in de Database Manager-configuratie in te stellen op NO.
- **56** Geef de opdracht REORG INDEXES opnieuw op met de optie ALLOW NONE of ALLOW READ.
- **57** Geef de opdracht REORG INDEXES opnieuw op met de optie ALLOW NONE of ALLOW READ.
- **58** Voer de XML-gegevens in bij een van de functies die XML-invoer accepteren en sla de uitvoer van de functie op in de database of zendt deze terug naar de toepassing.
- **59** Gebruik in een parallelle omgeving alleen functies en methoden die zijn gedefinieerd met de optie NO SQL.
- **60** Verwijder de views die afhankelijk zijn van de tabel met dit gegevenstype. Herhaal de instructie ALTER TABLE ALTER COLUMN SET INLINE LENGTH voor de typetabel en maak de verwijderde views opnieuw.
- **61** Maak geen gebruik van de functie voor het zoeken van tekst in de uitdrukking voor controlevoorwaarden of gegenereerde kolommen. Gebruik zo mogelijk de functie LIKE in plaats van CONTAINS.
- **62** Geef voor deze view niet de clausule WITH CHECK OPTION op.
- **63** Wijzig de SELECT-lijst van de bladercursor zodat geen kolommen van deze typen worden geselecteerd.
- **64** Probeer op dit platform geen federatieve verwerking te starten.
- **65** Probeer het lokale type roepnaam niet te wijzigen van het huidige type in het opgegeven type.
- **66** Geef SYSSTRUCT niet op als een transformgroep.
- **67** Geef niet een roepnaam of view van roepnamen op als doelobject in een MERGE-instructie.
- **68** Geef minder specifieke NEXT VALUE-expressies op in de instructie of ga over op een niet-gepartitioneerde database.
- **69** Niet wissen uit de view.
- **70** Schakel de views uit waarvoor query-optimalisatie is geactiveerd, wijzig de kolomlengte van de basistabel en schakel query-optimalisatie voor de views weer in.
- **71** De CALL-instructie kan niet worden gebruikt in een trigger, een SQL-functie, een SQL-methode of een dynamische instructie COMPOUND in een parallelle omgeving.
- **72** De kolom kan niet worden gewijzigd in een ID-kolom als deze lege velden mag bevatten. Om deze wijziging aan te brengen, moet u de tabel verwijderen, opnieuw definiëren met een niet-null kolom en vervolgens opnieuw vullen. U kunt ook overwegen een nieuwe kolom toe te voegen als ID-kolom.
- **73** Geef de opdracht BACKUP op zonder de optie INCLUDE LOGS.
- **sqlcode**: -270

**sqlstate**: 42997

## **SQL0271N Het indexbestand voor de tabel met fid** *fid* **ontbreekt of is ongeldig.**

**Verklaring:** Het indexbestand voor de tabel met fid *fid* is tijdens de verwerking vereist. Het bestand ontbreekt of is ongeldig.

De instructie kan niet worden uitgevoerd en de toepassing is nog steeds verbonden met de database. Deze situatie is niet van invloed op andere instructies waarvoor de index van deze tabel niet wordt gebruikt.

**Instructie voor gebruiker:** Controleer of de verbinding met de database voor alle gebruikers is verbroken en geef vervolgens voor alle knooppunten de opdracht RESTART DATABASE. Geef de opdracht vervolgens opnieuw op.

De index (of indexen) is (zijn) opnieuw gemaakt toen de database opnieuw werd gestart.

**sqlcode**: -271

**sqlstate**: 58004

**SQL0276N De verbinding met de database** *naam* **kan niet tot stand worden gebracht, omdat deze wacht tot een herstelbewerking kan worden uitgevoerd.**

**Verklaring:** De database moet worden hersteld voordat er een verbinding tot stand kan worden gebracht.

Er is geen verbinding tot stand gebracht.

**Instructie voor gebruiker:** Herstel de database en geef vervolgens opnieuw de instructie CONNECT op.

**sqlcode**: -276

**sqlstate**: 08004

**SQL0279N De verbinding met de database is verbroken tijdens de uitvoering van een COMMIT of ROLLBACK. De transactie kan onzeker zijn. Oorzaakcode =** *oorzaakcode***.**

**Verklaring:** Tijdens het uitvoeren van een COMMIT is een fout gevonden. De transactie heeft nu de status COMMIT, maar het is mogelijk dat de uitvoering van de COMMIT nog niet is voltooid. De verbinding tussen de toepassing en de database is verbroken.

De oorzaak van deze fout wordt als volgt aangegeven met de *oorzaakcode*:

- **1** Een bij de transactie betrokken knooppunt of gegevensbron is defect.
- **2** De COMMIT is niet geaccepteerd door een van de knooppunten. In het beheerlogboek vindt u gedetailleerde informatie.

**Instructie voor gebruiker:** Stel de oorzaak van de fout vast. Het is mogelijk dat u ter ondersteuning contact moet opnemen met de systeembeheerder, omdat de meest voorkomende oorzaak van deze fout een defect knooppunt is of een verbindingsfout. Met de opdracht RESTART DATABASE zal het uitvoeren van de COMMIT voor deze transactie worden voltooid.

**sqlcode**: -279

**sqlstate**: 08007

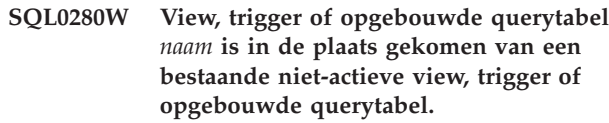

**Verklaring:** Een bestaande, niet-actieve view, trigger of opgebouwde querytabel *naam* is vervangen door:

- v de nieuwe viewdefinitie als gevolg van de instructie CREATE VIEW.
- v de nieuwe triggerdefinitie als gevolg van de instructie CREATE TRIGGER.
- de nieuwe definitie van de opgebouwde querytabel als gevolg van de instructie CREATE SUMMARY TABLE.

**Instructie voor gebruiker:** Geen.

**sqlcode**: +280

**sqlstate**: 01595

## **SQL0281N Aan de tabelruimte** *tabelruimtenaam* **kunnen geen containers worden toegevoegd omdat het om een door het systeem beheerde tabelruimte gaat.**

**Verklaring:** Aan een door het systeem beheerde tabelruimte kunnen geen containers worden toegevoegd. Een uitzondering op deze regel ontstaat, wanneer een databasepartitiegroep is gewijzigd, zodat er een knooppunt zonder tabelruimten aan kan worden toegevoegd. Vervolgens kunt u één maal containers toevoegen aan het nieuwe knooppunt door middel van de opdracht ALTER TABLESPACE. Als u nieuwe containers wilt toevoegen, moet de tabelruimte in het algemeen worden beheerd door de database.

De instructie kan niet worden verwerkt.

**Instructie voor gebruiker:** Als u meer containers aan een door het systeem beheerde tabelruimte wilt toevoegen, verwijdert u de tabelruimte en maakt u deze opnieuw met meer containers, waarbij u controleert of iedere container dezelfde grootte heeft en de limiet voor de containergrootte niet wordt overschreden of u wijzigt de tabelruimte in een DMS-tabelruimte.

**sqlcode**: -281

**sqlstate**: 42921

## **SQL0282N De tabelruimte** *tabelruimtenaam* **kan niet worden verwijderd, omdat minstens een van de tabellen in deze tabelruimte,** *tabelnaam***, onderdelen bevat die zich in een andere tabelruimte bevinden.**

**Verklaring:** Niet alle delen van een tabel bevinden zich in de opgegeven tabelruimte. Als er meerdere tabelruimten zijn opgegeven, bevat de tabel in een van de opgegeven tabelruimten niet alle tabelonderdelen van de lijst. De basistabel, indexen of lange gegevens kunnen zich in een andere tabelruimte bevinden, zodat de tabel niet geheel wordt gewist als u de tabelruimte(n) verwijdert. Op deze manier wordt de tabel inconsistent en daarom kan de tabelruimte(n) niet worden verwijderd.

**Instructie voor gebruiker:** Controleer of alle onderdelen van alle objecten in de tabelruimte *tabelruimtenaam* zich daadwerkelijk in deze tabelruimte bevinden voordat u probeert de tabelruimte te verwijderen, of neem alle tabelruimten op die onderdelen bevatten uit de lijst die u wilt verwijderen.

Het is mogelijk dat u hiervoor de tabel *tabelnaam* moet verwijderen voordat u de tabelruimte verwijdert.

**sqlcode**: -282

**sqlstate**: 55024

**SQL0283N Tijdelijke systeemtabelruimte** *tabelruimtenaam* **kan niet worden verwijderd omdat deze tabelruimte de enige tijdelijke systeemtabelruimte in de database is met paginagrootte** *paginagrootte***.**

**Verklaring:** Een database moet ten minste een tijdelijke systeemtabelruimte bevatten met dezelfde paginagrootte als die van de tabelruimte in de catalogus. Met het verwijderen van de tabelruimte *tabelruimtenaam* verwijdert u de laatste tijdelijke systeemtabelruimte met een paginagrootte van *paginagrootte* uit de database.

**Instructie voor gebruiker:** Zorg ervoor dat de database een andere tijdelijke systeemtabelruimte bevat met een paginagrootte van *paginagrootte*, voordat u probeert deze tabelruimte te verwijderen.

**sqlcode**: -283

**sqlstate**: 55026

**SQL0284N De tabel is niet gemaakt omdat de tabelruimte** *tabelruimtenaam* **volgend op de clausule** *clausule* **een tabelruimte is van het type** *tabelruimtetype***.**

**Verklaring:** In de instructie CREATE TABLE of DECLARE GLOBAL TEMPORARY TABLE is een tabelruimte opgegeven met de naam *tabelruimtenaam* die de clausule *clausule* volgt, maar die geen geldig type tabelruimte is voor deze clausule.

Dit kan onder de volgende omstandigheden voorkomen:

v bij normale tabellen is *tabelruimtenaam* opgegeven in de clausule IN en is de tabelruimte geen tabelruimte van het gegevenstype REGULAR.

- v bij gedeclareerde tijdelijke tabellen is *tabelruimtenaam* opgegeven in de clausule IN en is de tabelruimte geen tabelruimte van het gegevenstype USER TEMPORARY.
- *tabelruimtenaam* is opgegeven in de clausule LONG IN en de tabelruimte is geen door het systeem beheerde tabelruimte van het type LARGE.
- *tabelruimtenaam* is opgegeven in de clausule INDEX IN en de tabelruimte is geen door het systeem beheerde tabelruimte van het gegevenstype REGULAR of LARGE.

**Instructie voor gebruiker:** Herstel de instructie CREATE TABLE om een tabelruimte op te geven met het juiste gegevenstype voor de clausule *clausule*.

**sqlcode**: -284

**sqlstate**: 42838

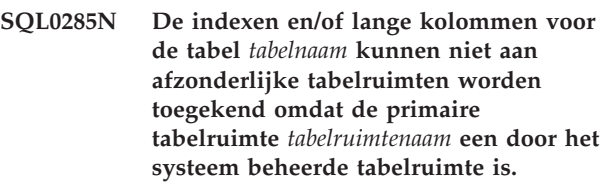

**Verklaring:** Als de primaire tabelruimte een door het systeem beheerde tabelruimte is, moet deze tabelruimte alle onderdelen van een tabel bevatten. Onderdelen van een tabel kunnen zich alleen in verschillende tabelruimten bevinden, wanneer de primaire tabelruimte, de index-tabelruimte en de lange tabelruimte door het systeem beheerde tabelruimten zijn.

**Instructie voor gebruiker:** Geef een door de database beheerde tabelruimte op voor de primaire tabelruimte of wijs de onderdelen van de tabel niet aan een andere tabelruimte toe.

**sqlcode**: -285

**sqlstate**: 42839

**Verklaring:** In de instructie CREATE TABLE of DECLARE GLOBAL TEMPORARY TABLE is geen tabelruimte opgegeven, en er kon geen tabelruimte worden gevonden van het juiste type (USER TEMPORARY voor gedeclareerde tijdelijke tabel) met voldoende paginagrootte (ten minste *paginagrootte*), waarvoor machtigings-ID *gebruikersnaam* beschikt over de machtiging USE.

De juiste paginagrootte voor een tabel wordt bepaald door het aantal bytes van een rij of het aantal kolommen.

**SQL0286N Er is geen standaardtabelruimte gevonden met een paginagrootte van minstens** *paginagrootte* **die het machtigings-ID** *gebruikersnaam* **mag gebruiken.**

**Instructie voor gebruiker:** Controleer of er een tabelruimte bestaat van het juiste type (REGULAR of USER TEMPORARY) met een paginagrootte van ten minste *paginagrootte* en of machtigings-ID *gebruikersnaam* de machtiging USE heeft voor deze tabelruimte.

**sqlcode**: -286

**sqlstate**: 42727

#### **SQL0287N SYSCATSPACE kan niet voor gebruikersobjecten worden gebruikt.**

**Verklaring:** Met de instructie CREATE TABLE of GRANT USE OF TABLESPACE is een tabelruimte opgegeven met de naam SYSCATSPACE, die is gereserveerd voor catalogustabellen.

**Instructie voor gebruiker:** Geef een andere naam voor de tabelruimte op.

**sqlcode**: -287

**sqlstate**: 42838

#### **SQL0288N Met MANAGED BY SYSTEM kan geen grote tabelruimte worden gedefinieerd.**

**Verklaring:** De gedefinieerde tabelruimte is bedoeld voor gebruik van grote objecten en lange reeksen. Deze kunnen alleen worden opgeslagen in tabelruimten die zijn gedefinieerd in de door de database beheerde ruimte. Daarom kan een grote tabelruimte niet worden gedefinieerd voor gebruik van een door het systeem beheerde ruimte.

**Instructie voor gebruiker:** Verwijder het sleutelwoord LARGE of wijzig dit in MANAGED BY DATABASE in de instructie CREATE TABLESPACE.

**sqlcode**: -288

**sqlstate**: 42613

#### **SQL0289N Er kunnen geen nieuwe pagina's worden toegewezen in de tabelruimte** *tabelruimtenaam***.**

**Verklaring:** Een van de volgende situaties is van toepassing:

- 1. Een van de containers die aan deze SMS-tabelruimte is toegewezen heeft de maximale bestandsgrootte bereikt. Dit is waarschijnlijk de oorzaak van de fout.
- 2. Alle containers, die aan deze DMS-tabelruimte zijn toegekend, zijn vol. Dit is waarschijnlijk de oorzaak van de fout.
- 3. De tabelruimte-objecttabel in deze DMS-tabelruimte is vol.
- 4. De tabelruimte wordt opnieuw in balans gebracht, maar dit proces is nog niet ver genoeg gevorderd om de zojuist toegevoegde ruimte te gebruiken.
- 5. Gegevens worden teruggezet in te kleine containers.
- 6. Er wordt een ROLLFORWARD uitgevoerd waarna gegevens worden teruggezet en alle containers die aan deze tabelruimte zijn toegewezen, zijn vol.
- 7. Er wordt een ROLLFORWARD uitgevoerd zonder dat er containers worden toegevoegd en alle containers die aan deze tabelruimte zijn toegewezen, zijn vol.
- 8. Er is geprobeerd een tabelruimte te maken met minder dan 5 bruikbare vaste gebieden.

**Instructie voor gebruiker:** Voer een van de bij deze fout behorende acties uit:

- 1. Ga naar een DMS TABLESPACE of maak de SMS TABLESPACE opnieuw met meer directory's (PATH's) zodat: (aantal directory's) >= (maximale tabelgrootte / maximale bestandsgrootte). Let erop dat de maximale bestandsgrootte afhankelijk is van het besturingssysteem.
- 2. Voeg een nieuwe container(s) toe aan de DMS-tabelruimte en voer de bewerking opnieuw uit, nadat door het opnieuw in balans brengen nieuwe pagina's beschikbaar zijn gemaakt.
- 3. Verwijder onnodige tabellen uit deze DMS-tabelruimte.
- 4. Wacht tot het proces waarmee de tabelruimte opnieuw in balans wordt gebracht, verder is gevorderd.
- 5. Voer de optie REDIRECT van de herstelbewerking opnieuw uit op grotere containers.
- 6. Voer de optie REDIRECT van de herstelbewerking opnieuw uit op grotere containers.
- 7. Voer de ROLLFORWARD opnieuw uit met de mogelijkheid om containers toe te voegen, of stuur de gegevens door naar grotere containers.
- 8. Geef de instructie CREATE TABLESPACE opnieuw op en let erop dat de tabelruimte ten minste 5 bruikbare vaste gebieden ter beschikking heeft.

**sqlcode**: -289

**sqlstate**: 57011

## **SQL0290N De toegang tot de tabelruimte is geweigerd.**

**Verklaring:** Er is door middel van een proces geprobeerd toegang te krijgen tot een tabelruimte met een ongeldige status en de toegang tot de tabelruimte is geweigerd.

- v Als de tabelruimte zich in de status Afronden bevindt, is er alleen toegang tot de tabelruimte mogelijk voor processen waarbij de tabel de status Afronden behoudt.
- Als de tabel een andere status heeft, is er alleen toegang tot de tabelruimte mogelijk voor het proces waarmee de opgegeven actie wordt uitgevoerd.
- v Een tijdelijke systeem- of gebruikerstabelruimte met actieve, tijdelijke systeem- of gedeclareerde tabellen kan niet worden verwijderd.
- De API SET CONTAINER kan niet worden gebruikt voor het instellen van de containerlijst tenzij de tabelruimte de status Herstellen in behandeling heeft.

**Instructie voor gebruiker:** Mogelijke acties zijn:

- Probeer een afgeronde share of afgeronde bijwerkingsstatus voor de tabelruimte te verkrijgen, wanneer de tabelruimte de status Afronden heeft. Of probeer de status Afronden van de tabelruimte ongedaan te maken.
- v Als de tabelruimte een andere status heeft, moet u wachten tot de tabelruimte weer de normale status heeft voordat u probeert toegang te krijgen tot de tabelruimte.

Raadpleeg voor meer informatie over de status van de tabelruimte de handleiding voor de beheerder.

**sqlcode**: -290

**sqlstate**: 55039

## **SQL0291N Een statusovergang is voor een tabelruimte niet toegestaan.**

**Verklaring:** Er is een poging gedaan de status van een tabelruimte te wijzigen. De nieuwe status is niet compatibel met de huidige status van de tabelruimte of er is een poging gedaan om een bepaalde status uit te schakelen, terwijl de tabelruimte deze status niet had.

**Instructie voor gebruiker:** Afhankelijk van de huidige status van de tabelruimte, wordt de status gewijzigd, wanneer er een backup wordt gemaakt, wanneer het laden is voltooid, wanneer een ROLLFORWARD is uitgevoerd, etc. Raadpleeg voor meer informatie over de status van de tabelruimte de handleiding voor de beheerder.

**sqlcode**: -291

**sqlstate**: 55039

#### **SQL0292N Er kan geen intern databasebestand worden gemaakt.**

**Verklaring:** Er kan geen intern databasebestand worden gemaakt.

**Instructie voor gebruiker:** Controleer of de directory die het bestand bevat, toegankelijk is (bijvoorbeeld geladen) en of de eigenaar van de database ernaar kan schrijven.

**sqlcode**: -292

**sqlstate**: 57047

#### **SQL0293N Er is een fout opgetreden bij een poging toegang te krijgen tot de container van een tabelruimte.**

**Verklaring:** Dit probleem kan een van de volgende oorzaken hebben:

- Er is een container (directory, bestand of oorspronkelijk apparaat) niet gevonden.
- v Een container is niet gecodeerd als eigendom van de juiste tabelruimte.
- v Een containercodering is onbruikbaar.

Deze fout kan worden teruggezonden tijdens de startprocedure van de database en tijdens de verwerking van de instructie ALTER TABLESPACE SQL.

**Instructie voor gebruiker:** Voer de volgende acties uit:

- 1. Controleer of de directory, het bestand of het apparaat bestaat en of het bestandssysteem is geladen (als het zich op een afzonderlijk bestandssysteem bevindt). Containers moeten kunnen worden gelezen en er moet naar kunnen worden geschreven door de eigenaar van de database.
- 2. Probeer de tabelruimte of de database te herstellen met een eventuele recente backup. Als dit niet lukt doordat de container onbruikbaar is en de container niet het gegevenstype DEVICE heeft, kunt u eerst proberen de container handmatig te verwijderen.

Als de fout is teruggezonden tijdens de verwerking van de instructie ALTER TABLESPACE SQL met de optie SWITCH ONLINE, geeft u de instructie opnieuw op, nadat u het probleem zoals dat hierboven is beschreven, hebt opgelost.

Neem contact op met IBM als het probleem zich blijft voordoen.

**sqlcode**: -293

**sqlstate**: 57048

#### **SQL0294N De container is reeds in gebruik.**

**Verklaring:** De containers van de tabelruimte kunnen niet gemeenschappelijk worden gebruikt. Deze fout kan de volgende oorzaken hebben:

- v De instructie CREATE TABLESPACE of ALTER TABLESPACE bevatte een container die reeds in gebruik is voor een andere tabelruimte.
- v De instructie CREATE TABLESPACE of ALTER TABLESPACE bevatte een container uit een tabelruimte die is verwijderd, maar de verwijder-instructie (DROP) is niet vastgelegd.
- v Voor de instructie ALTER NODEGROUP, die wordt gebruikt om een knooppunt toe te voegen, zijn de containers van het knooppunt LIKE gebruikt dat zich

in hetzelfde fysieke knooppunt bevindt. Deze containers zijn daarom al in gebruik.

- v Voor de instructie CREATE TABLESPACE of ALTER TABLESPACE is geprobeerd dezelfde container te gebruiken voor meer dan een logisch knooppunt op een enkel fysiek knooppunt. Dezelfde containers kunnen niet voor meer dan een knooppunt op hetzelfde fysieke knooppunt worden gebruikt.
- v Voor de opdracht ADD NODE of voor de API zijn de containers uit de tijdelijke systeemtabelruimten van het knooppunt LIKE van hetzelfde fysieke knooppunt gebruikt. Deze containers zijn daarom al in gebruik.
- De instructie CREATE TABLESPACE of ALTER TABLESPACE bevatte een DMS-container uit een andere database die niet meer bestaat maar die nog niet afdoende verwijderd is. De container is in feite niet meer in gebruik maar wordt nog wel als zodanig gecodeerd. Daarom kan de container niet meer worden gebruikt in DB2 zolang deze codering nog bestaat. Het is wel belangrijk dat u controleert of de container niet door dezelfde of een andere database wordt gebruikt wanneer de codering wordt verwijderd. Wanneer de container nog in gebruik is als u de codering wilt opheffen, kunt u de betreffende database(s) beschadigen.

**Instructie voor gebruiker:** Controleer of de containers uniek zijn.

- v Geef in de instructie CREATE of ALTER TABLESPACE een andere container voor de tabelruimte op.
- v Probeer de instructies CREATE of ALTER TABLESPACE, die een container uit een verwijderde tabel bevatten, opnieuw nadat de instructie DROP is uitgevoerd of geef een andere container op.
- v Geef de instructie ALTER NODEGROUP opnieuw met de clausule WITHOUT TABLESPACES en gebruik vervolgens de instructie ALTER TABLESPACE om unieke containers te maken voor de tijdelijke tabelruimten op het nieuwe knooppunt.
- v Controleer voor de instructies CREATE of ALTER TABLESPACE, waarbij de omgeving op een fysiek knooppunt meer dan een logisch knooppunt bevat, of dezelfde containers niet voor zulke logische knooppunten zijn opgegeven.
- v Geef voor de opdracht ADD NODE of voor de API de instructie opnieuw met de clausule WITHOUT TABLESPACES en gebruik vervolgens de instructie ALTER TABLESPACE om unieke containers te maken voor het nieuwe knooppunt met de tijdelijke systeemtabelruimten.
- v Als u een DMS-container wilt gebruiken die bij een database hoorde die niet meer bestaat maar die niet goed is verwijderd, kunt u het hulpprogramma db2untag gebruiken om de containercode van DB2 te verwijderen. Wanneer deze code is verwijderd, wordt de container door DB2 als ongebruikt beschouwd en

kan de container in een instructie CREATE TABLESPACE of ALTER TABLESPACE worden gebruikt.

OPMERKING: Wees zeer voorzichtig met db2untag. Wanneer u db2untag uitvoert op een container die nog door een database wordt gebruikt, kunt u zowel de database die de container oorspronkelijk gebruikte als de database die de container nu gebruikt, beschadigen.

**sqlcode**: -294

**sqlstate**: 42730

## **SQL0295N De gezamenlijke lengte van alle containernamen voor de tabelruimte is te groot.**

**Verklaring:** De volledige ruimte die vereist is om de lijst met containers op te slaan is groter dan de beschikbare ruimte voor deze tabelruimte in het tabelruimte-bestand.

**Instructie voor gebruiker:** Probeer de fout op een of meer van de volgende manieren op te lossen:

- v Gebruik symbolische koppelingen, geladen bestandssystemen etc. om de nieuwe containernamen in te korten.
- v Maak een backup van de tabelruimte en gebruik vervolgens het Database Manager-programma om het aantal en/of de lengte van de containernamen te beperken. Stel de tabelruimte opnieuw in met de nieuwe containers.

**sqlcode**: -295

**sqlstate**: 54034

#### **SQL0296N De limiet van de tabelruimte is overschreden.**

**Verklaring:** Deze database bevat het maximale aantal tabelruimten. Er kunnen geen nieuwe tabelruimten meer worden gemaakt.

**Instructie voor gebruiker:** Wis de tabelruimten die niet meer in gebruik zijn. Voeg kleine tabelruimten samen door alle gegevens naar een tabelruimte te verplaatsen en de leeggemaakte tabelruimten te wissen.

**sqlcode**: -296

**sqlstate**: 54035

#### **SQL0297N De padnaam voor de container is te lang.**

**Verklaring:** Het volledige pad waarin de containernaam is opgegeven, overschrijdt de maximaal toegestane lengte. Als het pad voor de containernaam een subdirectory van de databasedirectory is, mogen

deze twee paden samen de maximaal toegestane lengte niet overschrijden.

In het beheerlogboek kunt u nadere informatie vinden.

**Instructie voor gebruiker:** Kort de lengte van het pad in.

**sqlcode**: -297

**sqlstate**: 54036

#### **SQL0298N Ongeldig containerpad.**

**Verklaring:** Het containerpad voldoet niet aan een van de volgende vereisten:

- Containerpaden moeten geldige, volledig gekwalificeerde, absolute paden of geldige relatieve paden zijn. Relatieve paden hebben betrekking op de databasedirectory.
- v Voor bewerkingen met EXTEND, REDUCE, RESIZE en DROP moet het opgegeven containerpad bestaan.
- v Het pad moet voor het ID van het subsysteem (controleer de bestandsmachtigingen voor UNIX-systemen) toegankelijk zijn voor lezen of schrijven.
- Containers moeten het gegevenstype hebben dat is opgegeven in de opdracht (directory, bestand of apparaat).
- v Containers (directory's) in een door het systeem beheerde tabel moeten leeg zijn als deze worden opgegeven als containers en ze moeten niet worden genest in andere containers.
- v De containers van een database mogen niet in de subdirectory van een andere database worden geplaatst en ze mogen niet in een directory staan die waarschijnlijk voor een andere database is bedoeld. Hiermee is iedere directory met de notatie SQLnnnnn, waarin de 'n' voor een willekeurig cijfer staat, uitgesloten.
- v De container mag de limiet voor de bestandsgrootte van het besturingssysteem niet overschrijden.

## **SQL0300 - SQL0399**

**SQL0301N De waarde van ingevoerde hostvariabele of parameternummer** *nummer* **kan vanwege het gegevenstype niet worden gebruikt.**

**Verklaring:** Een hostvariabele of parameter op de positie *nummer* kan niet worden gebruikt zoals deze in de instructie is opgegeven, omdat het gegevenstype niet geschikt is voor het bedoelde gebruik.

Deze fout kan optreden, wanneer u een onjuiste hostvariabele opgeeft of wanneer u een onjuiste waarde voor SQLTYPE opgeeft in een SQLDA van de instructie EXECUTE of OPEN. In het geval van een door de gebruiker gedefinieerd gestructureerd type, is het ingebouwde type van de hostvariabele of SQLTYPE

- v Containers (bestanden) voor verwijderde, door het systeem beheerde tabelruimten kunnen alleen opnieuw worden gebruikt als containers (directory's) voor door het systeem beheerde tabelruimten nadat alle agents zijn beëindigd en omgekeerd.
- v Tijdens het terugzetten van gegevens op een locatie is een SMS-container opgegeven voor een DMS-tabelruimte of er is een DMS-container opgegeven voor een SMS-tabelruimte.
- v Het opgegeven type van de container voor een EXTEND-, REDUCE-, RESIZE- of DROP-bewerking komt niet overeen met het type van de container (FILE of DEVICE) dat is opgegeven bij het maken van de container.

Dit bericht wordt ook teruggezonden als er een andere onverwachte fout optreedt waardoor DB2 geen toegang tot de container heeft.

**Instructie voor gebruiker:** Geef een andere containerlocatie op of wijzig de container om deze geschikt te maken voor DB2 (bijvoorbeeld door het wijzigen van een machtiging voor een bestand) en geef de opdracht opnieuw op.

**sqlcode**: -298

**sqlstate**: 428B2

## **SQL0299N De container is reeds aan de tabelruimte toegewezen.**

**Verklaring:** De container die u wilt toevoegen is reeds aan de tabelruimte toegewezen.

**Instructie voor gebruiker:** Kies een andere container en voer de opdracht opnieuw uit.

**sqlcode**: -299

**sqlstate**: 42731

mogelijk niet compatibel met de parameter van de conversiefunctie TO SQL die is gedefinieerd in de conversiegroep voor de instructie. Indien er een impliciete of expliciete CAST-bewerking wordt uitgevoerd tussen tekengegevens en grafische gegevens, geeft deze fout aan dat de CAST is uitgevoerd met een tekenreeks of grafische reeks die geen Unicode bevat.

De instructie kan niet worden verwerkt.

**Instructie voor gebruiker:** Controleer of de gegevenstypen van alle hostvariabelen in de instructie compatibel zijn met de manier waarop ze worden gebruikt.

**sqlcode**: -301

**sqlstate**: 07006

## **SQL0302N De waarde van een hostvariabele in de instructie EXECUTE of OPEN is te groot.**

**Verklaring:** De waarde van een ingevoerde hostvariabele is te groot om te gebruiken voor de instructies SELECT, VALUES of voor de voorbereide instructie. Dit kan een van de volgende oorzaken hebben:

- De bijbehorende hostvariabele of parametermarkering in de SQL-instructie is gedefinieerd als reeks, maar de ingevoerde hostvariabele bevat een te lange reeks.
- De bijbehorende hostvariabele of parametermarkering in de SQL-instructie is gedefinieerd met numerieke waarden, maar de ingevoerde hostvariabele bevat een te grote numerieke waarde.
- v Het beëindigingsteken NULL ontbreekt in de programmeertaal van de tekenreeks met de hostvariabele.
- v Gebruikers van federatief systeem: In een pass-through-sessie kan inbreuk gemaakt zijn op een gegevensbron-specifieke voorwaarde.

Deze fout kan optreden, wanneer u een onjuiste hostvariabele opgeeft of wanneer u een onjuiste waarde voor SQLLEN opgeeft in een SQLDA van een instructie EXECUTE of OPEN.

De instructie kan niet worden verwerkt.

**Instructie voor gebruiker:** Controleer of de ingevoerde waarde van de hostvariabele het juiste gegevenstype en de juiste lengte heeft. Als met de ingevoerde hostvariabelen waarden worden doorgestuurd naar parametermarkeringen, moet u deze waarden aanpassen aan het geïmpliceerde gegevenstype en de lengte van de parametermarkering.

Gebruikers van federatief systeem: Ga voor de pass-through-sessie na welke gegevensbron het probleem veroorzaakt (zie de handleiding Problem Determination Guide voor de procedures die moeten worden gevolgd om de defecte gegevensbron te identificeren). Controleer het SQL-dialect voor die gegevensbron om vast te stellen welke specifieke beperking wordt overtreden en pas de instructie aan die de fout veroorzaakt.

**sqlcode**: -302

**sqlstate**: 22001, 22003

#### **SQL0303N Er kan geen waarde aan een hostvariabele worden toegewezen in de instructies SELECT, VALUES of FETCH omdat de gegevenstypen niet compatibel zijn.**

**Verklaring:** Een ingesloten instructie SELECT of VALUES probeert een selectie te maken in een

hostvariabele, maar het gegevenstype van de variabele is incompatibel met het gegevenstype van het bijbehorende element in de SELECT-lijst of in de VALUES-lijst. Beide gegevenstypen moeten uit cijfers, tekens of grafische tekens bestaan. Het kan zijn dat de hostvariabele voor een gebruikersgedefinieerd gegevenstype gedefinieerd is met een bijbehorend ingebouwd gegevenstype dat niet compatibel is met het resultaattype van de conversiefunctie FROM SQL die is gedefinieerd in de conversiegroep voor de instructie. Als het gegevenstype van de kolom bijvoorbeeld datum of tijd is, moet het gegevenstype van de variabele uit tekens bestaan en de juiste minimale lengte hebben.

De instructie kan niet worden verwerkt.

**Instructie voor gebruiker:** Controleer of de tabeldefinities actueel zijn en of de hostvariabele het juiste gegevenstype heeft. Controleer voor een door de gebruiker gedefinieerd gegevenstype of het bijbehorende ingebouwde type hostvariabele compatibel is met het resultaattype van de conversiefunctie FROM SQL die is gedefinieerd in de conversiegroep voor de instructie.

**sqlcode**: -303

**sqlstate**: 42806

**SQL0304N Er kan geen waarde aan een hostvariabele worden toegewezen omdat de waarde buiten het bereik van het gegevenstype voor de hostvariabele valt.**

**Verklaring:** De uitvoering van FETCH, VALUES of SELECT in een lijst met hostvariabelen is mislukt omdat de hostvariabele niet groot genoeg is om de opgehaalde waarde te vast te houden.

De instructie kan niet worden verwerkt. Er zijn geen gegevens opgehaald.

**Instructie voor gebruiker:** Controleer of de tabeldefinities actueel zijn en of de hostvariabele het juiste gegevenstype heeft. Raadpleeg voor de bereiken van de SQL-gegevenstypen *SQL Reference*.

Gebruikers van federatief systeem: Raadpleeg de documentatie over de gegevensbron waar vandaan de bereiken van de gegevenstypen worden teruggezonden.

**sqlcode**: -304

**sqlstate**: 22001, 22003

## **SQL0305N Er kan geen NULL-waarde aan een hostvariabele worden toegewezen in de instructie SELECT of FETCH, omdat er geen indicatorvariabele is opgegeven.**

**Verklaring:** De bewerking FETCH of de ingebedde bewerking SELECT of VALUES heeft geresulteerd in het ophalen van een NULL-waarde die moet worden ingevoegd in een hostvariabele waarvoor geen indicatorvariabele is geleverd. Er moet een variabele

voor een NULL-waarde worden opgegeven, wanneer een kolom een NULL-waarde kan terugzenden.

De instructie kan niet worden verwerkt. Er zijn geen gegevens opgehaald.

**Instructie voor gebruiker:** Controleer de definitie van de instructies FETCH of SELECT voor de objecttabel of de elementen van de VALUES-lijst. Voeg aan het programma variabelen voor NULL-waarden toe voor alle hostvariabelen, waarin NULL-waarden uit deze kolommen kunnen worden opgehaald.

**sqlcode**: -305

**sqlstate**: 22002

**SQL0306N De hostvariabele** *naam* **is niet gedefinieerd.**

**Verklaring:** De hostvariabele *naam* is nog in geen enkele DECLARE SECTION gedeclareerd.

De instructie kan niet worden verwerkt.

**Instructie voor gebruiker:** Controleer of de hostvariabele is gedeclareerd en of de naam juist is gespeld.

**SQL0307N De hostvariabele** *naam* **is reeds gedefinieerd.**

**Verklaring:** De hostvariabele *naam* is reeds gedeclareerd in een DECLARE SECTION.

De definitie wordt genegeerd. De vorige definitie wordt gebruikt.

**Instructie voor gebruiker:** Controleer of de naam van de hostvariabele juist is gespeld en of de naam voor ieder programma slechts eenmaal is gedefinieerd.

#### **SQL0308N Het maximumaantal hostvariabelen is bereikt.**

**Verklaring:** De limiet voor het aantal hostvariabelen is afhankelijk van het mogelijke aantal hostvariabelen in de kolom HOST\_VARS van SYSPLAN. Deze limiet is bereikt.

De overige declaraties van variabelen worden genegeerd.

**Instructie voor gebruiker:** Vereenvoudig het programma, verdeel het programma in kleinere, afzonderlijke programma's of doe beide.

**SQL0309N De waarde van een hostvariabele in de instructie OPEN is NULL, maar de waarde NULL kan hier niet worden gebruikt.**

**Verklaring:** De waarde van een ingevoerde hostvariabele is NULL maar in SELECT of VALUES of

in de voorbereide instructie is geen indicatorvariabele opgegeven.

De instructie kan niet worden verwerkt.

**Instructie voor gebruiker:** Controleer of u de clausule USING nodig hebt. Als dit niet het geval is, zorgt u ervoor dat een indicatorvariabele is opgegeven, maar alleen als deze vereist is.

**sqlcode**: -309

**sqlstate**: 07002

#### **SQL0310N De SQL-instructie bevat te veel hostvariabelen.**

**Verklaring:** In de instructie is de limiet voor het aantal hostvariabelen overschreden.

De instructie kan niet worden verwerkt.

**Instructie voor gebruiker:** Zorg ervoor dat de instructie minder hostvariabelen krijgt of minder complex wordt.

## **SQL0311N De lengte van de hostvariabele met het nummer** *var-nummer* **is negatief of groter dan maximaal is toegestaan.**

**Verklaring:** Tijdens een controle bleek dat de opgegeven lengte van de hostvariabele, die in de SQLDA wordt aangegeven met <var-nummer> (met het grondtal 1), negatief was of groter was dan maximaal is toegestaan.

De instructie kan niet worden verwerkt.

**Instructie voor gebruiker:** Verbeter het programma, zodat u er zeker van bent dat de lengte van iedere hostvariabele niet negatief is of dat deze niet langer is dan maximaal is toegestaan.

**sqlcode**: -311

**sqlstate**: 22501

## **SQL0312N De hostvariabele** *hostnaam* **wordt gebruikt in een dynamische SQL-instructie, een viewdefinitie of een triggerdefinitie.**

**Verklaring:** De hostvariabele *hostnaam* komt voor in de SQL-instructie, maar in dynamische SQL-instructies, in de instructie SELECT van een viewdefinitie of in een getriggerde actie van een triggerdefinitie zijn geen hostvariabelen toegestaan.

De instructie kan niet worden verwerkt.

**Instructie voor gebruiker:** Gebruik voor dynamische SQL-instructies een parametermarkering (?) in plaats van hostvariabelen. Gebruik in view- of triggerdefinities geen hostvariabelen of parametermarkeringen.

**sqlcode**: -312

**sqlstate**: 42618

#### **SQL0313N Het aantal hostvariabelen in de instructies EXECUTE of OPEN is niet gelijk aan het vereiste aantal waarden.**

**Verklaring:** Het opgegeven aantal hostvariabelen in de instructie EXECUTE of OPEN, is niet gelijk aan het aantal parametermarkeringen (?) dat voorkomt in de SQL-instructie.

#### **Instructie voor gebruiker:** Pas het

toepassingsprogramma zodanig aan dat het opgegeven aantal hostvariabelen in de instructie EXECUTE of OPEN, overeenkomt met het aantal parametermarkeringen in de SQL-instructie.

**sqlcode**: -313

**sqlstate**: 07001, 07004

#### **SQL0314N De hostvariabele** *naam* **is onjuist gedeclareerd.**

**Verklaring:** De hostvariabele *naam* is om een van de volgende redenen onjuist gedeclareerd:

- v Het opgegeven gegevenstype wordt niet ondersteund.
- De opgegeven lengte is 0, negatief, of langer dan maximaal toegestaan.
- v Er wordt een initialisatieprogramma gebruikt.
- v Er is een onjuiste syntaxis opgegeven.

De variabele blijft ongedefinieerd.

**Instructie voor gebruiker:** Controleer of u alleen declaraties hebt opgegeven die door Database Manager worden ondersteund.

## **SQL0315N De hostvariabele is onjuist gedeclareerd.**

**Verklaring:** De hostvariabele is om een van de volgende redenen onjuist gedeclareerd:

- Het opgegeven gegevenstype wordt niet ondersteund.
- De opgegeven lengte is 0, negatief, of langer dan maximaal toegestaan.
- v Er is een onjuiste syntaxis opgegeven.

De variabele blijft ongedefinieerd.

**Instructie voor gebruiker:** Controleer of u alleen declaraties hebt opgegeven die door Database Manager worden ondersteund.

## **SQL0317N Na de instructie BEGIN DECLARE SECTION is geen instructie END DECLARE SECTION gevonden.**

**Verklaring:** Het einde van de invoer is bereikt tijdens de verwerking van de instructie DECLARE SECTION.

Precompilatie wordt beëindigd.

**Instructie voor gebruiker:** Voeg de instructie END DECLARE SECTION toe om de instructie DECLARE SECTION te beëindigen.

## **SQL0318N De instructie END DECLARE SECTION werd niet voorafgegaan door de instructie BEGIN DECLARE SECTION.**

**Verklaring:** De instructie END DECLARE SECTION is gevonden, maar deze instructie werd niet voorafgegaan door de instructie BEGIN DECLARE SECTION.

De instructie kan niet worden verwerkt.

**Instructie voor gebruiker:** Voer de instructie BEGIN DECLARE SECTION in voordat u de instructie END DECLARE SECTION invoert.

## **SQL0324N De** *gebruik* **variabele** *naam* **heeft een onjuist gegevenstype.**

**Verklaring:** De INDICATOR-variabele *naam* is geen klein geheel getal of de STATEMENT-variabele *naam* is geen tekengegeven.

De instructie kan niet worden verwerkt.

**Instructie voor gebruiker:** Controleer of de variabele het juiste gegevenstype heeft en juist is opgegeven.

#### **SQL0332N De broncodetabel** *codetabel* **kan niet worden geconverteerd naar de doelcodetabel** *codetabel***. Oorzaakcode** *oorzaakcode***.**

**Verklaring:** De conversie van gegevens van de broncodetabel naar de doelcodetabel wordt niet ondersteund. Deze fout kan in de volgende gevallen optreden:

- v er is een fout opgetreden bij het uitvoeren van een SQL-instructie. De gegevens kunnen niet worden verwerkt door Database Manager.
- v er is een fout opgetreden bij een poging om een WSF- of IXF-bestand te importeren of te exporteren. Importeren of exporteren is niet mogelijk.
- v Gebruikers van federatief systeem: De opgegeven conversie van de codetabel wordt niet ondersteund door de gegevensbron
- v Gebruikers van DB2 Connect: de ″broncodetabel″ en de ″doelcodetabel″ kunnen verwijzen naar een CCSID op het host- of AS/400-systeem.
- Er is een fout opgetreden bij de conversie van de codetabel die is opgeslagen bij de versleutelde gegevens, naar de doelcodetabel.

De oorzaakcodes zijn als volgt:

**1** De combinatie van bron- en doelcodetabel wordt niet ondersteund door Database Manager.

- **2** De combinatie van broncodetabel en doelcodetabel wordt niet ondersteund door Database Manager of door het tekenconversieprogramma van het besturingssysteem op het clientknooppunt.
- **3** De combinatie van broncodetabel en doelcodetabel wordt niet ondersteund door Database Manager of door het tekenconversie-programma van het besturingssysteem op het serverknooppunt.

**Instructie voor gebruiker:** Mogelijke oplossingen:

- Controleer of de gegevensconversie van broncodetabel naar doelcodetabel wordt ondersteund door Database Manager. Raadpleeg voor de ondersteunde codetabellen in Database Manager de publicatie *Quick Beginnings*. Als DB2 Connect wordt gebruikt, raadpleeg dan de publicatie *DB2 Connect Quick Beginnings*.
- Afhankelijk van de taalgroep van de broncodetabel of de doelcodetabel wordt de gegevensconversie voor een aantal combinaties van codetabellen ondersteund in de installatie-opties van Database Manager. Controleer of de juiste codetabellen zijn geïnstalleerd en toegankelijk zijn voor Database Manager en de toepassing van de client, zoals is aangegeven in de teruggezonden oorzaakcode. Voor een lijst van installatieopties raadpleegt u de publicaties *Quick Beginnings* of *DB2 Connect Quick Beginnings*.
- Afhankelijk van de taalgroep van de broncodetabel of de doelcodetabel wordt de gegevensconversie van een aantal combinaties van codetabellen ondersteund door een systeemprogramma voor tekenconversie. Raadpleeg de documentatie bij uw besturingssysteem voor een lijst met ondersteunde conversies en controleer of de juiste codetabellen zijn geïnstalleerd en toegankelijk zijn voor Database Manager en de toepassing van de client, zoals is aangegeven in de teruggezonden oorzaakcode. Voor een lijst van gebruikte conversieprogramma's van het besturingssysteem raadpleegt u de publicaties *Quick Beginnings* of *DB2 Connect Quick Beginnings*.
- v Wijzig de niet-ondersteunde codetabel(len) in (een) codetabel(len) uit de documentatie.

AS/400-gebruikers dienen er rekening mee te houden dat AS/400 CCSID 65535 niet wordt ondersteund. AS/400-gegevens die zijn versleuteld met behulp van CCSID 65535 moeten worden omgezet in een ondersteunde CCSID, voordat hiertoe toegang kan worden gekregen met DB2 Connect.

Gebruikers van federatief systeem: Zie voor gegevensbron-ondersteuning van codetabellen *Federated Systems Guide*.

**sqlcode**: -332

**sqlstate**: 57017

#### **SQL0334N Er is overloop ontstaan tijdens de conversie van codetabel** *bron* **naar codetabel** *doel***.De maximale grootte van het doelgebied is** *maximumlengte***. De aantal brontekens is** *bronlengte* **en de hexadecimale weergave van de brontekenreeks is** *reeks***.**

**Verklaring:** Tijdens het uitvoeren van de SQL-instructie heeft de conversie van de codetabel geresulteerd in een reeks die langer is dan de maximaal toegestane lengte van het doelobject.

**Instructie voor gebruiker:** Als u een overloop wilt voorkomen, moet u afhankelijk van de omstandigheden de gegevens wijzigen door:

- v de lengte van de bronreeks in te korten of de grootte van het doelobject groter te maken (zie hiervoor onderstaande opmerking),
- de bewerking te wijzigen,
- v de versleutelde gegevens voordat deze voor decodering worden gebruikt, over te brengen naar een uit meer bytes bestaande VARCHAR-reeks, of
- v te controleren of de codetabel van de toepassing en de codetabel in de database overeenkomen. Hierdoor zijn voor de meeste verbindingen geen conversies van codetabellen meer nodig.
- **Opmerking:** Gegevenstypen van tekenreeksen of grafische reeksen worden tijdens een tekenconversie niet automatisch gepromoveerd. Als de resultaatreeks langer is dan voor het gegevenstype van de bronreeks is toegestaan, ontstaat er een overloop. Verbeter deze situatie door een ander gegevenstype voor de bronreeks te gebruiken of gebruik gegevenstypecasting, om de reeks, die tijdens de conversie is ontstaan, langer te maken.

**sqlcode**: -334

**sqlstate**: 22524

#### **SQL0336N De cijfers achter het decimaalteken moeten nul zijn.**

**Verklaring:** Het decimale getal wordt gebruikt in een context waarvoor de cijfers achter de komma nul moeten zijn. Dit kan gebeuren wanneer een decimaal getal wordt opgegeven in een CREATE- of een ALTER SEQUENCE-instructie voor START WITH, INCREMENT, MINVALUE, MAXVALUE of RESTART WITH.

De instructie kan niet worden verwerkt.

**Instructie voor gebruiker:** Verwijder uit het decimale getal alle decimalen die niet gelijk zijn aan nul.

**sqlcode**: -336

## **SQL0338N De clausule ON bij een JOIN-operator of in een MERGE-instructie is ongeldig.**

**Verklaring:** De clausule ON bij een JOIN-operator of in een MERGE-instructie is om een van de onderstaande redenen ongeldig.

- In de ON-clausule kunnen geen subquery's worden opgenomen.
- Kolomverwijzingen in de clausule ON mogen alleen verwijzen naar kolommen of tabellen die binnen het bereik van de clausule ON vallen.
- v Scalaire samengestelde SELECT-instructies zijn niet toegestaan in de expressies van de clausule ON.
- v Een functie, waarnaar wordt verwezen in de clausule ON bij een volledige samenvoeging van een hoger niveau, moet deterministisch zijn en er mag geen externe actie aan de functie verbonden zijn.
- Een dereferentiebewerking (->) kan niet worden gebruikt.
- v U kunt geen SQL-functie of -methode gebruiken.

De instructie kan niet worden verwerkt.

**Instructie voor gebruiker:** Verbeter de clausule ON, zodat deze naar de juiste kolommen verwijst of verwijder alle subquery's of scalaire samengestelde SELECT-instructies. Verwijder alle dereferentiebewerkingen, SQL-functies of SQL-methodes uit de clausule ON.

Controleer bij een volledige samenvoeging van een hoger niveau of alle functies in de clausule ON deterministisch zijn en of er geen externe actie aan de samenvoeging verbonden is.

**sqlcode**: -338

**sqlstate**: 42972

#### **SQL0340N De gemeenschappelijke tabelexpressie** *naam* **heeft hetzelfde ID als een andere gemeenschappelijke tabelexpressie binnen dezelfde instructie.**

**Verklaring:** De gemeenschappelijke tabelexpressienaam *naam* is voor meer dan een tabelexpressie in de instructie gebruikt. De naam die wordt gebruikt om een gemeenschappelijke tabelexpressie te beschrijven, mag binnen een instructie slechts een keer worden gebruikt.

De instructie kan niet worden verwerkt.

**Instructie voor gebruiker:** Wijzig de naam van een van de gemeenschappelijke tabelexpressies.

**sqlcode**: -340

**sqlstate**: 42726

#### **SQL0341N De gemeenschappelijke tabelexpressie** *naam1* **verwijst naar tabelexpressie** *naam2* **die weer verwijst naar de gemeenschappelijke tabelexpressie.**

**Verklaring:** Met de gemeenschappelijke tabelexpressie *naam1* wordt in de clausule FROM binnen de samengestelde SELECT-instructie naar *naam2* verwezen en omgekeerd verwijst *naam2* in de clausule FROM binnen samengestelde SELECT-instructies naar *naam1*. Dergelijke cyclische verwijzingen zijn niet toegestaan.

De instructie kan niet worden verwerkt.

**Instructie voor gebruiker:** Verwijder de cyclische verwijzing uit een van de gemeenschappelijke tabelexpressies.

**sqlcode**: -341

**sqlstate**: 42835

## **SQL0342N Voor de gemeenschappelijke tabelexpressie** *naam* **kan SELECT DISTINCT niet worden gebruikt en moet UNION ALL worden gebruikt, omdat de expressie recursief is.**

**Verklaring:** Er zijn twee mogelijke oorzaken:

- v Een samengestelde SELECT-instructie binnen de gemeenschappelijke tabelexpressie *naam* kan niet worden uitgevoerd met de SELECT DISTINCT, omdat de gemeenschappelijke tabelexpressie recursief is.
- v Voor een samengestelde SELECT-instructie binnen de gemeenschappelijke tabelexpressie *naam* is UNION opgegeven in plaats van UNION ALL, welke vereist is voor recursieve, gemeenschappelijke tabelexpressies.

De instructie kan niet worden verwerkt.

**Instructie voor gebruiker:** Verwijder het sleutelwoord DISTINCT uit de gemeenschappelijke tabelexpressie, voeg het sleutelwoord ALL toe achter UNION of verwijder de recursieve verwijzing uit de gemeenschappelijke tabelexpressie.

**sqlcode**: -342

**sqlstate**: 42925

## **SQL0343N De kolomnamen zijn vereist voor de recursieve, gemeenschappelijke tabelexpressie** *naam***.**

**Verklaring:** In de recursieve, gemeenschappelijke tabelexpressie *naam* moeten de kolomnamen na het ID van de gemeenschappelijke tabelexpressie worden opgegeven.

De instructie kan niet worden verwerkt.

**Instructie voor gebruiker:** Voeg de kolomnamen toe

achter het ID van de gemeenschappelijke tabelexpressie.

**sqlcode**: -343

**sqlstate**: 42908

#### **SQL0344N De recursieve gemeenschappelijke tabelexpressie** *naam* **bevat onjuiste gegevenstypen, lengtes of codetabellen voor de kolom** *kolomnaam***.**

**Verklaring:** De recursieve, gemeenschappelijke tabelexpressie *naam* bevat een kolom *kolomnaam*, waarnaar in de iteratieve, samengestelde SELECT-instructie van de gemeenschappelijke tabelexpressie wordt verwezen. Het gegevenstype, de lengte en de codetabel zijn ingesteld op basis van de samengestelde SELECT-instructie voor initialisatie van deze kolom. Het resultaat van de expressie voor de kolom *kolomnaam*in de iteratieve, samengestelde SELECT-instructie heeft een ander gegevenstype, een andere lengte of een andere codetabel, waardoor het toewijzen van de waarde aan de kolom kan mislukken.

De instructie kan niet worden verwerkt.

**Instructie voor gebruiker:** Wijzig de kolom die is gebruikt in de samengestelde SELECT-instructies van de recursieve, gemeenschappelijke tabelexpressie zodat de initialisatiekolom overeenkomt met de iteratieve kolommen.

**sqlcode**: -344

**sqlstate**: 42825

**SQL0345N De samengestelde SELECT-instructie van de recursieve, gemeenschappelijke tabelexpressie** *naam* **moet de UNION van twee of meer samengestelde SELECT-instructies zijn en deze instructie kan geen kolombewerkingen bevatten en ook niet de clausules GROUP BY, HAVING of ORDER BY, of een expliciete JOIN met de clausule ON.**

**Verklaring:** De gemeenschappelijke tabelexpressie *naam* bevat een recursieve verwijzing en daarom:

- moet deze de UNION van twee of meer samengestelde SELECT-instructies zijn
- v kan deze niet de clausule GROUP BY bevatten
- kan deze geen kolombewerkingen bevatten
- v kan deze niet de clausule HAVING bevatten
- v kan deze geen ORDER BY-clausule bevatten op de iteratieve, samengestelde SELECT-instructie
- en kan deze geen expliciete JOIN met de clausule ON bevatten.

De instructie kan niet worden verwerkt.

**Instructie voor gebruiker:** Wijzig de

gemeenschappelijke tabelexpressie door:

- v hiervan een UNION van twee of meer samengestelde SELECT-instructies te maken
- v een kolomfunctie, GROUP BY-clausule, HAVING-clausule, ORDER BY-clausule of expliciete JOIN met een ON-clausule te verwijderen.
- de recursieve verwijzing te verwijderen

**sqlcode**: -345

**sqlstate**: 42836

**SQL0346N Er komt een ongeldige verwijzing naar de gemeenschappelijke tabelexpressie** *naam* **voor in de eerste samengestelde SELECT-instructie, als tweede versie in dezelfde clausule FROM van deze expressie of in de clausule FROM van een subquery.**

**Verklaring:** De gemeenschappelijke tabelexpressie *naam* bevat een ongeldige recursieve verwijzing die een van de volgende oorzaken kan hebben:

- Er is een recursieve verwijzing in de eerste samengestelde SELECT-instructie vóór de set operator UNION ALL. De eerste samengestelde SELECT-instructie moet een initialisatie zijn en mag geen recursieve verwijzing bevatten.
- Er bestaat meer dan een verwijzing naar dezelfde gemeenschappelijke tabelexpressie in de clausule FROM. Dit is niet toegestaan in een recursieve, gemeenschappelijke tabelexpressie.
- Er is een recursieve verwijzing in de clausule FROM van een subquery. Een recursiecyclus mag niet worden gedefinieerd met een subquery.

De instructie kan niet worden verwerkt.

**Instructie voor gebruiker:** Voer een van de volgende wijzigingen uit:

- v wijzig de samengestelde SELECT-instructie die voor de operator UNION komt zodat deze geen recursieve verwijzingen bevat.
- v wijzig de clausule FROM die meer dan een verwijzing naar dezelfde gemeenschappelijke tabelexpressie bevat, zodat deze nog maar één verwijzing bevat.
- wijzig de clausule FROM van de subquery, zodat deze geen verwijzing naar de gemeenschappelijke tabelexpressie bevat.

**sqlcode**: -346

**sqlstate**: 42836

## **SQL0347W De recursieve gemeenschappelijke tabelexpressie** *naam* **kan een oneindige lus bevatten.**

**Verklaring:** Het is mogelijk dat de recursieve gemeenschappelijke tabelexpressie *naam* niet kan worden voltooid. Deze waarschuwing wordt weergegeven, wanneer de specifieke syntaxis voor het iteratieve gedeelte van de recursieve, gemeenschappelijke tabelexpressie niet kan worden gevonden. Deze syntaxis zou moeten bevatten:

- v verhoging met 1 van een INTEGER-kolom in de iteratieve SELECT-lijst.
- v een predikaat in de clausule WHERE van het iteratieve gedeelte in ″counter\_col < constant″ of ″counter\_col < :hostvar″.

Als deze syntaxis in de recursieve, gemeenschappelijke tabelexpressie ontbreekt, kan een oneindige lus ontstaan. Het is mogelijk dat met de gegevens of een ander teken in de recursieve, gemeenschappelijke tabelexpressie de instructie toch met goed gevolg kan worden uitgevoerd.

**Instructie voor gebruiker:** Gebruik de hierboven beschreven syntaxis als u een oneindige lus wilt voorkomen.

**sqlcode**: +347

**sqlstate**: 01605

## **SQL0348N** *reeksexpressie* **kan in deze context niet worden gebruikt.**

**Verklaring:** De instructie bevat een

NEXTVAL-expressie of een PREVVAL-expressie in een ongeldige context. NEXTVAL- en PREVVAL-expressies kunnen in de volgende contexten niet worden gebruikt:

- v join-voorwaarde van een volledige outer join
- v DEFAULT-waarde voor een kolom in een CREATE TABLE- of een ALTER TABLE-instructie
- v gegenereerde kolomdefinitie in een CREATE TABLEof een ALTER TABLE-instructie
- v voorwaarde van een CHECK-controlevoorwaarde
- v instructie CREATE TRIGGER (er kan een NEXTVAL-expressie worden opgegeven, maar geen PREVVAL-expressie
- instructie CREATE VIEW, instructie CREATE METHOD of instructie CREATE FUNCTION

NEXTVAL-expressies kunnen in de volgende contexten niet worden gebruikt:

- CASE-expressie
- v parameterlijst van een samengestelde functie
- subquery behalve in samengestelde SELECT-instructie van instructie INSERT, UPDATE of VALUES INTO
- v SELECT-instructie waarvoor SELECT van hoger niveau een DISTINCT-operator bevat
- SELECT-instructie waarvoor SELECT van hoger niveau een GROUP BY-clausule bevat
- join-voorwaarde van een join
- SELECT-instructie waarvoor SELECT op hoger niveau is gecombineerd met andere SELECT-instructie met behulp van de set operator UNION, INTERSECT of EXCEPT
- geneste tabelexpressie
- v parameterlijst van een tabelfunctie
- v WHERE-clausule van de SELECT-, DELETE- of UPDATE-instructie op het hoogste niveau
- v ORDER BY-clausule van de SELECT-instructie op het hoogste niveau
- v selectieclausule van de fullselect van een expressie, in de SET-clausule van een UPDATE-instructie
- v instructie IF, WHILE, DO...UNTIL of CASE in een SQL-routine

De instructie kan niet worden uitgevoerd.

**Instructie voor gebruiker:** Verwijder de verwijzing naar de reeksexpressie en geef de instructie opnieuw op.

**sqlcode**: -348

**sqlstate**: 428F9

**SQL0349N De specificatie van de NEXTVAL-expressie voor de kolom op positie** *kolompositie* **moet overeenkomen met de specificatie van alle overige expressies voor dezelfde kolom voor alle rijen.**

**Verklaring:** De expressie die is opgegeven voor de kolom op positie *kolompositie* van een VALUES-clausule van een INSERT-instructie voor meerdere rijen of een VALUES-expressie, bevat een NEXTVAL-expressie. Wanneer een expressie die een NEXTVAL-expressie bevat, wordt gebruikt om de waarde op te geven van een kolom in een van deze contexten, dan moet diezelfde expressie voor die kolom voor alle rijen worden opgegeven. De volgende INSERT-instructie is bijvoorbeeld correct:

```
INSERT INTO T1
VALUES(
  NEXTVAL FOR reeks1 + 5, 'a'
   ),
   (
  NEXTVAL FOR reeks1 + 5, 'b'
  ),
   (
  NEXTVAL FOR reeks1 + 5, 'c'
   )
```
De volgende INSERT-instructie zal echter mislukken:

```
INSERT INTO T1
 VALUES(
   NEXTVAL FOR reeks1 + 5, 'a'
   ),
   (
   NEXTVAL FOR reeks1 + 5, 'b'
   ),
   (
   NEXTVAL FOR reeks1 + 4, 'c'
   )
```
**Instructie voor gebruiker:** Corrigeer de syntaxis en geef de instructie opnieuw op.

**sqlcode**: -349

**sqlstate**: 560B7

**SQL0350N LOB, DATALINK of de kolom** *kolomnaam* **met een gestructureerd gegevenstype kan niet worden gebruikt in een index, een sorteerkolom, een unieke voorwaarde, functioneel afhankelijke gegevens, een gegenereerde kolom of een gedeclareerde tijdelijke tabel.**

**Verklaring:** Zelfs in de gevallen waarin de maximale grootte van de index, de sorteerkolom, de functioneel afhankelijke gegevens of de unieke voorwaarde niet wordt overschreden, kan geen LOB-kolom, DATALINK-kolom of gestructureerde kolom worden gebruikt. Deze gegevenstypen worden ook niet ondersteund als kolomtype van een gegenereerde kolom of een gedeclareerde tijdelijke tabel. Deze beperking geldt ook voor het gebruik van kolommen met het gegevenstype DISTINCT op basis van een LOB of DATALINK.

De instructie kan niet worden verwerkt.

**Instructie voor gebruiker:** Verwijder LOB, DATALINK of de gestructureerde kolom uit de specificatie van de index, sorteerkolom, unieke voorwaarde, functioneel afhankelijke gegevens, gegenereerde kolom of gedeclareerde tijdelijke tabel. Een index die voor een gestructureerde kolom is gedefinieerd, kan worden gedefinieerd met een indextoevoeging.

**sqlcode**: -350

**sqlstate**: 42962

## **SQL0351N Er is een niet ondersteund SQLTYPE gevonden op de positie** *positienummer* **van de uitvoer van de SQLDA (SELECT-lijst).**

**Verklaring:** Het element van de SQLDA op positie *positienummer* geldt voor een gegevenstype dat de toepassingenrequester of de toepassingenserver niet ondersteunt. Als de toepassing de SQLDA niet direct gebruikt, kan *positienummer* de positie van een element in de SELECT-lijst of een parameter in de instructie CALL weergeven.

De instructie kan niet worden verwerkt.

**Instructie voor gebruiker:** Wijzig de instructie zodat het niet-ondersteunde gegevenstype wordt uitgesloten. In de instructie SELECT verwijdert u de namen van alle kolommen in de SELECT-lijst met een niet-ondersteund gegevenstype of voert u een CAST uit in de query om de kolom om te zetten in een ondersteund gegevenstype.

**sqlcode**: -351

**sqlstate**: 56084

## **SQL0352N Er is een niet-ondersteund SQLTYPE gevonden op positie** *positienummer* **van de invoerlijst (SQLDA).**

**Verklaring:** Het element van de SQLDA op positie *positienummer* geldt voor een gegevenstype dat de toepassingenrequester of de toepassingenserver niet ondersteunt. Als de toepassing de SQLDA niet direct gebruikt, kan *positienummer* de positie van een invoerhostvariabele, een parametermarkering of een parameter in de instructie CALL weergeven.

De instructie kan niet worden verwerkt.

**Instructie voor gebruiker:** Wijzig de instructie zodat het niet-ondersteunde gegevenstype wordt uitgesloten.

**sqlcode**: -352

**sqlstate**: 56084

## **SQL0355N De kolom** *kolomnaam* **is, zoals deze nu is gedefinieerd, te groot om in een logboek vast te leggen.**

**Verklaring:** U kunt gegevenstypen groot object (BLOB, CLOB en DBCLOB) maken tot een grootte van 2 gigabytes (2147483647 bytes). Het vastleggen van gegevenswaarden in het logboek is alleen toegestaan voor objecten die kleiner zijn dan of gelijk zijn aan 1 gigabyte (1073741823 bytes). Daarom kunnen grote objecten die meer dan 1 gigabyte in beslag nemen, niet in het logboek worden vastgelegd.

**Instructie voor gebruiker:** Geef tijdens het maken van een kolom met NOT LOGGED duidelijk aan dat het vastleggen van gegevens in het logboek niet vereist is of verklein de maximumgrootte van de kolom tot 1 gigabyte of minder.

**sqlcode**: -355

**sqlstate**: 42993

#### **SQL0357N DB2 Data Links Manager** *naam* **is op dit moment niet beschikbaar. Oorzaakcode =** *oorzaakcode***.**

**Verklaring:** De instructie moet worden verwerkt op DB2 Data Links Manager *naam*. DB2 Data Links Manager is op dit moment niet beschikbaar. De reden hiervan wordt aangegeven door de oorzaakcode.

- **01** DB2 Data Links Manager is niet beschikbaar.
- **02** De databaseserver, het subsysteem of de database, van waarvandaan een poging tot deze bewerking is gedaan, is niet geregistreerd voor de juiste DB2 Data Links Manager.
- **03** De toegang tot de DB2 Data Links Manager is momenteel niet toegestaan, of DB2 kan geen verbinding maken met de DB2 Data Links Manager.
- **04** De DB2 Data Links Manager is een onbekende server.
- **05** Er is een fout opgetreden tijdens de communicatie met DB2 Data Links Manager.
- **06** Het installatietype van DB2 Data Links Manager is niet compatibel met het installatietype dat is geregistreerd bij de database.

De instructie kan niet worden verwerkt.

**Instructie voor gebruiker:** De volgende oorzaakcodes geven aan welke actie moet worden ondernomen:

- **01** DB2 Data Links Manager of een communicatieverbinding is niet actief. Wacht even en probeer het opnieuw of neem contact op met de beheerder van DB2 Data Links Manager. Als het probleem aanhoudt, ontkoppelt u de toepassing van de database. Vervolgens maakt u een nieuwe verbinding en probeert u het opnieuw.
- **02** Registreer de databaseserver, het subsysteem of de database op DB2 Data Links Manager.
- **03** Toegang tot DB2 Data Links Manager is pas toegestaan als DB2 kan verifiëren dat de status consistent is. Wacht tot DB2 dit asynchroon doet. Het is mogelijk dat DB2 hiertoe niet in staat is vanwege bepaalde voorwaarden in andere oorzaakcodes. Als het probleem nog niet is verholpen, controleer dan het bestand db2diag.log van het subsysteem om er achter te komen om welke voorwaarde het gaat en pas die voorwaarde aan. Meer informatie over herstelbewerkingen na een crash bij DB2 Data Links Managers vindt u in de handleiding voor de beheerder. Controleer ook de hostinstellingen voor de verbinding met deze DB2 Data Links Manager.
- **04** Controleer of de DB2 Data Links Manager beschikbaar is op het netwerk.
- **05** Controleer of DB2 Data Links Manager en de communicatieverbinding actief zijn. Als het probleem aanhoudt, ontkoppelt u de

toepassing van de database. Vervolgens maakt u een nieuwe verbinding en probeert u het opnieuw.

**06** Als DB2 Data Links Manager is geïnstalleerd voor DFS, moet het aan de database worden toegevoegd als CELL. Wanneer het is geïnstalleerd voor native bestandssystemen, moet het worden toegevoegd als NODE. Raadpleeg de Handleiding bij DB2-opdrachten voor verdere details bij de opdracht ADD DATALINKS MANAGER.

**sqlcode**: -357

**sqlstate**: 57050

**SQL0358N Geen toegang tot een bestand waarnaar wordt verwezen met een DATALINK-waarde. Oorzaakcode =** *oorzaakcode***.**

**Verklaring:** Er kan geen DATALINK-waarde worden toegewezen. Mogelijke oorzaakcodes zijn:

- **21** De indeling van de gegevenslocatie voor de DATALINK-waarde is ongeldig.
- **22** De DATALINK-waarde DB2 Data Links Manager is niet geregistreerd bij de database of de configuratieparameter DATALINKS van Database Manager is niet ingesteld op YES.
- **23** De waarde van het DATALINKkoppelingstype is niet geldig.
- **24** Het bestand waarnaar door een DATALINK-waarde wordt verwezen, kan niet door DB2 Data Links Manager worden gevonden.
- **25** Het bestand waarnaar door een DATALINK-waarde wordt verwezen, is al aan een database verbonden.
- **26** Het bestand waarnaar door een DATALINK-waarde wordt verwezen, is niet toegankelijk voor koppeling. Mogelijk is dit een directory, een symbolische koppeling of een bestand waarvoor het machtigingsbit voor het instellen van het gebruikers-ID (SUID) of dat voor het instellen van het groeps-ID (SGID) aan staat, of een bestand dat zich bevindt in een bestandssysteem dat is gedefinieerd als DLFS (Data Links File System).
- **27** De gegevenslocatie voor de DATALINK-waarde of het commentaar is te lang.
- **28** Het bestaande register op DB2 Data Links Manager staat niet toe dat dit bestand wordt gekoppeld (Er is geen bijbehorend voorvoegsel in DLFM).
- **29** DB2 Data Links Manager verleent geen machtiging aan de gebruiker van DB2 om dit bestand te koppelen.
- **30** Een andere toepassing brengt al een koppeling tot stand voor dit bestand.
- **31** Het kopiëren door DB2 Data Links Manager van het bestand dat moet worden ontkoppeld, is nog niet voltooid. De instructie kan niet worden verwerkt.
- **32** Een DATALINK-waarde bevat geen geldig schrijftoken.
- **33** Een DATALINK-waarde die is opgebouwd met de scalaire functie DLPREVIOUSCOPY kan alleen worden toegewezen aan een DATALINK-kolom die is gedefinieerd met WRITE PERMISSION ADMIN en RECOVERY YES.
- **34** Een DATALINK-waarde die is opgebouwd met de scalaire functies DLNEWCOPY of DLPREVIOUSCOPY komt niet overeen met de waarde die al in de kolom aanwezig is.
- **35** Een DATALINK-waarde die is opgebouwd met de scalaire functies DLNEWCOPY of DLPREVIOUSCOPY, kan niet worden gebruikt voor de toewijzing van een nieuwe waarde met een INSERT-instructie.
- **36** Het schrijftoken dat samen met de locatie van een DATALINK-waarde is opgegeven, komt niet overeen met het token dat is gebruikt om het bestand te openen waarnaar de DATALINK-waarde verwijst.
- **37** Het bestand waarnaar een DATALINK-waarde verwijst, heeft de status . 'Update wordt verwerkt'.
- **38** Een DATALINK-waarde met schema DFS kan niet worden toegewezen aan een DATALINK-kolom die is gedefinieerd met WRITE PERMISSION ADMIN.
- **39** Een DATALINK-waarde die is opgebouwd met de scalaire functie DLNEWCOPY, kan niet worden toegewezen aan een DATALINK-kolom die is gedefinieerd met WRITE PERMISSION BLOCKED.
- **40** De voorgaande archiefkopie van een bestand waarnaar een DATALINK verwijst, is niet gevonden in de archiefserver.
- **41** Een DATALINK-waarde die is opgebouwd met de scalaire functies DLNEWCOPY of DLPREVIOUSCOPY, kan niet meerdere malen binnen dezelfde transactie worden toegewezen, of de DATALINK-waarde kan niet worden ontkoppeld terwijl nog geen COMMIT is uitgevoerd voor de toewijzing van

dezelfde DATALINK-waarde die is opgebouwd met DLNEWCOPY of DLPREVIOUSCOPY.

- **42** Een DATALINK-waarde die is opgebouwd met de scalaire functie DLREPLACECONTENT kan alleen worden toegewezen aan een DATALINK-kolom die is gedefinieerd met NO LINK CONTROL als het tweede argument (locatie van vervangende bestand) een tekenreeks is die lengte nul heeft of uitsluitend nullwaarden bevat.
- **43** Er is geen COMMIT uitgevoerd voor de ontkoppeling van het vervangende bestand zoals opgegeven in de scalaire functie DLREPLACECONTENT.
- **44** Het vervangende bestand dat is opgegeven in de scalaire functie DLREPLACECONTENT, wordt al gebruikt in een ander vervangingsproces.
- **45** Het bestand waarnaar een DATALINK verwijst, is al in gebruik als vervangend bestand in een andere bewerking.
- **46** De indeling van het vervangende bestand dat is opgegeven in de scalaire functie DLREPLACECONTENT, is niet geldig.
- **47** Het vervangende bestand dat is opgegeven in de scalaire functie DLREPLACECONTENT, kan geen directory of een symbolische koppeling zijn.
- **48** Het vervangende bestand dat is opgegeven in de scalaire functie DLREPLACECONTENT, is al gekoppeld aan een database.
- **49** Het vervangende bestand dat is opgegeven in de scalaire functie DLREPLACECONTENT, is niet gevonden door een Data Links File Manager.
- **50** DATALINK-waarden met een schrijftoken in de gegevenslocatie, zoals deze worden opgebouwd met de scalaire functie DLNEWCOPY, kunnen alleen worden toegewezen aan DATALINK-kolommen die zijn gedefinieerd met WRITE PERMISSION ADMIN.

**Instructie voor gebruiker:** De uit te voeren actie is afhankelijk van de oorzaakcode:

- **21** Corrigeer de indeling van de gegevenslocatie.
- **22** Controleer of de juiste DB2 Data Links Manager is opgegeven. Zorg ervoor dat deze voor de database geregistreerd is wanneer dit het geval is. Geregistreerde DB2 Data Links Managers worden genegeerd tenzij de configuratieparameter Datalinks van Database Manager is ingesteld op YES.
- **23** Corrigeer de waarde van het koppelingstype.

- **24** Controleer of het juiste bestand is opgegeven en of het bestand bestaat.
- **25** Ontkoppel de bestaande verwijzing naar het bestand of geef het bestand niet op in deze instructie.
- **26** Koppeling van directory's is niet toegestaan. Gebruik de werkelijke bestandsnaam en niet een symbolische koppeling. Als SUID of SGID aangezet is, kan dit bestand niet worden gekoppeld met behulp van een DATALINK-type.
- **27** Verkort de lengte van de waarde van de gegevenslocatie of het commentaar.
- **28** Neem contact op met de beheerder van DB2 Data Links Manager om de registratie toe te voegen die vereist is voor de koppeling van dit bestand.
- **29** Neem contact op met de beheerder van DB2 Data Links Manager voor de vereiste machtiging.
- **30** Koppel dit bestand niet of probeer het later opnieuw.
- **31** Wacht tot het bestand is gekopieerd en probeer het later opnieuw.
- **32** Geef de waarde van de gegevenslocatie een geldig token. Een schrijftoken wordt gegenereerd als onderdeel van de geretourneerde waarde van de scalaire functie DLURLCOMPLETEWRITE of DLURLPATHWRITE in een SELECT-instructie op een DATALINK-kolom die is gedefinieerd met WRITE PERMISSION ADMIN.
- **33** Gebruik de scalaire functie DLVALUE.
- **34** Zorg dat de gegevenslocatie overeenkomt met de locatie die al in de rij aanwezig is.
- **35** Als u een nieuwe DATALINK-waarde toewijst, gebruik dan de scalaire functie DLVALUE.
- **36** Geef de gegevenslocatie op samen met het schrijftoken dat wordt gebruikt voor het openen en wijzigen het bestand. Als het token kwijtraakt, is er een set DLFM-opdrachten (Data Links File Manager) beschikbaar om het schrijftoken weer op te halen. Zie de DLFM-handleiding Data Links Manager Administration Guide and Reference voor details over de DLFM-opdrachten.
- **37** Het bestand waarnaar de DATALINK-waarde verwijst, wordt bijgewerkt. Geef eerst een SQL UPDATE met de scalaire functie DLNEWCOPY of DLPREVIOUSCOPY op de DATALINK-kolom om de bestandswijzigingen vast te leggen of om de wijzigingen ongedaan te maken. Geef de opdracht vervolgens opnieuw op.
- **38** Er geldt de beperking dat een DATALINK-waarde met DFS-schema niet kan worden toegewezen aan een DATALINK-kolom die is gedefinieerd met WRITE PERMISSION ADMIN. Verplaats het bestand naar een ander bestandssysteem en wijs de DATALINK-waarde toe met een ander schema.
- **39** Gebruik de scalaire functie DLVALUE.
- **40** Controleer of de archiefserver actief is. Probeer het vervolgens opnieuw.
- **41** Probeer de UPDATE-bewerking opnieuw in een afzonderlijke transactie.
- **42** Geef voor het vervangende bestand een tekensreeks op waarvan de lengte nul is of die alleen nullwaarden bevat.
- **43** Voer een COMMIT uit voor de huidige transactie. Probeer het vervolgens opnieuw.
- **44** Geef voor het vervangende bestand een andere naam op of probeer het op een later moment opnieuw.
- **45** Voer geen koppeling uit voor dit bestand of probeer het op een later moment opnieuw.
- **46** Corrigeer de notatie van de locatie van het vervangende bestand.
- **47** Controleer of er wel een bestand is opgegeven. Gebruik voor het vervangende bestand de werkelijke naam, niet de symbolische koppeling.
- **48** Ontkoppel het bestand.
- **49** Controleer of het juiste bestand is opgegeven en of het bestand bestaat.
- **50** Verwijder het token uit de gegevenslocatie.

**sqlcode**: -358

**sqlstate**: 428D1

#### **SQL0359N Er zijn geen waarden meer beschikbaar voor de ID-kolom of de reeks.**

**Verklaring:** DB2 heeft geprobeerd een waarde voor een IDENTITY-kolom of een reeksobject te genereren, maar alle toegestane waarden zijn al toegewezen.

De instructie kan niet worden verwerkt.

**Instructie voor gebruiker:** In geval van een IDENTITY-kolom definieert u de tabel opnieuw met een uitgebreider bereik van toegestane waarden. Als voor MAXVALUE of MINVALUE waarden zijn opgegeven waardoor het toegestane bereik kleiner is dan dat voor het gegevenstype van de kolom, kan het bereik van geldige waarden voor de kolom worden uitgebreid. Anders moet de ID-kolom en dus de tabel

zelf opnieuw worden gemaakt. Verwijder eerst de bestaande tabel en maak dan een nieuwe tabel met een gegevenstype voor de IDENTITY-kolom waarvoor meer waarden mogelijk zijn dan bij het huidige gegevenstype voor de IDENTITY-kolom.

In geval van een reeksobject definieert u de reeks opnieuw met een uitgebreider bereik van toegestane waarden. Als bij een MAXVALUE- of MINVALUE-clausule waarden zijn opgegeven waardoor het toegestane bereik kleiner is dan dat voor het gegevenstype van het reeksobject, kan het bereik van geldige waarden voor de reeks worden uitgebreid. Anders moet u het reeksobject wissen en opnieuw de instructie CREATE SEQUENCE opgeven met een gegevenstype waarvoor een uitgebreider bereik van waarden is toegestaan.

**sqlcode**: -359

**sqlstate**: 23522

**SQL0360W De DATALINK-waarden zijn wellicht ongeldig omdat de tabel** *tabelnaam* **de status Datalink Reconcile Pending (DRP) of Datalink Reconcile Not Possible (DRNP) heeft.**

**Verklaring:** De DATALINK-waarden in tabel *tabelnaam* zijn wellicht ongeldig omdat de tabel de status Datalink Reconcile Pending (DRP) of Datalink Reconcile Not Possible (DRNP) heeft. Bij beide statussen is besturing van de bestanden op DB2 Data Links Manager niet gegarandeerd.

Verwerking van de instructie wordt voortgezet.

**Instructie voor gebruiker:** Raadpleeg de handleiding voor de beheerder voor meer informatie over de status Datalink Reconcile Pending (DRP) en de status Datalink Reconcile Not Possible (DRNP) om de juiste bewerking uit te kunnen voeren.

**sqlcode**: +360

**sqlstate**: 01627

#### **SQL0368N De DB2 Data Links Manager** *dlm-naam* **is niet geregistreerd bij de database.**

**Verklaring:** De DB2 Data Links Manager *dlm-naam* is niet geregistreerd bij de database. Geregistreerde DB2 Data Links Managers worden genegeerd als de configuratieparameter DATALINKS van Database Manager is ingesteld op NO. De DB2 Data Links Manager kan zijn uitgeschakeld met de opdracht DROP DATALINKS MANAGER. Mogelijk is op dit moment onder dezelfde naam een nieuwe exemplaar van de DB2 Data Links Manager geregistreerd. In dat geval blijft de fout zich voordoen voor een of meer exemplaren van die DB2 Data Links Manager die eerder zijn verwijderd.

De instructie kan niet worden verwerkt.

**Instructie voor gebruiker:** Controleer of de configuratieparameter DATALINKS voor de databasemanager is ingesteld op YES. DATALINK-waarden die gekoppeld zijn aan eerder uitgeschakelde DB2 Data Links Managers moeten worden verwijderd met functie RECONCILE. Zie voor meer informatie de beschrijving van de syntaxis van de opdracht DROP DATALINKS MANAGER in de publicatie *Command Reference*.

**sqlcode**: -368

**sqlstate**: 55022

**SQL0370N De parameter op positie** *n* **moet worden genoemd in de instructie CREATE FUNCTION voor de LANGUAGE SQL-functie** *naam***.**

**Verklaring:** Voor alle parameters van functies die zijn gedefinieerd met LANGUAGE SQL moet een *parameternaam* worden opgegeven.

De instructie kan niet worden verwerkt.

**Instructie voor gebruiker:** Geef voor iedere functieparameter een naam op.

**sqlcode**: -370

**sqlstate**: 42601

## **SQL0372N In een tabel is slechts één ID- of ROWID-kolom toegestaan.**

**Verklaring:** De volgende situaties zijn mogelijk:

- v Er is een poging gedaan een tabel met meer dan één IDENTITY-kolom te maken.
- Er is een poging gedaan een IDENTITY-kolom aan een tabel toe te voegen die er al één heeft.
- v Er is een poging gedaan een tabel met meer dan één ROWID-kolom te maken.
- v Er is een poging gedaan een ROWID-kolom aan een tabel toe te voegen die er al één heeft.

De instructie kan niet worden verwerkt.

**Instructie voor gebruiker:** Wijs bij de instructie CREATE TABLE het gegevenstype ROWID of het kenmerk IDENTITY maar aan één kolom toe. Bij de instructie ALTER TABLE bestaat er al een ROWID-kolom of IDENTITY-kolom voor de tabel. Probeer niet nog een kolom van het gegevenstype ROWID of met het kenmerk IDENTITY aan de tabel toe te voegen.

**sqlcode**: -372

**sqlstate**: 428C1

#### **SQL0373N Bij de kolom** *kolomnaam* **met de status GENERATED kan de clausule DEFAULT niet worden opgegeven.**

**Verklaring:** Bij een kolom die als GENERATED is aangeduid, kan geen clausule DEFAULT worden opgegeven.

De instructie kan niet worden verwerkt.

**Instructie voor gebruiker:** Verwijder de clausule DEFAULT en geef de instructie opnieuw op.

**sqlcode**: -373

**sqlstate**: 42623

**SQL0374N De clausule** *clausule* **is niet opgegeven in de instructie CREATE FUNCTION voor de LANGUAGE SQL-functie** *functienaam***, maar bij controle van de functie blijkt dat deze wel moet worden opgegeven.**

**Verklaring:** Deze fout kan optreden in de volgende situaties:

Wanneer een van de volgende voorwaarden op de functie van toepassing is, moet NOT DETERMINISTIC worden opgegeven:

- v er is een functie opgeroepen met het kenmerk NOT DETERMINISTIC.
- er wordt een poging gedaan toegang te krijgen tot een speciaal register.

MODIFIES SQL DATA moet worden opgegeven wanneer de functie die is gedefinieerd met LANGUAGE SQL, wijzigingen kan aanbrengen in SQL-gegevens of als deze een functie of procedure aanroept die SQL-gegevens kan wijzigen.

READS SQL DATA moet worden opgegeven, wanneer de functie, die is gedefinieerd met LANGUAGE SQL, een beperkte SELECT-instructie bevat of wanneer deze een functie aanroept waarmee SQL-gegevens kunnen worden gelezen.

EXTERNAL ACTION DATA moet worden opgegeven, wanneer de functie die is gedefinieerd met LANGUAGE SQL een functie aanroept met het kenmerk EXTERNAL ACTION.

De instructie kan niet worden verwerkt.

**Instructie voor gebruiker:** Geef de clausule op of wijzig de functie.

**sqlcode**: -374

**sqlstate**: 428C2

## **SQL0385W De toewijzing aan een variabele SQLSTATE of SQLCODE in een SQL-routine mag worden overschreven en er worden geen afhandelingsroutines door geactiveerd.**

**Verklaring:** De SQL-routine bevat ten minste één instructie die een waarde toewijst aan de speciale variabelen SQLSTATE of SQLCODE. Deze variabelen krijgen waarden toegekend door de verwerking van SQL-instructies in de SQL-routine. Als gevolg van het verwerken van SQL-instructies kan de waarde daarom worden overschreven. Bovendien worden er door toewijzing van een waarde aan de speciale variabele SQLSTATE geen afhandelingsroutines geactiveerd.

De verwerking van de routinedefinitie is gelukt.

**Instructie voor gebruiker:** Geen. Verwijder uit voorzorg alle toewijzingen aan de speciale variabele SQLSTATE of SQLCODE.

**sqlcode**: +385

**sqlstate**: 01643

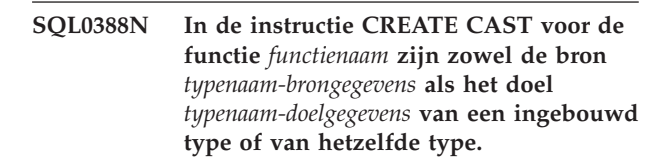

**Verklaring:** Een van de gegevenstypen moet door de gebruiker zijn gedefinieerd. Het brontype en het doeltype mogen niet overeenstemmen.

De instructie kan niet worden verwerkt.

**Instructie voor gebruiker:** Wijzig het gegevenstype van de bron of van het doel.

**sqlcode**: -388

**sqlstate**: 428DF

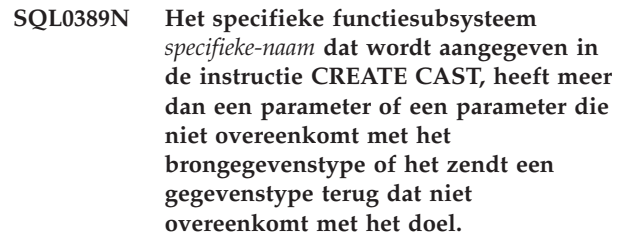

**Verklaring:** Voor een CAST-functie geldt:

- dat deze één parameter moet hebben,
- dat het gegevenstype van de parameter gelijk moet zijn aan het brongegevenstype
- dat het resultaatgegevenstype gelijk moet zijn aan het doelgegevenstype.

De instructie kan niet worden verwerkt.

**Instructie voor gebruiker:** Kies een ander

functiesubsysteem, wijzig het brongegevenstype of wijzig het doelgegevenstype.

**sqlcode**: -389

**sqlstate**: 428DG

#### **SQL0390N De functie** *functienaam* **is omgezet in de specifieke functie** *specifieke-naam* **die niet geldig is in de context waarin deze wordt gebruikt.**

**Verklaring:** Een functie is omgezet in een specifieke functie die ongeldig is in de gebruikte context. Als *specifieke-naam* een lege reeks is, dan is de functie die wordt omgezet in een ingebouwde functie aangegeven met *functienaam*. Dit kan voorkomen in de volgende situaties:

- v de specifieke functie is een tabelfunctie, terwijl een scalaire functie, een kolombewerking of een rijfunctie wordt verwacht (bijvoorbeeld het maken van een afgeleide scalaire functie).
- de specifieke functie is een scalaire functie, een kolombewerking of een rijfunctie, terwijl alleen een tabelfunctie wordt verwacht (bijvoorbeeld in de clausule FROM van een query).
- v de specifieke functie is een rijfunctie, terwijl een scalaire functie of een kolombewerking wordt verwacht.

De instructie kan niet worden verwerkt.

**Instructie voor gebruiker:** Controleer of de juiste functienaam en argumenten zijn opgegeven en of het huidige pad het schema bevat waarin deze functie is gedefinieerd. Misschien moet u de functienaam, het huidige pad (met SET CURRENT FUNCTION PATH of de bindoptie FUNCPATH), of de context, waarin deze functie is gebruikt wijzigen.

**sqlcode**: -390

**sqlstate**: 42887

## **SQL0391N Ongeldig gebruik van de op rijen gebaseerde functie** *functienaam***.**

**Verklaring:** Voor de instructie is een op een rijen gebaseerde functie *functienaam* gebruikt die om een van de volgende redenen niet kan worden gebruikt:

- v De functie is gebruikt in de clausule GROUP BY of de clausule HAVING, maar is niet in de SELECT-lijst opgenomen.
- De functie kan niet worden gebruikt in deze context, omdat de instructie recursief is.
- v De functie kan niet worden gebruikt in een controlevoorwaarde.
- De functie kan niet worden gebruikt in een gegenereerde kolom.

# **SQL0400 - SQL0499**

- v Voor de functie is een argument opgegeven dat niet is omgezet in een rij van een basistabel. Hierdoor is een resultaatkolom met NULL-rijen mogelijk, die is ontstaan door een samenvoeging op een hoger niveau.
- v De functie kan niet worden gebruikt voor rijen van een gerepliceerde opgebouwde querytabel.

De instructie kan niet worden verwerkt.

**Instructie voor gebruiker:** Verwijder *functienaam* uit de context waarin deze niet is toegestaan.

**sqlcode**: -391

**sqlstate**: 42881

## **SQL0392N SQLDA voor cursor** *cursor* **is gewijzigd ten opzichte van de vorige FETCH-instructie.**

**Verklaring:** De toepassing werkt met **DB2-regels** en voor deze toepassing is opgegeven dat LOB-gegevens in de ene FETCH-instructie als een LOB en in een andere FETCH-instructie als een locator moeten worden teruggezonden. Dit is niet toegestaan.

**Instructie voor gebruiker:** De instructie kan niet worden uitgevoerd.

Vermijd het gebruik van **DB2-regels** of wijzig de toepassing, zodat de gegevenstypecode niet wordt gewijzigd van LOB naar locator (of vice versa) in de SQLDA tussen de opeenvolgende ophaalbewerkingen.

**sqlcode**: -392

**sqlstate**: 42855

## **SQL0396N Er is geprobeerd via** *objecttype objectnaam* **(specifieke naam** *specifieke-naam***) een SQL-instructie uit te voeren.**

**Verklaring:** De routine *objectnaam* (specifieke naam *specifieke-naam*) heeft geprobeerd een SQL-instructie (anders dan CLOSE cursor) uit te voeren tijdens de verwerking van FINAL CALL (aanroeptype = 255). Dit is niet toegestaan.

**Instructie voor gebruiker:** Wijzig de routine zodat tijdens de verwerking van FINAL CALL (aanroeptype = 255) geen SQL-instructies worden uitgevoerd.

**sqlcode**: -396

**sqlstate**: 38505

#### **SQL0401N De gegevenstypen van de operands voor de bewerking** *operator* **zijn incompatibel.**

**Verklaring:** De bewerking *operator* die in de SQL-instructie voorkomt, bestaat zowel uit numerieke als uit niet-numerieke operands of de bewerkingsoperands zijn incompatibel

Gebruikers van federatief systeem: Deze inbreuk op het gegevenstype kan voorkomen bij de gegevensbron of bij de federated server.

Sommige gegevensbronnen leveren niet de juiste waarden voor de *operator*. In zulke gevallen zal het berichttoken de volgende indeling hebben: "<gegevensbron>:UNKNOWN", waarmee wordt aangegeven dat de huidige waarde voor de gegevensbron onbekend is.

De instructie kan niet worden verwerkt.

**Instructie voor gebruiker:** Controleer alle gegevenstypen van de operand, zodat u er zeker van bent dat ze overeenkomen en compatibel zijn met het gebruik van de instructie.

Als alle operands van de SQL-instructie juist zijn en als deze toegang krijgen tot een view, moet u de gegevenstypen van alle viewoperands controleren.

Gebruikers van federatief systeem: Als de oorzaak onbekend is, stelt u vast welke gegevensbron de oorzaak is van het mislukken van de opdracht (zie de *Problem Determination Guide* voor procedures om de gegevensbron te identificeren) en controleert u de gegevenstype-beperkingen van deze gegevensbron.

**sqlcode**: -401

**sqlstate**: 42818

## **SQL0402N Het gegevenstype van een operand van een rekenkundige functie of de bewerking** *operator* **is niet numeriek.**

**Verklaring:** Er is een niet-numerieke operand opgegeven voor een rekenkundige functie of voor de operator *operator*.

De instructie kan niet worden verwerkt.

**Instructie voor gebruiker:** Verbeter de syntaxis van de SQL-instructie, zodat alle operands voor de opgegeven functie of operator numeriek zijn.

Gebruikers van federatief systeem: Als de reden onbekend is, stelt u vast welke gegevensbron de oorzaak is van het mislukken van de opdracht (zie de Problem Determination Guide voor procedures om de gegevensbron te identificeren) en controleert u de operators die zijn toegepast op deze gegevensbron.

**sqlcode**: -402

**sqlstate**: 42819

## **SQL0403W De zojuist gedefinieerde alias** *naam* **is omgezet in het object** *name2* **dat momenteel niet gedefinieerd is.**

**Verklaring:** De alias <naam> is gedefinieerd op basis van:

- v een tabel of view die niet is gedefinieerd in de huidige database
- een andere alias die is omgezet in een tabel of view die niet is gedefinieerd in de database.

Het object <naam2> is het niet-gedefinieerde object. Dit object moet zijn gedefinieerd voordat de nieuwe alias voor een SQL-instructie (uitgezonderd CREATE ALIAS) kan worden gebruikt. De opgegeven alias <naam> is gemaakt.

Een inactieve view wordt beschouwd als niet-gedefinieerd voor het maken van een alias.

**Instructie voor gebruiker:** Zorg ervoor dat het niet-gedefinieerde object <naam2> wordt gedefinieerd, voordat de zojuist gemaakte alias wordt gebruikt in een SQL-instructie (uitgezonderd CREATE ALIAS).

**sqlcode**: +403

**sqlstate**: 01522

## **SQL0404N In de instructie UPDATE of INSERT is een reeks opgegeven die te lang is voor de kolom** *naam***.**

**Verklaring:** In de instructie INSERT of UPDATE is een waarde opgegeven met een reeks die langer is dan maximaal is toegestaan voor de aangegeven kolom.

De instructie kan niet worden verwerkt.

**Opmerking:** *naam* kan afhankelijk van de syntaxis in de instructie INSERT of UPDATE wel of niet worden teruggezonden in een SQLCA.

**Instructie voor gebruiker:** Controleer de lengte van de objectkolom en verbeter de programma- of SQL-instructie, zodat met de reeks voor de instructies INSERT of UPDATE de maximaal toegestane lengte niet wordt overschreden.

**sqlcode**: -404

**sqlstate**: 22001

## **SQL0405N De numerieke literaal** *literaal* **is ongeldig, omdat de waarde buiten het toegestane bereik valt.**

**Verklaring:** De opgegeven numerieke literaal valt niet binnen het toegestane bereik.

Hieronder worden de juiste bereiken voor SQL-waarden weergegeven:

- Voor getallen met drijvende komma:
	- 0
	- In het positieve bereik van +2.225E-307 tot +1.79769E+308
	- In het negatieve bereik van -1.79769E+308 tot -2.225E-307.
- v -9999999999999999999999999999999. tot 9999999999999999999999999999999. voor DECIMAL-waarden
- v -2147483647 tot 2147483647 voor INTEGER-waarden
- v -32768 tot +32767 voor (SMALLINT)-waarden (kleine gehele getallen met een waarde van 15 bits).

In een bepaalde context kan de literaal meer beperkingen hebben die resulteren in deze fout. Bekijk voor meer informatie de instructie of clausule in *SQL Reference*.

Gebruikers van federatief systeem: Deze inbreuk op het bereik kan voorkomen bij de gegevensbron of bij de federated server. De juiste waarden voor SQL-waarden, die zich in de gegevensbron-tabellen bevinden, zijn afhankelijk van de gegevensbron. Raadpleeg de documentatie die bij de gegevensbron hoort, om het juiste bereik vast te stellen. Sommige gegevensbronnen leveren niet de juiste waarden voor *literaal*. In zulke gevallen zal het berichttoken de volgende indeling hebben: "<gegevensbron>:UNKNOWN", waarmee wordt aangegeven dat de huidige waarde voor de gegevensbron onbekend is.

RCT-tabellen (Range-clustered tables): De eindwaarde van een reeksdefinitie is kleiner dan de beginwaarde.

De instructie kan niet worden verwerkt.

**Instructie voor gebruiker:** Verlaag de literale waarde tot de juiste grootte wordt bereikt.

Gebruikers van federatief systeem: Als de oorzaak onbekend is, stelt u vast welke gegevensbron de oorzaak is van het mislukken van de opdracht (zie de Problem Determination Guide voor procedures om de gegevensbron te identificeren) en controleert u de gegevensbereik-beperkingen van deze gegevensbron.

RCT-tabellen (Range-clustered tables): Let erop dat de eindwaarde van een reeksdefinitie groter is dan de beginwaarde.

**sqlcode**: -405

**sqlstate**: 42820

#### **SQL0406N Een numerieke waarde in de instructie UPDATE of INSERT valt niet binnen het bereik van de doelkolom.**

**Verklaring:** De waarde van een hostvariabele of numerieke waarde, die werd berekend tijdens de verwerking van de SQL-instructies UPDATE of

INSERT, valt buiten het bereik van de doelkolom. Deze fout kan worden veroorzaakt door de waarden in de objectkolom of door de SQL-bewerking die met deze waarden wordt uitgevoerd, of door een combinatie van beide.

De instructie kan niet worden verwerkt.

**Instructie voor gebruiker:** Zie de verklaring bij bericht SQL0405 voor bereiken die zijn toegestaan voor numerieke gegevenstypen.

Opmerking: Raadpleeg voor updates van de systeemcatalogus *SQL Reference* voor geldige bereiken in verschillende kolommen van catalogussen die kunnen worden bijgewerkt.

**sqlcode**: -406

**sqlstate**: 22003

## **SQL0407N Toewijzing van een NULL-waarde aan een NOT NULL-kolom** *naam* **is niet toegestaan.**

**Verklaring:** Dit kan een van de volgende oorzaken hebben:

- v De waarde bij UPDATE of INSERT is NULL, maar de objectkolom is in de tabeldefinitie gedeclareerd als NOT NULL. Daarom:
	- kunnen NULL-waarden niet in deze kolom worden ingevoegd.
	- kunnen bij een update geen NULL-waarden voor deze kolom worden ingesteld.
	- kunnen met de instructie SET voor een transitievariabele in een trigger de kolomwaarden niet worden ingesteld op NULL.
- De waarde bij UPDATE of INSERT was DEFAULT, maar de objectkolom is in de tabeldefinitie gedeclareerd als NOT NULL zonder WITH DEFAULT. Daarom:
	- kan geen standaardwaarde NULL in deze kolom worden ingevoegd.
	- kunnen met UPDATE geen standaardwaarden NULL voor deze kolom worden ingesteld.
	- kunnen met de SET-instructie voor een transitievariabele in een trigger geen standaardwaarden NULL voor deze kolom worden ingesteld.
- v In de lijst met kolomnamen voor de instructie INSERT ontbreekt een kolom die in de tabeldefinitie is gedeclareerd als NOT NULL en zonder WITH DEFAULT.
- v In de view voor de instructie INSERT ontbreekt een kolom die in de basistabeldefinitie is gedeclareerd als NOT NULL en zonder WITH DEFAULT.

Wanneer de waarde voor *naam* de vorm "TBSPACEID=n1, TABLEID=n2, COLNO=n3" heeft, was de kolomnaam uit de SQL-instructie niet

beschikbaar toen het foutbericht werd verzonden. De verstrekte waarden geven de tabelruimte, de tabel en het kolomnummer aan van de basistabel die geen nullwaarde toestaat.

Gebruikers van federatief systeem: Deze situatie kan worden herkend door de federated server of door de gegevensbron. Sommige gegevensbronnen leveren niet de juiste waarden voor de *naam*. In zulke gevallen zal het berichttoken de volgende indeling hebben: "<gegevensbron>:UNKNOWN", waarmee wordt aangegeven dat de huidige waarde voor de gegevensbron onbekend is.

De instructie kan niet worden verwerkt.

**Opmerking:** In sommige gevallen mag het token *naam* niet worden ingevuld (het veld sqlerrmc van de SQLCA mag dan niet worden ingevuld).

**Instructie voor gebruiker:** Verbeter de SQL-instructie, nadat u de tabeldefinitie van het object hebt gecontroleerd, om vast te kunnen stellen, welke kolommen van de tabel het kenmerk NOT NULL hebben en welke kolommen niet het kenmerk WITH DEFAULT hebben.

Wanneer de waarde voor *naam* de vorm "TBSPACEID=n1, TABLEID=n2, COLNO=n3" heeft, kunt u met behulp van de volgende query de tabelnaam en kolomnaam vaststellen:

SELECT C.TABSCHEMA, C.TABNAME, C.COLNAME FROM SYSCAT.TABLES AS T, SYSCAT.COLUMNS AS C WHERE T.TBSPACEID = n1 AND T.TABLEID = n2 AND C.COLNO = n3 AND C.TABSCHEMA = T.TABSCHEMA AND C.TABNAME = T.TABNAME

De tabel en kolom die door deze query worden geïdentificeerd, kunnen de basistabel vormen van een view waarvoor de SQL-instructie is mislukt.

Gebruikers van federatief systeem: Als de reden onbekend is, stelt u vast welke gegevensbron de oorzaak is van mislukken van de opdracht (zie de Problem Determination Guide voor procedures om de gegevensbron te identificeren) en controleert u de objectdefinitie op deze gegevensbron. Let erop dat de standaardwaarden (NULL en NOT NULL) niet voor alle gegevensbronnen gelijk hoeven te zijn.

**sqlcode**: -407

**sqlstate**: 23502

## **SQL0408N Een waarde is incompatibel met het gegevenstype van het bijbehorende toewijzingsdoel. De doelnaam is** *naam***.**

**Verklaring:** Het gegevenstype van de waarde die door de SQL-instructie aan de kolom, parameter, SQL-variabele of transitievariabele moet worden toegewezen, is incompatibel met het gedeclareerde gegevenstype van het toewijzingsdoel. Het gegevenstype van zowel de waarde als de kolom moet:

- numeriek zijn
- uit tekens bestaan
- grafisch zijn
- uit datums of tekens bestaan
- uit tijden of tekens bestaan
- uit tijdaanduidingen of tekens bestaan
- uit gegevenskoppelingen bestaan
- dezelfde typen DISTINCT hebben
- v verwijzen naar typen, waarbij het doeltype van de waarde een subtype van het doeltype van de kolom moet zijn.
- dezelfde door de gebruiker gedefinieerde gestructureerde gegevenstypen. Of het statische gegevenstype moet een subtype zijn van het statische gegevenstype (gedeclareerde gegevenstype) van het doel. Als er een hostvariabele wordt gebruikt, moet het bijbehorende ingebouwde type hostvariabele compatibel zijn met de parameter van de conversiefunctie TO SQL die is gedefinieerd in de conversiegroep voor de instructie.

De instructie kan niet worden verwerkt.

**Instructie voor gebruiker:** Controleer de instructie en, indien mogelijk, de doeltabel of -view om het doelgegevenstype vast te stellen. Controleer of de toegewezen variabele, expressie of literale waarde het juiste gegevenstype is voor het toewijzingsdoel. Beschouw voor een door de gebruiker gedefinieerd gestructureerd type de parameter van de conversiefunctie TO SQL, die is gedefinieerd in de conversiegroep voor de instructie, ook als een toewijzingsdoel.

**sqlcode**: -408

**sqlstate**: 42821

#### **SQL0409N De operand van de functie COUNT is ongeldig.**

**Verklaring:** De operand van de functie COUNT, die is opgegeven in de SQL-instructie, is niet in overeenstemming met de regels van de SQL-syntaxis. Alleen de operands COUNT(\*) en COUNT(DISTINCT*kolom*) zijn toegestaan

De instructie kan niet worden verwerkt.

**Instructie voor gebruiker:** Geef COUNT(\*) of

#### COUNT(DISTINCT-kolom) op.

OPMERKING: Dit bericht is alleen van toepassing op DB2-versies die ouder zijn dan Versie 2.

**sqlcode**: -409

**sqlstate**: 42607

#### **SQL0410N De literaal met drijvende komma** *literaal* **bevat meer dan 30 tekens.**

**Verklaring:** De opgegeven literaal met drijvende komma bestaat zonder de voorafgaande nullen uit meer dan 30 tekens. Voor een literaal met drijvende komma geldt een maximumlengte van 30 tekens.

De instructie kan niet worden verwerkt.

**Instructie voor gebruiker:** Maak de opgegeven literaal korter.

**sqlcode**: -410

**sqlstate**: 42820

#### **SQL0412N Er worden meerdere kolommen teruggezonden uit een subquery waarbij maar één kolom is toegestaan.**

**Verklaring:** In de context van de SQL-instructie is een samengestelde SELECT-instructie opgegeven die als resultaat slechts één kolom kan hebben.

De instructie kan niet worden verwerkt.

**Instructie voor gebruiker:** Geef slechts één kolom op wanneer alleen een scalaire samengestelde SELECT-instructie is toegestaan.

**sqlcode**: -412

**sqlstate**: 42823

## **SQL0413N Tijdens de conversie van een numeriek gegevenstype is overloop ontstaan.**

**Verklaring:** Tijdens de verwerking van de SQL-instructie is overloop ontstaan bij het converteren van het ene numerieke gegevenstype naar het andere. Er wordt een numerieke conversie uitgevoerd volgens de standaardregels van SQL.

Gebruikers van federatief systeem: Numerieke conversie kan optreden bij de federated server, de gegevensbronnen of bij beide.

De instructie kan niet worden verwerkt. Er zijn geen gegevens opgehaald, bijgewerkt of gewist.

**Instructie voor gebruiker:** Controleer de syntaxis van de SQL-instructie om de oorzaak van het probleem vast te stellen. Als het probleem afhankelijk is van de gegevens, kan het noodzakelijk zijn, om de gegevens te controleren die zijn verwerkt op het moment dat het probleem is ontstaan.

Gebruikers van federatief systeem: Als de oorzaak

#### **sqlcode**: -413

**sqlstate**: 22003

**SQL0415N De gegevenstypen van met elkaar corresponderende kolommen zijn incompatibel in een samengestelde SELECT-instructie die een SET-operator bevat of in een aantal rijen van de clausule VALUES van de instructie INSERT of van een samengestelde SELECT-instructie.**

**Verklaring:** Deze fout kan optreden in verschillende instructies.

- v De fout kan voorkomen in SELECT- of VALUES-instructies die SET-operators bevatten (UNION, INTERSECT of EXCEPT). De corresponderende kolommen van de beperkte of samengestelde SELECT-instructies waaruit SELECT of VALUES bestaat zijn incompatibel.
- v De fout kan voorkomen in de instructie INSERT, waarmee meerdere rijen worden ingevoegd. In dit geval zijn de corresponderende kolommen van de rijen, die zijn opgegeven in de clausule VALUES, incompatibel.
- De fout kan voorkomen in de instructie SELECT of VALUES, waarbij de clausule VALUES voor meerdere rijen wordt gebruikt. In dit geval zijn de corresponderende kolommen van de rijen, die zijn opgegeven in de clausule VALUES, incompatibel.

De kolommen zijn incompatibel om een van de volgende redenen:

- v De kolommen bestaan niet allebei uit tekens.
- v De kolommen bestaan niet allebei uit getallen.
- v De kolommen bestaan niet allebei uit datums.
- v De kolommen bestaan niet allebei uit tijden.
- v De kolommen bestaan niet allebei uit tijdaanduidingen.
- v De kolommen zijn niet allebei grafisch.
- v De kolommen zijn niet allebei van hetzelfde door de gebruiker gedefinieerde type DISTINCT.

Als het gegevenstype van een kolom een teken, datum, tijd, of tijdaanduiding is, kan de corresponderende kolom een tekenreeks-constante zijn.

De instructie kan niet worden verwerkt.

**Instructie voor gebruiker:** Verbeter de kolomnamen in de SELECT-instructies of de expressies in de clausule
VALUES, zodat alle corresponderende kolommen compatibel zijn.

**sqlcode**: -415

**sqlstate**: 42825

## **SQL0416N U kunt in de instructies SELECT en VALUES die met elkaar zijn verbonden door een andere SET-operator dan UNION ALL, geen resultaatkolom opgeven die uit meer dan 254 bytes bestaat.**

**Verklaring:** Met de instructies SELECT of VALUES die met elkaar zijn verbonden door een SET-operator, wordt een resultaatkolom opgegeven die uit meer dan 254 bytes bestaat. Resultaatkolommen met VARCHAR of VARGRAPHIC, die uit meer dan 254 bytes bestaan, kunnen alleen worden gebruikt in combinatie met de SET-operator UNION ALL.

De instructie kan niet worden verwerkt.

**Instructie voor gebruiker:** Gebruik in plaats van UNION de operator UNION ALL of verwijder de resultaatkolommen die uit meer dan 254 bytes bestaan uit de instructies SELECT of VALUES.

**sqlcode**: -416

**sqlstate**: 42907

## **SQL0417N Een te definiëren instructiereeks bevat parametermarkeringen die worden gebruikt als de operands van dezelfde operator.**

**Verklaring:** De instructiereeks die is opgegeven als het object van de instructie PREPARE of EXECUTE IMMEDIATE, bevat een predikaat of een expressie, waarin parametermarkeringen zijn gebruikt als operands van dezelfde operator zonder de specificatie CAST. Bijvoorbeeld:

 $? > ?$ 

De instructie kan niet worden verwerkt.

**Instructie voor gebruiker:** Deze syntaxis wordt niet ondersteund. Gebruik de specificatie CAST om aan minstens een parametermarkering een gegevenstype toe te kennen.

**sqlcode**: -417

**sqlstate**: 42609

### **SQL0418N Een instructie bevat een ongeldige parametermarkering.**

**Verklaring:** In de volgende gevallen kunnen er geen parametermarkeringen zonder gegevenstypen worden gebruikt:

• in een SELECT-lijst

- v als het enige argument van een rekenkundige bewerking voor datum en tijd.
- in sommige gevallen als het enige argument van een scalaire functie.
- v als een sorteerkolom in een ORDER BY-clausule.

Parametermarkeringen kunnen nooit worden gebruikt:

- v in een instructie die niet is voorbewerkt
- in de samengestelde SELECT-instructie van een instructie CREATE VIEW
- v in de geactiveerde actie van de instructie CREATE TRIGGER
- in een query die is vastgelegd door DB2 Query Patroller

De instructie kan niet worden verwerkt.

**Instructie voor gebruiker:** Verbeter de syntaxis van de instructie. Als parametermarkeringen zonder gegevenstype niet zijn toegestaan, gebruikt u de specificatie CAST om een gegevenstype aan de parametermarkering toe te kennen.

**sqlcode**: -418

**sqlstate**: 42610

### **SQL0419N Een decimale deling is ongeldig omdat het resultaat ervan een negatief aantal decimalen is.**

**Verklaring:** De opgegeven decimale deling is ongeldig, omdat het resultaat daarvan een negatief aantal decimalen is.

Voor de berekening van het aantal decimalen voor het resultaat van de decimale deling wordt intern de volgende formule gebruikt:

Aantal decimalen van het resultaat =  $31$  - np + ns - ds

hierbij staat np voor de precisie van de teller, ns voor het aantal decimalen van de teller en ds voor het aantal decimalen van de noemer.

Gebruikers van federatief systeem: Decimale deling kan optreden bij de federated server, de gegevensbronnen of bij beide. De opgegeven decimale deling heeft geresulteerd in een ongeldig aantal decimalen voor de betreffende gegevensbron.

De instructie kan niet worden verwerkt.

**Instructie voor gebruiker:** Controleer de precisie en het aantal decimalen van alle kolommen die onderdeel kunnen zijn van een decimale deling. Let erop dat de waarde van een geheel getal of een klein geheel getal met een waarde van 15 bits voor deze berekening in een decimaal getal kan worden omgezet.

Gebruikers van federatief systeem: Als de oorzaak

onbekend is, stelt u vast welke gegevensbron de oorzaak is van het mislukken van de opdracht (zie de Problem Determination Guide voor procedures om de gegevensbron te identificeren) en controleert u de gegevensbereik-beperkingen van deze gegevensbron.

**sqlcode**: -419

**sqlstate**: 42911

## **SQL0420N Er is een ongeldig teken gevonden in het tekenreeks-argument van de functie** *functienaam***.**

**Verklaring:** De functie *functienaam* bevat een tekenreeks-argument met een teken dat in een numerieke SQL-constante ongeldig is. De functie kan zijn opgeroepen doordat voor *functienaam* de specificatie CAST is gebruikt als doel-gegevenstype. De gebruikte functie of het gebruikte gegevenstype in de SQL-instructie kan een synoniem zijn van *functienaam*.

Als in de functie DECIMAL een decimaalteken is opgegeven, moet dit teken worden gebruikt in plaats van het standaard-decimaalteken.

**Instructie voor gebruiker:** Controleer of de tekenreeksen, die zijn omgezet in numerieke gegevenstypen uitsluitend tekens bevatten die geldig zijn in numerieke SQL-constanten. Voor deze constanten moet het decimaalteken worden gebruikt, wanneer dit is opgegeven.

**sqlcode**: -420

**sqlstate**: 22018

# **SQL0421N De operands van een SET-operator of van de clausule VALUES bevatten verschillende kolomaantallen.**

**Verklaring:** Voor iedere operand van een SET-operator, zoals bijvoorbeeld UNION, EXCEPT of INTERSECT, moet hetzelfde aantal kolommen worden opgegeven. Voor iedere rij in de clausule VALUES moet hetzelfde aantal kolommen zijn opgegeven.

De instructie kan niet worden verwerkt.

**Instructie voor gebruiker:** Wijzig de SQL-instructie, zodat iedere operand en iedere rij van de clausule VALUES exact hetzelfde aantal kolommen heeft.

**sqlcode**: -421

**sqlstate**: 42826

### **SQL0423N Aan de locatorvariabele** *variabele-positie* **is momenteel geen waarde toegekend.**

**Verklaring:** Een locatorvariabele bevat een fout. Er is geen geldige resultaatsetlocator of LOB-locator aan de variabele toegewezen, de locatie die aan de variabele is gekoppeld is vrijgemaakt, of de cursor van de resultaatset is gesloten.

Als *variabele-positie* is aangegeven, wordt hiermee de ordinale positie opgegeven van de variabele die de fout bevat. Afhankelijk van wanneer de fout is gevonden, is het mogelijk dat Database Manager de *variabele-positie* niet kan vaststellen.

In plaats van een positie kan aan *variabele-positie* de waarde ″functienaam RETURNS″ zijn toegekend. Dit betekent dat de teruggezonden locatorwaarde van de door de gebruiker gedefinieerde functie, die wordt aangegeven met de functienaam, een fout bevat.

**Instructie voor gebruiker:** Corrigeer het programma zodat de voor de SQL-instructie gebruikte locatorvariabelen geldige waarden bevatten, voordat de instructie wordt uitgevoerd. Een LOB-waarde kan door middel van de instructie SELECT INTO, VALUES INTO of FETCH aan een locatorvariabele worden toegewezen. Waarden voor resultaatsetlocators worden geretourneerd wanneer een ASSOCIATE LOCATORS-instructie wordt uitgevoerd. Waarden voor resultaatsetlocators gelden zolang de onderliggende SQL-cursor open is. Als een SQL-cursor door een COMMIT- of een ROLLBACK-bewerking wordt gesloten, is de bijbehorende resultaatsetlocator niet langer geldig.

Als dit een cursor van het type WITH RETURN is, zorg er dan voor dat de cursor is geopend voordat geprobeerd wordt deze toe te wijzen.

**sqlcode**: -423

**sqlstate**: 0F001

# **SQL0426N De dynamische SQL-instructie COMMIT is ongeldig in de verwerkingsomgeving van de toepassing.**

**Verklaring:** Voor een toepassing in de verwerkingsomgeving CONNECT TYPE 2 of Distributed Transaction Processing (DTP), zoals bijvoorbeeld CICS, is een poging gedaan de dynamische SQL-instructie COMMIT uit te voeren. De dynamische SQL-instructie COMMIT kan in deze verwerkingsomgeving niet worden uitgevoerd.

Gebruikers van federatief systeem: Dynamische SQL-instructies COMMIT kunnen niet worden uitgevoerd tijdens pass-through-sessies.

### **Instructie voor gebruiker:**

- v Gebruik de COMMIT-instructie uit de DTP-verwerkingsomgeving om de COMMIT uit te voeren. In een CICS-omgeving zou dit bijvoorbeeld de opdracht CICS SYNCPOINT zijn.
- v Als de instructie werd uitgevoerd als onderdeel van een opgeslagen procedure, moet u de instructie volledig verwijderen.

Gebruikers van federatief systeem: Schakel de instructie COMMIT uit of codeer hem als een statische instructie. Geef het programma vervolgens opnieuw op.

**sqlcode**: -426

**sqlstate**: 2D528

### **SQL0427N De dynamische instructie ROLLBACK is ongeldig in de verwerkingsomgeving van de toepassing.**

**Verklaring:** Voor een toepassing in de verwerkingsomgeving CONNECT TYPE 2 of Distributed Transaction Processing (DTP), zoals bijvoorbeeld CICS, is een poging gedaan de dynamische SQL-instructie ROLLBACK uit te voeren. De dynamische instructie ROLLBACK kan in deze omgeving niet worden uitgevoerd.

Gebruikers van federatief systeem: Dynamische SQL-instructies ROLLBACK kunnen niet worden uitgevoerd tijdens pass-through-sessies.

### **Instructie voor gebruiker:**

- v Gebruik de ROLLBACK-instructie uit de DTP-omgeving om de ROLLBACK uit te voeren. In een CICS-omgeving zou dit bijvoorbeeld de opdracht CICS SYNCPOINT ROLLBACK zijn.
- v Als de instructie werd uitgevoerd als onderdeel van een opgeslagen procedure, moet u de instructie volledig verwijderen.

Gebruikers van federatief systeem: Schakel de ROLLBACK-instructie uit of codeer hem als een statische instructie. Geef het programma vervolgens opnieuw op.

**sqlcode**: -427

**sqlstate**: 2D529

### **SQL0428N De SQL-instructie is alleen toegestaan als eerste instructie in een werkeenheid (UOW).**

**Verklaring:** De SQL-instructie die is verzonden, moet worden uitgevoerd voor alle andere SQL-instructies die een werkeenheid (UOW) starten. De volgende situaties zijn mogelijk:

- v De SQL-instructie moet de eerste in de werkeenheid (UOW) zijn en SQL is binnen de werkeenheid op de verbinding uitgevoerd.
- v De SQL-instructie moet de eerste in de werkeenheid zijn en er staat op dit moment een WITH HOLD-cursor open voor de verbinding.

Wanneer de instructie DISCONNECT ALL is, wordt de instructie DISCONNECT voor alle verbindingen uitgevoerd, waardoor de opdracht niet kan worden uitgevoerd wanneer door een van de verbindingen een inbreuk op de bovenstaande beperkingen wordt gemaakt.

**Instructie voor gebruiker:** Verzend de opdracht

COMMIT of ROLLBACK voordat u de SQL-instructie gaat verwerken. Alle openstaande WITH HOLD-cursors moeten gesloten worden. Wanneer de instructie SET INTEGRITY is, moet u de clausule COMMIT THRESHOLD verwijderen.

### **sqlcode**: -428

**sqlstate**: 25001

### **SQL0429N Het maximale aantal gelijktijdige LOB-locators is overschreden.**

**Verklaring:** Door DB2 worden maximaal 32.000 gelijktijdige LOB-locators per werkeenheid (UOW) ondersteund.

**Instructie voor gebruiker:** Wijzig het programma zodat er minder gelijktijdige LOB-locators vereist zijn en probeer opnieuw.

**sqlcode**: -429

**sqlstate**: 54028

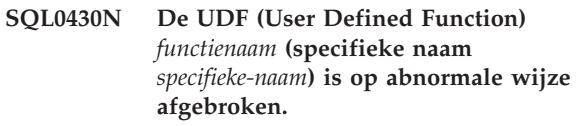

**Verklaring:** De genoemde UDF is op abnormale wijze afgebroken.

**Instructie voor gebruiker:** De UDF moet worden hersteld. Neem contact op met de auteur van de UDF of met uw databasebeheerder. Gebruik de UDF niet, totdat deze is hersteld.

**sqlcode**: -430

**sqlstate**: 38503

## **SQL0431N De UDF (User Defined Function)** *functienaam* **(specifieke naam** *specifieke-naam***) is door de gebruiker onderbroken.**

**Verklaring:** De genoemde UDF is door de gebruiker/client op abnormale wijze onderbroken.

**Instructie voor gebruiker:** Dit kan betekenen dat er in de UDF een fout is opgetreden, zoals een oneindige lus of een wachtperiode. Neem contact op met de auteur van de UDF of met de databasebeheerder als het probleem blijft bestaan (d.w.z. als de functie steeds moet worden onderbroken en dan dezelfde fout optreedt). Gebruik de UDF niet, totdat het probleem is opgelost.

**sqlcode**: -431

**sqlstate**: 38504

## **SQL0432N Aan een parametermarkering kan geen door de gebruiker gedefinieerde typenaam of een referentietype met de doeltypenaam** *udtnaam* **worden toegewezen.**

**Verklaring:** Aan een parametermarkering in de instructie is een door de gebruiker gedefinieerd type *udtnaam* of een referentietype met het doeltype *udtnaam* toegewezen dat is gebaseerd op de context waarin de parametermarkering is gebruikt.Aan een parametermarkering kan geen door de gebruiker gedefinieerd type of referentietype als gegevenstype worden toegewezen tenzij de parametermarkering onderdeel is van een werkopdracht (de clausule VALUES van de instructie INSERT of de clausule SET van de instructie UPDATE) of wanneer aan de parametermarkering expliciet het gegevenstype DISTINCT of het gegevenstype REFERENCE wordt toegewezen met de specificatie CAST.

De instructie kan niet worden verwerkt.

**Instructie voor gebruiker:** Gebruik een expliciete CAST bij het door de gebruiker gedefinieerde gegevenstype DISTINCT of REFERENCE voor de parametermarkering. Met een CAST kunt u de kolommen in het door de gebruiker gedefinieerde gegevenstype DISTINCT naar de bijbehorende brongegevenstypen sturen of de kolommen die referentiegegevenstypen zijn naar de bijbehorende weergavetypen sturen.

**sqlcode**: -432

**sqlstate**: 42841

**SQL0433N De waarde** *waarde* **is te lang.**

**Verklaring:** De waarde *waarde* moet worden afgekapt met de (ingebouwde) CAST- of aanpassingsfunctie, die is opgeroepen om de waarde op een bepaalde manier te converteren. Het afkappen is niet toegestaan, wanneer u deze waarde gebruikt.

Een van de volgende waarden wordt geconverteerd:

- v een argument voor een door de gebruiker gedefinieerde functie (UDF)
- een invoerwaarde voor de clausule SET van de instructie UPDATE.
- een waarde die aan de tabel is toegevoegd met INSERT
- een invoerwaarde voor een functie CAST of een aanpassingsfunctie in een andere context.
- een kolom met een recursieve verwijzing, waarvan het gegevenstype en de lengte worden bepaald door het initialisatiegedeelte van de recursie en die groter kan worden in het iteratieve gedeelte van de recursie.

De instructie kan niet worden uitgevoerd.

**Instructie voor gebruiker:** Als de waarde *waarde* een literaalreeks in de SQL-instructie is, is deze te lang om hier te gebruiken.

Controleer de SQL-instructie, wanneer de waarde *waarde* geen literaalreeks is, om vast te stellen waar de conversie plaatsvindt. De ingevoerde waarde voor de conversie is te lang of de doellocatie is te klein.

Corrigeer het probleem en geef de instructie opnieuw op.

**sqlcode**: -433

**sqlstate**: 22001

# **SQL0434W Een niet-ondersteunde waarde voor de clausule** *clausule* **is vervangen door de waarde** *waarde***.**

**Verklaring:** De waarde die is opgegeven voor de clausule *clausule* wordt niet ondersteund en is vervangen door de ondersteunde waarde die wordt aangegeven met *waarde*.

**Instructie voor gebruiker:** Er is geen wijziging vereist, wanneer de geselecteerde waarde acceptabel is. Als dit niet het geval is, geeft u een waarde op die geldig is voor *clausule*.

**sqlcode**: +434

**sqlstate**: 01608

# **SQL0435N Er is een ongeldige door een toepassing gedefinieerde SQLSTATE** *sqlstate* **opgegeven.**

**Verklaring:** De SQLSTATE-waarde die door de functie RAISE\_ERROR wordt vermeld of is opgegeven in de instructie SIGNAL of RESIGNAL, is niet in overeenstemming met de regels voor een SQLSTATE bij een toepassing.

**Instructie voor gebruiker:** Corrigeer de opgegeven waarde voor de SQLSTATE. De waarde van SQLSTATE moet een tekenreeks zijn van exact 5 tekens. De reeks kan het gegevenstype CHAR hebben en uit 5 tekens bestaan of het gegevenstype VARCHAR hebben en uit 5 of meer tekens bestaan. De SQLSTATE-waarde moet voldoen aan de regels voor een SQLSTATE die door een toepassing wordt gedefinieerd.

Voor een SQLSTATE-waarde die wordt opgegeven bij een SIGNAL- of RESIGNAL-instructie, gelden de onderstaande regels.

- v Ieder teken in de reeks moet een cijfer zijn (van '0' tot '9') of een hoofdletter zonder accent (van 'A' tot  $Z$ <sup>'</sup>).
- De SQLSTATE-categorie (de eerste twee tekens) mag niet '00' zijn.

Voor een SQLSTATE-waarde die wordt opgegeven door de functie RAISE\_ERROR, gelden de onderstaande regels.

- v Ieder teken in de reeks moet een cijfer zijn (van '0' tot '9') of een hoofdletter zonder accent (van 'A' tot  $Z$ <sup>'</sup>).
- De SQLSTATE-categorie (de eerste twee tekens) mag niet worden aangegeven met '00', '01', of '02', omdat dit geen foutcategorieën zijn.
- Als de SQLSTATE-categorie (de eerste twee tekens) begint met de tekens '0' tot en met '6' of 'A' tot en met 'H', dan moet de subcategorie (de laatste drie tekens) beginnen met een teken van 'I' tot en met 'Z'.
- Als de SQLSTATE-categorie (de eerste twee tekens) begint met de tekens '7', '8', '9' of 'I' tot en met 'Z', moet de subcategorie (de laatste drie tekens) beginnen met een teken van '0' tot en met '9' of van 'I' tot en met 'Z'.

## **sqlcode**: -435

### **sqlstate**: 428B3

## **SQL0436N Het afsluitende NULL-teken ontbreekt in de C-hostvariabele, die is gedefinieerd als tekenreeks met afsluitende NULL.**

**Verklaring:** Voor de waarde van een in te voeren hostvariabelecode die in C is geprogrammeerd, is een NULL-teken vereist als afsluitend teken.

De instructie kan niet worden verwerkt.

**Instructie voor gebruiker:** Controleer of de waarde van de ingevoerde hostvariabele wordt beëindigd met het afsluitende NULL-teken.

**sqlcode**: -436

**sqlstate**: 22024

### **SQL0437W Het is mogelijk dat de uitvoering van deze complexe query niet geheel optimaal is. Oorzaakcode =** *oorzaakcode***.**

**Verklaring:** De kans bestaat dat de instructie niet optimaal wordt uitgevoerd, omdat de resources, die vereist zijn voor de complexiteit van de query, niet beschikbaar zijn of omdat er grensvoorwaarden bestaan voor een optimale uitvoering. Hieronder vindt u een lijst van oorzaakcodes.

- **1** Vanwege geheugenbeperkingen is de opsommingsmethode voor het samenvoegen van tekens gewijzigd.
- **2** Vanwege de complexiteit van de query is de opsommingsmethode voor het samenvoegen van tekens gewijzigd.
- **3** Onderloop optimizerkosten.
- **4** Overloop optimizerkosten.
- **5** De categorie van de queryoptimalisatie was te laag.
- **6** De optimizer heeft een ongeldige statistiek overgeslagen.

De instructie zal worden verwerkt.

**Instructie voor gebruiker:** U kunt het volgende doen:

- v Vergroot de omvang van de instructieheap (stmtheap) in het configuratiebestand van de database. (oorzaakcode 1).
- v Verdeel de instructie in minder complexe SQL-instructies (oorzaakcode 1, 2, 3 en 4).
- v Controleer of de predikaten niet te hoog zijn opgegeven voor de antwoordset (oorzaakcode 3).
- v Geef voor de huidige categorie van de queryoptimalisatie een lagere waarde op (oorzaakcode 1, 2 en 4).
- v Geef de instructie RUNSTATS op voor de tabellen waarop de query betrekking heeft (oorzaakcode 3 en 4).
- Geef voor de huidige categorie van de queryoptimalisatie een hogere waarde op (oorzaakcode 5).
- v Geef de instructie RUNSTATS opnieuw op voor de twee tabellen waarop de query betrekking heeft en geef de bijbehorende indexen op. Dit betekent dat de clausule AND INDEXES ALL wordt gebruikt, zodat de tabel- en indexgegevens consistent zijn. (Oorzaakcode 6)

**sqlcode**: +437

**sqlstate**: 01602

# **SQL0438N Een door een toepassing veroorzaakte fout met de diagnose:** *tekst***.**

**Verklaring:** Dit fout- of waarschuwingsbericht is verzonden bij de uitvoering van de functie RAISE\_ERROR of bij een trigger van de instructie SIGNAL SQLSTATE. Een SQLSTATE-waarde die begint met '01' of '02', geeft een waarschuwing aan.

**Instructie voor gebruiker:** Raadpleeg de documentatie over de toepassing.

**sqlcode**: -438, +438

**sqlstate**: veroorzaakt door toepassing

## **SQL0439N De UDF (User Defined Function)** *functienaam* **is indirect geïmplementeerd door de functie** *bronfunctie* **en dit heeft geresulteerd in een fout** *sqlcode***.**

**Verklaring:** In de instructie van de gebruiker werd naar de functie *functienaam* verwezen. Toch wordt de functie door de functie *bronfunctie* geïmplementeerd, omdat in de definitie van deze functie de clausule SOURCE is gebruikt. (Het is mogelijk dat er een direct of indirect definitiepad van *functienaam* naar *bronfunctie* is.) Gedurende de compilatietijd heeft de inkapselingsroutine (DB2-code die voor een functie wordt uitgevoerd) voor *bronfunctie* de fout teruggezonden die wordt aangegeven met *sqlcode*.

**Instructie voor gebruiker:** Er moet eerst meer inzicht in de fout worden verkregen voordat deze kan worden hersteld. Zoek de verklaring op die bij de *sqlcode* hoort. Als *bronfunctie* een ingebouwde functie is, moet het probleem met de *sqlcode* worden aangegeven, evenals wanneer in de instructie van de gebruiker direct naar de ingebouwde functie wordt verwezen. Als *bronfunctie* een door de gebruiker gedefinieerde functie is, zal in het bericht waarschijnlijk een probleem met een van de argumenten of een probleem met het resultaat van de functie worden aangegeven.

Herstel het probleem en probeer de opdracht opnieuw uit te voeren.

**sqlcode**: -439

**sqlstate**: 428A0

**SQL0440N Er is geen geautoriseerde routine met de naam** *routinenaam* **van type** *routinetype* **met compatibele argumenten gevonden.**

**Verklaring:** Dit kan voorkomen in een verwijzing naar routine *routinenaam*, wanneer Database Manager geen routine kan vinden waarop de verwijzing kan worden geïmplementeerd. Deze fout kan een van de volgende oorzaken hebben:

- v Er is een onjuiste *routinenaam* opgegeven of de routinenaam komt niet voor in de database.
- v Er is een gekwalificeerde verwijzing gemaakt, maar de kwalificatie is onjuist.
- In het SQL-pad van de gebruiker komt het schema met de gewenste functie of methode niet voor en er is een niet-gekwalificeerde verwijzing gebruikt.
- v Er is een onjuist aantal argumenten opgegeven.
- v Er is een juist aantal argumenten opgegeven in de verwijzing naar de routine, maar een of meer argumenten hebben een onjuist gegevenstype.
- v De routine is niet aanwezig in de database met hetzelfde functie-ID dat is gebruikt bij de bind van het pakket (geldt voor statische instructies).
- De mutatiemethode bij de toewijzing van een kenmerk die is gebruikt in een instructie UPDATE, is niet gevonden. Het gegevenstype van de nieuwe waarde voor het kenmerk is een ander gegevenstype en kan ook niet worden verhoogd naar het niveau van het gegevenstype van het kenmerk.
- v De gebruiker dat de routine oproept is niet gemachtigd om de routine uit te voeren.

**Instructie voor gebruiker:** Los het probleem op en

probeer het opnieuw. Beschouw daarbij de volgende zaken: toegang tot de catalogus, wijziging van de instructie, machtiging voor uitvoeren van de routine door de gebruiker, toevoeging van nieuwe functies en/of het wijziging van het SQL-pad.

**sqlcode**: -440

**sqlstate**: 42884

### **SQL0441N Ongeldig gebruik van het sleutelwoord DISTINCT of ALL bij de functie** *functienaam***.**

**Verklaring:** Dit kan een van de volgende oorzaken hebben:

- v Het sleutelwoord DISTINCT of ALL werd gevonden tussen de haken in een verwijzing naar de functie *functienaam* en er is vastgesteld dat deze functie een scalaire functie is. Het sleutelwoord DISTINCT of ALL is ongeldig bij een scalaire functie.
- Het sleutelwoord DISTINCT wordt gebruikt in een kolombewerking waarvoor het geen ondersteuning heeft. Deze functies zijn COVARIANCE, CORRELATION en de lineaire regressiefuncties (die starten met REGR).
- v Er werd verwacht dat de functie een kolomfunctie was die het sleutelwoord ALL of DISTINCT ondersteunde, maar de functie waarnaar deze werd omgezet was geen kolomfunctie.

### **Instructie voor gebruiker:**

- v Verwijder het sleutelwoord DISTINCT of ALL, wanneer u een scalaire functie gebruikt. Deze sleutelwoorden zijn ongeldig voor een scalaire functie.
- Verwijder de sleutelwoorden als de functie geen kolombewerking is die de sleutelwoorden DISTINCT of ALL ondersteunt.
- Als er een kolombewerking wordt gebruikt, ontstaat er een probleem bij de omzetting van de functie. Controleer het functiepad, om vast te stellen of de gewenste functie in een van de schema's voorkomt en controleer ook de catalogus SYSFUNCTIONS op de spelling van de functienaam en het aantal en de gegevenstypen van de parameters.

Corrigeer de fout en probeer het opnieuw.

**sqlcode**: -441

**sqlstate**: 42601

## **SQL0442N Er is een fout opgetreden in de verwijzing naar routine** *routinenaam***. Het maximaal toegestane aantal argumenten (90) is overschreden.**

**Verklaring:** Er zijn te veel argumenten opgegeven in de verwijzing naar de routine *routinenaam*. Er zijn

maximaal 90 argumenten toegestaan.

**Instructie voor gebruiker:** Verbeter de instructie door het juiste aantal argumenten op te geven en probeer het opnieuw.

**sqlcode**: -442

**sqlstate**: 54023

## **SQL0443N De routine** *routinenaam* **(specifieke naam** *specifieke-naam***) heeft een SQLSTATE-foutbericht met de diagnose** *tekst* **teruggezonden.**

**Verklaring:** Samen met de berichttekst *tekst* is een SQLSTATE teruggezonden naar DB2 door de routine *routinenaam* (specifieke naam *specifieke-naam*). De routine kan een door de gebruiker gedefinieerde functie of een door de gebruiker gedefinieerde methode zijn.

**Instructie voor gebruiker:** De gebruiker moet inzicht zien te verkrijgen in de betekenis van de fout. Neem contact op met de databasebeheerder of met de auteur van de routine.

Bij fouten, die worden gevonden met behulp van de door IBM geleverde functies in het schema SYSFUN, wordt altijd SQLSTATE 38552 teruggezonden. De berichttekst van dit bericht luidt als volgt:

SYSFUN:nn

waarin met nn een van de volgende oorzaakcodes wordt weergegeven:

- **01** Numerieke waarde buiten het toegestane bereik
- **02** Deling door nul
- **03** Rekenkundige overloop of onderloop
- **04** Ongeldige datumnotatie
- **05** Ongeldige tijdnotatie
- **06** Ongeldige indeling tijdaanduiding
- **07** Ongeldige tekenweergave voor datum/tijd-duur
- **08** Ongeldig intervaltype (dit moet 1, 2, 4, 8, 16, 32, 64, 128 of 256 zijn)
- **09** De reeks is te lang
- **10** De lengte of positie van de tekenreeks ligt buiten het bereik.
- **11** Ongeldige tekenweergave van een getal met een drijvende komma.
- **12** Onvoldoende geheugen.
- **13** Onvoorziene fout.

Bij fouten die worden gevonden met behulp van de door IBM geleverde functies en procedures in de schema's SYSFUN en SYSPROC, wordt altijd

SQLSTATE 38553 teruggezonden. Het tekstgedeelte van het bericht bevat een berichtnummer dat een SQLCODE kan zijn (bijvoorbeeld SQL0572N), een DBA-foutbericht (bijvoorbeeld DBA4747) of een andere aanduiding van de aard van de fout. Als de tekst van een berichtnummer normaal gesproken tokens bevat, zijn de waarden daarvan alleen beschikbaar in het bestand db2diag.log.

**sqlcode**: -443

**sqlstate**: (de SQLSTATE die door de routine is teruggezonden).

**SQL0444N De routine** *routinenaam* **(specifieke naam** *specifieke-naam***) is geïmplementeerd met een code in bibliotheek of pad** *bibliotheek-of-pad***, functie** *functiecode-ID* **waartoe geen toegang mogelijk is. Oorzaakcode =** *code***.**

**Verklaring:** De DBMS heeft een poging gedaan toegang te krijgen tot de code waarmee de routine *routinenaam* (specifieke naam *specifieke-naam*) is geïmplementeerd en kan geen toegang tot deze code krijgen om de reden die wordt aangegeven in de oorzaakcode *code* (hieronder vindt u een lijst met oorzaakcodes). Het bestand waarmee de routine wordt geïmplementeerd, wordt aangeduid met *bibliotheek of pad* en de functie wordt aangeduid met *functie-code-ID*.

(Let erop dat de twee laatstgenoemde tokens afgekapt kunnen worden omdat de totale tokenlengte beperkt is. Als dit gebeurt, kan het nodig zijn de definitie van de routine in de catalogus op te zoeken, om vast te kunnen stellen hoe de namen van de bibliotheek, het pad en het functiecode-ID voor de routine voluit worden geschreven).

**Instructie voor gebruiker:** Gegeven voor elke oorzaakcode:

- **1** De maximaal toegestane lengte (255 bytes) van de padnaam *bibliotheek-of-pad* is overschreden. De routinedefinitie moet worden gewijzigd, om een korter pad op te geven, of de opgegeven padnaam van het DB2-subsysteem is te lang. Bekijk de catalogusdefinitie welke van deze twee oorzaken van toepassing is. Het kan nodig zijn, om de functies naar een directory met een kortere padnaam te verplaatsen.
- **2** De padnaam van het DB2-subsysteem kon niet worden opgehaald uit DB2. Neem contact op met de systeembeheerder.
- **3** Het pad *bibliotheek-of-pad* is niet gevonden. Neem contact op met degene die de routine heeft gemaakt of neem contact op met de databasebeheerder. De routinedefinitie of de locatie van de routine moet worden verbeterd.
- **4** Het bestand *bibliotheek-of-pad* is niet gevonden.

Neem contact op met degene die de routine heeft gemaakt of neem contact op met de databasebeheerder. De routinedefinitie of de locatie van de routine moet worden verbeterd. Het is ook mogelijk dat de routine opnieuw moet worden gekoppeld. In een gepartitioneerde database moet het bestand toegankelijk zijn in een "<bibliotheek-of-pad>" op alle partities van de database.

Bovendien kan deze oorzaakcode ontstaan, wanneer voor de routine een gemeenschappelijke bibliotheek of DLL vereist is en de gemeenschappelijke bibliotheek niet kan worden gevonden (door middel van een aaneenschakeling van directory's die zijn opgegeven in de omgevingsvariabele LIBPATH in UNIX-systemen of door middel van de omgevingsvariabele PATH in INTEL-systemen). Er kunnen meerdere niveaus betrokken zijn bij de afwijking die tot deze oorzaakcode leidt. Bijvoorbeeld wanneer routine X kan worden gevonden waarvoor de gemeenschappelijke bibliotheek Y vereist is die ook wordt gevonden. Voor Y is echter Z vereist en Z kan niet worden gevonden, waardoor SQL0444N, oorzaakcode 4, ontstaat.

- **5** Er is onvoldoende geheugen voor het laden van de bibliotheek die de functie bevat, of een of meerdere symbolen konden niet worden omgezet. Neem contact op met degene die de routine heeft gemaakt of met uw databasebeheerder, om te controleren of de bibliotheek op de juiste wijze is gekoppeld. Alle bibliotheken die vereist zijn voor het omzetten van symbolen waarnaar wordt verwezen, zoals externe functies, moeten beschikbaar zijn. Als er een geheugentekort is vastgesteld, is het mogelijk dat de systeemconfiguratie moet worden gewijzigd, om meer geheugen beschikbaar te maken voor DB2.
- **6** De functie *functie-code-ID* is niet gevonden in de genoemde module. Neem contact op met degene die de routine heeft gemaakt of neem contact op met de databasebeheerder. De routinedefinitie of de functie moet worden verbeterd.
- **7** Het symbool waarmee de functienaam wordt aangegeven (*functie-code-ID*), is niet de naam van een geldige functie in de genoemde bibliotheek. Neem contact op met degene die de routine heeft gemaakt of neem contact op met de databasebeheerder. De routinedefinitie of de functie moet worden verbeterd.
- **8** De systeemfunctie ″laden″ kon om een andere reden dan hierboven beschreven niet worden uitgevoerd. Het is mogelijk dat de module helemaal niet of onjuist is gekoppeld.

**9** Er is onvoldoende geheugen om de functienaam *functie-code-ID* vast te stellen in de bibliotheek die is aangegeven in *bibliotheek-of-pad*. Neem contact op met degene die de routine heeft gemaakt of met de databasebeheerder, om te controleren of de bibliotheek die de functie bevat, op de juiste wijze is gekoppeld. Het is mogelijk dat de systeemconfiguratie moet worden gewijzigd, om meer geheugen beschikbaar te maken voor de DB2-server.

- **10** De systeemopdracht ″query laden″ kon niet worden uitgevoerd. Dit kan alleen voorkomen bij UNIX-systemen en betekent dat Database Manager onjuist is geïnstalleerd. Neem contact op met de systeembeheerder.
- **11** Het agentproces zoekt naar een bepaalde Database Manager-functie die zou moeten voorkomen in de bibliotheek libdb2., maar kan de functie vinden. Dit kan alleen voorkomen bij UNIX-systemen en betekent dat Database Manager onjuist is geïnstalleerd. Neem contact op met de systeembeheerder.
- **15** De toegang is geweigerd. Dit kan voorkomen in Windows NT-omgevingen, wanneer in de specificatie EXTERNAL NAME van de routinedefinitie-instructie geen volledig pad is opgegeven of wanneer de functie niet aanwezig is in de directory <db2-installatiepad>\function, waardoor een zoekopdracht met de omgevingsvariabele PATH vereist is. Deze oorzaakcode kan bijvoorbeeld worden afgebeeld als de omgevingsvariabele PATH een LAN-station bevat voor de directory met de functie, en het DB2-subsysteem wordt uitgevoerd onder het account SYSTEM. Controleer of de specificatie EXTERNAL NAME in de routinedefinitieinstructie het volledige pad bevat en of de functie aanwezig is in de directory <db2-installatiepad>\function. Als een van beide het geval is en de fout wordt veroorzaakt doordat het DB2-subsysteem wordt uitgevoerd onder een account dat geen toegang heeft tot een LAN-station dat in de omgevingsvariabele PATH voorafgaat aan de directory met uw functie, dan moet u de DB2-service herconfigureren zodat deze wordt uitgevoerd onder een gebruikersaccount dat toegang heeft tot alle netwerkpaden in de omgevingsvariabele PATH. Wanneer u een gebruikersaccount toewijst aan de DB2-service, moet u erop letten dat het account over alle machtigingen voor geavanceerde gebruikersrechten beschikt die in de handleiding Quick Beginnings/Aan de slag zijn beschreven.

#### **overige:**

Er is een onbekende systeemfout opgetreden. Noteer de code en neem contact op met de systeembeheerder.

Als het u niet lukt de fout op te sporen met behulp van de informatie in dit bericht, kunt u de systeembeheerder om assistentie vragen.

Gebruikers van federatief systeem: Als deze UDF een functiemodel is (en er dus geen code voor de UDF vereist is op de federated server), kunt u overwegen om de SQL-instructie of de statistieken te wijzigen, waardoor deze functie kan worden gecontroleerd op de gegevensbron op afstand.

**sqlcode**: -444

**sqlstate**: 42724

**SQL0445W De waarde** *waarde* **is afgekapt.**

**Verklaring:** De waarde *waarde* is afgekapt met de (ingebouwde) functie CAST of aanpassingsfunctie, die is opgeroepen om de waarde op een bepaalde manier te converteren. Dit is slechts een waarschuwing.

De waarde die wordt geconverteerd is de uitvoer van een routine (door de gebruiker gedefinieerde functie (UDF) of methode). Deze waarde wordt geconverteerd omdat de specificatie CAST FROM in de routinedefinitie voorkomt of omdat de UDF is afgeleid van een andere functie en het resultaat geconverteerd moest worden.

**Instructie voor gebruiker:** Controleer of de uitvoerwaarde aan de verwachtingen voldoet en of de afkapping geen onverwachte gevolgen heeft.

**sqlcode**: +445

**sqlstate**: 01004

### **SQL0447W De instructie bevat overbodige specificaties met betrekking tot de clausule** *clausule***.**

**Verklaring:** Het sleutelwoord *clausule* is meer dan een keer opgenomen in de instructie. Dit is een waarschuwingssituatie.

**Instructie voor gebruiker:** Er hoeft geen actie ondernomen te worden, wanneer de overbodige specificaties met opzet zijn opgegeven of wanneer is vastgesteld dat deze geen schadelijke gevolgen hebben. Met ″schadelijke gevolgen″ wordt bijvoorbeeld bedoeld dat er een ander sleutelwoord ontbreekt.

**sqlcode**: +447

**sqlstate**: 01589

**SQL0448N Er is een fout opgetreden in de definitie van de routine** *routinenaam***. Het maximaal aantal toegestane parameters (90 voor door de gebruiker gedefinieerde functies en methoden en 32767 voor opgeslagen procedures) is overschreden.**

**Verklaring:** Er zijn te veel parameters opgegeven bij het definiëren van de routine *routinenaam*. De routinedefinitie-instructie kan CREATE FUNCTION, CREATE PROCEDURE, CREATE TYPE (methodedefinitie), of ALTER TYPE (methodedefinitie) zijn.

**Instructie voor gebruiker:** Wijzig de instructie, zodat deze minder parameters bevat.

**sqlcode**: -448

**sqlstate**: 54023

## **SQL0449N De instructie met de definitie van de routine** *routinenaam* **bevat in de clausule EXTERNAL NAME een bibliotheek of een functie met een ongeldige indeling.**

**Verklaring:** Er is een fout opgetreden in de clausule EXTERNAL NAME van de instructie CREATE voor de UDF (User Defined Function), de UDM (User Defined Method) of de procedure *routinenaam*. Voor de identificatie van een bibliotheek of functie gelden de volgende regels:

Voor LANGUAGE C heeft de naam de notatie '<a>' of '<a>!<b>', waarin:

- v <a> de bestandnaam is die de aan te roepen routine (functie) bevat.
- v <b> het ingangspunt (de functie) is binnen <a> dat wordt aangeroepen als het centrale deel van de routine. Als <br/> <br/> <br/> <br/> <br/>niet is opgegeven, wordt het standaard ingangspunt van <a> gebruikt.

Voor LANGUAGE OLE heeft de naam de notatie '<a>!<b>', waarin:

- v <a> het programma- of klasse-ID van het OLE-object is.
- <b> de methode van het aan te roepen object is.

Voor LANGUAGE JAVA en LANGUAGE CLR heeft de naam de vorm '<a>:<br/>:<br/>b>!<c>', waarin:

- v <a> het jar-ID (LANGUAGE JAVA) of het assembleerbestand (LANGUAGE CLR) is waarin de klasse zich bevindt. <a>: is optioneel voor LANGUAGE JAVA, maar als deze niet is opgegeven, moet de bijbehorende klasse zich in de functiedirectory of in het CLASSPATH bevinden.
- v <b> is de klasse waar de aan te roepen methode deel van uitmaakt.

v <c> is de aan te roepen methode. Voor LANGUAGE JAVA kan '.<c>' worden gebruikt als alternatief voor  $'$   $<'$ 

Voor geen van de talen mogen de tekenreeksen tussen de enkele aanhalingstekens, de object-ID's of de scheidingstekens beginnen of eindigen met spaties (' <a> ! <b> ' is bijvoorbeeld niet toegestaan). Pad- en bestandsnamen mogen echter spaties bevatten indien die voor het platform zijn toegestaan.

Voor alle bestanden kan de naam zowel met de korte vorm worden opgegeven (bijvoorbeeld: math.a (op UNIX), math.dll (op Windows)) als met de volledige padnaam (bijvoorbeeld: /u/slick/udfs/math.a (op UNIX), d:\udfs\math.dll (op Windows)). Als de korte vorm van de bestandsnaam wordt gebruikt, geldt voor de locatie ervan:

- v Als het platform UNIX is of als de routine een LANGUAGE CLR-routine: de functiedirectory.
- Op een Windows-platform: in de systeemvariabele PATH.

Bestandsextensies (bijvoorbeeld: .a (op UNIX), .dll (op Windows)) moeten altijd bij de bestandsnaam worden opgegeven.

**Instructie voor gebruiker:** Herstel het probleem en probeer de opdracht opnieuw uit te voeren. De fout kan worden veroorzaakt door een spatie of door '!' of ':' aan het begin of aan het einde van de naam.

**sqlcode**: -449

**sqlstate**: 42878

**SQL0450N Met de routine** *routinenaam* **(specifieke naam** *specifieke-naam***) is een te lange resultaatwaarde, SQLSTATE-waarde, berichttekst of een te lang kladgeheugen gegenereerd.**

**Verklaring:** Bij het terugzenden van gegevens vanaf de routine *routinenaam* (specifieke naam *specifieke-naam*) is door DB2 vastgesteld dat er meer bytes zijn teruggezonden dan er waren toegewezen aan:

- v de resultaatwaarde (op basis van de routinedefinitie). Dit kan een van de volgende oorzaken hebben:
	- Er zijn te veel bytes naar de resultaatbuffer verplaatst.
	- Bij het betreffende gegevenstype moet voor de gegevenswaarde het begrenzingsteken null worden opgegeven (bijvoorbeeld bij VARCHAR(n)), en het begrenzingsteken null viel niet binnen het bereik van de gedefinieerde grootte.
	- DB2 gaat ervan uit dat de waarde vooraf wordt gegaan door een waarde met een lengte van twee of vier bytes en deze lengte overschrijdt de opgegeven resultaatgrootte.

– Er is een LOB-locator teruggezonden door de routine en de lengte van de LOB-waarde die bij deze locator hoort, overschrijdt de grootte die is gedefinieerd voor het resultaat.

De definitie van het resultaatargument in de routine moet in overeenstemming zijn met de vereisten voor het gegevenstype. Raadpleeg *Application Development Guide* voor meer informatie.

- v de SQLSTATE-waarde (6 bytes inclusief het begrenzingsteken null)
- v de berichttekst (71 bytes inclusief het begrenzingsteken null)
- de inhoud van het kladgeheugen (waarvan de lengte wordt gedeclareerd bij CREATE FUNCTION).

Dit is niet toegestaan.

Dit foutbericht wordt ook teruggezonden wanneer de routine het lengteveld van het kladgeheugen heeft veranderd.

**Instructie voor gebruiker:** Neem contact op met de databasebeheerder of met de auteur van de routine.

**sqlcode**: -450

**sqlstate**: 39501

**SQL0451N De definitie** *gegevensitem* **in de instructie die de routine** *routinenaam* **definieert, bevat het gegevenstype** *type* **dat in deze taal niet kan worden gebruikt voor een niet-afgeleide routine.**

**Verklaring:** Er is een fout gemaakt in het onderdeel *gegevensitem* van de instructie die de routine *routinenaam* definieert. De instructie van de gebruiker bevat het ongeldige type *type* of een UDT (User Defined Type) die gebaseerd is op een ongeldig type *type*. De routinedefinitie kan CREATE FUNCTION, CREATE PROCEDURE, CREATE TYPE (methodedefinitie) of ALTER TYPE (methodedefinitie) zijn.

*gegevensitem* is een token dat het probleemgebied in de instructie aangeeft. Bijvoorbeeld, ″PARAMETER 2″, ″RETURNS″ of ″CAST FROM″.

**Instructie voor gebruiker:** Stel vast om welke situatie het gaat en voer een herstelprocedure uit. De volgende herstelprocedures zijn mogelijk:

- v Wijzig de routinedefinitie voor een ondersteund gegevenstype; bijvoorbeeld DECIMAL wijzigen in FLOAT. Het is mogelijk dat de routine hiervoor moet wordt gewijzigd of dat er CAST-functies moeten worden uitgevoerd voor het gebruik van de routine.
- Maak een nieuwe UDF (User Defined Function) (op basis van het juiste gegevenstype) of wijzig de definitie van een bestaande UDT (User Defined Type).

**sqlcode**: -451

**sqlstate**: 42815

## **SQL0452N Er is geen toegang tot het bestand waarnaar wordt verwezen door de hostvariabele***variabele-positie***. Oorzaakcode =** *oorzaakcode***.**

**Verklaring:** Er is een fout opgetreden bij een poging toegang te krijgen, of bij de toegang zelf, tot het bestand dat wordt aangeduid met de hostvariabele ″nth″, waarin n = *variabele-positie*, om de reden die wordt gegeven in *oorzaakcode*. <variabele-positie> wordt ingesteld op 0, wanneer de positie van de hostvariabele niet kan worden vastgesteld. De mogelijke oorzaakcodes zijn:

- v 01 De lengte van de bestandsnaam is ongeldig of de bestandsnaam en/of het pad heeft een ongeldige indeling.
- v 02 De bestandsoptie is ongeldig. Deze moet een van de volgende waarden hebben:

SQL FILE READ

```
- een bestaand bestand lezen
SQL FILE CREATE
```
- een nieuw bestand maken
- SQL FILE OVERWRITE
	- een bestaan bestand overschrijven Als het bestand nog niet bestaat, maak het dan.
- SQL\_FILE\_APPEND
	- toevoegen aan een bestaand bestand Als het bestand nog niet bestaat, maak het dan.
- v 03 Het bestand is niet gevonden.
- v 04 De optie SQL\_FILE\_CREATE is opgegeven voor een bestand dat dezelfde naam heeft als een reeds bestaand bestand.
- v 05 De toegang tot het bestand is geweigerd. De gebruiker is niet gemachtigd om het bestand te openen.
- v 06 De toegang tot het bestand is geweigerd. Het bestand heeft incompatibele werkstanden. De bestanden, waarnaar moet worden geschreven, zijn geopend in de werkstand exclusief.
- v 07 De schijf is vol geraakt tijdens het schrijven naar een bestand.
- v 08 Onverwacht einde tijdens het lezen van het bestand.
- v 09 Tijdens een poging toegang te krijgen tot het bestand is een fout opgetreden in het opslagmedium.
- v 10 Er is een onvolledig of ongeldig multibyte-teken aangetroffen tijdens het lezen van het bestand.
- v 11 Er is een fout opgetreden tijdens het converteren van gegevens uit de codetabel van het bestand naar de codetabel van de toepassing die uit grafische tekens bestaat.

### **Instructie voor gebruiker:**

Verbeter bij oorzaakcode 01, de lengte van de bestandsnaam, de naam of het pad van het bestand.

Geef bij oorzaakcode 02 een geldige bestandsoptie op.

Controleer bij oorzaakcode 03 of het opgegeven bestand bestaat voordat u een poging doet toegang te krijgen tot het bestand.

Wis bij oorzaakcode 04 het bestand als dit niet langer vereist is, of geef een bestandsnaam op die nog niet bestaat.

Controleer bij oorzaakcode 05 of de gebruiker toegang (de juiste bestandsmachtigingen) heeft tot het bestand.

Gebruik bij oorzaakcode 06 een ander bestand of, wanneer toegang tot het bestand verkregen moet worden, wijzig de toepassing zodat het bestand niet voor meer dan een gebruiker tegelijk toegankelijk is.

Wis bij oorzaakcode 07 onnodige bestanden om schijfruimte vrij te maken of geef een bestand op dat deel uitmaakt van een andere schijf of een ander bestandssysteem met voldoende schijfruimte. Controleer ook of de limieten voor het besturingssysteem of die voor de grootte van het gebruikersbestand niet worden overschreden. Als voor de codetabel van uw toepassing een codeerschema met multibytetekens wordt gebruikt, is het mogelijk dat slechts een deel van het laatste teken wordt geschreven. Controleer of het bestand alleen volledige tekens bevat.

Zorg er bij oorzaakcode 08 voor, dat als een bestand voor invoer wordt gebruikt, het bestand niet wordt gewijzigd voordat het gehele bestand is gelezen.

Verbeter bij oorzaakcode 09 alle fouten in het opslagmedium, waarvan het bestand deel uitmaakt.

Controleer bij oorzaakcode 10 of het bestand geldige multibyte-tekens bevat, die zijn gebaseerd op de codetabel van de toepassing, of geef de opdracht wanneer u met dezelfde codetabel werkt als die voor de inhoud van het bestand wordt gebruikt.

Controleer bij oorzaakcode 11 of ondersteuning van tekenconversie is geïnstalleerd voor conversies van de codetabel van het bestand (bijvoorbeeld Japans EUC) naar de grafische codetabel van de toepassing (bijvoorbeeld UCS-2).

**sqlcode**: -452

**sqlstate**: 428A1

# **SQL0453N Er is een probleem gevonden in de clausule RETURNS van de instructie die de routine** *routinenaam* **definieert.**

**Verklaring:** Er is een probleem opgetreden bij het uitvoeren van een CAST voor het resultaat van de routine *routinenaam*. Het gegevenstype CAST FROM kan geen CAST uitvoeren naar het gegevenstype RETURNS, hoewel dit mogelijk zou moeten zijn. Zie *SQL Reference* voor gegevens over het uitvoeren van

een CAST tussen gegevenstypen.

**Instructie voor gebruiker:** Wijzig de clausule RETURNS of CAST FROM zodat voor het gegevenstype CAST FROM een CAST kan worden uitgevoerd naar het gegevenstype RETURNS.

**sqlcode**: -453

**sqlstate**: 42880

**SQL0454N De elektronische handtekening die in de definitie voor routine** *routinenaam* **staat, komt overeen met de elektronische handtekening van een andere routine die reeds bestaat in het schema of voor het gegevenstype.**

**Verklaring:** De elektronische handtekening van een functie bestaat uit de functienaam, het aantal parameters dat voor de functie is gedefinieerd en een geordende lijst met de gegevenstypen van de parameters (zonder dat er rekening wordt gehouden met de parameters van de gegevenstypen).

De elektronische handtekening van een methode bestaat uit de methodenaam, het onderwerptype van de methode, het aantal parameters dat voor de methode is gedefinieerd en een geordende lijst met de gegevenstypen van de parameters (zonder dat er rekening wordt gehouden met de parameters van de gegevenstypen).

De elektronische handtekening van een procedure bestaat uit de procedurenaam en het aantal parameters dat is gedefinieerd voor de procedure (hierbij wordt geen rekening gehouden met gegevenstypen).

In dit geval zijn er twee mogelijkheden:

- v Er bestaat reeds een functie of een procedure (*routinenaam*) in het schema met dezelfde elektronische handtekening als de functie of procedure die wordt gemaakt.
- v Er is een methode (*routinenaam*) voor het onderwerptype die dezelfde elektronische handtekening heeft als de specificatie voor de methode die wordt toegevoegd of het hoofdgedeelte van de methode die wordt gemaakt.

De instructie kan niet worden verwerkt.

**Instructie voor gebruiker:** Ga na of de gewenste functionaliteit reeds door de bestaande routine wordt geleverd. Als dit niet het geval is, moet de elektronische handtekening van de routine worden gewijzigd; bijvoorbeeld door de routinenaam te wijzigen.

**sqlcode**: -454

**sqlstate**: 42723

## **SQL0455N In de routine** *routinenaam* **komt de schemanaam** *schemanaam1***, die is opgegeven voor de SPECIFIC-naam, niet overeen met de schemanaam** *schemanaam2* **van de routine.**

**Verklaring:** Als de SPECIFIC-naam uit twee delen bestaat, moet het deel *schemanaam1* gelijk zijn aan het deel *schemanaam2* van de *routinenaam*. Let erop dat het deel *schemanaam2* van de *routinenaam* direct kan zijn opgegeven of het machtigings-ID van de instructie als standaardwaarde kan hebben gebruikt. Wanneer de routine een methode is, verwijst *schemanaam* naar de schemanaam van het onderwerptype van de methode.

**Instructie voor gebruiker:** Verbeter de instructie en probeer het opnieuw.

**sqlcode**: -455

**sqlstate**: 42882

**SQL0456N In de definitie van routine** *routinenaam* **bestaat reeds een SPECIFIC-naam** *specifieke-naam* **in het schema.**

**Verklaring:** De gebruiker heeft een expliciete SPECIFIC-naam *specifieke-naam* opgegeven in de definitie voor routine *routinenaam*, maar deze naam bestaat reeds als SPECIFIC-naam voor een functie, methode of procedure in het schema.

**Instructie voor gebruiker:** Kies een nieuwe SPECIFIC-naam en probeer het opnieuw.

**sqlcode**: -456

**sqlstate**: 42710

**SQL0457N Aan een functie, een methode, een door de gebruiker gedefinieerd gegevenstype of een kenmerk van een gestructureerd gegevenstype kan niet de naam** *naam* **worden gegeven, omdat deze is gereserveerd voor systeemgebruik.**

**Verklaring:** De UDF (User Defined Function), methode, UDT (User Defined Type) of het gestructureerde gegevenstype kan niet worden gemaakt omdat een opgegeven naam is gereserveerd voor systeemgebruik. Namen die niet kunnen worden gebruikt als naam voor een functie, gegevenstype DISTINCT, gestructureerd gegevenstype, of kenmerk:

 $C = C$ ,  $C = C$ ,  $C = C$ "&=","&>",,"&<", "!=","!>","!<","<>", SOME, ANY, ALL, NOT, AND, OR, BETWEEN, NULL, LIKE, EXISTS, IN, UNIQUE, OVERLAPS, SIMILAR en MATCH.

**Instructie voor gebruiker:** Kies een naam voor de functie, methode, het door de gebruiker gedefinieerde gegevenstype of kenmerk van een gestructureerd

gegevenstype, die niet is gereserveerd voor systeemgebruik.

**sqlcode**: -457

**sqlstate**: 42939

## **SQL0458N In een verwijzing naar de routine** *routinenaam* **door middel van een elektronische handtekening, is geen overeenkomstige routine gevonden.**

**Verklaring:** In een verwijzing naar de functie, methode of opgeslagen procedure *routinenaam* door middel van een elektronische handtekening, is geen overeenkomstige functie, methode of opgeslagen procedure gevonden.

Wanneer er een gegevenstype wordt gebruikt waarvoor een parameter kan worden opgegeven, is de parameter met gegevenstype facultatief. Bij CHAR(12) kunt u bijvoorbeeld een parameter opgeven met cijferaanduiding (CHAR(12)) of deze parameter weglaten (CHAR()). Als u de parameter opgeeft, accepteert de DBMS alleen een exacte overeenkomst voor zowel het gegevenstype als voor de parameter met gegevenstype. Als u geen parameter opgeeft, accepteert de DBMS alleen een overeenkomst voor het gegevenstype. Met de syntaxis van CHAR() kunt u DBMS zeggen dat parameters met gegevenstype buiten beschouwing kunnen worden gelaten bij het zoeken naar een overeenkomende functie.

Houd er rekening mee dat een ongeldige verwijzing in de instructies DROP FUNCTION/PROCEDURE en COMMENT ON FUNCTION/PROCEDURE, geldig wordt met het machtigings-ID voor de instructie. Dit is ook het schema waarin het probleem kan worden gezocht. In de clausule SOURCE van de instructie CREATE FUNCTION, wordt het huidige functiepad gebruikt voor de kwalificatie. In dit geval komt nergens in het gehele pad een overeenkomstige functie voor.

Een functie kan niet worden afgeleid van de ingebouwde functies van het type COALESCE, NULLIF, NODENUMBER, PARTITION, RAISE\_ERROR, TYPE\_ID, TYPE\_NAME, TYPE\_SCHEMA of VALUE.

De instructie kan niet worden verwerkt.

**Instructie voor gebruiker:** Mogelijke oplossingen zijn:

- v Functiepad wijzigen, om het juiste schema op te nemen.
- v Parameters verwijderen uit de specificaties van gegevenstypen.
- In plaats van een aanduiding een SPECIFIC-naam gebruiken om te verwijzen naar de functie of de procedure.

**sqlcode**: -458

**sqlstate**: 42883

## **SQL0461N Met een waarde met gegevenstype** *brongegevenstype* **kan geen CAST worden uitgevoerd naar gegevenstype** *doelgegevenstype***.**

**Verklaring:** De instructie bevat een CAST waarvan de eerste operand het gegevenstype *brongegevenstype* heeft, waarop een CAST moet worden uitgevoerd naar het gegevenstype *doelgegevenstype*. Deze CAST wordt niet ondersteund.

**Instructie voor gebruiker:** Wijzig het bron- of het doelgegevenstype zodat de CAST wordt ondersteund. Voor vooraf gedefinieerde gegevenstypen vindt u de ondersteunde CASTS in de SQL Reference. Op een door de gebruiker gedefinieerd DISTINCTgegevenstype kan een CAST worden uitgevoerd van het basis-gegevenstype naar het door de gebruiker gedefinieerde DISTINCT-gegevenstype of van een gegevenstype (dat kan worden gepromoveerd naar het basisgegevenstype) naar het door de gebruiker gedefinieerde gegevenstype.

**sqlcode**: -461

**sqlstate**: 42846

## **SQL0462W De routine** *routinenaam* **(specifieke naam** *specifieke-naam***) heeft een SQLSTATE-waarschuwing met de diagnose** *tekst* **teruggezonden.**

**Verklaring:** Samen met de berichttekst *tekst* is een SQLSTATE met de indeling 01Hxx teruggezonden naar DB2 door de routine *routinenaam* (met de specifieke naam *specifieke-naam*).

**Instructie voor gebruiker:** De gebruiker moet inzicht zien te verkrijgen in de betekenis van de waarschuwing. Neem contact op met de databasebeheerder of met de auteur van de routine.

**sqlcode**: +462

**sqlstate**: 01Hxx

# **SQL0463N De routine** *routinenaam* **(specifieke naam** *specifieke-naam***) heeft een ongeldige SQLSTATE** *status* **met de diagnose** *tekst* **teruggezonden.**

**Verklaring:** De geldige SQLSTATE's die een routine kan terugzenden zijn 38xxx (fout), 38502 (fout) en 01Hxx (waarschuwing). Deze routine *routinenaam* (specifieke naam *specifieke-naam*) heeft samen met de berichttekst *tekst* een ongeldige SQLSTATE *state* teruggezonden. De routine bevat een fout.

**Instructie voor gebruiker:** De routine moet worden verbeterd. Neem contact op met de databasebeheerder of met de auteur van de routine. De consequenties van de ongeldige SQLSTATE voor de toepassing kunnen ook worden verklaard door de auteur van de routine.

**sqlcode**: -463

### **SQL0464W Procedure** *procedurenaam* **heeft** *aantal-gegenereerde-resultaten* **resultaatsets van de query teruggezonden. Dit aantal overschrijdt de gedefinieerde limiet van** *maximumaantal-resultaten***.**

**Verklaring:** De opgeslagen procedure die is benoemd door *procedurenaam* is op de normale wijze voltooid. De opgeslagen procedure heeft echter de gedefinieerde limiet van het aantal resultaatsets van de query die de procedure kan terugzenden overschreden.

### **aant-gegenereerde-resultaten**

geeft het aantal resultaatsets van de query aan dat is teruggezonden door de opgeslagen procedure.

### **max-aant-resultaten**

geeft de gedefinieerde limiet aan van het aantal resultaatsets voor de opgeslagen procedure.

Alleen de eerste *max-aant-resultaten* resultaatsets van de query worden teruggezonden naar het SQL-programma dat de instructie SQL CALL heeft opgegeven.

Dit kan een van de volgende oorzaken hebben: De opgeslagen procedure kan de *aant-gegenereerde-resultaten* resultaatsets niet terugzenden door de DRDA-beperkingen die zijn opgelegd door de client. De DRDA-client brengt deze limiet tot stand met het codepunt MAXRSLCNT DDM.

**Instructie voor gebruiker:** De SQL-instructie werkt. Het veld SQLWARN9 is ingesteld op 'Z'.

**sqlcode**: +464

**sqlstate**: 0100E

**SQL0465N Het is niet mogelijk om het proces in de afgeschermde werkstand te starten, te initialiseren of ermee te communiceren. Oorzaakcode** *oorzaakcode***.**

**Verklaring:** Er is een systeemfout opgetreden bij het uitvoeren van een routine in de afgeschermde werkstand. De aard van het probleem wordt aangegeven met de *code*. Dit is GEEN gebruikersfout. Mogelijke oorzaakcodes zijn:

Procesfouten in de routine.

- **21:** Fout bij het initialiseren van interne gegevens of toepassingsgegevens.
- **22:** Fout bij het registreren van de routines voor signaalverwerking.
- **23:** Er kan aan het agentproces geen toegangsmachtiging worden verleend voor de REQUEST QUEUE.
- **24:** Fout bij het maken van een verbinding met het gemeenschappelijk geheugen voor het verwerken van de routine.
- **25:** Fout bij het openen van de REPLY QUEUE.
- **26:** Fout bij het schrijven naar de REPLY QUEUE.
- **27:** Fout bij het maken van de REQUEST QUEUE.
- **28:** Fout bij het lezen van de REQUEST QUEUE.
- **29:** De verwerking van de routine is afgebroken.
- **30:** Tijdens de verwerking van de routine is het signaal USER INTERRUPT ontvangen.
- **31:** Fout bij het uit het geheugen verwijderen van de routinemodule.
- **32:** Fout bij het toewijzen van geheugenruimte voor stuurblokken die worden gebruikt in de module laden/gereedmaken voor verwijderen.
- **33:** Fout bij het verzenden van SIGINT van het agentproces naar het routineproces.
- **34:** Fout bij het initialiseren van de OLE-bibliotheek.
- **35:** Component OLE DB Initialization Service kon niet worden geïnitialiseerd.
- **40:** Er is een interne fout opgetreden in het routineproces.

Fouten in het agentproces.

- **41:** Fout bij het initiëren van het routineproces.
- **42:** Fout bij het maken van de REPLY QUEUE.
- **43:** Fout bij het lezen van de REPLY QUEUE.
- **44:** Fout bij het openen van de REQUEST QUEUE.
- **45:** Fout bij het schrijven naar de REQUEST QUEUE.
- **47:** Aan het routineproces kan geen toegangsmachtiging worden verleend voor het gemeenschappelijk geheugen van UDFP's (User Defined Function Process) .
- **48:** Aan het routineproces kan geen toegangsmachtiging worden verleend voor de REPLY QUEUE.
- **49:** Fout bij het toewijzen van geheugenruimte voor stuurblokken die worden gebruikt in de module laden/gereedmaken voor verwijderen.
- **50:** Het agentproces is afgebroken tijdens het uitvoeren van de routinecode of de agentcode.
- **51:** Tijdens het uitvoeren van een niet-afgeschermde routinecode heeft het agentproces een USER INTERRUPT ontvangen.

### **60:** Er is een interne fout opgetreden in het routineproces.

**Instructie voor gebruiker:** Neem contact op met uw databasebeheerder of de systeembeheerder.

**sqlcode**: -465

**sqlstate**: 58032

# **SQL0466W De procedure** *procedurenaam* **zendt** *aantal-resultaten* **resultaatsets uit de opgeslagen procedure terug.**

**Verklaring:** Dit bericht wordt teruggezonden als resultaat van de verzending van de SQL-instructie CALL. Dit betekent dat de opgeslagen procedure *procedurenaam aantal-resultaten* resultaatsets bevat.

De instructie is correct beëindigd.

**Instructie voor gebruiker:** Geen.

**sqlcode**: +466

**sqlstate**: 0100C

## **SQL0467W De procedure** *procedurenaam* **bevat nog een resultaatset. Het totale aantal resultaatsets bedraagt** *max-aant-resulten***.**

**Verklaring:** Dit bericht wordt teruggezonden als resultaat van het sluiten van de cursor. Dit betekent dat er een andere resultaatset bestaat voor opgeslagen procedure *procedurenaam* en dat de cursor bij de volgende resultaatset opnieuw is geopend. Het totale aantal resultaatsets uit de opgeslagen procedure bedraagt *max-aant-resultaten*.

De instructie is correct beëindigd.

**Instructie voor gebruiker:** Geen. Opgehaalde resultaten kunnen verder naar de volgende resultaatset.

**sqlcode**: +467

**sqlstate**: 0100D

## **SQL0469N De parameterstand (IN, OUT of INOUT) is ongeldig voor een parameter in procedure** *procedurenaam* **met specifieke naam** *specifieke-naam* **(parameternummer** *nummer***, naam** *parameternaam***).**

**Verklaring:** Er is een van de volgende fouten opgetreden:

- v Een parameter in een SQL-procedure is gedeclareerd als OUT maar wordt als invoer gebruikt in de procedure.
- v Een parameter in een SQL-procedure is gedeclareerd als IN maar wordt in de procedure gewijzigd.

**Instructie voor gebruiker:** Wijzig het kenmerk van de parameter in INOUT, of wijzig het gebruik van de parameter binnen de procedure.

**sqlcode**: -469

**sqlstate**: 42886

## **SQL0470N De door de gebruiker gedefinieerde routine** *routinenaam* **(specifieke naam** *specifieke-naam***) heeft een nullwaarde voor argument** *argument* **die niet kan worden doorgegeven.**

**Verklaring:** Een routine bevat een invoerargument met een nullwaarde maar is gedefinieerd met een parameterstijl die het doorgeven van nullindicators niet toestaat, of het gegevenstype van deze parameter ondersteunt geen nullwaarden.

**Instructie voor gebruiker:** Als de routine moet worden aangeroepen met nullwaarden, moet u ervoor zorgen dat de parameterstijl en invoertypen het accepteren van een nullwaarde mogelijk maken. Functies kunnen ook worden gemaakt met ″RETURNS NULL ON NULL INPUT″.

**sqlcode**: -470

**sqlstate**: 39004

# **SQL0471N Het aanroepen van routine** *naam* **is mislukt met als oorzaak** *oorzaakcode***.**

**Verklaring:** De routine *naam* is aangeroepen op een DB2 Universal Database for OS/390-server. Het aanroepen van deze routine is mislukt als gevolg van het probleem dat wordt beschreven in de oorzaakcode *oorzaakcode* van DB2.

De instructie kan niet worden uitgevoerd. Het kan zijn dat er een DSNX9xx-bericht wordt weergegeven op de MVS-systeemconsole, waarin de fout wordt beschreven.

**Instructie voor gebruiker:** Raadpleeg de documentatie voor de DB2 Universal Database for OS/390-server en corrigeer het probleem dat wordt beschreven in de oorzaakcode van DB2.

**sqlcode**: -471

**sqlstate**: 55023

# **SQL0472N Een of meer cursors zijn opengelaten door functie of methode** *routinenaam* **(specifieke naam** *specifieke-naam***).**

**Verklaring:** De functie of methode *routinenaam* (specifieke naam *specifieke-naam*) heeft niet alle open cursors afgesloten voordat de aanroepende instructie is voltooid. Functies en methoden moeten alle cursors afsluiten voordat de instructie waarbinnen de functie of methode is aangeroepen, kan worden voltooid.

**Instructie voor gebruiker:** Neem contact op met degene die de functie of methode heeft ontwikkeld. Deze moet zo worden aangepast dat alle open cursors worden afgesloten voordat de aanroepende instructie is voltooid.

**sqlcode**: -472

**sqlstate**: 24517

## **SQL0473N Een door de gebruiker gedefinieerd gegevenstype mag niet dezelfde naam hebben als een type dat al door het systeem is gedefinieerd.**

**Verklaring:** De naam van het gegevenstype dat u wilt maken is ongeldig, omdat er al een door het systeem gedefinieerd gegevenstype met dezelfde naam is, of omdat de naam BOOLEAN is. Dit is niet toegestaan. Het toevoegen van scheidingstekens maakt de naam niet geldig.

De instructie kan niet worden verwerkt.

**Instructie voor gebruiker:** Corrigeer de instructie door een ander ID te gebruiken.

**sqlcode**: -473

**sqlstate**: 42918

**SQL0475N Er kan geen CAST worden uitgevoerd op het resultaattype** *type-1* **van de functie SOURCE naar het RETURNS-type** *type-2* **van de functie** *functienaam* **die door de gebruiker is gedefinieerd.**

**Verklaring:** Voor het maken van een geldige functie SOURCE die door de gebruiker is gedefinieerd (UDF) met de opdracht CREATE, moet een CAST kunnen worden uitgevoerd op het resultaattype (*type-1*) van de functie SOURCE met het RETURNS-type (*type-2*) van de functie die wordt gemaakt. Er wordt geen CAST tussen deze twee gegevenstypen ondersteund. Zie *SQL Reference* voor gegevens over het uitvoeren van een CAST tussen gegevenstypen.

**Instructie voor gebruiker:** Wijzig het

RETURNS-gegevenstype van het ID van de functie SOURCE zodanig, dat er een CAST kan worden uitgevoerd op het resultaattype van de functie SOURCE naar het gegevenstype RETURNS.

**sqlcode**: -475

**sqlstate**: 42866

## **SQL0476N De verwijzing naar routine** *routinenaam* **is zonder elektronische handtekening gemaakt, maar deze routine is niet uniek in het schema.**

**Verklaring:** Verwijzen naar functies of opgeslagen procedures zonder elektronische handtekening is toegestaan, maar de functie of opgeslagen procedure *functienaam* moet uniek zijn in het schema, en dat is hier niet het geval. Wanneer de routine een methode is, is een verwijzing zonder elektronische handtekening geldig maar dan moet deze benoemde methode wel

uniek voor het gegevenstype zijn.

Houd er rekening mee dat een ongeldige verwijzing in de instructies DROP FUNCTION/PROCEDURE en COMMENT ON FUNCTION/PROCEDURE, geldig wordt met het machtigings-ID voor de instructie. Dit is ook het schema waarin het probleem kan worden opgezocht. In de clausule SOURCE van de instructie CREATE FUNCTION, wordt het huidige functiepad gebruikt voor de kwalificatie. In dit geval bevatte het eerste schema in het pad dat een functie met deze naam bevatte, ook andere functies met dezelfde naam.

Gebruikers van federatief systeem: Voor een pass-through-sessie. Bij een instructie CREATE FUNCTION MAPPING, betekent dit foutbericht dat er een poging is gedaan om een functietoewijzing te maken van een functie op afstand, naar meer dan een lokale functie.

**Instructie voor gebruiker:** Deze fout kan als volgt worden gecorrigeerd:

- v voltooi de elektronische handtekening
- v Gebruik de SPECIFIC-naam van de gewenste routine.
- Wijzig het SQL-pad.

Probeer het opnieuw.

**sqlcode**: -476

**sqlstate**: 42725

# **SQL0478N DROP of REVOKE voor objecttype** *objecttype1* **kan niet worden verwerkt, omdat object** *objectnaam***, type** *objecttype2***, hiervan afhankelijk is.**

**Verklaring:** De gevraagde DROP of REVOKE kan niet worden verwerkt omdat er een afhankelijke relatie bestaat voor dit *objecttype1*. Er is een beperkende afhankelijkheid gedefinieerd voor objecten van het type *objecttype2* (waarvan object *objectnaam* een voorbeeld is).

Het is mogelijk dat de afhankelijke relatie niet rechtstreeks is. Dat betekent dat het genoemde object afhankelijk is van een ander object dat afhankelijk is van het object dat wordt verwijderd of door de REVOKE wordt beïnvloedt.

Bijvoorbeeld:

- De functie F1 is afgeleid van functie F2.
- View V1 is gedefinieerd door middel van F1.
- v Een poging om F2 te verwijderen zal mislukken, vanwege de rechtstreekse afhankelijkheid van F1 van F2 en vanwege de niet-rechtstreekse afhankelijkheid van V1 van F2.

**Instructie voor gebruiker:** Verwijder de dependency's voor dit object en herhaal de opdracht.

**sqlcode**: -478

**sqlstate**: 42893

### **SQL0480N De procedure** *procedurenaam* **is nog niet aangeroepen.**

**Verklaring:** De procedure die wordt geïdentificeerd in een instructie ASSOCIATE LOCATORS is nog niet aangeroepen binnen het toepassingsproces, of de procedure is wel aangeroepen, maar er is een expliciete of impliciete COMMIT uitgevoerd voor de instructie.

**Instructie voor gebruiker:** Verbeter de instructies zodat de exacte syntaxis die is gebruikt om de procedurenaam in de instructie CALL op te geven hetzelfde is als in de instructie ASSOCIATE LOCATORS. Wanneer er een niet-gekwalificeerde naam is gebruikt om de procedure aan te roepen (CALL), moet die enkele naam ook in de overige instructies worden gebruikt. Geef de instructies opnieuw op.

**sqlcode**: -0480

**sqlstate**: 51030

### **SQL0481N In de clausule GROUP BY is** *element-1* **genest in** *element-2***.**

**Verklaring:** De volgende typen nesten zijn niet toegestaan binnen de clausule GROUP BY:

- CUBE binnen CUBE, ROLLUP of GEL
- ROLLUP binnen CUBE, ROLLUP of GEL
- () binnen CUBE, ROLLUP of GEL
- v GROUPING SET binnen GROUPING SET, CUBE, ROLLUP of GEL

waarbij GEL het element vertegenwoordigt dat is afgebeeld als een lijst met grouping-expressies in het syntaxisdiagram van de clausule GROUP BY.

In bepaalde gevallen wordt de waarde "---" afgebeeld voor *element-2*. In dit geval staat "---" voor CUBE, ROLLUP, GROUPING SET of GEL.

De instructie kan niet worden verwerkt.

**Instructie voor gebruiker:** Wijzig de clausule GROUP BY om het nesten te verwijderen.

**sqlcode**: -481

**sqlstate**: 428B0

## **SQL0483N In CREATE voor de UDF-instructie** *functienaam***, komt het aantal parameters niet overeen met het aantal parameters in de functie SOURCE.**

**Verklaring:** Er wordt een CREATE-poging gedaan met de UDF *functienaam* die is afgeleid van een andere functie. Een van de volgende omstandigheden wordt aangegeven:

• De clausule SOURCE gebruikt een functienaam (lijst van invoerparameters) voor het identificeren van de

functie SOURCE en het aantal typen in de lijst verschilt van het aantal parameters van de functie die wordt gemaakt.

De clausule SOURCE gebruikt een andere syntaxis voor het identificeren van de functie SOURCE en het aantal typen van deze functie verschilt van het aantal parameters van de functie die wordt gemaakt.

**Instructie voor gebruiker:** Het aantal parameters van de functie SOURCE moet gelijk zijn aan het aantal parameters van de functie die wordt gemaakt. De identificatie van de functie SOURCE moet worden gewijzigd, om

- v de lijst van invoerparameters te corrigeren
- v de functienaam of de naam die specifiek is voor een functie te corrigeren met als doel de juiste functie te identificeren.

Het is ook mogelijk dat het functiepad gecorrigeerd moet worden, zodat een correcte functie-omzetting kan plaatsvinden.

**sqlcode**: -483

**sqlstate**: 42885

# **SQL0486N Het gegevenstype BOOLEAN wordt momenteel alleen intern ondersteund.**

**Verklaring:** Minstens een van de gegevenstypen in de instructie is BOOLEAN. Dit wordt niet ondersteund in de huidige versie van DB2.

**Instructie voor gebruiker:** Wijzig het/de gegevenstype(n) en geef de instructie opnieuw op.

**sqlcode**: -486

**sqlstate**: 42991

# **SQL0487N Er is geprobeerd via de routine** *routinenaam* **(specifieke naam** *specifieke-naam***) een SQL-instructie uit te voeren.**

**Verklaring:** Het programma dat wordt gebruikt voor de implementatie van de routine mag geen SQL-instructies uitvoeren. Deze routine *routinenaam* (specifieke naam *specifieke-naam*) bevat SQL-instructies.

**Instructie voor gebruiker:** Verwijder de aanwezige SQL-instructies en compileer het programma opnieuw. Controleer het toegestane SQL-niveau zoals dit is opgegeven in de instructie die de routine definieert.

**sqlcode**: -487

**sqlstate**: 38001

## **SQL0489N De functie** *functienaam* **in een item van een SELECT- of VALUES-lijst heeft geleid tot een BOOLEAN-resultaat.**

**Verklaring:** De functie *functienaam* is gedefinieerd voor gebruik als predikaat en stuurt een booleaans terug. Dit resultaat is niet geldig in een SELECT-lijst.

De instructie kan niet worden verwerkt.

**Instructie voor gebruiker:** Corrigeer de functienaam of verwijder het gebruik van de functie.

**sqlcode**: -489

**sqlstate**: 42844

**SQL0490N Het in een SQL-instructie opgegeven getal** *getal* **valt buiten het bereik van toegestane waarden in deze context (***minval***,** *maxval***).**

**Verklaring:** Er is een getal (*getal*) opgegeven dat niet is toegestaan in de context waarin het is gebruikt. De minimale waarde in deze context is *minval*. De maximaal toegestane waarde in deze context is *maxval*. n moet liggen in het bereik gedefinieerd door *minval* en *maxval* (*minval* =< n => *maxval*).

**Instructie voor gebruiker:** Gebruik voor n een geldige waarde in de instructie.

**sqlcode**: -490

**sqlstate**: 428B7

**SQL0491N De definitie van de routine** *routinenaam* **dient een clausule RETURNS te bevatten, plus daarnaast de clausule EXTERNAL (met andere vereiste sleutelwoorden), de instructie RETURN of de clausule SOURCE.**

**Verklaring:** Er ontbreekt een vereiste clausule in de definitie van de routine *routinenaam*. Als EXTERNAL is opgegeven, moet ook een van de volgende clausules worden opgegeven: LANGUAGE, PARAMETER STYLE, DETERMINISTIC of NOT DETERMINISTIC, en EXTERNAL ACTION of NO EXTERNAL ACTION.

**Instructie voor gebruiker:** Voeg de ontbrekende clausule toe en probeer het opnieuw.

**sqlcode**: -491

**sqlstate**: 42601

# **SQL0492N Er is een probleem met CREATE voor UDF** *functienaam***, met parameternummer** *nummer***. Het kan te maken hebben met het niet overeenkomen van deze instructie met een functie SOURCE.**

**Verklaring:** De parameter op positie *nummer* van functie *functienaam* is onjuist. CREATE kan niet worden uitgevoerd. Er kan geen CAST worden uitgevoerd met de parameter op positie *nummer* van de bronfunctie en de corresponderende parameter van de functie die wordt gemaakt.

**Instructie voor gebruiker:** Mogelijke oplossingen zijn:

- v Geef een andere bronfunctie aan.
- Wijzig het gegevenstype van de parameter van de functie die wordt gemaakt, zodat met het gegevenstype van de bronfunctie een CAST kan worden uitgevoerd naar dit gegevenstype.

**sqlcode**: -492

**sqlstate**: 42879

# **SQL0493N De routine** *routinenaam* **(specifieke naam** *specifieke-naam***) heeft een datum, tijd of tijdaanduiding teruggestuurd, die syntactisch of numeriek ongeldig is.**

**Verklaring:** De UDF of methode *routinenaam* (specifieke naam *specifieke-naam*) heeft een ongeldige waarde voor de datum, tijd of tijdaanduiding teruggestuurd.

Een voorbeeld van een syntactisch ongeldige waarde voor de datum is '1994-12\*25': de '\*' zou een '-' moeten zijn. Een voorbeeld van een numeriek ongeldige waarde voor tijd is: '11.71.22': de 71e minuut in een uur bestaat niet.

**Instructie voor gebruiker:** De routine moet gecorrigeerd worden. Neem contact op met de beheerder of met de auteur van de routine.

**sqlcode**: -493

**sqlstate**: 22007

**SQL0495N De geschatte processorkosten van** *geschatte-waarde1* **processorseconden (***geschatte-waarde2* **service-eenheden) in kostencategorie** *kostencategorie* **overschrijden de drempelwaarde van de resourcelimiet** *limietwaarde* **service-eenheden.**

## **Verklaring:**

Het definiëren van een van de dynamische SQL-instructies INSERT, UPDATE, DELETE of SELECT, heeft geleid tot een kostenschatting die de foutdrempelwaarde, die is opgegeven in de specificatietabel voor resourcelimieten (RLST), overschrijdt.

Dit foutbericht wordt ook gegeven als de DB2-waarde van de kostencategorie ″B″ is en de standaardactie die is opgegeven in de kolom RLF\_CATEGORY\_B van de RLST, het geven van een foutbericht is.

## **geschatte\_hoeveelheid1**

Een schatting van de kosten (in

processorseconden) als de gedefinieerde instructies INSERT, UPDATE, DELETE of SELECT uitgevoerd zouden moeten worden.

### **geschatte\_hoeveelheid2**

Een schatting van de kosten (in service-eenheden) als de gedefinieerde instructies INSERT, UPDATE, DELETE of SELECT uitgevoerd zouden moeten worden.

### **kostencategorie**

De kostencategorie van DB2 voor deze SQL-instructie. De mogelijke waarden zijn A en B.

### **limietwaarde**

De foutdrempelwaarde (in service-eenheden), opgegeven in de kolom RLFASUERR van de RLST.

Het definiëren van de dynamische instructies INSERT, UPDATE, DELETE of SELECT is niet gelukt.

**Instructie voor gebruiker:** Als deze SQLCODE teruggestuurd is omdat de waarde van de kostencategorie ″B″ is, kan het zijn dat de instructie markeringen voor parameters gebruikt, of dat sommige statistische gegevens niet beschikbaar zijn voor de tabellen en kolommen waarnaar verwezen wordt. Controleer of de systeembeheerder het programma RUNSTATS heeft uitgevoerd op de tabellen waarnaar wordt verwezen. Het kan ook zijn dat de UDF's worden opgeroepen zodra de instructie wordt uitgevoerd, of dat bij de instructies INSERT, UPDATE of DELETE, triggers zijn gedefinieerd op de gewijzigde tabel. Controleer de DSN\_STATEMNT\_TABLE of het record IFCID 22 op deze instructie, om er achter te komen waarom de SQL-instructie in kostencategorie ″B″ is geplaatst. Indien het programma niet kan worden gewijzigd, of als de statistische gegevens niet kunnen worden verkregen, vraagt u aan de systeembeheerder om de waarde in de kolom RLF\_CATEGORY\_B in de RLST te veranderen in ″Y″, waarmee de instructie kan worden uitgevoerd, of ″W″, waarmee een waarschuwing wordt gestuurd in plaats van een foutbericht.

Als de waarschuwing wordt veroorzaakt door een SQL-instructie die te veel resources van de processor gebruikt, probeer dan om de instructie opnieuw te schrijven zodat deze op een meer efficiënte manier kan worden uitgevoerd. Een andere optie is om de systeembeheerder te vragen de foutdrempelwaarde in de RLST te verhogen.

**sqlcode**: -495

**sqlstate**: 57051

## **SQL0499N De cursor** *cursornaam* **is al toegewezen aan deze of aan een andere resultaatset van de procedure** *procedurenaam***.**

**Verklaring:** Er is een poging gedaan om een cursor toe te wijzen aan een resultaatset, maar een aantal cursors is gereserveerd voor de procedure *procedurenaam*.

**Instructie voor gebruiker:** Stel vast of de doelresultaatset al aan een cursor was toegewezen. Als er meerdere cursors zijn gereserveerd voor de procedure *procedurenaam*, zorg er dan voor dat er maar een cursor wordt gebruikt voor het verwerken van de resultaatsets van een opgeslagen procedure.

**sqlcode**: -499

**sqlstate**: 24516

# **SQL0500 - SQL0599**

## **SQL0501N De cursor die is opgegeven in de instructies FETCH of CLOSE, is niet open.**

**Verklaring:** Er is geprobeerd met het programma een van de twee volgende handelingen uit te voeren met behulp van een cursor: (1) FETCH of (2) CLOSE, op een tijdstip waarop de opgegeven cursor niet open was.

De instructie kan niet worden verwerkt.

**Instructie voor gebruiker:** Controleer of er een eerder bericht (SQLCODE) is, dat de cursor gesloten kan hebben. Merk op dat, nadat de cursor gesloten is, alle instructies voor het ophalen of sluiten van de cursor de SQLCODE -501 krijgen.

Als er nog geen SQLCODES zijn opgegeven, corrigeer dan het toepassingsprogramma om er zeker van te zijn dat de cursor open is wanneer de instructies FETCH of CLOSE worden uitgevoerd.

**sqlcode**: -501

**sqlstate**: 24501

# **SQL0502N De cursor die is opgegeven in de instructie OPEN, is al open.**

**Verklaring:** Het programma probeerde een instructie OPEN uit te voeren op een open cursor.

De instructie kan niet worden verwerkt. De cursor is niet veranderd.

**Instructie voor gebruiker:** Corrigeer het toepassingsprogramma om er voor te zorgen dat het geen instructie OPEN probeert uit te voeren op een cursor die al open is.

**sqlcode**: -502

**sqlstate**: 24502

# **SQL0503N Een kolom kan niet bijgewerkt worden omdat deze niet geïdentificeerd is in de clausule FOR UPDATE van de instructie SELECT van de cursor.**

**Verklaring:** Met behulp van een cursor, probeerde het programma een waarde bij te werken in een tabelkolom die niet was geïdentificeerd in de clausule FOR UPDATE in de cursordeclaratie of in de gedefinieerde instructie SELECT.

Elke kolom die moet worden bijgewerkt, moet geïdentificeerd worden in de clausule FOR UPDATE van de cursordeclaratie.

De instructie kan niet worden verwerkt.

**Instructie voor gebruiker:** Corrigeer het toepassingsprogramma. Als het nodig is om de kolom bij te werken, voeg dan de kolomnaam toe aan de clausule FOR UPDATE van de cursordeclaratie.

**sqlcode**: -503

### **sqlstate**: 42912

## **SQL0504N De cursor** *naam* **is niet gedefinieerd.**

**Verklaring:** Een UPDATE of DELETE WHERE CURRENT OF *naam* is opgegeven, maar de cursor *naam* is niet gedeclareerd in het toepassingsprogramma.

De instructie kan niet worden verwerkt.

**Instructie voor gebruiker:** Let erop dat het toepassingsprogramma volledig is en verbeter eventuele spelfouten in de cursornamen.

**sqlcode**: -504

**sqlstate**: 34000

### **SQL0505N De cursor** *naam* **is al gedefinieerd.**

**Verklaring:** De cursor die is opgegeven in de instructie DECLARE is al gedeclareerd.

De instructie kan niet worden verwerkt.

**Instructie voor gebruiker:** Let erop dat de naam correct wordt gespeld.

# **SQL0507N De cursor die is opgegeven in de instructie UPDATE of DELETE, is niet open.**

**Verklaring:** Er werd geprobeerd met het programma een cursorinstructie UPDATE of DELETE WHERE CURRENT OF uit te voeren, op een moment dat de cursor niet open was.

De instructie kan niet worden verwerkt. Er is geen bijwerk- of wisbewerking uitgevoerd.

**Instructie voor gebruiker:** Controleer of er een eerder bericht (SQLCODE) is, dat de cursor gesloten kan hebben. Merk op dat, nadat de cursor gesloten is, alle instructies van het type cursor ophalen of cursor sluiten de SQLCODE -501 en de UPDATE- of DELETE-instructies de SQLCODE -507 krijgen. Corrigeer de logica van het toepassingsprogramma, om er zeker van te zijn dat de opgegeven cursor open is op het moment dat de instructies UPDATE of DELETE worden uitgevoerd.

**sqlcode**: -507

**sqlstate**: 24501

# **SQL0508N De opgegeven cursor in de instructies UPDATE of DELETE, is niet geplaatst in een rij.**

**Verklaring:** Het programma probeerde een cursorinstructie UPDATE of DELETE WHERE CURRENT OF uit te voeren op een moment dat de opgegeven cursor niet was geplaatst op een rij van een objecttabel. De cursor moet staan op de rij die moet worden bijgewerkt of verwijderd.

De cursor staat niet meer op een rij indien de rij verwijderd is. Dit geldt ook voor het gebruik van cursors binnen een savepoint wanneer er een ROLLBACK TO SAVEPOINT is uitgevoerd.

Gebruikers van federatief systeem: Het record in een gegevensbron op afstand is bijgewerkt en/of verwijderd door een andere toepassing (of een andere cursor binnen deze toepassing) en bestaat niet meer.

De instructie kan niet worden verwerkt. Er worden geen gegevens bijgewerkt of verwijderd.

**Instructie voor gebruiker:** Verbeter de logica van het toepassingsprogramma om er zeker van te zijn dat de cursor correct wordt geplaatst op de juiste rij van de objecttabel, voordat de instructie UPDATE of DELETE wordt uitgevoerd. Houd er rekening mee dat de cursor niet op een rij geplaatst staat, indien FETCH het bericht SQL0100W (SQLCODE = 100) heeft teruggezonden.

**sqlcode**: -508

### **sqlstate**: 24504

**SQL0509N De tabel die is opgegeven in de instructie UPDATE of DELETE, is niet dezelfde tabel als die is opgegeven in SELECT voor de cursor.**

**Verklaring:** Het programma heeft geprobeerd om een cursorinstructie UPDATE of DELETE WHERE CURRENT OF uit te voeren, terwijl de genoemde tabel niet overeenkomt met de tabelnaam die is opgegeven in de instructie SELECT die de cursor declareerde.

De instructie kan niet worden verwerkt.

**Instructie voor gebruiker:** Corrigeer het toepassingsprogramma, om er zeker van te zijn dat de tabel die is geïdentificeerd in de instructie UPDATE of DELETE, dezelfde tabel is als de tabel die is geïdentificeerd in de cursordeclaratie.

**sqlcode**: -509

**sqlstate**: 42827

## **SQL0510N De opdracht UPDATE of DELETE is niet toegestaan met de opgegeven cursor.**

**Verklaring:** Het programma probeerde de cursorinstructie UPDATE of DELETE WHERE CURRENT OF uit te voeren, op een tabel of een viewdefinitie die de opgegeven opdracht UPDATE of DELETE niet toestaat. Dit foutbericht kan bijvoorbeeld worden gegeven bij een wisbewerking uit een view met kenmerk alleen-lezen of bij een bijwerkbewerking wanneer de cursor niet is gedefinieerd met de clausule FOR UPDATE.

Op de Database Manager heeft de view het kenmerk ″alleen lezen″ indien de instructie SELECT een van de volgende elementen bevat:

- Het sleutelwoord DISTINCT
- v Een kolombewerking in de SELECT-lijst
- Een clausule GROUP BY of HAVING
- Een clausule FROM waarmee een van de volgende elementen wordt aangegeven:
	- Meer dan een tabel of view
	- Een alleen-lezen view (de kolom READONLY van SYSCAT.SYSVIEWS is ingesteld op 'Y')
- v Een set-operator (behalve UNION ALL).

Houd er rekening mee dat deze voorwaarden niet van toepassing zijn op subquery's van de instructie SELECT.

De cursor is gedeclareerd met de clausule FOR FETCH ONLY.

De cursor is ambigu, en de bindoptie BLOCKING ALL is opgegeven.

De cursor wijst naar een view met een INSTEAD OF UPDATE-trigger (of een DELETE-trigger).

De cursor bevat directe of indirecte verwijzingen naar een view die is gedefinieerd met de clausule WITH ROW MOVEMENT en er is een UPDATE WHERE CURRENT OF CURSOR geprobeerd.

De instructie kan niet worden verwerkt.

**Instructie voor gebruiker:** Als de instructie niet kan worden uitgevoerd via Database Manager en de cursor gebaseerd is op een instructie SELECT of VALUES die alleen kan worden gelezen, gebruikt u geen instructies voor bijwerken of verwijderen.

Als de instructie niet kan worden uitgevoerd via Database Manager, en de cursor niet gebaseerd is op een alleen-lezen instructie SELECT of VALUES en gedefinieerd is met de clausule FOR FETCH ONLY, verwijdert u deze clausule uit de cursordefinitie of u gebruikt geen instructies voor bijwerken of verwijderen.

Als de instructie niet kan worden uitgevoerd via Database Manager en uit de definitie of de context kan niet worden vastgesteld of de cursor van het type ″alleen-ophalen″ of ″kan worden bijgewerkt″ is, voer dan opnieuw een binding uit op het programma, met de bindopties BLOCKING NO of BLOCKING UNAMBIG.

Als de instructie niet kan worden uitgevoerd via Database Manager en de cursor gebaseerd is op een view met een INSTEAD OF UPDATE-trigger (of DELETE-trigger), gebruik dan een UPDATE-instructie (of DELETE-instructie) met de optie SEARCH.

Als de instructie niet kan worden uitgevoerd via Database Manager en de cursor bevat directe of indirecte verwijzingen naar een view die is gedefinierd met de clausule WITH ROW MOVEMENT, voer dan

instructies voor het bijwerken ervan uit.

Gebruikers van federatief systeem: Bepaal welke gegevensbron verantwoordelijk is voor het probleem (zie de Problem Determination Guide voor procedures voor de identificatie van de gegevensbron die de fout veroorzaakt). Indien een gegevensbron de opdracht niet kan uitvoeren, ga dan na welke beperkingen voor deze gegevensbron het probleem veroorzaken en probeer zo het probleem op te lossen. Als het probleem wordt veroorzaakt door een bepaalde gegevensbron, raadpleeg dan de SQL-handleiding van deze gegevensbron om vast te stellen waarom het object niet kan worden bijgewerkt.

**sqlcode**: -510

**sqlstate**: 42828

## **SQL0511N De clausule FOR UPDATE is niet toegestaan, omdat de tabel die is opgegeven door de cursor niet kan worden gewijzigd.**

**Verklaring:** De resultaattabel uit de instructies SELECT of VALUES, kan niet worden bijgewerkt.

Bij Database Manager heeft de resultaattabel het kenmerk alleen-lezen, indien de cursor is gebaseerd op de instructie VALUES of indien de instructie SELECT een van de volgende elementen bevat:

- Het sleutelwoord DISTINCT
- v Een kolombewerking in de SELECT-lijst
- Een clausule GROUP BY of HAVING
- v Een clausule FROM waarmee een van de volgende elementen wordt aangegeven:
	- Meer dan een tabel of view
	- Een alleen-lezen view
	- Een clausule OUTER met een tabel of view van een bepaald gegevenstype
- Een set-operator (behalve UNION ALL).

Houd er rekening mee dat deze voorwaarden niet van toepassing zijn op subquery's van de instructie SELECT.

De instructie kan niet worden verwerkt.

**Instructie voor gebruiker:** Voer geen updates uit op een dergelijke resultaattabel.

Gebruikers van federatief systeem: Bepaal welke gegevensbron verantwoordelijk is voor het probleem (zie de Problem Determination Guide voor procedures voor de identificatie van de gegevensbron die de fout veroorzaakt). Indien een gegevensbron de opdracht niet kan uitvoeren, ga dan na welke beperkingen voor deze gegevensbron het probleem veroorzaken en probeer zo het probleem op te lossen. Als het probleem wordt veroorzaakt door een bepaalde gegevensbron, raadpleeg dan de SQL-handleiding van deze

gegevensbron om vast te stellen waarom het object niet kan worden bijgewerkt.

**sqlcode**: -511

**sqlstate**: 42829

## **SQL0513W Met deze SQL-instructie wordt de gehele tabel of view gewijzigd.**

**Verklaring:** De instructies UPDATE of DELETE bevatten geen clausule WHERE, zodat alle rijen in de tabel of view worden gewijzigd wanneer deze instructies worden uitgevoerd.

De instructie is geaccepteerd.

Gebruikers van federatief systeem: Niet alle gegevensbronnen melden deze waarschuwing. De federated server probeert deze waarschuwing wel altijd te geven, maar de federated server zal deze situatie niet altijd zal herkennen. Vertrouw niet op deze waarschuwing als u wilt vermijden dat UPDATE/DELETE-bewerkingen effect hebben op een hele tabel of view.

**Instructie voor gebruiker:** Wees er zeker van dat u de gehele tabel of view gewijzigd wilt hebben.

## **SQL0514N De cursor** *naam* **is niet voorbewerkt.**

**Verklaring:** Het toepassingsprogramma probeerde een niet-voorbewerkte cursor *naam* te gebruiken. De cursor hoort bij een instructie die, (1) niet voorbewerkt is, (2) niet geldig is gemaakt door middel van een ROLLBACK of (3) niet geldig is gemaakt door opnieuw een expliciete of impliciete binding van het pakket te maken.

De instructie kan niet worden verwerkt.

**Instructie voor gebruiker:** Bewerk, in geval (1), de instructie voor die in de instructie DECLARE CURSOR is genoemd voor *naam*, voordat u de cursor probeert te openen. Geef, in geval (2), geen ROLLBACK op totdat u klaar bent met het gebruik van de cursor. In geval (3), moet het voorbewerken van de cursor opnieuw worden opgegeven.

**sqlcode**: -514

**sqlstate**: 26501

# **SQL0516N De instructie DESCRIBE geeft een niet-voorbewerkte instructie aan.**

**Verklaring:** De instructienaam in de instructie DESCRIBE, moet een instructie aangeven die voorbewerkt is in dezelfde databasebewerking.

De instructie kan niet worden verwerkt.

**Instructie voor gebruiker:** Controleer of de instructienaam inderdaad een gedefinieerde instructie aangeeft.

**sqlcode**: -516

**sqlstate**: 26501

### **SQL0517N De cursor** *naam* **geeft een voorbewerkte instructie aan, die geen instructie SELECT of VALUES is.**

**Verklaring:** De cursor *naam* kan niet op de opgegeven manier worden gebruikt, omdat de voorbewerkte instructie die wordt genoemd in de cursordeclaratie, niet een instructie van het type SELECT of VALUES is.

De instructie kan niet worden verwerkt.

**Instructie voor gebruiker:** Controleer of de instructienaam correct is opgegeven in de instructies PREPARE en DECLARE CURSOR voor de cursor *naam*.Of corrigeer het programma, om er zeker van te zijn dat alleen voorbewerkte instructies SELECT of VALUES in combinatie met cursordeclaraties worden gebruikt.

**sqlcode**: -517

**sqlstate**: 07005

**SQL0518N De instructie die wordt genoemd in de instructie EXECUTE, is ofwel niet voorbewerkt, of het is een instructie SELECT of VALUES.**

**Verklaring:** Het programma probeert een instructie EXECUTE uit te voeren die (1) niet voorbewerkt is, (2) niet geldig is gemaakt door middel van een ROLLBACK (3) een instructie van het type SELECT of VALUES is of, (4) niet geldig is gemaakt door opnieuw een expliciete of impliciete binding van het pakket te maken.

De instructie kan niet worden verwerkt.

**Instructie voor gebruiker:** Bewerk, in geval (1), de instructie voor alvorens tot de uitvoering van EXECUTE over te gaan. Geef, in geval (2), geen ROLLBACK op totdat u klaar bent met het gebruik van de voorbewerkte instructie, of bewerk de instructie opnieuw voor, na de ROLLBACK. Controleer, in geval (3), of de instructie niet van het type SELECT of VALUES is. In geval (4) moet de voorbewerking van de cursor opnieuw worden opgegeven.

**sqlcode**: -518

**sqlstate**: 07003

## **SQL0519N De instructie PREPARE geeft de instructie SELECT of VALUES aan van de open cursor** *naam***.**

**Verklaring:** Het toepassingsprogramma probeerde de instructie SELECT of VALUES voor te bewerken voor de opgegeven cursor, terwijl deze cursor al open is.

De instructie kan niet worden voorbewerkt. De cursor is niet gewijzigd.

**Instructie voor gebruiker:** Corrigeer het toepassingsprogramma, zodat het niet probeert de instructies SELECT of VALUES voor te bewerken voor een cursor die geopend is.

**sqlcode**: -519

**sqlstate**: 24506

**SQL0525N De SQL-instructie kan niet worden uitgevoerd, omdat er een fout is gemaakt in de bindtijd voor sectie =** *sectienummer***, pakket =** *pkgschema.pkgnaam* **en consistentietoken = 0X***contoken***.**

**Verklaring:** Dit kan een van de volgende oorzaken hebben:

- v Op het moment dat de bind van het pakket werd uitgevoerd, bevatte de instructie een fout, maar deze werd genegeerd omdat de optie SQLERROR (CONTINUE) is gebruikt. Omdat de instructie een fout bevat, kan deze niet worden uitgevoerd.
- Het kan zijn dat de instructie geen uitvoerbare instructie is op deze locatie, of dat deze alleen uitvoerbaar is voor een DB2 toepassingenrequester.

Merk op dat *contoken* een hexadecimaal cijfer is.

De instructie kan niet worden uitgevoerd.

**Instructie voor gebruiker:** Indien de SQL-instructie niet moet worden uitgevoerd op de locatie die is aangegeven, corrigeer dan het programma op zodanige wijze dat de instructie met de fout niet op die locatie wordt uitgevoerd. Precompileer, compileer en voer een vervangende binding uit op het pakket. Indien de SQL-instructie op de aangegeven locatie moet worden uitgevoerd, corrigeer dan het probleem dat is gevonden en geef de opdracht PREP of BIND opnieuw op met de optie ACTION(REPLACE). Indien voor meerdere versies van het pakket een bind is uitgevoerd, gebruikt u de volgende SELECT-instructie om vast te stellen welke versie de fout bevat: SELECT PKGVERSION FROM SYSCAT.PACKAGES where PKGSCHEMA ='pkgschema' and PKGNAME = 'pkgnaam' and NAME = 'pkgid' and HEX(UNIQUE\_ID) = 'contoken'

**sqlcode**: -525

**sqlstate**: 51015

# **SQL0526N De gevraagde functie is niet van toepassing op gedeclareerde tijdelijke tabellen.**

**Verklaring:** De SQL-instructie die wordt uitgevoerd verwijst naar een gedeclareerde tijdelijke tabel. Het is niet mogelijk een gedeclareerde tijdelijke tabel te gebruiken in de opgegeven context.

De instructie kan niet worden verwerkt.

**Instructie voor gebruiker:** Wijzig de SQL-instructie om er zeker van te zijn dat de objectverwijzingen geen betrekking hebben op gedeclareerde tijdelijke tabellen.

**sqlcode**: -526

**sqlstate**: 42995

**SQL0528N Tabel of roepnaam** *tabelnaam-of-roepnaam* **bevat al een unieke voorwaarde, en dit is een duplicaat van voorwaarde** *naam***.**

**Verklaring:** Een clausule UNIQUE gebruikt dezelfde kolomlijst als de clausule PRIMARY KEY, als een andere clausule UNIQUE, of de voorwaarde PRIMARY KEY of UNIQUE, die al bestaat voor tabel *tabelnaam*. Dubbele unieke voorwaarden zijn niet toegestaan.

*naam* is de voorwaardenaam, indien er een is opgegeven of er een bestaat. Als er geen voorwaardenaam is opgegeven, is *naam* de eerste kolomnaam die is opgegeven in de kolomlijst van de clausule UNIQUE met daarachter drie punten.

De instructie kan niet worden verwerkt.

**Instructie voor gebruiker:** Verwijder de dubbele clausule UNIQUE, of wijzig de kolomlijst in een set van kolommen die nog geen deel uitmaakt van een unieke voorwaarde.

**sqlcode**: -528

**sqlstate**: 42891

**SQL0530N De invoeg- of bijwerkwaarde van FOREIGN KEY** *voorwaardenaam***, komt met geen enkele waarde overeen in de sorteerkolom van de oudertabel.**

**Verklaring:** Er wordt een waarde in de externe sorteerkolom van de objecttabel ingesteld, maar deze waarde komt met geen enkele waarde overeen in de oudersorteerkolom.

Wanneer een rij wordt ingevoegd in een afhankelijke tabel, moet de invoegwaarde van de externe sorteerkolom gelijk zijn aan een waarde van de sorteerkolom van een rij in de bijbehorende oudertabel.

Op vergelijkbare wijze moet, wanneer de waarde van een externe sorteerkolom wordt bijgewerkt, de bijwerkwaarde van een externe sorteerkolom gelijk zijn aan de waarde van de oudersorteerkolom van een rij in de bijbehorende oudertabel op het moment van voltooiing van de instructie.

Gebruikers van federatief systeem: De voorwaarde kan bestaan op de gegevensbron (indien er sub- en oudertabellen bestaan op de gegevensbron).

Sommige gegevensbronnen verstrekken niet de juiste waarden voor *voorwaardenaam*. In zulke gevallen zal het berichttoken de volgende indeling hebben:

"<gegevensbron>:UNKNOWN", waarmee wordt aangegeven dat de huidige waarde voor deze gegevensbron onbekend is.

De instructie kan niet worden uitgevoerd. De inhoud van de objecttabel is niet gewijzigd.

**Instructie voor gebruiker:** Controleer eerst de invoegen bijwerkwaarde van de externe sorteerkolom en vergelijk deze met alle waarden van de oudersorteerkolommen, om het probleem vast te stellen en het te corrigeren.

**sqlcode**: -530

**sqlstate**: 23503

# **SQL0531N De oudersorteerkolom in een ouderrij van de relatie** *voorwaardenaam* **kan niet worden bijgewerkt.**

**Verklaring:** Tijdens een bewerking is geprobeerd een oudersorteerkolom in de rij van de oudertabel bij te werken, maar de sorteerkolom in de opgegeven rij bevat afhankelijke rijen in de bijbehorende afhankelijke tabel, in de voorwaarde *voorwaardenaam*.

Wanneer de bijwerkinstructie van voorwaarde *voorwaardenaam* NO ACTION is, kan de waarde van een oudersorteerkolom in een ouderrij niet worden bijgewerkt, indien de ouderrij afhankelijke rijen bevat op het moment van voltooiing van de instructie.

Wanneer de bijwerkinstructie van voorwaarde *voorwaardenaam* RESTRICT is, kan de waarde van een oudersorteerkolom in een ouderrij niet worden bijgewerkt, indien de ouderrij afhankelijke rijen bevat op het moment dat er geprobeerd wordt de sorteerkolom oudertabel bij te werken.

Gebruikers van federatief systeem: De voorwaarde kan bestaan op de gegevensbron (indien er sub- en oudertabellen bestaan op de gegevensbron).

Sommige gegevensbronnen verstrekken niet de juiste waarden voor *voorwaardenaam*. In zulke gevallen zal het berichttoken de volgende indeling hebben: "<gegevensbron>:UNKNOWN", waarmee wordt aangegeven dat de huidige waarde voor deze gegevensbron onbekend is.

De instructie kan niet worden uitgevoerd. De inhoud van de oudertabel is niet gewijzigd.

**Instructie voor gebruiker:** Controleer de oudersorteerkolom van de objecttabel en de externe sorteerkolom van de afhankelijke tabel, om vast te stellen of de waarde van de opgegeven rij van de oudersorteerkolom moet worden gewijzigd. Als hiermee het probleem niet wordt gevonden, bekijk dan de inhoud van de objecttabel en van de afhankelijke tabel, om het probleem vast te stellen en te corrigeren.

**sqlcode**: -531

**sqlstate**: 23001, 23504

## **SQL0532N Een ouderrij kan niet worden gewist omdat de relatie** *voorwaardenaam* **de wisopdracht uitsluit.**

**Verklaring:** Tijdens een bewerking is geprobeerd een opgegeven rij van de oudertabel te wissen, maar de oudersorteerkolom in de opgegeven rij bevat afhankelijke rijen in de verwijzingsvoorwaarde *voorwaardenaam*, en de wisinstructie NO ACTION of RESTRICT is opgegeven voor de relatie.

Wanneer de wisinstructie van voorwaarde *voorwaardenaam* NO ACTION is, kan een rij van de oudertabel niet worden gewist, indien de afhankelijke rijen nog afhankelijk zijn van de oudersorteerkolom op het moment van voltooiing van de instructie.

Wanneer de wisinstructie van voorwaarde *voorwaardenaam* RESTRICT is, kan een rij van de oudertabel niet worden gewist, indien de ouderrij afhankelijke rijen bevat op het moment van de wis-bewerking.

Houd er rekening mee dat een wisopdracht kan leiden tot het wissen van andere rijen in afhankelijke tabellen met de wisinstructie NO ACTION of RESTRICT. Op deze manier kan de voorwaarde *voorwaardenaam* betrekking hebben op een andere tabel dan de oorspronkelijke wisbewerking.

Gebruikers van federatief systeem: De voorwaarde kan bestaan op de gegevensbron (indien er sub- en oudertabellen bestaan op de gegevensbron).

Sommige gegevensbronnen verstrekken niet de juiste waarden voor *voorwaardenaam*. In dat geval bevatten de toepasselijke velden waarden (zoals "onbekend") die aangeven dat de werkelijke waarde niet bekend is.

De instructie kan niet worden uitgevoerd. De inhoud van de tabel is niet gewijzigd.

**Instructie voor gebruiker:** Controleer de wisinstructie voor alle afhankelijke tabellen om het probleem vast te stellen en te corrigeren. De betrokken specifieke tabellen kunnen worden vastgesteld door middel van de relatie *voorwaardenaam*.

**sqlcode**: -532

**sqlstate**: 23001, 23504

# **SQL0533N De instructie INSERT is niet geldig omdat de relatie het resultaat van een samengestelde SELECT-instructie tot een rij beperkt.**

**Verklaring:** Tijdens een bewerking INSERT met een samengestelde SELECT-instructie is geprobeerd om meerdere rijen in een tabel te voegen die oudertabel is en in dezelfde relatie afhankelijk is van een verwijzingsvoorwaarde.

De samengestelde SELECT-instructie van de bewerking INSERT mag niet meer dan een rij met gegevens terugzenden.

De instructie INSERT kan niet worden uitgevoerd. De inhoud van de objecttabel is niet gewijzigd.

Gebruikers van federatief systeem: De voorwaarde kan bestaan op de gegevensbron (indien er sub- en oudertabellen bestaan op de gegevensbron).

**Instructie voor gebruiker:** Controleer het zoekcriterium van de samengestelde SELECT-instructie om er zeker van te zijn dat er niet meer dan een rij met gegevens wordt geselecteerd.

**sqlcode**: -533

**sqlstate**: 21501

# **SQL0534N Ongeldige update van meerdere rijen.**

**Verklaring:** Tijdens een bewerking UPDATE is geprobeerd meerdere rijen bij te werken in een kolom die is opgenomen in een primaire sorteerkolom of in een unieke index.

Updates van meerdere rijen in kolommen van een primaire sorteerkolom of van een unieke index worden niet ondersteund.

De instructie UPDATE kan niet worden uitgevoerd. De inhoud van de tabel is niet gewijzigd.

Gebruikers van federatief systeem: De voorwaarde kan gelden voor de federated server (indien er sub- en oudertabellen als tabellen bestaan op federated server), of voor de gegevensbron (indien er sub- en oudertabellen bestaan op de gegevensbron).

**Instructie voor gebruiker:** Zorg ervoor dat het zoekcriterium van de instructie UPDATE slechts een rij uit de objecttabel selecteert voor het bijwerken.

**sqlcode**: -534

**sqlstate**: 21502

# **SQL0535N De instructie DELETE is niet geldig omdat een zelfverwijzende relatie de wisopdracht tot een rij beperkt.**

**Verklaring:** Tijdens een bewerking DELETE met clausule WHERE is geprobeerd meerdere rijen te wissen uit een tabel die oudertabel is en in dezelfde relatie afhankelijk is van een verwijzingsvoorwaarde met de wisinstructie RESTRICT of SET NULL.

De clausule WHERE van de bewerking DELETE mag niet meer dan een rij met gegevens selecteren.

De instructie DELETE kan niet worden uitgevoerd. De inhoud van de objecttabel is niet gewijzigd.

Gebruikers van federatief systeem: De voorwaarde kan bestaan op de gegevensbron (indien er sub- en oudertabellen bestaan op de gegevensbron).

**Instructie voor gebruiker:** Controleer het zoekcriterium in de clausule WHERE om er zeker van te zijn dat er niet meer dan een rij met gegevens wordt geselecteerd.

OPMERKING: Dit is een voorwaarde die alleen geldt voor de DB2-versies vóór Versie 2.

**sqlcode**: -535

**sqlstate**: 21504

## **SQL0536N De instructie DELETE is niet geldig, omdat de bewerking invloed kan hebben op tabel** *naam***.**

**Verklaring:** Er is een bewerking DELETE geprobeerd, met de aangegeven tabel waarnaar in een subquery is verwezen.

De aangegeven tabel, waarnaar in een subquery is verwezen, kan worden beïnvloed, omdat de tabel ofwel:

- v Afhankelijk is van de DELETE-objecttabel in een relatie met wisinstructie CASCADE of SET NULL.
- v Afhankelijk is van een andere tabel in een relatie met wisinstructie CASCADE of SET NULL, en andere wisopdrachten van de DELETE-objecttabel ook kunnen gelden voor die tabel.

Gebruikers van federatief systeem: De voorwaarde kan bestaan op de gegevensbron (indien er sub- en oudertabellen bestaan op de gegevensbron).

Sommige gegevensbronnen verstrekken niet de juiste waarden voor de *naam*. In dat geval bevatten de toepasselijke velden waarden (zoals "onbekend") die aangeven dat de werkelijke waarde niet bekend is.

De instructie kan niet worden verwerkt.

**Instructie voor gebruiker:** Verwijs niet naar een tabel in een subquery van een instructie DELETE, wanneer de instructie DELETE effect kan hebben op de tabel.

OPMERKING: Deze fout is alleen van toepassing op releases van DB2, ouder dan Versie 2 en op hosts met toegang via DB2 Connect.

**sqlcode**: -536

**sqlstate**: 42914

**SQL0537N In een clausule PRIMARY KEY, FOREIGN KEY, UNIQUE, ORGANIZE BY, PARTITIONING KEY of een functioneel afhankelijke variabele komt kolom** ″**%1**″ **meer dan eens voor.**

**Verklaring:** Kolom *kolomnaam* wordt meerdere keren gebruikt in de clausule PRIMARY KEY, FOREIGN KEY, UNIQUE, PARTITIONING KEY of functioneel afhankelijke variabele van een instructie CREATE of ALTER.

Gebruikers van federatief systeem: De voorwaarde kan

bestaan op de gegevensbron (indien er sub- en oudertabellen bestaan op de gegevensbron).

Sommige gegevensbronnen verstrekken niet de juiste waarden voor *kolomnaam*. In dat geval bevatten de toepasselijke velden waarden (zoals "onbekend") die aangeven dat de werkelijke waarde niet bekend is.

De instructie kan niet worden verwerkt.

**Instructie voor gebruiker:** Verwijder de dubbele kolomnamen.

**sqlcode**: -537

**sqlstate**: 42709

## **SQL0538N FOREIGN KEY** *naam* **is niet in overeenstemming met de beschrijving van de oudersorteerkolom van tabel of roepnaam** *tabelnaam-of-roepnaam***.**

**Verklaring:** De definitie van de externe sorteerkolom die is aangegeven, is niet in overeenstemming met de beschrijving van de sorteerkolom van tabel of roepnaam *tabelnaam-of-roepnaam*.

Mogelijke fouten zijn:

- v Het aantal kolommen in de kolomlijst van de externe sorteerkolom, komt niet overeen met het aantal kolommen in de kolomlijst van de oudersorteerkolom.
- v Het aantal kolommen in de kolomlijst van de externe sorteerkolom komt niet overeen met het aantal kolommen in de primaire sorteerkolom van de oudertabel of de ouderroepnaam (er is geen kolomlijst voor de oudersorteerkolom opgegeven).
- De beschrijvingen van de corresponderende tabellen zijn niet compatibel. Kolombeschrijvingen zijn compatibel indien de corresponderende kolommen compatibele gegevenstypen bevatten (dit betekent dat beide kolommen numerieke gegevens, tekenreeksen, grafische gegevens, datum/tijd, of hetzelfde type DISTINCT bevatten).

*naam* is de voorwaardenaam indien deze is opgegeven in de clausule FOREIGN KEY. Als er geen voorwaardenaam is opgegeven, is *naam* de eerste kolomnaam die is opgegeven in de clausule met daarachter drie punten.

Gebruikers van federatief systeem: Sommige gegevensbronnen leveren niet de juiste waarden voor *naam* en *tabelnaam-of-roepnaam*. In dat geval bevatten de toepasselijke velden waarden (zoals "onbekend") die aangeven dat de werkelijke waarde niet bekend is.

De voorwaarde kan bestaan in de gegevensbron (indien er sub- en oudertabellen bestaan op de gegevensbron).

De instructie kan niet worden verwerkt.

**Instructie voor gebruiker:** Corrigeer de instructie

zodat de beschrijving van de externe sorteerkolom overeenkomt met die van de oudersorteerkolom.

**sqlcode**: -538

**sqlstate**: 42830

### **SQL0539N Tabel of roepnaam** *naam* **bevat geen sorteerkolom** *kolomtype***.**

**Verklaring:** Dit kan een van de volgende oorzaken hebben:

- v Tabel of roepnaam *naam* is opgegeven als oudertabel in een clausule FOREIGN KEY maar is niet als zodanig gedefinieerd, omdat de tabel geen primaire sorteerkolom bevat.
- v Tijdens de instructie ALTER TABLE is geprobeerd de FOREIGN KEY te maken voor tabel *naam*, maar deze tabel of roepnaam bevat geen primaire sorteerkolom.
- v Tijdens de instructie ALTER TABLE is geprobeerd de primaire sorteerkolom te verwijderen voor tabel *naam*, maar deze tabel bevat geen primaire sorteerkolom.
- v Tijdens de instructie ALTER TABLE is geprobeerd de partitiesorteerkolom te verwijderen voor tabel *naam*, maar deze tabel bevat geen partitiesorteerkolom.

Gebruikers van federatief systeem: De voorwaarde kan bestaan op de gegevensbron (indien er sub- en oudertabellen bestaan op de gegevensbron).

Sommige gegevensbronnen verstrekken niet de juiste waarden voor *naam* en *sorteerkolomtype*. In dat geval bevatten de toepasselijke velden waarden (zoals "onbekend") die aangeven dat de werkelijke waarde niet bekend is.

De instructie kan niet worden verwerkt. Een systeemcatalogus kan niet worden gedefinieerd als ouder in een verwijzingsvoorwaarde.

**Instructie voor gebruiker:** Wanneer een verwijzingsvoorwaarde wordt gemaakt, moet de primaire sorteerkolom worden opgegeven voordat er (voorwaarden voor) externe sorteerkolommen worden opgegeven.

**sqlcode**: -539

**sqlstate**: 42888

# **SQL0540N De definitie van tabel** *tabelnaam* **is onvolledig, omdat de primaire index of de verplichte unieke index ontbreekt.**

**Verklaring:** De tabel is gedefinieerd met een clausule PRIMARY KEY of een clausule UNIQUE. De definitie is onvolledig, en kan niet worden gebruikt totdat er een unieke index is gedefinieerd voor de primaire sorteerkolom (de primaire index) en voor elke kolommenset in elke clausule UNIQUE (de vereiste unieke indexen). Er is een poging gedaan om de tabel

te gebruiken in een clausule FOREIGN KEY of in een SQL-instructie.

De instructie kan niet worden uitgevoerd.

**Instructie voor gebruiker:** Definieer een primaire index of een vereiste unieke index voor de tabel, voordat u ernaar verwijst.

**sqlcode**: -540

**sqlstate**: 57001

## **SQL0541W De verwijzende, primaire sorteerkolom of de unieke voorwaarde** *naam* **wordt genegeerd omdat het een duplicaatvoorwaarde is.**

**Verklaring:** Als *naam* verwijst naar een verwijzingsvoorwaarde, dan gebruikt een clausule FOREIGN KEY dezelfde externe sorteerkolom plus oudertabel of dezelfde externe sorteerkolom plus ouderroepnaam als een andere clausule FOREIGN KEY.

Als *naam* verwijst naar een primaire sorteerkolom of een unieke voorwaarde, dan is er sprake van een van de volgende oorzaken:

- v Een clausule PRIMARY KEY gebruikt dezelfde kolomset als een clausule UNIQUE in de instructie.
- Een clausule UNIQUE gebruikt dezelfde kolomset als de clausule PRIMARY KEY of als een andere clausule UNIQUE in de instructie.
- v Er bestaat al een voorwaarde PRIMARY KEY of UNIQUE op dezelfde kolomset voor tabel *tabelnaam*.

*naam* is de voorwaardenaam, als deze is opgegeven. Indien er geen voorwaarde is opgegeven, is *naam* de eerste kolomnaam die is opgegeven in de kolomlijst van de clausule FOREIGN KEY of UNIQUE met daarachter drie punten.

Gebruikers van federatief systeem: De voorwaarde kan bestaan op de gegevensbron (indien er sub- en oudertabellen bestaan op de gegevensbron).

Sommige gegevensbronnen verstrekken niet de juiste waarden voor de *naam*. In dat geval bevatten de toepasselijke velden waarden (zoals "onbekend") die aangeven dat de werkelijke waarde niet bekend is.

De verwijzingsvoorwaarde of unieke voorwaarde die is aangegeven, is niet gemaakt. De verwerking van de instructie is gelukt.

**Instructie voor gebruiker:** Geen actie vereist. Verwerking kan worden voortgezet.

**sqlcode**: +541 **sqlstate**: 01543

## **SQL0542N** *naam* **kan geen kolom van een primaire of unieke sorteerkolom zijn, omdat deze geen nullwaarden kan bevatten.**

**Verklaring:** De kolom *naam* die is aangegeven in een clausule PRIMARY KEY of UNIQUE is gedefinieerd als een kolom die nullwaarden kan bevatten.

Gebruikers van federatief systeem: Sommige gegevensbronnen verstrekken niet de juiste waarden voor *naam*. In dat geval bevatten de toepasselijke velden waarden (zoals "onbekend") die aangeven dat de werkelijke waarde niet bekend is.

De instructie kan niet worden verwerkt.

**Instructie voor gebruiker:** Corrigeer de kolom, de primaire sorteerkolom of de definitie van de unieke sorteerkolom.

**sqlcode**: -542

**sqlstate**: 42831

**SQL0543N Een rij in een oudertabel kan niet worden gewist, omdat de wisbewerking door de controlevoorwaarde** *voorwaardenaam* **niet mogelijk is.**

**Verklaring:** De wisbewerking kan niet worden uitgevoerd omdat de doeltabel een oudertabel is en deze verbonden is met een verwijzingsvoorwaarde naar een afhankelijke tabel met wisinstructie SET NULL. Een controlevoorwaarde die is gedefinieerd voor de afhankelijke tabel voorkomt echter dat de kolom een nullwaarde bevat.

De instructie kan niet worden verwerkt.

**Instructie voor gebruiker:** Controleer de externe sorteerkolom en de bijbehorende wisinstructie in de afhankelijke tabel en de controlevoorwaarde die met de instructie in conflict is. Wijzig de wisinstructie of de controlevoorwaarde, zodat zij niet meer in conflict zijn met elkaar.

**sqlcode**: -543

**sqlstate**: 23511

**SQL0544N Controlevoorwaarde** *voorwaardenaam* **kan niet worden toegevoegd omdat de tabel een rij bevat die strijdig is met de voorwaarde.**

**Verklaring:** Ten minste een bestaande rij in de tabel is strijdig met de controlevoorwaarde die moet worden toegevoegd in de instructie ALTER TABLE.

De instructie kan niet worden verwerkt.

**Instructie voor gebruiker:** Controleer de definitie van de controlevoorwaarde die in de instructie ALTER TABLE is opgegeven en controleer de gegevens in de tabel, om vast te stellen waarom er een inbreuk op de voorwaarde is. Wijzig de controlevoorwaarde of de

gegevens, zodat de voorwaarde niet meer wordt overtreden.

**sqlcode**: -544

**sqlstate**: 23512

### **SQL0545N De opdracht is niet toegestaan, omdat er een rij is die niet voldoet aan de controlevoorwaarde** *voorwaardenaam***.**

**Verklaring:** Inbreuk op de controlevoorwaarden kan optreden bij INSERT- of UPDATE-bewerkingen. De resultaatrij is strijdig met de definitie van de controlevoorwaarde op die tabel.

De instructie kan niet worden verwerkt.

**Instructie voor gebruiker:** Controleer de gegevens en de definitie van de controlevoorwaarde in de catalogusview SYSCAT.CHECKS, om vast te stellen waarom de instructies INSERT of UPDATE zijn mislukt. Wijzig de gegevens zodat de voorwaarde niet wordt overtreden.

**sqlcode**: -545

**sqlstate**: 23513

# **SQL0546N De controlevoorwaarde** *voorwaardenaam* **is ongeldig.**

**Verklaring:** Een controlevoorwaarde in de instructie CREATE TABLE, CREATE NICKNAME, ALTER TABLE of ALTER NICKNAME is ongeldig vanwege een of meer van de volgende oorzaken:

- v De voorwaardedefinitie bevat een subquery.
- v De voorwaardedefinitie bevat een kolombewerking.
- v De voorwaardedefinitie bevat een hostvariabele.
- v De voorwaardedefinitie bevat een parametermarkering.
- v De voorwaardedefinitie bevat een speciaal register.
- v De voorwaardedefinitie bevat een afwijkende UDF.
- v De voorwaardedefinitie bevat een UDF met externe actie.
- De voorwaardedefinitie bevat een UDF met optie voor kladgeheugen.
- v De controlevoorwaarde is onderdeel van een kolomdefinitie, en de controleregel ervan bevat een verwijzing naar een kolomnaam die niet de gedefinieerde kolom is.
- v De voorwaardedefinitie bevat een dereferentiebewerking of de functie DEREF, terwijl het verwijzingsargument binnen dit bereik niet de OID-kolom (Object Identifier) is.
- v In de voorwaardedefinitie wordt het predikaat TYPE gebruikt.
- v De voorwaardedefinitie bevat een CAST-specificatie met een SCOPE-clausule.
- v De functioneel afhankelijke gegevens is gedefinieerd met het kenmerk ENFORCED.
- Een kolom waarvoor nullwaarden zijn toegestaan is opgegeven in de onderliggende set kolommen van de functioneel afhankelijke gegevens.

De instructie kan niet worden verwerkt.

**Instructie voor gebruiker:** De gebruikersactie is een van de volgende, afhankelijk van de oorzaak van de fout:

- v Wijzig de controlevoorwaarde zodanig, dat deze niet langer het item uit de lijst bevat.
- v Plaats de controlevoorwaardedefinitie buiten de kolomdefinitie, zodat het een voorwaardedefinitie op tabelniveau wordt.
- Wijzig de functioneel afhankelijke gegevens zodat deze niet het kenmerk ENFORCED hebben.
- v Geef op dat voor de kolom geen nullwaarden zijn toegestaan in de onderliggende set kolommen van de functioneel afhankelijke gegevens.

**sqlcode**: -546

**sqlstate**: 42621

**SQL0548N Een met** *controleregel-element* **gedefinieerde controlevoorwaarde of gegenereerde kolom is ongeldig.**

**Verklaring:** Een controlevoorwaarde in de instructie CREATE TABLE, CREATE NICKNAME, ALTER TABLE of ALTER NICKNAME is ongeldig vanwege een of meer van de volgende oorzaken:

- v De voorwaardedefinitie bevat een subquery.
- De voorwaardedefinitie bevat een kolombewerking.
- v De voorwaardedefinitie bevat een hostvariabele.
- v De voorwaardedefinitie bevat een parametermarkering.
- v De voorwaardedefinitie bevat een speciaal register.
- v De voorwaardedefinitie bevat een functie die niet deterministisch is.
- v De voorwaardedefinitie bevat een UDF met externe actie.
- v De voorwaardedefinitie bevat een UDF met optie voor kladgeheugen.
- De definitie bevat een UDF met de optie CONTAINS SQL of READS SQL DATA
- v De definitie bevat een verwijzing naar een gegenereerde kolom die is gebaseerd op een expressie
- v De controlevoorwaarde is onderdeel van een kolomdefinitie, en de controleregel ervan bevat een verwijzing naar een kolomnaam die niet de gedefinieerde kolom is
- v De definitie van de gegenereerde kolom bevat een verwijzing naar zichzelf
- v De voorwaardedefinitie bevat een dereferentiebewerking of de functie DEREF, terwijl het verwijzingsargument binnen dit bereik niet de OID-kolom (Object Identifier) is.
- In de voorwaardedefinitie wordt het predikaat TYPE gebruikt.
- v De voorwaardedefinitie bevat een CAST-specificatie met een SCOPE-clausule.
- v De beperkende voorwaarde of de genereerde kolomdefinitie bevat een tekstzoekfunctie.

Het token in de tekst van het foutbericht geeft het ongeldige item aan.

De instructie kan niet worden verwerkt.

**Instructie voor gebruiker:** De gebruikersactie is een van de volgende, afhankelijk van de oorzaak van de fout:

- Wijzig de controlevoorwaarde of gegenereerde kolom zodanig, dat deze niet langer het item uit de lijst bevat.
- v Plaats de controlevoorwaardedefinitie buiten de kolomdefinitie, zodat het een voorwaardedefinitie op tabelniveau wordt.

**sqlcode**: -548

**sqlstate**: 42621.

**SQL0549N De instructie** *instructie* **is niet toegestaan voor type** *objecttype1***, naam** *objectnaam1***, omdat de bindoptie DYNAMICRULES RUN niet actief is voor het type** *objecttype2***.**

**Verklaring:** Een programma heeft geprobeerd de aangegeven SQL-instructie uit te voeren. Deze maakt deel uit van een een aantal SQL-instructies, die alleen dynamisch kunnen worden voorbewerkt in een pakket dat actief lijkt te zijn. Deze SQL-instructies zijn:

- Dynamische instructie GRANT
- Dynamische instructie REVOKE
- Dynamische instructie ALTER
- Dynamische instructie CREATE
- Dynamische instructie DROP
- Dynamische instructie COMMENT ON
- Dynamische instructie RENAME
- Dynamische instructie SET INTEGRITY
- v Dynamische instructie SET EVENT MONITOR **STATE**

*instructie*

De SQL-instructie waarvoor de fout optreedt

*objecttype1*

PACKAGE of DBRM. DBRM is alleen geldig in een DRDA-verbinding.

*objectnaam1*

Als *objecttype1* PACKAGE is, is *objectnaam1* de naam van het pakket in de notatie 'locatie-id.collectie-id.pakket-id'. Als *objecttype1* DBRM is, is *objectnaam1* de naam van de DBRM in de notatie 'plan-name DBRM-name'.

### *objecttype2*

PACKAGE of PLAN. PLAN is alleen geldig in een DRDA-verbinding. Als *objecttype1* PACKAGE is, kan *objecttype2* PACKAGE of PLAN zijn (afhankelijk van over welk type een bind is uitgevoerd met DYNAMICRULES(BIND)). Als *objecttype1* DBRM is, is *objecttype2* PLAN.

De SQL-instructie kan niet worden uitgevoerd.

**Instructie voor gebruiker:** Voer een van de volgende stappen uit om de fout te corrigeren:

- v Als de SQL-instructie is ingesloten, verwijdert u deze, voert u opnieuw een precompilatie en een compilatie uit voor het toepassingsprogramma en geeft u de opdracht BIND opnieuw op.
- v Gebruik zo nodig de SQL-instructie met een pakket of plan waarover een bind is uitgevoerd met DYNAMICRULES(RUN).
- v Geef de opdracht REBIND met de optie DYNAMICRULES(RUN) op voor het plan of pakket waarover een bind is uitgevoerd met de SQL-instructie.

## **sqlcode**: -549

**sqlstate**: 42509

# **SQL0551N** *machtigings-ID* **is niet gemachtigd de bewerking** *bewerking* **op object** *naam* **uit te voeren.**

**Verklaring:** Met het machtigings-ID *machtigings-ID* is geprobeerd de opgegeven *bewerking* uit te voeren op *naam*, zonder dat dit ID de juiste machtiging daarvoor heeft.

Wanneer er een tabel met verwijzingsvoorwaarden wordt gemaakt of gewijzigd, kan dit bericht (SQLCODE) aangeven dat de gebruiker niet de machtiging REFERENCES heeft om een FOREIGN KEY te maken of te verwijderen. In dit geval is de *bewerking* "REFERENCES" en de *naam* is het object waarnaar de voorwaarde verwijst.

Wanneer er wordt geprobeerd om een DB2-functie of een CLI-toepassing uit te voeren, kan het zijn dat er door de DB2-functieprogramma's opnieuw een bind moet worden uitgevoerd op de database, omdat het gebruikers-ID dat de database heeft gemaakt niet meer bestaat of niet langer de benodigde machtiging heeft.

Als dit gebeurt tijdens het aanroepen van een routine, dan beschikt het machtigings-ID *machtigings-ID* niet

over de machtiging EXECUTE voor elke routine in het SQL-pad. *naam* is de naam van een mogelijke routine in het SQL-pad.

Gebruikers van federatief systeem: Als dit bericht wordt teruggezonden op het moment dat de gebruiker de kolom remote\_pw van de view SYSCAT.USEROPTIONS aan het wijzigen is, is de gebruiker niet bevoegd om het wachtwoord te wijzigen voor een andere gebruiker. De gebruiker die de wijzigingsopdracht uitvoert, moet SYSADM-machtiging of een machtigings-ID (de waarde in het speciaal register USER) hebben, dat overeenkomt met de waarde van de authid-kolom in de rijen die worden bijgewerkt. Sommige gegevensbronnen verstrekken niet de juiste waarden voor *authid*, <br/>bewerking> en <naam>. In zulke gevallen zullen de berichttokens de volgende indeling hebben: "<gegevensbron> AUTHID:UNKNOWN", "UNKNOWN" en "<gegevensbron>:TABLE/VIEW", waarmee wordt aangegeven dat de werkelijke waarden voor gebruikers-ID, bewerking en naam voor wat betreft deze gegevensbron onbekend zijn.

De instructie kan niet worden verwerkt.

**Instructie voor gebruiker:** Controleer of *machtigings-ID* de vereiste machtiging heeft om de bewerking uit te voeren.

Gebruikers van federatief systeem: Deze machtiging kan zich bevinden op de federated server, de gegevensbron of op beide.

Als de DB2-hulpprogramma's opnieuw een bind met de database moeten uitvoeren, kan de databasebeheerder dit bereiken door een van de volgende CLP-opdrachten uit de subdirectory bnd van het subsysteem uit te geven, terwijl er een verbinding is met de database:

- "DB2 bind @db2ubind.lst blocking all grant public" voor DB2-functies.
- "DB2 bind @db2cli.lst blocking all grant public" voor CLI.

**sqlcode**: -551

**sqlstate**: 42501

**SQL0552N** *machtigings-ID* **is niet gemachtigd om bewerking** *bewerking* **uit te voeren.**

**Verklaring:** Met het machtigings-ID *machtigings-ID* is geprobeerd de opgegeven *bewerking* uit te voeren, zonder dat het ID de juiste machtiging daarvoor heeft.

Gebruikers van federatief systeem: Sommige gegevensbronnen verstrekken niet de juiste waarden voor *machtigings-ID* en <bewerking>. In zulke gevallen zullen de berichttokens de volgende indeling hebben: "<gegevensbron> AUTHID:UNKNOWN" en "UNKNOWN", waarmee wordt aangegeven dat de werkelijke waarden voor authid en bewerking van deze gegevensbron onbekend zijn.

De instructie kan niet worden verwerkt.

**Instructie voor gebruiker:** Controleer of *machtigings-ID* de machtiging heeft om de bewerking uit te voeren.

Gebruikers van federatief systeem: Deze machtiging kan zich bevinden op de federated server, de gegevensbron of op beide.

**sqlcode**: -552

**sqlstate**: 42502

### **SQL0553N Een object kan niet worden gemaakt met schemanaam** *schemanaam***.**

**Verklaring:** De reden van de ongeldigheid van de schemanaam *schemanaam* hangt af van het objecttype dat wordt gemaakt.

- Objecten van typen die al bestonden in versies vóór DB2 Versie 2 (tabellen, views, indexen en pakketten) kunnen niet worden gemaakt met de schemanaam SYSCAT, SYSFUN, SYSSTAT of SYSIBM. Het wordt sterk afgeraden om schemanamen te laten beginnen met SYS, omdat er extra schema's, die beginnen met deze letters, gereserveerd zouden kunnen worden voor exclusief gebruik door DB2 in de toekomst.
- Objecten van typen die zijn geïntroduceerd vanaf DB2 Versie 2 (UDF's, distinctieve typen, triggers, schemata, en aliassen) kunnen niet worden gemaakt met een schemanaam die begint met de letters SYS.

De instructie kan niet worden verwerkt.

**Instructie voor gebruiker:** Gebruik een geldige schemanaam of verwijder de expliciete schemanaam en voer de instructie opnieuw uit.

**sqlcode**: -553

**sqlstate**: 42939

### **SQL0554N Een machtigings-ID kan geen machtiging verlenen aan zichzelf.**

**Verklaring:** Er is geprobeerd met een machtigings-ID een instructie GRANT uit te voeren, terwijl het machtigings-ID zelf een van de items is in de lijst van machtigings-ID's waaraan machtigingen moeten worden verleend.

De instructie kan niet worden verwerkt.

**Instructie voor gebruiker:** Verwijder het machtigings-ID uit de lijst.

**sqlcode**: -554

**sqlstate**: 42502

### **SQL0555N Een machtigings-ID kan geen machtiging intrekken van zichzelf.**

**Verklaring:** Er is geprobeerd met een machtigings-ID een REVOKE-instructie uit te voeren, terwijl het machtigings-ID zelf een van de items is in de lijst van machtigings-ID's waarvan machtigingen moeten worden ingetrokken.

De instructie kan niet worden verwerkt.

**Instructie voor gebruiker:** Verwijder het machtigings-ID uit de lijst.

**sqlcode**: -555

**sqlstate**: 42502

### **SQL0556N Een poging om een machtiging in te trekken van** *machtigings-ID***, is geweigerd omdat** *machtigings-ID* **deze machtiging niet heeft.**

**Verklaring:** De machtiging kan niet worden ingetrokken omdat *machtigings-ID* de machtiging niet heeft.

De instructie kan niet worden verwerkt.

**Instructie voor gebruiker:** Wijzig de instructie REVOKE, zodat deze voldoet aan de daarvoor geldende regels en geef de instructie opnieuw op. Let erop dat, wanneer de REVOKE-instructie zowel meerdere in te trekken machtigingen vermeldt als meerdere machtigings-ID's, elk machtigings-ID ten minste een van de opgegeven machtigingen bezit.

**sqlcode**: -556

**sqlstate**: 42504

# **SQL0557N De combinatie van machtigingen die is opgegeven kan niet worden verleend of ingetrokken.**

**Verklaring:** Dit kan een van de volgende oorzaken hebben:

- De instructie GRANT of REVOKE bevat een combinatie van machtigingen van verschillende klassen. De machtigingen moeten allemaal van dezelfde klasse zijn. Voorbeelden zijn DATABASE, PLAN, of TABLE.
- v Er is geprobeerd met de instructie GRANT een machtiging te verlenen voor een view die niet is toegestaan. ALTER, INDEX en REFERENCES kunnen niet worden verleend voor een view.

De instructie kan niet worden verwerkt.

**Instructie voor gebruiker:** Corrigeer de fout en geef de instructie opnieuw op.

**sqlcode**: -557

**sqlstate**: 42852

**SQL0558N Een poging om een machtiging van** *machtigings-ID* **in te trekken is geweigerd, omdat** *machtigings-ID* **nog steeds over** *controle***-machtiging zou beschikken.**

**Verklaring:** *Machtigings-ID* heeft *controle*-machtiging. De machtiging die u wilt intrekken is impliciet aan de *controle*-machtiging, dus deze machtiging kan niet worden ingetrokken tenzij ook de *controle*-machtiging wordt ingetrokken.

De geldige waarden voor *controle* zijn als volgt:

- $\cdot$  DBADM
- CONTROL
- CREATE NOT FENCED ROUTINE

De instructie kan niet worden uitgevoerd. Er zijn geen machtigingen ingetrokken.

**Instructie voor gebruiker:** Trek de *controle*-machtiging in, als dit gewenst is.

**sqlcode**: -558

**sqlstate**: 42504

### **SQL0562N De opgegeven databasemachtigingen kunnen niet worden verleend aan PUBLIC (openbaar).**

**Verklaring:** Er is geprobeerd met de instructie GRANT een databasemachtiging te verlenen aan het gereserveerde machtigings-ID PUBLIC (openbaar). DBADM-machtiging kan niet worden verleend aan PUBLIC (openbaar).

De instructie kan niet worden verwerkt.

**Instructie voor gebruiker:** De opgeroepen functie wordt niet ondersteund.

**sqlcode**: -562

**sqlstate**: 42508

## **SQL0567N** *machtigings-ID* **is geen geldig machtigings-ID.**

**Verklaring:** Het machtigings-ID dat is opgegeven door *machtigings-ID* is ongeldig om een van de volgende redenen:

- Het ID begint met "SYS", "sys", "IBM", "ibm", "SQL" of ″sql″.
- v Het ID bevat andere tekens dan a tot z, A tot Z, 0 tot 9, en de drie speciale tekens (#,@.\$).
- Het ID bevat een begrenzingsteken en kleine letters.
- v Het ID is GUESTS, ADMINS, USERS of LOCAL.
- v Het ID is PUBLIC voorafgegaan door de opdracht USER of GROUP in een instructie GRANT of REVOKE.

De instructie kan niet worden verwerkt.

**Instructie voor gebruiker:** Corrigeer het ongeldige machtigings-ID.

**sqlcode**: -567

**sqlstate**: 42602

### **SQL0569N De instructie GRANT/REVOKE kan niet worden uitgevoerd, omdat** *machtigings-ID* **zowel een gebruiker als een groep in het systeem kan aanduiden.**

**Verklaring:** De instructie GRANT of REVOKE bevat een machtigings-ID dat zowel een gebruiker als een groep in de naam van de beveiligingsruimte kan identificeren, en bevatte niet expliciet de opdracht USER of GROUP. De instructie is dus ambigu. Houd er rekening mee dat wanneer gebruik wordt gemaakt van DCE-beveiliging, de opdracht USER of GROUP altijd vereist is.

**Instructie voor gebruiker:** Neem de opdracht USER of GROUP op in de instructie, zodat het vereiste machtigings-ID ondubbelzinnig wordt aangegeven.

**sqlcode**: -569

**sqlstate**: 56092

## **SQL0570W Niet alle gevraagde machtigingen voor object** *objectnaam* **van type** *objecttype* **zijn verleend.**

**Verklaring:** Er is geprobeerd een GRANT-bewerking uit te voeren op object *objectnaam* van type *objecttype*, maar een of meer machtigingen zijn niet verleend. Het machtigings-ID dat de instructie heeft opgegeven, bezit niet alle machtigingen die moeten worden verleend met de optie GRANT, of bezit geen DBADMmachtingingen.

Alle geldige machtigingen die zijn aangevraagd, zijn verleend.

**Instructie voor gebruiker:** Zorg voor de vereiste machtiging en probeer de bewerking opnieuw.

**sqlcode**: +570

**sqlstate**: 01007

### **SQL0572N Pakket** *pakketnaam* **is niet actief.**

**Verklaring:** Pakket *pakketnaam* is gemarkeerd als niet actief. Er moet opnieuw een bind op worden uitgevoerd (zonder de optie RESOLVE CONSERVATIVE) voordat het kan worden gebruikt. Dit pakket kan niet worden gebruikt, omdat een of meer UDF's waar het pakket afhankelijk van is, zijn verwijderd.

**Instructie voor gebruiker:** Voer opnieuw een bind uit op het pakket met de opdracht REBIND (zonder de optie RESOLVE CONSERVATIVE) of BIND.

**sqlcode**: -572

**sqlstate**: 51028

## **SQL0573N Een kolomlijst die is opgegeven in de verwijzingenclausule van voorwaarde** *naam***, geeft geen unieke voorwaarde aan voor oudertabel of roepnaam** *tabelnaam***.**

**Verklaring:** Een lijst van kolomnamen is opgegeven in de verwijzingenclausule voor de voorwaarde aangegeven door *naam*, die niet overeenkomt met de kolomnamen van de primaire sorteerkolom noch met een willekeurige unieke sorteerkolom van de tabel *tabelnaam* waarnaar verwezen is.

*naam* is de voorwaardenaam, als deze is opgegeven. Als er geen voorwaardenaam is opgegeven, is *naam* de eerste kolomnaam die is opgegeven in de kolomlijst van de clausule FOREIGN KEY met daarachter drie punten.

De instructie kan niet worden verwerkt.

**Instructie voor gebruiker:** Corrigeer de kolomlijst in de verwijzingenclausule of voeg de unieke voorwaarde toe aan de tabel of roepnaam waarnaar wordt verwezen.

**sqlcode**: -573

**sqlstate**: 42890

## **SQL0574N De waarde DEFAULT of de waarde voor kenmerk IDENTITY is niet geldig voor kolom** *kolomnaam* **in tabel** *tabelnaam***.Oorzaakcode =** *oorzaakcode***.**

**Verklaring:** De waarde DEFAULT of de waarde voor kenmerk IDENTITY voor kolom *kolomnaam* in tabel *tabelnaam* is niet geldig. De mogelijke oorzaakcodes zijn:

- **1** De waarde is niet toepasbaar op de kolom, omdat de constante niet in overeenstemming is met de indeling van een constante van dit gegevenstype, de waarde een onjuiste lengte of precisie heeft, of de functie een onjuist gegevenstype terugzendt.
- **2** Een constante met drijvende komma is opgegeven, terwijl de kolom is niet het gegevenstype FLOAT heeft.
- **3** Een decimale constante is opgegeven en de cijfers achter de komma worden afgekapt bij plaatsing in de kolom.
- **4** De waarde omvat meer dan 254 bytes, inclusief aanhalingstekens voor reeksen, inleidende tekens zoals bijvoorbeeld de X voor een hexadecimale constante, volledig gekwalificeerde functienamen en haakjes. Niet-significante spaties in de waarde worden genegeerd. In een omgeving met een

afwijkende codetabel, kan de waarde meer dan 254 bytes omvatten vanwege uitbreiding van de reeks in de codetabel van de database.

- **5** Het speciaal register USER is opgegeven en het gegevenstype van de tekenreeks heeft minder dan acht als kenmerk.
- **6** Een speciaal register datum-tijd (CURRENT DATE, CURRENT TIME of CURRENT TIMESTAMP) is opgegeven en dit komt niet overeen met het gegevenstype van de kolom.
- **7** Er is een functie opgegeven die niet wordt ondersteund. De opgegeven functie moet een door het systeem gegenereerde functie CAST zijn, of een van de ingebouwde functies BLOB, DATE, TIME of TIMESTAMP.
- **8** Het argument voor een datum-tijd-functie is noch een tekenreeksconstante, noch het bijbehorende speciaal datum/tijd-register.
- **9** Een door het systeem gegenereerde functie CAST is opgegeven en de kolom is niet gedefinieerd met een door de gebruiker gedefinieerd specifiek type.
- **10** Bij de optie START WITH of INCREMENT BY van een IDENTITY-kolom is een waarde opgegeven waarvan het aantal decimalen niet gelijk is aan nul.
- **11** Er is een speciaal register opgegeven als DEFAULT-waarde en de tekenreeks is minder dan 128 tekens lang.
- **<0** Elke oorzaakcode kleiner dan nul is een SQLCODE. De fout bij het opgeven van de waarde DEFAULT kan worden vastgesteld door het foutbericht te controleren dat bij deze SQLCODE hoort.

De instructie kan niet worden verwerkt.

**Instructie voor gebruiker:** Corrigeer de waarde DEFAULT of de waarde voor het kenmerk IDENTITY aan de hand van de teruggestuurde oorzaakcode.

**sqlcode**: -574

**sqlstate**: 42894

## **SQL0575N De view of de opgebouwde querytabel** *naam* **kan niet worden gebruikt, omdat deze is gemarkeerd als niet actief.**

**Verklaring:** De view of de opgebouwde querytabel *naam* is gemarkeerd als niet actief, omdat er een tabel, view, alias of machtiging verwijderd is waarvan deze afhankelijk is. De view kan alleen worden gebruikt door de volgende SQL-instructies:

- COMMENT ON
- DROP VIEW of DROP TABLE
- CREATE ALIAS

### • CREATE VIEW of CREATE TABLE

De instructie kan niet worden verwerkt.

**Instructie voor gebruiker:** Als *naam* een view is, maak de view dan opnieuw door een instructie CREATE VIEW op te geven met gebruik van dezelfde viewdefinitie als die van de niet-actieve view. Als *naam* een opgebouwde querytabel is, maak deze tabel dan opnieuw door een instructie CREATE TABLE op te geven met gebruik van dezelfde definitie voor de opgebouwde querytabel als die van de niet-actieve tabel.

**sqlcode**: -575

**sqlstate**: 51024

**SQL0576N Alias** *naam* **kan niet worden gemaakt voor** *naam2* **omdat dit zou leiden tot een oneindig aantal verwijzingen naar aliassen.**

**Verklaring:** De aliasdefinitie van *naam* voor *naam2* zou hebben geleid tot een oneindige reeks verwijzingen naar aliassen, die nooit zou kunnen worden verwerkt. Bijvoorbeeld, ″alias A verwijst naar alias B die verwijst naar alias A″ is een dergelijke reeks.

De instructie kan niet worden verwerkt.

**Instructie voor gebruiker:** Wijzig de aliasdefinitie voor *naam* of pas een van de andere aliasdefinities in de aliassenreeks aan, zodat een oneindige reeks wordt voorkomen.

**sqlcode**: -576

**sqlstate**: 42916

### **SQL0577N De door de gebruiker gedefinieerde routine** *routinenaam* **(specifieke naam** *specifieke-naam***) heeft gegevens proberen te wijzigen maar is niet gedefinieerd als MODIFIES SQL DATA.**

**Verklaring:** Het programma dat wordt gebruikt voor de implementatie van de routine mag geen SQL-gegevens wijzigen.

**Instructie voor gebruiker:** Verwijder de aanwezige SQL-instructies waarmee gegevens worden gewijzigd, en compileer het programma opnieuw. Controleer het toegestane SQL-niveau zoals dit is opgegeven bij de definitie van de routine.

**sqlcode**: -577

**sqlstate**: 38002

**sqlstate**: 42985

### **SQL0579N Er is geprobeerd via routine** *routinenaam* **(specifieke naam** *specifieke-naam***) gegevens te lezen, maar deze routine is niet gedefinieerd als READS SQL DATA of MODIFIES SQL DATA.**

**Verklaring:** Het programma dat wordt gebruikt voor de implementatie van een gedefinieerde routine, mag geen SQL-gegevens lezen.

**Instructie voor gebruiker:** Verwijder de aanwezige SQL-instructies waarmee gegevens worden gelezen, en compileer het programma opnieuw. Controleer het toegestane SQL-niveau zoals dit is opgegeven bij de definitie van de routine.

**sqlcode**: -579

**sqlstate**: 38004

**sqlstate**: 42985

## **SQL0580N De resultaatexpressies van een expressie CASE kunnen niet allemaal NULL zijn.**

**Verklaring:** Er is een expressie CASE in de instructie waarvan alle resultaatexpressies (expressies die volgen op de opdrachten THEN en ELSE) gecodeerd zijn met NULL.

De instructie kan niet worden verwerkt.

**Instructie voor gebruiker:** Wijzig de expressie CASE zodanig dat deze ten minste een resultaatexpressie bevat die niet is gecodeerd met NULL.

**sqlcode**: -580

**sqlstate**: 42625

### **SQL0581N De gegevenstypen van de resultaatexpressies van een expressie CASE zijn niet compatibel.**

**Verklaring:** Er is een expressie CASE in de instructie die resultaatexpressies bevat (expressies die volgen op de opdrachten THEN en ELSE) die niet compatibel zijn.

Het gegevenstype van een expressie CASE wordt bepaald door de Regels voor resultaatgegevenstypen toe te passen op de resultaatexpressies. De gegevenstypen van de resultaatexpressies kunnen incompatibel zijn vanwege een van de volgende oorzaken:

- v niet alle gegevens zijn van het type Alfanumeriek
- v niet alle gegevens zijn van het type Numeriek
- v niet alle gegevens zijn van het type Datum
- niet alle gegevens zijn van het type Tijd
- niet alle gegevens zijn van het type Tijdaanduiding
- v niet alle gegevens zijn van het type Distinct

De instructie kan niet worden verwerkt.

**Instructie voor gebruiker:** Corrigeer de

resultaatexpressies zodat zij compatibel worden.

**sqlcode**: -581

**sqlstate**: 42804

**SQL0582N Een expressie CASE in een clausule VALUES, predikaat IN, clausule GROUP BY, of clausule ORDER BY, kan geen gekwantificeerd predikaat bevatten, noch een predikaat IN met gebruik van een samengestelde SELECT-instructie, noch een predikaat EXISTS.**

**Verklaring:** Een zoekcriterium van een expressie CASE is:

- een gekwantificeerd predikaat (een predikaat dat SOME, ANY, of ALL gebruikt),
- v een predikaat IN dat een samengestelde SELECT-instructie gebruikt, of
- v een predikaat EXISTS

en de expressie CASE is een onderdeel van:

- v een clausule VALUES
- een predikaat IN
- een clausule GROUP BY, of
- een clausule ORDER BY.

Dergelijke expressies CASE worden niet ondersteund. De expressie CASE kan een onderdeel van een functie zijn die is geschreven in SQL.

De instructie kan niet worden verwerkt.

**Instructie voor gebruiker:** Verwijder het gekwantificeerde predikaat, het predikaat IN of het predikaat EXISTS uit de expressie CASE. Als de expressie CASE deel uitmaakt van een functie, kan het zijn dat de query moet worden geschreven zonder de functie die de fout veroorzaakt.

**sqlcode**: -582

**sqlstate**: 42625

**SQL0583N Het gebruik van routine** *routinenaam* **is ongeldig, omdat deze niet-deterministisch is of een externe actie bevat.**

**Verklaring:** De routine (functie of methode) *routinenaam* is gedefinieerd als een niet-deterministische routine of een routine met een externe actie. Dit routinetype wordt niet ondersteund binnen de context waarin het wordt gebruikt. De functie is niet geldig in de volgende omstandigheden:

- v Als de eerste operand van een predikaat BETWEEN.
- v In de expressie die voor de eerste opdracht WHEN staat in een expressie voor enkelvoudige selectie.
- v In een expressie van een clausule GROUP BY.
- v In een expressie van een clausule ORDER BY (alleen externe actie).
- In een FILTER-clausule van een door de gebruiker gedefinieerde predikaatspecificatie of een definitie van een indextoevoeging.

De instructie kan niet worden verwerkt.

**Instructie voor gebruiker:** Als deze routine niet voor gebruik als niet-deterministisch of als routine voor externe actie is bedoeld, vervang de routine dan door een routine zonder deze kenmerken. Als deze routine wel is bedoeld als niet-deterministisch of als routine voor externe actie, gebruik dan de alternatieve vorm van de instructies, waarin dat doel expliciet wordt aangegeven.

- v Gebruik in plaats van het predikaat BETWEEN de overeenkomstige instructie met de gelijkwaardige combinatie van vergelijkingspredikaten (a>=b en a<=c in plaats van a tussen b en c).
- v Gebruik in plaats van een enkelvoudige clausule WHEN de corresponderende clausule WHEN met zoekcriterium, waarin de routine bij elk zoekcriterium wordt opgegeven.
- v Verwijder de niet-deterministische routine of de routine met externe actie uit de clausule GROUP BY. Als groeperen gewenst is voor een kolom in de resultaattabel die is gebaseerd op een niet-deterministische routine of een routine met externe actie, gebruik dan een expressie met geneste tabel of een gewone tabelexpressie, zodat eerst een resultaattabel wordt gegenereerd met de expressie als een kolom van het resultaat.
- Verwijder de routine met externe actie uit de clausule ORDER BY. Als de kolom deel uitmaakt van de resultaatset van de query, wijzig dan de expressie in de clausule ORDER BY, in de vorm van sorteerkolom met enkelvoudige gehele getallen of enkelvoudige kolomnamen.
- Verwijder de niet-deterministische routine of de routine met externe actie uit de clausule FILTER BY.

**sqlcode**: -583

**sqlstate**: 42845

### **SQL0584N Ongeldig gebruik van NULL of DEFAULT.**

**Verklaring:** DEFAULT kan alleen worden gebruikt in een VALUES-clausule die deel uitmaakt van een INSERT- of MERGE-instructie.

Een VALUES-clausule die geen deel uitmaakt van een INSERT-instructie moet, in ten minste een rij van iedere kolom, een andere waarde hebben dan NULL.

Als DEFAULT wordt gebruikt als kolomnaam in een clausule WHERE of HAVING, moet DEFAULT in

hoofdletters worden geschreven en tussen dubbele aanhalingstekens staan.

Gebruikers van federatief systeem: DEFAULT kan niet worden gebruikt in een VALUES-clausule van een INSERT-instructie, wanneer het object een roepnaam is.

**Instructie voor gebruiker:** Vervang NULL of DEFAULT in de clausule VALUES door een andere waarde. Als DEFAULT wordt gebruikt als kolomnaam, zet u dit in hoofdletters en tussen dubbele aanhalingstekens.

**sqlcode**: -584

**sqlstate**: 42608

**SQL0585N De schemanaam** *schemanaam* **komt meerdere keren voor in de ingestelde** *speciaal-register***-instructie.**

**Verklaring:** In de SET-instructie voor het speciale register *speciaal-register* komt het schema *schemanaam* meerdere keren voor.

De instructie kan niet worden verwerkt.

**Instructie voor gebruiker:** Controleer in de SET-instructie de lijst die de naam twee keer bevat. Als de fout wordt veroorzaakt doordat een van de schemanamen onjuist is opgegeven, waardoor een andere naam twee keer voorkomt, vul dan de juiste schemanaam in en voer de instructie opnieuw uit. Als de naam werkelijk dubbel voorkomt, is geen actie vereist.

**sqlcode**: -585

**sqlstate**: 42732

**SQL0586N De waarde van het speciale register** *speciaal-register* **mag niet langer zijn dan** *lengte***.**

**Verklaring:** Het speciale register *speciaal-register* is gedefinieerd met een kleinere lengte dan is opgegeven in de SET-instructie. In deze tekenreeks staan de schemanamen tussen dubbele aanhalingstekens en zijn deze van elkaar gescheiden door middel van komma's. De totale lengte van de tekenreeks van schemanamen in het speciale register mag de maximale lengte van het speciale register niet overschrijden. Dit bericht kan worden afgebeeld na een instructie SET PATH of SET CURRENT PACKAGE PATH.

De instructie of opdracht kan niet worden verwerkt.

**Instructie voor gebruiker:** Verwijder een of meer schemanamen zodat de totale lengte kleiner wordt en aansluit bij de lengte van het speciale register. Als de mislukte instructie SET PATH was en geen schemanamen kunnen worden gemist, kan het nodig zijn om een of meer gebruikersfuncties, procedures, methoden of DISTINCT-typen aan te passen, zodat in het SQL PATH minder schemanamen hoeven worden opgegeven.

**sqlcode**: -586

**sqlstate**: 42907

## **SQL0590N De naam** *naam* **die is opgegeven in de context** *context-tag* **is niet uniek.**

**Verklaring:** De naam *naam* is opgegeven als parameter, als SQL-variabele, als cursor, als label of als voorwaarde in een door *context-tag* gedefinieerde context. De naam is niet uniek.

Als de *context-tag* de waarde "BEGIN...END" heeft, is de context van de fout een dynamische, samengestelde SQL-instructie. Anders is de context van de fout een trigger of routine en krijgt *context-tag* de naam van de trigger of routine die de samengestelde instructie bevat.

- v Als *naam* een parameternaam is, moet deze uniek zijn binnen de lijst van parameters en de EXPRESSION AS-clausule van een routine.
- v Als *naam* de naam is van een SQL-variabele, cursor of voorwaarde, moet deze uniek zijn binnen een samengestelde instructie.
- v Een label moet uniek zijn binnen een samengestelde instructie en verschillen van de labels van de instructies waarin deze is genest.

**Instructie voor gebruiker:** Wijzig de naam zodat deze uniek is.

**sqlcode**: -590

**sqlstate**: 42734

**SQL0595W Het vergrendelingsniveau** *opgegeven niveau* **is verhoogd tot** *verhoogd niveau***.**

**Verklaring:** Het vergrendelingsniveau dat is opgegeven wordt niet ondersteund door DB2. Het niveau is verhoogd tot het laagst mogelijke vergrendelingsniveau dat nog wordt ondersteund door DB2.

## **Instructie voor gebruiker:** Geef een

vergrendelingsniveau op dat wordt ondersteund door DB2, om dit waarschuwingsbericht te voorkomen. DB2 ondersteunt de vergrendelingsniveaus Repeatable Read (RR), Read Stability (RS), Cursor Stability (CS) en Uncommitted Read (UR).

**sqlcode**: +595

**sqlstate**: 01526

### **SQL0597N Er kan een DATALINK-waarde niet worden opgehaald. Oorzaakcode =** *oorzaakcode***.**

**Verklaring:** Een benodigde DATALINK-waarde kan niet worden opgehaald. De mogelijke oorzaakcodes zijn:
**01** DB2 Data Links Manager verleent de DB2-gebruiker geen machtiging voor het ophalen van een DATALINK-waarde die is ingesloten met een schrijftoken voor het aanpassen van het bestand waarnaar de DATALINK-waarde verwijst.

**Instructie voor gebruiker:** De uit te voeren actie hangt als volgt af van de oorzaakcode:

**01** Neem contact op met de beheerder van DB2 Data Links Manager voor de vereiste schrijfmachtiging voor dit bestand.

**sqlcode**: -0597

**sqlstate**: 42511

## **SQL0598W Bestaande index** *naam* **wordt gebruikt als index voor de primaire sorteerkolom of als unieke sorteerkolom.**

**Verklaring:** Een index is vereist voor de opdracht ALTER TABLE die een primaire of unieke sorteerkolom definieert, en de opgegeven index komt overeen met de vereiste index.

Wanneer een index voor de primaire of unieke sorteerkolom wordt gemaakt, komt de beschrijving van de index overeen als deze dezelfde kolomset (in willekeurige volgorde) aangeeft als de primaire of

# **SQL0600 - SQL0699**

**SQL0600N Een routine** *routinenaam* **kon niet worden gegenereerd vanwege een dubbele elektronische handtekening of omdat het een bestaande routine zou uitschakelen.**

**Verklaring:** Tijdens de bewerking CREATE of ALTER kon een door het systeem gegenereerde functie CAST, observeermethode, mutatiemethode of constructorfunctie niet worden gemaakt omdat er al een andere functie of methode bestaat in het schema met dezelfde naam en elektronische handtekening, of omdat de methode of functie een bestaande methode zou uitschakelen.

**Instructie voor gebruiker:** Kies een andere naam voor de UDF, het kenmerk of de functie CAST waardoor het probleem wordt veroorzaakt of verwijder de functie of methode die dezelfde naam heeft als de functie of methode die niet kon worden gegenereerd.

**sqlcode**: -600

**sqlstate**: 42710

unieke sorteerkolom, onafhankelijk van oplopende of dalende volgorde, en als de beschrijving is opgegeven als uniek.

De verwerking van de instructie is geslaagd.

**Instructie voor gebruiker:** Geen actie vereist.

**sqlcode**: +598

**sqlstate**: 01550

**SQL0599W Vergelijkingsfuncties zijn niet gemaakt voor een type DISTINCT dat is gebaseerd op een gegevenstype met lange reeks.**

**Verklaring:** Vergelijkingsfuncties zijn niet gemaakt voor een type DISTINCT dat is gebaseerd op een gegevenstype met lange reeksen (BLOB, CLOB, DBCLOB, LONG VARCHAR of LONG VARGRAPHIC), omdat de bijbehorende functies niet beschikbaar zijn voor deze ingebouwde gegevenstypen.

Dit is slechts een waarschuwing. De verwerking van de instructie is geslaagd.

**Instructie voor gebruiker:** Geen actie vereist.

**sqlcode**: +599

**sqlstate**: 01596

#### **SQL0601N De naam van het object dat moet worden gemaakt, is identiek aan de naam** *naam* **die al bestaat voor type** *type***.**

**Verklaring:** Er is geprobeerd via de instructie CREATE of ALTER een object *naam* te maken of toe te voegen, terwijl er op de toepassingenserver of in dezelfde instructie al een object van het type *type* bestaat met die naam.

Als het *type* FOREIGN KEY, PRIMARY KEY, UNIQUE of CHECK CONSTRAINT is, is *naam* de voorwaardenaam die is opgegeven in de instructie ALTER NICKNAME, ALTER TABLE, CREATE NICKNAME of CREATE TABLE, of die is gegenereerd door het systeem.

Gebruikers van federatief systeem: Sommige gegevensbronnen leveren niet de juiste waarden voor *naam* en *type* berichttokens. In dergelijke gevallen, zal *naam* en *type* de volgende indeling hebben: "OBJECT:<gegevensbron> TABLE/VIEW" en "UNKNOWN", hetgeen betekent dat de werkelijke waarden van de opgegeven gegevensbron onbekend zijn.

De instructie kan niet worden verwerkt. Er is geen nieuw object gemaakt, en het bestaande object is niet gewijzigd.

**Instructie voor gebruiker:** Verwijder het bestaande object of kies een andere naam voor het nieuwe object.

Gebruikers van federatief systeem: Als de instructie een CREATE FUNCTION MAPPING of een CREATE TYPE MAPPING is, kan de gebruiker ook overwegen om geen naam op te geven voor het type. Het systeem genereert dan automatisch een unieke naam voor het type.

**sqlcode**: -601

**sqlstate**: 42710

## **SQL0602N In de instructie CREATE INDEX of CREATE INDEX EXTENSION worden te veel kolommen opgegeven. Het maximum is 16.**

**Verklaring:** Het aantal kolommen voor de index dat zou worden gegenereerd door middel van de instructie CREATE INDEX, overschrijdt het maximumaantal van 16 kolommen voor Database Manager. Als de index is gedefinieerd voor een tabel met een gegevenstype, is er een extra overhead vereist die het maximale aantal kolommen tot 15 reduceert.

Bij de instructie CREATE INDEX EXTENSION zendt de functie GENERATE KEY een aantal kolommen terug dat het maximum van 16 kolommen in een index overschrijdt.

Gebruikers van federatief systeem: Voor andere gegevensbronnen is de limiet anders. Het is mogelijk dat deze limiet is overschreden. Dit probleem kan worden vastgesteld op de federated server of de gegevensbron.

De instructie kan niet worden verwerkt.

**Instructie voor gebruiker:** Pas de indexdefinitie aan de kolomlimiet van 16 aan. Geef bij een instructie CREATE INDEX EXTENSION een andere functie GENERATE KEY op of definieer de functie opnieuw om minder kolommen terug te krijgen.

Gebruikers van federatief systeem: Pas de indexdefinitie aan de kolomlimiet voor de gegevensbron aan.

**sqlcode**: -602

**sqlstate**: 54008

**SQL0603N Er kan geen unieke index worden gemaakt, omdat de tabel rijen bevat die duplicaten zijn van de waarden van de aangegeven kolommen.**

**Verklaring:** De index die is gedefinieerd in de instructie CREATE INDEX kan niet worden gemaakt als uniek, omdat de opgegeven tabel al rijen bevat die dezelfde waarde hebben als de aangegeven kolommen.

Gebruikers van federatief systeem: Deze situatie kan ook worden opgespoord door de gegevensbron.

De instructie kan niet worden verwerkt. De opgegeven index is niet gemaakt.

**Instructie voor gebruiker:** Controleer de gegevens om vast te stellen of dubbele gegevens geldig zijn. U kunt als alternatief ook een index maken die niet UNIQUE is.

**sqlcode**: -603

**sqlstate**: 23515

**SQL0604N Ongeldige lengte, precisie of aantal decimalen voor kolom, type DISTINCT, gestructureerd gegevenstype, kenmerk van gestructureerd gegevenstype, functie of typetoewijzing van** *gegevensitem***.**

**Verklaring:** Er staat een fout in de specificatie van het gegevenstype in een instructie CREATE of ALTER, of in een specificatie CAST. Er kan een ongeldige lengte, precisie of aantal decimalen zijn opgegeven, of het gegevenstype zelf is onjuist of ongeldig in deze context. De locatie van de fout wordt op de volgende manier weergegeven met *gegevensitem*:

- v In een instructie CREATE of ALTER TABLE geeft *gegevensitem* de naam aan van de kolom of het gegevenstype met de fout. Wanneer het gegevenstype van de kolom gestructureerd is, moet de expliciete of impliciete waarde voor INLINE LENGTH ten minste 292 zijn en mag nooit meer dan 32677 bedragen.
- In een instructie CREATE FUNCTION is *gegevensitem* een token dat het probleemgebied in de instructie aangeeft. Bijvoorbeeld, ″PARAMETER 2″, ″RETURNS″ of ″CAST FROM″. In sommige gevallen kan ook het gegevenstype een fout bevatten.
- v In een instructie CREATE DISTINCT TYPE, geeft *gegevensitem* de naam van het type aan dat wordt gedefinieerd of de naam van het brongegevenstype dat de fout bevat.
- Bij een instructie CREATE of ALTER TYPE geeft *gegevensitem* het type aan van het kenmerk met de fout of de naam van het gestructureerde type met de onjuiste waarde voor INLINE LENGTH. De waarde voor INLINE LENGTH mag nooit kleiner zijn dan 292 en de grootte die teruggezonden is door de constructorfunctie voor het gestructureerde type.
- In CAST( expressie AS gegevenstype ) is *gegevensitem* ″CAST″ of het gegevenstype dat de fout bevat.
- Voor een omgekeerde type-toewijzing kan een expressie [p..p] niet worden gebruikt als niet-lokaal gegevenstype. De volgende instructie (omgekeerde type-toewijzing) is bijvoorbeeld onjuist:

CREATE TYPE MAPPING tm1 FROM SERVER drdasvr TYPE CHAR([1..255]) TO SYSIBM.VARCHAR

Terwijl de volgende instructie (voorwaartse type-toewijzing) juist is:

CREATE TYPE MAPPING tm1 TO SERVER drdasvr TYPE CHAR([1..255]) FROM SYSIBM.VARCHAR

Gebruikers van federatief systeem: Als de instructie een instructie CREATE TYPE MAPPING is, is er een poging gedaan om een type-toewijzing te maken waarin het typekenmerk ongeldig is voor zowel het lokale gegevenstype als voor het gegevenstype op afstand. Mogelijke oorzaken zijn:

- v De lokale lengte/precisie is ingesteld op nul of op een negatieve waarde.
- v Het kenmerk van lengte/precisie is opgegeven voor gegevenstypen als datum/tijd/tijdaanduiding, getallen met een drijvende komma, of gehele getallen.
- Het aantal decimalen is opgegeven voor gegevenstypen als tekens, datum/tijd/tijdaanduiding, getallen met een drijvende komma, of gehele getallen.
- v De clausule FOR BIT DATA is opgegeven voor een gegevenstype dat niet uit tekens bestaat.
- De precisie op afstand is ingesteld op 0 voor typen op afstand die niet behoren tot Informix datetime.
- v Een ongeldige veldkwalificatie is gebruikt bij de type-toewijzing voor een type Informix datetime.
- v Een eindwaarde is lager dan de beginwaarde met een bepaalde precisie of een bepaald aantal decimalen.

De instructie kan niet worden verwerkt.

**Instructie voor gebruiker:** Corrigeer de syntaxis en probeer het opnieuw.

**sqlcode**: -604

**sqlstate**: 42611

## **SQL0605W De index is niet gemaakt omdat de index** *naam* **met de vereiste beschrijving reeds bestaat.**

**Verklaring:** Met de bewerking CREATE INDEX is een poging gedaan een nieuwe index te maken, en de opgegeven index komt overeen met de vereiste index.

Voor CREATE INDEX geldt dat twee

indexbeschrijvingen overeenkomen als ze dezelfde kolommen in dezelfde volgorde aangeven met dezelfde oplopende of afnemende specificaties en als ze beide zijn opgegeven als uniek, of als de nieuwe index is opgegeven als niet-uniek. Twee indexbeschrijvingen komen ook overeen als zij dezelfde kolommen in dezelfde volgorde aangeven met dezelfde of tegenovergestelde oplopende of afnemende specificaties en als minstens een beschrijving de parameter ALLOW REVERSE SCANS bevat.

De nieuwe index is niet gemaakt.

**Instructie voor gebruiker:** Er is geen actie vereist, tenzij de bestaande index *naam* geen passende index is. De bestaande index *naam* is bijvoorbeeld geen passende index als u er niet mee achteruit kunt bladeren en als dit wel het geval is met de vereiste index (of vice versa).In dit geval moet u de index *naam* verwijderen voordat u de vereiste index kunt maken.

**sqlcode**: +605

**sqlstate**: 01550

# **SQL0606N De instructie COMMENT ON of LABEL ON is mislukt omdat de opgegeven tabel of kolom geen eigendom is van** *eigenaar***.**

**Verklaring:** Er is een poging gedaan om commentaar of een label te geven aan een tabel of kolom die niet bestaat of die geen eigendom is van de eigenaar die is opgegeven in de berichttekst.

De verwerking van de SQL-instructie is beëindigd.

**Instructie voor gebruiker:** Verbeter de instructie. Probeer het opnieuw.

**sqlcode**: -606

**sqlstate**: 42505

# **SQL0607N** *bewerking* **is niet gedefinieerd voor systeemobjecten.**

**Verklaring:** De *bewerking* die is opgegeven in de SQL-instructie, kan niet worden uitgevoerd op systeemobjecten. Een van de volgende bewerkingen is geprobeerd:

- v DROP of ALTER een object waarvan het systeem de eigenaar is, zoals een catalogustabel, een ingebouwde functie of een ingebouwd gegevenstype van het systeem.
- COMMENT ON een ingebouwde functie van het systeem.
- v INSERT of DELETE een catalogustabel van het systeem.
- Een directe UPDATE van een catalogustabel van het systeem. Sommige kolommen van een subset van catalogustabellen van het systeem kunnen worden bijgewerkt. Voor UPDATE-bewerkingen op deze catalogustabellen, moeten views in het SYSSTAT-schema worden gebruikt die kunnen worden bijgewerkt. Raadpleeg voor een beschrijving van catalogusviews die kunnen worden bijgewerkt (SYSSTAT-views) *SQL Reference*.
- v CREATE of DROP een index voor de systeemtabel.
- CREATE een trigger voor de systeemtabel.
- v In de clausule FROM van een instructie SELECT met een clausule FOR UPDATE is een systeemtabel aangetroffen die niet kan worden bijgewerkt. Raadpleeg voor een lijst van systeemcatalogussen die kunnen worden bijgewerkt *SQL Reference*.
- DROP of ALTER van een systeemtabelruimte.
- DROP of ALTER van een databasepartitiegroep van het systeem.
- v REDISTRIBUTE van de databasepartitiegroep IBMCATGROUP of IBMTEMPGROUP.

De instructie kan niet worden verwerkt.

**Instructie voor gebruiker:** Probeer niet om systeemobjecten te wijzigen. Dit is alleen toegestaan voor de kolommen in de systeemcatalogustabellen die u kunt bijwerken via de SYSSTAT-views. Zie *SQL Reference* voor meer informatie.

**sqlcode**: -607

**sqlstate**: 42832

#### **SQL0612N** *naam* **is een al bestaande naam.**

**Verklaring:** Er is een instructie verzonden waarin dezelfde naam meerdere keren voorkomt terwijl dit niet is toegestaan. De plaats waar deze namen verschijnen, verschilt per type instructie.

- v In de instructie CREATE TABLE mag niet voor twee verschillende kolommen dezelfde kolomnaam worden gedefinieerd.
- v In de instructie CREATE VIEW of in expressiedefinities van gewone tabellen, mag niet twee keer dezelfde kolomnaam worden opgegeven in de kolomnamenlijst. Als er geen kolomnamenlijst is opgegeven, moeten de kolomnamen van de kolommen in de SELECT-lijst van de view uniek zijn.
- Met de instructie ALTER TABLE kan geen kolom worden toegevoegd aan een tabel, wanneer gebruik wordt gemaakt van een kolomnaam die al bestaat of van een kolomnaam die hetzelfde is als de naam van een andere kolom die wordt toegevoegd. Bovendien kan slechts in een clausule ADD of ALTER COLUMN binnen dezelfde instructie ALTER TABLE worden verwezen naar een bepaalde kolomnaam.
- v CREATE INDEX mag geen kolomnaam bevatten die meer dan een keer is opgegeven als onderdeel van de indexsleutel of als onderdeel van INCLUDE-kolommen van de index.
- De instructie CREATE TRIGGER mag geen kolomnaam bevatten die meer dan een keer is opgegeven in de lijst van kolommen die zorgen voor activering van bijwerktriggers.
- v De instructie CREATE TABLE OF mag niet dezelfde gedefinieerde naam bevatten voor zowel de kolom REF IS als voor een willekeurig kenmerk van het gestructureerde type.
- v De instructie CREATE TYPE mag niet dezelfde gedefinieerde naam bevatten voor twee verschillende kenmerken. Kenmerknamen moeten uniek zijn voor type en alle supertypen.
- v Met de instructie ALTER TYPE mag geen kenmerk worden toegevoegd aan een gestructureerd type met gebruik van een naam voor een kenmerk dat al

bestaat in het type of in een van zijn subtypen, noch mag hiermee een kenmerk worden toegevoegd dat hetzelfde is als een ander kenmerk dat wordt toegevoegd. De kenmerknaam mag ook niet dezelfde zijn als de naam van de kolom REF IS in een tabel die wordt gemaakt uit het gestructureerde type. Bovendien kan slechts in een clausule ADD of DROP ATTRIBUTE binnen dezelfde instructie ALTER TYPE worden verwezen naar een bepaalde kenmerknaam.

- v In de instructie CREATE INDEX mogen twee parameters niet zijn gedefinieerd met dezelfde naam.
- Binnen een ALTER NICKNAME-instructie kan er slechts in één ALTER COLUMN-clausule worden verwezen naar een kolomnaam.

De instructie kan niet worden verwerkt.

**Instructie voor gebruiker:** Geef, afhankelijk van het type instructie, een unieke naam op.

**sqlcode**: -612

**sqlstate**: 42711

**SQL0613N De primaire sorteerkolom of een unieke sorteerkolom, die wordt aangegeven door** *naam* **, is te lang of bevat te veel kolommen.**

**Verklaring:** De som van interne kolomlengtes in de clausule PRIMARY KEY of in de clausule UNIQUE die wordt aangegeven door *naam*, overschrijdt de maximale lengte van 1024, of het aantal kolommen overschrijdt het maximum van 16 kolommen. Ook kan een primaire sorteerkolom of een unieke sorteerkolom, niet worden gedefinieerd met een kolom LONG VARCHAR. Als de primaire sorteerkolom of de unieke voorwaarde gedefinieerd is voor een tabel met gegevenstype, is er een extra index-overhead, waardoor het maximumaantal opgegeven kolommen wordt gereduceerd tot 15 en de maximale lengte 1020 wordt.

De parameter *naam* is de voorwaardenaam van de primaire sorteerkolom of van de unieke voorwaarde, indien deze voorwaardenaam is opgegeven. Als er geen voorwaardenaam is opgegeven, is *naam* de eerste kolomnaam die is opgegeven in de primaire sorteerkolom of in de clausule van de unieke voorwaarde die wordt gevolgd door drie punten.

De instructie kan niet worden verwerkt.

**Instructie voor gebruiker:** Wijzig de definitie van de primaire sorteerkolom of van een unieke sorteerkolom, door een of meerdere sorteerkolommen te verwijderen, op zodanige wijze dat de definitie in overeenstemming is met een kolomlimiet van 16 en met de maximale kolomlengte.

**sqlcode**: -613

**sqlstate**: 54008

#### **SQL0614N De index of indextoevoeging** *indexnaam* **kan niet worden gemaakt of gewijzigd omdat de gezamenlijke lengte van de opgegeven kolommen te lang is.**

**Verklaring:** De index kan niet worden gemaakt of gewijzigd, omdat de som van de interne sorteerkolomlengtes de maximale lengte van 1024 overschrijdt. Ook kan er geen index worden gemaakt met de kolommen LONG VARCHAR, LONG VARGRAPHIC of LOB. Als de index is gedefinieerd voor een tabel met gegevenstype, is er een extra index-overhead die de maximumlengte reduceert met 4 bytes. De index kan zijn gewijzigd door een instructie ALTER TABLE of ALTER NICKNAME die het gegevenstype van een of meerdere kolommen wijzigt.

Er kan geen indextoevoeging worden gemaakt omdat de som van de kolommen die door de functie GENERATE KEY zijn teruggestuurd, de maximale lengte van 1024 overschrijdt.

De instructie kan niet worden verwerkt. De opgegeven index of indextoevoeging is niet gemaakt of de tabel of roepnaam kan niet worden gewijzigd.

**Instructie voor gebruiker:** Verwijder, voor het wijzigen van een indexdefinitie of kolom, een of meer sorteerkolommen en reduceer de kolomlengte tot de toegestane lengte. Geef bij een definitie van een indextoevoeging een andere functie GENERATE KEY op of definieer de functie opnieuw om de lengte van de teruggezonden rij te verkorten.

**sqlcode**: -614

**sqlstate**: 54008

#### **SQL0615N Het object** *objectnaam* **van het type** *objecttype* **kan niet worden gewist omdat het momenteel voor hetzelfde toepassingsproces wordt gebruikt.**

**Verklaring:** Wanneer een object in gebruik is, kan er geen instructie DROP voor worden verzonden.

De instructie kan niet worden verwerkt. Het object wordt niet verwijderd.

**Instructie voor gebruiker:** Sluit alle cursors af die direct of indirect van het object *objectnaam* afhankelijk zijn en geef de instructie opnieuw op.

**sqlcode**: -615

**sqlstate**: 55006

# **SQL0620N De instructie CREATE TABLE kon niet worden uitgevoerd omdat** *gebruikers-ID* **geen persoonlijke, herstelbare dbspaces heeft met minder dan 255 tabellen.**

**Verklaring:** De naam van de dbspace is niet opgegeven in de instructie CREATE TABLE. Daarom heeft Database Manager geprobeerd een persoonlijke dbspace te vinden die wordt beheerd door *gebruikers-ID*. Dit bericht wordt in een van de volgende gevallen afgebeeld:

- 1. Voor *gebruikers-ID* zijn geen persoonlijke dbspaces gevonden in de DB2 voor VM-databases.
- 2. Er zijn een of meer persoonlijke dbspaces gevonden voor het *gebruikers-ID*, maar deze bevatten allemaal 255 tabellen.
- 3. De persoonlijke dbspaces zijn gevonden in onherstelbare pools. Alleen persoonlijke dbspaces die in herstelbare pools worden gevonden, zijn beschikbaar als de instructie CREATE TABLE geen naam opgeeft voor de dbspace.

De verwerking van de SQL-instructie is beëindigd.

**Instructie voor gebruiker:** Suggesties voor de drie voorwaarden hierboven zijn:

- 1. Zorg dat er een persoonlijke dbspace in een herstelbare pool komt. Hiervoor hebt u wellicht de hulp nodig van een databasebeheerder.
- 2. Om een ingang vrij te maken, verwijdert u een tabel in een persoonlijke dbspace die deel uitmaakt van een herstelbare pool of voert u de hierboven beschreven bewerking (1) uit.
- 3. Als u de tabel wilt maken in een dbspace die bestaat in een onherstelbare pool, moet u de naam van de dbspace opgeven in de opdracht CREATE TABLE. Anders voert u de hierboven beschreven bewerking (1) uit.

Voer vervolgens de instructie CREATE TABLE opnieuw uit.

Indien van toepassing, zorgt u ervoor dat u een persoonlijke dbspace krijgt voor de gebruiker.

**sqlcode**: -620

**sqlstate**: 57022

#### **SQL0622N De clausule** *clausule* **is niet geldig voor deze database.**

**Verklaring:** De aangegeven clausule is niet geldig, omdat deze niet compatibel is met de voor deze database gedefinieerde eigenschappen.

Mogelijke oorzaken zijn:

- v CCSID ASCII kan niet worden opgegeven bij verbinding met een database die is gemaakt met een Unicode-codetabel.
- CCSID UNICODE en PARAMETER CCSID UNICODE kunnen niet worden opgegeven bij verbinding met een database die is gemaakt met een niet-Unicode-codetabel, voordat in de databaseconfiguratie de alternatieve sorteervolgorde is opgegeven.
- CCSID UNICODE en PARAMETER CCSID UNICODE kunnen niet in deze instructie worden opgegeven bij verbinding met een database die is gemaakt met een niet-Unicode-codetabel.
- FOR SBCS DATA kan alleen worden opgegeven bij verbinding met een database die is gemaakt met een enkelbyte codetabel.
- FOR MIXED DATA kan alleen worden opgegeven bij verbinding met een database die is gemaakt met een dubbelbyte codetabel of een Unicode-codetabel.
- v In de clausule IN *databasenaam.tabelruimtenaam* of IN DATABASE *databasenaam* is een databasenaam opgegeven die niet overeen komt met de naam van de database waarmee de toepassing op dit moment is verbonden.

De instructie kan niet worden verwerkt.

**Instructie voor gebruiker:** Wijzig of verwijder de clausule en voer de SQL-instructie opnieuw uit.

Als u Unicode-objecten wilt toestaan in een niet-Unicode-database, geef dan in de databaseconfiguratie de alternatieve sorteervolgorde op (ALT\_COLLATE).

**sqlcode**: -622

**sqlstate**: 56031

#### **SQL0623N Er bestaat al een clusterindex voor de tabel** *naam***.**

**Verklaring:** Met de instructie CREATE INDEX zou een tweede clusterindex voor de opgegeven tabel worden gemaakt. Een tabel kan slechts een clusterindex hebben.

De instructie kan niet worden uitgevoerd.

**Instructie voor gebruiker:** Ga na welke identiteit en geldigheid de bestaande clusterindex heeft voor de tabel *naam*. Overweeg het maken van de index zonder het kenmerk CLUSTER.

**sqlcode**: -623

**sqlstate**: 55012

#### **SQL0624N Tabel** *naam* **bevat al een sorteerkolom van het type** *sorteerkolomtype***.**

**Verklaring:** Een primaire sorteerkolom of de partitiesleutel kan niet worden gedefinieerd in de instructie ALTER TABLE, omdat de aangegeven tabel al een sorteerkolom van dit type bevat.

De instructie kan niet worden uitgevoerd.

**Instructie voor gebruiker:** Een tabel kan niet meer dan een primaire sorteerkolom of partitiesleutel bevatten.

**sqlcode**: -624

**sqlstate**: 42889

#### **SQL0628N Er zijn meerdere of tegenstrijdige sleutelwoorden aanwezig met betrekking tot de clausule van het type** *clausuletype***.**

**Verklaring:** Deze diagnose met betrekking tot de status van de instructie, kan worden veroorzaakt door verschillende situaties. Welke er precies is opgetreden, wordt aangegeven door de waarde van *clausuletype*. Houd rekening met de volgende mogelijkheden:

- Het sleutelwoord dat is opgegeven, mag niet in dezelfde instructie staan als een ander sleutelwoord.
- v Het is mogelijk dat het sleutelwoord onderdeel is van een reeks van sleutelwoorden, en dat de volgorde waarin de sleutelwoorden zijn opgegeven niet wordt geforceerd. Een sleutelwoord in een dergelijke reeks kan zijn opgegeven, terwijl het sleutelwoord dat hiermee in strijd is, ook is opgegeven.
- v Het sleutelwoord kan meer dan een keer worden afgebeeld, terwijl de waarden die worden afgebeeld verschillend zijn.
- Het is mogelijk dat voor het sleutelwoord bepaalde andere sleutelwoorden vereist zijn, die niet zijn opgegeven.
- Bij de opdracht ALTER voor een object is een sleutelwoord opgegeven dat in strijd is met een bestaande eigenschap van het object.

**Instructie voor gebruiker:** Ga na of de instructie overeenkomt met de syntaxis en regels die zijn gedefinieerd voor de instructie. Verbeter de ongeldige dubbele of tegenstrijdige sleutelwoorden.

**sqlcode**: -628

**sqlstate**: 42613

## **SQL0629N De instructie SET NULL mag niet worden gebruikt, want geen van de kolommen van FOREIGN KEY** *naam* **mag nullwaarden bevatten.**

**Verklaring:** De optie SET NULL van de aangegeven FOREIGN KEY-clausule is ongeldig, omdat er aan geen enkele kolom bij de sorteerkolom een nullwaarde kan worden toegewezen.

*naam* is de voorwaardenaam, indien opgegeven, in de clausule FOREIGN KEY. Als er geen voorwaardenaam is opgegeven, is *naam* de eerste kolomnaam die is opgegeven in de kolomlijst van de clausule FOREIGN KEY met daarachter drie punten.

De instructie kan niet worden verwerkt.

**Instructie voor gebruiker:** Wijzig een kolom in de sorteerkolom zodat er een nullwaarde kan worden toegewezen, of wijzig de wisinstructie.

**sqlcode**: -629

**sqlstate**: 42834

#### **SQL0631N FOREIGN KEY** *naam* **is te lang of bevat te veel kolommen.**

**Verklaring:** De som van de interne kolomlengtes die zijn aangegeven in de clausule FOREIGN KEY in een instructie CREATE TABLE, overschrijdt de maximale lengte van 1024 of het maximale aantal kolommen van 16. Ook kan een externe sorteerkolom niet worden gedefinieerd met een kolom LONG VARCHAR.

*naam* is de voorwaardenaam, indien opgegeven, in de clausule FOREIGN KEY. Als er geen voorwaardenaam is opgegeven, is *naam* de eerste kolomnaam die is opgegeven in de kolomlijst van de clausule FOREIGN KEY met daarachter drie punten.

De instructie kan niet worden verwerkt.

**Instructie voor gebruiker:** Verwijder, voor het wijzigen van de definitie van de externe sorteerkolom, een of meerdere kolommen bij de sorteerkolom en pas de definitie aan aan de limiet van 16 kolommen en aan de lengtelimiet voor de sorteerkolom.

**sqlcode**: -631

**sqlstate**: 54008

**SQL0632N FOREIGN KEY** *naam* **is ongeldig, omdat de tabel niet kan worden gedefinieerd als een afhankelijke tabel van** *tabelnaam***, vanwege voorwaarden op de wisinstructie (oorzaakcode =** *oorzaakcode***).**

**Verklaring:** Er kan geen verwijzingsvoorwaarde worden gedefinieerd, omdat de objecttabel van de instructie CREATE TABLE of ALTER TABLE, niet kan worden gedefinieerd als afhankelijk van tabel *tabelnaam* vanwege een van de volgende oorzaakcodes:

- v (01) De relatie verwijst naar zichzelf en dit type relatie bestaat al met de wisinstructie SET NULL.
- v (02) De relatie vormt een cyclus van twee of meer tabellen, die ervoor zorgt dat de tabel een wisverbinding met zichzelf heeft (alle andere wisinstructies van de cyclus zouden van het type CASCADE zijn).
- v (03) De relatie zorgt ervoor dat de tabel een wisverbinding heeft met de opgegeven tabel door middel van meerdere relaties. De wisinstructie van de bestaande relatie is SET NULL.

De fout wordt veroorzaakt door de wisinstructies van de bestaande relaties en niet door de wisinstructie die is opgegeven in de clausule FOREIGN KEY van de instructie CREATE TABLE of ALTER TABLE.

*naam* is de voorwaardenaam, indien opgegeven, in de clausule FOREIGN KEY. Als er geen voorwaardenaam is opgegeven, is *naam* de eerste kolomnaam die is opgegeven in de kolomlijst van de clausule FOREIGN KEY met daarachter drie punten.

De instructie kan niet worden verwerkt.

**Instructie voor gebruiker:** Verwijder, indien mogelijk, de betreffende clausule FOREIGN KEY uit de instructie CREATE TABLE of ALTER TABLE.

**sqlcode**: -632

**sqlstate**: 42915

**SQL0633N De wisinstructie van FOREIGN KEY** *naam* **moet zijn** *wisinstructie* **(oorzaakcode =** *oorzaakcode***).**

**Verklaring:** De opgegeven wisinstructie in een clausule FOREIGN KEY van de instructie CREATE TABLE of ALTER TABLE is ongeldig. De aangegeven wisinstructie is vereist bij een van de volgende oorzaakcodes:

- v (01) De verwijzingsvoorwaarde verwijst naar zichzelf, en een bestaande voorwaarde die naar zichzelf verwijst, bevat de aangegeven wisinstructie (NO ACTION, RESTRICT of CASCADE).
- v (02) De verwijzingsvoorwaarde verwijst naar zichzelf, en de tabel is afhankelijk binnen een relatie met een wisinstructie van CASCADE.
- (03) De relatie zou tot gevolg hebben dat de tabel een wisverbinding heeft met dezelfde tabel door middel van meerdere relaties, en dergelijke relaties moeten dezelfde wisinstructie (NO ACTION, RESTRICT of CASCADE) hebben.

*naam* is de voorwaardenaam, indien opgegeven, in de clausule FOREIGN KEY. Als er geen voorwaardenaam is opgegeven, is *naam* de eerste kolomnaam die is opgegeven in de kolomlijst van de clausule FOREIGN KEY met daarachter drie punten.

De instructie kan niet worden verwerkt.

**Instructie voor gebruiker:** Wijzig, indien mogelijk, de wisinstructie.

**sqlcode**: -633

**sqlstate**: 42915

#### **SQL0634N De wisinstructie van FOREIGN KEY** *naam* **mag niet CASCADE zijn (oorzaakcode =** *oorzaakcode***).**

**Verklaring:** De wisinstructie CASCADE die is opgegeven in de clausule FOREIGN KEY van de instructie CREATE TABLE of ALTER TABLE, is niet geldig vanwege een van de volgende oorzaakcodes:

- v (01) Er bestaat een zelfverwijzende voorwaarde met de wisinstructie SET NULL, NO ACTION of RESTRICT.
- v (02) De relatie zou een cyclus vormen die ervoor zorgt dat de tabel een wisverbinding met zichzelf heeft. Een van de bestaande wisinstructies in de

cyclus is niet CASCADE. Deze relatie kan worden gedefinieerd op voorwaarde dat de wisinstructie niet CASCADE is.

(03) De relatie zou tot gevolg hebben dat een andere tabel een wisverbinding heeft met dezelfde tabel door middel van meerdere paden met verschillende wisinstructies of met wisinstructie gelijk aan SET NULL.

*naam* is de voorwaardenaam, indien opgegeven, in de clausule FOREIGN KEY. Als er geen voorwaardenaam is opgegeven, is *naam* de eerste kolomnaam die is opgegeven in de kolomlijst van de clausule FOREIGN KEY met daarachter drie punten.

De instructie kan niet worden verwerkt.

**Instructie voor gebruiker:** Wijzig, indien mogelijk, de wisinstructie.

**sqlcode**: -634

**sqlstate**: 42915

#### **SQL0637N Sleutelwoord** *sleutelwoord* **is onjuist gebruikt.**

**Verklaring:** De SQL-instructie bevat een dubbele of een tegenstrijdige specificatie voor een clausule met het aangegeven sleutelwoord. Bijvoorbeeld:

- v DEFAULT, UNIQUE en PRIMARY mogen niet meer dan een keer in een kolomdefinitie worden gebruikt
- v UNIQUE en PRIMARY mogen niet in dezelfde kolomdefinitie worden gebruikt
- v PRIMARY mag slechts één keer in een instructie CREATE TABLE voorkomen
- v In de tekenreeks voor het kenmerk van de instructie PREPARE mag een optie niet meerdere malen voorkomen, of er zijn tegenstrijdige opties

De instructie kan niet worden verwerkt.

**Instructie voor gebruiker:** Corrigeer de instructie zodat deze geen dubbele of tegenstrijdige clausules meer bevat.

**sqlcode**: -637

**sqlstate**: 42614

# **SQL0638N Tabel** *naam* **kan niet worden gemaakt omdat er geen kolomdefinities zijn opgegeven.**

**Verklaring:** De instructie CREATE TABLE bevat geen kolomdefinities.

De instructie kan niet worden verwerkt.

**Instructie voor gebruiker:** Voeg een of meerdere kolomdefinities toe aan de instructie.

**sqlcode**: -638

**sqlstate**: 42601

## **SQL0644N Ongeldige waarde voor sleutelwoord** *sleutelwoord* **in instructie** *instructietype***.**

**Verklaring:** Het sleutelwoord *sleutelwoord* wordt gevolgd door een ongeldige waarde, die niet is toegestaan voor het *instructietype*. Voor numerieke waarden, kan de waarde buiten het gedefinieerde bereik vallen. Voor waarden van andere typen, geldt dat de waarde niet onder de gedefinieerde set van geldige waarden valt.

**Instructie voor gebruiker:** Bepaal aan de hand van de documentatie voor het *instructietype* wat de geldige waarden zijn en breng de benodigde wijziging aan.

**sqlcode**: -644

**sqlstate**: 42615

## **SQL0647N Bufferpool** *bufferpoolnaam* **is op dit moment niet actief.**

**Verklaring:** De bufferpool *bufferpoolnaam* is niet actief in de huidige databaseomgeving. Er is een poging gedaan om een andere bufferpool te vinden met dezelfde paginagrootte, maar dergelijke bufferpools zijn niet actief in de huidige databaseomgeving. De bufferpool *bufferpoolnaam* is recentelijk gedefinieerd maar nog niet geactiveerd.

De instructie kan niet worden verwerkt.

**Instructie voor gebruiker:** De database moet worden beëindigd en opnieuw worden gestart, om de vereiste bufferpool te activeren.

**sqlcode**: -647

**sqlstate**: 57003

**SQL0648N De externe sorteerkolom kan niet worden gedefinieerd omdat hierdoor een wisverbinding wordt uitgevoerd met tabel** *eigenaar1.tabelnaam1* **en tabel** *eigenaar2.tabelnaam2* **via meerdere paden. Oorzaakcode =** *oorzaakcode***.**

**Verklaring:** De externe sorteerkolom kan niet worden gedefinieerd vanwege de volgende oorzaakcodes = *oorzaakcode*:

- **01** Door de relatie wordt er een wisverbinding uitgevoerd met tabel *eigenaar1.tabelnaam1* en tabel *eigenaar2.tabelnaam2* via meerdere paden met dezelfde wisinstructie SET NULL.
- **02** Door de relatie wordt er een wisverbinding uitgevoerd met tabel *eigenaar1.tabelnaam1* en tabel *eigenaar2.tabelnaam2* via meerdere paden met verschillende wisinstructies.

De verwerking van de SQL-instructie is beëindigd.

**Instructie voor gebruiker:** Verbeter de instructie. Probeer het opnieuw.

**sqlcode**: -648

**sqlstate**: 42915

## **SQL0658N Het object** *naam* **kan niet expliciet worden verwijderd of gewijzigd.**

**Verklaring:** Met *naam* kunnen de volgende objecten worden het aangeduid:

- v Een functie CAST of een vergelijkingsfunctie die niet kan worden verwijderd met de instructie DROP omdat deze instructie door het systeem is gemaakt voor gebruik met een specifiek type.
- v Een methode die niet kan worden verwijderd met de methode ALTER TYPE omdat deze methode door het systeem is gemaakt voor gebruik met een gestructureerde type.
- v Een pakket dat niet kan worden verwijderd met de instructie DROP omdat het door het systeem is gemaakt voor gebruik met een SQL-procedure. Het consistentietoken (of unique\_id) wordt hexadecimaal weergegeven als onderdeel van de pakketnaam in de notatie "pkgschema.pkgnaam 0Xcontoken".
- v Een routine die niet kan worden gewijzigd omdat deze is gedefinieerd met LANGUAGE SQL.

De instructie kan niet worden verwerkt.

#### **Instructie voor gebruiker:**

- v De functie *naam* kan alleen worden verwijderd door het specifieke type of het gestructureerde type te verwijderen waardoor de functie is gedefinieerd. De naam van het specifieke type komt overeen met de naam van de functie of met het type van de functieparameters.
- De methode *naam* kan alleen worden verwijderd door het gestructureerde type te verwijderen waardoor de methode is gedefinieerd. De methodenaam komt overeen met de naam van een kenmerk voor het gestructureerde type.
- v Het pakket *naam* kan alleen worden verwijderd door de SQL-procedure te verwijderen waardoor het pakket is gedefinieerd. De specifieke naam van de SQL-procedure kan worden gevonden door DSCHEMA en DNAME op te halen uit de catalogustabel SYSIBM.SYSDEPENDENCIES, waarin BSCHEMA, BNAME en BUNIQUE overeenkomen met *naam*, BTYPE 'K' is en DTYPE 'L'. Het consistentietoken (of unique\_id) is nodig om onderscheid te kunnen maken tussen pakketversies met hetzelfde schema en dezelfde naam.
- De routine *naam* kan alleen worden gewijzigd door de routine te verwijderen en vervolgens opnieuw te definiëren.

**sqlcode**: -658

**sqlstate**: 42917

## **SQL0659N De maximale grootte van een tabelobject is overschreden.**

**Verklaring:** Een of meerdere objecten waaruit de tabel bestaat, hebben de maximale grootte bereikt. De geheugenobjecten waaruit de tabel bestaat, zijn:

- Gegevens: Hier worden de basiskolomgegevens opgeslagen.
- v Index: Hier worden alle indexen van de kolom opgeslagen.
- LONG-gegevens: Hier worden de kolomgegevens LONG VARCHAR en LONG VARGRAPHIC opgeslagen.
- LOB/LOB-toewijzing: Hier worden kolomgegevens en besturingsinformatie van BLOB, CLOB en DBCLOB opgeslagen.

Als een geheugenobject de maximale grootte heeft bereikt, kan het niet verder worden uitgebreid.

**Instructie voor gebruiker:** Om bestaande ruimte binnen het object beschikbaar te maken voor het opslaan van nieuwe gegevens, kunt u de volgende acties uitvoeren:

- Reorganiseer de tabel
- Wis onnodige rijen uit de tabel
- v Verwijder een index uit de tabel
- Werk de rijen bij zodat de hoeveelheid gegevens wordt verminderd (na deze actie kan een reorganisatie vereist zijn waarmee ongebruikt geheugen wordt teruggehaald).

**sqlcode**: -659

**sqlstate**: 54032

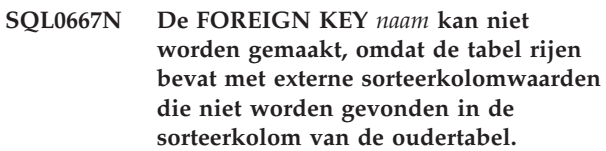

**Verklaring:** Het definiëren van de aangegeven externe sorteerkolom is mislukt omdat de tabel die wordt gewijzigd ten minste een rij bevat waarvan de externe sorteerkolom niet overeenkomt met de sorteerkolomwaarde van de oudertabel.

*naam* is de voorwaardenaam, als deze is opgegeven. Als er geen voorwaardenaam is opgegeven, is *naam* de eerste kolomnaam die is opgegeven in de kolomlijst van de clausule FOREIGN KEY met daarachter drie punten.

De instructie kan niet worden verwerkt. De opgegeven tabel is niet gewijzigd.

**Instructie voor gebruiker:** Verwijder de onjuiste tabelrijen en definieer de externe sorteerkolom.

**sqlcode**: -667

**sqlstate**: 23520

#### **SQL0668N Bewerking niet toegestaan vanwege oorzaakcode** *oorzaakcode* **voor tabel** *tabelnaam***.**

**Verklaring:** De toegang tot tabel *tabelnaam* is beperkt. De oorzaak wordt als volgt aangeduid door de *oorzaakcode*:

- **1** De tabel heeft de status 'Controle in behandeling'. De integriteit van de tabel is niet gewaarborgd en de inhoud van de tabel bevat mogelijk fouten. Een bewerking van een oudertabel of een onderliggende tabel die niet de status 'Controle in behandeling' heeft, kan dit foutbericht ook ontvangen als een afhankelijke tabel de status 'Controle in behandeling' heeft.
- **2** De tabel heeft de status 'No Data Movement'. In deze situatie zijn geen bewerkingen toegestaan waarbij gegevens worden verplaatst. Bewerkingen waarbij gegeven worden verplaatst zijn onder meer REDISTRIBUTE, de wijziging van een partitiesorteerkolom, wijziging van een multidimensionele clustersorteerkolom en REORG TABLE.
- **3** De tabel heeft de status 'Laden in behandeling'. Bij een eerdere LOAD-opdracht voor deze tabel is een fout opgetreden. De toegang tot de tabel is pas mogelijk als de LOAD-bewerking opnieuw is gestart of is beëindigd.
- **4** De tabel heeft de status 'Alleen lezen'. Deze situatie kan zich voordoen tijdens een online LOAD-bewerking (LOAD INSERT met de optie READ ACCESS) of na een online LOAD-bewerking, maar voordat alle voorwaarden met behulp van de instructie SET INTEGRITY zijn gecontroleerd in het nieuw toegevoegde deel van de tabel. De tabel kan momenteel niet worden bijgewerkt.
- **5** De tabel heeft de status 'Laden in uitvoering'. Het LOAD-programma wordt op dit moment uitgevoerd voor deze tabel. Toegang is pas weer mogelijk als de LOAD-bewerking is voltooid.
- **6** Opgebouwde querytabellen waarin als verwijzing een roepnaam wordt gebruikt, kunnen in ESE niet worden vernieuwd.

#### **Instructie voor gebruiker:**

**1** Voer de instructie SET INTEGRITY uit met de optie IMMEDIATE CHECKED voor tabel *tabelnaam*. Daarmee wordt de status 'Controle in behandeling' opgeheven. Voor een door de gebruiker onderhouden opgebouwde querytabel voert u de instructie uit met de

optie IMMEDIATE UNCHECKED in plaats van de optie IMMEDIATE CHECKED.

- **2** Voer de instructie REFRESH TABLE uit op de afhankelijke, onmiddellijke, opgebouwde querytabellen en de stagingtabellen van tabel *tabelnaam*. De inhoud van deze afhankelijke, onmiddellijke, opgebouwde querytabellen en stagingtabellen kan incrementeel worden bijgehouden uit de toegevoegde gegevens van *tabelnaam* via eerdere LOAD INSERT-bewerkingen.
- **3** Start de eerder mislukte laadbewerking opnieuw met de opdracht LOAD plus de optie RESTART, of beëindig de bewerking met de opdracht LOAD met de optie TERMINATE.
- **4** Gebruik de optie LOAD QUERY om te controleren of de tabel momenteel wordt geladen. Als dat het geval is, wacht dan totdat het LOAD-programma is voltooid. Als een eerder gestarte LOAD-bewerking is mislukt, kunt u deze beëindigen of opnieuw starten. Als er op het moment geen LOAD-bewerking wordt uitgevoerd, controleer dan met de opdracht SET INTEGRITY en de optie IMMEDIATE CHECKED de beperkende voorwaarden in het nieuw geladen gedeelte van de tabel.

**5** Wacht totdat de huidige LOAD-bewerking is voltooid. U kunt de opdracht LOAD QUERY gebruiken om de voortgang van de laadbewerking te bewaken.

**6** Definieer een opgebouwde querytabel met de optie MAINTAIN BY USER. Gebruik vervolgens de instructie INSERT met een subquery om de opgebouwde querytabel te vullen.

**sqlcode**: -668

**sqlstate**: 57016

#### **SQL0669N Een index die vereist is voor het systeem kan niet worden verwijderd.**

**Verklaring:** Met de instructie DROP INDEX is een poging gedaan om een index te verwijderen die vereist is voor:

- v Het forceren van de voorwaarde van de primaire sorteerkolom op een tabel.
- v Het forceren van een unieke voorwaarde op een tabel.
- v Het forceren van de uniciteit van de kolom van het object-ID (OID) op de hiërarchie van een tabel met gegevenstype.
- Het bijhouden van een gerepliceerde opgebouwde querytabel.

Een index die vereist is voor het systeem, kan niet worden verwijderd door middel van de instructie DROP INDEX.

De instructie kan niet worden verwerkt. De opgegeven index is niet verwijderd.

**Instructie voor gebruiker:** Als u de primaire of unieke voorwaarde niet wilt behouden, gebruikt u de clausule DROP PRIMARY KEY of DROP CONSTRAINT van de instructie ALTER TABLE, om de primaire sorteerkolom of de unieke voorwaarde te verwijderen. Als de index alleen gemaakt is voor het forceren van de primaire of unieke sorteerkolom, wordt de index verwijderd. Als dit niet het geval is, kan vervolgens de instructie DROP INDEX worden uitgevoerd.

De index van een OID-kolom kan alleen worden verwijderd door de tabel te verwijderen.

De index die vereist is voor het onderhouden van een gerepliceerde opgebouwde querytabel, kan alleen worden verwijderd door eerst de gerepliceerde opgebouwde querytabel te verwijderen.

**sqlcode**: -669

**sqlstate**: 42917

**SQL0670N De rijlengte van de tabel heeft de limiet van** *lengte* **bytes overschreden.(Tabelruimte** *tabelruimtenaam***.)**

**Verklaring:** De rijlengte van een tabel in Database Manager mag niet groter zijn dan:

- 4005 bytes in een tabelruimte met een paginagrootte van 4 kB
- 8101 bytes in een tabelruimte met een paginagrootte van 8 kB
- 16293 bytes in een tabelruimte met een paginagrootte van 16 kB
- 32677 bytes in een tabelruimte met een paginagrootte van 32 kB

U kunt de lengte berekenen door de interne kolomlengtes bij elkaar op te tellen. Gegevens over de interne kolomlengtes kunt u vinden onder CREATE TABLE in *SQL Reference*.

Een van de volgende situaties kan zich voordoen:

- v De rijlengte van de tabel die is gedefinieerd in de instructie CREATE TABLE of ALTER TABLE, overschrijdt de limiet die geldt voor de paginagrootte van de tabelruimte. Met de standaardnaam voor de tabelruimte *tabelruimtenaam* wordt de tabelruimte aangegeven waarvan de paginagrootte is gebruikt om de limiet voor de rijlengte vast te stellen.
- v De rijlengte van de tabel die is gedefinieerd in de instructie DECLARE GLOBAL TEMPORARY TABLE overschrijdt de limiet die geldt voor de paginagrootte

van de tabelruimte. Met de tijdelijke tabelruimtenaam van de gebruiker *tabelruimtenaam* wordt de tabelruimte aangegeven waarvan de paginagrootte is gebruikt om de limiet voor de rijlengte vast te stellen.

De instructie kan niet worden verwerkt.

**Instructie voor gebruiker:** De te volgen procedure is afhankelijk van de oorzaak:

- v Geef, indien mogelijk, in het geval van een CREATE TABLE, ALTER TABLE of DECLARE GLOBAL TEMPORARY TABLE, een tabelruimte met een grotere paginaomvang op.
- v Als dit niet mogelijk is, verkleint u de rijlengte door een of meer kolommen te verwijderen of door de lengte van een of meer kolommen te reduceren.

**sqlcode**: -670

**sqlstate**: 54010

## **SQL0672N De bewerking DROP is niet toegestaan op tabel** *tabelnaam***.**

**Verklaring:** De DROP-bewerking is om een van de volgende redenen mislukt:

- De te verwijderen tabel heeft het kenmerk RESTRICT ON DROP.
- De te verwijderen tabelruimte of databasepartitiegroep bevat de opgegeven tabel, die het kenmerk RESTRICT ON DROP heeft.

De instructie DROP kan niet worden uitgevoerd.

**Instructie voor gebruiker:** Als het probleem is opgetreden bij een DROP TABLE-instructie, geef dan een ALTER TABLE-instructie op met de clausule DROP RESTRICT ON DROP. Voer vervolgens de instructie DROP TABLE opnieuw uit.

Als het probleem is opgetreden bij een DROP TABLESPACE-instructie of een DROP NODEGROUP-instructie, controleer dan of er geen andere tabellen binnen de tabelruimte of databasepartitiegroep het kenmerk RESTRICT ON DROP hebben. De volgende SELECT-instructie kan u helpen te bepalen welke tabellen het betreft:

SELECT TB.TABNAME, TB.TABSCHEMA, TS.TBSPACE, TS.NGNAME FROM SYSCAT.TABLES TB, SYSCAT.TABLESPACES TS WHERE TYPE = 'T' AND DROPRULE = 'R' AND TB.TBSPACEID = TS.TBSPACEID ORDER BY TS.NGNAME, TS.TBSPACE, TB.TABSCHEMA, TB.TABNAME;

Nadat u hebt bepaald welke tabellen het kenmerk RESTRICT ON DROP hebben, geeft u een ALTER TABLE-instructie met de clausule DROP RESTRICT ON DROP voor elke tabel met het kenmerk RESTRICT ON DROP. Geef vervolgens de instructie DROP TABLESPACE of DROP NODEGROUP opnieuw op.

**sqlcode**: -672

**sqlstate**: 55035

**SQL0673N Er kan geen index voor de primaire of unieke sorteerkolommen worden gemaakt, omdat de tabel rijen bevat die duplicaten zijn van de waarden van de aangegeven primaire of unieke sorteerkolommen van de voorwaarde** *naam***.**

**Verklaring:** Het definiëren van de primaire of unieke sorteerkolom van de voorwaarde die wordt aangegeven door *naam* is mislukt, omdat de tabel die wordt veranderd rijen bevat met reeds bestaande waarden voor kolommen in de clausule PRIMARY KEY of UNIQUE.

*naam* is de voorwaardenaam, als deze is opgegeven. Als er geen voorwaardenaam is opgegeven, is *naam* de eerste kolomnaam die is opgegeven in de primaire sorteerkolom of in de clausule van de unieke voorwaarde die wordt gevolgd door drie punten.

De instructie kan niet worden verwerkt. De opgegeven tabel is niet gewijzigd.

**Instructie voor gebruiker:** Verwijder onjuiste rijen uit de tabel, voordat u probeert om de primaire of unieke sorteerkolom te definiëren.

**sqlcode**: -673

**sqlstate**: 23515

#### **SQL0680N Er zijn te veel kolommen opgegeven voor een tabel, view of tabelfunctie.**

**Verklaring:** Het maximumaantal kolommen dat is toegestaan voor elke tabel is afhankelijk van de paginagrootte van de tabelruimte en de gegevenstypen van de kolommen. Voor een tabel gelden de volgende limieten:

- Maximaal 500 kolommen op een paginagrootte van 4 kB.
- Maximaal 1012 kolommen op een paginagrootte van 8 kB, 16 kB en 32 kB.

Het werkelijke aantal kolommen voor een tabel kunt u vaststellen met de volgende formule: Totale aantal kolommen \* 8 + aantal LOB-kolommen \* 12 + aantal DATALINK-kolommen \* 28 <= rijlimiet voor de paginagrootte.

Het maximumaantal kolommen dat is toegestaan voor elke view is 5000.

Het maximumaantal kolommen dat is toegestaan voor een tabelfunctie is 255.

Het maximumaantal kolommen dat is toegestaan voor een roepnaam is 5000.

Gebruikers van federatief systeem: Andere gegevensbronnen hebben mogelijk een andere limietwaarde voor het aantal kolommen. Deze limietwaarde is overschreden.

De instructie kan niet worden verwerkt.

**Instructie voor gebruiker:** Zorg ervoor dat het aantal kolommen van een tabel of view de limietwaarde niet overschrijdt. Als er een tabel wordt gemaakt waarvan een grotere paginagrootte het vereiste aantal kolommen zou toestaan, geeft u een tabelruimte op met een grotere paginagrootte. Maak indien nodig aparte tabellen of views voor de extra gegevens boven de limietwaarde.

Gebruikers van federatief systeem: Beperk het aantal tabelkolommen tot het maximumaantal dat wordt ondersteund door de gegevensbron. Maak indien nodig aparte tabellen of views voor de extra gegevens boven het maximumaantal kolommen dat wordt ondersteund door de gegevensbron.

**sqlcode**: -680

**sqlstate**: 54011

# **SQL0683N De specificatie voor kolom, kenmerk, door de gebruiker gedefinieerd type of functie** *gegevensitem* **bevat incompatibele clausules.**

**Verklaring:** Er staat een fout in een specificatie van het gegevensitem in CREATE of ALTER. Er zijn incompatibele specificaties aanwezig, zoals: ″INTEGER en FOR BIT DATA″. De locatie van de fout wordt op de volgende manier weergegeven met *gegevensitem*:

- In een instructie CREATE of ALTER TABLE geeft *gegevensitem* de naam van de kolom met de fout aan.
- v In een instructie CREATE FUNCTION is *gegevensitem* een token dat het probleemgebied in de instructie aangeeft. Bijvoorbeeld ″PARAMETER 3″ of ″RETURNS″ of ″CAST FROM″.
- v In een instructie CREATE DISTINCT TYPE geeft *gegevensitem* de naam van het type aan dat wordt gedefinieerd.
- In een instructie CREATE of ALTER TYPE identificeert *gegevensitem* de clausule met de fout of geeft het de naam van het kenmerk aan dat de fout bevat.

De instructie kan niet worden verwerkt.

**Instructie voor gebruiker:** Verwijder de incompatibiliteit en probeer de instructie opnieuw. **sqlcode**: -683

**sqlstate**: 42842

**SQL0696N De definitie van trigger** *triggernaam* **bevat een onjuist gebruik van een verwijzingsnaam of transitietabelnaam** *naam***. Oorzaakcode=***oorzaakcode***.**

**Verklaring:** De definitie van trigger bevat een ongeldig gebruik van *naam*. Het nummer van de *oorzaakcode* geeft het specifieke probleem als volgt aan:

- **1** De verwijzingsnaam NEW en de naam NEW\_TABLE zijn niet toegestaan in de trigger DELETE.
- **2** De verwijzingsnaam OLD en de naam OLD\_TABLE zijn niet toegestaan in de trigger INSERT.
- **3** De namen OLD\_TABLE en NEW\_TABLE zijn niet toegestaan in de trigger BEFORE.

De instructie kan niet worden verwerkt.

**Instructie voor gebruiker:** Verwijder de ongeldige verwijzingsnaam of de naam van de transitietabel

**SQL0700 - SQL0799**

**SQL0707N De naam** *name* **kan niet worden gebruikt omdat het opgegeven ID gereserveerd is voor systeemgebruik.**

**Verklaring:** Hieronder vindt u een lijst van gereserveerde namen.

- v De naam van een tabelruimte mag niet beginnen met 'SYS'.
- v De naam van een databasepartitiegroep mag niet beginnen met 'SYS' of 'IBM'.
- De naam van een SAVEPOINT mag niet beginnen met 'SYS'.

**Instructie voor gebruiker:** Selecteer een naam die niet is gereserveerd.

**sqlcode**: -707

**sqlstate**: 42939

#### **SQL0713N De vervangende waarde voor** *speciaal-register* **is ongeldig.**

**Verklaring:** De waarde die is opgegeven in de instructie SET *speciaal-register* is geen geldige waarde voor het betreffende speciale register, of de opgegeven waarde is NULL vanwege een indicatorvariabele.

De instructie kan niet worden uitgevoerd.

**Instructie voor gebruiker:** Corrigeer de vervangende waarde en/of de eventuele indicatorvariabelen. Raadpleeg de handleiding *SQL Reference* voor een

samen met het hieraan voorafgaande sleutelwoord.

**sqlcode**: -696

**sqlstate**: 42898

## **SQL0697N De verwijzingsnamen OLD en NEW zijn niet toegestaan in een trigger die is gedefinieerd met de clausule FOR EACH STATEMENT.**

**Verklaring:** De definitie van de trigger bevat een clausule REFERENCING waarin de verwijzingsnamen OLD of NEW (of beide) zijn opgegeven, en de clausule FOR EACH STATEMENT. Deze mogen niet samen worden opgegeven.

De instructie kan niet worden verwerkt.

**Instructie voor gebruiker:** Verwijder de verwijzingsnamen OLD of NEW uit de clausule REFERENCING, of vervang FOR EACH STATEMENT door FOR EACH ROW.

**sqlcode**: -697

**sqlstate**: 42899

verklaring van de geldige waarden voor elk speciaal register.

**sqlcode**: -713

**sqlstate**: 42815

**SQL0719N Bindfout voor gebruiker** *auth-id***. Pakket** *pakketnaam* **bestaat al.**

**Verklaring:** Er is geprobeerd met behulp van de optie ACTION ADD van PRECOMPILE of BIND een pakket toe te voegen dat al bestaat. De combinatie van 'pkgschema.pgknaam.pkgversie' moet uniek zijn in de catalogusview SYSCAT.PACKAGES.

**auth-id** Machtigings-ID van de gebruiker die de BIND of PREP heeft gestart.

#### **pakketnaam**

De naam van het pakket in de notatie 'pkgschema.pkgnaam.pkgversie'. Als de pakketversie blanco is, wordt '.pkgversie' weggelaten.

Het pakket is niet gemaakt.

**Instructie voor gebruiker:** U kunt er op een aantal manier voor zorgen dat er niet wordt geprobeerd een dubbel item toe te voegen, waaronder:

Controleer of in de catalogusview SYSCAT.PACKAGES de namen van bestaande toepassingspakketten voorkomen. Start de

PRECOMPILE of de BIND opnieuw met een 'pkgschema.pkgnaam.pkgversie' die niet al in gebruik is.

Geef de instructie PREP of BIND opnieuw op zonder de optie ACTION ADD. Daarmee wordt het bestaande pakket vervangen.

#### **sqlcode**: -719

## **sqlstate**: 42710

**SQL0720N Er wordt geprobeerd pakket** *pkgschema.pkgnaam* **te vervangen door versie** *pkgversie***, terwijl deze versie al bestaat.**

**Verklaring:** Er is geprobeerd om met behulp van de optie ACTION REPLACE REPLVER een versie te maken van een pakket dat al bestaat. De opgegeven versie in het sleutelwoord REPLVER verschilt van de versie via de optie VERSION van de precompilatie. De opgegeven versie in de optie VERSION van de precompilatie is al aanwezig in de catalogus. De combinatie 'pkgschema.pkgnaam.pkgversie' moet uniek zijn in de catalogusview SYSCAT.PACKAGES .

Een gebruikelijk vergissing is dat de gebruiker denkt dat de te maken versie de versie is die wordt opgegeven met het sleutelwoord REPLVER. Dat is niet het geval. Het sleutelwoord REPLVER geeft de naam aan van de versie die wordt vervangen. De versie die wordt gemaakt, is de naam die aan het programma is opgegeven via de optie VERSION.

Er is geen pakket gemaakt.

**Instructie voor gebruiker:** Controleer of de versie die wordt gemaakt, nog niet bestaat.

U kunt dit probleem op twee manier oplossen:

- v Precompileer het programma opnieuw met een nieuwe versienaam en geef de oorspronkelijk opdracht PREP of BIND opnieuw op.
- v Een andere benadering is om de opdracht PREP of BIND opnieuw te geven en zonder bij de clausule ACTION REPLACE de specificatie REPLVER op te geven. In dit geval wordt met de REPLACE de versie vervangen die overeenkomt met de versie die is opgegeven in de optie VERSION.

**sqlcode**: -720

**sqlstate**: 42710

**SQL0721N Pakket** *pkgschema.pkgnaam* **met consistentietoken = 0X***contoken* **kan niet worden gemaakt, aangezien het niet uniek is.**

**Verklaring:** Er is geprobeerd een pakket toe te voegen of te vervangen met een consistentietoken dat niet uniek is voor dat pakket. De combinatie

'pkgschema.pkgnaam.contoken' bestaat al. Dit wordt zeer waarschijnlijk veroorzaakt doordat bij de opdracht PRECOMPILE de optie LEVEL is gebruikt om het consistentietoken op te geven.

Het pakket is niet gemaakt.

**Instructie voor gebruiker:** Controleer of in de catalogustabel van SYSCAT.PACKAGES in de namen van bestaande toepassingspakketten het aangeduide consistentietoken voorkomt. Geef de opdracht PREP of BIND opnieuw op en zorg dat daarbij de 'pkgschema.pkgnaam.contoken' uniek is binnen de catalogus. Met de volgende SQL-instructie kunt u een query uitvoeren voor de catalogus:

SELECT PKGSCHEMA,PKGNAME FROM SYSCAT.PACKAGES WHERE HEX(UNIQUE\_ID) = 'contoken';

Als bij de precompilatie de optie LEVEL is gebruikt en u geeft voor de precompilatie een ander LEVEL op, dan wordt ook het consistentietoken gewijzigd. Het is beter om de optie LEVEL niet te gebruiken; door bij de precompilatie de optie LEVEL niet te gebruiken bereikt u dat als waarde voor het consistentietoken de huidige tijdaanduiding wordt genomen.

# **SQL0722N Fout bij het uitvoeren van** *bindtype* **voor gebruiker** *auth-id***. Pakket** *pakketnaam* **bestaat niet.**

**Verklaring:** Er is geprobeerd een bind of een rebind uit te voeren voor een pakket dat niet bestaat. Deze fout kan optreden als ACTION REPLACE wordt gebruikt en voor de optie REPLVER een niet-bestaande versie is opgegeven.

# **BIND-opdracht**

Het gebruikte type bindopdracht (BIND | REBIND). Let erop dat de waarde 'BIND' ook wordt gebruikt voor precompilaties.

**auth-id** Het machtigings-ID dat de bind of de rebind heeft verzonden.

#### **pakketnaam**

De naam van het pakket in de notatie 'pkgschema.pkgnaam.pkgversie'. Als de pakketversie blanco is, wordt '.pkgversie' weggelaten.

Er is geen bind of rebind uitgevoerd.

**Verklaring:** Controleer in de catalogusview SYSCAT.PACKAGES bij de juiste

'pkgschema.pkgnaam.pkgversie' of de optie REPLVER is opgegeven.

**sqlcode**: -722

**sqlstate**: 42704

**SQL0723N Er is een fout opgetreden in een geactiveerde SQL-instructie in de trigger** *triggernaam***.Gegevens die in verband met de fout zijn teruggezonden zijn onder meer SQLCODE** *SQL-code***, SQLSTATE** *SQL-status* **en berichttokens** *tokenlijst*

**Verklaring:** Een SQL-instructie in de trigger *triggernaam* is mislukt tijdens de verwerking van de trigger. De SQL-code, SQL-status en berichttokenlijst (de tokens worden van elkaar gescheiden door een verticaal streepje) worden gegeven. De berichttokens kunnen afgekapt zijn. Zie het overeenkomende bericht over de *SQL-code*, voor meer informatie over het foutbericht.

De trigger en de originele SQL-instructie, die de uitvoering van de trigger veroorzaakte, kunnen niet worden verwerkt.

**Instructie voor gebruiker:** Controleer het bericht dat hoort bij de SQLCODE van de SQL-instructie die is mislukt. Voer de actie uit die wordt aangeraden in het bericht.

**sqlcode**: -723

**sqlstate**: 09000

**SQL0724N Bij activering van** *objectnaam* **van type** *objecttype* **zou het maximale aantal opeenvolgende, elkaar activerende SQL-instructies worden overschreden.**

**Verklaring:** Elkaar activerende SQL-instructies treden op wanneer de ene trigger een andere trigger activeert of wanneer een routine die SQL-instructies bevat, een andere routine aanroept. Het niveau van elkaar activerende triggers, is beperkt tot 16 triggers.

Let erop dat recursieve omstandigheden, waarin een trigger een geactiveerde SQL-instructie bevat die direct of indirect leidt tot activering van dezelfde trigger, of waarin een routine zichzelf direct of indirect aanroept, leiden tot een vorm van elkaar activerende triggers waarvoor een grote kans bestaat dat deze fout optreedt indien er geen voorwaarden zijn geschapen om te voorkomen dat het aantal activerende triggers de limiet overschrijdt.

Het *objecttype* kan zijn TRIGGER, FUNCTION, METHOD of PROCEDURE.

De aangegeven *objectnaam* is het object dat als zeventiende zou worden geactiveerd in het proces van elkaar activerende objecten.

**Instructie voor gebruiker:** Start met de objecten die worden geactiveerd of aangeroepen door de instructie waarvoor het foutbericht is ontvangen. Als een van deze objecten recursief is, moet u ervoor zorgen dat er een voorwaarde aanwezig waarmee wordt voorkomen dat het object vaker wordt geactiveerd dan de limiet toestaat. Als dit niet de oorzaak is van het probleem, loopt u de verzameling van geactiveerde objecten na

om te bepalen waar de limiet van elkaar activerende triggers wordt overschreden.

**sqlcode**: -724

**sqlstate**: 54038

**SQL0727N Er is een fout opgetreden tijdens de impliciete systeemactie van het type** *actietype***. Gegevens die in verband met de fout zijn ontvangen zijn onder meer SQLCODE** *SQL-code***, SQLSTATE** *SQL-status* **en berichttokens** *tokenlijst*

**Verklaring:** Verwerking van een instructie of opdracht heeft ertoe geleid dat Database Manager impliciet een extra bewerking uitvoert. Tijdens die bewerking is er een fout opgetreden. De actie die is geprobeerd wordt aangegeven door het *actietype*:

- **1** Impliciet opnieuw uitvoeren van de binding van een pakket
- **2** Impliciet voorbewerken van een in de cache opgenomen dynamische SQL-instructie
- **3** Impliciet regenereren van een view
- **4** Deze retourcode is gereserveerd voor gebruik door DB2.
- **5** Incrementele bind van een statische SQL-instructie, waarvoor geen bind is uitgevoerd toen de bind voor het pakket werd uitgevoerd.
- **6** Impliciete voorbewerking van een opnieuw optimaliseerbare instructie met hostvariabelen, speciale registers of parametermarkeringen.

De SQL-code, SQL-status en berichttokenlijst (de tokens worden van elkaar gescheiden door een verticaal streepje) worden gegeven. De berichttokens kunnen afgekapt zijn. Zie het overeenkomende bericht over de *SQL-code*, voor meer informatie over het foutbericht.

De originele SQL-instructie of opdracht die heeft geleid tot *actietype* kan niet worden verwerkt en de impliciete systeemactie is niet gelukt.

Gebruikers van federatief systeem: Het kan zijn dat u dit bericht hebt ontvangen omdat u een SQL-instructie dynamisch hebt voorbewerkt in een pass-throughsessie en vervolgens hebt geprobeerd de instructie uit te voeren nadat de sessie was afgesloten.

**Instructie voor gebruiker:** Controleer het bericht dat hoort bij de SQLCODE van de SQL-instructie die is mislukt. Voer de actie uit die wordt aangeraden in het bericht.

Voor een ongeldig pakket kan de opdracht REBIND worden gebruikt om de fout te reconstrueren of om het pakket te valideren wanneer de oorzaak van de fout is weggenomen.

Bij een storing tijdens het opnieuw genereren van een view, wordt de naam van de mislukte view vastgelegd in het beheerlogboek. U kunt de defecte view verwijderen, of een wijziging aanbrengen in de instructie of opdracht die heeft geleid tot het opnieuw genereren van de view.

Gebruikers van federatief systeem: Wanneer de mislukte instructie dynamisch is voorbereid in een pass-throughsessie, open dan een nieuwe pass-throughsessie, schrijf de instructie opnieuw, bewerk deze opnieuw voor en voer de instructie uit terwijl de sessie nog geopend is.

**sqlcode**: -727

**sqlstate**: 56098

**SQL0740N Routine** *routinenaam* **(specifieke naam** *specifieke-naam***) is gedefinieerd met de optie MODIFIES SQL DATA, die niet geldig is in de context waarin de routine is opgeroepen.**

**Verklaring:** De routine *routinenaam* (specifieke naam *specifieke-naam*) is gedefinieerd met MODIFIES SQL DATA en is daarom niet toegestaan in:

- een BEFORE-trigger
- een gecorreleerde subquery
- v een zoekvoorwaarde (zoals een WHERE-clausule of een controlevoorwaarde)

**Instructie voor gebruiker:** Controleer de fout voor de aangegeven routine. Verwijder de routine uit de instructie waarvoor de fout optreedt of definieer de routine opnieuw met een andere SQL-toegangsindicator dan MODIFIES SQL DATA.

**sqlcode**: -740

**sqlstate**: 51034

**SQL0746N Routine** *routinenaam* **(specifieke naam** *specifieke-naam***) heeft de regels voor geneste SQL-instructies overtreden bij een poging tot het uitvoeren van bewerking** *bewerking* **op tabel** *tabelnaam***.**

**Verklaring:** In de routine *routinenaam* (specifieke naam *specifieke-naam*) is geprobeerd de bewerking *bewerking* uit te voeren op tabel *tabelnaam*. Deze bewerking is in strijd met ander gebruik van de tabel door de toepassing zelf of door een routine die direct of indirect door die toepassing wordt aangeroepen.

Als de bewerking "READ" is, dan is *tabelnaam* de tabel waarnaar op het moment wordt geschreven door de toepassing of door een routine.

Als de bewerking "MODIFY" is, dan is *tabelnaam* de tabel die op het moment al wordt gelezen of waarnaar wordt geschreven door de toepassing of door een routine.

Als de *tabelnaam* een EXPLAIN-tabel aanduidt en de instructie die dit foutbericht ontvangt is een PREPARE-instructie of een an EXECUTE IMMEDIATE-instructie, dan is een conflict opgetreden bij het toevoegen van EXPLAIN-gegevens aan de EXPLAIN-tabel.

**Instructie voor gebruiker:** Mogelijk kan de bewerking bij een nieuwe poging wel worden uitgevoerd. Wijzig het ontwerp van de toepassing of de routine zodat het conflict niet meer optreedt.

Als het conflict optreedt bij het toevoegen van EXPLAIN-informatie voor een dynamische instructie, schakel dan EXPLAIN voor dynamische instructies uit en probeer de PREPARE- of EXECUTE IMMEDIATE-instructie opnieuw.

**sqlcode**: -746

**sqlstate**: 57053

**SQL0750N De naam van de brontabel kan niet worden gewijzigd omdat er naar wordt verwezen in een view, opgebouwde querytabel, trigger, SQL-functie, SQL-methode, controlevoorwaarde of verwijzingsvoorwaarde.**

**Verklaring:** De naam van de brontabel in een instructie RENAME kan niet worden gewijzigd vanwege een van de volgende redenen:

- v Er wordt verwezen naar de tabel in een of meer van de bestaande views.
- v Er wordt verwezen naar de tabel in een of meer van de bestaande opgebouwde querytabellen.
- Er wordt verwezen naar de tabel in een of meer van de bestaande triggers. Hieronder vallen ook de triggers voor de tabel en de verwijzingen in geactiveerde SQL-instructies.
- v Er wordt naar de tabel verwezen in een of meer bestaande SQL-functies of SQL-methodes.
- De tabel bevat gedefinieerde controlevoorwaarden. Daartoe behoren ook controlevoorwaarden die worden veroorzaakt door gegenereerde kolommen.
- v De tabel is betrokken bij een of meer verwijzingsvoorwaarden in de rol van oudertabel of afhankelijke tabel.

De instructie kan niet worden verwerkt.

**Instructie voor gebruiker:** Verwijder de views, opgebouwde querytabel, triggers, SQL-functies, SQL-methodes, controlevoorwaarden of verwijzingsvoorwaarden van de tabel voordat u de instructie RENAME verzendt. Voer voor views of opgebouwde querytabellen die afhankelijk zijn van de tabel, een query uit op SYSCAT.VIEWDEP wanneer de tabel overeenkomt met de kolommen BSCHEMA en BNAME. Voer voor triggers die afhankelijk zijn van de tabel een query uit op SYSCAT.TRIGDEP wanneer de tabel overeenkomt met de kolommen BSCHEMA en

BNAME. Voer voor SQL-functies of SQL-methodes die afhankelijk zijn van de tabel, een query uit op SYSCAT.FUNCDEP wanneer de tabel overeenkomt met de kolommen BSCHEMA en BNAME. Voer voor controlevoorwaarden op de tabel een query uit op SYSCAT.CHECKS wanneer de tabel overeenkomt met de kolommen TABSCHEMA en TABNAME. Voer voor verwijzingsvoorwaarden die afhankelijk zijn van de tabel een query uit op SYSCAT.REFERENCES wanneer de tabel overeenkomt met de kolommen TABSCHEMA en TABNAME of met de kolommen REFTABSCHEMA en REFTABNAME.

**sqlcode**: -750

**sqlstate**: 42986

**SQL0751N Er is geprobeerd via routine** *routinenaam* **(specifieke naam** *specifieke-naam***) een instructie uit te voeren die niet is toegestaan.**

**Verklaring:** Het programma dat wordt gebruikt voor de implementatie van de routine mag geen verbindingsinstructies uitvoeren. Als de routine een functie of methode is, zijn ook COMMIT en ROLLBACK (zonder de optie SAVEPOINT) niet toegestaan. Als de routine een procedure is die wordt aangeroepen binnen een trigger, functie, methode of dynamische instructie COMPOUND, is een instructie COMMIT of ROLLBACK in de procedure niet toegestaan.

**Instructie voor gebruiker:** Verwijder de instructie niet niet is toegestaan en compileer het programma opnieuw.

**sqlcode**: -751

**sqlstate**: 38003, 42985

**SQL0752N Verbinding met een database is niet toegestaan binnen een logische werkeenheid, wanneer de verbindingsinstelling CONNECT type-1 wordt gebruikt.**

**Verklaring:** Er is een poging gedaan een verbinding tot stand te brengen met een andere database of met dezelfde database voordat de instructie COMMIT of ROLLBACK is opgegeven. De opdracht kan niet worden verwerkt binnen een omgeving van CONNECT type-1.

#### **Instructie voor gebruiker:**

- v Geef de instructie COMMIT of ROLLBACK op voordat u een verbinding met een andere database aanvraagt.
- v Als er meerdere databases binnen een werkeenheid moeten worden bijgewerkt, wijzigt u de verbindingsinstellingen in SYNCPOINT TWOPHASE en CONNECT 2, door deze opnieuw te

precompileren of door een SET CLIENT API te verzenden vanuit de toepassing.

**sqlcode**: -752

**sqlstate**: 0A001

#### **SQL0773N Case niet gevonden bij CASE-instructie.**

**Verklaring:** Er is een CASE-instructie zonder ELSE-clausule gevonden in een SQL-routine. Aan geen van de voorwaarden die in de CASE-instructie zijn opgegeven, is voldaan.

**Instructie voor gebruiker:** Wijzig de CASE-instructie zodat deze alle voorwaarden kan verwerken die zich zouden kunnen voordoen.

**sqlcode**: -773

**sqlstate**: 20000

## **SQL0774N De instructie kan niet worden uitgevoerd binnen een samengestelde SQL-instructie van het type ATOMIC.**

**Verklaring:** Een COMMIT- of ROLLBACK-instructie is aangetroffen binnen de context van een samengestelde SQL-instructie van het type ATOMIC. Deze instructies zijn in deze context niet toegestaan.

**Instructie voor gebruiker:** Verwijder de COMMIT- of ROLLBACK-instructie of wijzig de context zodat deze samengestelde instructie niet van het type ATOMIC is.

**sqlcode**: -774

**sqlstate**: 2D522

#### **SQL0776N Het gebruik van de cursor** *cursornaam* **is ongeldig.**

**Verklaring:** De cursor *cursornaam* is opgegeven als de cursornaam op een FOR-instructie in een SQL-procedure. De cursor kan niet worden opgegeven op een CLOSE-, FETCH- of OPEN-instructie binnen de FOR-instructie.

**Instructie voor gebruiker:** Verwijder de CLOSE-, FETCH- of OPEN-instructie.

**sqlcode**: -776

**sqlstate**: 428D4

#### **SQL0777N Geneste COMPOUND-instructies zijn niet toegestaan.**

**Verklaring:** Atomische COMPOUND-instructies in de routine van een SQL-procedure kunnen niet worden genest.

**Instructie voor gebruiker:** Controleer of de SQL-procedure geen geneste atomische COMPOUND-instructies bevat.

**sqlcode**: -777

**sqlstate**: 42919

#### **SQL0778N Eindlabel** *label* **is niet hetzelfde als het beginlabel.**

**Verklaring:** Het label *label* dat is opgegeven aan het eind van een FOR-, IF-, LOOP-, REPEAT-, WHILE- of COMPOUND-instructie is niet hetzelfde als het label aan het begin van de instructie. Er kan geen eindlabel worden opgegeven als er geen beginlabel is opgegeven.

**Instructie voor gebruiker:** Zorg ervoor dat het einden beginlabel in FOR-, IF-, LOOP-, REPEAT-, WHILEen COMPOUND-instructies gelijk zijn.

**sqlcode**: -778

**sqlstate**: 428D5

# **SQL0779N Het label** *label* **dat is opgegeven in een GOTO-, ITERATE- of LEAVE-instructie is ongeldig.**

**Verklaring:** Het label *label* is opgegeven in een GOTO-, ITERATE- of LEAVE-instructie. Het label is niet gedefinieerd of is geen geldig label voor de instructie.

Het label voor een ITERATE-instructie moet een label zijn voor een FOR-, LOOP-, REPEAT- of WHILE-instructie.

Het label voor een LEAVE-instructie moet een label zijn voor een FOR-, LOOP-, REPEAT- of WHILE-instructie of voor een samengestelde instructie.

Het label voor een GOTO-instructie moet zijn gedefinieerd binnen een bereik dat de instructie GOTO kan bereiken.

- v Als de instructie GOTO wordt gedefinieerd in een FOR-instructie moet *label* worden gedefinieerd binnen dezelfde FOR-instructie, exclusief een geneste FOR-instructie of geneste samengestelde instructie.
- Als de instructie GOTO wordt gedefinieerd in een samengestelde instructie moet *label* worden gedefinieerd binnen dezelfde samengestelde instructie, exclusief een geneste FOR-instructie of geneste samengestelde instructie.
- Als de instructie GOTO wordt gedefinieerd in een handler moet *label* worden gedefinieerd in dezelfde handler, in overeenstemming met de andere bereikregels.
- v Als de instructie GOTO wordt gedefinieerd buiten een handler mag *label* niet worden gedefinieerd binnen een handler.

**Instructie voor gebruiker:** Geef een geldig label op voor de GOTO-, ITERATE- of LEAVE-instructie.

**sqlcode**: -779

**sqlstate**: 42736

## **SQL0780N Er is UNDO opgegeven bij een afhandelingsroutine maar er is geen ATOMIC opgegeven bij de COMPOUND-instructie.**

**Verklaring:** Er is UNDO opgegeven voor een afhandelingsroutine in een COMPOUND-instructie in een SQL-procedure. Er kan geen UNDO worden opgegeven tenzij de COMPOUND-instructie ATOMIC is.

**Instructie voor gebruiker:** Geef ATOMIC op bij de COMPOUND-instructie of geef EXIT of CONTINUE op bij de afhandelingsroutine.

**sqlcode**: -780

**sqlstate**: 428D6

## **SQL0781N De voorwaarde** *voorwaarde* **die in een afhandelingsroutine is opgegeven, is niet gedefinieerd.**

**Verklaring:** De voorwaarde *voorwaarde* die in een afhandelingsroutine in een SQL-procedure is opgegeven, is niet gedefinieerd.

**Instructie voor gebruiker:** Definieer de voorwaarde met behulp van de instructie DECLARE CONDITION of verwijder de voorwaarde uit de afhandelingsroutine.

**sqlcode**: -781

**sqlstate**: 42737

## **SQL0782N Een voorwaarde of SQLSTATE-waarde die is opgegeven in een afhandelingsroutine, is ongeldig.**

**Verklaring:** Een voorwaarde of SQLSTATE-waarde die is opgegeven in een afhandelingsroutine of in een SQL, is ongeldig om een van de volgende redenen:

- De voorwaarde of SQLSTATE-waarde is al opgegeven bij een andere afhandelingsroutine in hetzelfde bereik.
- De voorwaarde of SQLSTATE-waarde is in dezelfde afhandelingsroutine opgegeven als SQLEXCEPTION, SQLWARNING of NOT FOUND.

**Instructie voor gebruiker:** Verwijder de voorwaarde of SQLSTATE-waarde uit de afhandelingsroutine.

**sqlcode**: -782

**sqlstate**: 428D7

## **SQL0783N Er is een dubbele kolomnaam of naamloze kolom opgegeven in een instructie DECLARE CURSOR van een FOR-instructie**

**Verklaring:** De SELECT-lijst in de FOR-instructie mag uitsluitend unieke kolomnamen bevatten. De

opgegeven SELECT-lijst bevat dubbele kolomnamen of naamloze expressies.

**Instructie voor gebruiker:** Geef unieke kolomnamen op in de SELECT-lijst die is opgegeven in de FOR-instructie.

**sqlcode**: -783

**sqlstate**: 42738

## **SQL0785N De declaratie of het gebruik van de variabelen SQLSTATE of SQLCODE is ongeldig.**

**Verklaring:** SQLSTATE of SQLCODE zijn als variabele gebruikt in een SQL-routine, maar zijn ongeldig om een van de volgende redenen:

- SQLSTATE is niet gedeclareerd als CHAR(5).
- SQLCODE is niet gedeclareerd als INTEGER.
- De NULL-waarde is aan de variabele toegewezen.

De instructie kan niet worden verwerkt.

**Instructie voor gebruiker:** Declareer de variabele SQLSTATE als CHAR(5) en de variabele SQLCODE als INTEGER. Stel de variabele in op een geldige waarde.

**sqlcode**: -785

**sqlstate**: 428D8

#### **SQL0787N De instructie RESIGNAL bevindt zich niet binnen een afhandelingsroutine.**

**Verklaring:** De instructie RESIGNAL kan uitsluitend worden gebruikt binnen voorwaardeafhandelingsroutines.

**Instructie voor gebruiker:** Verwijder de instructie RESIGNAL of maak gebruik van een instructie SIGNAL.

**sqlcode**: -787

**sqlstate**: 0K000

## **SQL0788N Dezelfde rij van doeltabel** *tabelnaam* **is meer dan eens geïdentificeerd voor een wijzigings-, wis- of invoegbewerking van de instructie MERGE.**

**Verklaring:** Het zoekcriterium ON van de instructie MERGE heeft een overeenkomst gevonden tussen één rij uit de doeltabel en meerdere rijen van de brontabel. Dit kan als gevolg hebben dat de rij in de doeltabel meer dan eens wordt aangepast door een wijzigings- of wisbewerking. Dit is niet toegestaan.

De instructie kan niet worden verwerkt.

**Instructie voor gebruiker:** Corrigeer het zoekcriterium en zorg ervoor dat elke rij in de doeltabel slechts overeenkomt met één rij in de brontabel.

Het is ook mogelijk om de rijen in de brontabel die overeenkomen met de rij in de doeltabel samen te voegen met behulp van GROUP BY-functies of de gegevens op te schonen door middel van de OLAP-expressie ROW\_NUMBER().

**sqlcode**: -788

**sqlstate**: 21506

#### **SQL0789N Het gegevenstype voor parameter of variabele** *naam* **wordt niet ondersteund in de SQL-routine.**

**Verklaring:** De SQL-routine (functie, methode of procedure) ondersteunt geen variabelen of parameters van de gegevenstypen DATALINK, REFERENCE, LONG VARCHAR, LONG VARGRAPHIC of gestructureerde gegevenstypen.

**Instructie voor gebruiker:** Gebruik geen SQL-variabelen of -parameters van de gegevenstypen DATALINK, REFERENCE, LONG VARCHAR, LONG VARGRAPHIC of gestructureerde gegevenstypen in de definitie van de SQL-routine. Geef een ander gegevenstype op voor de parameter of variabele *naam*.

**sqlcode**: -789

**sqlstate**: 429BB

#### **SQL0797N De trigger** *triggernaam* **is gedefinieerd met een getriggerde SQL-instructie die niet wordt ondersteund.**

**Verklaring:** De trigger moet worden gedefinieerd met een geactiveerde SQL-instructie waarin alleen instructies uit de volgende lijst mogen voorkomen.

- In een trigger kunnen de volgende stuurinstructies voorkomen:
	- dynamische samengestelde instructie
	- FOR
	- GET DIAGNOSTICS
	- IF
	- ITERATE
	- LEAVE
	- SIGNAL
	- WHILE
- In een BEFORE-trigger kunnen ook de volgende getriggerde SQL-instructies voorkomen:
	- een instructie CALL die een procedure aanroept waarin geen SQL-gegevens worden gewijzigd
	- een samengestelde SELECT-instructie
	- een toewijzingsinstructie

De volgende items kunnen echter niet worden gebruikt als getriggerde SQL-instructie in een BEFORE-trigger:

- een tabelfunctie waarmee SQL-gegevens worden gewijzigd
- een geneste DELETE-, INSERT-, MERGE- of UPDATE-instructie
- v In een AFTER-trigger kunnen ook de volgende getriggerde SQL-instructies voorkomen:
	- een INSERT-instructie
	- een gevonden UPDATE-instructie
	- een gevonden DELETE-instructie
	- een MERGE-instructie
	- een CALL-instructie
	- een samengestelde SELECT-instructie
	- een toewijzingsinstructie (exclusief de toewijzing van transitievariabelen)
- In een INSTEAD OF-trigger kunnen ook de volgende getriggerde SQL-instructies voorkomen:
	- een INSERT-instructie
	- een gevonden UPDATE-instructie
	- een gevonden DELETE-instructie
	- een MERGE-instructie
	- een CALL-instructie
	- een samengestelde SELECT-instructie
	- een toewijzingsinstructie (exclusief de toewijzing van transitievariabelen)

Voor bepaalde gevallen geldt dat *triggernaam* niet beschikbaar is voor gebruik in het bericht.

**Instructie voor gebruiker:** Controleer de geactiveerde SQL-instructies in de trigger op een eventuele instructie die niet overeenkomt met bovenstaande lijst, en verwijder die instructie.

**sqlcode**: -797

**sqlstate**: 42987

# **SQL0800 - SQL0899**

**SQL0801N Er is een poging gedaan om te delen door nul.**

**Verklaring:** De verwerking van een kolomfunctie of een rekenkundige expressie heeft geleid tot een deling door nul.

De instructie kan niet worden verwerkt. Voor de instructies INSERT, UPDATE of DELETE, worden geen invoegbewerkingen of updates uitgevoerd.

#### **Instructie voor gebruiker:** Controleer de

SQL-instructie om de oorzaak van het probleem vast te stellen. Als het probleem afhankelijk is van gegevens, is het noodzakelijk om de gegevens te controleren die werden verwerkt toen de fout optrad. Raadpleeg *SQL Reference* om het geldige bereik voor de gegevenstypen te bekijken.

Gebruikers van federatief systeem: Controleer de

#### **SQL0798N Er kan geen waarde worden opgegeven voor kolom** *kolomnaam* **die is gedefinieerd als GENERATED ALWAYS.**

**Verklaring:** Bij het invoegen of bijwerken van een rij in een tabel is er een waarde opgegeven voor de GENERATED ALWAYS-kolom *kolomnaam*. GENERATED ALWAYS-kolommen moeten niet worden opgegeven in de kolomlijst bij invoegen of in de SET-clausule bij bijwerken, tenzij het trefwoord DEFAULT is opgegeven.

De instructie INSERT of UPDATE is niet uitgevoerd.

**Instructie voor gebruiker:** Verwijder de GENERATED ALWAYS-kolom uit de kolomlijst of SET-clausule, of geef DEFAULT op als waarde voor de kolom.

**sqlcode**: -798

**sqlstate**: 428C9

# **SQL0799W Een SET-instructie verwijst naar een speciaal register dat niet op de server aanwezig is.**

**Verklaring:** Een DB2-server heeft een SET-instructie ontvangen die niet wordt begrepen.

De opdracht SET SPECIAL REGISTER is genegeerd.

**Instructie voor gebruiker:** Deze SQLCODE kan bij elke SQL-instructie aan een toepassing worden geretourneerd. De SQLCODE kan worden gemaskeerd door andere negatieve SQLCODE's die voor de SQL-instructie worden verzonden. De verwerking op de server wordt voortgezet.

**sqlcode**: 799

**sqlstate**: 01527

SQL-instructie om de oorzaak van het probleem vast te stellen. Als het probleem afhankelijk is van gegevens, controleer dan de gegevens die werden verwerkt bij de gegevensbronnen toen de fout optrad.

**sqlcode**: -801

**sqlstate**: 22012

# **SQL0802N Er is een rekenkundige overloop of een andere rekenkundige uitzondering opgetreden.**

**Verklaring:** De verwerking van een kolomfunctie of een rekenkundige expressie heeft geleid tot een rekenkundige overloop.

De instructie kan niet worden verwerkt. Voor de instructies INSERT, UPDATE of DELETE, worden geen invoegbewerkingen of updates uitgevoerd.

**Instructie voor gebruiker:** Controleer de SQL-instructie om de oorzaak van het probleem vast te stellen. Als het probleem afhankelijk is van gegevens, is het noodzakelijk om de gegevens te controleren die werden verwerkt toen de fout optrad. Raadpleeg *SQL Reference* om het geldige bereik voor de gegevenstypen te bekijken.

Dit foutbericht kan ook worden teruggezonden wanneer kolombewerkingen de waarde die is teruggezonden door de SQL-instructie, niet kunnen verwerken. Het verzenden van een instructie SELECT COUNT naar een tabel die meer rijen heeft dan is gedefinieerd in de limiet MAX\_LONGINT\_INT SQL, zal bijvoorbeeld een rekenkundige-overloopfout veroorzaken. Overweeg het gebruik van de kolombewerking COUNT\_BIG voor tabellen met meer dan 2 147 483 647 rijen.

Gebruikers van federatief systeem: Controleer de SQL-instructie om de oorzaak van het probleem vast te stellen. Als het probleem afhankelijk is van gegevens, controleer dan de gegevens die werden verwerkt bij de gegevensbronnen toen de fout optrad. Raadpleeg het naslagmateriaal bij SQL-opdrachten voor de betreffende gegevensbron om het geldige bereik voor de gegevenstypen te bepalen.

**sqlcode**: -802

**sqlstate**: 22003

**SQL0803N Een of meer waarden in de instructie INSERT of UPDATE, of de update van een externe sorteerkolom als gevolg van een DELETE-instructie, zijn ongeldig omdat de primaire sleutel, de unieke beperkende voorwaarde of de unieke index aangeduid met** *index-id* **ervoor zorgt dat tabel** *tabelnaam* **geen dubbele rijen mag hebben voor die kolommen.**

**Verklaring:** De instructie INSERT of UPDATE voor de objecttabel *tabelnaam* wordt beperkt door een of meer unieke indexen, zodat bepaalde kolommen of kolomgroepen unieke waarden bevatten. Een andere mogelijkheid is dat een instructie DELETE op een oudertabel de update heeft veroorzaakt van een externe sorteerkolom in een afhankelijke tabel *tabelnaam* die wordt beperkt door een of meer unieke indexen. Unieke indexen kunnen primaire sleutels ondersteunen of unieke beperkende voorwaarden voor een tabel. De instructie kan niet worden uitgevoerd omdat de opgegeven INSERT-, UPDATE- of DELETE-instructie zou leiden tot dubbele kolomwaarden.

Als een view het object van de instructie INSERT of UPDATE is, wordt de tabel *tabelnaam* waarvoor de view is gedefinieerd, beperkt.

Als *index-id* een geheel getal is, kan de indexnaam worden verkregen van SYSCAT.INDEXES met behulp van de volgende query:

SELECT INDNAME, INDSCHEMA FROM SYSCAT.INDEXES WHERE IID = <index-id> AND TABSCHEMA = 'schema' AND TABNAME = 'tabel '

waarin *schema* het schemadeel van tabel *tabelnaam* voorstelt en *tabel* het tabelnaamdeel van tabel *tabelnaam*.

De instructie kan niet worden verwerkt. De tabel blijft ongewijzigd.

**Instructie voor gebruiker:** Controleer de definitie voor de index aangeduid met *index-id*.

Zorg er bij de instructie UPDATE voor dat de opgegeven bewerking niet in strijd is met die uniciteitsvoorwaarden. Als dit niet de oorzaak van de fout is, onderzoekt u de inhoud van de objecttabel om vast te stellen wat de oorzaak van het probleem is.

Controleer bij de instructie INSERT de inhoud van de objecttabel om vast te stellen welke waarde in de opgegeven lijst van waarden de uniciteitsvoorwaarde overtreedt. Als de instructie INSERT echter een subquery bevat, vergelijkt u de inhoud van de objecttabel die bij deze subquery hoort, met de inhoud van de objecttabel om vast te stellen wat de oorzaak van het probleem is.

Controleer bij een instructie DELETE de aangeduide afhankelijke tabel op unieke voorwaarden voor de externe sorteerkolommen die zijn gedefinieerd met de voorwaarde ON DELETE SET NULL. Deze tabel bevat een externe sorteerkolom in de aangeduide unieke index die niet op null kan worden ingesteld, omdat er al een null aanwezig is in de kolom voor die tabel.

Gebruikers van federatief systeem: Onderzoek voor welke gegevensbron de opdracht niet kan worden uitgevoerd (zie de Troubleshooting Guide om na te gaan welke gegevensbron de SQL-instructie niet kan verwerken) en controleer de indexdefinities en gegevens op de voorwaarden die hierboven zijn genoemd.

**sqlcode**: -803

**sqlstate**: 23505

**SQL0804N De parameters van het toepassingsprogramma voor de huidige opdracht zijn niet geldig. Oorzaakcode** *oorzaakcode***. Als een hostvariabele of SQLVAR in de SQLDA ongeldig is, dan is: hostvariabele/SQLVAR-nummer =** *var-nummer***, SQLTYPE =** *sqltype***, SQLLEN =** *sqllen***, hostvariabele/SQLVAR-type =** *input-of-output***.**

**Verklaring:** Er is een fout opgetreden tijdens de verwerking van de huidige opdracht.

- v Het kan zijn dat de lijst van aanroepparameters, die wordt gemaakt door de precompiler, onjuist is als de toepassingsprogrammeur de uitvoer van de precompiler heeft gewijzigd of de lijst van aanroepparameters op een ander manier heeft overschreven.
- De SQLDA of hostvariabele(n) in de SQL-instructie is ongeldig.
- De opdracht die is gegeven wordt niet ondersteund of past niet in de context.

Oorzaakcodes worden als volgt geïnterpreteerd:

- **100** De opdracht die is gegeven wordt niet ondersteund of past niet in de context.
- **101** SQLDA.SQLN is minder dan SQLDA.SQLD.
- **102** SQLVAR.SQLTYPE is ongeldig.

Gebruikers van federatief systeem: Een door u opgegeven gegevenstype wordt niet ondersteund door de gecombineerde server of de gegevensbron die u wilt openen.

- **103** De lengte die is opgegeven in SQLVAR.SQLLEN of SQLVAR2.SQLLONGLEN is onjuist voor het SQL-type dat is opgegeven in SQLVAR.SQLTYPE.
- **104** Voordat de SQLVAR's kunnen worden verdubbeld, moet het SQLDOUBLED-veld van SQLDA.SQLDAID zijn ingesteld op '2'. Dit kan nodig zijn vanwege een groot-objecttype of een gestructureerd type.
- **105** Een groot object van het type dubbelbyte teken bevat een oneven waarde die wordt aangegeven door de SQLVAR2.SQLDATALENpointer. Dit wordt altijd aangegeven in bytes, zelfs voor DBCLOB's.
- **106** De SQLDATA-pointer is ongeldig of geeft aan dat er onvoldoende geheugen beschikbaar is.
- **107** De SQLIND-pointer is ongeldig of geeft aan dat er onvoldoende geheugen beschikbaar is.
- **108** De SQLDATALEN-pointer is ongeldig of geeft aan dat er onvoldoende geheugen beschikbaar is.
- **109** Er wordt een specifiek aantal hostvariabelen/SQLVARS verwacht voor de huidige SQL-instructie.
- **110** De LOB-locator is niet verbonden met een LOB van een compatibel type.
- **111** Een LOB wordt aangewezen door het SQLTYPE van SQLVAR, maar de tweede SQLVAR is null.
- **112** Het veld SQLDATATYPE NAME is ongeldig. Het heeft niet de vereiste indeling voor het identificeren van een bestaand, door de gebruiker gedefinieerd gegevenstype in de

database. De indeling voor het identificeren van een bestaand, door de gebruiker gedefinieerd gegevenstype is als volgt: 8 bytes, gevolgd door een punt, gevolgd door 18 bytes.

- **113** Het veld SQLFLAG4 is ongeldig. Als er een gestructureerd type is opgegeven, moet de waarde X'12' zijn. Als er een referentietype is opgegeven, moet de waarde X'01' zijn. in alle andere gevallen moet de waarde X'00' zijn.
- **114** De registervariabele DB2\_TRUSTED\_BINDIN is ingeschakeld en er wordt een niet-ondersteund hostvariabele-gegevenstype gebruikt tijdens het uitvoeren van een bind. Schakel de registervariabele DB2\_TRUSTED\_BINDIN uit of wijzig het gegevenstype van de ingevoerde hostvariabele.

Gebruik, in SQL-instructies met hostvariabelen, het aantal hostvariabelen zodat vanaf het begin van de instructie wordt geteld (of vanaf de subinstructie in het geval van samengestelde SQL) voor het lokaliseren van de ongeldige hostvariabele. Bij instructies die SQLDA gebruiken, wordt het SQLVAR-aantal gebruikt voor het lokaliseren van de ongeldige SQLVAR. Tel bij een SQLDA-invoer alleen de ingevoerde hostvariabelen of SQLVAR's. Dit geldt op vergelijkbare wijze voor de uitvoer. Houd er rekening mee dat dit aantal begint bij 1.

De instructie kan niet worden verwerkt.

**Instructie voor gebruiker:** Controleer het toepassingsprogramma op eventuele fouten. Let erop dat de programmeur geen poging mag doen de uitvoer van de precompiler te wijzigen.

Gebruikers van federatief systeem: Als u oorzaakcode 102 hebt ontvangen, geef dan een ondersteund gegevenstype op en geef het programma opnieuw op.

**sqlcode**: -804

**sqlstate**: 07002

#### **SQL0805N Pakket** *pakketnaam* **is niet gevonden.**

**Verklaring:** De instructie kan niet worden voltooid omdat het vereiste pakket niet in de catalogus is aangetroffen.

De *pakketnaam* kan de volgende vormen hebben:

- 'pkgschema.pkgname 0Xcontoken', waarin het consistentietoken een hexadecimaal cijfer is.
- v 'pkgschema.pkgname.pkgversion', indien de pakketversie blanco is wordt '.pkgversion' weggelaten.
- v '%.pkgname', indien het CURRENT PACKAGE PATH is ingesteld. De set van schemanamen in het CURRENT PACKAGE PATH worden geïmpliceerd door het procentteken ('%').

Mogelijke oorzaken van dit (SQLCODE)-bericht zijn:

- v Er is geen bind uitgevoerd met het pakket of het programma is verwijderd.
- v Bij een poging om een DB2-programma of een CLI-toepassing uit te voeren, kan het nodig zijn om de DB2-programma's opnieuw een bind met de database te laten uitvoeren.
- Het CURRENT PACKAGE PATH is ingesteld, maar in geen van de schema's in het CURRENT PACKAGE PATH is een pakket gevonden met de naam 'pkgname'.

Let erop dat wanneer de versie-ID's worden gebruikt voor de gegeven pkgschema.pkgname, er pakketten kunnen zijn gedefinieerd met hetzelfde pakketschema en dezelfde pakketnaam, maar het juiste pakket niet wordt gevonden omdat de bestaande pakketten niet overeenkomen met de vereiste versie of het vereiste consistentietoken. Voor elk pakket moeten alle drie de onderdelen van de pakketnaam juist zijn. Wanneer er meerdere versies worden gebruikt, zijn ook de volgende oorzaken voor dit bericht mogelijk:

- De versie van de gebruikte toepassing is geprecompileerd, gecompileerd en gekoppeld, maar er is geen bind uitgevoerd, of de bind is uitgevoerd maar die versie van het pakket is daarna verwijderd.
- De toepassing is geprecompileerd en er is een bind uitgevoerd, maar is niet gecompileerd en/of gekoppeld, dus de gebruikte toepassing is niet up-to-date.
- De bind voor het pakket is uitgevoerd met een bindbestand dat is gegenereerd met een andere precompilatie van het bronbestand dan de precompilatie waarbij het gewijzigde bronbestand is gemaakt dat is gecompileerd en gekoppeld aan het uitvoerbare toepassingsbestand.
- v Er is voor een nieuwe toepassing een bind uitgevoerd met dezelfde naam (en versie) als een bestaand pakket, waardoor het bestaande pakket is vervangen. Als de toepassing behorend bij het vervangen pakket wordt uitgevoerd, is deze fout het resultaat.

In al deze gevallen komt het consistentietoken van de opdracht niet overeen met het consistentietoken van de bestaande versie en wordt het pakket dus als niet gevonden beschouwd.

De instructie kan niet worden verwerkt.

**Instructie voor gebruiker:** Geef de juiste pakketnaam op of voer een bind uit met het programma. Als de toepassing die wordt uitgevoerd niet is gebonden aan de database, neem dan contact op met de databasebeheerder voor het uitvoeren van de vereiste bind. Controleer of de toepassing of de gebruikte objectmodule de gecompileerde en gekoppelde aangepaste broncode is die behoort bij de precompilatie en de bind waarmee het pakket is gegenereerd.

Als het CURRENT PACKAGE PATH is ingesteld, zorg dan dat daarin het schema is opgegeven waarin het pakket zich bevindt.

De volgende SQL-instructies kunnen worden gebruikt voor query's van de catalogus om te bepalen of er verschillende versies van het pakket bestaan.

SELECT PKGSCHEMA, PKGNAME, PKGVERSION, UNIQUE\_ID FROM SYSCAT.PACKAGES WHERE PKGSCHEMA = 'pkgschema' and PKGNAME='pkgname'.

Merk op dat de kolom UNIQUE\_ID overeenkomt met het consistentietoken.

Als de DB2-hulpprogramma's opnieuw een bind met de database moeten uitvoeren, kan de databasebeheerder dit bereiken door een van de volgende CLP-opdrachten uit de subdirectory bnd van het subsysteem uit te geven, terwijl er een verbinding is met de database:

- v ″DB2 bind @db2ubind.lst blocking all grant public″ voor DB2-functies.
- v ″DB2 bind @db2cli.lst blocking all grant public″ voor CLI.

Gebruikers van federatief systeem: Zorg ervoor dat de pakketten die nodig zijn voor de federated server gebonden zijn aan de gegevensbronnen die van toepassing zijn. Raadpleeg de handleiding Federated Systems Guide voor meer informatie over het uitvoeren van een bind met gegevensbronnen.

**sqlcode**: -805

**sqlstate**: 51002

#### **SQL0808N De semantiek van de instructie CONNECT is niet consistent met de semantiek van andere bestaande verbindingen.**

**Verklaring:** De instructie CONNECT is afkomstig uit een bronbestand dat is geprecompileerd met andere verbindingsopties (SQLRULES, CONNECT-type, SYNCPOINT, of RELEASE-type) dan die van een bronbestand waarvoor een verbinding bestaat.

**Instructie voor gebruiker:** Zorg ervoor dat alle bronbestanden worden geprecompileerd met dezelfde CONNECT-opties. Als dit niet mogelijk is, roept u de SET CLIENT-API aan om de gewenste opties voor het toepassingsproces in te stellen, voordat de eerste CONNECT-instructie wordt opgegeven.

**sqlcode**: -808

**sqlstate**: 08001

**SQL0811N Het resultaat van een scalaire samengestelde SELECT-instructie, een instructie SELECT INTO of een instructie VALUES INTO, bestaat uit meer dan een rij.**

**Verklaring:** De fout wordt veroorzaakt door een van de volgende situaties:

- De verwerking van een ingesloten instructie SELECT INTO of VALUES INTO, heeft geresulteerd in een resultaattabel met meer dan een rij.
- De verwerking van een scalaire samengestelde SELECT-instructie, heeft geresulteerd in een resultaattabel met meer dan een rij.

Gebruikers van federatief systeem: Deze situatie kan worden opgespoord door de federated server of door de gegevensbron.

De instructie kan niet worden verwerkt.

**Instructie voor gebruiker:** Zorg ervoor dat de instructie de juiste specificaties van voorwaarden bevat. Als dit zo is, kan er een probleem zijn met de gegevens waardoor er meerdere rijen worden teruggezonden, terwijl er maar een rij wordt verwacht.

Gebruikers van federatief systeem: Onderzoek voor welke gegevensbron de opdracht niet kan worden uitgevoerd (zie de *Troubleshooting Guide* om na te gaan welke gegevensbron de SQL-instructie niet kan verwerken) en controleer de selectiecriteria en gegevens voor het object.

**sqlcode**: -811

**sqlstate**: 21000

#### **SQL0817N De SQL-instructie kan niet worden uitgevoerd omdat de instructie een wijzigingsbewerking uitvoert die niet is toegestaan.**

**Verklaring:** De toepassing probeerde een SQL-instructie uit te voeren die zou resulteren in updates van gebruikersgegevens of van de subsysteemcatalogus. Dit is niet toegestaan om een van de volgende redenen:

- De toepassing wordt uitgevoerd als een IMS-transactie alleen-ondervragen.
- v De toepassing is een toepassing van IMS of CICS, die probeert gegevens bij te werken voor een DBMS op afstand die geen COMMIT in twee fasen ondersteunt.
- v De toepassing probeert gegevens bij te werken op verschillende locaties, maar een van die locaties ondersteunt geen COMMIT in twee fasen.

Het gaat om de volgende SQL-instructies: INSERT, UPDATE, DELETE, CREATE, ALTER, DROP, GRANT en REVOKE.

De instructie kan niet worden uitgevoerd.

**Instructie voor gebruiker:** Neem contact op met de IMS-systeemprogrammeur in verband met het wijzigen van de status alleen-ondervragen van de transactie waaronder uw toepassing wordt uitgevoerd, wanneer de toepassing wordt uitgevoerd als een IMS-transactie alleen-ondervragen.

Als de IMS- of CICS-toepassing probeert om op afstand bij te werken, moet of de toepassing worden gewijzigd in een lokale toepassing op de DBMS-server, of de DBMS-server moet worden bijgewerkt voor ondersteuning van COMMIT in twee fasen.

Als de toepassing probeert gegevens bij te werken op verschillende locaties, moet de toepassing worden gewijzigd, of moeten alle betrokken DBMS's worden bijgewerkt voor ondersteuning van COMMIT in twee fasen.

**sqlcode**: -817

**sqlstate**: 25000

## **SQL0818N Er is een conflict met de tijdaanduiding opgetreden.**

**Verklaring:** De tijdaanduiding die is gegenereerd door de precompiler tijdens een precompilatie, is niet dezelfde als de tijdaanduiding die is opgeslagen met het pakket toen de bind werd uitgevoerd.

Dit probleem kan een van de volgende oorzaken hebben:

- v De toepassing is geprecompileerd, gecompileerd en gekoppeld, maar er is geen bind uitgevoerd.
- De toepassing is geprecompileerd en er is een bind uitgevoerd, maar hij is niet gecompileerd en/of gekoppeld, dus de gebruikte toepassing is niet up-to-date.
- De bind voor het pakket is uitgevoerd met een bindbestand dat is gegenereerd met een andere precompilatie van het bronbestand dan de precompilatie waarbij het gewijzigde bronbestand is gemaakt dat is gecompileerd en gekoppeld aan het uitvoerbare toepassingsbestand.
- Er is voor een nieuwe toepassing een bind uitgevoerd met dezelfde naam als een bestaand pakket, waardoor het bestaande pakket is vervangen. Als de toepassing behorend bij het vervangen pakket wordt uitgevoerd, is deze fout het resultaat.

Gebruikers van federatief systeem: In aanvulling op de oorzaken die hierboven zijn genoemd, kan het probleem ook het gevolg zijn van het feit dat de vereiste pakketten niet zijn gebonden aan alle gegevensbronnen die van toepassing zijn.

De instructie kan niet worden verwerkt.

**Instructie voor gebruiker:** Voer opnieuw een bind uit met de toepassing, met gebruik van het bindbestand

voor het programma dat overeenkomt met de objectmodule. U kunt ook het programma uitvoeren dat correspondeert met het pakket dat in de database is opgeslagen.

Bewaar tijdens het installeren van de voorbeelddatabase het nummer en de tekst van dit bericht en neem contact op met uw servicemedewerker.

Gebruikers van federatief systeem: Zorg ervoor, als aanvulling op de hierboven genoemde acties, dat de pakketten die nodig zijn voor de federated server gebonden zijn aan de gegevensbronnen die van toepassing zijn. Zie Federated Systems Guide voor meer informatie over het uitvoeren van een bind met pakketten en gegevensbronnen.

**sqlcode**: -818

**sqlstate**: 51003

# **SQL0822N SQLDA bevat een gegevensadres of een adres voor de indicatorvariabele, dat ongeldig is.**

**Verklaring:** Het toepassingsprogramma heeft een ongeldig adres geplaatst in de SQLDA.

De instructie kan niet worden verwerkt.

**Instructie voor gebruiker:** Corrigeer het toepassingsprogramma zodat geldige adressen in SQLDA worden geplaatst.

**sqlcode**: -822

**sqlstate**: 51004

# **SQL0840N Er zijn te veel items teruggezonden naar een SELECT-lijst.**

**Verklaring:** Het aantal teruggezonden items in de SELECT-lijst overschrijdt het toegestane maximum. Het maximum voor SELECT-lijsten (anders dan voor expressies voor gewone tabellen) bedraagt 1012. Het maximum voor SELECT-lijsten in expressies voor gewone tabellen bedraagt 5000.

De instructie kan niet worden verwerkt.

**Instructie voor gebruiker:** Stel vast of alle gegevens werkelijk noodzakelijk zijn. (Let erop dat het aantal items dat wordt teruggezonden door de SELECT-lijst \* in de SQL-instructie SELECT \* van A, B, C, gelijk is aan de som van het aantal kolommen van de drie tabellen.) Herschrijf, indien mogelijk, de SQL-instructie zodat alleen de noodzakelijke gegevensitems worden teruggezonden. Splits de SQL-instructie in twee of meer instructies, als alle gegevens noodzakelijk zijn.

**sqlcode**: -840

**sqlstate**: 54004

#### **SQL0842N Er bestaat al een verbinding met de server** *servernaam***.**

**Verklaring:** SQLRULES(STD) is van kracht en de instructie CONNECT geeft een bestaande SQL-verbinding aan.

**Instructie voor gebruiker:** De correctie is afhankelijk van het foutbericht:

- v Als de servernaam niet de naam is die is bedoeld, corrigeert u de naam.
- Als SQLRULES(STD) van kracht is en de instructie CONNECT een bestaande SQL-verbinding aangeeft, vervangt u CONNECT door SET CONNECTION of wijzigt u de optie in SQLRULES(DB2).

Corrigeer de fout in de toepassing en probeer het opnieuw.

**sqlcode**: -842

**sqlstate**: 08002

## **SQL0843N De servernaam geeft geen bestaande verbinding aan.**

**Verklaring:** In een instructie, opdracht of API is een servernaam opgegeven, waarmee geen bestaande SQL-verbinding van het toepassingsproces wordt aangegeven.

Dit kan gebeurd zijn bij het gebruik van:

- een instructie SET CONNECTION
- een instructie RELEASE
- een instructie DISCONNECT
- SET of QUERY CLIENT INFORMATION

**Instructie voor gebruiker:** De correctie is afhankelijk van het foutbericht:

- Als de servernaam niet de naam is die is bedoeld, corrigeert u de naam.
- Zorg ervoor dat er een verbinding tot stand is gebracht met de server en dat deze zich in de actieve of inactieve status bevindt, voordat de verbindingsopdracht wordt verzonden.

Corrigeer de fout in de toepassing en probeer het opnieuw.

**sqlcode**: -843

**sqlstate**: 08003

**SQL0845N Een PREVVAL-expressie kan niet worden gebruikt voordat de NEXTVAL-expressie een waarde genereert in de huidige sessie voor reeks** *reeksnaam***.**

**Verklaring:** In een PREVVAL-expressie is reeks *reeksnaam* opgegeven, maar er is nog geen waarde gegenereerd voor deze reeks. In deze sessie moet een NEXTVAL-expressie worden opgegeven om voor deze reeks een waarde te genereren voordat voor de reeks een PREVVAL-expressie kan worden opgegeven.

**Instructie voor gebruiker:** Geef ten minste een NEXTVAL-expressie op voor een reeks voordat u in een sessie voor dezelfde reeks een PREVVAL-expressie opgeeft.

**sqlcode**: -845

**sqlstate**: 51035

#### **SQL0846N Ongeldige specificatie van ID-kolom of reeksobject** *objecttype objectnaam***. Oorzaakcode =** *oorzaakcode***.**

**Verklaring:** De specificatie van een kenmerk in een CREATE- of ALTER-instructie voor een ID-kolom of reeksobject is om een van de volgende redenen mogelijk ongeldig:

- 1. Het onderliggende gegevenstype van de ID-kolom of het reeksobject wordt niet ondersteund. Voor ID-kolommen en reeksobjecten worden de volgende gegevenstypen ondersteund: SMALLINT, INTEGER, BIGINT en DECIMAL (of NUMERIC) met nullen achter het decimaalteken.
- 2. De waarde voor START WITH, INCREMENT BY, MINVALUE of MAXVALUE valt buiten het bereik dat geldt voor het gegevenstype van de ID-kolom of het reeksobject.
- 3. MINVALUE moet kleiner of gelijk MAXVALUE zijn.
- 4. Er is een ongeldige waarde opgegeven voor CACHE. De waarde moet een geheel getal zijn met een minimumwaarde van 2.

**Instructie voor gebruiker:** Corrigeer de syntaxis en geef de instructie opnieuw op.

**sqlcode**: -846

**sqlstate**: 42815

#### **SQL0859N Toegang tot de database voor transactiebeheer is mislukt met SQLCODE** *SQL-code***.**

**Verklaring:** De toepassing is geprecompileerd met behulp van SYNCPOINT(TWOPHASE) en heeft een database voor transactiebeheer nodig voor de coördinatie van COMMIT in twee fasen. De oorzaak van het feit dat de database voor transactiebeheer niet beschikbaar is, kan een van de volgende zijn:

- De database is niet gemaakt.
- v Het veld *tm\_database* van het configuratiebestand voor Database Manager, is niet bijgewerkt en geactiveerd met de naam van de database.
- v De database bestaat, maar de communicatie met de database is mislukt.

**Instructie voor gebruiker:** Mogelijke acties zijn:

- v Bekijk de SQLCODE die samen met dit bericht is teruggezonden, en voer de actie uit die bij deze SQLCODE past.
- v Controleer of *tm\_database* bestaat; zo niet, maak dan een nieuwe database of selecteer een bestaande database voor gebruik als database voor transactiebeheer (TM). Het is aan te raden om hiervoor een aparte database te maken, op voorwaarde dat er geen ernstige beperkingen gelden ten aanzien van het schijfgeheugen.
- Werk de configuratie voor Database Manager bij voor de database voor transactiebeheer (TM) die het veld *tm\_database* gebruikt, als dit nog niet is gebeurd.
- Controleer of er een verbinding kan worden gemaakt met *tm\_database*. Probeer bijvoorbeeld een verbinding te maken door middel van de opdrachtregelinterface.
- Zorg ervoor dat de *tm\_database* die gekozen is, niet een database is waartoe toegang wordt verkregen door middel van DB2 Connect.

**sqlcode**: -859

**sqlstate**: 08502

#### **SQL0863W De verbinding is gelukt, maar er mogen alleen enkelbyte tekens worden gebruikt.**

**Verklaring:** De database van de server en de clienttoepassing gebruiken codetabellen voor verschillende taaltypen, en geen enkel type buiten het ASCII-bereik van 7 bits kan worden gegarandeerd (dit ASCII-bereik van 7 bits is het enige dat in alle codetabellen voorkomt). De verbinding zou bijvoorbeeld kunnen bestaan tussen een Japanse codetabel en een codetabel in Latijn-1. Geen van de Japanse tekens is beschikbaar in de Latijnse codetabel, dus dienen dit soort tekens vermeden te worden (bij Engelse tekens treedt dit probleem overigens niet op).

Gebruikers van federatief systeem: Mogelijke oorzaken zijn:

- v De gecombineerde database ondersteunt zowel enkelbyte als dubbelbyte tekens, maar het clientsysteem van de database ondersteunt alleen enkelbyte tekens.
- De gegevensbron ondersteunt zowel enkelbyte als dubbelbyte tekens, maar de gecombineerde database ondersteunt alleen enkelbyte tekens.

**Instructie voor gebruiker:** Geef geen SQL-instructies of SQL-opdrachten met tekens die niet gebruikelijk zijn voor codetabellen van de toepassing en database.

Gebruikers van federatief systeem: Geef geen SQL-instructies of SQL-opdrachten die niet gebruikelijk zijn voor clientsysteem, gecombineerd systeem en gegevensbron.

**sqlcode**: +863

**sqlstate**: 01539

**SQL0864N Met verwijzingsvoorwaarde** *voorwaardenaam* **is geprobeerd een rij in tabel** *tabelnaam* **te wijzigen waarin veranderingen zijn aangebracht met een SQL-instructie binnen een samengestelde SELECT-instructie.**

**Verklaring:** Er is SQL-instructie voor het wijzigen van gegevens opgegeven in de clausule FROM, maar in de onderliggende doelbasistabel van de SQL-wijzigingsinstructie is een AFTER-trigger gedefinieerd die dezelfde tabel wijzigt. Dit is niet toegestaan.

De instructie kan niet worden verwerkt.

**Instructie voor gebruiker:** Vermijd het gebruik van SQL-wijzigingsinstructies binnen een FROM-clausule of wijzig de wijzigingsvoorwaarde zo, dat hiermee geen wijziging wordt aangebracht op de tabel die het doelobject is van de SQL-wijzigingsinstructie.

**sqlcode**: -0864

**sqlstate**: 560C6

## **SQL0865N Ongeldige waarde voor tm\_database (database voor transactiebeheer).**

**Verklaring:** De database die is gekozen als *tm\_database* in de configuratie voor Database Manager, is ongeldig. De database moet op niveau DB2 V2.1 of later staan en mag geen database zijn waartoe toegang wordt verkregen via het DRDA-protocol (ofwel via DB2 Connect).

De instructie kan niet worden uitgevoerd.

#### **Instructie voor gebruiker:**

- 1. Werk de configuratie van Database Manager bij voor de specificatie van een geldige database voor *tm\_database parameter*.
- 2. Voer db2stop en db2start uit, om er zeker van te zijn dat de wijziging effectief is.

**sqlcode**: -865

**sqlstate**: 08001

## **SQL0866N Het doorsturen van de verbinding is mislukt. Oorzaakcode:** *oorzaakcode*

**Verklaring:** Het catalogiseren van de directory van een database, resulteerde in het doorsturen van een verbinding op een manier die niet wordt ondersteund.

Mogelijke oorzaakcodes zijn:

- **01** Een databaseverbinding was betrokken bij meer dan een herbestemming van de ene naar de andere server. Het doorsturen van een verbinding wordt slechts voor één herbestemming ondersteund.
- **02** Er is geprobeerd een verbinding te maken, waarbij zowel de huidige versie van DB2-client of -server betrokken was als de versie-1 van client of server. Deze poging is mislukt omdat herbestemming niet wordt ondersteund door versie-1 van clients of servers.

**Instructie voor gebruiker:** Bij de oorzaakcodes horen de volgende acties:

- **01** Catalogiseer de database opnieuw, zodat niet meer dan een server de verbinding doorstuurt naar een andere server in het pad van de verbinding.
- **02** Catalogiseer de database opnieuw, zodat er geen intermediaire server bezig is met het doorsturen van de verbinding.

**sqlcode**: -866

**sqlstate**: 08001

```
SQL0868N Er is een poging gedaan om de
instructie CONNECT uit te voeren met
behulp van de clausule USER/USING,
op een server waarmee al een
verbinding tot stand is gebracht.
```
**Verklaring:** Er is een actieve of inactieve verbinding met een server. Een poging om met deze server een CONNECT tot stand te brengen met gebruik van de clausule USER/USING, is ongeldig.

**Instructie voor gebruiker:** Mogelijke acties zijn:

- v Gebruik de instructie SET CONNECTION om de verbinding met de DORMANT-verbinding actief te maken.
- v Gebruik de instructie CONNECT zonder de clausule USER/USING, als SQLRULES(DB2) door de toepassing worden gebruikt.
- v Voltooi de bestaande werkeenheid, verbreek de verbinding, en herstel de verbinding met behulp van USER/USING.

**sqlcode**: -868

#### **SQL0873N Er kan niet in één SQL-instructie worden verwezen naar objecten die gecodeerd zijn met verschillende codeerschema's.**

**Verklaring:** De tabellen, SQL-functies en SQL-methoden die in de SQL-instructie worden gebruikt, zijn niet allemaal met hetzelfde codeerschema gedefinieerd.

Deze situatie kan zich voordoen wanneer:

- Een tabel die met het ASCII- of het Unicode-codeerschema is opgesteld, wordt gebruikt in een instructie met een tabel die niet met hetzelfde codeerschema is opgesteld.
- v Een SQL-functie of SQL-methode die met het ASCIIof het Unicode-codeerschema is opgesteld, wordt gebruikt in een instructie met een tabel die niet met hetzelfde codeerschema is opgesteld.
- v Een afgeleide functie met een ander codeerschema wordt gedefinieerd dan de oorspronkelijke functie.
- Een uitzonderingstabel met een ander codeerschema wordt opgesteld dan de basistabel voor de bewerking.

**Instructie voor gebruiker:** Corrigeer de

SQL-instructie, zodat deze alleen verwijst naar objecten waarvoor dezelfde codering is gebruikt.

**sqlcode**: -873

**sqlstate**: 53090

#### **SQL0874N De CCSID (Coded Character Set Identifier) van alle parameters moet overeenkomen met de PARAMETER CCSID van de routine.**

**Verklaring:** Alle parameters van een routine moeten hetzelfde codeerschema gebruiken als de routine zelf. Als voor een parameter de CCSID is opgegeven, moet deze overeenkomen met de impliciet of expliciet opgegeven optie PARAMETER CCSID voor de routine.

**Instructie voor gebruiker:** Verwijder de optie CCSID van de parameter of pas de instructie aan zodat overal dezelfde CCSID-waarde wordt gebruikt.

**sqlcode**: -874

**sqlstate**: 53091

#### **SQL0880N SAVEPOINT** *savepointnaam* **bestaat niet of is ongeldig in deze context.**

**Verklaring:** Er is een fout opgetreden bij het verzenden van een instructie RELEASE of ROLLBACK TO SAVEPOINT *savepointnaam*.Er bestaat geen

# **SQL0900 - SQL0999**

savepoint met die naam, of het savepoint is samengesteld buiten de huidige atomische verwerkingscontext.

De instructie kan niet worden verwerkt.

**Instructie voor gebruiker:** Verbeter de naam van het savepoint in de instructie en verzendt de instructie opnieuw.

**sqlcode**: -880

**sqlstate**: 3B001

#### **SQL0881N Er bestaat al een SAVEPOINT met de naam** *savepointnaam***, maar deze savepointnaam kan niet opnieuw worden gebruikt.**

**Verklaring:** De naam *savepointnaam* is al gebruikt in een instructie SAVEPOINT. De savepointnaam kan niet opnieuw worden gebruikt omdat ten minste een van de instructies SAVEPOINT die deze naam gebruikt, ook het sleutelwoord UNIQUE opgeeft, hetgeen betekent dat de naam uniek moet zijn.

De instructie kan niet worden verwerkt. Het nieuwe savepoint is niet ingesteld. Het oude savepoint met dezelfde naam bestaat nog steeds.

**Instructie voor gebruiker:** Kies een andere naam voor dit savepoint en verzendt de instructie SAVEPOINT opnieuw. Als deze bestaande savepointnaam opnieuw moet worden gebruikt, moet u de instructie RELEASE SAVEPOINT verzenden om het bestaande savepoint vrij te maken. Wees er wel op attent dat de instructie RELEASE SAVEPOINT ook alle savepoints vrijgeeft die in de bewerking tot stand zijn gebracht sinds het opgegeven savepoint is vastgesteld. Raadpleeg de SQL Reference voor meer informatie.

**sqlcode**: -881

**sqlstate**: 3B501

#### **SQL0882N Het savepoint bestaat niet.**

**Verklaring:** Er is een fout opgetreden bij het verzenden van een instructie ROLLBACK TO SAVEPOINT. Het is niet toegestaan een instructie ROLLBACK TO SAVEPOINT te verzenden zonder een specifieke savepointnaam te specificeren wanneer er geen bestaande savepoints zijn.

De instructie kan niet worden verwerkt.

**Instructie voor gebruiker:** Verzend een andere instructie, of probeer de gehele bewerking ongedaan te maken door de instructie ROLLBACK uit te voeren.

**sqlcode**: -882

**sqlstate**: 3B502

#### **SQL0900N Onjuiste status van de toepassing. Er is geen verbinding met een database.**

**Verklaring:** Er is geen verbinding met de database. Dit kan voorkomen in een van de volgende situaties:

- v Een ernstige fout in de status van de toepassing heeft ervoor gezorgd dat de verbinding met de database werd verbroken.
- v Het is mogelijk dat de verbinding tussen de toepassing en de database is verbroken en dat er geen nieuwe actieve verbinding tot stand is gebracht voordat de volgende SQL-instructie werd uitgevoerd.

**Instructie voor gebruiker:** Breng opnieuw een actieve verbinding tot stand, door over te schakelen naar een bestaande inactieve verbinding (met behulp van CONNECT of SET CONNECTION) of door een nieuwe verbinding te maken (door middel van CONNECT).

**sqlcode**: -900

**sqlstate**: 08003

**SQL0901N De SQL-instructie is mislukt vanwege een niet-ernstige systeemfout. De volgende SQL-instructies kunnen worden verwerkt. (Oorzaak** *oorzaak***.)**

**Verklaring:** Er is een fout opgetreden die wordt veroorzaakt door een systeemfout. Het verwerken van de SQL-instructie is beëindigd vanwege oorzaak *oorzaak* (deze wordt alleen gegeven in het Engels, en is alleen relevant voor het personeel van IBM Support).

**Instructie voor gebruiker:** Leg het berichtnummer (SQLCODE) en de oorzaak *oorzaak* vast.

Als de traceerfunctie actief is, kunt u de Independent Trace Facility oproepen via de opdrachtaanwijzing van het besturingssysteem. Neem vervolgens contact op met de servicemedewerker en geef de volgende gegevens door:

- Omschrijving van het probleem
- SQLCODE
- v Oorzaak *oorzaak*
- De inhoud van SQLCA, indien mogelijk.
- Het traceerbestand, indien mogelijk.

Gebruikers van federatief systeem: Onderzoek voor welke gegevensbron de opdracht niet kan worden uitgevoerd (zie de Troubleshooting Guide om vast te stellen welke gegevensbron de SQL-instructie niet kan verwerken) en neem de benodigde stappen voor een diagnose betreffende deze gegevensbron. De procedures voor probleembepaling bij gegevensbronnen zijn afhankelijk van de gegevensbron. Zie de handleiding van de betreffende gegevensbron.

**sqlcode**: -901

**sqlstate**: 58004

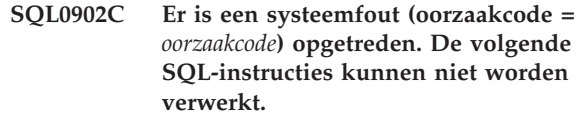

**Verklaring:** Er is een systeemfout opgetreden.

**Instructie voor gebruiker:** Leg het berichtnummer (SQLCODE) en de oorzaakcode van het bericht vast.

Als de traceerfunctie actief is, kunt u de Independent Trace Facility oproepen via de opdrachtaanwijzing van het besturingssysteem. Neem vervolgens contact op met de servicemedewerker en geef de volgende gegevens door:

- Omschrijving van het probleem
- SQLCODE met ingesloten oorzaakcode.
- De inhoud van SQLCA, indien mogelijk.
- Het traceerbestand, indien mogelijk.

Gebruikers van federatief systeem: Onderzoek voor welke gegevensbron de opdracht niet kan worden uitgevoerd (zie de Troubleshooting Guide om vast te stellen welke gegevensbron de SQL-instructie niet kan verwerken) en neem de benodigde stappen voor een diagnose betreffende deze gegevensbron. De procedures voor probleembepaling bij gegevensbronnen zijn afhankelijk van de gegevensbron. Zie de handleiding van de betreffende gegevensbron.

**sqlcode**: -902

**sqlstate**: 58005

# **SQL0903N De instructie COMMIT kon niet worden uitgevoerd. Er is een ROLLBACK uitgevoerd voor de transactie. Oorzaakcode =** *oorzaakcode*

**Verklaring:** Een of meer servers die deel uitmaken van de actieve werkeenheid, zijn niet in staat om een database gereed te maken voor de uitvoering van een COMMIT. De instructie COMMIT kan niet worden uitgevoerd en er is een ROLLBACK uitgevoerd voor de transactie.

Mogelijke oorzaakcodes zijn:

**01** De verbinding met een van de databases die deel uitmaakt van de werkeenheid is verbroken.

> Gebruikers van federatief systeem: Als voor de database van de federated server waarmee u verbinding hebt gemaakt, gebruik wordt gemaakt van roepnamen, dan is er een verbinding verbroken naar een van de gegevensbronnen, die nodig is voor een roepnaam binnen de database.

**02** Een van de databases of knooppunten die deel uitmaken van de werkeenheid (UOW), is

benaderd, maar deze is niet in staat zich gereed te maken voor de uitvoering van COMMIT.

Gebruikers van federatief systeem: Als voor de database van de federated server waarmee u verbinding hebt gemaakt, gebruik wordt gemaakt van roepnamen, dan is een van de gegevensbronnen die nodig is voor een roepnaam, niet in staat zich voor te bereiden op de uitvoering van een COMMIT.

- **03** DB2 Data Links Manager die deel uitmaakt van de werkeenheid (UOW), is niet in staat zich gereed te maken voor de uitvoering van COMMIT.
- **04** Van een of meer van de gedeclareerde tijdelijke tabellen is de status niet consistent.
- **05** Er is een onverwachte fout opgetreden. In het beheerlogboek vindt u gedetailleerde informatie.

**Instructie voor gebruiker:** Als er een verbinding met een database verbroken is, maak de verbinding dan opnieuw. Zie de logboeken voor foutdiagnose op het systeem op afstand, om vast te stellen wat de aard van de fout is en welke maatregelen moeten worden genomen, als de fout geen betrekking heeft op de verbinding. Voer de toepassing opnieuw uit.

**sqlcode**: -903

**sqlstate**: 40504

**SQL0904N De uitvoering is niet gelukt, omdat een resource niet beschikbaar is. Oorzaakcode:** *oorzaakcode***, type resource:** *resourcetype***, en resourcenaam:** *resourcenaam***.**

**Verklaring:** De SQL-instructie kan niet worden uitgevoerd omdat resource *resourcenaam* van type *resourcetype* niet beschikbaar was op dat moment om een reden die wordt aangegeven met *oorzaakcode*. Zie de documentatie over Probleembepaling bij DB2 voor MVS, voor een uitleg over codes voor resourcetypen.

**Instructie voor gebruiker:** Controleer de identiteit van de resource die niet beschikbaar was. Bekijk de opgegeven *oorzaakcode* om vast te stellen waarom de resource niet beschikbaar was.

**sqlcode**: -904

**sqlstate**: 57011

#### **SQL0905N De uitvoering is mislukt vanwege overschrijding van de resourcelimiet. Resourcenaam =** *resourcenaam***, limiet =** *limietwaarde1* **CPU-seconden (***limietwaarde2* **service-eenheden) afgeleid van** *limietbron***.**

**Verklaring:** De verwerking van de SQL-instructie is beëindigd omdat er een resourcelimiet is overschreden.

De naam van de resource waarvan de limiet is overschreden, is *resourcenaam*. Dit is ook de naam van de kolom in de specificatietabel voor resourcelimieten, waar de limiet vandaan komt. De limiet die is overschreden in CVE-seconden, wordt gegeven als *limietwaarde1*, en de limiet in service-eenheden wordt gegeven als *limietwaarde2*. De *resourcenaam* kan ASUTIME zijn en dit is het aantal CVE-seconden dat is toegestaan voor elke SQL-instructie. Het maximale aantal CVE-seconden dat is toegestaan, is *limietwaarde1*. Het maximumaantal service-eenheden is *limietwaarde2*.

De bron die wordt gebruikt voor het afleiden van de limiet is de *limietbron*. Dit is de naam van een specificatietabel voor resourcelimieten of een 'systeemparameter'. Als de bron een systeemparameter is, betekent dit dat de specificatietabel voor resourcelimieten geen toepasselijke waarde bevat, of dat er een fout is opgetreden bij het toegang krijgen tot de tabel. Voor beide gevallen geldt dat de limiet wordt verkregen op basis van een installatie-(systeem- )parameter.

**Instructie voor gebruiker:** Stel vast waarom deze SQL-instructie zo lang heeft geduurd, en neem toepasselijke maatregelen. Overweeg om de SQL-instructie eenvoudiger te maken, tabellen en indexen opnieuw te structureren, of contact op te nemen met het installatieteam dat verantwoordelijk is voor het onderhoud van de specificatietabellen voor resourcelimieten.

Een toepassingsprogramma dat deze retourcode ontvangt, kan extra SQL-instructies uitvoeren.

**sqlcode**: -905

**sqlstate**: 57014

**SQL0906N De SQL-instructie kan niet worden verwerkt, omdat deze functie is geblokkeerd als gevolg van een eerdere fout.**

**Verklaring:** De uitvoering van de SQL-instructie is mislukt, omdat de functie die is opgegeven, geblokkeerd is als gevolg van een eerdere fout. Deze situatie kan zich voordoen wanneer het toepassingsprogramma een abnormale beëindiging heeft tegengehouden (bijvoorbeeld in een PL/I-programma door middel van een voorwaarde ON ERROR) en is doorgegaan met het uitvoeren van SQL-instructies. De situatie kan zich ook voordoen als een transactie van DB2 CICS een foutbericht met

betrekking tot het maken van een thread tegenkomt, en toch doorgaat met het verzenden van SQL-opdrachten zonder eerst een SYNCPOINT ROLLBACK te verzenden.

**Instructie voor gebruiker:** In het algemeen zou een toepassingsprogramma moeten eindigen na het ontvangen van deze retourcode. Alle volgende pogingen van de toepassing om andere SQL-instructies uit te voeren, zullen met dezelfde retourcode ook mislukken. In het geval van een transactie met DB2 CICS, waarbij het SQLERRP-veld in de SQLCA de modulenaam DSNCEXT1 bevat, zou de transactie een SYNCPOINT ROLLBACK kunnen verzenden en door kunnen gaan met de verwerking. Als de transactie ervoor kiest een ROLLBACK te maken en doorgaat met de verwerking, is het nodig dat de transactie in staat is om de situatie, waarin de fout betreffende het maken van een thread is ontstaan, te corrigeren.

#### **sqlcode**: -906

**sqlstate**: 24514, 51005, 58023

# **SQL0907N Er is geprobeerd om doeltabel** *tabelnaam* **van de MERGE-instructie te wijzigen door voorwaarde of trigger** *naam***.**

**Verklaring:** De instructie MERGE heeft geresulteerd in het activeren van voorwaarde of trigger *naam*, waarmee geprobeerd is gegevens te wijzigen of in te voegen in tabel *tabelnaam* die tevens een doeltabel is, of een tabel binnen dezelfde tabelhiërarchie, van de instructie MERGE. Dit is niet toegestaan.

**Instructie voor gebruiker:** Verwijder de bewerking in de instructie MERGE die de voorwaarde of trigger heeft geactiveerd, of verwijder de verwijzing naar de doeltabel uit de tabel waarvoor de voorwaarde of trigger geldt.

**sqlcode**: -907

**sqlstate**: 27000

#### **SQL0908N** *bindtype***-fout, gebruik van machtiging** *auth-id* **is niet toegestaan met bewerking BIND, REBIND of AUTO\_REBIND.**

**Verklaring:** De bewerkingen BIND en REBIND voor het aangegeven machtigings-ID kunnen niet worden gebruikt om het aangegeven *bindtype* op een plan of pakket uit te voeren. Een waarde in de specificatietabel voor resourcelimieten (RLST), sluit het (opnieuw) uitvoeren van binds uit voor dit machtigings-ID, of voor alle machtigings-ID's. Voor AUTO-REBIND geldt dat de systeemparameter die de besturing van AUTO-REBIND-bewerkingen regelt, zodanig is ingesteld dat AUTO-REBIND niet is toegestaan.

#### **bind-type**

Type bind-bewerking (BIND, REBIND of AUTO-REBIND).

**auth-id** Machtigings-ID van de invoker voor

subopdracht BIND, of de primaire machtigings-ID van de invoker voor het plan van de AUTO-REBIND-bewerkingen.

**Instructie voor gebruiker:** Als het aangegeven machtigings-ID de bevoegdheid zou moeten hebben om een bind uit te voeren, wijzigt u de desbetreffende waarde in de actieve specificatietabel voor resourcelimieten. Als er AUTO-REBIND-bewerkingen geblokkeerd zijn, voert u opnieuw een bind uit op het pakket voordat het pakket opnieuw wordt uitgevoerd.

**sqlcode**: -908

**sqlstate**: 23510

#### **SQL0909N Het object is gewist.**

**Verklaring:** Met het toepassingsprogramma is of (1) een tabel verwijderd en vervolgens geprobeerd om toegang te verkrijgen tot de tabel, of (2) een index verwijderd, en vervolgens geprobeerd om toegang te verkrijgen tot de objecttabel door middel van die index.

**Instructie voor gebruiker:** De logica van het toepassingsprogramma moet op zodanige wijze worden gecorrigeerd, dat er geen poging mee zal worden gedaan een object te benaderen of gebruiken nadat dit is verwijderd.

Het verwijderen van indexen is vooral riskant binnen een toepassingsprogramma, omdat het onmogelijk is om vast te stellen of het plan dat is gegenereerd voor de toepassing, wel of niet gebruikmaakt van een bepaalde index voor toegang tot de objecttabel.

**sqlcode**: -909

**sqlstate**: 57007

## **SQL0910N De SQL-instructie kan geen toegang krijgen tot een object waarvoor een wijziging in behandeling is.**

**Verklaring:** Het toepassingsprogramma heeft geprobeerd toegang te krijgen tot een object binnen dezelfde werkeenheid als waarheen:

- Het toepassingsprogramma een DROP heeft verzonden betreffende het object of een verwant object (bijvoorbeeld de index bij een tabel).
- Het toepassingsprogramma een instructie heeft verzonden betreffende het object, waardoor een voorwaarde is toegevoegd of verwijderd.
- v Het toepassingsprogramma de instructie DROP TRIGGER of CREATE TRIGGER heeft verzonden, waardoor het object, direct of indirect, is beïnvloed.
- Het toepassingsprogramma heeft een instructie ROLLBACK TO SAVEPOINT verzonden waardoor het object de status Wijziging in behandeling heeft.
- v Het toepassingsprogramma heeft een instructie verzonden waardoor alle rijen van een gedeclareerde tijdelijke tabel met de status NOT LOGGED zijn gewist.

Gebruikers van federatief systeem: Als aanvulling op bovenstaande oorzaken, kunnen er beperkingen gelden die specifiek zijn voor gegevensbronnen en waardoor de toegang tot een object niet is toegestaan.

De SQL-instructie kan niet worden verwerkt.

**Instructie voor gebruiker:** Wijzig het toepassingsprogramma, zodat er geen poging wordt gedaan toegang tot een object te krijgen binnen dezelfde werkeenheid (UOW) als waarheen een wijziging is verzonden. In het algemeen is het beter om DDL-instructies (Data Definition Language) te isoleren in een andere werkeenheid (UOW) dan de DML-instructies (Data Manipulation Language) die toegang hebben tot dezelfde objecten.

Er moet een COMMIT of ROLLBACK worden uitgevoerd op de werkeenheid, voordat de instructie die is mislukt correct kan worden verwerkt. Als de wijziging waarop een COMMIT is uitgevoerd, verwijdering van een object heeft veroorzaakt, kan het zijn dat het object opnieuw moet worden gemaakt, voordat de verwerking van de mislukte SQL-instructie kan slagen.

Als het object binnen een SAVEPOINT wordt gewijzigd, moet het toepassingsprogramma zo worden gewijzigd dat het niet probeert om het object te openen nadat de toepassing een instructie ROLLBACK TO SAVEPOINT heeft verzonden. Geen van de cursors die gebruikmaken van het gewijzigde object en die actief zijn tijdens de instructie ROLLBACK TO SAVEPOINT, is toegankelijk. Wijzig de toepassing zo dat deze de cursor afsluit.

Als een instructie voor het invoegen, wissen of bijwerken van een gedeclareerde tijdelijke tabel met de status NOT LOGGED mislukt, worden alle rijen in die tabel gewist. Elke cursor die op het moment van de storing open staat bij die gedeclareerde tijdelijke tabel, is niet toegankelijk en moet door de toepassing worden gesloten.

Gebruikers van federatief systeem: Als de voorgaande actie geen oplossing biedt, ga dan na welke opdracht de oorzaak van het probleem is (zie de Troubleshooting Guide om vast te stellen welke gegevensbron de SQL-instructie niet kan verwerken) en bepaal welke extra voorwaarden voor de gegevensbron er de oorzaak van zijn dat toegang tot het object niet is toegestaan. Ga na of de toepassing geen van deze voorwaarden overtreedt.

**sqlcode**: -910

**sqlstate**: 57007

# **SQL0911N De huidige transactie heeft een ROLLBACK uitgevoerd vanwege een deadlock of een time-out. Oorzaakcode** *oorzaakcode***.**

**Verklaring:** De huidige werkeenheid (UOW) was betrokken bij een niet-omgezette rivaliteit voor het gebruik van een object, en er moest een ROLLBACK op worden uitgevoerd.

De oorzaakcodes zijn als volgt:

- **2** Er is een ROLLBACK uitgevoerd op de transactie vanwege een deadlock.
- **68** Er is een ROLLBACK uitgevoerd op de transactie vanwege een vergrendelingstimeout.
- **72** Er is een ROLLBACK uitgevoerd op de transactie vanwege een fout door DB2 Data Links Manager die betrokken was in de transactie.
- **Opmerking:** De wijzigingen die bij de werkeenheid horen, moeten opnieuw worden ingevoerd.

De toepassing heeft een ROLLBACK uitgevoerd tot de voorgaande COMMIT.

**Instructie voor gebruiker:** Verzend, indien mogelijk, regelmatig COMMIT-bewerkingen voor langlopende toepassingen of voor toepassingen die een grote kans hebben tegen deadlocks aan te lopen, zodat deadlocks en vergrendelingstime-outs worden vermeden.

Gebruikers van federatief systeem: Een deadlock kan plaatsvinden bij de federated server of bij de gegevensbron. Er is geen mechanisme voor het herkennen van deadlocks die gegevensbronnen en mogelijk het gecombineerde systeem bereiken. U kunt nagaan welke gegevensbron de opdracht niet kan uitvoeren (zie de Problem Determination Guide om vast te stellen met welke gegevensbron de SQL-instructie niet kan worden verwerkt).

Meestal is het normaal om te verwachten dat er bij de verwerking van bepaalde combinaties van SQL-instructies, deadlocks optreden. Het is aan te raden om de toepassingen zodanig te ontwerpen dat deadlocks zoveel mogelijk worden vermeden.

**sqlcode**: -911

**sqlstate**: 40001

## **SQL0912N Het maximumaantal vergrendelingsopdrachten voor de database is bereikt.**

**Verklaring:** Het maximale aantal vergrendelingen voor de database is bereikt. Er is niet voldoende geheugen toegewezen aan de lijst van vergrendelingen.

De instructie kan niet worden verwerkt.

**Instructie voor gebruiker:** De toepassing moet de instructie COMMIT of ROLLBACK geven, voordat een andere SQL-instructie wordt opgegeven. Vergroot de parameter ( *vergrendelingslijst*) voor de configuratie van de database, zodat er meer ruimte beschikbaar komt voor de vergrendelingslijst.

**sqlcode**: -912

**sqlstate**: 57011

#### **SQL0913N Een verwerking die is mislukt vanwege een deadlock of time-out. Oorzaakcode** *oorzaakcode***.**

**Verklaring:** De opgegeven opdracht is betrokken bij een niet-omgezette rivaliteit met betrekking tot een object, en de verwerking is mislukt.

De oorzaakcodes zijn als volgt:

- **2** De vertakking van de transactie is mislukt vanwege een deadlock.
- **68** De vertakking van de transactie is mislukt vanwege een vergrendelingstime-out.
- **72** Er is een ROLLBACK uitgevoerd op de transactie vanwege een fout door DB2 Data Links Manager die betrokken was in de transactie.
- **80** De instructie is mislukt vanwege een time-out.

#### **Instructie voor gebruiker:**

- v In het geval van oorzaakcode 80, kunt u de mislukte instructie opnieuw proberen zonder de toepassing te beëindigen. Als met de toepassing toegang kan worden verkregen tot meerdere databases op afstand, kan het beter zijn om de transactie een ROLLBACK te laten uitvoeren om de mogelijkheid van een algemene deadlock te voorkomen.
- v Geef bij de andere oorzaakcodes een opdracht voor een ROLLBACK van de transactie. Met de transactie kan geen COMMIT worden uitgevoerd vanwege het mislukken van de huidige vertakking van de transactie.
- Verzend, indien mogelijk, regelmatig COMMIT-bewerkingen voor langlopende toepassingen of voor toepassingen waarbij veel gegevens tegelijkertijd vereist zijn, zodat deadlocks en vergrendelingstime-outs worden vermeden.

**sqlcode**: -913

**sqlstate**: 57033

#### **SQL0917N Bindpakket is mislukt.**

**Verklaring:** Er is een fout opgetreden waardoor het pakket niet kan worden gemaakt.

Dit foutbericht kan worden verzonden tijdens het verwerken van een BIND of een COMMIT. Als deze fout optreedt tijdens de verwerking van een COMMIT-opdracht, wordt voor alle wijzigingen van de database een ROLLBACK uitgevoerd. Als deze fout optreedt tijdens de verwerking van een BIND-opdracht, wordt alleen het pakket niet gemaakt en kunnen de andere wijzigingen binnen de logische werkeenheid nog wel worden vastgelegd.

**Instructie voor gebruiker:** Dit probleem wordt meestal veroorzaakt doordat een of meer SQL-instructies vanwege een fout niet gebonden zijn.

Ga na welke instructie de fout veroorzaken en correcigeer deze. Geef de opdracht om het pakket te maken opnieuw op.

**sqlcode**: -917

**sqlstate**: 42969

#### **SQL0918N De toepassing moet een ROLLBACK uitvoeren.**

**Verklaring:** De werkeenheid (UOW) heeft al een ROLLBACK uitgevoerd in de database, maar het kan zijn dat andere resourcemanagers die betrokken zijn bij de werkeenheid dit nog niet hebben gedaan. Om de integriteit van deze toepassing zeker te stellen, zullen alle SQL-opdrachten worden geweigerd totdat met de toepassing een ROLLBACK is uitgevoerd.

**Instructie voor gebruiker:** Er zullen geen SQL-opdrachten worden geaccepteerd, totdat met de toepassing een ROLLBACK is uitgevoerd. Dit zou in een CICS-omgeving bijvoorbeeld leiden tot de opdracht CICS SYNCPOINT ROLLBACK.

**sqlcode**: -918

**sqlstate**: 51021

#### **SQL0920N Vanaf andere database-clientsystemen kan geen toegang worden verkregen tot de gegevens van een database-clientsysteem.**

**Verklaring:** Het werkstation is geconfigureerd als een client of server met lokale clients. Geen van de op dit systeem gemaakte databases, is beschikbaar voor andere werkstations.

De functie kan niet worden verwerkt.

**Instructie voor gebruiker:** Vraag alleen gegevens op van serverwerkstations.

**sqlcode**: -920

**sqlstate**: 57019

# **SQL0925N SQL COMMIT is ongeldig voor de omgeving van de toepassingsverwerking.**

**Verklaring:** In de volgende gevallen is COMMIT niet toegestaan:

- In een omgeving voor Gedistribueerdetransactieverwerking zoals een CICS-omgeving, is geprobeerd een statische SQL-instructie COMMIT uit te voeren, terwijl een instructie COMMIT die specifiek is voor de omgeving vereist is. In een CICS-omgeving zou dit bijvoorbeeld de opdracht CICS SYNCPOINT zijn.
- Met een DB2-toepassing die is geprecompileerd of ingesteld voor het gebruik van CONNECT 2 in een niet-TP-monitor-omgeving, is de dynamische SQL-instructie COMMIT verstuurd, terwijl alleen statische SQL-instructies COMMIT zijn toegestaan.
- v Wanneer de instructie is verzonden vanuit een opgeslagen procedure, is SQL COMMIT ook niet toegestaan als het oproepend programma in een omgeving met een gedistribueerde werkeenheid of in een gedistribueerde-transactieverwerkingsomgeving bewerkingen uitvoert.

**Instructie voor gebruiker:** Dit probleem kan op een van de volgende manieren worden gecorrigeerd:

- v Verwijder de instructie die de COMMIT verzendt, en vervang deze door een instructie die in de betreffende omgeving het geldige equivalent verzendt.
- v Gebruik, bij een CONNECT type-2 in een niet-TP-monitor-omgeving, alleen een statische COMMIT.
- Verwijder de COMMIT, in het geval van de opgeslagen procedure.

**sqlcode**: -925

**sqlstate**: 2D521

## **SQL0926N SQL ROLLBACK is ongeldig voor de verwerkingsomgeving van de toepassing.**

**Verklaring:** In de volgende gevallen is ROLLBACK niet toegestaan:

- 1. In een omgeving van Gedistribueerdetransactieverwerking zoals CICS, is een poging gedaan de statische SQL-instructie ROLLBACK uit te voeren, terwijl een instructie ROLLBACK die specifiek is voor de omgeving vereist is. In een CICS-omgeving zou dit bijvoorbeeld de opdracht CICS SYNCPOINT ROLLBACK zijn.
- 2. Met een DB2-toepassing die is geprecompileerd of ingesteld voor het gebruik van CONNECT 2, is een dynamische SQL-instructie ROLLBACK verstuurd, terwijl alleen statische SQL ROLLBACK's zijn toegestaan.

3. Wanneer de instructie is verzonden vanuit een opgeslagen procedure, wordt SQL ROLLBACK ook beperkt indien met het oproepend programma bewerkingen worden uitgevoerd in een omgeving van gedistribueerde werkeenheid (CONNECT type-2) of in een Gedistribueerdetransactieverwerkingsomgeving.

## **Instructie voor gebruiker:**

- 1. Verwijder de instructie die de ROLLBACK verzendt, en vervang deze door een instructie die in de betreffende omgeving het geldige equivalent verzendt.
- 2. Gebruik bij een CONNECT type-2, alleen een statische COMMIT.
- 3. Voor het geval van een opgeslagen procedure geldt dat deze in zijn geheel moet worden verwijderd.

**sqlcode**: -926

**sqlstate**: 2D521

# **SQL0930N Er is niet genoeg geheugen beschikbaar om de instructie te verwerken.**

**Verklaring:** Er is een opdracht gegeven aan de database waarvoor een andere geheugenpagina nodig is, maar er zijn geen pagina's meer beschikbaar voor Database Manager.

De instructie kan niet worden verwerkt.

**Instructie voor gebruiker:** Mogelijke oplossingen zijn:

- Controleer of uw systeem voldoende fysiek en virtueel geheugen heeft.
- Verwijder achtergrondprocessen.
- Verander de waarden voor de configuratieparameters van Database Manager, als de fout optreedt bij de resynchronisatie van DUOW. De waarde voor *maxagents* moet worden vergroot en *resync\_interval* moet worden verkleind.
- Als de fout optreedt bij een instructie waarin wordt verwezen naar een routine (door gebruiker gedefinieerde functie, opgeslagen procedure of methode), kan het zijn dat de vereiste opslagruimte voor de argumenten en retourwaarden groter is dan de beschikbare ruimte op het systeem. Dit kan gebeuren als in de routine parameters of retourwaarden als BLOB, CLOB, DBCLOB zijn gedefinieerd en dus bijzonder groot zijn (2 GB bijvoorbeeld).

Als de genoemde mogelijke oplossingen het probleem niet verhelpen, moet de definitie van de routine mogelijk worden gewijzigd.

**sqlcode**: -930

**sqlstate**: 57011

## **SQL0931C Er is een overloop opgetreden in de bestandstabel van het besturingssysteem. De volgende SQL-instructies kunnen niet worden verwerkt.**

**Verklaring:** Er is een limiet van het besturingssysteem bereikt. Het is voor het toepassingsprogramma niet toegestaan om extra SQL-instructies te verzenden. Voor de database is met een markering aangegeven dat deze hersteld moet worden. Geen van de toepassingen die deze database gebruiken, kan er nu toegang toe krijgen.

**Instructie voor gebruiker:** Sluit alle toepassingen af die gebruikmaken van deze database. Start de database opnieuw.

Met de volgende maatregelen kan opnieuw optreden van dit probleem worden voorkomen:

- Geef de databaseconfiguratieparameter MAXFILOP een lagere waarde (om het DB2-gebruik van de bestandstabel van het besturingssysteem te verkleinen), en/of
- v Sluit, zo mogelijk, alle andere toepassingen die bestanden gebruiken af, en/of,
- v Zie de documentatie over het besturingssysteem, voor het verhogen van de limiet voor de bestandstabel van het besturingssysteem. In de meeste UNIX-omgevingen kan dit worden bereikt door de kernelconfiguratie bij te werken met een hogere waarde. (Bij AIX, is dit waarschijnlijk alleen mogelijk door het geheugen van uw machine uit te breiden).

**sqlcode**: -931

**sqlstate**: 58005

# **SQL0950N De tabel of index kan niet worden verwijderd omdat deze nu in gebruik is.**

**Verklaring:** De instructie DROP TABLE of DROP INDEX mag niet worden opgegeven op het moment dat een open cursor een tabel of index aan het gebruiken is.

De instructie kan niet worden verwerkt. De tabel of index is niet verwijderd.

**Instructie voor gebruiker:** Sluit de benodigde cursors en geef de instructie opnieuw op.

**sqlcode**: -950

**sqlstate**: 55006

## **SQL0951N Het object** *objectnaam* **van het type** *objecttype* **kan niet worden gewijzigd omdat het momenteel voor hetzelfde toepassingsproces wordt gebruikt.**

**Verklaring:** Wanneer een object gesloten of in gebruik is, kan er geen instructie ALTER of instructie SET

INTEGRITY voor worden verzonden.

De instructie kan niet worden verwerkt. Het object wordt niet gewijzigd.

**Instructie voor gebruiker:** Sluit alle cursors af die direct of indirect van het object *objectnaam* afhankelijk zijn en geef de instructie opnieuw op.

**sqlcode**: -951

**sqlstate**: 55007

## **SQL0952N De verwerking is geannuleerd vanwege een onderbreking.**

**Verklaring:** Mogelijk heeft de gebruiker op de toetsencombinatie voor onderbreking gedrukt.

De verwerking van de instructie wordt beëindigd. Het kan zijn dat er een aantal wijzigingen zijn toegepast op de database, maar dat er geen COMMIT is uitgevoerd voordat de beëindiging optrad.

Gebruikers van federatief systeem: Deze situatie kan ook worden geconstateerd door de gegevensbron.

**Instructie voor gebruiker:** Zet de toepassing voort.

Als u bezig bent de voorbeelddatabase te installeren, breekt u de installatieprocedure af en start u deze opnieuw.

**sqlcode**: -952

**sqlstate**: 57014

# **SQL0954C Er is niet genoeg geheugen beschikbaar in de toepassingsheap voor het verwerken van de instructie.**

**Verklaring:** Er is geen geheugen meer beschikbaar voor de toepassing.

De instructie kan niet worden verwerkt.

**Instructie voor gebruiker:** Beëindig de toepassing bij ontvangst van dit bericht. Vergroot de databaseconfiguratieparameter ( *applheapsz*) waarmee een grotere toepassingsheap mogelijk wordt.

**sqlcode**: -954

**sqlstate**: 57011

# **SQL0955C Het sorteergeheugen kan niet worden gereserveerd voor verwerking van de instructie. Oorzaakcode =** *oorzaakcode***.**

**Verklaring:** Er is niet genoeg virtueel geheugen beschikbaar voor de database-agent voor een sorteerbewerking, zoals aangegeven door de oorzaakcode:

- **1** Onvoldoende persoonlijk verwerkingsgeheugen.
- **2** Onvoldoende gemeenschappelijk geheugen in

het gemeenschappelijk-geheugengebied voor de hele database dat is bestemd voor sorteerbewerkingen.

De instructie kan niet worden verwerkt, maar andere SQL-instructies kunnen wel worden verwerkt.

**Instructie voor gebruiker:** U kunt het volgende doen:

- v Zorg ervoor dat de waarde van de sorteerheap-parameter ( *sorteerheap*) wordt verkleind in het corresponderende databaseconfiguratiebestand.
- v Vergroot indien mogelijk het beschikbare persoonlijke virtuele geheugen bij oorzaakcode 1. Bij UNIX-systemen kunt u bijvoorbeeld de opdracht unlimit gebruiken om de maximumgrootte van het gegevensgebied voor een bewerking uit te breiden.
- Als de oorzaakcode 2 is, moet u de grootte uitbreiden van het gemeenschappelijke geheugen dat is bestemd voor sorteerbewerkingen voor de hele database. U vergroot dit gebied zonder dat de drempelwaarde van de sorteerheap voor persoonlijke sorteerbewerkingen wordt beïnvloed, door een hogere waarde op te geven voor de databaseconfiguratieparameter SHEAPTHRES\_SHR

Als u zowel het gemeenschappelijke geheugen voor sorteerbewerkingen als de drempelwaarde van de sorteerheap voor persoonlijke sorteerbewerkingen wilt vergroten, geef dan een hogere waarde op voor de configuratieparameter SHEAPTHRES van de Database Manager en stel SHEAPTHRES\_SHR in op  $\Omega$ 

**sqlcode**: -955

**sqlstate**: 57011

## **SQL0956C Er is niet genoeg geheugen beschikbaar in de databaseheap voor verwerking van de instructie.**

**Verklaring:** Er is geen geheugen meer beschikbaar voor de database.

De instructie kan niet worden verwerkt.

**Instructie voor gebruiker:** Beëindig de toepassing bij ontvangst van dit bericht. Vergroot de databaseconfiguratieparameter ( *dbheap*) waarmee een groter geheugen voor de database beschikbaar komt. Als het aantal I/O servers de limiet bijna heeft bereikt, kan het verkleinen van dit aantal ook een oplossing zijn.

Als u de grootte van de databaseheap wilt wijzigen, kunt u met de volgende opdracht bijvoorbeeld de *dbheap* instellen op een grootte van 2400 voor database *voorbeeld*:

db2 UPDATE DB CFG FOR voorbeeld USING DBHEAP 2400

Verbreek de verbinding met de database om de wijziging door te voeren.

**sqlcode**: -956

**sqlstate**: 57011

## **SQL0958C Het maximumaantal open bestanden is bereikt.**

**Verklaring:** Het maximale aantal bestandshandles dat beschikbaar is voor de database is bereikt.

De instructie kan niet worden verwerkt.

**Instructie voor gebruiker:** Verhoog de waarde van elke parameter die invloed heeft op het maximumaantal open bestanden dat is toegestaan op de locatie van de database. Vergroot ook de waarde van de configuratieparameter ( *maxfilop*) zodat meer bestandshandles voor het subsysteem beschikbaar zijn, en beëindig andere sessies om het aantal in gebruik zijnde bestandshandles te verkleinen.

**sqlcode**: -958

**sqlstate**: 57009

## **SQL0959C Er is niet genoeg geheugen in de communicatieheap van de server beschikbaar voor het verwerken van de instructie.**

**Verklaring:** Er is geen geheugen meer beschikbaar in de communicatieheap van de server.

De opdracht of instructie kan niet worden verwerkt.

**Instructie voor gebruiker:** Beëindig de toepassing bij ontvangst van dit bericht. Vergroot de parameter van de communicatieheap ( *comheapsz*) in het configuratiebestand van Database Manager op het serverwerkstation.

OPMERKING: Dit bericht is alleen van toepassing op de DB2-versies vóór Versie 2.

**sqlcode**: -959

**sqlstate**: 57011

#### **SQL0960C Het maximumaantal bestanden in de database is bereikt.**

**Verklaring:** Het maximale aantal databasebestanden is bereikt.

De instructie kan niet worden verwerkt.

**Instructie voor gebruiker:** Beëindig de toepassing bij ontvangst van dit bericht. Verbreed de verbindingen met de database voor alle actieve toepassingen en verbind deze daarna opnieuw met de database. Verwijder de tabellen, indexen of beide van de database, of splits de database op, als de fout gehandhaafd blijft.
Als u bezig bent de voorbeelddatabase te installeren, breekt u de installatieprocedure af en start u deze opnieuw.

**sqlcode**: -960

**sqlstate**: 57011

#### **SQL0964C Het transactielogboek voor de database is vol.**

**Verklaring:** Alle ruimte in het transactielogboek wordt gebruikt.

Als er een cyclisch logboek wordt gemaakt met secundaire logboekbestanden, is er een poging gedaan om deze toe te wijzen en te gebruiken. Wanneer er geen ruimte meer beschikbaar is in het bestandssysteem, kunnen secundaire logboeken niet worden gebruikt.

Als er een archieflogboek wordt gebruikt, heeft het bestandssysteem niet genoeg ruimte geleverd om een nieuw logboekbestand te bevatten.

De instructie kan niet worden verwerkt.

**Instructie voor gebruiker:** Voer een COMMIT of ROLLBACK uit bij ontvangst van dit bericht (SQLCODE) of probeer de bewerking opnieuw.

Probeer de bewerking opnieuw, als de database tegelijkertijd door verschillende toepassingen wordt bijgewerkt. Het kan zijn dat logboekruimte opnieuw wordt vrijgemaakt als door een andere toepassing een transactie wordt beëindigd.

Verzend vaker een bewerking COMMIT. Als er geen COMMIT wordt uitgevoerd op uw transacties, kan het zijn dat de logboekruimte wordt vrijgemaakt wanneer op de transacties een COMMIT wordt uitgevoerd. Houd bij het ontwerpen van een toepassing, rekening met het moment waarop een COMMIT moet worden uitgevoerd op update-transacties om een vol logboek te voorkomen.

Als er deadlocks optreden, controleer hier dan regelmatiger op. Dit kan worden gedaan door de waarde van de databaseconfiguratieparameter DLCHKTIME te verlagen. Als gevolg hiervan zullen deadlocks eerder worden herkend en omgezet (door middel van ROLLBACK), waardoor logboekruimte wordt vrijgemaakt.

Als deze toestand vaak optreedt, vergroot dan de databaseconfiguratieparameter om een groter logboekbestand mogelijk te maken. Een groter logboekbestand vereist meer ruimte, maar daardoor hoeven toepassingen bewerkingen minder vaak opnieuw te proberen.

Als u bezig bent de voorbeelddatabase te installeren, breekt u de installatieprocedure af en start u deze opnieuw.

**sqlcode**: -964

**sqlstate**: 57011

**SQL0965W Er is geen bericht dat overeenkomt met de SQL-waarschuwing** *SQLCODE* **in het berichtenbestand op dit werkstation. De waarschuwing is verzonden door module** *naam* **met de originele tokens** *tokenlijst***.**

**Verklaring:** De databaseserver heeft de code *SQLCODE* verzonden naar uw toepassing. De waarschuwingscode komt niet overeen met een bericht in het DB2-berichtenbestand op dit werkstation.

**Instructie voor gebruiker:** Zie de documentatie over uw databaseserver om vast te stellen wat de oorzaak is van de aangegeven *SQLCODE*.

### **SQL0966N Het foutentoewijzingsbestand** *naam* **dat is opgegeven in de directory van Database Connection Services, is niet gevonden of kan niet worden geopend.**

**Verklaring:** Een van de volgende situaties is van toepassing:

- v Het foutentoewijzingsbestand bestaat niet.
- Het foutentoewijzingsbestand is op dit moment geopend door een andere toepassing.
- Het foutentoewijzingsbestand staat niet in het verwachte pad.
- Het foutentoewijzingsbestand is beschadigd.

De gegevens van de foutentoewijzing konden niet worden opgehaald.

**Instructie voor gebruiker:** Maak het bestand vrij binnen de toepassing waarin het is geopend, of installeer het originele bestand opnieuw of sla het opnieuw op.

**sqlcode**: -966

**sqlstate**: 57013

### **SQL0967N De indeling van het foutentoewijzingsbestand** *naam* **die is opgegeven in de directory van Database Connection Services, is ongeldig.**

**Verklaring:** Er is een fout opgetreden terwijl het programma het foutentoewijzingsbestand aan het lezen was.

De gegevens van de foutentoewijzing konden niet worden opgehaald.

**Instructie voor gebruiker:** Corrigeer alle syntactische fouten in het foutentoewijzingsbestand.

**sqlcode**: -967

#### **SQL0968C Het bestandssysteem is vol.**

**Verklaring:** Een van de bestandssystemen die de database bevatten, is vol. Dit bestandssysteem kan de databasedirectory, de logboekbestanden van de database of een container voor tabelruimte bevatten.

De instructie kan niet worden verwerkt.

**Instructie voor gebruiker:** Maak systeemruimte vrij door ongewenste bestanden te wissen. Wis geen databasebestanden. Als er extra ruimte vereist is, kan het noodzakelijk zijn tabellen en indexen te verwijderen waarvoor is aangegeven dat deze niet noodzakelijk zijn.

Bij UNIX-systemen, kan een volle schijf worden veroorzaakt door overschrijding van de maximale bestandsgrootte voor het huidige gebruikers-ID. Gebruik de opdracht CHUSER om de bestandsgrootte bij te werken. Het kan noodzakelijk zijn om het systeem opnieuw op te starten.

De situatie dat de schijf vol is kan zich voordoen wanneer gebruik wordt gemaakt van containers met variabele grootte. Als er op het bestandssysteem voldoende ruimte aanwezig is, verwijder dan de tabelruimte en definieer deze opnieuw met containers van gelijke grootte.

**sqlcode**: -968

**sqlstate**: 57011

**SQL0969N Er is geen bericht dat overeenkomt met de SQL-fout** *fout* **in het berichtenbestand op dit werkstation. Het foutbericht is verzonden door module** *naam* **met de originele tokens** *tokenlijst***.**

**Verklaring:** De databaseserver heeft SQLCODE *fout* naar uw toepassing teruggezonden. De foutcode komt niet overeen met een mededeling in het DB2-berichtenbestand op dit werkstation.

**Instructie voor gebruiker:** Zie de documentatie over uw databaseserver om vast te stellen wat de oorzaak is van de opgegeven SQLCODE. Voer de actie uit die is opgegeven in de documentatie over de databaseserver voor de oplossing van het probleem.

Gebruikers van federatief systeem: Onderzoek voor welke gegevensbron de opdracht niet kan worden uitgevoerd (raadpleeg de Troubleshooting Guide om te bepalen welke gegevensbron de SQL-instructie niet kan uitvoeren). Zoek de *fout* van de gegevensbron op in de desbetreffende handleiding. Als het probleem gegevensafhankelijk is, kan het noodzakelijk zijn om de gegevens te controleren die zijn verwerkt in de gegevensbron op het moment dat de fout optrad.

### **SQL0970N Het systeem heeft geprobeerd te schrijven in een bestand dat alleen kan worden gelezen.**

**Verklaring:** Een bestand dat wordt gebruikt door de database, is gemarkeerd als alleen-lezen of bestaat niet. De database kan dit bestand alleen met een schrijfbewerking openen.

De instructie kan niet worden verwerkt.

**Instructie voor gebruiker:** Sluit de toepassing af bij ontvangst van dit bericht (SQLCODE). Zorg ervoor dat alle databasebestanden toegankelijk zijn voor zowel lezen als schrijven. Controleer of er geen onnodige spaties in de opgegeven bestandsnaam staan.

**sqlcode**: -970

**sqlstate**: 55009

# **SQL0972N Het databasestation bevat niet de juiste diskette.**

**Verklaring:** De diskette in het station is niet de databasediskette.

De instructie kan niet worden verwerkt.

**Instructie voor gebruiker:** Plaats de juiste diskette in het station. Verwijder de diskette niet, als de toepassing opstart met gebruik van een database die er deel van uitmaakt.

**sqlcode**: -972

**sqlstate**: 57019

# **SQL0973N Er is niet voldoende opslagruimte beschikbaar in de heap** *heapnaam* **voor de verwerking van de instructie.**

**Verklaring:** Al het geheugen dat beschikbaar is voor deze heap, is in gebruik. De instructie kan niet worden verwerkt.

**Instructie voor gebruiker:** Sluit de toepassing af wanneer u dit bericht hebt ontvangen (SQLCODE). Geef bij de configuratieparameter voor *heapnaam* een hogere waarde op voor de heapgrootte.

Als u bijvoorbeeld een databaseconfiguratieparameter wilt bijwerken, geeft u de volgende opdracht op:

db2 update db cfg for *db-naam* using *heapnaam heapgrootte*

U kunt een lijst van databaseconfiguratieparameters afbeelden met de opdracht GET DATABASE CONFIGURATION.

Als u een databaseconfiguratieparameter wilt bijwerken, geeft u de volgende opdracht op:

db2 update dbm cfg for *db-naam* using *heapnaam heapgrootte*

U kunt een lijst van databaseconfiguratieparameters afbeelden met de opdracht GET DATABASE MANAGER CONFIGURATION.

Voor de gemeenschappelijke heapgrootte van de toepassingengroep bepalen de volgende drie databaseconfiguratieparameters de grootte en het gebruik: APPGROUP\_MEM\_SZ, GROUPHEAP\_RATIO en APP\_CTL\_HEAP\_SZ. Het aantal toepassingen binnen een toepassingengroep wordt als volgt berekend: APPGROUP\_MEM\_SZ / APP\_CTL\_HEAP\_SZ. De grootte van de gemeenschappelijke heap van een toepassingengroep wordt als volgt berekend: APPGROUP\_MEM\_SZ \* GROUPHEAP\_RATIO / 100.

**sqlcode**: -973

**sqlstate**: 57011

#### **SQL0974N Het station dat de database bevat is vergrendeld.**

**Verklaring:** Het systeem geeft aan, dat het station dat de database bevat is vergrendeld.

De instructie kan niet worden verwerkt.

**Instructie voor gebruiker:** Zorg ervoor dat zich geen andere verwerking (bijvoorbeeld CHKDSK), die het station kan vergrendelen, op het systeem bevindt. Probeer de bewerking opnieuw uit te voeren.

Als u bezig bent de voorbeelddatabase te installeren, breekt u de installatieprocedure af en start u deze opnieuw.

**sqlcode**: -974

**sqlstate**: 57020

# **SQL0975N Er kan geen nieuwe transactie worden gestart, omdat de database of het subsysteem** *naam* **is afgerond door gebruikt** *gebruikersnaam***.Afrondingstype:** *type***.**

**Verklaring:** Een andere gebruiker heeft het subsysteem of de database die u probeert te gebruiken, afgerond. Nieuwe transacties zijn niet toegestaan totdat het subsysteem of de database niet meer de status 'afgerond' heeft.

Het afrondingstype *type* geeft aan of de opdracht QUIESCE is gegeven voor een subsysteem of database. Een '1' verwijst naar een subsysteem en een '2' naar een database.

**Instructie voor gebruiker:** Neem contact op met de gebruiker die het subsysteem of de database heeft

afgerond om te bepalen wanneer de status 'afgerond' wordt opgeheven. Geef vervolgens de opdracht opnieuw op.

**sqlcode**: -975

**sqlstate**: 57046

### **SQL0976N Het diskettestation is nog open.**

**Verklaring:** Het diskettestation voor de database is open.

De instructie kan niet worden verwerkt.

**Instructie voor gebruiker:** Sluit het diskettestation en probeer de bewerking opnieuw.

**sqlcode**: -976

**sqlstate**: 57021

# **SQL0977N De status van de instructie COMMIT is onbekend.**

**Verklaring:** De *tm\_database* is niet meer beschikbaar en dit is gebeurd tijdens de verwerking van COMMIT. Als gevolg hiervan is het resultaat van de instructie COMMIT onbekend. Resynchronisatie van de databases zal plaatsvinden wanneer de *tm\_database* beschikbaar is. Houd er rekening mee dat het mogelijk is dat met de transactie een ROLLBACK wordt uitgevoerd tijdens de resynchronisatie. De verdere verwerking van SQL-instructies kan op een veilige manier plaatsvinden, maar het kan zijn dat vergrendelingen worden aangehouden totdat het resynchronisatie-proces is voltooid.

**Instructie voor gebruiker:** Controleer of er een verbinding kan worden gemaakt met *tm\_database*, bijvoorbeeld door CLP te gebruiken. Als dit niet mogelijk is, neem dan de vereiste maatregelen voor de SQLCODE die is teruggestuurd, om ervoor te zorgen dat er een verbinding tot stand kan worden gebracht.

**sqlcode**: -977

**sqlstate**: 40003

### **SQL0978N De diskette is een diskette met schrijfbescherming.**

**Verklaring:** Er is geprobeerd een schrijfbewerking uit te voeren op de database, maar de databasediskette is tegen schrijven beveiligd.

De instructie kan niet worden verwerkt.

**Instructie voor gebruiker:** Controleer of u de juiste diskette gebruikt. Verwijder de bescherming van de diskette, als dit noodzakelijk is.

**sqlcode**: -978

**SQL0979N De uitvoering van de COMMIT voor** *aantal* **databases is mislukt voor een toepassingsproces dat met SYNCPOINT van NONE wordt uitgevoerd. Voor de fouten gelden de volgende combinaties van databasealias en SQLSTATE (maximaal worden er vier verzonden):** *alias/SQLSTATE1***,** *alias/SQLSTATE2***,** *alias/SQLSTATE3***,** *alias/SQLSTATE4***.**

**Verklaring:** Een toepassing was verbonden met verschillende databases, en er is een COMMIT verzonden die is mislukt voor een of meer van deze verbindingen.

Gebruikers van federatief systeem: Als een van deze mislukte verbindingen een database van de federated server betreft waar roepnamen voor worden gebruikt, is er een COMMIT mislukt voor een van de gegevensbronnen die nodig zijn voor een roepnaam.

**Instructie voor gebruiker:** Het is mogelijk dat de gebruiker, afhankelijk van de aard van de toepassing en van de gegevens die worden bijgewerkt, de verwerking wil onderbreken, de fout vastleggen en de toepasselijke SQL verzenden, om ervoor te zorgen dat de wijzigingen die door de toepassing worden verlangd consistent, in alle betrokken databases worden weerspiegeld.

Als er geen volledige lijst met databases die door COMMIT-fouten zijn beïnvloed wordt teruggezonden, bekijk dan het diagnoselogboek voor een volledige lijst.

**sqlcode**: -979

**sqlstate**: 40003

### **SQL0980C Er is een schijffout opgetreden. De volgende SQL-instructies kunnen niet worden verwerkt.**

**Verklaring:** Er is een schijffout opgetreden die de correcte uitvoering van de huidige en de daaropvolgende SQL-instructies belemmert. Het is voor het toepassingsprogramma niet toegestaan om extra SQL-instructies te verzenden. Met een herstelroutine die bij het toepassingsprogramma hoort, kunnen bijvoorbeeld geen extra SQL-instructies worden verzonden. Voor de database is met een markering aangegeven dat deze hersteld moet worden. Geen van de toepassingen die deze database gebruiken, kan er nu toegang toe krijgen.

De instructie kan niet worden verwerkt.

**Instructie voor gebruiker:** Leg, indien mogelijk, alle foutinformatie uit de SQLCA vast. Beëindig alle toepassingen die de database gebruiken. Onderzoek of het probleem wordt veroorzaakt door een hardwarefout. Start de database opnieuw. Als herstel niet mogelijk is, zet de database dan terug in het systeem met behulp van een backup.

Als u bezig bent de voorbeelddatabase te installeren,

breekt u de installatieprocedure af en start u deze opnieuw.

**sqlcode**: -980

**sqlstate**: 58005

### **SQL0982N Er is een schijffout opgetreden. De hierna volgende SQL-instructies kunnen echter worden verwerkt.**

**Verklaring:** Een schijffout is opgetreden gedurende het verwerken van een tijdelijk systeembestand. Deze fout belemmert de correcte verwerking van de huidige SQL-instructie. De hierna volgende SQL-instructies kunnen echter worden verwerkt.

De instructie kan niet worden verwerkt.

**Instructie voor gebruiker:** Sluit de toepassing af bij ontvangst van dit bericht (SQLCODE).

**sqlcode**: -982

**sqlstate**: 58004

# **SQL0983N Het transactielogboek is niet van toepassing op de huidige database.**

**Verklaring:** De elektronische handtekening die is opgeslagen in het logboekbestand, komt niet overeen met de elektronische handtekening die afhankelijk is van de database. Deze fout treedt meestal op wanneer de gebruiker heeft opgegeven dat het logboekbestand moet worden opgeslagen in een andere directory dan die waar de database is opgeslagen. Dit kan te maken hebben met een herbestemming van het bestand.

De instructie kan niet worden verwerkt.

**Instructie voor gebruiker:** Geef de opdracht opnieuw op met de juiste toegang naar het logboekbestand.

**sqlcode**: -983

**sqlstate**: 57036

### **SQL0984C De uitvoering van COMMIT of ROLLBACK is mislukt. De volgende SQL-instructies kunnen niet worden verwerkt.**

**Verklaring:** Een bewerking COMMIT of ROLLBACK kon niet met succes worden verwerkt, vanwege een systeemfout. Het is voor het toepassingsprogramma niet toegestaan om extra SQL-instructies te verzenden. Met een herstelroutine die bij het toepassingsprogramma hoort, kunnen bijvoorbeeld geen extra SQL-instructies worden verzonden. Voor de database is met een markering aangegeven dat deze hersteld moet worden. Geen van de toepassingen die deze database gebruiken, kan er nu toegang toe krijgen.

De instructie kan niet worden verwerkt.

**Instructie voor gebruiker:** Leg, indien mogelijk, het

berichtnummer (SQLCODE) en alle

SQLCA-foutinformatie vast. Beëindig alle toepassingen die de database gebruiken. Start de database opnieuw. Als u bezig bent de voorbeelddatabase te installeren, breekt u de installatieprocedure af en start u deze opnieuw.

Als herstel niet mogelijk is, zet de database dan terug in het systeem met behulp van een backup.

Als de traceerfunctie actief is, kunt u de Independent Trace Facility oproepen via de opdrachtaanwijzing van het besturingssysteem. Neem vervolgens contact op met de servicemedewerker en geef de volgende gegevens door:

Benodigde gegevens:

- Omschrijving van het probleem
- SQLCODE
- De inhoud van SQLCA, indien mogelijk.
- Het traceerbestand, indien mogelijk.

Gebruikers van federatief systeem: Onderzoek voor welke gegevensbron de opdracht niet kan worden uitgevoerd (zie de *Troubleshooting Guide* om vast te stellen welke gegevensbron de SQL-instructie niet kan verwerken) en voer de benodigde diagnosestappen en databaseherstelprocedures voor deze gegevensbron uit. De procedures voor probleembepaling en voor herstelprocedures bij gegevensbronnen zijn afhankelijk van de gegevensbron. Zie de handleiding bij de betreffende gegevensbron.

**sqlcode**: -984

**sqlstate**: 58005

**SQL0985C Er is een bestandsfout opgetreden tijdens de verwerking van de databasecatalogussen. De database is onbruikbaar.**

**Verklaring:** Een I/O-fout in een catalogusbestand kan door het systeem niet worden hersteld.

Het systeem kan geen instructies voor de database verwerken.

**Instructie voor gebruiker:** Zet de database terug in het systeem met behulp van een backup.

Als u bezig bent de voorbeelddatabase te installeren, breekt u de installatieprocedure af en start u deze opnieuw.

**sqlcode**: -985

**sqlstate**: 58005

# **SQL0986N Er is een bestandsfout opgetreden bij het verwerken van een gebruikerstabel. De tabel is onbruikbaar.**

**Verklaring:** De gegevens in de tabel zijn niet meer geldig.

Het systeem kan geen instructies verwerken voor de tabel.

**Instructie voor gebruiker:** Zet de database terug in het systeem met behulp van een backup, als de database inconsistent is.

Als u bezig bent de voorbeelddatabase te installeren, breekt u de installatieprocedure af en start u deze opnieuw.

**sqlcode**: -986

**sqlstate**: 58004

# **SQL0987C De gemeenschappelijke geheugenset voor toepassingscontrole kan niet worden toegewezen.**

**Verklaring:** De gemeenschappelijke geheugenset voor toepassingscontrole kan niet worden toegewezen. Deze fout is het gevolg van onvoldoende geheugenresources voor Database Manager of voor de omgeving waarin de bewerkingen worden geprobeerd.

Geheugenresources die deze fout kunnen veroorzaken, zijn onder meer:

- v Het aantal ID's voor gemeenschappelijk geheugen, dat aan het systeem is toegewezen.
- De hoeveelheid ruimte voor paging of voor swap-bewerkingen die beschikbaar is binnen het systeem.
- De hoeveelheid werkelijk geheugen die beschikbaar is binnen het systeem.

**Instructie voor gebruiker:** Voer een of meer van de volgende handelingen uit:

- v Zorg ervoor dat er voldoende geheugenresources beschikbaar zijn om aan de eisen van Database Manager en aan die van de andere programma's op het systeem, te voldoen.
- v Verlaag de geheugeneisen van Database Manager voor deze geheugenset, door de databaseconfiguratieparameter app\_ctl\_heap\_sz, die hier invloed op heeft, te verlagen.
- v Verlaag de waarde van een of meer van de database-configuratieparameters dbheap, util\_heap\_sz en buffpage. Raadpleeg *Administration Guide* voor de parameters die van invloed zijn op de toegewezen hoeveelheid gemeenschappelijk geheugen van de database.
- Verlaag de waarde van de configuratieparameter sheapthres van Database Manager, wanneer intra\_parallel is ingesteld op yes, of stel intra\_parallel in op no.

v Stop de andere programma's die dit systeem gebruiken, waar dit van toepassing is.

**sqlcode**: -987

**sqlstate**: 57011

### **SQL0989N Met AFTER-trigger** *triggernaam* **is geprobeerd een rij in tabel** *tabelnaam* **te wijzigen waarin veranderingen zijn aangebracht met een SQL-instructie binnen een FROM-clausule.**

**Verklaring:** Er is een instructie voor het wijzigen van SQL-gegevens opgegeven in de clausule FROM, maar in de onderliggende doelbasistabel van de SQL-wijzigingsinstructie is een AFTER-trigger gedefinieerd die dezelfde tabel wijzigt. Dit is niet toegestaan.

De instructie kan niet worden verwerkt.

**Instructie voor gebruiker:** Vermijd het gebruik van SQL-wijzigingsinstructies binnen een FROM-clausule of wijzig de trigger zo, dat hiermee geen wijziging wordt aangebracht op de tabel die het doelobject is van de SQL-wijzigingsinstructie.

**sqlcode**: -0989

**sqlstate**: 560C3

### **SQL0990C Een indexfout is opgetreden. Reorganiseer de tabel.**

**Verklaring:** Er is veel activiteit ontstaan op een index, waardoor alle vrije ruimte voor de indexen gebruikt is.

Gebruikers van federatief systeem: Deze situatie kan ook worden geconstateerd door de gegevensbron.

De instructie kan niet worden verwerkt.

**Instructie voor gebruiker:** Leg met een COMMIT-opdracht de wijzigingen vast, en probeer de opdracht opnieuw. Als de fout zich blijft voordoen, maak dan de wijzigingen ongedaan door een ROLLBACK uit te voeren. Als de fout zich nog steeds blijft voordoen, reorganiseert u, indien mogelijk, de tabel.

Gebruikers van federatief systeem: Onderzoek voor welke gegevensbron de opdracht niet kan worden uitgevoerd (zie de Troubleshooting Guide om vast te stellen welke gegevensbron de SQL-instructie niet kan verwerken) en voer de procedures voor het opnieuw genereren van de index van deze gegevensbron uit.

# **SQL0992C Het releasenummer van het vooraf gecompileerde programma is ongeldig.**

**Verklaring:** Het releasenummer van het vooraf gecompileerde programma (pakket) is niet compatibel

met het releasenummer van de geïnstalleerde versie van Database Manager.

Het vooraf gecompileerde programma (pakket) kan niet worden gebruikt bij de huidige versie van Database Manager. De opdracht kan niet worden verwerkt.

**Instructie voor gebruiker:** Gebruik alleen programma's die vooraf zijn gecompileerd met een compatibele release van Database Manager.

**sqlcode**: -992

**sqlstate**: 51008

# **SQL0993W Het nieuwe pad naar het logboek (nieuwlogboekpad) in het databaseconfiguratiebestand is ongeldig.**

**Verklaring:** Het pad naar het logbestand is om een van de volgende redenen ongeldig:

- Het pad bestaat niet.
- v Er is een bestand met de juiste naam gevonden in het opgegeven pad, maar het is geen logboekbestand voor deze database.
- v Met het subsysteem-ID van Database Manager is er geen toegang tot het pad of logboekbestand mogelijk.

De gevraagde wijziging heeft niet plaatsgevonden.

**Instructie voor gebruiker:** Om het pad naar het logboekbestand te wijzigen, moet een opdracht voor databaseconfiguratie worden opgegeven met een geldige waarde.

**sqlcode**: +993

**sqlstate**: 01562

# **SQL0994N Ongeldig gebruik van de savepointfunctie van de toepassing.**

**Verklaring:** De savepointfunctie van de toepassing is op inconsistente wijze gebruikt. Het programma probeerde een van de volgende handelingen uit te voeren:

- Opvragen van meer dan een actief savepoint.
- v Verzenden van een aanroep voor een eindsavepoint, zonder dat er een savepoint actief is.
- v Verzenden van een aanroep voor het uitvoeren van ROLLBACK op de savepoint, zonder dat er een savepoint actief is.

De functie kan niet worden verwerkt.

**Instructie voor gebruiker:** Corrigeer het gebruik van savepoint in het programma.

**SQL0995W Het huidige pad naar het logboekbestand (logboekpad) is ongeldig. Het pad voor het logboekbestand wordt op de standaardwaarde ingesteld.**

**Verklaring:** Het pad naar het logbestand is om een van de volgende redenen ongeldig:

- v Het pad bestaat niet.
- v Er is een bestand met de juiste naam gevonden in het opgegeven pad, maar het is geen logboekbestand voor deze database.
- v Het subsysteem-ID van Database Manager heeft geen toestemming voor toegang tot het pad of tot het logboekbestand.

Voor een cyclische logfunctie geldt, dat het logboekbestand in de standaard logboekdirectory wordt gemaakt. Voor archieflogboeken wordt het volgende logbestand in de standaard logboekdirectory gemaakt. De gevraagde wijziging heeft niet plaatsgevonden.

**Instructie voor gebruiker:** Als u het pad naar het logboekbestand wilt wijzigen, moet u een configuratie-opdracht met een geldige padwaarde opgeven.

**sqlcode**: +995

**sqlstate**: 01563

# **SQL0996N In een tabelruimte kunnen geen pagina's worden vrijgemaakt voor een object.**

**Verklaring:** In een tabelruimte zijn interne databasepagina's beschadigd of interne logische fouten zijn aanwezig.

**Instructie voor gebruiker:** Onderbreek het gebruik van het object of van de tabelruimte. Neem contact op met IBM voor controle van het object en de tabelruimte.

**sqlcode**: -996

**sqlstate**: 58035

### **SQL0997W Algemeen statusbericht voor transactieverwerking. Oorzaakcode =** *XA-oorzaakcode***.**

**Verklaring:** SQLCODE 997 wordt alleen doorgegeven tussen clausules van Database Manager en deze code zal niet naar een toepassing worden teruggezonden. Deze wordt gebruikt voor overdracht van XA-retourcodes in situaties waar geen fout heeft plaatsgevonden. De mogelijke oorzaakcodes zijn:

• XA\_RDONLY (3) - de transactievertakking was alleen-lezen en er is een COMMIT op uitgevoerd.

- v 64 TM database geeft een transactie aan waarbij een COMMIT moet worden uitgevoerd op DUOW-resynchronisatie.
- v 65 TM database geeft een transactie aan waarbij een ROLLBACK moet worden uitgevoerd op DUOW-resynchronisatie.

**Instructie voor gebruiker:** Geen actie vereist.

**SQL0998N Er is een fout opgetreden tijdens een transactie of een heuristische verwerking. Oorzaakcode =** *oorzaakcode* **Subcode =** *subcode***.**

**Verklaring:** Er is een fout herkend bij het verwerken van een gedistribueerde transactie. De transactie is:

- v Aan het uitvoeren in een Gedistribueerdetransactieverwerkingsomgeving (zoals van CICS of andere typen transactiebeheer).
- v Heuristische bewerkingen aan het uitvoeren.
- Meerdere roepnamen aan het bijwerken binnen een gecombineerde database, waarin iedere bijgewerkte roepnaam naar een andere gegevensbron verwijst. In dit geval is de transactieverwerking voor een van de gegevensbronnen mislukt. De oorzaakcode die is teruggezonden geeft de oorzaak van de fout aan bij de gegevensbronnen, niet bij de gecombineerde database.

De mogelijke oorzaakcodes zijn (de overeenkomende oorzaakcodes X/Open, XA, worden tussen haakjes gegeven):

- 01 (XAER\_ASYNC) asynchrone bewerking die al is opgegeven maar nog moet worden uitgevoerd.
- v 02 (XAER\_RMERR) een resourcemanagerfout is opgetreden in de transactievertakking.
- v 03 (XAER\_NOTA) de XID is ongeldig.
- v 04 (XAER\_INVAL) er zijn argumenten opgegeven die ongeldig zijn. Mogelijke subcodes zijn:
	- 01 xa\_info pointer is ongeldig, bijvoorbeeld omdat de XAOpen-reeks null is.
	- 02 De databasenaam overschrijdt de maximaal toegestane lengte.
	- 03 De gebruikersnaam overschrijdt de maximaal toegestane lengte.
	- 04 Het wachtwoord overschrijdt de maximaal toegestane lengte.
	- 05 Een gebruikersnaam is opgegeven maar geen wachtwoord.
	- 06 Een wachtwoord is opgegeven maar geen gebruikersnaam.
	- 07 Er staan te veel parameters in de xa\_info-reeks.
	- 08 Meerdere xa\_opens genereren verschillende RM-ID's voor dezelfde databasenaam.
	- 09 Er is geen databasenaam opgegeven.

– 10 - Ongeldig exe\_type.

- v 05 (XAER\_PROTO) routine roept een onjuiste context op.
- 06 (XAER\_RMFAIL) resourcemanager is niet beschikbaar.
- v 07 (XAER\_DUPID) het XID bestaat al.
- v 08 (XAER\_OUTSIDE) RM is werk aan het uitvoeren buiten de algemene transactie.
- v 09 Registratie (ax\_reg) met transactiebeheer is mislukt. Mogelijke subcodes zijn:
	- 01 Joining XID is niet gevonden.
	- 02 Dynamische bibliotheek die is opgegeven in de configuratieparameter tp\_mon\_name, kan niet worden geladen.
- v 10 Er is geprobeerd om een andere transactie te beginnen tijdens een toestand van onderbreking.
- v 12 Het ongedaan maken van de registratie (ax\_unreg) bij transactiebeheer is mislukt.
- v 13 Fout in de AX-interface: ax\_reg() en ax\_unreg() niet gevonden.
- v 14 Registratie van DB2 bij Microsoft's Gedistribueerde Transactiecoördinator (MSDTC) is mislukt. Het is mogelijk dat MSDTC-ondersteuning niet actief is. De huidige transactie moet beëindigd worden.
- 16 Er is een fout opgetreden met de Microsoft Distributed Transaction Coordinator (MSDTC). Mogelijke subcodes zijn:
	- 01 Er is geen communicatie tussen DB2 en MSDTC.
	- 02 MSDTC kan de DB2-verbinding niet registreren. De subcode stelt de Microsoft-foutcode voor.
	- 03 MSDTC kan de DB2-verbinding niet inschakelen in de Distributed Transaction. De subcode stelt de Microsoft-foutcode voor.
	- 04 De DB2-verbinding kan niet worden ingeschakeld, want er is een transactie actief.
	- 05 Er is geen transactie. De verbinding is niet ingeschakeld.
- 35 Heuristische bewerkingen zijn ongeldig voor databases van het type non-XA.
- 36 Het XID is onbekend bij Database Manager.
- v 37 Voor de transactie is reeds een heuristische COMMIT uitgevoerd.
- v 38 Voor de transactie is reeds een heuristische ROLLBACK uitgevoerd.
- v 39 De transactie is geen onzekere transactie.
- v 40 Alleen ROLLBACK's zijn toegestaan voor deze transactie.
- v 41 De COMMIT voor de transactie is, vanwege knooppuntstoringen, op sommige onderverdelende MPP-knooppunten niet heuristisch uitgevoerd.
- v 42 DB2 Connect XA-ondersteuning is alleen beschikbaar voor uitgaande verbindingen die gebruikmaken van TCPIP.
- 43 Een verbinding kan niet tot stand worden gebracht omdat de server geen native XA ondersteunt.
- v 69 Er is, gedurende de DUOW-resynchronisatie, een logboek-ID opgegeven voor de database dat niet past.
- v 85 Als gevolg van heuristische verwerking heeft de transactie gedeeltelijk een COMMIT en ROLLBACK uitgevoerd.
- 210 Voor deze transactie is alleen uitvoering van heuristische COMMIT's toegestaan. Sommige knooppunten bevinden zich al in de status COMMIT.
- v 221 De versie van DBMS op de host vereist dat alle toepassingen die deelnemen aan dezelfde XA-bewerking hetzelfde gebruikers-ID gebruiken om een verbinding met de database te maken.
- 222 De versie van DBMS op de host vereist dat alle toepassingen die deelnemen aan dezelfde XA-bewerking hetzelfde CCSID hebben.
- 223 XA-ondersteuning voor DB2 Connect is alleen beschikbaar voor lokale clients of voor clients op afstand die TCPIP gebruiken om de inkomende verbinding tot stand te brengen.
- 224 XA-ondersteuning voor DB2 Connect is alleen beschikbaar voor clients die ten minste versie 7.1 zijn.
- 225 Bewerking is ongeldig voor een XA Loosely Coupled Transaction. Mogelijke subcodes zijn:
	- 01 DDL-instructies zijn niet toegestaan.
	- 02 Updates en wisbewerkingen met de clausule WHERE CURRENT OF zijn niet toegestaan.
	- 03 Gebufferde invoegingen zijn niet toegestaan.
	- 04 Alleen ROLLBACK's zijn toegestaan voor deze transactie.
	- 05 Impliciete rebind-bewerkingen zijn niet toegestaan.
- 226 Voor de transactie is reeds een ROLLBACK uitgevoerd.
- v 227 Op het coördinatorknooppunt moet een heuristische opdracht worden uitgevoerd.
- 228 Er zijn open cursors.
- 229 De vorige transactie is nog niet voltooid.
- v 230 Er is al een COMMIT uitgevoerd voor de transactie.

**Instructie voor gebruiker:** Voor de oorzaakcodes 1 tot en met 8, wordt een waarde opgenomen in het systeemlogboek, omdat de SQLCA soms niet kan worden teruggezonden naar de aanroeper.

Als de fout het gevolg is van een defecte gegevensbron die hoort bij een roepnaam, verschijnt de locatie van de defecte gegevensbron altijd in het systeemlogboek van de gecombineerde server.

Controleer, bij oorzaakcode 4, de inhoud van de reeks xa open en corrigeer deze waar dit nodig is.

Voor oorzaakcode 9, subcode 02, moet u ervoor zorgen dat de configuratieparameter tp\_mon\_name, de naam van de dynamische bibliotheek in het externe product bevat die de functie ax\_reg() heeft gebruikt voor dynamische registratie van transacties.

Controleer bij oorzaakcode 14, of de MSDTC-ondersteuning actief is.

Voor oorzaakcode 16:

- v subcode 01, zorg ervoor dat de MSDTC-service actief is.
- v subcode 02, MSDTC kan de verbinding niet registreren. Raadpleeg voor meer informatie het bestand db2diag.log of de Windows-eventviewer en zoek naar een bericht met de aanduiding MicrosoftXARMCreate.
- v subcode 03, MSDTC kan de verbinding niet inschakelen in een transactie. Raadpleeg voor meer informatie het bestand db2diag.log of de Windows-eventviewer en zoek naar een bericht met de aanduiding MicrosoftEnlishWithRM. De meest voorkomende fout is dat voor de huidige transactie een expliciete of impliciete ROLLBACK is uitgevoerd. Dit kan voorkomen wanneer de timeout van de MSDTC-transactie te klein is. Geef een grotere timeoutwaarde op en kijk of het probleem zich blijft voordoen.
- v subcode 04, er is geprobeerd een DB2-verbinding in te schakelen dat op het moment actief is in een andere gedistribueerde transactie.
- v subcode 05, schakel de verbinding in voordat u probeert een SQL-instructie uit te voeren.

Voor oorzaakcode 35 geldt, dat u hebt geprobeerd om een heuristische bewerking uit te voeren op een database die alleen deelneemt als alleen-lezen resourcemanager in een globale transactie. Voorbeelden zijn alle DRDA-databases, zoals DB2 in MVS. Dit type niet-XA-databases zou geen onzekere transacties van het type XA kunnen bevatten.

Voor de codes 36, 37 en 38 geldt, dat u hebt geprobeerd een ongeldige heuristische bewerking uit te voeren op een onzekere transactie. U hebt het verkeerde XID opgegeven, of er heeft een heuristische of RESYNC-bewerking plaatsgevonden nadat u dit XID hebt opgenomen. Voer een Heuristische Query-opdracht uit voor het verkrijgen van de huidige lijst onzekere transacties, om na te gaan of u nog een heuristische bewerking moet uitvoeren.

In geval van oorzaakcode 39, heeft het XID dat is opgegeven, betrekking op een transactie die is beëindigd en in afwachting is van het begin van een COMMIT-proces in twee fasen. U kunt alleen heuristische bewerkingen uitvoeren op transacties die al met het COMMIT-proces in twee fasen zijn begonnen en die onzekere transacties worden.

Met oorzaakcode 40 wordt aangegeven dat er een poging is gedaan tot het uitvoeren van een SQL-instructie tijdens een transactie die is mislukt. Een voorbeeld hiervan is een poging tot het uitvoeren van een SQL-instructie in een transactie-thread waarvan registratie is geslaagd nadat een nauw hieraan gekoppelde thread, die deelneemt aan dezelfde transactie, op abnormale wijze is beëindigd.

Met oorzaakcode 41 wordt aangegeven dat u meer informatie over het probleem in het beheerlogboek kunt vinden. U moet DB2 opnieuw starten op de knooppunten die zijn mislukt. Het is mogelijk dat u hulp nodig hebt en hiervoor contact moet opnemen met de systeembeheerder.

Voor oorzaakcode 42 kan een uitgaande verbinding tot stand worden gebracht door in de gatewaycatalogussen op te geven dat gebruik moet worden gemaakt van het TCPIP-communicatieprotocol.

Met oorzaakcode 43 kunt u, indien een verbinding met DB2 op een zSeries- of een iSeries-server wordt gebruikt, de database met behulp van DB2 Connect in de catalogus opnemen en vervolgens de Sync Point Manager starten.

Met oorzaakcode 69 wordt aangegeven dat de database van transactiebeheer (TM) of van resourcebeheer (RM), of beide, verschilt van de databases die zijn gebruikt bij het genereren van de onzekere transactie. Met andere woorden: het kan zijn dat de namen van de TM-database of de RM-database naar andere database-subsystemen verwijzen. Mogelijke oorzaken van het niet overeenkomen van het logboek-ID:

- De databasedirectory voor de TM-database bij het RM-subsysteem is onjuist.
- v Het kan zijn dat de configuratie is veranderd, nadat de onzekere transactie is gegenereerd.
- De database kan verwijderd en opnieuw gemaakt zijn. In dit geval, kunt u op de onzekere transactie alleen een heuristische COMMIT of ROLLBACK uitvoeren.

Met oorzaakcode 85 wordt aangegeven dat u meerdere gegevensbronnen bijwerkt, en voor een aantal van deze gegevensbronnen is een heuristische ROLLBACK of COMMIT uitgevoerd. Dit heeft tot gevolg dat de transactie slechts gedeeltelijk een COMMIT of ROLLBACK heeft uitgevoerd. Deze oorzaakcode houdt in, dat de gegevens zich in een inconsistente toestand bevinden, en u zult handmatig elke gegevensbron die is bijgewerkt door de transactie moeten controleren, om de gegevens te corrigeren.

Bij oorzaakcode 210, bevindt een aantal knooppunten zich al in de status COMMIT. U moet een heuristische COMMIT uitvoeren, om de onzekere transactie om te zetten.

221 - Zorg er bij oorzaakcode 221 voor dat alle toepassingen die deelnemen aan dezelfde XA-bewerking hetzelfde gebruikers-ID gebruiken om een verbinding met de database te maken.

222 - Zorg er bij oorzaakcode 222 voor dat alle toepassingen die deelnemen aan dezelfde XA-bewerking hetzelfde CCSID hebben.

Wijzig bij oorzaakcode 223 de instelling van de toepassing en de client om lokale clients te gebruiken of gebruik bij clients op afstand TCPIP als het communicatieprotocol om verbinding met de gateway te maken.

Breng bij oorzaakcode 224 een upgrade aan op de client tot versie 7.1 of een hogere versie.

Als de oorzaakcode 225 is, controleert u of de toepassing niet een of meer bewerkingen bevat die niet geldig zijn voor een XA Loosely Coupled Transaction. Toepassingenservers waarop XA Loosely Coupled Transaction kunnen worden gebruikt, zijn bijvoorbeeld IBM Encina Transaction Server, IBM WebSphere Application Server, Microsoft Transaction Server en BEA Tuxedo. Als deze oorzaakcode wordt aangegeven, moet u ervoor zorgen dat in de toepassing geen van de genoemde acties wordt uitgevoerd.

Bij oorzaakcode 226 heeft de transactie een ROLLBACK-status bereikt en wordt er nu op dit knooppunt een ROLLBACK uitgevoerd.

Bij oorzaakcode 227 moet op het coördinatorknooppunt een heuristische opdracht worden uitgevoerd. Zie het bestand db2diag.log voor het nummer van het coördinatorknooppunt.

Bij oorzaakcode 228 moet u controleren of de cursors gesloten zijn voordat de opdracht wordt opgegeven.

# **SQL1000 - SQL1099**

#### **SQL1000N** *alias* **is geen geldige databasealias.**

**Verklaring:** De alias die is opgegeven in de opdracht of API is ongeldig. De alias moet tussen de 1 en 8 tekens bevatten (bytes in MBCS-landen) en alle tekens moeten in de basistekenset van Database Manager staan.

De opdracht kan niet worden verwerkt.

**Instructie voor gebruiker:** Geef de opdracht opnieuw op, met de juiste alias.

Bij oorzaakcode 229 moet u controleren of de vorige transactie voltooid is voordat de opdracht wordt opgegeven.

Oorzaakcode 230 betekent dat er al een COMMIT is uitgevoerd voor de transactie.

Algemene informatie over de databaseprocedure:

Als u het probleem dat is geïdentificeerd door de oorzaakcodes niet kunt vaststellen, legt u het berichtnummer (SQLCODE), de oorzaakcode en de optionele subcode van het bericht vast in het bericht of de SQLCA in het systeemlogboek.

Als de storing uit een gecombineerde database komt, moet u ook de locatie van de mislukte gegevensbron, die is gevonden in het systeemlogboek van de gecombineerde server, vastleggen.

Als de traceerfunctie actief is, kunt u de Independent Trace Facility oproepen via de opdrachtaanwijzing van het besturingssysteem. Neem vervolgens contact op met de servicemedewerker en geef de volgende gegevens door:

- Omschrijving van het probleem
- v SQLCODE, ingesloten oorzaakcode, en subcode
- Inhoud van SQLCA (indien mogelijk)
- Traceerbestand (indien mogelijk)
- Locatie van de defecte gegevensbron indien het een storing van een gecombineerde server betreft.

Het is mogelijk dat er extra informatie aanwezig is in de console- of berichtenlogboeken van transactiebeheer en Database Manager.

**sqlcode**: -998

**sqlstate**: 58005

#### **SQL1001N** *naam* **is geen geldige databasenaam.**

**Verklaring:** De syntaxis van de databasenaam die is opgegeven in de opdracht is ongeldig. De databasenaam moet 1 tot 8 tekens bevatten en alle tekens moeten in de basistekenset van Database Manager staan.

De opdracht kan niet worden verwerkt.

**Instructie voor gebruiker:** Geef de opdracht opnieuw op met de juiste databasenaam.

**sqlcode**: -1001

#### **sqlstate**: 2E000

#### **SQL1002N** *station* **is geen geldig station.**

**Verklaring:** Het station dat is opgegeven in de opdracht is ongeldig. Het station wordt weergegeven door een enkel teken (A tot Z). Hiermee wordt een diskettestation of een partitie van de vaste schijf aangegeven waarop de database of de databasedirectory zich bevindt.

De opdracht kan niet worden verwerkt.

**Instructie voor gebruiker:** Geef de opdracht opnieuw, met het juiste station.

**SQL1003N Het wachtwoord is ongeldig, omdat de syntaxis onjuist is of omdat het wachtwoord niet overeenkomt met het wachtwoord van de opgegeven database.**

**Verklaring:** Het wachtwoord moet een lengte hebben van 18 tekens of minder. Als het wachtwoord echter moet worden bevestigd voor een APPC-conversatie, moet het een lengte hebben van acht tekens of minder.

**Instructie voor gebruiker:** Zorg ervoor dat het wachtwoord de toegestane limiet niet overschrijdt.

**sqlcode**: -1003

**sqlstate**: 28000

#### **SQL1004C Er is onvoldoende geheugen op het bestandssysteem beschikbaar voor het verwerken van de opdracht.**

**Verklaring:** Er is onvoldoende geheugen op het opgegeven bestandssysteem voor het verwerken van de opdracht.

In een gepartitioneerde databaseomgeving onder Windows moet voor elk knooppunt van de gepartitioneerde databasegroep precies dezelfde fysieke stationsaanduiding (letter) beschikbaar en bruikbaar zijn (bruikbare ruimte bevatten) om de opdracht CREATE DATABASE te laten slagen. De stationsaanduiding wordt opgegeven in de configuratie van Database Manager. Als de parameter DFTDBPATH niet wordt ingevuld, is het standaardstation het station waar DB2 is geïnstalleerd op de machine die het subsysteem bevat (db2-installatiepad).

De opdracht kan niet worden verwerkt.

**Instructie voor gebruiker:** Kies een ander bestandssysteem of wis enkele bestanden die niet tot de database behoren in het opgegeven bestandssysteem, om ruimte te maken voor de functies van Database Manager.

Voer in een gepartitioneerde databaseomgeving op een OS/2- of Windows-platform de volgende stappen uit:

- Stel vast welke stationsaanduiding (letter) nodig is. De letter van het station wordt opgegeven in het foutbericht.
- Stel vast welke knooppunten van de databasepartitie met het probleem te maken hebben. Deze informatie kan meestal worden gevonden in het bestand db2diag.log van het knooppunt met het subsysteem.
- v Corrigeer het stationsprobleem op het knooppunt waar het probleem optrad, of wijzig de stationsaanduiding in de configuratie van Database Manager, zodat hetzelfde station beschikbaar komt (en voldoende ruimte heeft) op elk knooppunt van de gepartitioneerde databasegroep.
- v Geef de opdracht opnieuw op.

# **SQL1005N De databasealias** *naam* **komt reeds voor in de lokale databasedirectory of in de directory van de systeemdatabase.**

**Verklaring:** De alias die is opgegeven wordt al gebruikt. Als er geen alias is opgegeven in de opdracht CATALOG DATABASE, wordt de databasenaam gebruikt als alias. Wanneer er een database wordt gemaakt, komt de aliasnaam overeen met de databasenaam.

Deze fout kan optreden bij een opdracht voor het catalogiseren van de database, wanneer de alias al voorkomt in de directory van de systeemdatabase.

Bij de opdracht voor het maken van een database, kan deze fout optreden wanneer sprake is van een van de volgende situaties:

- v De alias bestaat al in de directory van de systeemdatabase of in de directory van de lokale database.
- v De alias bestaat al in de directory van de systeemdatabase, maar niet in de directory van de lokale database.
- De alias bestaat al in de directory van de lokale database, maar niet in de directory van de systeemdatabase.

**Instructie voor gebruiker:** Voor de opdracht tot het catalogiseren van de database, geldt dat de alias uit de catalogus van de directory van de systeemdatabase moet worden gehaald en dat de oorspronkelijke opdracht opnieuw moet worden opgegeven, of dat de database onder een andere aliasnaam in de catalogus moet worden opgenomen.

Voor een opdracht tot het maken van een database moeten, met betrekking tot bovengenoemde situaties, de volgende bewerkingen worden uitgevoerd:

- Verwijder de database met de aliasnaam. Geef de oorspronkelijke opdracht opnieuw op.
- v Verwijder de alias uit de catalogus. Geef de oorspronkelijke opdracht opnieuw op.
- v Neem de alias opnieuw op in de catalogus van de directory van de systeemdatabase. Verwijder de

database die dezelfde alias gebruikt. Geef de oorspronkelijke opdracht opnieuw op.

**SQL1006N De codetabel** *codetabel* **van de toepassing komt niet overeen met de codetabel** *codetabel* **van de database.**

**Verklaring:** De toepassing kon geen verbinding met de database tot stand brengen, omdat de actieve codetabel anders is dan de codetabel die actief was op het moment dat de database werd gemaakt.

De opdracht kan niet worden verwerkt.

**Instructie voor gebruiker:** Sluit het huidige toepassingsprogramma af en ga terug naar het besturingssysteem. Wijzig de codetabel voor het proces en start het toepassingsprogramma opnieuw.

#### **SQL1007N Er is een fout opgetreden met betrekking tot het vinden van pagina's in de tabelruimte voor een object.**

**Verklaring:** In een tabelruimte bestaan beschadigde interne databasepagina's of interne logische fouten.

**Instructie voor gebruiker:** Onderbreek het gebruik van het object of van de tabelruimte. Neem contact op met IBM voor controle van het object en de tabelruimte.

**sqlcode**: -1007

**sqlstate**: 58034

### **SQL1008N Ongeldig ID voor tabelruimte.**

**Verklaring:** Het opgegeven tabelruimte-ID bestaat niet. Het ID is groter dan het huidige maximum voor tabelruimte-ID, of de tabelruimte is verwijderd.

**Instructie voor gebruiker:** Onderbreek het gebruik van de database. Sla de diagnostische gegevens op in het foutenlogboek en neem contact op met IBM.

**sqlcode**: -1008

**sqlstate**: 58036

### **SQL1009N De opdracht is ongeldig.**

**Verklaring:** De opdracht wordt niet ondersteund, wanneer deze is opgegeven op een client of wanneer de opdracht databases op afstand betreft. Een voorbeeld van een dergelijke opdracht is het opnemen van een lokale database in de catalogus.

De opdracht kan niet worden verwerkt.

**Instructie voor gebruiker:** Mogelijke oplossingen zijn:

- v Geef de opgegeven opdracht op vanaf een werkstation dat niet van een client is of vanaf een werkstation waarop de database zich bevindt.
- v Controleer of de database juist is opgenomen in de catalogus.

v Geef een andere opdracht op.

#### **SQL1010N** *type* **is geen geldige parameter voor type.**

**Verklaring:** Het opgegeven type in de opdracht in de database-omgeving is niet geldig. Het type moet '0' zijn voor een indirecte database en '1' voor een database op afstand.

Bovendien kan het type op de platforms Unix, OS/2, Windows NT en Windows 95, type '3' zijn voor een database met een algemene DCE-naam.

De opdracht kan niet worden verwerkt.

**Instructie voor gebruiker:** Geef de opdracht opnieuw op met een geldig type.

### **SQL1011N Er is geen pad opgegeven in de opdracht CATALOG DATABASE voor een indirect gegeven.**

**Verklaring:** Er is een opdracht CATALOG DATABASE opgegeven voor een indirect gegeven, maar er is geen pad opgegeven. Bij indirecte gegevens moet het pad worden opgegeven voor de locatie van de database.

De opdracht kan niet worden verwerkt.

**Instructie voor gebruiker:** Geef de opdracht opnieuw op, met het vereiste pad of wijzig het type.

# **SQL1012N Er is geen knooppuntnaam opgegeven in de opdracht CATALOG DATABASE voor een gegeven op afstand.**

**Verklaring:** Er is geen parameter *knooppuntnaam* opgegeven in de opdracht CATALOG DATABASE voor een gegeven op afstand. Bij gegevens op afstand moet de knooppuntnaam voor de database worden opgegeven.

De opdracht kan niet worden verwerkt.

**Instructie voor gebruiker:** Geef de opdracht opnieuw op, met de parameter *knooppunt* of voor een ander type.

### **SQL1013N De databasealias of de databasenaam** *naam* **is niet gevonden.**

**Verklaring:** De databasenaam of alias die is opgegeven in de opdracht is een niet-bestaande database, of de database kon niet worden gelokaliseerd in de (client of server) databasedirectory's.

**Instructie voor gebruiker:** Controleer of de databasenaam die is opgegeven voorkomt in de directory van de systeemdatabase. Als de databasenaam niet voorkomt in de directory van de systeemdatabase, betekent dit dat de database niet bestaat, of dat de databasenaam niet in de catalogus is opgenomen.

Als de databasenaam in de directory van de systeemdatabase verschijnt en het invoertype INDIRECT is, controleert u of de database voorkomt in de opgegeven directory van de lokale database. Als het invoertype REMOTE is, controleert u of de database bestaat en in de catalogus is opgenomen voor de databasedirectory's van het serverknooppunt.

Voor CREATE DATABASE met de clausule AT NODE geldt, dat erop moet worden gelet dat de databasenaam in de directory van de systeemdatabase staat met het invoertype INDIRECT en met een knooppuntnummer in de catalogus dat niet gelijk is aan -1.

Gebruikers van federatief systeem: Bovendien moet na worden gegaan of alle databasenamen die zijn opgegeven in SYSCAT.SERVERS geldig zijn. Corrigeer alle opdrachten van het type SYSCAT.SERVERS waarvoor geldt dat de database die in die opdracht is opgegeven niet bestaat.

**sqlcode**: -1013

**sqlstate**: 42705

### **SQL1014W De directory, het bestand of de lijst die wordt doorzocht, bevat geen gegevens meer.**

**Verklaring:** Het doorzoeken van de directory, het bestand, of de lijst, is voltooid.

**Instructie voor gebruiker:** Geen actie vereist.

#### **SQL1015N De database moet opnieuw worden gestart, omdat de voorgaande sessie niet op normale wijze is afgesloten.**

**Verklaring:** De database moet opnieuw worden gestart vanwege een abnormale afsluiting van de voorgaande sessie (bijvoorbeeld veroorzaakt door een stroomstoring).

De opdracht kan niet worden verwerkt.

**Instructie voor gebruiker:** Bij ontvangst van dit bericht (SQLCODE), kan de toepassing een bericht verwerken met daarin de waarschuwing voor de gebruiker dat het tijd zal kosten om de database te herstellen. Geef de opdracht RESTART DATABASE als u de database opnieuw wilt starten. In een serveromgeving met gepartitioneerde-databases moet de opdracht op alle knooppunten worden verzonden.

**sqlcode**: -1015

**sqlstate**: 55025

### **SQL1016N De alias van de lokale\_LU** *naam* **die is opgegeven in de opdracht CATALOG NODE is ongeldig.**

**Verklaring:** De alias van de lokale logical unit ( *lokale\_LU*) die is opgegeven in de opdracht CATALOG NODE is niet toegestaan. De alias van de lokale LU is de lokale SNA-LU-alias. De alias van de LU behoort uit 1 tot 8 tekens te bestaan en mag geen blanco tekens bevatten.

De opdracht kan niet worden verwerkt.

**Instructie voor gebruiker:** Controleer of de alias een geldige LU-naam heeft. Controleer de tekens die zijn gebruikt voor de naam. Geef de opdracht opnieuw op, met een geldige naam voor de logical unit.

### **SQL1017N De werkstandparameter** *werkstand***, die is opgegeven in de opdracht CATALOG NODE, is ongeldig.**

**Verklaring:** De *werkstand*, die is opgegeven in de opdracht CATALOG NODE, is niet geldig.

De parameter *werkstand* geeft het communicatieprofiel aan dat wordt gebruikt door Communications Manager voor het instellen van een sessie. Deze werkstand moet bestaan uit 1 tot 8 tekens. Geldige tekens zijn hoofdletters of kleine letters van A tot Z, cijfers 0 tot 9, en tekens #, @ en \$. Het eerste teken moet een alfabetisch teken zijn. Het systeem zal kleine letters in hoofdletters wijzigen.

De opdracht kan niet worden verwerkt.

**Instructie voor gebruiker:** Controleer of de naam een geldige werkstandnaam is. Controleer de tekens die zijn gebruikt voor de naam. Geef de opdracht opnieuw op, met de juiste werkstand.

# **SQL1018N De knooppuntnaam** *naam***, die is opgegeven in de opdracht CATALOG NODE, bestaat al.**

**Verklaring:** De knooppuntnaam die is opgegeven in de parameter *knooppuntnaam* van de opdracht CATALOG NODE, is al opgenomen in de catalogus in de knooppuntdirectory op dit bestandssysteem.

De opdracht kan niet worden verwerkt.

**Instructie voor gebruiker:** Als de parameter voor de *knooppuntnaam* juist is ingevoerd, gaat u door met de verwerking.

Verwijder het knooppunt dat is opgenomen in de catalogus van de knooppuntdirectory uit de catalogus, als de informatie over het knooppunt in de catalogus niet meer geldig is, en geef de opdracht opnieuw op. Als de informatie over het knooppunt in de catalogus juist is, geeft u een nieuwe naam aan het knooppunt, en geeft u de opdracht opnieuw op met de nieuwe knooppuntnaam.

### **SQL1019N De knooppuntnaam** *naam***, die is opgegeven in de opdracht, is ongeldig.**

**Verklaring:** De knooppuntnaam die is opgegeven in de opdracht, is niet geldig. De knooppuntnaam mag uit 1 tot 8 tekens bestaan, en alle tekens moeten in de basistekenset van Database Manager staan. De

opgegeven knooppuntnaam mag niet gelijk zijn aan de naam van het lokale subsysteem.

De opdracht kan niet worden verwerkt.

**Instructie voor gebruiker:** Zorg ervoor dat de knooppuntnaam verschilt van de naam van het lokale subsysteem door de waarde van de omgevingsvariabele DB2INSTANCE af te beelden. Op UNIXbesturingssystemen kunt u de omgevingsvariabele DB2INSTANCE afbeelden door de volgende opdracht op te geven:

echo \$DB2INSTANCE

Op Windows- en OS/2-besturingssystemen kunt u de omgevingsvariabele DB2INSTANCE afbeelden door de volgende opdracht te geven:

echo %DB2INSTANCE%

Geef de opdracht opnieuw op, met de juiste knooppuntnaam.

### **SQL1020C De knooppuntdirectory is vol.**

**Verklaring:** Er kunnen geen gegevens meer worden toegevoegd aan de knooppuntdirectory.

De opdracht kan niet worden verwerkt.

**Instructie voor gebruiker:** Verwijder de overbodige gegevens uit de knooppuntdirectory.

### **SQL1021N De knooppuntnaam** *naam* **die is opgegeven in de opdracht UNCATALOG NODE, is niet gevonden.**

**Verklaring:** De knooppuntnaam *knooppuntnaam* die is opgegeven in de opdracht, is niet gevonden in de knooppuntdirectory.

De opdracht kan niet worden verwerkt.

**Instructie voor gebruiker:** Als de parameter voor de *knooppuntnaam* juist is, kan het zijn dat het knooppunt al uit de catalogus is gehaald, en dan kan de verwerking worden voortgezet. Als de parameter onjuist is, geeft u de opdracht opnieuw op met de juiste knooppuntnaam.

# **SQL1022C Er is niet voldoende geheugen beschikbaar voor de verwerking van de opdracht.**

**Verklaring:** Er is niet voldoende direct toegankelijk (RAM) geheugen beschikbaar voor het verwerken van de opdracht.

Als er een procedure op afstand is opgeroepen, kan het zijn dat deze niet-lokale procedure

lokale-variabeleruimte in beslag neemt, die groter is dan het toegestane maximum (4 kB).

Als de instructie een door de gebruiker gedefinieerde functie (UDF) bevat, kan het zijn dat de geheugenset

die wordt bestuurd door de configuratieparameter *ASLHEAPSZ* van Database Manager, groter is dan het beschikbare geheugen.

De opdracht kan niet worden verwerkt.

**Instructie voor gebruiker:** Beëindig de toepassing. Mogelijke oplossingen zijn:

- v Wijzig de optie MEMMAN NO SWAP, NO MOVE in het bestand CONFIG.SYS, in SWAP, MOVE.
- Verwijder achtergrondprocessen.
- v Geef lagere waarden op voor de configuratieparameters voor de geheugentoewijzing, inclusief de *ASLHEAPSZ* indien UDF's worden gebruikt in de instructie die tot de fout leidt.
- v Installeer meer direct toegankelijk geheugen (RAM).
- Als er een procedure op afstand is opgeroepen, zorg er dan voor dat de procedure op afstand niet meer lokale-variabeleruimte in beslag neemt dan 4 kB.
- Vergroot, als u gebruikmaakt van Remote Data Services, de heapgrootte van Remote Data Services (rsheapsz) in de server- en clientconfiguratie omdat er minstens een blok per toepassing wordt gebruikt.
- v Wijzig, bij gebruik van het OS/2-systeem, PROTECT in NOPROTECT in de instructie MEMMAN van het bestand CONFIG.SYS. Hierdoor zal er meer geheugenruimte beschikbaar komen voor de toepassingen, maar bepaalde beschermingsvoorzieningen van OS/2 worden uitgeschakeld. Zie de documentatie over OS/2 voor meer informatie hierover, en om vast te stellen of deze oplossing geschikt is voor uw verwerkingsomgeving.
- Verhoog, indien gebruik wordt gemaakt van een OS/2-systeem, de waarde van de configuratieparameter *min\_priv\_mem* van Database Manager. Dit zal tot gevolg hebben dat Database Manager meer ruimte vrijhoudt voor niet-gemeenschappelijk geheugen op het moment van db2start.
	- OPMERKING: Dit is uitsluitend van toepassing voor releases van DB2 voorafgaand aan Versie 2.

**sqlcode**: -1022

**sqlstate**: 57011

### **SQL1023C De communicatieconversatie is mislukt.**

**Verklaring:** Er is een fout opgetreden in de communicatieconversatie.

De opdracht kan niet worden verwerkt.

**Instructie voor gebruiker:** Probeer de oorspronkelijke opdracht opnieuw. Neem contact op met de systeembeheerder, als deze fout zich blijft voordoen.

Gebruikers van federatief systeem: Deze situatie kan ook worden geconstateerd door de gegevensbron.

**sqlcode**: -1023

**sqlstate**: 08001

#### **SQL1024N Er is geen verbinding met de database.**

**Verklaring:** Er is geen verbinding met een database. Er kunnen geen andere SQL-instructies worden verwerkt, totdat er een SQL CONNECT is uitgevoerd.

De opdracht kan niet worden verwerkt.

**Instructie voor gebruiker:** Zet de bewerking voort als de fout heeft plaatsgevonden op het moment dat de verbinding met de database werd verbroken. Als de fout optrad tijdens het uitvoeren van een andere SQL-instructie, geeft u de SQL-opdracht CONNECT op. Geef vervolgens de opdracht of instructie opnieuw op.

**sqlcode**: -1024

**sqlstate**: 08003

# **SQL1025N Database Manager kon niet worden beëindigd, want er zijn nog databases actief.**

**Verklaring:** De opdracht om Database Manager te beëindigen, kan niet worden verwerkt als er toepassingen verbonden zijn met de databases die onder controle staan van Database Manager, of als er geactiveerde databases zijn, of als er een of meer actieve primaire of secundaire HADR-databases onder controle staan van Database Manager.

Er is geen actie ondernomen.

**Instructie voor gebruiker:** Gewoonlijk is er geen actie vereist. Voor de beëindiging van Database Manager, moeten alle actieve toepassingen worden losgekoppeld van de databases die zij gebruiken. Als alternatief kunt u de opdracht FORCE gebruiken om zodoende de toepassingen te dwingen zich los te koppelen, en u kunt de opdracht DEACTIVATE gebruiken om de databases uit te schakelen, inclusief eventuele primaire en secundaire HADR-databases.

### **SQL1026N Database Manager is al actief.**

**Verklaring:** De opdracht om Database Manager te starten, is al verwerkt.

De opdracht kan niet worden verwerkt.

**Instructie voor gebruiker:** De toepassing mag doorgaan met de verwerking, omdat de opdracht al is verwerkt.

#### **SQL1027N De knooppuntdirectory is niet gevonden.**

**Verklaring:** De opdracht om een lijst te maken van de knooppuntdirectory kan niet worden verwerkt, omdat de knooppuntdirectory niet is gevonden.

De opdracht kan niet worden verwerkt.

**Instructie voor gebruiker:** Geef de opdracht CATALOG NODE met juiste parameters op en geef de huidige opdracht opnieuw op.

### **SQL1029N De alias** *naam* **van de partner-LU die is opgegeven in de opdracht CATALOG NODE, is ongeldig.**

**Verklaring:** De alias *partner\_LU* die is opgegeven in de opdracht CATALOG NODE, is niet opgegeven of bevat tekens die ongeldig zijn. De alias *partner\_LU* is de partner SNA-LU-alias. Deze moet bestaan uit 1 tot 8 tekens en mag geen blanco tekens bevatten.

De opdracht kan niet worden verwerkt.

**Instructie voor gebruiker:** Controleer de *partner\_LU* op typfouten. Controleer of de alias een geldige LU-naam heeft. Controleer de tekens die zijn gebruikt voor de alias. Geef de opdracht opnieuw op met een juist *partner\_LU*.

### **SQL1030C De databasedirectory is vol.**

**Verklaring:** Het is niet mogelijk om meer gegevens toe te voegen aan de systeemdatabase-directory of de lokale databasedirectory.

De opdracht kan niet worden verwerkt.

**Instructie voor gebruiker:** Verwijder overbodige gegevens uit de directory. Maak nieuwe databases op een ander bestandssysteem als de lokale databasedirectory vol is.

# **SQL1031N De databasedirectory is niet gevonden in het aangegeven bestandssysteem.**

**Verklaring:** De systeemdatabase-directory of de lokale databasedirectory is niet gevonden. De database is niet gemaakt of niet correct in de catalogus opgenomen.

De opdracht kan niet worden verwerkt.

**Instructie voor gebruiker:** Controleer of de database is gemaakt met de juiste specificatie voor het pad. De opdracht Catalog Database bevat een parameter voor het pad, waarin de directory wordt opgegeven waarin de database zich bevindt.

**sqlcode**: -1031

**sqlstate**: 58031

# **SQL1032N Er is geen opdracht verzonden voor het starten van Database Manager.**

**Verklaring:** De opdracht voor het starten van Database Manager, is niet verwerkt. Deze opdracht moet zijn verwerkt, voordat er een opdracht voor de beëindiging van Database Manager, een SQL-instructie of een voorziening kan worden opgegeven.

De opdracht kan niet worden verwerkt.

**Instructie voor gebruiker:** Verzend een opdracht voor het starten van Database Manager, en geef de huidige opdracht opnieuw op.

Als u meerdere logische knooppunten gebruikt, zorg er dan voor dat de omgevingsvariabele DB2NODE juist is ingesteld. Met de omgevingsvariabele DB2NODE wordt het knooppunt aangegeven waarmee door de toepassing zal worden geprobeerd verbinding te maken. DB2NODE moet worden ingesteld op het knooppuntnummer van een van de knooppunten die op dezelfde host zijn gedefinieerd als de toepassing.

**sqlcode**: -1032

**sqlstate**: 57019

### **SQL1033N Er kan geen toegang worden verkregen tot de databasedirectory, omdat deze directory in gebruik is.**

**Verklaring:** Er kan geen toegang worden verkregen tot de databasedirectory op het moment dat de directory wordt bijgewerkt. Ook kan er geen toegang worden verkregen tot de directory voor een update, als er al om een andere reden toegang op is verkregen. Deze situatie zou zich voor kunnen doen voor de systeemdatabasedirectory, of voor de lokale databasedirectory.

De opdracht kan niet worden verwerkt.

**Instructie voor gebruiker:** Wacht tot de toegang is beëindigd, en geef vervolgens de opdracht opnieuw op.

**sqlcode**: -1033

**sqlstate**: 57019

### **SQL1034C De database is beschadigd. De verbinding tussen toepassing en database is verbroken. Alle toepassingen die bezig waren met verwerking van de database zijn beëindigd.**

**Verklaring:** De database is beschadigd, en kan niet worden gebruikt totdat zij is hersteld. Alle toepassingen die zijn verbonden met de database zijn hiervan losgekoppeld, en alle toepassingen die met verwerking bezig waren op de database zijn beëindigd.

De opdracht kan niet worden verwerkt.

**Instructie voor gebruiker:** Geef de opdracht RESTART DATABASE op om de database opnieuw op te starten. Als de opdracht RESTART constant mislukt, kunt u de database met behulp van een backup terugzetten. Controleer syslog, in een omgeving van een gepartitioneerde databaseserver, om uit te zoeken of de opdracht RESTART mislukt vanwege defecten in een knooppunt of in de communicatie, voordat u de database met behulp van een backup terugzet. Als dit

het geval is, zorg er dan voor dat Database Manager actief is, en dat er communicatie tussen alle knooppunten beschikbaar is. Geef vervolgens de opdracht tot herstarten opnieuw.

Als deze fout is opgetreden tijdens een verwerking van ROLLFORWARD, moet u de database herstellen met behulp van een backup, en opnieuw een ROLLFORWARD uitvoeren.

Houd er rekening mee dat in een omgeving voor gepartitioneerde databases, de opdracht RESTART DATABASE, knooppunt-voor-knooppunt wordt uitgevoerd. Om er zeker van te zijn dat de database op alle knooppunten opnieuw wordt gestart, dient u de volgende opdracht te gebruiken:

db2\_all db2 restart database <databasenaam>

Het kan zijn dat deze opdracht verschillende malen moet worden uitgevoerd, om ervoor te zorgen dat alle onzekere transacties zijn omgezet.

Als deze fout optrad tijdens het installeren van de voorbeelddatabase, moet u deze wissen en opnieuw installeren.

**sqlcode**: -1034

**sqlstate**: 58031

#### **SQL1035N De database is momenteel in gebruik.**

**Verklaring:** Een van de volgende situaties heeft zich voorgedaan:

- v Er is exclusief gebruik aangevraagd, maar de database is al beschikbaar gesteld voor gemeenschappelijk gebruik op aanvraag van een andere gebruiker (in dezelfde verwerking).
- v Er is exclusief gebruik aangevraagd, maar de database is al in gebruik als een exclusieve database. (Twee verschillende processen proberen toegang te krijgen tot dezelfde database.)
- v Het maximale aantal verbindingen met de database is bereikt.
- v De database wordt gebruikt door een andere gebruiker op een ander systeem.
- v Er is een opdracht in uitvoering voor het activeren/uitschakelen van de database.

De opdracht kan niet worden verwerkt.

**Instructie voor gebruiker:** Mogelijke oplossingen zijn:

- v Geef de opdracht later opnieuw op, op een moment dat de database niet in gebruik is.
- v Wijzig de machtiging om deze af te stemmen op de huidige gebruiker, of wacht tot de database niet meer in gebruik is.
- v Wacht tot de database niet meer in exclusief gebruik is.

v Wacht tot de andere gebruikers op een ander systeem de verbinding met de database hebben verbroken.

**sqlcode**: -1035

**sqlstate**: 57019

#### **SQL1036C Er is een I/O-fout opgetreden bij het toegang krijgen tot de database.**

**Verklaring:** Er is ten minste een databasebestand met een I/O-fout:

- Het systeem kan geen databasebestand openen, noch het lezen of erin wegschrijven.
- v Het systeem kan de database niet maken, omdat er een fout is opgetreden toen het systeem een databasebestand of een databasedirectory aan het maken was.
- v Het systeem kan de database niet verwijderen omdat er een fout is opgetreden toen het systeem een databasebestand of een databasedirectory aan het wissen was.
- v Het systeem kan de database niet maken, omdat er een interrupt is ontvangen op het moment dat het systeem een databasebestand of een databasedirectory aan het maken of wissen was.
- v Het systeem kan de databasesubdirectory of de databaseconfiguratie niet vinden, gedurende het tot stand brengen van een verbinding.

De database kan niet worden gebruikt.

**Instructie voor gebruiker:** Als de fout is opgetreden tijdens de verwerking van een database, geef dan de opdracht opnieuw op. Als de fout blijft optreden, plaatst u de database opnieuw met behulp van een backupversie.

Als de fout is opgetreden tijdens een CREATE DATABASE of DROP DATABASE, zal een daarop volgende opdracht CREATE DATABASE of DROP DATABASE proberen om bestanden en directory's te wissen die zijn achtergebleven vanwege de mislukte CREATE DATABASE of DROP DATABASE.

Als deze fout optrad tijdens het installeren van de voorbeelddatabase, moet u deze wissen en opnieuw installeren.

Als de fout is opgetreden bij een poging een verbinding met een database tot stand te brengen, zorg dan voor een trace en neem contact op met IBM om erachter te komen of het mogelijk is de database te herstellen.

**sqlcode**: -1036

**sqlstate**: 58030

#### **SQL1037W De knooppuntdirectory is leeg.**

**Verklaring:** Er is een poging gedaan om de inhoud van de knooppuntdirectory te lezen, maar er zijn geen gegevens gevonden.

**Instructie voor gebruiker:** Geen actie vereist.

**sqlcode**: +1037

**sqlstate**: 01606

# **SQL1038C Er is een I/O-fout opgetreden bij het toegang krijgen tot de knooppuntdirectory.**

**Verklaring:** Er is geen toegang mogelijk tot de knooppuntdirectory, vanwege een I/O-fout.

De opdracht kan niet worden verwerkt.

**Instructie voor gebruiker:** Geef de opdracht opnieuw op. Als de fout blijft optreden, verwijdert u de knooppuntdirectory (sqlnodir onder de sqllib directory) en neemt u de knooppuntnamen opnieuw op in de catalogus op het netwerk.

**sqlcode**: -1038

**sqlstate**: 58031

### **SQL1039C Er is een I/O-fout opgetreden bij het verkrijgen van toegang tot de databasedirectory.**

**Verklaring:** Er is geen toegang mogelijk tot de systeemdatabasedirectory of tot de directory van de lokale database. De fout kan optreden bij het opnemen in of verwijderen uit de catalogus van een database, maar ook wanneer het systeem zich toegang verschaft tot een database die in de catalogus van de directory is opgenomen.

De opdracht kan niet worden verwerkt.

**Instructie voor gebruiker:** Mogelijke oplossingen zijn:

- v Als de fout is opgetreden op een diskettesysteem, controleert u of de juiste diskette zich in het station bevindt en of deze klaar is voor gebruik. Ga na of het een diskette met schrijfbescherming betreft.
- Als de databasedirectory beschadigd is, zet u de databases die opgenomen waren in de catalogus terug vanaf backupversies en neemt u ze opnieuw op in een catalogus.

Als deze fout optrad tijdens het installeren van de voorbeelddatabase, moet u deze wissen en opnieuw installeren.

**sqlcode**: -1039

### **SQL1040N Het maximale aantal toepassingen dat een verbinding tot stand kan brengen met de database is bereikt.**

**Verklaring:** Het aantal toepassingen dat is verbonden met de database, is gelijk aan de maximumwaarde die is gedefinieerd in het configuratiebestand voor de database.

De opdracht kan niet worden verwerkt.

**Instructie voor gebruiker:** Wacht totdat andere toepassingen hun verbinding met de database hebben verbroken. Als het nodig is dat er meer toepassingen tegelijkertijd actief kunnen zijn, verhoogt u de waarde *maxappls*. Nadat alle toepassingen zijn losgekoppeld van de database en de database opnieuw is gestart, wordt de nieuwe waarde effectief.

**sqlcode**: -1040

**sqlstate**: 57030

### **SQL1041N Het maximumaantal naast elkaar te openen databases is reeds gestart.**

**Verklaring:** De toepassing probeerde een inactieve database te starten, maar het aantal actieve databases heeft de maximumwaarde, die is gedefinieerd in het systeemconfiguratiebestand, al bereikt.

De opdracht kan niet worden verwerkt.

**Instructie voor gebruiker:** Wacht tot een van de databases niet meer actief is. Als het nodig is dat er meer databases actief kunnen zijn op hetzelfde moment, verhoogt u de waarde *numdb*.De nieuwe waarde wordt van kracht de eerstvolgende keer dat Database Manager wordt gestart.

**sqlcode**: -1041

**sqlstate**: 57032

### **SQL1042C Er is een onverwachte systeemfout opgetreden.**

**Verklaring:** Er is een systeemfout opgetreden. Mogelijk wordt deze fout veroorzaakt doordat Database Manager niet op de juiste wijze is geïnstalleerd of dat de omgeving niet op de juiste manier is ingesteld.

Voor OS/2 geldt dat een beschadigd NET.ACC-bestand een veelvoorkomende oorzaak is van deze fout tijdens het starten van Database Manager.

De opdracht kan niet worden verwerkt.

**Instructie voor gebruiker:** Als de fout is opgetreden bij OS/2 tijdens een poging om Database Manager te starten en het NET.ACC-bestand hiervan waarschijnlijk de oorzaak is, vervangt u de NET.ACC-bestanden op het systeem door de bestanden op diskette 1 van de installatiediskettes van DB2 voor OS/2.

Als de fout is opgetreden bij een poging een verbinding

met een database tot stand te brengen, voer dan een traceerbewerking uit (zie instructies hieronder) en neem contact op met IBM.

Als de hierboven genoemde suggesties niet van toepassing zijn op het probleem, gaat u na of de systeemtijd en -datum correct zijn ingesteld, en of het systeem voldoende geheugen en swap/paging-ruimte ter beschikking heeft.

Geef de opdracht opnieuw op.

Als de fout zich blijft voordoen, beëindigt u Database Manager en start u het programma opnieuw.

Als de fout zich nog steeds voordoet, installeert u Database Manager opnieuw.

Als de traceerfunctie actief is, kunt u de Independent Trace Facility oproepen via de opdrachtaanwijzing van het besturingssysteem. Neem vervolgens contact op met de servicemedewerker en geef de volgende gegevens door:

Vereiste informatie:

- Een beschrijving van het probleem.
- SOLCODE of berichtnummer.
- Indien mogelijk, de inhoud van SQLCA.
- Indien mogelijk, het traceerbestand.

Gebruikers van federatief systeem: Indien nodig, stelt u vast welke gegevensbron de oorzaak is van het mislukken van de opdracht (zie de Problem Determination Guide voor procedures om de gegevensbron te identificeren). Als het een probleem met de gegevensbron betreft, volgt u de procedures voor probleembepaling voor de betreffende gegevensbron.

**sqlcode**: -1042

**sqlstate**: 58004

# **SQL1043C Database Manager is er niet in geslaagd de systeemcatalogussen te initialiseren. Het foutbericht** *foutbericht* **is teruggezonden.**

**Verklaring:** De opdracht CREATE DATABASE is mislukt tijdens de initialisatie van de systeemcatalogussen.

**Instructie voor gebruiker:** Leg het berichtnummer (SQLCODE) en de fout die wordt gemeld vast.

Als de traceerfunctie actief is, kunt u de Independent Trace Facility oproepen via de opdrachtaanwijzing van het besturingssysteem. Neem vervolgens contact op met de servicemedewerker en geef de volgende gegevens door:

- Omgeving: Toepassing
- Vereiste informatie:
- Een beschrijving van het probleem.
- SQLCODE of berichtnummer en het fout-ID.
- Indien mogelijk, de inhoud van SQLCA.
- Indien mogelijk, het traceerbestand.

### **SQL1044N De verwerking is geannuleerd vanwege een onderbreking.**

**Verklaring:** Het is mogelijk dat de gebruiker op de toetsencombinatie voor onderbreking heeft gedrukt.

De verwerking is beëindigd.

Gebruikers van federatief systeem: Deze situatie kan ook worden geconstateerd door de gegevensbron.

**Instructie voor gebruiker:** Zet de verwerking voort zodat de interrupt kan worden afgehandeld.

Als deze fout optrad tijdens het installeren van de voorbeelddatabase, moet u deze wissen en opnieuw installeren.

Als u Database Manager start, geeft u eerst een db2stop op, voordat u db2-opdrachten verzendt.

**sqlcode**: -1044

**sqlstate**: 57014

#### **SQL1045N De database is niet gevonden, omdat deze niet correct in de catalogus is opgenomen.**

**Verklaring:** Een indirect gegeven in de databasedirectory verwijst naar een ander gegeven dat niet in de home-directory staat.

De opdracht kan niet worden verwerkt.

**Instructie voor gebruiker:** Controleer de indexgegevens in alle bijbehorende databasedirectory's met behulp van de directoryzoekbewerkingen.

**sqlcode**: -1045

**sqlstate**: 58031

### **SQL1046N Het machtigings-ID is ongeldig.**

**Verklaring:** De machtiging die is opgegeven bij logon, is ongeldig voor de gegevensbron of voor Database Manager. Dit kan een van de volgende oorzaken hebben:

- v De machtiging bevat meer dan 30 tekens voor Windows-platforms of meer dan 8 tekens voor andere platforms.
- De machtiging bevat tekens die ongeldig zijn voor machtigingen. Geldige tekens zijn A tot Z, a tot z, 0 tot 9, #, @ en \$.
- De machtiging is PUBLIC of public.
- v De machtiging begint met SYS, sys, IBM, ibm, SQL of sql.

v De machtiging voldoet niet aan de regels voor naamgeving van gegevensbronnen.

De opdracht kan niet worden verwerkt.

**Instructie voor gebruiker:** Meld u aan met een geldig machtigings-ID.

Gebruikers van federatief systeem: Indien nodig, stelt u vast welke gegevensbron de oorzaak is van het mislukken van de opdracht (zie de Troubleshooting Guide voor procedures om de gegevensbron te identificeren) en gebruikt u een machtigings-ID dat geldig is voor deze gegevensbron.

**sqlcode**: -1046

**sqlstate**: 28000

### **SQL1047N De toepassing heeft al een verbinding met een andere database.**

**Verklaring:** Een toepassing kan geen database maken, indien deze verbonden is met een andere database.

Binding van een bindbestand aan een database, terwijl er al een verbinding bestaat met een andere database, is niet toegestaan.

De opdracht kan niet worden verwerkt.

**Instructie voor gebruiker:** Verbreek de verbinding met de actieve database en geef de opdracht opnieuw op.

**SQL1048N De parameter voor het gebruik van de database** *parameter* **in de opdracht START USING DATABASE of CONNECT TO is ongeldig. De parameter moet een S zijn voor gemeenschappelijke toegang, een X voor exclusief gebruik of een N voor exclusief gebruik voor een enkel knooppunt. Voor de DB2 Connect-verbindingen wordt alleen de S ondersteund. De N wordt alleen ondersteund in een MPP-configuratie.**

**Verklaring:** De parameter *use* in de opdracht START USING DATABASE of CONNECT TO, moet S zijn voor gemeenschappelijk of X voor exclusief gebruik. Bij het verbinden met een database met behulp van DB2 Connect is alleen gemeenschappelijke toegang mogelijk. De verkorte namen voor deze waarden staan in het bestand SQLENV.H.

De opdracht kan niet worden verwerkt.

**Instructie voor gebruiker:** Geef de opdracht opnieuw met een geldige parameter *use* (bij voorkeur een uit de lijst van verkorte namen).

### **SQL1049C Onjuiste status van de toepassing. De databaseverbinding is verbroken.**

**Verklaring:** De verbinding met de database is verbroken.

De opdracht kan niet worden verwerkt.

**Instructie voor gebruiker:** Geef de instructie CONNECT RESET op.

## **SQL1050N De database kan niet uit de catalogus worden verwijderd, omdat dit een homedatabase is.**

**Verklaring:** De database die is opgegeven in de opdracht UNCATALOG DATABASE, is een homedatabase. Homedatabases kunnen niet uit de catalogus worden verwijderd, omdat hun indexgegevens worden gewist bij verwijdering van de database.

De opdracht kan niet worden verwerkt.

**Instructie voor gebruiker:** Ga door met de verwerking, indien de databasenaam juist is opgegeven.

# **SQL1051N Het pad** *pad* **voor de databasedirectory bestaat niet.**

**Verklaring:** Het pad dat is opgegeven in de opdrachtparameter voor de databasedirectory of in het indexgegeven van de database is niet geldig. Er is geen bestandssysteem met deze naam.

De opdracht kan niet worden verwerkt.

**Instructie voor gebruiker:** Geef de opdracht opnieuw op, met het juiste pad voor de databasedirectory.

**sqlcode**: -1051

**sqlstate**: 57019

### **SQL1052N Het databasepad** *pad* **bestaat niet.**

**Verklaring:** Het pad dat is opgegeven in de parameter *pad* van de opdracht, is ongeldig. Er is geen pad met deze naam.

In een gepartitioneerde databaseomgeving onder Windows moet voor elk knooppunt van de gepartitioneerde databasegroep precies dezelfde fysieke stationsaanduiding (letter) beschikbaar en bruikbaar zijn (bruikbare ruimte bevatten) om de opdracht CREATE DATABASE te laten slagen. De stationsaanduiding wordt opgegeven in de configuratie van Database Manager. Als de parameter DFTDBPATH niet wordt ingevuld, is het standaardstation het station waar DB2 is geïnstalleerd op de machine die het subsysteem bevat (db2-installatiepad).

De opdracht kan niet worden verwerkt.

**Instructie voor gebruiker:** Geef de opdracht opnieuw

op, met het juiste databasepad.

Voer in een gepartitioneerde databaseomgeving op een OS/2- of Windows-platform de volgende stappen uit:

- Stel vast welke stationsaanduiding (letter) nodig is. De letter van het station wordt opgegeven in het foutbericht.
- Stel vast welke knooppunten van de databasepartitie met het probleem te maken hebben. Deze informatie kan meestal worden gevonden in het bestand db2diag.log van het knooppunt met het subsysteem.
- v Corrigeer het stationsprobleem op het knooppunt waar het probleem optrad, of wijzig de stationsaanduiding in de configuratie van Database Manager, zodat hetzelfde station beschikbaar komt (en voldoende ruimte heeft) op elk knooppunt van de gepartitioneerde databasegroep.
- v Geef de opdracht opnieuw op.

# **SQL1053N Er wordt al een interrupt verwerkt.**

**Verklaring:** Het systeem is bezig met de verwerking van een interrupt. Daarom wordt de opdracht voor een interrupt niet toegestaan.

De opdracht voor een interrupt wordt genegeerd.

**Instructie voor gebruiker:** Wacht tot de verwerking van de huidige interrupt is afgerond, en geef de opdracht opnieuw op.

# **SQL1054N Er wordt een COMMIT verwerkt en deze kan niet worden onderbroken.**

**Verklaring:** Het systeem is bezig met de verwerking van een COMMIT. De gebruiker heeft de toetsencombinatie voor een interrupt gebruikt.

De opdracht voor een interrupt wordt genegeerd.

Gebruikers van federatief systeem: Deze situatie kan ook worden geconstateerd door de gegevensbron.

**Instructie voor gebruiker:** Wacht tot de COMMIT is afgerond, en geef de opdracht opnieuw op.

### **SQL1055N Er wordt een ROLLBACK uitgevoerd, en deze kan niet worden onderbroken.**

**Verklaring:** Het systeem is bezig met de verwerking van een ROLLBACK. De gebruiker heeft de toetsencombinatie voor een interrupt gebruikt.

De opdracht voor een interrupt wordt genegeerd.

Gebruikers van federatief systeem: Deze situatie kan ook worden geconstateerd door de gegevensbron.

**Instructie voor gebruiker:** Wacht tot de ROLLBACK is afgerond, en geef de opdracht opnieuw op.

### **SQL1056N Er zijn al acht databasedirectoryzoekbewerkingen geopend.**

**Verklaring:** Er zijn al acht databasedirectoryzoekbewerkingen in dit proces open. Er zijn niet meer dan acht gelijktijdige zoekbewerkingen toegestaan.

De opdracht kan niet worden verwerkt.

**Instructie voor gebruiker:** Geef een of meer opdrachten CLOSE DIRECTORY SCAN, en geef de opdracht opnieuw op.

**sqlcode**: -1056

**sqlstate**: 54029

### **SQL1057W De directory van de systeemdatabase is leeg.**

**Verklaring:** Er is een poging gedaan om de inhoud van de directory van de systeemdatabase te lezen, maar er zijn geen gegevens gevonden.

**Instructie voor gebruiker:** Geen actie vereist.

**sqlcode**: +1057

**sqlstate**: 01606

# **SQL1058N De parameter handle in de opdracht voor het doorzoeken van een directory, is niet geldig.**

**Verklaring:** De parameter *handle* die is opgegeven in de opdracht voor het doorzoeken van een directory, is ongeldig. De *handle* moet de handle zijn die is teruggezonden door de opdracht OPEN DIRECTORY SCAN of OPEN NODE DIRECTORY SCAN.

De opdracht kan niet worden verwerkt.

**Instructie voor gebruiker:** Geef de opdracht opnieuw op, met een geldige parameter *handle*.

### **SQL1059N De opdracht Get Next kan niet worden uitgevoerd omdat er niet eerst een opdracht is verzonden voor het openen van de zoekbewerking.**

**Verklaring:** Er is een opdracht verzonden voor een directoryzoekbewerking, voordat de zoekbewerking geopend was.

De opdracht kan niet worden verwerkt.

**Instructie voor gebruiker:** Geef de opdracht OPEN DIRECTORY SCAN of OPEN NODE DIRECTORY SCAN op, en geef de huidige opdracht opnieuw op.

### **SQL1060N Gebruikers-ID** *machtigings-ID* **heeft niet de bevoegdheid voor CONNECT.**

**Verklaring:** Met de aangegeven machtiging kan niet met CONNECT toegang worden verkregen tot de database. De bevoegdheid voor CONNECT moet eerst worden verleend voordat de gebruiker een verbinding met een database tot stand kan brengen.

Gebruikers van federatief systeem: Deze situatie kan ook worden geconstateerd door de gegevensbron

De opdracht kan niet worden verwerkt.

**Instructie voor gebruiker:** Neem contact op met de systeembeheerder of de databasebeheerder en vraag een GRANT CONNECT aan voor het machtigings-ID. Geef de opdracht opnieuw op.

Gebruikers van federatief systeem: Bepaal zo nodig welke gegevensbron de opdracht niet accepteert (zie de Troubleshooting Guide voor procedures voor identificatie van de gegevensbron die problemen geeft) en ga na of de juiste machtigingen aanwezig zijn op die gegevensbron.

**sqlcode**: -1060

**sqlstate**: 08004

### **SQL1061W RESTART is voltooid, maar er bestaan onzekere transacties met betrekking tot de database.**

**Verklaring:** De uitvoering van RESTART is geslaagd, maar er zijn onzekere transacties aangetroffen. De database is bruikbaar, maar als de onzekere transacties niet worden omgezet voordat de laatste verbinding met de database is verbroken, zal de database opnieuw een RESTART nodig hebben voordat deze kan worden gebruikt.

**Instructie voor gebruiker:** Zet de onzekere transacties om, of geef telkens als u de database wilt gebruiken een RESTART op. Als het transactiebeheersysteem (TM) dat de database gebruikt (in een XA/DTP-omgeving) beschikbaar is, moet de beheerder TM zo instellen dat onzekere transacties worden voortgezet. Als alternatief kan de beheerder, voorzichtig, de CLP gebruiken, om de transacties heuristisch te voltooien.

Houd er rekening mee dat in een omgeving van een gepartitioneerde databaseserver, de opdracht RESTART DATABASE, knooppunt-voor-knooppunt wordt uitgevoerd. Om er zeker van te zijn dat de database op alle knooppunten opnieuw wordt gestart, dient u de volgende opdracht te gebruiken:

db2\_all db2 restart database <databasenaam>

Het geven van bovenstaande opdracht zal alle onzekere transacties omzetten, indien alle knooppunten operationeel zijn.

Het kan zijn dat deze opdracht verschillende malen moet worden uitgevoerd, om ervoor te zorgen dat alle onzekere transacties zijn omgezet.

#### **SQL1062N Het databasepad** *pad* **is niet gevonden.**

**Verklaring:** De parameter voor het database-*pad*, die is opgegeven in de opdracht, bestaat niet. Als er geen pad is opgegeven, wordt er gebruik gemaakt van het standaardpad, dat is gedefinieerd in het bestand van de systeemconfiguratie. Dit standaardpad bestaat echter niet.

In een gepartitioneerde databaseomgeving onder Windows moet voor elk knooppunt van de gepartitioneerde databasegroep precies dezelfde fysieke stationsaanduiding (letter) beschikbaar en bruikbaar zijn (bruikbare ruimte bevatten) om de opdracht CREATE DATABASE te laten slagen. De stationsaanduiding wordt opgegeven in de configuratie van Database Manager. Als de parameter DFTDB niet wordt ingevuld, is het standaardstation het station waar DB2 is geïnstalleerd op de machine die het subsysteem bevat (db2-installatiepad).

De opdracht kan niet worden verwerkt.

**Instructie voor gebruiker:** Controleer het pad of het standaardpad, en ga na of dit pad bestaat in het systeem. Geef de opdracht opnieuw op.

Voer in een gepartitioneerde databaseomgeving op een OS/2- of Windows-platform de volgende stappen uit:

- Stel vast welke stationsaanduiding (letter) nodig is. De letter van het station wordt opgegeven in het foutbericht.
- Stel vast welke knooppunten van de databasepartitie met het probleem te maken hebben. Deze informatie kan meestal worden gevonden in het bestand db2diag.log van het knooppunt met het subsysteem.
- v Corrigeer het stationsprobleem op het knooppunt waar het probleem optrad, of wijzig de stationsaanduiding in de configuratie van Database Manager, zodat hetzelfde station beschikbaar komt (en voldoende ruimte heeft) op elk knooppunt van de gepartitioneerde databasegroep.
- v Geef de opdracht opnieuw op.

### **SQL1063N De opdracht voor het starten van Database Manager is correct verwerkt.**

**Verklaring:** De opdracht voor het starten van Database Manager is voltooid.

### **SQL1064N De opdracht voor het beëindigen van Database Manager is correct verwerkt.**

**Verklaring:** De opdracht voor het beëindigen van Database Manager is voltooid.

### **SQL1065W De database is gemaakt, maar er is een fout opgetreden in een of meer van de bindbestanden in de lijst** *lijstnaam***. Voor de volgende bestanden is geen bind uitgevoerd:** *lijst***.**

**Verklaring:** Een of meer functies zijn niet gebonden aan de database. Het lijstbestand *lijstnaam* bevat een lijst met bindbestanden. De getallen in *lijst*, geven de relatieve posities aan van de ongebonden bestanden in het lijstbestand.

De bindbestanden van de functies in de lijst, zijn niet gebonden aan de database die net is gemaakt.

**Instructie voor gebruiker:** De gebruiker kan voor de aangegeven functies een bind uitvoeren met de database. In de bind-opdracht mag de indelingsoptie niet worden gebruikt.

Als op de server op afstand versie V8.1 wordt gebruikt met als codeniveau fixpack 0, fixpack 1 of fixpack 2, dan kunt u het bestand bnd/db2schema.bnd vanuit het installatiepad op de server op afstand naar het installatiepad op de lokale client kopiëren en hetzij handmatig een bind met de hulpprogramma's uitvoeren, hetzij de opdracht CREATE DATABASE of MIGRATE DATABASE opnieuw uitvoeren.

### **SQL1066N De verwerking van DB2START is uitgevoerd. Het starten van de ondersteuning voor het IPX/SPX-protocol is mislukt.**

**Verklaring:** Het starten van IPX/SPXprotocolondersteuning is mislukt. Clients op afstand kunnen IPX/SPX niet gebruiken om een verbinding met de server tot stand te brengen. Mogelijke oorzaken zijn:

- v Het werkstation is niet aangemeld op de NetWare-bestandsserver.
- Het werkstation heeft geen machtiging om een object te maken in de bindery van de NetWarebestandsserver.
- v Een ander Database Manager-systeem op het netwerk gebruikt dezelfde objectnaam, als de naam die is opgegeven in het configuratiebestand van Database Manager.

**Instructie voor gebruiker:** Zorg ervoor dat het werkstation is aangemeld op de NetWarebestandsserver, en dat het voldoende bevoegdheid heeft om een object te maken in de bindery van de bestandsserver. De gebruiker moet aangemeld zijn als SUPERVISOR of hieraan gelijkwaardig. Zorg er ook voor dat de objectnaam die is opgegeven in het configuratiebestand van Database Manager, uniek is, voor alle databasebeheerders op het netwerk. Voer de vereiste aanpassingen in, voer een DB2STOP uit, en vervolgens weer een DB2START.

Als het probleem blijft bestaan, typt u DB2TRC ON -L

0X100000 achter de opdrachtaanwijzing van het besturingssysteem. Voer DB2START opnieuw uit, en typ vervolgens achter de opdrachtaanwijzing DB2TRC DUMP bestandsnaam, voor het opslaan van de traceergegevens. Typ DB2TRC OFF, om de traceerfunctie uit te schakelen. Neem contact op met de systeembeheerder, wanneer u beschikt over de traceergegevens.

# **SQL1067N De verwerking van DB2STOP is mislukt. Beëindiging van de IPX/SPX-protocolondersteuning is mislukt.**

**Verklaring:** Het beëindigen van de IPX/SPX-protocolondersteuning is niet gelukt. Mogelijke oorzaken zijn:

- v Het werkstation is niet aangemeld op de NetWare-bestandsserver.
- Het werkstation heeft geen machtiging om een object te verwijderen uit de bindery van de NetWare-bestandsserver.

**Instructie voor gebruiker:** Zorg ervoor dat het werkstation is aangemeld op de NetWarebestandsserver, en dat het voldoende bevoegdheid heeft om een object te verwijderen uit de bindery van de bestandsserver. De gebruiker moet aangemeld zijn als SUPERVISOR of hieraan gelijkwaardig. Voer de nodige correcties in, en voer DB2STOP opnieuw uit.

Als het probleem blijft bestaan, typt u DB2TRC ON -L 0X100000 achter de opdrachtaanwijzing van het besturingssysteem. Voer DB2STOP opnieuw uit en typ vervolgens achter de opdrachtaanwijzing de bestandsnaam DB2TRC DUMP, voor het opslaan van de traceergegevens. Typ DB2TRC OFF, om de traceerfunctie uit te schakelen. Neem contact op met de systeembeheerder, wanneer u beschikt over de traceergegevens.

## **SQL1068N Het domein met het gebruikers-ID** *gebruikers-ID* **voor de instructie CONNECT of ATTACH is niet gedefinieerd in de omgevingsvariabele DB2DOMAINLIST.**

**Verklaring:** Een gebruikers-ID in een instructie CONNECT TO of ATTACH TO hoort niet bij een domein dat is gedefinieerd in de omgevingsvariabele DB2DOMAINLIST.

**Instructie voor gebruiker:** Geef door middel van de opdracht DB2SET de naam op van het domein met het gebruikers-ID in de omgevingsvariabele DB2DOMAINLIST.

**sqlcode**: -1068

**sqlstate**: 08004

#### **SQL1069N De database** *naam* **is geen homedatabase.**

**Verklaring:** De database is geen lokale database. Een lokale database is in de catalogus als indirect opgenomen in de directory van de systeemdatabase, en deze waarde verwijst naar een home-waarde in de lokale databasedirectory op hetzelfde knooppunt. Databases op afstand kunnen niet worden verwijderd.

De opdracht kan niet worden verwerkt.

**Instructie voor gebruiker:** Als de databasenaam onjuist is, geeft u de opdracht opnieuw op met de juiste databasenaam. Als de databasenaam juist was, en het de bedoeling is om de databasenaam te verwijderen uit de databasedirectory, gebruikt u de opdracht UNCATALOG DATABASE.

### **SQL1070N Het adres van de parameter van de database is ongeldig.**

**Verklaring:** Het toepassingsprogramma heeft een adres gebruikt dat ongeldig is voor de parameter van de databasenaam. Het adres verwijst naar een buffer die niet is toegewezen, of de tekenreeks in de buffer bevat geen begrenzingsteken null.

De opdracht kan niet worden verwerkt.

**Instructie voor gebruiker:** Corrigeer het toepassingsprogramma zodanig, dat er een adres wordt gebruikt dat juist is en zodat de invoerreeks wordt beëindigd met null.

### **SQL1071N Het adres van de parameter voor de aliasnaam van de database, is ongeldig.**

**Verklaring:** Het toepassingsprogramma heeft een adres gebruikt dat ongeldig is voor deze parameter. Het adres verwijst naar een buffer die niet is toegewezen, of de tekenreeks in de buffer bevat geen begrenzingsteken null.

De opdracht kan niet worden verwerkt.

**Instructie voor gebruiker:** Zorg ervoor dat er een geldig adres wordt gebruikt in het toepassingsprogramma, en dat de invoerreeks wordt beëindigd met null.

**SQL1072C De resources van Database Manager bevinden zich in een inconsistente toestand. Het kan zijn dat Database Manager onjuist is beëindigd, of dat een andere toepassing de systeemresources gebruikt op een manier die in conflict is met de manier waarop Database Manager systeemresources gebruikt. Het kan zijn dat het noodzakelijk is om de systeemresources op te schonen.**

**Verklaring:** De opdracht is mislukt, omdat de resources van Database Manager zich in een inconsistente toestand bevinden. Dit kan gebeuren als:

- DB2 op onjuiste wijze is beëindigd (op UNIX-systemen, kan dit bijvoorbeeld plaatsvinden als de processen zijn beëindigd met de opdracht ″kill″, in plaats van met de opdracht stop database manager).
- Een andere toepassing of gebruiker de resources van Database Manager heeft verwijderd (op UNIX-systemen kan een gebruiker met voldoende bevoegdheid bijvoorbeeld per ongeluk een Interprocescommunicatie(IPC)-source verwijderen, waarvan Database Manager eigenaar is, met de opdracht ″ipcrm″).
- v Het gebruik van de systeemresources door een andere toepassing in strijd is met het gebruik van de systeemresources door Database Manager (op UNIX-systemen kan een andere toepassing bijvoorbeeld dezelfde sleutels gebruiken als de sleutels die Database Manager gebruikt voor het maken van IPC-resources).
- Een ander subsysteem van Database Manager dezelfde resources gebruikt. Dit zou op UNIX-systemen kunnen gebeuren als de twee subsystemen op verschillende bestandssystemen staan en de sqllib-directory's hetzelfde i-knooppunt bevatten (i-knooppunten worden gebruikt voor het verkrijgen van IPC-sleutels).

**Instructie voor gebruiker:** Het opschonen van de systeemresources kan noodzakelijk zijn:

- v Verwijder alle Database Manager-processen die worden uitgevoerd onder het subsysteem-ID (op UNIX-systemen kunt u de opdracht psdb2 gebruiken om een lijst te maken van alle processen die worden uitgevoerd onder het subsysteem-ID en u kunt de opdracht ″kill -9 <proces-ID>″ gebruiken om deze processen te verwijderen).
- Ga na of er geen andere toepassing wordt uitgevoerd onder dit subsysteem-ID, en verwijder vervolgens alle resources waarvan het subsysteem-ID eigenaar is (op UNIX-systemen, kunt u de opdracht ″ipcs | grep <subsysteem-ID>″ gebruiken om een lijst te maken van alle IPC-resources waar het subsysteem-ID eigenaar van is, en u kunt de opdracht ″ipcrm -[q|m|s] <ID>″ gebruiken om deze resources te verwijderen).
- v Als de databasemanager meerdere malen is gestart, kan er een i-nodeconflict zijn opgetreden. Dit is waarschijnlijk het geval wanneer twee exemplaren van de databasemanager niet tegelijkertijd actief kunnen zijn, maar wel apart kunnen worden gestart. U moet de gebruikte i-node wijzigen om IPC-sleutels te genereren voor een van de exemplaren.

Voor een databasemanager met één knooppunt gaat u als eigenaar, vanuit de directory sqllib, als volgt te werk:

- wis het ftok-bestand
	- rm .ftok
- maak een nieuw ftok-bestand touch .ftok

Voor een databasemanager met meerdere knooppunten gaat u als eigenaar als volgt te werk::

- Maak een andere directory die zich op hetzelfde niveau bevindt als sqllib.
- Verplaats alles dat onder sqllib stond naar de nieuwe directory.
- Wis sqllib.
- Geef de nieuwe directory de naam sqllib.
- v Start het subsysteem van Database Manager opnieuw.

#### **SQL1073N Het versienummer van de knooppuntdirectory is onjuist.**

**Verklaring:** Het versienummer van de knooppuntdirectory komt niet overeen met het versienummer dat door het product wordt verwacht. De knooppuntdirectory kan uit een eerdere versie komen.

**Instructie voor gebruiker:** Neem alle knooppuntgegevens opnieuw op in de catalogus, en probeer de opdracht opnieuw uit te voeren.

#### **SQL1074N Het adres van de parameter voor het wachtwoord is onjuist.**

**Verklaring:** Het toepassingsprogramma heeft een adres gebruikt dat ongeldig is voor deze parameter. Het adres verwijst naar een buffer die niet is toegewezen, of de tekenreeks in de buffer bevat geen begrenzingsteken null.

De opdracht kan niet worden verwerkt.

**Instructie voor gebruiker:** Zorg ervoor dat er een geldig adres wordt gebruikt in het toepassingsprogramma, en dat de invoerreeks wordt beëindigd met null.

### **SQL1075N Het adres van de parameter voor databasecommentaar is ongeldig.**

**Verklaring:** Het toepassingsprogramma heeft een adres gebruikt dat ongeldig is voor deze parameter. Het adres verwijst naar een buffer die niet is toegewezen, of de tekenreeks in de buffer bevat geen begrenzingsteken null.

De opdracht kan niet worden verwerkt.

**Instructie voor gebruiker:** Zorg ervoor dat er een geldig adres wordt gebruikt in het toepassingsprogramma, en dat de invoerreeks wordt beëindigd met null.

### **SQL1076N Het adres van de telparameter is ongeldig.**

**Verklaring:** Het toepassingsprogramma heeft een adres gebruikt dat ongeldig is voor de parameter *tel*. De opdracht kan niet worden verwerkt.

**Instructie voor gebruiker:** Zorg ervoor dat een geldig adres wordt gebruikt in het toepassingsprogramma.

#### **SQL1077N Het adres van de handle-parameter is ongeldig.**

**Verklaring:** Het toepassingsprogramma heeft een adres gebruikt voor de parameter *handle* dat ongeldig is.

De opdracht kan niet worden verwerkt.

**Instructie voor gebruiker:** Zorg ervoor dat een geldig adres wordt gebruikt in het toepassingsprogramma.

#### **SQL1078N Het adres van de bufferparameter is ongeldig.**

**Verklaring:** Het toepassingsprogramma heeft een adres gebruikt voor de parameter *buffer* dat ongeldig is.

De opdracht kan niet worden verwerkt.

**Instructie voor gebruiker:** Zorg ervoor dat een geldig adres wordt gebruikt in het toepassingsprogramma.

#### **SQL1079N Het adres van de parameter voor de knooppuntnaam is ongeldig.**

**Verklaring:** Het toepassingsprogramma heeft een adres gebruikt voor de parameter *nname* dat ongeldig is. Het adres verwijst naar een buffer die niet is toegewezen, of de tekenreeks in de buffer bevat geen begrenzingsteken null.

De opdracht kan niet worden verwerkt.

**Instructie voor gebruiker:** Zorg ervoor dat er een geldig adres wordt gebruikt in het toepassingsprogramma, en dat de invoerreeks wordt beëindigd met null.

#### **SQL1080N Het adres van de parameter van de naam van de lokale\_LU is ongeldig.**

**Verklaring:** Het toepassingsprogramma heeft een adres gebruikt voor de parameter van de naam van de *lokale\_LU* dat ongeldig is. Het adres verwijst naar een buffer die niet is toegewezen, of de tekenreeks in de buffer bevat geen begrenzingsteken null.

De opdracht kan niet worden verwerkt.

**Instructie voor gebruiker:** Zorg ervoor dat er een geldig adres wordt gebruikt in het

toepassingsprogramma, en dat de invoerreeks wordt beëindigd met null.

#### **SQL1081N Het adres van de parameter van de partner\_LU is ongeldig.**

**Verklaring:** Het toepassingsprogramma heeft een adres gebruikt voor de parameter *partner\_LU* dat ongeldig is. Het adres verwijst naar een buffer die niet is toegewezen, of de tekenreeks in de buffer bevat geen begrenzingsteken null.

De opdracht kan niet worden verwerkt.

**Instructie voor gebruiker:** Zorg ervoor dat er een geldig adres wordt gebruikt in het toepassingsprogramma, en dat de invoerreeks wordt beëindigd met null.

#### **SQL1082N Het adres van de parameter voor de werkstand is ongeldig.**

**Verklaring:** Het toepassingsprogramma heeft een adres gebruikt voor de parameter voor *werkstand*, dat ongeldig is. Het adres verwijst naar een buffer die niet is toegewezen, of de tekenreeks in de buffer bevat geen begrenzingsteken null.

De opdracht kan niet worden verwerkt.

**Instructie voor gebruiker:** Zorg ervoor dat er een geldig adres wordt gebruikt in het toepassingsprogramma, en dat de invoerreeks wordt beëindigd met null.

#### **SQL1083N Het beschrijvingsblok van de database kan niet worden verwerkt, oorzaakcode=***oorzaakcode***.**

**Verklaring:** De toepassing heeft een opdracht CREATE DATABASE opgegeven, maar het descriptorblok (DBDB) kan niet worden verwerkt, vanwege een van de volgende oorzaakcodes:

- Het adres van DBDB is ongeldig (oorzaakcode 01).
- De waarde van het veld SQLDBDID van DBDB is ongeldig (oorzaakcode 02). Dit moet worden ingesteld op de waarde SQLDBDB1.
- v De waarde van het veld SQLDBCSS van DBDB is ongeldig (oorzaakcode 04).

De opdracht kan niet worden verwerkt.

**Instructie voor gebruiker:** Corrigeer de fout en geef de opdracht opnieuw op.

# **SQL1084C Gemeenschappelijke geheugensegmenten kunnen niet worden toegewezen.**

**Verklaring:** Database Manager kan geen segmenten toewijzen tijdens de verwerking van een databaseomgevingopdracht of een instructie SQL CONNECT.

Het kan zijn dat de parameter dbheap te klein is.

**Instructie voor gebruiker:** Leg het berichtnummer (SQLCODE) vast. De oorzaak van deze fout kan zijn dat er onvoldoende geheugenresources zijn voor Database Manager of voor de omgeving waarin de bewerking van Database Manager wordt geprobeerd. Controleer of er voldoende geheugenresources beschikbaar zijn om te voldoen aan de eisen van Database Manager. U kunt ook de achtergrondprocessen die niet actief hoeven te zijn, afsluiten.

Als er voldoende geheugenresources aanwezig zijn en het probleem zich blijft voordoen, roep dan de Independent Trace Facility op via de opdrachtaanwijzing van het besturingssysteem. Neem vervolgens contact op met de servicemedewerker en geef de volgende gegevens door:

Vereiste informatie:

- Een beschrijving van het probleem.
- SQLCODE of berichtnummer.
- v Indien mogelijk, de inhoud van SQLCA.
- Indien mogelijk, het traceerbestand.

**sqlcode**: -1084

**sqlstate**: 57019

#### **SQL1085N De toepassingsheap kan niet worden toegewezen.**

**Verklaring:** De toepassing kan geen verbinding met de database tot stand brengen, omdat Database Manager het aantal 4 kB-pagina's van de toepassingsheap, dat is opgegeven in het configuratiebestand van de database, niet kan toewijzen. Het systeem bevat geen 4 kB-pagina's meer. De opdracht kan niet worden verwerkt.

**Instructie voor gebruiker:** Mogelijke oplossingen zijn:

- Verklein de maat van de toepassingsheap (applheapsz), in het configuratiebestand van de database.
- v Verlaag het maximumaantal toepassingen in het configuratiebestand van de database.
- Verwijder achtergrondprocessen.
- Installeer meer geheugen.

**sqlcode**: -1085

```
sqlstate: 57019
```
#### **SQL1086C Er is een fout** *fout* **opgetreden in het besturingssysteem.**

**Verklaring:** De opdracht heeft een foutbericht ontvangen van het besturingssysteem, waardoor verdere verwerking niet mogelijk is.

De opdracht kan niet worden verwerkt.

### **SQL1087W De database is gemaakt, maar er is een fout opgetreden bij het openen van het lijstbestand** *naam***. De functies zijn niet gebonden aan de database.**

**Verklaring:** CREATE DATABASE slaagde er niet in het lijstbestand te openen met de lijst van de bestanden met betrekking tot het binden van functies. Het lijstbestand behoort te staan in de subdirectory *bnd* van de subdirectory *sqllib*.

De bestanden voor het binden van functies, zijn niet gebonden aan de nieuwe database die is gemaakt.

**Instructie voor gebruiker:** Bind de functies aan de database. Gebruik geen indelingsoptie bij het aanroepen van de binder.

Als op de server op afstand versie V8.1 wordt gebruikt met als codeniveau fixpack 0, fixpack 1 of fixpack 2, dan kunt u het bestand bnd/db2schema.bnd vanuit het installatiepad op de server op afstand naar het installatiepad op de lokale client kopiëren en hetzij handmatig een bind met de hulpprogramma's uitvoeren, hetzij de opdracht CREATE DATABASE of MIGRATE DATABASE opnieuw uitvoeren.

### **SQL1088W De database is gemaakt, maar er is een fout opgetreden bij het binden van de functies. De functies zijn niet gebonden aan de database.**

**Verklaring:** CREATE DATABASE of MIGRATE DATABASE slaagde er niet in de bestanden voor het binden van functies aan de database te binden.

De bestanden voor het binden van functies, zijn niet gebonden aan de nieuwe of gemigreerde database.

**Instructie voor gebruiker:** Bind de functies aan de database. Gebruik geen indelingsoptie bij het aanroepen van de binder.

Als op de server op afstand versie V8.1 wordt gebruikt met als codeniveau fixpack 0, fixpack 1 of fixpack 2, dan kunt u het bestand bnd/db2schema.bnd vanuit het installatiepad op de server op afstand naar het installatiepad op de lokale client kopiëren en hetzij handmatig een bind met de hulpprogramma's uitvoeren, hetzij de opdracht CREATE DATABASE of MIGRATE DATABASE opnieuw uitvoeren.

# **SQL1089W De database is gemaakt, maar het binden van de functies is onderbroken. De functies zijn niet gebonden aan de database.**

**Verklaring:** CREATE DATABASE is onderbroken tijdens het binden van functies aan de database. Het kan zijn dat de toetsencombinatie voor interrupt is gebruikt.

De bestanden voor het binden van functies, zijn niet gebonden aan de nieuwe database die is gemaakt.

**Instructie voor gebruiker:** Bind de functies aan de database. Gebruik geen indelingsoptie bij het aanroepen van de binder.

# **SQL1090C Het versienummer van het geprecompileerde toepassingsprogramma of van de functie, is ongeldig.**

**Verklaring:** Het versienummer van het geprecompileerde toepassingsprogramma of van de functie, is niet compatibel met het versienummer van de geïnstalleerde Database Manager-versie.

Deze fout treedt ook op als het toepassingsprogramma down-level Database Manager-bibliotheken of DLL's gebruikt, op het moment dat het programma toegang krijgt tot de geïnstalleerde versie van het configuratiebestand van Database Manager.

De opdracht kan niet worden verwerkt.

**Instructie voor gebruiker:** Controleer of er geen oudere versie van de Database Manager-bibliotheken of DLL's is, die kan worden opgehaald voor het toepassingsproces.

Als het probleem zich blijft voordoen, herhaal dan het precompilatieproces met de huidige versie van Database Manager. Gebruik alleen toepassingsprogramma's die vooraf zijn gecompileerd met een compatibele release van Database Manager.

# **SQL1091C Het versienummer van de database is ongeldig.**

**Verklaring:** Het versienummer van de database is niet compatibel met het versienummer van de geïnstalleerde versie van Database Manager. Dit kan het versienummer zijn van het moment dat de database werd gemaakt of wanneer deze voor het laatst werd gemigreerd. Het kan ook de laatste versie, wijziging of fixpakniveau zijn dat is gedefinieerd in de catalogus.

De opdracht kan niet worden verwerkt. Als de fout optreedt onder een bewerking Migrate of Restore, probeert u een incompatibele databaseversie te migreren of terug te zetten in het systeem. Als de fout optreedt tijdens de eerste verbinding na het verwijderen van een fixpak, probeert u een verbinding te maken met een database die is gedefinieerd voor gebruik van een hoger niveau van de code van Database Manager.

**Instructie voor gebruiker:** Gebruik alleen databases die zijn gemaakt met een compatibele Database Manager-versie. Als de fout optreedt onder een bewerking Migrate of Restore, moet u eerst de database verplaatsen naar een versie die kan worden gemigreerd

door de huidige Database Manager-versie. Als de fout optreedt tijdens de eerste verbinding na het verwijderen van een fixpak, moet de database worden hersteld van een backup die werd gebruikt voordat u gebruikmaakte van het hulpprogramma om de database bij te werken tot het fixpakniveau.

**sqlcode**: -1091

**sqlstate**: 08004

**SQL1092N** *machtigings-ID* **heeft geen machtiging om de aangevraagde opdracht uit te voeren.**

**Verklaring:** De gebruiker heeft geprobeerd een opdracht of bewerking uit te voeren, zonder te beschikken over de juiste machtiging voor die opdracht of bewerking.

De opdracht kan niet worden verwerkt.

Gebruikers van federatief systeem: Deze situatie kan ook worden geconstateerd door de gegevensbron.

**Instructie voor gebruiker:** Meld u aan als gebruiker met de juiste machtiging, en probeer de mislukte opdracht of bewerking opnieuw. Juiste machtigingen kunnen SYSADM, SYSCTRL, SYSMAINT en DBADM zijn. DBADM wordt verleend voor databases, en alle andere machtigingen worden vastgesteld aan de hand van lidmaatschap van de groepen die zijn gedefinieerd in de Database Manager-configuratie (bijvoorbeeld; als *sysctrl\_group* in het configuratiebestand van Database Manager gedefinieerd is als 'beatles', dan moet u tot de groep 'beatles' behoren om een SYSCTRL-machtiging te hebben). Raadpleeg *Command Reference* of *SQL Reference* voor een lijst met de machtigingen die zijn vereist voor de betreffende opdracht of bewerking.

Als u gebruikmaakt van Kerberos-verificatie in een Windows-omgeving, zorg er dan voor dat u zich bij de machine aanmeldt met een domeinaccount. Alleen domeingebruikers kunnen gebruikmaken van Kerberos-verificatie in een Windows-omgeving.

Als u LDAP-ondersteuning gebruikt, zorg er dan voor dat u of de DB2 Connect-gateway beschikt over de machtiging om de opdrachten CATALOG DATABASE, NODE en DCS DATABASE uit te voeren. Geef de opdracht ″UPDATE DBM CFG USING CATALOG\_NOAUTH YES″ op de client of de gateway om het probleem te corrigeren.

Gebruikers van federatief systeem: Indien nodig, stelt u vast welke gegevensbron de oorzaak is van het mislukken van de opdracht (zie de Troubleshooting Guide voor procedures om de gegevensbron te identificeren) en controleert u of het machtigings-ID de juiste machtiging heeft voor deze gegevensbron.

Neem contact op met de systeembeheerder voor hulp bij het aanvragen van machtigingen. Probeer niet de opdracht uit te voeren, zonder dat u de juiste machtiging bezit.

#### **SQL1093N De gebruiker is niet aangemeld.**

**Verklaring:** De gebruiker moet aangemeld zijn voordat een opdracht kan worden verwerkt waarvoor een machtiging vereist is. Mogelijke oorzaken van het optreden van deze fout:

- v Het is niet mogelijk om een gebruikers-ID te verkrijgen.
- v Op het moment dat een aanmelding wordt geprobeerd, treedt een onverwachte fout op in het besturingssysteem.
- De toepassing is actief in een achtergrondproces.
- De gebruiker heeft een poging tot aanmelding geannuleerd.

De opdracht kan niet worden verwerkt.

**Instructie voor gebruiker:** Meld u aan met een geldig gebruikers-ID en geef de opdracht opnieuw op. Als er verschillende processen tegelijkertijd bezig zijn met de aanmeldingsprocedure, wacht dan een aantal seconden voordat u zich opnieuw probeert aan te melden.

**sqlcode**: -1093

**sqlstate**: 51017

# **SQL1094N Er kan geen toegang worden verkregen tot de knooppuntdirectory, omdat deze wordt bijgewerkt.**

**Verklaring:** De knooppuntdirectory kan niet worden gescand of gebruikt, op het moment dat de directory wordt bijgewerkt. Ook kan er geen toegang worden verkregen tot de directory voor een update, als er al om een andere reden toegang op is verkregen.

De opdracht kan niet worden verwerkt.

**Instructie voor gebruiker:** Geef de opdracht opnieuw, nadat de update is voltooid.

**sqlcode**: -1094

**sqlstate**: 57009

#### **SQL1095N Er zijn al acht knooppuntdirectoryzoekbewerkingen geopend.**

**Verklaring:** Er zijn al acht knooppuntdirectoryzoekbewerkingen open in dit proces en meer dan acht is niet toegestaan.

De opdracht kan niet worden verwerkt.

**Instructie voor gebruiker:** Geef een of meer opdrachten CLOSE NODE DIRECTORY SCAN op. Geef de opdracht opnieuw op.

**sqlcode**: -1095

**sqlstate**: 54029

### **SQL1096N De opdracht is ongeldig voor dit type knooppunt.**

**Verklaring:** De opdracht is opgegeven voor een knooppunt dat de opdracht niet ondersteunt, of de systeemomgeving blijkt onjuist te zijn ingesteld voor dit type knooppunt. Een database kan bijvoorbeeld in de catalogus zijn opgenomen als LOCAL op een clientknooppunt.

De opdracht kan niet worden verwerkt.

**Instructie voor gebruiker:** Controleer of de opdracht en de parameters juist zijn voor het knooppunt-type. Controleer ook of de omgeving waarin de opdracht moet worden verwerkt, juist is. Geef de opdracht opnieuw op.

# **SQL1097N De knooppuntnaam wordt niet aangetroffen in de knooppuntdirectory.**

**Verklaring:** De knooppuntnaam die in de databasedirectory voor een database op afstand staat, of de knooppuntnaam die is opgegeven voor een attach-opdracht, is niet opgenomen in de catalogus van de knooppuntdirectory.

De opdracht kan niet worden verwerkt.

Gebruikers van federatief systeem: Deze situatie kan ook worden geconstateerd door de gegevensbron.

**Instructie voor gebruiker:** Controleer of de knooppuntnaam die in de databasedirectory staat of is aangegeven als object voor de attach-opdracht, opgenomen is in de catalogus van de knooppuntdirectory. Als het knooppunt niet in de knooppuntdirectory staat, geef dan opnieuw de opdracht CATALOG NODE.

Gebruikers van federatief systeem: Als aanvulling op de hierboven genoemde acties, dient u ook na te gaan of de knooppuntnamen in alle SYSCAT.SERVERSgegevens juist zijn. Als het knooppunt niet in de knooppuntdirectory staat en de server een element is van de DB2-serie, geeft u de opdracht CATALOG NODE opnieuw op voor dat knooppunt.

**sqlcode**: -1097

**sqlstate**: 42720

#### **SQL1098N De toepassing is al verbonden met deze database.**

**Verklaring:** Er is een verbinding met een database aangevraagd, maar de toepassing is al verbonden met de opgegeven database.

De opdracht kan niet worden verwerkt.

**Instructie voor gebruiker:** Geen actie vereist.

**sqlcode**: -1098

#### **SQL1099N De diskette is een diskette met schrijfbescherming.**

**Verklaring:** Er is geprobeerd een schrijfbewerking uit te voeren naar een database die deel uitmaakt van een diskette met schrijfbescherming.

# **SQL1100 - SQL1199**

#### **SQL1100W De knooppuntnaam** *naam* **die is opgegeven in de opdracht Catalog Database, is niet opgenomen in de catalogus van de knooppuntdirectory.**

**Verklaring:** De opdracht Catalog Database geeft een knooppuntnaam *naam* op, maar deze naam is niet opgenomen in de catalogus van de knooppuntdirectory. De knooppuntnaam moet worden opgenomen in de catalogus, voordat de database op afstand kan worden gebruikt.

De verwerking van de opdracht CATALOG DATABASE is geslaagd.

**Instructie voor gebruiker:** Geef de opdracht CATALOG NODE op.

**SQL1101N Er kan geen toegang worden verkregen tot de database** *naam* **op afstand, die zich op knooppunt** *knooppuntnaam* **bevindt, met het opgegeven machtigings-ID en wachtwoord.**

**Verklaring:** Er is een verbinding aangevraagd met de database *naam* op afstand die zich bevindt op knooppunt *knooppuntnaam*. Het voor dit knooppunt opgegeven machtigings-ID en wachtwoord (in de machtigingstabellen op afstand, of op het tijdstip van uitvoering) worden niet geaccepteerd door het knooppunt.

De opdracht kan niet worden verwerkt.

**Instructie voor gebruiker:** Geef de opdracht opnieuw op, met een geldige combinatie voor machtigings-ID en wachtwoord voor het systeem op afstand.

**sqlcode**: -1101

**sqlstate**: 08004

### **SQL1102N Er is geen databasenaam opgegeven.**

**Verklaring:** Er is geen databasenaam opgegeven voor voortzetting van de migratie.

De instructie kan niet worden verwerkt.

**Instructie voor gebruiker:** Geef een databasenaam op voor migratie.

De instructie kan niet worden verwerkt.

**Instructie voor gebruiker:** Controleer of u de juiste diskette gebruikt. Verwijder de bescherming van de diskette, als dit noodzakelijk is.

### **SQL1103W De verwerking van de opdracht Migrate Database is geslaagd.**

**Verklaring:** De opdracht Migrate is met succes voltooid.

Houd er rekening mee dat dit bericht ook wordt verzonden als de database al op het huidige niveau was en migratie niet noodzakelijk was.

Verwerking wordt voortgezet.

**Instructie voor gebruiker:** Geen actie vereist.

# **SQL1104N Het adres van de parameter voor de programmanaam is ongeldig.**

**Verklaring:** Het toepassingsprogramma heeft een ongeldig adres gebruikt voor de programmanaam.

De opdracht kan niet worden verwerkt.

**Instructie voor gebruiker:** Gebruik een geldig adres in het toepassingsprogramma.

# **SQL1105N De SQL-instructie CONNECT RESET is niet toegestaan in een niet-lokale interfaceprocedure voor toepassingen.**

**Verklaring:** De niet-lokale procedure voor de toepassing bevat de SQL-instructie CONNECT RESET.

De procedure op afstand mag niet worden voortgezet.

**Instructie voor gebruiker:** Verwijder de SQL-instructie CONNECT RESET en herhaal de procedure op afstand.

**sqlcode**: -1105

**sqlstate**: 38003

**SQL1106N De opgegeven DLL-module** *naam* **is geladen, maar de functie** *functie* **kan niet worden uitgevoerd.**

**Verklaring:** De functie binnen DLL (dynalink-bibliotheek), is niet aangetroffen.

De opdracht kan niet worden verwerkt.

**Instructie voor gebruiker:** Controleer of de DLL-module correct is opgebouwd. Verwijs naar de module in het definitiebestand.

**sqlcode**: -1106

### **SQL1107N Er is een interrupt ontvangen tijdens het laden van de opgegeven DLL** *naam***.**

**Verklaring:** Tijdens het laden van de DLL-module (dynalink-bibliotheek) is de opdracht onderbroken. Het kan zijn dat er een Ctrl+Break is gegeven.

De verwerking is beëindigd.

**Instructie voor gebruiker:** Geef de opdracht opnieuw op.

**sqlcode**: -1107

**sqlstate**: 42724

**SQL1108N Er is onverwacht een I/O-fout of een fout van het besturingssysteem ontvangen tijdens het laden van de opgegeven DLL** *naam***.**

**Verklaring:** Er is onverwacht een fout opgetreden toen werd geprobeerd de DLL-module (dynalinkbibliotheek) te laden die is opgegeven in het veld voor programmanaam.

De opdracht kan niet worden verwerkt.

**Instructie voor gebruiker:** Geef de opdracht opnieuw op. Installeer Database Manager opnieuw als de fout zich blijft voordoen.

Als het opnieuw installeren de fout niet wegneemt, legt u het berichtnummer (SQLCODE), en, indien mogelijk, alle gegevens in SQLCA vast.

Als de traceerfunctie actief is, kunt u de Independent Trace Facility oproepen via de opdrachtaanwijzing van het besturingssysteem. Neem contact op met de servicemedewerker.

**sqlcode**: -1108

**sqlstate**: 42724

### **SQL1109N De DLL** *naam***, die is opgegeven, kon niet worden geladen.**

**Verklaring:** De DLL-module (dynalink-bibliotheek) die is opgegeven, is niet aangetroffen.

De opdracht kan niet worden verwerkt.

**Instructie voor gebruiker:** Controleer of het bestand dat is opgegeven, zich bevindt in een subdirectory die wordt aangegeven in het systeem-LIBPATH.

**sqlcode**: -1109

**sqlstate**: 42724

# **SQL1110N Een gegevensgebied dat is geleverd, is ongeldig en kan niet worden gebruikt.**

**Verklaring:** Het gegevensgebied is niet correct geïnitialiseerd.

De opdracht kan niet worden verwerkt.

**168** Naslagboek bij berichten, Deel 2

**Instructie voor gebruiker:** Controleer of de door de gebruiker geleverde SQLDA-invoer of de SQLDA-uitvoervelden, correct zijn geïnitialiseerd.

# **SQL1111N De programmanaam** *naam* **die is opgegeven, is ongeldig.**

**Verklaring:** De DLL-module (dynalink-bibliotheek) of de syntaxis van de programmanaam is onjuist.

De opdracht kan niet worden verwerkt.

**Instructie voor gebruiker:** Controleer of de DLL of de programmanaam correct is opgegeven.

**sqlcode**: -1111

**sqlstate**: 42724

#### **SQL1112N Er zijn niet voldoende systeemresources, om de opgegeven DLL** *naam* **te laden.**

**Verklaring:** Er is onvoldoende (RAM)-geheugen, om de opgegeven DLL-module (dynalink-bibliotheek) te laden.

De opdracht kan niet worden verwerkt.

**Instructie voor gebruiker:** Beëindig de toepassing. Mogelijke oplossingen zijn:

- v Wijzig de optie MEMMAN NO SWAP, NO MOVE in het bestand CONFIG.SYS, in SWAP, MOVE.
- Verwijder achtergrondprocessen.
- v Verlaag de waarden van de configuratieparameters, die de toewijzing van geheugen definiëren.
- Installeer meer direct toegankelijk geheugen (RAM).

**sqlcode**: -1112

**sqlstate**: 42724

### **SQL1113N Het gegevenstype voor SQL-variabele** *n* **in de resulterende SQLDA is gewijzigd van** *type-1* **in** *type-2***.**

**Verklaring:** De opgeslagen procedure op afstand heeft het gegevenstype van de *n*-e sqlvar in de SQLDA-uitvoer gewijzigd; *n* is het volgnummer van de eerste sqlvar die niet overeenkomt.

De opgeslagen procedure zendt geen gegevens terug.

**Instructie voor gebruiker:** Corrigeer de opgeslagen procedure op afstand, zodat de informatie over het gegevenstype in de SQLDA-uitvoer niet wordt gewijzigd.

**sqlcode**: -1113

# **SQL1114N De gegevenslengte voor SQL-variabele** *n* **in de resulterende SQLDA is gewijzigd van** *lengte-1* **in** *lengte-2***.**

**Verklaring:** De opgeslagen procedure heeft de gegevenslengte van de *n*-e sqlvar in de SQLDA-uitvoer gewijzigd; *n* is het volgnummer van de eerste sqlvar die niet overeenkomt.

De opgeslagen procedure zendt geen gegevens terug.

**Instructie voor gebruiker:** Corrigeer de opgeslagen procedure op afstand, zodat de informatie over de gegevenslengte in de SQLDA-uitvoer niet wordt gewijzigd.

**sqlcode**: -1114

**sqlstate**: 39502

**SQL1115N Het aantal SQL-variabelen in de resulterende SQLDA is gewijzigd van** *aantal-1* **in** *aantal-2***.**

**Verklaring:** De procedure op afstand heeft het sqld-veld gewijzigd in de SQLDA-uitvoer; sqld is het aantal gebruikte sqlvars in de SQLDA.

De opgeslagen procedure zendt geen gegevens terug.

**Instructie voor gebruiker:** Corrigeer de opgeslagen procedure op afstand, zodat het sqld-veld in de SQLDA-uitvoer niet wordt gewijzigd.

**sqlcode**: -1115

**sqlstate**: 39502

**SQL1116N De verbinding met database** *naam* **kan niet tot stand worden gebracht of worden geactiveerd vanwege de status BACKUP PENDING.**

**Verklaring:** De database die is opgegeven, heeft een backup nodig voor een startpunt, ten bate van een herstel met ROLLFORWARD.

Er is geen verbinding tot stand gebracht.

**Instructie voor gebruiker:** Maak een backup van de database door het aanroepen van de routine BACKUP, of, als herstel met de opdracht ROLLFORWARD niet vereist is, stel de databaseconfiguratieparameters LOGARCHMETH1 en LOGARCHMETH2 in op OFF.

**sqlcode**: -1116

**sqlstate**: 57019

### **SQL1117N De verbinding met database** *naam* **kan niet tot stand worden gebracht of worden geactiveerd vanwege de status ROLL-FORWARD PENDING.**

**Verklaring:** De opgegeven database is toegelaten voor een herstelbewerking met een ROLLFORWARD, en de

database is al teruggezet maar de ROLLFORWARD is nog niet uitgevoerd.

Er is geen verbinding tot stand gebracht.

Gebruikers van federatief systeem: Deze situatie kan ook worden geconstateerd door de gegevensbron.

**Instructie voor gebruiker:** Voer een ROLLFORWARD uit op de database of geef aan dat u geen ROLLFORWARD wenst uit te voeren met de opdracht ROLLFORWARD. Houd er rekening mee dat, als u de database geen ROLLFORWARD laat uitvoeren, de records die zijn geschreven sinds de laatste backup van de database, niet zullen worden toegepast op de database.

Gebruikers van federatief systeem: Indien nodig, stelt u vast welke gegevensbron de oorzaak is van het mislukken van de opdracht (zie de Troubleshooting Guide voor procedures om de gegevensbron te identificeren) en neemt u herstelmaatregelen die van toepassing zijn op deze gegevensbron, zodat deze in een consistente toestand wordt gebracht.

**sqlcode**: -1117

**sqlstate**: 57019

# **SQL1118N De verbinding met database** *naam* **kan niet tot stand worden gebracht of worden geactiveerd omdat een eerdere backup niet is voltooid.**

**Verklaring:** De database bevindt zich in een inconsistente toestand, omdat er een systeemfout is opgetreden tijdens een backup-functie.

Er is geen verbinding tot stand gebracht.

Gebruikers van federatief systeem: Deze situatie kan ook worden geconstateerd door de gegevensbron.

**Instructie voor gebruiker:** Geef de opdracht BACKUP, en probeer de opdracht opnieuw.

Gebruikers van federatief systeem: Indien nodig, stelt u vast welke gegevensbron de oorzaak is van het mislukken van de opdracht (zie de Troubleshooting Guide voor procedures om de gegevensbron te identificeren) en verzendt u de opdracht BACKUP naar deze gegevensbron voordat u de opdracht herhaalt.

**sqlcode**: -1118

**sqlstate**: 57019

# **SQL1119N De verbinding met database** *naam* **kan niet tot stand worden gebracht of worden geactiveerd omdat een eerdere herstelbewerking niet is voltooid.**

**Verklaring:** De database bevindt zich in een inconsistente toestand, omdat er een systeemfout is opgetreden tijdens een restore-functie.

Er is geen verbinding tot stand gebracht.

Gebruikers van federatief systeem: Deze situatie kan worden herkend door de gegevensbron.

**Instructie voor gebruiker:** Geef de opdracht RESTORE op, en probeer de opdracht opnieuw.

Gebruikers van federatief systeem: Indien nodig, stelt u vast welke gegevensbron de oorzaak is van het mislukken van de opdracht (zie de Troubleshooting Guide voor procedures om de gegevensbron te identificeren) en geeft u de opdracht RESTORE op voor deze gegevensbron voordat u de opdracht herhaalt.

**sqlcode**: -1119

**sqlstate**: 57019

**SQL1120N De verbinding met database** *naam* **kan niet tot stand worden gebracht of worden geactiveerd omdat een eerdere backup- of herstelbewerking niet is voltooid.**

**Verklaring:** De database bevindt zich in een inconsistente toestand, omdat er een systeemfout is opgetreden tijdens een backup- of restore-functie. Er kan niet worden vastgesteld, of de backup of restore is verwerkt.

Er is geen verbinding tot stand gebracht.

Gebruikers van federatief systeem: Deze situatie kan ook worden geconstateerd door de gegevensbron.

**Instructie voor gebruiker:** Geef de opdracht BACKUP of RESTORE op, en probeer de opdracht opnieuw.

Gebruikers van federatief systeem: Indien nodig, stelt u vast welke gegevensbron de oorzaak is van het mislukken van de opdracht (zie de Troubleshooting Guide voor procedures om de gegevensbron te identificeren) en geeft u de opdracht BACKUP of RESTORE voor deze gegevensbron voordat u de opdracht herhaalt.

**sqlcode**: -1120

**sqlstate**: 57019

### **SQL1121N Het adres van de parameter voor knooppuntstructuur is ongeldig.**

**Verklaring:** De toepassing heeft een ongeldig adres gebruikt voor de parameter voor knooppuntstructuur. Het adres verwijst naar een buffer die niet is toegewezen, of de buffer is niet groot genoeg voor de vereiste invoer.

De opdracht kan niet worden verwerkt.

**Instructie voor gebruiker:** Controleer of het programma het vereiste buffergebied toewijst, en geef de opdracht opnieuw op.

### **SQL1122N Het adres van de parameter voor protocolstructuur is ongeldig.**

**Verklaring:** De toepassing heeft een ongeldig adres gebruikt voor de parameter voor protocolstructuur. Het adres verwijst naar een buffer die niet is toegewezen, of naar een onjuiste protocolbuffer.

De opdracht kan niet worden verwerkt.

**Instructie voor gebruiker:** Controleer of het programma het vereiste buffergebied, op basis van het protocolveld in de knooppuntstructuur toewijst en geef de opdracht opnieuw op.

#### **SQL1123N Het protocol** *type* **is ongeldig.**

**Verklaring:** Het protocoltype dat is opgegeven in de knooppuntstructuur voor een catalogus-opdracht, geeft geen erkende waarde weer. Geldige protocoltypen zijn gedefinieerd in de headerbestanden *sqlenv*.

De opdracht kan niet worden verwerkt.

**Instructie voor gebruiker:** Controleer het protocoltype in de knooppuntstructuur, en geef de opdracht opnieuw op.

# **SQL1124N De naam voor het werkstation op afstand** *naam* **is ongeldig.**

**Verklaring:** De werkstationnaam die is opgegeven in de protocolstructuur NETBIOS voor de catalogus-opdracht, is niet opgegeven of bevat ongeldige tekens. De werkstationnaam moet 1 tot 8 tekens bevatten. Geldige tekens zijn A tot Z, a tot z, 0 tot 9, #, @ en \$. Het eerste teken moet een alfabetisch teken zijn, of een speciaal teken: #, @ of \$. Kleine letters worden door het systeem gewijzigd in hoofdletters.

De opdracht kan niet worden verwerkt.

**Instructie voor gebruiker:** Controleer de tekens die zijn opgegeven in de naam van het werkstation op afstand. Geef de opdracht opnieuw op, met een geldige werkstationnaam.

#### **SQL1125N Het adapternummer** *nummer* **is ongeldig.**

**Verklaring:** Het adapternummer dat is opgegeven in de protocolstructuur NETBIOS voor de catalogus-opdracht, is ongeldig.

De opdracht kan niet worden verwerkt.

**Instructie voor gebruiker:** Zorg ervoor dat het adapternummer geldig is, en geef de opdracht opnieuw op.

#### **SQL1126N Het netwerk-ID** *ID* **is ongeldig.**

**Verklaring:** Het netwerk-ID dat is opgegeven in de protocolstructuur APPN voor de catalogus-opdracht, is ongeldig. Het netwerk-ID geeft het SNA-netwerk aan waar zich de LU op afstand bevindt. Het netwerk-ID moet uit 1 tot 8 tekens bestaan. Geldige tekens zijn A tot Z, a tot z, 0 tot 9, #, @ en \$. Het eerste teken moet een alfabetisch teken zijn, of een speciaal teken: #, @ of \$. Kleine letters worden door het systeem gewijzigd in hoofdletters.

De opdracht kan niet worden verwerkt.

**Instructie voor gebruiker:** Controleer de tekens die zijn opgegeven in het netwerk-ID. Geef de opdracht opnieuw op, met een geldig netwerk-ID.

#### **SQL1127N De LU op afstand** *naam* **heeft een ongeldige naam.**

**Verklaring:** De naam van de logical unit (LU) op afstand die is opgegeven in de protocolstructuur APPN voor de catalogusopdracht, is ongeldig. De naam van de LU op afstand is de naam van de logical unit SNA op afstand, en moet bestaan uit 1 tot 8 tekens. Geldige tekens zijn A tot Z, a tot z, 0 tot 9, #, @ en \$. Het eerste teken moet een alfabetisch teken zijn, of een speciaal teken: #, @ of \$. Kleine letters worden door het systeem gewijzigd in hoofdletters.

De opdracht kan niet worden verwerkt.

**Instructie voor gebruiker:** Controleer de tekens die zijn opgegeven voor de naam van de LU op afstand. Geef de opdracht opnieuw op met een geldige naam voor de LU op afstand.

#### **SQL1128W SAVECOUNT wordt genegeerd. Oorzaakcode =** *oorzaakcode***.**

**Verklaring:** De mogelijke oorzaakcodes zijn:

- 1. Consistentiepunten worden niet ondersteund bij laadbewerkingen in MDC-tabellen.
- 2. Voor het opgegeven bestandstype zijn geen consistentiepunten mogelijk.

**Instructie voor gebruiker:** Geen actie vereist.

# **SQL1129N Er kan geen nieuwe DARI (Opgeslagen Procedure) worden gestart, omdat er onvoldoende resources zijn voor het maken van een nieuw proces.**

**Verklaring:** Er kan geen nieuwe DARI (Opgeslagen Procedure) worden gestart, omdat er onvoldoende resources zijn voor het maken van een nieuw proces.

**Instructie voor gebruiker:** Voer een van de volgende acties uit:

- Verlaag het aantal DB2-gebruikers.
- Verhoog de limiet voor het systeemproces.

**sqlcode**: -1129

**sqlstate**: 42724

### **SQL1130N Er kan geen nieuw DARI-proces (Opgeslagen Procedure) worden gestart, omdat het maximumaantal DARI-processen dat tegelijkertijd aanwezig mag zijn op de server, is bereikt.**

**Verklaring:** Er kan geen nieuw DARI-proces (Opgeslagen Procedure) worden gestart, omdat het maximumaantal DARI-processen dat tegelijkertijd aanwezig mag zijn op de server, is bereikt.

**Instructie voor gebruiker:** Verhoog de configuratieparameter voor het maximumaantal DARI-processen, *maxdari*. Lees de beschrijving van databaseconfiguratieparameter *maxdari* voor bijzonderheden.

**sqlcode**: -1130

**sqlstate**: 42724

# **SQL1131N Het DARI-proces (Opgeslagen Procedure) is niet normaal beëindigd.**

**Verklaring:** De oorzaak van deze fout kan zijn:

- v Een codeerfout (bijvoorbeeld een segmentatieprobleem), die is opgetreden in de DARI-routine.
- Een beëindiging van het DARI-proces, ten gevolge van een ander proces dat een signaal heeft verzonden.

**Instructie voor gebruiker:** Initieer de opdracht DARI opnieuw, na de volgende maatregelen te hebben genomen:

- Zorg ervoor dat de DARI-procedure geen programmeerfouten bevat.
- v Zorg ervoor dat er geen gebruikers bezig zijn met het zenden van een signaal voor afbreking van het DARI-proces.

**sqlcode**: -1131

**sqlstate**: 38503

# **SQL1132N Het is niet toegestaan de opdracht uit te voeren binnen een DARI (Opgeslagen Procedure).**

**Verklaring:** Er is een opdracht aangevraagd die niet is toegestaan binnen het bereik van DARI (Opgeslagen Procedure).

De DARI-procedure mag niet worden voortgezet.

**Instructie voor gebruiker:** Verwijder de

niet-toegestane opdracht uit de DARI-procedure, en probeer het opnieuw.

**sqlcode**: -1132

**sqlstate**: 38003

#### **SQL1133N Een pointeradres in een sqlvar (index =** *n***) van de SQLDA-uitvoer is gewijzigd binnen de DARI-functie (Opgeslagen Procedure).**

**Verklaring:** De pointer "sqlind" of "sqldata" binnen de sqlvar van de SQLDA-uitvoer, is gewijzigd binnen de door de gebruiker gedefinieerde DARI-functie.

De opgeslagen procedure zendt geen gegevens terug.

**Instructie voor gebruiker:** Corrigeer het gebruik van de aangegeven sqlvar binnen de SQLDA-uitvoer, zodat pointeradressen niet worden gewijzigd binnen de functieroutine DARI (Opgeslagen Procedure).

**sqlcode**: -1133

**sqlstate**: 39502

### **SQL1134N Voor het databaseverificatie-type CLIENT, is de opdracht binnen het bereik van DARI (Opgeslagen Procedure) niet toegestaan.**

**Verklaring:** Uitvoering is voor geen enkele opdracht SYSADM toegestaan binnen DARI (Opgeslagen Procedure), als het databaseverificatie-type CLIENT is.

De opgeslagen procedure zendt geen gegevens terug.

De DARI-procedure mag niet worden voortgezet.

**Instructie voor gebruiker:** Verwijder de niet-toegestane opdracht uit de DARI-procedure, en probeer het opnieuw.

**sqlcode**: -1134

**sqlstate**: 38003

# **SQL1135N Er is een ongeldige waarde voor het aantal segmenten opgegeven bij het maken van de database.**

**Verklaring:** De waarde die is opgegeven voor het aantal segmenten, ligt buiten het bereik. Het geldige bereik ligt tussen 1 en 256.

**Instructie voor gebruiker:** Geef het aantal segmenten opnieuw op, en probeer de database opnieuw te maken.

# **SQL1136N Er is een ongeldige waarde voor de grootte van de standaardtabelruimte (dft\_extentsize) opgegeven bij het maken van de database.**

**Verklaring:** De waarde die is opgegeven voor de grootte van de standaardtabelruimte (dft\_extentsize), ligt buiten het toegestane bereik. Het geldige bereik ligt tussen 2 en 256.

**Instructie voor gebruiker:** Corrigeer de standaardgrootte voor tabelruimte, en probeer het opnieuw.

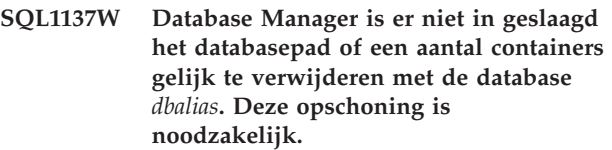

**Verklaring:** Toegang tot de containerlijst was niet mogelijk, of er is een fout opgetreden bij de poging de containers of de databasedirectory te verwijderen.

**Instructie voor gebruiker:** Containers die door het systeem worden beheerd (directory's) en bestandscontainers die door de database worden beheerd, kunnen handmatig worden verwijderd door middel van de besturingssysteemopdrachten. Neem contact op met IBM voor hulp bij het loslaten van de containers van het apparaat.

Als de logboekdirectory is gewijzigd via de configuratieparameter van het Nieuwe Logboekpad, koppelt u het bestandssysteem van de logboekdirectory handmatig af en verwijdert u het logboek en de databasedirectory's.

# **SQL1138W De unieke index** *naam* **is gemigreerd om uitgestelde uniciteitscontrole mogelijk te maken. Er is geen nieuwe index gemaakt.**

**Verklaring:** Er is geprobeerd een bewerking CREATE INDEX uit te voeren op een bestaande index. Omdat de index nog niet was gemigreerd, was nog geen uitgestelde uniciteitscontrole mogelijk en is eerst de migratie uitgevoerd.

Door migratie van de indeling van de unieke index zijn updates van meerdere rijen toegestaan en kan de uniciteit van de indexkolommen aan het eind van een update-instructie worden gecontroleerd, in plaats van na de update van elke rij afzonderlijk.

**Instructie voor gebruiker:** Geen actie vereist.

**sqlcode**: +1138

#### **SQL1139N De totale omvang van de tabelruimte is te groot.**

**Verklaring:** De huidige tabelruimte is te groot. De maximale grootte van tabelruimtes van het type REGULAR of USER TEMPORARY is 0xFFFFFF (16777215) pagina's, terwijl tabelruimtes van het type SYSTEM TEMPORARY of LONG maximaal 2 terabytes (2 TB) mogen zijn.

**Instructie voor gebruiker:** In het beheerlogboek vindt u gedetailleerde informatie. Geef een kleinere tabelruimte op en corrigeer de SQL-instructie.

**sqlcode**: -1139

**sqlstate**: 54047

**SQL1140W De geschatte processorkosten van** *geschatte-waarde1* **processorseconden (***geschatte-waarde2* **service-eenheden) in kostencategorie** *kostencategorie* **overschrijden de drempelwaarde van de resourcelimiet** *limietwaarde* **service-eenheden.**

**Verklaring:** Het definiëren van een van de dynamische instructies INSERT, UPDATE, DELETE, of SELECT SQL, heeft geleid tot een kostenschatting die de waarschuwingsdrempelwaarde, opgegeven in de specificatietabel voor resourcelimieten (RLST), overschrijdt.

Deze waarschuwing wordt ook uitgegeven als de DB2-waarde van de kostencategorie ″B″ is en als de standaardactie die is opgegeven in de kolom RLF\_CATEGORY\_B van de RLST dient voor het geven van een waarschuwing.

#### **geschatte\_waarde1**

Een schatting van de kosten (in processorseconden) als de gedefinieerde instructies INSERT, UPDATE, DELETE of SELECT uitgevoerd zouden moeten worden.

#### **geschatte\_waarde2**

Een schatting van de kosten (in service-eenheden) als de gedefinieerde instructies INSERT, UPDATE, DELETE of SELECT uitgevoerd zouden moeten worden.

#### **kostencategorie**

De kostencategorie van DB2 voor deze SQL-instructie. De mogelijke waarden zijn A en B.

#### **limietwaarde**

De waarschuwingsdrempelwaarde (in service-eenheden), opgegeven in de kolom RLFASUWARN van de RLST.

Het definiëren van de dynamische instructie INSERT, UPDATE, DELETE, of SELECT, is geslaagd. Het kan zijn dat een SQLCODE -905 wordt verzonden als de

uitvoering van de gereedgemaakte instructie, de waarde ASUTIME, die is opgegeven in de RLST, overschrijdt.

**Instructie voor gebruiker:** Zorg ervoor dat toepassingslogica aanwezig is voor afhandeling van de waarschuwing, om de uitvoering van de instructie toe te staan, of om deze te stoppen. Als deze SQLCODE teruggestuurd is omdat de waarde van de kostencategorie ″B″ is, kan het zijn dat de instructie markeringen voor parameters gebruikt, of dat sommige statistische gegevens niet beschikbaar zijn voor de tabellen en kolommen waarnaar verwezen wordt. Controleer of de systeembeheerder het programma RUNSTATS heeft uitgevoerd op de tabellen waarnaar wordt verwezen. Het kan ook zijn dat de UDF's worden opgeroepen zodra de instructie wordt uitgevoerd, of dat bij de instructies INSERT, UPDATE of DELETE, triggers zijn gedefinieerd op de gewijzigde tabel. Controleer de DSN\_STATEMNT\_TABLE of het record IFCID 22 op deze instructie, om er achter te komen waarom de SQL-instructie in kostencategorie ″B″ is geplaatst.

Als de waarschuwing wordt veroorzaakt door een SQL-instructie die te veel resources van de processor gebruikt, probeer dan om de instructie opnieuw te schrijven zodat deze op een meer efficiënte manier kan worden uitgevoerd. Een andere optie is om de systeembeheerder te vragen de

waarschuwingsdrempelwaarde in de RLST te verhogen.

**sqlcode**: +1140

**sqlstate**: 01616

**SQL1141N De bewerking is voltooid, maar er zijn fouten en/of waarschuwingen gestuurd. De bijzonderheden bevinden zich in het resultaatbestand** *bestandsnaam* **dat moet worden ingedeeld met het hulpprogramma db2inspf.**

**Verklaring:** In een gepartitioneerde databaseomgeving komt de bestandsextensie overeen met het knooppuntnummer van de databasepartitie. De bestanden bevinden zich in de directory die is opgegeven via de configuratieparameter DIAGPATH van de Database Manager.

**Instructie voor gebruiker:** Gebruik het hulpprogramma db2inspf voor het indelen van het resultaatbestand *bestandsnaam* met de inspectiegegevens.

# **SQL1142N De bewerking kan niet worden voltooid omdat het bestand** *bestandsnaam* **al in gebruik is.**

**Verklaring:** Er is al een bestand aanwezig met de naam die bij de opdracht INSPECT is opgegeven.

De opdracht kan niet worden verwerkt.

**Instructie voor gebruiker:** Geef de opdracht opnieuw op met een bestandsnaam die nog niet wordt gebruikt. U kunt ook het bestaande bestand *bestandsnaam* verwijderen en de opdracht ongewijzigd herhalen.

In een gepartitioneerde databaseomgeving komt de bestandsextensie overeen met het knooppuntnummer van de databasepartitie. De bestanden bevinden zich in de directory die is opgegeven via de configuratieparameter DIAGPATH van de Database Manager.

### **SQL1143N De bewerking kan niet worden voltooid omdat er een I/O-fout is opgetreden voor het bestand** *bestandsnaam***.**

**Verklaring:** Het bestand is niet toegankelijk vanwege een I/O-fout. Het systeem kan het bestand niet openen, niet lezen of er niet naar schrijven. Het kan zijn dat het bestand onvolledig is dat de schijf vol is.

Het hulpprogramma stopt met de verwerking.

**Instructie voor gebruiker:** Leg, indien mogelijk, alle foutinformatie uit de SQLCA vast. Raadpleeg het diagnoselogboekbestand voor aanvullende informatie.

In een gepartitioneerde databaseomgeving komt de bestandsextensie overeen met het knooppuntnummer van de databasepartitie. De bestanden bevinden zich in de directory die is opgegeven via de configuratieparameter DIAGPATH van de Database Manager.

### **SQL1144N Er is een ROLLBACK uitgevoerd voor de huidige transactie vanwege een probleem bij het maken van de index, sqlcode =***sqlcode***.**

**Verklaring:** In één transactie is de laatste resterende index op een tabel verwijderd en is vervolgens op dezelfde tabel een nieuwe index gemaakt. Bij het maken van de index is echter een fout opgetreden, *sqlcode*, of zijn de wijzigingen teruggedraaid met een ROLLBACK TO SAVEPOINT-instructie (sqlcode=0). Een ROLLBACK van het maken van een index kan niet worden voltooid wanneer de verwijdering van de laatste index op een tabel nog niet door een COMMIT is vastgelegd. In beide gevallen worden voor de hele transactie de wijzigingen ongedaan gemaakt met een ROLLBACK. Let erop dat indexen ook worden gemaakt of verwijderd door het toevoegen of verwijderen van unieke of primaire beperkende voorwaarden in een ALTER TABLE-instructie.

**Instructie voor gebruiker:** Voer zo mogelijk een COMMIT uit voor de verwijdering van een index voordat u op dezelfde tabel een nieuwe index maakt. Daarmee voorkomt u dat voor de hele transactie een ROLLBACK wordt uitgevoerd. Als de *sqlcode* ongelijk is aan 0, bepaal dan aan de hand van het bericht voor deze SQL-code wat de herstelactie zou moeten zijn. Alle instructies waarvoor de ROLLBACK heeft

plaatsgevonden, moeten opnieuw worden uitgevoerd. Als *sqlcode* gelijk is aan 0 en de index is verwijderd in het kader van de SAVEPOINT, moeten de instructies mogelijk zodanig opnieuw worden gerangschikt dat de nieuwe index wordt gemaakt voordat de oude index op dezelfde tabel wordt verwijderd. Als de verwijdering of toevoeging van de unieke of primaire beperkende voorwaarden tijdens dezelfde ALTER TABLE-instructie worden uitgevoerd, moet deze mogelijk worden gesplitst in twee instructies, zodat de ADD in de eerste en de DROP in de tweede instructie plaatsvindt.

**sqlcode**: -1144

**sqlstate**: 40507

# **SQL1145N De instructie PREPARE wordt niet ondersteund wanneer gebruik wordt gemaakt van een gatewayconcentrator. Oorzaakcode :** *oorzaakcode***.**

**Verklaring:** De instructie is mislukt om een van de volgende redenen, op basis van *oorzaakcode*:

- **1** Wanneer de voorziening gatewayconcentrator is ingesteld op ON, worden dynamisch voorbewerkte, ingesloten SQL-instructies niet ondersteund. In deze configuratie worden dynamisch voorbewerkte instructies alleen ondersteund als de client een CLI-toepassing is.
- **2** Wanneer de voorziening gatewayconcentrator is ingesteld op ON, worden dynamisch voorbewerkte SET-instructies niet ondersteund.

**Instructie voor gebruiker:** Voer op basis van de oorzaakcode een van de volgende handelingen uit:

- **1** Wijzig de toepassing om CLI voor dynamische SQL-instructies te gebruiken, of wijzig de toepassing om statische SQL-instructies te gebruiken.
- **2** Gebruik EXECUTE IMMEDIATE voor SET-instructies.

**sqlcode**: -1145

**sqlstate**: 560AF

### **SQL1146N Er zijn geen indexen voor tabel** *tabelnaam***.**

**Verklaring:** De tabel *tabelnaam* waarvoor de index moet worden gereorganiseerd, bevat geen indexen.

**Instructie voor gebruiker:** Geef de opdracht opnieuw op met een geldige tabelnaam.
#### **SQL1147W TOTALFREESPACE wordt genegeerd voor MDC-tabellen.**

**Verklaring:** Omdat voor MDC-tabellen het beheer van de beschikbare tabelruimte goed wordt uitgevoerd, is de bestandstypeparameter TOTALFREESPACE niet nodig en wordt deze genegeerd.

**Instructie voor gebruiker:** Geen actie vereist.

## **SQL1148N De index moet worden vernieuwd. De index bevindt zich echter in een tabelruimte met de status Backup in behandeling, en kan daarom niet worden vernieuwd.**

**Verklaring:** De index moet worden vernieuwd. De index bevindt zich echter in een tabelruimte met de status Backup in behandeling, en kan daarom niet worden vernieuwd.

**Instructie voor gebruiker:** Maak een backup van de database of de tabelruimte en start de query of opdracht opnieuw.

#### **SQL1150N Het adres van de parameter voor het gebruikers-ID is ongeldig.**

**Verklaring:** Het toepassingsprogramma heeft een adres gebruikt dat ongeldig is voor deze parameter. Het adres verwijst naar een buffer die niet is toegewezen, of de tekenreeks in de buffer bevat geen begrenzingsteken null.

De opdracht kan niet worden verwerkt.

**Instructie voor gebruiker:** Zorg ervoor dat er een geldig adres wordt gebruikt in het toepassingsprogramma, en dat de invoerreeks wordt beëindigd met null.

#### **SQL1152N Ongeldige prioriteit voor hulpprogramma.**

**Verklaring:** De opgegeven prioriteit valt niet binnen het toegestane bereik van 0 - 100.

**Instructie voor gebruiker:** Geef de opdracht opnieuw op met een geldige prioriteit.

**SQL1153N Het hulpprogramma** *hulpprogramma-ID* **is niet aanwezig.**

**Verklaring:** Het vermelde hulpprogramma-ID is niet gevonden. Er is een ongeldig ID opgegeven of het hulpprogramma is al voltooid.

**Instructie voor gebruiker:** Controleer of het hulpprogramma bestaat en geef de opdracht opnieuw op. Om te bepalen of het hulpprogramma voltooid kunt u Database Manager-momentopname bekijken.

## **SQL1154N De prioriteit kan niet worden ingesteld voor een hulpprogramma dat niet kan worden vertraagd.**

**Verklaring:** Er is geprobeerd een vertraging in te stellen voor een hulpprogramma waarvoor deze optie niet wordt ondersteund.

**Instructie voor gebruiker:** Het hulpprogramma wordt niet vertraagd uitgevoerd.

# **SQL1160N De DOS** *netwerkprotocol* **TSR kan niet worden geladen.**

**Verklaring:** Het netwerkstuurprogramma Terminate-and-Stay-Resident (TSR) voor het opgegeven communicatieprotocol, is niet geladen. TSR moet geladen zijn voordat de netwerkcommunicaties kunnen worden gebruikt.

**Instructie voor gebruiker:** Zorg ervoor dat TSR voor het opgegeven communicatieprotocol met succes is geladen, en voer vervolgens de toepassing opnieuw uit.

# **SQL1161W Opdracht RECONCILE is niet correct uitgevoerd. Geen DataLink-kolom(men) gedefinieerd voor DB2 DataLinks Manager(s). In het beheerlogboek vindt u gedetailleerde informatie.**

**Verklaring:** Metagegevens over een of meer DataLink-kolommen van de tabel ontbreken op de DB2 DataLinks Managers. De verwerking van de opdracht RECONCILE is mislukt. De tabel krijgt de status DRNP (DataLink Reconcile Not Possible).

**Instructie voor gebruiker:** Om de status DRNP voor de tabel op te heffen volgt u de procedure die is vermeld bij het gedeelte "Removing a table from the DataLink Reconcile Not Possible state" in de publicatie Administration Guide.

## **SQL1162W Opdracht RECONCILE is niet correct uitgevoerd. Tijdens de verwerking van uitzonderingen waren DB2 DataLinks Manager(s) niet meer beschikbaar.**

**Verklaring:** Een of meer DB2 DataLinks Managers waarnaar wordt verwezen in de tabelgegevens zijn tijdens de verwerking van uitzonderingen bij de opdracht RECONCILE niet langer beschikbaar. De verwerking van de opdracht RECONCILE is mislukt. De tabel krijgt de status DRP (DataLink Reconcile Pending).

**Instructie voor gebruiker:** Voer het programma RECONCILE nogmaals uit.

# **SQL1163N De tabel kan niet worden geactiveerd voor het vastleggen van gegevens als het ID** *ID* **van het type** *ID-type* **te lang is.**

**Verklaring:** Het vastleggen van gegevens wordt niet ondersteund voor bepaalde ID-typen die vastgestelde lengten overschrijden. Tijdens de poging de wijziging te verwerken, bleek het ID *ID* van het type *ID-type* te lang. Hieronder volgen de ID-typen en de maximumlengten die zijn toegestaan om het vastleggen van gegevens te activeren.

- 1. kolom. Kolomnamen mogen niet langer zijn dan 18 bytes om het vastleggen van gegevens te kunnen activeren.
- 2. tabel. Tabelnamen mogen niet langer zijn dan 18 bytes om het vastleggen van gegevens te kunnen activeren.
- 3. schema. Schemanamen mogen niet langer zijn dan 18 bytes om het vastleggen van gegevens te kunnen activeren.

**Instructie voor gebruiker:** Als u het vastleggen van gegevens wilt activeren voor deze tabel, moet u ervoor zorgen dat de gewenste ID's niet langer zijn dan de maximumafmetingen die hierboven zijn genoemd. Zo niet, dan schakelt u het vastleggen van gegevens uit voor de betreffende tabel, zodat u langere ID's kunt gebruiken.

**sqlcode**: -1163

**sqlstate**: 42997

**SQL1164N De SQLDA of hostvariabelen van het type** *type***, die in de instructie zijn gebruikt, zijn ongeldig. Oorzaakcode** *oorzaakcode***, hostvariabele/SQLVARnummer** *var-nummer***.**

**Verklaring:** Er is een fout opgetreden bij de verwerking van de SQLDA of de hostvariabele in de SQL-instructie.

Het kan zijn dat de lijst van aanroepparameters, die wordt gemaakt door de precompiler, onjuist is, als de toepassingsprogrammeur de uitvoer van de precompiler heeft gewijzigd, een variabelenaam heeft gebruikt in het toepassingsprogramma die begint met SQL, of de lijst van aanroepparameters op een andere manier heeft overschreven.

Ook als een SQLDA direct wordt doorgegeven door de toepassing, kan het zijn dat deze onjuist wordt geïnitialiseerd.

Hostvariabele/SQLDA-typen:

- **1** invoer-hostvariabele(n) of SQLDA
- **2** uitvoer-hostvariabele(n) of SQLDA

Gebruik in SQL-instructies met hostvariabelen het aantal hostvariabelen zodat vanaf het begin van de instructie wordt geteld (of vanaf de subinstructie in het

geval van samengestelde SQL) voor het lokaliseren van de ongeldige hostvariabele. Bij instructies die gebruikmaken van SQLDA, wordt het SQLVAR-aantal gebruikt voor het lokaliseren van de ongeldige SQLVAR. Tel bij een SQLDA-invoer alleen de ingevoerde hostvariabelen of SQLVAR's. Dit geldt op vergelijkbare wijze voor de uitvoer. Houd er rekening mee dat dit nummer begint bij 1 en dat het misschien niet voor alle oorzaakcodes geldt. Oorzaakcodes worden als volgt geïnterpreteerd:

- **1** SQLDA.SQLN is minder dan SQLDA.SQLD.
- **2** SQLVAR.SQLTYPE is ongeldig.
- **3** De lengte die is opgegeven in SQLVAR.SQLLEN of SQLVAR2.SQLLONGLEN is onjuist voor het SQL-type dat is opgegeven in SQLVAR.SQLTYPE.
- **4** Er is een groot object SQLVAR aanwezig, maar het SQLDOUBLED-veld van SQLDA.SQLDAID is niet ingesteld op '2'.
- **5** Er is een invoer-varchar geleverd, waarvan de huidige lengte (van het lengteveld van de varchar zelf) groter is dan de maximaal toegestane lengte. De maximumlengte wordt vastgelegd door de declaratie (in het geval van een hostvariabele), of door het instellen van SQLVAR.SQLLEN (in het geval van een door de gebruiker gedefinieerde SQLDA).

**6** Er is een groot object ingevoerd, waarvan de huidige lengte (van het lengteveld van de LOB zelf, of zoals aangegeven door de pointer van SQLVAR2.SQLDATALEN) groter is dan de maximaal toegestane lengte. De maximumlengte wordt vastgelegd door de declaratie (in het geval van een hostvariabele), of door het instellen van SQLVAR2.SQLLONGLEN (in het geval van een door de gebruiker gedefinieerde SQLDA).

- **7** Een groot object van het type dubbelbyte bevat een oneven waarde die wordt aangegeven door de SQLVAR2.SQLDATALENpointer. Dit wordt altijd aangegeven in bytes, zelfs voor DBCLOB's.
- **8** De SQLDATA-pointer is ongeldig of geeft aan dat er onvoldoende geheugen beschikbaar is.
- **9** De SQLIND-pointer is ongeldig of geeft aan dat er onvoldoende geheugen beschikbaar is.
- **10** De SQLDATALEN-pointer is ongeldig of geeft aan dat er onvoldoende geheugen beschikbaar is.
- **11** Er wordt een specifiek aantal invoerhostvariabelen/SQLVARS verwacht voor de huidige SQL-instructie.

De instructie kan niet worden verwerkt.

**Instructie voor gebruiker:** Controleer het toepassingsprogramma op eventuele fouten. Let erop dat de programmeur geen poging mag doen de uitvoer van de precompiler te wijzigen.

**sqlcode**: -1164

**sqlstate**: 07002

## **SQL1165W Er kan geen waarde aan een hostvariabele worden toegewezen omdat de waarde buiten het bereik van het gegevenstype voor de hostvariabele valt.**

**Verklaring:** De uitvoering van FETCH, VALUES of SELECT in een lijst met hostvariabelen is mislukt omdat de hostvariabele niet groot genoeg is om de opgehaalde waarde te vast te houden.

De instructie die wordt verwerkt, gaat door met het terugzenden van een null-indicator van -2.

**Instructie voor gebruiker:** Controleer of de tabeldefinities actueel zijn en of de hostvariabele het juiste gegevenstype heeft. Raadpleeg voor de bereiken van de SQL-gegevenstypen *SQL Reference*.

**sqlcode**: +1165

**sqlstate**: 01515

#### **SQL1166W Er is een poging gedaan om te delen door nul.**

**Verklaring:** De verwerking van een rekenkundige expressie heeft een deling door nul tot gevolg. Op deze waarschuwing kan worden gereageerd met het terugsturen van een andere rij dan de rij die de waarschuwing heeft veroorzaakt. Dit gebeurt bijvoorbeeld bij rekenkundige expressies in predikaten of wanneer de query wordt verwerkt met gebruik van tijdelijke systeemtabellen. De waarschuwing kan opnieuw worden verzonden, omdat deze ook wordt verzonden wanneer een null-indicatorvariabele is ingesteld op -2.

Het verwerken van de instructie gaat door, terwijl null wordt gebruikt als resultaat van de deelexpressie, en het is mogelijk dat er een null-indicator van -2 wordt gebruikt.

#### **Instructie voor gebruiker:** Controleer de

SQL-instructie om de oorzaak van het probleem vast te stellen. Als het probleem afhankelijk is van gegevens, is het noodzakelijk om de gegevens te controleren die werden verwerkt toen de fout optrad.

**sqlcode**: +1166

**sqlstate**: 01564

# **SQL1167W Er is een rekenkundige overloop of een andere rekenkundige uitzondering opgetreden.**

**Verklaring:** De verwerking van een rekenkundige expressie heeft een rekenkundige overloop, onderloop of ander rekenkundige uitzondering tot gevolg gehad. Op deze waarschuwing kan worden gereageerd met het terugsturen van een andere rij dan de rij die de waarschuwing heeft veroorzaakt. Dit gebeurt bijvoorbeeld bij rekenkundige expressies in predikaten of wanneer de query wordt verwerkt met gebruik van tijdelijke systeemtabellen. De waarschuwing kan opnieuw worden verzonden, omdat deze ook wordt verzonden wanneer een null-indicatorvariabele is ingesteld op -2.

Het verwerken van de instructie gaat door, terwijl null wordt gebruikt als resultaat van de rekenkundige expressie, en het is mogelijk dat er een null-indicator van -2 wordt gebruikt.

**Instructie voor gebruiker:** Controleer de SQL-instructie om de oorzaak van het probleem vast te stellen. Als het probleem afhankelijk is van gegevens, is het noodzakelijk om de gegevens te controleren die werden verwerkt toen de fout optrad. Raadpleeg *SQL Reference* om het geldige bereik voor de gegevenstypen te bekijken.

**sqlcode**: +1167

**sqlstate**: 01519

## **SQL1169N Er is een fout opgetreden bij het toelichten van de instructie. Oorzaakcode =** *oorzaakcode***.**

**Verklaring:** De functie Explain is aangeroepen om een toelichting te krijgen bij een instructie die eerder is gecompileerd met REOPT ONCE, maar er is een fout opgetreden waarvan de oorzaakcode de volgende betekenissen kan hebben:

- 1. De opgegeven instructie is niet aangetroffen in de pakketcache.
- 2. De cache-instructie is niet gecompileerd met REOPT ONCE.
- 3. De cache-instructie is in meerdere omgevingen met REOPT ONCE gecompileerd en kan niet eenduidig worden herkend.
- 4. Er zijn geen waarden gevonden voor de in cache opgeslagen, opnieuw geoptimaliseerde instructie.

**Instructie voor gebruiker:** Voer, afhankelijk van de oorzaakcode, een van de volgende acties uit:

- 1. Controleer of de opgegeven instructietekst overeenkomt met de tekst van de instructie in de pakketcache.
- 2. Compileer de instructie opnieuw met REOPT ONCE. Zie voor details de opdrachthandleiding.
- 3. Zorg ervoor dat de instructie een unieke omgeving plus REOPT ONCE-instelling heeft.
- 4. Let erop dat de toelichting voor de instructie op dezelfde databasepartitie wordt gegeven als waarop deze oorpsronkelijk opnieuw is geoptimaliseerd.

**sqlcode**: -1169

**sqlstate**: 560C9

## **SQL1178N De federatieve** *objecttype* **met de naam** *objectnaam* **verwijst niet naar een federatief databaseobject.**

**Verklaring:** Het object van het type *objecttype* en met de naam *objectnaam* is gedefinieerd met het sleutelwoord FEDERATED maar de samengestelde SELECT-instructie verwijst niet naar een federatief databaseobject.

De instructie kan niet worden verwerkt.

**Instructie voor gebruiker:** Verwijder het sleutelwoord FEDERATED uit de instructie.

**sqlcode**: -1178

**sqlstate**: 429BA

**SQL1179W Voor het** *objecttype* **met de naam** *objectnaam* **moet de gebruiker mogelijk beschikken over de benodigde machtigingen voor gegevensbronobjecten.**

**Verklaring:** Het object dat wordt aangeduid met *objectnaam*, verwijst naar een federatief object (bijvoorbeeld een OLE DB-tabelfunctie, een federatieve routine, een federatieve view of een roepnaam), terwijl de gegevens zich in werkelijkheid in een gegevensbron bevinden. Wanneer de gegevensbron wordt geopend, worden de gebruikerstoewijzing en de machtigingscontrole uitgevoerd voor de gebruiker die de bewerking heeft gestart.

Als het *objecttype* SUMMARY TABLE is, worden met de bewerking de gegevens voor de opgebouwde querytabel vernieuwd. Het kan zijn dat de gebruiker die de vernieuwing veroorzakende instructie REFRESH TABLE of SET INTEGRITY heeft gegeven, gemachtigd moet zijn voor toegang tot het onderliggende gegevensbronobject in de gegevensbron.

Als het *objecttype* VIEW is, kan het zijn dat elke gebruiker van de view gemachtigd moet zijn voor toegang tot het onderliggende gegevensbronobject in de gegevensbron.

Als het *objecttype* PROCEDURE, FUNCTION of METHOD is, kan het zijn dat de gebruiker die de routine heeft gestart, gemachtigd moet zijn voor toegang tot het onderliggende gegevensbronobject op de gegevensbron voor de SQL-instructies in de routine. In alle gevallen kan er een machtigingsfout optreden wanneer wordt geprobeerd om het gegevensbronobject te openen.

**Instructie voor gebruiker:** Het kan zijn dat het verlenen van machtigingen voor het object niet voldoende is om bewerkingen te kunnen uitvoeren waarbij toegang vereist is tot de gegevens uit de gegevensbron. Het kan zijn dat de gebruiker bij de gegevensbron toegang moet worden verleend voor de onderliggende gegevensbronobjecten.

**sqlcode**: +1179

**sqlstate**: 01639

**SQL1180N De routine** *routinenaam* **(specifieke naam** *specifieke-naam***) heeft een OLE-fout veroorzaakt. HRESULT=***hresult***. Diagnose:** *bericht***.**

**Verklaring:** DB2 heeft een OLE-foutcode ontvangen tijdens een poging te communiceren met de OLE-automatiseringsserver van de door de gebruiker gedefinieerde functie (UDF) of opgeslagen procedure *routinenaam* (specifieke naam *specifieke-naam*). HRESULT *hresult* is de teruggezonden OLE-foutcode en *bericht* is het opgehaalde foutbericht.

Hieronder volgt een gedeeltelijke lijst van foutberichten, HRESULTS, en mogelijke oorzaken. Het kan zijn dat de tekst van het foutbericht wordt gewijzigd door OLE, of dat er nieuwe foutcodes worden toegevoegd door OLE.

## **Onbekende interface (0x80020001):**

Het opgegeven OLE-object ondersteunt het ispatch-interface-ID niet.

## **Een type-mismatch (0x80020005):**

Een of meer SQL-gegevenstypen komen niet overeen met de gegevenstypen van de methode-argumenten.

## **Onbekende naam (0x80020006):**

De opgegeven methodenaam is niet aangetroffen voor het OLE-object dat is opgegeven.

## **Ongeldig aantal parameters (0x8002000E):**

Het aantal argumenten dat is doorgegeven aan de methode is anders dan het aantal argumenten dat is geaccepteerd door de methode.

**Ongeldige klassenreeks (0x800401F3):** Het opgegeven ProgID of CLSID is ongeldig.

# **Klasse is niet geregistreerd (0x80040154):** CLSID is niet op de juiste wijze geregistreerd.

- **Toepassing is niet gevonden (0x800401F5):** De lokale server EXE is niet gevonden.
- **DLL voor de klasse is niet gevonden (0x800401F8):** De DLL in uitvoering is niet gevonden.

#### **De uitvoering door de server is mislukt (0x80080005):** OLE-object kon niet worden gemaakt.

**Instructie voor gebruiker:** Raadpleeg het *Naslagboek voor de OLE-Programmeur* voor de complete documentatie, met betekenissen van de specifieke terminologie.

**sqlcode**: -1180

**sqlstate**: 42724

#### **SQL1181N De routine** *routinenaam* **(specifieke naam** *specifieke-naam***) heeft het uitzonderingsfoutbericht** *berichttekst* **verzonden.**

**Verklaring:** De door de gebruiker gedefinieerde functie (UDF) of opgeslagen procedure *routinenaam* (specifieke naam *specifieke-naam*) heeft geleid tot een uitzonderingsfout. Het bericht geeft een beschrijving van de uitzondering die is teruggezonden door de routine.

**Instructie voor gebruiker:** De gebruiker moet inzicht zien te verkrijgen in de betekenis van de uitzondering. Neem contact op met de auteur van de routine.

**sqlcode**: -1181

**sqlstate**: 38501

**SQL1182N UDF** *functienaam* **kan het gegevensbronobject van de opgegeven OLE DB-provider niet initialiseren. HRESULT=***hresult***. Diagnose:** *bericht***.**

**Verklaring:** Het gegevensbronobject van de aangegeven OLE DB kon niet worden gemaakt of geïnitialiseerd. *hresult* is de teruggezonden OLE DB-foutcode en *bericht* is het opgehaalde foutbericht.

Hieronder volgt een gedeeltelijke lijst van HRESULTS en mogelijke oorzaken.

#### **0x80040154**

De klasse (OLE DB-provider) is niet geregistreerd.

#### **0x80040E73**

De initialisatiereeks die is opgegeven komt niet overeen met de beschrijving.

#### **0x80004005**

Niet nader omschreven fout (tijdens de initialisatie).

**Instructie voor gebruiker:** Controleer of er een juiste registratie heeft plaatsgevonden van de OLE DB-provider en of de initialisatie van de parameters in de verbindingsreeks juist is verlopen. Raadpleeg Microsoft OLE DB Programmer's Reference en Data Access SDK voor een volledige documentatie van de HRESULT-codes en de syntaxis van de verbindingsreeks van de Data Link-API in OLE DB Core Components.

**sqlcode**: -1182

**sqlstate**: 38506

# **SQL1183N UDF** *functienaam* **heeft een OLE DB-fout ontvangen van de opgegeven OLE DB-provider. HRESULT=***hresult***. Diagnose:** *bericht***.**

**Verklaring:** De opgegeven OLE DB-provider heeft een OLE DB-foutcode teruggezonden. *hresult* is de teruggezonden OLE DB-foutcode en *bericht* is het opgehaalde foutbericht.

Hieronder volgt een gedeeltelijke lijst van HRESULTS en mogelijke oorzaken.

#### **0x80040E14**

De opdracht bevat een of meer fouten, bijvoorbeeld een syntaxisfout in de opdrachttekst van de pass-through.

#### **0x80040E21**

Er zijn fouten gevonden, het opgegeven kolom-ID is bijvoorbeeld ongeldig (DB\_INVALIDCOLUMN).

## **0x80040E37**

De opgegeven tabel bestaat niet.

**Instructie voor gebruiker:** Raadpleeg Microsoft OLE DB Programmer's Reference en Data Access SDK voor een volledige documentatie van de HRESULT-codes.

**sqlcode**: -1183

**sqlstate**: 38506

# **SQL1184N Een of meer EXPLAIN-tabellen zijn niet gemaakt met de huidige versie van DB2.**

**Verklaring:** EXPLAIN is niet in staat in te voegen in deze tabellen totdat deze zijn gemigreerd met DB2EXMIG, of zijn verwijderd en gemaakt met het CLP-script van EXPLAIN.DDL voor de huidige versie van DB2.

**Instructie voor gebruiker:** Migreer de tabellen met DB2EXMIG, of verwijder ze en maak ze met behulp van het CLP-script van EXPLAIN.DDL opnieuw voor de huidige versie van DB2. Geef de opdracht opnieuw op.

**sqlcode**: -1184

**sqlstate**: 55002

# **SQL1185N De FEDERATED-***waarde* **is onjuist gebruikt bij het uitvoeren van een bind met het pakket.**

**Verklaring:** Als de *waarde* NO is, is er ten minste één statische SQL-instructie in het pakket met een verwijzing naar een roepnaam of een OLE DB-tabelfunctie of een OLE DB-procedure. In dat geval moet u voor FEDERATED YES opgeven om een bind

met het pakket uit te voeren.

Als de *waarde* YES is, bevat geen van de statische SQL-instructies in het pakket een verwijzing naar een roepnaam of een OLE DB-tabelfunctie of een OLE DB-procedure. In dat geval moet u voor FEDERATED NO opgeven om een bind met het pakket uit te voeren.

Het pakket is niet gemaakt.

**Instructie voor gebruiker:** Geef de juiste optie op voor FEDERATED.

**SQL1186N Het object** *objecttype* **met de naam** *objectnaam* **wordt gewijzigd in een gecombineerd object, of wordt gemaakt als een gecombineerd object, zonder dat de FEDERATED-clausule is opgegeven.**

**Verklaring:** Het object dat wordt aangeduid met *objectnaam*, verwijst naar een federatief object (bijvoorbeeld een OLE DB-tabelfunctie, een federatieve routine, een federatieve view of een roepnaam), terwijl de gegevens zich in werkelijkheid in een gegevensbron bevinden.

Als een niet-federatieve view wordt gewijzigd en de samengestelde SELECT-instructie verwijst nu direct of indirect naar een federatief databaseobject, moet de clausule FEDERATED worden opgegeven.

Als een federatieve view wordt gewijzigd en de samengestelde SELECT-instructie verwijst nog steeds direct of indirect naar een federatief databaseobject, mag niet de clausule NOT FEDERATED worden opgegeven.

Als een opgebouwde querytabel wordt gemaakt en de samengestelde SELECT-instructie verwijst direct of indirect naar een federatief databaseobject, mag niet de clausule NOT FEDERATED worden opgegeven.

Als een SQL-instructie wordt gemaakt en de routine verwijst direct of indirect naar een federatief databaseobject, mag niet de clausule NOT FEDERATED worden opgegeven.

**Instructie voor gebruiker:** Als u een niet-federatieve view wilt wijzigen in een federatieve view, moet de clausule FEDERATED worden opgegeven.

Als u een wijziging wilt aanbrengen in een federatieve view die een federatieve view blijft, geef dan niet de clausule NOT FEDERATED op.

Als u een opgebouwde querytabel wilt maken waarin de samengestelde SELECT-instructie direct of indirect naar een federatief databaseobject verwijst, geef dan niet de clausule NOT FEDERATED op.

Als u een SQL-instructie wilt maken waarin direct of indirect wordt verwezen naar een federatief databaseobject, geef dan niet de clausule NOT FEDERATED op.

**sqlcode**: -1186

**sqlstate**: 429BA

**SQL1187W De database is gemaakt of gemigreerd, maar er is een fout opgetreden bij het maken van de gedetailleerde eventmonitor voor deadlocks** *eventmonitor***. De gedetailleerde eventmonitor voor deadlocks is niet gemaakt.**

**Verklaring:** Met CREATE DATABASE of MIGRATE DATABASE kan niet een gedetailleerde eventmonitor voor deadlocks worden gemaakt voor de nieuw gemaakte database.

**Instructie voor gebruiker:** Maak desgewenst een gedetailleerde eventmonitor voor deadlocks.

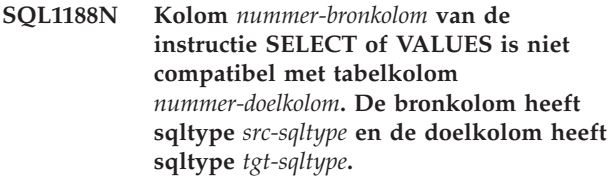

**Verklaring:** De bronkolom en de doelkolom zijn niet compatibel. Dat kan het gevolg zijn van een onjuiste rangschikking van de kolommen in de SELECT-instructie of de VALUES-instructie, of van een onjuiste rangschikking van de specificaties METHOD P of METHOD N.

**Instructie voor gebruiker:** Corrigeer de opdracht zodanig dat de bron- en de doelkolommen compatibel zijn en geef de opdracht opnieuw op.

# **SQL1189N De opgegeven LOAD METHOD is niet geldig voor het opgegeven bestandstype.**

**Verklaring:** Er is een ongeldige METHOD opgegeven voor het te gebruiken bestandstype.

**Instructie voor gebruiker:** Geef de opdracht opnieuw op met een andere METHOD.

**SQL1190N Het hulpprogramma LOAD heeft SQLCODE** *sqlcode***, SQLSTATE** *sqlstate* **en berichttokens** *tokenlijst* **aangetroffen.**

**Verklaring:** In het hulpprogramma LOAD is een fout opgetreden met SQLCODE *sqlcode* en de verwerking is gestopt.

**Instructie voor gebruiker:** Zoek de SQL-code *sqlcode* op in de publicatie Naslagboek bij berichten. Voer de vereiste herstelactie uit en geef de opdracht opnieuw op.

## **SQL1191N Kolom** *kolspec* **die is opgegeven in de parameter METHOD bestaat niet.**

**Verklaring:** Kolom *kolspec* is niet aanwezig in het resultaat van de query.

**Instructie voor gebruiker:** Corrigeer de ongeldige kolomspecificatie en geef de opdracht opnieuw op.

## **SQL1192W Te veel invoerbronnen opgegeven voor het huidige bestandstype. Het maximaal toegestane aantal is** *max-invoerbronnen***.**

**Verklaring:** Voor het opgegeven bestandstype kunnen per laadbewerking niet meer dan *max-invoerbronnen* invoerbronnen worden opgegeven.

**Instructie voor gebruiker:** Geef de opdracht opnieuw op met een aantal invoerbronnen dat niet groter is dan *max-invoerbronnen*.

## **SQL1193I Het programma begint gegevens uit de SQL-instructie** *instructie* **te laden.**

**Verklaring:** Dit is een statusbericht dat aangeeft een laadbewerking voor een SQL-instructie is gestart.

**Instructie voor gebruiker:** Geen actie vereist.

## **SQL1194W De waarde in rij** *rijnum* **die overeenkomt met doelkolomnummer** *kolnum* **is ongeldig. De rij is niet geaccepteerd.**

**Verklaring:** Rij nummer *rijnum* is niet geaccepteerd omdat de waarde behorend bij doelkolom *kolnum* geen geldige waarde is voor die kolom.

Mogelijke oorzaken zijn:

- v Een numerieke waarde valt buiten het toegestane bereik van de doelkolom.
- v Een tekenreeks is te lang voor de doelkolom.

**Instructie voor gebruiker:** Controleer de invoerwaarde. Definieer zo nodig een nieuwe tabel met geschiktere instellingen voor doelkolom *kolnum* en herhaal het proces.

#### **SQL1195N Het maken of initialiseren van de toolscatalogusdatabase** *databasenaam* **is mislukt op** *servernaam***. SQLCODE =** *SQLCODE***.**

**Verklaring:** Het maken of initialiseren van de toolscatalogusdatabase *databasenaam* is mislukt op *servernaam*. SQLCODE = *SQLCODE*.

**Instructie voor gebruiker:** Zie voor de uit te voeren actie de informatie behorend bij de geretourneerde SQL-code.

## **SQL1196W De backupbewerking is voltooid. Er was echter geen contact mogelijk met een of meer Data Links File Managers. De tijdaanduiding voor dit backupimage is** *backup-image-tijdaanduiding***.**

**Verklaring:** De backupbewerking is voltooid. Tijdens de verwerking waren een of meer Data Links File Managers niet beschikbaar. Er is aanvullende informatie van deze Data Links File Managers nodig wanneer deze beschikbaar komen.

**Instructie voor gebruiker:** Start de Data Links File Managers die tijdens de backup niet beschikbaar waren. Zodra er verbinding mogelijk is met alle Data Links File Managers, voltooit DB2 automatisch de eindcontrole voor dit backupimage.

## **SQL1197N Ongeldige waarde opgegeven voor sleutelwoord** *sleutelwoord* **in opdracht** *opdracht***.**

**Verklaring:** De opgegeven waarde voor *sleutelwoord* is ongeldig voor de *opdracht*. Voor numerieke waarden valt de waarde mogelijk buiten het toegestane bereik. Voor andere gegevenstypen maakt de opgegeven waarde geen deel uit van de definieerde set van geldige waarden.

**Instructie voor gebruiker:** Bepaal aan de hand van de documentatie voor de *opdracht* wat de geldige waarden zijn en breng de benodigde wijziging aan. Als de fout wordt geretourneerd door een API, bepaal dan aan de hand van de documentatie voor de API wat de geldige waarden voor de betrokken API-optie zijn en breng de benodigde wijziging aan.

## **SQL1198N Deze opdracht wordt niet ondersteund in de huidige downlevel client-serverconfiguratie. Oorzaakcode =** *oorzaakcode***.**

**Verklaring:** De door u opgegeven opdracht wordt niet ondersteund in de huidige configuratie met een client of server met een oudere versie dan Versie 8. De mogelijke oorzaakcodes zijn:

- **1** Bladercursors worden niet ondersteund vanaf een client van voor V8 via een gateway van V8 of hoger naar een DB2 UDB-server.
- **2** Opdrachten voor hulpprogramma's worden niet ondersteund vanaf een client van voor V8 via een gateway van V8 of hoger naar een DB2-server.
- **3** Toegang tot een server van voor V8 via een gateway van V8 of hoger wordt niet ondersteund.
- **4** Opdrachten voor hulpprogramma's vanaf een client van V8 of hoger naar een server van voor V8 worden niet ondersteund.
- **5** Clients van een oudere versie dan V8 hebben alleen toegang tot tabellen, tabelfuncties en procedures die zijn gemaakt met een CCSID-waarde waarvan de corresponderende codetabel dezelfde is als die van de database.
- **98** Bewerking vanaf een client van V8 of hoger naar een server van voor V8 wordt niet ondersteund.
- **99** Bewerking vanaf een client van voor V8 naar een server van V8 wordt niet ondersteund.

**Instructie voor gebruiker:** De te voeren actie hangt als volgt af van de oorzaakcode:

- **1** Gebruik geen bladercursors vanaf een downlevel client via een gateway. Gebruik een rechtstreekse client-serververbinding of breng een upgrade aan voor uw client naar een compatibele release.
- **2** Gebruik geen opdrachten voor hulpprogramma's vanaf een downlevel client via een gateway. Gebruik een rechtstreekse client-serververbinding of breng een upgrade aan voor uw client naar een compatibele release.

# **SQL1200 - SQL1299**

## **SQL1200N De objectparameter is ongeldig.**

**Verklaring:** De waarde die is opgegeven voor de objectparameter in de functie-aanroep COLLECT DATABASE STATUS, is ongeldig. Geldige waarden zijn:

#### **SQLE\_DATABASE**

De status moet worden verkregen voor een enkele database.

#### **SQLE\_DRIVE**

De statussen van alle databases LOCAL moeten worden verzameld op een enkel pad.

#### **SQLE\_LOCAL**

De statussen van alle databases LOCAL moeten worden verzameld.

De opdracht kan niet worden verwerkt.

**Instructie voor gebruiker:** Corrigeer de objectparameter en geef de functie-aanroep COLLECT DATABASE STATUS opnieuw op.

## **SQL1201N De statusparameter is ongeldig.**

**Verklaring:** De waarde die is opgegeven voor de statusparameter in de functie-aanroep COLLECT DATABASE STATUS, is ongeldig. Geldige waarden zijn:

## **SQLE\_SYSTEM**

Systeemstatus moet worden verkregen.

- **3** Gebruik een compatibel level voor de gateway of configureer een rechtstreekse verbinding (zonder gateway) naar de server.
- **4** Gebruik een compatibel clientniveau als u opdrachten voor hulpprogramma's van V8 wilt gebruiken.
- **5** Gebruik een client van V8 of hoger voor de toegang tot tabellen, tabelfuncties en procedures die zijn gemaakt met een CCSID-waarde waarvan de corresponderende codetabel anders is dan die van de database.
- **98** Gebruik een compatibel clientniveau als u deze opdracht wilt gebruiken of breng een upgrade aan naar een compatibel serverniveau.
- **99** Gebruik een compatibel serverniveau als u deze opdracht wilt gebruiken of breng een upgrade aan naar een compatibel clientniveau.

**sqlcode**: -1198

**sqlstate**: 42997

#### **SQLE\_DATABASE**

Systeemstatus en databasestatus moeten worden verkregen.

#### **SQLE\_ALL**

Systeemstatus, databasestatus en gebruikersstatus moeten worden verkregen.

De opdracht kan niet worden verwerkt.

**Instructie voor gebruiker:** Corrigeer de statusparameter en geef de functie-aanroep COLLECT DATABASE STATUS opnieuw op.

#### **SQL1202N De status is niet verkregen.**

**Verklaring:** De waarde die is opgegeven voor de parameter *handle* in de functie-aanroep GET NEXT DATABASE STATUS BLOCK of FREE DATABASE STATUS RESOURCES, is niet geldig. De handle moet de handle zijn die wordt teruggezonden van de functie-aanroep COLLECT DATABASE STATUS als de positieve functiewaarde.

Dit is de tweede aanroep COLLECT DATABASE STATUS die is gedaan vanuit het proces. De eerste aanroep COLLECT DATABASE STATUS beëindigt de functie waardoor de handle niet meer kan worden gebruikt.

De opdracht kan niet worden verwerkt.

**Instructie voor gebruiker:** Corrigeer de parameter *handle* en geef de functie-aanroep COLLECT DATABASE STATUS opnieuw op.

## **SQL1203N Er zijn geen gebruikers verbonden met de database.**

**Verklaring:** Er is een opdracht opgegeven voor een gebruikersstatus op een database, maar de database is niet verbonden met gebruikers.

De opdracht kan niet worden verwerkt.

**Instructie voor gebruiker:** Controleer de databasenaam en de verbindingsstatus. Geef de opdracht opnieuw op, met een database die op dit moment wordt gebruikt.

## **SQL1204N De codetabel** *codetabel* **en/of gebiedsaanduiding** *gebiedsaanduiding* **worden in de geïnstalleerde versie van Database Manager niet ondersteund.**

**Verklaring:** Deze versie van Database Manager biedt geen ondersteuning voor de actieve codetabel en/of de gebiedsaanduiding.

De opdracht kan niet worden verwerkt.

Kies een actieve codetabel en gebiedsaanduiding, die door Database Manager worden ondersteund.

Gebruikers van federatief systeem: Indien nodig, stelt u vast welke gegevensbron de oorzaak is van het mislukken van de opdracht (zie de Troubleshooting Guide voor procedures om de gegevensbron te identificeren) en kiest u een actieve codetabel en gebiedsaanduiding die worden ondersteund door de federated server en de gegevensbron.

**Instructie voor gebruiker:** Sluit het huidige programma af, en ga terug naar het besturingssysteem.

**sqlcode**: -1204

**sqlstate**: 22522

**SQL1205N De opgegeven codetabel** *codetabel* **en/of de gebiedsaanduiding** *gebied* **zijn ongeldig.**

**Verklaring:** Deze DB2-versie bevat geen ondersteuning voor de actieve codetabel of de gebiedsaanduiding, of beide, zoals deze zijn opgegeven in de opdracht Create Database.

De opdracht kan niet worden verwerkt.

**Instructie voor gebruiker:** Raadpleeg de informatie over de opdracht Create Database in de *Command Reference* voor meer gegevens over geldige paren van codetabellen en gebiedsaanduidingen, zoals deze worden ondersteund door DB2/2.

# **SQL1206N PRUNE LOGFILE wordt niet ondersteund in deze databaseconfiguratie.**

**Verklaring:** De opdracht PRUNE LOGFILE wordt niet ondersteund als:

- 1. de database niet kan worden hersteld. Een database kan worden hersteld als LOGARCHMETH1 is ingesteld op DISK, TSM, VENDOR, USEREXIT of LOGRETAIN, of als LOGARCHMETH2 is ingesteld op DISK, TSM VENDOR.
- 2. het actieve logbestand is ingesteld op een oorspronkelijk apparaat.

**Instructie voor gebruiker:** Gebruik de opdracht PRUNE LOGFILE niet voor deze database.

# **SQL1207N Het configuratiebestand van Communications Manager** *naam* **is niet gevonden.**

**Verklaring:** Het configuratiebestand van Communications Manager dat is opgegeven in de opdracht CATALOG NODE, is niet aangetroffen in het opgegeven pad of in de CMLIB-directory op het standaardstation.

De opdracht kan niet worden verwerkt.

**Instructie voor gebruiker:** Geef de opdracht opnieuw op met de juiste naam voor het configuratiebestand en pad.

# **SQL1209W De partner\_LU-naam** *naam* **die is opgegeven in de functie CATALOG NODE bestaat niet,dus is deze gemaakt.**

**Verklaring:** De partner-LU-naam die is opgegeven in de functie CATALOG NODE, komt niet voor in het configuratiebestand van Communications Manager in de CMLIB-directory op het standaardstation.

Er is een LU-profiel van de opgegeven naam gemaakt.

**Instructie voor gebruiker:** Geen actie vereist.

## **SQL1210W Er zijn standaardwaarden teruggezonden voor een of meer configuratiebestandsparameters van het type DOS Requester/WINDOWS Requester.**

**Verklaring:** Een of meer van de teruggezonden configuratiewaarden DOS Requester/WINDOWS Requester zijn als standaardwaarden gebruikt. Het is mogelijk dat de parameter niet is gedefinieerd in het configuratiebestand DOS Requester/WINDOWS Requester, het configuratiebestand niet kon worden geopend, of dat er een fout is opgetreden tijdens het lezen van het bestand.

**Instructie voor gebruiker:** Zorg ervoor dat het DOS Requester/WINDOWS Requester-configuratiebestand bestaat in het juiste pad, en dat de parameters expliciet worden gedefinieerd.

#### **SQL1211N De computernaam** *naam* **is ongeldig.**

**Verklaring:** De computernaam die is opgegeven in de NPIPE-protocolstructuur voor de opdracht CATALOG is ongeldig. De computernaam mag uit maximaal 15 tekens bestaan.

De opdracht kan niet worden verwerkt.

**Instructie voor gebruiker:** Zorg ervoor dat de computernaam geldig is en geef de opdracht opnieuw op.

#### **SQL1212N De subsysteemnaam** *naam* **is ongeldig.**

**Verklaring:** De naam van het subsysteem die is opgegeven in de opdracht CATALOG is ongeldig. De naam van het subsysteem mag niet meer dan 8 tekens bevatten.

De opdracht kan niet worden verwerkt.

**Instructie voor gebruiker:** Zorg ervoor dat de naam van het subsysteem geldig is en geef de opdracht opnieuw op.

#### **SQL1213N De LU-naam** *naam* **voor het wijzigen van wachtwoorden is ongeldig.**

**Verklaring:** De LU-naam voor het wijzigen van wachtwoorden die is opgegeven in de protocolstructuur voor de opdracht CATALOG is ongeldig.

De LU-naam voor het wijzigen van wachtwoorden is de SNA-LU-naam op afstand en deze moet bestaan uit 1 tot 8 tekens. Geldige tekens zijn A tot Z, a tot z, 0 tot 9, #, @ en \$. Het eerste teken moet een alfabetisch teken zijn, of een speciaal teken: #, @ of \$. Kleine letters worden door het systeem gewijzigd in hoofdletters.

De opdracht kan niet worden verwerkt.

**Instructie voor gebruiker:** Controleer de tekens die zijn opgegeven voor de LU-naam voor het wijzigen van wachtwoorden.

Geef de opdracht opnieuw op met een geldige LU-naam voor het wijzigen van wachtwoorden.

## **SQL1214N De naam van het transactieprogramma** *naam* **is ongeldig.**

**Verklaring:** De naam van het transactieprogramma (TP) die is opgegeven in de protocolstructuur voor de opdracht CATALOG is ongeldig.

De TP-naam is de naam van de SNA-toepassing op afstand en moet bestaan uit 1 tot 64 tekens. Geldige tekens zijn A tot Z, a tot z, 0 tot 9, #, @ en \$. Het eerste teken moet een alfabetisch teken zijn, of een speciaal teken: #, @ of \$.

De opdracht kan niet worden verwerkt.

**Instructie voor gebruiker:** Controleer de tekens die zijn opgegeven in de TP-naam.

Geef de opdracht opnieuw op met een TP-naam.

## **SQL1215N Het adres van de LAN-adapter** *adres* **is ongeldig.**

**Verklaring:** Het adres van de LAN-adapter dat is opgegeven in de APPN-protocolstructuur voor de opdracht CATALOG is ongeldig.

Het adres van de LAN-adapter is het adres van de LAN-adapter op afstand en moet een 12-hexadecimaal nummer zijn.

De opdracht kan niet worden verwerkt.

**Instructie voor gebruiker:** Controleer het adres van de LAN-adapter.

Geef de opdracht opnieuw op met een geldig LAN-adapteradres.

# **SQL1216N Grafische gegevens en grafische functies worden voor deze database niet ondersteund.**

**Verklaring:** De codetabel van de database ondersteunt geen grafische gegevens. De gegevenstypen GRAPHIC, VARGRAPHIC en LONG VARGRAPHIC zijn ongeldig voor deze database. De literale functie GRAPHIC en de scalaire functie VARGRAPHIC zijn voor deze database ongeldig.

De instructie kan niet worden verwerkt.

Gebruikers van federatief systeem: Deze situatie kan ook worden geconstateerd door de gegevensbron.

**Instructie voor gebruiker:** Geef de opdracht opnieuw op met geldige gegevenstypen.

**sqlcode**: -1216

**sqlstate**: 56031

## **SQL1217N Het gegevenstype REAL wordt niet ondersteund door de doel-database.**

**Verklaring:** Een SQL-bewerking gebruikt een gegevenstype REAL (een getal met drijvende komma met enkele precisie) als een invoer- of uitvoer-variabele. Het gegevenstype REAL wordt op de doeldatabase voor deze opdracht niet ondersteund.

De instructie wordt niet verwerkt.

**Instructie voor gebruiker:** Vervang de declaraties in uw toepassing van alle hostvariabelen die overeenkomen met het SQL-gegevenstype REAL, door een declaratie die overeenkomt met het SQL-gegevenstype DOUBLE.

**sqlcode**: -1217

**sqlstate**: 56099

#### **SQL1218N Er zijn op dit moment geen pagina's beschikbaar in bufferpool** *bufferpool-nummer***.**

**Verklaring:** Alle pagina's in de bufferpool zijn op dit moment in gebruik. De opdracht voor het gebruik van een andere pagina kan niet worden uitgevoerd.

De instructie kan niet worden verwerkt.

**Instructie voor gebruiker:** De bufferpool is op dit moment niet groot genoeg om de pagina's voor alle databaseprocessen of databasethreads te leveren. De bufferpool is te klein, of er zijn te veel processen of threads actief op dit moment.

Het kan zijn dat de instructie slaagt, als deze nogmaals wordt uitgevoerd. Als deze fout regelmatig optreedt, kunnen een aantal van de volgende acties of alle volgende acties verdere storingen voorkomen:

- 1. Vergroot de bufferpool.
- 2. Verklein het maximumaantal database-agents en/of databaseverbindingen.
- 3. Verlaag de maximale graad van parallelle verwerking.
- 4. Verklein de PREFETCH-grootte voor de tabelruimten die zich in deze bufferpool bevinden.
- 5. Verplaats een aantal tabelruimten naar andere bufferpools.

**sqlcode**: -1218

**sqlstate**: 57011

## **SQL1219N De opdracht is mislukt omdat het niet-gemeenschappelijke virtueel geheugen niet kon worden toegewezen.**

**Verklaring:** Het subsysteem was niet in staat om voldoende niet-gemeenschappelijk virtueel geheugen toe te wijzen voor de verwerking van de opdracht. Dit kan het gevolg zijn van toewijzingen van gemeenschappelijk geheugen, die hebben plaatsgevonden ten bate van andere (niet-samenhangende) processen.

**Instructie voor gebruiker:** Het probleem kan door middel van de volgende maatregelen worden verholpen:

- v Verhoog de configuratieparameter *min\_priv\_mem* voor OS/2. Hierdoor zal er meer niet-gemeenschappelijk virtueel geheugen worden gereserveerd op het moment dat het subsysteem wordt gestart.
- Beëindig de andere toepassingen die worden uitgevoerd op de machine. Dit geldt in het bijzonder voor de toepassingen die veel van het gemeenschappelijke geheugen gebruiken.

**sqlcode**: -1219

**sqlstate**: 57011

# **SQL1220N De gemeenschappelijke geheugenset voor Database Manager kan niet worden toegewezen.**

**Verklaring:** Database Manager kan de gemeenschappelijke geheugenset niet toewijzen. Deze fout kan het gevolg zijn van onvoldoende geheugenresources voor Database Manager of voor de omgeving waarin de bewerking wordt uitgevoerd. Geheugenresources die deze fout kunnen veroorzaken, zijn onder meer:

- Het aantal ID's voor gemeenschappelijk geheugen dat is toegewezen aan het systeem.
- De grootte van het gemeenschappelijke geheugensegment.
- De hoeveelheid swap/paging-ruimte op het systeem.
- De hoeveelheid werkelijk geheugen die beschikbaar is op het systeem.

**Instructie voor gebruiker:** Voer een of meer van de volgende handelingen uit:

- Zorg ervoor dat er voldoende geheugenresources beschikbaar zijn om te voldoen aan de eisen van Database Manager en aan die van de andere programma's die actief zijn op het systeem.
- v Op 32-bits Linux-systemen verhoogt u de kernelparameter shmmax tot 256 MB. Op 64-bits Linux-systemen verhoogt u de kernelparameter shmmax tot 1 GB.
- Verlaag de geheugeneisen van Database Manager voor deze geheugenset door kleinere waarden op te geven voor de databaseconfiguratieparameters die hier invloed op hebben. Dit zijn: *maxagents*, *maxdari* en *numdb*.
- Stop de andere programma's die dit systeem gebruiken, waar dit van toepassing is.

## **SQL1221N De heap van de ondersteuningslaag voor de toepassing kan niet worden toegewezen.**

**Verklaring:** De heap van de ondersteuningslaag voor de toepassing kan niet worden toegewezen. Deze fout kan het gevolg zijn van onvoldoende geheugenresources voor Database Manager of voor de omgeving waarin de databasebewerkingen worden geprobeerd. Geheugenresources die deze fout kunnen veroorzaken, zijn onder meer:

- Het aantal ID's voor gemeenschappelijk geheugen dat is toegewezen aan het systeem.
- De hoeveelheid swap/paging-ruimte op het systeem.
- De hoeveelheid werkelijk geheugen die beschikbaar is op het systeem.

**Instructie voor gebruiker:** Voer een of meer van de volgende handelingen uit:

- Zorg ervoor dat er voldoende geheugenresources beschikbaar zijn om te voldoen aan de eisen van Database Manager en aan die van de andere programma's die actief zijn op het systeem.
- v Verlaag de configuratieparameter *aslheapsz*.
- v Stop de andere programma's die dit systeem gebruiken, waar dit van toepassing is.

**sqlcode**: -1221

**sqlstate**: 57011

**SQL1222N Voor het verwerken van de opdracht is onvoldoende geheugen beschikbaar in de heap van de ondersteuningslaag voor de toepassing.**

**Verklaring:** Al het beschikbare geheugen in de heap van de ondersteuningslaag voor de toepassing is gebruikt.

**Instructie voor gebruiker:** Verhoog de configuratieparameter *aslheapsz*.

**sqlcode**: -1222

**sqlstate**: 57011

#### **SQL1223N Er kan geen agent worden gestart voor de ondersteuning van deze opdracht.**

**Verklaring:** De opdracht kan niet worden uitgevoerd, omdat de configuratieparameterlimiet *maxagents* zou worden overschreden.

**Instructie voor gebruiker:** Vergroot de configuratieparameter *maxagents* en/of verklein het aantal gebruikers dat gebruikmaakt van de database.

**sqlcode**: -1223

**sqlstate**: 57019

**SQL1224N Er kon geen database-agent worden gestart voor de ondersteuning van een opdracht, of de database-agent is beëindigd vanwege een afsluiting van het databasesysteem of een opdracht tot ingrijpen.**

**Verklaring:** Het bericht kan het gevolg zijn van een van de volgende zaken:

- v Database Manager is niet gestart op de databaseserver.
- Database Manager is beëindigd.
- Database Manager heeft het maximumaantal agents al toegewezen gekregen.
- v De database-agent is uitgeschakeld door de systeembeheerder.
- v De database-agent is beëindigd vanwege een abnormale beëindiging van een sleutelproces van Database Manager.
- De toepassing heeft meerdere contexten in gebruik met het lokale protocol. In dit geval wordt het aantal verbindingen beperkt door het aantal segmenten gemeenschappelijk geheugen waaraan een enkel proces kan worden verbonden. Op AIX is het maximum bijvoorbeeld tien segmenten gemeenschappelijk geheugen per proces.
- v Tijdens de verbinding heeft een gebruiker met de machtiging SYSADM de opdracht FORCE QUIESCE opgegeven. Omdat uw gebruikers-ID niet beschikt over de machtiging CONNECT QUIESCE voor de database of het subsysteem of niet behoort tot een groep met de machtiging CONNECT QUIESCE, is uw verbinding met de database of het subsysteem verbroken.
- DB2 heeft de verbinding van de toepassing verbroken omdat deze meer transactielogboekruimte in beslag nam dan toegestaan door de databaseconfiguratieparameters MAX\_LOG of NUM\_LOG\_SPAN.

Voor de federated server gelden de volgende extra mogelijke oorzaken:

- v Het maximumaantal processen per gebruiker (maxuproc op AIX) op het niveau van het besturingssysteem, is overschreden.
- In de client-serveromgeving die het TCP/IP-protocol gebruikt, is het poortnummer dat is toegewezen aan de TCP/IP-servicenaam op de client niet hetzelfde nummer als het poortnummer op de server.

Deze situatie kan worden herkend door de federated server of door de gegevensbron.

## **Instructie voor gebruiker:**

- v Geef de database-opdracht opnieuw op. Ga na of het opstarten van Database Manager is gelukt, wanneer een verbinding niet tot stand kan worden gebracht. Controleer bovendien of de configuratieparameter *maxagents* van Database Manager correct is geconfigureerd.
- Vraag of de SYSADM de database of het subsysteem vrijgeeft, of voeg de gebruiker toe aan de groep met de machtiging CONNECT QUIESCE.
- Verzend vaker een bewerking COMMIT. MAX\_LOG voorkomt dat afzonderlijke transacties te veel logboekruimte in beslag nemen. NUM\_LOG\_SPAN voorkomt dat afzonderlijke transacties het hergebruik van transactielogboekruimte tegenhouden. Houd bij het ontwerpen van een toepassing rekening met het moment waarop een COMMIT moet worden uitgevoerd op transacties om excessief gebruik van logboekruimte te voorkomen.

Gebruikers van federatief systeem moeten bovendien:

- v Nagaan welke gegevensbron het mislukken van de opdracht veroorzaakt (zie de *Troubleshooting Guide* voor procedures met betrekking tot het vaststellen van de gegevensbron die de fout veroorzaakt). Controleer of het communicatiesubsysteem actief is en of Database Manager en de serverprocessen voor het vereiste communicatieprotocol op de databaseserver zijn gestart.
- Als u een AIX-besturingssysteem gebruikt, dient u de instelling van maxuproc te controleren en, indien nodig, te wijzigen. Het aantal processen dat kan worden uitgevoerd onder een bepaalde federated server, wordt beperkt door maxuproc. De standaardinstelling is 40.

U kunt de huidige instelling van maxuproc controleren met de opdracht:

lsattr -E -l sys0

.

Om het aantal processen te bekijken dat op dit moment onder een bepaalde federated server wordt uitgevoerd, gebruikt u de opdracht:

ps -ef | grep instdj1 | wc -l

waarin "instdj1" de naam van het subsysteem van de federated server is.

Voor het wijzigen van maxuproc, gebruikt u de opdracht:

chdev -l sys0 -a maxuproc='nn'

waarin **nn** de nieuwe integerwaarde van maxuproc is.

Als de toepassing meerdere contexten gebruikt met het lokale protocol, verlaagt u het aantal verbindingen in de toepassing, of schakelt u over naar een ander protocol (bijvoorbeeld, TCP/IP). Indien u een AIX-versie gebruikt vanaf versie 4.2.1, kunt u de omgevingsvariabele EXTSHM op AAN zetten. Zo verhoogt u het aantal segmenten van gemeenschappelijk geheugen waaraan een enkel proces kan worden verbonden.

**sqlcode**: -1224

**sqlstate**: 55032

## **SQL1225N De opdracht is mislukt omdat er een limiet is bereikt voor het besturingssysteemproces, voor de thread of voor de swap-ruimte.**

**Verklaring:** De limiet is bereikt voor het besturingssysteemproces, voor de thread of voor de swap-ruimte. U vindt meer informatie over het probleem in het beheerlogboek. Op AIX-systemen is de waarde van maxuproc mogelijk te klein. Op OS/2-systemen is de waarde van THREADS in

CONFIG.SYS mogelijk te klein.

**Instructie voor gebruiker:** Raadpleeg het beheerlogboek om vast te stellen welke limiet is bereikt en verhoog de betreffende waarde.

**sqlcode**: -1225

**sqlstate**: 57049

# **SQL1226N Het maximumaantal clientverbindingen is al gestart.**

**Verklaring:** Het aantal clientverbindingen dat is gestart heeft de maximumwaarde zoals gedefinieerd in het systeemconfiguratiebestand al bereikt.

De opdracht kan niet worden verwerkt.

**Instructie voor gebruiker:** Wacht totdat andere toepassingen hun verbinding met de database hebben verbroken. Verhoog de waarde max\_connections, als het nodig is dat er meer toepassingen tegelijkertijd worden uitgevoerd. De nieuwe waarde wordt van kracht nadat Database Manager voor het eerst correct is gestart. Als de waarde van max\_connections hoger is dan de waarde van max\_coordagents, wordt de concentratiefuncties ingeschakeld.

**sqlcode**: -1226

**sqlstate**: 57030

**SQL1227N Het statistische catalogusgegeven** *waarde* **voor de kolom** *kolom* **ligt buiten het bereik van de doelkolom, heeft een ongeldig formaat, of is inconsistent met een ander statistisch gegeven. Oorzaakcode =** *code*

**Verklaring:** De waarde of het formaat van een statistisch gegeven dat is geleverd voor een catalogus die kan worden bijgewerkt, is ongeldig, ligt buiten het bereik, of is inconsistent. De meest gebruikte controles voor waarde, bereik en formaat zijn als volgt (overeenkomend met de *code*):

- **1** Numerieke statistische gegevens moeten -1 of  $>= 0$  zijn.
- **2** Numerieke statistische gegevens die een percentage vertegenwoordigen (bijvoorbeeld CLUSTERRATIO) moeten een waarde hebben tussen 0 en 100.
- **3** Regels die samenhangen met HIGH2KEY, LOW2KEY :
	- Het gegevenstype van iedere willekeurige waarde van HIGH2KEY, LOW2KEY, moet hetzelfde zijn als het gegevenstype van de corresponderende gebruikerskolom.
	- De lengte van een waarde van HIGH2KEY, LOW2KEY moet kleiner zijn dan 33, of moet kleiner zijn dan de maximumlengte van het gegevenstype in de doelkolom.
- HIGH2KEY moet > LOW2KEY zijn, wanneer er 3 of meer verschillende waarden bestaan in de corresponderende kolom. Indien er minder dan 3 verschillende waarden in de kolom staan, mag HIGH2KEY gelijk zijn aan LOW2KEY.
- **4** Regels die samenhangen met PAGE\_FETCH\_PAIRS :
	- v De afzonderlijke waarden in de statistische gegevens van het type PAGE\_FETCH\_PAIRS, moeten worden gescheiden door een aantal blanco scheidingstekens.
	- v De afzonderlijke waarden in de statistische gegevens van het type PAGE\_FETCH\_PAIRS, mogen niet meer dan 10 cijfers bevatten en hun waarde moet lager zijn dan de maximale integerwaarde  $(MAXINT = 2147483647)$ .
	- v Er moet altijd een geldige waarde PAGE\_FETCH\_PAIRS zijn, als CLUSTERFACTOR > 0.
	- v Er moeten precies 11 paren aanwezig zijn in een enkel statistisch gegeven van het type PAGE\_FETCH\_PAIR.
	- De gegevens voor het bufferformaat van PAGE\_FETCH\_PAIRS moeten opklimmende waarden zijn. Ook mag een waarde voor bufferformaat in een opdracht van het type PAGE\_FETCH\_PAIRS niet groter zijn dan MIN( NPAGES, 524287), waarbij NPAGES het aantal pagina's is in de corresponderende tabel.
	- v ″fetches″-gegevens voor PAGE\_FETCH\_PAIRS moeten in waarde dalen, terwijl geen enkel fetches-gegeven lager mag zijn dan NPAGES. Ook mag geen enkele waarde voor de grootte van ″fetch″, in een opdracht van het type PAGE\_FETCH\_PAIRS, groter zijn dan het statistische gegeven van het type CARD (kardinaliteit) van de corresponderende tabel.
	- Als de waarde voor de buffergrootte dezelfde is in twee opeenvolgende paren, geldt dat de waarde voor het ophalen van de pagina in beide paren dezelfde moet zijn.
- **5** Regels die samenhangen met CLUSTERRATIO en CLUSTERFACTOR:
	- Geldige waarden voor CLUSTERRATIO zijn -1, of waarden tussen 0 en 100.
	- Geldige waarden voor CLUSTERFACTOR zijn -1, of waarden tussen 0 en 1.
	- Ofwel CLUSTERRATIO, of CLUSTERFACTOR moet altijd -1 zijn.
- Als CLUSTERFACTOR een positieve waarde heeft, moet deze samengaan met een geldig statistisch gegeven van het type PAGE\_FETCH\_PAIR.
- **6** De kardinaliteit van een kolom (statistisch gegeven COLCARD in SYSCOLUMNS) mag niet groter zijn dan de kardinaliteit van de tabel die met de kolom correspondeert (statistisch gegeven CARD in SYSTABLES).
- **7** Er worden geen statistische gegevens ondersteund voor kolommen met het gegevenstype: LONG VARCHAR, LONG VARGRAPHIC, BLOB, CLOB, DBCLOB of door de gebruiker gedefinieerde gestructureerde typen.
- **8** Een statistisch gegeven is inconsistent met andere, ermee samenhangende, statistische gegevens voor deze entiteit, of het gegeven is ongeldig in deze context.

**Instructie voor gebruiker:** Ga na of het nieuwe statistisch catalogusgegeven voldoet aan de bovengenoemde richtlijnen voor bereik, lengte en/of formaat.

Zorg dat alle bijwerkingen van de statistische gegevens consistent zijn met hun onderlinge relaties (bijvoorbeeld kardinaliteit).

**sqlcode**: -1227

**sqlstate**: 23521

# **SQL1228W De opdracht DROP DATABASE is voltooid, maar de databasealias of de databasenaam** *naam* **is op** *num* **knooppunten niet gevonden.**

**Verklaring:** De opdracht DROP DATABASE is correct beëindigd. Op een aantal knooppunten is de databasealias of de databasenaam echter niet gevonden. Het is mogelijk dat de opdracht DROP DATABASE AT NODE al is uitgevoerd op deze knooppunten.

**Instructie voor gebruiker:** Dit is slechts een waarschuwingsbericht. Geen actie door de gebruiker vereist.

# **SQL1229N De huidige transactie heeft een ROLLBACK uitgevoerd vanwege een systeemfout.**

**Verklaring:** Een van de volgende problemen is ontstaan:

1. Er is een systeemfout opgetreden, zoals bijvoorbeeld een knooppuntstoring of een verbindingsstoring. De toepassing heeft een ROLLBACK uitgevoerd tot de voorgaande COMMIT.

Het gedrag van de DB2-functies kan als volgt worden beschreven:

- **Import** De toepassing heeft een ROLLBACK uitgevoerd. Als de parameter COMMITCOUNT gebruikt is, is de ROLLBACK van de bewerking uitgevoerd tot de vorige COMMIT.
- **Reorg** De bewerking is afgebroken en moet opnieuw worden opgegeven.

#### **Opnieuw distribueren**

De bewerking is afgebroken, maar het kan zijn dat een gedeelte van de bewerking is geslaagd. Als deze opdracht opnieuw wordt opgegeven met de optie CONTINUE, wordt de bewerking opnieuw gestart vanaf het punt waar het misging.

#### **ROLLFORWARD**

De bewerking is afgebroken en de database bevindt zich nog in de status ROLLFORWARD in behandeling. De opdracht moet opnieuw worden opgegeven.

#### **Backup/Restore**

De bewerking is afgebroken en moet opnieuw worden opgegeven.

2. De servicepoortnummers die zijn toegewezen voor de FCM-communicatie (Fast Communication Manager), zijn niet op alle knooppunten in het DB2-subsysteem dezelfde. Controleer het servicesbestand dat wordt gebruikt op alle knooppunten, om er zeker van te zijn dat de poorten dezelfde zijn. De poorten worden met behulp van het volgende formaat gedefinieerd:

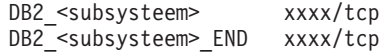

waarin <subsysteem> de naam van het DB2-subsysteem is, en xxxx het poortnummer. Zorg ervoor dat deze poortnummers niet worden gebruikt voor DB2-clientondersteuning op afstand.

#### **Instructie voor gebruiker:**

1. Probeer de opdracht opnieuw. Als de fout zich blijft voordoen, kijk dan of u meer informatie over dit probleem in het beheerlogboek kunt vinden. Het kan noodzakelijk zijn om contact op te nemen met de systeembeheerder, omdat deze fout meestal wordt veroorzaakt door een defect knooppunt.

Houd er rekening mee dat, wanneer wordt gewerkt in een SP-omgeving waarin de snelle switch wordt gebruikt, deze fout een symptoom van een defect van de snelle switch kan zijn.

2. Werk de servicepoorten bij, zodat deze hetzelfde worden op alle knooppunten, en probeer de opdracht opnieuw.

Het zesde sqlerrd-veld van SQLCA geeft het knooppuntnummer aan dat het knooppuntdefect heeft herkend. Op het knooppunt dat de fout heeft herkend,

wordt een bericht geplaatst in het bestand db2diag.log, waarin het defecte knooppunt wordt aangegeven.

**sqlcode**: -1229

**sqlstate**: 40504

## **SQL1230W Er is ten minste een agent-ID opgegeven, waarop geen force-opdracht kan worden uitgevoerd.**

**Verklaring:** Ten minste een agent-ID is opgegeven in de opdracht FORCE waarop geen ingreep kan plaatsvinden. De oorzaken van deze waarschuwing kunnen zijn:

- v Een niet-bestaand of ongeldig agent-ID is opgegeven.
- De agent is afgekoppeld van Database Manager, in de periode tussen het verzamelen van de agent-ID's en het opgeven van de opdracht FORCE.
- Het agent-ID dat is opgegeven, heeft betrekking op een parallelle agent, waarop niet kan worden ingegrepen.

**Instructie voor gebruiker:** Als er een niet-bestaand of ongeldig agent-ID is opgegeven, kunt u de opdracht opnieuw opgeven met het geldige agent-ID.

# **SQL1231N Er is een ongeldige FORCE-telling opgegeven.**

**Verklaring:** De waarde die is opgegeven voor de telparameter van de opdracht FORCE is ongeldig. De opgegeven waarde moet een positief geheel getal zijn of SQL\_ALL\_USERS. De waarde 0 zou een fout veroorzaken.

**Instructie voor gebruiker:** Corrigeer de telling en geef de opdracht opnieuw op.

#### **SQL1232N Er is een ongeldige werkstand FORCE opgegeven.**

**Verklaring:** De waarde die is opgegeven voor de werkstandparameter van de opdracht FORCE is ongeldig. Alleen de asynchrone werkstand wordt ondersteund voor de opdracht FORCE. De parameter moet worden ingesteld op de waarde SQL\_ASYNCH.

**Instructie voor gebruiker:** Stel de werkstand in op SQL\_ASYNCH en geef de opdracht opnieuw op.

# **SQL1233N Het gebruik van deze clausule of scalaire functie wordt alleen ondersteund voor grafische gegevens met UCS-2.**

**Verklaring:** UCS-2 wordt in deze database niet ondersteund. Ondersteuning van UCS-2 is vereist voor het volgende:

• Opgeven van een grafische-reeksexpressie als eerste argument van de scalaire functie VARCHAR.

- v Opgeven van een tekenreeksexpressie als eerste argument van de scalaire functie VARCHAR, wanneer een tweede argument is opgegeven.
- Opgeven van een hexadecimale constante UCS-2, door middel van het formaat UX'hex-digits'.

De instructie kan niet worden verwerkt.

**Instructie voor gebruiker:** Geef de opdracht opnieuw op met geldige gegevenstypen.

**sqlcode**: -1233

**sqlstate**: 560AA

## **SQL1240N Het maximumaantal afrondingsprogramma's is bereikt.**

**Verklaring:** Er is een poging gedaan om de status Afronden te verkrijgen op een tabelruimte waarop al door 5 processen een afrondingsprogramma wordt uitgevoerd.

**Instructie voor gebruiker:** Wacht tot een van de processen de status Afronden loslaat, en probeer het opnieuw.

**SQL1241N Bij het maken van een database is een ongeldige waarde opgegeven voor de tabelruimtedefinitie** *tabelruimtenaam***. Het kenmerk is** *reeks***.**

**Verklaring:** De waarde van een kenmerk voor tabelruimte ligt buiten het bereik. Zie de sectie in Application Development Guide over gegevensstructuren, voor de indeling van de sqletsdesc-structuur die wordt gebruikt om de database-API te maken. Het aangegeven kenmerk is de veldnaam van deze structuur.

**Instructie voor gebruiker:** Corrigeer de opdracht voor het maken van een database.

## **SQL1244W Ontkoppeling van de database voor transactiebeheer** *servernaam* **vindt plaats bij de eerstvolgende COMMIT.**

**Verklaring:** Er is een opdracht voor ontkoppeling verzonden naar een database die functioneert als TM-database. De ontkoppeling kan niet worden voltooid, totdat de volgende COMMIT is verwerkt.

**Instructie voor gebruiker:** Als het nodig is om de database die als TM-database functioneert, onmiddellijk te ontkoppelen, verzendt u de instructie COMMIT voordat de verwerking wordt voortgezet.

**sqlcode**: +1244

**sqlstate**: 01002

# **SQL1245N De limiet voor het aantal verbindingen is bereikt. Er zijn geen verbindingen meer toegestaan vanaf deze client.**

**Verklaring:** Het maximumaantal gelijktijdige databaseverbindingen is bereikt voor een omgeving waarin het aantal verbindingen beperkt is of waarin het van tevoren moet worden gedefinieerd. Het belangrijkste voorbeeld van een omgeving waarin dit zou kunnen gebeuren is de situatie waarin het protocol NETBIOS wordt gebruikt.

**Instructie voor gebruiker:** Mogelijke acties zijn:

v Gebruik de opdracht SET CLIENT of API, om het veld MAX NETBIOS CONNECTIONS in te stellen op het maximumaantal gelijktijdige verbindingen dat vereist is. Dit dient te gebeuren voordat er verbindingen worden gemaakt.

**sqlcode**: -1245

**sqlstate**: 08001

# **SQL1246N De verbindingsinstellingen kunnen niet worden gewijzigd als er verbindingen bestaan.**

**Verklaring:** Dit kan een van de volgende oorzaken hebben:

- v Er is een poging gedaan om de verbindingsinstellingen te wijzigen van een toepassing die SET CLIENT API gebruikt. Deze is niet geaccepteerd omdat er een of meer verbindingen bestaan.
- De toepassing bevat zowel API-aanroepen van het type DB2 Call Level Interface, als aanroepen naar functies die ingesloten SQL-instructies bevatten, en het verbindingsbeheer is niet opgeroepen met behulp van CLI API's.

**Instructie voor gebruiker:** Mogelijke acties zijn:

- Zorg ervoor dat de toepassing van alle servers wordt ontkoppeld, voordat u probeert een opdracht SET CLIENT API (sqlesetc of sqlgsetc) of CLP te verzenden.
- Zorg ervoor dat alle opdrachten voor het verbindingsbeheer worden opgegeven via API's van het type DB2 Call Level Interface, als de toepassing CLI gebruikt.

# **SQL1247N Voor de toepassingen die worden uitgevoerd in een XA-transactieverwerkingsomgeving, moet de verbindingsinstelling SYNCPOINT TWOPHASE worden gebruikt.**

**Verklaring:** De toepassing is geprecompileerd met behulp van de optie SYNCPOINT ONEPHASE of SYNCPOINT NONE, of de verbindingsinstelling SYNCPOINT is gewijzigd in een van deze waarden door middel van SET CLIENT API. Deze instellingen zijn ongeldig voor toepassingen die de uitvoering van syncpoint-opdrachten voor transactieverwerking veroorzaken (bijvoorbeeld CICS SYNCPOINT). Houd er rekening mee dat SYNCPOINT ONEPHASE de standaardoptie voor precompiler is.

**Instructie voor gebruiker:** Mogelijke acties zijn:

- v Precompileer de toepassing opnieuw, door middel van de precompiler-optie SYNCPOINT TWOPHASE.
- v Wijzig het programma zodanig dat SET CLIENT API wordt opgeroepen om de verbindingsoptie op SYNCPOINT TWOPHASE in te stellen, voordat er een andere verwerking wordt uitgevoerd.

**sqlcode**: -1247

**sqlstate**: 51025

# **SQL1248N De database** *databasealias* **is niet gedefinieerd met behulp van transactiebeheer.**

**Verklaring:** U hebt geprobeerd om toegang te krijgen tot een database die nog niet is geopend door transactiebeheer. Er moet een database zijn gedefinieerd voor transactiebeheer, om het vastleggen van wijzigingen in twee fasen mogelijk te maken.

**Instructie voor gebruiker:** Definieer de database als een resourcebeheersysteem voor het transactiebeheersysteem van uw gedistribueerdetransactieverwerkingsomgeving. In een CICS-omgeving vereist dit bijvoorbeeld het toevoegen van de database aan het XAD-bestand, en levert het de databasealiasnaam in de XAOpen-reeks van de XAS-waarde.

**sqlcode**: -1248

**sqlstate**: 42705

#### **SQL1251W Er zijn geen gegevens voor heuristische query teruggezonden.**

**Verklaring:** Er zijn geen onzekere transacties in de database, en er zijn geen beëindigde transacties in de database die zich bevinden in de wachtperiode om het syncpoint-proces in te gaan.

**Instructie voor gebruiker:** Geen actie vereist.

## **SQL1259N De opdracht ARCHIVE LOG is mislukt voor database** *db-naam* **op databasepartitie** *partitielijst* **vanwege SQLCODE** *SQLCODE***.**

**Verklaring:** Er is een SQL-fout opgetreden bij het starten van de opdracht ARCHIVE LOG voor database *db-naam* op databasepartitie *partitielijst*.

**Instructie voor gebruiker:** Zoek in de publicatie Naslagboek bij berichten de gebruikersrespons voor de vermelde SQLCODE op en geeft de opdracht ARCHIVE LOG.

## **SQL1260N De database** *naam* **is niet geconfigureerd voor herstel door middel van een ROLLFORWARD van de knooppunten** *knooppuntenlijst***.**

**Verklaring:** De opgegeven database is niet geconfigureerd voor herstel door middel van ROLLFORWARD van de opgegeven knooppunten. Als ″,...″ wordt afgebeeld aan het einde van de knooppuntenlijst, raadpleegt u het beheerlogboek voor een volledige lijst van knooppunten.

De database voert geen ROLLFORWARD uit op de opgegeven knooppunten.

(Opmerking: als u een gepartitioneerde databaseserver gebruikt, geven de knooppuntnummers aan op welke knooppunten de fout zich heeft voorgedaan. In andere gevallen is dit niet van toepassing.)

**Instructie voor gebruiker:** Controleer of herstel op de opgegeven knooppunten is vereist, en herstel vervolgens de meest recente backupversie van de database op deze knooppunten.

## **SQL1261N De database** *naam* **heeft niet de status ROLLFORWARD PENDING op de knooppunten** *knooppuntenlijst***, dus is het niet nodig om op deze knooppunten een ROLLFORWARD uit te voeren.**

**Verklaring:** De opgegeven database heeft niet de status ROLLFORWARD in behandeling op de opgegeven knooppunten. De mogelijke oorzaak hiervoor is dat de database niet is hersteld of is hersteld met de optie WITHOUT ROLLING FORWARD, of dat herstellen met ROLLFORWARD op deze knooppunten is voltooid.

Als ″,...″ wordt afgebeeld aan het einde van de knooppuntenlijst, raadpleegt u het beheerlogboek voor een volledige lijst van knooppunten.

Er is geen ROLLFORWARD uitgevoerd op de database.

(Opmerking: als u een gepartitioneerde databaseserver gebruikt, geven de knooppuntnummers aan op welke knooppunten de fout zich heeft voorgedaan. In andere gevallen is dit niet van toepassing.)

**Instructie voor gebruiker:** Handel als volgt:

- 1. Controleer of herstel op de opgegeven knooppunten is vereist.
- 2. Herstel een backupversie van de database op deze knooppunten.
- 3. Geef de opdracht ROLLFORWARD DATABASE op.

# **SQL1262N Het tijdstip dat is opgegeven voor het uitvoeren van een ROLLFORWARD op database** *naam***, is ongeldig.**

**Verklaring:** De tijdaanduidingsparameter die is opgegeven voor het tijdstip van beëindiging, is ongeldig. De tijdaanduiding moet worden ingevoerd in de ISO-indeling (YYYY-MM-DD-hh.mm.ss.<ssssss>, waarin YYYY jaar, MM maand, DD dag, hh uur, mm minuut, ss seconden en ssssss, facultatief, microseconden weergeven).

Er is geen ROLLFORWARD uitgevoerd op de database.

**Instructie voor gebruiker:** Zorg ervoor dat de tijdaanduiding in de juiste indeling wordt ingevoerd.

Wanneer u een opdracht ROLLFORWARD DATABASE opgeeft, mag u geen jaartal opgeven dat later is dan 2105.

## **SQL1263N Het archiefbestand** *naam* **is geen geldig logboekbestand voor de database** *naam* **op knooppunt** *knooppuntnummer***.**

**Verklaring:** Het opgegeven archieflogboekbestand komt voor in de logboekdirectory van de database of in de logboekdirectory van de overloop op het opgegeven knooppunt, maar het bestand is ongeldig.

De uitvoering van een herstelbewerking met ROLLFORWARD wordt beëindigd.

(Als u gebruikmaakt van een gepartitioneerde databaseserver geeft het knooppuntnummer aan op welk knooppunt de fout is opgetreden. In andere gevallen is dit niet van toepassing.)

**Instructie voor gebruiker:** Geef de opdracht ROLLFORWARD DATABASE op met de optie QUERY STATUS om het juiste archieflogboek te bepalen. Verplaats het juiste archieflogboek naar de logboekdirectory van de database, of, wijzig, als de database zich in een consistente toestand bevindt, het logboekpad zodat dit het juiste archiefbestand aanwijst, en verzend de opdracht ROLLFORWARD DATABASE opnieuw. Als dit niet het geval is, geeft u de opdracht opnieuw op met het overlooplogboekpad dat het juiste archiefbestand aanwijst.

## **SQL1264N Het archiefbestand** *naam* **hoort niet bij database** *databasenaam* **op knooppunt** *knooppuntnummer***.**

**Verklaring:** Het archieflogboekbestand dat is opgegeven, staat in de logboekdirectory of in de overlooplogboekdirectory, maar het hoort niet bij de opgegeven database.

De uitvoering van een herstelbewerking met ROLLFORWARD wordt beëindigd.

(Als u gebruikmaakt van een gepartitioneerde databaseserver geeft het knooppuntnummer aan op welk knooppunt de fout is opgetreden. In andere

gevallen is dit niet van toepassing.)

**Instructie voor gebruiker:** Geef de opdracht ROLLFORWARD DATABASE op met de optie QUERY STATUS om het juiste archieflogboek te bepalen. Verplaats het juiste archieflogboek naar de logboekdirectory van de database, of, wijzig, als de database zich in een consistente toestand bevindt, het logboekpad zodat dit het juiste archiefbestand aanwijst, en verzend de opdracht ROLLFORWARD DATABASE opnieuw. Als dit niet het geval is, geeft u de opdracht opnieuw op met het overlooplogboekpad dat het juiste archiefbestand aanwijst.

# **SQL1265N Het archieflogboek** *naam* **komt niet overeen met de huidige logboekvolgorde voor database** *naam* **op knooppunt** *knooppuntnaam***.**

**Verklaring:** Voor een herstelbewerking met ROLLFORWARD, moeten de logboekbestanden in de juiste volgorde worden verwerkt. De volgorde van de logboekbestanden wordt bepaald door de database die is hersteld of door de logboekbestanden die zijn verwerkt. Bovendien moeten, voor een herstelbewerking met ROLLFORWARD op het niveau van de tabelruimte, de logboekbestanden worden verwerkt in de volgorde waarin de huidige staat van de database is bereikt. Het archieflogboek staat in de logboekdirectory of in het overlooplogboekpad voor de database op het opgegeven knooppunt, maar het logboekbestand staat niet in de juiste logboekvolgorde.

De uitvoering van een herstelbewerking met ROLLFORWARD wordt beëindigd.

(Als u gebruikmaakt van een gepartitioneerde databaseserver geeft het knooppuntnummer aan op welk knooppunt de fout is opgetreden. In andere gevallen is dit niet van toepassing.)

**Instructie voor gebruiker:** Geef de opdracht ROLLFORWARD DATABASE op met de optie QUERY STATUS om het juiste archieflogboek te bepalen. Verplaats het juiste archieflogboek naar de logboekdirectory van de database, of, wijzig, als de database zich in een consistente toestand bevindt, het logboekpad zodat dit het juiste archiefbestand aanwijst, en verzend de opdracht ROLLFORWARD DATABASE opnieuw. Als dit niet het geval is, geeft u de opdracht opnieuw op met het overlooplogboekpad dat het juiste archiefbestand aanwijst.

# **SQL1266N Database** *naam* **heeft een bewerking ROLLFORWARD ondergaan naar een** *tijdaanduiding***, die later is dan het opgegeven tijdstip.**

**Verklaring:** Er is opdracht gegeven aan een ROLLFORWARD om te stoppen bij een tijdaanduiding, die vóór het huidige tijdstip is van het databaselogboekbestand dat is opgegeven. Dit kan gebeuren bij het uitvoeren van een ROLLFORWARD

van een database of van een subset van tabelruimten naar een bepaald tijdstip.

De verwerking van de ROLLFORWARD van de database wordt beëindigd.

**Instructie voor gebruiker:** Geef het juiste tijdstip op, of zet de database of tabelruimtesubset terug in het systeem vanaf een backupversie, en geef de opdracht ROLLFORWARD opnieuw op.

# **SQL1267N Het systeem kan db2uexit niet vinden in de huidige omgevingsvariabele PATH.**

**Verklaring:** Het bestand *db2uexit* dat door de gebruiker is opgegeven, wordt niet gevonden, omdat het niet in de huidige omgevingsvariabele PATH staat of omdat het niet bestaat.

De opdracht kan niet worden verwerkt.

**Instructie voor gebruiker:** Voeg het pad naar *db2uexit* toe aan de huidige omgevingsvariabele PATH, of maak het bestand *db2uexit* en pas vervolgens, indien dit nodig is, de huidige omgevingsvariabele PATH aan.

## **SQL1268N Het herstel met ROLLFORWARD is beëindigd omdat er een fout** *fout* **is opgetreden bij het ophalen van het logboek** *logboekbestand* **voor de database** *naam* **op knooppunt** *knooppuntnummer***.**

**Verklaring:** De verwerking van een ROLLFORWARD roept *db2uext2* op voor het ophalen van het logboekbestand. De fout kan zijn opgetreden in *db2uext2*.

De verwerking van ROLLFORWARD is beëindigd. De database of de tabelruimte bevindt zich nog in de status ROLLFORWARD in behandeling.

(Als u gebruikmaakt van een gepartitioneerde databaseserver geeft het knooppuntnummer aan op welk knooppunt de fout is opgetreden. In andere gevallen is dit niet van toepassing.)

**Instructie voor gebruiker:** Controleer of de archivering van de logbestanden juist wordt uitgevoerd door te berichten in het beheerderslogboek te bekijken en hervat of beëindig het herstellen met ROLLFORWARD.

## **SQL1269N Er wordt al een herstelbewerking met ROLLFORWARD uitgevoerd op tabelruimteniveau.**

**Verklaring:** Er is geprobeerd een herstelbewerking met ROLLFORWARD te gebruiken op tabelruimteniveau, maar deze bewerking wordt al uitgevoerd. Er kan maar één agent tegelijk bezig zijn met het uitvoeren van een herstelbewerking met ROLLFORWARD.

**Instructie voor gebruiker:** Wacht tot de

herstelbewerking met ROLLFORWARD op tabelruimteniveau is voltooid. Als er meer tabelruimten zijn die hersteld moeten worden, start u de herstelbewerking op tabelruimteniveau met ROLLFORWARD opnieuw op.

#### **SQL1270C De omgevingsvariabele LANG is ingesteld op** *reeks***. Deze taal wordt niet ondersteund.**

**Verklaring:** De omgevingsvariabele LANG is ingesteld op een taal die niet wordt ondersteund door Database Manager. Verwerking kan niet worden voortgezet.

**Instructie voor gebruiker:** Stel de omgevingsvariabele LANG in op een taal die wordt ondersteund. Zie voor meer informatie de appendix "Taalondersteuning" in de *Administration Guide*.

Gebruikers van federatief systeem: Zie *Federated Systems Guide* voor informatie over NLS.

## **SQL1271W De database** *naam* **is hersteld, maar een of meer tabelruimten zijn offline op de knooppunten** *knooppuntenlijst***.**

**Verklaring:** Dit bericht kan optreden na een herstelbewerking na een crash, na een herstelbewerking met ROLLFORWARD op databaseniveau, of na een herstelbewerking met ROLLFORWARD op tabelruimteniveau. Voor een herstelbewerking met ROLLFORWARD op databaseniveau, geldt dat de database beschikbaar is voor gebruik als de optie STOP opgegeven is. Een of meer tabelruimten op de opgegeven knooppunten zijn niet beschikbaar. Dit kan gebeuren, als:

- v de optie STOP niet is opgegeven met een bepaald tijdstip, voor een herstelbewerking met ROLLFORWARD op tabelruimteniveau;
- een of meer tabelruimten fouten ontvangen gedurende de herstelbewerking;
- er extra tabelruimten worden hersteld, terwijl er al een herstelbewerking met ROLLFORWARD wordt uitgevoerd op tabelruimteniveau;
- er een ROLLFORWARD wordt uitgevoerd op de database, voorbij een tijdstip met betrekking tot een voorgaande ROLLFORWARD op de tabelruimte, en dit ervoor zorgt dat alle betreffende tabelruimten worden geplaatst in de status Herstel in behandeling;

De tabelruimten die offline zijn, kunnen op een of meer opgegeven knooppunten worden geïdentificeerd met behulp van de opdracht LIST TABLESPACES of functie db2dart. Er staat meer informatie over de specifieke tabelruimten in het beheerlogboek.

Als ″,...″ wordt afgebeeld aan het einde van de knooppuntenlijst, raadpleegt u het beheerlogboek voor een volledige lijst van knooppunten.

(Opmerking: als u een gepartitioneerde databaseserver gebruikt, geven de knooppuntnummers aan op welke knooppunten de fout zich heeft voorgedaan. In andere gevallen is dit niet van toepassing.)

**Instructie voor gebruiker:** Corrigeer of herstel indien nodig de tabelruimten en voer een herstelbewerking uit met ROLLFORWARD. Als dezelfde fout weer optreedt, probeert u offline een herstelbewerking met ROLLFORWARD uit te voeren op tabelruimteniveau.

**SQL1272N De herstelbewerking met ROLLFORWARD op tabelruimteniveau voor database** *naam* **is afgebroken voordat de bewerking was voltooid op de knooppunten** *knooppuntenlijst***.**

**Verklaring:** De herstelbewerking met ROLLFORWARD op tabelruimteniveau is beëindigd op de opgegeven knooppunten voordat alle gekwalificeerde tabelruimten de herstelbewerking konden ondergaan. Dit probleem kan een van de volgende oorzaken hebben:

- De transactietabel is vol.
- Alle tabelruimten waarop een ROLLFORWARD is uitgevoerd, hebben een I/O-foutbericht ontvangen.
- De herstelbewerking op tabelruimteniveau tot een bepaald tijdstip heeft een I/O-fout gevonden in een van de tabelruimten waarop de ROLLFORWARD is uitgevoerd.
- v De herstelbewerking op tabelruimteniveau tot een bepaald tijdstip heeft een actieve transactie gevonden, die een van de tabelruimten waarop een ROLLFORWARD wordt uitgevoerd, heeft gewijzigd. Deze transactie kan een onzekere transactie zijn.
- De ROLLFORWARD op tabelruimteniveau is onderbroken, en voordat de bewerking is hervat, zijn de tabelruimten waarop ROLLFORWARD wordt uitgevoerd weer hersteld.

Als ″,...″ wordt afgebeeld aan het einde van de knooppuntenlijst, raadpleegt u het beheerlogboek voor een volledige lijst van knooppunten.

(Opmerking: als u een gepartitioneerde databaseserver gebruikt, geven de knooppuntnummers aan op welke knooppunten de fout zich heeft voorgedaan. In andere gevallen is dit niet van toepassing.)

**Instructie voor gebruiker:** Bepaal met behulp van het beheerlogboek de oorzaak van het probleem. Afhankelijk van de gevonden oorzaak kunt u het volgende doen:

- v Gebruik de opdracht LIST TABLESPACES om vast te stellen of de tabelruimten I/O-fouten hebben ontvangen. Als dit het geval is, corrigeert u deze.
- Als de transactietabel vol is, neemt u de database-configuratieparameter MAXAPPLS op of

probeert u de herstelbewerking met ROLLFORWARD op tabelruimteniveau offline uit te voeren.

- Als de oorzaak een actieve of onzekere transactie is, voltooit u de transactie.
- v Als de tabelruimten zijn hersteld nadat een voorgaande ROLLFORWARD op tabelruimteniveau was onderbroken, wordt deze voorgaande ROLLFORWARD op tabelruimteniveau geannuleerd. Bij de volgende opdracht ROLLFORWARD op tabelruimteniveau zal worden gecontroleerd op tabelruimten waarvoor een ROLLFORWARD in behandeling is.

Voer opnieuw een herstelbewerking met ROLLFORWARD op tabelruimteniveau uit.

**SQL1273N De herstelbewerking met ROLLFORWARD op de database** *naam* **kan het opgegeven beëindigingspunt (einde-van-logboek of tijdstip) niet bereiken, omdat het logboekbestand** *naam* **ontbreekt op knooppunt** *knooppuntnummer***.**

**Verklaring:** Het hulpprogramma ROLLFORWARD DATABASE kan het opgegeven archieflogboekbestand in de databaselogboekdirectory of de logboekdirectory van de overloop op het opgegeven knooppunt niet vinden.

Herstellen met ROLLFORWARD is beëindigd.

(Als u gebruikmaakt van een gepartitioneerde databaseserver geeft het knooppuntnummer aan op welk knooppunt de fout is opgetreden. In andere gevallen is dit niet van toepassing.)

**Instructie voor gebruiker:** Voer een van de volgende acties uit:

- v Verplaats het opgegeven archieflogboek naar de databaselogboekdirectory, of, wijzig, als de database zich in een consistente toestand bevindt, het logboekpad zodat dit het juiste archiefbestand aanwijst, en verzend de opdracht ROLLFORWARD DATABASE opnieuw. Als dit niet het geval is, geeft u de opdracht opnieuw op met het overlooplogboekpad dat het juiste archiefbestand aanwijst.
- Herstel de database/tabelruimte op alle knooppunten als u de ontbrekende logboekbestanden niet kunt vinden. Voer vervolgens een herstelbewerking uit op het tijdstip door gebruik te maken van een tijdaanduiding die vroeger is dan het ontbrekende logboekbestand.

## **SQL1274N Voor de database** *naam* **is een herstelbewerking met ROLLFORWARD noodzakelijk en het tijdstip moet aan het einde van de logboeken zijn.**

**Verklaring:** Op de database moet een ROLLFORWARD worden uitgevoerd. Voor een herstelbewerking met ROLLFORWARD op databaseniveau moet het tijdstip tot aan het einde van de logboeken zijn, omdat er op dit moment al een dergelijke herstelbewerking wordt uitgevoerd. Voor het voortzetten van ROLLFORWARD, is het nodig om dezelfde beëindigingstijd op te geven.

Voor een herstelbewerking met ROLLFORWARD, moet het tijdstip tot aan het einde van de logboeken zijn vanwege een van de volgende redenen:

- De systeemcatalogussen hebben een herstelbewerking met ROLLFORWARD nodig. Op de systeemcatalogussen moeten de herstelbewerkingen met ROLLFORWARD altijd tot aan het einde van de logboeken worden uitgevoerd, zodat zij consistent blijven met alle andere tabelruimten.
- v Er wordt al een ROLLFORWARD verwerkt op tabelruimteniveau tot aan het einde van de logboeken. Voor het voortzetten van ROLLFORWARD, is het nodig om dezelfde beëindigingstijd op te geven.
- Het tijdstip dat is opgegeven voor een ROLLFORWARD op tabelruimteniveau valt na het einde van de logboeken van de database. Zeer waarschijnlijk is dit tijdstip onjuist. Als dit de bedoelde stoptijd voor de herstelbewerking is, geef de opdracht dan opnieuw op met de optie END OF LOGS.

Er is geen ROLLFORWARD uitgevoerd op de database.

**Instructie voor gebruiker:** Geef de opdracht ROLLFORWARD opnieuw op en geef hierbij ROLLFORWARD TO END OF LOGS op.

**SQL1275N De beëindigingstijd die wordt doorgegeven aan ROLLFORWARD moet groter zijn dan of gelijk zijn aan** *tijdaanduiding***, omdat de database** *naam* **op de knooppunten** *knooppuntenlijst* **informatie bevat van een later tijdstip dan het tijdstip dat is opgegeven.**

**Verklaring:** Er is online een kopie gemaakt van de database of van ten minste een van de tabelruimten waarop een ROLLFORWARD wordt uitgevoerd. Er bevindt zich een uitgebreide virtuele tijdaanduiding in de backup van de database of van de tabelruimte. De beëindigingstijd die wordt doorgegeven aan ROLLFORWARD moet groter zijn dan of gelijk zijn aan de tijd waarop de online reservekopie is beëindigd op het opgegeven knooppunt.

Als ″,...″ wordt afgebeeld aan het einde van de

knooppuntenlijst, raadpleegt u het beheerlogboek voor een volledige lijst van knooppunten.

(Opmerking: als u een gepartitioneerde databaseserver gebruikt, geven de knooppuntnummers aan op welke knooppunten de fout zich heeft voorgedaan. In andere gevallen is dit niet van toepassing.)

**Instructie voor gebruiker:** Voer een van de volgende acties uit:

- v Geef de opdracht opnieuw op met een beëindigingstijd groter dan of gelijk aan *tijdaanduiding*. De tijd moet worden opgegeven in CUT (gecoördineerde universele tijd).
- v Herstel een vorige backup op knooppunten, en geef vervolgens de opdracht ROLLFORWARD DATABASE opnieuw op.

**SQL1276N De status ROLLFORWARD PENDING van de database** *naam* **kan pas worden opgeheven nadat ROLLFORWARD het tijdstip** *tijdstip* **is gepasseerd, omdat knooppunt** *knooppuntnummer* **recentere informatie bevat dan aangegeven met het opgegeven tijdstip.**

**Verklaring:** Er is een opdracht gegeven om de status ROLLFORWARD PENDING van de database of de subset van tabelruimten op te heffen door een oproepactie SQLUM\_ROLLFWD\_STOP, SQLUM\_STOP, SQLUM\_ROLLFWD\_COMPLETE, of SQLUM\_COMPLETE op te geven. Er is echter online een kopie gemaakt van de database of van ten minste een van de tabelruimten waarop een ROLLFORWARD moet worden uitgevoerd. De opdracht kan niet worden uitgevoerd, voordat op de database of op alle tabelruimten een ROLLFORWARD is uitgevoerd tot het einde van het tijdstip van de online-backup op het opgegeven knooppunt.

Deze fout kan ook optreden als niet alle logboekbestanden die het opgegeven herstel moeten uitvoeren, zijn geleverd.

(Als u gebruikmaakt van een gepartitioneerde databaseserver geeft het knooppuntnummer aan op welk knooppunt de fout is opgetreden. In andere gevallen is dit niet van toepassing.)

**Instructie voor gebruiker:** Als de beëindigingstijd die is opgegeven in de opdracht ROLLFORWARD vroeger is dan *tijdaanduiding*, geeft u de opdracht opnieuw op met een beëindigingstijd die op of na *tijdaanduiding* valt.

Controleer of alle logboekbestanden zijn geleverd. Via de opdracht ROLLFORWARD QUERY STATUS wordt aangegeven welk logboekbestand aan de beurt is om te worden verwerkt. Een aantal oorzaken voor het ontbreken van bestanden kunnen zijn:

• Het logboekpad is gewijzigd. Het bestand staat in het oude logboekpad.

v DB2 kan het logbestand niet vinden in de archieflocatie zoals gedefinieerd met de huidige waarden van de databaseconfiguratieparameters LOGARCHMETH1 en LOGARCHMET2.

Als het ontbrekende logboekbestand wordt gevonden, kopieert u het naar het logboekpad en geeft u de opdracht opnieuw op.

**SQL1277N RESTORE heeft vastgesteld dat een of meer tabelruimtecontainers niet toegankelijk zijn of dat hun status is ingesteld op** ″**opslag(medium) moet worden gedefinieerd**″**.**

**Verklaring:** RESTORE controleert of de containers die nodig zijn voor iedere tabelruimte die wordt hersteld, nu toegankelijk zijn op het systeem. Als dit mogelijk is, maakt RESTORE de containers wanneer ze niet bestaan. Als de containers niet gemaakt kunnen worden, als ze nu worden gebruikt door een andere tabelruimte, of als ze niet toegankelijk zijn om een andere reden, moet de lijst van benodigde containers gecorrigeerd worden voordat verder kan worden gegaan met de herstelbewerking.

Als dit een doorgestuurde RESTORE is, wordt elke container van de tabelruimten die worden hersteld, ingesteld op de status ″Geheugen moet worden gedefinieerd″. Dit maakt het mogelijk de API of opdracht SET TABLESPACE CONTAINERS te gebruiken op de containers, om zo het geheugen opnieuw te definiëren.

**Instructie voor gebruiker:** Om de containerlijst vast te stellen voor elke tabelruimte die wordt hersteld, gebruikt u de API TABLESPACE CONTAINER QUERY of de opdracht TABLESPACE CONTAINERS. Voor het opgeven van een bijgewerkte lijst voor elke tabelruimte, gebruikt u de API of opdracht SET TABLESPACE CONTAINERS. Deze API of opdracht maakt het mogelijk voor u om op te geven of dit de oorspronkelijke containerlijst moet zijn (dit betekent dat iedere opeenvolgende ROLLFORWARD de bewerkingen ″container toevoegen″ die zijn beschreven in het databaselogboek opnieuw zal uitvoeren) of de uiteindelijke lijst (ROLLFORWARD zal de bewerkingen ″container toevoegen″ niet opnieuw uitvoeren).

Het is ook mogelijk dat de containers alleen mogen worden gelezen. In dit geval hoeft u slechts toegang te verlenen tot de container voor lezen en schrijven voordat kan de herstelbewerking kan worden voortgezet.

## **SQL1278W De ROLLFORWARD-bewerking is voltooid. Voor actieve of onzekere transacties was een bewerking ROLLBACK nodig op de knooppunten** *knooppuntenlijst***.**

**Verklaring:** De ROLLFORWARD van een tabelruimtesubset naar een bepaald tijdstip is met succes voltooid, maar een van de volgende twee situaties, of beide, doet zich voor:

- 1. Er werden een of meerdere transacties uitgevoerd op het opgegeven tijdstip. Elke transactie heeft een ROLLBACK uitgevoerd vanaf de tabelruimten in de tabelruimtesubset.
- 2. Er zijn een of meer onzekere transacties uitgevoerd op het opgegeven tijdstip. Elke onzekere transactie heeft een ROLLBACK uitgevoerd vanaf de tabelruimten in de tabelruimtesubset.

Het is mogelijk dat de transacties waarop een ROLLBACK is uitgevoerd vanaf de tabelruimten in de tabelruimtesubset, nog vastgelegd zijn in andere tabelruimten waar geen ROLLFORWARD op wordt uitgevoerd.

Als ″,...″ wordt afgebeeld aan het einde van de knooppuntenlijst, raadpleegt u het beheerlogboek voor een volledige lijst van knooppunten.

(Opmerking: als u een gepartitioneerde databaseserver gebruikt, geven de knooppuntnummers aan op welke knooppunten de fout zich heeft voorgedaan. In andere gevallen is dit niet van toepassing.)

**Instructie voor gebruiker:** Het beheerlogboek bevat informatie over de transacties waarvoor een ROLLBACK is uitgevoerd door middel van een herstelbewerking met ROLLFORWARD.

## **SQL1279W Het is mogelijk dat niet alle indexen opnieuw zijn gemaakt.**

**Verklaring:** Er is een fout opgetreden bij het opnieuw maken van de indexen op het moment dat de database opnieuw werd gestart of na de reorganisatie van een tabel. Dit heeft tot gevolg dat bepaalde indexen niet zijn gemaakt. In het beheerlogboek kunt u nadere informatie vinden.

Het opnieuw starten van de database of het reorganiseren van de tabel is correct uitgevoerd.

**Instructie voor gebruiker:** Controleer het beheerlogboek om vast te stellen waarom de index(en) niet opnieuw kunnen worden gemaakt en waarom het probleem blijft bestaan. De ongeldige indexen bij de tabel worden opnieuw gemaakt op het moment dat voor het eerst toegang wordt verkregen tot de tabel.

**SQL1280N De beëindigingstijd die wordt doorgegeven aan ROLLFORWARD moet minder zijn dan of gelijk zijn aan** *tijdaanduiding* **voor de database** *naam* **omdat ten minste een van de tabelruimten al een ROLLFORWARD naar dit tijdstip heeft uitgevoerd.**

**Verklaring:** Ten minste een van de tabelruimten die zijn opgegeven in de ROLLFORWARD tot een bepaald tijdstip, heeft al een ROLLFORWARD uitgevoerd naar een vroeger tijdstip. Er kan geen verdere ROLLFORWARD worden uitgevoerd op de tabelruimte(n).

**Instructie voor gebruiker:** Voer een van de volgende acties uit:

- v Geef de opdracht opnieuw op met beëindigingstijd *tijdaanduiding*.
- v Herstel alle tabelruimten opnieuw, en geef de opdracht opnieuw op met een beëindigingstijd die vroeger is dan *tijdaanduiding*.
- v Herstel de backup(s) van de tabelruimte die zijn gemaakt na de uitvoering van de eerdere ROLLFORWARD van de tabelruimte naar een bepaald tijdstip, en geef de opdracht opnieuw op met dezelfde beëindigingstijd.

De tijd moet worden opgegeven in CUT (gecoördineerde universele tijd).

## **SQL1281N De verbinding naar de database** *databasealias* **is verbroken omdat de pipe** *pipenaam* **is onderbroken.**

**Verklaring:** De verbinding is verbroken omdat de DB2-server de pipe heeft onderbroken. Op de huidige transactie wordt een ROLLBACK uitgevoerd.

**Instructie voor gebruiker:** Geef de opdracht opnieuw op. Als de fout blijft optreden, kunt u contact opnemen met de Technische Dienst.

Als de traceerfunctie actief is, kunt u de Independent Trace Facility oproepen via de opdrachtaanwijzing van het besturingssysteem. Neem contact op met uw servicemedewerker met de volgende informatie:

Vereiste informatie:

- Omschrijving van het probleem.
- SQLCODE of berichtnummer.
- Indien mogelijk, de inhoud van SQLCA.
- Indien mogelijk, het traceerbestand.

**sqlcode**: -1281

**sqlstate**: 40504

## **SQL1282N De poging om verbinding te maken met de database** *databasealias* **is mislukt omdat subsystemen op de pipe** *pipenaam* **in gebruik zijn.**

**Verklaring:** De pogingen om met de named pipe verbinding te maken zijn mislukt, omdat DB2 de verbinding heeft geweigerd. Er is een maximum voor het aantal verbindingen dat is toegestaan op de named pipe.

**Instructie voor gebruiker:** Verhoog de limiet voor het aantal verbindingen op de DB2-server, of beëindig een aantal van de toepassingen die de named pipe gebruiken, zodat er verbindingsfaciliteiten vrijkomen.

**sqlcode**: -1282

**sqlstate**: 08001

## **SQL1283N De poging om verbinding te maken met de database** *databasealias* **is mislukt omdat de pipe** *pipenaam* **door een ander proces wordt gebruikt.**

**Verklaring:** De naam van de named pipe wordt al gebruikt voor een ander proces. De ondersteuning van de named pipe is niet gestart.

**Instructie voor gebruiker:** Kies een andere naam, door omgevingsvariabele DB2PIPENAME in te stellen, of zorg ervoor dat de andere programma's die de named pipe in gebruik hebben een andere pipe-naam gaan gebruiken.

# **SQL1284N De poging om verbinding te maken met de database** *databasealias* **is mislukt omdat de pipe** *pipenaam* **niet is gevonden.**

**Verklaring:** De server heeft de ondersteuning van de named pipe niet gestart, of de server gebruikt een andere naam voor de named pipe.

**Instructie voor gebruiker:** Start Database Manager, en zorg ervoor dat de ondersteuning van de named pipe wordt gestart. Als de ondersteuning van de named pipe is gestart, zorgt u er vervolgens voor dat de naam van de named pipe dezelfde is voor de client en voor de server door de omgevingsvariabele DB2PIPENAME op dezelfde waarde in te stellen.

**sqlcode**: -1284

**sqlstate**: 08001

## **SQL1285N De poging om verbinding te maken met de database** *databasealias* **is mislukt omdat de pipe** *pipenaam* **ongeldig is.**

**Verklaring:** De alternatieve pipe-naam die is ingesteld met behulp van de omgevingsvariabele DB2PIPENAME is ongeldig.

**Instructie voor gebruiker:** De waarde van omgevingsvariabele DB2PIPENAME moet een geldige pipe-naam zijn. De pipe-naam mag niet langer zijn dan acht tekens en voor de pipe-naam gelden dezelfde syntactische beperkingen als voor een normale bestandsnaam.

**sqlcode**: -1285

**sqlstate**: 08001

**SQL1286N De verbinding met database** *databasealias* **is verbroken omdat het besturingssysteem niet meer genoeg resources heeft voor pipe** *pipenaam***.**

**Verklaring:** Named pipe is mislukt, omdat het besturingssysteem niet meer over voldoende resources beschikt (swap-ruimte, schijfruimte, bestandshandles). Op de huidige transactie wordt een ROLLBACK uitgevoerd.

**Instructie voor gebruiker:** Geef de systeemfaciliteiten vrij en probeer het opnieuw.

**sqlcode**: -1286

**sqlstate**: 40504

**SQL1287N De opdracht ATTACH met het subsysteem** *subsysteem* **is mislukt omdat de named pipe** *pipe* **niet is gevonden.**

**Verklaring:** De server heeft de ondersteuning voor de named pipe niet gestart, of de naam van het subsysteem is onjuist.

**Instructie voor gebruiker:** Zorg ervoor dat Database Manager is gestart bij de server, en dat de ondersteuning van de named pipe is gestart. Zorg ervoor dat de naam van het subsysteem juist is.

#### **SQL1288N Deze bewerking wordt niet ondersteund door de server op afstand.**

**Verklaring:** De server op afstand gebruikt een 64-bits platform dat geen ondersteuning biedt voor niet-SQL-opdrachten van 32-bits clients van Versie 7 (of lager).

**Instructie voor gebruiker:** Voer deze bewerking uit vanaf een client met de juiste ondersteuning.

## **SQL1290N De waarde van de configuratieparameter DFT\_CLIENT\_COMM van Database Manager of de waarde van de omgevingsvariabele DB2CLIENTCOMM is ongeldig.**

**Verklaring:** Er is een onjuiste waarde opgegeven, of een of meer van de opgegeven protocollen worden niet ondersteund door de doeldatabase. Geldige waarden zijn:

• UNIX-platforms: TCPIP en APPC.

- OS/2: TCPIP, APPC, IPXSPX en NETBIOS.
- v Windows: TCPIP, APPC (alleen Windows 32-bits), NETBIOS en NPIPE

Als er meer dan een waarde is opgegeven, moeten de waarden worden gescheiden door een komma.

Houd er rekening mee dat dit bericht kan zijn teruggestuurd vanuit een tussenliggend knooppunt in uw verbinding. Als u bijvoorbeeld verbinding probeert te maken met een DRDA-server via een DB2 Connect-gateway en uw clientwerkstation geen global directory services gebruikt, kan dit bericht worden verzonden vanuit de DB2 Connect-gateway.

**Instructie voor gebruiker:** Corrigeer de waarde en probeer het opnieuw.

**sqlcode**: -1290

**sqlstate**: 08001

**SQL1291N Er is een fout opgetreden in Directory Services. Service:** *directoryservices-type***, API:** *API***, functie:** *functie***, foutcode:** *rc***.**

**Verklaring:** Er is een fout ontdekt door het subsysteem van de Directory Services. Raadpleeg voor meer informatie de tokenwaarden. Hier volgt een beschrijving van de tokenwaarden:

*directoryservices-type*

Het type Directory Services dat wordt gebruikt. Geldige tokens zijn:

- DCE
- *API* De API die wordt gebruikt om toegang te krijgen tot bovenstaande Directory Services. Geldige tokens zijn:
	- XDS/XOM
- *functie* De naam van de subsysteemfunctie van Directory Services, die het foutbericht heeft verzonden.
- *rc* De foutcode die is teruggezonden door bovenstaande functie. De betekenis van de waarde wordt bepaald door de API die wordt gebruikt.

Bij XDS-functies zoals ds\_read, kunnen de retourcodewaarden worden gevonden in het DCE-includebestand xds.h.

Bij XOM-functies zoals om\_get, kunnen de retourcodewaarden worden gevonden in het DCE-includebestand xom.h.

Houd er rekening mee dat dit bericht kan zijn teruggestuurd vanuit een tussenliggend knooppunt in uw verbinding. Als u bijvoorbeeld verbinding probeert te maken met een DRDA-server via een DB2 Connect-gateway en uw clientwerkstation geen global

directory services gebruikt, kan dit bericht worden verzonden vanuit de DB2 Connect-gateway.

**Instructie voor gebruiker:** Zorg ervoor dat:

- Het product dat de Directory Services levert, correct is geïnstalleerd en operationeel is.
- v U met de juiste bevoegdheid bent aangemeld bij de Directory Services voor toegang tot de indexgegevens, als aanmelding vereist is door de Directory Service-provider, bijvoorbeeld DCE.

Als het probleem blijft bestaan, neemt u contact op met de systeembeheerder en/of databasebeheerder om met behulp van de geboden set tokens de oorzaak van de problemen vast te stellen.

**sqlcode**: -1291

**sqlstate**: 08001

# **SQL1292N De globale naam van de database of van het subsysteem van Database Manager is ongeldig.**

**Verklaring:** De globale naam van de database of van het subsysteem van Database Manager mag niet NULL zijn en mag niet meer dan 255 tekens bevatten. De naam moet beginnen met ″/.../″ of ″/.:/″.

Houd er rekening mee dat dit bericht kan zijn teruggestuurd vanuit een tussenliggend knooppunt in uw verbinding. Als u bijvoorbeeld verbinding probeert te maken met een DRDA-server via een DB2 Connect-gateway en uw clientwerkstation geen global directory services gebruikt, kan dit bericht worden verzonden vanuit de DB2 Connect-gateway.

**Instructie voor gebruiker:** Corrigeer de globale naam en probeer het opnieuw.

## **SQL1293N Er is een fout geconstateerd in een algemeen indexgegeven. Foutcode** *foutcode***.**

**Verklaring:** Er is een fout geconstateerd in een van de algemene database-indexgegevens die zijn gebruikt. Raadpleeg de volgende foutcodes voor uitleg:

- **1** Het database-object bevat geen verificatie-gegevens.
- **2** Het database-object en de locator van de database bevatten geen gegevens over het communicatieprotocol.
- **10** Het gegeven is geen database-object.
- **11** De oorspronkelijke databasenaam in het database-object wordt niet aangetroffen of de naam is te lang.
- **12** Het databaseprotocol in het database-object wordt niet aangetroffen of de naam is te lang.
- **13** Er is een ongeldige verificatiewaarde aangetroffen in het database-object.
- **14** Er staat onvoldoende of ongeldige informatie over het communicatieprotocol in het database-object.
- **15** De objectnaam van de databaselocator wordt niet aangetroffen in het database-object.
- **16** De objectnaam van de databaselocator in het database-object is ongeldig.
- **20** Het gegeven is geen databaselocatorobject.
- **22** Er staat onvoldoende of ongeldige informatie over het communicatieprotocol in het databaselocatorobject.
- **30** Het gegeven is geen routegegevensobject.
- **31** De doeldatabase-informatie wordt niet aangetroffen in het routegegevensobject.
- **32** Er staat onvoldoende informatie voor de doeldatabase in het routegegevensobject.
- **33** Er wordt geen geschikte gateway aangetroffen in het routegegevensobject.
- **34** De vlag is ongeldig voor verificatie op de gateway.
- **35** De naam van het databaselocatorobject voor de gateway is ongeldig.
- **36** De databasenaam in het kenmerk van de doeldatabase-informatie van het routegegevensobject wordt niet aangetroffen of deze naam is te lang.
- **37** Het databaseprotocol in het kenmerk van de doeldatabase-informatie van het routegegevensobject wordt niet aangetroffen of het protocol is te lang.

Houd er rekening mee dat het mogelijk is dat u dit bericht krijgt, als het DCE-subsysteem niet operationeel is, of als u niet voldoende bevoegdheid hebt voor het lezen van het DCE-indexgegeven.

Houd er rekening mee dat dit bericht kan zijn teruggestuurd vanuit een tussenliggend knooppunt in uw verbinding. Als u bijvoorbeeld verbinding probeert te maken met een DRDA-server via een DB2 Connect-gateway en uw clientwerkstation geen global directory services gebruikt, kan dit bericht worden verzonden vanuit de DB2 Connect-gateway.

**Instructie voor gebruiker:** Let erop dat uw DCE-subsysteem operationeel moet zijn en dat u de geschikte bevoegdheid hebt voor het lezen van het

indexgegeven. Als het probleem blijft bestaan, neemt u contact op met de databasebeheerder zodat de fout in het indexgegeven kan worden gecorrigeerd. Raadpleeg de *Administration Guide* voor de indeling van deze directory-objecten.

**sqlcode**: -1293

**sqlstate**: 08001

## **SQL1294N De padnaam die wordt gebruikt voor algemene toegang tot directory's is niet opgegeven of ongeldig.**

**Verklaring:** Als u gebruik wilt maken van algemene Directory Services, geeft u de padnaam op in de configuratieparameter *dir\_path\_name* van Database Manager of in de omgevingsvariabele DB2DIRPATHNAME.U hebt de naam niet opgegeven, of de naam die u hebt opgegeven is ongeldig.

Houd er rekening mee dat dit bericht kan zijn teruggestuurd vanuit een tussenliggend knooppunt in uw verbinding. Als u bijvoorbeeld verbinding probeert te maken met een DRDA-server via een DB2 Connect-gateway en uw clientwerkstation geen global directory services gebruikt, kan dit bericht worden verzonden vanuit de DB2 Connect-gateway.

**Instructie voor gebruiker:** Neem contact op met de databasebeheerder voor een geldige naam, geef deze naam op, en probeer het opnieuw.

**sqlcode**: -1294

**sqlstate**: 08001

**SQL1295N De objectnaam van de routegegevens die gebruikt wordt voor algemene toegang tot directory's is niet opgegeven of ongeldig.**

**Verklaring:** Als u gebruik wilt maken van algemene Directory Services om toegang te krijgen tot een database op afstand met een databaseprotocol dat niet standaard is ingebouwd in de databaseclient, geeft u de naam van een routegegevensobject op in de configuratieparameter *route\_obj\_name* van Database Manager of in de omgevingsvariabele DB2ROUTE.U hebt de naam niet opgegeven, of de naam die u hebt opgegeven is ongeldig.

Houd er rekening mee dat dit bericht kan zijn teruggestuurd vanuit een tussenliggend knooppunt in

# **SQL1300 - SQL1399**

#### **SQL1300N Ongeldige naam van DCE-principal in catalogusinstructie.**

**Verklaring:** De naam van de DCE-principal in de catalogusdatabasebewerking is ongeldig. DCE-principalnamen moeten voldoen aan de volgende voorwaarden:

uw verbinding. Als u bijvoorbeeld verbinding probeert te maken met een DRDA-server via een DB2 Connect-gateway en uw clientwerkstation geen global directory services gebruikt, kan dit bericht worden verzonden vanuit de DB2 Connect-gateway.

**Instructie voor gebruiker:** Neem contact op met de databasebeheerder voor een geldige objectnaam, geef deze naam op, en probeer het opnieuw.

**sqlcode**: -1295

**sqlstate**: 08001

## **SQL1296N Als de parameter DIR\_TYPE een andere waarde heeft dan NONE, moeten geldige waarden opgegeven worden voor de configuratieparameters DIR\_PATH\_NAME en DIR\_OBJ\_NAME van Database Manager.**

**Verklaring:** Deze drie parameters staan met elkaar in verband. Als DIR\_TYPE de waarde NONE heeft, worden de andere twee parameters genegeerd. Als DIR\_TYPE niet de waarde NONE heeft, moeten de andere twee parameters beide een geldige waarde hebben. De volgende regels zijn van toepassing als de waarde van DIR\_TYPE niet NONE is:

- 1. De parameters DIR\_PATH\_NAME en DIR\_OBJ\_NAME kunnen niet de waarde NULL hebben (of leeg zijn).
- 2. Als DIR\_TYPE de waarde DCE heeft, moet de waarde van DIR\_PATH\_NAME beginnen met een van de twee speciale DCE-reeksen, die op de volgende manier tussen aanhalingstekens worden geplaatst: ″/.../″ of ″/.:/″.

**Instructie voor gebruiker:** Als u de waarde van DIR\_TYPE wilt veranderen, moet u erop letten dat de parameters DIR\_PATH\_NAME en DIR\_OBJ\_NAME eerst zijn opgegeven met geldige waarden. Als u de parameter DIR\_PATH\_NAME of DIR\_OBJ\_NAME leeg wilt maken, moet u de waarde van DIR\_TYPE eerst op NONE zetten.

# **SQL1297N Deze opdracht wordt momenteel niet ondersteund op dit platform.**

**Verklaring:** De functie die is aangevraagd via deze opdracht wordt niet ondersteund door dit platform.

**Instructie voor gebruiker:** Gebruik deze opdracht niet.

- Als AUTHENTICATION is opgegeven als DCE, moet er een principalnaam staan in de catalogusinstructie.
- v Als AUTHENTICATION niet is opgegeven als DCE, mag de catalogusinstructie geen principalnaam bevatten.
- v De maximale lengte van de principalnaam is 1024 bytes.

**Instructie voor gebruiker:** Zorg ervoor dat de principalnaam voldoet aan bovenstaande voorwaarden en geef de catalogusopdracht opnieuw op.

#### **SQL1301N Er is een fout opgetreden bij het krijgen van toegang tot het DCE keytab-bestand op de server.**

**Verklaring:** Er is een fout opgetreden bij het krijgen van toegang tot het DCE keytab-bestand op de server. Een geldig keytab-bestand voldoet aan de volgende voorwaarden:

- v Het keytab-bestand komt voor op de server, heeft de naam keytab.db2 en staat in de directory sqllib/security.
- v Er is maar één waarde in het keytab-bestand.

**Instructie voor gebruiker:** Zorg ervoor dat DCE is gestart. Controleer vervolgens of het keytab-bestand bestaat en één waarde bevat (met rgy\_edit). Probeer de bewerking opnieuw uit te voeren.

# **SQL1302N Fout bij het toewijzen van DCE-principal aan DB2 machtigings-ID. Oorzaakcode =** *oorzaakcode***.**

**Verklaring:** Er is een fout opgetreden bij het toewijzen van een DCE-principal aan een DB2 machtigings-ID. Zie onderstaande oorzaakcode.

- 1. De DCE-gebruiker voor het toewijzen aan het DB2 machtigings-ID ontbreekt, of de gebruiker is ongeldig.
- 2. De DCE-groep voor het toewijzen aan het DB2 machtigings-ID ontbreekt, of de groep is ongeldig.

**Instructie voor gebruiker:** De DCE-principal moet een toewijzing ERA bevatten voor het DB2 machtigings-ID. Voeg het ontbrekende gegeven aan het DCE-register toe en probeer de bewerking opnieuw.

**sqlcode**: -1302

**sqlstate**: 08001

#### **SQL1303N De beveiligingsdaemon kan niet opnieuw gestart worden.**

**Verklaring:** Een poging de beveiligingsdaemon opnieuw te starten is mislukt na de communicatie tussen de agents, en de beveiligingsdaemon is beschadigd of op abnormale wijze beëindigd. Alle nieuwe verbindingen met Database Manager worden geweigerd, omdat verificatie niet mogelijk is.

**Instructie voor gebruiker:** Beëindig Database Manager en start het opnieuw op. Als de opdracht db2start mislukt, gebruikt u de gebruikersactie voor die sqlcode.

**sqlcode**: -1303

**sqlstate**: 58004

# **SQL1304N Het TCP/IP-beveiligingstype SOCKS is ongeldig.**

**Verklaring:** Het TCP/IP-beveiligingstype SOCKS in de TCP/IP-protocolstructuur van de opdracht Catalog Node, is ongeldig met verificatietype DCE.

**Instructie voor gebruiker:** Zorg ervoor dat u het TCP/IP-protocol niet gebruikt in combinatie met beveiligingstype SOCKS en verificatietype DCE.

**sqlcode**: -1304

**sqlstate**: 08001

**SQL1305N Er is een interne DCE-fout opgetreden.**

**Verklaring:** DB2-verwerking is mislukt vanwege een interne DCE-fout.

**Instructie voor gebruiker:** Zorg ervoor dat DCE is gestart. Als het probleem zich blijft voordoen, neemt u contact op met uw servicemedewerker voor hulp.

**sqlcode**: -1305

**sqlstate**: 58004

# **SQL1306N Er is een ongeldige parameter opgegeven bij het starten van de uitvoering van de beveiligingsaudit. Oorzaakcode =** *oorzaakcode***.**

**Verklaring:** Een van de parameters van de beveiligingsaudit-API is ongeldig. Mogelijke oorzaken:

- **1** Ongeldige auditoptie opgegeven.
- **2** Ongeldige pointer voor de sqleaucfg-structuur voor Configureren/Beschrijven.
- **3** Ongeldig parametertoken voor Configureren/Beschrijven.
- **4** Ongeldige parameterwaarde Configureren/Beschrijven. De waarde is onjuist of ligt buiten het geldige bereik voor de parameter.
- **5** De specificatie voor telling van de parameter Configureren/Beschrijven is ongeldig.
- **6** Er is onvoldoende lengte toegewezen aan de parameter Configureren/Beschrijven.
- **7** De pointer voor de Extract-structuur sqleauextract is ongeldig.
- **8** Het parametertoken Extract is ongeldig.
- **9** De waarde van de parameter Extract is ongeldig. De waarde is onjuist of ligt buiten het geldige bereik.
- **10** De specificatie voor telling van de parameter Extract is ongeldig.
- **11** De lengte voor de parameter Extract is ongeldig.

**Instructie voor gebruiker:** De systeembeheerder moet bepaalde maatregelen nemen die specifiek zijn voor de oorzaken.

- **1** Lever de juiste optiewaarde voor de aanroep van de audit-API, door het includebestand te bekijken.
- **2** Controleer of er een geldige pointer is geleverd aan de structuur Configureren/Beschrijven.
- **3** Raadpleeg de referentiesectie van de auditfunctie op het gebied van sqleaucfg-parametertokens, zodat u de juiste parameter kunt opgeven.
- **4** Corrigeer de parameterwaarde, nadat u de geldige waarden hebt opgezocht in het naslagmateriaal over de auditfunctie.
- **5** Geef de juiste telling op, en wijs de geschikte lengte voor parameters van variabele lengte toe of initialiseer deze geschikte lengte.
- **6** Corrigeer de lengte die is toegewezen aan de parameter Configureren/Beschrijven en baseer deze lengte op het fouttoken dat is teruggezonden in SQLCA.
- **7** Controleer of er een geldige pointer is geleverd aan de Extract-structuur.
- **8** Raadpleeg de referentiesectie van de auditfunctie op het gebied van sqleauextract-parametertokens, zodat u de juiste parameter kunt opgeven.
- **9** Corrigeer de parameterwaarde, nadat u de geldige waarden hebt opgezocht in het naslagmateriaal over de auditfunctie.
- **10** Geef de juiste telling op, en wijs de geschikte lengte voor parameters van variabele lengte toe of initialiseer deze geschikte lengte.
- **11** Corrigeer de lengte die is toegewezen aan de parameter Extract en baseer deze lengte op het fouttoken dat is teruggezonden in SQLCA.
- **SQL1307N Er is een fout opgetreden bij het starten van de uitvoering van de beveiligingsaudit. Oorzaakcode =** *oorzaakcode***.**

**Verklaring:** Het oproepen van de beveiligingsaudit-API heeft een fout veroorzaakt. Mogelijke oorzaken:

- 1. De audit is al gestart.
- 2. De audit is al beëindigd.
- 3. Ongeldig controlegetal voor het auditconfiguratiebestand.
- 4. De standaard padnaam of de padnaam die door de gebruiker is opgegeven, is te lang.
- 5. Het auditconfiguratiebestand kon niet worden bijgewerkt. Het bestandssysteem is vol of er is geen toestemming om te schrijven.
- 6. Het configuratiebestand wordt niet aangetroffen. Het bestand of de directory waarin het bestand zich zou moeten bevinden, bestaat niet.
- 7. Het uittrekselbestand wordt niet aangetroffen.
- 8. De indeling van de auditrecords is ongeldig tijdens het extraheren. Het bestand is beschadigd.

**Instructie voor gebruiker:** De systeembeheerder moet bepaalde maatregelen nemen die specifiek zijn voor de oorzaken.

- 1. Geen actie vereist.
- 2. Geen actie vereist.
- 3. Herstel het configuratiebestand met behulp van een backup, of geef de opdracht 'audit reset' op.
- 4. Kies een andere padnaam voor de audit, zodat de naam past binnen de limiet die geldt voor de lengte van de bestandsnaam.
- 5. Als de permissies voor bestanden niet juist zijn, stelt u de permissies zodanig in dat deze de eigenaar toestaan om te schrijven. Als het bestandssysteem vol is, maakt u ruimte beschikbaar voordat u verder gaat.
- 6. Als het auditconfiguratiebestand ontbreekt, zet u dit terug in het systeem met behulp van een backup, of geeft u de opdracht 'reset' opnieuw zodat het bestand wordt geïnitialiseerd tot de standaard. Als de directory ontbreekt, zet u deze met behulp van een backup terug in het systeem, of maakt u een nieuw Database Manager-subsysteem.
- 7. Controleer of het bestand inderdaad bestaat in het opgegeven pad. Als het bestand ontbreekt, zet het dan terug in het systeem met behulp van een backup, als deze beschikbaar is.
- 8. Het auditlogboekbestand is waarschijnlijk beschadigd. Als het probleem blijft bestaan bij andere auditlogboeken, waarschuwt u de servicemedewerkers voor DB2-ondersteuning.

## **SQL1308W De audit Extract Facility heeft de verwerking voltooid. Er zijn** *aantal-records* **geëxtraheerd.**

**Verklaring:** De functie Extract van de beveiligingsaudit heeft de verwerking met succes voltooid en het opgegeven aantal records is geëxtraheerd.

**Instructie voor gebruiker:** Als er nul records zijn geëxtraheerd, moet de gebruiker bevestigen dat de extract-padnaam uittrekselbestanden bevat en dat de parameters Extract juist zijn.

## **SQL1309N De principalnaam op de server is ongeldig.**

**Verklaring:** De principalnaam op de server die is opgegeven in de instructie voor de databasecatalogus komt niet voor in het DCE-register. Dit betekent dat er geen DCE-ticket kan worden verkregen voor de DB2-server.

**Instructie voor gebruiker:** Zorg ervoor dat de principalnaam in de waarde voor de databasecatalogus overeenkomt met de DCE-principal die wordt gebruikt door de DB2-server. Het is mogelijk dat de principalnaam volledig moet worden gekwalificeerd.

**sqlcode**: -1309

**sqlstate**: 08001

#### **SQL1310N Directory Services van Database Connection Services is er niet in geslaagd toegang te krijgen tot de directory van Database Connection Services.**

**Verklaring:** De Directory Service van Database Connection Services is mislukt, omdat er bestandsfouten zijn opgetreden toen werd geprobeerd toegang te krijgen tot het directorybestand van Database Connection Services.

De functie kan niet worden verwerkt.

**Instructie voor gebruiker:** Voer de functie opnieuw uit, nadat u een van de volgende maatregelen hebt genomen:

- Als u een gegeven toevoegt aan de directory Database Connection Services, controleert u of er voldoende ruimte is om het directorybestand uit te breiden.
- Zorg ervoor dat er geen ander actief programma is dat tegelijkertijd probeert toegang te krijgen tot het bestand.
- Controleer of het directorybestand niet beschadigd is. Als het onherstelbaar is, moet u het wissen en een nieuwe maken, of het terugzetten met een backup-versie.

# **SQL1311N De directory van Database Connection Services is niet gevonden.**

**Verklaring:** De directory wordt niet gevonden. Het is mogelijk dat de directory is gewist.

De functie kan niet worden verwerkt.

**Instructie voor gebruiker:** Gebruik de opdracht CATALOG DCS DATABASE om een gegeven toe te voegen aan de directory van Database Connection Services, of herstel de directory met behulp van een backup-versie.

## **SQL1312W De directory van Database Connection Services is leeg.**

**Verklaring:** Er is een poging gedaan om de inhoud van de directory van Database Connection Services te lezen, maar er zijn geen gegevens gevonden.

De verwerking wordt voortgezet, maar de opeenvolgende opdrachten waarvoor beschikbare gegevens vereist zijn, kunnen niet worden verwerkt.

**Instructie voor gebruiker:** Gebruik de opdracht voor het catalogiseren van de DCS-database om gegevens aan de directory toe te voegen, of herstel de versie die gegevens bevat met behulp van een backup-versie.

## **SQL1313N De directory van Database Connection Services is vol.**

**Verklaring:** De waarde kan niet worden toegevoegd aan de directory van Database Connection Services, omdat de directory de maximale grootte al heeft bereikt.

De functie kan niet worden verwerkt.

**Instructie voor gebruiker:** Wis een of meerdere waarden uit de directory, voordat u nieuwe gegevens toevoegt.

## **SQL1314N Het adres van de indexgegevensparameter voor Database Connection Services is ongeldig.**

**Verklaring:** Het toepassingsprogramma heeft een ongeldig adres gebruikt voor deze parameter. Het adres verwijst naar een buffer die niet is toegewezen, of de buffer is niet groot genoeg voor de vereiste invoer.

De functie kan niet worden verwerkt.

**Instructie voor gebruiker:** Zorg ervoor dat het toepassingsprogramma het vereiste buffergebied toewijst en geef de opdracht opnieuw op.

## **SQL1315N De lokale-databasenaam is ongeldig.**

**Verklaring:** Er is een lokale databasenaam opgegeven die ongeldige tekens bevat. Alle tekens moeten afkomstig zijn uit de basistekenset van Database Manager.

De functie kan niet worden verwerkt.

**Instructie voor gebruiker:** Zorg ervoor dat de tekens die zijn gebruikt voor de lokale databasenaam afkomstig zijn uit de basistekenset van Database Manager en geef de opdracht opnieuw op.

#### **SQL1316N Er is geen gegeven gevonden in de directory van Database Connection Services voor de opgegeven lokale-databasenaam.**

**Verklaring:** De directory-service Database Connection Services is mislukt, omdat er geen gegeven is aangetroffen in de de directory Database Connection Services dat overeenkomt met de ingevoerde lokale-databasenaam.

De functie kan niet worden verwerkt.

**Instructie voor gebruiker:** Zorg ervoor dat de naam voor de lokale database juist is en geef de opdracht opnieuw op.

# **SQL1317N De lokale-databasenaam bestaat al in de directory Database Connection Services.**

**Verklaring:** De waarde kan niet worden toegevoegd aan de directory, omdat er al een waarde bestaat voor die lokale databasenaam in de directory.

De functie kan niet worden verwerkt.

**Instructie voor gebruiker:** Geef een unieke naam op voor de lokale database, of wis de bestaande waarde en voeg een nieuwe toe.

## **SQL1318N De lengte van element** *naam* **in de invoerstructuur van parameter 1 is ongeldig.**

**Verklaring:** De lengtewaarde in de indexgegevenstructuur van Database Connection Services, mag niet minder dan nul zijn, en niet groter dan de maximale lengte van het betreffende element.

De functie kan niet worden verwerkt.

**Instructie voor gebruiker:** Als een element van de indexgegevensstructuur wordt opgegeven, moet de bijbehorende lengtewaarde het aantal bytes in het element weergeven. Als dit niet het geval is, moet de lengtewaarde gelijk zijn aan nul. Zorg ervoor dat alle elementen voor de indexgegevensstructuur de vereiste specificaties en lengten bevatten voor de opdracht en geef de opdracht opnieuw op.

# **SQL1319N De indexgegevens van Database Connection Services zijn niet opgehaald.**

**Verklaring:** Er is een opdracht ontvangen om alle indexgegevens te kopiëren, maar een eerdere opdracht voor het ophalen van de gegevens is niet ontvangen, of een eerdere opdracht om de gegevens op te halen is mislukt.

De functie kan niet worden verwerkt.

**Instructie voor gebruiker:** Geef een opdracht op voor het openen van de directory en haal de gegevens op. Geef vervolgens deze opdracht opnieuw op.

# **SQL1320N Er is op dit moment geen toegang mogelijk tot de directory van Database Connection Services.**

**Verklaring:** De opdracht voor toegang tot de directory van Database Connection Services is mislukt. Toegang tot de directory van Database Connection Services is afhankelijk van het type toegang dat is aangevraagd en van de huidige activiteit in de directory. Als de opdracht betrekking heeft op het bijwerken van de directory, mag de directory niet actief zijn. Als het een opdracht betreft voor het lezen van de directory is toegang toegestaan, mits de directory op dat moment niet wordt bijgewerkt.

De functie kan niet worden verwerkt.

**Instructie voor gebruiker:** Wacht tot de huidige activiteit is voltooid en geef de opdracht opnieuw op.

# **SQL1321N Het structuur-ID dat is opgegeven in de indexgegevensstructuur, is ongeldig.**

**Verklaring:** Het structuur-ID dat is ontvangen in de indexgegevensstructuur, geeft geen geldige waarde weer.

De functie kan niet worden verwerkt.

**Instructie voor gebruiker:** Zorg ervoor dat het structuur-ID dat wordt doorgegeven aan de indexgegevensstructuur een geldige waarde heeft en geef de opdracht opnieuw op.

# **SQL1322N Er is een fout opgetreden bij het wegschrijven naar het auditlogboek.**

**Verklaring:** De DB2-auditfaciliteit heeft een fout gevonden, toen een aanroep werd gedaan een audit-event vast te leggen op de trail. Er is geen ruimte op het bestandssysteem waar het auditlogboek deel van uitmaakt. Maak ruimte vrij op het bestandssysteem of schoon het auditlogboek op om het kleiner te maken.

Wanneer er meer ruimte beschikbaar is, gebruikt u db2audit om de gegevens uit het geheugen te verwijderen en de auditor opnieuw in te stellen op de status Gereed. Zorg ervoor dat de juiste extracties hebben plaatsgevonden of dat er een kopie is gemaakt van het logboek voordat het logboek werd opgeschoond. De gewiste records kunnen namelijk niet meer hersteld worden.

**Instructie voor gebruiker:** De systeembeheerder moet de herstelprocedure volgen die wordt aangeraden, zodat de auditfaciliteit verder kan gaan met het opnemen van gegevens in het logboek.

**sqlcode**: -1322

**sqlstate**: 58030

# **SQL1323N Er is een fout opgetreden bij het toegang verkrijgen tot het audit-configuratiebestand.**

**Verklaring:** Het bestand db2audit.cfg kan niet worden geopend, of het is ongeldig. Mogelijke oorzaken zijn:

- Het bestand db2audit.cfg bestaat niet of het is beschadigd. Neem een van de volgende maatregelen:
	- Herstel het bestand met behulp van een opgeslagen versie van het bestand.
	- Stel het configuratiebestand van de auditfaciliteit opnieuw in, door de opdracht Reset op te geven vanuit db2audit executable.

**Instructie voor gebruiker:** De systeembeheerder moet de aangeraden maatregelen nemen om het probleem op te lossen.

**sqlcode**: -1323

**sqlstate**: 57019

## **SQL1325N De database-omgeving op afstand ondersteunt de opdracht of een van de opdrachtopties niet.**

**Verklaring:** Er is een poging gedaan een opdracht of opdrachtoptie op te geven voor een hostdatabase door middel van DB2 Connect of via de federated server, terwijl die opdracht of opdrachtoptie specifiek is voor DB2-werkstationdatabases. De volgende opdrachten genereren deze fout wanneer ze worden opgegeven voor databases van DB2 for MVS\*, DB2 for OS/400\* of SQL/DS\*:

- OPSTAT (Haalt operationele status op)
- v DARI (Interface op afstand van de databasetoepassing)
- GETAA (Haalt administratieve machtigingen op)
- GETTA (Haalt tabelmachtigingen op)
- v PREREORG (Maakt gereed voor het reorganiseren van de tabel)
- REORG (Roept reorganiseerfunctie op)
- v RQSVPT/ENSVPT/RLBSVPT (Opdrachten voor subtransactie)
- v RUNSTATS (Interne statistieken)
- COMPOUND SQL ATOMIC STATIC (Atomisch Samengestelde SQL)
- ACTIVATE DATABASE
- DEACTIVATE DATABASE

De volgende opdrachten genereren deze fout ook met onjuiste opties:

- IMPORT (Importeert de tabel). Het bestandstype moet IXF zijn, de teller voor COMMIT moet op nul staan, en het eerste woord in de actieparameter (bijvoorbeeld ″REPLACE into ...″) moet INSERT zijn.
- EXPORT (Exporteert de tabel). Het bestandstype moet IXF zijn.

De opdracht kan niet worden verwerkt.

**Instructie voor gebruiker:** Probeer deze opdracht niet op te geven voor een hostdatabase door middel van DB2 Connect of van de federated server.

## **SQL1326N Er wordt geen toegang verkregen tot het bestand of de directory** *naam***.**

**Verklaring:** Er wordt geen toegang verkregen tot het bestand of de directory *naam*, omdat de bevoegdheden van het bestand onjuist zijn, omdat het pad onjuist is, of omdat er onvoldoende ruimte is in de directory of op het pad.

**Instructie voor gebruiker:** Zorg ervoor dat elk pad of elke bestandsnaam geldig is, dat u de juiste bevoegdheden hebt om toegang te krijgen tot het pad of tot de bestandsnaam, en dat er voldoende ruimte is voor het bestand. Corrigeer het probleem en geef de opdracht opnieuw op. Neem contact op met de systeembeheerder, als het probleem zich blijft voordoen.

# **SQL1327N Een impliciete poging tot verbinding is mislukt.** *databasenaam* **is niet een geldige databasenaam.**

**Verklaring:** Een poging een impliciete verbinding te maken, is mislukt. De syntaxis van de databasealias die is opgegeven in de omgevingsvariabele DB2DBDFT is ongeldig. De databasenaam moet 1 tot 8 bytes bevatten en alle tekens moeten in de basistekenset van Database Manager staan.

De opdracht kan niet worden verwerkt.

**Instructie voor gebruiker:** Corrigeer de databasealias die is opgegeven in de omgevingsvariabele DB2DBDFT en geef de opdracht opnieuw op. Als u de opdrachtregelinterface gebruikt, moet ″db2 terminate″ worden verzonden voordat u de opdracht opnieuw opgeeft. Als u niet wilt dat er een impliciete verbinding wordt uitgevoerd, verwijdert u de omgevingsvariabele DB2DBDFT.

**sqlcode**: -1327

**sqlstate**: 2E000

# **SQL1328N Een impliciete poging tot verbinding is mislukt. De databasealias of de databasenaam** *naam* **is niet aangetroffen in de lokale databasedirectory.**

**Verklaring:** Een poging een impliciete verbinding te maken, is mislukt. De databasenaam die is opgegeven in de omgevingsvariabele DB2DBDFT verwijst niet naar een bestaande database. De database is niet gevonden in de databasedirectory.

De opdracht kan niet worden verwerkt.

Houd er rekening mee dat een opdracht CONNECT RESET die wordt verzonden binnen een

gedistribueerde werkeenheid, een impliciete verbinding zal proberen te leggen met de standaard database. Dit kan de oorzaak zijn van deze fout.

#### **Instructie voor gebruiker:**

- v Corrigeer de databasealias die is opgegeven in de omgevingsvariabele DB2DBDFT en geef de opdracht opnieuw op.
- Als het de bedoeling is om een verbinding te verwijderen terwijl wordt gewerkt in de omgeving van een gedistribueerde werkeenheid, kunt u overwegen de instructie CONNECT RESET te vervangen door een instructie DISCONNECT of RELEASE.
- Als u de opdrachtregelinterface gebruikt, moet "db2 terminate″ worden verzonden voordat u de opdracht opnieuw opgeeft.
- Als u niet wilt dat er een impliciete verbinding wordt uitgevoerd, verwijdert u de omgevingsvariabele DB2DBDFT.

#### **sqlcode**: -1328

**sqlstate**: 42705

#### **SQL1329N Het vastgestelde pad dat is opgegeven in de opdracht, is te lang.**

**Verklaring:** Het vastgestelde pad dat is opgegeven in de opdracht, overschrijdt de maximale lengte die wordt ondersteund door Database Manager. Het vastgestelde pad mag niet meer dan 215 tekens bevatten. De subsysteemnaam van Database Manager wordt toegevoegd aan het einde van het opgegeven pad, bij de verwerking van de opdrachten Create Database, Catalog Database, Open Database Directory for scan en Change Database Comment.

**Instructie voor gebruiker:** Controleer of het totaal van de vastgestelde absolute of relatieve padnaam, inclusief de subsysteemnaam van Database Manager, de lengte van 215 tekens niet overschrijdt. Corrigeer het pad en geef de opdracht opnieuw op.

#### **SQL1330N De symbolische bestemmingsnaam** *naam* **is ongeldig.**

**Verklaring:** De symbolische bestemmingsnaam in de CPIC-protocolstructuur van de opdracht Catalog Node is niet opgegeven of de naam is langer dan de toegestane lengte. De naam moet een lengte hebben van 1 tot 8 bytes.

**Instructie voor gebruiker:** Controleer of de bestemmingsnaam is opgegeven en of de naam niet langer is dan 8 bytes. Geef de opdracht opnieuw op met een geldige symbolische bestemmingsnaam.

# **SQL1331N Het CPIC-beveiligingstype** *type* **is ongeldig.**

**Verklaring:** Het CPIC-beveiligingstype dat is opgegeven in de CPIC-protocolstructuur van de opdracht Catalog Node is ongeldig. Het beveiligingstype bepaalt de beveiligingsinformatie die wordt opgenomen wanneer een databaseclient een conversatie met een partner-LU toewijst, zoals opgegeven in de architectuur van LU 6.2. De juiste waarden voor beveiligingstype zijn:

- SQL\_CPIC\_SECURITY\_NONE
	- Er wordt geen informatie over toegangsbeveiliging opgenomen.
		- **Opmerking:** Dit wordt niet ondersteund wanneer gebruik wordt gemaakt van de federated server. Wanneer DB2 Connect wordt gebruikt, wordt dit alleen ondersteund als het verificatietype DCE, KERBEROS of SERVER\_ENCRYPT is.
- SQL\_CPIC\_SECURITY\_SAME
	- Er wordt een gebruikers-ID opgenomen met een indicator, waarmee wordt aangegeven dat het gebruikers-ID al gecontroleerd is. Dit wordt niet ondersteund wanneer het verificatietype SERVER wordt gebruikt met DB2 Connect of met de federated server, of wanneer het verificatietype DCE, KERBEROS of SERVER\_ENCRYPT is.
- SQL\_CPIC\_SECURITY\_PROGRAM
	- Er wordt zowel een gebruikers-ID als een wachtwoord opgenomen. Dit wordt niet ondersteund wanneer het verificatietype CLIENT wordt gebruikt met DB2 Connect of wanneer het verificatietype DCE, KERBEROS of SERVER\_ENCRYPT is.

**Instructie voor gebruiker:** Stel het beveiligingstype in op een van de bovenstaande typen en geef de opdracht opnieuw op.

**sqlcode**: -1331

**sqlstate**: 08001

## **SQL1332N De hostnaam** *naam* **is ongeldig.**

**Verklaring:** De hostnaam in de TCP/IPprotocolstructuur van de opdracht Catalog Node is niet opgegeven of de naam is langer dan de toegestane lengte. De naam moet een lengte hebben van 1 tot 255 tekens en mag niet alleen uit spaties bestaan.

**Instructie voor gebruiker:** Controleer of de hostnaam is opgegeven en of de naam niet langer is dan 255 tekens. Geef de opdracht opnieuw op met een geldige hostnaam.

#### **SQL1333N De servicenaam** *naam* **is ongeldig.**

#### **Verklaring:** De servicenaam in de

TCP/IP-protocolstructuur van de opdracht Catalog Node is niet opgegeven of de naam is langer dan de toegestane lengte. De naam moet een lengte hebben van 1 tot 14 tekens en mag niet alleen uit spaties bestaan.

**Instructie voor gebruiker:** Controleer of de servicenaam is opgegeven en of de naam niet langer is dan 14 tekens. Geef de opdracht opnieuw op met een geldige servicenaam.

## **SQL1334N In deze configuratie kan de databaseserver niet gebruikt worden om een opdracht voor een systeem op afstand door te sturen naar een tweede databaseserver.**

**Verklaring:** Er is een poging gedaan een opdracht door te sturen via het knooppunt van een databaseserver, waarbij gebruik werd gemaakt van de combinatie van een client- en een doeldatabaseserver, maar deze combinatie wordt niet ondersteund. Er is een client- of doeldatabase gebruikt met een versienummer vóór versie 2, of er is een poging gedaan de opdracht door te sturen van een DRDA-clientdatabase naar een DRDA-doeldatabase. De

opdracht moet direct worden doorgestuurd van de client naar het knooppunt waarop de doeldatabase wordt verwerkt.

**Instructie voor gebruiker:** Verwijder de database uit de catalogus van de clientmachine en neem vervolgens de database op in de catalogus. Geef ook het knooppunt op waarvan de database in feite deel uitmaakt. Zorg ervoor dat ook het knooppunt in de catalogus is opgenomen.

#### **SQL1335N De naam van de toepassingenrequester is ongeldig.**

**Verklaring:** Er is een naam opgegeven van een toepassingenrequester, die ongeldige tekens bevat. Alle tekens moeten afkomstig zijn uit de basistekenset van Database Manager.

**Instructie voor gebruiker:** Zorg ervoor dat de tekens die worden gebruikt voor de naam van de toepassingenrequester, afkomstig zijn uit de basistekenset van Database Manager, en geef de opdracht opnieuw op.

#### **SQL1336N De host op afstand** *hostnaam* **is niet gevonden.**

**Verklaring:** Het systeem slaagt er niet in het adres van de host op afstand vast te stellen. Mogelijke oorzaken zijn:

- v Er is een onjuiste waarde opgegeven voor de hostnaam bij het opnemen van het TCP/IP-knooppunt in de catalogus.
- Er is een juiste hostnaam opgegeven, maar deze is niet gedefinieerd in een TCP/IP-naamserver die toegankelijk is voor uw clientknooppunt, en ook niet in het hostbestand van de client.
- De TCP/IP-naamserver waarop de hostnaam is gedefinieerd, was niet beschikbaar op het moment dat u verbinding probeerde te maken.
- TCP/IP is niet actief.

**Instructie voor gebruiker:** Zorg ervoor dat TCP/IP actief is en dat de hostnaam die wordt opgegeven bij het opnemen van het TCP/IP-knooppunt in de catalogus, een juiste naam is, en dat deze is gedefinieerd in een toegankelijke naamserver of in het lokale-hostbestand.

Gebruikers van federatief systeem: Controleer of de host op afstand op de juiste manier in de catalogus wordt opgenomen in de view SYSCAT.SERVERS.

## **SQL1337N De service** *servicenaam* **is niet aangetroffen.**

**Verklaring:** Het systeem kan het poortnummer dat bij de servicenaam hoort niet vaststellen. Mogelijke oorzaken zijn:

- v Er is een onjuiste waarde opgegeven voor de servicenaam bij het opnemen van het TCP/IP-knooppunt in de catalogus.
- De juiste servicenaam is opgegeven, maar deze is niet gedefinieerd in het servicesbestand van de client.

Gebruikers van federatief systeem: Deze situatie kan ook worden geconstateerd door de gegevensbron.

**Instructie voor gebruiker:** Zorg ervoor dat de servicenaam die is opgegeven toen het TCP/IP-knooppunt werd opgenomen in de catalogus een juiste naam is, en dat deze is gedefinieerd in het lokale-servicesbestand.

Gebruikers van federatief systeem moeten er ook voor zorgen dat de naam is gedefinieerd in het servicesbestand op de gegevensbron.

# **SQL1338N De symbolische bestemmingsnaam** *symbolische-bestemmingsnaam* **is niet gevonden.**

**Verklaring:** Het systeem kan de extra CPIC-informatie (Side Information) niet vinden die hoort bij de naam van de symbolische bestemming die u hebt opgegeven. Mogelijke oorzaken zijn:

Er is een onjuiste waarde opgegeven voor de naam van de symbolische bestemming, bij het in de catalogus opnemen van CPIC NODE.

- v De naam van de symbolische bestemming en de bijbehorende extra CPIC-informatie zijn niet gedefinieerd voor het SNA-communicatiesubsysteem.
- Het SNA-communicatiesubsysteem is nog niet gestart.

**Instructie voor gebruiker:** Zorg ervoor dat de naam van de symbolische bestemming die is opgegeven bij het in de catalogus opnemen van het CPIC-knooppunt een juiste naam is, en dat deze naam is gedefinieerd voor het lokale SNA-communicatiesubsysteem.

Start het SNA-communicatiesubsysteem, als dit nog niet is gebeurd.

**SQL1339N Er zijn** *n* **SQL-fouten opgetreden bij de uitvoering van een niet-atomisch samengestelde SQL-instructie, en die als volgt zijn aangeduid:** *fout1 fout2 fout3 fout4 fout5 fout6 fout7***.**

**Verklaring:** Een of meer SQL-subinstructies binnen een samengestelde SQL-instructie hebben SQL-fouten (negatieve retourcodes) tot gevolg gehad.

De fouttokens worden niet teruggezonden voor CLI/ODBC-toepassingen. CLI/ODBC-toepassingen kunnen gebruikmaken van de API's SQLGetDiagRec, SQLGetDiagField of SQLError voor meer informatie over de verschillende fouten.

**Instructie voor gebruiker:** Controleer de identificatiegegevens die worden geleverd over de fout. Er worden <n> <foutX> tokens ingevuld, tot een maximum van 7. Elke <foutX> geeft een fout van de SQL-instructie weer. Deze fouten worden afgebeeld in de volgorde waarin ze zijn opgetreden. Als het bericht niet is geformatteerd, kan deze informatie worden gevonden in de tweede en daarop volgende tokens van het SQLERRMC-veld (de tokens worden gescheiden van elkaar door één byte hexadecimale waarde 0xFF).

Elke <foutX> heeft de indeling PPPSSSSS, waarin:

- **PPP** PPP staat voor de plaats van de instructie die de fout heeft veroorzaakt binnen het Samengestelde SQL-blok en is linkslijnend. Als bijvoorbeeld de eerste instructie is mislukt, bevat dit veld het cijfer 1 (″1 ″).
- **SSSSS** SQLSTATE van de instructie die is mislukt.

Meer gegevens hierover staan in SQLCA zelf. Het derde SQLERRD-veld bevat het aantal rijen waarop de samengestelde SQL-instructie effect heeft, het vierde SQLERRD-veld bevat de plaats van de laatste instructie die is geslaagd, het vijfde SQLERRD-veld bevat het aantal rijen waarop referentiële integriteit effect heeft wanneer er toegang is verkregen tot DB2 Client/Server en SQL/DS databases en het zesde SQLERRD-veld bevat het aantal instructies dat is mislukt (negatieve SQLCODES heeft teruggezonden).

**sqlcode**: -1339

**sqlstate**: 56091

# **SQL1340N De bestandsserver** *bestandsserver* **is niet gevonden.**

**Verklaring:** Het systeem kan de opgegeven bestandsserver niet vinden op het netwerk. Mogelijke oorzaken zijn:

- v Er is een onjuiste *bestandsserver*-naam opgegeven toen het IPX/SPX-knooppunt in de catalogus werd opgenomen.
- v De juiste *bestandsserver*-naam is opgegeven, maar de bestandsserver was niet beschikbaar op het moment dat werd geprobeerd verbinding te maken.

**Instructie voor gebruiker:** Zorg ervoor dat de juiste *bestandsserver*-naam is opgegeven bij het in de catalogus opnemen van het IPX/SPX-knooppunt, en dat de bestandsserver beschikbaar is op het netwerk.

## **SQL1341N De naam van een werkstation moet worden opgegeven in het configuratiebestand van de Database Manager-client.**

**Verklaring:** De naam van het werkstation is niet opgegeven in het configuratiebestand van de Database Manager-client. Er moet een werkstationnaam worden opgegeven wanneer gebruik wordt gemaakt van NETBIOS voor de communicatie met de server.

**Instructie voor gebruiker:** Geef een werkstationnaam op in het configuratiebestand van de Database Manager-client.

# **SQL1342N De bestandsservernaam** *naam* **ontbreekt of is ongeldig.**

**Verklaring:** De naam van de bestandsserver die is opgegeven in de opdracht/API, ontbreekt of is ongeldig.

**Instructie voor gebruiker:** Controleer of er een bestandsservernaam is opgegeven, of deze geen ongeldige tekens bevat en of deze niet meer dan 48 tekens bevat. Geef de opdracht/API opnieuw op met een geldige bestandsservernaam.

# **SQL1343N De objectnaam** *naam* **ontbreekt of is ongeldig.**

**Verklaring:** De objectnaam die is opgegeven in de opdracht/API, ontbreekt of is ongeldig.

**Instructie voor gebruiker:** Controleer of er een objectnaam is opgegeven, of deze geen ongeldige tekens bevat en of deze niet meer dan 48 tekens bevat. Geef de opdracht/API opnieuw op met een geldige objectnaam.

#### **SQL1350N De toepassing heeft niet de juiste status om deze opdracht te verwerken. Oorzaakcode=** *oc***.**

**Verklaring:** Overeenkomend met *oorzaakcode*:

- **01** De toepassing is bezig met een SQL-verwerking en kan de functieopdracht die is aangevraagd niet verwerken.
- **02** Er wordt een backup-opdracht verwerkt. Er is een waarschuwing ontvangen van de oorspronkelijke functie-aanroep, die aangaf dat er meer opdrachten opgegeven moeten worden voordat de backup-verwerking kan worden voltooid.
- **03** Er wordt een herstelopdracht verwerkt. Er is een waarschuwing ontvangen van de oorspronkelijke functie-aanroep, die aangaf dat er meer opdrachten opgegeven moeten worden voordat de herstelbewerking kan worden voltooid.
- **04** Er wordt een opdracht voor het uitvoeren van een ROLLFORWARD verwerkt. Er is een waarschuwing ontvangen van de oorspronkelijke functie-aanroep, die aangaf dat er meer opdrachten opgegeven moeten worden voordat de ROLLFORWARDverwerking kan worden voltooid.
- **05** Er wordt een LOAD-opdracht verwerkt. Er is een waarschuwing ontvangen van de oorspronkelijke functie-aanroep, die aangaf dat er meer opdrachten opgegeven moeten worden voordat de LOAD-verwerking kan worden voltooid.
- **07** Gebruikers van federatief systeem: De toepassing kan deze opdracht niet verwerken na het uitvoeren van SQL-instructies.

**Instructie voor gebruiker:** Overeenkomend met *oorzaakcode*:

- **01** Voltooi de werkeenheid (met gebruik van COMMIT of ROLLBACK) voordat u deze opdracht opnieuw opgeeft.
- **02-05** Geef de aanroep(en) op die vereist zijn voor het voltooien van de functie in uitvoering en geef de opdracht opnieuw op.
- **07** Gebruikers van federatief systeem: De toepassing moet de opdrachten opgeven nadat er een verbinding is gemaakt met Database Manager, maar vóór de andere SQL-instructies.

#### **SQL1360N De huidige verwerking kan niet worden onderbroken.**

**Verklaring:** De gebruiker heeft geprobeerd een proces te onderbreken dat niet onderbroken kan worden.

**Instructie voor gebruiker:** Onderbreek het huidige proces niet.

## **SQL1361W De uitvoeringstijd heeft de time-out-waarde overschreden. Wilt u onderbreken?**

**Verklaring:** Als een opdracht meer tijd kost dan de van te voren gedefinieerde time-out-periode, wordt een dialoogvenster afgebeeld waarin wordt gevraagd of de gebruiker (Windows-client) de opdracht wil onderbreken, of niet.

Houd er rekening mee dat dit bericht alleen van toepassing is op Windows-omgevingen en alleen wordt afgebeeld in het dialoogvenster.

**Instructie voor gebruiker:** Er zijn drie keuzemogelijkheden: JA - nu onderbreken; NEE, doorgaan, geen invoer nodig; ANNULEREN doorgaan, zelfde time-out.

**SQL1362W Een of meer van de parameters die zijn aangeboden voor onmiddellijke wijziging, zijn niet dynamische aangepast. Clientwijzigingen worden pas doorgevoerd als de toepassing opnieuw wordt gestart of als de opdracht TERMINATE is opgegeven. Serverwijzigingen worden pas doorgevoerd bij de volgende opdracht DB2START.**

**Verklaring:** Enkele wijzigingen van Database Manager kunnen niet onmiddellijk worden doorgevoerd. Voor deze parameters worden de wijzigingen pas van kracht nadat DB2 is gestart. Dit gebeurt gewoonlijk op een server nadat de opdracht DB2START is gegeven en op een client nadat de toepassing opnieuw is gestart.

**Instructie voor gebruiker:** Om te zien welke wijzigingen wel dynamisch zijn doorgevoerd en welke niet, kunt u met de volgende opdracht de details van de Database Manager-configuratieparameters bekijken: DB2 GET DBM CFG SHOW DETAIL

Wijzigingen van de configuratieparameters van Database Manager kunnen alleen dynamisch worden geactiveerd wanneer u bent aangesloten op het subsysteem. Niet alle configuratieparameters kunnen dynamisch worden aangepast. Raadpleeg de beheerdershandleiding voor een overzicht van de parameters die wel dynamisch kunnen worden gewijzigd.

Als een aantal parameters tegelijk in een groep is opgegeven, bied de parameters dan wel afzonderlijk aan. Wanneer een configuratieparameter niet dynamisch kan worden gewijzigd, kunt u als volgt te werk gaan:

v voor gebruikerstoepassingen: de toepassingen stoppen en starten

- v voor CLP: geef de opdracht TERMINATE en herstel de verbinding
- voor een server: geef de opdrachten DB2STOP en DB2START
- **SQL1363W Een of meer van de parameters die zijn aangeboden voor onmiddellijke wijziging, zijn niet dynamische aangepast. Voor deze configuratieparameters geldt dat de wijzigingen pas worden doorgevoerd als de verbindingen van alle toepassingen met de database zijn verbroken.**

**Verklaring:** De opdracht voor de databaseconfiguratie is verwerkt. De wijzigingen zijn echter niet allemaal onmiddellijk doorgevoerd. Als de toepassingen niet langer verbonden zijn met de database, worden de wijzigingen doorgevoerd zodra er opnieuw een verbinding met de database tot stand wordt gebracht.

**Instructie voor gebruiker:** Om te zien welke wijzigingen wel dynamisch zijn doorgevoerd en welke niet, kunt u met de volgende opdracht de details van de databaseconfiguratieparameters bekijken:

DB2 GET DB CFG FOR <databasealias> SHOW DETAIL

Wijzigingen van de databaseconfiguratieparameters kunnen alleen dynamisch worden geactiveerd wanneer u verbonden bent met de database. Niet alle configuratieparameters kunnen dynamisch worden aangepast. Raadpleeg de beheerdershandleiding voor een overzicht van de parameters die wel dynamisch kunnen worden gewijzigd.

Als een aantal parameters tegelijk in een groep is opgegeven, bied de parameters dan wel afzonderlijk aan. Wanneer een configuratieparameter niet dynamisch kan worden gewijzigd, kunt u als volgt te werk gaan:

- v Zorg dat de verbinding van de toepassingen met de database wordt verbroken en geef dan de opdracht DB2 CONNECT TO.
- Nadat de nieuwe configuratieparameters zijn doorgevoerd, voert u voor de pakketten opnieuw een bind uit, waarvoor dan de nieuwe waarden worden gebruikt.
- Met de opdracht FLUSH PACKAGE CACHE kunt u dynamische instructies in de SQL-cache ongeldig maken.

**SQL1364W Een of meer van de configuratieparameters zijn ingesteld op AUTOMATIC terwijl deze optie voor de parameter niet wordt ondersteund.**

**Verklaring:** Een of meer van de configuratieparameters zijn ingesteld op AUTOMATIC

terwijl deze optie voor de parameter niet wordt ondersteund.

**Instructie voor gebruiker:** Als de wijzigingen voor een groep parameters tegelijk zijn aangebracht, voer deze wijzigingen dan voor de verschillende parameter afzonderlijk in om te zien welke wijzigingen zijn geaccepteerd.

Als u niet meer dan een parameter hebt gewijzigd, geeft dit bericht aan dat de optie AUTOMATIC niet voor deze parameter kan worden gebruikt.

Als u wilt weten voor welke configuratieparameters de optie AUTOMATIC kunnen worden gebruikt, raadpleegt u de beheerdershandleiding.

# **SQL1365N De verwerking van de plugin** *plugin-naam* **door db2start of db2stop is mislukt. Oorzaakcode =** *oorzaakcode***.**

**Verklaring:** De verwerking van de beveiligingsplugin *pluginnaam* op de server is mislukt. De verklaring voor de *oorzaakcode* is:

- **1** De beveiligingsplugin is niet gevonden.
- **2** De beveiligingsplugin kan niet worden geladen.
- **3** Er zijn meerdere Kerberos-beveiligingsplugins opgegeven in de configuratieparameter SRVCON\_GSSPLUGIN\_LIST van Database Manager.
- **4** Er is geen Kerberos-beveiligingsplugin aangetroffen, terwijl Kerberos is opgegeven in de configuratieparameter SRVCON\_GSSPLUGIN\_LIST van Database Manager.
- **5** Een vereiste API ontbreekt in de beveiligingsplugin.
- **6** Verkeerd type beveiligingsplugin.
- **7** Er is een fout opgetreden bij het uit afsluiten van de beveiligingsplugin.
- **8** Ongeldige naam voor de beveiligingsplugin.
- **9** De door de beveiligingsplugin aangegeven versie van de API's is niet compatibel met DB2.
- **10** Er is een onvoorziene fout opgetreden bij de uitvoering van de beveiligingsplugin op de databaseserver.
- **11** De configuratieparameter SRVCON\_GSSPLUGIN\_LIST van Database Manager is niet ingesteld en GSSPLUGIN of GSS\_SERVER\_ENCRYPT is opgegeven in de configuratieparameter SRVCON\_AUTH of AUTHENTICATION.

**Instructie voor gebruiker:** Voer de bij de afgebeelde *oorzaakcode* behorende actie uit:
- **1** Zorg ervoor dat de aangegeven beveiligingsplugin zich bevindt in de plugin-directory van de client.
- **2** Bepaal met behulp van het beheerlogboek de oorzaak van het probleem. Corrigeer het probleem dat wordt aangegeven in het beheerderslogboek.
- **3** Zorg dat niet meer dan één Kerberos-beveiligingsplugins is opgegeven in de configuratieparameter SRVCON\_GSSPLUGIN\_LIST van Database Manager.
- **4** Geef in de configuratieparameter SRVCON\_GSSPLUGIN\_LIST van Database Manager één Kerberos-beveiligingsplugin op, of geef voor de configuratieparameter SRVCON\_AUTH of AUTHENTICATION niet de waarde Kerberos op.
- **5** Bepaal met behulp van het beheerlogboek de naam van de ontbrekende API. Voeg deze ontbrekende API toe aan de beveiligingsplugin.
- **6** Geef het juiste type beveiligingsplugin op bij de betreffende parameter voor de configuratie van Database Manager. Geef bijvoorbeeld geen op een gebruikers-ID/wachtwoord gebaseerde beveiligingsplugin op voor de configuratieparameter SRVCON\_GSSPLUGIN\_LIST van Database Manager.
- **7** Bepaal met behulp van het beheerlogboek de oorzaak van het probleem. Corrigeer het probleem dat wordt aangegeven in het beheerderslogboek.
- **8** Geef een geldige beveiligingsplugin op. De naam mag geen informatie over het pad bevatten.
- **9** Zorg ervoor dat de beveiligingsplugin een ondersteunde versie van de API's gebruikt, en dat deze een correct versienummer aangeeft.
- **10** Ga na of de beheerderslogboeken op de client en op de server meer informatie bevatten. Corrigeer het probleem dat wordt aangegeven in het beheerderslogboek.
- **11** Geef ten minste één GSS-APIbeveiligingsplugin op voor de configuratieparameter SRVCON\_GSSPLUGIN\_LIST van Database Manager, of geef een ander type verificatie op voor de configuratieparameters SRVCON\_AUTH of AUTHENTICATION.

## **SQL1366N Op de client is een fout opgetreden bij de verwerking van de beveiligingsplugin** *pluginnaam***. Oorzaakcode =** *oorzaakcode***.**

**Verklaring:** Bij de uitvoering van een beveiligingsplugin op de client is een fout opgetreden. De verklaring voor de *oorzaakcode* is:

- 1. Een vereiste API ontbreekt in de beveiligingsplugin.
- 2. Verkeerd type beveiligingsplugin.
- 3. De client-beveiligingsplugin kan niet worden geladen.
- 4. De beveiligingsplugin kan niet worden verwijderd.
- 5. Ongeldige pluginnaam.
- 6. De door de beveiligingsplugin aangegeven versie van de API's is niet compatibel met DB2.
- 7. Er is een onvoorziene fout opgetreden bij de uitvoering van de beveiligingsplugin.
- 8. Ongeldige legitimatiegegevens op client.
- 9. De beveiligingsplugin heeft verlopen legitimatiegegevens ontvangen.

**Instructie voor gebruiker:** Voer de bij de afgebeelde *oorzaakcode* behorende actie uit:

- 1. Bepaal met behulp van het beheerlogboek de naam van de ontbrekende API. Voeg deze ontbrekende API toe aan de beveiligingsplugin.
- 2. Geef het juiste type beveiligingsplugin op bij de betreffende parameter voor de configuratie van Database Manager. Geef bijvoorbeeld geen op een gebruikers-ID/wachtwoord gebaseerde beveiligingsplugin op voor de configuratieparameter SRVCON\_GSSPLUGIN\_LIST van Database Manager.
- 3. Bepaal met behulp van het beheerlogboek de oorzaak van het probleem. Corrigeer het probleem dat wordt aangegeven in het beheerderslogboek.
- 4. Bepaal met behulp van het beheerlogboek de oorzaak van het probleem. Corrigeer het probleem dat wordt aangegeven in het beheerderslogboek.
- 5. Geef een geldige beveiligingsplugin op. De naam mag geen informatie over het pad bevatten.
- 6. Zorg ervoor dat de beveiligingsplugin een ondersteunde versie van de API's gebruikt, en dat deze een correct versienummer aangeeft.
- 7. Ga na of de beheerderslogboeken op de client en op de server meer informatie bevatten. Corrigeer het probleem dat wordt aangegeven in het beheerderslogboek.
- 8. Controleer of de client-legitimatiegegevens (gegenereerd door db2secGenerateInitialCred of verstrekt als inkomende gedelegeerde legitimatiegegevens) een indeling hebben die wordt herkend door de beveiligingsplugin. Aangezien de legitimatiegegevens worden gebruikt voor het

initiëren van contexten, moeten deze legitimatiegegevens van het type INITIATE of BOTH zijn.

9. De gebruiker die de instructie geeft, moet de juiste legitimatiegegevens ophalen (of hun oorspronkelijke legitimatiegegevens opnieuw ophalen), en vervolgens de instructie opnieuw opgeven.

#### **SQL1367N Ontoereikende configuratie van besturingssysteem voor ondersteuning resourcebeleid.**

**Verklaring:** Het resourcebeleid functioneert niet met de huidige besturingssysteemconfiguratie.

**Instructie voor gebruiker:** Installeer de juiste versie van het besturingssysteem of schakel de registervariabele DB2\_RESOURCE\_POLICY uit.

#### **SQL1368N Ongeldige configuratie voor resourcebeleid.**

**Verklaring:** Het bestand met het resourcebeleid is ongeldig.

**Instructie voor gebruiker:** Corrigeer de beleidsdefinitie in het bestand dat wordt gedefinieerd met de registervariabele DB2\_RESOURCE\_POLICY.

Schakel het resourcebeleid uit door de registervariabele DB2\_RESOURCE\_POLICY te verwijderen of stel DB2\_RESOURCE\_POLICY in op AUTOMATIC voor automatische configuratie.

#### **SQL1369N Ongeldig XML-document.**

**Verklaring:** Het huidige XML-document is ongeldig.

**Instructie voor gebruiker:** Controleer voor u verdergaat, het XML-document.

**SQL1370N Een poging om het subsysteem of de database** *naam1* **af te ronden met de opdracht QUIESCE is mislukt, omdat deze opdracht al voor het subsysteem of de database** *naam2* **is gegeven door gebruiker** *gebruikersnaam***. QUIESCE-type:** *type***.**

**Verklaring:** Er is geprobeerd een subsysteem of een database af te ronden met de opdracht QUIESCE. Hierdoor zou een gedeeltelijk overlappende afronding zijn ontstaan, zoals bijvoorbeeld bij afronding van een subsysteem terwijl de afrondingsopdracht voor een database al door een andere gebruiker wordt uitgevoerd.

Het afrondingstype *type* geeft aan of de opdracht QUIESCE is gegeven voor een subsysteem of database. Een '1' verwijst naar een subsysteem en een '2' naar een database.

**Instructie voor gebruiker:** Neem contact op met de

gebruiker die de afrondingsopdracht heeft gegeven om te bepalen wanneer het subsysteem of de database zal zijn afgerond. Geef daarna de opdracht opnieuw op.

## **SQL1371W De afrondingsopdracht QUIESCE wordt al uitgevoerd voor het subsysteem of de database** *naam***. QUIESCE-type:** *quiesce-type***.**

**Verklaring:** De afrondingsopdracht QUIESCE is gebruikt voor een subsysteem of database waarvoor deze opdracht al wordt uitgevoerd.

**Instructie voor gebruiker:** Geen actie vereist.

# **SQL1372N De afrondingsopdracht kan niet worden gegeven tijdens een transactie.**

**Verklaring:** De afrondingsopdracht QUIESCE voor een database of subsysteem is gegeven door een gebruiker waarvoor nog een of meer bewerkingen niet zijn voltooid. In deze status kan de afrondingsopdracht niet worden verzonden.

**Instructie voor gebruiker:** Voltooi de werkeenheid (COMMIT of ROLLBACK) en probeer de opdracht opnieuw.

## **SQL1373W De opdracht UNQUIESCE RESET kan niet worden gegeven voor het subsysteem of de database** *naam***, want de opdracht QUIESCE is niet uitgevoerd.**

**Verklaring:** QUIESCE RESET is mislukt omdat QUIESCE niet is uitgevoerd voor het subsysteem of de database.

**Instructie voor gebruiker:** Geef bij de opdracht QUIESCE RESET het juiste subsysteem of de juiste database op.

# **SQL1374N Het subsysteem of de database** *naam* **kan niet met de opdracht QUIESCE RESET worden afgerond, want de opdracht QUIESCE is gegeven door een andere gebruiker, te weten** *gebruikersnaam***.**

**Verklaring:** Het subsysteem of de database wordt afgerond met de opdracht QUIESCE, maar u bent niet degene die de opdracht heeft gegeven.

**Instructie voor gebruiker:** Zorg ervoor dat de QUIESCE RESET wordt verzonden naar het juiste subsysteem of de juiste database.

#### **SQL1375N Er is een ongeldige parameter doorgegeven aan API. De parameter** *parametercode* **bevat een fout.**

**Verklaring:** *parametercode* geeft de parameter aan waarin de fout zich bevindt.

- **1** bereik
- **2** opties

Het is mogelijk dat de waarde buiten het bereik valt of ongeldig is.

**Instructie voor gebruiker:** Controleer de syntaxis van de API en probeer het opnieuw.

# **SQL1380N Er is een onverwachte Kerberos-beveiligingsfout opgetreden.**

**Verklaring:** Er is een onverwachte Kerberos-beveiligingsfout opgetreden tijdens verificatie.

**Instructie voor gebruiker:** Geen actie vereist.

#### **SQL1381N De Security Support Provider Interface is niet beschikbaar.**

**Verklaring:** Verificatie is mislukt omdat de SSPI (Security Support Provider Interface) niet beschikbaar was.

**Instructie voor gebruiker:** Als u werkt met een met het besturingssysteem Windows, zorg er dan voor dat het bestand security.dll in de systeemdirectory staat. Zorg er ook voor dat SSPI wordt ondersteund voor het door u gebruikte besturingssysteem.

#### **SQL1382N Er is geen ondersteuning voor Kerberos beschikbaar.**

**Verklaring:** Verificatie is mislukt omdat er geen ondersteuning voor Kerberos is geïnstalleerd.

**Instructie voor gebruiker:** Zorg ervoor dat er ondersteuning voor Kerberos is geïnstalleerd en dat deze operationeel is, en probeer dan de verbinding opnieuw.

#### **SQL1383N De naam van de doelprincipal is ongeldig.**

**Verklaring:** De naam van de doelprincipal die is opgegeven in de opdracht CATALOG DATABASE is ongeldig.

**Instructie voor gebruiker:** Verwijder het database-item dat de ongeldige naam van de doelprincipal bevat met behulp van de opdracht UNCATALOG DATABASE. Catalogiseer het database-item opnieuw met een geldige naam van de doelprincipal met behulp van de opdracht CATALOG DATABASE en probeer de verbinding opnieuw.

Op Windows-platforms is de naam van de doelprincipal de ID-naam voor aanmelding voor de DB2-service in de notatie <domeinnaam>\<gebruikers- $ID$ 

# **SQL1384N Kan wederzijdse verificatie niet voltooien.**

**Verklaring:** De verbinding is mislukt omdat de client of de server de wederzijdse verificatie niet kon voltooien.

**Instructie voor gebruiker:** Als de naam van de doelprincipal is opgegeven in de opdracht CATALOG DATABASE, zorg er dan voor dat de naam van de doelprincipal geldig is voor de server waarmee de client verbinding of aansluiting probeert te krijgen.

Op Windows-platforms is de naam van de doelprincipal de ID-naam voor aanmelding voor de DB2-service in de notatie <domeinnaam>\<gebruikers- $ID$ 

Als de naam van de doelprincipal ongeldig blijkt te zijn, neem dan contact op met IBM voor hulp.

# **SQL1390C De omgevingsvariabele DB2INSTANCE is niet-gedefinieerd of is ongeldig.**

**Verklaring:** De omgevingsvariabele DB2INSTANCE is niet-gedefinieerd of is niet ingesteld op een geldige subsysteemeigenaar.

**Instructie voor gebruiker:** Stel de omgevingsvariabele DB2INSTANCE in op de naam van het subsysteem dat moet worden gebruikt. Als u de naam van het te gebruiken subsysteem niet kent, of als u niet weet hoe de omgevingsvariabele DB2INSTANCE moet worden ingesteld op de subsysteemnaam, raadpleegt u de *Administration Guide*.

Gebruikers van federatief systeem: Zie *Federated Systems Guide* voor informatie over DB2INSTANCE.

Zorg ervoor dat uw omgevingsvariabele PATH het sqllib/adm-pad bevat in de home-directory van het subsysteem dat u wilt gebruiken (bijvoorbeeld, /u/subsysteem/sqllib/adm, waarbij /u/subsysteem de home-directory is van de subsysteemeigenaar op een UNIX-systeem).

#### **SQL1391N De database wordt al gebruikt door een ander subsysteem.**

**Verklaring:** De opdracht is mislukt, omdat de database wordt gebruikt door een ander subsysteem van Database Manager (een database mag slechts door één subsysteem worden gebruikt). Dit kan worden veroorzaakt door een poging tot toegang tot een database die is geplaatst op een geïnstalleerd bestandssysteem dat toegankelijk is voor een ander subsysteem op een andere machine.

Dit kan ook optreden, wanneer u een open verbinding (via SNA) hebt met een database, en Database Manager op een abnormale manier is beëindigd.

#### **Instructie voor gebruiker:**

- v Controleer of u de juiste database gebruikt en of er geen ander subsysteem is dat deze database in gebruik heeft.
- Als Database Manager op abnormale wijze is beëindigd en u over een processorverbinding beschikt door middel van opdrachtregels met Database Manager, kunt u ″db2 terminate″ uitvoeren. Op deze manier wordt de beperkende open verbinding afgesloten en kunt u opnieuw proberen verbinding te maken.

**sqlcode**: -1391

**sqlstate**: 51023

**SQL1392N Er kunnen niet meerdere toepassingen actief zijn die gebruikmaken van** *PREP, BIND, IMPORT of EXPORT***.**

**Verklaring:** Onder Windows kan slechts één PREP-, BIND-, IMPORT- of EXPORT-opdracht tegelijkertijd worden uitgevoerd.

**Instructie voor gebruiker:** Probeer onder Windows niet meer dan 1 toepassing op te starten die PREP, BIND IMPORT of EXPORT gebruikt.

## **SQL1393C De omgevingsvariabele DB2PATH is niet-gedefinieerd of ongeldig.**

**Verklaring:** De omgevingsvariabele DB2PATH is niet-gedefinieerd of de variabele is niet ingesteld op een geldig pad.

**Instructie voor gebruiker:** Stel de omgevingsvariabele DB2PATH in op de directory waarin Database Manager is geïnstalleerd.

#### **SQL1394N Het subsysteem is niet gedefinieerd.**

**Verklaring:** Het nieuwe subsysteem kan niet worden ingesteld op de toepassing, omdat het subsysteem niet is gedefinieerd.

**Instructie voor gebruiker:** Zorg ervoor dat het opgegeven subsysteem bestaat. Gebruik de opdracht

# **SQL1400 - SQL1499**

#### **SQL1400N Verificatie wordt niet ondersteund.**

**Verklaring:** Het verificatietype dat is geleverd, is niet een van de ondersteunde typen.

De opdracht kan niet worden verwerkt.

**Instructie voor gebruiker:** De opdracht moet opnieuw worden opgegeven door de gebruiker, met een geldige parameterwaarde.

Raadpleeg *Application Development Guide* voor een lijst met de ondersteunde verificatietypen.

db2ilist, waarmee een lijst van subsystemen wordt afgebeeld:

db2ilist

# **SQL1395N Het is niet mogelijk over te schakelen naar een ander subsysteem, omdat de toepassing meerdere contexten in gebruik heeft.**

**Verklaring:** De opdracht om over te schakelen naar een ander subsysteem is mislukt, omdat de toepassing meerdere contexten in gebruik heeft.

**Instructie voor gebruiker:** Zorg ervoor dat de toepassing niet meer dan een context gebruikt en schakel vervolgens over naar een ander subsysteem.

## **SQL1396N Het is niet mogelijk over te schakelen naar een ander subsysteem, omdat de toepassing verbinding heeft met een database of aangesloten is op een subsysteem.**

**Verklaring:** De opdracht om over te schakelen naar een ander subsysteem is mislukt, omdat de toepassing verbinding heeft met een database of aangesloten is op een subsysteem.

**Instructie voor gebruiker:** Zorg ervoor dat de toepassing geen verbinding heeft met een database en niet is aangesloten op een subsysteem, voordat u overschakelt naar een ander subsysteem.

# **SQL1397N De DB2-service is er niet in geslaagd zich aan te melden.**

**Verklaring:** DB2-service is niet gestart vanwege een fout bij de aanmelding.

**Instructie voor gebruiker:** Als u DB2 Beheerserver start, gebruikt u de opdracht DB2ADMIN SETID voor het instellen van een nieuw aanmeldings-ID. Als u een DB2-server onder Windows NT start, kunt u het ID voor aanmelding voor DB2-service instellen door gebruik te maken van het dialoogvenster Services van het Controlepaneel.

#### **SQL1401N De verificatietypen komen niet overeen.**

**Verklaring:** De gebruiker probeert verbinding te maken met een database op afstand, die in de catalogus is opgenomen op een lokaal knooppunt. Dit lokale knooppunt heeft een ander verificatietype dan het knooppunt op afstand.

Gebruikers van federatief systeem: Dit bericht kan ook worden afgebeeld wanneer:

v Er een gegevensbron is aangegeven in SYSCAT.SERVEROPTIONS met SETTING='N' voor OPTION ='PASSWORD' en de gegevensbron niet

wordt uitgevoerd in de werkstand Betrouwbare client (oftewel, de gegevensbron verwacht een wachtwoord).

- De gegevensbron wordt aangegeven in SYSCAT.SERVEROPTIONS met SETTING='Y' voor OPTION ='PASSWORD' en de gegevensbron wordt uitgevoerd in de werkstand Betrouwbare client (oftewel, de gegevensbron verwacht geen wachtwoord).
- v Er geen serveroptie is opgegeven voor OPTION='PASSWORD' in SYSCAT.SERVEROPTIONS en de standaardwaarde van het systeem voor PASSWORD in strijd is met het vereiste wachtwoord voor de gegevensbron.

#### **Instructie voor gebruiker:** De opdracht kan niet worden verwerkt.

Neem de databasealias opnieuw op in de catalogus op het clientknooppunt, met hetzelfde verificatietype als dat van de database op afstand. Geef de opdracht opnieuw op.

Gebruikers van federatief systeem:

- v Als het probleem is dat er een wachtwoord wordt vereist door de gegevensbron, maar SYSCAT.SERVEROPTIONS bevat SETTING='N' voor OPTION='PASSWORD' voor die server, wijzigt u SYSCAT.SERVEROPTIONS met behulp van de instructie ALTER SERVER SQL, zodat het juiste vereiste wordt weergegeven met betrekking tot het wachtwoord van de gegevensbron.
- Als het probleem is dat de gegevensbron geen wachtwoord vereist door de gegevensbron, maar SYSCAT.SERVEROPTIONS de SETTING='Y' bevat voor de OPTION='PASSWORD' voor die server, wijzigt u SYSCAT.SERVEROPTIONS met behulp van de SQL-instructie ALTER SERVER SQL, zodat de juiste gegevensbron wordt weergegeven met betrekking tot het wachtwoord van de gegevensbron.
- v Als de serveroptie voor OPTION='PASSWORD' niet is ingesteld in SYSCAT.SERVEROPTIONS, voegt u een waarde toe met behulp van de SQL-instructie CREATE SERVER SQL, zodat de juiste wachtwoordvereisten voor de toegang tot gegevensbronnen worden weergegeven.

**sqlcode**: -1401

**sqlstate**: 08001

**SQL1402N De verificatie van de gebruiker kan niet bevestigd worden vanwege een onverwachte systeemfout.**

**Verklaring:** Neem contact op met de systeembeheerder. Op UNIX-systemen is het mogelijk dat het bestand *db2ckpw* niet de juiste set machtigingsbits bevat, of dat het systeem niet meer genoeg swap/paging-ruimte beschikbaar heeft. Op Windows NT-systemen, is het mogelijk dat DB2

Security Service niet is gestart of dat de account is geblokkeerd.

De opdracht kan niet worden verwerkt.

Gebruikers van federatief systeem: Deze situatie kan ook worden geconstateerd door de gegevensbron.

**Instructie voor gebruiker:** Als er gewerkt wordt met UNIX-systemen, kunt u de systeembeheerder ervoor laten zorgen dat de juiste toegangsmachtigingen worden ingesteld voor *db2ckpw*, en dat er voldoende swap/paging-ruimte wordt toegewezen. Als er gewerkt wordt met Windows NT, kunt u de systeembeheerder vragen te controleren of DB2 Security Service is geïnstalleerd en gestart. Als de service is gestart, controleer dan of de account niet is geblokkeerd.

#### **SQL1403N Gebruikersnaam en/of wachtwoord is onjuist.**

**Verklaring:** De gebruikersnaam en/of het wachtwoord dat is geleverd is onjuist, of de combinatie is ongeldig voor gebruikersnaam/wachtwoord. Het is mogelijk dat de database waarmee u verbinding probeert te krijgen een verificatietype bevat voor de SERVER en dat er geen gebruikersnaam en wachtwoord zijn geleverd in de instructie CONNECT TO.

Als DB2 Connect wordt gebruikt, kan het probleem zijn dat het DCS-indexgegeven voor de hostverbinding niet wordt gevonden.

Als de verbinding wordt gemaakt van een OS/2-client naar een UNIX-server met verificatieserver en als het gebruikers-ID en wachtwoord opgehaald worden van Beheer Gebruikersprofielen (UPM), moet het gebruikers-ID op de server worden gedefinieerd in kleine letters en een wachtwoord in hoofdletters hebben.

De opdracht kan niet worden verwerkt.

Gebruikers van federatief systeem: Deze situatie kan ook worden geconstateerd door de gegevensbron.

**Instructie voor gebruiker:** Geef de juiste combinatie op voor gebruikersnaam en wachtwoord.

Gebruikers van federatief systeem: Zorg ervoor dat de waarde in SYSCAT.USEROPTIONS de juiste gebruikersnaam en het juiste wachtwoord bevat voor de gegevensbron waartoe toegang wordt verkregen.

**sqlcode**: -1403

**sqlstate**: 08004

#### **SQL1404N Het wachtwoord is vervallen.**

**Verklaring:** Uw wachtwoord is vervallen.

**Instructie voor gebruiker:** Wijzig uw wachtwoord en probeer de opdracht opnieuw met het nieuwe wachtwoord. Voor het wijzigen van uw wachtwoord kunt u de CCA-interface (clientconfiguratieprogramma) van DB2 gebruiken of de opdrachten CONNECT en ATTACH voor de opdrachtregelinterface.

**sqlcode**: -1404

**sqlstate**: 08004

#### **SQL1405N Kan niet communiceren met de lokale DB2-verificatieserver.**

**Verklaring:** De toepassing is er niet in geslaagd de verificatie te bevestigen, vanwege een fout die is opgetreden tijdens de communicatie met de lokale DB2-verificatieserver.

**Instructie voor gebruiker:** U kunt de DB2-verificatieserver starten door de volgende opdracht uit een OS/2-venster op te geven:

detach db2upm

#### **SQL1415N De instructie is alleen gecompileerd voor diagnostische taken en is niet uitgevoerd.**

**Verklaring:** De instructie is verwerkt in gedeelten van het systeem, waarbij diagnostische informatie is verzameld door middel van de service-voorzieningen. De stappen die nodig zijn voor de verdere verwerking van de instructie, zijn niet voltooid.

**Instructie voor gebruiker:** Dit foutbericht wordt teruggezonden om te voorkomen dat de voorbewerkte instructies die gebruikmaken van service-voorzieningen verder worden gebruikt door het systeem. Het foutbericht wordt verwacht.

# **SQL1420N Er zijn te veel bewerkingstekens voor aaneenschakelen.**

**Verklaring:** Database Manager heeft de interne limiet bereikt tijdens de controle van een expressie, van het resultaattype lange reeks of groot-object-reeks, die bewerkingstekens voor aaneenschakelen bevat.

**Instructie voor gebruiker:** Geef minder aaneenschakelingen op in de expressie, en probeer het opnieuw.

**sqlcode**: -1420

**sqlstate**: 54001

**SQL1421N Er is een fout opgetreden bij de MBCS-conversie, tijdens het converteren van hostvariabele of SQL-variabele** *nummer* **naar of van de indeling wchar\_t. Oorzaakcode** *oorzaakcode***.**

**Verklaring:** Een toepassing van C/C++ met ingesloten SQL-instructies is geprecompileerd met de optie WCHARTYPE CONVERT. In de bewerkingstijd is door de toepassing een foutbericht ontvangen bij de conversie in wcstombs(), voor ingevoerde hostvariabelen, of in mbstowcs(), voor uitgevoerde

hostvariabelen. De hostvariabele of het sqlvarnummer geeft aan op welk gegeven het probleem betrekking heeft. Geldige oorzaakcodes zijn:

- **1** Het probleem trad op met ingevoerde gegevens.
- **2** Het probleem trad op met uitgevoerde gegevens.

**Instructie voor gebruiker:** Als de toepassingsgegevens al in MBCS-notatie staan, precompileert u de toepassing opnieuw met WCHARTYPE NOCONVERT en reconstrueert u de gegevens. Als de toepassingsgegevens in de notatie wchar\_t moeten staan, is het mogelijk dat de invoergegevens waarop wcstombs() niet kan worden uitgevoerd, beschadigd zijn. Verbeter de gegevens en voer de toepassing opnieuw uit.

**sqlcode**: -1421

**sqlstate**: 22504

# **SQL1422N De grootte van de container is ongeldig.**

**Verklaring:** Een van de containers die gebruikt moet worden in een tabelruimte die beheerd wordt door de database, is te groot of te klein. De lengte van een container moet ten minste (twee \* ruimtetoewijzing) pagina's bedragen. De maximumgrootte van een container is afhankelijk van het besturingssysteem. De meest gebruikte systeemlimiet is 2 gigabyte (524288 4 kB pagina's).

**Instructie voor gebruiker:** In het beheerlogboek vindt u gedetailleerde informatie. Verbeter vervolgens de SQL-instructie.

**sqlcode**: -1422

**sqlstate**: 54039

# **SQL1423N De query bevat een kolom met een gegevenstype LOB.**

**Verklaring:** De query bevat een kolom met gegevenstype BLOB, CLOB of DBCLOB. In het algemeen kunnen zulke gegevenstypen niet worden verwerkt vanuit de clients die vóór versie 2.1 beschikbaar waren.

De fout is opgetreden in een toestand die overeenkomt met de waarschuwingscode SQLCODE +238. Zie dit bericht voor een uitleg over deze toestand. Het clientniveau dat dit bericht heeft ontvangen, kan geen gegevenstype BLOB verwerken. Het is mogelijk dat dit niveau wel in staat is gegevenstypen CLOB en DBCLOB te verwerken, door middel van de functie SUBSTR of door het gegevenstype in de SQLDA in te stellen op een van de tekengegevenstypen die in Versie 1 beschikbaar zijn. Dit kan alleen als de LOB-kolom niet langer is dan de lengte die wordt ondersteund voor het tekengegevenstype.

**Instructie voor gebruiker:** Wijzig de query zodat iedere kolom die een gegevenstype BLOB, CLOB of DBCLOB bevat, wordt verwijderd. Dit de enige mogelijke actie wanneer de query een kolom met het type BLOB bevat. Als de kolom (bijvoorbeeld C1) van het type CLOB is, kunt u CAST(C1 AS LONG VARCHAR) gebruiken voor het ophalen van de eerste 32700 tekens. Als de kolom (DC1) van het type DBCLOB is, gebruikt u op vergelijkbare wijze CAST(DC1 AS LONG VARGRAPHIC) voor het ophalen van de eerste 16350 tekens. Als de toepassingscode veranderd kan worden, kan een code worden toegevoegd waarmee SQLDA wordt gewijzigd zodat LONG VARCHAR of LONG VARGRAPHIC wordt gebruikt voor CLOB en DBCLOB.

**sqlcode**: -1423

**sqlstate**: 56093

**SQL1424N Er zijn te veel verwijzingen naar transitievariabelen en transitietabelkolommen, of de rijlengte is te lang voor deze verwijzingen. Oorzaakcode=***oc***.**

**Verklaring:** De trigger bevat een clausule REFERENCING die een of meer transitietabellen en transitievariabelen aangeeft. De geactiveerde actie van de trigger bevat verwijzingen naar

transitietabelkolommen of transitievariabelen met een van de volgende voorwaarden, die worden aangegeven door de oorzaakcode:

- **1** Het totale aantal verwijzingen overschrijdt de limiet voor het aantal kolommen in een tabel.
- **2** De totale lengte van verwijzingen overschrijdt de maximumlengte van een tabelrij.

**Instructie voor gebruiker:** Verlaag het aantal verwijzingen naar transitievariabelen en transitietabelkolommen in de actie van de trigger, zodat de lengte wordt verkleind of het totale aantal verwijzingen kleiner wordt dan het maximale aantal kolommen in een tabel.

**sqlcode**: -1424

**sqlstate**: 54040

#### **SQL1425N Er is een wachtwoord opgegeven zonder gebruikers-ID.**

**Verklaring:** Geen enkele opdracht/API die een gebruikers-ID en een wachtwoord accepteert, accepteert een wachtwoord zonder gebruikers-ID.

**Instructie voor gebruiker:** Geef de opdracht/API opnieuw op en voer een gebruikers-ID in als u ook een wachtwoord invoert.

#### **SQL1426N Er kan geen standaardsubsysteem worden vastgesteld.**

**Verklaring:** Als er niet expliciet een verbinding met het subsysteem tot stand is gebracht 'attach to instance', wordt via de subsysteemopdrachten geprobeerd om een impliciete verbinding te maken met een standaardsubsysteem. Het standaardsubsysteem wordt bepaald met behulp van de omgevingsvariabelen DB2INSTDFT en DB2INSTANCE. Als geen van beiden is ingesteld, kan er geen impliciete verbinding worden gemaakt.

**Instructie voor gebruiker:** Stel een van deze omgevingsvariabelen in op een geldige subsysteemnaam en geef de opdracht opnieuw op.

#### **SQL1427N Er bestaat geen subsysteemverbinding.**

**Verklaring:** De toepassing is niet verbonden met een subsysteem. De opdracht/API die werd geprobeerd, kan niet worden uitgevoerd tenzij er een bestaande subsysteemverbinding is.

**Instructie voor gebruiker:** Als de fout is opgetreden bij het loskoppelen van een subsysteem, kunt u doorgaan met de verwerking. Als de fout is opgetreden bij de verwerking van een willekeurige andere opdracht, kunt u een verbinding maken met een subsysteem en de mislukte opdracht opnieuw opgeven.

**SQL1428N De toepassing is al verbonden met** *knooppuntnaam1***, maar voor een juiste verwerking van de opgegeven opdracht is een verbinding met** *knooppuntnaam2* **nodig.**

**Verklaring:** Voor een juiste verwerking van de opdracht, is een verbinding met een ander knooppunt nodig dan het knooppunt waarmee nu een verbinding bestaat. Het is nodig dat de toepassing: 1) geen verbinding heeft wanneer de opdracht wordt opgegeven, of 2) al verbonden is met het knooppunt dat vereist is voor de opdracht.

**Instructie voor gebruiker:** Zorg ervoor dat de toepassing niet verbonden is voordat de opdracht wordt gegeven, of dat er een verbinding met het juiste knooppunt bestaat.

**SQL1429N Er kan geen indexgegeven voor het knooppunt worden gemaakt wanneer de knooppuntnaam overeenkomt met de waarde van de omgevingsvariabele DB2INSTANCE.**

**Verklaring:** Met de opdracht of API CATALOG NODE is een gegeven waarvan de knooppuntnaam overeenkomt met de waarde van de omgevingsvariabele DB2INSTANCE, niet toegestaan.

**Instructie voor gebruiker:** Kies een andere knooppuntnaam voor het knooppunt dat in de catalogus wordt opgenomen, en probeer het opnieuw.

#### **SQL1430N De databasenaam** *database* **is niet gevonden in de systeemdatabasedirectory op knooppunt** *knooppunt***.**

**Verklaring:** Wanneer specifieke databasenamen worden opgegeven aan de databasemonitor, moeten deze databases deel uitmaken van het lokale knooppunt of van het knooppunt waarmee een verbinding bestaat.

**Instructie voor gebruiker:** Zorg ervoor dat alle databases die zijn afgebeeld in de opdracht, deel uitmaken van het lokale knooppunt of van het knooppunt waar een verbinding mee bestaat. Geef de opdracht opnieuw op.

#### **SQL1431N Het relatieve pad** *pad* **is niet toegestaan bij uitvoering op afstand.**

**Verklaring:** Wanneer de toepassing op afstand is van de server, zijn relatieve paden niet toegestaan.

**Instructie voor gebruiker:** Geef een volledig gekwalificeerd pad op dat geldig is voor de server, en geef de opdracht opnieuw op.

#### **SQL1432N Er is een opdracht verzonden naar de server met een databaseprotocol dat niet wordt herkend door de server.**

**Verklaring:** Deze fout wordt veroorzaakt door het sturen van een opdracht naar een server die het databaseprotocol dat wordt gebruikt voor de verzending van de opdracht, niet begrijpt. Deze situatie treedt meestal op wanneer een opdracht DB2 ATTACH wordt verzonden naar een server die in uw knooppuntdirectory staat en die niet behoort tot de DB2-serverversies vanaf Versie 2. Deze fout treedt ook op als u een opdracht ATTACH verzendt naar DB2 voor AS/400-, DB2 voor MVS-, of DB2 voor VM- en VSE-servers.

**Instructie voor gebruiker:** Probeer niet een verbinding te maken met een van bovenstaande servers.

## **SQL1433N De toepassing is gekoppeld aan** *database1***, maar voor een juiste verwerking van de opgegeven opdracht moet** *database2* **zijn aangesloten.**

**Verklaring:** Voor een juiste verwerking van de opdracht, is een verbinding met een andere database nodig dan de database waarmee nu een verbinding bestaat. Het is nodig dat de toepassing: 1) geen verbinding heeft wanneer de opdracht wordt opgegeven, of 2) al verbonden is met de database die vereist is voor de opdracht.

**Instructie voor gebruiker:** Zorg ervoor dat de toepassing niet verbonden is voordat de opdracht wordt gegeven, of dat er een verbinding met de juiste database bestaat.

## **SQL1434N Een instructie CONNECT of ATTACH is mislukt vanwege een client-serverincompatibiliteit tussen een 32-bits en een 64-bits platform.**

## **Verklaring:**

- 1. Versie 7 ondersteunt geen client-serververbindingen tussen 32-bits en 64-bits platforms.
- 2. Windows 64-bits databaseserver van Versie 8 ondersteunt geen client-serververbindingen van 64-bits clients van Versie 7.

**Instructie voor gebruiker:** Voor scenario 1 hierboven kunt u een instructie CONNECT of ATTACH verzenden in geval van:

- v een 32-bits client naar een 32-bits server
- v een 64-bits client naar een 64-bits server

Voor scenario 2 hierboven geeft u de instructie opnieuw op vanaf een ondersteunde client.

**sqlcode**: -1434

**sqlstate**: 08004

## **SQL1440W De WITH GRANT OPTION is overgeslagen in de instructie GRANT (Database-machtigingen), GRANT (Index-bevoegdheden) of bij het verlenen van de bevoegdheid CONTROL voor een tabel of een view.**

**Verklaring:** De WITH GRANT OPTION kan niet worden toegepast bij het verlenen van databasemachtigingen of -bevoegdheden, of van bevoegdheden op indexen. De WITH GRANT OPTION geldt niet voor de bevoegdheid CONTROL op tabellen, views, indexen of pakketten.

Alle geldige bevoegdheden die zijn aangevraagd, zijn verleend.

#### **Instructie voor gebruiker:** Wanneer

databasemachtigingen of indexbevoegdheden worden verleend, gebruik dan niet de clausule WITH GRANT OPTION. Wanneer CONTROL wordt verleend, moet u een aparte instructie GRANT gebruiken voor de bevoegdheid CONTROL zonder de clausule WITH GRANT OPTION op te geven.

**sqlcode**: +1440

**sqlstate**: 01516

#### **SQL1441N Ongeldige parameter. Oorzaakcode** *oorzaakcode***.**

**Verklaring:** Onderstaand een lijst met geldige oorzaakcodes:

- **1** Er is een NULL doorgevoerd als pointer voor de context.
- **3** De pointer voor de context is geïnitialiseerd, maar wijst niet naar een geldig contextgebied.
- **4** Ongeldige optie.
- **5** De gereserveerde parameter had niet de waarde NULL.

**Instructie voor gebruiker:** Zorg ervoor dat de pointer voor de context van de toepassing correct is geïnitialiseerd en dat alle gebruikte opties geldig zijn, en probeer het vervolgens opnieuw.

# **SQL1442N De context is in het geheel niet in gebruik of wordt niet gebruikt door de huidige thread. Oorzaakcode** *oorzaakcode***.**

**Verklaring:** Redenen voor het mislukken van de aanroep:

- **1** De context wordt door geen enkele thread gebruikt (er is geen verbinding gemaakt).
- **2** De context wordt niet gebruikt door de huidige thread.
- **3** De huidige thread gebruikt geen context.

**Instructie voor gebruiker:** Voor een oproep tot loskoppelen, moet u ervoor zorgen dat de context de context is die wordt gebruikt door de huidige thread en dat de overeenkomende verbinding is gemaakt.

Als u een oproep doet voor het ophalen van de huidige context, moet u controleren of de thread op dat moment een context gebruikt.

#### **SQL1443N De thread is al verbonden met een context.**

**Verklaring:** De gebruiker heeft geprobeerd een context met een thread te verbinden, maar de thread heeft al een context in gebruik.

**Instructie voor gebruiker:** Koppel de vorige context los, voordat u een verbinding maakt met een nieuwe context.

## **SQL1444N De toepassingscontext kan niet worden vernietigd, omdat deze context in gebruik is.**

**Verklaring:** De gebruiker heeft geprobeerd een toepassingscontext te vernietigen, terwijl deze nog in gebruik is. Er is een thread die verbonden is met de context, of de context bevat een bijbehorende CONNECT of ATTACH. Er moet eerst een CONNECT RESET of DETACH worden uitgevoerd (als er een CONNECT of ATTACH is uitgevoerd), en alle threads moeten worden losgekoppeld van de context, voordat deze kan worden vernietigd.

**Instructie voor gebruiker:** Controleer of er voor alle aanroepen tot verbinden een corresponderende loskoppeling, voor alle CONNECTS een corresponderend CONNECT RESET, en voor alle ATTACHES een corresponderend DETACH is.

# **SQL1445N Er is voor de thread of het proces geen context beschikbaar voor gebruik.**

# **Verklaring:** Het contexttype

SQL\_CTX\_MULTI\_MANUAL is actief, maar de huidige thread of het huidige proces is niet verbonden met een context.

**Instructie voor gebruiker:** Zorg ervoor dat de huidige thread of het huidige proces verbonden is met een context, voordat u een database-aanroep doet.

# **SQL1450N De pointer voor de registratie-informatie is ongeldig.**

**Verklaring:** Er is een ongeldige pointer voor de registratie-informatie doorgegeven aan de opdracht/API voor het registreren/uit het register verwijderen van de DB2-server.

**Instructie voor gebruiker:** Zorg ervoor dat een geldige pointer wordt doorgegeven aan de opdracht/API voor registratie/uit register verwijderen van de DB2-server.

# **SQL1451N De opdracht voor registratie/uit register verwijderen van de DB2-server moet worden opgegeven vanuit een serverknooppunt.**

**Verklaring:** De opdracht voor registratie/uit register verwijderen van de DB2-server is opgegeven vanuit een ongeldig knooppunt.

**Instructie voor gebruiker:** Geef de opdracht voor registratie/uit register verwijderen van de DB2-server opnieuw op, maar nu vanuit een serverknooppunt.

# **SQL1452N Er is een ongeldige registratielocatie opgegeven.**

**Verklaring:** Er is een ongeldige registratielocatie doorgegeven aan de opdracht/API voor het registreren/uit het register verwijderen van de DB2-server.

**Instructie voor gebruiker:** Zorg ervoor dat een geldige registratielocatie wordt doorgegeven aan de opdracht/API voor registratie/uit register verwijderen van de DB2-server.

## **SQL1453N Het item voor bestandsservernaam in het configuratiebestand van Database Manager, ontbreekt of is ongeldig.**

**Verklaring:** De naam van de bestandsserver, opgegeven in de configuratie-opdracht/API of in het configuratiebestand van Database Manager, ontbreekt of is ongeldig.

**Instructie voor gebruiker:** Controleer of er een bestandsservernaam is opgegeven, of er geen ongeldige tekens in deze naam staan, en of de naam niet meer dan 48 tekens bevat. Wijzig de bestandsservernaam in het configuratiebestand van Database Manager, en geef de opdracht/API opnieuw op.

# **SQL1454N Het item voor objectnaam in het configuratiebestand van Database Manager, ontbreekt of is ongeldig.**

**Verklaring:** De objectnaam, opgegeven in de configuratie-opdracht/API of in het configuratiebestand van Database Manager, ontbreekt of is ongeldig.

**Instructie voor gebruiker:** Controleer of er een objectnaam is opgegeven, of er geen ongeldige tekens in deze naam staan, en of de naam niet meer dan 48 tekens bevat. Wijzig de objectnaam in het configuratiebestand van Database Manager, en geef de opdracht/API opnieuw op.

## **SQL1455N Het item voor het IPX-socketnummer in het configuratiebestand van Database Manager, ontbreekt of is ongeldig.**

**Verklaring:** Het IPX-socketnummer, opgegeven in de configuratie-opdracht/API of in het configuratiebestand van Database Manager, ontbreekt of is ongeldig.

**Instructie voor gebruiker:** Controleer of er een IPX-socketnummer is opgegeven, of er geen ongeldige tekens in het nummer staan, en of het niet meer dan 4 tekens bevat. Wijzig het IPX-socketnummer in het configuratiebestand van Database Manager, en geef de opdracht/API opnieuw op.

## **SQL1456N De objectnaam, opgegeven in het configuratiebestand van Database Manager, bestaat al op de Netware-bestandsserver.**

**Verklaring:** Er is een duplicaat van de objectnaam aangetroffen toen werd geprobeerd de objectnaam van de DB2-server op de Netware-bestandsserver te registreren.

**Instructie voor gebruiker:** De objectnaam, opgegeven in het configuratiebestand van Database Manager, is al in gebruik. Wijzig de objectnaam en registreer vervolgens de DB2-server opnieuw.

# **SQL1457N Het was niet mogelijk aan te melden op de opgegeven Netware-bestandsserver voor registratie of uit register verwijderen, omdat er al een NDS-verbinding (NetWare Directory Services) tot stand is gebracht met die bestandsserver.**

**Verklaring:** De bindery-login met behulp van NWLoginToFileServer, kan niet worden uitgevoerd als er al een NDS-verbinding (NetWare Directory Services) tot stand is gebracht met de bestandsserver die is opgegeven.

**Instructie voor gebruiker:** Verbreek de NDS-verbinding door af te melden en los te koppelen van Directory Services, en geef vervolgens de opdracht voor registratie/uit register verwijderen opnieuw op.

## **SQL1458N IPX/SPX is geconfigureerd in het configuratiebestand van Database Manager voor directe adressering. U hoeft de DB2-server niet te registreren/uit het register te verwijderen op/van de Netware-bestandsserver.**

**Verklaring:** Het opgeven van de opdracht registreren/uit register verwijderen, is niet noodzakelijk, omdat het configuratiebestand van Database Manager is geconfigureerd voor directe adressering van IPX/SPX. Oftewel, de bestandsserver en de objectnaam zijn opgegeven als '\*'.

**Instructie voor gebruiker:** Houd er rekening mee dat IPX/SPX-clients die bestandsserveradressering gebruiken, geen verbinding kunnen krijgen met de DB2-server, omdat deze server alleen geconfigureerd is voor directe adressering. U kunt een bestandsserver en een objectnaam opgeven, zodat de server beide typen adressering voor de IPX/SPX-clients ondersteunt.

# **SQL1460N De omgevingsvariabele** *variabele***, die vereist is voor omzetting van de SOCKS-servernaam, is niet gedefinieerd of is ongeldig.**

**Verklaring:** De SOCKS-omgevingsvariabele SOCKS\_NS of SOCKS\_SERVER is niet gedefinieerd. Voor ondersteuning van het SOCKS-protocol is het vereist dat beide omgevingsvariabelen zijn gedefinieerd.

# **SOCKS\_NS**

Dit is het IP-adres van de domeinnaamserver waar de SOCKS-server is gedefinieerd.

# **SOCKS\_SERVER**

Dit is de hostnaam van de SOCKS-server.

**Instructie voor gebruiker:** Definieer de ontbrekende omgevingsvariabele en geef de opdracht opnieuw op.

## **SQL1461N De beveiligingsoptie** *beveiliging* **is ongeldig.**

**Verklaring:** De optie SECURITY voor een TCP/IP-knooppunt heeft een andere waarde dan 'SOCKS'. Met deze optie kunt u het TCP/IP-knooppunt catalogiseren, zodat de ondersteuning van het SOCKS-protocol kan worden gebruikt om een firewall over te steken. Er is geen andere waarde dan 'SOCKS' toegestaan.

**Instructie voor gebruiker:** Controleer of ondersteuning van het SOCKS-protocol vereist is. Als dit vereist is, neemt u het knooppunt opnieuw op in de catalogus met SECURITY SOCKS. Als het niet is vereist, neemt u het knooppunt opnieuw op in de catalogus, maar zonder de optie SECURITY.

## **SQL1462N De opdracht is alleen geldig voor een verbinding met Syncpointbeheer.**

**Verklaring:** Er is een poging gedaan een opdracht uit te voeren die alleen geldig is voor een verbinding met Syncpointbeheer, maar er is geen verbinding tot stand gebracht met het subsysteem van Syncpointbeheer.

**Instructie voor gebruiker:** Maak een verbinding met het subsysteem van Syncpointbeheer, en geef de opdracht opnieuw op.

**SQL1468N De TCP/IP-ontvanger van Database Manager moet geconfigureerd zijn en actief zijn op het serversubsysteem** *subsysteem* **(knooppuntnummer** *knooppuntnummer1***) voordat er een poging wordt gedaan de opdracht CONNECT of ATTACH uit te voeren met knooppunt** *knooppuntnummer2***.**

**Verklaring:** De opdracht/API SET CLIENT of de omgevingsvariabele DB2NODE is gebruikt om het knooppunt in te stellen voor de opdracht CONNECT of ATTACH met *knooppunt2*. Om de opdracht CONNECT of ATTACH op dit knooppunt uit te kunnen voeren, moet de TCP/IP-ontvanger van Database Manager geconfigureerd zijn en actief zijn op het serversubsysteem *subsysteem* (knooppunt *knooppuntnummer1*).

**Opmerking:** Dit bericht kan worden verzonden als gevolg van een impliciete CONNECT of ATTACH.

**Instructie voor gebruiker:** De volgende twee acties kunnen worden uitgevoerd:

v Controleer of *svcename* is opgegeven in de databaseconfiguratie op het subsysteem *subsysteem*, knooppunt *knooppuntnummer1*. Controleer ook of de omgevingsvariabele DB2COMM is ingesteld voor gebruik van TCP/IP, en of de TCP/IP-ontvanger is gestart tijdens het uitvoeren van DB2START.

• Neem het knooppunt en de database expliciet op in de catalogus.

**sqlcode**: -1468

**sqlstate**: 08004

## **SQL1469N In het bestand db2nodes.cfg van subsysteem** *naam-subsysteem* **(knooppuntnummer** *knooppuntnummer1***) is knooppunt** *knooppuntnummer2* **niet opgegeven.**

**Verklaring:** De opdracht/API SET CLIENT of de omgevingsvariabele DB2NODE is gebruikt om het knooppunt in te stellen voor de opdracht CONNECT of ATTACH met *knooppunt2*. Voor een daaropvolgende verwerking van CONNECT of ATTACH was het onmogelijk om dit knooppunt te vinden in het bestand db2nodes.cfg op het subsysteem *subsysteemnaam* (knooppunt *knooppuntnummer1*).

**Opmerking:** Dit bericht kan worden verzonden als gevolg van een impliciete CONNECT of ATTACH.

**Instructie voor gebruiker:** Controleer of het knooppuntnummer, zoals opgegeven in de opdracht/API SET CLIENT of in de omgevingsvariabele DB2NODE, bestaat in het bestand db2nodes.cfg van het tussensubsysteem *subsysteemnaam*, knooppunt *knooppuntnummer1*.

**sqlcode**: -1469

**sqlstate**: 08004

# **SQL1470N De waarde van de omgevingsvariabele DB2NODE is ongeldig.**

**Verklaring:** Met de omgevingsvariabele DB2NODE wordt het knooppunt aangegeven waarmee door de toepassing zal worden geprobeerd verbinding te maken. Als DB2NODE niet is ingesteld of blanco is, wordt door de toepassing geprobeerd een verbinding te maken met het standaardknooppunt. Als het voorgaande niet geldt, moet DB2NODE worden ingesteld op het knooppuntnummer van een van de knooppunten die op dezelfde host zijn gedefinieerd als de toepassing.

**Instructie voor gebruiker:** Stel de omgevingsvariabele DB2NODE in op een van de volgende waarden:

#### **instelling ongedaan maken**

Deze instelling zorgt ervoor dat de toepassing wordt verbonden met het standaardknooppunt.

**blanco** Deze instelling zorgt ervoor dat de toepassing wordt verbonden met het standaardknooppunt.

#### **een bepaald nummer**

Deze instelling zorgt ervoor dat de toepassing wordt verbonden met het knooppunt dat bij dat nummer hoort. Het knooppunt moet werkzaam zijn op dezelfde host als de toepassing.

**sqlcode**: -1470

**sqlstate**: 08001

**SQL1471N Er kan geen verbinding worden gemaakt met de database** *databasenaam* **op het knooppunt** *knooppuntnummer* **omdat de database op dit knooppunt niet is gesynchroniseerd met een catalogusknooppunt.**

**Verklaring:** De informatie end-of-log op dit knooppunt, komt niet overeen met het corresponderende record op het catalogusknooppunt. Dit wordt wellicht veroorzaakt door herstel van de database op verschillende knooppunten, met behulp van backups die op verschillende tijden zijn verzameld.

**Instructie voor gebruiker:** Als de database wordt hersteld zonder dat er een ROLLFORWARD is uitgevoerd op een knooppunt, moet u ervoor zorgen dat de database wordt hersteld door middel van consistente externe backups op alle knooppunten waar geen ROLLFORWARD wordt uitgevoerd.

**sqlcode**: -1471

**sqlstate**: 08004

**SQL1472N Er kan geen verbinding worden gemaakt met de database** *databasenaam* **op het knooppunt** *knooppuntnummer***, want het verschil tussen de systeemtijd op het catalogusknooppunt en de virtuele tijdaanduiding op dit knooppunt is groter dan de configuratieparameter max\_time\_diff van Database Manager.**

**Verklaring:** Het onderlinge verschil in systeemtijd tussen de systemen die deel uitmaken van de configuratie (vermeld in het bestand db2nodes.cfg), is groter dan de configuratieparameter *max\_time\_diff* van Database Manager.

**Instructie voor gebruiker:** Synchroniseer de systeemtijden op alle machines en controleer of de parameter *max\_time\_diff* is geconfigureerd zodat normale communicatievertraging tussen de databasemachines is toegestaan.

Als met de bovenstaande gebruikersactie het probleem niet wordt verholpen, kunt u de *Administration Guide* raadplegen voor andere mogelijke oorzaken en acties.

**sqlcode**: -1472

**sqlstate**: 08004

**SQL1473N Er kan geen COMMIT op de transactie worden uitgevoerd, want het verschil tussen de systeemtijd op het lokale knooppunt en de virtuele tijdaanduidingen op de knooppunten** *knooppuntenlijst* **is groter is dan de configuratieparameter max\_time\_diff van Database Manager. Er is een ROLLBACK uitgevoerd op de transactie.**

**Verklaring:** Het onderlinge verschil in systeemtijd tussen de systemen die deel uitmaken van de configuratie (vermeld in het bestand db2nodes.cfg), is groter dan de configuratieparameter *max\_time\_diff* van Database Manager.

Als ″,...″ aan het eind van de knooppuntenlijst wordt weergegeven, bekijkt u het bestand syslog voor de gehele lijst met knooppunten.

**Instructie voor gebruiker:** Synchroniseer de systeemtijden op alle machines en controleer of de parameter *max\_time\_diff* is geconfigureerd zodat normale communicatievertraging tussen de databasemachines is toegestaan.

**sqlcode**: -1473

**sqlstate**: 40504

**SQL1474W De transactie is voltooid, maar het verschil tussen de systeemtijd op het lokale knooppunt en de virtuele tijdaanduidingen op de knooppunten** *knooppuntenlijst* **is groter dan de configuratieparameter max\_time\_diff van Database Manager.**

**Verklaring:** Het onderlinge verschil in systeemtijd tussen de systemen die deel uitmaken van de configuratie (vermeld in het bestand db2nodes.cfg), is groter dan de configuratieparameter *max\_time\_diff* van Database Manager.

Dit waarschuwingsbericht wordt verzonden naar transacties die alleen worden gelezen, omdat dit type transacties niet wordt gehinderd door deze situatie. Op andere transacties zou echter een ROLLBACK worden uitgevoerd. Dit bericht wordt verzonden, zodat de gebruiker zich van de situatie bewust is en zo vroeg mogelijk maatregelen kan nemen.

Als ″,...″ aan het eind van de knooppuntenlijst wordt weergegeven, bekijkt u het bestand syslog voor de gehele lijst met knooppunten.

**Instructie voor gebruiker:** Synchroniseer de systeemtijden op alle machines en controleer of de parameter *max\_time\_diff* is geconfigureerd zodat normale communicatievertraging tussen de databasemachines is toegestaan.

**sqlcode**: 1474

# **SQL1475W Er is een systeemfout opgetreden tijdens de verwerking van CONNECT RESET.**

**Verklaring:** De verwerking van CONNECT RESET is geslaagd, maar er is mogelijk een systeemfout opgetreden, zoals een defect knooppunt of een communicatiefout.

**Instructie voor gebruiker:** In het beheerlogboek vindt u gedetailleerde informatie. Het is mogelijk dat de database bij dit knooppunt opnieuw moet worden gestart.

**sqlcode**: 1475

**sqlstate**: 01622

**SQL1476N Er is een ROLLBACK uitgevoerd op de huidige transactie, vanwege de fout** *sqlcode***.**

**Verklaring:** Voor de transactie is een ROLLBACK uitgevoerd omdat:

- 1. Een impliciete of expliciete CLOSE CURSOR is mislukt, of
- 2. Er is een tabel gemaakt met de optie NOT LOGGED INITIALLY, of NOT LOGGED INITIALLY is geactiveerd voor een bestaande tabel. Tijdens dezelfde werkeenheid (UOW) is een fout opgetreden of er is een instructie ROLLBACK TO SAVEPOINT verzonden. Op deze werkeenheid is een ROLLBACK uitgevoerd, met de volgende effecten:
	- v Alle tabellen die in deze werkeenheid werden gemaakt, zijn verwijderd.
	- v Alle NOT LOGGED INITIALLY-tabellen die tijdens de bewerking zijn geactiveerd, zijn als niet-toegankelijk gemarkeerd, en kunnen alleen nog maar worden verwijderd.
	- v De *sqlcode* is 0 als er een ROLLBACK TO SAVEPOINT is verzonden tijdens de bewerking.
- 3. Een ROLLBACK TO SAVEPOINT is mislukt of een RELEASE SAVEPOINT is mislukt.

**Instructie voor gebruiker:** Corrigeer het probleem zoals aangegeven voor de betreffende *sqlcode*, en verwerk de transactie vervolgens opnieuw. Verwijder alle instructies ROLLBACK TO SAVEPOINT die zijn gebruikt in dezelfde bewerking waarin een NOT LOGGED INITIALLY-tabel is gemaakt of geactiveerd.

**sqlcode**: -1476

**sqlstate**: 40506

#### **SQL1477N Er kan geen toegang worden verkregen tot tabel** *tabelnaam***.**

**Verklaring:** Er is een poging gedaan toegang te krijgen tot een tabel die niet toegankelijk is. De tabel kan niet toegankelijk zijn om een van de volgende reden:

- v NOT LOGGED INITIALLY was geactiveerd voor de tabel toen er een ROLLBACK is uitgevoerd op de werkeenheid.
- v De tabel is een gepartitioneerde gedeclareerde tijdelijke tabel en een of meer partities zijn mislukt omdat de tijdelijke tabel gedeclareerd was (alle gedeclareerde tijdelijke tabellen hebben de schemanaam SESSION).
- ROLLFORWARD kwam in aanraking met de activering van NOT LOGGED INITIALLY op deze tabel of een NONRECOVERABLE load op deze tabel.

Toegang tot de tabel is niet toegestaan omdat de integriteit niet kan worden gegarandeerd.

**Instructie voor gebruiker:** Een van de volgende handelingen kan worden uitgevoerd:

- Als NOT LOGGED INITIALLY was geactiveerd voor de tabel, verwijder dan de tabel. Als de tabel een noodzakelijke tabel is, maakt u deze opnieuw.
- Als de tabel een gedeclareerde tijdelijke tabel is, verwijder dan de tabel. Als deze tabel noodzakelijk is, declareer hem dan opnieuw.
- v Herstel de tabel anders uit een tabelruimte of met behulp van een backup van de database. Het backupimage moet vlak na het vastleggen van de wijzigingen na de voltooiing van de onherstelbare bewerking zijn gemaakt (NOT LOGGED INITIALLY-bewerking of NONRECOVERABLE load).

**sqlcode**: -1477

**sqlstate**: 55019

## **SQL1478W De gedefinieerde bufferpools kunnen niet worden gestart. In plaats daarvan is één kleine bufferpool voor elke door DB2 ondersteunde paginagrootte gestart.**

**Verklaring:** De gedefinieerde bufferpools kunnen niet worden gestart. In plaats daarvan is één kleine bufferpool voor elke door DB2 ondersteunde paginagrootte gestart en is het uitgebreide geheugen uitgeschakeld. De gedefinieerde bufferpools kunnen niet worden gestart om een of meer van de volgende redenen:

- v Er kon niet voldoende geheugen worden toegewezen aan de totale grootte van de bufferpools en het extra geheugen, zoals opgegeven voor deze database.
- De bufferpoolbestanden in de databasedirectory ontbreken of ze zijn beschadigd.

**Instructie voor gebruiker:** Raadpleeg het beheerlogboek om te kijken wat de oorzaak van het probleem is. Mogelijke oplossingen zijn:

• Verwijder een of meer bufferpools, of wijzig de grootte ervan, zodat de database goed kan starten. Als er extra geheugen is opgegeven voor de database, moet u de configuratiewaarden num\_estore\_segs en estore\_seg\_sz zodanig aanpassen dat er minder geheugen wordt gebruikt.

Nadat u de wijzigingen hebt aangebracht, verbreekt u de verbinding met de database en start u de database opnieuw op.

**sqlcode**: +1478

**sqlstate**: 01626

## **SQL1479W Er is een poging tot ophalen gedaan, voordat de eerste rijenset was verzonden door de resultaatset.**

**Verklaring:** De opgegeven rijenset overlapt met de start van de resultaatset en, afhankelijk van de opgegeven schrijfrichting van de ophaalbewerking:

#### **SQL\_FETCH\_PRIOR**

Een van de volgende situaties:

- v De huidige positie is voorbij de eerste rij en het nummer van de huidige rij is lager dan of gelijk aan de rijensetgrootte.
- v De huidige positie is voorbij het einde van de resultaatset en de rijensetgrootte is groter dan de resultaatsetgrootte.

#### **SQL\_FETCH\_RELATIVE**

De absolute waarde van de offset voor ophaalbewerkingen is lager dan of gelijk aan de huidige rijensetgrootte.

#### **SQL\_FETCH\_ABSOLUTE**

De offset voor ophaalbewerkingen is negatief, en de absolute waarde van de offset voor ophaalbewerkingen is groter dan de resultaatsetgrootte, maar kleiner dan of gelijk aan de huidige rijensetgrootte.

**Instructie voor gebruiker:** Geen actie vereist.

## **SQL1480N Het discovertype dat is opgegeven in DISCOVER, de configuratieparameter van Database Manager, is ongeldig.**

**Verklaring:** Geldige waarden voor de parameter DISCOVER in het configuratiebestand van Database Manager, zijn: DISABLE, KNOWN of SEARCH.

#### **Instructie voor gebruiker:** Wijzig de

configuratieparameter DISCOVER van Database Manager, zodat het type van de parameter DISABLE, KNOWN of SEARCH wordt.

#### **SQL1481N Een of meer van de communicatieprotocollen die zijn opgegeven in de parameter DISCOVER\_COMM, zijn ongeldig.**

**Verklaring:** Geldige waarden voor de parameter DISCOVER\_COMM in het configuratiebestand van Database Manager, zijn een willekeurige combinatie van NETBIOS en TCPIP, van elkaar gescheiden door komma's.

**Instructie voor gebruiker:** Wijzig de configuratieparameter DISCOVER\_COMM van Database Manager en maak er een willekeurige combinatie van NETBIOS en TCPIP van, van elkaar gescheiden door komma's.

# **SQL1482W De parameter BUFFPAGE wordt alleen gebruikt als een van de bufferpools is gedefinieerd met een grootte -1.**

**Verklaring:** Dit is een waarschuwing voor het feit dat de database-configuratieparameter BUFFPAGE wordt genegeerd, als geen van de bufferpools van de database is gedefinieerd met een grootte -1. Met -1 wordt aangegeven dat de bufferpool de parameter BUFFPAGE moet gebruiken voor het aantal bufferpoolpagina's.

## **Instructie voor gebruiker:** U kunt

SYSCAT.BUFFERPOOLS selecteren om de bufferpooldefinities te controleren. Als geen van de bufferpools is gedefinieerd met de grootte -1 (NPAGES), wordt de grootte van de bufferpools voor de database niet gewijzigd door de instelling van de parameter BUFFPAGE.

# **SQL1490W Het activeren van de database is geslaagd, maar de database is al geactiveerd op een of meer knooppunten.**

**Verklaring:** De database is al expliciet gestart (geactiveerd) op een of meer knooppunten.

**Instructie voor gebruiker:** Geen actie vereist.

#### **SQL1491N De database** *naam* **is niet uitgeschakeld omdat deze database nog in gebruik is.**

**Verklaring:** De database kan niet worden uitgeschakeld als er toepassingen zijn verbonden met de opgegeven database.

**Instructie voor gebruiker:** Zorg ervoor dat met alle toepassingen een CONNECT RESET is uitgevoerd en probeer het vervolgens opnieuw.

# **SQL1492N De database** *naam* **is niet uitgeschakeld omdat deze nog niet geactiveerd was.**

**Verklaring:** De database kan niet worden uitgeschakeld, omdat de opgegeven database niet actief is.

**Instructie voor gebruiker:** Geen actie vereist.

#### **SQL1493N De toepassing is al verbonden met een actieve database.**

**Verklaring:** De opdrachten ACTIVATE DATABASE en DEACTIVATE DATABASE kunnen niet worden voortgezet, omdat de toepassing al verbonden is met een database.

**Instructie voor gebruiker:** Verbreek de verbinding met de database, en geef de opdracht opnieuw op.

#### **SQL1494W Het activeren van de database is geslaagd, maar er is al een verbinding met de database.**

**Verklaring:** Er is al een databaseverbinding op een of meer knooppunten.

**Instructie voor gebruiker:** Geen actie vereist.

#### **SQL1495W Het uitschakelen van de database is geslaagd, maar er is nog een verbinding met de database.**

**Verklaring:** Er is nog een databaseverbinding met een of meer knooppunten.

# **SQL1500 - SQL1599**

#### **SQL1512N Met ddcstrc kan niet worden geschreven in het opgegeven bestand.**

**Verklaring:** Met *ddcstrc* kunnen de traceergegevens niet worden geschreven in de bestandsnaam, die is aangegeven als bestand waarnaar moet worden weggeschreven.

**Instructie voor gebruiker:** Controleer of de bestandsnaam die is opgegeven geldig is voor uw bestandssysteem. Als er geen bestandsnaam is opgegeven, controleert u of u de vereiste machtiging hebt om te schrijven in het standaardbestand ddcstrc.tmp.

#### **SQL1513W ddcstrc is niet uitgeschakeld.**

**Verklaring:** *ddcstrc* is niet uitgeschakeld, vanwege een fout. Dit is niet gebeurd, om ervoor te zorgen dat de traceergegevens niet verloren kunnen gaan voordat deze veilig in een bestand zijn geplaatst.

**Instructie voor gebruiker:** Corrigeer de fout betreffende *ddcstrc*, die vóór deze fout is aangegeven, en probeer vervolgens opnieuw de traceerfunctie uit te schakelen.

**Instructie voor gebruiker:** Geen actie vereist.

#### **SQL1496W Het uitschakelen van de database is geslaagd, maar de database was niet actief.**

**Verklaring:** Op het moment dat de database werd uitgeschakeld, was de database niet expliciet gestart op een of meer knooppunten.

**Instructie voor gebruiker:** Geen actie vereist.

## **SQL1497W Het activeren/uitschakelen van de database is geslaagd, maar er is een fout opgetreden op een aantal knooppunten.**

**Verklaring:** Het activeren/uitschakelen van de database is geslaagd op het catalogusknooppunt en het coördinatorknooppunt, maar op een of meerdere andere knooppunten is een fout opgetreden.

**Instructie voor gebruiker:** Zie het diagnoselogboek om vast te stellen welke fout is opgetreden op welk knooppunt. Corrigeer het probleem als dit mogelijk is, en geef de opdracht activeren/uitschakelen van de database opnieuw op.

#### **SQL1520N De buffergrootte moet een numerieke waarde hebben die groter is dan of gelijk is aan 65536.**

**Verklaring:** De gebruiker heeft een ongeldige buffergrootte opgegeven voor de opdracht ddcstrc.

**Instructie voor gebruiker:** Zorg ervoor dat de buffergrootte die wordt gebruikt een numerieke waarde heeft die groter is dan of gelijk is aan 65536 (64 kB). Houd er rekening mee dat het gebruikte geheugen een veelvoud is van 64 kB. Met de opdracht ddcstrc, wordt de opgegeven buffergrootte zodanig naar beneden afgerond dat de waarde het dichtstbijzijnde veelvoud van 64 kB wordt.

#### **SQL1525N Er is een fout opgetreden bij het starten van de DB2-beveiligingsdaemon.**

**Verklaring:** Er is een onverwachte fout opgetreden bij het starten van de DB2-beveiligingsdaemon.

**Instructie voor gebruiker:** Herhaal de opdracht DB2START. Neem contact op met IBM als het probleem zich blijft voordoen.

#### **SQL1526N db2start is mislukt, omdat DB2VIA-ondersteuning niet is gestart. Oorzaakcode** *oorzaakcode***.**

**Verklaring:** Het starten van DB2VIA-ondersteuning is niet geslaagd op het moment dat db2start werd

opgegeven. Met de oorzaakcode wordt de fout aangegeven:

- 1. De VIPL-bibliotheek die is opgegeven in de registervariabele DB2\_VI\_VIPL, kan niet worden geladen.
- 2. Het apparaat dat is opgegeven in de registervariabele DB2\_VI\_DEVICE, kan niet worden geopend.
- 3. De VIA-implementatie die is geïnstalleerd, wordt niet ondersteund door DB2.

# **Instructie voor gebruiker:**

- 1. Zorg ervoor dat het DB2-register DB2\_VI\_VIPL juist is ingesteld, en dat de naam die is opgegeven in DB2\_VI\_VIPL, in de omgevingsvariabele %PATH% staat.
- 2. Zorg ervoor dat het DB2-register DB2\_VI\_DEVICE juist is ingesteld.
- 3. DB2 ondersteunt alleen VIA-implementaties die ten minste het betrouwbaarheidsniveau Reliable Delivery ondersteunen. Ook is het vereist dat de VIA-implementatie voldoet aan de Intel Virtual Interface Architecture Implementation Guide en de Suite-conformiteit doorvoert. Controleer of de VIA-implementatie die u hebt gekozen, voldoet aan deze eisen.
- **SQL1530W Het opgegeven niveau van parallelle verwerking wordt genegeerd, omdat het niet mogelijk is voor het systeem parallelle verwerking van het type intra-partitie uit te voeren.**

**Verklaring:** De bindoptie DEGREE is opgegeven met een waarde groter dan 1 of de instructie SET CURRENT DEGREE is uitgevoerd met een waarde groter dan 1. Het is voor Database Manager echter niet mogelijk parallelle verwerking van het type intra-partitie uit te voeren.

Database Manager moet worden gestart met de configuratieparameter intra\_parallel ingesteld op ON, zodat het voor het subsysteem mogelijk wordt parallelle verwerking van het type intra-partitie uit te voeren.

De voltooiing van de instructie of opdracht is geslaagd, maar het opgegeven niveau is genegeerd.

**Instructie voor gebruiker:** Als u parallelle verwerking van het type intra-partitie wilt gebruiken, start u Database Manager opnieuw op met de configuratieparameter intra\_parallel ingesteld op ON.

Als u dit type verwerking niet wilt gebruiken, gebruikt u de waarde 1 of ANY voor het opgeven van het niveau.

**sqlcode**: +1530

**sqlstate**: 01623

# **SQL1550N De opdracht SET WRITE SUSPEND is mislukt. Oorzaakcode =** *oorzaakcode***.**

**Verklaring:** U kunt de opdracht SET WRITE SUSPEND pas opgeven wanneer voldaan is aan de voorwaarde die wordt aangeduid door *oorzaakcode*.

- **1** Database is niet geactiveerd.
- **2** Er wordt op dit moment een backupbewerking voor de doeldatabase uitgevoerd. U kunt schrijfbewerkingen pas aanhouden wanneer DB2 de backup heeft voltooid.
- **3** Er wordt op dit moment een terugzetbewerking uitgevoerd voor de doeldatabase. U kunt schrijfbewerkingen pas aanhouden wanneer DB2 het terugzetten heeft voltooid.
- **4** De schrijfbewerkingen zijn al aangehouden voor deze database.
- **5** Door de huidige status van een of meer tabelruimten is het niet mogelijk om schrijfbewerkingen aan te houden.

# **Instructie voor gebruiker:**

- **1** Activeer de database door de opdracht ACTIVATE DATABASE op te geven en geef vervolgens de opdracht SET WRITE SUSPEND opnieuw op.
- **2** Wacht totdat de BACKUP-procedure is voltooid en geef vervolgens de opdracht SET WRITE SUSPEND opnieuw op.
- **3** Wacht totdat de RESTORE-procedure is voltooid, en geef vervolgens de opdracht SET WRITE SUSPEND opnieuw op.
- **4** De database heeft al de status Aangehouden. Als u de schrijfbewerkingen voor deze database wilt hervatten, geeft u de opdracht SET WRITE RESUME op.
- **5** U kunt met de opdracht LIST TABLESPACES de status van de tabelruimten bekijken. Voordat u de opdracht SET WRITE SUSPEND opnieuw kunt opgeven, moet u met de hiervoor geldende opdracht de schrijfbewerkingen hervatten voor de tabelruimten die de status Aangehouden hebben. Als er voor een of meer tabelruimten een bewerking wordt uitgevoerd, wacht dan totdat deze is voltooid voordat u de opdracht SET WRITE SUSPEND opnieuw opgeeft.

# **sqlcode**: -1550

#### **SQL1551N De opdracht SET WRITE RESUME is mislukt omdat de database op dit moment niet de status WRITE SUSPEND heeft.**

**Verklaring:** De database heeft op dit moment niet de status WRITE SUSPEND. U kunt alleen schrijfbewerkingen hervatten voor een database waarvoor schrijfbewerkingen zijn aangehouden.

**Instructie voor gebruiker:** Er is geen actie vereist, omdat schrijfbewerkingen voor deze database zijn ingeschakeld. Geef de opdracht SET WRITE SUSPEND op om schrijfbewerkingen voor de database aan te houden.

**sqlcode**: -1551

## **SQL1552N De opdracht is mislukt omdat de database momenteel de status WRITE SUSPEND heeft.**

**Verklaring:** Deze opdracht is niet toegestaan wanneer er schrijfbewerkingen zijn aangehouden voor de database. De database heeft de status WRITE SUSPEND.

**Instructie voor gebruiker:** Als de opdracht die mislukt is de opdracht RESTART DATABASE is, geef de opdracht RESTART DATABASE dan opnieuw op met de optie WRITE RESUME. In een databaseomgeving met meerdere knooppunten geeft u de opdracht voor alle knooppunten gelijktijdig opnieuw op.

Als de opdracht die mislukt is, de opdracht BACKUP of RESTORE is, geef dan de opdracht SET WRITE RESUME FOR DATABASE op om schrijfbewerkingen voor de database te hervatten. Geef vervolgens de opdracht BACKUP of RESTORE opnieuw op.

**sqlcode**: -1552

# **SQL1553N DB2 kan niet worden beëindigd omdat een of meer databases de status WRITE SUSPEND hebben.**

**Verklaring:** U kunt geen database afsluiten waarvoor schrijfbewerkingen zijn aangehouden. De database heeft de status WRITE SUSPEND.

**Instructie voor gebruiker:** Geef de opdracht SET WRITE RESUME om schrijfbewerkingen voor de database te hervatten en geef vervolgens de opdracht db2stop op.

**sqlcode**: -1553

#### **SQL1560N Profiel voor interne statistieken bestaat niet voor tabel** *tabelnaam***.**

**Verklaring:** Voordat u een profiel voor interne statistieken gebruikt, moet dit eerst zijn gedefinieerd. **Instructie voor gebruiker:** Registreer een statistisch profiel voor de tabel met behulp van de optie SET PROFILE van de opdracht RUNSTATS en voer de bewerking daarna opnieuw uit.

## **SQL1561N Optie voor interne statistieken is niet compatibel met het niveau van de databaseserver.**

**Verklaring:** Een of meer van de opgegeven opties zijn niet compatibel met de gebruikte versie van de databaseserver. Deze versie van de databaseserver bevat geen ondersteuning voor alle statistische opties die beschikbaar zijn in de API db2runstats.

**Instructie voor gebruiker:** Gebruik de API sqlustat voor de verzameling van statistische gegevens, of gebruik de API db2runstats met alleen de opties op die ook beschikbaar zijn voor de API sqlustat.

# **SQL1562N Optie voor knooppunt voor interne statistieken is niet compatibel met de bestaande statistieken voor tabel en/of index** *tabel/index-naam***.**

**Verklaring:** De optie voor het knooppunt voor statistische gegevens verschilt van de bestaande interne statistieken voor de tabel en/of index.

**Instructie voor gebruiker:** Gebruik een consistente knooppuntwaarde om de statistische gegevens voor een tabel te verzamelen.

**SQL1580W Bij de conversie van codetabel** *broncodetabel* **naar** *doelcodetabel* **zijn volgspaties verwijderd. De maximale grootte van het doelveld is** *maximumlengte***. Het aantal brontekens is** *bronlengte* **en de hexadecimale weergave van de brontekenreeks is** *reeks***.**

**Verklaring:** Tijdens het uitvoeren van de SQL-instructie heeft de conversie van de codetabel geresulteerd in een reeks die langer is dan de maximaal toegestane lengte van het doelobject. De verwerking is voortgezet omdat alleen spaties zijn verwijderd.

**Instructie voor gebruiker:** Controleer of de uitvoerwaarde aan de verwachting voldoet en of de afkapping geen onverwachte gevolgen heeft.

**sqlcode**: +1580

**sqlstate**: 01004

## **SQL1581N De tabel** *tabelnaam* **kan niet in de werkstand APPEND staan en een clusterindex bevatten.**

**Verklaring:** Er zijn twee situaties mogelijk die verzending van dit foutbericht veroorzaken.

- v Er bestaat een clusterindex voor een tabel en de instructie ALTER TABLE wordt gebruikt om te proberen de tabel in de werkstand APPEND te plaatsen.
- Er staat een tabel in de werkstand APPEND en CREATE INDEX wordt gebruikt om een clusterindex te maken.

**Instructie voor gebruiker:** Als een clusterindex noodzakelijk is, moet u de tabel wijzigen om de werkstand APPEND uit te schakelen. Als de werkstand APPEND gewenst is, verwijdert u de clusterindex die op de tabel bestaat.

**sqlcode**: -1581

**sqlstate**: 428CA

**SQL1582N De PAGESIZE van de tabelruimte** *tabelruimtenaam* **komt niet overeen met de PAGESIZE van de bufferpool** *bufferpoolnaam* **die bij de tabelruimte hoort.**

**Verklaring:** De waarde voor PAGESIZE die is opgegeven in de instructie CREATE TABLESPACE, komt niet overeen met de paginagrootte van de bufferpool die is opgegeven voor gebruik bij de tabelruimte. Deze waarden moeten op elkaar zijn afgestemd.

De instructie kan niet worden verwerkt.

**Instructie voor gebruiker:** Wijzig de opgegeven waarde van PAGESIZE, zodat deze overeenkomt met de paginagrootte van de bufferpool, of wijzig de bufferpool, zodat dit er een wordt die een overeenkomende paginagrootte bevat.

**sqlcode**: -1582

**sqlstate**: 428CB

**SQL1583N De waarde van de PAGESIZE** *paginagrootte* **wordt niet ondersteund.**

**Verklaring:** De PAGESIZE die is opgegeven in de instructie CREATE BUFFERPOOL of CREATE TABLESPACE, is een paginagrootte die niet wordt ondersteund. De paginagrootten die worden ondersteund door Versie 5, zijn 4 kB, 8 kB, 16 kB en 32 kB.

De instructie kan niet worden verwerkt.

**Instructie voor gebruiker:** Geef een van de ondersteunde paginagrootten op.

**sqlcode**: -1583

**sqlstate**: 428DE

# **SQL1584N Een tijdelijke systeemtabelruimte met een paginagrootte van minimaal** *paginagrootte***, is niet aangetroffen.**

**Verklaring:** Een tijdelijke systeemtabelruimte is vereist voor verwerking van de instructie. Er is geen tijdelijke systeemtabelruimte beschikbaar met een paginagrootte van *paginagrootte* of meer.

De instructie kan niet worden verwerkt.

**Instructie voor gebruiker:** Maak een tijdelijke systeemtabelruimte met een paginagrootte van minimaal *paginagrootte*.

**sqlcode**: -1584

**sqlstate**: 57055

#### **SQL1585N Er is geen tijdelijke systeemtabelruimte met voldoende paginagrootte beschikbaar.**

**Verklaring:** Dit kan een van de volgende oorzaken hebben:

- 1. De rijlengte van de tijdelijke systeemtabel heeft de limiet van de grootste tijdelijke systeemtabelruimte in de database overschreden.
- 2. Het aantal kolommen dat is vereist in een tijdelijke systeemtabel, heeft de limiet van de grootste tijdelijke systeemtabelruimte in de database overschreden.

De limieten van de tijdelijke systeemtabelruimte zijn afhankelijk van de paginagrootte. Deze waarden zijn:

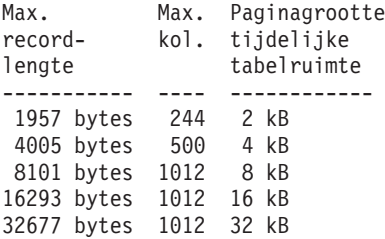

**Instructie voor gebruiker:** Als er nog geen tijdelijke systeemtabelruimte bestaat, maakt u deze met een grotere paginagrootte die nog wordt ondersteund. Als een dergelijke tabelruimte al bestaat, verwijdert u een of meer kolommen uit de tijdelijke systeemtabel. Maak indien nodig aparte tabellen of views, voor de extra gegevens boven de limietwaarde.

**sqlcode**: -1585

**sqlstate**: 54048

## **SQL1590N De velden LONG VARCHAR en LONG VARGRAPHIC zijn niet toegestaan in een TABLESPACE die is gemaakt met een DEVICE.**

**Verklaring:** Voor apparatuur (raw I/O) op HP is I/O-bytealignment op veelvouden van 1024 bytes

vereist. De velden LONG VARCHAR en LONG VARGRAPHIC worden verwerkt in brokstukken van 512 bytes, en zodoende kunnen deze alleen worden gebruikt in de SYSTEM MANAGED TABLESPACE's of DATABASE MANAGED TABLESPACE's met alleen FILE-containers.

**Instructie voor gebruiker:** Andere mogelijkheden:

- Kies een van de kolomtypen LOB (BLOB,CLOB,DBCLOB) in plaats van het type LONG.
- v Gebruik een tabelruimte met de juiste kenmerken.

**sqlcode**: 1590

**sqlstate**: 56097

#### **SQL1591N De optie ON van de instructie SET INTEGRITY is ongeldig, omdat de tabel** *tabelnaam* **niet de juiste status heeft.**

**Verklaring:** De optie ON kan alleen worden opgegeven in een tabel die de status 'Controle in behandeling' heeft. Verder moeten het eerste veld (voor externe sorteerkolomvoorwaarden), het tweede (voor controlevoorwaarden) en het vijfde veld (voor opgebouwde querytabellen) in de kolom CONST\_CHECKED van de catalogus SYSCAT.TABLES zijn ingesteld op 'Y' of 'U'.

**Instructie voor gebruiker:** Als de tabel niet de status Controle in behandeling heeft, mag u de optie ON niet opgeven. Als de tabel niet de status 'Controle in behandeling' heeft, controleert u de integriteit van de tabel (of u vernieuwt de tabel als het een opgebouwde querytabel betreft) voordat u de instructie SET INTEGRITY uitvoert met de optie ON.

**sqlcode**: -1591

**sqlstate**: 55019

#### **SQL1592N De optie INCREMENTAL is ongeldig met oorzaakcode** *oorzaakcode* **omdat de tabel** *tabelnaam* **niet incrementeel verwerkt kan worden.**

**Verklaring:** De oorzaak wordt als volgt aangeduid door de *oorzaakcode*:

- **32** De tabel is geen opgebouwde querytabel met REFRESH IMMEDIATE, geen opgebouwde querytabel met REFRESH DEFERRED en ondersteunende stagingtabel, en ook geen stagingtabel met PROPAGATE IMMEDIATE.
- **33** Als de tabel een opgebouwde querytabel is of een stagingtabel, heeft een LOAD REPLACE of een LOAD INSERT plaatgevonden.
- **34** Er is een opdracht opgegeven voor het vervangen van een LOAD nadat de tabel voor het laatst is gecontroleerd op integriteit.
- **35** Dit kan een van de volgende oorzaken hebben:
	- De opgebouwde querytabel of de stagingtabel is opnieuw gemaakt. De eerste maal daarna dat de integriteit van de tabel wordt gecontroleerd, is een volledige verwerking vereist.
	- v Tijdens de status 'Controle in behandeling' is een nieuwe voorwaarde toegevoegd aan de tabel zelf of aan een van de oudertabellen (of een onderliggende tabel als de tabel een opgebouwde querytabel is).
	- Als het een opgebouwde querytabel betreft, is er nadat de laatste vernieuwing heeft plaatsgevonden een opdracht gegeven voor het vervangen van een LOAD in een van de onderliggende tabellen van deze tabel.
	- Als het een opgebouwde querytabel betreft, is voor ten minste één onderliggende tabel geforceerde volledige toegang opgegeven (via de optie FULL ACCESS) voordat de opgebouwde querytabel is vernieuwd.
	- Als het een stagingtabel betreft, is voor ten minste één onderliggende tabel geforceerde volledige toegang opgegeven (via de optie FULL ACCESS) voordat de stagingtabel is gedistribueerd.
	- Als het een uitgestelde opgebouwde querytabel betreft en de bijbehorende stagingtabel de status 'Onvolledig' heeft.
	- Sommige oudertabellen (of onderliggende tabellen als het een opgebouwde querytabel betreft) zijn niet-incrementeel gecontroleerd op integriteit.
	- Voor de migratie had de tabel de status 'Controle in behandeling'. Er is volledige verwerking vereist wanneer de tabel na migratie voor de eerste keer wordt gecontroleerd op integriteit.
	- De tabel heeft de status 'Controle in behandeling' gekregen tijdens een ROLLFORWARD-bewerking.

**Instructie voor gebruiker:** Geef de optie INCREMENTAL niet op. Het systeem controleert de gehele tabel op schending van de voorwaarden en in het geval van een opgebouwde querytabel, wordt de definitiequery van deze tabel opnieuw berekend.

**sqlcode**: -1592

**sqlstate**: 55019

## **SQL1593N De optie REMAIN PENDING is ongeldig omdat de tabel** *tabelnaam* **niet de status Controle in behandeling heeft.**

**Verklaring:** De tabel moet de status Controle in behandeling hebben als u de optie REMAIN PENDING wilt opgeven.

**Instructie voor gebruiker:** Geef de optie REMAIN PENDING niet op.

**sqlcode**: -1593

**sqlstate**: 55019

#### **SQL1594W De integriteit van niet-incrementele gegevens wordt niet gecontroleerd door Database Manager.**

**Verklaring:** De tabel is nog niet eerder gecontroleerd. Wanneer de optie NOT INCREMENTAL niet is opgegeven, wordt een incrementele controle van de tabel uitgevoerd. Het deel van de tabel dat niet eerder is gecontroleerd, blijven ongecontroleerd en de bijbehorende waarden in de kolom CONST\_CHECKED blijven gemarkeerd als 'U'.

**Instructie voor gebruiker:** Geen actie vereist. Om de integriteit van niet eerder gecontroleerde gegevens te bepalen terwijl de integriteit van de tabelgegevens gehandhaafd blijft, plaatst u de tabel met de opdracht SET INTEGRITY...OFF in de status 'Controle in behandeling' en voert u vervolgens de instructie SET INTEGRITY...IMMEDIATE CHECKED opnieuw uit met de optie NOT INCREMENTAL.

**sqlcode**: +1594

**sqlstate**: 01636

**SQL1595N De integriteit van tabel** *tabelnaam* **kan niet worden gecontroleerd omdat geen controle is uitgevoerd van een oudertabel in een verwijzingsvoorwaarde of van een onderliggende tabel van de opgebouwde querytabel of de stagingtabel.**

**Verklaring:** Om te voorkomen dat deze tabel gegevens bevat die problemen kunnen veroorzaken bij integriteitscontroles, kan de integriteit van deze tabel pas worden gecontroleerd als de controle van alle oudertabellen is voltooid. Als het een opgebouwde querytabel betreft, moeten alle onderliggende tabellen

# **SQL1600 - SQL1699**

#### **SQL1601N De invoerparameter** *parameter* **van de databasesysteemmonitor is een nullpointer.**

**Verklaring:** De gebruiker heeft een API aangeroepen voor de systeemmonitor van de database en heeft een nullpointer opgegeven in plaats van de vereiste parameter.

De opdracht kan niet worden verwerkt.

**Instructie voor gebruiker:** De opdracht moet opnieuw worden opgegeven door de gebruiker, met een geldige parameterwaarde.

op geldigheid zijn gecontroleerd voordat deze tabel kan worden vernieuwd. Als het een stagingtabel betreft, kan deze alleen worden gedistribueerd wanneer van geen van de onderliggende tabellen op dit moment de geldigheid wordt gecontroleerd. Een tabel wordt gecontroleerd als het eerste (voor externe sorteerkolomvoorwaarden), het tweede (voor controlevoorwaarden), het vijfde (voor opgebouwde querytabellen) of het zevende veld (voor stagingtabellen) in de kolom CONST\_CHECKED van SYSCAT.TABLES is ingesteld op 'Y' of 'U'.

**Instructie voor gebruiker:** Controleer de integriteit voor alle oudertabellen (of de onderliggende tabellen als het een opgebouwde querytabel of een stagingtabel betreft) en voer de instructie opnieuw uit.

**sqlcode**: -1595

**sqlstate**: 55019

## **SQL1596N WITH EMPTY TABLE kan niet worden opgegeven voor** *tabelnaam***.**

**Verklaring:** De clausule WITH EMPTY TABLE kan niet voor tabel *tabelnaam* worden opgegeven, omdat de tabel:

- een opgebouwde querytabel is
- v een afhankelijke, onmiddellijk te vernieuwen, opgebouwde querytabel is, of
- v de oudertabel is in een verwijzingsvoorwaarde.

De clausule WITH EMPTY TABLE kan niet worden opgegeven wanneer u zo'n tabel wijzigt in ACTIVATE NOT LOGGED INITIALLY.

De instructie kan niet worden verwerkt.

**Instructie voor gebruiker:** Verwijder de clausule WITH EMPTY TABLE uit de instructie ALTER TABLE.

**sqlcode**: -1596

**sqlstate**: 42928

#### **SQL1602N Een objecttype dat is opgegeven voor de structuur van de invoergegevens (sqlma), wordt niet ondersteund.**

**Verklaring:** Een objecttype dat is opgegeven in het variabele gegevensgebied van de invoergegevensstructuur (sqlma) voor de momentopname-API in de systeemmonitor van de database, wordt niet ondersteund.

De opdracht kan niet worden verwerkt.

**Instructie voor gebruiker:** Geef de opdracht opnieuw op met een geldig objecttype. Raadpleeg *Administrative API Reference* en *Application Development Guide* voor

meer informatie over geldige objecttypen.

#### **SQL1603N De parameter** *parameter* **is niet opgegeven in de structuur van de invoergegevens (sqlma).**

**Verklaring:** Een vereiste parameter is niet opgegeven in de structuur van de invoergegevens (sqlma) van de API voor de momentopname van de database-systeemmonitor of van de API voor buffergrootteschatting.

De opdracht kan niet worden verwerkt.

**Instructie voor gebruiker:** De gebruiker moet de opdracht opnieuw opgeven, met een geldige waarde voor de parameter.

# **SQL1604N De parameter** *parameter* **wordt niet afgebroken met een nullwaarde.**

**Verklaring:** Aan het einde van een tekenreeksparameter wordt een nullteken verwacht.

De opdracht kan niet worden verwerkt.

**Instructie voor gebruiker:** Voeg een nullteken toe aan het einde van de tekenreeksparameter, en geef de opdracht opnieuw op.

#### **SQL1605W De database** *databasealias* **is niet actief.**

**Verklaring:** Er is een API RESET aangeroepen voor de systeemmonitor van een bepaalde database, maar deze database is niet actief.

De opdracht is voltooid, maar er is geen actie uitgevoerd.

**Instructie voor gebruiker:** Controleer of de databasealias juist is en of de database is gestart.

#### **SQL1606W De uitvoerbuffer voor de systeemmonitor van de database is vol.**

**Verklaring:** Het veld voor de uitvoerbuffer van de databasesysteemmonitor is niet groot genoeg voor de teruggezonden gegevens. De meest waarschijnlijke oorzaken zijn: een intensieve systeemactiviteit op het moment dat de aanroep is gedaan, of, in het geval van een aanroep voor een databasemonitor-API binnen een gebruikerstoepassing, een door de gebruiker toegewezen buffer die te klein is om de teruggezonden gegevens te bevatten.

De voltooiing van de opdracht is geslaagd, en de gegevens die zijn verzameld vóór de bufferoverloop, zijn teruggezonden naar de buffer van de gebruiker.

**Instructie voor gebruiker:** De gebruiker moet de opdracht opnieuw opgeven of, in het geval van een aanroep voor een databasemonitor-API binnen een gebruikerstoepassing, een grotere buffer toewijzen of de hoeveelheid vereiste gegevens verkleinen.

## **SQL1607N Er is niet voldoende werkgeheugen voor de uitvoering van de functie van de databasesysteemmonitor.**

**Verklaring:** Database Manager heeft onvoldoende werkgeheugen beschikbaar voor verwerking van de opdracht voor de databasesysteemmonitor.

De opdracht kan niet worden verwerkt.

**Instructie voor gebruiker:** Verklein de buffergrootte in de invoerparameter en geef de opdracht opnieuw op.

#### **SQL1608W Twee of meer databasealiassen die zijn opgegeven bij invoer, verwijzen naar dezelfde database.**

**Verklaring:** Er heeft een aanroep plaatsgevonden van de API voor momentopname van de databasesysteemmonitor of van de API voor schatting

van de buffergrootte, waarin dezelfde opdracht is opgegeven voor twee of meer databasealiassen in de sqlma-structuur van invoergegevens, die naar dezelfde database verwijzen.

De uitvoering door de systeemmonitor van de database is geslaagd, maar er is slechts een exemplaar van uitvoerbuffergegevens teruggestuurd.

**Instructie voor gebruiker:** Geen actie vereist. Als u gegevens van verschillende databases had verwacht, moet u controleren of de opgegeven databasealiassen juist zijn.

## **SQL1609N De database** *databasealias* **is een database op afstand en kan niet worden bewaakt.**

**Verklaring:** Er is een API-aanroep gedaan voor een systeemmonitor van de database, waarin een databasealias is opgegeven voor een database op afstand. De systeemmonitor van de database ondersteunt geen bewaking van databases op afstand.

De opdracht kan niet worden verwerkt.

**Instructie voor gebruiker:** De gebruiker moet controleren of de opgegeven databasealias juist is, en de opdracht opnieuw opgeven met de juiste databasealias.

# **SQL1610N De invoerparameter** *parameter* **voor de systeemmonitor van de database is ongeldig.**

**Verklaring:** De gebruiker heeft een API voor een systeemmonitor van de database aangeroepen, en heeft een ongeldige waarde voor de opgegeven parameter opgegeven.

De opdracht kan niet worden verwerkt.

**Instructie voor gebruiker:** De opdracht moet opnieuw worden opgegeven door de gebruiker, met een geldige parameterwaarde.

## **SQL1611W Er zijn geen gegevens teruggezonden door de systeemmonitor van de database.**

**Verklaring:** Er is geen door de gebruikers aangevraagde bewakingsinformatie beschikbaar op het moment dat de API-aanroep voor een systeemmonitor van de database is opgegeven. Dit verschijnsel kan optreden wanneer de aangevraagde database of toepassing inactief is, of wanneer een bewakingsgroep, bijvoorbeeld de tabelgroep, UIT staat en er tabelinformatie is aangevraagd.

**Instructie voor gebruiker:** De opdracht is voltooid, maar er zijn geen gegevens teruggezonden naar de gebruiker.

De gebruiker moet controleren of de databases of toepassingen waarvoor bewaking gewenst is, actief zijn op het moment dat een API-aanroep voor een systeemmonitor van de database wordt gedaan, en of de gewenste bewakingsgroepen actief zijn.

# **SQL1612N Het opgegeven doelpad voor de eventmonitor is ongeldig.**

**Verklaring:** Het doelpad dat is opgegeven in de instructie CREATE EVENT MONITOR is geen geldig pad. De opdracht kan niet worden verwerkt.

**Instructie voor gebruiker:** Geef de instructie opnieuw op met het juiste doelpad voor een eventmonitor.

**sqlcode**: -1612

**sqlstate**: 428A3

# **SQL1613N De opgegeven optie voor eventmonitor is ongeldig.**

**Verklaring:** De optie die is opgegeven in de instructie CREATE EVENT MONITOR is ongeldig. Mogelijke oorzaken zijn:

- v De waarde voor MAXFILES, MAXFILESIZE of BUFFERSIZE, die is opgegeven, is te laag.
- MAXFILESIZE is kleiner dan BUFFERSIZE.
- MAXFILESIZE NONE is opgegeven, terwijl MAXFILES niet gelijk is aan 1.

De opdracht kan niet worden verwerkt.

**Instructie voor gebruiker:** Geef de instructie opnieuw op met de gecorrigeerde opties voor de eventmonitor.

**sqlcode**: -1613

**sqlstate**: 428A4

## **SQL1614N Er is een I/O-fout opgetreden bij het activeren van een eventmonitor. Oorzaakcode =** *oorzaakcode***.**

**Verklaring:** Er is een I/O-fout vastgesteld bij het activeren van een eventmonitor. <oorzaakcode> is een van de volgende:

- **1** Er is een onbekend doeltype voor de eventmonitor aangetroffen.
- **2** Het doelpad voor de eventmonitor is niet aangetroffen.
- **3** De toegang tot het doelpad voor de eventmonitor is afgewezen.
- **4** Het doelpad voor de eventmonitor is geen pipenaam.
- **5** Er is geen proces dat de doelpipe van de eventmonitor heeft geopend voor lezen.
- **6** Er is een onverwachte I/O-fout aangetroffen.
- **7** De doelpipe is niet geopend in de berichtenwerkstand. (Deze oorzaakcode is alleen van toepassing in OS/2)
- **8** De buffer voor de doelpipe is te klein. De pipebuffer voor inkomend verkeer moet ten minste een grootte hebben van 4096 bytes. (Deze oorzaakcode is alleen van toepassing in OS/2)

**Instructie voor gebruiker:** Verhelp, waar mogelijk, het probleem dat in de oorzaakcode wordt beschreven en geef de instructie SET EVENT MONITOR opnieuw op.

**sqlcode**: -1614

**sqlstate**: 58030

# **SQL1615W De opgegeven eventmonitor staat al in de aangevraagde werkstand.**

**Verklaring:** Er is een poging gedaan een eventmonitor die al actief is, te activeren of een eventmonitor uit te schakelen die al inactief is. De instructie SET EVENT MONITOR is genegeerd.

**Instructie voor gebruiker:** Er is geen actie door de gebruiker vereist.

**sqlcode**: +1615

**sqlstate**: 01598

#### **SQL1616N De limiet op het maximumaantal actieve eventmonitors is al bereikt.**

**Verklaring:** Per database kan een maximum van 32 eventmonitors tegelijkertijd actief zijn. Deze limiet is al bereikt. De opgegeven eventmonitor kan niet worden geactiveerd.

**Instructie voor gebruiker:** Als dit mogelijk is, schakelt u een van de actieve eventmonitors uit, en geeft u de

instructie SET EVENT MONITOR opnieuw op.

**sqlcode**: -1616

**sqlstate**: 54030

#### **SQL1617N De opgegeven eventmonitor heeft de limiet voor MAXFILES en MAXFILESIZE al bereikt.**

**Verklaring:** De opgegeven eventmonitor is gemaakt met een limiet voor de hoeveelheid gegevens die is toegestaan in de doeldirectory van de eventmonitor. Deze limiet is al bereikt. De opgegeven eventmonitor kan niet worden geactiveerd.

**Instructie voor gebruiker:** Als dit mogelijk is, verwijdert u een aantal gegevensbestanden van de eventmonitor uit de doeldirectory en geeft u de instructie SET EVENT MONITOR opnieuw op.

**sqlcode**: -1617

**sqlstate**: 54031

#### **SQL1618N Het doelpad van de opgegeven eventmonitor wordt gebruikt door een andere eventmonitor.**

**Verklaring:** De opgegeven eventmonitor is gemaakt met hetzelfde doelpad als een andere eventmonitor. Deze andere eventmonitor is ten minste eenmaal geactiveerd, en heeft EVT- en/of CTL-bestanden achtergelaten in het doelpad. Het is mogelijk dat deze bestanden worden gebruikt door toepassingen die de eventinformatie van de bestanden lezen.

**Instructie voor gebruiker:** Als de andere eventmonitor op dit moment actief is, schakelt u deze uit. Nadat u zich ervan hebt verzekerd dat er geen toepassingen zijn die bestanden gebruiken die de uitgeschakelde eventmonitor heeft gemaakt in het doelpad, verwijdert u de bestanden. Vervolgens geeft u de instructie SET EVENT MONITOR opnieuw op.

U kunt ook de aangevraagde eventmonitor opnieuw maken, waarbij u een ander doelpad opgeeft, en vervolgens de instructie SET EVENT MONITOR opnieuw opgeven.

**sqlcode**: -1618

**sqlstate**: 51026

#### **SQL1619N De actieve eventmonitor kan niet worden verwijderd met DROP.**

**Verklaring:** De opgegeven eventmonitor is op dit moment actief en kan dus niet worden verwijderd.

**Instructie voor gebruiker:** Schakel de eventmonitor uit en geef de instructie DROP EVENT MONITOR opnieuw op.

**sqlcode**: -1619

**sqlstate**: 55034

## **SQL1620N Het is niet mogelijk de eventmonitor leeg te maken. Oorzaakcode** *oorzaakcode***.**

**Verklaring:** De eventmonitor kan niet leeg worden gemaakt. Mogelijke oorzaken zijn:

- 1. De eventmonitor is niet gestart.
- 2. De eventmonitor wordt uitgevoerd met een uitvoerlevel van een versie ouder dan versie 6, en in deze versie was FLUSH nog niet beschikbaar.

**Instructie voor gebruiker:** Zorg ervoor dat de eventmonitor is gestart. Als de eventmonitor wordt uitgevoerd met een uitvoerlevel van een versie ouder dan versie 6, moet u niet proberen om de eventmonitor leeg te maken.

**sqlcode**: -1620

**sqlstate**: 55034

# **SQL1621N Op de transactie waarin de opgegeven eventmonitor is gemaakt, is nog geen COMMIT uitgevoerd. De eventmonitor kan niet worden geactiveerd.**

**Verklaring:** Een eventmonitor kan pas worden geactiveerd als er een COMMIT is uitgevoerd op de transactie waarin de monitor is gemaakt.

**Instructie voor gebruiker:** Voer een COMMIT uit op de transactie waarin de eventmonitor is gemaakt en geef vervolgens de instructie SET EVENT MONITOR opnieuw op.

**sqlcode**: -1621

**sqlstate**: 55033

## **SQL1622N De waarde voor STATE die is opgegeven in de instructie SET EVENT MONITOR STATE, is ongeldig.**

**Verklaring:** De waarde voor STATE die is opgegeven in de instructie SET EVENT MONITOR STATE ligt niet binnen het bereik van geldige waarden, of de waarde is NULL als gevolg van een indicatorvariabele.

Geldige waarden voor de status van de eventmonitor zijn:

**0** eventmonitor uitschakelen

**1** eventmonitor activeren

De instructie kan niet worden uitgevoerd.

**Instructie voor gebruiker:** Corrigeer de waarde voor de status van de eventmonitor en/of eventuele indicatorvariabelen en geef de instructie opnieuw op.

**sqlcode**: -1622

**sqlstate**: 42815

## **SQL1623N De sqlmonsz-API of sqlmonss-API is aangeroepen met te veel objecten in de sqlma-invoerstructuur.**

**Verklaring:** De limiet die is gesteld voor het aantal toegestane objecten in de sqlma-invoerstructuur, is overschreden.

**Instructie voor gebruiker:** Verklein het aantal objecten in de sqlma-parameter en probeer de aanroep opnieuw.

## **SQL1624N Alle databases waarnaar wordt verwezen door sqlmonsz-API of sqlmonss-API, moeten zich op hetzelfde knooppunt bevinden.**

**Verklaring:** De sqlma-parameter bevat verwijzingen naar databases die deel uitmaken van verschillende knooppunten.

**Instructie voor gebruiker:** Wijzig de sqlma-parameter zodat alle database-objecten naar hetzelfde knooppunt verwijzen, en probeer de aanroep vervolgens opnieuw.

**SQL1625W Met de monitor kan niet worden geconverteerd van codetabel** *bron* **naar codetabel** *doel***. Deze conversie is geprobeerd voor gegevens die betrekking hebben op het type** *type***.**

**Verklaring:** De volgende typen zijn mogelijk:

- 1. instructietekst
- 2. dcs-toepassing
- 3. toepassing
- 4. tabel
- 5. vergrendelingen
- 6. tabelruimte

Conversie van gegevens van de broncodetabel naar de doelcodetabel wordt niet ondersteund. Deze situatie kan zich voordoen onder de volgende omstandigheden:

- 1. De combinatie van bron- en doelcodetabel wordt niet ondersteund door Database Manager.
- 2. De combinatie van bron- en doelcodetabel wordt niet ondersteund door de tekenconversievoorziening op het serverknooppunt.

Deze situatie kan zich voordoen wanneer met de monitor wordt geprobeerd gegevens te converteren die betrekking hebben op een database, waarvan de codetabel incompatibel is met die van de bewakingstoepassing.

**Instructie voor gebruiker:** Raadpleeg de documentatie van uw besturingssysteem voor een lijst met ondersteunde conversies en zorg ervoor dat de juiste worden geïnstalleerd en toegankelijk zijn voor Database Manager.

Als dit mogelijk is, zorgt u dat de database en de

bewakingstoepassing gebruikmaken van dezelfde codetabel.

**SQL1626W Er is overloop ontstaan tijdens de conversie van codetabel** *bron* **naar codetabel** *doel***. De grootte van het doelgebied is** *maximumlengte***, de gegevens hebben betrekking op type** *type* **en de eerste acht tekens zijn** *gegevens***.**

**Verklaring:** De volgende typen zijn mogelijk:

- 1. instructietekst
- 2. dcs-toepassing
- 3. toepassing
- 4. tabel
- 5. vergrendelingen
- 6. tabelruimte

De monitor kan de gegevens niet converteren vanwege ruimtebeperkingen. De gegevens worden in hun oorspronkelijke vorm bewaard.

**Instructie voor gebruiker:** Als dit mogelijk is, zorgt u dat de database en de bewakingstoepassing gebruikmaken van dezelfde codetabel.

## **SQL1627W Er is een API-aanvraag gedaan voor een momentopname op het niveau van de zichzelf beschrijvende gegevensstroom, maar de server heeft alleen een momentopname teruggezonden met de structuurindeling in vaste grootte.**

**Verklaring:** Hoewel de toepassing die de aanvraag voor een momentopname heeft gedaan, dit deed met het versielevel SQLM\_DBMON\_VERSION6 of een nieuwere versie, heeft de server een momentopname teruggezonden met een gegevensview van een lager niveau.

**Instructie voor gebruiker:** In de momentopnameindeling met zichzelf beschrijvende gegevens (DB2 versie 6 en latere versies), wordt de verzamelde informatie, inclusief het serverniveau, teruggezonden als onderdeel van de gegevensstroom van de momentopname. In de DB2-niveaus van de versies ouder dan versie 6, wordt de verzamelde informatie over de momentopname teruggezonden in een sqlm\_collected-structuur. U moet de sqlm\_collected-structuur gebruiken en de oude methode van verwerking van gegevensstromen om de gegevensstroom van deze momentopname te analyseren.

**SQL1628W Niet alle resultaten van een get switches-bewerking op afstand zijn teruggezonden omdat de uitvoerbuffer vol is. Om de volledige resultaten op te halen, moet u een buffer met een minimumgrootte van** *grootte* **bytes gebruiken.**

**Verklaring:** De uitvoerbuffer in kwestie was niet groot genoeg om alle beschikbare switch-gegevens terug te zenden. De monitor heeft met deze uitvoerbuffer zoveel mogelijk gegevens teruggezonden.

**Instructie voor gebruiker:** Wijs een grotere gegevensbuffer toe en verzendt de switch-opdracht opnieuw.

## **SQL1629W Een momentopname-bewerking op afstand is mislukt op knooppunt of knooppunten** *knooppuntenlijst***, met oorzaakcode of -codes** *oorzaaklijst***.**

**Verklaring:** Er is een probleem opgetreden tijdens een bewerking op een knooppunt op afstand met als oorzaak een van de volgende <oorzaakcodes>:

- **1** FCM kon niet communiceren met het doelknooppunt wegens een knooppuntstoring of een communicatiefout.
- **2** De momentopname-bewerking kon niet worden voltooid op het doelknooppunt. Raadpleeg het beheerlogboek voor de specifieke sqlca.

**Instructie voor gebruiker:** Als de oorzaak van het foutbericht een knooppuntstoring of communicatiefout is, moet u de communicatiefout corrigeren of het knooppunt dat er niet in is geslaagd om de fout te verhelpen, opnieuw starten.

Als de fout te wijten is aan een mislukte momentopname-bewerking van een knooppunt op afstand, kijk dan in het beheerlogboek wat de sqlca van de mislukte bewerking is en raadpleeg de instructies voor die code om het probleem op te lossen.

#### **SQL1650N De functie die is opgeroepen wordt niet meer ondersteund.**

**Verklaring:** De gebruiker heeft geprobeerd een API op te roepen die niet meer wordt ondersteund in de huidige versie van Database Manager.

**Instructie voor gebruiker:** Het is mogelijk dat de vereiste functie wordt ondersteund door een andere API-aanroep. Raadpleeg *Administrative API Reference* en *Application Development Guide* om vast te stellen of de functie wordt ondersteund door een andere API-aanroep.

# **SQL1651N De opdracht kan niet worden uitgevoerd omdat de versie van de DB2-server deze functie niet ondersteunt.**

**Verklaring:** Een deel van de nieuwe functies wordt niet ondersteund met de oudere versies van DB2-server. Een andere mogelijke reden van deze fout kan zijn dat de opdracht verwees naar objecten met lengtekwalificaties die niet worden ondersteund door de versie van de server.

**Instructie voor gebruiker:** Voer de opdracht uit met een DB2-server waarop de laatste versie van DB2-server is geïnstalleerd, of werk de server bij tot de laatste versie van DB2-server.

## **SQL1652N Er is een I/O-fout opgetreden voor het bestand.**

**Verklaring:** Er is een fout opgetreden bij het openen, lezen, beschrijven of sluiten van een bestand.

**Instructie voor gebruiker:** Bekijk db2diag.log voor gedetailleerde informatie. Controleer of de schijf vol is, op machtigingen voor bestanden en op besturingssysteemfouten.

# **SQL1653N Er is een ongeldig profielpad opgegeven.**

**Verklaring:** Er moet een volledig pad worden opgegeven naar het bestand waar de servergegevens moeten worden gegenereerd.

**Instructie voor gebruiker:** Zorg ervoor dat het profielpad is opgegeven en dat het niet de waarde null heeft.

#### **SQL1654N Er is een fout opgetreden met betrekking tot het subsysteempad.**

**Verklaring:** Het subsysteempad kan niet worden teruggezonden.

**Instructie voor gebruiker:** Controleer of het pad DB2INSTANCE juist is opgegeven. Controleer of de volledige padlengte niet het maximum overschrijdt dat wordt ondersteund door het besturingssysteem.

# **SQL1660N De Generator op de server, die door Discovery wordt gebruikt voor het verzamelen van servergegevens, kon niet worden uitgevoerd.**

**Verklaring:** Er is een storing van het serversysteem opgetreden.

**Instructie voor gebruiker:** Meld de storing bij uw DB2-serverbeheerder. Er staan meer details over de storing in het bestand db2diag.log van de server.

**SQL1670N Het discovertype dat is opgegeven in DISCOVER, de configuratieparameter van Database Manager, geeft aan dat Discovery is uitgeschakeld.**

**Verklaring:** DISCOVER = DISABLE is geconfigureerd in het configuratiebestand van Database Manager.

**Instructie voor gebruiker:** Als de DISCOVER-functie vereist is, wijzigt u het huidige discovertype in KNOWN of SEARCH.

## **SQL1671N De zoekopdracht voor discovery is mislukt. In het beheerlogboek vindt u gedetailleerde informatie.**

**Verklaring:** De zoekopdracht voor discovery is mislukt om een van de volgende redenen:

- 1. De initialisatie is mislukt (sqleCommonInitializationForAPIs).
- 2. Het ophalen van het pad voor het clientsubsysteem is mislukt (sqloinstancepath).
- 3. Het openen van het uitvoerbestand is mislukt (sqlofopn).
- 4. Het schrijven naar het uitvoerbestand is mislukt (sqlofprt).
- 5. Het ophalen van het geheugen is mislukt (sqlogmblk).
- 6. Het ophalen van de configuratie van Database Manager is mislukt (sqlfcsys).
- 7. De NetBIOS-aanroep is mislukt.
- 8. Een interne systeemfunctie van DB2 is mislukt (sqlogpid, sqlogmt).

Bekijk db2diag.log voor gedetailleerde informatie.

#### **Instructie voor gebruiker:**

- 1. Als de initialisatie mislukt, probeert u de machine opnieuw op te starten of installeert u het product opnieuw.
- 2. Als er een storing is opgetreden met betrekking tot het subsysteempad, controleert u de waarde DB2INSTANCE om er zeker van te zijn dat dit juist is ingesteld.
- 3. Als het openen van een bestand of het schrijven in een bestand is mislukt, controleert u of u toegang hebt voor het openen van en schrijven in een bestand in de directory <sqllib pad>\<subsysteem>\tmp op Intel-machines of tot de directory <subsysteempad>/sqllib/tmp op UNIX-machines.
- 4. Als het ophalen van geheugen is mislukt, controleert u het beschikbare geheugen op de machine.
- 5. Als het ophalen van de DBM-configuratie is mislukt, probeert u de machine opnieuw op te starten of het product opnieuw te installeren.
- 6. Als de NetBIOS-aanroep is mislukt:
- Als de opdracht voor toevoeging van een naam is mislukt met een retourcode 13, controleert u of de naam die is geconfigureerd in de DBM-configuratie, niet is gebruikt voor het configureren van een andere DB2-client/server op het netwerk.
- Controleer of NetBIOS correct is geïnstalleerd en geconfigureerd en op de juiste manier functioneert.
- Controleer uw netwerk op problemen.
- 7. Als een interne systeemfunctie van DB2 is mislukt, controleert u of de besturingssysteemfuncties op uw machine goed functioneren.

DB2-Services kan gedetailleerde gegevens leveren over de foutcodes die worden teruggezonden door bovenstaande functies en die worden geschreven in het bestand db2diag.log.

# **SQL1673N De adressenlijst die is opgegeven als invoer voor de discover-interface, is ongeldig.**

**Verklaring:** Het toepassingsprogramma heeft een ongeldige pointer voor de lijst met invoeradressen gebruikt. De adressenlijst verwijst naar niets.

**Instructie voor gebruiker:** Zorg ervoor dat er een geldige pointer wordt opgegeven voor de lijst met invoeradressen in het toepassingsprogramma en dat deze niet de waarde null heeft.

## **SQL1674N Het serveradres dat is opgegeven als invoer voor de discover-interface, is ongeldig.**

**Verklaring:** Het toepassingsprogramma heeft een ongeldige adrespointer gebruikt voor de invoerserver. Het serveradres verwijst naar niets.

**Instructie voor gebruiker:** Zorg ervoor dat een geldig adres voor de invoerserver wordt opgegeven in het toepassingsprogramma en dat het niet de waarde null heeft.

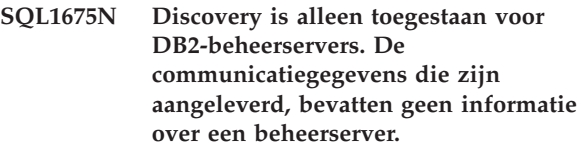

**Verklaring:** Een discovery-opdracht KNOWN is opgegeven voor een DB2-server die geen DB2 Beheerserver is. De communicatiegegevens die zijn opgegeven, zijn niet juist.

**Instructie voor gebruiker:** Controleer of DB2ADMINSERVER is ingesteld op het DB2-serversysteem waarop u toegang probeert te krijgen. Dit geeft aan dat het serversubsysteem een DB2 Beheerserver is. Probeer de discovery-opdracht

# **SQL1700 - SQL1799**

#### **SQL1700N De gereserveerde schemanaam** *naam* **is gevonden in de database tijdens de databasemigratie.**

**Verklaring:** De database bevat een of meer databaseobjecten die gebruikmaken van de schemanaam *naam*, die is gereserveerd door de huidige sessie van Database Manager.

De opdracht kan niet worden verwerkt.

**Instructie voor gebruiker:** Zorg ervoor dat alle databaseobjecten die de gereserveerde schemanaam gebruiken, worden verwijderd. Maak de objecten opnieuw, en gebruik hierbij een andere schemanaam. Deze correctie moet worden ingevoerd in de release van Database Manager waarin de database oorspronkelijk is gemaakt. Zorg ervoor dat er geen gereserveerde schemanamen meer gebruikt worden, voordat u de migratie opnieuw probeert uit te voeren. Geef vervolgens de opdracht voor databasemigratie opnieuw op in de huidige release van Database Manager.

# **SQL1701N De database kan niet worden verplaatst, omdat de laatste sessie op abnormale wijze is beëindigd.**

**Verklaring:** De laatste databasebewerking is op abnormale wijze beëindigd (bijvoorbeeld vanwege een stroomstoring) onder de voorgaande versie van Database Manager. Databasemigratie kan niet worden uitgevoerd voordat eerst de database opnieuw is gestart.

De opdracht kan niet worden verwerkt.

**Instructie voor gebruiker:** De database moet opnieuw worden gestart. U moet de opdracht RESTART DATABASE opgeven met gebruik van de release van Database Manager waarin de laatste keer toegang is verkregen tot de database. Geef vervolgens de opdracht voor databasemigratie opnieuw op in de huidige release van Database Manager.

# **SQL1702W De** *protocol***-verbindingsmanagers zijn gestart.**

**Instructie voor gebruiker:** Geen actie vereist.

# **SQL1703W De directory db2event kan niet worden gemaakt gedurende de databasemigratie.**

**Verklaring:** Het verplaatsen van de database is gelukt, maar de directory db2event kon niet worden gemaakt.

Dit is een waarschuwingsbericht. U hoeft geen actie te ondernemen.

**Instructie voor gebruiker:** De directory db2event moet worden gemaakt als de eventmonitor moet worden gebruikt. De directory db2event moet worden gemaakt in de databasedirectory waar de verplaatste database deel van uitmaakt. De databasedirectory van de verplaatste database kan worden vastgesteld door LIST DATABASE DIRECTORY op te roepen.

# **SQL1704N De databasemigratie is mislukt. Oorzaakcode =** *oorzaakcode***.**

**Verklaring:** De databasemigratie is mislukt. De oorzaakcodes zijn als volgt:

- **1** Er is een ongeldige schemanaam aangetroffen.
- **2** De database kan niet worden verplaatst. Het is mogelijk dat de database zich bevindt in een van de volgende statussen:
	- status Backup in behandeling
	- status ROLLFORWARD in behandeling
	- v status Inconsistente transactie
- **3** De logboeken van de database zijn vol.
- **4** Onvoldoende ruimte op de schijf.
- **5** Het configuratiebestand van de database kan niet worden bijgewerkt.
- **6** Het verplaatsen van de database is mislukt.
- **7** Geen toegang tot de subdirectory van de database of tot een van de databasebestanden.
- **8** Het label van de databasecontainer kon niet worden bijgewerkt.
- **9** Toegang tot de tabelruimte is niet toegestaan.
- **10** Er is een ongeldige typenaam aangetroffen.
- **11** Specifieke naam van procedure is strijdig met specifieke naam van functie.
- **12** Datajoiner-gegevenstype aangetroffen.
- **13** Uitgebreide index voor Datajoiner aangetroffen.
- **17** Poging om nieuwe pagina toe te wijzen uit de tabelruimte van de DMS-systeemcatalogus is mislukt.
- **18** Duplicaatfuncties aangetroffen voor migratie naar Unicode-database.

Voor een Unicode-database gelden de volgende equivalente reekstypen: CHAR en GRAPHIC VARCHAR en VARGRAPHIC LONG VARCHAR en LONG VARGRAPHIC CLOB en DBCLOB

Functieaanduidingen die alleen verschillen in equivalent reekstype worden beschouwd als "duplicaten" en kunnen niet beide in de database aanwezig zijn. Bijvoorbeeld: func1(CHAR, GRAPHIC, VARCHAR) en func1(GRAPHIC, GRAPHIC, VAR GRAPHIC) zijn duplicaten.

**19** Dubbele specifieke naam aangetroffen.

Bij de databasemigratie worden SYSIBM.SYSFUNCTIONS en SYSIBM.SYSPROCEDURES samengevoegd tot de SYSIBM.SYSROUTINES-catalogus. De specifieke naam in SYSIBM.SYSROUTINES moet echter uniek zijn.

**20** ADT-gegevenstype aangetroffen.

Er zijn een of meer abstracte gegevenstypen aangetroffen in de database. De migratie is mislukt. Voorafgaand aan de databasemigratie naar de huidige release moeten alle abstracte gegevenstypen worden verwijderd.

- **21** De databasemigratie is voltooid op het catalogusknooppunt en mogelijk een of meer andere knooppunten, echter niet op alle. Voor sommige knooppunten zijn er fouten opgetreden. Als gevolg daarvan is de migratie voor deze knooppunten niet uitgevoerd.
- **22** De databasemigratie is mislukt omdat voor het catalogusknooppunt een fout is opgetreden.
- **23** De databasemigratie is mislukt. Migratie van federatieve database naar een 64-bits subsysteem wordt niet ondersteund.
- **24** Fout bij het maken van de eventmonitor-directory, db2detaildeadlock, onder de directory db2event, in uw databasedirectory.
- **25** Niet-ondersteunde gebruikersfunctie aangetroffen.

Er is een door de gebruiker gedefinieerde functie aangetroffen die niet kan worden gemigreerd omdat deze ten minste één parameter bevat van een door de gebruiker gedefinieerd type, terwijl de gebruikersfunctie is gebaseerd op een SYSFUN-functie die niet langer aanwezig is in het huidige Database Manager-level. De migratie is mislukt. Voorafgaand aan de databasemigratie naar de huidige release moeten alle externe gebruikersfuncties worden verwijderd.

**Instructie voor gebruiker:** Afhankelijk van de oorzaakcode, dient een van de volgende oplossingen te worden gekozen:

**1** SYSIBM, SYSCAT, SYSSTAT en SYSFUN zijn gereserveerde schemanamen. Zorg ervoor dat alle databaseobjecten die een of meer van deze schemanamen gebruiken, worden verwijderd

en maak de objecten opnieuw. Gebruik hierbij een andere schemanaam. Dit moet worden gedaan in de oude release van Database Manager. Geef de opdracht voor de databasemigratie daarna vanuit de huidige release opnieuw op.

- **2** Corrigeer de databasestatus door terug te gaan naar de oude Database Manager-release, en voer een van de vereiste correcties uit op de database. Geef de opdracht voor de databasemigratie daarna vanuit de huidige release opnieuw op.
- **3** Verhoog de waarde van de databaseconfiguratieparameters *logfilsiz* of *logprimary*. Geef de opdracht voor databasemigratie opnieuw op.
- **4** Zorg ervoor dat er voldoende schijfruimte is en geef de opdracht voor databasemigratie opnieuw op.
- **5** Er is een probleem opgetreden tijdens het bijwerken van een configuratiebestand van de database. Zorg ervoor dat het configuratiebestand van de database niet exclusief is toegewezen aan een gebruiker, en dat het kan worden bijgewerkt. Geef de opdracht voor databasemigratie opnieuw op. Als het probleem zich blijft voordoen, neemt u contact op met IBM.
- **6** Herstel de database met behulp van de backup van de database.
- **7** Herstel de database met behulp van de backup van de database.
- **8** Geef de opdracht voor databasemigratie opnieuw op. Neem contact op met IBM als het probleem zich blijft voordoen.
- **9** Corrigeer de tabelruimte door terug te gaan naar de Database Manager-release die in gebruik was vóór de huidige release. Zie bericht SQL0290N voor de acties die worden aangeraden om de tabelruimte te corrigeren.
- **10** De typenaam is gereserveerd voor het systeem. Zorg ervoor dat de typeobjecten en databaseobjecten die het type gebruiken, worden verwijderd. Maak de objecten opnieuw, en gebruik een typenaam die niet is gereserveerd. Dit moet worden gedaan in de oude release van Database Manager. Geef de opdracht voor de databasemigratie daarna vanuit de huidige release opnieuw op.
- **11** Zorg ervoor dat de procedure wordt verwijderd en met een andere specifieke naam opnieuw wordt gemaakt. Dit moet worden gedaan in de oude release van Database Manager. Geef de opdracht voor de databasemigratie daarna vanuit de huidige release opnieuw op.
- **12** Zorg ervoor dat het abstracte gegevenstype wordt verwijderd. Dit moet worden gedaan in de oude release van Database Manager. Geef de opdracht voor de databasemigratie daarna vanuit de huidige release opnieuw op.
- **13** Zorg ervoor dat de uitgebreide index wordt verwijderd. Dit moet worden gedaan in de oude release van Database Manager. Geef de opdracht voor de databasemigratie daarna vanuit de huidige release opnieuw op.
- **17** Zet de backup van de database terug op het eerdere Database Manager-systeem. Voeg meer containers toe aan de tabelruimte. U dient rekening te houden met 70% vrije ruimte voor de databasemigratie. Ga terug naar de huidige release en migreer de database.
- **18** Zet de backup van de database terug op het oude Database Manager-systeem. Verwijder een van beide duplicaatfuncties. Definieer de functie zo nodig opnieuw onder een andere naam. Ga vervolgens terug naar de huidige release van het Database Manager-systeem. Geef de opdracht voor databasemigratie opnieuw op. Raadpleeg ook de publicatie 'Quick Beginnings/Aan de slag' en volg de instructies waarmee u voordat u overgaat op de huidige DB2-release kunt nagaan of de database gereed is voor migratie.
- **19** Zet de backup van de database terug op het oude Database Manager-systeem. Verwijder de functie of de procedure. Definieer deze zo nodig opnieuw met een andere specifieke naam. Ga vervolgens terug naar de huidige release van het Database Manager-systeem. Geef de opdracht voor databasemigratie opnieuw op. Raadpleeg ook de publicatie 'Quick Beginnings/Aan de slag' en volg de instructies waarmee u voordat u overgaat op de huidige DB2-release kunt nagaan of de database gereed is voor migratie.
- **20** Zet de backup van de database terug op het oude Database Manager-systeem. Verwijder alle abstracte gegevenstypen. Ga vervolgens terug naar de huidige release van het Database Manager-systeem. Geef de opdracht voor databasemigratie opnieuw op. Raadpleeg ook de publicatie 'Quick Beginnings/Aan de slag' en volg de instructies waarmee u voordat u overgaat op de huidige DB2-release kunt nagaan of de database gereed is voor migratie.
- **21** Controleer het beheerlogboek om te bepalen voor welke knooppunten er problemen zijn opgetreden. Corrigeer de foutsituaties voor de knooppunten en geef de opdracht voor de databasemigratie opnieuw op. Omdat migratie alleen plaatsvindt op knooppunten waarvoor migratie vereist is, kunt u deze opdracht vanaf elk knooppunt opgeven.
- **22** Corrigeer de foutsituatie voor het catalogusknooppunt. Geef de migratieopdracht opnieuw op.
- **23** Migreer de federatieve database naar een 32-bits subsysteem.
- **24** Verwijder de directory db2detaildeadlock als deze voorkomt in uw databasedirectory en geef de migratieopdracht opnieuw op.
- **25** Zet de backup van de database terug op het oude Database Manager-systeem. Verwijder de functies die door het verificatieprogramma voor de databasemigratie zijn vermeld. Ga vervolgens terug naar de huidige release van het Database Manager-systeem. Geef de opdracht voor databasemigratie opnieuw op. Raadpleeg ook de publicatie 'Quick Beginnings/Aan de slag' en volg de instructies waarmee u voordat u overgaat op de huidige DB2-release kunt nagaan of de database gereed is voor migratie.

## **SQL1705W De aanpassing van een indexgegeven van de database, aan het huidige releaselevel was niet mogelijk.**

**Verklaring:** Een of meer van de databasealiassen kunnen niet worden bijgewerkt in de databasedirectory voor een database die zojuist is gemigreerd uit een voorgaande release.

**Instructie voor gebruiker:** Verwijder de databasealias(sen) uit de catalogus van de verplaatste database en neem de databasealias opnieuw op met dezelfde gegevens.

#### **SQL1706W Er is ten minste één niet-lokale database gevonden in de knooppuntdirectory voor dit subsysteem tijdens woordgroottemigratie van subsystemen.**

**Verklaring:** Tijdens het uitvoeren van woordgroottemigratie van subsystemen is er ten minste één database aangetroffen die niet in dit subsysteem is gemaakt. Zulke databases moeten dezelfde woordgrootte hebben als dit subsysteem, anders kan migratie niet correct worden voltooid.

**Instructie voor gebruiker:** Zorg ervoor dat alle databases die in het subsysteem zijn opgenomen, dezelfde woordgrootte hebben.

#### **SQL1707N De woordgrootte van het subsysteem kon niet worden gemigreerd.**

**Verklaring:** Er is een fout opgetreden tijdens een poging de woordgrootte van het subsysteem te migreren. Neem contact op met uw IBM-vertegenwoordiger.

**Instructie voor gebruiker:** Neem contact op met IBM.

#### **SQL1708W Databasemigratie is voltooid met de volgende waarschuwingscode:** *waarschuwingscode***.**

**Verklaring:** Databasemigratie is voltooid met een waarschuwing. De waarschuwingscodes zijn als volgt:

**1** Een of meer knooppunten zijn niet gemigreerd.

**Instructie voor gebruiker:** Oplossing die mogelijk is op basis van de waarschuwingscodes:

**1** Verzend de opdracht voor databasemigratie opnieuw naar dat knooppunt.

#### **SQL1749N Het kenmerk NOT LOGGED INITIALLY kan niet worden geactiveerd met de tabel** *tabelnaam***, omdat deze tabel niet is gemaakt met NOT LOGGED INITIALLY.**

**Verklaring:** De tabel *tabelnaam* is niet gemaakt met opgave van het kenmerk NOT LOGGED INITIALLY en dus kan dit kenmerk in de instructie ALTER TABLE niet worden geactiveerd.

De instructie kan niet worden verwerkt.

**Instructie voor gebruiker:** Verwijder de clausule NOT LOGGED INITIALLY uit de instructie ALTER TABLE.

**sqlcode**: -1749

**sqlstate**: 429AA

**SQL1750N In externe sorteerkolommen kan niet worden verwezen naar een tabel met oudersorteerkolommen** *tabelnaam* **die is gemaakt met de clausule NOT LOGGED INITIALLY.**

**Verklaring:** Naar een tabel die is gemaakt met de clausule NOT LOGGED INITIALLY kan niet worden verwezen door een externe sorteerkolom.

**Instructie voor gebruiker:** Verwijder de verwijzing van de externe sorteerkolom naar *tabelnaam* uit de instructie ALTER of CREATE TABLE.

**sqlcode**: -1750

**sqlstate**: 429A0

## **SQL1751N De resulterende knooppuntengroep bevat geen enkel knooppunt dat kan worden gebruikt in een partitie-indeling.**

**Verklaring:** Een knooppuntengroep moet ten minste een knooppunt bevatten dat kan worden gebruikt voor een partitie-indeling. Als een knooppunt wordt toegevoegd aan een knooppuntengroep met de clausule WITHOUT TABLESPACES, kan dit niet worden opgenomen in de partitie-indeling, omdat er geen

containers zijn voor de tabelruimten die zijn gedefinieerd op de knooppuntengroep. Als een knooppunt met LIKE wordt toegevoegd op identieke wijze als een ander knooppunt en het andere knooppunt bevat geen containers voor alle tabelruimten op de knooppuntengroep, houdt dit in dat geen van beide knooppunten kan worden opgenomen in de partitie-indeling.

**Instructie voor gebruiker:** Verwijder niet alle knooppunten uit de knooppuntengroep, zonder dat u ten minste een knooppunt toevoegt. Als er al tabelruimten zijn gedefinieerd op de knooppuntengroep maar er geen tabellen zijn, moet u ervoor zorgen dat ten minste een knooppunt containers bevat voor alle tabelruimten.

**sqlcode**: -1751

**sqlstate**: 428C0

## **SQL1752N De tabelruimte kan niet worden gemaakt in de knooppuntengroep** *naam knooppuntengroep***.**

**Verklaring:** De knooppuntengroep IBMTEMPGROUP kan alleen worden opgegeven als de tabelruimte een tijdelijke systeemtabelruimte is.

**Instructie voor gebruiker:** Voor tijdelijke systeemtabelruimten geeft u de knooppuntengroep IBMTEMPGROUP op. Voor de andere typen tabelruimte geeft u een ander type knooppuntengroep op dan IBMTEMPGROUP.

**sqlcode**: -1752

**sqlstate**: 429A1

#### **SQL1753N Knooppunt** *knooppuntnummer* **bevat geen containers voor alle tijdelijke systeemtabelruimten die zijn gedefinieerd in de knooppuntengroep IBMTEMPGROUP.**

**Verklaring:** Een knooppunt moet gedefinieerde containers bevatten voor alle tijdelijke systeemtabelruimten die zijn gedefinieerd in de knooppuntengroep IBMTEMPGROUP voor de betreffende database, voordat het knooppunt kan worden opgenomen in een knooppuntengroep.

**Instructie voor gebruiker:** Geef de instructie ALTER TABLESPACE op om containers toe te voegen aan elk knooppunt voor elke tijdelijke systeemtabelruimte in de database.

**sqlcode**: -1753

**sqlstate**: 57052

#### **SQL1754N De indextabelruimte of de lange-tabelruimte bevindt zich niet in dezelfde knooppuntengroep als de primaire-tabelruimte.**

**Verklaring:** Alle tabelruimten die zijn opgegeven in de instructie CREATE TABLE moeten tot dezelfde knooppuntengroep behoren.

**Instructie voor gebruiker:** Zorg ervoor dat alle tabelruimten die zijn opgegeven in de instructie CREATE TABLE, bij dezelfde knooppuntengroep horen.

**sqlcode**: -1754

**sqlstate**: 42838

**SQL1755N Knooppunt** *knooppuntnummer* **bevat geen containers voor alle tabelruimten die zijn gedefinieerd in de knooppuntengroep** *naamknooppuntengroep***.**

**Verklaring:** Een knooppunt moet gedefinieerde containers bevatten voor alle tabelruimten die zijn gedefinieerd in een knooppuntengroep, voordat dit knooppunt kan worden opgenomen in een herdistributie-bewerking van deze knooppuntengroep.

**Instructie voor gebruiker:** Geef de instructie ALTER TABLESPACE op om containers toe te voegen aan het knooppunt voor alle tabelruimten die zijn gedefinieerd in de knooppuntengroep.

## **SQL1756N Er is meer dan een clausule waarin containers worden opgegeven zonder de clausule ON NODES.**

**Verklaring:** Voor de instructie CREATE TABLESPACE geldt dat de clausule USING zonder de clausule ON NODES slechts een maal kan worden opgegeven.

Voor de instructie ALTER TABLESPACE, geldt dat de clausule ADD zonder de clausule ON NODES slechts een maal kan worden opgegeven.

De instructie is niet verwerkt.

**Instructie voor gebruiker:** Verbeter de instructie en geef de instructie opnieuw op.

**sqlcode**: -1756

**sqlstate**: 428B1

# **SQL1757N Er ontbreekt een clausule USING zonder de clausule ON NODES.**

**Verklaring:** In de instructie CREATE TABLESPACE, wordt in elke clausule USING de clausule ON NODES gebruikt. Niet alle knooppunten in de databasepartitiegroep zijn echter opgenomen, en daarom bevatten niet alle knooppunten van de databasepartitiegroep containers.

De instructie wordt niet verwerkt.

**Instructie voor gebruiker:** Zorg ervoor dat de clausule USING zonder de clausule ON NODES wordt opgegeven of dat elk knooppunt van de databasepartitiegroep eenmaal is opgenomen in een clausule ON NODES.

**sqlcode**: -1757

**sqlstate**: 428B1

**SQL1758W Containers die niet zijn aangewezen voor specifieke knooppunten, worden niet gebruikt door de tabelruimte op een knooppunt.**

**Verklaring:** De instructies ALTER TABLESPACE en CREATE TABLESPACE bevatten containerspecificaties voor alle knooppunten van de databasepartitiegroep. Een container die is opgegeven zonder een clausule ON NODES is overbodig en wordt genegeerd.

De instructie is verwerkt.

**Instructie voor gebruiker:** Als de containers vereist zijn op een aantal knooppunten, geeft u een instructie ALTER TABLESPACE op om de vereiste containers toe te voegen.

**sqlcode**: +1758

**sqlstate**: 01589

## **SQL1759W De opdracht REDISTRIBUTE NODEGROUP is vereist, om de partitie van gegevens te wijzigen voor de objecten in knooppuntengroep** *naam knooppuntengroep***, zodat een aantal toegevoegde knooppunten opgenomen kunnen worden of een aantal verwijderde knooppunten kunnen worden uitgesloten.**

**Verklaring:** Deze waarschuwing geeft aan dat een wijziging die wordt uitgevoerd met de instructie ALTER NODEGROUP of ALTER TABLESPACE, niet heeft geleid tot wijzigingen in de partitie-indeling van de knooppuntengroep. De partitie-indeling van een knooppuntengroep wordt alleen direct als gevolg van deze instructies gewijzigd, als er geen tabellen zijn gedefinieerd met een tabelruimte die is gedefinieerd in de knooppuntengroep of het knooppunt dat wordt verwijderd niet in de partitie-indeling staat.

Dit waarschuwingsbericht wordt onder de volgende omstandigheden verzonden:

- v Er zijn een of meer knooppunten toegevoegd met behulp van ALTER NODEGROUP ADD NODE.
- Er zijn een of meer knooppunten verwijderd met ALTER NODEGROUP DROP NODE.
- Er zijn containers toegevoegd voor tabelruimte en er zijn geen containers meer vereist voor het knooppunt dat wordt gebruikt.

In al deze gevallen is er al een tabel gedefinieerd met een tabelruimte in de knooppuntengroep.

**Instructie voor gebruiker:** Als u het knooppunt wilt opnemen voor of uitsluiten van de gegevenspartitie, geeft u de opdracht of API REDISTRIBUTE NODEGROUP op. Een andere mogelijkheid is het verwijderen van alle tabellen die tabelruimten gebruiken in de knooppuntengroep.

**sqlcode**: +1759

**sqlstate**: 01618

**SQL1760N De instructie CREATE voor een opgeslagen procedure** *procedurenaam***, moet een geldige clausule LANGUAGE, EXTERNAL en PARAMETER STYLE bevatten.**

**Verklaring:** Er ontbreekt een vereiste clausule in de instructie CREATE voor een procedure *procedurenaam*. LANGUAGE, EXTERNAL en PARAMETER STYLE moeten worden opgegeven.

**Instructie voor gebruiker:** Voeg de ontbrekende clausule toe en probeer het opnieuw.

**sqlcode**: -1760

**sqlstate**: 42601

**SQL1761N De knooppuntengroep** *naam knooppuntengroep* **is niet gedefinieerd voor de bufferpool** *bufferpoolnaam***.**

**Verklaring:** De knooppuntengroep voor de tabelruimte is niet gedefinieerd voor de bufferpool. De tabelruimte kan niet worden gemaakt of gewijzigd voor gebruik van de combinatie van deze knooppuntengroep en bufferpool.

De instructie kan niet worden verwerkt.

**Instructie voor gebruiker:** Mogelijke acties zijn:

- Geef een bufferpool op waarin de knooppuntengroep voor de tabelruimte is gedefinieerd.
- Wijzig de bufferpool om de knooppuntengroep van de tabelruimte toe te voegen.
- In het geval van een instructie CREATE TABLESPACE, moet u een knooppuntengroep opgeven die gedefinieerd is voor de bufferpool.

**sqlcode**: -1761

**sqlstate**: 42735

## **SQL1762N Het is niet mogelijk een verbinding te maken met de database, omdat er niet voldoende ruimte is om actieve logboekbestanden toe te wijzen.**

**Verklaring:** Er kan onvoldoende schijfruimte worden gereserveerd voor actieve logboekbestanden. Mogelijke oorzaken zijn:

- v Er is onvoldoende ruimte beschikbaar op het gebruikte apparaat om de herstellogboeken op te slaan.
- v Als userexits zijn toegestaan, wordt de fout in het userexitprogramma mogelijk veroorzaakt door problemen als een onjuist pad, een onjuiste installatiedirectory of een probleem met het gemeenschappelijk gebruik.

**Instructie voor gebruiker:** Afhankelijk van de oorzaak van het probleem, komen de volgende oplossingen in aanmerking:

- v Ga na of er voldoende ruimte op het apparaat beschikbaar is voor de primaire logboeken, want voor DB2 moet mogelijk extra ruimte worden gereserveerd voor nieuwe logboeken, zodat de database kan starten met ten minste LOGPRIMARY logboekbestanden. Wis GEEN herstellogboeken om ruimte vrij te maken, zelfs niet als deze niet actief lijken te zijn.
- Controleer of het userexitprogramma juist functioneert door dit handmatig te starten. Bekijk de instructies die in de sourcecode van het voorbeeld userexitprogramma worden gegeven voor het compileren en installeren van het userexitprogramma. Controleer of doelpad voor archivering bestaat.

Als laatste mogelijkheid kunt u proberen de waarden van de databaseconfiguratieparameters LOGPRIMARY en/of LOGFILSIZ te verlagen, zodat een kleinere set actieve logboekbestanden wordt gebruikt. Hiermee beperkt u de hoeveelheid vereiste schijfruimte.

Nadat u hebt bepaald wat het probleem is en dit hebt opgelost, voert u de opdracht opnieuw uit.

# **SQL1763N De instructie ALTER TABLESPACE bevat tegenstrijdige containerbewerkingen.**

**Verklaring:** De opgegeven containerbewerkingen zijn in strijd met elkaar. De containerbewerking BEGIN NEW STRIPE SET kan met geen enkele andere containerbewerking (ADD, DROP, EXTEND, REDUCE of RESIZE) worden gecombineerd in dezelfde ALTER TABLESPACE-instructie voor hetzelfde knooppunt. Pagina's kunnen niet zowel worden toegevoegd aan (met ADD, EXTEND of RESIZE) als verwijderd uit (met DROP, REDUCE of RESIZE) een tabelruimte in dezelfde ALTER TABLESPACE-instructie voor hetzelfde knooppunt.

Dit geldt ook in het geval dat de RESIZE-bewerking wordt gebruikt in combinatie met de clausule ALL CONTAINERS, en het resultaat oplevert dat er een of meer containers groter worden gemaakt en een of meer containers kleiner worden gemaakt. Dit is niet toegestaan.

**Instructie voor gebruiker:** Bij gebruik van de containerbewerking BEGIN NEW STRIPE SET en andere bewerkingen in dezelfde instructie, verplaatst u de bewerking BEGIN NEW STRIPE SET naar een eigen ALTER TABLESPACE-instructie. Als u zowel pagina's aan een tabelruimte toevoegt als daaruit verwijdert, gebruik dan twee ALTER TABLESPACE-instructies.

**sqlcode**: -1763

**sqlstate**: 429BC

#### **SQL1764N De opgegeven grootte voor een RESIZE-actie in een ALTER TABLESPACE-instructie is kleiner dan de huidige grootte van de tabelruimtecontainer.**

**Verklaring:** De opgegeven grootte voor een ALTER TABLESPACE-instructie met behulp van de actie RESIZE is kleiner dan de huidige grootte van de tabelruimtecontainer. U kunt alleen de grootte van een container uitbreiden.

**Instructie voor gebruiker:** Geef een waarde op die groter is dan de huidige waarde voor grootte van de tabelruimtecontainer.

**sqlcode**: -1764

**sqlstate**: 560B0

**SQL1765W De update is voltooid. De acties voor het (opnieuw) genereren of reorganiseren van indexen kunnen echter niet op de secundaire databaseserver worden hersteld.**

**Verklaring:** Wanneer HADR is ingeschakeld, is het raadzaam dat databaseconfiguratieparameter LOGINDEXBUILD wordt ingesteld op ON, en dat de configuratieparameter INDEXREC van de database of de databasemanager wordt ingesteld op RESTART of op ACCESS. Anders kan geen enkele actie voor het (opnieuw) genereren of reorganiseren van indexen op de huidige of toekomstige primaire databaseserver met behulp van HADR op de huidige of toekomstige secundaire databaseserver worden hersteld. De indexen die niet kunnen worden hersteld, worden aangemerkt als ongeldig en worden opnieuw opgebouwd aan het eind van het HADR-overnameproces, of na het HADR-overnameproces wanneer toegang tot indexen nodig is.

**Instructie voor gebruiker:** Voor gebruik van de volledige logboekfunctionaliteit kunt u de waarde van de databaseconfiguratieparameter LOGINDEXBUILD

aanpassen of de SQL-instructie ALTER TABLE LOG INDEX BUILD ON uitvoeren. Om ongedaan gemaakte indexbewerkingen opnieuw te kunnen uitvoeren, moet u de configuratieparameter INDEXREC instellen op RESTART of op ACCESS.

## **SQL1766W De opdracht is voltooid. LOGINDEXBUILD is echter niet ingeschakeld voordat HADR is gestart.**

**Verklaring:** Het is raadzaam om de databaseconfiguratieparameter LOGINDEXBUILD in te stellen op ON voordat de HADR wordt gestart. Anders kan geen enkele actie voor het (opnieuw) genereren of reorganiseren van indexen op de huidige of toekomstige primaire databaseserver met behulp van HADR op de huidige of toekomstige secundaire databaseserver worden hersteld. De indexen die niet kunnen worden hersteld, worden aangemerkt als ongeldig en worden opnieuw opgebouwd aan het eind van het HADR-overnameproces, of na het HADR-overnameproces wanneer toegang tot onderliggende tabellen nodig is.

**Instructie voor gebruiker:** Voor gebruik van de volledige logboekfunctionaliteit kunt u de waarde van de databaseconfiguratieparameter LOGINDEXBUILD aanpassen.

#### **SQL1767N HADR is niet gestart. Oorzaakcode =** *oorzaakcode***.**

**Verklaring:** HADR is niet gestart. De oorzaakcode heeft de volgende betekenis:

- **1** De database had niet de status Rollforward Pending of Rollforward In Progress toen de opdracht START HADR AS STANDBY werd gegeven.
- **2** START HADR AS PRIMARY kan niet worden opgegeven voor een secundaire HADR-database.
- **3** START HADR AS STANDBY kan niet worden opgegeven voor een actieve database.
- **99** De opdracht is gegeven in een subsysteemomgeving met meerdere partities.

**Instructie voor gebruiker:** Voer, afhankelijk van de oorzaakcode, een van de volgende acties uit:

- **1** Initialiseer de secundaire database vanaf een backupimage of een splitsspiegel van de primaire database en geef vervolgens opnieuw de opdracht START HADR AS STANDBY.
- **2** Met de opdracht TAKEOVER kunt u van de secundaire database de primaire database maken.
- **3** Als u van de primaire database de secundaire database wilt maken, moet u de opdracht TAKEOVER geven vanuit de huidige

secundaire database. Als u van een standaarddatabase een secundaire database wilt maken, moet u de database eerst deactiveren.

**99** De HADR-functie wordt niet ondersteund in een subsysteemomgeving met meerdere partities.

#### **SQL1768N HADR kan niet worden gestart. Oorzaakcode =** *oorzaakcode***.**

**Verklaring:** De oorzaakcode heeft de volgende betekenis:

- **1** De database kan niet worden hersteld terwijl een cyclisch logproces actief is.
- **2** Voor de database wordt permanent een logboek bijgehouden.
- **3** Voor de database is DATALINKS ingeschakeld.
- **4** De waarde van de configuratieparameter HADR\_LOCAL\_HOST komt niet overeen met de naam van de lokale host.
- **5** De configuratieparameter HADR\_LOCAL\_SVC is een ongeldige servicenaam.
- **6** De configuratieparameter HADR\_REMOTE\_SVC is een ongeldige servicenaam.
- **7** De primaire database kan niet binnen het HADR-timeoutinterval een verbinding tot stand brengen met de secundaire database.
- **8** Een of meer HADRdatabaseconfiguratieparameters hebben geen waarde.
- **99** Er is een interne fout opgetreden bij het starten van HADR.

**Instructie voor gebruiker:** Voer, afhankelijk van de oorzaakcode, een van de volgende acties uit:

- **1** De database moet herstelbaar zijn. Activeer logboekarchivering of schakel LOGRETAIN in en geef de opdracht opnieuw op.
- **2** Schakel de permanente logfunctie uit en geef de opdracht opnieuw op.
- **3** Stel de Database Managerconfiguratieparameter DATALINKS in op NO en geef de opdracht opnieuw op.
- **4** Zorg dat de instelling voor de parameter HADR\_LOCAL\_HOST overeenkomt met de lokale hostnaam.
- **5** Zorg dat de configuratieparameter HADR\_LOCAL\_SVC een geldige servicenaam is. Op een Unix-platform moet u daarvoor het bestand /etc/services bijwerken. Voor Windows moet u het bestand

%SystemRoot%\system32\drivers\etc\services aanpassen. U kunt ook een literaal poortnummer opgeven voor deze parameter.

- **6** Zorg dat de configuratieparameter HADR\_REMOTE\_SVC een geldige servicenaam is. Op een Unix-platform moet u daarvoor het bestand /etc/services bijwerken. Voor Windows moet u het bestand %SystemRoot%\system32\drivers\etc\services aanpassen. U kunt ook een literaal poortnummer opgeven voor deze parameter.
- **7** Controleer de host op afstand plus de bijbehorende serviceparameters op de secundaire database. Zorg dat de secundaire database online is en dat u een goed functionerende netwerkverbinding hebt. Als het netwerk traag is, kunt u overwegen een hogere waarde op te geven voor de configuratieparameter HADR\_TIMEOUT, of gebruik de optie BY FORCE bij het starten van de primaire database.
- **8** Zorg ervoor dat alle HADRdatabaseconfiguratieparameters een waarde hebben.
- **99** De primaire en de secundaire database kunnen worden verbonden via TCP/IP, maar de verbinding moest worden verbroken omdat de beide databases niet compatibel zijn. Zie het beheerlogboek voor nadere details over deze incompatibiliteit.

# **SQL1769N HADR kan niet worden gestopt. Oorzaakcode =** ″**%1**″**.**

**Verklaring:** De oorzaakcode heeft de volgende betekenis:

- **1** De opdracht is gegeven op een standaarddatabase.
- **2** De opdracht is gegeven op een actieve secundaire HADR-database.
- **99** De opdracht is gegeven in een subsysteemomgeving met meerdere partities.

**Instructie voor gebruiker:** Voer, afhankelijk van de oorzaakcode, een van de volgende acties uit:

- **1** Er is geen actie vereist want HADR is niet actief voor deze database. Controleer of de opgegeven databasealias juist is.
- **2** De gebruiker moet de database deactiveren en vervolgens de opdracht opnieuw opgeven.
- **99** De HADR-functie wordt niet ondersteund in een subsysteemomgeving met meerdere partities.

#### **SQL1770N TAKEOVER HADR kan niet worden voltooid. Oorzaakcode =** *oorzaakcode***.**

**Verklaring:** De oorzaakcode heeft de volgende betekenis:

- **1** Er is een niet-geforceerde overnamepoging gedaan terwijl de secundaire HADR-database niet de status Peer had.
- **2** Er is een geforceerde overnamepoging gedaan terwijl de secundaire HADR-database noch de status Peer, noch de status 'Niet-lokale catchup aangehouden' had.
- **3** De secundaire database is gemaakt uit een online backup, en de overnamepoging is gedaan voordat deze secundaire database was afgespeeld tot aan het eindpoint van die backup in het logboek.
- **4** De opdracht is gegeven voor een standaarddatabase of een primaire HADR-database.
- **5** De opdracht is gegeven op een niet-actieve secundaire database.
- **6** De fout is opgetreden bij de overschakeling van de primaire database naar een secundaire database.
- **7** Bij de overschakeling is een communicatiefout opgetreden.
- **99** De opdracht is gegeven in een subsysteemomgeving met meerdere partities.

**Instructie voor gebruiker:** Voer, afhankelijk van de oorzaakcode, een van de volgende acties uit:

- **1** Wacht totdat de secundaire database de status Peer heeft bereikt. U kunt ook de optie BY FORCE gebruiken bij de TAKEOVERopdracht. Met de optie BY FORCE wordt de overname ook uitgevoerd vanuit de status 'Niet-lokale catchup aangehouden'. Als de secundaire database echter kan worden verbonden met de bijbehorende primaire database, kan deze al snel overgaan van de status 'Niet-lokale catchup aangehouden' naar de status 'Niet-lokale catchup' en dan is overname opnieuw niet toegestaan. Verder kan een geforceerde overname vanuit de status 'Niet-lokale catchup aangehouden' er ook toe leiden dat transacties die zijn vastgelegd in de oude primaire database, ontbreken in de nieuwe primaire database.
- **2** Wacht totdat de secundaire database de status 'Niet-lokale catchup aangehouden' of Peer heeft bereikt. U kunt de status 'Niet-lokale catchup aangehouden' voor de secundaire database ook forceren door de verbinding tussen de secundaire en de primaire database te verbreken, bijvoorbeeld met de opdrachten

STOP HADR of DEACTIVATE DATABASE op de primaire database, of door de netwerkverbinding tussen de beide databases te verbreken.

- **3** Geef de secundaire database wat langer de gelegenheid om het eind van de online backup te bereiken en geef daarna de opdracht opnieuw op.
- **4** De opdracht wordt niet ondersteund op een standaarddatabase of op een primaire HADR-database. Voer de opdracht opnieuw uit op een secundaire HADR-database.
- **5** Activeer de secundaire database en herhaal de opdracht voor de overschakeling.
- **6** Kijk of u in de databaselogboeken op beide HADR-databasepartities een mogelijke oorzaak voor dit bericht kunt vinden. De functies van de databasepartities zijn mogelijk niet gewijzigd. Controleer de waarde van de databaseconfiguratieparameter HADR\_DB\_ROLE op beide databasepartities.
- **7** Kijk of u in de databaselogboeken op beide HADR-databasepartities een mogelijke oorzaak voor dit bericht kunt vinden. De functies van de databasepartities zijn mogelijk niet gewijzigd. Controleer de waarde van de databaseconfiguratieparameter HADR\_DB\_ROLE op beide databasepartities.
- **99** De HADR-functie wordt niet ondersteund in een subsysteemomgeving met meerdere partities.

# **SQL1771N Niet-herstelbare databases kunnen niet worden gebruikt als primaire of secundaire HADR-database.**

**Verklaring:** U kunt geen cyclisch logboek maken op een database die fungeert als primaire of secundaire HADR-database. HADR is alleen mogelijk voor herstelbare databases.

**Instructie voor gebruiker:** Maak van de database de standaarddatabase of gebruik geen cyclisch logboek.

# **SQL1772N Permanent actieve logboeken kunnen niet worden ingeschakeld voor primaire of secundaire HADR-databases.**

**Verklaring:** U kunt geen permanent actief logproces starten op een database die fungeert als primaire of secundaire HADR-database.

**Instructie voor gebruiker:** Maak van de database de standaarddatabase of gebruik geen permanent logboek.

# **SQL1774N Herstel tabelruimte is niet mogelijk voor primaire of secundaire HADR-databases.**

**Verklaring:** Herstel op tabelruimteniveau is niet toegestaan voor primaire of secundaire HADR-databases.

**Instructie voor gebruiker:** Maak van de database de standaarddatabase en voer hiervoor de herstelopdracht opnieuw uit.

Als het de bedoeling is om verloren gegevens op een primaire database te herstellen en de benodigde gegevens zijn beschikbaar op de secundaire database, overweeg dan om de secundaire database met behulp van de opdracht TAKEOVER te converteren naar een primaire database, in plaats van de tabelruimte op de primaire database te herstellen.

# **SQL1776N De opdracht kan niet worden uitgevoerd voor een secundaire HADR-database. Oorzaakcode =** *oorzaakcode***.**

**Verklaring:** De oorzaakcode heeft de volgende betekenis:

- 1. De opdracht wordt niet ondersteund voor secundaire HADR-databases.
- 2. Verbindingsopdrachten zijn niet toegestaan tijdens de overschakeling van een primaire naar een secundaire database.

**Instructie voor gebruiker:** Voer, afhankelijk van de oorzaakcode, een van de volgende acties uit:

- 1. Raadpleeg het DB2 Informatiecentrum om te bepalen of er een alternatief is voor de gegeven opdracht. Als dat niet het geval is, stop dan HADR op deze database en voer daarna de opdracht opnieuw uit.
- 2. Maak verbinding met de nieuwe primaire database.

#### **SQL1777N HADR is al gestart.**

**Verklaring:** Deze fout treedt op wanneer de opdracht START HADR wordt gegeven op een actieve database die de gewenste functie al heeft.

**Instructie voor gebruiker:** Geen actie vereist.

## **SQL1790W Er is geen standaardtabelruimte gevonden met een paginagrootte van minstens** *paginagrootte* **die machtigings-ID** *gebruiker* **mag gebruiken.**

**Verklaring:** Het is niet gelukt om met de procedure NNSTAT de tabel SYSPROC.FED\_STATS te maken om

# **SQL1800 - SQL1899**

de historiegegevens bij te houden van de uitgevoerde instructie. Er is geen tabelruimte gevonden waarvan de paginagrootte voldoende is (ten minste *paginagrootte*) en waarvoor machtigings-ID *gebruikersnaam* beschikt over de machtiging USE.

**Instructie voor gebruiker:** Controleer of er een tabelruimte beschikbaar is waarvan de paginagrootte ten minste *paginagrootte* is. Het machtigings-ID *gebruikersnaam* moet voor deze tabelruimte beschikken over de machtiging USE.

**sqlcode**: +1790

**sqlcode**: 01670

# **SQL1791N Opgegeven serverdefinitie, schema of roepnaam bestaat niet.**

**Verklaring:** De procedure NNSTAT verwacht een serverdefinitie, schema en roepnaam als invoergegevens en een of meer van deze objecten zijn niet gevonden.

**Instructie voor gebruiker:** Geef een bestaande serverdefinitie, schema of roepnaam op en voer de instructie opnieuw uit.

**sqlcode**: -1791

**sqlstate**: 42704

# **SQL1792W De wijziging van de statistische gegevens voor de opgegeven roepnamen is niet geheel voltooid vanwege inconsistenties tussen de lokale en de niet-lokale catalogussen.**

**Verklaring:** Het schema op afstand is gewijzigd. Hetzij de tabel of view op afstand, hetzij een van de kolommen of de kolomgegevenstypen is waarschijnlijk gewijzigd nadat de roepnaam is gedefinieerd.

**Instructie voor gebruiker:** Maak een nieuwe roepnaam en voer de instructie opnieuw uit.

**sqlcode**: +1792

**sqlcode**: 01669
#### **SQL1800N Er is een ongeldige pointer voor de structuur sqle\_request\_info doorgegeven aan de opdracht of API CATALOG ADMIN.**

**Verklaring:** De pointer voor de structuur sqle\_request\_info die is doorgegeven als een parameter voor de opdracht/API CATALOG ADMIN, is ongeldig. In een CCA-opdracht (clientconfiguratieprogramma) mag deze pointer niet de waarde NULL hebben.

**Instructie voor gebruiker:** Geef een geldige pointer op voor sqle\_request\_info en geef de opdracht opnieuw op.

#### **SQL1801N Het REQUEST-type is ongeldig.**

**Verklaring:** Het type REQUEST dat is opgegeven wordt niet ondersteund in deze opdracht.

**Instructie voor gebruiker:** Zorg ervoor dat het REQUEST-type een van de volgende ondersteunde typen is:

- 1. SQLE\_CCA\_REQUEST REQUEST voor een CCA-catalogusknooppunt voor de opdrachten CATALOG en OPEN SCAN.
- 2. SOLE DAS REQUEST REQUEST voor een DAS-catalogusknooppunt voor de opdracht CATALOG en OPEN SCAN.
- 3. SQLE\_CND\_REQUEST Opdracht OPEN SCAN voor de CCA- en DAS-catalogusgegevens.

#### **SQL1802N Er is geen gegeven dat hoort bij dit type REQUEST.**

**Verklaring:** Er is geen gegeven in de knooppuntdirectory dat in de catalogus is opgenomen met het opgegeven type REQUEST.

**Instructie voor gebruiker:** Neem een waarde met hetzelfde REQUEST-type in de catalogus op en geef de opdracht opnieuw op.

**SQL1803N De aangevraagde bewerking kan niet worden uitgevoerd in de werkstand** ″**No Package Lock**″**. Een pakket waarop dit effect heeft is** *pkgschema.pkgname 0Xcontoken***.**

**Verklaring:** Database Manager staat op dit moment in de werkstand ″No Package Lock″. Deze werkstand wordt geactiveerd door de registeromgevingsvariabele DB2\_APM\_PERFORMANCE\_LOCK op ″ON″ in te stellen.

In deze werkstand kunnen de volgende bewerkingsklassen niet worden uitgevoerd vanwege de invloed die deze klassen op pakketten hebben:

- v Een bewerking die pakketten ongeldig maakt.
- Een bewerking die pakketten disfunctioneel maakt.

v Het uitvoeren of opnieuw uitvoeren van een bind (expliciet of impliciet) of het verwijderen van een pakket.

Omdat de aangevraagde bewerking een van bovenstaande effecten zou hebben op het pakket *pkgschema.pkgname 0Xcontoken*, is de bewerking niet toegestaan.

**Instructie voor gebruiker:** Probeer geen bewerkingen uit te voeren die niet zijn toegestaan in de werkstand ″No Package Lock″. Om de aangevraagde bewerking te kunnen uitvoeren, moet de werkstand ″No Package Lock″ eerst worden afgesloten. Dit wordt bereikt door de registervariabele voor de omgeving DB2\_APM\_PERFORMANCE\_LOCK uit te schakelen. Om ervoor te zorgen dat het wijzigen van de variabele effect heeft, moet Database Manager worden beëindigd en weer opnieuw gestart.

**sqlcode**: -1803

**sqlstate**: 57056

**SQL1816N Wrapper** *wrappernaam* **kan niet worden gebruikt om toegang te krijgen tot** *type-of-versie* **van de gegevensbron (***servernaam serverversie***) die u probeert te definiëren voor de gecombineerde database.**

**Verklaring:** Het type of de versie van de gegevensbron die u wilt definiëren, wordt niet ondersteund door de wrapper die u hebt opgegeven.

**Instructie voor gebruiker:** Raadpleeg de documentatie om na te gaan welke wrapper het type en de versie ondersteunt van de gegevensbron die u wilt definiëren. Zorg ervoor dat de wrapper geregistreerd is bij de samengestelde database met de instructie CREATE WRAPPER. Geef de instructie CREATE SERVER vervolgens opnieuw op met deze wrapper en voer de instructie CREATE SERVER opnieuw uit.

**sqlcode**: -1816

**sqlstate**: 560AC

**SQL1817N In de instructie CREATE SERVER is niet het** *type-of-versie* **aangegeven van de gegevensbron die u voor de federatieve database wilt definiëren.**

**Verklaring:** Wanneer een instructie CREATE SERVER verwijst naar de wrapper die u hebt opgegeven, moet deze ook het *type-of-versie* aangeven van de gegevensbron die moet worden gedefinieerd voor de samengestelde database.

**Instructie voor gebruiker:** Geef in de instructie CREATE SERVER de parameter voor het *type-of-versie* op, zodat deze verwijst naar het *type-of-versie* van de gegevensbron die wordt gedefinieerd. Voer vervolgens de instructie CREATE SERVER opnieuw uit.

**sqlcode**: -1817

**sqlstate**: 428EU

#### **SQL1818N De door u aangeboden instructie ALTER SERVER kan niet worden verwerkt.**

**Verklaring:** De instructie ALTER SERVER wordt in een werkeenheid voorafgegaan door een instructie SELECT die verwijst naar een roepnaam voor een tabel of een view binnen de gegevensbron (of categorie van gegevensbronnen) waar de instructie ALTER SERVER naar verwijst.

**Instructie voor gebruiker:** Als de werkeenheid is beëindigd, kunt u de instructie ALTER SERVER opnieuw opgeven.

**sqlcode**: -1818

**sqlstate**: 55007

#### **SQL1819N De door u aangeboden instructie DROP SERVER kan niet worden verwerkt.**

**Verklaring:** De instructie DROP SERVER wordt in een werkeenheid voorafgegaan door een instructie SELECT die verwijst naar een roepnaam voor een tabel of een view binnen de gegevensbron (of categorie van gegevensbronnen) waar de instructie DROP SERVER naar verwijst.

**Instructie voor gebruiker:** Als de werkeenheid is beëindigd, kunt u de instructie DROP SERVER opnieuw opgeven.

**sqlcode**: -1819

**sqlstate**: 55006

## **SQL1820N De actie met betrekking tot de LOB-waarde is mislukt. Oorzaakcode =** *oorzaakcode***.**

**Verklaring:** Mogelijke oorzaakcodes zijn:

- 1. Niet voldoende bufferruimte voor het opslaan van de LOB-waarde.
- 2. De gegevensbron op afstand ondersteunt de huidige actie met betrekking tot het LOB-gegevenstype niet.
- 3. Een interne programmalimiet is overschreden.

**Instructie voor gebruiker:** Verklein de LOB of vervang de functie die van toepassing is op het LOB-gegevenstype. Als laatste oplossing kunt u het LOB-gegevenstype uit de instructie verwijderen.

**sqlcode**: -1820

**sqlstate**: 560A0

## **SQL1821W Het kan zijn dat de LOB-waarde die is opgehaald, is gewijzigd.**

**Verklaring:** De LOB-waarde is gecontroleerd aan de hand van een uitgestelde ophaalbewerking. Het is mogelijk dat de LOB-waarde is gewijzigd in de tijd tussen het moment dat er voor het eerst toegang toe is verkregen en het moment dat de waarde werkelijk is opgehaald.

**Instructie voor gebruiker:** Stel ″deferred\_lob\_retrieval″ in op ″N″ in SYSSERVEROPTIONS en geef de query opnieuw op of negeer het waarschuwingsbericht.

**sqlcode**: +1821

**sqlstate**: 01621

## **SQL1822N Er is een onverwachte foutcode** *foutcode* **ontvangen uit de gegevensbron** *gegevensbron***. De bijbehorende tekst en tokens zijn** *tokens***.**

**Verklaring:** Bij het raadplegen van een gegevensbron heeft de aangesloten server een onverwachte foutcode ontvangen uit de gegevensbron, die niet overeenkomt met een equivalent van DB2.

Mogelijke foutcodes zijn:

- 4901 Poging meer dan 15 cursors te openen.
- 4902 Rijgrootte overschrijdt de limiet van 32 kB.

Dit foutbericht kan ook worden teruggezonden als de gegevensbron niet beschikbaar is.

**Instructie voor gebruiker:** Zorg dat de gegevensbron beschikbaar is. Identificeer en corrigeer vervolgens de hoofdoorzaak van het probleem door het betreffende bericht te lokaliseren en het probleem op te lossen in de gegevensbron.

**sqlcode**: -1822

**sqlstate**: 560BD

#### **SQL1823N De gegevens van het type** *naam-gegevenstype* **van server** *servernaam* **kunnen niet worden omgezet.**

**Verklaring:** Er is een poging gedaan een roepnaam te maken voor een object. Een of meer kolommen van dat object zijn van een type dat op dit moment onbekend is voor de aangesloten server. De namen van de onbekende typen worden in het bericht afgebeeld.

**Instructie voor gebruiker:** Maak een omzetting voor de opgegeven typenaam op de opgegeven server, door middel van de instructie CREATE TYPE MAPPING.

**sqlcode**: -1823

**sqlstate**: 428C5

#### **SQL1824W Het is mogelijk dat een aantal basistabellen in de operands van deze UNION ALL identiek is.**

**Verklaring:** Een roepnaam kan verwijzen naar een basistabel op afstand, een view op afstand, een alias/synoniem op afstand of een roepnaam op afstand. Als twee operands van een view UNION ALL naar verschillende roepnamen verwijzen, is het mogelijk dat zij dezelfde tabel aangeven (als niet van beide bekend is dat het basistabellen op afstand zijn). Dit bericht wordt verzonden om de gebruiker te waarschuwen voor de mogelijkheid dat een basistabel op afstand tweemaal wordt bijgewerkt/gewist door twee operands.

**Instructie voor gebruiker:** Controleer of alle operands verwijzen naar verschillende tabellen op afstand. Als twee operands dezelfde basistabel aangeven, kunt u een ROLLBACK overwegen om de update of wisbewerking ongedaan te maken.

**sqlcode**: +1824

**sqlstate**: 01620

## **SQL1825N Deze SQL-instructie kan niet worden verwerkt in een gecombineerde omgeving.**

**Verklaring:** Vanwege een bepaalde beperking, kan de huidige SQL-instructie niet worden verwerkt in een gecombineerde omgeving. Mogelijke beperkingen zijn:

- v Een cursor-instructie voor bijwerken of wissen gaat gepaard met het opnieuw ophalen van een kolom naar de aangesloten server, die niet wordt opgehaald in de instructie voor selectie van de cursor.
- v Een interne programmalimiet is overschreden.

**Instructie voor gebruiker:** Afhankelijk van het probleem, kunt u een van de volgende oplossingen gebruiken:

- v Als het de cursor-instructie voor bijwerken of wissen betreft waarin een kolom opnieuw wordt opgehaald die niet wordt opgehaald in de instructie CURSOR SELECT, wijzigt u de instructie voor selectie van de cursor, zodanig dat de vereiste kolom wordt opgehaald.
- v Als er een interne programmabeperking is overschreden, probeer dan dat deel van de instructie dat het probleem lijkt te veroorzaken eenvoudiger te maken of te herschrijven.

**sqlcode**: -1825

**sqlstate**: 429A9

## **SQL1826N Er is een ongeldige waarde** *waarde* **opgegeven voor de kolom** *kolomnaam* **in een object van de systeemcatalogus** *objectnaam***.**

**Verklaring:** Er is een ongeldige waarde *waarde* opgegeven voor een kolom *kolomnaam*, in een object van de systeemcatalogus *objectnaam*.

De instructie kan niet worden verwerkt.

**Instructie voor gebruiker:** Raadpleeg *SQL Reference* voor de geldige waarden van de opgegeven kolom in het opgegeven object van de systeemcatalogus. Verbeter de instructie en geef de instructie opnieuw op.

**sqlcode**: -1826

**sqlstate**: 23521

## **SQL1827N Er is geen gebruikerstoewijzing gedefinieerd van het lokale machtigings-ID** *machtigings-ID* **naar de server** *servernaam***.**

**Verklaring:** Er is een poging gedaan een gebruikerstoewijzing die niet is gedefinieerd te verwijderen of te wijzigen.

**Instructie voor gebruiker:** Als het een instructie ALTER USER MAPPING betreft, maakt u eerst een gebruikerstoewijzing met behulp van de instructie CREATE USER MAPPING. Vervolgens wijzigt u de gebruikerstoewijzing. Als het een instructie DROP USER MAPPING betreft, is geen extra actie vereist, omdat de gebruikerstoewijzing niet bestaat.

**sqlcode**: -1827

**sqlstate**: 42704

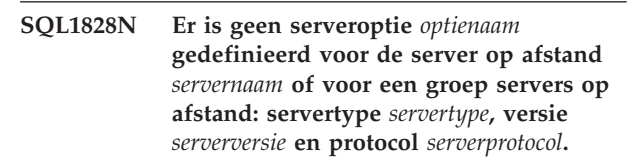

**Verklaring:** Er is een poging gedaan een serveroptie te verwijderen of te wijzigen die niet is gedefinieerd.

**Instructie voor gebruiker:** Als het een instructie ALTER SERVER betreft, maakt u eerst een serveroptie door middel van de instructie CREATE SERVER. Vervolgens wijzigt u de serveroptie. Als het een instructie DROP SERVER betreft, is geen extra actie vereist omdat de serveroptie voor de servers niet bestaat.

**sqlcode**: -1828

**sqlstate**: 42704

#### **SQL1830N De clausule RETURNS moet worden opgegeven voordat het predikaat wordt opgegeven met de clausule EXPRESSION AS.**

**Verklaring:** De clausule RETURNS is niet opgegeven vóór de clausule PREDICATE waarin de clausule EXPRESSION AS zich bevindt. De clausule RETURNS is misschien opgenomen na opgave van het predikaat of de clausule ontbreekt.

De instructie kan niet worden verwerkt.

**Instructie voor gebruiker:** Geef de instructie CREATE FUNCTION op met de clausule RESULTS voordat u de clausule PREDICATE opgeeft.

**sqlcode**: -1830

**sqlstate**: 42627

## **SQL1831N De statistische tabelgegevens van een subtabel** *subtabelnaam* **kunnen niet worden bijgewerkt.**

**Verklaring:** Met de instructie is een poging gedaan de waarden van de statistische gegevens NPAGES, FPAGES of OVERFLOW te wijzigen voor een tabel *subtabelnaam*, die als subtabel is gedefinieerd. Voor tabellen met gegevenstype geldt dat deze statistische gegevens alleen kunnen worden bijgewerkt via de hoofdtabel van de tabelhiërarchie.

De instructie kan niet worden verwerkt.

**Instructie voor gebruiker:** Werk de statistische catalogusgegevens bij voor de hoofdtabel van de tabelhiërarchie in plaats van voor de subtabel.

**sqlcode**: -1831

**sqlstate**: 428DY

**SQL1832N De routine** *routinenaam* **kan niet worden gebruikt om een filter te definiëren omdat deze is gedefinieerd als een SQL-functie.**

**Verklaring:** De routine (functie of methode) *routinenaam* is opgegeven in een FILTER-clausule voor een door de gebruiker gedefinieerde predicaatspecificatie of een definitie van een indextoevoeging. De routine kan niet worden gedefinieerd met LANGUAGE SQL.

De instructie kan niet worden verwerkt.

**Instructie voor gebruiker:** Geef een routine op die niet is gedefinieerd met LANGUAGE SQL.

**sqlcode**: -1832

**sqlstate**: 429B4

## **SQL1833N Verbinding met server op afstand** *hostnaam* **voor uitgebreide zoekopdrachten via poort** *poortnummer* **kan niet tot stand worden gebracht of is beëindigd.**

**Verklaring:** Er is geprobeerd een verbinding tot stand te brengen met de server op afstand *hostnaam* voor uitgebreide zoekopdrachten via poort *poortnummer* maar de verbinding kan niet tot stand worden gebracht of is beëindigd door de server op afstand.

**Instructie voor gebruiker:** Controleer de hostnaam en het poortnummer van de server op afstand voor uitgebreide zoekopdrachten. Controleer eveneens of de server voor uitgebreide zoekopdrachten actief is.

## **SQL1834N Door de gebruiker gedefinieerde kolom** *kolomnaam* **is identiek met een vaste kolom voor wrapper** *Wrappernaam* **maar gebruikt een ander gegevenstype.**

**Verklaring:** Een CREATE NICKNAME-instructie of ALTER NICKNAME-instructie bevat een door de gebruiker gedefinieerde kolom, die dezelfde naam heeft als een vaste kolom voor wrapper *Wrappernaam* maar een ander gegevenstype gebruikt.

**Instructie voor gebruiker:** Geef geen vaste kolommen voor wrapper *Wrappernaam* op in de kolomdefinitie van een CREATE NICKNAME-instructie. Als er echter vaste kolommen worden opgegeven, moeten de vaste kolomnaam en het gegevenstype alsmede de lengte van het gegevenstype overeenkomen met de vaste kolomdefinitie. Het is niet toegestaan om de naam of het gegevenstype van een vaste kolom te wijzigen.

#### **SQL1835N Object voor uitgebreide zoekopdrachten** *objectnaam* **van type** *objecttype* **is niet gevonden op de server op afstand** *hostnaam\_server* **voor uitgebreide zoekopdrachten.**

**Verklaring:** Object voor uitgebreide zoekopdrachten *objectnaam* van type *objecttype* is niet gevonden op de server op afstand *hostnaam\_server* voor uitgebreide zoekopdrachten.

**Instructie voor gebruiker:** Controleer of de objectnaam is gedefinieerd op deze server en of deze van het type *objecttype* is.

## **SQL1836N Er bestaat geen kolomtoewijzing tussen de door de gebruiker gedefinieerde kolom** *kolomnaam* **en een veldnaam op de server op afstand** *hostnaam\_server* **voor uitgebreide zoekopdrachten.**

**Verklaring:** Geen van de gegevensbronnen die zijn opgegeven in optie DATASOURCE of in optie CATEGORY bevat een veldnaam die identiek is met de door de gebruiker gedefinieerde kolom *kolomnaam*.

**Instructie voor gebruiker:** Controleer of de

kolomnaam is gedefinieerd als een veld in een van de volgende bronnen:

- een van de gegevensbronnen die zijn opgegeven in optie DATASOURCE
- v in een gegevensbron in een categorie die is opgegeven in optie CATEGORY.

#### **SQL1837N De vereiste optie** *optienaam* **voor object** *objectnaam* **van type** *objecttype* **kan niet worden verwijderd.**

**Verklaring:** Bepaalde opties zijn vereist bij gebruik van een federatieve database. De optie kan niet worden verwijderd.

**Instructie voor gebruiker:** Zie de documentatie bij DB2 Information Integrator voor deze gegevensbron om te bepalen of de optie kan worden ingesteld op een andere waarde. Mogelijk moet het bijbehorende object worden verwijderd.

**sqlcode**: -1837

**sqlstate**: 428GA

## **SQL1838N De zoekinstructie** *instructie* **is geen geldige query voor uitgebreide zoekopdrachten.**

**Verklaring:** De wrapper voor uitgebreide zoekopdrachten heeft geprobeerd de opgegeven zoekinstructie uit te voeren, maar de query is mislukt omdat de syntaxis onjuist is.

**Instructie voor gebruiker:** Corrigeer de zoekinstructie en geef de opdracht opnieuw op. Raadpleeg de DB2 SQL Reference en de IBM DB2 Life Sciences Data Connect Planning, Installation, and Configuration Guide (Part: Extended Search Wrapper) voor informatie over het maken van geldige SQL-zoekinstructies bij het gebruik van Extended Search Nicknames (roepnamen voor uitgebreide zoekopdrachten).

#### **SQL1839N Een of meer zoekparameters zijn ongeldig.**

**Verklaring:** Er is geprobeerd de opgegeven zoekparameters te gebruiken, maar deze zijn niet geldig voor uitgebreide zoekopdrachten.

**Instructie voor gebruiker:** Raadpleeg de IBM DB2 Life Sciences Data Connect Planning, Installation, and Configuration Guide (Part: Extended Search Wrapper) voor informatie over het samenstellen van geldige SQL-instructies.

#### **SQL1840N De optie** *optienaam* **van het type** *optietype* **kan niet worden gebruikt voor het object** *objectnaam***.**

**Verklaring:** De optie kan niet worden gebruikt. Bepaalde opties worden ingesteld door het object en kunnen niet door u worden toegevoegd of overschreven.

**Instructie voor gebruiker:** Raadpleeg de documentatie van DB2 Information Integrator voor deze gegevensbron. Bepaal welke acties geldig zijn voor de opties die bij dit object behoren.

**sqlcode**: -1840

**sqlstate**: 428GA

## **SQL1841N De waarde van de optie** *optienaam* **van het type** *optietype* **kan niet worden gewijzigd voor het object** *objectnaam***.**

**Verklaring:** De optiewaarde kan niet worden gewijzigd. Bepaalde opties worden ingesteld door het object en kunnen niet door u worden toegevoegd of overschreven.

**Instructie voor gebruiker:** Raadpleeg de documentatie van DB2 Information Integrator voor deze gegevensbron. Bepaal welke acties geldig zijn voor de opties die bij dit object behoren. Mogelijk moet het bijbehorende object worden verwijderd en opnieuw worden gedefinieerd met een nieuwe optiewaarde. Als dit bericht wordt afgebeeld als respons op een instructie SET SERVER OPTION, moet u mogelijk een instructie ALTER SERVER gebruiken.

**sqlcode**: -1841

**sqlstate**: 428GA

**SQL1842N Optie** *optienaam* **van het type** *optietype* **voor object** *objectnaam* **zoals aangetroffen bij** *tekst***, is niet geldig. Oorzaakcode =** *oorzaakcode***.**

**Verklaring:** De syntaxis van de opgegeven optie is ongeldig. De oorzaakcode verschaft meer informatie over de fout. De oorzaakcodes zijn:

- **01** Vreemd teken
- **02** Element- of kenmerknaam was verwacht, maar is niet aangetroffen
- **03** Min/max-waarden verwacht na verwijzing
- **04** Meerdere dubbele punten aangetroffen in kenmerknaam
- **05** Min/max-waarden zijn geen gehele getallen
- **06** Min/max-waarden buiten toegestane bereik
- **07** Min-waarde groter dan max-waarde
- **08** Verwijzing in modeloptie voor kolom is niet ″column″
- **09** scheidingsteken '=' ontbreekt in naamruimtespecificatie
- **10** Aanhalingsteken openen of sluiten '=' ontbreekt in naamruimtespecificatie
- **11** Dubbele verwijzing in model

**Instructie voor gebruiker:** Raadpleeg de documentatie van DB2 Information Integrator voor deze gegevensbron. Bepaal we juiste syntaxis voor de optie en geeft de instructie opnieuw op. De oorzaakcodes zijn:

- **01** Kijk welke waarde de optie bij de opgegeven positie heeft en wijzig deze of verwijder het ongeldige teken.
- **02** Kijk welke waarde de optie bij de opgegeven positie heeft en corrigeer de syntaxis.
- **03** Let erop dat achter elke verwijzing in de waarde van de modeloptie een toegestaan bereik ″[min,max]″ is opgegeven.
- **04** In modellen kan slechts een niveau naamkwalificatie worden gebruikt. Verwijder de extra kwalificaties.
- **05** Zorg ervoor dat de minimum- en de maximumwaarden van een toegestaan bereik gehele getallen zijn.
- **06** Zorg ervoor dat de waarden voor het toegestane bereik ″[min,max]″ binnen de toegestane waarden voor deze gegevensbron vallen.
- **07** Corrigeer het toegestane bereik. Let erop dat het eerste getal kleiner is dan of gelijk is aan het tweede.
- **08** Vervang de verwijzing in de waarde van de modeloptie voor de kolom door het token 'column'.
- **09,10** Zorg ervoor dat de naamruimteoptie de notatie 'name=″specificatie″' heeft.
- **11** Codeer het model opnieuw. Zorg dat er geen dubbele verwijzingen in voorkomen.

**sqlcode**: -1842

**sqlstate**: 42616

## **SQL1843N De operator** *operatornaam* **wordt niet ondersteund voor de roepnaamkolom** *roepnaam***.***kolomnaam***.**

**Verklaring:** Voor sommige gegevensbronnen gelden er beperkingen voor de operators die in de roepnaamkolommen kunnen worden opgegeven.

**Instructie voor gebruiker:** Raadpleeg de documentatie

van DB2 Information Integrator voor deze gegevensbron. Pas de instructie aan en verwijder of wijzig de ongeldige expressie. Voer de instructie vervolgens opnieuw uit.

**sqlcode**: -1843

**sqlstate**: 429BP

## **SQL1844W Gegevens voor kolom** *kolomnaam* **zijn afgekapt tussen de gegevenbron op afstand en de federatieve server.**

**Verklaring:** Er zijn tekens verwijderd bij de overdracht van gegevens tussen een gegevensbron op afstand en de federatieve server. Er zijn veel situaties waarin dit kan gebeuren. Voorbeelden van dergelijk situaties zijn een onjuiste definitie van een roepnaamkolom (kolom is te smal voor de kolomgegevens van de gegtevensbron op afstand), of de aanwezigheid van een conversie- of typeringsfunctie waarvoor de hoeveelheid gegevens die door de gegevensbron op afstand worden geretourneerd, beperkt is.

**Instructie voor gebruiker:** Om dit probleem op te lossen, kunt u kijken of de instructie typerings- of conversiefuncties bevat die beperkingen zouden kunnen inhouden voor de omvang van de door de gegevensbron op afstand te retourneren gegevens. Als de instructie dergelijke functies bevat, wijzig de instructie dan zo dat de gegevensbron meer gegevens kan retourneren. Voer de instructie vervolgens opnieuw uit. Als de instructie niet van die functies bevat, of als aanpassing van de functies het probleem niet oplost, controleer dan de lokale kolomspecificaties in de roepnaam in de DB2-catalogus. Met behulp van de instructie ALTER NICKNAME of van de instructies DROP NICKNAME en CREATE NICKNAME kunt u de kolomspecificaties zo wijzigen dat de kolomgrootte voldoende is voor de gegevens die door de gegevensbron op afstand worden geretourneerd.

**sqlcode**: 1844

**sqlstate**: 01004

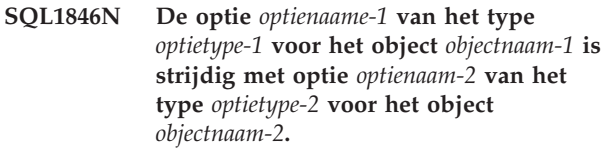

**Verklaring:** U hebt twee of meer opties of optiewaarden opgegeven die niet compatibel zijn.

**Instructie voor gebruiker:** Raadpleeg de documentatie van DB2 Information Integrator voor deze gegevensbron. Ga na wat de geldige opties voor dit object zijn. Pas vervolgens de instructie aan en voer deze opnieuw uit.

**sqlcode**: -1846

**sqlstate**: 42867

## **SQL1847N Fout bij modelsubstitutie voor object** *objectnaam* **van type** *objecttype***. Oorzaakcode =** *oorzaakcode***. Extra tekst en tokens** *tekst***.**

**Verklaring:** Bij het samenstellen van een XML-document is een probleem opgetreden bij de substitutie van waarden in een model. De oorzaak hiervan is mogelijk een conflict tussen de modellen op het niveau van de roepnaam en de kolom. De oorzaakcodes zijn:

- **01** Verwijzigingsnaam komt niet voor in het model. De extra tekst geeft aan welke verwijzing ontbreekt.
- **02** Een kenmerkverwijzing kan niet worden gesubstitueerd door elementinhoud. De extra tekst geeft aan welke verwijzing het probleem oplevert.

**Instructie voor gebruiker:** Raadpleeg de documentatie van DB2 Information Integrator voor deze gegevensbron. Aanvullende diagnostische gegevens zijn mogelijk te vinden in het logbestand db2diag.log. Correcigeer zo nodig de modelsyntaxis met behulp van de instructie ALTER NICKNAME. Voer de instructie vervolgens opnieuw uit.

**sqlcode**: -1847

**sqlstate**: 428G9

## **SQL1870N Een rij kan niet worden ingevoegd in een RCT-tabel omdat een sorteervolgordekolom een onjuiste waarde heeft.**

**Verklaring:** Een rij kan niet worden ingevoegd in een RCT-tabel omdat een sorteervolgordekolom buiten het gedefinieerde bereik valt.

**Instructie voor gebruiker:** Als u wilt zien welk bereik in de RCT-tabel is gedefinieerd, voer dan een query uit op de voorwaarden voor deze tabel en zoek naar de voorwaarde met de naam ″RCT″. Bijvoorbeeld: SELECT \* FROM SYSIBM.SYSCHECKS WHERE NAME='RCT' AND TABLE=<naam-rct-tabel>

- v U kunt de RTC-tabel verwijderen en opnieuw maken, terwijl u de optie WITH OVERFLOW inschakelt. Hierdoor wordt er een RTC-tabel gemaakt die buiten het bereik vallende records kan verwerken, maar het garandeert geen sortering en kan resulteren in een hogere vergrendeling.
- v U kunt de RCT-tabel verwijderen en opnieuw maken met een nieuwe definitie voor het bereik, die ook dit record omvat.
- v U kunt een view definiëren die een UNION ALL is van de RCT-tabelrecords en een afzonderlijke tabel maken die de buiten het bereik vallende records bevat. Opdrachten van het type INSERT, UPDATE, DELETE, MERGE en query-opdrachten moeten vervolgens worden uitgevoerd op de nieuwe view.

**sqlcode**: -1870

**sqlstate**: 23513

#### **SQL1871N Deze functie wordt niet ondersteund voor RCT-tabellen. Oorzaakcode =** *oorzaakcode***.**

**Verklaring:** Bepaalde functies zijn niet beschikbaar voor RCT-tabellen. Oorzaakcodes:

- **1** VALUE COMPRESSION en COMPRESS SYSTEM DEFAULT zijn niet beschikbaar.
- **2** Er kan geen clusterindex worden gemaakt voor een RCT-tabel.
- **3** Het toevoegen van een kolom wordt niet ondersteund.
- **4** SET DATA TYPE wordt niet ondersteund.
- **5** Het wijzigen van PCTFREE wordt niet ondersteund.
- **6** Het wijzigen van de werkstand APPEND wordt niet ondersteund.
- **7** De kolomkenmerken kunnen niet worden gewijzigd.
- **8** Tabellen met gegevenstypen worden niet ondersteund.
- **9** U kunt geen RCT-tabellen maken in een database waarvoor meer dan een databasepartitie is gedefinieerd.
- **10** Opnieuw distribueren is niet mogelijk in een databasepartitiegroep die is gebruikt voor het definiëren van een tabelruimte die een RCT-tabel bevat.
- **11** Het hulpprogramma LOAD wordt niet ondersteund.
- **12** Het reorganiseren van de tabel wordt niet ondersteund.
- **13** Het afkappen van tabellen wordt niet ondersteund.

**Instructie voor gebruiker:** Als de niet-beschikbare functie vereist is voor deze tabel, kunt u overwegen om de tabel te maken zonder het gebruik van de clausule ORGANIZE BY KEY SEQUENCE. Als de tabel al bestaat, moet u deze verwijderen en vervolgens opnieuw maken. Oorzaakcodes:

- **1** Verwijder de clausule VALUE COMPRESSION of de clausule COMPRESS SYSTEM DEFAULT.
- **2** Verwijder het sleutelwoord CLUSTER uit de instructie CREATE INDEX.
- **3** Als u een kolom wilt toevoegen, moet u de tabel verwijderen en vervolgens opnieuw maken met de extra kolom.
- **4** Verwijder de clausule SET DATA TYPE uit de instructie ALTER TABLE.
- **5** Verwijder de clausule PCTFREE uit de instructie ALTER TABLE.
- **6** Verwijder de clausule APPEND uit de instructie ALTER TABLE.
- **7** Als u de kolomkenmerken wilt wijzigen moet u de tabel verwijderen en vervolgens opnieuw maken met de nieuwe kolomkenmerken.
- **8** Gebruik geen definitie van een tabel met gegevenstypen samen met de clausule ORGANIZE BY KEY SEQUENCE.
- **9** Maak de RCT-tabel in een database waarvoor slechts één databasepartitie is gedefinieerd.
- **10** Als u een databasepartitiegroep die is gebruikt voor het definiëren van een tabelruimte met een RCT-tabel opnieuw wilt distribueren, moet u de RCT-tabel verwijderen en opnieuw maken in een andere tabelruimte die geen deel uitmaakt van deze databasepartitiegroep.
- **11** Overweeg het gebruik van het hulpprogramma IMPORT in plaats van het hulpprogramma LOAD. Ter verbetering van de performance kunnen er meerdere IMPORT-opdrachten tegelijk worden opgegeven met behulp van subsets van de gegevens. U kunt ook parallelle invoegtoepassingen gebruiken, waarmee gegevens worden overgeheveld naar verschillende gedeelten van het sorteervolgordebereik.
- **12** Reorganisatie van de tabel is niet vereist voor RCT-tabellen.
- **13** Verwijder de tabel en maak deze opnieuw.

**sqlcode**: -1871

**sqlstate**: 429BG

#### **SQL1881N** *optienaam* **is geen geldige optie van het type** *optietype* **voor** *objectnaam***.**

**Verklaring:** Het kan zijn dat de opgegeven optie niet bestaat, of dat hij niet geldig is voor de gegevensbron, het gegevensbrontype of het databaseobject waarmee u werkt.

**Instructie voor gebruiker:** Raadpleeg de SQL Reference om de gewenste optie te controleren. Verbeter de instructie en geef de gewenste instructie opnieuw op.

**sqlcode**: -1881

**sqlstate**: 428EE

## **SQL1882N De optie** *optienaam* **van het type** *optietype* **kan niet worden ingesteld op** *optiewaarde* **voor** *objectnaam***.**

**Verklaring:** De door u opgegeven waarde is ongeldig of de scheidingstekens ontbreken.

**Instructie voor gebruiker:** Raadpleeg de SQL Reference om de gewenste waarde te controleren. Verbeter de instructie en geef de gewenste instructie opnieuw op. Zorg ervoor dat u de waarde begrenst met gebruik van enkele aanhalingstekens.

**sqlcode**: -1882

**sqlstate**: 428EF

**SQL1883N** *optienaam* **is een vereiste optie van het type** *optietype* **voor** *objectnaam***.**

**Verklaring:** U hebt een optie niet opgegeven die DB2 nodig heeft om de door u aangeboden instructie te verwerken.

**Instructie voor gebruiker:** Raadpleeg de documentatie om op te zoeken welke opties vereist zijn voor de instructie die u uitgevoerd wilt hebben. Verbeter vervolgens de instructie en geef deze opnieuw op.

**sqlcode**: -1883

**sqlstate**: 428EG

#### **SQL1884N De optie** *optienaam* **is meerdere malen opgegeven voor object** *objectnaam* **van het type** *objecttype***.**

**Verklaring:** U hebt een instructie ingevoerd die meerdere keren naar dezelfde optie verwijst.

**Instructie voor gebruiker:** Codeer de instructie opnieuw en zorg dat daarin de optie die u wilt gebruiken, niet meerdere malen voorkomt. Voer de instructie vervolgens opnieuw uit.

**sqlcode**: -1884

**sqlstate**: 42853

**SQL1885N De optie** *optienaam* **van het type** *optietype* **is al gedefinieerd voor object** *objectnaam***.**

**Verklaring:** U hebt een waarde opgegeven voor een optie die al een waarde heeft.

**Instructie voor gebruiker:** Voer een query uit op de desbetreffende catalogusview, om vast te stellen op welke waarde de optie op dit moment is ingesteld. Als deze afwijkt van de waarde die u wenst, codeert u de instructie opnieuw, zodat het sleutelwoord SET volgt op het sleutelwoord OPTIONS. Ga na welke catalogusview de opties voor deze optie bevat. Raadpleeg het DB2 Informatiecentrum voor meer informatie over catalogusviews.

**sqlcode**: -1885

#### **SQL1886N De bewerking van het type** *bewerkingstype* **is ongeldig omdat de optie** *optienaam* **van het type** *optietype* **niet is gedefinieerd voor object** *objectnaam***.**

**Verklaring:** U hebt geprobeerd om een waarde te wijzigen of te wissen voor een optie die niet is gedefinieerd voor de gegevensbron, het gegevensbrontype of het databaseobject waarmee u werkt.

**Instructie voor gebruiker:** Als u SET hebt opgegeven in de instructie die u wilt uitvoeren, codeert u de instructie opnieuw. Laat SET weg of vervang dit door ADD (ADD is standaard); verwijder zo nodig een onjuiste clausule DROP. Voer de instructie vervolgens opnieuw uit.

**sqlcode**: -1886

**sqlstate**: 428EJ

#### **SQL1887N Clausule SPECIFICATION ONLY vereist.**

**Verklaring:** Een instructie CREATE INDEX voor een roepnaam moet over een clausule SPECIFICATION ONLY beschikken.

**Instructie voor gebruiker:** Voeg de clausule SPECIFICATION ONLY toe en geef de instructie opnieuw op.

**sqlcode**: -1887

**sqlstate**: 42601

#### **SQL1888N Het poortnummer** *poortnummer* **is ongeldig.**

**Verklaring:** Het poortnummer dat is opgegeven bij de opdracht Update Alternate Server, is ongeldig. De waarde is niet numeriek of heeft een niet toegestane lengte. De waarde kan 1 tot 14 tekens lang zijn en mag niet geheel uit spaties bestaan.

**Instructie voor gebruiker:** Controleer of voor het poortnummer een numerieke waarde is opgegeven en of deze niet langer is dan 14 tekens.

Geef de opdracht opnieuw op met een geldig poortnummer.

## **SQL1900 - SQL1999**

#### **SQL1900N De opdracht is voltooid.**

**Verklaring:** De opdrachtregelinterface heeft de opdracht correct voltooid.

**Instructie voor gebruiker:** Geen actie vereist.

#### **SQL1889W De updateopdracht voor de alternatieve server is genegeerd.**

**Verklaring:** De opdracht kan alleen worden uitgevoerd voor een databaseserver.

**Instructie voor gebruiker:** Geef de opdracht op in een databaseserver.

#### **SQL1890N De hostnaam** *hostnaam* **is ongeldig.**

**Verklaring:** Het hostnaam die is opgegeven bij de opdracht Update Alternate Server, is ongeldig. De waarde uit 1 tot 255 tekens bestaan en mag niet alleen spaties bevatten.

**Instructie voor gebruiker:** Controleer of de hostnaam niet langer is dan 255 tekens.

Geef de opdracht opnieuw op met een geldige hostnaam.

#### **SQL1891N Het adres van de hostnaamparameter is ongeldig.**

**Verklaring:** Het toepassingsprogramma heeft een adres gebruikt dat ongeldig is voor de hostnaamparameter. Het adres verwijst naar een buffer die niet is toegewezen, of de tekenreeks in de buffer wordt niet afgesloten met een nullteken.

De opdracht kan niet worden verwerkt.

**Instructie voor gebruiker:** Corrigeer het toepassingsprogramma zodanig, dat er een juist adres wordt gebruikt en de invoerreeks wordt afgesloten met een nullteken.

## **SQL1892N Het adres van de poortnummerparameter is ongeldig.**

**Verklaring:** Het toepassingsprogramma heeft een adres gebruikt dat ongeldig is voor het poortnummer. Het adres verwijst naar een buffer die niet is toegewezen, of de tekenreeks in de buffer wordt niet afgesloten met een nullteken.

De opdracht kan niet worden verwerkt.

**Instructie voor gebruiker:** Corrigeer het toepassingsprogramma zodanig, dat er een juist adres wordt gebruikt en de invoerreeks wordt afgesloten met een nullteken.

## **SQL1901N De syntaxis van de opdracht is onjuist.**

**Verklaring:** De opdrachtregelinterface kan de opdracht niet verwerken.

**Instructie voor gebruiker:** Corrigeer de fout en geef de opdracht opnieuw op.

# **SQL2000 - SQL2099**

#### **SQL2000N Het station dat is opgegeven in de programmaopdracht is geen geldig diskettestation of vaste schijf.**

**Verklaring:** Het invoer- of uitvoerstation in de programmaopdracht bestaat niet.

De bewerking wordt beëindigd.

**Instructie voor gebruiker:** Geef de opdracht opnieuw op met het juiste station.

#### **SQL2001N Het programma is onderbroken. De uitvoergegevens zijn mogelijk onvolledig.**

**Verklaring:** De gebruiker heeft misschien op de toetsencombinatie voor onderbreking gedrukt, of heeft een opdracht voor beëindiging gestuurd.

Dit bericht kan ook worden teruggezonden tijdens de uitvoering van een backup of herstel op een databaseknooppunt wanneer de databasecatalogus down is.

De bewerking wordt beëindigd.

**Instructie voor gebruiker:** Start de toepassing opnieuw of geef de opdracht opnieuw op, wanneer vereist. De uitvoergegevens van de onderbroken opdracht zijn mogelijk onvolledig en daarom onbruikbaar.

**SQL2002N De opgegeven opdracht voor het databaseprogramma is ongeldig voor databases op afstand. De database die is opgegeven in de opdracht moet zich op uw lokale werkstation bevinden.**

**Verklaring:** De opdracht voor het databaseprogramma is alleen geldig voor lokale databases.

De bewerking wordt beëindigd.

**Instructie voor gebruiker:** Voer het programma opnieuw uit.

#### **SQL2003C Er is een systeemfout opgetreden.**

**Verklaring:** Er is een fout opgetreden in het besturingssysteem. De retourcode kan worden gevonden in het veld SQLERRD[0] van SQLCA.

De bewerking wordt beëindigd.

**Instructie voor gebruiker:** Zie de retourcode in het veld SQLERRD[0] van SQLCA. Corrigeer zo mogelijk de fout en geef de opdracht opnieuw op.

## **SQL2004N Er is een SQL-fout** *sqlcode* **opgetreden tijdens de verwerking.**

**Verklaring:** De fout is opgetreden terwijl het programma een SQL-instructie gebruikte.

De bewerking wordt beëindigd.

**Instructie voor gebruiker:** Zie de SQLCODE (berichtnummer) in het bericht voor meer informatie. Corrigeer de fout en geef de opdracht opnieuw op.

## **SQL2005C Er is een I/O-fout opgetreden tijdens een leesbewerking. De gegevens zijn misschien onvolledig.**

**Verklaring:** Er zijn onvolledige gegevens gelezen tijdens een invoer- en/of uitvoerbewerking.

De bewerking wordt beëindigd.

**Instructie voor gebruiker:** Controleer of de I/O-fout verbeterd kan worden en geef de opdracht opnieuw op.

## **SQL2006C Er is een I/O-fout opgetreden tijdens een schrijfbewerking. De gegevens zijn misschien onvolledig.**

**Verklaring:** Er zijn onvolledige gegevens geschreven tijdens een invoer- en/of uitvoerbewerking.

De bewerking wordt beëindigd.

**Instructie voor gebruiker:** Controleer of de I/O-fout verbeterd kan worden en geef de opdracht opnieuw op.

## **SQL2007N De opgegeven buffergrootte van** *buffergrootte* **4 kB-buffers is te klein voor paginagrootte** *paginagrootte* **van het object.**

**Verklaring:** Om een backup te maken van een databaseobject met paginagrootte *paginagrootte*, is een buffer nodig die groter is dan de paginagrootte. Wanneer een backup wordt gemaakt van een database, worden de gegevens eerst gekopieerd naar een interne buffer. Wanneer de buffer vol is, worden de gegevens vervolgens geschreven vanaf deze buffer naar een opslagmedium voor backups. De opgegeven buffergrootte van *buffergrootte* 4 kB-buffers is niet toereikend.

#### **Instructie voor gebruiker:** Geef een grotere buffergrootte op.

#### **SQL2008N De waarde van de parameter callerac valt niet binnen het toegestane bereik of de volgorde van de bewerkingen is onjuist.**

**Verklaring:** De waarde van parameter *callerac* is niet geldig of de volgorde van de gevraagde bewerkingen levert problemen op.

De opdracht kan niet worden verwerkt.

**Instructie voor gebruiker:** Voor elk programma geldt een eigen lijst met geldige *callerac*-waarden. Raadpleeg *Application Development Guide* voor de geldige waarden voor de parameter *callerac* van het gebruikte programma. Geef de opdracht opnieuw op met een geldige parameter *callerac*.

## **SQL2009C Er is onvoldoende geheugen beschikbaar voor de uitvoering van het programma.**

**Verklaring:** Er is meer geheugen nodig voor de uitvoering van het opgegeven programma.

De opdracht kan niet worden verwerkt.

**Instructie voor gebruiker:** Mogelijke acties zijn:

- v Vergroot de parameter voor databaseconfiguratie UTIL\_HEAP\_SZ. Voor het maken en terugzetten van een backup moet deze waarde ten minste zo hoog zijn als het aantal buffers \* buffergrootte. Raadpleeg *Command Reference* voor meer informatie over het maken van een backup en herstellen van buffers.
- v Controleer of uw systeem voldoende fysiek en virtueel geheugen heeft.
- Verwijder achtergrondprocessen.
- Vergroot de parameter voor database-configuratie DBHEAP.

#### **SQL2010N Er is een fout** *fout* **opgetreden tijdens het maken van een verbinding met de database.**

**Verklaring:** Het programma kan geen verbinding maken met de database.

De bewerking wordt beëindigd.

**Instructie voor gebruiker:** Raadpleeg voor meer informatie het foutnummer in het bericht. Corrigeer de fout en geef de opdracht opnieuw op.

## **SQL2011N Er is een fout** *fout* **opgetreden tijdens het verbreken van de verbinding met de database.**

**Verklaring:** Het programma kan de verbinding met de database niet verbreken.

De bewerking wordt beëindigd.

**Instructie voor gebruiker:** Raadpleeg voor meer

informatie het foutnummer in het bericht. Corrigeer de fout en geef de opdracht opnieuw op.

#### **SQL2012N De afhandeling van interrupts kan niet worden ingeschakeld.**

**Verklaring:** Het programma kan de afhandeling van interrupts niet starten. De werkelijke retourcode kan worden gevonden in het veld SQLERRD[0] van de SQLCA.

De bewerking wordt beëindigd.

**Instructie voor gebruiker:** Zie de retourcode in het veld SQLERRD[0] van SQLCA. Corrigeer zo mogelijk de fout en geef de opdracht opnieuw op.

#### **SQL2013N Het programma heeft geen toegang tot de databasedirectory. Het foutbericht** *foutbericht* **is teruggezonden.**

**Verklaring:** Er is een fout opgetreden toen het programma toegang tot de databasedirectory probeerde te krijgen.

De bewerking wordt beëindigd.

**Instructie voor gebruiker:** Geef de opdracht opnieuw op met het juiste pad wanneer het pad in de parameter *database* niet het pad voor de databasedirectory is. Raadpleeg voor meer informatie het foutnummer in het bericht. Corrigeer de fout en geef de opdracht opnieuw op.

#### **SQL2014N Er is een fout opgetreden in de verwerkingsomgeving van de database.**

**Verklaring:** Het programma heeft een fout ontvangen vanaf een opdracht van de verwerkingsomgeving van de database. Het is mogelijk dat het configuratiebestand van Database Manager en het databaseconfiguratiebestand incompatibele waarden bevatten.

De bewerking wordt beëindigd.

**Instructie voor gebruiker:** Controleer het configuratiebestand van Database Manager en het databaseconfiguratiebestand op inconsistente waarden. Geef de opdracht opnieuw op.

## **SQL2015N De parameter database is ongeldig. De naam van de database is te lang, niet opgegeven of het adres van de naam is ongeldig.**

**Verklaring:** De databasenaam is vereist. Deze moet uit 1 tot 8 tekens bestaan die moeten worden gekozen uit de basistekenset van Database Manager. De naam moet zich op een geldig adres voor de toepassing bevinden.

De bewerking wordt beëindigd.

**Instructie voor gebruiker:** Geef de opdracht opnieuw

op met een geldige databasenaam.

#### **SQL2016C De opdracht PATH bevat geen pad naar** *programmanaam***.**

**Verklaring:** Het programma kan het benodigde programma niet vinden met de voorziening voor padselectie van het besturingssysteem.

De bewerking wordt beëindigd.

**Instructie voor gebruiker:** Werk de opdracht PATH bij zodat het pad naar de aangegeven programmanaam wordt opgenomen.

## **SQL2017N Er zijn te veel sessies actief of de OS/2-startsessie is niet correct beëindigd.**

**Verklaring:** De voorziening BACKUP of RESTORE kan de nieuwe sessie niet starten, omdat:

- v Er al een maximumaantal sessies is gestart.
- Het programma OS/2-startsessie een fout terugzendt.

De bewerking wordt beëindigd.

**Instructie voor gebruiker:** Wacht totdat enkele sessies niet langer actief zijn en geef de opdracht opnieuw op. U kunt ook het veld SQLERRD[0] in de SQLCA raadplegen voor meer informatie en vervolgens de opdracht opnieuw opgeven.

## **SQL2018N Het programma heeft een fout** *fout* **gevonden tijdens een poging het machtigings-ID van de gebruiker of de databasemachtigingen te bevestigen.**

**Verklaring:** De gebruiker heeft geprobeerd een functie uit te voeren, en een van de volgende situaties is opgetreden:

- Het machtigings-ID van de gebruiker is ongeldig.
- v Er is een fout opgetreden tijdens een poging toegang te krijgen tot de machtigingen van de gebruiker voor de database.

De bewerking wordt beëindigd.

**Instructie voor gebruiker:** Raadpleeg voor meer informatie het foutnummer in het bericht. Corrigeer de fout en geef de opdracht opnieuw op.

## **SQL2019N Er is een fout opgetreden tijdens het uitvoeren van een bind tussen de programma's en de database.**

**Verklaring:** Omdat op het huidige level van het programma geen bind is uitgevoerd met de database, heeft het systeem geprobeerd om alle programma's aan de database te binden. Dit proces is mislukt. Mogelijke oorzaken van deze fout zijn:

v Het systeem heeft misschien geen schijfruimte meer.

- v Er bestaat een systeemresourcesprobleem, bijvoorbeeld te veel gelijktijdig geopende bestanden.
- De lijst met hulpprogramma's waarop een bind moet worden uitgevoerd ontbreekt of is ongeldig (db2ubind.lst).
- v Een bindbestand voor een van de programma's ontbreekt of is ongeldig (db2uxxxx.bnd).
- v De gebruiker is niet in het bezit van de vereiste machtiging voor bindprogramma's. De vereiste machtigingen zijn:
	- BIND-machtiging voor de hulpprogramma's.
	- SELECT-machtiging voor de systeemcatalogussen.

De database is voor het programma RESTORE hersteld, maar minstens een programma is niet aan de database gebonden. De overige programma's beëindigen de verwerking.

**Instructie voor gebruiker:** Voltooi alle activiteiten die een beroep doen op systeemresources en geef de programmaopdracht opnieuw op. Als de fout zich blijft voordoen, voert u een van de volgende acties uit:

- Laat een gebruiker met SYSADM- of DBADM-machtiging de opdracht opnieuw opgeven.
- Installeer Database Manager opnieuw, pas recente wijzigingen opnieuw toe of voer beide acties uit.
- Bind de hulpprogramma's (db2uxxxx.bnd-bestanden) individueel aan de database (zonder indelingsoptie) om het probleem te isoleren, en zo ten minste een aantal programma's in staat te stellen te werken.

#### **SQL2020N Het programma is onjuist aan de database verbonden.**

**Verklaring:** Alle programma's zijn opnieuw aan de database verbonden omdat het programma niet aan de database was verbonden of omdat het programma dat aan de database is verbonden incompatibel is met de geïnstalleerde versie van Database Manager. Er bestaat echter nog een conflict in de tijdaanduiding tussen de geïnstalleerde versie van Database Manager en het pakket, zodat het programma en het bindbestand incompatibel zijn.

De bewerking wordt beëindigd.

**Instructie voor gebruiker:** Installeer Database Manager opnieuw, pas recente wijzigingen opnieuw toe of voer beide acties uit. Geef de programmaopdracht opnieuw op.

#### **SQL2021N De juiste diskette bevindt zich niet in het station.**

**Verklaring:** De diskette voor BACKUP DATABASE of voor RESTORE DATABASE bevindt zich niet in het station of is ongeldig.

De opdracht kan niet worden verwerkt.

**Instructie voor gebruiker:** Controleer of de juiste

diskette zich in het station bevindt of plaats een nieuwe diskette.

#### **SQL2023N Het programma heeft een I/O-fout** *code* **gevonden tijdens een poging om toegang te krijgen tot het logboek-stuurbestand.**

**Verklaring:** De lees- of schrijfbewerking naar het logboek-stuurbestand is mislukt.

De bewerking wordt beëindigd.

**Instructie voor gebruiker:** Noteer de waarde van de retourcode van het foutbericht. Controleer of de I/O-fout kan worden hersteld.

#### **SQL2024N Er is een I/O-fout** *code* **opgetreden tijdens een poging om toegang te krijgen tot een bestand van het type** *bestandstype***.**

**Verklaring:** Er is een I/O-fout opgetreden bij het verkrijgen van toegang tot het opgegeven bestand.

Een bestand met de extensie ".BRG" wordt gebruikt om te bepalen of een herstelbewerking abnormaal is beëindigd. Het bestand bevindt zich in de lokale databasedirectory van de database waarvoor geprobeerd is de RESTORE-bewerking uit te voeren.

In een bestand met de extensie ".BRI" wordt informatie opgeslagen over de voortgang van een incrementele RESTORE-bewerking. Het bestand bevindt zich in de lokale databasedirectory van de database waarvoor geprobeerd is de RESTORE INCREMENTAL-bewerking uit te voeren.

De bestandsnaam bestaat uit het databasetoken en de extensie van het bestand. Als aan de database "SAMPLE" bijvoorbeeld het databasetoken "SQL00001" wordt toegewezen, heeft het BRI-bestand de naam "instance/NODE0000/sqldbdir/SQL00001.BRI".

De bewerking wordt beëindigd.

**Instructie voor gebruiker:** Noteer de retourcode van het foutbericht. Controleer of de I/O-fout kan worden hersteld.

#### **SQL2025N Er is een I/O-fout** *code* **opgetreden op opslagmedium** *dir/apparaten***.**

**Verklaring:** Er is een I/O-fout opgetreden bij het verkrijgen van toegang tot een bestand op het opgegeven opslagmedium.

De bewerking wordt beëindigd.

**Instructie voor gebruiker:** Noteer de retourcode van het foutbericht. Controleer of de I/O-fout kan worden hersteld.

## **SQL2026N Er is een fout** *sqlcode* **opgetreden tijdens een poging de verbinding met de database intern te verbreken.**

**Verklaring:** De interne opdracht voor het verbreken van de verbinding is mislukt. De SQL-code wordt in het bericht teruggezonden.

De bewerking wordt beëindigd.

**Instructie voor gebruiker:** Zie de SQLCODE (berichtnummer) in het bericht voor meer informatie. Corrigeer de fout en geef de opdracht opnieuw op.

## **SQL2027N Er is een fout** *sqlcode* **opgetreden tijdens een poging een interne verbinding met de database tot stand te brengen.**

**Verklaring:** De interne verbinding is mislukt. De SQL-code wordt in het bericht teruggezonden. Het is mogelijk dat het configuratiebestand van Database Manager en het databaseconfiguratiebestand incompatibele waarden bevatten.

De bewerking wordt beëindigd.

**Instructie voor gebruiker:** Zie de SQLCODE (berichtnummer) in het bericht voor meer informatie. Corrigeer de fout en geef de opdracht opnieuw op. Controleer of de waarden van het configuratiebestand van Database Manager en de waarden van het databaseconfiguratiebestand van het backupimage compatibel zijn.

## **SQL2028N Er is een fout** *sqlcode* **opgetreden tijdens het installeren van de afhandelingsroutine voor interrupts.**

**Verklaring:** Het programma kan de afhandelingsroutine voor interrupts niet starten. De SQL-code wordt in het bericht teruggezonden.

De bewerking wordt beëindigd.

**Instructie voor gebruiker:** Zie de SQLCODE (berichtnummer) in het bericht voor meer informatie. Corrigeer de fout en geef de opdracht opnieuw op.

## **SQL2029N Er is een fout** *fout* **opgetreden tijdens de verwerking van** *opdracht-bestand-naam***.**

**Verklaring:** Er is een foutbericht teruggezonden van het opgegeven opdrachtenbestand of het besturingssysteem.

**Instructie voor gebruiker:** De gebruiker heeft verzocht om "Alleen backup wijzigingen" van een database waarop het uitvoeren van ROLLFORWARD mogelijk is, of heeft verzocht om "Alleen backup wijzigingen" tijdens een verzoek om gebruik te kunnen maken van de userexit.

#### **SQL2030N Het station** *naam* **is vol. Er zijn ten minste** *aantal* **vrije bytes nodig op dit station.**

**Verklaring:** Het opgegeven station heeft onvoldoende ruimte voor het maken van een interne subdirectory en een informatiebestand.

De bewerking wordt beëindigd.

**Instructie voor gebruiker:** Maak de aangegeven hoeveelheid ruimte op het opgegeven station vrij en geef de opdracht opnieuw op.

## **SQL2031W Waarschuwing. Plaats het doel- of bronopslagmedium in het apparaat** *apparaat***.**

**Verklaring:** Een programmaproces van de database schrijft of leest gegevens van het opslagmedium op het opgegeven apparaat. Het programma keert terug naar de vorige stap in de bewerking, zodat de gebruiker het juiste opslagmedium voor de bewerking kan plaatsen.

Het programma wacht op een actie van de gebruiker voordat het verder gaat.

**Instructie voor gebruiker:** Plaats het opslagmedium en keer terug naar het programma met de parameter *callerac* die aangeeft of de verwerking doorgaat of wordt beëindigd.

#### **SQL2032N De parameter** *parameter* **is ongeldig.**

**Verklaring:** De parameter is onjuist opgegeven. De waarde ligt buiten het toegestane bereik of is ongeldig.

**Instructie voor gebruiker:** Geef de opdracht opnieuw op met een juiste waarde voor de parameter.

#### **SQL2033N De TSM-fout** *fout* **is opgetreden.**

**Verklaring:** TSM is tijdens de verwerking van een databaseprogramma opgeroepen en er is een fout gevonden.

**Instructie voor gebruiker:** Raadpleeg de documentatie van TSM voor een beschrijving van de fout, voer een herstelprocedure uit en geef de opdracht opnieuw op.

#### **SQL2034N Het adres van de parameter** *parameter* **is ongeldig.**

**Verklaring:** Het toepassingsprogramma heeft een adres gebruikt dat ongeldig is voor deze parameter. Het adres verwijst naar een buffer die niet is toegewezen, of de tekenreeks in de buffer bevat geen begrenzingsteken null.

**Instructie voor gebruiker:** Zorg ervoor dat er een geldig adres wordt gebruikt in het toepassingsprogramma, en dat de invoerreeks wordt beëindigd met null.

## **SQL2035N Bij uitvoeren van het programma in de werkstand No Interrupt is de waarschuwing** *waarschuwing* **teruggezonden.**

**Verklaring:** De toepassing heeft bij het starten van het hulpprogramma de werkstand *No Interrupt* opgegeven. Tijdens de bewerking is een waarschuwing gegeven.

**Instructie voor gebruiker:** Geef de bewerking opnieuw op zonder de voorwaarde *No interrupt* in de parameter *callerac* op te geven of voorkom de waarschuwing en geef de opdracht opnieuw op.

## **SQL2036N Het pad voor het bestand of apparaat** *pad/apparaat* **is ongeldig.**

**Verklaring:** De toepassing die het programma heeft opgeroepen, heeft een ongeldig bron- of doelpad opgegeven. Het is mogelijk dat het pad of het apparaat dat is opgegeven niet bestaat of dat het onjuist is opgegeven.

**Instructie voor gebruiker:** Geef de opdracht voor het programma opnieuw op met het juiste pad of apparaat.

## **SQL2037N TSM kan niet worden geladen.**

**Verklaring:** In een aanroep aan een databaseprogramma is TSM opgegeven als doel of bron van de backup. Er is een poging gedaan de TSM-client te laden. De TSM-client is niet op het systeem beschikbaar of er is een fout opgetreden in de procedure LOAD.

**Instructie voor gebruiker:** Controleer of TSM beschikbaar is op het systeem. Geef de opdracht opnieuw op nadat TSM beschikbaar is gemaakt of geef de opdracht opnieuw op zonder gebruik te maken van TSM.

## **SQL2038N Tijdens de verwerking is een databasesysteemfout met code** *foutcode* **opgetreden.**

**Verklaring:** Er is tijdens de verwerking van een van de programma's een systeemfout opgetreden in de database.

**Instructie voor gebruiker:** Raadpleeg de foutcode in het bericht voor meer informatie. Corrigeer de fout en geef de opdracht opnieuw op.

#### **SQL2039N De toepassing die het programma aanroept, is beëindigd.**

**Verklaring:** De toepassing die het programma aanroept, is beëindigd. De toepassingskant van het programma bevindt zich in hetzelfde proces als de aanroepende toepassing en wordt tegelijk met de toepassing beëindigd. De agent van de voorziening wordt, als gevolg hiervan, beëindigd.

**Instructie voor gebruiker:** Geef de opdracht opnieuw op nadat is vastgesteld waarom de toepassing is afgebroken.

#### **SQL2040N De parameter databasealias** *databasealias* **is ongeldig of is niet opgegeven.**

**Verklaring:** De toepassing die het programma BACKUP of RESTORE aanroept heeft een ongeldige parameter voor de databasealias opgegeven. De alias moet tussen 1 en 8 bytes zijn en de tekens moeten worden gekozen uit de basistekenset van Database Manager.

**Instructie voor gebruiker:** Geef de opdracht BACKUP of RESTORE opnieuw op met een geldige databasealias.

#### **SQL2041N De opgegeven parameter voor buffergrootte is ongeldig. De buffergrootte moet worden opgegeven als 0 of moet een waarde hebben tussen 8 en 16384.**

**Verklaring:** De toepassing die het programma oproept heeft een ongeldige parameter voor buffergrootte opgegeven. De buffergrootte wordt gebruikt om de interne buffergrootte te bepalen. De waarde is het aantal pagina's van 4 kB dat voor deze buffer is verkregen. De waarde moet worden opgegeven als 0 of moet tussen 8 en 163784 liggen.

Wanneer 0 is opgegeven op het moment dat het programma BACKUP of RESTORE wordt uitgevoerd, wordt de standaard buffergrootte gebruikt die is opgegeven in de configuratie van Database Manager.

Wanneer het doelopslagmedium een diskette is, moet de buffergrootte kleiner zijn dan de omvang van de diskette.

**SQL2042W Waarschuwing. Er is een I/O-fout** *fout* **opgetreden bij toegang tot het apparaat** *apparaat***. Aanvullende informatie (indien beschikbaar):** *aanvullende-informatie***. Controleer of het opslagmedium juist is geplaatst en zich op de juiste positie bevindt.**

**Verklaring:** De toepassing die het programma aanroept, is geconfronteerd met een I/O-fout tijdens een poging van het tapestation te lezen of er in te schrijven. Het programma keert terug zodat de gebruiker de tape juist kan plaatsen en de tapepositie kan instellen.

Het bericht bevat misschien aanvullende informatie voor een diagnose van het probleem.

Het programma wacht op een actie van de gebruiker voordat het verder gaat.

**Instructie voor gebruiker:** Plaats de tape, stel de tapepositie juist in en keer terug naar het programma

waarbij u aangeeft of de verwerking doorgaat of wordt beëindigd.

Het foutbericht, het apparaat en de aanvullende informatie (indien beschikbaar) kan worden gebruikt om een diagnose te maken van het probleem en het te corrigeren.

## **SQL2043N Het is niet mogelijk om een subproces of thread te starten.**

**Verklaring:** Het is niet mogelijk om subprocessen of threads te starten tijdens de verwerking van een databaseprogramma. Het kan zijn dat er te weinig geheugen is om het nieuwe proces of de thread te maken. Op AIX-systemen is het mogelijk dat de waarde maxuproc, ingesteld door de opdracht chdev te laag is. Op OS/2-systemen kan de waarde THREADS, ingesteld in het bestand CONFIG.SYS te laag zijn. De bewerking wordt beëindigd.

**Instructie voor gebruiker:** Controleer of de systeemlimiet op het aantal processen of threads misschien is bereikt (verhoog de limiet of verklein het aantal processen of threads dat al in uitvoering is). Controleer of er voldoende geheugen beschikbaar is voor het nieuwe proces of de nieuwe thread. Geef de programmaopdracht opnieuw op.

## **SQL2044N Er is een fout opgetreden tijdens een poging tot toegang tot een berichtenwachtrij. Oorzaakcode:** *oorzaakcode*

**Verklaring:** Er is een onverwachte fout of een beschadigd bericht ontvangen in een van de berichtenwachtrijen tijdens de verwerking van een databaseprogramma. Hieronder vindt u een lijst van oorzaakcodes.

- **1** Er kan geen berichtenwachtrij worden gemaakt. Wellicht is het aantal toegestane berichtenwachtrijen overschreden.
- **2** Er is een fout opgetreden tijdens het lezen uit een berichtenwachtrij.
- **3** Er is een fout opgetreden tijdens het schrijven naar een berichtenwachtrij.
- **4** Er is een ongeldig bericht ontvangen uit een berichtenwachtrij.
- **5** Er is een fout opgetreden tijdens het openen van een berichtenwachtrij.
- **6** Er is een fout opgetreden tijdens het sluiten van een berichtenwachtrij.
- **7** Er is een fout opgetreden tijdens het uitvoeren van een query op een berichtenwachtrij.
- **8** Er is een fout opgetreden tijdens het wissen van een berichtenwachtrij.

De bewerking wordt beëindigd.

**Instructie voor gebruiker:** Controleer of het aantal toegestane berichtenwachtrijen misschien is bereikt. Verlaag zo nodig het aantal in gebruik zijnde berichtenwachtrijen en geef de programmaopdracht opnieuw op.

#### **SQL2045W Waarschuwing. Er is een fout** *fout* **opgetreden bij het schrijven naar het opslagmedium** *media***.**

**Verklaring:** Een databaseprogramma heeft een fout *fout* gevonden die door het besturingssysteem is teruggezonden tijdens het schrijven naar het opslagmedium *opslagmedium*. Het programma keert terug naar de vorige stap in de bewerking, zodat de gebruiker het probleem kan oplossen of de bewerking kan annuleren.

Het programma wacht op een actie van de gebruiker voordat het verder gaat.

**Instructie voor gebruiker:** Raadpleeg de documentatie voor probleembepaling voor uw besturingssysteem en corrigeer de *fout* status. Geef in het programma de juiste parameter op om aan te geven of de verwerking door moet gaan of moet worden beëindigd.

#### **SQL2048N Er is een fout opgetreden bij het verkrijgen van toegang tot object** *object***. Oorzaakcode:** *oorzaakcode***.**

**Verklaring:** Er is een fout opgetreden bij het verkrijgen van toegang tot een object tijdens de verwerking van een databaseprogramma. Hieronder vindt u een lijst van oorzaakcodes.

- **1** Er is een ongeldig objecttype gevonden.
- **2** De bewerking object vergrendelen is mislukt. Het is mogelijk dat de wachtperiode voor de vergrendeling de limiet voor vergrendelingstime-out heeft bereikt, die is opgegeven in de databaseconfiguratie.
- **3** Een bewerking vergrendeling opheffen is tijdens de verwerking van een databaseprogramma mislukt.
- **4** De toegang tot een object is geweigerd.
- **5** Een object in de database is beschadigd.
- **6** Het object waartoe toegang wordt verkregen is een tabelruimte en de tabelruimte bevindt zich in een toestand waarin de bewerking niet is toegestaan of een of meer containers van de tabelruimte zijn niet beschikbaar. (De LIST TABLESPACES geeft een opsomming van de toestand van de huidige tabelruimte.)
- **7** De bewerking object verwijderen is mislukt.
- **8** Poging om een LOAD of een

afrondingsprogramma uit te voeren op een tabel die niet op deze partitie is gedefinieerd.

De bewerking wordt beëindigd.

**Instructie voor gebruiker:** Als de objectvergrendeling is mislukt, controleert u of de vergrendelingstime-out in de databaseconfiguratie lang genoeg is en geeft u de opdracht opnieuw op. U kunt ook overwegen de opdracht QUIESCE te gebruiken zodat de database wordt afgerond om toegang te verzekeren.

Herstel de database wanneer de fout tijdens backup is opgetreden en geef de opdracht opnieuw op.

Controleer, wanneer de fout tijdens een herstelbewerking van LOAD of RESTORE is opgetreden, of het backup- of kopie-image juist is en geef de programma-opdracht opnieuw op.

Wanneer het object een tabelruimte is en de fout is opgetreden tijdens een herstelbewerking, kan de API voor het instellen van de tabelruimtecontainer worden gebruikt om de tabelruimte te wijzigen voordat de programmaopdracht opnieuw wordt opgegeven.

## **SQL2054N De backup of het kopie-image is beschadigd.**

**Verklaring:** De backup of het kopie-image dat wordt gebruikt, is beschadigd.

Dit kan ook betekenen dat het herstelprogramma heeft geconstateerd dat een gecomprimeerd image niet juist is gedecomprimeerd.

De bewerking wordt beëindigd.

**Instructie voor gebruiker:** Wis het ongeldige image. Geef de programmaopdracht opnieuw op met een geldig image.

## **SQL2055N Het is niet mogelijk om toegang te verkrijgen tot het geheugen uit geheugenset** *geheugen-heap***.**

**Verklaring:** Een databaseprogramma krijgt tijdens een bewerking geen toegang tot het geheugen.

De bewerking wordt beëindigd.

**Instructie voor gebruiker:** Beëindig Database Manager, start het opnieuw op en voer de programmaopdracht opnieuw uit.

## **SQL2056N Er is een ongeldig type opslagmedium gevonden op opslagmedium** *opslagmedium***.**

**Verklaring:** Er is een ongeldig opslagmedium gevonden tijdens de verwerking van een database-programma.

De bewerking wordt beëindigd.

**Instructie voor gebruiker:** Controleer of het

opslagmedium een type is dat door het programma wordt ondersteund. Geef de opdracht opnieuw op met een geldige lijst van opslagmedia.

#### **SQL2057N Het opslagmedium** *opslagmedium* **is al door een ander proces geopend.**

**Verklaring:** Het bron- of doelopslagmedium dat is opgegeven tijdens de verwerking van een databaseprogramma is al door een ander proces geopend. Het programma staat geen gemeenschappelijke toegang voor de verwerking toe.

De bewerking wordt beëindigd.

**Instructie voor gebruiker:** Controleer of het opslagmedium niet in gebruik is. Geef de opdracht opnieuw op met een geldige lijst van opslagmedia.

#### **SQL2058W Er is een waarschuwing einde-opslagmedium gevonden op opslagmedium** *opslagmedium***.**

**Verklaring:** Er is een waarschuwing einde-opslagmedium gevonden tijdens de verwerking van een databaseprogramma. Dit foutbericht kan ook optreden wanneer er een ongeldige blokgrootte voor het tapestation wordt opgegeven.

Het programma wacht op een actie van de gebruiker om door te kunnen gaan.

**Instructie voor gebruiker:** Verbeter de toestand einde-opslagmedium en geef in het programma met de juiste parameter aan of de verwerking moet doorgaan of moet worden stopgezet.

De blokgrootte van het tapestation (of blokfactor) die bij het herstellen wordt gebruikt, moet overeenkomen met de blokgrootte die bij het maken van de backup is gebruikt. Wanneer er een variabele blokgrootte wordt gebruikt moet de buffergrootte kleiner zijn dan of gelijk zijn aan de maximale blokgrootte van het tapestation.

#### **SQL2059W Er is een waarschuwing 'apparaat is vol' gevonden voor het apparaat** *apparaat***.**

**Verklaring:** De waarschuwing 'apparaat is vol' is gegeven tijdens de verwerking van een databaseprogramma.

Het programma wacht op een actie van de gebruiker om door te kunnen gaan.

**Instructie voor gebruiker:** Corrigeer de toestand 'apparaat is vol', ga terug naar hulpprogramma en geef met de juiste parameter aan of de verwerking moet doorgaan of moet worden beëindigd.

#### **SQL2060W Het apparaat** *apparaat* **is leeg.**

**Verklaring:** Er is een leeg apparaat gevonden tijdens de verwerking van een databaseprogramma. Het programma wacht op een actie van de gebruiker om door te kunnen gaan.

**Instructie voor gebruiker:** Plaats het opslagmedium en geef in het programma met de juiste parameter aan of de verwerking moet doorgaan of moet worden gestopt.

## **SQL2061N Een poging om toegang te krijgen tot opslagmedium** *opslagmedium* **is geweigerd.**

**Verklaring:** Een poging om toegang te krijgen tot een apparaat, een bestand, TSM of een met de leverancier gemeenschappelijk gebruikte bibliotheek, wordt tijdens de verwerking van een databaseprogramma geweigerd. De bewerking wordt beëindigd.

**Instructie voor gebruiker:** Controleer of het apparaat, het bestand, TSM of de met de leverancier gemeenschappelijk gebruikte bibliotheek die door het programma wordt gebruikt, de aangevraagde toegang toestaat en geef de programmaopdracht opnieuw op.

#### **SQL2062N Er is een fout opgetreden tijdens een poging toegang te krijgen tot opslagmedium** *opslagmedium***. Oorzaakcode:** *oorzaakcode*

**Verklaring:** Er is een onverwachte fout opgetreden tijdens een poging om toegang te krijgen tot een apparaat, een bestand, TSM of een met de leverancier gedeelde bibliotheek, tijdens de verwerking van een databaseprogramma. Hieronder vindt u een lijst van oorzaakcodes.

- **1** Een poging om een apparaat, een bestand, TSM of een met de leverancier gedeelde bibliotheek te initialiseren, is mislukt.
- **2** Een poging om een apparaat, een bestand, TSM of een met de leverancier gedeelde bibliotheek te initialiseren, is mislukt.
- **overige** Als u gebruik maakt van TSM is dit een foutcode die door TSM terug wordt gezonden.

De bewerking wordt beëindigd.

**Instructie voor gebruiker:** Controleer of het apparaat, bestand, TSM of de met de leverancier gedeelde bibliotheek die wordt gebruikt door het programma, beschikbaar is en geef de programmaopdracht opnieuw op. Neem contact op met een servicemedewerker als de opdracht nog steeds ongeldig is.

**SQL2065W De bewerking** *bewerking* **die door het oproepende programma is opgegeven, is niet toegestaan wanneer het opgegeven opslagmedium** *opslagmedium* **het enige is dat nog verbonden is met het programma.**

**Verklaring:** De opgegeven bewerking is niet toegestaan omdat er nog maar een apparaat verbonden is aan het databaseprogramma.

**Instructie voor gebruiker:** Geef in het programma de juiste parameter op om aan te geven of de verwerking door moet gaan of moet worden beëindigd.

#### **SQL2066N De opgegeven naam voor tabelruimte** *naam* **bestaat niet in de database of kan niet voor het hulpprogramma worden gebruikt.**

**Verklaring:** De opgegeven naam voor tabelruimte is syntactisch juist, maar bestaat niet in de database of kan niet worden gebruikt in de bewerking van een programma. Als het gebruikte programma een backupbewerking is, is het mogelijk dat de tabelruimte niet wordt toegestaan omdat het een tijdelijke tabelruimte van het systeem of de gebruiker is of omdat deze zich in een inconsistente toestand bevindt.

**Instructie voor gebruiker:** Controleer de tabelruimte en geef de programma-opdracht opnieuw op met de juiste naam voor de tabelruimte.

### **SQL2068N Er is een ongeldig image aangetroffen op opslagmedium** *opslagmedium***. Er is geen header voor het opslagmedium.**

**Verklaring:** Er is een ongeldig image gevonden tijdens de verwerking van een databaseprogramma. Het programma is niet in staat om een geldige header voor het opslagmedium te lokaliseren. De bewerking wordt beëindigd.

**Instructie voor gebruiker:** Geef de opdracht opnieuw op met de juiste backup- of kopie-images.

#### **SQL2069N Er is een ongeldig image aangetroffen op opslagmedium** *opslagmedium***. Het image is gemaakt voor databasealias** *databasealias***.**

**Verklaring:** Er is een ongeldig image gevonden tijdens de verwerking van een databaseprogramma. Het image is afkomstig van een andere databasealias. De bewerking wordt beëindigd.

**Instructie voor gebruiker:** Geef de opdracht opnieuw op met de juiste backup- of kopie-images.

## **SQL2070N Er is een ongeldig image aangetroffen op opslagmedium** *opslagmedium***. Het image bevat tijdaanduiding** *tijdaanduiding***.**

**Verklaring:** Er is een ongeldig image gevonden tijdens de verwerking van een databaseprogramma. Het is afkomstig van een backup of kopie met een andere tijdaanduiding. De bewerking wordt beëindigd.

**Instructie voor gebruiker:** Geef de opdracht opnieuw op met de juiste backup- of kopie-images.

## **SQL2071N Er is een fout opgetreden bij een poging tot toegang tot de gemeenschappelijke bibliotheek** *gms-bib-naam***. Oorzaakcode:** *oorzaakcode*

**Verklaring:** Er is een onverwachte fout opgetreden bij een poging tot toegang tot een met de leverancier gemeenschappelijk gebruikte bibliotheek, tijdens het verwerken van een databaseprogramma. Hieronder vindt u een lijst van oorzaakcodes.

- **1** Er is een ongeldig pad voor de gemeenschappelijke bibliotheek gevonden.
- **2** Een poging om de backup van de gemeenschappelijke bibliotheek te laden, is mislukt.
- **3** Er is een fout opgetreden tijdens het uit het geheugen verwijderen van de gemeenschappelijke bibliotheek.

De bewerking wordt beëindigd.

**Instructie voor gebruiker:** Controleer of de gegeven gemeenschappelijke bibliotheek geldig is en geef de programmaopdracht opnieuw op of gebruik een ander ondersteund opslagmedium.

## **SQL2072N Er kan geen bind worden uitgevoerd op de gemeenschappelijke bibliotheek** *gms-bib-naam***. Oorzaakcode:** *oorzaakcode***.**

**Verklaring:** Er is een fout opgetreden tijdens het uitvoeren van een bind op de gemeenschappelijke bibliotheek tijdens de verwerking van een databaseprogramma. De bewerking wordt beëindigd.

**Instructie voor gebruiker:** Noteer de oorzaakcode van het bericht dat vanaf het leveranciers-programma wordt teruggezonden en corrigeer zo mogelijk de fout. Geef de opdracht opnieuw op met een geldige gemeenschappelijke bibliotheek of met gebruik van een ander ondersteund opslagmedium.

## **SQL2073N De verwerking van DATALINK is mislukt, vanwege interne problemen op de databaseserver of DB2 Data Links Manager.**

**Verklaring:** Er is een onverwachte fout opgetreden tijdens de verwerking van DATALINK-waarden.

**Instructie voor gebruiker:** Geef de opdracht opnieuw op. Als het probleem zich nog steeds voordoet, start u DB2 en DB2 Data Links Managers opnieuw op en geeft u de opdracht opnieuw op.

Het programma RESTORE kan de verwerking van DATALINK vermijden als u WITHOUT DATALINK opgeeft.

## **SQL2074N De verwerking van DATALINK is mislukt vanwege interne problemen op de databaseserver.**

**Verklaring:** Er is een onverwachte fout opgetreden tijdens de verwerking van DATALINK-waarden.

**Instructie voor gebruiker:** Geef de opdracht opnieuw op. Als het probleem zich nog steeds voordoet, start u DB2 opnieuw op voordat u de opdracht uitvoert.

Het programma RESTORE kan de verwerking van DATALINK vermijden als u WITHOUT DATALINK opgeeft.

#### **SQL2075N De verwerking van DATALINK is mislukt, vanwege interne problemen bij de DB2 Data Links Manager.**

**Verklaring:** Er is een onverwachte fout opgetreden tijdens de verwerking van DATALINK-waarden.

**Instructie voor gebruiker:** Geef de opdracht opnieuw op. Als het probleem zich nog steeds voordoet, start u DB2 Data Links Managers opnieuw op en geeft u de opdracht opnieuw op.

Het programma RESTORE kan de verwerking van DATALINK vermijden als u WITHOUT DATALINK opgeeft.

## **SQL2076W DB2 Data Links Manager** *servernaam* **is niet geregistreerd bij de database.**

**Verklaring:** DB2 Data Links Manager *servernaam* is niet geregistreerd bij de database met de opdracht ADD DATALINKS MANAGER.

**Instructie voor gebruiker:** Controleer het beheerlogboek voor meer informatie over de oorzaak van het mislukken van de opdracht ADD DATALINKS MANAGER.

## **SQL2077W De RECONCILE-bewerking is voltooid voor de beschikbare Data Links Managers. De verwerking van de Data Links Managers die niet beschikbaar waren, is uitgesteld. Raadpleeg voor meer informatie het berichtenlogboek.**

**Verklaring:** Een of meer van de Data Links Managers waarnaar in de tabelgegevens wordt verwezen, zijn niet beschikbaar tijdens de verwerking van de RECONCILE-opdracht. De RECONCILE-bewerking is voltooid voor de beschikbare Data Links Managers. De tabel heeft de status DRP (DataLink Reconcile Pending) gekregen, omdat de verwerking van de niet-beschikbare Data Links Managers is uitgesteld.

## **Instructie voor gebruiker:** Als de

RECONCILE-opdracht correct is voltooid voor alle Data Links Managers waarnaar in de tabelgegevens wordt verwezen, vervalt de status DRP (DataLink Reconcile Pending). Schakel de niet-beschikbare Data Links Managers in en voer de opdracht RECONCILE nogmaals uit.

## **SQL2078N De DB2 Data Links Manager kan niet worden toegevoegd of kan niet worden uitgeschakeld. Oorzaakcode =** *oorzaakcode***.**

**Verklaring:** De DB2 Data Links Manager kan niet worden toegevoegd of uitgeschakeld, zoals aangegeven door een van de volgende oorzaakcodes:

- **01** De DB2 Data Links Manager die wordt toegevoegd is al geregistreerd bij de database.
- **02** De DB2 Data Links Manager die wordt uitgeschakeld is niet geregistreerd bij de database.
- **03** De configuratieparameter DATALINKS van Database Manager is ingesteld op NO.
- **04** Bij de database is al het maximaal toegestane aantal DB2 Data Links Managers geregistreerd.

**Instructie voor gebruiker:** De volgende oorzaakcodes geven aan welke actie moet worden ondernomen:

- **01** Probeer de DB2 Data Links Manager niet meer dan eenmaal toe te voegen.
- **02** Probeer geen DB2 Data Links Manager uit te schakelen die niet is geregistreerd.
- **03** Stel de configuratieparameter DATALINKS van Database Manager in op YES met de opdracht UPDATE DATABASE MANAGER CONFIGURATION en probeer de bewerking nogmaals uit te voeren.
- **04** Probeer niet meer dan het maximaal toegestane aantal DB2 Data Links Managers toe te voegen.

## **SQL2079N Er is een fout gemeld door de gemeenschappelijke bibliotheek** *gem-bib-naam***. Retourcode =** *retourcode***.**

**Verklaring:** Er is een fout opgetreden bij een poging tot toegang tot een met een andere toepassing gemeenschappelijk gebruikte bibliotheek, tijdens het verwerken van een databaseprogramma. De afgebeelde retourcode komt overeen met een van de geldige retourcodes van de niet-DB2 API. De bewerking wordt beëindigd.

Mogelijke API-retourcodes zijn:

- **3** Het DB2-product is niet compatibel met de andere toepassing.
- **4** Er is een ongeldige actie opgegeven.
- **8** Er is een ongeldig gebruikers-ID opgegeven.
- **9** Er is een ongeldig wachtwoord opgegeven.

# **SQL2100 - SQL2199**

**SQL2150W De tabelruimten die waren opgeslagen in het backupimage, zijn hersteld. Afhankelijk van de opdracht van het oproepende programma kan het zijn dat een of meer van deze tabelruimten zijn overgeslagen.**

**Verklaring:** Er is een opdracht RESTORE DATABASE verzonden. Het kan zijn dat de gebruiker heeft aangegeven dat alleen een subset van de tabelruimten in het backupimage moest worden hersteld.

**Instructie voor gebruiker:** Geen actie vereist.

**SQL2154N RESTORE is niet gelukt. De backup die is gebruikt om de tabelruimten te herstellen, komt niet overeen met de huidige logboekvolgorde voor de database.**

**Verklaring:** Voor het herstel van de tabelruimte moet de backup zijn gemaakt van de volgorde van de database zoals die in het logboek voorkomt. De volgorde in het logboekbestand is de volgorde van de database die hiervoor is hersteld of van de verwerkte logboekbestanden. Bovendien moet de backup zijn gemaakt na de laatste keer dat een ROLLFORWARD is uitgevoerd op de database.

Het herstellen van de tabelruimte wordt beëindigd.

**Instructie voor gebruiker:** Geef de opdracht opnieuw op met een juist backupimage.

- **10** Er zijn ongeldige opties opgegeven.
- **12** Er is een ongeldige apparaathandle opgegeven.
- **13** Er is een ongeldige buffergrootte opgegeven.
- **30** Er is een ernstige fout opgetreden in het niet-DB2 product.
- **overige** Een specifieke ernstige fout zoals geretourneerd door het niet-DB2 product.

**Instructie voor gebruiker:** Ga na of de gebruikte gemeenschappelijke bibliotheek geldig is. Voer op basis van de retourcode van het niet-DB2 product en de bijbehorende db2diag-gegevens de noodzakelijke herstelacties uit en probeer vervolgens het hulpprogramma opnieuw uit te voeren.

## **SQL2155W Er zijn wijzigingen aangebracht in het historiebestand met herstelgegevens vanaf het moment dat de opdracht OPEN SCAN werd opgegeven.**

**Verklaring:** Er zijn wijzigingen aangebracht in het historiebestand met herstelgegevens vanaf het moment dat het bestand geopend werd voor een zoekbewerking. Het is mogelijk dat de gelezen gegevens niet consistent zijn.

**Instructie voor gebruiker:** Als het belangrijk is dat de gegevens vanaf de zoekbewerking consistent zijn, sluit u het historiebestand met herstelgegevens en geeft u de opdracht opnieuw op.

## **SQL2157N Er zijn al 8 zoekbewerkingen van het historiebestand met herstelgegevens geopend.**

**Verklaring:** Er zijn al 8 zoekbewerkingen van het historiebestand met herstelgegevens in dit proces geopend. Er kunnen maximaal 8 gelijktijdige zoekbewerkingen worden uitgevoerd.

De opdracht kan niet worden verwerkt.

**Instructie voor gebruiker:** Geef een of meer opdrachten CLOSE RECOVERY HISTORY FILE SCAN op en geef de opdracht opnieuw op.

## **SQL2160W Er is een beschadigd historiebestand met herstelgegevens vervangen. De verwerking wordt voortgezet.**

**Verklaring:** Er is een fout gevonden tijdens een poging om toegang te krijgen tot het historiebestand met herstelgegevens. Het programma heeft een ander exemplaar van het bestand gebruikt. Het programma zet de verwerking voort.

**Instructie voor gebruiker:** Het programma voltooit de verwerking. De gebruiker moet voorkomen dat het historiebestand met herstelgegevens opnieuw wordt beschadigd.

## **SQL2161N Een beschadigd historiebestand met herstelgegevens kan niet worden hersteld. De opgegeven bewerking is mislukt.**

**Verklaring:** Er is een fout gevonden tijdens een poging om toegang te krijgen tot het historiebestand met herstelgegevens. Het programma kan het bestand niet herstellen. Het programma wordt beëindigd.

**Instructie voor gebruiker:** De gebruiker kan het historiebestand met herstelgegevens verwijderen en de opdracht opnieuw opgeven. Het programma zal een nieuw bestand genereren. De gegevens uit het beschadigde bestand gaan verloren. De gebruiker kan het beschadigde bestand bekijken om te zien of er informatie kan worden bewaard. De gebruiker moet voorkomen dat het historiebestand met herstelgegevens opnieuw wordt beschadigd.

## **SQL2162N De ROLLFORWARD-bewerking is mislukt omdat DB2 geen toegang heeft tot het logbestand** *logbestand-nummer* **voor database** *databasenaam* **op knooppunt** *knooppuntnummer***.**

**Verklaring:** DB2 heeft geen toegang tot het gegeven logbestand vanwege de instellingen van de bestandsmachtigingen. De ROLLFORWARD-bewerking kan niet worden voltooid.

**Instructie voor gebruiker:** Controleer het bestandssysteem waar de logbestanden zijn opgeslagen. Zorg ervoor dat de eigenaar van het subsysteem over de machtiging beschikt voor de toegang tot deze logbestanden.

## **SQL2163N DB2 kan in het historiebestand geen backupimage vinden om de databasetoestand ten tijde van het opgegeven tijdstip te herstellen.**

**Verklaring:** DB2 kan in het historiebestand geen backupimage vinden om de databasetoestand zoals die op het opgegeven tijdstip was, te herstellen. Deze fout kan optreden wanneer het historiebestand is opgeschoond.

**Instructie voor gebruiker:** Probeer het op een later moment nog eens. Als einde logboek is opgegeven, controleer dan of het historiebestand een overzicht van backupevents bevat.

## **SQL2165W De structuur SQLUHINFO voorziet niet in voldoende TABLESPACE-gegevens.**

**Verklaring:** De structuur SQLUHINFO is niet groot genoeg om de waarde te bevatten die moet worden teruggezonden (inclusief de TABLESPACES). De waarde van het veld SQLN van de structuur SQLUHINFO, moet minstens even groot zijn als het veld SQLD dat wordt teruggezonden.

De opdracht kan niet worden verwerkt.

**Instructie voor gebruiker:** Vergroot de waarde van het veld SQL in de structuur SQLUHINFO tot de waarde die is aangegeven door het veld SQLD (controleer of de structuur SQLUHINFO groot genoeg is om die grootte te ondersteunen) en geef de opdracht opnieuw op.

## **SQL2170N Het programma heeft in het historiebestand met herstelgegevens gegevens gevonden met hetzelfde ID. De schrijfbewerking is mislukt.**

**Verklaring:** Het programma heeft een waarde gevonden met hetzelfde ID (tijdaanduiding tot op de seconde) in het historiebestand met herstelgegevens tijdens het schrijven naar dit bestand. Schrijven naar het historiebestand met herstelgegevens wordt beëindigd. Database Manager controleert de uniciteit van het historiebestand met herstelgegevens en zorgt voor uniciteit zelfs wanneer er meer dan een verzoek per seconde wordt gedaan. Dit kan echter mislukken wanneer er meerdere verzoeken binnen een paar seconden worden gedaan.

**Instructie voor gebruiker:** Wanneer de toepassingen uitvoerende programma's zijn (zoals het maken van een backup, het uitvoeren van een afrondingsprogramma of een LOAD) die meerdere gegevens voor het historiebestand genereren, probeert u het probleem te voorkomen door de programmaopdrachten gefaseerd op te geven.

## **SQL2171N De update van het historiebestand met herstelgegevens is mislukt omdat het opgegeven deel van het object niet in het bestand voorkomt.**

**Verklaring:** De opgegeven waarde die moet worden bijgewerkt in het historiebestand net herstelgegevens komt niet in dit bestand voor. Het programma wordt beëindigd.

**Instructie voor gebruiker:** Geef de opdracht opnieuw op met een geldige waarde.

## **SQL2172W Het programma is beëindigd maar is niet in staat de actie vast te leggen in het historiebestand met herstelgegevens vanwege de fout** *fout***.**

**Verklaring:** Het programma heeft een fout gevonden tijdens het schrijven naar het historiebestand met

herstelgegevens. Deze waarschuwing heeft geen invloed op de verwerking.

**Instructie voor gebruiker:** Corrigeer de fout om waarschuwingen in de toekomst te voorkomen.

#### **SQL2180N Onjuiste syntaxis of onjuiste wachtwoordsleutel gebruikt in filterspecificatie.**

**Verklaring:** In de opgegeven filterspecificatie is een onjuiste syntaxis of een onjuiste wachtwoordsleutel gebruikt.

**Instructie voor gebruiker:** Sla de informatie van de

# **SQL2200 - SQL2299**

#### **SQL2200N De kwalificatie voor de tabelnaam of de indexnaam is te lang.**

**Verklaring:** Het machtigings-ID moet uit 1 tot 30 tekens bestaan (bytes in MBCS-omgevingen).

Het programma wordt beëindigd.

**Instructie voor gebruiker:** Geef de opdracht opnieuw op met de juiste kwalificatie.

**SQL2203N De tabelnaam is ongeldig. De tabelnaam is te lang, er is alleen een machtigings-ID opgegeven, de tabelnaam is niet opgegeven of het adres van de naam is ongeldig.**

**Verklaring:** De tabelnaam is vereist en moet uit 1 tot 128 tekens bestaan (bytes in MBCS-omgevingen). De tabelnaam moet zich op een geldig toepassingsadres bevinden.

Het programma wordt beëindigd.

**Instructie voor gebruiker:** Geef de opdracht opnieuw op met de juiste tabelnaam.

**SQL2204N De parameter INAME is ongeldig. De naam van de index is te lang, er is alleen een machtigings-ID opgegeven of het adres van de index is ongeldig.**

**Verklaring:** Als een index is opgegeven, moet de naam uit 1 tot 18 tekens bestaan (bytes in MBCS-omgevingen). De index moet zich op een geldig toepassingsadres bevinden.

Het programma wordt beëindigd.

**Instructie voor gebruiker:** Geef de opdracht opnieuw op met een geldige indexnaam.

diagnose op. Neem contact op met IBM.

## **SQL2181N Er is een interne fout opgetreden tijdens een gefilterde herstelprocedure.**

**Verklaring:** Er is een interne fout opgetreden tijdens een gefilterde herstelprocedure. De herstelprocedure is beëindigd.

**Instructie voor gebruiker:** Als de fout plaatsvond bij een poging om de status van een tabel te wijzigen, probeer dan om de volledige tabelruimte uit te filteren. Sla de informatie van de diagnose op. Neem contact op met IBM.

#### **SQL2205N De opgegeven index is niet geldig. Oorzaakcode:** *oorzaakcode***.**

**Verklaring:** De opgegeven indexparameter is niet geldig voor de opgegeven bewerking. Hieronder vindt u een lijst van oorzaakcodes:

- **1** De opgegeven index bestaat niet voor opgegeven *schema*.*tabelnaam* of *schema*.*indexnaam*.
- **2** De opgegeven index is een uitgebreide index. Het hulpprogramma voor de reorganisatie van tabellen ondersteunt geen indexen die op indexuitbreidingen zijn gebaseerd.
- **3** Alle indexen die op de tabel zijn gedefinieerd, moet pseudo-wissen actief zijn voor de volgende bewerkingen: Inplace Table REORG, Online LOAD in de incrementele werkstand, en REORG INDEXES met de optie CLEANUP ONLY.
- **4** Bij de REORG-opdracht is een andere index opgegeven dan de clusterindex.
- **5** Inplace Table REORG is niet toegestaan als er een of meer ruimtelijke indexen op de tabel aanwezig zijn.
- **6** Er kan geen index worden opgegeven voor een REORG van een tabel waarvan een of meer dimensies de clausule ORGANIZE BY van de opdracht CREATE TABLE gebruiken.

Gebruikers van federatief systeem: Deze situatie kan ook worden opgespoord door de gegevensbron.

Het programma of de verwerking wordt beëindigd.

**Instructie voor gebruiker:** Geef de opdracht opnieuw op met een geldige index of zonder index.

## **SQL2207N Het door het gegevensbestand opgegeven bestandspad is ongeldig.**

**Verklaring:** De parameter gegevensbestand is niet een van de waarden die het standaard bestandspad aangeven. De parameter gegevensbestand is ook geen geldige niet-standaard waarde. Dit kan een van de volgende oorzaken hebben:

- De pointer is ongeldig.
- v De pointer geeft een reeks aan die te lang is voor de aanduiding van een bestandspad.
- De opgegeven waarde van het pad is ongeldig (op de servermachine).
- v Het bestandspad eindigt niet met een juist scheidingsteken voor de servermachine.

Het programma wordt beëindigd.

**Instructie voor gebruiker:** Geef de opdracht opnieuw op met een geldige parameter voor het gegevensbestand.

## **SQL2208N De door de parameter tabelruimte opgegeven tabelruimte is ongeldig.**

**Verklaring:** De parameter tabelruimte bevat geen geldige waarde. Een van de volgende situaties kan van toepassing zijn:

- De pointer is ongeldig.
- v De pointer geeft een reeks aan die te lang is voor de aanduiding van een naam voor een tabelruimte.
- v De opgegeven tabelruimte bestaat niet.

Het programma wordt beëindigd.

**Instructie voor gebruiker:** Geef de opdracht opnieuw op met een geldige parameter tabelruimte of gebruik geen parameter voor een tabelruimte voor de naam. In het laatste geval zal het tabelreorganisatieprogramma de tabelruimten gebruiken waarin de tabel zelf zich bevindt.

## **SQL2211N De opgegeven tabel bestaat niet.**

**Verklaring:** De tabel komt niet in de database voor. De tabelnaam of het machtigings-ID is onjuist.

De opdracht kan niet worden verwerkt.

**Instructie voor gebruiker:** Geef de opdracht opnieuw op met een geldige tabelnaam.

## **SQL2212N De opgegeven tabel is een view. Het programma Reorganize Table kan niet op een view worden uitgevoerd.**

**Verklaring:** Het programma Reorganize Table kan niet op een view worden uitgevoerd.

Het programma wordt beëindigd.

**Instructie voor gebruiker:** Geef de opdracht opnieuw op met een geldige tabelnaam.

#### **SQL2213N De opgegeven tabelruimte is geen tijdelijke systeemtabelruimte.**

**Verklaring:** Het programma REORG vereist dat elke opgegeven tabelruimte een tijdelijke systeemtabelruimte is. De opgegeven naam voor de tabelruimte is geen tabelruimte die is gedefinieerd voor tijdelijke systeemtabellen.

Het programma wordt beëindigd.

**Instructie voor gebruiker:** Geef de opdracht opnieuw op met de naam van een tijdelijke systeemtabelruimte of maak geen gebruik van de parameter voor tabelruimtenaam. In het laatste geval zal het programma REORG de tabelruimten gebruiken waarin de tabel zelf aanwezig is.

## **SQL2214N De gebruiker is niet gemachtigd om het hulpprogramma REORG uit te voeren op tabel** *naam***.**

**Verklaring:** De gebruiker heeft geprobeerd de opgegeven tabel of de indexen daarvan te reorganiseren zonder de juiste machtiging (SYSADM- of DBADM-machtiging of de machtiging CONTROL op de tabel) te hebben.

Het programma wordt beëindigd.

**Instructie voor gebruiker:** Meld u aan als gebruiker met de juiste machtiging en geef de opdracht REORG opnieuw op.

## **SQL2215N Er is een SQL-fout** *sqlcode* **opgetreden tijdens het uitvoeren van een COMMIT op voorgaand werk met betrekking tot de database.**

**Verklaring:** De gebruiker is al verbonden met de database die is opgegeven in het programma Reorganize Table. Er is een fout opgetreden tijdens het uitvoeren van een COMMIT op het voorgaande werk in uitvoering voor de database.

Het programma beëindigt de verwerking zonder te proberen een ROLLBACK uit te voeren of de databaseverbinding te verbreken.

**Instructie voor gebruiker:** Zie het SQLCODE (berichtnummer) in het bericht voor meer informatie. Corrigeer de fout en geef de opdracht opnieuw op.

## **SQL2216N SQL-fout** *sqlcode* **opgetreden tijdens het reorganiseren van een databasetabel of de indexen daarvan.**

**Verklaring:** Er is een fout opgetreden tijdens de reorganisatie van een databasetabel of de indexen daarvan.

Het programma wordt beëindigd.

**Instructie voor gebruiker:** Zie het SQLCODE (berichtnummer) in het bericht voor meer informatie. Corrigeer de fout en geef de opdracht opnieuw op.

**SQL2217N De paginagrootte van de tijdelijke systeemtabelruimte die wordt gebruikt door het programma REORG moet overeenkomen met de paginagrootte van de tabelruimte(n) waarin de tabelgegevens zich bevinden (inclusief de kolomgegevens van het type LONG en/of LOB).**

**Verklaring:** Als de tijdelijke systeemtabel uitdrukkelijk is opgegeven bij het hulpprogramma REORG, moet de paginagrootte van de tijdelijke systeemtabelruimte die wordt gebruikt door het programma REORG, overeenkomen met de paginagrootte van de tabelruimte(n) waarin de tabelgegevens zich bevinden (inclusief de kolomgegevens van het type LONG en/of LOB). Deze beperking is overtreden om de volgende redenen:

- De gegevens van de tabel maken deel uit van een tabelruimte die een andere paginagrootte heeft dan die van de opgegeven tijdelijke systeemtabelruimte.
- v De tabel bevat LONG- en/of LOB-kolommen waarvan de gegevens zich in een tabelruimte bevinden met een paginagrootte die niet overeenkomt met die van de tijdelijke systeemtabelruimte en de reguliere gegevens van de tabel.

Als de tijdelijke systeemtabel niet was opgegeven bij het hulpprogramma REORG, was het hulpprogramma intern op zoek naar een tijdelijke systeemtabelruimte. Een tijdelijke systeemtabel die dezelfde paginagrootte gebruikt als de tabelgegevens, bestond niet in de database of was op dat moment niet beschikbaar.

**Instructie voor gebruiker:** Als de tabel die wordt gereorganiseerd zich in een tabelruimte bevindt met een andere paginagrootte dan die van de tabelruimte waarin de LONG- en/of LOB-kolommen van de tabel zich bevinden, kan het programma REORG niet worden voorzien van een tijdelijke systeemtabelruimte. Geef de opdracht REORG opnieuw op zonder een tijdelijke systeemtabelruimte op te geven.

Als een tijdelijke systeemtabel die dezelfde paginagrootte gebruikt als de tabelgegevens, niet bestaat in de database, moet u een tijdelijke systeemtabelruimte maken met een paginagrootte die overeenkomt met de paginagrootte van de tabelgegevens.

Als een tijdelijke systeemtabel die dezelfde paginagrootte gebruikt als de tabelgegevens, wel bestaat in de database maar niet beschikbaar was op het moment van uw opdracht, moet u de opdracht opnieuw verzenden wanneer de tijdelijke

systeemtabelruimte weer beschikbaar is.

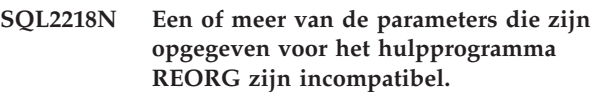

#### **SQL2219N De opgegeven actie INPLACE voor het reorganiseren van tabel** *tabelnaam* **is niet toegestaan voor een of meer knooppunten. Oorzaakcode:** *oorzaakcode***.**

**Verklaring:** De instructie kan niet worden verwerkt, omdat deze inbreuk maakt op een beperking die wordt aangegeven met een van de volgende oorzaakcodes:

- **1** De reorganisatie van de tabel kan niet worden voortgezet met de opdracht RESUME omdat de oorspronkelijke gegevens of het oorspronkelijke indexobject is gewijzigd.
- **2** Er is geen reorganisatie voor de opgegeven tabel die kan worden voortgezet met de opdracht RESUME.
- **3** Er kan geen index worden opgegeven bij de RESUME-opdracht voor de reorganisatie van een niet-clustertabel.
- **4** De tabelreorganisatie kan niet worden voortgezet met de opdracht RESUME, want de oorspronkelijke index voor de START van de reorganisatie is verwijderd.
- **5** De bij de RESUME-opdracht opgegeven index is niet dezelfde als de index die is opgegeven toen de tabelreorganisatie is onderbroken.
- **6** De tabelreorganisatie kan niet worden voortgezet met de opdracht RESUME, want het statusbestand ontbreekt of is onbruikbaar.
- **7** Er is een I/O-fout opgetreden bij het openen van het statusbestand.
- **8** Er wordt al een INPLACE-tabelreorganisatie uitgevoerd voor de opgegeven tabel.
- **9** De optie START is niet toegestaan, want een eerder onderbroken tabelreorganisatie is niet gestopt.
- **10** PAUSE of STOP is al verzonden. De opgegeven actie is asynchroon en wordt mogelijk niet onmiddellijk uitgevoerd.
- **11** Er is geen tabelreorganisatie waarvoor PAUSE of STOP kan worden opgegeven.
- **12** De INPLACE-tabelreorganisatie is niet toegestaan voor tabellen in de werkstand APPEND.

## **Instructie voor gebruiker:**

**1** Geef achtereenvolgende opdrachten STOP en START.

- **2** Er is geen tabelreorganisatie die kan worden voortgezet met RESUME. Geef de START-opdracht voor de reorganisatie van de opgegeven tabel.
- **3** Bij de oorspronkelijke tabelreorganisatie is geen index gebruikt , dus bij de RESUME-opdracht kan ook geen index worden opgegeven. Zet de reorganisatie voort zonder index, of STOP de bestaande reorganisatie en START deze opnieuw en geef daarbij een indexnaam op.
- **4** STOP de bestaande onderbroken tabelreorganisatie en START deze weer.
- **5** Geef de opdracht RESUME opnieuw op met de juiste index. Als bij de RESUME geen index is opgegeven, wordt standaard de oorspronkelijke index gebruikt.
- **6** Ga na of het statusbestand "<tabelruimte-ID><object-ID>.OLR" aanwezig is in de databasedirectory en of deze toegankelijk is, en geef de opdracht vervolgens

# **SQL2300 - SQL2399**

**SQL2300N Het ID voor de tabelnaam is te lang of is niet opgegeven als deel van de tabelnaam.**

**Verklaring:** De tabelnaam moet volledig worden gekwalificeerd. De indeling is *authid.tabelnaam*, waarbij *authid* 1 tot 30 tekens bevat en *tabelnaam* 1 tot 128 tekens (bytes in MBCS-omgevingen).

Het programma wordt beëindigd.

**Instructie voor gebruiker:** Geef de opdracht opnieuw op met de volledig gekwalificeerde tabelnaam inclusief de juiste kwalificatie.

**SQL2301N De parameter tabelnaam is ongeldig. De naam is te lang, er is alleen een machtigings-ID opgegeven of het adres van de naam is ongeldig.**

**Verklaring:** De tabelnaam moet een volledig gekwalificeerde naam zijn. De indeling is *authid.naam*, waarbij *authid* 1 tot 30 tekens bevat en *naam* 1 tot 128 tekens (bytes in MBCS-omgevingen) en moet zich op een geldig toepassingsadres bevinden.

Het programma wordt beëindigd.

**Instructie voor gebruiker:** Geef de opdracht opnieuw op met de juiste tabelnaam.

opnieuw. Als het bestand beschadigd is, STOP de tabelreorganisatie dan en START deze opnieuw.

- **7** Controleer of het statusbestand "<tabelruimte-ID><object-ID>.OLR" toegankelijk is en geef de opdracht opnieuw op.
- **8** START of RESUME is niet toegestaan, want de tabelreorganisatie wordt al uitgevoerd.
- **9** De reorganisatie van de tabel is onderbroken. Zet de onderbroken reorganisatie voort met RESUME, of STOP en START deze.
- **10** Wacht tot de oorspronkelijke STOP of PAUSE is voltooid.
- **11** Controleer of de reorganisatie wordt uitgevoerd voor de opgegeven tabel.
- **12** Schakel de werkstand APPEND voor de tabel uit met de opdracht ALTER, of reorganiseer de tabel offline.
- **SQL2302N De lijst van indexen is ongeldig. Het adres voor de lijst is ongeldig, het aantal items in de lijst is lager dan het aantal opgegeven indexen of het adres voor een index in de lijst is ongeldig.**

**Verklaring:** Het adres voor de lijst is ongeldig, het aantal items in de lijst is lager dan het aantal opgegeven indexen of het adres voor een index in de lijst is ongeldig.

Het programma wordt beëindigd.

**Instructie voor gebruiker:** Geef de opdracht opnieuw op met een geldige lijst van indexen.

## **SQL2303N De parameter statsopt is ongeldig.**

**Verklaring:** De parameter *statsopt* in de opdracht Run Statistics moet een van de volgende zijn:

- v T voor alleen een basistabel
- v I voor alleen basisindexen
- B voor basistabellen en basisindexen
- v D voor tabellen en distributie
- v E voor tabellen, distributie en basisindexen
- X voor uitgebreide indexen
- v Y voor uitgebreide indexen en basistabellen
- A voor allemaal.

Het programma wordt beëindigd.

**Instructie voor gebruiker:** Geef de opdracht opnieuw op met een geldige parameter *statsopt*.

## **SQL2304N De parameter sharelev is ongeldig. Deze moet 'R' zijn voor verwijzing (reference) en 'C' voor wijziging (change).**

**Verklaring:** De parameter *sharelev* in de opdracht RUN STATISTICS moet een R zijn voor verwijzing of een C voor wijziging.

Het programma wordt beëindigd.

**Instructie voor gebruiker:** Geef de opdracht opnieuw op met een geldige parameter *sharelev*.

#### **SQL2305N De opgegeven tabel is een view. Het programma kan niet worden uitgevoerd op een view.**

**Verklaring:** De parameter *tname* geeft een view aan in plaats van een tabel.

Het programma wordt beëindigd.

**Instructie voor gebruiker:** Geef de opdracht opnieuw op met een geldige parameter *tname*.

## **SQL2306N De tabel of index** *naam* **bestaat niet.**

**Verklaring:** De tabel of index die wordt aangegeven door *naam* bestaat niet in de database, of de index die wordt aangegeven door *naam* is niet op de opgegeven tabel gedefinieerd. De kwalificatie voor de tabel of een van de indexen is mogelijk onjuist.

Het programma wordt beëindigd.

**Instructie voor gebruiker:** Geef de opdracht opnieuw op met geldige tabelnamen en indexen.

#### **SQL2307N De opgegeven tabel is een systeemtabel. Het programma Runstats kan niet worden uitgevoerd op een systeemtabel.**

**Verklaring:** De programma-opdracht Run Statistics kan niet worden uitgevoerd op een systeemtabel.

Het programma wordt beëindigd.

**Instructie voor gebruiker:** Geef de opdracht opnieuw op met een geldige tabelnaam.

## **SQL2308N De kwalificatie voor de indexnaam** *naam* **is te lang, of is niet opgegeven als deel van de indexnaam.**

**Verklaring:** De indexnaam moet een volledig gekwalificeerde naam zijn. De indeling is *authid.naam*, waarbij *authid* 1 tot 30 tekens bevat en *naam* 1 tot 18 tekens (bytes in MBCS-omgevingen).

Het programma wordt beëindigd.

**Instructie voor gebruiker:** Geef de opdracht opnieuw op met een volledig gekwalificeerde naam inclusief de juiste kwalificatie.

## **SQL2309N De indexnaam** *naam* **is ongeldig. Deze is te lang of er is alleen een kwalificatie opgegeven.**

**Verklaring:** De indexnaam moet een volledig gekwalificeerde naam zijn. De indeling is *authid.naam*, waarbij *authid* 1 tot 30 tekens bevat en *naam* 1 tot 18 tekens (bytes in MBCS-omgevingen).

Het programma wordt beëindigd.

**Instructie voor gebruiker:** Geef de opdracht opnieuw op met een geldige index.

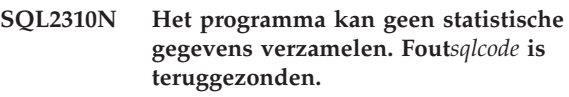

**Verklaring:** Er is een fout opgetreden tijdens het verzamelen van statistische gegevens door het programma.

Het programma wordt beëindigd.

**Instructie voor gebruiker:** Zie het foutnummer in het bericht voor meer informatie. Corrigeer de fout en geef de opdracht opnieuw op.

## **SQL2311N De gebruiker heeft geen machtiging voor de uitvoering van het programma Run Statistics op tabel** *naam***.**

**Verklaring:** De gebruiker heeft geprobeerd om statistische gegevens uit te voeren op de opgegeven tabel zonder de juiste machtiging (SYSADM- of DBADM-machtiging of de bevoegdheid CONTROL op de tabel). Als de in RUNSTATS opgegeven tabel de hoofdtabel is van een tabelhiërarchie is het mogelijk dat de tabelnaam die in het bericht wordt teruggezonden een subtabel is van de opgegeven hoofdtabel.

Het programma wordt beëindigd.

**Instructie voor gebruiker:** Probeer niet de programma-opdracht Run Statistics zonder de juiste machtiging uit te voeren.

## **SQL2312N De heapgrootte van statische gegevens is te klein om de bewerking uit te voeren. De aangeraden heapgrootte is** *aantal* **pagina's.**

**Verklaring:** De ingestelde waarde van de database-configuratieparameter *stat\_heap\_sz* is niet groot genoeg om niet-uniforme statistische distributiegegevens over de tabel te verzamelen.

**Instructie voor gebruiker:** Werk de

database-configuratieparameter *stat\_heap\_sz* bij met de aangeraden waarde en probeer het opnieuw.

**SQL2313W Al het beschikbare geheugen in de heap van de statistische gegevens is gebruikt. Statistische gegevens zijn verzameld over de eerste** *n1* **rijen uit een totaal van** *n2* **rijen.**

**Verklaring:** De ingestelde waarde van de database-configuratieparameter *stat\_heap\_sz* is niet groot genoeg om niet-uniforme statistische distributiegegevens over de tabel te verzamelen. Er kunnen slechts <n1> van de <n2> rijen worden verwerkt.

**Instructie voor gebruiker:** Verhoog de database-configuratieparameter *stat\_heap\_sz* met 20 procent en probeer het opnieuw.

**SQL2314W Sommige statistieken zijn niet consistent. De zojuist verzamelde statistische gegevens van** *object1* **zijn niet consistent met de bestaande statistische gegevens van** *object2***.**

**Verklaring:** Als u RUNSTATS alleen uitvoert op de tabel, kan dat leiden tot een situatie waarin de statistische gegevens op tabelniveau inconsistent zijn met de reeds bestaande statistische gegevens op indexniveau. Als bijvoorbeeld statistische gegevens op indexniveau over een bepaalde tabel zijn verzameld en er wordt later een groot aantal rijen uit deze tabel verwijderd, dan kan het uitvoeren van RUNSTATS alleen voor de tabel ertoe leiden dat de kardinaliteit van de tabel kleiner wordt dan FIRSTKEYCARD, en dit is een inconsistente status. Op dezelfde manier kan het uitvoeren van RUNSTATS alleen voor indexen of het verzamelen van statistische gegevens terwijl een index wordt gemaakt, ervoor zorgen dat de reeds bestaande statistische gegevens op tabelniveau in een inconsistente toestand worden achtergelaten. Wanneer er bijvoorbeeld statistische gegevens op tabelniveau over een bepaalde tabel zijn verzameld en er later een aanzienlijk aantal rijen van deze tabel wordt verwijderd, kan het uitvoeren van RUNSTATS alleen voor de indexen of voor het verzamelen van statistische gegevens terwijl een index wordt gemaakt, ertoe leiden dat enkele kolommen een grotere COLCARD hebben dan de kardinaliteit van de tabel.

**Instructie voor gebruiker:** Als u alleen een RUNSTATS voor de tabel hebt uitgevoerd, voer RUNSTATS dan ook uit voor de indexen, zodat de statistische gegevens op tabelniveau en op indexniveau consistent zijn met elkaar. Omgekeerd, als u een RUNSTATS alleen voor indexen hetb uitgevoerd, of als er tijdens het maken van een index tevens statistische gegevens zijn verzameld, voer RUNSTATS dan ook uit op de tabel.

**sqlcode**: 2314

**sqlstate**: 01650

## **SQL2315N Bij het hulpprogramma RUNSTATS is de optie USE PROFILE opgegeven, maar er is geen statistisch profiel aanwezig.**

**Verklaring:** Het statistische profiel is niet aanwezig in de catalogustabel SYSIBM.SYSTABLES.

Het programma wordt beëindigd.

**Instructie voor gebruiker:** Gebruik de opties SET PROFILE of SET PROFILE ONLY om een statitisch profiel te maken. Raadpleeg de documentatie bij het hulpprogramma RUNSTATS voor meer informatie over de opties voor de hulpprogramma's.

## **SQL2316W De maximumgrootte van het statistische profiel is overschreden. De profielgegevens worden afgekapt tot de maximumgrootte en opgeslagen in de catalogustabel SYSIBM.SYSTABLES.**

**Verklaring:** De maximumgrootte van de kolom STATISTICS\_PROFILE is 32768 bytes. Als het statistische profiel groter is dan dit, worden de profielgegevens afgekapt tot de maximumgrootte.

Het programma zet de verwerking voort.

**Instructie voor gebruiker:** Zie de kolom STATISTICS\_PROFILE in de catalogustabel SYSIBM.SYSTABLES voor informatie over het statistische profiel. Als u het huidige statistische profiel wilt wijzigen, voer dan het hulpprogramma RUNSTATS opnieuw uit en geef daarbij de optie UPDATE PROFILE of UPDATE PROFILE ONLY op om het profiel aan te passen. Raadpleeg de documentatie bij het hulpprogramma RUNSTATS voor meer informatie over de opties voor de hulpprogramma's.

# **SQL2400 - SQL2499**

**SQL2400N Het type dat is opgegeven in de opdracht BACKUP is ongeldig. Dit moet 0 zijn om een backup te maken van de gehele database of 1 om alleen een backup van de huidige wijzigingen te maken.**

**Verklaring:** Het type moet 0 zijn voor het maken van een backup van de gehele database of 1 om alleen een backup van de wijzigingen te maken.

Het programma wordt beëindigd.

**Instructie voor gebruiker:** Geef de opdracht opnieuw op met het juiste type.

**SQL2401N "Alleen backup wijzigingen" kan niet worden uitgevoerd voordat er een backup van de gehele database is gemaakt. Het type moet 0 zijn.**

**Verklaring:** Er is een opdracht gegeven voor backup van alleen wijzigingen zonder dat er eerst om een volledige database is gevraagd, of een intern bestand is zodanig beschadigd dat het programma BACKUP niet kan bepalen of er een volledige backup is gemaakt. Backup van alleen wijzigingen kan niet worden gebruikt voordat er een backup van de gehele database is gemaakt.

Het programma wordt beëindigd.

**Instructie voor gebruiker:** Geef de opdracht opnieuw op met het juiste type.

## **SQL2403N De gebruiker heeft geen machtiging om het programma uit te voeren op de database.**

**Verklaring:** De gebruiker heeft geprobeerd om een databaseprogramma uit te voeren zonder dat hij SYSADM- of DBADM-machtiging heeft.

Het programma wordt beëindigd.

**Instructie voor gebruiker:** Probeer niet de programma-opdracht op te roepen als u niet in het bezit bent van de juiste machtiging.

## **SQL2404N Het doelopslagmedium van de backup is vol. Er zijn ten minste** *aantal* **vrije bytes nodig op het doelopslagmedium.**

**Verklaring:** Het doelopslagmedium van de backup heeft onvoldoende ruimte beschikbaar voor het maken van een interne subdirectory en een informatiebestand.

Het programma wordt beëindigd.

**Instructie voor gebruiker:** Maak een opslagmedium voor de backup gereed dat minstens het opgegeven

aantal bytes vrije ruimte heeft en geef de opdracht opnieuw op.

## **SQL2405N De BACKUP kan niet worden uitgevoerd omdat er een onvolledige RESTORE bestaat.**

**Verklaring:** De database bevindt zich in een inconsistente staat vanwege een beschadiging van het systeem die tijdens een herstelbewerking is opgetreden of door een abnormaal beëindigde RESTORE.

Het programma wordt beëindigd.

**Instructie voor gebruiker:** Geef de RESTORE-opdracht opnieuw op.

## **SQL2406N De BACKUP kan niet worden uitgevoerd omdat er een ROLLFORWARD op de database moet worden uitgevoerd.**

**Verklaring:** De backup-opdracht is mislukt omdat de database zich in een inconsistente staat bevindt.

Het programma wordt beëindigd.

**Instructie voor gebruiker:** Maak gebruik van de opdracht ROLLFORWARD om de database bruikbaar te maken. Geef vervolgens de opdracht BACKUP opnieuw op.

```
SQL2407N Er is een I/O-fout opgetreden tijdens het
lezen van bestand naam. Er kan geen
BACKUP worden uitgevoerd omdat
deze niet in staat is te bepalen of het
uitvoeren van RESTORE is voltooid.
```
**Verklaring:** Het aangegeven bestand kan niet worden gelezen vanwege een I/O-fout. Het bestand bestaat en dit betekent dat een opdracht BACKUP of een opdracht RESTORE niet is voltooid. Na voltooiing van het proces wordt dit bestand gewist.

Het programma wordt beëindigd.

**Instructie voor gebruiker:** Bepaal welk proces eerder werd uitgevoerd. Wis het aangegeven bestand en geef de vorige opdracht opnieuw op.

## **SQL2408W Er is een backup van de database gemaakt, maar er is een I/O-fout** *fout* **opgetreden tijdens het wissen van het bestand** *naam***.**

**Verklaring:** De opdracht BACKUP is voltooid. Het aangegeven bestand is niet gewist vanwege een I/O-fout.

Het programma wordt beëindigd.

**Instructie voor gebruiker:** Probeer het bestand dat

wordt aangegeven in het bericht te wissen.

#### **SQL2409N Wanneer u alleen een backup maakt van de wijzigingen moet het meest recente backupimage worden gebruikt.**

**Verklaring:** De gebruiker heeft geprobeerd een backup van alleen wijzigingen te maken, maar het opgegeven backupimage is niet de meest recente backup of de vorige backup van wijzigingen is mislukt.

Het programma wordt beëindigd.

**Instructie voor gebruiker:** Zoek het meest recente backupimage op en geef de opdracht opnieuw op. Wanneer het meest recente backupimage niet kan worden gevonden of de voorgaande backup van alleen wijzigingen is mislukt, moet de opdracht opnieuw worden opgegeven met het verzoek om een backup van de gehele database in plaats van alleen een backup van alleen wijzigingen.

**SQL2410N "Alleen backup wijzigingen" kan niet worden uitgevoerd als de database in staat is een ROLLFORWARD uit te voeren of als de uitvoering van een BACKUP met behulp van een userexit wordt gedaan.**

**Verklaring:** De gebruiker heeft een backup van alleen wijzigingen aangevraagd voor een database waarop het uitvoeren van een ROLLFORWARD mogelijk is, of heeft een backup van alleen wijzigingen aangevraagd door middel van het programma userexit.

**Instructie voor gebruiker:** Mogelijke oplossingen zijn:

- v Geef, wanneer het uitvoeren van een ROLLFORWARD mogelijk is op de database, programma-opdracht BACKUP opnieuw op door een opdracht te geven voor een backup van de gehele database.
- v Schakel de ROLLFORWARD-uitvoering uit door de vlaggen SQL\_ENABLE\_LOG\_RETAIN en SQL\_ENABLE\_USER\_EXIT in het databaseconfiguratiebestand uit te schakelen. Geef vervolgens de programma-opdracht BACKUP opnieuw op door een opdracht voor een backup van alleen wijzigingen te geven.
- Als opdracht is gegeven voor een backup door middel van het userexit-programma, geeft u de programma-opdracht BACKUP opnieuw op om een backup van alleen wijzigingen uit te voeren zonder gebruik te maken van userexit.
- v Als de backup door middel van het programma userexit bij een standaardapparaat is aangevraagd, geeft u de programma-opdracht BACKUP opnieuw op om een backup van alleen wijzigingen uit te voeren zonder gebruik te maken van het programma userexit.

## **SQL2411C Er is een I/O-fout opgetreden tijdens de uitvoering van een programma. Er kan niet fysiek naar de schijf worden geschreven of de schijf is vol.**

**Verklaring:** Er is een besturingssysteemfout opgetreden op het moment dat het programma naar de schijf of de diskette schreef. De werkelijke retourcode kan worden gevonden in het veld SQLERRD[0] van de SQLCA.

**Instructie voor gebruiker:** Raadpleeg de retourcode van de fout in het veld SQLERRD[0] van SQLCA. Corrigeer zo mogelijk de fout en geef de opdracht opnieuw op.

## **SQL2412C Er is een beschadigde databasepagina gevonden tijdens het uitvoeren van een databaseprogramma.**

**Verklaring:** Er is tijdens de uitvoering van het programma een beschadigde databasepagina gevonden. De database bevindt zich in een onvoorspelbare staat en het programma kan niet worden voortgezet.

**Instructie voor gebruiker:** Leg het berichtnummer (SQLCODE) vast.

Als de traceerfunctie actief is, kunt u de Independent Trace Facility oproepen via de opdrachtaanwijzing van het besturingssysteem. Neem vervolgens contact op met de servicemedewerker en geef de volgende gegevens door:

- Omschrijving van het probleem.
- SQLCODE of berichtnummer.
- Indien mogelijk, SQLCA.
- Indien mogelijk, het traceerbestand.

## **SQL2413N Online backup is niet toegestaan, want de database kan niet worden hersteld of er is al een backup aangevraagd.**

**Verklaring:** Uitvoering van online backup is niet mogelijk omdat de database geen logboek bijhoudt voor een herstel met ROLLFORWARD want ROLLFORWARD zal nodig zijn op het tijdstip van de herstelbewerking. Herstel met ROLLFORWARD wordt geactiveerd door de databaseconfiguratieparameter LOGARCHMETH1 or LOGARCHMETH2 in te stellen en vervolgens een offline backup van de database te maken.

**Instructie voor gebruiker:** Voer een offline backup uit of configureer de database opnieuw voor herstellen met ROLLFORWARD en geef opdracht voor een offline backup zodat daarna online backups zijn toegestaan.

## **SQL2414W Waarschuwing. Onvoldoende ruimte op apparaat** *apparaat* **voor Backup-stuurinformatie. Op dit medium worden geen backupgegevens opgeslagen.**

**Verklaring:** Tijdens een backupbewerking is een nieuw opslagmedium in gebruik genomen nadat een of meer opslagmediums vol waren. Er bestaat onvoldoende ruimte op dit opslagmedium om de Backup-stuurinformatie te bevatten. Het opslagmedium moet niet bij de herstelbewerking worden gebruikt.

**Instructie voor gebruiker:** Installeer een nieuw opslagmedium of stel het huidige opslagmedium opnieuw in zodat er voldoende ruimte voor deze header ontstaat en keer met de parameter *callerac* terug naar het programma waarmee wordt aangegeven of de verwerking doorgaat.

## **SQL2416W Waarschuwing. Apparaat** *apparaat* **is vol. Installeer een nieuw opslagmedium.**

**Verklaring:** De tape die door het programma wordt gebruikt is vol.

**Instructie voor gebruiker:** Installeer een andere tape en zet de bewerking voort met de parameter *callerac* die aangeeft of de verwerking doorgaat.

## **SQL2417N Voor niet-herstelbare databases kan geen archieflogboek worden bijgehouden.**

**Verklaring:** De opdracht voor het archieflogboek kan alleen worden gebruikt voor databases die kunnen worden hersteld. Een database kan worden hersteld als LOGARCHMETH1 is ingesteld op DISK, TSM, VENDOR, USEREXIT of LOGRETAIN, of als LOGARCHMETH2 is ingesteld op DISK, TSM VENDOR.

**Instructie voor gebruiker:** Zorg ervoor dat de opgegeven database herstelbaar is en geef de opdracht opnieuw op.

#### **SQL2418N De database die is opgegeven voor een backup bestaat niet.**

**Verklaring:** De database die is opgegeven in de parameter *database* van de opdracht Database Backup is niet gevonden.

**Instructie voor gebruiker:** Controleer of de juiste databasealias voor het programma Backup Database is opgegeven en of de database voor deze alias bestaat. Geef de opdracht opnieuw op, met de juiste alias.

## **SQL2419N De doelschijf** *schijf* **is vol.**

**Verklaring:** De doelschijf is vol geraakt tijdens de verwerking van een databaseprogramma. Het programma is beëindigd en de doelgegevens zijn gewist.

**Instructie voor gebruiker:** Controleer of er voldoende schijfruimte voor het programma is of stuur het doel naar een ander opslagmedium, zoals tape.

Bij UNIX-systemen, kan een volle schijf worden veroorzaakt door overschrijding van de maximale bestandsgrootte voor het huidige gebruikers-ID. Gebruik de opdracht CHUSER om de bestandsgrootte te wijzigen. Het kan noodzakelijk zijn om het systeem opnieuw op te starten.

Bij andere dan Unix-systemen, kan de toestand schijf vol worden veroorzaakt door overschrijding van de maximale bestandsgrootte voor het besturingssysteem. Verzend het doel naar een ander opslagmedium zoals tape, of gebruik meerdere doelen.

## **SQL2420N Onvoldoende ruimte op apparaat** *apparaat* **voor de eerste Backup-stuurinformatie.**

**Verklaring:** Tijdens de Backup-verwerking moet er aan het begin van het backupimage een backupheader worden gemaakt. Bij het maken van een backup op een tape, moet deze header op een enkele tape passen. Er is onvoldoende ruimte op de tape voor deze header.

**Instructie voor gebruiker:** Geef de Backup-opdracht opnieuw op en stuur de uitvoer naar een nieuwe tape, of stel de huidige tape opnieuw in zodat er voldoende ruimte is voor de header.

## **SQL2421N Backup op tabelruimteniveau is niet toegestaan omdat herstellen door middel van ROLLFORWARD niet mogelijk is.**

**Verklaring:** Uitvoering van backup op tabelruimteniveau is niet mogelijk op het moment dat de database niet voor voorwaarts bestanden zoeken logt omdat het voorwaarts zoeken van bestanden nodig is tijdens hersteltijd. Herstel met ROLLFORWARD wordt geactiveerd door de

databaseconfiguratieparameter LOGARCHMETH1 or LOGARCHMETH2 in te stellen en vervolgens een offline backup van de database te maken.

**Instructie voor gebruiker:** Maak een volledige backup of configureer de database opnieuw door middel van herstellen met ROLLFORWARD en voer een offline backup uit, zodat daarna backups op tabelruimteniveau zijn toegestaan.

**SQL2422N Er kan geen backup van de database worden gemaakt met een backup-API van een eerder niveau, omdat de locaties van de tabelruimten niet compatibel zijn.**

**Verklaring:** Deze database bevat tabelruimte(n) die op een andere locatie dan die van de databasesubdirectory zijn gedefinieerd. Dit is niet compatibel met de API die wordt gebruikt.

**Instructie voor gebruiker:** Gebruik de huidige backup-API om een backup van de database te maken.

## **SQL2423N Er kan geen backup van de database worden gemaakt omdat er enkele indexbestanden ontbreken.**

**Verklaring:** Er ontbreken enkele indexbestanden die nodig zijn voor het maken van een backup. Deze indexbestanden moeten opnieuw worden gemaakt voordat er een backup van de database wordt gemaakt.

**Instructie voor gebruiker:** Gebruik het programma 'db2resri' om de ontbrekende indexbestanden opnieuw te maken en geef de backup-opdracht opnieuw op.

## **SQL2424N Het maken van een backup is niet mogelijk omdat asynchrone kopieerbewerkingen op DB2 Data Links Managers niet zijn voltooid.**

**Verklaring:** Het is mogelijk dat TSM of de door de leverancier geleverde archiefserver niet actief is.

**Instructie voor gebruiker:** Controleer of TSM of de door de leverancier geleverde archiefserver actief is en geef de backup-opdracht opnieuw op.

## **SQL2425W Het logbestand voor de online backup is niet afgekapt.**

**Verklaring:** Tijdens een online backup worden alle in de buffer opgeslagen logboekrecords naar schijf geschreven en wordt het laatste actieve logbestand afgekapt. Tijdens de huidige backup is het afkappen van het laatste actieve logbestand mislukt. Als gevolg hiervan zullen nieuwe logboekrecords steeds in het laatste logbestand worden bijgeschreven tijdens de backup.

**Instructie voor gebruiker:** De gebruiker hoeft niets te ondernemen. Het laatste actieve logbestand dat is gebruikt tijdens de backup, zal uiteindelijk inactief worden wanneer het vol raakt.

## **SQL2426N De database is niet geconfigureerd voor het maken van incrementele backups. Oorzaakcode =** *oorzaakcode***.**

**Verklaring:** Incrementele backups voor een tabelruimte zijn pas mogelijk nadat wijzigen van de database worden bijgehouden en er een niet-incrementele backup van de tabelruimte is gemaakt.

De mogelijke oorzaakcodes zijn:

- 1. De configuratieparameter TRACKMOD is niet ingesteld voor de database.
- 2. De configuratieparameter TRACKMOD is ingesteld, maar van ten minste één tabelruimte is nog geen niet-incrementele backup gemaakt sinds de parameter TRACKMOD is ingesteld.

**Instructie voor gebruiker:** De te voeren actie hangt als volgt af van de oorzaakcode:

- 1. Start met het bijhouden van de wijzigingen voor de database door de databaseconfiguratieparameter TRACKMOD in te schakelen. Maak vervolgens een volledige backup van de database.
- 2. Maak een volledige backup van de tabelruimte.

## **SQL2427N Backup van plugin-bibliotheek** *bestandsnaam* **is niet mogelijk want deze bevat geen toegangspunt** *toegangspunt***.**

**Verklaring:** Er wordt een gecomprimeerd backupimage gemaakt waarbij de plugin-bibliotheek aan het image wordt toegevoegd. De bibliotheek bevat echter niet alle benodigde functies om het backupimage uit te pakken wanneer deze wordt hersteld.

Het programma wordt beëindigd.

**Instructie voor gebruiker:** Geef de opdracht opnieuw op met de naam van een bibliotheek die alle functies bevat die nodig zijn om het backupimage te decomprimeren.

## **SQL2428N De opdracht BACKUP is niet voltooid, want een of meer van de gevraagde logbestanden kunnen niet worden opgehaald.**

**Verklaring:** Een backup inclusief de logbestanden zal mislukken als een van de logbestanden die vereist zijn voor het herstel van het image met de opdracht ROLLFORWARD, niet kan worden opgehaald en naar het backupimage kan worden gekopieerd.

**Instructie voor gebruiker:** Zie het beheerderslogboek voor meer informatie over de oorzaak van de mislukte poging om een logbestand op te halen. Corrigeer de fout en geef de opdracht opnieuw op.

# **SQL2500 - SQL2599**

#### **SQL2501C De database is hersteld maar de gegevens in de herstelde database zijn onbruikbaar.**

**Verklaring:** Het RESTORE-programma kon gegevens uit de herstelde database niet lezen of de database is slechts gedeeltelijk hersteld. In beide gevallen geeft dit aan dat de herstelde database onbruikbaar is.

De database is onbruikbaar en het RESTOREprogramma is gestopt met verwerken.

**Instructie voor gebruiker:** Voer de opdracht RESTORE nogmaals uit.

#### **SQL2502C Er is een fout opgetreden tijdens het lezen van de backupbestanden. De schijf kon niet worden gelezen of de opgegeven schijf bevatte geen geldige backup.**

**Verklaring:** Er is een besturingssysteemfout opgetreden toen het RESTORE-programma de diskette of de schijf las. Het is ook mogelijk dat er geen vorige backup op de schijf of diskette staat.

Het programma wordt beëindigd.

**Instructie voor gebruiker:** Als het opgegeven invoerstation een diskettestation is, controleert u de gebruikte diskette. Wanneer het invoerstation een vaste schijf is, controleer dan of het de juiste vaste schijf is. Geef de opdracht, indien van toepassing, opnieuw op met het juiste invoerstation en de juiste diskettes.

## **SQL2503N RESTORE is niet gelukt. De backup voor het herstellen van de database bevatte onjuiste informatie.**

**Verklaring:** De naam van de database op de backup komt niet overeen met de naam van de database die is opgegeven in de opdracht RESTORE. De opdracht RESTORE kan de naam van de database pas vaststellen nadat de database is hersteld omdat er een eerdere versie van het backupimage is hersteld.

Het programma wordt beëindigd.

**Instructie voor gebruiker:** Als er een onjuiste naam in de opdracht is gebruikt, geef de opdracht dan opnieuw op. Als het opgegeven invoerstation een diskettestation is, controleert u de gebruikte diskette. Wanneer het invoerstation een vaste schijf is, controleer dan of het de juiste vaste schijf is. Geef de opdracht, indien van toepassing, opnieuw op met het juiste invoerstation en de juiste diskettes.

#### **SQL2504W Plaats de eerste reservediskette in station** *station***.**

**Verklaring:** Het RESTORE-programma leest de eerste backup om het pad van de databasedirectory waarvan een backup was gemaakt te bepalen. Als het backupmedium een diskette is en de diskette is niet gevonden in het opgegeven station, wordt dit bericht teruggezonden. Het oproepend programma moet informatie opvragen bij de gebruiker en de gebruikersactie naar het RESTORE-programma terugzenden.

Het programma wacht een reactie van de initiatiefnemer af.

**Instructie voor gebruiker:** Vraag de gebruiker naar de schijf en ga terug naar het programma waarbij u met de *callerac* parameter aangeeft of de verwerking doorgaat of wordt beëindigd.

## **SQL2505W Waarschuwing. Database** *naam* **maakt deel uit van** *station***. De bestanden van deze database zullen gewist worden.**

**Verklaring:** Als de database die wordt hersteld al bestaat, zullen de bestanden ervan gewist worden voordat het herstelproces start. Het programma gaat terug naar de gebruiker met de volgende waarschuwing. De initiatiefnemer moet een bericht naar de gebruiker sturen en naar het programma terugkeren met het antwoord. Wanneer de database eenmaal is verwijderd kan er geen toegang meer toe worden verkregen.

Het programma wacht op een reactie van de initiatiefnemer.

**Instructie voor gebruiker:** Waarschuw de gebruiker dat de databasebestanden gewist zullen worden en keer terug naar het programma en geef met de *callerac* parameter aan of de verwerking wordt beëindigd of niet.

#### **SQL2506W De database is hersteld maar er kunnen zich extra bestanden in de database bevinden.**

**Verklaring:** Wanneer er backups van alleen wijzigingen zijn gemaakt en er tussen de backups databasebestanden zijn gewist, voegt het RESTORE-programma deze gewiste bestanden weer toe aan de database. Het herstelproces kon de extra bestanden niet verwijderen vanwege een I/O-fout of door een mislukte interne verbinding met een intern beëindigde database.

Het programma is correct beëindigd.

**Instructie voor gebruiker:** Gebruik de database zoals die is of probeer deze te herstellen. Zorg ervoor dat de DB2-configuratie compatibel is met de herstelde database-configuratie voor u het RESTORE-programma nogmaals uitvoert.

#### **SQL2507W Het RESTORE-programma is niet juist aan de database verbonden.**

**Verklaring:** Alle programma's zijn weer aan de database verbonden omdat het RESTORE-programma niet aan de database verbonden was of omdat het pakket van het programma dat verbonden was aan de database niet compatibel is met de geïnstalleerde versie van DB2. Maar er bestaat een conflict in de tijdaanduiding tussen de geïnstalleerde versie van DB2 en het pakket, zodat het programma en het bindbestand niet compatibel zijn.

De database is hersteld, maar het programma is niet juist verbonden.

**Instructie voor gebruiker:** Installeer DB2 opnieuw of pas recente bijwerkingen opnieuw toe en geef de programmaopdracht weer op.

#### **SQL2508N De tijdaanduidingsparameter** *datum/tijd* **voor het herstellen van de database is niet geldig.**

**Verklaring:** De tijdaanduidingsparameter moet een NULL of een deel van een geldige tijdaanduiding bevatten. Dat deel moet uit hele componenten van een tijdaanduiding bestaan.

**Instructie voor gebruiker:** Geef de opdracht RESTORE nogmaals op met een geldige datum/tijd-aanduiding.

#### **SQL2509N De stationparameter van de database is ongeldig.**

**Verklaring:** Het opgegeven station bestaat niet, de database bestaat niet op dit station of is niet in de catalogus van dit station opgenomen. RESTORE moet de *db2uexit* opdracht gebruiken om de database te herstellen.

Het programma wordt beëindigd.

**Instructie voor gebruiker:** Geef de opdracht opnieuw op met een geldig station.

## **SQL2510N Er is een besturingssysteemsemafoorfout opgetreden.**

**Verklaring:** Er is een fout opgetreden in de wachtperiode- of verwerkingssemafoor.

Het programma wordt beëindigd.

**Instructie voor gebruiker:** Beëindig Database Manager, start het programma opnieuw en voer de programma-opdracht nogmaals uit.

## **SQL2511N Het programma heeft de fout** *fout* **aangetroffen bij het verwijderen van de database.**

**Verklaring:** Het programma kan de database niet verwijderen.

Het programma wordt beëindigd.

**Instructie voor gebruiker:** Raadpleeg voor meer informatie het foutnummer in het bericht. Corrigeer de fout en geef de opdracht opnieuw op.

## **SQL2512N Het programma heeft de fout** *fout* **aangetroffen bij het maken van de database.**

**Verklaring:** Het programma kan de database niet maken.

Het programma wordt beëindigd.

**Instructie voor gebruiker:** Raadpleeg voor meer informatie het foutnummer in het bericht. Corrigeer de fout en geef de opdracht opnieuw op.

## **SQL2513N Het programma heeft de fout** *fout* **gevonden bij het wijzigen van de naam van de database.**

**Verklaring:** Het programma kan de naam van de database niet wijzigen.

Het programma wordt beëindigd.

**Instructie voor gebruiker:** Raadpleeg voor meer informatie het foutnummer in het bericht. Corrigeer de fout en geef de opdracht opnieuw op.

#### **SQL2514N RESTORE is niet gelukt. De backup die werd gebruikt om de database te herstellen bevatte een database met een releasenummer dat niet compatibel is met de geïnstalleerde versie van Database Manager.**

**Verklaring:** Het releasenummer van de herstelde database is niet compatibel met die van de geïnstalleerde versie van Database Manager.

Het programma wordt beëindigd.

**Instructie voor gebruiker:** Geef de opdracht opnieuw op met een backup die compatibel is met de release van Database Manager.

## **SQL2515N De gebruiker heeft geen toestemming om het RESTORE-programma op de database uit te voeren.**

**Verklaring:** De gebruiker heeft geprobeerd het RESTORE-programma zonder SYSADM uit te voeren.

Het programma wordt beëindigd.

**Instructie voor gebruiker:** Voer de opdracht voor het RESTORE-programma niet uit zonder de juiste machtiging.

#### **SQL2516N Het RESTORE-programma kan niet worden voltooid omdat er ten minste een werkstation in gebruik is.**

**Verklaring:** Onder sommige omstandigheden kan het RESTORE-programma proberen een database naar een directory te verplaatsen door de directory die bij de database hoort een andere naam te geven. Dit is niet mogelijk als er een database op het werkstation actief is.

Het programma wordt beëindigd.

**Instructie voor gebruiker:** Wacht tot er geen databases op het werkstation meer actief zijn en geef de opdracht opnieuw op.

## **SQL2517W De herstelde database is naar de huidige release verplaatst. Bij de migratie zijn sqlcode** *sqlcode* **en tokens** *tokens* **teruggezonden.**

**Verklaring:** Er is met behulp van een vorige release van DB2 een backup van de database gemaakt. Het RESTORE-programma heeft de database naar de indeling van de huidige release verplaatst.

De gebruiker die de RESTORE-opdracht heeft opgegeven, heeft DBADM-machtiging voor de database. Als er meerdere gebruikers zijn, moet een databasebeheerder met DBADM-machtiging machtigingsbevoegdheden aan de verschillende databasegebruikers verlenen.

Het RESTORE-programma wordt correct beëindigd.

**Instructie voor gebruiker:** Bepaal de juiste gebruikersactie op basis van de SQLCODE die is teruggezonden bij de migratie voordat u de database gaat gebruiken.

#### **SQL2518N RESTORE is niet gelukt. Er is tijdens het herstel van het databaseconfiguratiebestand een I/O-fout opgetreden.**

**Verklaring:** Het databaseconfiguratiebestand kan niet worden hersteld wegens een I/O-fout.

Het programma wordt beëindigd.

**Instructie voor gebruiker:** Controleer of de I/O-fout kan worden verbeterd. Geef de opdracht opnieuw op.

## **SQL2519N De database is hersteld, maar de herstelde database is niet naar de huidige release gemigreerd. De fout** *sqlcode* **met tokens** *tokens* **is teruggezonden.**

**Verklaring:** Het image van de backup bevat een eerdere release van de database. Nadat de databasebestanden zijn hersteld, is geprobeerd de database naar de huidige release te migreren. De migratie is mislukt.

Het programma breekt de verwerking af maar de database is niet gemigreerd.

**Instructie voor gebruiker:** Zie de SQLCODE (berichtnummer) in het bericht voor meer informatie. Corrigeer de opdracht Migrate en voer deze opnieuw uit voordat u de database gebruikt.

## **SQL2520W De database is hersteld. Hierbij is gebruik gemaakt van de backup van het configuratiebestand.**

**Verklaring:** Wanneer een database wordt hersteld, wordt het huidige databaseconfiguratiebestand niet altijd vervangen door de backupversie. Het huidige databaseconfiguratiebestand is niet bruikbaar. Dit is vervangen door de backup.

Het programma is correct beëindigd.

**Instructie voor gebruiker:** Het is mogelijk dat sommige waarden in het databaseconfiguratiebestand na het herstelproces zijn veranderd. Controleer of de configuratieparameters op de gewenste waarden zijn ingesteld.

## **SQL2521W De database is hersteld, maar de I/O-fout** *code* **is opgetreden tijdens het verwijderen van het bestandstype** *bestandstype***.**

**Verklaring:** Het herstelproces is gelukt. Het opgegeven bestand is niet verwijderd vanwege een I/O-fout.

Het "BRG"-bestand wordt gebruikt om te bepalen of een RESTORE-bewerking abnormaal is beëindigd. Het bestand bevindt zich in de lokale databasedirectory van de database waarvoor de opdracht RESTORE is opgegeven.

In een bestand met de extensie ".BRI" wordt informatie opgeslagen over de voortgang van een incrementele RESTORE-bewerking. Het bestand bevindt zich in de lokale databasedirectory van de database waarvoor de opdracht RESTORE INCREMENTAL is opgegeven.

De bestandsnaam bestaat uit het databasetoken in combinatie met de extensie van de bestandsnaam. Als het databasetoken "SQL00001" bijvoorbeeld wordt toegewezen aan de database "SAMPLE" heeft het BRI-bestand de naam

"instance/NODE0000/sqldbdir/SQL00001.BRI".

Het programma is correct beëindigd.

**Instructie voor gebruiker:** Wis het .BRG- of .BRI-bestand handmatig. Neem contact op met uw servicemedewerker als dit niet lukt.

**SQL2522N Er zijn meerdere backupbestanden die overeenkomen met de tijdaanduiding voor het database-image waarvan een backup is gemaakt.**

**Verklaring:** De bestandsnaam van het backupimage-bestand bestaat uit een databasealias en een tijdaanduiding. Een bestand wordt opgebouwd uit de brondatabasealias en de tijdaanduidingsparameters die in de herstelopdracht voor databases worden opgegeven. Het is mogelijk dat een deel van de tijdaanduiding zo is opgegeven dat er een overeenkomst met meerdere backup-imagebestanden wordt gevonden.

**Instructie voor gebruiker:** Voer de bewerking nogmaals uit door een tijdaanduiding met voldoende datum-/tijdcomponenten op te geven zodat die overeenkomt met een uniek backupbestand.

**SQL2523W Waarschuwing. Herstel vindt plaats naar een bestaande database die niet overeenkomt met de database in het backupimage, maar die dezelfde namen hebben. De doeldatabase wordt door de backupversie overschreven. De logboeken voor herstellen met ROLLFORWARD, die bij de doeldatabase horen, zullen worden gewist.**

**Verklaring:** De databasealias en de naam van de doeldatabase komen overeen met de alias en de naam van de backupimage-database. De beginwaarden van de database komen niet overeen. Dit geeft aan dat de databases ook niet hetzelfde zijn. De doeldatabase wordt door de backupversie overschreven. De logboeken voor herstellen met ROLLFORWARD, die bij de doeldatabase horen, zullen worden gewist. Het huidige configuratiebestand wordt overschreven door de backup.

**Instructie voor gebruiker:** Keer terug naar het programma met de parameter *callerac* die aangeeft of verwerking doorgaat of wordt beëindigd.

**SQL2524W Waarschuwing. Herstel vindt plaats naar een bestaande database die overeen lijkt te komen, maar de alias** *database* **van de bestaande database komt niet overeen met de alias** *database* **van het backupimage. De doeldatabase wordt door de backupversie overschreven.**

**Verklaring:** De databasebeginwaarden van de doeldatabase en het database-image komen overeen, waarmee wordt aangegeven dat het dezelfde databases zijn. De namen van de databases komen overeen maar de databasealiassen zijn niet hetzelfde. De doeldatabase wordt door de backupversie overschreven.

**Instructie voor gebruiker:** Keer terug naar het programma met de parameter *callerac* die aangeeft of verwerking doorgaat of wordt beëindigd.

**SQL2525W Waarschuwing. Herstel vindt plaats naar een bestaande database die verschilt van de database op het backupimage, en de alias** *database* **van de bestaande database komt niet overeen met de alias** *database* **van het backupimage. De namen van de databases komen echter wel overeen. De doeldatabase wordt door de backupversie overschreven. De logboeken voor herstellen met ROLLFORWARD, die bij de doeldatabase horen, zullen worden gewist.**

**Verklaring:** De aliassen van de doeldatabase en het database-image komen niet overeen; de databasenamen komen wel overeen, de beginwaarden van de database niet. Dit geeft aan dat het verschillende databases zijn. De doeldatabase wordt door de backupversie overschreven. De logboeken voor herstellen met ROLLFORWARD, die bij de doeldatabase horen, zullen worden gewist. Het huidige configuratiebestand wordt overschreven door de backup.

**Instructie voor gebruiker:** Keer terug naar het programma met de parameter *callerac* die aangeeft of verwerking doorgaat of wordt beëindigd.

**SQL2526W Waarschuwing. Herstel vindt plaats naar een bestaande database die overeenkomt met de backupimage-database. De aliasnamen zijn hetzelfde, maar de databasenaam** *dbnaam* **van de bestaande database komt niet overeen met de databasenaam** *dbnaam* **van het backupimage. De doeldatabase wordt door de backupversie overschreven.**

**Verklaring:** De aliassen van de doeldatabase, het database-image en de beginwaarden van de database zijn hetzelfde, maar de namen van de databases niet. Het zijn dezelfde databases. De doeldatabase wordt door de backupversie overschreven.

**Instructie voor gebruiker:** Keer terug naar het programma met de parameter *callerac* die aangeeft of verwerking doorgaat of wordt beëindigd.

**SQL2527W Waarschuwing. Herstel vindt plaats naar een bestaande database die verschilt van de backupimage-database, en de databasenaam** *dbnaam* **van de bestaande database komt niet overeen met de databasenaam** *dbnaam* **van het backupimage. De aliasnamen komen echter wel overeen.De doeldatabase wordt door de backupversie overschreven. De logboeken voor herstellen met ROLLFORWARD, die bij de doeldatabase horen, zullen worden gewist.**

**Verklaring:** De databasealiassen van de doeldatabase en het database-image komen overeen, maar de namen en de beginwaarden van de databases zijn niet hetzelfde. Dit geeft aan dat het verschillende databases zijn. De doeldatabase wordt door de backupversie overschreven. De logboeken voor herstellen met ROLLFORWARD, die bij de doeldatabase horen, zullen worden gewist. Het huidige configuratiebestand wordt overschreven door de backup.

**Instructie voor gebruiker:** Keer terug naar het programma met de parameter *callerac* die aangeeft of verwerking doorgaat of wordt beëindigd.

**SQL2528W Waarschuwing. Herstel vindt plaats naar een bestaande database die overeenkomt met de backupimage-database, maar de aliasnaam** *database* **van de bestaande database komt niet overeen met de alias** *database* **van het backupimage. De databasenaam** *dbnaam* **van de bestaande database komt niet overeen met de databasenaam** *dbnaam* **van het backupimage. De doeldatabase wordt door de backupversie overschreven.**

**Verklaring:** De databasealiassen van de doeldatabase en het database-image komen niet overeen. De databasenamen komen niet overeen, de database-beginwaarden wel. Dit geeft aan dat het dezelfde databases zijn. De huidige database wordt door de backup overschreven.

**Instructie voor gebruiker:** Keer terug naar het programma met de parameter *callerac* die aangeeft of verwerking doorgaat of wordt beëindigd.

**SQL2529W Waarschuwing. Herstel vindt plaats naar een bestaande database die verschilt van de backupimage-database, en de aliasnaam** *database* **van de bestaande database komt niet overeen met de aliasnaam** *database* **van het backupimage. Ook komt de databasenaam** *dbnaam* **van de bestaande database niet overeen met de databasenaam** *dbnaam* **van het backupimage. De doeldatabase wordt door de backupversie overschreven. De logboeken voor herstellen met ROLLFORWARD, die bij de doeldatabase horen, zullen worden gewist.**

**Verklaring:** De databasealiassen van het doel en het database-image zijn ongelijk, en de namen van de database en de beginwaarden van de database komen niet overeen, waaruit blijkt dat dit verschillende databases zijn. De huidige database wordt door de backup overschreven. De logboeken voor herstellen met ROLLFORWARD, die bij de doeldatabase horen, zullen worden gewist. Het huidige configuratiebestand wordt overschreven door de backup.

**Instructie voor gebruiker:** Keer terug naar het programma met de parameter *callerac* die aangeeft of verwerking doorgaat of wordt beëindigd.

#### **SQL2530N Het backupimage is beschadigd. Herstel van de database is vanaf dit backupimage niet mogelijk.**

**Verklaring:** Het backupimage dat wordt hersteld is beschadigd. Hierdoor kan het database-image niet worden hersteld.

**Instructie voor gebruiker:** Wis het backupimage omdat dit onbruikbaar is en gebruik zo mogelijk een vorige backup.

#### **SQL2531N Het geselecteerde backupimage voor herstel is geen geldig databasebackupimage.**

**Verklaring:** Het bestand dat is geselecteerd voor herstel is geen geldig backupimage. Het geselecteerde bestand is beschadigd of een backuptape bevindt zich niet op de juiste locatie.

**Instructie voor gebruiker:** Stel de locatie van het juiste backupimage-bestand vast en geef opdracht RESTORE opnieuw op.
#### **SQL2532N Het backupbestand bevat het backupimage van database** *databasealias***, gemaakt op tijdaanduiding** *tijdaanduiding***. Dit is niet het gevraagde backupimage.**

**Verklaring:** Het geselecteerde bestand dat hersteld moet worden bevat niet het gevraagde backupimage. Het image is voor een andere database bedoeld dan die waar om werd verzocht.

**Instructie voor gebruiker:** Wanneer er tape wordt gebruikt, controleer dan of dit de juiste tape is. Wanneer er een RESTORE of LOAD vanaf een schijf wordt uitgevoerd, moet de naam van het bestand gewijzigd zijn. Geef het bestand de juiste bestandsnaam, zodat databasenaam en tijdaanduiding kloppen. Geef de opdracht nogmaals nadat u de juiste actie hebt ondernomen.

**SQL2533W Waarschuwing. Het backupbestand op apparaat** *apparaat* **bevat het image van de database** *database***, met de tijdaanduiding** *datum/tijd***. Dit is niet het gevraagde backupimage.**

**Verklaring:** Het backupimage dat vanaf de tapepositie wordt gelezen, bevat een mediaheader die niet overeenkomt met de imageheader van het eerste bestand van de reeks backupbestanden.

**Instructie voor gebruiker:** Controleer of de tape op de juiste backup staat en keer terug naar het programma, terwijl u met behulp van de *callerac* parameter aangeeft of de verwerking moet doorgaan.

### **SQL2534W Waarschuwing. De media op apparaat** *apparaat* **bevindt zich niet op een geldige backup-mediaheader.**

**Verklaring:** De gegevens die vanaf de tapepositie worden gelezen bevatten geen geldige backup-mediaheader.

**Instructie voor gebruiker:** Controleer of de tape zich op de juiste positie bevindt. Keer vervolgens naar het programma terug en geef met behulp van de *callerac* parameter aan of de verwerking doorgaat.

#### **SQL2535W Waarschuwing. Het einde van het opslagmedium op apparaat** *apparaat* **is bereikt. Installeer het volgende bron-opslagmedium.**

**Verklaring:** Het einde van de tape is bereikt terwijl er nog gegevens verwerkt moeten worden. De rest van de backup of de LOAD-bron bevindt zich op een of meer andere tapes.

**Instructie voor gebruiker:** Plaats de volgende tape met het bronimage en geef de herstel- of LOAD-opdracht opnieuw op met de parameter *callerac* ingesteld op doorgaan of stoppen.

#### **SQL2536W Waarschuwing. Het backupimage op apparaat** *apparaat* **bevat een onjuist volgnummer. Verwacht wordt volgnummer** *nummer***.**

**Verklaring:** De tape is ingesteld op een backupimage-bestand dat niet in de volgorde past. De tape met het backupimage moet worden ingesteld op de positie van het bestand met volgnummer *volgnummer*.

**Instructie voor gebruiker:** Stel de tape met het backupimage in op het juiste bestand en geef de opdracht RESTORE opnieuw op met de parameter *callerac* ingesteld op doorgaan of stoppen.

#### **SQL2537N Voer na het herstel de ROLLFORWARD uit.**

**Verklaring:** SQLUD\_NOROLLFWD is voor de parameter *rst\_type* van het databaseherstelprogramma gespecificeerd. Dit geeft aan dat er geen ROLLFORWARD nodig is om de herstelde database bruikbaar te maken. Van de te herstellen database is in de werkstand Online een backup gemaakt. Een ROLLFORWARD-bewerking is nodig om de database bruikbaar te maken.

**Instructie voor gebruiker:** Geef de opdracht RESTORE opnieuw op zonder de SQLUD\_NOROLLFWD voor de *rst\_type* parameter op te geven.

# **SQL2538N Onverwachte markering van bestandseinde van backupimage bereikt op opslagmedium** *media***.**

**Verklaring:** Tijdens het lezen en herstellen vanuit het backupimage-bestand werd onverwacht een markering van bestandseinde gevonden. Het backupimage is niet bruikbaar en de herstelbewerking stopt.

**Instructie voor gebruiker:** Geef de opdracht DATABASE RESTORE opnieuw op met een bruikbaar backupimage-bestand.

# **SQL2539W Waarschuwing. Herstel vindt plaats naar een bestaande database die overeenkomt met de backupimage-database. De databasebestanden worden gewist.**

**Verklaring:** De databasealiassen, namen en beginwaarden van de doeldatabase en het database-image komen overeen. Dit zijn dus dezelfde databases. De huidige database wordt door de backup overschreven.

**Instructie voor gebruiker:** Keer terug naar het programma met de parameter *callerac* die aangeeft of verwerking doorgaat of wordt beëindigd.

**SQL2540W De herstelbewerking is geslaagd. Tijdens het herstel van de database is de waarschuwing** *waarschuwing* **ontvangen bij verwerking in de werkstand No Interrupt.**

**Verklaring:** Het programma voor het herstellen van de database is in de werkstand No Interrupt opgeroepen, met andere woorden, SQLUB\_NO\_INTERRUPT of SQLUD\_NO\_INTERRUPT werd opgegeven. Er werd tijdens de verwerking een waarschuwing gegeven maar niet op hetzelfde moment teruggezonden. Het herstel is voltooid en het waarschuwingsbericht wordt in dit bericht afgebeeld.

**Instructie voor gebruiker:** Controleer of de bewerking die verantwoordelijk is voor het genereren van deze waarschuwing geen ongewenste toestand heeft veroorzaakt.

#### **SQL2541W De bewerking is geslaagd, maar het bestand dat het backupimage bevat, kan niet worden afgesloten.**

**Verklaring:** De bewerking is geslaagd, maar het bestand dat het backupimage bevat, kan niet worden afgesloten.

**Instructie voor gebruiker:** Probeer het bestand met het backupimage af te sluiten.

#### **SQL2542N Er is geen database-imagebestand gevonden dat overeenkomt met de opgegeven brondatabasealias** *databasealias* **en tijdaanduiding** *datum/tijd***.**

**Verklaring:** De bestandsnaam van het

backupimage-bestand bestaat uit een databasealias en een tijdaanduiding. Een bestand wordt opgebouwd uit de brondatabasealias en de tijdaanduidingsparameters die in de herstelopdracht voor databases worden opgegeven. Er is op basis van de opgegeven brondatabasealias en tijdaanduiding geen overeenkomende bestandsnaam in de brondirectory gevonden. Als deze fout is ontvangen bij het uitvoeren van een automatische incrementele herstelbewerking, is een vereist image niet gevonden op basis van de tijdaanduiding en locatie in de databasehistorie.

**Instructie voor gebruiker:** Controleer of het backupimage van de database zich op het opslagmedium bevindt. Geef de bewerking opnieuw op door een juiste tijdaanduiding op te geven die voor een match moet zorgen.

Als deze fout is ontvangen bij een automatische incrementele herstelbewerking, zoek dan in de databasehistorie de overeenkomende backupwaarde op, en controleer of de afgebeelde locatie overeenkomt met de werkelijke locatie van het backupimage. Werk de databasehistorie bij en herhaal de opdracht zodat deze resulteert in een match, of geef de opdracht RESTORE INCREMENTAL ABORT op om alle tijdens de

opdrachtverwerking gemaakte resources te verwijderen.

# **SQL2543N De doeldirectory die voor de database is opgegeven is ongeldig.**

**Verklaring:** De toepassing die het herstelprogramma oproept, heeft gezorgd voor een doeldirectory voor de nieuwe database. Deze directory bestaat niet of is geen geldige directory voor het maken van databases. Een directory van meer dan 255 tekens is ongeldig voor het maken van databases.

**Instructie voor gebruiker:** Geef de backup- of herstelopdracht opnieuw op met een geldige doeldirectory.

#### **SQL2544N De directory waarin de database wordt hersteld is vol.**

**Verklaring:** Tijdens het herstel van de database is de directory waarin deze werd hersteld volgeraakt. De database die werd hersteld is nu onbruikbaar. De herstelbewerking wordt beëindigd en als de database die wordt hersteld nieuw is, wordt deze verwijderd.

**Instructie voor gebruiker:** Maak voldoende ruimte in de directory vrij voor de database en geef de herstelopdracht opnieuw op. Als u de database herstelt als een nieuwe database, zorg dan voor een directory met voldoende ruimte voor de database.

#### **SQL2545W Waarschuwing. Het backupimage op de TSM-server is op dit moment opgeslagen op losse media. De benodigde tijd om deze beschikbaar te maken is onbekend.**

**Verklaring:** Het backupimage is niet direct toegankelijk voor de TSM-server. Het herstelproces kan doorgaan en de server verzoeken de gegevens op te halen. De benodigde hoeveelheid tijd is onbekend.

**Instructie voor gebruiker:** Ga terug naar het programma met behulp van de parameter callerac die aangeeft of de verwerking moet doorgaan of moet worden beëindigd.

**SQL2546N Het image op opslagmedium** *opslagmedium* **is niet het eerste uit de reeks backups of kopieën.**

**Verklaring:** Het eerste image uit de backup of kopie moet tijdens de herstelbewerking RESTORE of LOAD als eerste worden verwerkt. Het image dat wordt gevonden in het opslagmedium is niet het eerste uit de reeks.

Het programma wacht op een antwoord om door te gaan.

**Instructie voor gebruiker:** Laad het opslagmedium met het juiste backup- of kopie-image en ga terug naar het programma met de juiste

aanroepbewerkingsparameter om aan te geven of verwerking moet doorgaan of moet worden afgebroken.

#### **SQL2547N De database is niet hersteld omdat het backupimage uit een eerdere release afkomstig is en moet worden hersteld met een ROLLFORWARD-bewerking.**

**Verklaring:** De indeling van de logbestanden verschilt in deze releases. Daardoor is het niet mogelijk een ROLLFORWARD uit te voeren.

**Instructie voor gebruiker:** Herstel de database met de DB2-versie die werd gebruikt om de database te maken en voer een ROLLFORWARD uit tot het einde van de logboeken. Maak op dit tijdstip een volledige offline databasebackup. Deze nieuwe backup kan worden hersteld in de nieuwe release van DB2.

**SQL2548N De databasecodetabel** *codetabel* **zoals aangegeven in het backupimage is ongeldig of wordt niet ondersteund. De herstelbewerking is mislukt.**

#### **Verklaring:**

- 1. Het backupimage dat u probeert terug te zetten, kan zijn gemaakt op een server met een recentere FixPak dan de FixPak die op deze server is geïnstalleerd. In zo'n geval is het mogelijk dat het image een nieuwere, niet ondersteunde codetabel bevat.
- 2. Het backupimage is beschadigd em bevat ongeldige codetabelinformatie.

**Instructie voor gebruiker:** Als u probeert een image te herstellen van een server met een recent FixPak naar een server met een lager FixPak-level, controleer dan of de codetabel wel door beide servers wordt ondersteund. U kunt ook overwegen om de nieuwere FixPak ook te installeren op de server waarnaar u de image wilt herstellen.

**SQL2549N De database is niet hersteld omdat alle tabelruimten in het backupimage ontoegankelijk zijn, of omdat een of meer tabelruimtenamen op de lijst van tabelruimtenamen die hersteld moeten worden, ongeldig zijn.**

**Verklaring:** De containers die door de tabelruimten in het backupimage zijn gebruikt, zijn niet beschikbaar, in gebruik, of een of meer tabelruimtenamen die in de lijst op de herstelopdracht zijn aangegeven komen niet in het backupimage voor.

**Instructie voor gebruiker:** Gebruik de optie REDIRECT van de herstelbewerking om de containers in dit backupimage opnieuw te definiëren of geef een lijst op met geldige tabelruimtenamen die hersteld moeten worden.

#### **SQL2550N De database waarvan een backupkopie is gemaakt op knooppunt** *knooppunt1* **kan niet worden hersteld naar knooppunt** *knooppunt2***.**

**Verklaring:** Het backupimage dat voor de herstelbewerking is gebruikt is een backup van een database afkomstig van een ander knooppunt. U kunt een backup alleen naar hetzelfde knooppunt herstellen.

**Instructie voor gebruiker:** Controleer of u het juiste backupimage voor het knooppunt hebt en geef de opdracht dan nogmaals op.

#### **SQL2551N Een database met catalogusknooppunt** *knooppunt1* **kan niet worden hersteld naar een database met catalogusknooppunt** *knooppunt2***.**

**Verklaring:** Het catalogusknooppunt kan in slechts een knooppunt bestaan en er bestaat een afwijking tussen het backupimage en het knooppunt waarnaar wordt hersteld. Dit kan onder de volgende omstandigheden voorkomen:

- 1. In het backupimage is catalogusknooppunt *knooppunt1* opgegeven terwijl er is geprobeerd een herstel uit te voeren op een bestaande database met catalogusknooppunt *knooppunt2*.
- 2. Er is geprobeerd een herstel uit te voeren naar een nieuwe database maar het catalogusknooppunt is nog niet hersteld.

**Instructie voor gebruiker:** Controleer of het juiste backupimage wordt hersteld.

Als u een bestaande database herstelt en het catalogusknooppunt wilt wijzigen in *knooppunt2* moet eerst de bestaande database worden gewist.

Als u herstelt naar een nieuwe database, herstel dan eerst het catalogusknooppunt *knooppunt1*.

### **SQL2552N Er is een ongeldige naam voor het overzichtsbestand in de herstelopdracht opgegeven.**

**Verklaring:** De lengte van de naam voor het overzichtsbestand heeft de toegestane limiet van 255 overschreden.

**Instructie voor gebruiker:** Geef een naam voor het overzichtsbestand op waarvan de lengte binnen de toegestane limiet valt en geef de herstelopdracht opnieuw op.

# **SQL2553I Het programma RECONCILE is correct beëindigd.**

**Verklaring:** Het programma is correct beëindigd.

**Instructie voor gebruiker:** Geen actie vereist.

## **SQL2554N Het programma RECONCILE is mislukt met oorzaakcode** *oorzaakcode***. Mogelijk is er een probleem met** *component***.**

**Verklaring:** Dit heeft een van de onderstaande oorzaken:

- **1** Onbekende verbinding met een DB2 Data Links Manager.
- **2** Tabel/DATALINK-kolom is niet gedefinieerd op de DB2 Data Links Manager.
- **3** Het is mogelijk dat DB2 Data Links Manager niet beschikbaar is.
- **4** Invoer/uitvoer-problemen.
- **5** De tabel met uitzonderingen bevat DATALINK-kolommen die zijn gedefinieerd met de besturing voor bestandskoppeling.
- **6** Tabel heeft de status "Datalink Reconcile Not Possible (DRNP)".
- **7** Tabel met uitzonderingen niet toegestaan voor het uitvoeren van RECONCILE-opdrachten op tabellen met gegevens.
- **8** ALTER TABLE is er niet in geslaagd de tabel de status "Datalink Reconcile Pending (DRP)" of "Datalink Reconcile Not Possible (DRNP)" te geven, of is er niet in geslaagd om de tabel uit de status "Datalink Reconcile Pending (DRP)" of "Datalink Reconcile Not Possible (DRNP)" te halen.
- **9** Ondersteuning voor Data Links is niet ingeschakeld.
- **10** Tabel heeft de status Controle in behandeling.
- **11** Een vereiste DB2 Data Links Manager is niet beschikbaar tijdens de afhandeling van uitzonderingen. De tabel heeft de status DRP (DataLink Reconcile Pending) gekregen.
- **12** De RECONCILE-opdracht is niet voltooid op de DB2 Data Links Manager(s) binnen de daarvoor toegewezen tijd. In het beheerlogboek vindt u gedetailleerde informatie.

**Instructie voor gebruiker:** Mogelijke oplossingen:

- **1** Controleer of DB2 Data Links Manager beschikbaar is en of het is geregistreerd bij de database met behulp van de opdracht ADD DATALINKS MANAGER. Probeer een verbinding te maken met de database en controleer of er een overeenkomende verbinding tot stand is gebracht in DB2 Data Links Manager.
- **2** De tabel komt waarschijnlijk niet voor in DB2 Data Links Manager. Er is niets beschikbaar om de opdracht RECONCILE op uit te voeren.
- **3** Het is mogelijk dat DB2 Data Links Manager niet beschikbaar is. Probeer DB2 Data Links Manager te starten.
- **4** Controleer of u voldoende bestandsmachtigingen en voldoende ruimte heeft voor het overzichtsbestand. Er is een volledig pad vereist voor de parameter DLREPORT. Controleer of de tabel waarop u de opdracht RECONCILE uitvoert, niet is beschadigd.
- **5** Definieer alle DATALINK-kolommen in de tabel met uitzonderingen opnieuw als "NO LINK CONTROL".
- **6** Haal de tabel uit de status "Datalink Reconcile Not Possible (DRNP)" met behulp van de opdracht SET INTEGRITY. Herhaal de opdracht RECONCILE.
- **7** Geef geen uitzonderingstabel op.
- **8** Probeer met behulp van de opdracht SET INTEGRITY de tabel de status "Datalink Reconcile Pending (DRP)" te geven of de status "Datalink Reconcile Pending (DRP)" of "Datalink Reconcile Not Possible (DRNP)" opnieuw in te stellen.
- **9** De waarde van de configuratieparameter DATALINKS van de databasemanager is ingesteld op NO. Om RECONCILE te gebruiken, moet u de waarde van de parameter DATALINKS instellen op YES.
- **10** Als u een RECONCILE-opdracht op de tabel wilt uitvoeren, mag de tabel niet de status Controle in behandeling hebben. Maak de status Controle in behandeling ongedaan met de opdracht SET INTEGRITY.
- **11** Voer het programma RECONCILE nogmaals uit.
- **12** Er is eem time-out opgetreden terwijl de RECONCILE-opdracht wachtte op verificatie van de DB2 Data Links Manager(s). Geef de RECONCILE-opdracht opnieuw op.
- **SQL2560N De doeldatabase is niet identiek aan de brondatabase zodat herstel vanaf een backup op tabelruimteniveau niet mogelijk is.**

**Verklaring:** Voor herstel vanaf een backup op tabelruimteniveau moet de doeldatabase de oorspronkelijke database zijn waar de backup van is gemaakt of een nieuwe database.

**Instructie voor gebruiker:** Specificeer de juiste doeldatabase en geef de programma-opdracht opnieuw op.

**SQL2561W Waarschuwing. Herstel vindt plaats van een backup op tabelruimteniveau naar een database die niet bestaat. Er zal een database worden gemaakt met dezelfde kenmerken in de backup.**

**Verklaring:** Voor herstel vanaf een backup op tabelruimteniveau moet de doeldatabase dezelfde kenmerken (zoals naam, alias en beginwaarde van de database) hebben als de brondatabase. Als de database nog niet bestaat, wordt die gemaakt.

**Instructie voor gebruiker:** Keer terug naar het programma met de parameter *callerac* die aangeeft of verwerking doorgaat of wordt beëindigd.

### **SQL2562N Herstellen op tabelruimteniveau vanaf een volledige databasebackup is niet toegestaan.**

**Verklaring:** Het hersteltype voor een herstel vanaf een volledige databasebackup mag niet van het tabelruimteniveau zijn.

**Instructie voor gebruiker:** Geef een juist hersteltype op of gebruik een juist backupimage en geef de programma-opdracht opnieuw op.

#### **SQL2563W Het herstelproces is geslaagd maar een of meer tabelruimten van de backup zijn niet hersteld.**

**Verklaring:** Het herstelproces is geslaagd. Een of meer tabelruimten uit de backup zijn niet hersteld omdat:

- v er tijdens de toegang tot een van de containers van de tabelruimten een fout is opgetreden. Als de tabelruimten zijn verwijderd nadat de backup werd gemaakt, is er geen actie vereist.
- de herstelopdracht werd opgeroepen aan de hand van een lijst van tabelruimten, waardoor er alleen een subset van de tabelruimten in de backupruimte werd hersteld. Geen actie vereist.

**Instructie voor gebruiker:** Als dit bericht niet wordt veroorzaakt door het herstel van een subset, gebruikt u de functie voor het uitvoeren van een query op tabelruimte om de toestand van de tabelruimten te controleren. Als een tabelruimte de status ″Niet-verwerkte opslagdefinitie″ heeft, moet de opslagdefinitie voor de tabelruimte worden gecorrigeerd om de herstelbewerking met succes te kunnen uitvoeren. Zie de handleiding voor de beheerder voor details over het herstellen van de tabelruimte.

#### **SQL2564N De paginagrootte van een of meer tabelruimten in het backupimage komt niet overeen met die van de corresponderende bestemmingstabelruimten.**

**Verklaring:** De paginagrootte van de doeltabelruimte moet overeenkomen met de paginagrootte van de tabelruimte in het backupimage. Herstellen naar een tabelruimte met een andere paginagrootte wordt niet ondersteund. De standaard paginagrootte is 4 kB.

**Instructie voor gebruiker:** Controleer of de tabelruimte waarnaar wordt hersteld dezelfde paginagrootte heeft als de tabelruimte in het backupimage.

### **SQL2565N De optie die voor RESTORE wordt opgegeven is niet toegestaan met het gegeven backupimage.**

**Verklaring:** De database in het backupimage is een bestaande database die niet overeenkomt met de database die hersteld moet worden. De optie die voor herstel wordt opgegeven vereist dat de database waarnaar wordt hersteld, nieuw of identiek aan het backupimage is.

Het programma wordt beëindigd.

**Instructie voor gebruiker:** Geef de opdracht opnieuw op met de juiste databasenaam.

## **SQL2566W Het herstelproces is correct beëindigd, maar een of meer tabelruimten hebben hun tabellen in de status DRP/DRNP opgeslagen. Raadpleeg het bestand db2diag.log voor meer details.**

**Verklaring:** Een of meer tabelruimten hebben tabellen in de status DRP (DATALINK Reconcile Pending) of DRNP (DATALINK Reconcile Not Possible) om een van de volgende redenen:

- v Herstellen naar een database die een andere databasenaam, alias, hostnaam of een ander subsysteem heeft dan het backupimage. Als er geen ROLLFORWARD op het herstel volgt, worden tabellen met DATALINK-kolommen in de status DRNP geplaatst.
- Herstellen is uitgevoerd met het opgeven van de optie WITHOUT DATALINK en er volgt geen ROLLFORWARD op het herstel. Tabellen met DATALINK-kolommen worden in de status DRP geplaatst.
- v Herstellen vanaf een backupimage dat onbruikbaar is geworden. Als er geen ROLLFORWARD op het herstel volgt, worden tabellen met DATALINK-kolommen in de status DRNP geplaatst.
- v DATALINK-kolominformatie bevindt zich niet op de DB2 Data Links Manager(s). De betrokken tabellen worden in de status DRNP geplaatst.

v Herstellen met een snelle RECONCILE is mislukt tijdens een poging om bestanden opnieuw te verbinden op de DB2 Data Links Manager(s). De betrokken tabellen worden in de status DRNP geplaatst.

**Instructie voor gebruiker:** Raadpleeg het beheerlogboek om na te gaan welke tabellen de status DRP/DRNP hebben. Raadpleeg de handleiding voor de beheerder voor informatie over het samenvoegen van tabellen die zich in de status DRP/DRNP bevinden.

**SQL2570N Een database kan niet worden teruggezet op een platform dat niet overeenkomt met het platform waarop het backupimage is gemaakt.**

**Verklaring:** U hebt het backupimage gemaakt op een bepaald type platform en probeert het terug te zetten op een ander platform. Backupimages moeten echter worden teruggezet op een systeem waarvan het computertype en het besturingssysteem overeenkomen met het systeem waarop het backupimage is gemaakt.

**Instructie voor gebruiker:** Als u dit specifieke backupimage wilt gebruiken, zet het dan terug op een systeem dat overeenkomt met het systeem waarop de backup is gemaakt.

U kunt een database verplaatsen van het ene naar het andere platform met behulp van de functie db2move, die wordt beschreven in de *Data Movement Utilities Guide and Reference*.

### **SQL2571N De automatische incrementele herstelprocedure kan niet worden voortgezet. Oorzaakcode :** *oorzaakcode***.**

**Verklaring:** Er is een fout aangetroffen tijdens het uitvoeren van de automatische incrementele herstelbewerking. Het programma kan niet op de gebruikelijke wijze worden voltooid. Het programma wordt beëindigd. Deze fout treedt op wanneer de oorspronkelijke definities zijn hersteld en de vereiste incrementele herstelset niet correct kan worden verwerkt. Dit komt overeen met de volgende oorzaakcodes:

- **1** Er is in de databasehistorie geen backupimage gevonden dat overeenkomt met de opgegeven tijdaanduiding.
- **2** Er is een fout opgetreden bij het bepalen van de te herstellen tabelruimten.
- **3** Een vereist backupimage is niet gevonden in de databasehistorie.

**Instructie voor gebruiker:** Geef de opdracht RESTORE INCREMENTAL ABORT op om alle tijdens de opdrachtverwerking gemaakte resources te verwijderen. Voer een handmatige incrementele herstelbewerking uit om de database te herstellen aan de hand van dit backupimage.

#### **SQL2572N Poging gedaan tot incrementeel terugzetten van een defect image. Bij het terugzetten van tabelruimte** *tabelruimtenaam* **is een fout opgetreden. U moet het backupimage met de tijdaanduiding** *tijdaanduiding* **terugzetten vóór het image dat u zojuist geprobeerd hebt terug te zetten.**

**Verklaring:** Als u images terugzet die gemaakt zijn door middel van een incrementele backup, moeten de images in de volgende volgorde worden teruggezet:

- 1. Zet het laatste image als eerste terug om DB2 duidelijk te maken welke incrementele versie van de database u terug wilt zetten.
- 2. Zet de volledige database of het tabelruimte-image dat voorafgaat aan de set incrementele images terug.
- 3. Zet de set incrementele en delta-images in dezelfde chronologische volgorde terug waarin deze zijn gemaakt.
- 4. Zet het laatste image voor de tweede keer terug.

Elke tabelruimte in het backupimage moet op de hoogte zijn van het terug te zetten backupimage voordat het backupimage waarbij de fout is opgetreden, correct kan worden teruggezet. U dient het image terug te zetten met de in dit bericht vermelde tijdaanduiding voordat u het image dat geresulteerd heeft in dit foutbericht correct kunt terugzetten. Het kan zijn dat er vóór het aangegeven image nog andere images moeten worden teruggezet, maar dit is de eerste tabelruimte waarbij een fout is opgetreden.

**Instructie voor gebruiker:** Zorg ervoor dat de volgorde van de set incrementele backupimages correct is, en ga door met het incrementeel terugzetten van de images.

# **SQL2573N Een incrementeel backupimage moet worden hersteld als onderdeel van een incrementele RESTORE-procedure.**

**Verklaring:** Er is geprobeerd een RESTORE-opdracht uit te voeren met behulp van een incrementeel backupimage. Een incrementele backup kan niet op zichzelf worden teruggezet; een dergelijke backup kan alleen worden teruggezet als onderdeel van een incrementele RESTORE-opdracht.

Het programma wordt beëindigd.

**Instructie voor gebruiker:** Als u dit backupimage terug wilt zetten, geef dan de opdracht RESTORE op met de parameter INCREMENTAL. Als u een niet-incrementele RESTORE-bewerking wilt uitvoeren, geef dan een niet-incrementeel backupimage op.

#### **SQL2574N Een backupimage dat wordt hersteld als onderdeel van een incrementele RESTORE-procedure, kan niet nieuwer zijn dan het doelimage.**

**Verklaring:** Het doelimage is het eerste image dat moet worden hersteld als onderdeel van een incrementele RESTORE-procedure. Dit image bevat de tabelruimtedefinities en andere stuurstructuren voor de database die wordt hersteld. Het programma RESTORE kan geen image herstellen dat nieuwer is dan het doelimage tijdens een incrementele RESTORE-bewerking, omdat dit de database zou kunnen beschadigen.

De incrementele RESTORE-bewerking is mislukt, omdat geprobeerd is een backupimage met een recentere tijdaanduiding dan die van het doelimage terug te zetten.

Het programma wordt beëindigd.

**Instructie voor gebruiker:** Geef de opdracht nogmaals op, waarbij u een backupimage met een oudere tijdaanduiding dan die van het doelimage opgeeft.

**SQL2575N De tijdaanduiding van het opgegeven backupimage is ouder dan de tijdaanduiding van het laatste image dat hersteld is voor tabelruimte** *tabelruimtenummer***. Het laatste backupimage heeft de tijdaanduiding** *datum/tijd***.**

**Verklaring:** Als u een incrementele

RESTORE-bewerking wilt uitvoeren, moeten de backupimages voor elke tabelruimte worden hersteld in chronologische volgorde, van de oudste naar de nieuwste. In een incrementele RESTORE-opdracht is een backupimage opgegeven met een tijdaanduiding die ouder is dan die van het vorige image dat hersteld is voor de opgegeven tabelruimte.

Het programma wordt beëindigd.

**Instructie voor gebruiker:** Geef de opdracht nogmaals op, waarbij u een backupimage opgeeft met een tijdaanduiding die recenter is dan die van het laatste image dat is teruggezet voor de tabelruimte.

#### **SQL2576N Tabelruimte** *tabelruimtenaam* **wordt hersteld als onderdeel van een incrementele RESTORE-bewerking, maar bij de RESTORE-opdracht is niet de clausule INCREMENTAL opgegeven.**

**Verklaring:** Als u een tabelruimte incrementeel wilt herstellen, moet bij elke RESTORE-opdracht de clausule INCREMENTAL worden opgegeven.

Het programma wordt beëindigd.

**Instructie voor gebruiker:** Geef de opdracht RESTORE nogmaals op met de clausule INCREMENTAL.

# **SQL2577N Geen bibliotheek gevonden voor decomprimeren van backup.**

**Verklaring:** Het image dat wordt hersteld, is een gecomprimeerde backup, maar er is geen bibliotheek met decompressiefuncties opgegeven en deze is ook niet aangetroffen in het image.

Voor het hulpprogramma RESTORE is een plugin-bibliotheek vereist voor de decompressie van de backup. Deze bibliotheek is normaal gesproken opgenomen in het backupimage zelf, maar in dit geval is bij het maken van de backup besloten om de bibliotheek niet toe te voegen. De bibliotheeknaam kan ook worden opgegeven als parameter bij het hulpprogramma RESTORE.

Het programma wordt beëindigd.

**Instructie voor gebruiker:** Geef de opdracht opnieuw op met de naam van een bibliotheek die alle functies bevat die nodig zijn om het image te decomprimeren.

# **SQL2578N Het opgegeven object is niet gevonden in het backupimage.**

**Verklaring:** Het object dat moest worden hersteld, is niet in het backupimage aanwezig.

Het hulpprogramma RESTORE heeft geprobeerd één object uit een backupimage te herstellen. In het backupimage is echter geen object van dit type aanwezig.

Het backuphistoriebestand en de bibliotheek voor het decomprimeren zijn objecten die afzonderlijk kunnen worden hersteld.

Het programma wordt beëindigd.

**Instructie voor gebruiker:** Geef de opdracht opnieuw op met een backupimage dat het gevraagde object wel bevat.

# **SQL2580W Waarschuwing. Er worden logboeken opgeslagen op een locatie waar al bestaande logbestanden aanwezig zijn. Als bij de herstelbewerking wordt geprobeerd om een bestaand logbestand te overschrijven, zal deze bewerking mislukken.**

**Verklaring:** Het opgegeven doelpad voor het logbestand bevat een of meer bestanden met namen die overeenkomen met de notatie voor de namen van logbestanden. Als bij de herstelbewerking later wordt geprobeerd een logbestand met een reeds bestaande naam te decomprimeren, mislukt de herstelbewerking.

**Instructie voor gebruiker:** Verwijder de bestaande logbestanden uit het opgegeven doelpad of vergewis u ervan dat geen van de huidige bestanden in het logdoelpad dezelfde naam heeft als een van de logbestanden die vanuit dit backupimage moeten worden hersteld. Ga vervolgens terug naar het

hulpprogramma met de parameter callerac om aan te geven dat de herstelbewerking moet worden voortgezet of moet worden afgebroken.

#### **SQL2581N Bij de herstelbewerking kunnen geen logbestanden vanuit het backupimage naar de opgegeven locatie worden gekopieerd.**

**Verklaring:** Er is een fout opgetreden bij het ophalen van een logbestand vanuit het backupimage, of omdat het backupimage geen logbestanden bevat. Een mogelijke oorzaak is ook dat geen ruimte beschikbaar

# **SQL2600 - SQL2699**

#### **SQL2600W De pointer van de invoerparameter naar het machtigingsblok is ongeldig of de blokgrootte is onjuist.**

**Verklaring:** De pointer naar de parameter van de machtigingsstructuur is NULL. De pointer naar de machtigingsstructuur verwijst naar een gebied dat kleiner is dan de lengte die wordt aangegeven in het veld voor structuurlengte, of het veld machtigingsstructuur is niet op de juiste waarde ingesteld.

De opdracht kan niet worden verwerkt.

**Instructie voor gebruiker:** Corrigeer de waarde van de invoerparameter en geef de opdracht opnieuw op.

#### **SQL2650N De ongeldige parameter** *parameter* **is doorgegeven aan de API** *API-naam* **voor het lezen van het logboek. Oorzaakcode =** *oorzaakcode***.**

**Verklaring:** Er is een ongeldige parameter doorgegeven aan een API voor het lezen van het logboek. Mogelijke oorzaakcodes zijn:

- **01** Er is een ongeldige bewerking opgegeven.
- **02** De startwaarde voor het logboekvolgnummer is groter dan het huidige logboekvolgnummer voor de actieve database.
- **03** Het verschil tussen de start- en de eindwaarde voor het logboekvolgnummer is te klein voor een logboekrecord.
- **04** De startwaarde voor het logboekvolgnummer komt niet overeen met het begin van een logboekrecord.
- **05** De locatie van startpunt voor het logboek kan niet worden vastgesteld.
- **06** De eindwaarde voor het logboekvolgnummer is kleiner dan of gelijk aan de startwaarde.
- **07** De buffer is ongeldig voor de aangegeven grootte.

is in het logdoelpad of dat een ongeldige naam is opgegeven. Ook kan het backupimage een logbestand bevatten met dezelfde naam als die van een bestaand bestand in het logdoelpad.

**Instructie voor gebruiker:** In het beheerlogboek vindt u gedetailleerde informatie. Controleer of er een geldig logdoelpad is opgegeven en of er voldoende ruimte beschikbaar is voor alle te kopiëren logbestanden in het backupimage. Ga ook na of er geen logbestanden in het logdoelpad aanwezig zijn met dezelfde naam als een logbestand in het backupimage dat wordt hersteld. Geef de opdracht opnieuw op.

- **08** De buffer is niet groot genoeg om een logboekrecord in op te slaan.
- **09** Een pointer is ongeldig.
- **10** De filteroptie is ongeldig.
- **11** Het pad voor het logboekbestand is ongeldig.
- **12** Het pad voor het overlooplogboek is ongeldig.
- **13** De optie voor logboek ophalen is niet geldig.
- **14** Het opgegeven aantal bytes voor geheugentoewijzing is te klein.

**Instructie voor gebruiker:** Controleer bij oorzaakcode 01 of de actie DB2READLOG\_QUERY, DB2READLOG\_READ of DB2READLOG\_READ\_SINGLE is.

Bij oorzaakcode 02 geeft u een lagere startwaarde voor het logboekvolgnummer op.

Controleer bij oorzaakcode 03 of het verschil tussen de startwaarde en de eindwaarde voor het logboekvolgnummer groot genoeg is.

Controleer bij oorzaakcode 04 of de startwaarde voor het logboekvolgnummer het eerste logboekvolgnummer is of de eerstvolgende startwaarde zoals geretourneerd in de informatiestructuur van het leeslogboek.

Controleer bij oorzaakcode 05 of het startitem in het logboek zich in een vast logboekgebied bevindt in de logboekdirectory van de database.

Controleer bij oorzaakcode 06 of de eindwaarde voor het logboekvolgnummer groter is dan de startwaarde.

Controleer bij oorzaakcode 07 of de buffer is toegewezen en of die de omvang heeft die is aangegeven door de parameter voor de logboekbuffer.

Vergroot bij oorzaakcode 08 de toegewezen buffer.

Controleer bij oorzaakcode 09 of het geheugen juist is toegewezen en of de pointers juist zijn geïnitialiseerd.

Controleer bij oorzaakcode 10 of de filteroptie wel DB2READLOG\_FILTER\_OFF of DB2READLOG\_FILTER\_ON is.

Controleer bij oorzaakcode 11 of het pad van het logboekbestand is gedefinieerd en naar een geldige directory wijst.

Controleer bij oorzaakcode 12 of het pad van het overlooplogboek is gedefinieerd en naar een geldige directory wijst.

Controleer bij oorzaakcode 13 of de optie voor ophalen wel DB2READLOGNOCONN\_RETRIEVE\_xxx, waarbij xxx staat voor OFF, LOGPATH of OVERFLOW.

Geef bij oorzaakcode 14 een hoger aantal bytes op dat intern kan worden toegewezen.

#### **SQL2651N De logboekrecords behorend bij de database kunnen niet asynchroon worden gelezen.**

**Verklaring:** De logboek-API voor asynchrone leesbewerkingen is gebruikt voor een verbonden database die geen LOG RETAIN of USER EXITS ingeschakeld heeft. Alleen de logboeken van databases waarop een voorwaartse herstelbewerking kan worden uitgevoerd, kunnen worden gelezen.

**Instructie voor gebruiker:** Wijzig de databaseconfiguratie voor de database die is aangegeven bij de logboek-API voor asynchrone leesbewerkingen en schakel LOG RETAIN en/of USER EXITS in.

#### **SQL2652N Onvoldoende geheugen om asynchroon leesprogramma voor logboeken uit te voeren.**

**Verklaring:** De toewijzing van de interne buffers die worden gebruikt door de logboek-API voor asynchrone leesbewerkingen is niet gelukt.

**Instructie voor gebruiker:** Vergroot de hoeveelheid beschikbaar geheugen voor het proces (vergroot het fysieke of virtuele geheugen of verwijder overbodige achtergrondprocessen) of verklein het logboekvolgnummerbereik dat is toegewezen aan de logboek-API voor asynchrone leesbewerkingen.

**SQL2653W Een herstelbewerking, herstellen met ROLLFORWARD of herstelbewerking na een beschadiging heeft misschien bereiken van logboekvolgnummers opnieuw gebruikt. Oorzaakcode** *oorzaakcode***.**

**Verklaring:** Een herstelbewerking, herstellen met ROLLFORWARD of herstelbewerking na een beschadiging heeft misschien bereiken van logboekvolgnummers opnieuw gebruikt. Mogelijke oorzaakcodes zijn:

- 01 Herstelbewerking uitgevoerd.
- v 02 Herstellen met ROLLFORWARD is al uitgevoerd.

v 03 - Herstelbewerking na een beschadiging is al uitgevoerd.

**Instructie voor gebruiker:** Geen actie vereist.

# **SQL2654W Het databaselogboek is tot het einde van het huidige actieve logboek asynchroon gelezen.**

**Verklaring:** Alle logboekrecords in het actieve logboek van de database zijn door het asynchroon leesprogramma voor logboeken gelezen.

**Instructie voor gebruiker:** Geen actie vereist.

# **SQL2655N Het leesprogramma voor asynchrone logboeken heeft het logboekbestand** *naam* **gevonden. Dit hoort niet bij de database die asynchroon wordt gelezen.**

**Verklaring:** Het leesprogramma voor asynchrone logboeken heeft geprobeerd logboekrecords uit het opgegeven logboekbestand te lezen. Het opgegeven logboekbestand hoort niet bij de database die asynchroon wordt gelezen.

**Instructie voor gebruiker:** Verwijder dit logboekbestand uit de logboekdirectory van de database. Verplaats het juiste logboekbestand naar de directory van het databaselogboek en stuur opnieuw een aanroep naar de logboek-API voor asynchrone leesbewerkingen.

# **SQL2656N Het leesprogramma voor asynchrone logboeken heeft het logboekbestand** *naam* **gevonden, maar dit bestand kan niet worden gelezen.**

**Verklaring:** Het leesprogramma voor asynchrone logboeken heeft geprobeerd logboekrecords uit het opgegeven logboekbestand te lezen. Het opgegeven logboek is beschadigd en kan niet worden gelezen.

**Instructie voor gebruiker:** Verhoog het logboekvolgnummer waar het lezen moet beginnen en geef de oproep aan de logboek-API voor asynchrone leesbewerkingen opnieuw op om na het gespecificeerde logboekbestand te beginnen met lezen.

#### **SQL2657N Het leesprogramma voor asynchrone logboeken kan het logboekbestand** *naam* **niet vinden in de logboekdirectory van de database.**

**Verklaring:** Het leesprogramma voor asynchrone logboeken probeert logboekrecords te vinden in het opgegeven logboekbestand. Het opgegeven logboekbestand bevindt zich op dit moment niet in de logboekdirectory van de database.

**Instructie voor gebruiker:** Verplaats het opgegeven logboekbestand naar de logboekdirectory van de database die asynchroon wordt gelezen. Als het

logboekpad van de database is gewijzigd, bevindt het oude logbestand zich mogelijk nog in het oude

# **SQL2700 - SQL2799**

#### **SQL2701N Ongeldige opdrachtregeloptie voor** *prognaam***.Oorzaakcode:** *oorzaakcode*

**Verklaring:** Opdrachtregeloptie voor het programma voor gegevenssplitsing is ongeldig. Geldige opties zijn:

- v -c ″Naam configuratiebestand″
- v -d ″Naam distributiebestand″
- v -i ″Naam invoerbestand″
- v -o ″Voorvoegsel uitvoerbestand″
- -h Toelichting syntaxis

**Instructie voor gebruiker:** Gegeven voor elke oorzaakcode:

- **1** Er is een optie die niet is begonnen met het '-'teken.
- **2** Elke optie, behalve 'h' (of 'H'), moet worden gevolgd door een argument.
- **3** Er is een ongeldige optie opgegeven.
- **4** Het argument van een optie is te lang (maximaal 80 tekens).

**SQL2702N Openen van het configuratiebestand** *configuratiebestand* **is mislukt.**

**Verklaring:** Het programma kan het configuratiebestand *configuratiebestand* niet lezen.

**Instructie voor gebruiker:** Controleer of het configuratiebestand bestaat en leesbaar is.

#### **SQL2703N Openen van het logboekbestand** *logboek* **is mislukt.**

**Verklaring:** Het programma kan het logboekbestand *logboek* niet openen voor het schrijven of toevoegen van gegevens.

**Instructie voor gebruiker:** Controleer of het logboekbestand bestaat en of ernaar kan worden geschreven.

## **SQL2704N Het invoergegevensbestand** *invoergegevensbestand* **kan niet worden geopend.**

**Verklaring:** Het programma kan het bestand met invoergegevens *invoergegevensbestand* niet lezen.

**Instructie voor gebruiker:** Controleer of het bestand met invoergegevens bestaat en of het kan worden gelezen.

logboekpad. Start de logboek-API voor asynchrone leesbewerkingen opnieuw.

#### **SQL2705N Het toewijzingsbestand voor de invoerpartitie** *invoertoewijzingsbestand* **kan niet worden geopend.**

**Verklaring:** Het programma kan het toewijzingsbestand voor de invoerpartitie *invoertoewijzingsbestand* niet lezen.

**Instructie voor gebruiker:** Controleer of het toewijzingsbestand voor de invoerpartitie bestaat en of dit leesbaar is.

# **SQL2706N Het toewijzingsbestand voor de uitvoerpartitie** *uitvoertoewijzingsbestand***.**

**Verklaring:** Het programma kan het toewijzingsbestand voor de uitvoerpartitie *uitvoertoewijzingsbestand* niet voor schrijven openen.

**Instructie voor gebruiker:** Controleer of naar het toewijzingsbestand voor de uitvoerpartitie kan worden geschreven.

# **SQL2707N Openen van het distributiebestand** *distributiebestand* **is mislukt.**

**Verklaring:** Het programma kan het distributiebestand *distributiebestand* niet openen voor schrijven.

**Instructie voor gebruiker:** Controleer of naar het distributiebestand kan worden geschreven.

#### **SQL2708N Uitvoergegevensbestand** *uitvoergegevensbestand* **kan niet worden geopend.**

**Verklaring:** Het programma kan het uitvoergegevensbestand *uitvoergegevensbestand* niet openen voor schrijven.

**Instructie voor gebruiker:** Controleer of naar het uitvoergegevensbestand kan worden geschreven.

#### **SQL2709N Syntaxisfout op regel** *regel* **van het configuratiebestand.**

**Verklaring:** Er is een syntaxisfout gevonden in de specificatie van een sleutelwoord en het bijbehorende argument.

**Instructie voor gebruiker:** Een sleutelwoord en het bijbehorende argument moeten worden afgebakend met een '=' teken.

#### **SQL2710N Ongeldig sleutelwoord op regel** *regel* **van het configuratiebestand.**

**Verklaring:** Er komt een niet-gedefinieerd sleutelwoord voor in het configuratiebestand.

**Instructie voor gebruiker:** Geldige sleutelwoorden (niet-hoofdlettergevoelig) zijn:

v DESCRIPTION, CDELIMITER, SDELIMITER, NODES, TRACE, MSG\_LEVEL, RUNTYPE, OUTPUTNODES, NODES, OUTPUTNODES, OUTPUTTYPE, PARTITION, MAPFILI, INFILE, MAPFILO, OUTFILE, DISTFILE, LOGFILE, NEWLINE, HEADER, FILETYPE

#### **SQL2711N Ongeldige begrenzing voor kolommen (CDELIMITER) op regel** *regel* **van het configuratiebestand.**

**Verklaring:** De begrenzing voor kolommen (CDELIMITER) die in het configuratiebestand wordt gespecificeerd is ongeldig.

**Instructie voor gebruiker:** Controleer of de begrenzing voor kolommen (CDELIMITER) een enkelbyteteken is.

**SQL2712N Ongeldige reeksbegrenzing (SDELIMITER) op regel** *regel* **van het configuratiebestand.**

**Verklaring:** De reeksbegrenzing (SDELIMITER) die in het configuratiebestand is opgegeven, is ongeldig.

**Instructie voor gebruiker:** De reeksbegrenzing (SDELIMITER) mag niet bestaan uit een punt.

#### **SQL2713N Ongeldig uitvoeringstype (RUNTYPE) op regel** *regel* **van het configuratiebestand.**

**Verklaring:** De waarde voor uitvoeringstype (RUNTYPE) die is opgegeven in het configuratiebestand is ongeldig.

**Instructie voor gebruiker:** Een geldig uitvoeringstype (RUNTYPE) is PARTITION of ANALYZE (niet-hoofdlettergevoelig).

#### **SQL2714N Ongeldig berichtniveau (MSG\_LEVEL) op regel** *regel* **van het configuratiebestand.**

**Verklaring:** De waarde voor berichtniveau (MSG\_LEVEL), die is opgegeven in het configuratiebestand, is ongeldig.

**Instructie voor gebruiker:** Geldig berichtniveau (MSG\_LEVEL) kan CHECK of NOCHECK zijn (niet-hoofdlettergevoelig).

#### **SQL2715N Ongeldig controleniveau (CHECK\_LEVEL) op regel** *regel* **van het configuratiebestand.**

**Verklaring:** De waarde van het controleniveau (CHECK\_LEVEL), die is opgegeven in het configuratiebestand, is ongeldig.

**Instructie voor gebruiker:** Geldige controleniveaus (CHECK\_LEVEL) zijn CHECK of NOCHECK (niet-hoofdlettergevoelig).

# **SQL2716N Ongeldige recordlengte (RECLEN)** *recordlengte* **op regel** *regel* **van het configuratiebestand.**

**Verklaring:** De waarde van recordlengte (RECLEN) *recordlengte* die is opgegeven in het configuratiebestand is ongeldig.

**Instructie voor gebruiker:** De recordlengte (RECLEN) moet tussen de 1 en 32767 zijn.

# **SQL2717N Ongeldige knooppuntspecificatie (NODES) op regel** *regel* **van het configuratiebestand. Oorzaakcode** *oorzaakcode***.**

**Verklaring:** De knooppuntspecificatie (NODES) in het configuratiebestand is ongeldig.

**Instructie voor gebruiker:** Gegeven voor elke oorzaakcode:

- **1** NODES is al gedefinieerd.
- **2** De indeling is ongeldig. Voorbeeld van een geldige indeling: NODES=(0,30,2,3,10-15,57)
- **3** Elke waarde moet een numeriek gegeven zijn tussen 0 en 999.
- **4** Het bereik dat wordt opgegeven moet van laag naar hoog oplopen.

#### **SQL2718N Ongeldige knooppuntspecificatie (OUTPUTNODES) op regel** *regel* **van het configuratiebestand. Oorzaakcode** *oorzaakcode***.**

**Verklaring:** De specificatie van het uitvoerknooppunt (OUTPUTNODES) in het configuratiebestand is ongeldig.

**Instructie voor gebruiker:** Gegeven voor elke oorzaakcode:

- **1** OUTPUTNODES is al gedefinieerd.
- **2** De indeling is ongeldig. Voorbeeld van een geldige indeling: OUTPUTNODES=(0,30,2,3,10- 15,57)
- **3** Elke waarde moet een numeriek gegeven zijn tussen 0 en 999.

**4** Het bereik dat wordt opgegeven moet van laag naar hoog oplopen.

#### **SQL2719N Ongeldig uitvoertype (OUTPUTTYPE) op regel** *regel* **van het configuratiebestand.**

**Verklaring:** Het uitvoertype (OUTPUTTYPE) in het configuratiebestand is ongeldig.

**Instructie voor gebruiker:** Geldige uitvoertypen (OUTPUTTYPE) zijn W (write) of S (stdin) (hierbij wordt geen onderscheid gemaakt tussen hoofd- en kleine letters).

**SQL2720N Het aantal partitiesorteerkolommen heeft het maximum van** ″**256**″ **overschreden. Deze fout is gevonden op regel** *regel* **van het configuratiebestand.**

**Verklaring:** Het aantal gedefinieerde

partitiesorteerkolommen mag het maximum van 256 niet overschrijden.

**Instructie voor gebruiker:** Verwijder een of meer partitiesorteerkolommen die in het configuratiebestand zijn gedefinieerd.

**SQL2721N Ongeldige opgave van partitiesorteerkolommen op regel** *regel* **van het configuratiebestand. Oorzaakcode** *oorzaakcode***.**

**Verklaring:** Een specificatie van de partitiesorteerkolom (PARTITION) in het configuratiebestand is ongeldig. Geldige indeling:

PARTITION=<sorteerkolomnaam>, <positie>, <offset>, <lengte>, <nullwaarden toestaan>, <gegevenstype>

Als het een gegevensbestand met begrenzingstekens betreft, moet <positie> worden gedefinieerd; in andere gevallen moeten <offset> en <lengte> worden gedefinieerd.

**Instructie voor gebruiker:** Gegeven voor elke oorzaakcode:

- **1** Velden moeten worden begrensd met het ',' teken
- **2** <positie>, <offset> en <lengte> moeten positieve gehele getallen zijn.
- **3** <nullwaarden toestaan> moet een van de volgende waarden hebben {N,NN,NNWD}.
- **4** Geldige <gegevenstypen> zijn: SMALLINT, INTEGER, CHARACTER, VARCHAR, FOR\_BIT\_CHAR, FOR\_BIT\_VARCHAR, FLOAT (uitsluitend voor binaire getallen),

DOUBLE (uitsluitend voor binaire getallen), DATE, TIME, TIMESTAMP, DECIMAL(x,y).

- **5** Voor DECIMAL gegevenstypen moeten precisie (x) en het aantal decimalen (y) zijn opgegeven. Dit moeten positieve gehele getallen zijn.
- **6** Voor gegevenstypen CHARACTER of VARCHAR moet <lengte> worden opgegeven.

# **SQL2722N Ongeldige opgave van logboekbestand (LOGFILE) op regel** *regel* **van het configuratiebestand.**

**Verklaring:** De opgave van het logboekbestand (LOGFILE) in het configuratiebestand is ongeldig.

**Instructie voor gebruiker:** Opgave van logboekbestand (LOGFILE) moet een van de volgende indelingen hebben:

- LOGFILE=<naam logboekbestand>,<type logboekrecord>
- LOGFILE=<naam logboekbestand>

<type logboekrecord> kan uitsluitend W (write) of A (append) zijn (hierbij wordt geen onderscheid gemaakt tussen hoofd- en kleine letters).

# **SQL2723N Ongeldige opgave van traceerfunctie (TRACE) op regel** *regel* **van het configuratiebestand.**

**Verklaring:** De opgave van traceerfunctie (TRACE) in het configuratiebestand is ongeldig.

**Instructie voor gebruiker:** De opgave van traceerfunctie (TRACE) moet een positief, geheel getal zijn tussen 0 en 65536 (exclusief).

# **SQL2724N Ongeldige specificatie van knooppuntenlijst.**

**Verklaring:** De specificatie van de knooppuntenlijst is ongeldig.

**Instructie voor gebruiker:** In het configuratiebestand mag slechts een van de parameters NODES en MAPFILI (invoer partitietoewijzing) zijn opgegeven.

#### **SQL2725N Het toewijzingsbestand van de uitvoerpartitie is niet opgegeven.**

**Verklaring:** Als het uitvoeringstype ANALYZE is, moet er een bestandsnaam voor het toewijzingsbestand van de uitvoerpartitie zijn gedefinieerd.

**Instructie voor gebruiker:** Geef een bestandsnaam op voor het toewijzingsbestand van de uitvoerpartitie.

#### **SQL2726N Er is geen partitiesorteerkolom gedefinieerd.**

**Verklaring:** Er moet ten minste een partitiesorteerkolom worden gedefinieerd.

**Instructie voor gebruiker:** Geef een of meer partitiesorteerkolommen op.

#### **SQL2727N Partitiesorteerkolom** *sorteerkolomnaam* **overschrijdt de recordlengte** *recordlengte***.**

**Verklaring:** Voor gegevensbestanden zonder begrenzingstekens dient de beginpositie voor een sorteerkolom binnen de recordlengte te vallen.

**Instructie voor gebruiker:** Controleer of de beginpositie voor een sorteerkolom binnen de recordlengte valt.

### **SQL2728N Uitvoerknooppunt** *uitvoerknooppunt* **is niet gedefinieerd in de lijst van knooppunten.**

**Verklaring:** De lijst van de uitvoerknooppunten moet een subset zijn van de knooppuntenlijst die wordt afgeleid van NODES of van het toewijzingsbestand van de invoerpartitie.

**Instructie voor gebruiker:** Controleer of alle uitvoerknooppunten in de knooppuntenlijst zijn gedefinieerd.

# **SQL2729N Ongeldige toewijzing voor invoerpartitie.**

**Verklaring:** Het toewijzingsbestand van de invoerpartitie bevat ten minste één fout.

**Instructie voor gebruiker:** Het toewijzingsbestand voor de invoerpartitie moet minstens 4096 items bevatten, en elk item moet een getal tussen 0 en 999 zijn.

#### **SQL2730N Foutbericht tijdens het schrijven van het H-record naar uitvoergegevensbestand** *uitvoergegevensbestand***.**

**Verklaring:** Er is een I/O-fout opgetreden tijdens het schrijven van het H-record naar een uitvoergegevensbestand.

**Instructie voor gebruiker:** Controleer de documentatie op uw besturingssysteem op bestandsinvoer- en uitvoerfouten en controleer of er voldoende ruimte is op het uitvoerapparaat.

#### **SQL2731N Er is een fout opgetreden tijdens het lezen van invoergegevensbestand** *bestandsnaam***.**

**Verklaring:** Er is een I/O-fout opgetreden tijdens het lezen van een invoergegevensbestand.

**Instructie voor gebruiker:** Raadpleeg de documentatie van uw besturingssysteem voor I/O-bestandsfouten.

#### **SQL2732N Regel** *regel* **van het invoergegevensbestand bevat binaire gegevens.**

**Verklaring:** Binaire gegevens zijn op de hostversies van dit hulpprogramma niet toegestaan.

**Instructie voor gebruiker:** Controleer uw invoergegevensbestand.

#### **SQL2733N Uitvoertype (RUNTYPE) is in het configuratiebestand niet gedefinieerd.**

**Verklaring:** Het uitvoertype (RUNTYPE) moet worden gedefinieerd als PARTITION of ANALYZE.

**Instructie voor gebruiker:** Geef het uitvoertype (RUNTYPE) op in het configuratiebestand.

#### **SQL2734N Ongeldige specificatie voor parameter 32KLIMIT op regel** *regel* **van het configuratiebestand.**

**Verklaring:** De specificatie voor parameter 32KLIMIT in het configuratiebestand is ongeldig.

**Instructie voor gebruiker:** De waarde van de parameter 32KLIMIT kan YES of NO zijn, en is niet hoofdlettergevoelig.

### **SQL2735W Het record** *recordnummer* **van het invoergegevensbestand is gewist omdat het leeg was.**

**Verklaring:** Het record *recordnummer* van het invoergegevensbestand is gewist omdat het uitsluitend spaties bevat.

**Instructie voor gebruiker:** Controleer record *recordnummer* in het invoergegevensbestand.

#### **SQL2736N sqlugrpi\_api heeft een fout geretourneerd tijdens de verwerking van regel** *regel* **van het invoergegevensbestand.**

**Verklaring:** Velden van partitiesorteerkolommen bevatten ongeldige gegevens.

**Instructie voor gebruiker:** Controleer het invoergegevensbestand op regel *regel*.

## **SQL2737N Schrijfbewerking naar uitvoergegevensbestand voor uitvoerknooppunt** *uitvoerknooppunt* **is mislukt tijdens het bewerken van regel** *regel* **van het invoergegevensbestand.**

**Verklaring:** Er is een I/O-fout opgetreden tijdens het schrijven van een record naar het

uitvoergegevensbestand voor invoerknooppunt *invoerknooppunt*.

**Instructie voor gebruiker:** Controleer de documentatie op uw besturingssysteem op bestandsinvoer- en uitvoerfouten en controleer of er voldoende ruimte is op het uitvoerapparaat.

**SQL2738W Het record op regel** *regel* **van het invoergegevensbestand is afgekapt tijdens het schrijven naar het uitvoergegevensbestand voor knooppunt** *uitvoerknooppunt***. De verwachte lengte van de schrijfbewerking is** *recordlengte* **maar de werkelijke lengte van de schrijfbewerking is** *werkelijke lengte***.**

**Verklaring:** De verwachte lengte (RECLEN) komt niet overeen met de werkelijke schrijflengte.

**Instructie voor gebruiker:** Pas de waarde voor de recordlengte aan in het configuratiebestand.

#### **SQL2739N De recordlengte is niet opgegeven voor een binair numeriek gegevensbestand.**

**Verklaring:** Wanneer het een binair numeriek invoergegevensbestand betreft, moet de recordlengte worden gedefinieerd.

**Instructie voor gebruiker:** Geef de recordlengte in uw configuratiebestand op.

## **SQL2740N Het gegevenstype FLOAT is niet toegestaan binnen een niet-binair invoergegevensbestand.**

**Verklaring:** Het gegevenstype FLOAT wordt alleen ondersteund wanneer het bestandstype BIN (binair) is.

**Instructie voor gebruiker:** Controleer of gegevenstypen en het type invoergegevensbestand overeenkomen.

#### **SQL2741N Ongeldige specificatie van bestandstype op regel** *regel* **van het configuratiebestand.**

**Verklaring:** Specificatie van het bestandstype (FILETYPE) in het configuratiebestand is ongeldig.

**Instructie voor gebruiker:** Geldige waarden voor de parameter van het bestandstype zijn als volgt:

- ASC (positioneel ASCII-gegevensbestand).
- v DEL (begrensd ASCII-gegevensbestand).
- v BIN (ASC-bestand met alle numerieke gegevens in binaire indeling).
- v PACK (ASC-bestand met decimale gegevens in gecomprimeerde decimaalindeling).
- v IMPLIEDDECIMAL (DEL-bestand met decimale gegevens in geïmpliceerde decimale indeling).

Deze waarden kunnen zowel in hoofd- als in kleine letters worden weergegeven.

#### **SQL2742N De partitiesorteerkolom** *partitiesorteerkolom* **heeft niet de juiste nauwkeurigheid.**

**Verklaring:** In een binair invoergegevensbestand moet de lengte van een partitiesorteerkolom met een decimaal gegevenstype voldoen aan de vergelijking LENGTH=(PRECISION+2)/2 (deling van gehele getallen), omdat het een gecomprimeerde decimaal is.

**Instructie voor gebruiker:** Stem de lengte van een decimale partitiesorteerkolom af op de precisie als het invoerbestand een binair gegevensbestand is.

### **SQL2743N De lengte van partitiesorteerkolom** *partitiesorteerkolom* **komt niet overeen met het bijbehorende gegevenstype.**

**Verklaring:** In een binair invoergegevensbestand moet de lengte van een partitiesorteerkolom met de gegevenstypen geheel getal, klein geheel getal, getal met drijvende komma en getal met dubbele precisie een constante met een vaste waarde zijn: 4 voor gehele getallen, 2 voor kleine gehele getallen, 4 voor getallen met drijvende komma en 8 voor dubbele precisie-getallen.

**Instructie voor gebruiker:** Controleer de definities voor partitiesorteerkolommen in het configuratiebestand.

#### **SQL2744N Ongeldige bestandsnaamspecificatie voor** *bestand* **op regel** *regel* **van het configuratiebestand.**

**Verklaring:** De maximale lengte voor een bestandsnaam is 80 bytes.

**Instructie voor gebruiker:** Controleer het configuratiebestand.

#### **SQL2745N Ongeldige NEWLINE-vlag op regel** *regel* **van het configuratiebestand.**

**Verklaring:** De NEWLINE-vlag moet YES of NO zijn. De standaardwaarde is NO.

**Instructie voor gebruiker:** Controleer de specificatie van NEWLINE-vlag in het configuratiebestand.

# **SQL2746N Er is een onvolledig record gevonden tijdens het lezen van record** *recordnummer* **van het invoergegevensbestand.**

**Verklaring:** Wanneer het een positioneel ASC-bestand met een vaste lengte of een binair numeriek gegevensbestand betreft, moet de lengte van elk record precies overeenkomen met de waarde van de

RECLEN-parameter in het configuratiebestand.

**Instructie voor gebruiker:** Controleer of het invoergegevensbestand compleet is.

#### **SQL2747N Een record was te lang tijdens het lezen van record** *recordnummer* **uit het invoergegevensbestand.**

**Verklaring:** Voor een positioneel ASCinvoergegevensbestand of een gegevensbestand met begrenzingstekens waarvoor de parameter 32KLIMIT is opgegeven, kan de maximale recordlengte de limiet van 32 kB niet overschrijden.

**Instructie voor gebruiker:** Controleer uw invoergegevensbestand en controleer of de recordlengte niet boven de 32 kB komt.

**SQL2748N Record** *recordnummer* **heeft een lengte van** *lengte* **bytes. Dit is te kort om de partitiesorteerkolom** *sorteerkolom* **te bevatten.**

**Verklaring:** Voor een positioneel ASC invoergegevensbestand of een binair numeriek gegevensbestand moet elk record lang genoeg zijn om alle partitiesorteerkolommen te kunnen bevatten.

**Instructie voor gebruiker:** Controleer de recordlengte van uw invoergegevensbestand.

**SQL2749N Partitiesorteerkolom** *sorteerkolomnummer* **van record** *recordnummer* **bevindt zich niet in de eerste 32 kB bytes van het record.**

**Verklaring:** Als een record in een gegevensbestand met begrenzingstekens langer is dan 32 kB, moeten alle partitiesorteerkolommen van elk record zich in de eerste 32 kB van het record bevinden.

**Instructie voor gebruiker:** Controleer record *recordnummer* in het invoergegevensbestand.

#### **SQL2750N De lengte van regel** *regelnummer* **in de configuratie is groter dan 255 bytes.**

**Verklaring:** De maximale lengte van een regel in het configuratiebestand moet kleiner zijn dan 255 bytes.

**Instructie voor gebruiker:** Controleer in uw configuratiebestand of alle regels kleiner zijn dan 255 bytes.

### **SQL2751N De werkelijke lengte** *werkelijke-lengte* **van record** *recordnummer* **komt niet overeen met de verwachte lengte** *verwachte-lengte***.**

**Verklaring:** Wanneer controle van nieuwe regels noodzakelijk is voor een ASC-gegevensbestand met vaste lengte (de parameter NEWLINE is YES en de parameter RECLEN is ongelijk nul), moet de werkelijke lengte van elk record overeenkomen met het verwachte record.

**Instructie voor gebruiker:** Controleer record *recordnummer* in het invoergegevensbestand.

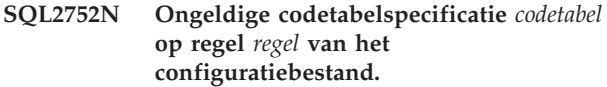

**Verklaring:** De codetabelspecificatie is ongeldig. Het moet een positief geheel getal zijn.

**Instructie voor gebruiker:** Corrigeer de codetabelspecificatie in het configuratiebestand.

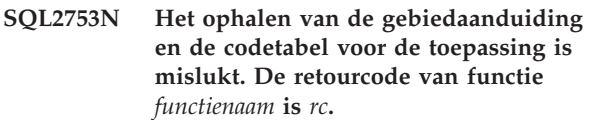

**Verklaring:** Het programma kan de gebiedsaanduiding en de codetabel van de verwerkingsomgeving niet bepalen.

**Instructie voor gebruiker:** Neem contact op met de systeembeheerder.

# **SQL2754N Codetabel** *broncodetabel* **kan niet worden omgezet in codetabel** *doelcodetabel***.**

**Verklaring:** De database accepteert geen conversie tussen die twee codetabellen.

**Instructie voor gebruiker:** Controleer of uw gegevens zich in een codetabel bevinden die geconverteerd kan worden.

### **SQL2755N Decimale gegevens kunnen niet zowel in de indeling IMPLIEDDECIMAL als PACKEDDECIMAL voorkomen.**

**Verklaring:** Een geldige indeling voor decimale gegevens is SQL\_PACKEDDECIMAL\_FORMAT, SOL\_CHARSTRING\_FORMAT, of SQL\_IMPLIEDDECIMAL\_FORMAT, die elkaar uitsluiten.

**Instructie voor gebruiker:** Controleer de indeling van uw decimale gegevens, corrigeer de indelingswaarde en geef de opdracht opnieuw op.

#### **SQL2761N U kunt een tabelnaam of een knooppuntengroep opgeven.**

**Verklaring:** Geef de tabelnaam of de knooppuntengroep op, maar niet allebei.

**Instructie voor gebruiker:** Controleer uw opdrachtregelopties.

#### **SQL2762N Het programma kan het installatiepad van de database niet vinden.**

**Verklaring:** Het programma moet weten waar Database Manager is geïnstalleerd, zodat het bindbestand kan worden gevonden.

**Instructie voor gebruiker:** Controleer of Database Manager juist is geïnstalleerd.

#### **SQL2763N De tabel** *tabelnaam* **is niet gevonden.**

**Verklaring:** De tabel *tabelnaam* is niet aangetroffen in sysibm.systables.

**Instructie voor gebruiker:** Controleer of de tabel in de database voorkomt.

**SQL2764N De knooppuntengroep** *knooppuntengroep* **is niet gevonden.**

**Verklaring:** De knooppuntengroep *knooppuntengroep* is niet aangetroffen in sysibm.sysnodegroupdef.

**Instructie voor gebruiker:** Controleer of de knooppuntengroep in de database voorkomt.

**SQL2765W Het programma kan het toewijzingsbestand voor de uitvoerpartitie** *uitvoertoewijzingsbestand* **niet openen.**

**Verklaring:** Het programma kan het toewijzingsbestand voor de uitvoerpartitie niet openen

# **SQL2800 - SQL2899**

#### **SQL2800N CREATE, DROP, of CHANGE NODE is mislukt. Oorzaakcode** *oorzaakcode***.**

**Verklaring:** Het programma heeft het knooppunt niet kunnen toevoegen, verwijderen of veranderen omdat de opgegeven invoerparameters ongeldig zijn. De oorzaak wordt aangegeven met een van de volgende oorzaakcodes:

- v (1) Het knooppuntnummer is niet opgegeven.
- (2) De TCP/IP-hostnaam is niet opgegeven.
- v (3) De computernaam is niet opgegeven.
- (4) Het knooppuntnummer is ongeldig.
- (5) Het poortnummer is ongeldig.
- (6) De TCP/IP-hostnaam is ongeldig.
- v (7) De poortwaarde is niet gedefinieerd voor uw subsysteem in het servicesbestand.
- v (8) De poortwaarde valt niet binnen het geldige bereik dat in het servicesbestand is gedefinieerd voor uw subsysteem.
- v (9) Het knooppuntnummer is niet uniek.
- v (10) Het paar hostnaam/poort is niet uniek.

voor schrijven. De uitvoer zal naar stdout geschreven worden.

**Instructie voor gebruiker:** Controleer de toegangsmachtigingen voor uw bestand.

**SQL2766N De partitie-indeling heeft niet de juiste omvang** *indelingsomvang***.**

**Verklaring:** De omvang van de partitie-indeling is niet juist. Gegevens zijn in de database beschadigd.

**Instructie voor gebruiker:** Neem contact op met de databasebeheerder om het probleem op te lossen.

#### **SQL2767N Een opdrachtregel is ongeldig.**

**Verklaring:** Er is een ongeldige opdrachtregeloptie opgegeven.

**Instructie voor gebruiker:** Controleer of u de juiste opdrachtregelopties opgeeft.

v (11) De waarde van de hostnaam heeft geen corresponderende poort 0.

**Instructie voor gebruiker:** Voer, afhankelijk van de oorzaakcode, een van de onderstaande acties uit:

- v (1) Controleer of het knooppuntnummer is opgegeven.
- (2) Controleer of de TCP/IP-hostnaam is opgegeven.
- (3) Controleer of de computernaam is opgegeven.
- v (4) Controleer of het knooppuntnummer tussen de 0 en 999 ligt.
- (5) Controleer of het poortnummer tussen de 0 en 999 ligt.
- v (6) Controleer of de opgegeven hostnaam op het systeem gedefinieerd is en of deze operationeel is.
- v (7) Controleer of de TCP/IP-functies op uw systeem een item voor uw subsysteem hebben.
- (8) Controleer of u alleen poortwaarden gebruikt die zijn opgegeven in het servicesbestand op uw systeem.
- v (9) Controleer of het opgegeven knooppuntnummer uniek is.
- v (10) Controleer of de nieuwe hostnaam/poort reeds in het db2nodes.cfg bestand is gedefinieerd.
- v (11) Controleer of de poortwaarde 0 gedefinieerd is voor de opgegeven hostnaam.

#### **SQL2801N De syntaxis van de DB2NCRT-opdracht is onjuist.**

**Verklaring:** Het DB2NCRT-programma maakt een nieuw knooppunt in een gepartitioneerd databasesysteem.

DB2NCRT /n:knooppunt /u:gebruikersnaam,wachtwoord [/i:subsysteem] [/h:host] [/m:machine] [/p:poort] [/o:machine die eigenaar is van het subsysteem]

[/g:resourcenaam]

De opdrachtspecificaties zijn:

- /n Geef het knooppuntnummer op.
- v /u Om de accountnaam en het wachtwoord voor de DB2 Service op te geven.

De opdrachtopties zijn:

- v /i Subsysteem opgeven als dit afwijkt van het standaard/huidige subsysteem.
- /h TCP/IP-hostnaam opgeven als de hostnaam niet de standaard TCP/IP-hostnaam van de machine heeft.
- /m Naam van het werkstation opgeven als het knooppunt op een niet-lokale machine is gemaakt.
- v /p Logische-poortnummer opgeven als dit niet het eerste knooppunt op de machine is.
- v /o Computernaam opgeven van de machine die eigenaar is van het subsysteem wanneer u het eerste knooppunt op een machine maakt.
- $\cdot$  /g Naam van het netwerk of het IP-adres opgeven.

**Instructie voor gebruiker:** Geef de opdracht opnieuw op met geldige parameters.

### **SQL2802N De syntaxis van de DB2NCHG-opdracht is onjuist.**

**Verklaring:** Het DB2NCHG-programma wijzigt of werkt knooppuntconfiguratie voor een gegeven knooppunt in een gepartitioneerd databasesysteem bij.

DB2NCHG /n:knooppunt [/h:host] [/m:machine] [/p:poort] [/i:subsysteem] [/u:gebruikersnaam, wachtwoord] [/g:resourcenaam]

- /h TCP/IP-hostnaam wijzigen.
- /m Naam van het werkstation wijzigen.
- /p Nummer van de logische poort wijzigen.
- /i Subsysteem opgeven als dit afwijkt van het standaard/huidige subsysteem.
- v /u Logon Accountnaam en -wachtwoord wijzigen.
- /g Naam van het netwerk of het IP-adres wijzigen.

**Instructie voor gebruiker:** Geef de DB2NCHG-opdracht op met een van de geldige opdrachtopties.

#### **SQL2803N De syntaxis van de DB2NDROPopdracht is onjuist.**

**Verklaring:** Het DB2NDROP-programma verwijdert een knooppunt uit een gepartitioneerd systeem. DB2NDROP /n:knooppunt

[/i:subsysteem]

De opdrachtopties zijn:

/i Subsysteem opgeven als dit afwijkt van het standaard/huidige subsysteem.

**Instructie voor gebruiker:** Geef de DB2NDROP-opdracht op met een geldige opdrachtoptie.

#### **SQL2804N De syntaxis van de DB2NLIST-opdracht is onjuist.**

**Verklaring:** Het DB2NLIST-programma maakt een lijst van alle knooppunten binnen een gepartitioneerd systeem.

DB2NLIST [/i:subsysteem]  $\lceil$ /s]

De opdrachtopties zijn:

- /i Subsysteem opgeven als dit afwijkt van het standaard/huidige subsysteem.
- /s Knooppuntstatus afbeelden.

**Instructie voor gebruiker:** Geef de DB2NLIST-opdracht op met een geldige opdrachtoptie.

# **SQL2805N Er is een functiefout opgetreden. Oorzaakcode** *oorzaakcode***.**

**Verklaring:** Er is een functiefout opgetreden tijdens de verwerking van CREATE, DROP of ADD NODE. Dit wordt met de volgende oorzaakcodes aangegeven:

- v (1) De functie kan niet worden geregistreerd.
- (2) De vereiste User Rights Policy kan niet worden ingesteld.
- v (3) De Logon Account voor de functie kan niet worden ingesteld.
- v (4) Functie kan niet worden verwijderd.

**Instructie voor gebruiker:** Voer, afhankelijk van de

oorzaakcode, een van de onderstaande acties uit:

- v (1) Controleer, als de naam van het werkstation tijdens DB2NCRT is opgegeven, of de naam van het werkstation juist is.
- v (2) Controleer of de opgegeven gebruikersnaam geldig is.
- v (3) Controleer of de opgegeven naam en het opgegeven wachtwoord geldig zijn.
- (4) Controleer, als het knooppunt zich op een andere machine bevindt, of de machine bezig is met uitvoeren.

Neem contact op met IBM als het probleem zich blijft voordoen.

**SQL2806N Knooppunt** *knooppunt* **is niet gevonden voor subsysteem** *subsysteem***.**

**Verklaring:** DB2NDROP is mislukt omdat het knooppunt niet bestaat.

**Instructie voor gebruiker:** Controleer of het knooppuntnummer juist is en geef de opdracht opnieuw op.

**SQL2807N Knooppunt** *knooppunt* **voor subsysteem** *subsysteem* **bestaat al.**

**Verklaring:** DB2NCRT is mislukt omdat het knooppunt al bestaat.

**Instructie voor gebruiker:** Controleer of het knooppuntnummer juist is en geef de opdracht opnieuw op.

**SQL2808W Knooppunt** *knooppunt* **voor subsysteem** *subsysteem* **is gewist.**

**Verklaring:** De verwerking van DB2NDROP is voltooid.

**Instructie voor gebruiker:** Geen actie vereist.

**SQL2809W Knooppunt:** *knooppunt* **toegevoegd aan subsysteem:** *subsysteem* **{Host:** *hostnaam* **Machine:** *machinenaam* **Poort:** *poortnummer***}**

**Verklaring:** De verwerking van DB2NCRT is voltooid.

**Instructie voor gebruiker:** Geen actie vereist.

**SQL2810W Knooppunt:** *knooppunt* **gewijzigd in subsysteem:** *subsysteem* **{Host:** *hostnaam* **Machine:** *machinenaam* **Poort:** *poortnummer***}**

**Verklaring:** De verwerking van DB2NCHG is voltooid.

**Instructie voor gebruiker:** Geen actie vereist.

#### **SQL2811N De opdracht is ongeldig omdat het subsysteem geen gepartitioneerd databasesubsysteem is.**

**Verklaring:** De opdracht is alleen geldig als het subsysteem een gepartitioneerd databasesubsysteem is.

**Instructie voor gebruiker:** Controleer of de opgegeven naam van het subsysteem geldig is. Controleer, als de naam van het subsysteem niet in de opdrachtregel is opgegeven, of de DB2INSTANCE-omgeving op een geldig gepartitioneerd databasesubsysteem is ingesteld.

#### **SQL2812N Er is een ongeldig argument opgegeven voor de opdracht db2drvmp.**

**Verklaring:** Syntaxis:

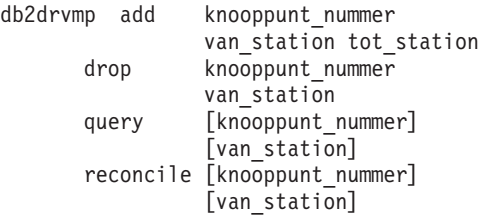

Geldige argumenten voor deze opdracht zijn:

- **add** toewijzen van een nieuwe indeling voor het databasestation.
- **drop** verwijderen van een bestaande indeling voor het databasestation.
- **query** een query uitvoeren op de database-indeling.

#### **reconcile**

database-indeling herstellen als de inhoud van het register beschadigd is.

#### **knooppunt\_nummer**

het knooppuntnummer. De parameter is nodig voor DROP- en ADD-bewerkingen.

#### **vanaf\_station**

de stationsaanduiding waarvandaan het toewijzen moet worden uitgevoerd. Deze parameter is nodig voor ADD- en DROP-bewerkingen.

#### **naar\_station**

de stationsaanduiding waarheen de toewijzing moet worden uitgevoerd. Deze parameter is alleen nodig voor ADD-bewerkingen. De parameter is niet van toepassing op andere bewerkingen.

**Instructie voor gebruiker:** Geef de opdracht opnieuw op met geldige argumenten.

**SQL2813I De stationstoewijzing van station** *station 1* **naar station** *station 2* **is toegevoegd voor knooppunt** *knooppunt***.**

**Verklaring:** De stationstoewijzing is geslaagd.

**Instructie voor gebruiker:** Geen actie vereist.

**SQL2814I De stationstoewijzing van station** *station* **is gewist voor knooppunt** *knooppunt***.**

**Verklaring:** De stationstoewijzing is gewist.

**Instructie voor gebruiker:** Geen actie vereist.

# **SQL3000 - SQL3099**

**SQL3001C Er is een I/O-fout (reden =** *reden***) opgetreden tijdens het openen van het uitvoerbestand.**

**Verklaring:** Er is een systeem I/O-fout opgetreden tijdens het openen van het uitvoerbestand.

De opdracht kan niet worden verwerkt. Er zijn geen gegevens verwerkt.

**Instructie voor gebruiker:** Controleer voor IMPORT/LOAD of het uitvoerbestand bestaat. Controleer voor EXPORT of het opslagmedium voor uitvoer voldoende vrije ruimte heeft. Geef de opdracht opnieuw op met een geldige uitvoerbestandsnaam en het juiste pad. Raadpleeg het berichtenbestand voor aanvullende informatie.

### **SQL3002C Er is een I/O-fout opgetreden tijdens het schrijven naar het uitvoergegevensbestand.**

**Verklaring:** Er is een I/O-fout opgetreden tijdens het schrijven naar het uitvoergegevensbestand. Het is mogelijk dat de uitvoer onvolledig is of dat de schijf vol is.

De verwerking wordt beëindigd.

#### **Instructie voor gebruiker:** Wis het

uitvoergegevensbestand als dit onvolledig is en geef de opdracht opnieuw op.

#### **SQL3003C Er is een I/O-fout opgetreden tijdens het sluiten van het uitvoergegevensbestand.**

**Verklaring:** Er is een I/O-fout opgetreden tijdens het sluiten van het uitvoergegevensbestand.

Het bestand is niet afgesloten.

#### **Instructie voor gebruiker:** Wis het

uitvoergegevensbestand als dit onvolledig is en geef de opdracht opnieuw op.

**SQL2815I De stationstoewijzing voor knooppunt** *knooppunt* **is:** *station 1* **-** *station 2***.**

**Verklaring:** Statusbericht.

**Instructie voor gebruiker:** Geen actie vereist.

#### **SQL3004N De parameter voor het bestandstype is ongeldig.**

**Verklaring:** De parameter *bestandtype* moet voor deze opdracht DEL, ASC, IXF, WSF of DB2CS zijn.

De parameter *bestandstype* voor de opdracht EXPORT moet DEL, IXF of WSF zijn.

De parameter *bestandstype* voor de opdracht LOAD moet ASC, DEL, IXF of DB2CS zijn.

IXF-bestanden kunnen in een tabel worden geladen die is gedefinieerd in een database met hashpartities.

De opdracht kan niet worden verwerkt.

**Instructie voor gebruiker:** Geef de opdracht opnieuw op met een geldige parameter *bestandstype*.

#### **SQL3005N Verwerking is onderbroken.**

**Verklaring:** Er is een interrupt ontvangen tijdens de verwerking. Het is mogelijk dat de gebruiker heeft gedrukt op de toetsencombinatie voor onderbreking.

De verwerking wordt beëindigd. Niet-vastgelegde database-updates worden hersteld met ROLLBACK.

**Instructie voor gebruiker:** Geef de opdracht opnieuw op. Als u een importbewerking uitvoert, raadpleegt u *Command Reference* voor informatie over het gebruik van de parameters COMMITCOUNT en RESTARTCOUNT. Als u een LOAD-opdracht uitvoert, raadpleegt u *Command Reference* voor informatie over het opnieuw starten van de laadbewerking.

#### **SQL3006C Er is een I/O-fout opgetreden tijdens het openen van het berichtenbestand.**

**Verklaring:** Er is een I/O-fout opgetreden tijdens het openen van het berichtenbestand. Deze fout kan duiden op een probleem op de client of op de server.

De opdracht kan niet worden verwerkt.

**Instructie voor gebruiker:** Geef de opdracht opnieuw op met een geldige berichtenbestandsnaam en het juiste pad.

# **SQL3007C Er is een I/O-fout opgetreden tijdens het schrijven naar het berichtenbestand.**

**Verklaring:** Er is een systeem-I/O-fout opgetreden tijdens het schrijven naar het berichtenbestand.

Het is mogelijk dat de verwerking niet is voltooid.

**Instructie voor gebruiker:** Wis het berichtenbestand indien het onvolledig is en geef de opdracht opnieuw op.

#### **SQL3008N Er is een fout** *fout* **opgetreden tijdens het maken van een verbinding met de database.**

**Verklaring:** Het IMPORT- of EXPORT-programma kan geen verbinding maken met de database.

Er zijn geen gegevens geïmporteerd of geëxporteerd.

**Instructie voor gebruiker:** Raadpleeg voor meer informatie het foutnummer in het bericht. Corrigeer de fout en geef de opdracht opnieuw op.

#### **SQL3009N De actieparameter is ongeldig.**

**Verklaring:** De *actieparameter* (bijvoorbeeld ″REPLACE into...″) in de opdracht is ongeldig. Mogelijk is de pointer naar de *actieparameter* onjuist. Ook kan de structuur waarnaar de *actieparameter* verwijst onjuist zijn. Verder kan de structuur van de *actieparameter* ongeldige tekens bevatten.

De opdracht kan niet worden verwerkt.

**Instructie voor gebruiker:** Controleer de pointer naar de *actieparameter* en de structuur waarnaar deze verwijst. Geef de opdracht opnieuw op met een geldige *actieparameter*.

#### **SQL3010N De parameter METHOD is ongeldig.**

**Verklaring:** De parameter *METHOD* in de opdracht is ongeldig. De pointer *METHOD* is mogelijk onjuist. De structuur waarnaar *METHOD* verwijst is mogelijk onjuist. De *METHOD*-structuur bevat mogelijk ongeldige tekens.

De opdracht kan niet worden verwerkt.

**Instructie voor gebruiker:** Controleer de pointer *METHOD* en de structuur waarnaar deze verwijst. Geef de opdracht opnieuw op met een geldige *METHOD*.

# **SQL3011C Er is onvoldoende geheugen voor het verwerken van de opdracht.**

**Verklaring:** Er is een fout opgetreden bij de geheugentoewijzing. Er is niet voldoende geheugen beschikbaar voor de verwerking van de opdracht of er is een fout opgetreden bij het vrijmaken van geheugen.

De opdracht kan niet worden verwerkt.

**Instructie voor gebruiker:** Beëindig de toepassing. Mogelijke oplossingen zijn:

- Controleer of uw systeem voldoende fysiek en virtueel geheugen heeft.
- Verwijder achtergrondprocessen.
- v Vergroot de waarde van *util\_heap\_sz* voor de database.
- Verklein de buffers die worden gebruikt voor de LOAD-opdracht.
- v *util\_heap\_sz* wordt door de programma's LOAD, BACKUP en RESTORE gedeeld. Zorg er dus voor dat er minder van zulke programma's in uitvoering zijn.

#### **SQL3012C Er is een systeemfout opgetreden.**

**Verklaring:** Er is een fout opgetreden in het besturingssysteem.

De opdracht kan niet worden verwerkt.

**Instructie voor gebruiker:** Controleer het berichtenbestand, corrigeer het probleem en geef de opdracht opnieuw op.

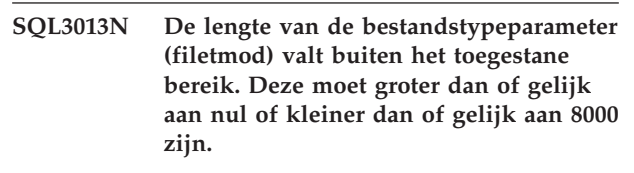

**Verklaring:** De opgegeven bestandstypeparameter (filetmod) valt buiten het toegestane bereik (groter of gelijk nul en kleiner of gelijk 8000).

De opdracht kan niet worden verwerkt.

**Instructie voor gebruiker:** Controleer de pointer *filetmod* en de structuur waarnaar die verwijst. Geef de opdracht opnieuw op met een geldige *filetmod*.

# **SQL3014C Er is een I/O-fout opgetreden tijdens het afsluiten van het berichtenbestand.**

**Verklaring:** Er is een systeem-I/O-fout opgetreden tijdens het afsluiten van het berichtenbestand.

Het berichtenbestand is niet afgesloten.

**Instructie voor gebruiker:** Als het berichtenbestand onvolledig is, geeft u de opdracht opnieuw op.

# **SQL3015N Er is een SQL-fout** *sqlcode* **opgetreden tijdens de verwerking.**

**Verklaring:** Er is tijdens de functie-aanroep een SQL-fout opgetreden.

De verwerking wordt beëindigd.

**Instructie voor gebruiker:** Zie het SQLCODE (berichtnummer) in het bericht voor meer informatie. Corrigeer de fout en geef de opdracht opnieuw op.

#### **SQL3016N Er is een onverwacht sleutelwoord** *sleutelwoord* **in de parameter filetmod voor het bestandstype gevonden.**

**Verklaring:** Er is een sleutelwoord gevonden in de bestandstypeparameter dat niet van toepassing is op het bestandstype voor het programma (de parameter *filetmod* of de woordgroep volgend op *MODIFIED BY* in een CLP-opdracht).

De verwerking wordt beëindigd.

**Instructie voor gebruiker:** Verwijder de bestandstypeparameter of geef ten minste één geldig sleutelwoord op in de bestandstypeparameter. Zie Command Reference voor meer informatie over bestandstypeparameters.

#### **SQL3017N Een begrenzingsteken is ongeldig of is meer dan eens gebruikt.**

**Verklaring:** Voor een begrensd ASCII-bestand (DEL) is een van beide volgende fouten opgetreden:

- v Er is een ongeldig teken opgegeven voor de begrenzing van kolommen, de begrenzing van tekenreeksen of het decimaalteken.
	- Voor SBCS- of UTF-8-gegevens moeten de scheidingstekens in het bereik 0x00 - 0x7F liggen.
	- Voor MBCS-gegevens moeten de scheidingstekens in het bereik 0x00 - 0x3F liggen.
	- Voor EBCDIC MBCS-gegevens moeten de scheidingstekens in het bereik 0x00 - 0x3F liggen, maar daarbinnen zijn de tekens SHIFT-OUT (0x0E) en SHIFT-IN (0x0F) niet toegestaan.
- v Hetzelfde teken is voor meer dan een van de voorgaande items opgegeven.

De opdracht kan niet worden verwerkt.

**Instructie voor gebruiker:** Controleer de opgegeven begrenzingstekens op geldigheid en uniciteit. Geef de opdracht opnieuw op met geldige vervangende waarden voor het begrenzingsteken.

#### **SQL3018N Er is een punt opgegeven als begrenzingsteken voor een tekenreeks.**

**Verklaring:** U kunt geen punt opgeven als begrenzingsteken van een tekenreeks in begrensde ASCII-bestanden (DEL).

De opdracht kan niet worden verwerkt.

**Instructie voor gebruiker:** Geef de opdracht opnieuw op met geldige vervangende waarden voor het begrenzingsteken.

#### **SQL3019N De opdracht bevat geen actieparameter.**

**Verklaring:** Bij het aanroepen van dit programma is geen *actieparameter* (bijvoorbeeld ″REPLACE into ...″) opgegeven. Deze parameter is vereist.

De opdracht kan niet worden verwerkt.

**Instructie voor gebruiker:** Geef de opdracht opnieuw op met een *actieparameter*.

# **SQL3020N De gebruiker is niet gemachtigd om de opgegeven Export-opdracht uit te voeren.**

**Verklaring:** De gebruiker heeft geprobeerd gegevens te exporteren zonder juiste machtiging (SYSADM of DBADM) of CONTROL- of SELECT-bevoegdheid voor elke bij het exporteren betrokken tabel.

De exportbewerking is niet uitgevoerd.

**Instructie voor gebruiker:** Vraag de juiste machtiging aan voordat u gegevens van de tabel exporteert.

# **SQL3021N De gebruiker heeft geen machtiging om de opgegeven importopdracht op tabel** *naam* **uit te voeren.**

**Verklaring:** De gebruiker heeft geprobeerd gegevens te importeren zonder geldige machtiging voor de opgegeven optie en tabel.

Voor het importeren met de optie INSERT is het volgende vereist:

- de machtiging SYSADM of DBADM, of
- de bevoegdheid CONTROL voor de tabel, de view of de gehele hiërarchie, of
- v de bevoegdheden INSERT en SELECT voor de tabel, de view of de gehele hiërarchie.

Opmerking: De volledige hiërarchie verwijst naar alle subtabellen of objectviews in de hiërarchie.

Voor het importeren naar een bestaande tabel met de opties INSERT\_UPDATE, REPLACE de REPLACE\_CREATE is het volgende vereist:

- de machtiging SYSADM of DBADM, of
- v de bevoegdheid CONTROL voor de tabel, de view of de gehele hiërarchie.

Opmerking: De volledige hiërarchie verwijst naar alle subtabellen of objectviews in de hiërarchie.

Voor het importeren naar een tabel die niet bestaat met gebruik van de optie CREATE of REPLACE\_CREATE, is het volgende vereist:

- de machtiging SYSADM of DBADM, of
- v de machtiging CREATETAB voor de database en een van de volgende:
- de machtiging IMPLICIT\_SCHEMA voor de database als de naam van het schema van de tabel niet bestaat, of
- de bevoegdheid CREATEIN voor het schema als het schema van de tabel bestaat.

De importbewerking is niet uitgevoerd.

**Instructie voor gebruiker:** Controleer of de gebruiker gemachtigd is om de importbewerking uit te voeren.

#### **SQL3022N Er is een SQL-fout** *sqlcode* **opgetreden tijdens de verwerking van de SELECT-reeks in de actieparameter.**

**Verklaring:** Er is een SQL-fout opgetreden in IMPORT of EXPORT tijdens de verwerking van de SELECT-reeks uit de structuur van de *actieparameter* (bijv. ″REPLACE into ...″).

De opdracht kan niet worden verwerkt.

**Instructie voor gebruiker:** Zie het SQLCODE (berichtnummer) in het bericht voor meer informatie. Corrigeer de fout en geef de opdracht opnieuw op.

#### **SQL3023N De parameter van de databasenaam is ongeldig.**

**Verklaring:** De parameter van de databasenaam is ongeldig. Zie het veld SQLERRD[0] in de SQLCA voor meer informatie.

De databasenaam moet 1 tot 8 tekens bevatten en de tekens moeten afkomstig zijn uit de basistekenset van Database Manager.

De opdracht kan niet worden verwerkt.

**Instructie voor gebruiker:** Geef de opdracht opnieuw op met een geldige databasenaam-parameter.

#### **SQL3024N Er is een I/O-fout opgetreden tijdens het openen van het indelingsbestand.**

**Verklaring:** Er is een systeem I/O-fout opgetreden tijdens het openen van het indelingsbestand. Deze fout kan duiden op een probleem op de client of op de server.

Een mogelijke reden is dat het indelingsbestand door een andere toepassing wordt gebruikt.

De opdracht kan niet worden verwerkt.

**Instructie voor gebruiker:** Controleer of het indelingsbestand inclusief het pad geldig is en of het door een andere toepassing wordt gebruikt.

Geef de opdracht opnieuw op. Raadpleeg het diagnoselogboekbestand voor aanvullende informatie.

### **SQL3025N Een parameter waarmee een bestandsnaam of pad wordt opgegeven is ongeldig.**

**Verklaring:** De parameter bevat een pad, directory of bestandsnaam die ongeldig is.

Controleer voor IMPORT en EXPORT de parameter *gegevensbestand*.

Controleer in geval van een LOAD-opdracht of alle waarden in de parameters van type *sqlu\_media\_list*: *gegevensbestand* geldige bestandsnamen bevatten; *lobpaths*, *kopieerdoel* en *werkdirectory* moeten geldige paden op de server bevatten plus een afsluitend scheidingsteken en een null als beëindigingsteken.

De pointer naar lobpaths, kopieerdoel en werkdirectory moet geldig zijn of null.

De pointer naar de doelen in deze structuren moet geldig zijn.

Controleer of sessies en media\_type juist zijn opgegeven.

Controleer, wanneer de parameter lobpaths is opgegeven, ook of het media\_type overeenkomt met het opgegeven type voor de structuur van het gegevensbestand.

Als het bestandstype IXF is, is de bestandsnaam mogelijk te lang.

De opdracht kan niet worden verwerkt.

**Instructie voor gebruiker:** Geef de opdracht opnieuw op met een geldige parameter.

# **SQL3026N De parameter msgfile of tempfiles is ongeldig.**

**Verklaring:** Voor IMPORT of EXPORT bevat de parameter *msgfile* een pad, directory of bestandsnaam die ongeldig is.

Voor een LOAD-opdracht bevat de parameter *msgfile* een pad, directory of bestandsnaam die niet geldig is op de client, of het pad tempfiles is niet geldig op de server.

Als de database waarmee de toepassing is verbonden een bestand op afstand is, moet msgfile volledig gekwalificeerd zijn. Voor een lokale database zal het programma proberen om msgfile volledig te kwalificeren (als dit nog niet zo is). Controleer ook of de pointer naar msgfile geldig is.

De opdracht kan niet worden verwerkt.

**Instructie voor gebruiker:** Geef de opdracht opnieuw op met een geldig pad voor de parameter *msgfile* en/of tempfiles.

#### **SQL3027N Er is een I/O-fout opgetreden tijdens het lezen van het indelingsbestand.**

**Verklaring:** Er is een systeem-I/0-fout opgetreden tijdens het lezen van het indelingsbestand. Deze fout kan duiden op een probleem op de client of op de server.

De opdracht kan niet worden verwerkt.

**Instructie voor gebruiker:** Controleer of het indelingsbestand kan worden gelezen.

#### **SQL3028N De indicator voor de exportmethode is ongeldig. Deze moet 'N' of 'D' zijn.**

**Verklaring:** De indicator voor de exportmethode moet N voor Names zijn of D voor Default.

De opdracht kan niet worden verwerkt.

**Instructie voor gebruiker:** Geef de opdracht opnieuw op met een geldige methode-indicator.

#### **SQL3029N Er is geen parameter opgegeven voor het bestandstype.**

**Verklaring:** De parameter *bestandstype* is niet opgegeven of null. Door het systeem wordt niet herkend welk formaat voor het gegevensbestand moet worden gebruikt.

De opdracht kan niet worden verwerkt.

**Instructie voor gebruiker:** Geef de opdracht opnieuw op met een geldig *bestandstype*.

#### **SQL3030C Er is een I/O-fout opgetreden (reden =** *reden***) tijdens het openen van het invoerbestand.**

**Verklaring:** Er is een systeemfout opgetreden tijdens het openen van het invoerbestand. Deze fout kan duiden op een probleem op de client of op de server.

Een mogelijke reden is dat het invoerbestand door een andere toepassing wordt gebruikt.

De opdracht kan niet worden verwerkt.

**Instructie voor gebruiker:** Controleer of het invoerbestand inclusief het pad geldig is en of het door een andere toepassing wordt gebruikt.

Geef de opdracht opnieuw op.

#### **SQL3031C Er is een I/O-fout opgetreden tijdens het lezen van het invoerbestand.**

**Verklaring:** Er is een systeem-I/0-fout opgetreden tijdens het lezen van het invoerbestand. Deze fout kan duiden op een probleem op de client of op de server.

De opdracht kan niet worden verwerkt.

**Instructie voor gebruiker:** Controleer of het

invoerbestand kan worden gelezen.

# **SQL3032N De methode-indicator voor LOAD/IMPORT is ongeldig voor het opgegeven bestandstype. Deze moet 'N', 'P' of 'default' zijn.**

**Verklaring:** Voor de bestandstypen IXF en WSF moet de methode-indicator van LOAD/IMPORT N voor Names, P voor Positional of D voor Default zijn.

De opdracht kan niet worden verwerkt.

**Instructie voor gebruiker:** Geef de opdracht opnieuw op met een geldige methode-indicator.

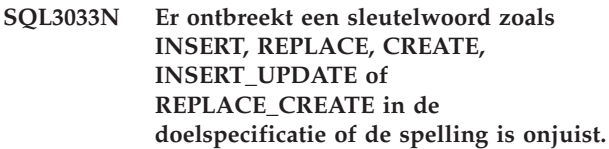

**Verklaring:** In de *actieparameter* (bijvoorbeeld ″REPLACE into ...″) ontbreekt het sleutelwoord INSERT, REPLACE, CREATE, INSERT\_UPDATE of REPLACE\_CREATE. In geval van een LOAD-opdracht ontbreekt in de *actieparameter* het sleutelwoord INSERT, REPLACE of RESTART. Er moet minstens één spatie volgen op het sleutelwoord.

De opdracht kan niet worden verwerkt.

**Instructie voor gebruiker:** Geef de opdracht opnieuw op met een geldige waarde voor de *actieparameter*.

# **SQL3034N Het sleutelwoord INTO ontbreekt uit de doelspecificatie of is onjuist gespeld.**

**Verklaring:** Het sleutelwoord INTO ontbreekt of is onjuist gespeld. Er moet ten minste één spatie volgen op INTO.

De opdracht kan niet worden verwerkt.

**Instructie voor gebruiker:** Geef de opdracht opnieuw op met een geldige waarde voor de *actieparameter* (bijv. ″REPLACE into ...″).

# **SQL3035N De parameter van de tabelnaam in de doelspecificatie is ongeldig.**

**Verklaring:** De *tabelnaam* in de *actieparameter* (bijv. ″REPLACE into ...″) is ongeldig voor IMPORT. In geval van een LOAD-opdracht is de *tabelnaam* of de *uitzonderingstabelnaam* in de *actieparameter* ongeldig.

De opdracht kan niet worden verwerkt.

**Instructie voor gebruiker:** Geef de opdracht opnieuw op met een geldige *tabelnaam*. Controleer ook of alle opdrachtsleutelwoorden en parameters in de juiste volgorde zijn opgegeven.

#### **SQL3036N De tkolom-lijst in de doelspecificatie is niet tussen haakjes gezet.**

**Verklaring:** De *tkolom-lijst* moet tussen haakjes staan. De lijst is niet beëindigd met een haakje.

De opdracht kan niet worden verwerkt.

**Instructie voor gebruiker:** Geef de instructie opnieuw op met een geldige, volledige kolomlijst in de *actieparameter* (bijv. ″REPLACE into ...″).

#### **SQL3037N Er is een SQL-fout** *sqlcode* **opgetreden tijdens het importeren.**

**Verklaring:** Er is een SQL-fout opgetreden tijdens de verwerking van de *actieparameter* (bijv. ″REPLACE into ...″).

De opdracht kan niet worden verwerkt.

**Instructie voor gebruiker:** Zie het SQLCODE (berichtnummer) in het bericht voor meer informatie. Corrigeer de fout en geef de opdracht opnieuw op.

# **SQL3038N De actieparameter bevat ongeldige tekens.**

**Verklaring:** Er zijn voor IMPORT andere tekens opgegeven dan spaties na het afsluitende haakje van de kolomlijst in de *actieparameter* (bijv. ″REPLACE into ...″). In geval van een LOAD-opdracht zijn er in de *actieparameter* andere tekens dan spaties opgegeven achter de afsluitende haakjes van de kolomlijst en/of de naam van de uitzonderingstabel.

De opdracht kan niet worden verwerkt.

**Instructie voor gebruiker:** Geef de opdracht opnieuw op met een geldige waarde voor de *actieparameter*.

**SQL3039W Het beschikbare geheugen voor DATA BUFFER belemmert de volledige parallelle verwerking van de LOAD-opdracht. Voor parallel laden zal een waarde van** *waarde* **worden gebruikt.**

**Verklaring:** Het LOAD-programma heeft geprobeerd om het optimale niveau van parallelle CPU-verwerking voor SMP-exploitatie te bepalen op basis van de systeemconfiguratie, of de gebruiker heeft een waarde voor parallel laden opgegeven tijdens het oproepen van het programma. Er heeft zich echter een van de volgende beperkingen voorgedaan:

- 1. De hoeveelheid vrij geheugen in de programmaheap maakt dit niveau van parallelle verwerking onmogelijk.
- 2. De parameter DATA BUFFER is opgegeven met een waarde die te klein is voor de opgegeven of beschikbare parallelle verwerkingen.

Er zal een lager niveau van parallelle verwerking worden gebruikt dat minder geheugen vereist.

# **Instructie voor gebruiker:**

- 1. Negeer deze boodschap. Het LOAD-programma zal op normale wijze worden voltooid met behulp van de kleinere waarde voor de parallelle verwerking. Het is echter mogelijk dat de LOAD-performance niet optimaal is.
- 2. Geef, wanneer u het programma oproept, een kleinere waarde op voor parallelle LOAD-verwerking.
- 3. Vergroot de omvang van de programmaheap.
- 4. Vergroot de omvang van de gegevensbufferparameter of laat de parameter blanco en laat het LOAD-programma een standaardwaarde bepalen gebaseerd op de vrije ruimte in programmaheap.

# **SQL3040N De opgegeven parameters voor lobpath/lobfile kunnen niet worden gebruikt. Oorzaakcode:** *oorzaakcode***.**

**Verklaring:** Het programma is niet in staat de opgegeven parameters voor lobpath/lobfile te gebruiken om de reden die is opgegeven door de *oorzaakcode*. De codes worden hieronder opgesomd.

**Instructie voor gebruiker:** Gegeven voor elke oorzaakcode:

- **1** Het lobpath is geen geldige sqlu\_media\_list of de opgegeven waarden zijn ongeldig. Het media\_type moet SQLU\_LOCAL\_MEDIA zijn en alle padnamen moeten worden beëindigd met een geldig scheidingsteken voor paden.
- **2** De parameter lobfile bevat geen geldige qlu\_media\_list of de opgegeven waarden zijn ongeldig. Het media\_type moet SQLU\_LOCAL\_MEDIA zijn.
- **3** Er zijn onvoldoende lobpaths opgegeven. Er is voor het exporteren onvoldoende ruimte op de paden voor alle lobs.
- **4** Er zijn onvoldoende lobfiles opgegeven. Er zijn voor het exporteren meer lobs opgegeven dan het aantal lobfiles vermenigvuldigd met SQLU\_MAX\_SESSIONS.
- **5** De combinatie van een lobpath en een lobfile overschrijdt de maximumgrootte van de naam van een lobfile (255 bytes).
- **6** Er is een fout opgetreden tijdens een poging om toegang te krijgen tot het bestand.

#### **SQL3041N De opgegeven datumwaarde wordt niet ondersteund in Sybase.**

**Verklaring:** Sybase ondersteunt geen datumwaarden van vóór 1753.

**Instructie voor gebruiker:** Geef een geldige datumwaarde op en verzendt de opdracht opnieuw.

# **SQL3042N Het opgegeven LINKTYPE voor een DATALINK-kolom is niet geldig.**

**Verklaring:** De opgegeven waarde voor LINKTYPE voor een DATALINK-kolom is niet geldig.

**Instructie voor gebruiker:** Controleer het opgegeven LINKTYPE. Corrigeer de waarde en geef de opdracht opnieuw op.

## **SQL3043N De DATALINK SPECIFICATION voor DATALINK-kolom(men) is niet geldig.**

**Verklaring:** De DATALINK SPECIFICATION voor DATALINK kolom(men) is om een van de volgende redenen niet geldig:

- Er is geen waarde opgegeven voor DL\_URL\_REPLACE\_PREFIX.
- Er is geen waarde opgegeven voor DL\_URL\_DEFAULT\_PREFIX.
- v Er is geen waarde opgegeven voor DL\_URL\_SUFFIX.
- v Bevat een ander sleutelwoord dan DL\_URL\_REPLACE\_PREFIX of DL\_URL\_DEFAULT\_PREFIX of DL\_URL\_SUFFIX.

**Instructie voor gebruiker:** Corrigeer de specificatie en geef de opdracht opnieuw op.

#### **SQL3044N De DATALINK SPECIFICATION voor een DATALINK-kolom bevat gedupliceerde prefixspecificaties.**

**Verklaring:** De DATALINK SPECIFICATION voor een DATALINK-kolom heeft gedupliceerde specificaties voor DL\_URL\_REPLACE\_PREFIX of DL\_URL\_DEFAULT\_PREFIX.

**Instructie voor gebruiker:** Verwijder de dubbele specificatie en geef de opdracht opnieuw op.

#### **SQL3045N Een dkolom-positie in de parameter METHOD is kleiner dan 1 of groter dan het maximumaantal kolommen (1024) in een begrensd ASCII-bestand.**

**Verklaring:** De *dkolom*-positie is in een begrensd bestand kleiner dan 1 of groter dan het maximumaantal kolommen (1024).

De opdracht kan niet worden verwerkt.

**Instructie voor gebruiker:** Geef de opdracht opnieuw op met geldige *dkolom*-posities.

#### **SQL3046N Het aantal kolommen in de parameter METHOD is kleiner dan 1.**

**Verklaring:** Voor andere *METHOD*-methoden dan Default moet het aantal opgegeven kolommen een positief getal zijn (groter dan 0).

De opdracht kan niet worden verwerkt.

**Instructie voor gebruiker:** Geef de opdracht in de parameter *METHOD* opnieuw op met een geldig aantal kolommen.

#### **SQL3047N De LOAD/IMPORT-methode die is opgegeven in METHOD is ongeldig voor begrensde ASCII-bestanden. De waarde moet 'P' zijn of 'default'.**

**Verklaring:** De enige geldige LOAD/IMPORTmethoden voor begrensde ASCII-bestanden zijn P voor Positions of D voor Default.

De opdracht kan niet worden verwerkt.

**Instructie voor gebruiker:** Geef de opdracht opnieuw op met een geldige importmethode.

## **SQL3048N Er zijn minder kolommen uit het invoerbestand opgegeven dan databasekolommen, maar voor een van de databasekolommen zijn geen nullwaarden toegestaan.**

**Verklaring:** Wanneer er minder kolommen zijn opgegeven in de lijst *METHOD* dan voor de doeltabel, worden de waarden voor de ontbrekende invoerkolommen als nullwaarden geladen. Voor de kolommen in de doeltabel die overeenkomen met een of meer van deze invoerkolommen, zijn echter geen nullwaarden toegestaan en kan geen nullwaarde worden ingevoegd.

Het bestand kan niet worden geladen.

**Instructie voor gebruiker:** Definieer een nieuwe tabel met hetzelfde aantal kolommen als het invoerbestand of met kolommen die nullwaarden toestaan. Geef de opdracht opnieuw op.

# **SQL3049N Het gegevenstype** *type* **van de databasekolom** *naam* **is niet compatibel met dit indelingsbestand, maar voor de databasekolom zijn geen nullwaarden toegestaan.**

**Verklaring:** Het kolomtype voor de database is voor dit indelingsbestand ongeldig. Voor de databasekolom zijn geen nullwaarden toegestaan, dus wordt het programma afgebroken.

De verwerking wordt beëindigd. Er zijn geen gegevens geladen.

**Instructie voor gebruiker:** Definieer de databasetabel opnieuw zodat de kolommen compatibel zijn met de kolommen die uit het bestand worden geladen.

#### **SQL3050W Er zullen gegevensconversies plaatsvinden tussen de codetabel van het IXF-bestand en de codetabel van de toepassing.**

**Verklaring:** Als er een IMPORT-opdracht voor een IXF-gegevensbestand is opgegeven en de codetabel van de tekengegevens in het IXF-bestand komt niet overeen met de codetabel van de toepassing die de importbewerking oproept, worden er gegevens geconverteerd van de codetabel van het gegevensbestand naar de codetabel van de toepassing. De bewerking wordt voortgezet.

Als er een LOAD-opdracht is opgegeven voor een IXF-gegevensbestand en de codetabel van de tekengegevens komt niet overeen met de codetabel van de database, worden er gegevens geconverteerd van de codetabel van het gegevensbestand naar de codetabel van de database en zal de bewerking worden voortgezet.

**Instructie voor gebruiker:** Roep het programma dat de FORCEIN-optie gebruikt op als u niet wilt dat er een conversie wordt uitgevoerd; in andere gevallen is er geen actie vereist.

**SQL3051W De gegevens die in** *kolomnaam* **moeten worden geladen zijn geladen, maar conversie van de codetabel van het IXF-bestand naar de codetabel van de toepassing is niet uitgevoerd.**

**Verklaring:** De gegevens die in de CLOB- of DBCLOB-kolom zijn geladen, zijn in een afzonderlijk bestand opgeslagen waarop geen conversies zijn uitgevoerd.

Om de gegevens op de juiste manier te laden, moet het programma vanaf een toepassing worden opgeroepen die dezelfde codetabel heeft als het IXF-bestand.

**Instructie voor gebruiker:** Dit is slechts een waarschuwing.

#### **SQL3053N Er moeten meer dan 8191 rijen naar een als werkblad ingedeeld bestand worden geëxporteerd.**

**Verklaring:** Het maximumaantal rijen dat in een als werkblad ingedeeld bestand (WSF) kan worden geplaatst, is 8191.

Het EXPORT-programma wordt beëindigd wanneer er 8191 rijen in het bestand zijn geplaatst.

**Instructie voor gebruiker:** Om dit te voorkomen, kunt u gebruikmaken van een SELECT-instructie die ervoor zorgt dat er minder rijen worden geëxporteerd. Geef de opdracht daarna opnieuw op.

# **SQL3054N Het invoerbestand is geen geldig PC/IXF-bestand. Het bestand is te kort om een geldig H-record te bevatten.**

**Verklaring:** Het einde van het bestand is bereikt voordat het verwachte einde van het eerste bestand is bereikt. Het bestand mag geen PC/IXF-bestand zijn.

De verwerking van LOAD/IMPORT wordt beëindigd. Er zijn geen gegevens geïmporteerd.

**Instructie voor gebruiker:** Controleer of het invoerbestand juist is.

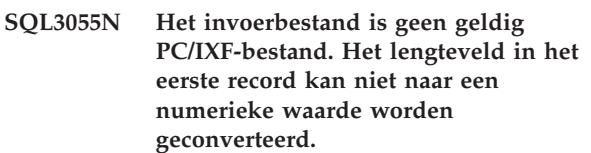

**Verklaring:** Het lengteveld van het eerste record bevat niet de ASCII-waarde van een getal. Het bestand mag geen PC/IXF-bestand zijn.

De verwerking wordt beëindigd. Er zijn geen gegevens geladen.

**Instructie voor gebruiker:** Controleer of het invoerbestand juist is.

# **SQL3056N Het invoerbestand is geen geldig PC/IXF-bestand. De waarde in het lengteveld van het H-record is te klein.**

**Verklaring:** De waarde in het lengteveld van het H-record is niet groot genoeg voor een geldig H-record. Het bestand mag geen PC/IXF-bestand zijn.

De verwerking wordt beëindigd. Er zijn geen gegevens geladen.

**Instructie voor gebruiker:** Controleer of het invoerbestand juist is.

# **SQL3057N Het invoerbestand is geen geldig PC/IXF-bestand. Het typeveld in het eerste record is niet H.**

**Verklaring:** Het typeveld in het eerste record is niet H. Het eerste record is geen geldig H-record. Het bestand mag geen PC/IXF-bestand zijn.

De verwerking wordt beëindigd. Er zijn geen gegevens geladen.

**Instructie voor gebruiker:** Controleer of het invoerbestand juist is.

# **SQL3058N Het ID-veld in het H-record is niet IXF.**

**Verklaring:** Het ID-veld in het H-record identificeert het bestand niet als een PC/IXF-bestand.

De verwerking wordt beëindigd. Er zijn geen gegevens geladen.

**Instructie voor gebruiker:** Controleer het ID-veld in het H-record.

#### **SQL3059N Het versieveld in het H-record is ongeldig.**

**Verklaring:** Het versieveld in het H-record bevat een ongeldige waarde.

De verwerking wordt beëindigd. Er zijn geen gegevens geladen.

**Instructie voor gebruiker:** Controleer het versieveld in het H-record.

#### **SQL3060N Het HCNT-veld in het H-record kan niet naar een numerieke waarde worden geconverteerd of de waarde ligt buiten het toegestane bereik.**

**Verklaring:** Het veld met het nummer van het H-record bevat niet de ASCII-waarde van een getal of het getal is ongeldig voor dit veld.

De verwerking wordt beëindigd. Er zijn geen gegevens geladen.

**Instructie voor gebruiker:** Controleer het HCNT-veld in het H-record.

#### **SQL3061N Het enkelbyte en/of het dubbelbyte codetabelveld in het H-record kan niet worden geconverteerd naar een numerieke waarde of de waarde ligt buiten het toegestane bereik.**

**Verklaring:** Het enkelbyte en/of het dubbelbyte codetabelveld in het H-record bevat niet de ASCII-waarde van een getal of het getal is ongeldig voor dit veld.

De verwerking wordt beëindigd. Er zijn geen gegevens geladen.

**Instructie voor gebruiker:** Controleer het enkelbyte en het dubbelbyte codetabelveld in het H-record, geef de juiste waarden op zoals vermeld in *Application Development Guide* en geef de opdracht opnieuw op.

#### **SQL3062N Het dubbelbyte codetabelveld in het H-record kan niet worden geconverteerd naar een numerieke waarde of de waarde ligt buiten het toegestane bereik.**

**Verklaring:** Het dubbelbyte codetabelveld in het H-record bevat niet de ASCII-waarde van een getal of het getal is ongeldig voor dit veld.

De verwerking wordt beëindigd. Er zijn geen gegevens geladen.

**Instructie voor gebruiker:** Controleer het dubbelbyte codetabelveld in het H-record, geef een juiste waarde

op zoals vermeld in *Application Development Guide* en geef de opdracht opnieuw op.

#### **SQL3063N De enkelbyte codetabelwaarde** *waarde 1* **in het H-record is niet compatibel met de enkelbyte codetabelwaarde** *waarde 2* **voor de toepassing. De optie FORCEIN is niet opgegeven.**

**Verklaring:** De enkelbyte codetabelwaarde is niet compatibel met de codetabelwaarde voor de toepassing. Wanneer de optie FORCEIN niet wordt gebruikt, kunnen de gegevens alleen worden geladen als conversie van waarde 1 naar waarde 2 wordt ondersteund.

De verwerking wordt beëindigd. Er zijn geen gegevens geladen.

**Instructie voor gebruiker:** Geef, om de gegevens te laden, de opdracht opnieuw op met de optie FORCEIN.

### **SQL3064N De dubbelbyte codetabelwaarde** *waarde 1* **in het H-record is niet compatibel met de dubbelbyte codetabelwaarde** *waarde 2* **voor de toepassing. De optie FORCEIN is niet opgegeven.**

**Verklaring:** De dubbelbyte codetabelwaarde in het H-record is niet compatibel met de codetabelwaarde van de toepassing. Als de optie FORCEIN niet wordt gebruikt, kunnen de gegevens alleen worden geladen als de waarden 1 en 2 gelijk zijn.

De verwerking wordt beëindigd. Er zijn geen gegevens geladen.

**Instructie voor gebruiker:** Geef de opdracht opnieuw op met de optie FORCEIN om gegevens daar te laden waar de dubbelbyte codetabelwaarden niet overeenkomen.

# **SQL3065C De waarde van de codetabel voor de toepassing kan niet worden bepaald.**

**Verklaring:** Er is een systeemfout opgetreden tijdens het bepalen van de codetabel voor de toepassing.

De verwerking wordt beëindigd. Er zijn geen gegevens geladen of uit het geheugen verwijderd.

**Instructie voor gebruiker:** Neem contact op met uw servicemedewerker.

#### **SQL3066N Tijdens het lezen van of het zoeken naar het T-record is het einde van het bestand bereikt.**

**Verklaring:** Het einde van het bestand is bereikt tijdens het zoeken naar het T-record of het lezen ervan.

De verwerking wordt beëindigd. Er zijn geen gegevens geladen.

**Instructie voor gebruiker:** Controleer het T-record van het invoerbestand. Als het PC/IXF-bestand van het ene opslagmedium naar het andere is gekopieerd, moet de kopie met het origineel worden vergeleken of moet het kopieerproces worden herhaald.

#### **SQL3067N Het lengteveld in het T-record kan niet naar een numerieke waarde worden geconverteerd.**

**Verklaring:** Het lengteveld in het T-record bevat niet de ASCII-waarde van een getal.

De verwerking wordt beëindigd. Er zijn geen gegevens geladen.

**Instructie voor gebruiker:** Controleer het lengteveld in het T-record.

#### **SQL3068N De waarde in het lengteveld van het T-record is te klein.**

**Verklaring:** De waarde in het lengteveld van het T-record is niet groot genoeg. Het T-record is dus ongeldig.

De verwerking wordt beëindigd. Er zijn geen gegevens geladen.

**Instructie voor gebruiker:** Controleer het lengteveld in het T-record.

#### **SQL3069N Het eerste record dat geen A-record is en dat op het H-record volgt, is geen T-record.**

**Verklaring:** Het eerste record na een H-record dat geen A-record is, is ook geen T-record. Het H-record moet direct worden gevolgd door een T-record, maar er kunnen wel A-records voorkomen voor het T-record.

De verwerking wordt beëindigd. Er zijn geen gegevens geladen.

**Instructie voor gebruiker:** Controleer de records die volgen op het H-record.

#### **SQL3070N Het lengteveld in een A-record ligt buiten het toegestane bereik.**

**Verklaring:** Het lengteveld in een A-record is een voor dit veld ongeldig getal.

De verwerking wordt beëindigd. Er zijn geen gegevens geladen.

**Instructie voor gebruiker:** Controleer de lengtevelden in de A-records.

#### **SQL3071N Het veld voor de gegevensconventie in het T-record is niet C.**

**Verklaring:** Het veld voor de gegevensconventie in het T-record heeft niet de waarde C.

De verwerking wordt beëindigd. Er zijn geen gegevens geladen.

**Instructie voor gebruiker:** Controleer het veld voor de gegevensconventie in het T-record.

**SQL3072N Het veld voor de gegevensindeling in het T-record is niet M.**

**Verklaring:** Het veld voor de gegevensindeling in het T-record heeft niet de waarde M.

De verwerking wordt beëindigd. Er zijn geen gegevens geladen.

**Instructie voor gebruiker:** Controleer het veld voor de gegevensindeling in het T-record.

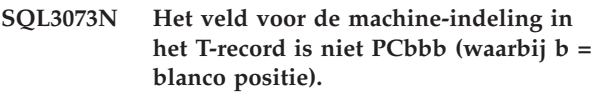

**Verklaring:** Het veld voor de machine-indeling in het T-record heeft een waarde die niet gelijk is aan PC *bbb*, waarbij elke *b* een blanco positie voorstelt.

De verwerking wordt beëindigd. Er zijn geen gegevens geladen.

**Instructie voor gebruiker:** Controleer het veld voor de machine-indeling in het T-record.

#### **SQL3074N Het veld voor de gegevenslocatie in het T-record is niet I.**

**Verklaring:** Het veld gegevenslocatie in het T-record heeft niet de waarde I.

De verwerking wordt beëindigd. Er zijn geen gegevens geladen.

**Instructie voor gebruiker:** Controleer het veld voor de gegevenslocatie in het T-record.

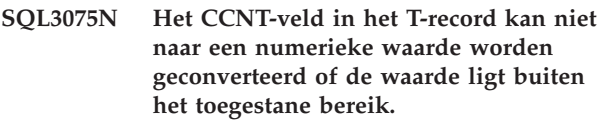

**Verklaring:** Het veld met het aantal C-records in het T-record bevat niet de ASCII-waarde van een getal of het getal is ongeldig voor dit veld.

De verwerking wordt beëindigd. Er zijn geen gegevens geladen.

**Instructie voor gebruiker:** Controleer het CCNT-veld in het T-record.

**SQL3076N Het veld voor naamlengte in het T-record kan niet naar een numerieke waarde worden geconverteerd of de waarde ligt buiten het toegestane bereik.**

**Verklaring:** Het veld voor de naamlengte van het T-record bevat niet de ASCII-waarde van een getal of het getal is ongeldig voor dit veld.

De verwerking wordt beëindigd. Er zijn geen gegevens geladen.

**Instructie voor gebruiker:** Controleer het naamlengteveld in het T-record.

**SQL3077N Het aantal opgegeven C-records in het CCNT-veld van het T-record** *waarde* **overschrijdt het toegestane maximum** *maximum***.**

**Verklaring:** De waarde in het CCNT-veld van het T-record is groter dan de maximaal toegestane waarde voor de aangegeven release.

De verwerking wordt beëindigd. Er zijn geen gegevens geladen.

**Instructie voor gebruiker:** Controleer het CCNT-veld in het T-record.

#### **SQL3078N Het lengteveld in een A-record kan niet naar een numerieke waarde worden geconverteerd.**

**Verklaring:** Het lengteveld van een A-record bevat niet de ASCII-waarde van een getal.

De verwerking wordt beëindigd. Er zijn geen gegevens geladen.

**Instructie voor gebruiker:** Controleer de lengtevelden in de A-records.

#### **SQL3079N Het lengteveld in een C-record kan niet naar een numerieke waarde worden geconverteerd.**

**Verklaring:** Het lengteveld van een C-record bevat niet de ASCII-waarde van een getal.

De verwerking wordt beëindigd. Er zijn geen gegevens geladen.

**Instructie voor gebruiker:** Controleer het lengteveld in de C-records.

#### **SQL3080N De waarde in het lengteveld van het C-record is te klein.**

**Verklaring:** De waarde in het lengteveld van een C-record is niet groot genoeg, dus het C-record is ongeldig.

De verwerking wordt beëindigd. Er zijn geen gegevens geladen.

**Instructie voor gebruiker:** Controleer het lengteveld in de C-records.

# **SQL3081N Er zijn niet voldoende C-records gevonden.**

**Verklaring:** Het aantal gevonden C-records (op de juiste positie) is kleiner dan het aantal dat op basis van de CCNT-waarde in het T-record (CCNT) wordt verwacht.

De verwerking wordt beëindigd. Er zijn geen gegevens geladen.

**Instructie voor gebruiker:** Controleer de T- en C-records.

# **SQL3082N Het einde van het bestand is bereikt tijdens het lezen van of zoeken naar een C-record.**

**Verklaring:** Het einde van het bestand is bereikt toen het systeem naar een C-record zocht of tijdens het lezen van een C-record.

De verwerking wordt beëindigd. Er zijn geen gegevens geladen.

**Instructie voor gebruiker:** Controleer de C-records in het invoerbestand. Als het PC/IXF-bestand van het ene opslagmedium naar het andere is gekopieerd, moet de kopie met het origineel worden vergeleken of moet het kopieerproces worden herhaald.

# **SQL3083N Het veld D-record-ID in het C-record voor kolom** *naam* **kan niet naar een numerieke waarde worden geconverteerd.**

**Verklaring:** Het veld D-record-ID van het C-record voor de aangegeven kolom bevat niet de ASCII-waarde van een getal.

De verwerking wordt beëindigd. Er zijn geen gegevens geladen.

**Instructie voor gebruiker:** Controleer het veld D-record-ID in het C-record.

# **SQL3084N Het veld D-record-positie in het C-record voor kolom** *naam* **kan niet naar een numerieke waarde worden geconverteerd.**

**Verklaring:** Het veld met de D-record-positie in het C-record voor de aangegeven kolom bevat niet de ASCII-waarde van een getal.

De verwerking wordt beëindigd. Er zijn geen gegevens geladen.

**Instructie voor gebruiker:** Controleer het veld

D-record-positie in het C-record.

**SQL3085N De velden D-record-ID en D-record-positie in het C-record voor kolom** *naam* **liggen buiten het toegestane bereik of komen niet overeen met het voorgaande C-record.**

**Verklaring:** De velden D-record-ID en/of D-record-positie in het C-record voor de aangegeven kolom bevatten een waarde die buiten het toegestane bereik valt of die tegenstrijdig is met het vorige C-record.

De verwerking wordt beëindigd. Er zijn geen gegevens geladen.

**Instructie voor gebruiker:** Controleer de velden D-record-ID en D-record-positie in het C-record.

**SQL3086N Er is geen bronkolom opgegeven om in databasekolom** *naam* **te worden geladen of de opgegeven bronkolom bestaat niet. Voor de databasekolom zijn echter geen nullwaarden toegestaan.**

**Verklaring:** Er is geen PC/IXF-kolom opgegeven om naar de opgegeven kolom te worden geëxporteerd of de opgegeven PC/IXF-bronkolom bestaat niet. Er kunnen geen nullwaarden worden ingevoegd omdat deze voor de databasekolom niet zijn toegestaan.

De verwerking wordt beëindigd. Er zijn geen gegevens geladen.

**Instructie voor gebruiker:** Controleer of de parameter *METHOD* onjuiste namen of posities bevat en of de parameter *METHOD* een kleiner aantal waarden bevat dan wordt aangegeven of geïmpliceerd met de *actieparameter* (bijv. ″REPLACE into ...″).

**SQL3087N De bronkolom die is opgegeven om in databasekolom** *naam* **te worden geladen is ongeldig, maar voor de databasekolom zijn geen nullwaarden toegestaan.**

**Verklaring:** De PC/IXF-kolom kan niet in de aangegeven databasekolom geladen worden. De reden hiervoor wordt gegeven in een vorig bericht van het berichtenlogboek. Er kunnen geen nullwaarden worden ingevoegd omdat deze voor de databasekolom niet zijn toegestaan.

De verwerking wordt beëindigd. Er zijn geen gegevens geladen.

**Instructie voor gebruiker:** Lees de voorgaande berichten om te zien waarom de kolom ongeldig is. **SQL3088N De bronkolom die is opgegeven om te worden geladen in databasekolom** *naam* **is niet compatibel met de databasekolom, maar voor de databasekolom zijn geen nullwaarden toegestaan.**

**Verklaring:** De PC/IXF-bronkolom is niet compatibel met de doeldatabasekolom. De kolomtypen of -lengtes kunnen incompatibel zijn. Er kunnen geen nullwaarden worden ingevoegd omdat deze voor de databasekolom niet zijn toegestaan.

De verwerking wordt beëindigd. Er zijn geen gegevens geladen.

**Instructie voor gebruiker:** Vergelijk de kolommen in het PC/IXF-bronbestand met de kolommen in de database.

#### **SQL3089N Er is een niet-D-record gevonden waar een D-record wordt verwacht.**

**Verklaring:** Er is een ander record dan een D-record gevonden waar een D-record wordt verwacht.

De verwerking wordt beëindigd. Er zijn geen gegevens geladen.

**Instructie voor gebruiker:** Controleer de D-records in het bestand.

#### **SQL3090N Het lengteveld in een D-record kan niet naar een numerieke waarde worden geconverteerd.**

**Verklaring:** Het lengteveld van een D-record bevat niet de ASCII-waarde van een getal.

De verwerking wordt beëindigd. Er zijn geen gegevens geladen.

**Instructie voor gebruiker:** Controleer het lengteveld in de D-records.

**SQL3091N Het lengteveld in een D-record ligt buiten het toegestane bereik.**

**Verklaring:** Het lengteveld in een D-record is een voor dit veld ongeldig getal.

De verwerking wordt beëindigd. Er zijn geen gegevens geladen.

**Instructie voor gebruiker:** Controleer het lengteveld in de D-records.

# **SQL3092N Het ID-veld in een D-record bevat niet de verwachte waarde.**

**Verklaring:** Het ID-veld in een D-record is ongeldig. Het is mogelijk dat een of meer D-records niet in de juiste volgorde staan.

De verwerking wordt beëindigd. Er zijn geen gegevens geladen.

**Instructie voor gebruiker:** Controleer het ID-veld in de D-records.

#### **SQL3093N Het invoerbestand is geen geldig WSF-bestand.**

**Verklaring:** Het eerste record van het als werkblad ingedeelde bestand (WSF) is geen record dat het begin van een bestand aanduidt (BOF) of de versie van het WSF-bestand wordt niet ondersteund.

Het programma IMPORT wordt beëindigd. Er zijn geen gegevens geïmporteerd.

**Instructie voor gebruiker:** Controleer of het bestand een geldig WSF-bestand is en of de naam juist is ingevoerd.

#### **SQL3094N De invoerkolom** *naam* **is niet gevonden, maar voor de corresponderende databasekolom zijn geen nullwaarden toegestaan.**

**Verklaring:** De opgegeven kolom bevindt zich niet in het invoerbestand. Omdat voor de corresponderende databasekolom geen nullwaarden zijn toegestaan, kunnen er geen gegevens in de kolom worden geladen.

De verwerking wordt beëindigd. Er zijn geen gegevens geladen. De kolomnamen die zijn verwerkt voordat de fout optrad, bevinden zich in de database.

**Instructie voor gebruiker:** Controleer of het invoerbestand de opgegeven kolomnamen bevat.

# **SQL3095N Het opgegeven kolomnummer** *nummer* **bevindt zich niet in het geldige bereik tussen 1 en 256.**

**Verklaring:** Er is een kolomnummer opgegeven dat niet binnen het bereik tussen 1 en 256 valt.

De verwerking wordt beëindigd. Er zijn geen gegevens geladen. De kolomnamen die zijn verwerkt voordat de fout optrad, bevinden zich in de database.

**Instructie voor gebruiker:** Controleer of het opgegeven kolomnummer binnen het bereik tussen 1 en 256 valt.

**SQL3096N Het gegevenstype** *gegevenstype* **van de databasekolom** *naam* **is niet compatibel met een WSF-kolomtype, maar de databasekolom staat geen nullwaarden toe.**

**Verklaring:** Er is geen kolomtype met werkbladindeling (WSF) dat compatibel is met de aangegeven databasekolom. Voor de databasekolom zijn geen nullwaarden toegestaan. Het programma IMPORT wordt beëindigd.

Er zijn geen gegevens geïmporteerd.

**Instructie voor gebruiker:** Definieer de databasetabel opnieuw zodat de kolommen compatibel zijn met de kolommen die uit het WSF-bestand zijn geïmporteerd. Geef de opdracht opnieuw op.

#### **SQL3097N Het recordlengteveld in het WSF-record is niet geldig voor het recordtype.**

**Verklaring:** De records met werkbladindeling (WSF) hebben een verwachte vaste lengte of een bereik voor variabele lengte. Het record heeft geen vaste lengte of de variabele lengte ligt buiten het toegestane bereik. Het WSF-bestand is enigszins beschadigd of het is onjuist gegenereerd, mogelijk door een niveau van het Lotusproduct dat niet wordt ondersteund door Database Manager.

Het programma IMPORT wordt beëindigd.

**Instructie voor gebruiker:** Genereer het WSF-bestand opnieuw met een ondersteund niveau van het Lotusproduct.

# **SQL3098N Het aantal rijen van het invoerbestand valt niet binnen het geldige bereik tussen 1 en 8192.**

**Verklaring:** Het maximumaantal rijen in een spreadsheet met werkbladindeling (WSF) is 8192. De celcoördinaat bevat een waarde die buiten het geldige bereik ligt. Het WSF-bestand is enigszins beschadigd of het is onjuist gegenereerd, mogelijk door een niveau van het Lotusproduct dat niet wordt ondersteund door Database Manager.

Het programma IMPORT wordt beëindigd.

**Instructie voor gebruiker:** Genereer het WSF-bestand opnieuw met een ondersteund niveau van het Lotusproduct.

# **SQL3099N Het aantal kolommen van het invoerbestand bevindt zich niet binnen het geldige bereik tussen 1 en 256.**

**Verklaring:** Een spreadsheet voor werkbladindeling (WSF) kan maximaal 256 kolommen bevatten. De celcoördinaat bevat een waarde die buiten het geldige bereik ligt. Het WSF-bestand is enigszins beschadigd of het is onjuist gegenereerd, mogelijk door een niveau van het Lotusproduct dat niet wordt ondersteund door Database Manager.

Het programma IMPORT wordt beëindigd.

**Instructie voor gebruiker:** Genereer het WSF-bestand opnieuw met een ondersteund niveau van het Lotusproduct.

# **SQL3100 - SQL3199**

#### **SQL3100W De breedte van kolom** *kolomnummer* **(aangegeven met** *naam***) in het uitvoerbestand met DEL-indeling is groter dan 254 bytes.**

**Verklaring:** De lengte of de maximale lengte van de aangegeven uitvoerkolom is groter dan 254 bytes. Dergelijke kolommen worden door een aantal andere producten niet ondersteund.

Het gehele veld wordt geëxporteerd zonder te worden afgekapt.

**Instructie voor gebruiker:** Als het uitvoerbestand niet door een ander product kan worden verwerkt, exporteer dan alleen een subreeks van de onjuiste kolom, definieer de tabel opnieuw of kap de gegevens in de DEL-kolom handmatig af.

#### **SQL3101W Er is een begrenzingsteken voor tekenreeksen in kolom** *kolomnummer* **in rij** *rijnummer***.**

**Verklaring:** Het systeem plaatst begrenzingstekens voor tekenreeksen rond de tekenreeksen die worden geëxporteerd, maar er is een tekenreeks gevonden die reeds een begrenzingsteken bevat.

Er worden begrenzingstekens rond de tekenreeks geplaatst. Bij toekomstig gebruik lijkt die reeks te zijn afgekapt. Verwerking kan worden voortgezet.

**Instructie voor gebruiker:** Wijzig de gegevens voor de opgegeven kolom en rij in de uitvoertabel of het uitvoerbestand. Wijzig, om gegevensverlies te voorkomen, het begrenzingsteken in een teken.

#### **SQL3102W Het aantal kolommen in de parameter METHOD is groter dan het aantal kolommen in de actieparameter (bijv.** ″**REPLACE into ...**″**).**

**Verklaring:** Het aantal kolommen uit het invoerbestand of de invoertabel is groter dan het aantal dat in de uitvoertabel of het uitvoerbestand moet worden geplaatst.

Er worden alleen gegevens verwerkt die zijn opgegeven in de uitvoertabel of uitvoerkolom. Gegevens in de overige invoerkolommen worden niet verwerkt.

**Instructie voor gebruiker:** Controleer de gegevens in de uitvoertabel of het uitvoerbestand.

#### **SQL3103W Het aantal kolommen in de parameter METHOD is kleiner dan het aantal kolommen in de actieparameter (bijv.** ″**REPLACE into ...**″**).**

**Verklaring:** Het aantal kolommen uit het invoerbestand of de invoertabel is kleiner dan het aantal dat in de uitvoertabel of het uitvoerbestand moet worden geplaatst.

Er worden alleen gegevens verwerkt die zijn opgegeven in de invoertabel of het invoerbestand. Gegevens in de overige uitvoerkolommen worden niet verwerkt.

**Instructie voor gebruiker:** Controleer de gegevens in de uitvoertabel of het uitvoerbestand.

# **SQL3104N Het exportprogramma begint met het exporteren van gegevens naar bestand** *naam***.**

**Verklaring:** Dit is de standaard beginmededeling.

**Instructie voor gebruiker:** Geen actie vereist.

# **SQL3105N Met het exportprogramma zijn** *aantal* **rijen geëxporteerd.**

**Verklaring:** Dit is het samenvattingsbericht voor het exportprogramma dat aan het einde van het berichtenbestand wordt afgedrukt. Deze mededeling geeft aan hoeveel rijen uit de instructie SELECT zijn verwerkt voordat het programma werd beëindigd.

**Instructie voor gebruiker:** Als het programma sqlcode 0 terugzendt, is verder geen actie vereist. Controleer in geval van sqlcode 3107 het berichtenbestand op waarschuwingen die tijdens het exporteren en het opnieuw opgeven van de opdracht werden gegeven. Als de sqlcode negatief is, is er tijdens het exporteren een fout opgetreden. Het is mogelijk dat het gegevensbestand in dat geval niet alle gevraagde gegevens bevat. Geef nadat de fout is hersteld, de opdracht opnieuw op.

#### **SQL3106N Er is een fout opgetreden tijdens het indelen van een bericht voor het berichtenbestand.**

**Verklaring:** Het is mogelijk dat de indeling van de foutmelding onvolledig of onjuist is.

**Instructie voor gebruiker:** Geen actie vereist.

#### **SQL3107W Er komt ten minste een waarschuwingsbericht in het berichtenbestand voor.**

**Verklaring:** Er is ten minste een waarschuwing ontvangen tijdens de verwerking.

Deze waarschuwing heeft geen invloed op de verwerking.

**Instructie voor gebruiker:** Controleer de waarschuwing in het berichtenbestand.

**SQL3108W Geen toegang tot een bestand waarnaar wordt verwezen met een DATALINK-waarde in rij** *rijnummer***, kolom** *kolomnummer***. Oorzaakcode =** *oorzaakcode***.**

**Verklaring:** De oorzaak kan worden vastgesteld aan de hand van de onderstaande *oorzaakcodes*:

- **1** De indeling van de gegevenslocatie voor de DATALINK-waarde is ongeldig.
- **2** DATALINK-waarde DB2 Data Links Manager is niet bij de database geregistreerd.
- **3** De waarde van het DATALINKkoppelingstype is niet geldig.
- **4** Het verwijzingsbestand voor de waarde van DATALINK wordt niet gevonden door de DB2 Data Links Manager.
- **5** Het bestand waarnaar in de waarde van DATALINK wordt verwezen, is al aan de database verbonden.
- **6** Het bestand waarnaar door een DATALINK-waarde wordt verwezen, is niet toegankelijk voor koppeling. Het is wellicht een symbolische koppeling of een bestand met een machtigingsbit voor het aanzetten van SUID (Set User ID) of SGID (Set Group ID).
- **7** De URL of het commentaar van de DATALINK-waarde is te lang.
- **8** Het bestand waarnaar in de waarde van DATALINK wordt verwezen, kan niet met de database worden verbonden. DB2 Data Links Manager verleent geen machtiging voor koppeling van dit bestand door de DB2-gebruiker.

**Instructie voor gebruiker:** Afhankelijk van de *oorzaakcode*, onderneemt u de volgende acties:

- **1** Corrigeer de indeling van de gegevenslocatie. Als de hostnaam niet is opgegeven, kan DB2 de lokale hostnaam uitsluitend als standaard gebruiken als de ondersteuning voor FILE LINK CONTROL is ingeschakeld. Raadpleeg de Administration Guide voor informatie over het inschakelen van deze ondersteuning.
- **2** Controleer of de juiste DB2 Data Links Manager is opgegeven. Zorg ervoor dat deze voor de database geregistreerd is. Geregistreerde DB2 Data Links Managers worden genegeerd als de ondersteuning voor FILE LINK CONTROL niet is ingeschakeld.

Raadpleeg de Administration Guide voor informatie over het inschakelen van deze ondersteuning.

- **3** Corrigeer de waarde van het koppelingstype.
- **4** Controleer of het juiste bestand is opgegeven en of het bestand bestaat.
- **5** Ontkoppel de bestaande verwijzing naar het bestand of geef het bestand niet op in deze instructie.
- **6** Koppeling van directory's is niet toegestaan. Gebruik de werkelijke bestandsnaam en niet de symbolische koppeling. Als SUID of SGID wordt gebruikt, kan dit bestand niet worden gekoppeld met een DATALINK-type.
- **7** Verkort de lengte van de waarde van de gegevenslocatie of het commentaar.
- **8** Neem contact op met de beheerder van DB2 Data Links Manager voor de vereiste machtiging.

#### **SQL3109N Het programma begint gegevens uit het bestand** *naam* **te laden.**

**Verklaring:** Dit is de standaard beginmededeling. Het is mogelijk dat de mededeling de naam aangeeft van een tijdelijk bestand dat op de server is gemaakt, in plaats van het bronbestand.

**Instructie voor gebruiker:** Geen actie vereist.

# **SQL3110N Het programma heeft de verwerking voltooid. Er zijn** *aantal* **rijen van het invoerbestand gelezen.**

**Verklaring:** Dit is het standaard beëindigingsbericht.

**Instructie voor gebruiker:** Geen actie vereist.

#### **SQL3111C Er is een I/O-fout opgetreden tijdens de afsluiting van het invoergegevensbestand.**

**Verklaring:** Er is een I/O-fout opgetreden tijdens de afsluiting van het invoergegevensbestand. Deze fout kan wijzen op een probleem op de client of de server.

Het bestand is niet afgesloten.

**Instructie voor gebruiker:** Controleer het invoerbestand op een I/O-fout.

# **SQL3112W Er zijn minder invoerbestandkolommen opgegeven dan databasekolommen.**

**Verklaring:** Er zijn minder kolommen opgegeven in het invoerbestand dan in de uitvoertabel. Omdat voor de extra kolommen van de tabel nullwaarden zijn toestaan, zijn die kolommen gevuld met nullwaarden.

**Instructie voor gebruiker:** Geen actie vereist.

#### **SQL3113W Het gegevenstype** *type* **van de databasekolom** *naam* **is niet compatibel met dit indelingsbestand. Er worden nullwaarden ingevoegd voor de kolom.**

**Verklaring:** Het kolomtype voor de database is ongeldig voor dit indelingsbestand. Er worden nullwaarden ingevoegd, omdat voor de kolom nullwaarden zijn toegestaan.

Er worden nullwaarden geladen voor de opgegeven kolom.

**Instructie voor gebruiker:** Voer een van de volgende acties uit wanneer er voor een kolom geen nullwaarden zijn toegestaan:

- Bewerk de gegevens in de tabel.
- v Gebruik, indien mogelijk, een andere compatibele kolom in de database als doelkolom en geef de opdracht opnieuw op.
- v Definieer de databasetabel, zodat de kolommen compatibel zijn met de kolommen die worden geladen en geef de opdracht opnieuw op.

# **SQL3114W Enkele gegevens die volgen op** *tekst* **in rij** *rijnummer* **en kolom** *kolomnummer* **zijn niet geladen.**

**Verklaring:** Enkele gegevens in de opgegeven rij en kolom zijn niet geladen, waarschijnlijk omdat de kolom gegevens bevat zoals:

- v een gesloten reeksbegrenzingsteken
- v een geïsoleerde harde return of een stuurcode voor regelopschuiving.
- v Een niet-begrensde reekswaarde.

De geladen tekst wordt afgebeeld in het token *tekst*.

De inhoud van het veld is wellicht onvolledig.

**Instructie voor gebruiker:** Vergelijk de waarde in de uitvoertabel met die in het invoerbestand. Corrigeer zo nodig het invoerbestand en geef de opdracht opnieuw op, of bewerk de gegevens in de tabel.

#### **SQL3115W Het begin van de veldwaarde** *tekst* **in rij** *rijnummer* **en kolom** *kolomnummer* **is langer dan de langste toegestane tabelkolom. De waarde wordt afgekapt.**

**Verklaring:** De veldwaarde is langer dan 32700 bytes.

De waarde is na 32700 bytes afgekapt.

**Instructie voor gebruiker:** Vergelijk de waarde in de uitvoertabel met die in het invoerbestand. Corrigeer zo nodig het invoerbestand en geef de opdracht opnieuw op of bewerk de gegevens in de tabel. Controleer of er begrenzingstekens ontbreken in tekenreeksen.

## **SQL3116W De veldwaarde in rij** *rijnummer* **en kolom** *kolomnummer* **ontbreekt, maar voor de doelkolom zijn geen nullwaarden toegestaan.**

**Verklaring:** De veldwaarde null werd gevonden in het invoerbestand. Het bestand kan niet worden geladen, omdat voor de doelkolom in de tabel geen nullwaarden zijn toegestaan.

Voor andere bestanden dan ASCII-bestanden wordt dan met de waarde van het kolomnummer het veld aangegeven in de rij van de ontbrekende gegevens. Voor ASCII-bestanden is de waarde van het kolomnummer de bytepositie in de rij van de ontbrekende gegevens.

De rij is niet geladen.

**Instructie voor gebruiker:** Corrigeer zo nodig het invoerbestand en geef de opdracht opnieuw op of bewerk de gegevens in de tabel.

# **SQL3117W De veldwaarde in rij** *rijnummer* **en kolom** *kolomnummer* **kan niet worden geconverteerd naar het gegevenstype SMALLINT. Er is een null geladen.**

**Verklaring:** De waarde in het opgegeven veld kan niet worden geconverteerd naar het gegevenstype SMALLINT. Mogelijk klopt het gegevenstype niet. Het kan zijn dat de waarde groter is dan een geheel getal van 2 byte.

Voor begrensde ASCII-bestanden (DEL) geeft de waarde van het kolomnummer het veld in de rij aan dat de desbetreffende waarde bevat. Voor ASCII-bestanden geeft de waarde van het kolomnummer de bytelocatie binnen de rij aan waar de desbetreffende waarde begint.

Er wordt een nullwaarde geladen.

**Instructie voor gebruiker:** Controleer de invoerwaarde. Corrigeer zo nodig het invoerbestand en geef de opdracht opnieuw op of bewerk de gegevens in de tabel.

```
SQL3118W De veldwaarde in rij rijnummer en
kolom kolomnummer kunnen niet worden
geconverteerd naar het gegevenstype
SMALLINT, maar de doelkolom staat
geen nullwaarden toe. De rij is niet
geladen.
```
**Verklaring:** De waarde in het opgegeven veld kan niet worden geconverteerd naar het gegevenstype SMALLINT. Mogelijk klopt het gegevenstype niet. Het kan zijn dat de waarde groter is dan een geheel getal van 2 byte. Er kan geen nullwaarde worden geladen, omdat de uitvoerkolom in de tabel geen nullwaarden toestaat.

Voor begrensde ASCII-bestanden (DEL) geeft de

waarde van het kolomnummer het veld in de rij aan dat de desbetreffende waarde bevat. Voor ASCII-bestanden geeft de waarde van het kolomnummer de bytelocatie binnen de rij aan waar de desbetreffende waarde begint.

De rij is niet geladen.

**Instructie voor gebruiker:** Corrigeer het invoerbestand en geef de opdracht opnieuw op of bewerk de gegevens in de tabel.

**SQL3119W De veldwaarde in rij** *rijnummer* **en kolom** *kolomnummer* **kan niet naar het gegevenstype INTEGER worden geconverteerd. Er is een null geladen.**

**Verklaring:** Mogelijk klopt het gegevenstype niet, omdat de waarde in het opgegeven veld niet geconverteerd kan worden naar het gegevenstype INTEGER.

Voor begrensde ASCII-bestanden (DEL) geeft de waarde van het kolomnummer het veld in de rij aan dat de desbetreffende waarde bevat. Voor ASCII-bestanden geeft de waarde van het kolomnummer de bytelocatie binnen de rij aan waar de desbetreffende waarde begint.

Er wordt een nullwaarde geladen.

**Instructie voor gebruiker:** Controleer de invoerwaarde. Corrigeer zo nodig het invoerbestand en geef de opdracht opnieuw op of bewerk de gegevens in de tabel.

**SQL3120W De veldwaarde in rij** *rijnummer* **en kolom** *kolomnummer* **kan niet naar het gegevenstype INTEGER worden geconverteerd, maar de doelkolom staat geen nullwaarden toe. De rij is niet geladen.**

**Verklaring:** Mogelijk klopt het gegevenstype niet, omdat de waarde in het opgegeven veld niet geconverteerd kan worden naar het gegevenstype INTEGER. Er kan geen nullwaarde worden geladen, omdat de uitvoerkolom in de tabel geen nullwaarden toestaat.

Voor begrensde ASCII-bestanden (DEL) geeft de waarde van het kolomnummer het veld in de rij aan dat de desbetreffende waarde bevat. Voor ASCII-bestanden geeft de waarde van het kolomnummer de bytelocatie binnen de rij aan waar de desbetreffende waarde begint.

De rij is niet geladen.

**Instructie voor gebruiker:** Corrigeer het invoerbestand en geef de opdracht opnieuw op of bewerk de gegevens in de tabel.

#### **SQL3121W De veldwaarde in rij** *rijnummer* **en kolom** *kolomnummer* **kan niet naar het gegevenstype FLOAT worden geconverteerd. Er is een null geladen.**

**Verklaring:** De waarde in het opgegeven veld kan niet worden geconverteerd naar het gegevenstype FLOAT. Mogelijk klopt het gegevenstype niet.

Voor begrensde ASCII-bestanden (DEL) geeft de waarde van het kolomnummer het veld in de rij aan dat de desbetreffende waarde bevat. Voor ASCII-bestanden geeft de waarde van het kolomnummer de bytelocatie binnen de rij aan waar de desbetreffende waarde begint.

Er wordt een nullwaarde geladen.

**Instructie voor gebruiker:** Controleer de invoerwaarde. Corrigeer zo nodig het invoerbestand en geef de opdracht opnieuw op of bewerk de gegevens in de tabel.

**SQL3122W De veldwaarde in rij** *rijnummer* **en kolom** *kolomnummer* **kan niet naar het gegevenstype FLOAT worden geconverteerd, maar voor de doelkolom zijn geen nullwaarden toegestaan. De rij is niet geladen.**

**Verklaring:** De waarde in het opgegeven veld kan niet worden geconverteerd naar het gegevenstype FLOAT. Mogelijk klopt het gegevenstype niet. Er kan geen nullwaarde worden geladen, omdat de uitvoerkolom in de tabel geen nullwaarden toestaat.

Voor begrensde ASCII-bestanden (DEL) geeft de waarde van het kolomnummer het veld in de rij aan dat de desbetreffende waarde bevat. Voor ASCII-bestanden geeft de waarde van het kolomnummer de bytelocatie binnen de rij aan waar de desbetreffende waarde begint.

De rij is niet geladen.

**Instructie voor gebruiker:** Corrigeer het invoerbestand en geef de opdracht opnieuw op of bewerk de gegevens in de tabel.

**SQL3123W De veldwaarde in rij** *rijnummer* **en kolom** *kolomnummer* **kan niet naar het gegevenstype PACKED DECIMAL worden geconverteerd. Er is een null geladen.**

**Verklaring:** De waarde in het opgegeven veld kan niet worden geconverteerd naar het gegevenstype PACKED DECIMAL. Mogelijk klopt het gegevenstype niet.

Voor begrensde ASCII-bestanden (DEL) geeft de waarde van het kolomnummer het veld in de rij aan dat de desbetreffende waarde bevat. Voor ASCII-bestanden geeft de waarde van het kolomnummer de bytelocatie binnen de rij aan waar de desbetreffende waarde begint.

Er wordt een nullwaarde geladen.

**Instructie voor gebruiker:** Controleer de invoerwaarde. Corrigeer zo nodig het invoerbestand en geef de opdracht opnieuw op of bewerk de gegevens in de tabel.

**SQL3124W De veldwaarde in rij** *rijnummer* **en kolom** *kolomnummer* **kan niet naar het gegevenstype PACKED DECIMAL worden geconverteerd, maar voor de doelkolom zijn geen nullwaarden toegestaan. De rij is niet geladen.**

**Verklaring:** De waarde in het opgegeven veld kan niet worden geconverteerd naar het gegevenstype PACKED DECIMAL. Mogelijk klopt het gegevenstype niet. Er kan geen nullwaarde worden geladen, omdat de uitvoerkolom in de tabel geen nullwaarden toestaat.

Voor begrensde ASCII-bestanden (DEL) geeft de waarde van het kolomnummer het veld in de rij aan dat de desbetreffende waarde bevat. Voor ASCII-bestanden geeft de waarde van het kolomnummer de bytelocatie binnen de rij aan waar de desbetreffende waarde begint.

De rij is niet geladen.

**Instructie voor gebruiker:** Corrigeer het invoerbestand en geef de opdracht opnieuw op of bewerk de gegevens in de tabel.

**SQL3125W De tekengegevens in rij** *rijnummer* **en kolom** *kolomnummer* **zijn afgekapt, omdat de gegevens langer zijn dan de kolom van de doeldatabase.**

**Verklaring:** De lengte van de veldgegevens in het invoerbestand is langer dan de lengte van de databasevelden waarin ze zijn geladen.

De tekengegevens zijn afgekapt.

**Instructie voor gebruiker:** Vergelijk de waarde in de uitvoertabel met die in het invoerbestand. Corrigeer zo nodig het invoerbestand en geef de opdracht opnieuw op of bewerk de gegevens in de tabel. De databasekolom kan niet worden verbreed. Definieer zo nodig een nieuwe tabel met bredere kolommen en herhaal het proces.

**SQL3128W Het veld met** *gegevens* **in rij** *rijnummer* **en kolom** *kolomnummer* **is afgekapt tot een DATE-veld, omdat de gegevens langer zijn dan de databasekolom.**

**Verklaring:** De datumwaarde in het opgegeven veld overschrijdt de lengte die mogelijk is voor de notatie van een datum.

De gegevenswaarde is afgekapt, zodat deze in de tabel past.

**Instructie voor gebruiker:** Vergelijk de waarde in de uitvoertabel met die in het invoerbestand. Corrigeer zo nodig het invoerbestand en geef de opdracht opnieuw op of bewerk de gegevens in de tabel.

**SQL3129W De datum, tijd of het datum/tijd-veld met** *tekst* **in rij** *rijnummer* **en kolom** *kolomnummer* **is opgevuld met spaties.**

**Verklaring:** De veldgegevens in het invoerbestand zijn korter dan de databasekolom.

De gegevens aan de rechterkant zijn opgevuld met spaties.

**Instructie voor gebruiker:** Vergelijk de waarde in de uitvoertabel met die in het invoerbestand. Corrigeer zo nodig het invoerbestand en geef de opdracht opnieuw op of bewerk de gegevens in de tabel.

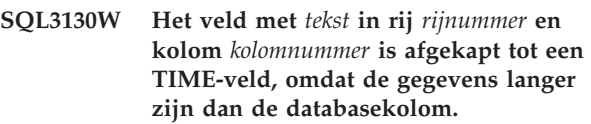

**Verklaring:** De tijdwaarde in het opgegeven veld overschrijdt de lengte die mogelijk is voor de notatie van een tijdstip.

De tijdwaarde is afgekapt, zodat deze in de tabel past.

**Instructie voor gebruiker:** Vergelijk de waarde in de uitvoertabel met die in het invoerbestand. Corrigeer zo nodig het invoerbestand en geef de opdracht opnieuw op of bewerk de gegevens in de tabel.

```
SQL3131W Het veld met tekst in rij rijnummer en
kolom kolomnummer is afgekapt tot een
TIMESTAMP-veld, omdat de gegevens
langer zijn dan de databasekolom.
```
**Verklaring:** De datum/tijd-waarde in het opgegeven veld overschrijdt de lengte die mogelijk is voor de notatie van een tijdaanduiding.

De waarde van de tijdaanduiding is afgekapt, zodat deze in de tabel past.

**Instructie voor gebruiker:** Vergelijk de waarde in de uitvoertabel met die in het invoerbestand. Corrigeer zo nodig het invoerbestand en geef de opdracht opnieuw op of bewerk de gegevens in de tabel.

#### **SQL3132W De tekengegevens in kolom** *kolom* **worden afgekapt tot grootte** *grootte***.**

**Verklaring:** De kolom voor tekengegevens heeft een gedefinieerde grootte die langer is dan de langste kolom voor standaardtekens die kan worden geëxporteerd; elke waarde zal worden afgekapt tot de opgegeven grootte.
Zo worden bijvoorbeeld standaard alleen de eerste SQL\_LONGMAX bytes van een LOB-kolom geëxporteerd. Als u de gehele LOB-kolom wilt exporteren moet het sleutelwoord *LOBSINFILE* worden opgegeven in de parameter van het bestandstype en wordt elke LOB-kolom opgeslagen in een apart bestand.

**Instructie voor gebruiker:** Dit is slechts een waarschuwing. Geen actie vereist.

#### **SQL3133W Het veld in rij** *rijnummer* **en kolom** *kolomnummer* **bevat een ongeldige DATALINK-waarde. Er is een null geladen.**

**Verklaring:** De DATALINK-waarde in het opgegeven veld is ongeldig. Voor begrensde ASCII-bestanden (DEL) geeft de waarde van het kolomnummer het veld in de rij aan dat de desbetreffende waarde bevat. Voor ASCII-bestanden geeft de waarde van het kolomnummer de bytelocatie binnen de rij aan waar de desbetreffende waarde begint.

Er wordt een nullwaarde geladen.

**Instructie voor gebruiker:** Controleer de invoerwaarde. Corrigeer zo nodig het invoerbestand en geef de opdracht opnieuw op of bewerk de gegevens in de tabel.

#### **SQL3134W Het veld in rij** *rijnummer* **en kolom** *kolomnummer* **bevat een ongeldige DATALINK-waarde maar de doelkolom staat geen nullwaarden toe. De rij is niet geladen.**

**Verklaring:** De DATALINK-waarde in het opgegeven veld is ongeldig. Voor begrensde ASCII-bestanden (DEL) geeft de waarde van het kolomnummer het veld in de rij aan dat de desbetreffende waarde bevat. Voor ASCII-bestanden geeft de waarde van het kolomnummer de bytelocatie binnen de rij aan waar de desbetreffende waarde begint.

**Instructie voor gebruiker:** Controleer de invoerwaarde. Corrigeer zo nodig het invoerbestand en geef de opdracht opnieuw op.

## **SQL3135N Het aantal kolommen in de parameter METHOD is groter dan het aantal kolommen in de doeltabel.**

**Verklaring:** Het aantal gegevenskolommen in de parameter METHOD moet kleiner zijn dan of gelijk zijn aan het aantal gegevenskolommen in de desbetreffende tabel.

**Instructie voor gebruiker:** Geef het juiste aantal invoerkolommen op in de parameter METHOD en geef de opdracht opnieuw op.

# **SQL3137W Rij** *rijnummer* **is te kort. Er ontbreekt ten minste een invoerwaarde die in een databasekolom wordt geladen waarvoor geen nullwaarden zijn toegestaan. De rij is niet geladen.**

**Verklaring:** De rij bevat niet voldoende velden om vanaf een begrensd ASCII-bestand te kunnen worden geladen. De rij bevat niet voldoende gegevensbytes om vanaf een begrensd ASCII-bestand te kunnen laden. Er kan geen waarde worden ingevoerd bij ten minste een van de doelkolommen, waarvoor geen nullwaarden zijn toegestaan.

De rij is niet geladen.

**Instructie voor gebruiker:** Controleer het invoerbestand en de inhoud van de doeltabel. Corrigeer het invoerbestand en geef de opdracht opnieuw op of bewerk de gegevens in de tabel.

# **SQL3138W Het laatste begrenzingsteken voor tekenreeksen is niet gevonden voordat het einde van het invoergegevensbestand werd bereikt.**

**Verklaring:** Het einde van het invoergegevensbestand is bereikt voordat de laatste begrenzing voor tekenreeksen werd gevonden.

De afsluitende begrenzing voor tekenreeksen wordt aan het einde van de gegevens als standaardoptie gebruikt.

**Instructie voor gebruiker:** Vergelijk de waarde in de uitvoertabel met die in het invoerbestand. Corrigeer zo nodig het invoerbestand en geef de opdracht opnieuw op of bewerk de gegevens in de tabel.

## **SQL3139W Er is een fout** *fout* **opgetreden op het moment dat het programma de verbinding met de database heeft verbroken.**

**Verklaring:** Het IMPORT- of EXPORT-programma kan de verbinding met de database niet verbreken.

De uitvoergegevens zijn mogelijk onvolledig.

**Instructie voor gebruiker:** Bepaal de fout aan de hand van het foutnummer van het bericht.

# **SQL3142W De kolomkop voor kolom** *kolomnummer* **wordt afgekapt tot 240 bytes.**

**Verklaring:** De programma's LOTUS 1-2-3\*\* en Symphony\*\* kunnen niet meer dan 240 bytes voor labelrecords bevatten. Als er een kolomkop van meer dan 240 bytes voor uitvoer wordt opgegeven, wordt deze afgekapt tot 240 bytes.

De kolomkop is afgekapt. Verwerking wordt voortgezet.

**Instructie voor gebruiker:** Controleer of de

kolomkoppen niet meer dan 240 bytes bevatten. Controleer op een eventuele fout in de opgegeven namen van kolommen in het WSF-bestand voor het uitvoerwerkblad (WSF).

#### **SQL3143W Bij de kolom** *kolomnummer* **met een variabele lengte is de limiet voor de maximumlengte van 240 bytes overschreden. Gegevens uit de kolom kunnen worden afgekapt.**

**Verklaring:** De programma's LOTUS 1-2-3\*\* en Symphony\*\* kunnen niet meer dan 240 bytes voor labelrecords bevatten. Wanneer er een tekenveld van meer dan 240 bytes naar een bestand voor werkbladindeling wordt geschreven (WSF), worden de gegevens afgekapt tot 240 bytes.

Zet de verwerking voort. Het is mogelijk dat de gegevens voor de kolom vervolgens afgekapt worden.

**Instructie voor gebruiker:** Controleer de uitvoer. Als er door de afkapping belangrijke gegevens verloren zijn gegaan, kunt u de selectie van gegevens uit de kolom in verschillende velden onderzoeken door een subreeks tot stand te brengen of de database opnieuw te ontwerpen.

**SQL3144W Bij de kolom** *kolomnummer* **met een vaste lengte is de limiet voor de maximumlengte van 240 bytes overschreden. Gegevens uit de kolom kunnen worden afgekapt.**

**Verklaring:** Voor de programma's Lotus 1-2-3\*\* en Symphony\*\* geldt voor labelrecords een limiet van 240 bytes. Wanneer er een tekenveld van meer dan 240 bytes naar een bestand voor werkbladindeling wordt geschreven (WSF), worden de gegevens afgekapt tot 240 bytes.

Alle invoergegevens voor de kolom worden afgekapt zonder dat er aanvullende berichten naar het berichtenlogboek worden geschreven.

Zet de verwerking voort.

**Instructie voor gebruiker:** Bevestig de uitvoer. Als er door de afkapping belangrijke gegevens verloren zijn gegaan, kunt u de selectie van gegevens uit de kolom in verschillende velden onderzoeken door een subreeks tot stand te brengen of de database opnieuw te ontwerpen.

## **SQL3145W De gegevens voor rij** *rijnummer***, kolom** *kolomnummer* **worden afgekapt tot 240 bytes.**

**Verklaring:** Voor de programma's Lotus 1-2-3\*\* en Symphony\*\* geldt voor labelrecords een limiet van 240 bytes. Wanneer er een tekenveld met meer dan 240 bytes naar een bestand voor werkbladindeling (WSF) wordt geschreven, worden de gegevens afgekapt tot

240 bytes. Deze mededeling wordt voorafgegaan door bericht SQL3143 dat betrekking heeft op de kolom.

Verwerking wordt voortgezet. De gegevens zijn afgekapt.

**Instructie voor gebruiker:** Controleer de uitvoer. Als er door de afkapping belangrijke gegevens verloren zijn gegaan, kunt u de selectie van gegevens uit de kolom in verschillende velden onderzoeken door een subreeks tot stand te brengen of de database opnieuw te ontwerpen.

## **SQL3146N De DATE- of TIMESTAMP-waarde voor rij** *rijnummer* **en kolom** *kolomnummer* **valt buiten het toegestane bereik.**

**Verklaring:** De waarde voor een datum of tijdaanduiding is ongeldig. Voor werkbladen (WSF-bestanden ) is een datumaanduiding van 01-01-1900 tot 01-01-2099 vereist.

Er is geen celrecord gemaakt.

**Instructie voor gebruiker:** Vergelijk de waarde van het uitvoerbestand met die van de invoertabel. Corrigeer zo nodig de invoerwaarde en geef de opdracht opnieuw op of bewerk de gegevens in de tabel.

## **SQL3147W Er zijn meer dan 2048 rijen naar een bestand met werkbladindeling geëxporteerd.**

**Verklaring:** Er zijn meer dan 2048 rijen geëxporteerd. De eerste generatie producten ondersteunt maximaal 2048 rijen.

Zet de verwerking voort.

**Instructie voor gebruiker:** Alle rijen na de 2048ste rij kunnen alleen worden gelezen door producten van de tweede en derde generatie.

# **SQL3148W Een van de rijen uit de invoertabel is niet in de tabel ingevoegd. De SQLCODE** *sqlcode* **is teruggezonden.**

**Verklaring:** De databasebewerking voor het invoegen van een gegevensrij die uit het invoerbestand is gelezen, is mislukt. Een of meer velden in het invoerbestand waarin het veld wordt geplaatst, zijn niet compatibel met het databaseveld.

De verwerking gaat door bij de volgende rij invoergegevens.

**Instructie voor gebruiker:** In het volgende bericht in het berichtenbestand vindt u het nummer van de rij die niet is ingevoegd. Controleer het invoerbestand en de inhoud van de database. Als u wilt, wijzigt u de database of het invoerbestand en voert u de bewerking opnieuw uit.

#### **SQL3149N** *aantal-1* **rijen werden vanaf het invoerbestand verwerkt.** *aantal-2* **rijen zijn correct in de tabel ingevoegd.** *aantal-3* **rijen zijn niet geaccepteerd.**

**Verklaring:** In deze samenvatting leest u hoeveel gegevensrijen er uit het invoerbestand zijn gelezen, hoeveel rijen op de juiste wijze in de databasetabel zijn ingevoegd en hoeveel rijen er niet zijn geaccepteerd. Wanneer er gebruik wordt gemaakt van de optie INSERT\_UPDATE komt het aantal bijgewerkte rijen overeen met het aantal bijgewerkte rijen min het aantal dat is ingevoegd en niet geaccepteerd.

**Instructie voor gebruiker:** Geen, omdat dit een samenvatting is. In de berichten vindt u in bepaalde gevallen een herstelprocedure.

#### **SQL3150N Het H-record in het PC/IXF-bestand bevat product** *product***, datum** *datum* **en tijd** *tijd***.**

**Verklaring:** Er wordt informatie verstrekt over het product dat het PC/IXF-bestand heeft gemaakt en wanneer het werd gemaakt.

**Instructie voor gebruiker:** Geen actie vereist.

**SQL3151N Er zal geen gegevensconversie worden uitgevoerd vanaf de enkelbyte codetabelwaarde** *codetabel* **in het H-record naar de toepassing van de enkelbyte codetabelwaarde** *codetabel***, omdat de optie FORCEIN is opgegeven.**

**Verklaring:** Er zal geen gegevensconversie van de IXF-codetabel naar de archiefcodetabel worden uitgevoerd, omdat de optie FORCEIN is opgegeven.

**Instructie voor gebruiker:** Geen actie vereist. Wanneer de conversie van de codetabel van het IXF-bestand naar de codetabel van de toepassing door Database Manager wordt ondersteund, kan de bewerking opnieuw worden opgegeven zonder de optie FORCEIN en worden de gegevens geconverteerd.

**SQL3152N De dubbelbyte codetabelwaarde** *waarde* **in het H-record is niet compatibel met de dubbelbyte codetabelwaarde** *waarde* **voor de toepassing. Er worden gegevens ingevoerd, omdat de optie FORCEIN is gebruikt.**

**Verklaring:** De dubbelbyte codetabelwaarden in het record en de toepassing zijn niet compatibel. Omdat de optie *FORCEIN* is gebruikt, worden de gegevens ingevoegd.

**Instructie voor gebruiker:** Geen actie vereist.

#### **SQL3153N Het T-record in het PC/IXF-bestand heeft de naam** *naam***, kwalificatie** *kwalificatie* **en bron** *bron***.**

**Verklaring:** Er wordt desgewenst informatie gegeven over de tabelnaam waaruit gegevens zijn gehaald, uit het product waarmee de tabel is gemaakt en de oorspronkelijke gegevensbron.

**Instructie voor gebruiker:** Geen actie vereist.

## **SQL3154W De HCNT-waarde in het H-record en de CCNT-waarde in het T-record zijn niet compatibel. De CCNT-waarde uit het T-record zal worden gebruikt.**

**Verklaring:** De HCNT-waarde in het H-record en de CCNT-waarde in het T-record komen niet overeen.

De CCNT-waarde uit het T-record wordt gebruikt.

**Instructie voor gebruiker:** Controleer of de CCNT-waarde juist is. Als dit niet het geval is, brengt u de nodige wijzigingen aan in de HCNT- en CCNT-waarden en geeft u de opdracht opnieuw op.

# **SQL3155W Het naamlengteveld in het C-record voor kolom** *naam* **is ongeldig. Gegevens uit de kolom worden niet geladen.**

**Verklaring:** De waarde in het naamlengteveld in het C-record is ongeldig voor de opgegeven kolom.

Gegevens uit de opgegeven kolom worden niet geladen.

**Instructie voor gebruiker:** Vervang het naamlengteveld in het C-record en geef de opdracht opnieuw op.

## **SQL3156W Het nullveld in het C-record voor kolom** *naam* **is ongeldig. Gegevens uit de kolom worden niet geladen.**

**Verklaring:** Het nullveld in het C-record voor de opgegeven kolom is ongeldig.

Gegevens uit de opgegeven kolom worden niet geladen.

**Instructie voor gebruiker:** Vervang het nullveld in het C-record en geef de opdracht opnieuw op.

# **SQL3157W Het typeveld in het C-record voor de kolom** *naam* **is ongeldig. Gegevens uit de kolom worden niet geladen.**

**Verklaring:** Het typeveld in het C-record voor de opgegeven kolom is ongeldig. Het is mogelijk dat de codetabelwaarden niet compatibel zijn met het kolomtype.

Gegevens uit de opgegeven kolom worden niet geladen.

**Instructie voor gebruiker:** Wijzig het typeveld in het C-record en geef de opdracht opnieuw op.

#### **SQL3158W Het enkelbyte codetabelveld in het C-record voor kolom** *naam* **is ongeldig. Gegevens uit de kolom worden niet geladen.**

**Verklaring:** Het enkelbyte codetabelveld in het C-record voor de opgegeven kolom is ongeldig.

Gegevens uit de opgegeven kolom worden niet geladen.

**Instructie voor gebruiker:** Vervang het enkelbyte codetabelveld in het C-record en geef de opdracht opnieuw op.

#### **SQL3159W Het dubbelbyte codetabelveld in het C-record voor kolom** *naam* **is ongeldig. Gegevens uit de kolom worden niet geladen.**

**Verklaring:** Het dubbelbyte codetabelveld in het C-record voor de opgegeven kolom is ongeldig.

Gegevens uit de opgegeven kolom worden niet geladen.

**Instructie voor gebruiker:** Vervang het dubbelbyte codetabelveld in het C-record en geef de opdracht opnieuw op.

## **SQL3160W Het kolomlengteveld in het C-record voor kolom** *naam* **is ongeldig. Gegevens uit de kolom worden niet geladen.**

**Verklaring:** Het kolomlengteveld in het C-record voor de opgegeven kolom in ongeldig.

Gegevens uit de opgegeven kolom worden niet geladen.

**Instructie voor gebruiker:** Vervang het kolomlengteveld in het C-record en geef de opdracht opnieuw op.

## **SQL3161W Het precisieveld in het C-record voor kolom** *naam* **is ongeldig. Gegevens uit de kolom worden niet geladen.**

**Verklaring:** Het precisieveld in het C-record voor de opgegeven kolom is ongeldig.

Gegevens uit de opgegeven kolom worden niet geladen.

**Instructie voor gebruiker:** Vervang het precisieveld in het C-record en geef de opdracht opnieuw op.

## **SQL3162W Het veld voor het aantal decimalen in het C-record voor kolom** *naam* **is ongeldig. Gegevens uit de kolom worden niet geladen.**

**Verklaring:** Het aantal decimalen dat is opgegeven in het C-record voor de aangegeven kolom, is ongeldig.

Gegevens uit de opgegeven kolom worden niet geladen.

**Instructie voor gebruiker:** Wijzig het aantal decimalen in het C-record en geef de opdracht opnieuw op.

# **SQL3163W Het kolomlengteveld in het C-record voor drijvende-kommakolom** *naam* **is leeg. Er moet een waarde van 00008 worden gebruikt.**

**Verklaring:** Het kolomlengteveld in het C-record voor de opgegeven kolom is leeg.

Er wordt een kolomlengte gebruikt van 00008.

**Instructie voor gebruiker:** Geen actie vereist.

#### **SQL3164W Het kolomlengteveld in het C-record voor de drijvende-kommakolom** *naam* **is ongeldig. Gegevens uit de kolom worden niet geladen.**

**Verklaring:** Het kolomlengteveld in het C-record voor de opgegeven kolom in ongeldig. De opgegeven kolom is een kolom voor drijvende komma's.

Gegevens uit de opgegeven kolom worden niet geladen.

**Instructie voor gebruiker:** Vervang het kolomlengteveld in het C-record en geef de opdracht opnieuw op.

#### **SQL3165W Het kolomtypeveld** *type* **in het C-record voor kolom** *naam* **is ongeldig. Gegevens uit de kolom worden niet geladen.**

**Verklaring:** Het kolomtype in het C-record is ongeldig voor de opgegeven kolom.

Gegevens uit de opgegeven kolom worden niet geladen.

**Instructie voor gebruiker:** Vervang het kolomtypeveld in het C-record en geef de opdracht opnieuw op.

### **SQL3166W Er is geen PC/IXF-kolom opgegeven die in de databasekolom** *naam* **moet worden geladen, of de opgegeven PC/IXF-kolom bestaat niet. Er worden nullwaarden ingevoegd.**

**Verklaring:** Er is geen PC/IXF-kolom opgegeven die in de opgegeven kolom moet worden geladen, of de opgegeven PC/IXF-bronkolom bestaat niet.

Er worden nullwaarden geladen voor de opgegeven kolom.

**Instructie voor gebruiker:** Geen actie vereist. Als er geen nullwaarden in deze kolom mogen worden opgenomen, controleert u of de parameter *METHOD* de juiste namen en posities bevat, en of de parameter *METHOD* een kleiner aantal waarden bevat dan het aantal kolommen dat wordt aangegeven of geïmpliceerd door de parameter *actieparameter* (bijv. ″REPLACE into ...″).

## **SQL3167W De PC/IXF-kolom die is opgegeven om in de databasekolom** *naam* **te worden geladen, is niet geldig. Er worden nullwaarden ingevoegd.**

**Verklaring:** Waarden in de PC/IXF-kolom kunnen niet in de opgegeven databasekolom worden geladen. De reden hiervoor wordt in een eerder bericht in het logboek gegeven.

Er worden nullwaarden geladen voor de opgegeven kolom.

**Instructie voor gebruiker:** Lees de voorgaande berichten om te zien waarom de kolom ongeldig is.

#### **SQL3168W De PC/IXF-kolom die is opgegeven om in databasekolom** *naam* **te worden geladen is niet compatibel met de databasekolom. Er worden nullwaarden ingevoegd.**

**Verklaring:** Het is mogelijk dat de bron PC/IXF en de kolomtypen of -lengtes van de doeldatabase niet compatibel zijn.

Er worden nullwaarden geladen voor de opgegeven kolom.

**Instructie voor gebruiker:** Vergelijk de kolommen in het bronbestand PC/IXF en in de database.

#### **SQL3169N De FORCEIN-optie kan worden gebruikt om de PC/IXF-kolom** *naam* **geschikt te maken voor laden in databasekolom** *naam***.**

**Verklaring:** Dit geldt alleen voor informatie over het optionele gebruik van de optie *FORCEIN*.

**Instructie voor gebruiker:** Geen actie vereist.

#### **SQL3170W Het bestand raakt midden in een gegevensrij vol. Een deel van een rij met gegevens is niet geladen.**

**Verklaring:** Het bestand is vol voordat de huidige gegevensrij is geladen. Het is mogelijk dat het bestand slechts een deel van de verwachte gegevens bevat.

Een deel van de gegevensrij is niet geladen.

**Instructie voor gebruiker:** Als het PC/IXF-bestand van het ene opslagmedium naar het andere is gekopieerd moet de kopie met het origineel worden vergeleken of moet de kopieerbewerking worden herhaald.

#### **SQL3171W Er is een niet-labelrecord gevonden in de headerrij van de kolom. Het record is niet verwerkt.**

**Verklaring:** Het IMPORT-programma verwacht slechts labelrecords in de kolomkoprij (rij 1) van het bestand met werkbladindeling (WSF).

Het systeem verwerkt het record niet en gaat verder naar het volgende record.

**Instructie voor gebruiker:** Verwijder alle gegevens en informatie behalve de kolomkoppen uit de eerste rij van het spreadsheetbestand. Geef de opdracht opnieuw op.

#### **SQL3172W De opgegeven invoerkolom** *naam* **is niet gevonden. De corresponderende databasekolom bevat nullwaarden.**

**Verklaring:** De opgegeven invoerkolom is niet gevonden in het spreadsheetbestand voor invoer. De databasekolom staat nullwaarden toe en bevat nullwaarden.

**Instructie voor gebruiker:** Controleer de opgegeven naam voor de invoerkolom.

# **SQL3173N De ingevoegde gegevens voor kolom** *naam* **bestaan altijd uit minder tekens dan de kolombreedte.**

**Verklaring:** De databasekolom is breder dan het maximale labelrecord voor werkbladindeling (WSF).

Zet de verwerking voort.

**Instructie voor gebruiker:** Geen actie vereist.

### **SQL3174W Het gegevenstype** *type* **van de databasekolom** *naam* **is niet compatibel met een WSF-kolomtype. Er worden voor deze kolom nullwaarden ingevoegd.**

**Verklaring:** Het kolomtype database is ongeldig voor een bestand met werkbladindeling (WSF). Omdat de kolom nullwaarden toestaat, worden er nullwaarden voor de kolom geïmporteerd.

**Instructie voor gebruiker:** Voer een van de volgende acties uit wanneer er voor een kolom geen nullwaarden zijn toegestaan:

- Bewerk de gegevens in de tabel.
- v Gebruik, indien mogelijk, een andere compatibele kolom in de database als doelkolom en geef de opdracht opnieuw op.

v Definieer de databasetabel opnieuw, zodat de kolommen compatibel zijn met de kolommen die uit het WSF-bestand zijn geïmporteerd, en geef de opdracht opnieuw op.

## **SQL3175W Het invoerrecord voor databaserij** *rij***, kolom** *kolom* **is ongeldig.**

**Verklaring:** Het record in het spreadsheetbestand is niet compatibel met het gegevenstype van de databasekolom. Als de databasekolom een grafisch gegevenstype is, is het mogelijk dat de gegevenstypen een oneven aantal bytes bevatten.

Als nullwaarden zijn toegestaan in de kolom, wordt een null ingevoegd. Als nullwaarden niet zijn toegestaan, wordt de rij niet geïmporteerd.

**Instructie voor gebruiker:** Bewerk de gegevens in de tabel of controleer of de gegevens in het spreadsheetbestand geldig zijn voor import in een database van Database Manager en geef de opdracht opnieuw op.

## **SQL3176W De waarde voor rij** *rij***, kolom** *kolom* **in het WSF-bestand valt niet binnen het toegestane bereik voor datums.**

**Verklaring:** Het record in het spreadsheetbestand bevat een waarde die te groot of te klein is om een geldige datum weer te geven voor werkbladen (WSF-bestanden). Een geldig WSF-datum ligt tussen de 1 en 73050.

Als nullwaarden zijn toegestaan in de kolom, wordt een null ingevoegd. Als nullwaarden niet zijn toegestaan, wordt de rij niet geïmporteerd.

**Instructie voor gebruiker:** Wijzig de gegevens in de tabel of controleer of de datums in het spreadsheetbestand geldig zijn voor import in een database van Database Manager en geef de opdracht opnieuw op.

#### **SQL3177W De waarde in het WSF-bestand voor rij** *rij***, kolom** *kolom* **valt niet binnen het toegestane bereik voor tijdwaarden.**

**Verklaring:** Het record in het spreadsheetbestand bevat een waarde die te groot of te klein is om een geldige tijd voor werkbladen (WSF-bestanden) weer te geven. Een WSF-tijd is een waarde die groter of gelijk nul is, maar kleiner dan een.

Als nullwaarden zijn toegestaan in de kolom, wordt een null ingevoegd. Als nullwaarden niet zijn toegestaan, wordt de rij niet geïmporteerd.

**Instructie voor gebruiker:** Wijzig de gegevens in de tabel of controleer of de te importeren waarde een tijdwaarde is in het invoer-spreadsheetbestand en geef de opdracht opnieuw op.

## **SQL3178W Het type record in het WSF-bestand voor database-rij** *rijnummer***, kolom** *kolomnummer* **is ongeldig voor de weergave van een tijdwaarde.**

**Verklaring:** De invoerwaarde bestaat uit een geheel getal. Een tijdwaarde moet worden weergegeven met een getal met drijvende komma of door een dagdeel in een spreadsheetbestand met werkbladindeling (WSF.bestand).

Als nullwaarden zijn toegestaan in de kolom, wordt een null ingevoegd. Als nullwaarden niet zijn toegestaan, wordt de rij niet geïmporteerd.

**Instructie voor gebruiker:** Wijzig de gegevens in de tabel of controleer of de te importeren waarde een tijdwaarde is in het invoer-spreadsheetbestand en geef de opdracht opnieuw op.

# **SQL3179W Er ontbreken gegevens in de rij** *rij* **voor het invoegen in een kolom in de database die geen nullwaarden toestaat. De rij is niet ingevoegd.**

**Verklaring:** In de gegevensrij uit het invoerbestand ontbreken gegevens of komen ongeldige gegevens voor, voor een kolom die geen nullwaarden toestaat. De waarden in de resterende databasekolommen in die rij worden niet ingevoegd.

De verwerking gaat vanaf de volgende rij door. De rij wordt niet ingevoegd.

**Instructie voor gebruiker:** Bewerk de gegevens in de tabel of controleer of de gegevens in het spreadsheetbestand geldig zijn voor invoeging in een database van Database Manager.

# **SQL3180W Plaats diskette** *nummer* **in station** *station***.**

**Verklaring:** De toepassing wordt verzocht de gebruiker te vragen de opgegeven diskette in het opgegeven station te plaatsen.

Het programma wacht op een aanroep nadat de gebruiker de diskette in het station heeft geplaatst.

**Instructie voor gebruiker:** Vraag de gebruiker om de diskette en keer terug naar het programma met de parameter *callerac* die aangeeft of de verwerking doorgaat of wordt afgebroken.

# **SQL3181W Het einde van het bestand is bereikt voordat het verwachte eindrecord is gevonden.**

**Verklaring:** Tijdens het laden van een PC/IXF-bestand dat is gemaakt door Database Manager, is het A-record van subtype E dat als laatste A-record werd verwacht, niet gevonden.

Het invoerbestand is waarschijnlijk beschadigd.

Zet de verwerking voort.

**Instructie voor gebruiker:** Controleer of er gegevens zijn die niet zijn geladen. Bewerk de tabel of verander het invoerbestand als er gegevens ontbreken en geef de opdracht opnieuw op. Als het PC/IXF-bestand van het ene opslagmedium naar het andere is gekopieerd moet de kopie met het origineel worden vergeleken of moet de kopieerbewerking worden herhaald.

# **SQL3182W Plaats diskette** *nummer* **in station** *station***. De diskette die op dit moment is geplaatst is niet de juiste of de vervolgdiskette is ongeldig.**

**Verklaring:** Er is tijdens het laden van een PC /IXF-bestand dat meerdere diskettes beslaat, een opdracht naar de toepassing gestuurd om een diskette te plaatsen. Er is een bevestiging teruggezonden dat de diskette in het station is geplaatst. Het vervolgbestand bevindt zich daar echter niet of is ongeldig. Dit geldt niet voor de eerste diskette.

Het programma wacht op een antwoord van de toepassing om de verwerking door te laten gaan of af te breken.

**Instructie voor gebruiker:** De gebruiker moet controleren of de juiste diskette zich in het station bevindt. Start vervolgens het programma opnieuw en stel daarbij de parameter *callerac* in op afbreken van de verwerking.

## **SQL3183W Een aantal vervangende begrenzingstekens in de bestandstypeparameter filetmod worden niet door spaties gescheiden.**

**Verklaring:** Er is ten minste een COLDEL-, CHARDEL- of DECPT-sleutelwoord in de parameter *filetmod* die zich niet aan het begin van de parameter *filetmod* bevindt en niet volgt op een spatie. Deze toestand kan zich voordoen tijdens de LOAD/IMPORT of uitvoer van begrensde ASCII (DEL) bestanden.

Het programma wordt beëindigd. De onjuiste vervangende waarden voor begrenzingstekens worden genegeerd.

**Instructie voor gebruiker:** Geef de opdracht opnieuw op met een juiste parameter *filetmod*.

# **SQL3184W Er is een SQL-waarschuwing** *SQLCODE* **gegeven tijdens het maken van de tabel.**

**Verklaring:** De tabel is gemaakt, maar hij kan verschillen van de oorspronkelijke tabel.

**Instructie voor gebruiker:** Vergelijk de tabeldefinitie van de nieuwe tabel en de verwachte tabel. Breng eventuele correcties aan met behulp van opdrachten zoals ALTER TABLE. De SQLCODE die wordt vermeld in het waarschuwingsbericht biedt meer informatie over wat er gebeurd is.

## **SQL3185W Het voorgaande foutbericht deed zich voor tijdens de verwerking van gegevens uit rij** *rijnummer* **van het invoerbestand.**

**Verklaring:** Met dit bericht kunt u vaststellen in welke rij de fout uit vorige bericht dat is opgenomen berichtenbestand (bijvoorbeeld SQL3306), is opgetreden.

**Instructie voor gebruiker:** Geen actie vereist.

**SQL3186W Er zijn geen gegevens in de database geladen, omdat het logboek vol is of omdat er geen vergrendelingsruimte meer over is. De SQLCODE** *sqlcode* **is teruggezonden. Er zal geprobeerd worden een COMMIT uit te voeren. Als dat lukt zal de bewerking woorden voortgezet.**

**Verklaring:** Het programma heeft geen gegevensrij in de database kunnen invoegen omdat het transactielogboek van de database vol is, of omdat er geen vergrendelingsruimte meer beschikbaar is voor de toepassing.

Op de voltooide databasetransacties is een COMMIT uitgevoerd en er is nogmaals geprobeerd de gegevens in te voegen. Als dezelfde fout blijft optreden bij hernieuwde pogingen tot invoeging, breekt het programma de verwerking af.

**Instructie voor gebruiker:** Let erop dat een opeenvolgend mislukken van het programma een ROLLBACK van de database tot gevolg heeft naar de toestand volgend op de laatste uitvoering, en niet naar de staat voor het programma werd aangeroepen.

# **SQL3187W Er is een fout opgetreden tijdens het maken van een index. De SQLCODE** *sqlcode* **is teruggezonden.**

**Verklaring:** Er is een fout opgetreden terwijl het IMPORT-programma een index maakte. Het is mogelijk dat er al een index voor een bepaalde tabel bestaat.

Deze fout treedt alleen op tijdens de invoer van een PC/IXF-bestand.

Het programma zet de verwerking voort. Het bestand is geïmporteerd, maar de index voor de tabel is niet gemaakt.

Gebruikers van federatief systeem: Naast de hierboven vermelde oorzaak, kan deze fout ook optreden wanneer er een opdracht CREATE NICKNAME is gegeven op de federated server en de tabel in de gegevensbron een of meer indexen heeft met te veel kolommen, of wanneer de totale omvang van de rij-index niet kan worden weergegeven in de catalogus van de federated server. De *sqlcode* in het bericht geeft meer informatie over het probleem.

**Instructie voor gebruiker:** In het volgende bericht in

het berichtenlogboek (SQL3189) vindt u de naam van de index die niet is gemaakt. Maak de index met de opdracht CREATE INDEX.

Gebruikers van federatief systeem: Maak een selectie uit de gegevensbroncatalogus en de catalogus van de federated server om te bepalen welke indexen niet in de catalogus zijn gemaakt. Los dit op een van de volgende manieren op:

- v Maak de indexen met de opdracht CREATE INDEX. Kap kolommen zo af dat de limieten waardoor de index niet kon worden gemaakt, niet worden overschreden.
- Doe niets en laat de federated server werken zonder de index.

Beide voorgaande opties kunnen gevolgen hebben voor het prestatievermogen.

#### **SQL3188N Er is een fout opgetreden tijdens het wissen van de inhoud van de tabel.**

**Verklaring:** Tijdens het uitvoeren van LOAD/IMPORT met de REPLACE-optie is de opgegeven database afgekapt voor de gegevens weer in de tabel zijn ingevoegd. Er is een fout opgetreden tijdens het afkappingsproces.

Het programma breekt af met een fout.

**Instructie voor gebruiker:** Geef de opdracht opnieuw op.

#### **SQL3189N Het voorgaande bericht verwijst naar index** *index* **met kolommen** *kolomlijst***.**

**Verklaring:** Dit bericht volgt altijd op bericht SQL3187 wanneer er een fout optreedt tijdens het maken van een index. *naam* is de naam van de index waarvan het maken is mislukt. *kolomlijst* is een reeks namen van een indexkolom. Elke kolomnaam in de reeks wordt voorafgegaan door een plus-teken (+) of een min-teken (−) dat een oplopende of afnemende volgorde aangeeft.

Het programma zet de verwerking voort.

**Instructie voor gebruiker:** Maak de index met de opdracht CREATE INDEX.

#### **SQL3190N De indexixf-optie is niet geldig voor deze importbewerking.**

**Verklaring:** Als INDEXIXF in de parameter *filetmod* van de opdracht IMPORT wordt gebruikt, moet ook aan de volgende voorwaarden worden voldaan:

- v De IMPORT moet de inhoud van een tabel vervangen.
- v De parameter *METHOD* moet null zijn.
- v Elke IXF-kolom moet op een databasekolom met dezelfde naam gericht zijn.

Het programma wordt beëindigd. Er zijn geen gegevens geïmporteerd.

**Instructie voor gebruiker:** Geef de opdracht opnieuw op zonder de INDEXIXF-optie of met de andere parameters die geldig zijn bij de INDEXIXF-optie.

```
SQL3191N Het veld in rij rijnummer, kolom
kolomnummer dat begint met reeks komt
niet overeen met het door de gebruiker
opgegeven DATEFORMAT,
TIMEFORMAT of
TIMESTAMPFORMAT. De rij wordt
niet geaccepteerd.
```
**Verklaring:** De gegevens komen niet overeen met de door de gebruiker opgegeven indeling. Dit kan worden veroorzaakt door ontbrekende velden, niet-overeenkomende kolomscheidingstekens of een waarde die niet binnen het toegestane bereik valt.

**Instructie voor gebruiker:** Controleer de invoerwaarde. Corrigeer het invoerbestand of geef een DATEFORMAT, TIMEFORMAT of TIMESTAMPFORMAT op dat overeenkomt met de gegevens en voer de opdracht opnieuw uit.

## **SQL3192N In de bestandstypeparameter filetmod is een door de gebruiker opgegeven notatie** *sleutelwoord* **die begint met de reeks** *reeks* **niet geldig.**

**Verklaring:** De door de gebruiker opgegeven notatie is niet geldig, omdat deze meer dan eens is opgegeven of een ongeldig teken bevat.

Er moeten dubbele aanhalingstekens worden geplaatst om de notatie.

Een geldige DATEFORMAT-notatie kan onder meer de tekens "YYYY", "M" en "D" bevatten.

Een geldige TIMEFORMAT-notatie kan onder meer de tekens "AM", "PM", "TT" en de tekens "H", "M" en "D" bevatten.

Een geldige TIMESTAMPFORMAT-notatie kan alle tekens voor DATEFORMAT en TIMEFORMAT bevatten, evenals "UUUUUU". Het teken "M" kan echter niet zowel in een datumnotatie als een tijdnotatie worden gebruikt.

Een veldscheidingsteken is vereist als de overeenkomstige waarde in het gegevensbestand een variabele lengte kan hebben.

Het programma wordt beëindigd.

**Instructie voor gebruiker:** Controleer de desbetreffende notatie. Verbeter de notatie en geef de opdracht opnieuw op.

**SQL3193N De opgegeven view of opgebouwde querytabel kan niet worden bijgewerkt. In een view kan de opdracht LOAD/IMPORT niet worden uitgevoerd of in een opgebouwde querytabel kan de opdracht LOAD niet worden uitgevoerd.**

**Verklaring:** Het LOAD/IMPORT-programma kan alleen op een view worden uitgevoerd als de view kan worden bijgewerkt. De opgegeven view is zodanig gedefinieerd dat de gegevens erin niet veranderd kunnen worden.

Het LOAD-programma kan alleen op een opgebouwde querytabel worden uitgevoerd als de tabel niet gerepliceerd is. De opgegeven tabel is een gerepliceerde opgebouwde querytabel.

Het IMPORT-programma kan alleen op een opgebouwde querytabel worden uitgevoerd als deze opgebouwde querytabel door de gebruiker wordt onderhouden. De opgegeven tabel is een door het systeem onderhouden opgebouwde querytabel.

Het LOAD/IMPORT-programma wordt beëindigd. Er zijn geen gegevens ingevoegd.

**Instructie voor gebruiker:** Geef de opdracht opnieuw op met de naam van een tabel of een view die kan worden bijgewerkt.

#### **SQL3194N De opgegeven tabel is een systeemtabel. Een systeemtabel kan niet worden geladen.**

**Verklaring:** Het programma kan niet worden uitgevoerd op een systeemtabel.

Het programma wordt beëindigd. Er zijn geen gegevens geladen.

**Instructie voor gebruiker:** Geef de opdracht opnieuw op met een geldige tabelnaam.

**SQL3195W De diskette** *nummer* **in station** *station* **kan niet voor het uitvoerbestand worden gebruikt. Plaats een geformatteerde diskette met beschrijfbare vrije ruimte.**

**Verklaring:** Het programma EXPORT kan de huidige diskette niet gebruiken om naar een bestand PC/IXF te exporteren, omdat:

# **SQL3200 - SQL3299**

**SQL3201N De opgegeven tabel kan niet worden vervangen omdat een andere tabel ervan afhankelijk is.**

**Verklaring:** Een tabel die de ouder is in relatie tot een andere tabel kan niet worden vervangen.

De opdracht kan niet worden verwerkt.

- v Het uitvoerbestand niet op de diskette kan worden geopend. De diskette is mogelijk niet geformatteerd.
- v Er onvoldoende ruimte op de diskette beschikbaar is.

Deze waarschuwingscode is een verzoek aan de toepassing om de gebruiker te vragen om een andere diskette in het opgegeven station te plaatsen.

Het programma wacht op een aanroep nadat de gebruiker de diskette in het station heeft geplaatst.

**Instructie voor gebruiker:** Vraag de gebruiker om de diskette en keer terug naar het programma met de parameter *callerac* die aangeeft of de verwerking doorgaat of wordt afgebroken.

#### **SQL3196N Het invoerbestand is niet gevonden.**

**Verklaring:** Het bronbestand dat in een database moet worden geladen, is niet gevonden in het pad dat wordt opgegeven met de parameter voor het *databestand*.

De opdracht kan niet worden verwerkt.

**Instructie voor gebruiker:** Controleer of het invoerbestand bestaat en of het pad juist is.

## **SQL3197N Er is geprobeerd het import- of exportprogramma meer dan een maal te starten.**

**Verklaring:** Er is geprobeerd om het import- of exportprogramma meer dan een maal te starten op een systeem waarop dit niet wordt ondersteund.

De opdracht kan niet worden verwerkt.

**Instructie voor gebruiker:** Geef de tweede opdracht opnieuw op als er geen andere processen meer zijn die proberen hetzelfde hulpprogramma uit te voeren.

**Instructie voor gebruiker:** Selecteer een andere optie, bijvoorbeeld INSERT, of selecteer een ander doel voor de bewerking van het programma.

**SQL3203N De optie INSERT\_UPDATE is voor het opgegeven doel niet toegestaan omdat het geen primaire sorteerkolom heeft of omdat alle kolommen zich in de primaire sorteerkolom bevinden.**

**Verklaring:** De optie INSERT\_UPDATE is uitsluitend geldig wanneer de doeltabel een primaire sorteerkolom heeft en de doelkolommen alle kolommen van de primaire sorteerkolom bevatten. Daarnaast moeten de doelkolomlijst en de doeltabel ten minste een kolom bevatten die geen onderdeel is van de primaire sorteerkolom.

De opdracht kan niet worden verwerkt.

**Instructie voor gebruiker:** Selecteer een andere optie, bijvoorbeeld INSERT, of selecteer een ander doel voor de bewerking van het programma.

#### **SQL3204N De optie INSERT\_UPDATE mag niet worden toegepast op een view.**

**Verklaring:** De optie INSERT\_UPDATE is niet geldig voor views en er is een view geselecteerd als doel voor de bewerking van het programma.

De opdracht kan niet worden verwerkt.

**Instructie voor gebruiker:** Selecteer een andere optie, bijvoorbeeld INSERT, of selecteer een ander doel voor de bewerking van het programma.

### **SQL3205N De opgegeven view kan niet worden vervangen omdat de basistabel een afhankelijke heeft.**

**Verklaring:** Een view waarvan de basistabel een oudertabel is in een referentiële relatie met een andere tabel (zichzelf inbegrepen) kan niet worden vervangen.

De opdracht kan niet worden verwerkt.

**Instructie voor gebruiker:** Selecteer een andere optie, bijvoorbeeld INSERT, of selecteer een ander doel voor de bewerking van het programma.

#### **SQL3206N De opgegeven view kan niet worden vervangen omdat de definitie ervan een subquery bevat.**

**Verklaring:** Een view waarvan de definitie een subquery bevat kan niet worden vervangen. Als de viewdefinitie afhankelijk is van de definitie van andere views, kunnen de andere views geen subquery's bevatten. Het gebruik van een subquery binnen de definitie van een view waarop de doelview is gebaseerd, staat de optie REPLACE niet toe.

De opdracht kan niet worden verwerkt.

**Instructie voor gebruiker:** Selecteer een andere optie, zoals INSERT, of selecteer een ander doel voor de bewerking van het programma.

#### **SQL3207N Ongeldige tabellijst. Oorzaakcode** *oorzaakcode***.**

**Verklaring:** The opgegeven doorgaande-volgordelijst/subtabellijst is ongeldig. De verklaring voor de oorzaakcode is:

- 1. Tabellen die zijn opgegeven in de doorgaande-volgorde-lijst hebben niet het uiterlijk van een PRE-ORDER.
- 2. Tabellen die zijn opgegeven in de doorgaande-volgorde-lijst zijn niet verbonden.
- 3. Schemanamen die in de doorgaande-volgordelijst/subtabellijst zijn gevonden, komen niet overeen.
- 4. Bij de optie REPLACE ontbreken enkele subtabellen in de doorgaande-volgorde-lijst.
- 5. De subtabellijst is niet gelijk aan of is een subset van de doorgaande-volgorde-lijst.

**Instructie voor gebruiker:** De gebruikersactie die is gebaseerd op de oorzaakcode, is:

- 1. Controleer of de doorgaande-volgorde-lijst zich in de PRE-ORDER-staat bevindt.
- 2. Controleer of alle tabellen in de doorgaande-volgorde-lijst verbonden zijn.
- 3. Controleer of de schemanamen consistent zijn.
- 4. Controleer, indien de REPLACE-optie is gebruikt, of alle tabellen in de hiërarchie zijn opgenomen.
- 5. Controleer of de subtabellijst gelijk is aan of een subset is van de doorgaande-volgorde-lijst.

#### **SQL3208W Gegevens worden geïmporteerd van tabellen met gegevenstypen naar standaardtabellen.**

**Verklaring:** Een gebruiker heeft opdracht gegeven om gegevens uit tabellen met gegevenstypen naar standaardtabellen te importeren. Bij het importeren wordt geen cast uitgevoerd op de kolom object\_id.

**Instructie voor gebruiker:** Controleer of dit de bedoeling is.

## **SQL3209N Bij importeren met de optie CREATE kunnen de subtabel- of kernmerknamen niet worden gewijzigd.**

**Verklaring:** Wanneer de optie CREATE wordt gebruikt, kunnen subtabel noch kenmerknamen worden gewijzigd.

**Instructie voor gebruiker:** Controleer de opdracht IMPORT en zorg ervoor dat er geen lijst van subtabellen is opgegeven.

#### **SQL3210N Optie** *optie* **is niet compatibel met de hiërarchie in** *opdrachtnaam***.**

**Verklaring:** *optie* is niet compatibel met de hiërarchie in EXPORT, IMPORT, of LOAD.

**Instructie voor gebruiker:** Controleer de opdrachtsyntaxis op hiërarchische ondersteuning.

#### **SQL3211N LOAD ondersteunt geen tabellen met gegevenstypen.**

**Verklaring:** LOAD ondersteunt geen tabellen met gegevenstypen. Probeer in plaats daarvan de opdracht IMPORT te gebruiken.

**Instructie voor gebruiker:** Gebruik IMPORT om hiërarchische gegevens in de database op te nemen.

#### **SQL3212N De optie TERMINATE van de opdracht LOAD wordt op dit moment niet ondersteund voor tabellen met DATALINK-kolommen of tabelruimten wachtend op verwijdering.**

**Verklaring:** Er is een poging ondernomen om een vastgelopen, onderbroken of geforceerde bewerking LOAD te beëindigen voor een tabel die DATALINK-kolommen bevat of een tabel die zich in tabelruimte(n) bevindt die wacht(en) op verwijdering. Hiervoor is op dit moment geen ondersteuning.

**Instructie voor gebruiker:** Gebruik de optie RESTART van de opdracht LOAD om een vastgelopen, onderbroken of geforceerde bewerking LOAD te herstellen.

### **SQL3213I De indexwerkstand is** *werkstand***.**

**Verklaring:** De werkstandwaarden voor indexeren zijn:

#### **REBUILD**

Indexen worden geheel gereconstrueerd.

#### **INCREMENTAL**

Indexen worden uitgebreid.

#### **DEFERRED**

Indexen worden niet bijgewerkt, maar er wordt aangegeven dat ze moeten worden vernieuwd voordat ze worden geopend.

**Instructie voor gebruiker:** Geen actie vereist.

**SQL3214N Het programma LOAD ondersteunt geen uitgestelde indexering voor tabellen met unieke indexen.**

**Verklaring:** De indexwerkstand DEFERRED is opgegeven voor een tabel met unieke indexen. Dit is ongeldig.

**Instructie voor gebruiker:** Geef een indexwerkstand

op (AUTOSELECT, REBUILD of INCREMENTAL) en geef de opdracht opnieuw op.

**SQL3215W Het hulpprogramma Load ondersteunt niet het indexeren in de werkstand INCREMENTAL tijdens het laden naar een DBS-tabelruimte op tabellen waar het indexobject van de tabel zich in dezelfde tabelruimte bevindt als de andere objecten van de doeltabel, en wanneer ook de optie COPY is opgegeven. In plaats daarvan wordt de indexwerkstand REBUILD gebruikt.**

**Verklaring:** De indexwerkstand INCREMENTAL wordt voor deze bewerking niet ondersteund. In plaats daarvan wordt de indexwerkstand REBUILD gebruikt.

**Instructie voor gebruiker:** De gebruiker kan deze waarschuwing negeren door de index in een tabelruimte te definiëren die niet gemeenschappelijk wordt gebruikt met andere objecten in de tabel die wordt geladen. Vermijd echter het gebruik van de optie COPY. Raadpleeg de documentatie van DB2 voor een volledige lijst van alternatieven voor de optie COPY.

**Verklaring:** De indexwerkstand INCREMENTAL kan uitsluitend worden gebruikt op tabellen die een consistent indexobject hebben op het moment dat het hulpprogramma LOAD wordt gestart. Als u bij het laden de indexwerkstand REBUILD gebruikt, wordt de tabelindex op een consistente manier gereconstrueerd.

**Instructie voor gebruiker:** Geen actie vereist.

**SQL3217W De indexwerkstand INCREMENTAL wordt uitsluitend ondersteund bij gebruik van LOAD voor het toevoegen van gegevens met de actie INSERT INTO. De huidige actie van LOAD is** *actie***. Het programma zal in plaats daarvan gebruik maken van de indexwerkstand** *werkstand***.**

**Verklaring:** De indexwerkstand INCREMENTAL kan uitsluitend worden gebruikt bij het toevoegen van gegevens aan een tabel met de actie INSERT van het programma LOAD. Dit kenmerk wordt niet ondersteund als REPLACE, RESTART of TERMINATE wordt gebruikt bij het laden.

**Instructie voor gebruiker:** Geen actie vereist.

**SQL3216W Het indexobject van de tabel was niet consistent op het moment dat het hulpprogramma LOAD werd gestart. De indexwerkstand INCREMENTAL kan niet worden gebruikt tijdens de uitvoering van het programma Load. In plaats daarvan wordt de indexwerkstand REBUILD gebruikt.**

**SQL3218C Het hulpprogramma Load kan niet verder gaan omdat het een of meer beschadigde indexbestanden heeft aangetroffen. Start de database opnieuw en geef de opdracht LOAD opnieuw op.**

**Verklaring:** Het hulpprogramma Load kan niet verder gaan omdat een of meer gegevensstructuren met een index op schijf voor de doeltabel inconsistent zijn.

**Instructie voor gebruiker:** Beëindig alle toepassingen en verzendt de opdracht RESTART DATABASE voor de database in kwestie om de beschadigde index of indexen opnieuw op te bouwen. Geef vervolgens de opdracht LOAD opnieuw op.

## **SQL3219N Het hulpprogramma Load is er niet in geslaagd de voorwaarde te blokkeren die de doeltabel controleert.**

**Verklaring:** Het hulpprogramma Load stuitte op problemen tijdens de poging om de voorwaarde te blokkeren die de doeltabel controleert.

#### **Instructie voor gebruiker:**

- Geef, voordat u het hulpprogramma Load uitvoert, de opdracht SET INTEGRITY OFF voor de doeltabel op.
- Als u probeert om LOAD uit te voeren in de stand REPLACE nadat een eerdere LOAD-bewerking is mislukt, kunt u de opdracht LOAD TERMINATE gebruiken om de tabelruimte toegankelijk te maken voordat u een opdracht LOAD REPLACE opgeeft.

## **SQL3220W Volume** *volumenaam* **is niet gevonden in de directory** *directorynaam***. Kopieer het volume naar deze directory en ga verder met de opdracht LOAD/IMPORT.**

**Verklaring:** Bij een LOAD/IMPORT-opdracht op een meervoudig bestand is een bestand niet aangetroffen in de opgegeven directory. LOAD/IMPORT zoekt de onderdelen in dezelfde directory als het eerste deel.

Het importeren wordt afgebroken.

#### **Instructie voor gebruiker:**

- Zoek het gedeelte op en zet het in dezelfde directory als het eerste deel. Roep LOAD/IMPORT weer op met *callerac* van SQLU\_CONTINUE. LOAD/IMPORT gaat door met de verwerking van het bestand.
- v Breek de LOAD/IMPORT af door LOAD/IMPORT op te roepen met callerac van SQLU\_TERMINATE.

#### **SQL3221W ...Voer COMMIT WORK uit. Input Record Count =** *aantal*

**Verklaring:** Bij het importeren wordt getracht een COMMIT uit te voeren op het uitgevoerde werk.

**Instructie voor gebruiker:** De COMMIT is mislukt als het bericht SQL3222W niet meteen na dit bericht wordt afgedrukt. Controleer uw tabel of view om te zien welke records zijn geïmporteerd. U kunt het importeren dan weer starten met een RESTARTCOUNT die is ingesteld op het aantal geïmporteerde records om deze rijen over te slaan en de rest van het bestand te importeren. (Als u CREATE, REPLACE\_CREATE of REPLACE uitvoerde, roept u de tweede importopdracht op met de optie INSERT.)

#### **SQL3222W ...vastleggen van databasewijzigingen met COMMIT is geslaagd.**

**Verklaring:** COMMIT is uitgevoerd.

**Instructie voor gebruiker:** Geen actie noodzakelijk als u dit bericht krijgt.

# **SQL3223N De parameter van type pointer naar** *parameter* **is niet juist opgegeven.**

**Verklaring:** De parameter van type <parameter> is niet juist opgegeven. De mogelijke typen zijn: ″struct sqluimpt\_in″, ″struct sqluimpt\_out″, ″struct sqluexpt\_out″, ″struct sqluload\_in″, ″struct sqluload\_out″, ″struct sqluunld\_in″ of ″struct sqluunld\_out″. De pointer moet een NULL-pointer zijn of de passende structuur aanwijzen en het veld sizeOfStruct ervan moet worden geïnitialiseerd naar SQLUIMPT\_IN\_SIZE voor struct sqluimpt\_in, SQLUIMPT\_OUT\_SIZE voor struct sqluimpt\_out, SQLUEXPT\_OUT\_SIZE voor struct sqluexpt\_out, SQLULOAD\_IN\_SIZE voor struct sqluload\_in, SQLULOAD\_OUT\_SIZE voor struct sqluload\_out, SQLUUNLD\_IN\_SIZE voor struct sqluunld\_in of SQLUUNLD\_OUT\_SIZE voor struct sqluunld\_out.

De opdracht kan niet worden verwerkt.

**Instructie voor gebruiker:** Roep het programma opnieuw op met een juiste parameter.

# **SQL3225N De waarde RESTARTCOUNT of de waarde SKIPCOUNT is groter dan het aantal rijen in het bestand. Er zijn geen rijen geladen.**

**Verklaring:** Het programma is aangeroepen met een RESTARTCOUNT-waarde of een SKIPCOUNT-waarde die groter is dan het aantal rijen in het invoerbestand. Dit heeft tot gevolg dat er geen rijen in de tabel of de view worden geladen.

**Instructie voor gebruiker:** Zorg ervoor dat de waarde RESTARTCOUNT of de waarde SKIPCOUNT correct is, en roep het programma nogmaals op.

#### **SQL3227W Recordtoken** *token1* **verwijst naar recordnummer** *token2***.**

**Verklaring:** Er is een waarschuwing of een foutbericht gegeven tijdens het uitvoeren van de opdracht LOAD, IMPORT of EXPORT op een tabel. Parallelle CVE-verwerking is op het moment dat het probleem

optreedt groter dan 1 en er is een SQL-mededeling geschreven die het gebruikersrecord met een speciaal uniek token heeft geïdentificeerd. Met dit bericht kan het unieke recordtoken worden toegewezen aan het recordnummer van de gebruikersgegevens van de bron.

**Instructie voor gebruiker:** Refereer aan het oorspronkelijke SQL-bericht voor de juiste actie.

#### **SQL3228N DEFERRED INDEXING wordt niet ondersteund bij tabellen met DATALINK-kolommen.**

**Verklaring:** De optie "indexwerkstand" voor het hulpprogramma Load is opgegeven als "deferred". Deze optie wordt niet ondersteund bij tabellen die over DATALINK-kolommen beschikken.

**Instructie voor gebruiker:** Geef de opdracht Load opnieuw op en geef een andere indexwerkstand op.

# **SQL3250N COMPOUND=***waarde* **is een ongeldige waarde of is niet toegestaan in combinatie met andere importparameters of met de doeltabeldefinitie.**

**Verklaring:** De optie COMPOUND=x is voor het importprogramma opgegeven en kan om een van de volgende redenen niet worden verwerkt:

- v Deze optie is ongeldig in combinatie met de optie INSERT\_UPDATE.
- v Deze optie is niet geldig met de volgende bestandstypeparameters: IDENTITYIGNORE, IDENTITYMISSING, GENERATEDIGNORE, GENERATEDMISSING
- v De toegang tot de database waarnaar wordt geïmporteerd verloopt via een server of gateway van een vorige release.
- De waarde valt niet binnen het toegestane bereik tussen 1 en 100. (Voor DOS of Windows is de maximumwaarde 7).
- De geïmporteerde tabel is een hiërarchische tabel of een tabel met gegevenstypen.
- De geïmporteerde tabel heeft kolommen gegenereerd.

**Instructie voor gebruiker:** Corrigeer de syntaxis van COMPOUND=x door wijziging van de optie filetmod of verwijder COMPOUND=x uit de optie voor de bestandstypeparameter.

#### **SQL3251N** ″**aantal**″ **extra fouten tijdens het importeren.**

**Verklaring:** Het programma is met meer fouten geconfronteerd dan tijdens het gebruik van de COMPOUND-optie in de sqla kunnen worden toegestaan (maximumaantal is 7). Berichten voor deze fouten worden niet in het berichtenbestand afgedrukt.

Het programma zet de verwerking voort.

**Instructie voor gebruiker:** Om alle foutmeldingen voor elke rij tijdens het importeren in te voegen, moet u de optie COMPOUND niet gebruiken of een waarde gebruiken die lager dan of gelijk is aan 7.

#### **SQL3260N Er is een onvoorziene fout opgetreden tijdens de toegang tot de LDAP-directory. Foutcode =** *foutcode***.**

**Verklaring:** Er is een onvoorziene fout opgetreden tijdens de toegang tot de LDAP-directory. De opdracht kan niet worden verwerkt.

**Instructie voor gebruiker:** Leg het berichtnummer (SQLCODE) en de foutcode vast. Probeer de tracering van DB2 uit te voeren met behulp van de onafhankelijke traceerfunctie (Independent Trace Facility). Neem vervolgens contact op met een servicemedewerker.

# **SQL3261N De opdracht REGISTER LDAP is niet correct beëindigd omdat een vereiste invoerparameter niet is opgegeven. Oorzaakcode =** *oorzaakcode***.**

**Verklaring:** De opdracht REGISTER LDAP is niet correct beëindigd omdat de vereiste invoerparameters niet zijn opgegeven. Dit wordt aangegeven door een van de volgende retourcodes:

- **1** De parameter Network Id is niet opgegeven.
- **2** De parameter Partner LU is niet opgegeven.
- **3** De parameter Transaction Program (TP) is niet opgegeven.
- **4** De parameter Mode is niet opgegeven.
- **5** De parameter Netbios NNAME is niet opgegeven.
- **6** De parameter voor de TCP/IP-hostnaam is niet opgegeven.
- **7** De parameter voor de TCP/IP-servicenaam is niet opgegeven.
- **8** Het IPX-adres is niet opgegeven.
- **9** De computernaam is niet opgegeven.
- **10** De naam van het subsysteem is niet opgegeven.

**Instructie voor gebruiker:** Geef de opdracht opnieuw op met de vereiste invoerparameters.

# **SQL3262N De TCP/IP-servicenaam** *naam* **is niet geldig.**

**Verklaring:** De opgegeven TCP/IP-servicenaam is niet geldig.

**Instructie voor gebruiker:** Controleer of de TCP/IP-servicenaam in het lokale bestand etc/services is geconfigureerd en gereserveerd. Geef vervolgens de

opdracht opnieuw op. U kunt ook het poortnummer opgeven dat is toegewezen aan de TCP/IP-servicenaam.

#### **SQL3263N Het protocoltype wordt niet ondersteund.**

**Verklaring:** Het opgegeven protocoltype wordt niet ondersteund voor de opdracht.

**Instructie voor gebruiker:** Geef de opdracht opnieuw op met een ondersteund protocoltype.

#### **SQL3264N De DB2-server is niet in LDAP geregistreerd.**

**Verklaring:** De opdracht is niet correct beëindigd omdat de DB2-server niet in LDAP is geregistreerd.

**Instructie voor gebruiker:** Registreer de DB2-server in LDAP met behulp van de opdracht REGISTER LDAP. Geef vervolgens de opdracht opnieuw op.

#### **SQL3265N Er is een onverwachte fout opgetreden tijdens de verificatie van LDAP.**

**Verklaring:** Het is niet mogelijk de LDAP-gebruiker te verifiëren als gevolg van een onverwachte LDAP-systeemfout.

**Instructie voor gebruiker:** Probeer de tracering van DB2 uit te voeren met behulp van de onafhankelijke traceerfunctie (Independent Trace Facility). Neem vervolgens contact op met een servicemedewerker.

#### **SQL3266N Het gebruikerswachtwoord voor LDAP is onjuist.**

**Verklaring:** Het opgegeven wachtwoord is geen juist wachtwoord voor de unieke naam (Distinguished Name, DN) van de gebruiker.

**Instructie voor gebruiker:** Geef de opdracht opnieuw op met het juiste wachtwoord.

#### **SQL3267N** *machtigings-id* **heeft niet de vereiste machtiging voor het uitvoeren van de opdracht.**

**Verklaring:** De opdracht is niet correct beëindigd omdat de LDAP-gebruiker onvoldoende gemachtigd is voor het uitvoeren van de vereiste taak.

**Instructie voor gebruiker:** Controleer of de LDAP-gebruiker gemachtigd is om de bewerking uit te voeren.

#### **SQL3268N Het LDAP-schema is niet compatibel met de huidige release van DB2.**

**Verklaring:** In het LDAP-schema dat op de server is gedefinieerd, ontbreekt de definitie voor de DB2-objectklassen en/of kenmerken die in de huidige release van DB2 worden gebruikt.

**Instructie voor gebruiker:** Raadpleeg de handleiding voor de beheerder voor informatie over uitbreiding van het LDAP-schema met DB2-objectklassen en -kenmerken.

#### **SQL3269N De LDAP-server is niet beschikbaar.**

**Verklaring:** DB2 heeft geen toegang tot de informatie in de LDAP-directory omdat de LDAP-server niet beschikbaar is.

**Instructie voor gebruiker:** Voer de volgende acties uit:

- 1. Controleer of de LDAP-server actief is.
- 2. Controleer of TCP/IP juist is geconfigureerd op de computer.
- 3. Controleer of de registervariabele DB2LDAPHOST op de TCP/IP-hostnaam en het poortnummer van de LDAP-server is ingesteld door de opdracht ″db2set DB2LDAPHOST″ uit te voeren. Wanneer de DB2LDAPHOST niet is ingesteld, kunt u dat doen door middel van de opdracht ″db2set DB2LDAPHOST=<hostnaam>:<poortnr>″ waarbij <hostnaam > de TCP/IP-hostnaam van de LDAP-server is en <poortnr> het TCP/IP-poortnummer van de LDAP-server. Het standaard poortnummer is 389.

# **SQL3270N De unieke naam (DN) voor de LDAP-gebruiker is niet geldig.**

**Verklaring:** De unieke naam (DN) voor de LDAP-gebruiker is niet geldig.

**Instructie voor gebruiker:** Geef de opdracht opnieuw op met een geldige DN voor de LDAP-gebruiker.

#### **SQL3271N De unieke naam (DN) voor de LDAP-gebruiker en/of het wachtwoord is niet gedefinieerd voor de momenteel aangemelde gebruiker.**

**Verklaring:** Bij het instellen van gebruikersvoorkeuren, zoals de configuratie CLI of het DB2-register, moeten de DN en het wachtwoord van de LDAP-gebruiker worden gedefinieerd voor de gebruiker die momenteel is aangemeld.

**Instructie voor gebruiker:** Raadpleeg de LDAP-documentatie van IBM eNetwork over het configureren van de DN en het wachtwoord van de LDAP-gebruiker voor de momenteel aangemelde gebruiker.

#### **SQL3272N Het knooppunt** *knooppuntnaam* **is niet gevonden in de LDAP-directory.**

**Verklaring:** De opdracht is niet correct beëindigd omdat het knooppunt *knooppuntnaam* niet in de LDAP-directory is gevonden.

**Instructie voor gebruiker:** Controleer of de naam van het knooppunt juist is en geef de opdracht opnieuw op.

#### **SQL3273N De database** *databasealias* **is niet gevonden in de LDAP-directory.**

**Verklaring:** De opdracht is niet correct beëindigd omdat de database *databasealias* niet in de LDAP-directory is gevonden.

**Instructie voor gebruiker:** Controleer of de databasenaam juist is en geef de opdracht opnieuw op.

## **SQL3274W De database is gemaakt. De database is echter niet in de catalogus van de LDAP-directory opgenomen. SQLCODE =** *sqlcode***.**

**Verklaring:** De database is gemaakt. De database kan echter niet in de catalogus van de LDAP-directory worden opgenomen omdat er tijdens de bewerking een fout is opgetreden.

**Instructie voor gebruiker:** Corrigeer de fout die is aangegeven met de SQLCODE. Neem vervolgens de database in de catalogus van de LDAP-directory op door middel van de opdracht CATALOG LDAP DATABASE.

#### **SQL3275W De database is verwijderd. De database is echter niet uit de catalogus van de LDAP-directory verwijderd. SQLCODE =** *sqlcode***.**

**Verklaring:** De database is verwijderd. De database kan echter niet uit de catalogus van de LDAP-directory worden verwijderd omdat er tijdens de bewerking een fout is opgetreden.

**Instructie voor gebruiker:** Corrigeer de fout die is aangegeven met de SQLCODE. Verwijder de database vervolgens uit de catalogus van de LDAP-directory door middel van de opdracht UNCATALOG LDAP DATABASE.

#### **SQL3276N De context voor LDAP-benaming kan niet worden verkregen.**

**Verklaring:** Er kan geen query worden uitgevoerd op de context voor LDAP-benaming voor de LDAP-server.

**Instructie voor gebruiker:** Neem contact op met de beheerder van de LDAP-directory om de context voor benaming te verkrijgen voor de LDAP-server. Wanneer u gebruikmaakt van IBM eNetwork Directory V2.1, is dit de naam van de toevoeging LDAP. Stel vervolgens door middel van de opdracht ″db2set

DB2LDAP\_BASEDN=< context voor benaming>″ de context voor benaming in voor de computer.

#### **SQL3277N De database** *databasealias* **bestaat al in de LDAP-directory.**

**Verklaring:** De opdracht is niet correct beëindigd omdat er al een andere database met dezelfde naam in de LDAP-directory voorkomt.

**Instructie voor gebruiker:** Geef de opdracht opnieuw op met een andere naam voor de alias.

#### **SQL3278N Het knooppunt** *knooppunt* **bestaat al in de LDAP-directory.**

**Verklaring:** De opdracht is niet correct beëindigd omdat er al een ander knooppunt met dezelfde naam in de LDAP-directory voorkomt.

**Instructie voor gebruiker:** Geef de opdracht opnieuw op met een andere naam voor de alias.

#### **SQL3279N De opdracht is niet correct beëindigd omdat LDAP is uitgeschakeld.**

**Verklaring:** De opdracht is niet correct beëindigd omdat de ondersteuning voor LDAP op de computer is uitgeschakeld.

**Instructie voor gebruiker:** Als de ondersteuning voor LDAP is geïnstalleerd, schakelt u deze in door de opdracht: ″db2set DB2\_ENABLE\_LDAP=YES″ uit te voeren.

Wanneer de ondersteuning voor LDAP niet is geïnstalleerd, moet het installatieprogramma worden uitgevoerd en een selectie worden gemaakt om ondersteuning voor LDAP te installeren.

## **SQL3280N Het is niet gelukt om verbinding te maken met een DRDA-server.**

**Verklaring:** Het is niet gelukt om verbinding te maken met een DRDA-server omdat DB2 Connect niet is geïnstalleerd op deze DB2-client en omdat het gatewayknooppunt niet is opgegeven toen deze LDAP-database in de catalogus werd opgenomen.

**Instructie voor gebruiker:** U kunt DB2 Connect op deze DB2-client installeren of u kunt deze LDAP-database opnieuw in de catalogus opnemen met een geldig gatewayknooppunt.

#### **SQL3281N De parameter OSTYPE is ongeldig.**

**Verklaring:** De databaseserver was niet geregistreerd in LDAP omdat de opgegeven parameter OSTYPE ongeldig was. De parameter OSTYPE beschrijft het type besturingssysteem van de server.

**Instructie voor gebruiker:** Geef de opdracht opnieuw op en geef een type besturingssysteem (OSTYPE) op dat wordt ondersteund door DB2.

#### **SQL3282N De opgegeven kwalificaties zijn ongeldig.**

**Verklaring:** De opgegeven unieke naam (DN) van de gebruiker was niet geldig, het opgegeven wachtwoord was niet geldig, of allebei.

Deze fout kan optreden wanneer een gebruiker werkt in een Windows 2000-omgeving met domeinen, waarin LDAP wordt ondersteund, en zich aanmeldt met een lokale account met onvoldoende machtigingen.

**Instructie voor gebruiker:** Geef de opdracht opnieuw op en gebruik geldige waarden voor zowel de unieke naam (DN) van de gebruiker als het wachtwoord.

Als u in een Windows 2000-omgeving met domeinen werkt, meld u dan aan met een account met voldoende machtigingen.

**SQL3283W De configuratie van Database Manager is correct bijgewerkt. De protocolgegevens zijn echter niet bijgewerkt in de LDAP-directory. SQLCODE =** *sqlcode-waarde***.**

**Verklaring:** De configuratie van Database Manager is correct bijgewerkt. De protocolgegevens konden echter niet worden bijgewerkt in de LDAP-directory omdat er tijdens de LDAP-bewerking een fout is opgetreden.

**Instructie voor gebruiker:** Corrigeer de fout die is

# **SQL3300 - SQL3399**

#### **SQL3300N De records in het invoerbestand hebben niet de juiste volgorde.**

**Verklaring:** De records in het bestand voor werkbladindeling (WSF) moeten in een oplopende volgorde staan (rij 1, kol 1 ... rij 1, kol 256; rij 2, kol 1 ... rij 2, kol 256, enzovoort). Het WSF-bestand is beschadigd of onjuist gegenereerd, mogelijk door een niveau van het Lotus-product dat niet wordt ondersteund door Database Manager.

Het programma IMPORT wordt beëindigd.

**Instructie voor gebruiker:** Genereer het WSF-bestand opnieuw met een ondersteund niveau van Lotus.

## **SQL3301N Er is een BOF-record (Beginning-Of-File) gevonden midden in het invoerbestand.**

**Verklaring:** Een BOF-record (BOF) moet het eerste record zijn van een bestand voor werkbladindeling (WSF). Het kan niet op een andere locatie in het bestand plaatsvinden. Het WSF-bestand is beschadigd of onjuist gegenereerd, mogelijk door een niveau van het Lotus-product dat niet wordt ondersteund door Database Manager.

Het programma IMPORT wordt beëindigd.

aangegeven met de SQLCODE. Werk vervolgens de protocolgegevens in de LDAP-directory bij met behulp van de opdracht UPDATE LDAP NODE.

## **SQL3284N De parameter voor het knooppunttype is ongeldig.**

**Verklaring:** De databaseserver was niet geregistreerd in LDAP omdat de opgegeven parameter voor het knooppunttype ongeldig was.

**Instructie voor gebruiker:** Gebruik een geldig knooppunttype bij het registreren van de databaseserver in LDAP. Geldige waarden voor de parameter voor het knooppunttype zijn: SERVER, MPP en DCS.

# **SQL3285N De opdracht is niet correct beëindigd omdat LDAP niet wordt ondersteund.**

**Verklaring:** De opdracht is niet correct beëindigd omdat LDAP niet wordt ondersteund op dit platform.

**Instructie voor gebruiker:** Als LDAP niet op dit platform wordt ondersteund, schakel LDAP-ondersteuning dan met de volgende opdracht uit:

db2set DB2\_ENABLE\_LDAP=NO

**Instructie voor gebruiker:** Genereer het WSF-bestand opnieuw met een ondersteund niveau van Lotus.

## **SQL3302N Er is een EOF-record gevonden voor er gegevens zijn geïmporteerd.**

**Verklaring:** Het invoerbestand is geldig maar bevat geen bruikbare gegevens die geïmporteerd kunnen worden. De eerste rij van het werkblad is gereserveerd voor titelinformatie. De tweede rij van het werkblad wordt gebruikt voor kolomlabels. De gegevens beginnen in de derde rij.

Het programma IMPORT wordt beëindigd.

**Instructie voor gebruiker:** Genereer het bestand voor werkbladindeling (WSF) opnieuw met geldige gegevens in de rij die Database Manager gebruikt voor gegevens.

## **SQL3303N Het bestandstype moet IXF zijn wanneer de sleutelwoorden CREATE of REPLACE\_CREATE in de actieparameter worden gebruikt.**

**Verklaring:** Andere bestandstypen dan IXF zijn niet toegestaan voor de sleutelwoorden CREATE of REPLACE\_CREATE in de *actieparameter* (bijvoorbeeld ″REPLACE into...″).

Het programma IMPORT wordt beëindigd. Er zijn geen gegevens geïmporteerd.

**Instructie voor gebruiker:** Verander het bestandstype in IXF of gebruik INSERT, INSERT\_UPDATE of REPLACE.

## **SQL3304N De tabel bestaat niet.**

**Verklaring:** De in de opdracht opgegeven parameters vereisen dat de tabel bestaat.

Het programma wordt beëindigd. Er zijn geen gegevens geladen.

**Instructie voor gebruiker:** Voer een van de volgende acties uit:

- v Geef de opdracht opnieuw op met een tabelnaam van een bestaande tabel.
- v Geef de opdracht opnieuw op met de optie CREATE wanneer het invoerbestand een IXF-bestand is.

#### **SQL3305N De tabel kan niet worden gemaakt aangezien deze al bestaat.**

**Verklaring:** Het sleutelwoord CREATE geeft aan dat er een nieuwe tabel moet worden gemaakt, maar er bestaat al een tabel met de opgegeven naam.

Het programma IMPORT wordt beëindigd. Er zijn geen gegevens geïmporteerd.

**Instructie voor gebruiker:** Wis de bestaande tabel of gebruik een ander sleutelwoord dan CREATE en geef de opdracht opnieuw op.

## **SQL3306N Er is een SQL-fout** *sqlcode* **opgetreden bij het invoegen van een rij in de tabel.**

**Verklaring:** Er is een SQL-fout opgetreden bij het invoegen van een rij in een tabel.

Als de SQL-fout niet ernstig is, wordt de rij niet geaccepteerd en zet het programma de verwerking voort; anders breekt het programma de verwerking af.

**Instructie voor gebruiker:** Controleer andere berichten in het berichtenbestand over de werkelijke fout en geef de opdracht zo nodig opnieuw op.

#### **SQL3307N Het aantal kolommen in de parameter METHOD komt niet overeen met het aantal waarden in de actieparameter, of een kolom die is opgegeven in de parameter METHOD bestaat niet.**

**Verklaring:** De optie CREATE of REPLACE\_CREATE is opgegeven in de opdracht IMPORT. Los dit op een van de volgende manieren op:

v Wanneer een van de methode-indicators NAMES of POSITIONS in de parameter *METHOD* is opgegeven, is het aantal kolommen dat expliciet is opgegeven in *METHOD* niet gelijk aan het aantal kolommen dat

expliciet is opgegeven in de *actieparameter* (bijvoorbeeld ″REPLACE into ...″).

- Als de methode-indicator DEFAULT is opgegeven in de parameter *METHOD*, is het aantal kolommen in het bestand PC/IXF minder dan het aantal kolommen dat is opgegeven in de *actieparameter*.
- v Een kolom die is opgegeven in de parameter *METHOD* is niet aanwezig in het bestand PC/IXF.

Het programma IMPORT wordt beëindigd. Er is geen tabel gemaakt.

**Instructie voor gebruiker:** Corrigeer de kolommen die zijn opgegeven in de parameter *METHOD* en de *actieparameter* of corrigeer de kolommen die zijn opgegeven in de parameter *METHOD*.

## **SQL3308N De codetabelwaarden van de PC/IXF-kolom** *naam* **zijn niet compatibel met de codetabelwaarden voor de toepassing. De parameter FORCEIN is niet opgegeven.**

**Verklaring:** De codetabelwaarde voor de kolom en de toepassing zijn niet compatibel. Wanneer de parameter FORCEIN niet is opgegeven, kunnen de gegevens niet worden geladen als de conversie vanaf de bestandscodepagina naar de archiefcodepagina niet wordt ondersteund.

Het programma wordt beëindigd. Er zijn geen gegevens geladen.

**Instructie voor gebruiker:** Geef de opdracht opnieuw op met de optie FORCEIN om gegevens met deze codetabellen te laden.

#### **SQL3309N Kolom** *naam* **in het bestand PC/IXF is als een kolom voor grafische gegevens gedefinieerd. De parameter FORCEIN is niet opgegeven.**

**Verklaring:** Bij het laden van een bestand PC/IXF is een grafische gegevenskolom aangetroffen. Omdat de parameter *FORCEIN* niet is gebruikt, kunnen de gegevens niet worden geladen.

Het programma wordt beëindigd. Er zijn geen gegevens geladen.

**Instructie voor gebruiker:** Geef de opdracht opnieuw op met de parameter *FORCEIN* als u de gegevens met de grafische gegevens wilt laden.

#### **SQL3310N Kolom** *naam* **in het bestand PC/IXF is ongeldig.**

**Verklaring:** De optie CREATE of REPLACE\_CREATE is opgegeven in de opdracht IMPORT. Er is een kolom met een ongeldig C-record gevonden tijdens het importeren van het bestand PC/IXF.

Het programma IMPORT wordt beëindigd. De tabel is niet gemaakt.

**Instructie voor gebruiker:** Controleer de informatie van de kolomdefinitie in het invoerbestand.

#### **SQL3313N De schijf is vol. De bewerking is beëindigd.**

**Verklaring:** De schijf of de diskette is vol. Tijdens het exporteren naar een /IXF-bestand bevindt het gegevensbestand PC/IXF zich op een vaste schijf, of bevinden het gegevensbestand PC/IXF en de database zich op hetzelfde station, of bevinden het gegevensbestand PC/IXF en het berichtenbestand zich op hetzelfde station.

Het programma EXPORT breekt de verwerking af. De geëxporteerde gegevens zijn niet compleet.

**Instructie voor gebruiker:** Zorg voor meer ruimte op de schijf of de diskette of geef op dat het gegevensbestand op een ander station moet worden geplaatst dan de database of het berichtenbestand en geef de opdracht opnieuw op.

## **SQL3314N De gegevens- en tijdvelden in een A-record komen niet overeen met de gegevens- en tijdvelden in het H-record.**

**Verklaring:** Bij het laden van een PC/IXF-bestand is een A-record gevonden in het bestand PC/IXF dat identificatiegegevens voor uitvoering bevat (in de gegevens- en tijdvelden) die niet overeenkomen met de identificatiegegevens voor uitvoering in het headerrecord (H). Deze actie is niet van toepassing op een A-record aan het begin van een vervolgbestand.

Het invoerbestand is waarschijnlijk beschadigd.

Het programma wordt beëindigd.

**Instructie voor gebruiker:** Maak het beschadigde bestand opnieuw of herstel het beschadigde bestand om zoveel mogelijk gegevens terug te halen. Geef de opdracht opnieuw op.

#### **SQL3315N De volumevelden in een A-record van subtype C zijn ongeldig.**

**Verklaring:** Bij het laden van een PC/IXF-bestand dat door Database Services is gemaakt, is in het bestand PC/IXF een A-record gevonden dat ongeldige volume-informatie (in het volumeveld) bevat.

Het invoerbestand is waarschijnlijk beschadigd.

Het programma wordt beëindigd.

**Instructie voor gebruiker:** Maak het beschadigde bestand opnieuw of herstel het beschadigde bestand om zoveel mogelijk gegevens terug te halen. Geef de opdracht opnieuw op.

#### **SQL3316N Er is een I/O-fout opgetreden tijdens het afsluiten van een deel van het invoerbestand.**

**Verklaring:** Bij het laden van een aantal delen van het PC/IXF-bestand is een I/O-fout opgetreden op het moment dat het systeem een van de bestanden afsluit waaruit de invoer van het bestand PC/IXF bestaat. Deze actie is niet van toepassing op het laatste bestand van de groep bestanden waaruit het bestand PC/IXF bestaat.

Het programma wordt beëindigd.

**Instructie voor gebruiker:** Geef de opdracht opnieuw op.

## **SQL3317N De reeks die door de bestandstypeparameter filetmod wordt aangewezen, bevat tegenstrijdige informatie.**

**Verklaring:** De reeks *filetmod* definieert de generatie en productfamilie voor het uitvoerbestand WSF. Er zijn meerdere generaties of productfamilies in de reeks gedefinieerd.

Het programma wordt beëindigd. Het uitvoerbestand is niet gemaakt.

**Instructie voor gebruiker:** Wijzig de reeks *filetmod* om slechts één generatie en productfamilie te definiëren. Geef de opdracht opnieuw op.

## **SQL3318N Er bevinden zich duplicaten van sleutelwoorden in de bestandstypeparameter filetmod.**

**Verklaring:** Een COLDEL-, CHARDEL-, of DECPT-sleutelwoord komt meer dan eenmaal voor in de parameter *filetmod*. Deze toestand kan zich voordoen tijdens het gebruik van begrensde ASCII-bestanden (DEL).

Het programma wordt beëindigd. Er zijn geen gegevens geladen of geëxporteerd.

**Instructie voor gebruiker:** Geef de opdracht opnieuw op met een juiste parameter *filetmod*.

# **SQL3319N Er is een SQL-fout** *sqlcode* **opgetreden tijdens het maken van de tabel.**

**Verklaring:** Er is een SQL-fout opgetreden tijdens het maken van de tabel.

Het programma IMPORT wordt beëindigd. De tabel is niet gemaakt. Er zijn geen gegevens geïmporteerd.

**Instructie voor gebruiker:** Zie het SQLCODE (berichtnummer) in het bericht voor meer informatie. Corrigeer de fout en geef de opdracht opnieuw op.

## **SQL3320N Er ontbreekt een begrenzingsteken of decimaalteken na een sleutelwoord in de bestandstypeparameter filetmod.**

**Verklaring:** Er bevindt zich een COLDEL-, CHARDEL- of DECPT-sleutelwoord aan het eind van de bestandstypeparameter *filetmod*. Er volgt geen begrenzings- of decimaalteken op het sleutelwoord. Deze toestand kan zich voordoen tijdens het gebruik van begrensde ASCII-bestanden (DEL).

Het programma wordt beëindigd. Er zijn geen gegevens geladen of geëxporteerd.

**Instructie voor gebruiker:** Geef de opdracht opnieuw op met een juiste parameter *filetmod*.

**SQL3321C Er zijn geen gegevens in de database geïmporteerd, want het logboek is vol is of er is geen vergrendelingsruimte meer over. De herstelbewerking is niet gelukt. De SQLCODE** *sqlcode***is teruggezonden.**

**Verklaring:** Het programma IMPORT heeft geen gegevensrij in de database kunnen invoegen omdat het transactielogboek van de database vol is, of omdat er geen vergrendelingsruimte meer beschikbaar is voor de toepassing. Alle wijzigingen zijn vastgelegd, maar het programma kan de rij niet invoegen omdat het transactielogboek van de database of de vergrendelingsruimte nog steeds vol is.

Het programma wordt beëindigd. Alle voorgaande wijzigingen zijn uitgevoerd maar de huidige rij is niet geïmporteerd.

**Instructie voor gebruiker:** Controleer de hoeveelheid ruimte in het bestandssysteem dat uw databasebestanden bevat en de hoeveelheid vergrendelingsruimte die beschikbaar is voor de toepassing. Overweeg een hogere waarde op te geven voor de maximale logboekgrootte, de maximale opslagruimte voor de vergrendelingslijst of het percentage vergrendelingslijsten dat beschikbaar is voor één toepassing in het databaseconfiguratiebestand.

#### **SQL3322N Er is een semafoorfout opgetreden in het besturingssysteem.**

**Verklaring:** Er is een fout opgetreden in de wachtperiode/verwerkingssemaforen.

Het programma wordt beëindigd. Het is mogelijk dat voor het programma EXPORT gegevens in het opslagmedium onvolledig zijn. Voor het programma IMPORT worden gegevens die nog niet zijn vastgelegd, gewist.

**Instructie voor gebruiker:** Stop DB2, start opnieuw en geef het programma opnieuw op.

## **SQL3324N Kolom** *naam* **heeft een type** *type* **dat niet wordt herkend.**

**Verklaring:** Een gegevenskolom die door de SQL-instructie terug wordt gezonden, wordt niet ondersteund.

Gebruikers van federatief systeem: Het gegevenstype van de gewenste gegevens wordt niet ondersteund door de federatieve server of de gegevensbron die u wilt openen.

**Instructie voor gebruiker:** Corrigeer de fout en geef de opdracht opnieuw op.

Gebruikers van federatief systeem: Geef een ondersteund gegevenstype op en geef het programma opnieuw op.

# **SQL3325W Alle kolommen in de rij** *rijnummer* **hebben nullwaarden; de rij wordt niet in het gegevensbestand WSF ingevoegd.**

**Verklaring:** Wanneer u een WSF-bestand exporteert en de instructie SELECT in een rij van louter nullwaarden resulteert, wordt de rij niet toegevoegd aan het WSF-bestand. Het totale aantal rijen dat is opgegeven in het bericht SQL3105N, is het aantal rijen dat resulteert uit de SELECT-instructie en niet het aantal rijen in het WSF-bestand.

Verwerking van de opdracht wordt voortgezet.

**Instructie voor gebruiker:** Geen actie vereist. Dit is een statusbericht.

# **SQL3326N De kolomlijst die volgt op de tabelnaam in de actieparameter is ongeldig.**

**Verklaring:** Als u IMPORT of LOAD oproept met een *actieparameter* (bijvoorbeeld ″REPLACE into ...″) die een kolomlijst na de tabelnaam bevat, verschijnt het volgende bericht wanneer deze ongeldig is. Zo zullen de volgende *actieparameters* bijvoorbeeld mislukken:

#### **insert into tablea()**

er zijn geen kolommen opgegeven binnen de haakjes.

**insert into tablea(twee woorden)**

ongeldige kolomnaam

**insert into tablea(grant.col1)**

de kolomnaam mag niet gekwalificeerd zijn.

- **insert into tablea(x1234567890123456789)** kolomnaam is te lang.
- **insert into tablea(,col1,col2)** er ontbreekt een kolomnaam.

De opdracht kan niet worden voortgezet.

**Instructie voor gebruiker:** Vervang de *actieparameter* door een geldige kolomlijst en roep het programma opnieuw op.

## **SQL3327N Er is een systeemfout opgetreden: (oorzaakcode1 = "** *oorzaakcode-1* **en oorzaakcode2 =** *oorzaakcode-2***).**

**Verklaring:** Er is een systeemfout opgetreden tijdens de verwerking.

Het programma wordt beëindigd.

**Instructie voor gebruiker:** Leg, indien mogelijk, alle foutinformatie uit de SQLCA vast. Bewaar het berichtenbestand. Beëindig alle toepassingen die de database gebruiken. Start het systeem opnieuw op. Start de database opnieuw. Probeer de opdracht opnieuw op te geven.

Als er voldoende geheugenresources aanwezig zijn en het probleem zich blijft voordoen, start dan de Independent Trace Facility via een opdrachtaanwijzing van het besturingssysteem.

#### **SQL3330W In rij** *rijnummer* **komt een tekenveld voor met een oneven lengte, maar de doeldatabasekolom is een kolom voor grafische gegevens. De rij is niet geladen.**

**Verklaring:** Er kunnen alleen tekenvelden met een even lengte in grafische databasekolommen worden geladen.

De rij is niet geladen.

**Instructie voor gebruiker:** Laad de gegevens in een nieuwe tabel met de optie CREATE in de opdracht IMPORT, of laad de kolom niet in deze tabel.

## **SQL3331C De machtigingsinstelling van een bestand (of directory) staat de opgegeven toegang niet toe.**

**Verklaring:** Hierbij kan een ander foutbericht worden gegeven. Dit wijst erop dat er is geprobeerd om toegang te krijgen tot een bestand of directory op een manier die niet compatibel is met de kenmerken van het bestand. Mogelijk heeft het probleem een van de volgende oorzaken:

- Openen van een bestand voor schrijven in een apparaat voor alleen-lezen.
- v Openen van een bestand voor schrijven op een bestand voor alleen-lezen.
- Openen van een directory in plaats van een bestand.
- v Confrontatie met een inbreuk op vergrendeling of gemeenschappelijk gebruik.

De opdracht kan niet worden verwerkt.

**Instructie voor gebruiker:** Herhaal het programma als het bestand niet wordt gebruikt, of herhaal het programma met een pad dat schrijven toestaat.

## **SQL3332C Het maximumaantal open bestanden is bereikt.**

**Verklaring:** Dit bericht kan bij een ander foutbericht worden gegeven. Het geeft aan dat het maximale aantal open bestanden is bereikt.

De opdracht kan niet worden verwerkt.

**Instructie voor gebruiker:** Beëindig andere toepassingen om het aantal open bestanden te reduceren en herhaal het programma.

## **SQL3333C Het bestand of de directory bestaat niet.**

**Verklaring:** Dit bericht kan bij een ander foutbericht worden gegeven. Het geeft aan dat een bestand of directory waartoe toegang moet worden verkregen niet bestaat of niet kan worden gevonden.

De opdracht kan niet worden verwerkt.

**Instructie voor gebruiker:** Geef de opdracht opnieuw op met de juiste naam en een geldig pad.

## **SQL3334C Er is onvoldoende geheugen beschikbaar.**

**Verklaring:** Dit bericht kan bij een ander foutbericht worden gegeven. Het geeft aan dat er onvoldoende geheugen is om een bestand te openen.

De opdracht kan niet worden verwerkt.

**Instructie voor gebruiker:** Beëindig de toepassing. Mogelijke oplossingen zijn:

- v Controleer of uw systeem voldoende fysiek en virtueel geheugen heeft.
- Verwijder achtergrondprocessen.

# **SQL3335C Het bestandssysteem is vol.**

**Verklaring:** Dit bericht kan bij een ander foutbericht worden gegeven. Het geeft aan dat er geen ruimte op het apparaat beschikbaar is om te schrijven.

De opdracht kan niet worden verwerkt.

**Instructie voor gebruiker:** Om ruimte op het apparaat vrij te maken, moeten er overbodige bestanden worden verwijderd of moeten de uitvoergegevens worden verwezen naar een apparaat met beschikbare ruimte.

# **SQL3337N Er is een I/O-fout opgetreden tijdens het schrijven van gegevens naar de server.**

**Verklaring:** Er is een I/O-fout opgetreden toen er gegevens naar een tijdelijk bestand op de server werden geschreven (tijdelijke bestanden worden gemaakt in de directory tmp onder de directory sqllib voor het subsysteem van Database Manager). Het is mogelijk dat het bestandssysteem op de server vol is.

Het programma wordt beëindigd. De database is ongewijzigd.

**Instructie voor gebruiker:** Neem contact op met de systeembeheerder om ruimte beschikbaar te maken op de server en geef de opdracht opnieuw op.

#### **SQL3338N Er is een I/O-fout opgetreden tijdens het lezen van een tijdelijk bestand op de server.**

**Verklaring:** Er is een I/O-fout opgetreden bij een poging het tijdelijke berichtenbestand op de server te lezen.

De bewerking IMPORT is voltooid maar het is mogelijk dat het berichtenbestand op het clientsysteem van de database onvolledig is.

**Instructie voor gebruiker:** Voer een query uit op de database op afstand om te bepalen of de bewerking van het programma is gelukt.

# **SQL3340N Het uitvoeren van een laadopdracht met gelijktijdige leestoegang tot de tabel is niet mogelijk. Oorzaakcode =** *oorzaakcode***.**

**Verklaring:** De optie ALLOW READ ACCESS van de laadopdracht wordt niet ondersteund in de volgende met de *oorzaakcode* aangeduide gevallen:

- 1. Bij gebruik van LOAD REPLACE.
- 2. Bij gebruik van INDEXING MODE DEFERRED.
- 3. Wanneer de doeltabel de status CHECK PENDING heeft en niet de status READ ACCESS ONLY.
- 4. Wanneer de indexen als ongeldig zijn gemarkeerd.
- 5. Bij gebruik van LOAD TERMINATE of LOAD RESTART voor een laadbewerking waarbij de optie ALLOW READ ACCESS niet is opgegeven, of wanneer er tijdelijke bestanden van de oorspronkelijke laadbewerking ontbreken.

**Instructie voor gebruiker:** Geef de opdracht opnieuw op met de optie ALLOW NO ACCESS.

#### **SQL3341N Ongeldige tabelruimtenaam opgegeven met de optie USE. Oorzaakcode =** *oorzaakcode***.**

**Verklaring:** Er kunnen alleen tijdelijke tabelruimten van het systeem worden gebruikt voor het opnieuw samenstellen van de indexen in een andere tabelruimte dan de indextabelruimte. De paginagrootte van de tijdelijke systeemtabelruimte moet overeenkomen met de paginagrootte van de indextabelruimte.

**Instructie voor gebruiker:** Voer de opdracht opnieuw

# **SQL3400 - SQL3499**

uit en geef daarbij als tabelruimte een tijdelijke systeemtabelruimte met de juiste paginagrootte op. De *oorzaakcode* duidt op de volgende fouten:

- 1. De tabelruimtenaam in de clausule USE is niet gevonden.
- 2. De tabelruimte moet een tijdelijke systeemtabelruimte zijn.
- 3. De paginagrootte van de tijdelijke systeemtabelruimte moet overeenkomen met de paginagrootte van de indextabelruimte.

## **SQL3342N U bent niet gemachtigd om de optie LOCK WITH FORCE te gebruiken.**

**Verklaring:** Voor de optie LOCK WITH FORCE van het hulpprogramma Load is de machtiging SYSADM of SYSCTRL vereist.

**Instructie voor gebruiker:** Geef de laadopdracht nogmaals op met een gebruikers-ID dat beschikt over de juiste machtiging.

# **SQL3343N Herstarten van laadopdracht niet toegestaan na een ROLLFORWARD via een mislukte laadopdracht.**

**Verklaring:** De laadopdracht die mislukte vóór het tijdstip van het einde van een ROLLFORWARD kan niet opnieuw worden gestart nadat de ROLLFORWARD is voltooid.

**Instructie voor gebruiker:** Gebruik de werkstand TERMINATE om de laadopdracht te beëindigen of verwijder de tabel.

# **SQL3346W Optie USE voor tabelruimtenaam is genegeerd. Oorzaakcode =** *oorzaakcode***.**

**Verklaring:** USE TablespaceName kan alleen worden gebruikt voor ALLOW READ ACCESSlaadbewerkingen met INDEXING MODE REBUILD. Als INDEXING MODE AUTOSELECT is opgegeven, wordt de alternatieve tabelruimte bij het laden alleen gebruikt als de indexen opnieuw worden opgebouwd.

**Instructie voor gebruiker:** De oorzaakcode heeft de volgende betekenis:

- 1. De indexwerkstand is niet compatibel met de optie USE TablespaceName.
- 2. De tabel bevat geen indexen.
- 3. Voor LOAD TERMINATE is geen afzonderlijke tabelruimte benodigd.
- 4. USE TablespaceName wordt alleen ondersteund voor ALLOW READ ACCESS-laadbewerkingen.

#### **SQL3400N De methode die is opgegeven in METHOD, is ongeldig voor niet-begrensde ASCII-bestanden. Voor locaties moet u een 'L' opgeven.**

**Verklaring:** Wanneer er vanuit een niet-begrensd ASCII-bestand wordt geladen, moeten de kolommen worden geselecteerd op basis van locaties binnen het bestand.

De opdracht kan niet worden verwerkt.

**Instructie voor gebruiker:** Geef de opdracht opnieuw op met een geldige set locaties voor de kolommen in het bronbestand.

#### **SQL3401N De methode die is opgegeven in METHOD, is ongeldig voor elk bestandstype.**

**Verklaring:** De methode voor het selecteren van kolommen in het bestand is geen toegestane waarde voor een *bestandstype*. Kies een van de volgende methode-indicatoren:

- P voor posities
- N voor namen
- L voor locaties
- v D voor standaardwaarde

Overige beperkingen zijn gebaseerd op *bestandstype*.

De opdracht kan niet worden verwerkt.

**Instructie voor gebruiker:** Geef de opdracht opnieuw op met een geldige methode-indicator.

#### **SQL3402N Voor het begin en einde van een locatie is de waarde null opgegeven voor kolom** *naam***.**

**Verklaring:** Voor het begin en einde van een locatie voor de aangegeven kolom is de waarde nul opgegeven, maar de kolom staat dit niet toe.

De opdracht kan niet worden verwerkt.

**Instructie voor gebruiker:** Geef de opdracht opnieuw op met een geldige set locaties voor de kolommen in het bronbestand.

## **SQL3403N De waarden voor het invoegen van het begin en einde van kolom** *naam* **zijn ongeldig.**

**Verklaring:** De veldspecificatie voor de invoergegevens voor de opgegeven databasekolom binnen het niet-begrensde ASCII-bestand voor invoer is ongeldig. De veldspecificatie bevat een van de volgende fouten:

- De waarde voor beginlocatie is kleiner dan nul.
- v De waarde voor eindlocatie is kleiner dan nul.

v De eindlocatie heeft een lagere waarde dan de beginlocatie.

De opdracht kan niet worden verwerkt.

**Instructie voor gebruiker:** Geef de opdracht opnieuw op met een geldige set locaties voor de kolommen in het bronbestand.

# **SQL3404N De waarden voor het invoegen van het begin en einde van de kolom** *naam* **zijn ongeldig voor een getal.**

**Verklaring:** De veldspecificatie voor het opzoeken van de gegevens voor de aangegeven databasekolom in het niet-begrensde ASCII-bestand voor invoer is ongeldig. Het locatiepaar definieert een veld dat langer is dan 50 bytes.

De opdracht kan niet worden verwerkt.

**Instructie voor gebruiker:** Geef de opdracht opnieuw op met een geldige set locaties voor de kolommen in het bronbestand.

# **SQL3405N Het locatiepaar voor begin en einde van de in te voegen gegevens in kolom** *naam* **is niet geldig voor een datum.**

**Verklaring:** De veldspecificatie voor de locatie van gegevens voor de aangegeven databasekolom binnen het niet-begrensde ASCII-bestand voor invoer is ongeldig. Het locatiepaar definieert een veldlengte die ongeldig is voor externe weergave van datums.

De opdracht kan niet worden verwerkt.

**Instructie voor gebruiker:** Geef de opdracht opnieuw op met een geldige set locaties voor de kolommen in het bronbestand.

## **SQL3406N De waarden voor het invoegen van het begin en het einde in kolom** *naam* **zijn niet geldig voor een tijd.**

**Verklaring:** De veldspecificatie voor de aangegeven databasekolom binnen het niet-begrensde ASCII-bestand voor invoer is ongeldig. Het locatiepaar definieert een veldlengte die ongeldig is voor externe weergave van een tijd.

De opdracht kan niet worden verwerkt.

**Instructie voor gebruiker:** Geef de opdracht opnieuw op met een geldige set locaties voor de kolommen in het bronbestand.

#### **SQL3407N De waarden voor invoegen van het begin en einde in kolom** *naam* **zijn ongeldig voor een datum/tijd-veld.**

**Verklaring:** De veldspecificatie voor het opzoeken van de gegevens voor de aangegeven databasekolom in het niet-begrensde ASCII-bestand voor invoer is ongeldig.

Het locatiepaar definieert een veldlengte die ongeldig is voor externe weergave van een datum/tijd-veld.

De opdracht kan niet worden verwerkt.

**Instructie voor gebruiker:** Geef de opdracht opnieuw op met een geldige set locaties voor de kolommen in het bestand.

**SQL3408W De waarden voor het invoegen van het begin en einde van kolom** *naam* **definiëren een veld dat groter is dan de doelkolom. Gegevens worden mogelijk afgekapt.**

**Verklaring:** De veldspecificatie voor het verkrijgen van gegevens uit het niet-begrensde ASCII-bestand voor invoer definieert een veld dat groter is dan de omvang (of de maximumomvang) van de doeldatabasekolom.

Het programma zet de verwerking voort. Gegevens worden zo nodig afgekapt.

**Instructie voor gebruiker:** Geen actie vereist.

**SQL3409W De waarden voor het invoegen van het begin en einde van kolom** *naam* **definiëren een veld dat korter is dan de doelkolom met vaste lengte. Gegevens worden opgevuld.**

**Verklaring:** De opgegeven databasekolom is een kolom met een vaste lengte. De veldspecificatie voor het verkrijgen van gegevens uit het niet-begrensde ASCII-bestand voor invoer definieert een veld dat kleiner is dan de omvang van de doeldatabasekolom.

Het programma zet de verwerking voort. De waarden in de aangegeven databasekolom worden zo nodig aan de rechterkant opgevuld met spaties.

**Instructie voor gebruiker:** Geen actie vereist.

#### **SQL3410N De waarden voor het invoegen van het begin en einde in kolom** *naam* **zijn ongeldig voor een kolom voor grafische gegevens.**

**Verklaring:** De veldspecificatie voor de invoergegevens in het ASCII-bestand dat in de aangegeven databasekolom moet worden ingevoegd, definieert een veld met een oneven aantal bytes.

De opdracht kan niet worden verwerkt.

**Instructie voor gebruiker:** Geef de opdracht opnieuw op met een geldige set locaties voor de kolommen in het bronbestand.

#### **SQL3411W De veldwaarde in rij** *rijnummer* **en kolom** *kolomnummer* **is ongeldig voor een kolom voor grafische gegevens. Er is een null ingevoegd.**

**Verklaring:** De waarde in het aangegeven veld is geen acceptabele waarde voor een kolom voor grafische gegevens. Het is mogelijk dat de waarde een oneven aantal bytes bevat. Voor DEL-bestanden geeft de waarde van het kolomnummer een veld aan in de aangegeven rij. Voor ASCII-bestanden geeft de waarde van het kolomnummer de bytelocatie aan binnen de rij waar de waarde begint.

De rij wordt niet ingevoegd.

**Instructie voor gebruiker:** Als een null niet acceptabel is, moet u het invoerbestand corrigeren en de opdracht opnieuw opgeven of de gegevens in de tabel wijzigen.

## **SQL3412W De veldwaarde in rij** *rijnummer* **en kolom** *kolomnummer* **is ongeldig voor een kolom voor grafische gegevens, maar de doelkolom staat geen nullwaarden toe. De rij is niet ingevoegd.**

**Verklaring:** De waarde in het aangegeven veld is geen acceptabele waarde voor een kolom voor grafische gegevens. Het is mogelijk dat de waarde een oneven aantal bytes bevat. Er kan geen null worden ingevoegd omdat de doelkolom geen nullwaarden toestaat. Voor DEL-bestanden geeft de waarde van het kolomnummer een veld aan in de aangegeven rij. Voor ASCII-bestanden geeft de waarde van het kolomnummer de bytelocatie aan binnen de rij waar de waarde begint.

De rij wordt niet ingevoegd.

**Instructie voor gebruiker:** Geen actie vereist. Corrigeer, als de rij noodzakelijk is, het invoerbestand en geef de opdracht opnieuw op of bewerk de gegevens in de tabel.

# **SQL3413W De veldwaarde in rij** *rijnummer* **en kolom** *kolomnummer* **is te kort voor de doelkolom. Er is een null ingevoegd.**

**Verklaring:** De waarde van het opgegeven veld is niet acceptabel omdat deze te kort is voor de doelkolom. De waarde van het kolomnummer geeft de bytelocatie op binnen de rij waar het veld begint.

Er wordt een nullwaarde ingevoegd.

**Instructie voor gebruiker:** Geen actie vereist. Als een null niet acceptabel is, moet u het veld van een lager niveau corrigeren en de opdracht opnieuw opgeven of de gegevens in de tabel bewerken.

#### **SQL3414N Het tijdelijke bestand** *bestandsnaam* **is niet gevonden.**

**Verklaring:** Aan het eind van de LOAD-fase is een tijdelijk bestand gemaakt met informatie die noodzakelijk is om het laden opnieuw te starten. Dit bestand wordt niet gemaakt als het laden voor die tijd wordt onderbroken.

Dit bericht geeft aan dat dit bestand niet gevonden kan worden bij het opnieuw starten van het laden.

Het programma wordt afgebroken.

**Instructie voor gebruiker:** Afhankelijk van de plaats waar de onderbreking plaatsvindt, is het mogelijk dat het laden opnieuw kan worden gestart.

**SQL3415W Het is niet gelukt om de veldwaarde in rij** *rijnummer* **en kolom** *kolomnummer* **van de codetabel van het invoergegevensbestand te converteren naar de codetabel van de database. Er is een nullwaarde geladen.**

**Verklaring:** De waarde in het aangegeven veld kan niet worden geconverteerd van de codetabel van het invoergegevensbestand naar de codetabel van de database.

**Instructie voor gebruiker:** Als een nullwaarde niet acceptabel is, moet u het invoergegevensbestand corrigeren en de opdracht opnieuw opgeven of de gegevens in de tabel bewerken.

**SQL3416W Het is niet gelukt om de veldwaarde in rij** *rijnummer* **en kolom** *kolomnummer* **van de codetabel van het invoergegevensbestand te converteren naar de codetabel van de database. De rij is niet geladen.**

**Verklaring:** De waarde in het aangegeven veld kan niet worden geconverteerd van de codetabel van het invoergegevensbestand naar de codetabel van de database.

**Instructie voor gebruiker:** Geen actie vereist. Corrigeer, als de rij noodzakelijk is, het invoergegevensbestand en geef de opdracht opnieuw op of bewerk de gegevens in de tabel.

**SQL3417N Een begin-einde aanduiding van** *paarnummer* **voor de locatie is niet geldig voor codetabel** *codetabel***.**

**Verklaring:** Het locatiepaar is ongeldig voor de codetabel want de codetabel heeft een DBCS-codering.

# **SQL3500 - SQL3599**

Dit betekent dat elk teken in de codetabel een lengte van twee bytes heeft. In het locatiepaar moet u een even aantal bytes opgeven.

De opdracht kan niet worden verwerkt.

**Instructie voor gebruiker:** Geef de opdracht opnieuw op met een geldige set locaties voor de kolommen in het bronbestand.

**SQL3418W De bestandstypeparameter NOCHARDEL moet niet worden opgegeven als de gegevens met DB2 zijn geëxporteerd. Deze dient voor de ondersteuning van gegevensbestanden van andere leveranciers, waarin geen scheidingstekens worden gebruikt.**

**Verklaring:** De bestandstypeparameter NOCHARDEL dient voor de ondersteuning van gegevensbestanden van andere leveranciers, waarin geen scheidingstekens worden gebruikt. Deze parameter is niet bedoeld om te worden gebruikt bij het maken van gegevensbestanden met DB2 EXPORT. In het bestandsformaat DEL worden de scheidingstekens gebruikt om gegevensverlies of beschadiging van gegevens te vermijden en zijn deze dus standaard in de bestanden aanwezig.

**Instructie voor gebruiker:** Controleer of NOCHARDEL vereist is in de import- of laadopdracht.

**SQL3419W De opgegeven sorteeroptie wordt niet ondersteund door de externe sorteerfunctie. De standaard DB2-sorteerprocedure wordt gebruikt om door te kunnen gaan met de bewerking.**

**Verklaring:** De sorteerbibliotheek van een andere leverancier wordt geactiveerd door instelling van de DB2-registervariabele DB2SORT. Voor de huidige sorteerspecificatie is een functie benodigd die niet aanwezig is in de sorteerbibliotheek van de andere leverancier. DB2 gebruikt de standaard sorteerprocedure om verder te gaan met de bewerking. Functies die mogelijk niet worden ondersteund in externe sorteerroutines:

- v Database gemaakt met IDENTITY\_16BITsamenvoeging.
- v Databaseconfiguratieparameter ALT\_COLLATE is ingesteld op IDENTITY\_16BIT.

**Instructie voor gebruiker:** Geen actie vereist.

#### **SQL3500W Het programma start de fase** *fase* **op het tijdstip** *datum/tijd***.**

**Verklaring:** Dit is een statusbericht dat aangeeft dat een fase bijna van start gaat en dat de vorige fase is afgesloten. De fases zijn (op volgorde):

- LOAD
- $\cdot$  BUILD
- v DELETE

Gedurende de LOAD-fase worden er gegevens in uw tabel geladen. Als er indexen moeten worden gemaakt, volgt de BUILD-fase op de LOAD-fase. Als er dubbele sleutels voor een unieke index worden gevonden, volgt de DELETE-fase op de BUILD-fase.

Wanneer de LOAD-fase voor het eind wordt beëindigd, moet u weten in welke fase u het laden opnieuw moet starten.

**Instructie voor gebruiker:** Geen actie vereist.

**SQL3501W De tabelruimten waarin de tabel zich bevindt, krijgen niet de status Backup in behandeling omdat herstellen door aanbrengen van wijzigingen is uitgeschakeld.**

**Verklaring:** Doordat COPY NO is opgegeven bij het starten van LOAD, krijgen de tabelruimten van de tabel de status Backup in behandeling, tenzij herstellen door aanbrengen van wijzigen is uitgeschakeld voor de database.

Het programma wordt voortgezet.

**Instructie voor gebruiker:** Geen actie vereist.

**SQL3502N Het programma wordt geconfronteerd met** *aantal* **waarschuwingen, waardoor het totale aantal toegestane waarschuwingen wordt overschreden.**

**Verklaring:** Het aantal waarschuwingen tijdens de opdracht heeft het totaal aantal waarschuwingen overschreden dat door de gebruiker is opgegeven bij het starten van het programma.

Het programma wordt afgebroken.

**Instructie voor gebruiker:** Zorg ervoor dat de juiste gegevens worden geladen met de juiste opties of vergroot het aantal toegestane waarschuwingen. Geef de opdracht opnieuw op.

#### **SQL3503W Het programma heeft** *aantal* **rijen geladen. Dit is gelijk aan het totale aantal dat is opgegeven door de gebruiker.**

**Verklaring:** Het aantal geladen rijen komt overeen met het aantal rijen dat de gebruiker heeft opgegeven bij

het oproepen van het programma.

Het programma is voltooid.

**Instructie voor gebruiker:** Geen actie vereist.

#### **SQL3504W Er wordt een consistentiepunt tot stand gebracht.**

**Verklaring:** In de volgende gevallen worden consistentiepunten tot stand gebracht buiten de regelmatige intervallen die in de parameter SAVECOUNT zijn opgegeven:

- v De drempel voor de hoeveelheid metagegevens in het geheugen of in tijdelijke bestanden is bereikt.
- v Er is een apparaatuurfout opgetreden voor het kopie-image en LOAD moet worden beëindigd.

**Instructie voor gebruiker:** Als het laden na dit bericht doorgaat, is er geen actie vereist. LOAD kan na afbreking opnieuw worden gestart als de fouten zijn gecorrigeerd (door het activeren van een apparaat of het verkleinen van het interval voor consistentiepunten).

# **SQL3505N De opgegeven lengte in de bestandstypeparameter voor de optie RECLEN bevindt zich niet in het geldige bereik tussen 1 en 32767.**

**Verklaring:** De optie RECLEN is in de parameter *bestandstypeparameter* opgegeven voor een ASC-bestand. De opgegeven lengte is ongeldig.

**Instructie voor gebruiker:** Corrigeer de lengte en geef de opdracht opnieuw op.

## **SQL3506W De opgegeven waarde in de nullindicator in rij** *rijnummer* **en kolom** *kolomnummer* **is ongeldig. De waarde 'N' wordt als standaardoptie gebruikt.**

**Verklaring:** Voor ASC-bestanden kan een kolom voor nullindicatoren worden opgegeven voor elke gegevenskolom. Deze moet een 'Y' of een 'N' bevatten. Een 'Y' geeft aan dat de kolom een nullwaarde is; een 'N' geeft aan dat de kolom gegevens bevat. Als geen van beide waarden zich in de kolom voor nullindicatoren bevindt, wordt aangenomen dat de waarde een 'N' is en zullen er gegevens in de kolom worden geladen.

**Instructie voor gebruiker:** Corrigeer het invoerbestand en geef de opdracht opnieuw op als de gegevens of de nullindicator onjuist zijn.

**SQL3507N Het kolomnummer dat is opgegeven voor een nullindicator, bevindt zich niet in het geldige bereik tussen 0 en 32767 of de parameter voor de nullindicator is ongeldig.**

**Verklaring:** In de parameter *null\_ind* zijn kolommen voor nullindicatoren opgegeven voor een ASC-bestand. Een van de kolommen of de pointer voor de nullindicatoren is ongeldig.

**Instructie voor gebruiker:** Corrigeer de parameter en geef de opdracht opnieuw op.

**SQL3508N Er is een fout opgetreden bij het openen van een bestand of pad van type** *bestandstype* **tijdens het uitvoeren van LOAD of LOAD QUERY. Oorzaakcode:** *oorzaakcode***. Pad:** *pad/bestand***.**

**Verklaring:** Er is een fout opgetreden tijdens een poging om toegang te verkrijgen tot een bestand bij het uitvoeren van LOAD of LOAD QUERY. Het programma wordt beëindigd.

**Instructie voor gebruiker:** Als LOAD wordt uitgevoerd en de tabelruimte niet de status Laden in behandeling heeft, corrigeert u het probleem en roept u het programma voor laden opnieuw op. Als de tabelruimte de status Laden in behandeling heeft, roept u het laadprogramma op in de werkstand RESTART of REPLACE. U kunt ook een backup van de tabelruimten terugzetten. De status van de tabelruimte kan worden bepaald door de opdracht LIST TABLESPACES.

Hieronder vindt u een lijst van oorzaakcodes.

**1** Bestand kan niet worden geopend.

Dit kan worden veroorzaakt door een onjuiste bestandsnaam of onvoldoende machtiging om toegang te krijgen tot het bestand of de directory. Nadat u het probleem hebt gecorrigeerd, kunt u LOAD opnieuw starten of opnieuw uitvoeren.

Het tijdelijke LOAD-bestand kan vernietigd zijn of de database kan hersteld zijn op basis van een eerdere backup. Opnieuw starten van een LOAD wordt niet ondersteund in deze omstandigheden. Gebruik TERMINATE voor de laadopdracht om de status Laden in behandeling (LOAD PENDING) van de tabel te beëindigen.

**2** Bestand kan niet worden gelezen/gescand.

Dit kan worden veroorzaakt door een apparatuurfout. Wanneer de fout een apparatuurfout is, zorg dan dat deze wordt hersteld en start de laadbewerking opnieuw of herhaal de verwerking.

**3** Schrijven naar of wijzigen van de grootte van het bestand is niet mogelijk.

Een volle schijf of een apparatuurfout kan hiervan de oorzaak zijn. Raadpleeg de lijst van bestandstypen verderop en controleer of er voldoende ruimte is om LOAD uit te voeren of geef een andere locatie op. Start LOAD opnieuw of herhaal de verwerking. Wanneer de fout een apparatuurfout is, zorg dan dat deze wordt hersteld en start de laadbewerking opnieuw of herhaal de verwerking.

**4** Het bestand bevat ongeldige gegevens.

Een bestand dat vereist is voor het laden bevat onjuiste gegevens. Zie de actie die is beschreven voor TEMPFILES\_PATH.

**5** Bestand kan niet worden gesloten.

Neem contact op met IBM als het laden niet opnieuw kan worden gestart of uitgevoerd.

**6** Bestand kan niet worden gewist.

Neem contact op met IBM als het laden niet opnieuw kan worden gestart of uitgevoerd.

**7** Onjuiste opgave van een parameter. Raadpleeg de lijst van bestandstypen om de foute parameter te bepalen en voer het laden opnieuw uit met een geldige parameter.

Hieronder volgt een lijst van bestandstypen:

#### **SORTDIRECTORY**

Controleer of de parameter voor de werkdirectory juist is opgegeven. Er moet voldoende gecombineerde ruimte in alle directory's bestaan om twee keer de omvang van de indexsleutels voor de geladen gegevens te bevatten. Voor het invoegen en opnieuw starten van het laden moet er ook ruimte zijn voor tweemaal de omvang van de indexsleutels van de bestaande gegevens in de tabel.

#### **MSGFILE**

Controleer of de parameter voor het berichtenbestand juist is opgegeven. Er moet voldoende schijfruimte zijn om de berichten te schrijven die tijdens de LOAD binnenkomen.

Voor LOAD QUERY geldt dat de parameter voor het lokale berichtenbestand niet gelijk mag zijn aan de parameter voor het berichtenbestand die wordt gebruikt voor de laadopdracht waarvoor de query wordt uitgevoerd.

#### **TEMPFILES\_PATH**

Controleer of het pad voor de parameter tempfiles juist is opgegeven. Zie de *Data Movement Utilities Guide and Reference* voor aanvullende informatie over deze parameter.

#### **SQL3509W Het programma heeft** *aantal* **rijen verwijderd uit de tabel.**

**Verklaring:** Wanneer er een tabel met een unieke index is geladen, zullen de rijen die de uniciteit van een index bedreigen in de verwijderingsfase uit de tabel worden verwijderd. Dit bericht geeft informatie over het aantal rijen dat wordt verwijderd.

**Instructie voor gebruiker:** Geen actie vereist.

# **SQL3510N Er kan geen toegang worden verkregen tot de werkdirectory voor de sorteerfase.**

**Verklaring:** Een of meer opgegeven werkdirectory's voor de sorteerfase bestaan niet of hebben geen toestemming om te lezen/schrijven.

**Instructie voor gebruiker:** Controleer of de opgegeven werkdirectory's bestaan en of de toestemming om te lezen/schrijven juist is ingesteld. Geef vervolgens de opdracht opnieuw op.

# **SQL3511W Het bestand in rij** *rijnummer* **en kolom** *kolomnummer* **kan niet worden gevonden. Er is een null geladen.**

**Verklaring:** De bestandsnaam in het opgegeven veld kan niet worden gevonden. Het is mogelijk dat een gegevenstype niet overeenkomt.

Voor begrensde ASCII-bestanden (DEL) geeft de waarde van het kolomnummer het veld in de rij aan dat de desbetreffende waarde bevat. Voor ASCII-bestanden geeft de waarde van het kolomnummer de bytelocatie binnen de rij aan met het begin van de desbetreffende waarde.

Er wordt een nullwaarde geladen.

**Instructie voor gebruiker:** Controleer de invoerwaarde. Corrigeer zo nodig het invoerbestand en geef de opdracht opnieuw op of bewerk de gegevens in de tabel.

**SQL3512W Het bestand in rij** *rijnummer* **en kolom** *kolomnummer* **kan niet worden gevonden, maar de doelkolom staat geen nullwaarden toe. De rij is niet geladen.**

**Verklaring:** De bestandsnaam in het opgegeven veld kan niet worden gevonden. Er kan geen nullwaarde worden geladen omdat de uitvoerkolom in de tabel geen nullwaarden toestaat.

Voor begrensde ASCII-bestanden (DEL) geeft de waarde van het kolomnummer het veld in de rij aan dat de desbetreffende waarde bevat. Voor ASCII-bestanden geeft de waarde van het kolomnummer de bytelocatie binnen de rij aan met het begin van de desbetreffende waarde.

De rij is niet geladen.

**Instructie voor gebruiker:** Corrigeer het invoerbestand en geef de opdracht opnieuw op of bewerk de gegevens in de tabel.

#### **SQL3513N De codetabel van het bestand komt niet overeen met de codetabel van de database. Het bestand kan niet worden geladen.**

**Verklaring:** DB2CS-bestanden kunnen niet worden geladen in een database met een codetabel die verschilt van de oorspronkelijke database.

**Instructie voor gebruiker:** Wijzig de codetabel van de database en geef de opdracht opnieuw op of gebruik een ander bestandstype (bijvoorbeeld PC/IXF) om uw gegevens van de oorspronkelijke database naar de nieuwe te verplaatsen.

## **SQL3514N Er is een programma-systeemfout opgetreden. Functiecode:** *functie***. Oorzaakcode:** *oorzaakcode***. Foutcode** *foutcode***.**

**Verklaring:** Er is een systeemfout opgetreden tijdens de verwerking van het databaseprogramma.

**Instructie voor gebruiker:** Er zijn andere acties vereist, afhankelijk van de waarde van *functie*.

De mogelijke functiecodes zijn:

v 1 - Er is een fout opgetreden tijdens het sorteren van LOAD.

Probeer LOAD opnieuw te starten. Als de fout zich blijft voordoen, geeft u de functie, oorzaakcode en foutcode door aan de systeembeheerder.

v 2 - Er is een fout opgetreden bij het gebruik van een sorteerprogramma van een andere leverancier.

Voer de LOAD opnieuw uit met het sorteerprogramma van DB2 Client/Server. Hiervoor moet de waarde van de Profile Registry op de server op blanco worden ingesteld. Het is mogelijk dat u Database Manager opnieuw moet starten om de waarde van de nieuwe Profile Registry op te halen. Als de fout zich blijft voordoen, geef dan de functie, oorzaakcode en foutcode door aan de servicemedewerker van uw leverancier.

# **SQL3515W Het programma heeft de fase** *fase* **voltooid op het tijdstip** *datum/tijd***.**

**Verklaring:** Dit is een statusbericht dat aangeeft dat er een fase is voltooid. De fases zijn (op volgorde):

- $\cdot$  LOAD
- v BUILD
- v DELETE

**Instructie voor gebruiker:** Geen actie vereist.

#### **SQL3516N Het programma kon LOAD niet opnieuw starten.**

**Verklaring:** Het hulpprogramma Load heeft afwijkingen geconstateerd in het laatste consistentiepunt dat is uitgevoerd voordat de fout optrad. Deze toestand kan worden veroorzaakt door een systeemfout of een ongeldig logboekbestand.

**Instructie voor gebruiker:** Start het laden opnieuw in de opbouwfase om de tabel consistent te maken en maak indexen (indien van toepassing), of voer LOAD uit met de optie REPLACE.

# **SQL3517N Er is een onverwacht record gelezen uit de bron voor invoer.**

**Verklaring:** Het programma is geconfronteerd met een record met een ongeldige indeling. De bron is wellicht beschadigd toen deze uit de oorspronkelijke bron werd gekopieerd.

Verwerking wordt afgebroken.

**Instructie voor gebruiker:** Kopieer het record uit de oorspronkelijke bron in binaire vorm en start het laden opnieuw.

# **SQL3518N De gegevens in de bron zijn niet compatibel met de te laden tabel.**

**Verklaring:** De bron kan wegens een van de volgende redenen niet worden gebruikt om deze tabel te laden:

- v De tabeldefinitie komt niet overeen met de tabeldefinitie van de bron.
- v De bron is op een ander platform gemaakt dan de tabel die wordt geladen.
- v De bron is uit een tabel gemaakt die een andere codetabel heeft dan de tabel die wordt geladen.

**Instructie voor gebruiker:** Controleer of de tabel en bron juist zijn opgegeven. Om gegevens te laden uit een tabel met een andere definitie of uit een ander platform of een andere codetabel, gebruikt u een ander bestandstype zoals IXF of DEL.

## **SQL3519W Load Consistency Point wordt gestart. Aantal invoerrecords =** *aantal***.**

**Verklaring:** Het hulpprogramma Load gaat proberen een consistentiepunt uit te voeren om de tabelgegevens vast te leggen die al zijn geladen.

**Instructie voor gebruiker:** Als het bericht SQL3520W niet meteen na dit bericht wordt afgedrukt, is het consistentiepunt mislukt. LOAD moet opnieuw worden gestart in de opbouwfase om er zeker van te zijn dat de tabel wordt teruggebracht naar een consistente staat en dat alle indexen (indien aanwezig) zijn gemaakt. Het is dan mogelijk een vergelijking te maken met de records die zijn geladen. Start het laden opnieuw met een RESTARTCOUNT die is ingesteld op het aantal

records dat correct is geladen om deze rijen over te slaan en de rest van het bestand te laden.

Als dit bericht wordt gevolgd door berichten met de aanduiding SQL3520W, is dit een statusbericht en is er geen vereist.

## **SQL3520W Het consistentiepunt voor Load Point is gelukt.**

**Verklaring:** Het consistentiepunt is uitgevoerd.

**Instructie voor gebruiker:** Dit is slechts een statusbericht. Geen actie vereist.

## **SQL3521N Het bronbestand voor invoer** *volgnummer* **is niet verstrekt.**

**Verklaring:** Er is een laadopdracht met meerdere invoerbestanden, maar niet alle bestanden zijn beschikbaar. Voor het bestandstype DB2CS moeten alle oorspronkelijk gemaakte bronbestanden voor invoer worden verstrekt. Voor het bestandstype IXF moeten alle bronbestanden voor invoer in de juiste volgorde worden verstrekt.

Het programma wordt afgebroken.

**Instructie voor gebruiker:** Geef alle bronbestanden voor invoer en stel RESTARTCOUNT in voor de gegevens die al waren geladen en start dan het programma opnieuw.

## **SQL3522N Er kan geen kopieerdoel worden gegeven wanneer logboekhandhaving en userexits zijn uitgeschakeld.**

**Verklaring:** Er is een kopieerdoel opgegeven tijdens het oproepen van LOAD voor een database waarvan logboekhandhaving en userexits zijn uitgeschakeld. Kopieerdoelen zijn ongeldig voor zulke databases.

Het programma wordt beëindigd.

**Instructie voor gebruiker:** Controleer of logboekhandhaving en userexits uitgeschakeld moeten zijn voor deze database en roep LOAD op zonder een kopieerdoel op te geven.

#### **SQL3523W Er kunnen geen berichten uit het berichtenbestand worden opgehaald. Oorzaakcode:** *retourcode***.**

**Verklaring:** Er worden geen berichten teruggezonden van een query van het tijdelijke berichtenbestand van LOAD. De mogelijke retourcodes zijn:

- **1** Er bestaat geen tijdelijk berichtenbestand van LOAD.
- **2** Er bevinden zich geen berichten in het tijdelijke berichtenbestand van LOAD.

**Instructie voor gebruiker:** Controleer of er een geldige tabelnaam is opgegeven. Wanneer de tabelnaam juist is

opgegeven en er berichten worden verwacht, moet de monitor van de database worden gecontroleerd om te zien of het hulpprogramma actief is en of het wacht op resources zoals vergrendelingen. Opmerking: Het tijdelijk berichtenbestand van LOAD zal niet worden gemaakt voordat het hulpprogramma Load in uitvoering is en het zal worden gewist nadat het hulpprogramma is voltooid.

De syntaxis van de CLP-opdracht bevat het sleutelwoord TABLE, bijvoorbeeld: LOAD QUERY TABLE <tabelnaam>

Het negeren van het sleutelwoord TABLE heeft als gevolg dat de LOAD-query een binair bestand met LOAD-berichten opent met de naam *tabelnaam*.

#### **SQL3524N Optie** *optie* **heeft een ongeldige waarde van** *waarde***.**

**Verklaring:** De opgegeven waarde moet een geheel getal zijn. Het bereik ervan is voor elke optie als volgt:

- 1. TOTALFREESPACE: de waarde moet tussen 0 en 100 liggen en wordt omgerekend als een percentage van het totale aantal pagina's in de tabel dat als vrije ruimte aan het eind van de tabellen wordt toegevoegd.
- 2. PAGEFREESPACE: de waarde moet tussen 0 en 100 liggen en wordt geïnterpreteerd als een percentage van elke gegevenspagina die als vrije ruimte wordt bewaard.
- 3. INDEXFREESPACE: de waarde moet tussen 0 en 99 liggen en wordt geïnterpreteerd als een percentage van elke indexpagina die als vrije ruimte wordt bewaard wanneer er indexen worden geladen.

#### Het programma wordt beëindigd.

**Instructie voor gebruiker:** Corrigeer de waarde en geef de opdracht opnieuw op.

#### **SQL3525N De optie** *optie-1* **is incompatibel met de optie** *optie-2***.**

**Verklaring:** Er zijn incompatibele opties aan het programma opgegeven.

**Instructie voor gebruiker:** Verwijder of wijzig een van de opties en geef de opdracht opnieuw op. Zie Command Reference voor meer informatie over geldige opties.

**SQL3526N De parameterclausule** *clausule* **is niet consistent met de huidige LOAD-opdracht. Oorzaakcode:** *oorzaakcode***.**

**Verklaring:** De aangegeven bestandstypemodus (parameter) voor het LOAD-bestand is niet compatibel met de load/import/export-opdracht. Dit heeft een van de volgende oorzaken:

- **1** Voor de huidige optie moet u de bestandstypeparameters RECLEN en NOEOFCHAR opgeven. Er ontbreken een of meer opties uit de opdracht.
- **2** De aangegeven optie, zoals DEL of ASC, is niet consistent met de indeling van het invoerof uitvoergegevensbestand.
- **3** Er zijn gegenereerde of aan identiteit gerelateerde bestandstypeparameters opgegeven, maar dit soort kolommen staat niet in de doeltabel.
- **4** Voor oudere versies dan V8 is het niet mogelijk om een tabel te laden die in een unieke index een kolom bevat die zonder identiteit is gegenereerd, tenzij de kolom wordt opgegeven in de clausule INCLUDE van de instructie CREATE INDEX of tenzij de bestandstypeparameter GENERATEDOVERRIDE wordt gebruikt. Voor clients van voor Versie 8 moet ook de bestandstypeparameter GENERATEDOVERRIDE worden opgegeven wanneer een tabel wordt geladen waarvan de clausule ORGANIZE BY een kolom bevat die zonder identiteit is gegenereerd.
- **5** De bestandstypeparameter IDENTITYOVERRIDE kan niet worden gebruikt voor het laden van een tabel met identiteitskolom GENERATED BY DEFAULT.
- **6** De bestandstypeparameter LOBSINFILE kan niet worden gebruikt voor het laden van een gepartitioneerde database wanneer een gegenereerde kolom, die deel uitmaakt van de partitioneringssleutel, is gedefinieerd als lang veld of als LOB-kolom.
- **7** Gebruik van de parameters GENERATEDMISSING of IDENTITYMISSING voor de huidige laad- of importopdracht zou ertoe leiden dat alle kolommen in de tabel van de laadbewerking worden uitgesloten.
- **8** Als een ID-kolom deel uitmaakt van de partitiesorteerkolom of een gegenereerde kolom in de partitiesorteerkolom afhankelijk is van een ID-kolom die niet is opgenomen in de partitiesorteerkolom, moet de bestandstypeparameter IDENTITYOVERRIDE worden opgegeven als de huidige laadwerkstand PARTITION\_ONLY, LOAD\_ONLY of LOAD\_ONLY\_VERIFY\_PART is, of als de waarde van de optie SAVECOUNT groter is dan 0.
- **9** Wanneer de doeltabel een gegenereerde kolom bevat die is gedefinieerd in termen van een ID-kolom en de bestandstypeparameter GENERATEDOVERRIDE wordt opgegeven, moet de bestandstypeparameter IDENTITYOVERRIDE ook worden opgegeven.

Hierdoor zorgt u ervoor dat de gegenereerde kolomwaarden zo worden berekend dat ze consistent zijn met de waarden van de ID-kolom in de tabel.

**10** De bestandstypeparameter DUMPFILEACCESSALL is alleen geldig wanneer de gebruiker het machtigingsniveau SELECT heeft voor de laaddoeltabel, de parameter DUMPFILE is opgegeven en de DB2-serverdatabasepartitie zich op een UNIX-systeem bevindt.

**Instructie voor gebruiker:** Controleer de vereisten voor de optie die u gebruikt. Geef de opdracht opnieuw op met parameterclausules (modi voor bestandstypen) en programma-opties die consistent zijn.

#### **SQL3527N Het opgegeven getal voor de optie CODEPAGE in de parameter FILETMOD is ongeldig.**

**Verklaring:** In de parameter FILETMOD is de optie CODEPAGE ongeldig.

**Instructie voor gebruiker:** Corrigeer het getal voor de codepagina en geef de opdracht opnieuw op.

**SQL3528W Het is mogelijk dat het begrenzingsteken (begrenzing voor kolommen, reeksbegrenzing of decimaal teken) dat is opgegeven in de opdracht CLP wordt vertaald van de codetabel voor de toepassing naar de codetabel voor de database.**

**Verklaring:** Wanneer er een opdracht CLP van de client naar de server wordt gestuurd, is het mogelijk dat die wordt vertaald van de codetabel van de client naar de codetabel van de server als ze van elkaar verschillen.

**Instructie voor gebruiker:** Begrenzingstekens moeten in hex-indeling worden opgegeven om te voorkomen dat ze worden geconverteerd.

#### **SQL3529N De bewerking** *bewerkingsnaam* **trof het niet-ondersteunde gegevenstype** *gegevenstype* **in kolom** *kolomnummer* **aan.**

**Verklaring:** Gegevenstype *gegevenstype* dat is gevonden in kolom *kolomnummer*, wordt niet ondersteund door de bewerking *bewerkingsnaam*.

**Instructie voor gebruiker:** Controleer uw tabeldefinitie en de Data Movement Guide voor ondersteunde gegevenstypen.

## **SQL3530I Het hulpprogramma Load Query bewaakt de voortgang van** *agenttype* **op partitie** *partitienummer***.**

**Verklaring:** Het hulpprogramma Load Query is opgeroepen in een MPP-omgeving.

**Instructie voor gebruiker:** Geen actie vereist.

#### **SQL3531I Er is een LOAD RESTART opgetreden.**

**Verklaring:** De optie RESTART is opgegeven voor de laadopdracht waarop op dit moment een query wordt uitgevoerd.

**Instructie voor gebruiker:** Geen actie vereist.

# **SQL3532I Het hulpprogramma Load bevindt zich op dit moment in de fase** *fase***.**

**Verklaring:** Dit is een statusbericht dat de fase aangeeft van de laadopdracht waarop op dit moment een query wordt uitgevoerd.

**Instructie voor gebruiker:** Geen actie vereist.

# **SQL3533I Het hulpprogramma Load stelt op dit moment index** *nummer* **van** *nummer* **samen.**

**Verklaring:** Dit is een statusbericht dat wordt teruggezonden wanneer de laadopdracht waarop op dit moment een query wordt uitgevoerd zich in de fase BUILD bevindt.

**Instructie voor gebruiker:** Geen actie vereist.

**SQL3534I De LOAD-fase DELETE is voor ongeveer** *nummer* **procent gereed.**

**Verklaring:** Dit is een statusbericht dat wordt teruggezonden wanneer de LOAD waarop op dit moment een query wordt uitgevoerd zich in de fase DELETE bevindt.

**Instructie voor gebruiker:** Geen actie vereist.

## **SQL3535W De LOAD-opdrachtparameter** *parameternaam* **wordt niet meer ondersteund; de waarde ervan wordt door het hulpprogramma Load genegeerd.**

**Verklaring:** De opdracht LOAD bevat een parameter die niet langer wordt ondersteund.

**Instructie voor gebruiker:** Raadpleeg de DB2-documentatie voor informatie over tijdelijke sorteerruimte en prestatieverbetering van LOAD.

## **SQL3536N Tijdelijke systeemtabelruimte** *tabelruimtenaam* **is vol.**

**Verklaring:** Het hulpprogramma Load is geconfronteerd met de status vol voor de tabelruimte tijdens het sorteren van indexsleutels.

**Instructie voor gebruiker:** Controleer of er voldoende ruimte is toegewezen aan de tijdelijke systeemtabelruimte *tabelruimtenaam*. De ruimte moet minstens tweemaal de totale grootte hebben van de indexen die worden gebouwd.Start het hulpprogramma Load opnieuw.

## **SQL3537N Er kan geen sorteergeheugen worden toegewezen tijdens de uitvoering van het hulpprogramma Load.**

**Verklaring:** Het hulpprogramma Load heeft onvoldoende virtueel geheugen voor sorteerverwerking.

**Instructie voor gebruiker:** Beëindig de toepassing bij ontvangst van dit bericht. Controleer of er voldoende virtueel geheugen beschikbaar is voor sorteerverwerking.

Mogelijke oplossingen:

- Ontkoppel alle toepassingen van de database en verklein de omvang van de parameter sortheap in het corresponderende databaseconfiguratiebestand.
- Verwijder achtergrondprocessen en/of beëindig andere toepassingen die op dit moment in uitvoering zijn.
- v Vergroot de hoeveelheid beschikbaar virtueel geheugen.

#### **SQL3538N Het programma LOAD QUERY is mislukt omdat meerdere laadopdrachten hetzelfde pad voor tijdelijke bestanden gebruiken.**

**Verklaring:** Er is ten minste nog een opdracht LOAD opgeroepen met hetzelfde TEMPFILES PATH als de opdracht LOAD waarop de query wordt uitgevoerd en deze is nog steeds in uitvoering. Het programma LOAD QUERY kan niet bepalen op welke LOAD de query moet worden uitgevoerd.

**Instructie voor gebruiker:** Maak in plaats daarvan gebruik van de parameter TABLE van LOAD QUERY.

#### **SQL3539N LOAD RESTART kan niet worden uitgevoerd omdat LOAD TERMINATE minstens een keer is geprobeerd.**

**Verklaring:** LOAD TERMINATE kan uitsluitend worden gevolgd door LOAD TERMINATE.

# **SQL3600 - SQL3699**

**Instructie voor gebruiker:** De gebruiker kan alleen doorgaan met LOAD TERMINATE.

#### **SQL3550W De veldwaarde in rij** *rijnummer* **en kolom** *kolomnummer* **is niet NULL, maar de doelkolom is gedefinieerd als GENERATED ALWAYS.**

**Verklaring:** In het invoerbestand is een veldwaarde aangetroffen die niet NULL is. Omdat de doelkolom van het type GENERATED ALWAYS is, kan de waarde niet worden geladen. Met de waarde van het kolomnummer wordt het veld aangegeven in de rij van de ontbrekende gegevens.

**Instructie voor gebruiker:** Bij de opdracht LOAD kan een expliciete veldwaarde die niet NULL is, alleen worden geladen in een ID-kolom met de status GENERATED ALWAYS als de bestandstypeparameter IDENTITYOVERRIDE wordt gebruikt. Bij kolommen met de status GENERATED ALWAYS die geen ID-kolommen zijn, kan de bestandstypeparameter GENERATEDOVERRIDE worden gebruikt om expliciete veldwaarden die niet NULL zijn, in een rij te laden. Als het gebruik van deze parameters niet is gewenst, moet de veldwaarde worden vervangen door NULL, anders zal de opdracht LOAD de rij niet accepteren.

Bij de opdracht IMPORT is het niet mogelijk om een kolom met de status GENERATED ALWAYS te negeren. De veldwaarde moet worden verwijderd en worden vervangen door NULL, anders zal het hulpprogramma de rij niet accepteren.

# **SQL3551W De tabel bevat ten minste één kolom met de status GENERATED ALWAYS die het hulpprogramma zal negeren.**

**Verklaring:** Er is een bestandstypeparameter "negeren" opgegeven (bijvoorbeeld IDENTITYOVERRIDE of GENERATEDOVERRIDE).

Bij IDENTITYOVERRIDE kan de uniciteitseigenschap van een ID-kolom die is gedefinieerd als GENERATED ALWAYS, worden geschonden.

Bij GENERATEDOVERRIDE kan dit ertoe leiden dat een kolom met de status GENERATED ALWAYS die geen ID-kolom is, een waarde bevat die niet voldoet aan de kolomdefinitie.

**Instructie voor gebruiker:** Geen actie vereist.

#### **SQL3600N De optie IMMEDIATE CHECKED van de instructie SET INTEGRITY is ongeldig, omdat de tabel** *tabelnaam* **een door de gebruiker onderhouden opgebouwde querytabel is of niet de status 'Controle in behandeling' heeft.**

**Verklaring:** De gegevens worden alleen gecontroleerd op inbreuk op de voorwaarden indien de tabel in de status 'Controle in behandeling' is geplaatst, niet een door de gebruiker onderhouden opgebouwde querytabel is, of indien een van de eerdere versies van de tabel die in de status 'Controle in behandeling' is geplaatst met de optie CASCADE DEFERRED, ook aanwezig is in de oproeplijst en alle tussenliggende tabelversies eveneens in de lijst aanwezig zijn.

#### **Instructie voor gebruiker:**

- 1. Gebruik de instructie SET INTEGRITY met de optie OFF om een tabel in de status 'Controle in behandeling' te plaatsen.
- 2. Gebruik de optie IMMEDIATE UNCHECKED voor een door de gebruiker onderhouden opgebouwde querytabel.
- 3. Voeg een eerdere versie van de tabel toe aan de lijst van te controleren tabellen. Deze eerdere versie moet de status 'Controle in behandeling' hebben en alle tussenliggende tabelversies eveneens in de lijst aanwezig zijn.
- 4. Als de tabel zich in de werkstand NO DATA MOVEMENT bevindt, gebruik dan de instructie SET INTEGRITY...FULL ACCESS om de tabel geforceerd in de werkstand FULL ACCESS te zetten. Alle afhankelijke, onmiddellijke, opgebouwde querytabellen met status 'Controle in behandeling' worden bij een volgende REFRESH-instructie ook allemaal geforceerd en volledig opnieuw berekend, terwijl alle afhankelijke, onmiddellijke stagingtabellen met status 'Controle in behandeling' niet langer gebruikt kunnen worden voor het vernieuwen van hun afhankelijke, opgebouwde querytabellen.

**sqlcode**: -3600

**sqlstate**: 51027

# **SQL3601W Als gevolg van de instructie hebben een of meer tabellen automatisch de status 'Controle in behandeling' gekregen.**

**Verklaring:** Afhankelijke tabellen, afgeleide tabellen, opgebouwde querytabellen of stagingtabellen hebben de status 'Controle in behandeling' gekregen. Dit is gedaan om referentiële integriteitsvoorwaarden geforceerd op te leggen of om de gegevensrelatie tussen de basistabel, de afhankelijke opgebouwde querytabellen en de stagingtabellen te forceren.

**Instructie voor gebruiker:** Met de instructie SET INTEGRITY...IMMEDIATE CHECKED kunt u de

integriteit controleren van alle afhankelijke tabellen, afgeleide tabellen, opgebouwde querytabellen en stagingtabellen. Om te bepalen welke tabellen de status 'Controle in behandeling' hebben, gebruikt u de volgende query:

SELECT TABSCHEMA, TABNAME, STATUS FROM SYSCAT.TABLES WHERE STATUS = 'C'

**sqlcode**: +3601

**sqlstate**: 01586

## **SQL3602W Bij het controleren van de gegevensverwerking zijn overtredingen van voorwaarden geconstateerd en naar uitzonderingstabellen verplaatst.**

**Verklaring:** Er zijn rijen die inbreuk plegen op voorwaarden die worden gecontroleerd door de instructie SET INTEGRITY. Deze zijn verplaatst naar uitzonderingstabellen.

**Instructie voor gebruiker:** Controleer de uitzonderingstabellen op rijen die inbreuk maken op voorwaarden. De rijen zijn uit de oorspronkelijke tabel gewist, maar kunnen worden gecorrigeerd en teruggeplaatst vanaf de uitzonderingstabellen.

**sqlcode**: +3602

**sqlstate**: 01603

### **SQL3603N Bij het controleren van de gegevensverwerking met de instructie SET INTEGRITY is er een integriteitsovertreding gesignaleerd bij een voorwaarde met de naam** *naam***.**

**Verklaring:** Er is een rij gevonden waarin een voorwaarde is overtreden. Deze is gedefinieerd op een tabel die is opgegeven om te worden gecontroleerd met de instructie SET INTEGRITY. De naam *naam* is een voorwaardenaam of de naam van een gegenereerde kolom.

**Instructie voor gebruiker:** De rij is niet uit de tabel gewist omdat de optie FOR EXCEPTION niet is gebruikt.

Het is raadzaam om de instructie SET INTEGRITY uit te voeren met de optie FOR EXCEPTION wanneer gegevens worden gecontroleerd. De gegevens kunnen worden gecorrigeerd met de informatie uit de uitzonderingstabel(len).

**sqlcode**: -3603

**sqlstate**: 23514

#### **SQL3604N Uitzonderingstabel** *uitzonderingstabelnaam* **die overeenkomt met de tabel** *tabelnaam* **in de instructie SET INTEGRITY of het hulpprogramma Load, heeft een onjuiste structuur, is gedefinieerd met unieke indexen, voorwaarden, gegenereerde kolommen of triggers, of heeft zelf de status Controle in behandeling.**

**Verklaring:** De uitzonderingstabel die overeenkomt met een tabel moet een definitie hebben die overeenkomt met die van de oorspronkelijke tabel. Optionele kolommen voor het programma zijn zoals opgegeven in het relevante gedeelte van de documentatie die de uitzonderingstabellen beschrijft. Het kan zijn dat zich geen gegenereerde kolommen bevinden in de uitzonderingstabel. Er horen op de uitzonderingstabel geen voorwaarden of triggers te worden gedefinieerd. De uitzonderingstabel zelf hoort zich niet in de status Controle in behandeling te bevinden.

**Instructie voor gebruiker:** Maak de uitzonderingstabel zoals is aangegeven in de relevante sectie van de documentatie en voer de instructie of het programma opnieuw uit.

**sqlcode**: -3604

**sqlstate**: 428A5

**SQL3605N Tabel** *tabelnaam* **in de instructie SET INTEGRITY is niet opgegeven om te worden gecontroleerd of is een uitzonderingstabel die meer dan eens is opgegeven.**

**Verklaring:** Wanneer de clausule FOR EXCEPTION in de instructie SET INTEGRITY wordt opgegeven, kan deze fout een van de volgende oorzaken hebben:

- De tabel ontbreekt in de lijst van tabellen die gecontroleerd moeten worden.
- De te controleren tabel is gelijk aan een uitzonderingstabel.
- v De uitzonderingstabel is voor meer dan een te controleren tabel opgegeven.

**Instructie voor gebruiker:** Corrigeer de tabelnamen en geef de opdracht opnieuw op.

**sqlcode**: -3605

**sqlstate**: 428A6

## **SQL3606N Er is een verschil tussen het aantal gecontroleerde tabellen en het aantal uitzonderingstabellen dat is opgegeven in de instructie SET INTEGRITY.**

**Verklaring:** Er moet een één-op-één overeenkomst bestaan tussen de uitzonderingstabellen en de tabellen in de oproeplijst die geen opgebouwde querytabellen of stagingtabellen zijn. De opgebouwde querytabellen en

stagingtabellen in de oproeplijst mogen geen overeenkomende uitzonderingstabellen hebben.

**Instructie voor gebruiker:** Definieer zo nodig de ontbrekende uitzonderingstabel voor de tabel die geen opgebouwde querytabel of stagingtabel is, geef deze op in de oproeplijst list en geef de opdracht opnieuw. Geef geen uitzonderingstabellen op voor opgebouwde querytabellen en stagingtabellen.

**sqlcode**: -3606

**sqlstate**: 428A7

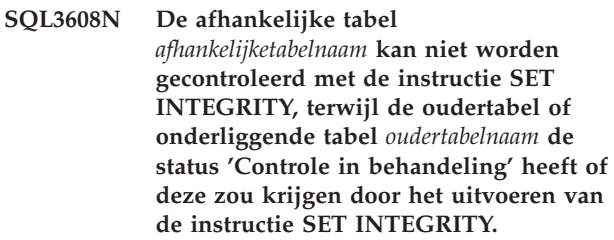

**Verklaring:** De oudertabel of onderliggende tabel mag vóór of na de instructie SET INTEGRITY niet de status 'Controle in behandeling' hebben, of deze tabel moet opgenomen zijn in de oproeplijst voor de controle van een afhankelijke tabel.

**Instructie voor gebruiker:** Controleer of de oudertabel niet de status 'Controle in behandeling' heeft door het uitvoeren van de instructie SET INTEGRITY om de oudertabel te controleren. Als de afhankelijke tabel een opgebouwde querytabel is of een stagingtabel, zorg er dan voor dat de onderliggende tabel niet de status 'Controle in behandeling' heeft door de onderliggende tabel te controleren met de instructie SET INTEGRITY.

Als de afhankelijke tabel niet een opgebouwde querytabel is of een stagingtabel, is het raadzaam om de oudertabel eerst te controleren. Het is ook mogelijk de afhankelijke tabel te controleren en de oudertabel in te voegen in de oproeplijst. In dit geval kan de instructie nog steeds mislukken als er rijen in de oudertabel aanwezig zijn die in strijd zijn met de voorwaarde, en deze rijen worden niet gewist en in een uitzonderingstabel geplaatst. Dit kan voorkomen als de optie FOR EXCEPTION niet wordt gebruikt.

Als de afhankelijke tabel een opgebouwde querytabel is of een stagingtabel, is het raadzaam om de onderliggende tabel eerst te controleren. Het is ook mogelijk om de afhankelijke opgebouwde querytabel te vernieuwen en de onderliggende tabel toe te voegen aan de oproeplijst. In dit geval kan de instructie nog steeds mislukken als er rijen in de oudertabel aanwezig zijn die in strijd zijn met de voorwaarde, en deze rijen worden niet gewist en in een uitzonderingstabel geplaatst. Dit kan voorkomen als de optie FOR EXCEPTION niet wordt gebruikt.

Als er sprake is van een referentiële cyclus, moeten alle tabellen in de oproeplijst worden opgenomen.

**sqlcode**: -3608

# **SQL3700 - SQL3799**

#### **SQL3700W Apparaat** *apparaat* **is vol. Er zijn** *actieve apparaten* **andere actieve apparaten. Installeer een nieuw opslagmedium of onderneem passende actie.**

**Verklaring:** Het opslagmedium op het opgegeven apparaat is vol. Dit apparaat is een van de *actieve-apparaten* + 1 doelapparaten waarnaar uit het geheugen verwijderde gegevens worden verzonden.

**Instructie voor gebruiker:** Voer een van de volgende acties uit:

- v Installeer een nieuw doelmedium op het opgegeven apparaat en ga door met het uit het geheugen verwijderen door UNLOAD op te roepen met aanroepbewerking 1 (SQLU\_CONTINUE). of
- v Ga, wanneer *actieve-apparaten* niet nul is, zonder dit apparaat door met het uit het geheugen verwijderen door het programma UNLOAD op te roepen met aanroepbewerking 4 (SQLU\_DEVICE\_TERMINATE). of
- Annuleer het verwijderen door het programma UNLOAD op te roepen met aanroepbewerking 2 (SQLU\_TERMINATE).

## **SQL3701W De parameter lobpaths is opgegeven, maar de tabel bevat geen LOB- of Long-gegevens. Deze parameter zal worden genegeerd.**

**Verklaring:** De parameter lobpaths geeft een apart doel op voor LOB- en Long-gegevens. De tabel bevat geen LOB- of Long-gegevens, dus de door de parameter lobpaths opgegeven doelen worden niet gebruikt.

**Instructie voor gebruiker:** Geen actie vereist.

#### **SQL3702W Waarschuwing. De SQLCODE** *sqlcode* **is ontvangen voor apparaat** *apparaat***. UNLOAD zal proberen door te gaan zonder dit apparaat.**

**Verklaring:** SQLCODE *sqlcode* is vastgesteld voor het opgegeven apparaat dat een van de doelen is voor UNLOAD. UNLOAD gaat door, maar negeert dit apparaat.

**Instructie voor gebruiker:** Het opslagmedium dat op het opgegeven apparaat is geladen, zal geen uit het geheugen verwijderde gegevens bevatten en moet, wanneer de ongeladen gegevens worden geladen, niet worden ingevoegd met het opslagmedium dat is geleverd door het hulpprogramma LOAD. Raadpleeg de teruggezonden SQLCODE in het Naslagboek bij

berichten om het probleem met het apparaat op te lossen.

# **SQL3703W** *xxx* **van** *yyy* **pagina's van type** *type* **zijn uit het geheugen verwijderd en verzonden om naar het doelopslagmedium te worden uitgeschreven.**

**Verklaring:** De tabel die uit het geheugen wordt verwijderd, bestaat uit *yyy* pagina's van het opgegeven type gegevens. *xxx* hiervan zijn door het programma UNLOAD verwerkt en naar een schrijfprogramma van een opslagmedium verzonden dat de gegevens naar het doelopslagmedium zal sturen.

*type* kan de volgende waarden hebben:

- 0 voor reguliere gegevens;
- 2 voor Long-gegevens en informatie over toewijzing;
- 3 voor LOB-gegevens;
- 4 voor LOB-toewijzingsinformatie.

Wanneer de UNLOAD voltooid is, kan *xxx* voor Longen LOB-gegevens kleiner zijn dan *yyy* omdat ongebruikte ruimte niet uit het geheugen verwijderd is, maar opnieuw gemaakt zal worden wanneer de gegevens opnieuw worden geladen.

Zelfs voor reguliere gegevens wordt er mogelijk geen laatste bericht verstuurd als *xxx* = *yyy*. In plaats daarvan wordt bericht 3105 gebruikt om aan te geven dat het verwijderen van gegevens is voltooid.

**Instructie voor gebruiker:** Dit is een statusbericht. Geen actie vereist.

#### **SQL3704N De opgegeven parameter num\_buffers is ongeldig.**

**Verklaring:** De parameter num\_buffers stelt het aantal buffers vast dat het programma zal gebruiken. Als de parameter lobpaths niet is opgegeven, is het minimum 2, als deze wel is opgegeven is het minimum 3. Dit is het minimum dat nodig is om het programma te laten werken. Er bestaat echter een optimaal aantal buffers dat het programma gebruikt als deze parameter niet wordt opgegeven. Dit optimale aantal wordt gebaseerd op het aantal interne processen dat op het programma wordt uitgevoerd en op het feit of de parameter lobpaths is opgegeven. Als het aantal opgegeven buffers kleiner is dan het optimale aantal, is het mogelijk dat enkele processen zullen wachten op buffers die kunnen worden gebruikt. Het is daarom raadzaam om 0 voor deze parameter op te geven en het programma het aantal buffers te laten kiezen. Geef deze parameter alleen op wanneer het, door de omvang van de geheugenheap van het programma,

noodzakelijk is de hoeveelheid geheugen die dit programma gebruikt te beperken.

**Instructie voor gebruiker:** Geef de opdracht opnieuw op met een geldige parameter num\_buffers.

**SQL3705N De opgegeven parameter voor de buffergrootte is ongeldig. De buffergrootte moet worden opgegeven als 0 of moet een waarde hebben tussen 8 en 250000. Voor meervoudige buffers mag de totale buffergrootte niet groter dan 250000 zijn.**

**Verklaring:** De toepassing die het programma oproept, heeft een ongeldige parameter buffergrootte verstrekt. De buffergrootte wordt gebruikt om de interne buffergrootte te bepalen. De waarde is het aantal pagina's van 4K dat voor deze buffer is verkregen. De waarde moet worden opgegeven als 0 of moet tussen 8 en 250000 liggen. Als er meerdere buffers bestaan, mag het aantal buffers vermenigvuldigd met de buffergrootte de 250000 niet overschrijden.

Als 0 wordt opgegeven:

- v voor een tabel waarvan de reguliere gegevens zich bevinden in een door de database beheerde opslagruimte, is de gekozen standaard buffergrootte de ruimtetoewijzing voor de tabelruimte of 8, waarbij de grootste waarde wordt gebruikt.
- v voor een tabel waarvan de reguliere gegevens zich in een systeembeheerde opslagtabelruimte bevinden is de gekozen standaard buffergrootte 8.

**Instructie voor gebruiker:** Geef de opdracht opnieuw op met een geldige buffergrootte.

#### **SQL3706N Er is een schijf is vol-fout opgetreden in** *pad/bestand***.**

**Verklaring:** Er is een schijf is vol-fout opgetreden tijdens de verwerking van een databaseprogramma. Het programma wordt beëindigd.

**Instructie voor gebruiker:** Controleer of er voldoende schijfruimte voor het programma beschikbaar is of verzend de uitvoer naar een ander opslagmedium zoals een tape.

#### **SQL3707N In** *omvang1* **is een ongeldige parameter opgegeven voor de geheugenomvang voor sorteren. De minimaal vereiste omvang is** *omvang2***.**

**Verklaring:** De geheugenomvang voor sorteren is niet groot genoeg voor het sorteren van de sleutels van de indexen.

**Instructie voor gebruiker:** Geef de opdracht opnieuw op met een geldige geheugenomvang voor sorteren.

Geef 0 op (voor een standaardwaarde) zodat er slechts een minimum aan opslag wordt gebruikt. Een hogere

waarde dan het minimum kan de prestaties van de sorteeropdracht echter verhogen.

#### **SQL3783N Er is een fout opgetreden bij het openen van het kopieerlocatiebestand. De foutcode open bestand is** *foutcode***.**

**Verklaring:** Er is tijdens het herstellen van LOAD een fout opgetreden bij het openen van het kopieerlocatiebestand. De retourcode van het besturingssysteem voor het openen van een bestand wordt teruggezonden.

**Instructie voor gebruiker:** Raadpleeg de foutcode in het bericht voor meer informatie. Corrigeer zo mogelijk de fout en geef de opdracht opnieuw op.

## **SQL3784W Er zijn ongeldige gegevens gevonden tijdens het lezen van het kopieerlocatiebestand. De fout is opgetreden op regel** *regelnummer* **met foutcategorie** *foutcategorie*

**Verklaring:** Tijdens het herstellen van LOAD zijn er ongeldige gegevens gevonden bij het lezen van het kopieerlocatiebestand. Het regelnummer en de foutcategorie worden teruggezonden. Het programma wacht op een antwoord om door te gaan.

**Instructie voor gebruiker:** Corrigeer de gegevens in het kopieerlocatiebestand en keer terug naar het programma met de juiste parameter voor de aanroepbewerking om aan te geven of de verwerking door moet gaan of moet worden beëindigd.

**SQL3785N Herstellen van LOAD voor tabel** *schema.tabelnaam* **op tijdstip** *datum/tijd* **op knooppunt** *knooppuntnummer* **is mislukt door fout** *sqlcode* **met aanvullende informatie** *aanvullende info***.**

**Verklaring:** Er is een ernstige fout opgetreden tijdens het herstellen van LOAD. De verwerking wordt beëindigd.

(Als u gebruikmaakt van een gepartitioneerde databaseserver geeft het knooppuntnummer aan op welk knooppunt de fout is opgetreden. In andere gevallen is dit niet van toepassing.)

**Instructie voor gebruiker:** Raadpleeg de foutcode in het bericht voor meer informatie. Corrigeer de fout en geef de opdracht opnieuw op.

## **SQL3798W Er is een ongeldige waarde gebruikt voor parameter** *parameter* **om de API voor herstellen met ROLLFORWARD op te roepen om het herstellen van LOAD voort te zetten.**

**Verklaring:** Herstellen van LOAD is in uitvoering en een van de doorgegeven parameters is ongeldig voor de huidige staat van LOAD-herstel.

**Instructie voor gebruiker:** Corrigeer de waarde en keer terug naar het programma met de juiste parameter voor de aanroepbewerking om aan te geven of verwerking moet doorgaan of moet worden afgebroken.

**SQL3799W Herstellen van LOAD voor tabel** *schema.tabelnaam* **op tijdstip** *datum/tijd* **op knooppunt** *knooppuntnummer* **wacht als gevolg van waarschuwing** *sqlcode* **met aanvullende informatie** *aanvullende info***.**

**Verklaring:** Er is een waarschuwing opgetreden tijdens herstellen van LOAD. Het programma wacht op

# **SQL3800 - SQL3899**

**SQL3802N Er is een ongeldige werkstand Afronden** *werkstand-afronden* **opgetreden.**

**Verklaring:** Er is een ongeldige werkstand Afronden doorgegeven aan de API Afronden.

**Instructie voor gebruiker:** Geef de opdracht opnieuw op met de juiste parameters.

## **SQL3804N De index is ongeldig.**

**Verklaring:** Er is een ongeldige index gevonden tijdens de verwerking van een programmaopdracht.

**Instructie voor gebruiker:** Raadpleeg de *Administration Guide* voor de juiste manier om de index opnieuw te verifiëren en geef de opdracht opnieuw op.

**SQL3805N De loadapi-bewerking of de werkstand Afronden** *bewerking* **kan niet worden uitgevoerd vanwege de status van de toepassing of vanwege een of meer tabelruimten voor de opgegeven tabel. Oorzaakcode =** *oorzaakcode***.**

**Verklaring:** De loadapi-bewerking (werkstand Afronden of callerac) die is doorgegeven aan de Load-API, is strijdig met de status van de toepassing of de status van een of meer tabelruimten voor de tabel.

Mogelijke oorzaakcodes zijn:

- **01** De status van een van de tabelruimten voor de opgegeven tabel staat de loadapi-bewerking of de werkstand Afronden niet toe.
- **02** De toepassing bevindt zich niet aan het begin van de logische werkeenheid. Deze status staat de opgegeven LOAD-bewerking niet toe.
- **03** De status van de toepassing staat de opgegeven LOAD-bewerking niet toe.
- **04** Op een of meer tabelruimten voor de tabel is al een afronding uitgevoerd door het maximumaantal afrondingen.

een antwoord om door te gaan.

(Als u gebruikmaakt van een gepartitioneerde databaseserver geeft het knooppuntnummer aan op welk knooppunt de fout is opgetreden. In andere gevallen is dit niet van toepassing.)

**Instructie voor gebruiker:** Raadpleeg de foutcode in het bericht voor meer informatie. Voer een herstelprocedure uit en keer terug naar het programma met de juiste parameter voor de aanroepbewerking om aan te geven of verwerking moet doorgaan of moet worden afgebroken.

- **05** Op de ruimte voor de catalogustabel van het systeem kan geen afronding worden uitgevoerd.
- **06** Het laden van kopieën is niet toegestaan wanneer de tabelruimte zich in de status Backup in behandeling bevindt.
- **07** Poging om LOAD opnieuw op te starten in een onjuiste fase.
- **08** Hernieuwde poging om gegevens te laden in een tabel waarvan de partitiesorteerkolom afhankelijk is van een ID-kolom, en waarbij niet alle tabelpartities opnieuw worden gestart vanaf de LOAD-fase. Een dergelijke LOAD is niet toegestaan, aangezien hashing van rijen tijdens de hernieuwde laadopdracht kan verschillen van de hashing in de oorspronkelijke laadopdracht als gevolg van afhankelijkheid van de ID-kolom.

**Instructie voor gebruiker:** Bij bovenstaande oorzaken horen respectievelijk de volgende acties:

- **01** Geef de opdracht opnieuw op met de juiste loadapi-bewerking of werkstand Afronden, of corrigeer de status van de tabelruimten voor de tabel.
- **02** Geef de opdracht opnieuw op met de juiste LOAD-bewerking of voltooi de huidige logische werkeenheid door de uitvoering van een COMMIT of ROLLBACK op te geven.
- **03** Geef de opdracht opnieuw op met de juiste LOAD-bewerking.
- **04** Bepaal welke tabelruimten voor de tabel het maximumaantal afrondingen hebben bereikt. Geef QUIESCE RESET op voor deze tabelruimten.
- **05** Geef de opdracht opnieuw op met een tabel die zich niet in de catalogustabelruimte van het systeem bevindt.
- **06** Geef de opdracht opnieuw op zonder de parameter copy.
- **07** Bepaal in welke fase LOAD opnieuw moet worden opgegeven en geef de opdracht opnieuw op met de juiste fase.
- **08** Beëindig de LOAD-bewerking met behulp van de optie TERMINATE, en geef vervolgens de oorspronkelijke laadopdracht opnieuw op.

### **SQL3806N Niet alle tabelvoorwaarden voor de tabel die moet worden geladen, zijn uitgeschakeld.**

**Verklaring:** Een of meer voorwaarden voor de te laden tabel staan nog aan op het moment dat LOAD API wordt opgeroepen.

**Instructie voor gebruiker:** Geef de opdracht opnieuw op nadat alle tabelvoorwaarden zijn uitgeschakeld.

### **SQL3807N De afrondingsopdracht QUIESCE wordt al uitgevoerd voor het subsysteem of de database** *naam***.**

**Verklaring:** Een andere gebruiker heeft al de opdracht QUIESCE opgegeven en deze opdracht is nog niet voltooid.

# **SQL3900 - SQL3999**

**SQL3901N Er is een systeemfout opgetreden, echter geen ernstige. Oorzaakcode** *oorzaakcode***.**

**Verklaring:** De verwerking is beëindigd vanwege een niet-ernstige systeemfout.

**Instructie voor gebruiker:** Als de traceerfunctie actief is, kunt u de Independent Trace Facility oproepen via de opdrachtaanwijzing van het besturingssysteem. Neem vervolgens contact op met de servicemedewerker en geef de volgende gegevens door:

- Omschrijving van het probleem.
- SQLCODE met ingesloten oorzaakcode.
- De inhoud van SQLCA, indien mogelijk.
- Het traceerbestand, indien mogelijk.

### **SQL3902C Er is een systeemfout opgetreden. Verwerking is niet meer mogelijk. Oorzaakcode =** *oorzaakcode***.**

**Verklaring:** Er is een systeemfout opgetreden.

**Instructie voor gebruiker:** Als de traceerfunctie actief is, kunt u de Independent Trace Facility oproepen via de opdrachtaanwijzing van het besturingssysteem. Neem vervolgens contact op met de servicemedewerker en geef de volgende gegevens door:

- Omschrijving van het probleem.
- SQLCODE met ingesloten oorzaakcode.
- De inhoud van SQLCA, indien mogelijk.
- Het traceerbestand, indien mogelijk.

**Instructie voor gebruiker:** Wacht tot het afrondingsproces is voltooid.

# **SQL3808N De opdracht UNQUIESCE wordt al uitgevoerd voor het subsysteem of de database** *naam***.**

**Verklaring:** Een andere gebruiker heeft al de opdracht UNQUIESCE opgegeven en deze opdracht is nog niet voltooid.

**Instructie voor gebruiker:** Wacht tot de opdracht UNQUIESCE is voltooid.

### **SQL3910I Het synchronisatieproces is voltooid.**

**Verklaring:**

**Instructie voor gebruiker:**

**SQL3911I De test voor het synchronisatieproces is voltooid.**

**Verklaring:**

**Instructie voor gebruiker:**

**SQL3912I STOP is voltooid.**

**Verklaring:**

**Instructie voor gebruiker:**

**SQL3913I STOP is opgegeven, maar er is op dit moment geen synchronisatieproces actief.**

**Verklaring:**

**Instructie voor gebruiker:**

### **SQL3914I Er is een onderbreking door een gebruiker opgegeven. Het synchronisatieproces is correct beëindigd.**

**Verklaring:**

**Instructie voor gebruiker:**

**SQL3915I Er is een onderbreking door de gebruiker opgegeven voordat de resultaten zijn verzonden naar de besturingsserver van de satelliet. De resultaten worden verzonden tijdens het volgende synchronisatieproces.**

### **Verklaring:**

#### **Instructie voor gebruiker:**

**SQL3916I Er is een STOP-opdracht ontvangen. Het synchronisatieproces is correct beëindigd.**

### **Verklaring:**

**Instructie voor gebruiker:**

**SQL3917I Er is een STOP-opdracht ontvangen voordat de resultaten zijn verzonden naar de besturingsserver van de satelliet. De resultaten worden verzonden tijdens het volgende synchronisatieproces.**

### **Verklaring:**

**Instructie voor gebruiker:**

**SQL3918I Informatie over het synchronisatieproces is correct verkregen.**

**Verklaring:**

**Instructie voor gebruiker:**

**SQL3919I Er is een STOP-opdracht ontvangen voordat de satelliet in staat was contact op te nemen met de besturingsserver van de satelliet. Synchronisatie is correct beëindigd.**

**Verklaring:**

**Instructie voor gebruiker:**

**SQL3920I De toepassingsversie op deze satelliet komt niet overeen met een beschikbare versie voor de groep van deze satelliet. Er kan geen synchronisatie plaatsvinden.**

**Verklaring:** De toepassingsversie die door de satelliet is aangegeven, bevindt zich niet op de besturingsserver van de satelliet.

**Instructie voor gebruiker:** Neem contact op met de systeembeheerder.

# **SQL3921I Deze satelliet is uitgeschakeld op de besturingsserver van de satelliet. Er kan geen synchronisatie plaatsvinden.**

**Verklaring:** Indien de satelliet is uitgeschakeld kan deze niet synchroniseren.

**Instructie voor gebruiker:** Neem contact op met de systeembeheerder.

**SQL3930W Er zijn geen synchronisatiescripts om uit te voeren.**

**Verklaring:** Er zijn geen synchronisatiescripts om uit te voeren.

**Instructie voor gebruiker:** Neem contact op met de help desk of de systeembeheerder om ervoor te zorgen dat er voor deze satelliet synchronisatiescripts beschikbaar zijn op de Satellite Control Database.

# **SQL3931W De test voor het synchronisatieproces is voltooid. Het satelliet-ID kan echter niet in de Satellite Control Database worden gevonden.**

**Verklaring:** Het satelliet-ID is niet juist gedefinieerd op de satelliet of deze satelliet is niet gedefinieerd in de Satellite Control Database.

**Instructie voor gebruiker:** Als u de registervariabele DB2SATELLITEID gebruikt, controleert u of deze is ingesteld op het unieke ID voor de satelliet. Wanneer u het logon-ID van het besturingssysteem gebruikt als identificatie van de satelliet, controleert u of u deze bij het aanmelden gebruikt.

**SQL3932W De test voor het synchronisatieproces is voltooid. De toepassingsversie van de satelliet is echter niet lokaal ingesteld of bestaat niet voor deze groep van de satelliet op de besturingsserver van de satelliet.**

**Verklaring:** De toepassingsversie van de satelliet komt niet overeen met de beschikbare toepassingsversies voor de groep van deze satelliet.

**Instructie voor gebruiker:** Controleer of de toepassingsversie op de satelliet op de juiste waarde is ingesteld.

**SQL3933W De test voor het synchronisatieproces is voltooid. De release van de satelliet wordt echter niet ondersteund door de release van de besturingsserver van de satelliet.**

**Verklaring:** De release van de satelliet moet zich binnen het bereik van een niveau boven of twee niveaus beneden dat van de besturingsserver van de satelliet bevinden.

**Instructie voor gebruiker:** Neem contact op met de systeembeheerder.

### **SQL3934W De test voor het synchronisatieproces is voltooid. Deze satelliet is echter op de besturingsserver van de satelliet uitgeschakeld.**

**Verklaring:** De satelliet is in uitgeschakelde status op de besturingsserver van de satelliet geplaatst.

**Instructie voor gebruiker:** Neem contact op met de systeembeheerder.

# **SQL3935W De test voor het synchronisatieproces is voltooid. Deze satelliet bevindt zich echter in de status Mislukt op de besturingsserver van de satelliet.**

**Verklaring:** De satelliet bevindt zich in de status Mislukt op de besturingsserver.

**Instructie voor gebruiker:** Neem contact op met de systeembeheerder.

### **SQL3936W Er is geen informatie over de voortgang beschikbaar.**

**Verklaring:** Het synchronisatieproces heeft nog geen fase bereikt waarin voortgangsinformatie wordt vastgelegd of er is geen synchronisatieproces voor deze satelliet actief.

**Instructie voor gebruiker:** Controleer of het synchronisatieproces actief is, of probeer op een later tijdstip een query uit te voeren voor het verkrijgen van voortgangsinformatie.

# **SQL3937W De toepassingsversie voor deze satelliet komt niet overeen met een beschikbare versie voor de groep van deze satelliet.**

**Verklaring:** Een satelliet kan uitsluitend synchroniseren met een bepaalde toepassingsversie voor de groep ervan. De toepassingsversie voor deze satelliet is niet beschikbaar voor de groep van de satelliet op de besturingsserver.

**Instructie voor gebruiker:** Controleer of de toepassingsversie op de satelliet op de juiste waarde is ingesteld.

**SQL3938W Tijdens de scriptverwerking is een interrupt opgegeven. Het synchronisatieproces is beëindigd maar het is mogelijk dat de satelliet zich in een inconsistente staat bevindt.**

**Verklaring:** Er is een interrupt opgegeven tijdens de scriptverwerkingsfase van het synchronisatieproces. Het synchronisatieproces is beëindigd maar het is mogelijk dat de satelliet zich in een inconsistente staat bevindt

als een script op een ongeschikte plaats is onderbroken.

**Instructie voor gebruiker:** Neem contact op met de systeembeheerder.

# **SQL3942I Het synchronisatieproces-ID is correct ingesteld voor de satelliet.**

**Verklaring:** Het sessie-ID is correct ingesteld voor de satelliet.

**Instructie voor gebruiker:** Geen actie vereist.

### **SQL3943N Het synchronisatieproces-ID overschrijdt de maximale lengte van** *lengte* **tekens.**

**Verklaring:** Het opgegeven synchronisatieproces-ID is langer dan de toegestane lengte van *lengte* tekens.

**Instructie voor gebruiker:** Controleer of het ID niet meer dan nnn tekens bevat.

# **SQL3944I Het synchronisatieproces-ID is opnieuw ingesteld voor de satelliet.**

**Verklaring:** Het sessie-ID is opnieuw ingesteld voor de satelliet.

**Instructie voor gebruiker:** Geen actie vereist.

# **SQL3945I Het synchronisatieproces-ID voor de satelliet is opgehaald.**

**Verklaring:** Het sessie-ID voor deze satelliet is gevonden en teruggezonden.

**Instructie voor gebruiker:** Geen actie vereist.

# **SQL3946N De bewerking van het synchronisatieproces-ID is mislukt.**

**Verklaring:** De ID-bewerking voor het synchronisatieproces is om een onbekende reden mislukt.

**Instructie voor gebruiker:** Controleer of het product juist is ingesteld. Neem contact op met de systeembeheerder wanneer de fout zich blijft voordoen.

# **SQL3950N Er is een synchronisatieproces actief. Er kan slechts één synchronisatieproces actief zijn.**

**Verklaring:** Er kan slechts één synchronisatieproces tegelijk actief zijn.

**Instructie voor gebruiker:** Wacht tot het synchronisatieproces is voltooid voordat u een volgend proces start.

### **SQL3951N Het satelliet-ID kan niet lokaal worden gevonden.**

**Verklaring:** De aanmelding bij het besturingssysteem is genegeerd of de registervariabele DB2SATELLITEID is niet ingesteld.

**Instructie voor gebruiker:** Als u het logon-ID van het besturingssysteem gebruikt als satelliet-ID, moet u zich bij het besturingssysteem aanmelden. Als u de registervariabele DB2SATELLITEID gebruikt, controleert u of deze is ingesteld op het unieke ID voor de satelliet.

# **SQL3952N Het satelliet-ID kan niet op de besturingsserver van de satelliet worden gevonden.**

**Verklaring:** Het satelliet-ID is niet juist gedefinieerd op deze satelliet of de satelliet is niet gedefinieerd op de besturingsserver van de satelliet.

**Instructie voor gebruiker:** Als u de registervariabele DB2SATELLITEID gebruikt, controleert u of deze is ingesteld op het unieke ID voor de satelliet. Wanneer u het logon-ID van het besturingssysteem gebruikt als identificatie van de satelliet, controleert u of u deze bij het aanmelden gebruikt. Neem anders contact op met de systeembeheerder.

# **SQL3953N Deze satelliet is op de besturingsserver van de satelliet uitgeschakeld.**

**Verklaring:** Het satelliet-ID is uitgeschakeld op de besturingsserver van de satelliet.

**Instructie voor gebruiker:** Neem contact op met de systeembeheerder.

### **SQL3954N Deze satelliet bevindt zich in de status Mislukt op de besturingsserver van de satelliet.**

**Verklaring:** De satelliet bevindt zich in de status Mislukt omdat een vorig synchronisatieproces is mislukt.

**Instructie voor gebruiker:** Neem contact op met de systeembeheerder.

# **SQL3955N De Satellite Control Database of de alias ervan is niet gevonden.**

**Verklaring:** De Satellite Control Database is niet juist in de catalogus opgenomen.

**Instructie voor gebruiker:** Neem contact op met de systeembeheerder.

# **SQL3956N De toepassingsversie voor deze satelliet is niet lokaal gedefinieerd.**

**Verklaring:** De toepassingsversie is niet lokaal op deze satelliet gedefinieerd of is niet juist gedefinieerd.

**Instructie voor gebruiker:** Controleer of de toepassingsversie op de juiste waarde is ingesteld.

**SQL3957N Het is niet mogelijk om een verbinding tot stand te brengen met de besturingsserver van de satelliet vanwege een communicatiestoring: SQLCODE=***sqlcode* **SQLSTATE=***sqlstate***, tokens=***token1***,** *token2***,** *token3***.**

**Verklaring:** Er is een fout vastgesteld door het communicatiesubsysteem. Raadpleeg *sqlcode* voor meer details.

**Instructie voor gebruiker:** Neem contact op met de systeembeheerder.

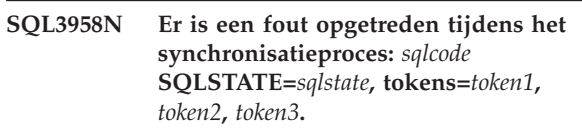

**Verklaring:** Er is een onbekende fout vastgesteld door het communicatiesubsysteem. Raadpleeg *sqlcode* voor meer details.

**Instructie voor gebruiker:** Neem contact op met de systeembeheerder.

**SQL3959N Het synchronisatieproces kan niet worden gestart vanwege een communicatiestoring:** *sqlcode* **SQLSTATE=***sqlstate***, tokens=***token1***,** *token2***,** *token3***.**

**Verklaring:** Er is een fout vastgesteld door het communicatiesubsysteem. Raadpleeg *sqlcode* voor meer details.

**Instructie voor gebruiker:** Neem contact op met de systeembeheerder.

**SQL3960N Het is niet mogelijk om resultaten naar de besturingsserver van de satelliet te verzenden vanwege een communicatiestoring:** *sqlcode* **SQLSTATE=***sqlstate***, tokens=***token1***,** *token2***,** *token3***.**

**Verklaring:** Er is een fout vastgesteld door het communicatiesubsysteem. Raadpleeg *sqlcode* voor meer details.

**Instructie voor gebruiker:** Neem contact op met de systeembeheerder.

# **SQL3961N Verificatie met de besturingsserver van de satelliet is niet mogelijk.**

**Verklaring:** Er is een verificatiefout vastgesteld tijdens een poging verbinding te maken met de Satellite Control Database.

**Instructie voor gebruiker:** Het niet-lokale beheerders-ID of het wachtwoord dat is vereist voor de verbinding met de Satellite Control Database is onjuist, of beide zijn onjuist. Geef het juiste gebruikers-ID of het juiste wachtwoord op of neem contact op met de systeembeheerder.

# **SQL3962N De synchronisatie kan niet worden gestart vanwege een databasefout:** *sqlcode* **SQLSTATE=***sqlstate***, tokens=***token1***,** *token2***,** *token3***.**

**Verklaring:** Er is op de besturingsserver van de satelliet een fout opgetreden die synchronisatie onmogelijk maakt.

**Instructie voor gebruiker:** Probeer de synchronisatie opnieuw uit te voeren. Neem contact op met de systeembeheerder als de fout zich blijft voordoen.

# **SQL3963N Er kunnen geen resultaten worden verzonden vanwege een databasefout:** *sqlcode* **SQLSTATE=***sqlstate***, tokens=***token1***,** *token2***,** *token3***.**

**Verklaring:** Er is een fout opgetreden tijdens het verzenden van gegevens naar de besturingsserver van de satelliet.

**Instructie voor gebruiker:** Neem contact op met de systeembeheerder.

# **SQL3964N Synchronisatie is mislukt omdat de release van de satelliet niet wordt ondersteund door de besturingsserver van de satelliet.**

**Verklaring:** De release van de satelliet moet zich binnen het bereik van een niveau boven of twee niveaus beneden dat van de besturingsserver van de satelliet bevinden.

**Instructie voor gebruiker:** Neem contact op met de systeembeheerder.

**SQL3965N De synchronisatiescripts kunnen niet worden ontvangen vanwege een fout in de besturingsserver van de satelliet:** *sqlcode* **SQLSTATE=***sqlstate***, tokens=***token1***,** *token2***,** *token3***.**

**Verklaring:** De satelliet kan de scripts die zijn vereist voor de synchronisatie van de satelliet niet ontvangen. Een mogelijke oorzaak voor de storing is dat de besturingsserver de parameterscripts niet kan maken met behulp van de kenmerken van de satelliet. Een

andere mogelijke reden is dat de besturingsserver van de satelliet als gevolg van een resourcevoorwaarde tijdelijk niet in staat is geweest de opdracht te voltooien.

**Instructie voor gebruiker:** Probeer de opdracht opnieuw. Neem contact op met de systeembeheerder als de fout zich blijft voordoen.

# **SQL3966N Het synchronisatieproces is mislukt. Oorzaakcode =** *oorzaakcode***.**

**Verklaring:** Het synchronisatieproces is niet voltooid om een van de volgende redenen:

- (01) Er ontbreken verificatiegegevens.
- v (02) Er ontbreken enige voor synchronisatie vereiste scripts.
- v (03) Er ontbreken systeembestanden of er zijn systeembestanden beschadigd.
- (04) Scripts kunnen niet worden uitgevoerd door een systeemfout.

**Instructie voor gebruiker:** Probeer de opdracht opnieuw. Neem contact op met de systeembeheerder als de fout zich blijft voordoen.

# **SQL3967N Er kan geen informatie over de voortgang worden opgehaald.**

**Verklaring:** De voortgang van het synchronisatieproces op deze satelliet kan niet worden opgehaald. De gegevens zijn beschadigd of bestaan niet.

**Instructie voor gebruiker:** Neem contact op met de systeembeheerder wanneer er een synchronisatieproces actief is, maar er geen informatie over de voortgang beschikbaar is.

# **SQL3968N De synchronisatie is niet correct beëindigd als gevolg van een scriptfout. De resultaten van de uitvoering zijn echter naar de besturingsserver van de satelliet verzonden.**

**Verklaring:** Een van de synchronisatiescripts is tijdens de uitvoering mislukt. Er bevindt zich geen retourcode in de gedefinieerde code of het script kan niet worden uitgevoerd.

**Instructie voor gebruiker:** Neem contact op met de systeembeheerder.

# **SQL3969N De synchronisatie is mislukt omdat er tijdens de scriptverwerking een interrupt is ontvangen.**

**Verklaring:** Scriptverwerking mislukt wanneer er een interrupt wordt ontvangen. Door een abnormale beëindiging zal het synchronisatieproces mislukken

omdat het systeem zich mogelijk in een inconsistente staat bevindt.

**Instructie voor gebruiker:** Neem contact op met de systeembeheerder.

**SQL3970N Het synchronisatieproces is mislukt met SQLCODE** *sqlcode* **SQLSTATE** *sqlstate***. De fout is vastgesteld op locatie** *locatie***.**

**Verklaring:** De scriptverwerking is als gevolg van een onbekende fout mislukt.

# **SQL4000 - SQL4099**

**SQL4001N Het teken** *teken* **in kolom** *kolom* **op regel** *regel* **is ongeldig.**

**Verklaring:** Het opgegeven teken is geen geldig teken in SQL-instructies.

De instructie kan niet worden verwerkt.

**Instructie voor gebruiker:** Verwijder of vervang het ongeldige teken.

**SQL4002N** *token 1* **en** *token 2* **zijn ongedeclareerde hostvariabelen die niet samen als descriptornamen in één SQL-instructie kunnen worden gebruikt.**

**Verklaring:** De opgegeven ID's zijn niet als hostvariabelen gedeclareerd. Descriptornamen worden niet voor gebruik gedeclareerd. Omdat er meer dan een descriptornaam in één instructie ongeldig is, is er ten minste een hostvariabele ongeldig.

De instructie kan niet worden verwerkt.

**Instructie voor gebruiker:** Corrigeer het gebruik van descriptornamen of ongedeclareerde hostvariabelen in de instructie. De instructie kan aanvullende ongedeclareerde hostvariabelen bevatten.

### **SQL4003N De SQL-instructie op regel** *regel* **wordt niet door deze versie van de precompiler ondersteund.**

**Verklaring:** De releasenummers van de precompiler en de geïnstalleerde versie van Database Manager zijn niet compatibel. De opgegeven instructie wordt ondersteund door Database Manager maar de precompiler niet.

De instructie kan niet worden verwerkt.

**Instructie voor gebruiker:** Herhaal de precompilatie met de huidige versie van de precompiler.

### **SQL4004N De pakketnaam is ongeldig.**

**Verklaring:** De pakketnaam bevat ongeldige tekens. De naam is te lang of er is helemaal geen naam opgegeven bij de optie PACKAGE.

**Instructie voor gebruiker:** Neem contact op met de systeembeheerder.

Er is geen pakket gemaakt.

**Instructie voor gebruiker:** Geef de opdracht opnieuw op met een geldige pakketnaam of zonder de optie PACKAGE.

# **SQL4005N Er is een ongeldig token** *token* **gevonden in positie** *positie* **op regel** *regel***.**

**Verklaring:** Er is een syntaxisfout in de SQL-instructie vastgesteld in het opgegeven token *token*.

De instructie kan niet worden verwerkt.

**Instructie voor gebruiker:** Controleer de instructie, vooral rond het opgegeven token. Corrigeer de syntaxis.

### **SQL4006N De structuren zijn te diep genest.**

**Verklaring:** Het aantal geneste structuren heeft het maximum van 25 overschreden.

De instructie kan niet worden verwerkt.

**Instructie voor gebruiker:** Verklein het aantal geneste instructies.

### **SQL4007N De hoststructuur** *hoststructuur* **heeft geen velden.**

**Verklaring:** Er kan geen veld worden gevonden binnen de hoststructuur *hoststructuur*.

De instructie kan niet worden verwerkt.

**Instructie voor gebruiker:** Voeg een veld toe aan de hoststructuur.

# **SQL4008N Naar de hostvariabele** *naam* **kan zelfs met volledige kwalificatie niet uniek worden verwezen.**

**Verklaring:** De hostvariabele *naam* komt zelfs met volledige kwalificatie overeen met minstens een andere ongekwalificeerde of gedeeltelijk gekwalificeerde hostvariabele.

De opdracht kan niet worden verwerkt.

**Instructie voor gebruiker:** Wijzig de naam van de hostvariabele.

#### **SQL4009N De expressie voor gegevenslengte is ongeldig.**

**Verklaring:** De expressie voor gegevenslengte bevat syntaxisfouten of is te complex.

De instructie kan niet worden verwerkt.

**Instructie voor gebruiker:** Controleer de syntaxis van de expressie voor omvang.

### **SQL4010N Samengestelde SQL-instructies worden op niet toegestane wijze getest.**

**Verklaring:** Dit foutbericht wordt teruggezonden als de clausule BEGIN COMPOUND als sub-instructie van een samengestelde SQL-instructie wordt gevonden.

**Instructie voor gebruiker:** Geef de precompilatie opnieuw op zonder de geneste clausule BEGIN COMPOUND.

# **SQL4011N Er bevindt zich een ongeldige SQL-subinstructie in een samengestelde SQL-instructie.**

**Verklaring:** Deze fout wordt teruggezonden als er een ongeldige sub-instructie wordt gevonden in een samengestelde SQL-instructie. Geldige instructies zijn:

- ALTER TABLE
- COMMENT ON
- CREATE INDEX
- CREATE TABLE
- CREATE VIEW
- v Geplaatste DELETE
- v Geplaatste DELETE
- $\cdot$  DROP
- $\cdot$  GRANT
- $\cdot$  INSERT
- LOCK TABLE
- REVOKE
- SELECT INTO
- Geplaatste UPDATE
- v Geplaatste UPDATE

**Instructie voor gebruiker:** Geef de precompilatie opnieuw op zonder de ongeldige sub-instructie.

**sqlcode**: -4011

**sqlstate**: 42910

### **SQL4012N Ongeldig gebruik van COMMIT in een samengestelde SQL-instructie.**

**Verklaring:** Dit foutbericht wordt teruggezonden wanneer een sub-instructie wordt aangetroffen nadat COMMIT is gevonden in een samengestelde SQL-instructie.

**Instructie voor gebruiker:** Geef de sub-instructie COMMIT op als laatste sub-instructie en geef de precompilatie opnieuw op.

# **SQL4013N Er is een instructie END COMPOUND gevonden zonder een voorgaande instructie BEGIN COMPOUND.**

**Verklaring:** Dit foutbericht wordt teruggezonden als een instructie END COMPOUND wordt gevonden zonder een voorgaande BEGIN COMPOUND.

**Instructie voor gebruiker:** Verwijder END COMPOUND of voeg BEGIN COMPOUND toe en geef de precompilatie opnieuw op.

### **SQL4014N Ongeldige syntaxis van samengestelde SQL.**

**Verklaring:** Dit foutbericht wordt teruggezonden wanneer een samengestelde SQL-instructie een syntaxisfout bevat. Mogelijke oorzaken zijn:

• END COMPOUND ontbreekt; of

een van de subinstructies is leeg (lengte nul of blanco).

**Instructie voor gebruiker:** Corrigeer de syntaxis en precompileer opnieuw.

### **SQL4015N Er is een fout opgetreden tijdens de voorverwerking.**

**Verklaring:** De externe preprocessor is beëindigd met een of meer fouten.

De opdracht kan niet worden verwerkt.

**Instructie voor gebruiker:** Raadpleeg voor meer details het ".err"-bestand voor het corresponderende bronbestand.

### **SQL4016N De opgegeven preprocessor kan niet worden gevonden.**

**Verklaring:** De door de optie PREPROCESSOR opgegeven preprocessor kan niet worden gevonden.

De opdracht kan niet worden verwerkt.

**Instructie voor gebruiker:** Controleer of de preprocessor vanaf de huidige directory kan worden uitgevoerd en controleer de syntaxis van de optie PREPROCESSOR.

#### **SQL4017W De voorverwerking is voltooid.**

**Verklaring:** Voorverwerking van het invoerbestand is correct beëindigd met de externe opdracht die is opgegeven door de optie PREPROCESSOR.

**Instructie voor gebruiker:** Geen actie vereist.

### **SQL4018W De verwerking van het voorverwerkte bestand** *voorverwerkt-bestand* **wordt gestart.**

**Verklaring:** De precompiler verwerkt nu het voorverwerkte bestand.

**Instructie voor gebruiker:** Geen actie vereist.

**SQL4019W De verwerking van het voorverwerkte bestand** *voorverwerkt-bestand* **is voltooid.**

**Verklaring:** De precompiler heeft de verwerking van het voorverwerkte bestand voltooid.

**Instructie voor gebruiker:** Geen actie vereist.

# **SQL4100 - SQL4199**

### **SQL4100I Het SQL-syntaxiscontroleprogramma gebruikt het syntaxistype** *sqlflag* **voor de controle van de syntaxis.**

**Verklaring:** De SQL-instructies die door de controle van de precompiler zijn gekomen worden tegen de opgegeven syntaxis gecontroleerd door het SQL-syntaxiscontroleprogramma. Er wordt een waarschuwingsbericht voor de instructie verzonden wanneer er een afwijking in de syntaxis bestaat.

Verwerking wordt voortgezet.

**Instructie voor gebruiker:** Geen. Dit is slechts een statusbericht.

# **SQL4102W Er is een afwijking van de SQL-syntaxis opgetreden in het token dat begint met de tekst** *tekst***.**

**Verklaring:** Het SQL-syntaxiscontroleprogramma heeft een afwijking van de SQL-syntaxis gevonden in de precompileroptie SQLFLAG.

Verwerking wordt voortgezet.

**Instructie voor gebruiker:** Corrigeer de SQL-instructie.

### **SQL4103W Een gegevensdefinitie-instructie bevindt zich niet binnen een instructie CREATE SCHEMA.**

**Verklaring:** De FIPS-standaard vereist dat alle instructies voor gegevensdefinitie zich binnen de instructie CREATE SCHEMA bevinden.

# **SQL4020N De hostvariabele** *token-1* **van het type 'long' is niet geldig. Gebruik in plaats hiervan 'sqlint32'.**

**Verklaring:** Als de precompilatieoptie LONGERROR YES is geactiveerd of als de precompilatieoptie LONGERROR niet is opgegeven en het platform beschikt over 8-byte gegevens van het type 'long', moet de hostvariabele INTEGER worden gedeclareerd met het gegevenstype 'sqlint32' in plaats van 'long'.

Op 64-bits platforms met 8-byte 'long'-typen kan de precompilatieoptie LONGERROR NO worden gebruikt om op te geven dat hostvariabelen van het type 'long' moeten worden gebruikt voor het gegevenstype BIGINT. Voor maximale overdraagbaarheid wordt het gebruik van 'sqlint32' en 'sqlint64' aangeraden voor respectievelijk de gegevenstypen INTEGER en BIGINT.

**Instructie voor gebruiker:** Vervang het huidige gegevenstype van de hostvariabele door het gegevenstype dat is opgegeven in het bericht.

Verwerking wordt voortgezet.

**Instructie voor gebruiker:** Corrigeer de SQL-instructie.

### **SQL4104W Er is een niet-standaard ingesloten commentaar aangetroffen.**

**Verklaring:** Een ingesloten commentaar in een SQL-instructie voldoet niet aan de vereisten van de standaardsyntaxis die wordt gecontroleerd. Het commentaar begint niet met minstens twee opeenvolgende koppeltekens.

Verwerking wordt voortgezet.

**Instructie voor gebruiker:** Corrigeer de SQL-instructie.

# **SQL4105W Er is een afwijking in de SQL-syntaxis opgetreden. De instructie is niet voltooid.**

**Verklaring:** De SQL-instructie is beëindigd voordat alle benodigde elementen zijn gevonden.

Verwerking wordt voortgezet.

**Instructie voor gebruiker:** Corrigeer de SQL-instructie.

#### **SQL4106W Het ID** *ID* **is langer dan 18 tekens.**

**Verklaring:** Een machtigings-ID, tabel-ID, kolomnaam, verwijzingsnaam, modulenaam, cursornaam, procedurenaam of parameternaam heeft een lengte van meer dan 18 tekens.

Verwerking wordt voortgezet.

**Instructie voor gebruiker:** Corrigeer de SQL-instructie.

**SQL4107W Kolom** *kolom* **heeft een ongeldige lengte, precisie of een ongeldig aantal decimalen.**

**Verklaring:** Aan een van de volgende voorwaarden is niet voldaan:

- v De lengtewaarde moet groter zijn dan nul.
- v De precisiewaarde moet groter zijn dan nul.
- De waarde van het aantal decimalen mag niet groter zijn dan de precisiewaarde.

Verwerking wordt voortgezet.

**Instructie voor gebruiker:** Corrigeer de SQL-instructie.

### **SQL4108W Een indicatorvariabele heeft een ander gegevenstype dan exact numeriek of heeft een schaal die niet nul is.**

**Verklaring:** Het gegevenstype van een indicatorvariabele moet exact numeriek zijn met een schaal van nul.

Verwerking wordt voortgezet.

**Instructie voor gebruiker:** Corrigeer de SQL-instructie.

### **SQL4109W De SET FUNCTION SPECIFICATION verwijst naar kolom** *kolom***.**

**Verklaring:** Aan een van de volgende voorwaarden is niet voldaan:

- v De COLUMN REFERENCE van een DISTINCT SET FUNCTION kan niet verwijzen naar een kolom die is afgeleid van een SET FUNCTION SPECIFICATION.
- COLUMN REFERENCE's in de VALUE EXPRESSION van een ALL SET FUNCTION kunnen niet verwijzen naar een kolom die is afgeleid van een SET FUNCTION SPECIFICATION.

Verwerking wordt voortgezet.

**Instructie voor gebruiker:** Corrigeer de SQL-instructie.

### **SQL4110W Een VALUE EXPRESSION die een** *kolom* **bevat, kan geen operators bevatten.**

**Verklaring:** Een VALUE EXPRESSION kan geen functietoetsen opnemen in een OUTER REFERENCE COLUMN REFERENCE.

Verwerking wordt voortgezet.

**Instructie voor gebruiker:** Corrigeer de SQL-instructie.

**SQL4111W De COLUMN REFERENCE ontbreekt of is ongeldig voor de ALLkolombewerking** *functie***.**

**Verklaring:** De VALUE EXPRESSION van een ALL SET FUNCTION SPECIFICATION moet een COLUMN REFERENCE bevatten.

Verwerking wordt voortgezet.

**Instructie voor gebruiker:** Corrigeer de SQL-instructie.

# **SQL4112W Kolom** *kolom* **is niet uniek en vereist kwalificatie.**

**Verklaring:** De opgegeven kolom is binnen het huidige bereik niet uniek. Kwalificatie is noodzakelijk om de vereiste kolom uniek te identificeren.

Verwerking wordt voortgezet.

**Instructie voor gebruiker:** Corrigeer de SQL-instructie.

# **SQL4113W Een VALUE EXPRESSION mag geen SET FUNCTION SPECIFICATION bevatten.**

**Verklaring:** De VALUE EXPRESSION van een ALL SET FUNCTION mag geen SET FUNCTION SPECIFICATION bevatten.

Verwerking wordt voortgezet.

**Instructie voor gebruiker:** Corrigeer de SQL-instructie.

# **SQL4114W Kolom** *kolom* **identificeert binnen het huidige bereik geen kolom of tabel.**

**Verklaring:** Aan een van de volgende voorwaarden is niet voldaan:

- v De tabel- of verwijzingsnaam die in de kwalificatie wordt gebruikt, bestaat niet.
- v De kolomnaam bestaat niet binnen het huidige bereik of binnen het bereik van de kwalificatie.

Verwerking wordt voortgezet.

**Instructie voor gebruiker:** Corrigeer de SQL-instructie.

# **SQL4115W Een kolombewerking met de OUTER REFERENCE-kolom** *kolom* **bevindt zich niet in de subquery van een clausule HAVING.**

**Verklaring:** Een kolombewerking moet in een subquery van een clausule HAVING staan als deze een

# OUTER REFERENCE COLUMN REFERENCE bevat.

Verwerking wordt voortgezet.

**Instructie voor gebruiker:** Corrigeer de SQL-instructie.

### **SQL4116W Het resultaat van een functie SUM of een AVG kan geen tekenreeks zijn.**

**Verklaring:** Een tekenreeks is ongeldig voor het resultaat van een SUM of AVG SET FUNCTION SPECIFICATION.

Verwerking wordt voortgezet.

**Instructie voor gebruiker:** Corrigeer de SQL-instructie.

### **SQL4117W De operator** *operator* **is in deze context ongeldig.**

**Verklaring:** Aan een van de volgende voorwaarden is niet voldaan:

- v Een VALUE EXPRESSION die een DISTINCT SET FUNCTION bevat kan geen dyadische operators bevatten.
- v Het eerste teken volgend op een monadische functietoets kan geen plus- of minteken zijn.
- v Een VALUE EXPRESSION mag geen functietoetsen bevatten als PRIMARY van het tekenreekstype is.

Verwerking wordt voortgezet.

**Instructie voor gebruiker:** Corrigeer de SQL-instructie.

# **SQL4118W De** *exptype* **EXPRESSION vergelijkt incompatibele gegevenstypen.**

**Verklaring:** De gegevenstypen van een van de volgende expressietypen (aangegeven door exptype) komen niet overeen:

- exptype = COMPARISON Vergelijkingstekens moeten overeenkomen.
- exptype = BETWEEN De drie VALUE EXPRESSION's moeten overeenkomen
- v exptype = IN VALUE EXPRESSION, subquery en alle VALUE SPECIFICATION's moeten overeenkomen.
- v exptype = QUANTIFIED VALUE EXPRESSION en subquery moeten overeenkomen.

Verwerking wordt voortgezet.

**Instructie voor gebruiker:** Corrigeer de SQL-instructie.

### **SQL4119W De operand in het predikaat LIKE is geen tekenreeks.**

**Verklaring:** Aan een van de volgende voorwaarden is niet voldaan:

- v Het gegevenstype van de kolom binnen een predikaat LIKE is geen tekenreeks.
- v Het gegevenstype van het patroon binnen een predikaat LIKE is geen tekenreeks.

Verwerking wordt voortgezet.

**Instructie voor gebruiker:** Corrigeer de SQL-instructie.

# **SQL4120W Het teken ESCAPE moet een tekenreeks van één byte zijn.**

**Verklaring:** Het escapeteken in een predikaat LIKE moet het gegevenstype hebben van een tekenreeks met een lengte van 1.

Verwerking wordt voortgezet.

**Instructie voor gebruiker:** Corrigeer de SQL-instructie.

# **SQL4121W De clausule WHERE, GROUP BY of HAVING is ongeldig voor de gegroepeerde view** *schemanaam***.***view***.**

**Verklaring:** Als de in de clausule FROM geïdentificeerde tabel een gegroepeerde view is, dan mag de TABLE EXPRESSION geen clausule WHERE, GROUP BY, of HAVING bevatten.

Verwerking wordt voortgezet.

**Instructie voor gebruiker:** Corrigeer de SQL-instructie.

#### **SQL4122W** *schemanaam***.***naam* **komt meer dan eens voor in een clausule FROM.**

**Verklaring:** Aan een van de volgende voorwaarden is niet voldaan:

- v Tabelnaam komt meer dan eens voor in een clausule CLAUSE.
- v Verwijzingsnaam is gelijk aan een tabelnaam of aan een andere verwijzingsnaam in een clausule FROM.

Verwerking wordt voortgezet.

**Instructie voor gebruiker:** Corrigeer de SQL-instructie.

# **SQL4123W Er wordt slechts één tabelreferentie toegestaan in de clausule FROM voor een GROUPed view.**

**Verklaring:** Als de tabelnaam een tabel aangeeft die een GROUPed view is, moet de clausule FROM precies één tabelverwijzing bevatten.

Verwerking wordt voortgezet.

**Instructie voor gebruiker:** Corrigeer de SQL-instructie.

### **SQL4124W Een verwijzing naar kolom** *kolom* **die is afgeleid van een kolombewerking, is ongeldig in een clausule WHERE.**

**Verklaring:** Een VALUE EXPRESSION die direct is opgenomen in de SEARCH CONDITION van een clausule WHERE, mag geen verwijzing bevatten naar een kolom die is afgeleid van een kolombewerking.

Verwerking wordt voortgezet.

**Instructie voor gebruiker:** Corrigeer de SQL-instructie.

# **SQL4125W Een clausule HAVING moet de clausule WHERE bevatten als de clausule WHERE een kolombewerking heeft.**

**Verklaring:** Als een VALUE EXPRESSION die direct in de SEARCH CONDITION is opgenomen een kolombewerking is, moet de clausule WHERE in een clausule HAVING worden opgenomen.

Verwerking wordt voortgezet.

**Instructie voor gebruiker:** Corrigeer de SQL-instructie.

# **SQL4126W De COLUMN REFERENCE voor** *kolom* **moet een OUTER REFERENCE zijn.**

**Verklaring:** Als een VALUE EXPRESSION die direct in de SEARCH CONDITION is opgenomen een functie is, dan moet de COLUMN REFERENCE in de kolombewerking een OUTER REFERENCE zijn.

Verwerking wordt voortgezet.

**Instructie voor gebruiker:** Corrigeer de SQL-instructie.

### **SQL4127W Kolom** *kolom* **bestaat reeds binnen het huidige bereik.**

**Verklaring:** De opgegeven kolom is binnen het huidige bereik gedupliceerd.

Verwerking wordt voortgezet.

**Instructie voor gebruiker:** Corrigeer de SQL-instructie.

### **SQL4128W De COLUMN REFERENCE voor** *kolomnaam* **moet een groepeerkolom zijn of moet worden opgegeven binnen een kolombewerking.**

**Verklaring:** Elke COLUMN REFERENCE in een subquery in de SEARCH CONDITION van een clausule HAVING moet verwijzen naar een groepeerkolom of worden opgegeven binnen een kolombewerking.

Verwerking wordt voortgezet.

**Instructie voor gebruiker:** Corrigeer de SQL-instructie.

# **SQL4129W DEGREE van tabel** *schemanaam***.***tabel* **moet 1 zijn wanneer een SELECT LIST van \* wordt gebruikt.**

**Verklaring:** De DEGREE van de TABLE EXPRESSION moet 1 zijn als een SELECT LIST van \* is opgegeven in een subquery van een ander predikaat dan EXISTS.

Verwerking wordt voortgezet.

**Instructie voor gebruiker:** Corrigeer de SQL-instructie.

### **SQL4130W De kolombewerking is ongeldig voor de TABLE EXPRESSION die begint met tabel** *schemanaam***.***tabel***.**

**Verklaring:** Aan een van de volgende voorwaarden is niet voldaan:

- v Als de TABLE EXPRESSION een gegroepeerde view is, kan de SELECT LIST van een subquery geen set SET FUNCTION SPECIFICATION bevatten.
- v Als de TABLE EXPRESSION geen gegroepeerde view is, kan de SELECT LIST van een QUERY SPECIFICATION geen kolombewerking bevatten.

Verwerking wordt voortgezet.

**Instructie voor gebruiker:** Corrigeer de SQL-instructie.

# **SQL4131W De COLUMN REFERENCE voor** *kolom* **is ongeldig.**

**Verklaring:** Aan een van de volgende voorwaarden is niet voldaan:

- v Voor een GROUPed tabel moet de COLUMN REFERENCE verwijzen naar een GROUPing kolom of worden opgegeven binnen een SET FUNCTION SPECIFICATION.
- Als een tabel niet GROUPed is en VALUE EXPRESSION een SET FUNCTION SPECIFICATION bevat, dan moet elke COLUMN REFERENCE binnen een SET FUNCTION SPECIFICATION worden opgegeven.

Verwerking wordt voortgezet.

**Instructie voor gebruiker:** Corrigeer de SQL-instructie.

#### **SQL4132W DISTINCT is meer dan eens opgegeven.**

**Verklaring:** Aan een van de volgende voorwaarden is niet voldaan:

- v DISTINCT mag niet meer dan eens worden opgegeven in een QUERY SPECIFICATION, met uitsluiting van elke subquery van die QUERY SPECIFICATION.
- DISTINCT mag niet meer dan eens worden opgegeven in een subquery, subquery's binnen die subquery uitgesloten.

Verwerking wordt voortgezet.

**Instructie voor gebruiker:** Corrigeer de SQL-instructie.

### **SQL4133W De subquery COMPARISON PREDICATE kan geen clausule GROUP BY of HAVING bevatten.**

**Verklaring:** Als er een subquery wordt opgegeven in een COMPARISON PREDICATE, dan moet de TABLE EXPRESSION waarvan de clausule FROM de benoemde tabel aangeeft geen clausule GROUP BY of HAVING bevatten.

Verwerking wordt voortgezet.

**Instructie voor gebruiker:** Corrigeer de SQL-instructie.

# **SQL4134W De subquery COMPARISON PREDICATE kan geen GROUPed view aangeven.**

**Verklaring:** Als er een subquery is opgegeven in een COMPARISON PREDICATE, dan moet de TABLE EXPRESSION waarvan de clausule FROM de benoemde tabel aangeeft geen GROUPed view aangeven.

Verwerking wordt voortgezet.

**Instructie voor gebruiker:** Corrigeer de SQL-instructie.

### **SQL4135W Er is een ongeldige AUTHORIZATION IDENTIFIER** *authid***.**

**Verklaring:** De tabelnaam heeft als voorvoegsel een ongeldige AUTHORIZATION IDENTIFIER voor de tabelnaam gevoegd.

Verwerking wordt voortgezet.

**Instructie voor gebruiker:** Corrigeer de SQL-instructie.

#### **SQL4136W De tabel of view** *schemanaam***.***naam* **bestaat al.**

**Verklaring:** De tabelnaam of viewnaam die is opgegeven, bestaat al in de catalogus.

Verwerking wordt voortgezet.

**Instructie voor gebruiker:** Corrigeer de SQL-instructie.

#### **SQL4137W De COLUMN DEFINITION ontbreekt.**

**Verklaring:** Er moet ten minste één COLUMN DEFINITION worden opgegeven voor een CREATE TABLE.

Verwerking wordt voortgezet.

**Instructie voor gebruiker:** Corrigeer de SQL-instructie.

**SQL4138W Het gegevenstype** *type1* **van het doel is niet compatibel met het gegevenstype** *type2* **van de bron.**

**Verklaring:** Gegevenstypen moeten overeenkomen:

- v In een instructie FETCH, tussen bron en doel.
- v In een SELECT-instructie, tussen bron en doel.

Verwerking wordt voortgezet.

**Instructie voor gebruiker:** Corrigeer de SQL-instructie.

### **SQL4139I Geef een VIEW COLUMN LIST op voor** *schemanaam***.***tabel***.**

**Verklaring:** Als twee kolommen in de tabel, opgegeven door de QUERY SPECIFICATION, dezelfde kolomnaam hebben of als een kolom van die tabel een kolom zonder naam is, moet er een VIEW COLUMN LIST worden opgegeven.

Verwerking wordt voortgezet.

**Instructie voor gebruiker:** Corrigeer de SQL-instructie.

**SQL4140W Er is een fout opgetreden waardoor het SQL-syntaxiscontroleprogramma is beëindigd. Modulenaam =** *modulenaam***. Interne foutcode =** *foutcode***.**

**Verklaring:** Het SQL-syntaxiscontroleprogramma heeft een interne fout gevonden. De verwerking wordt voortgezet wanneer ook de syntaxis, het bindbestand of de pakketoptie zijn opgegeven, maar de verwerking van het SQL-syntaxiscontroleprogramma wordt beëindigd. Anders wordt de verwerking afgebroken.

**Instructie voor gebruiker:** Noteer het berichtnummer van het record (SQLCODE), de modulenaam en de foutcode in het bericht. Neem met deze informatie

contact op met uw servicemedewerker.

**SQL4141W Er is een fout opgetreden bij het maken van bericht** *berichtnummer* **in module** *modulenaam***.**

**Verklaring:** Het SQL-syntaxiscontroleprogramma heeft geprobeerd een ongedefinieerd bericht te maken.

Verwerking wordt voortgezet.

**Instructie voor gebruiker:** Noteer het berichtnummer van het record (SQLCODE), de modulenaam en de foutcode in het bericht. Neem met deze informatie contact op met uw servicemedewerker.

**SQL4142W Er is onvoldoende geheugen voor de verwerking van het SQLsyntaxiscontroleprogramma. Interne foutcode =** *foutcode***.**

**Verklaring:** Er is onvoldoende geheugen voor de verwerking van het SQL-syntaxiscontroleprogramma. De verwerking wordt voortgezet wanneer ook de syntaxis, het bindbestand of de pakketoptie zijn opgegeven, maar de verwerking van het SQL-syntaxiscontroleprogramma wordt beëindigd. Anders wordt de verwerking afgebroken.

**Instructie voor gebruiker:** Controleer of uw systeem voldoende fysiek en virtueel geheugen heeft en verwijder overbodige achtergrondprocessen.

**SQL4143W Er is een fout opgetreden bij het vrijgeven van het geheugen voor het SQL-syntaxiscontroleprogramma. Interne foutcode =** *foutcode***.**

**Verklaring:** Het SQL-syntaxiscontroleprogramma kan geen toegewezen geheugen vrijgeven. De verwerking wordt voortgezet wanneer ook de syntaxis, het bindbestand of de pakketoptie zijn opgegeven, maar de verwerking van het SQL-syntaxiscontroleprogramma wordt beëindigd. Anders wordt de verwerking afgebroken.

**Instructie voor gebruiker:** Start de precompilatie opnieuw wanneer het SQL-syntaxiscontroleprogramma vereist is.

**SQL4144W Er is een interne fout gevonden in de aanroep van het SQLsyntaxiscontroleprogramma in module** *modulenaam***. Interne foutcode =** *foutcode***.**

**Verklaring:** Het SQL-syntaxiscontroleprogramma treft een interne fout aan.

Voorverwerking gaat door maar de bewerking van het SQL-syntaxiscontroleprogramma wordt afgebroken.

**Instructie voor gebruiker:** Noteer het berichtnummer van het record (SQLCODE), de modulenaam en de

foutcode in het bericht. Neem met deze informatie contact op met uw servicemedewerker.

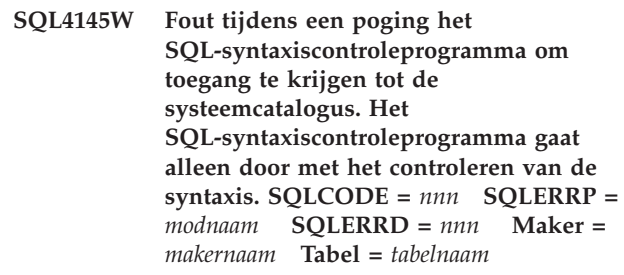

**Verklaring:** Er is een interne fout opgetreden terwijl het SQL-syntaxiscontroleprogramma toegang had tot de systeemcatalogus.

De verwerking wordt voortgezet, maar alleen met de syntaxiscontrole van het SQLsyntaxiscontroleprogramma.

**Instructie voor gebruiker:** Noteer het berichtnummer van het record (SQLCODE), de modulenaam en de foutcode in het bericht. Neem met deze informatie contact op met uw servicemedewerker.

# **SQL4146W Er is een interne fout opgetreden. Hierdoor is de semantiekverwerking afgebroken. Modulenaam =** *modulenaam***. Interne foutcode =** *foutcode***.**

**Verklaring:** Het SQL-syntaxiscontroleprogramma heeft een ernstige interne fout aangetroffen in een routine voor semantiekanalyse.

De verwerking wordt voortgezet, maar alleen met de syntaxiscontrole van het SQLsyntaxiscontroleprogramma.

**Instructie voor gebruiker:** Noteer het berichtnummer van het record (SQLCODE), de modulenaam en de foutcode in het bericht. Neem met deze informatie contact op met uw servicemedewerker.

# **SQL4147W Ongeldig versienummer van het SQL-syntaxiscontroleprogramma.**

**Verklaring:** Er is een ongeldig versienummer van het SQL-syntaxiscontroleprogramma opgegeven aan de COMPILE SQL STATEMENT API van Precompiler Services. De verwerking wordt voortgezet wanneer ook de syntaxis, het bindbestand of de pakketoptie zijn opgegeven, maar de verwerking van het SQL-syntaxiscontroleprogramma wordt beëindigd. Anders wordt de verwerking afgebroken.

**Instructie voor gebruiker:** Geef een geldig versienummer voor het SQLsyntaxiscontroleprogramma op. Raadpleeg de handleiding *Command Reference*.

### **SQL4170W Kolom** *kolom* **moet als NOT NULL worden gedeclareerd.**

**Verklaring:** Alle kolommen die zijn gedefinieerd als UNIQUE, moeten worden gedefinieerd met de optie NOT NULL.

Verwerking wordt voortgezet.

**Instructie voor gebruiker:** Corrigeer de SQL-instructie.

# **SQL4171W De afgebeelde tabel** *schemanaam***.***tabel* **moet bijgewerkt kunnen worden.**

**Verklaring:** Wanneer de clausule WITH CHECK OPTION wordt opgegeven, moet het mogelijk zijn de afgebeelde tabel bij te werken.

Verwerking wordt voortgezet.

**Instructie voor gebruiker:** Corrigeer de SQL-instructie.

# **SQL4172W Ongeldig aantal kolomnamen.**

**Verklaring:** Het aantal kolomnamen in de VIEW COLUMN LIST zou overeen moeten komen met de DEGREE van de tabel die is opgegeven door de QUERY SPECIFICATION.

Verwerking wordt voortgezet.

**Instructie voor gebruiker:** Corrigeer de SQL-instructie.

### **SQL4173W U moet cursor** *cursor* **voor gebruik declareren.**

**Verklaring:** De opgegeven cursor is niet in een instructie DECLARE CURSOR gedeclareerd.

Verwerking wordt voortgezet.

**Instructie voor gebruiker:** Corrigeer de SQL-instructie.

# **SQL4174W Cursor** *cursor* **is al gedeclareerd.**

**Verklaring:** De opgegeven cursor is al in een instructie DECLARE CURSOR gedeclareerd.

Verwerking wordt voortgezet.

**Instructie voor gebruiker:** Corrigeer de SQL-instructie.

### **SQL4175W Alleen \* of kolomnamen zijn geldig in deze context.**

**Verklaring:** Als UNION wordt opgegeven, moet de SELECT LIST voor de specificatie van de twee TABLE EXPRESSION's die worden geïdentificeerd door QUERY EXPRESSION en QUERY TERM, bestaan uit \* of COLUMN REFERENCE(s).

Verwerking wordt voortgezet.

**Instructie voor gebruiker:** Corrigeer de SQL-instructie.

### **SQL4176W De beschrijvingen van de tabellen die worden geïdentificeerd door de QUERY EXPRESSION beginnend met** *schemanaam1***.***tabel1* **en de QUERY TERM beginnend met** *schemanaam2***.***tabel2***, moeten identiek zijn.**

**Verklaring:** Als UNION is opgegeven moeten de beschrijvingen van de twee tabellen op de kolomnamen na identiek zijn.

Verwerking wordt voortgezet.

**Instructie voor gebruiker:** Corrigeer de SQL-instructie.

# **SQL4177W SORT SPECIFICATION** *nummer* **bevindt zich buiten de DEGREE van cursor** *cursor***.**

**Verklaring:** Als de SORT SPECIFICATION een geheel getal zonder teken bevat, moet deze waarde groter zijn dan nul en kleiner dan het aantal kolommen in de tabel.

Verwerking wordt voortgezet.

**Instructie voor gebruiker:** Corrigeer de SQL-instructie.

**SQL4178W Tabel** *schemanaam***.***tabel* **is een alleen-lezen tabel.**

**Verklaring:** DELETE, INSERT of UPDATE is opgegeven voor een alleen-lezen tabel.

Verwerking wordt voortgezet.

**Instructie voor gebruiker:** Corrigeer de SQL-instructie.

# **SQL4179W Tabel** *schemanaam***.***tabel* **mag niet worden aangegeven in een clausule FROM van een subquery die zich in een SEARCH CONDITION bevindt.**

**Verklaring:** Een tabel die is gespecificeerd in een DELETE of een UPDATE kan niet in een clausule FROM worden gebruikt van een subquery die zich in de SEARCH CONDITION ervan bevindt.

Verwerking wordt voortgezet.

**Instructie voor gebruiker:** Corrigeer de SQL-instructie.

**SQL4180W Tabel** *schemanaam1***.***tabel1* **is niet de eerste tabel** *schemanaam2***.***tabel2* **die is opgegeven in de instructie DECLARE CURSOR.**

**Verklaring:** De tabel die is opgegeven in een instructie DELETE of UPDATE moet de eerste tabel zijn die is opgegeven in de clausule FROM van de instructie DECLARE CURSOR.

Verwerking wordt voortgezet.

**Instructie voor gebruiker:** Corrigeer de SQL-instructie.

**SQL4181W Het aantal TARGET SPECIFICATION's komt niet overeen met de DEGREE van cursor** *cursor***.**

**Verklaring:** Het aantal TARGET SPECIFICATION's in de instructie FETCH komt niet overeen met de DEGREE van de opgegeven tabel.

Verwerking wordt voortgezet.

**Instructie voor gebruiker:** Corrigeer de SQL-instructie.

# **SQL4182W Doeltabel** *schemanaam***.***tabel* **van de instructie INSERT bevindt zich ook in de clausule FROM of in de subquery.**

**Verklaring:** De benoemde tabel moet niet worden geïdentificeerd in een clausule FROM van een QUERY SPECIFICATION of van enige andere subquery in de QUERY SPECIFICATION.

Verwerking wordt voortgezet.

**Instructie voor gebruiker:** Corrigeer de SQL-instructie.

**SQL4183W Het aantal opgegeven kolommen komt niet overeen met het aantal opgegeven waarden.**

**Verklaring:** Het aantal opgegeven kolommen in een instructie INSERT komt niet overeen met het aantal opgegeven waarden.

Verwerking wordt voortgezet.

**Instructie voor gebruiker:** Corrigeer de SQL-instructie.

**SQL4184W Het aantal opgegeven kolommen komt niet overeen met de DEGREE van de QUERY SPECIFICATION die begint met tabel** *schemanaam***.***tabel***.**

**Verklaring:** Het aantal opgegeven kolommen in een instructie INSERT komt niet overeen met de DEGREE van de tabel die is opgegeven in de QUERY SPECIFICATION

Verwerking wordt voortgezet.

**Instructie voor gebruiker:** Corrigeer de SQL-instructie.

### **SQL4185W Er is een verschil in gegevenstype of lengte tussen kolom** *kolom* **en het item INSERT of UPDATE.**

**Verklaring:** Aan een van de volgende voorwaarden is niet voldaan:

- v Als het gegevenstype van de kolom een tekenreeks is, moet het corresponderende item in de instructie INSERT of UPDATE een tekenreeks zijn met een lengte die gelijk is aan of kleiner dan de lengte van de kolomnaam.
- v Als het gegevenstype van de kolomnaam exact numeriek is, moet het corresponderende item in de instructie INSERT of UPDATE exact numeriek zijn.
- v Als het gegevenstype van de kolomnaam bijna numeriek is, moet het corresponderende item in de instructie INSERT of UPDATE bij benadering of exact numeriek zijn.

Verwerking wordt voortgezet.

**Instructie voor gebruiker:** Corrigeer de SQL-instructie.

# **SQL4186W U kunt in deze context geen clausule GROUP BY of HAVING gebruiken of een GROUPed view aangeven.**

**Verklaring:** De tabel die is aangegeven in de clausule FROM van de tabel TABLE EXPRESSION in een SELECT-instructie mag geen clausule GROUP BY of HAVING bevatten en mag geen GROUPed view aangeven.

Verwerking wordt voortgezet.

**Instructie voor gebruiker:** Corrigeer de SQL-instructie.

# **SQL4187W Het aantal elementen dat is opgegeven in de SELECT LIST, moet overeenkomen met het aantal in de SELECT TARGET LIST.**

**Verklaring:** Het aantal elementen dat is opgegeven in de SELECT LIST in de SELECT-instructie, moet overeenkomen met het aantal elementen in de SELECT TARGET LIST.

Verwerking wordt voortgezet.

**Instructie voor gebruiker:** Corrigeer de SQL-instructie.

# **SQL4188W Een kolombewerking is in een clausule SET van een instructie UPDATE niet toegestaan.**

**Verklaring:** Een VALUE EXPRESSION in een clausule SET van een instructie UPDATE mag geen kolombewerking bevatten.

Verwerking wordt voortgezet.

**Instructie voor gebruiker:** Corrigeer de SQL-instructie.

### **SQL4189W U kunt geen NULL opgeven voor de NOT NULL-kolom** *kolom***.**

**Verklaring:** Als NULL in de clausule SET van de instructie UPDATE is opgegeven moet de corresponderende kolom nullwaarden toestaan.

Verwerking wordt voortgezet.

**Instructie voor gebruiker:** Corrigeer de SQL-instructie.

**SQL4190W Er wordt verwezen naar een hostvariabele van een niet-herkend gegevenstype. Positie van de hostvariabele is** *positie***.**

**Verklaring:** De hostvariabeleverwijzing op positie *positie* heeft een gegevenstype dat niet door de standaard wordt herkend.

# **SQL4300 - SQL4399**

**SQL4300N Java-ondersteuning is op dit platform niet geïnstalleerd of niet juist geconfigureerd.**

**Verklaring:** Ondersteuning voor opgeslagen Java-procedures en door de gebruiker gedefinieerde functies zijn niet op deze server geïnstalleerd en geconfigureerd.

**Instructie voor gebruiker:** Controleer of voor de server een compatibele Java Runtime-omgeving of Java Development Kit is geïnstalleerd. Controleer of de configuratieparameter ″JDK\_PATH″ juist is ingesteld.

**sqlcode**: -4300

**sqlstate**: 42724

**SQL4301N De opstartprocedure voor de Java- of de .NET-interpreter of de communicatie is mislukt. Oorzaakcode =** *oorzaakcode***.**

**Verklaring:** Er is een fout opgetreden tijdens een poging om op te starten of te communiceren met een Java-interpreter. De oorzaakcodes zijn:

**1** Java-omgevingsvariabelen of configuratieparameters voor de Java-database zijn ongeldig.

Verwerking wordt voortgezet.

**Instructie voor gebruiker:** Corrigeer de SQL-instructie.

# **SQL4191W Het gegevenstype van kolom** *kolomnaam* **wordt niet herkend.**

**Verklaring:** Het gegevenstype van de kolom wordt niet door de standaard herkend.

Verwerking wordt voortgezet.

**Instructie voor gebruiker:** Corrigeer de SQL-instructie.

# **SQL4192W Tabel** *schemanaam***.***tabel* **is niet in de catalogus gevonden.**

**Verklaring:** De benoemde tabel of view bestaat niet in de systeemcatalogus.

- **2** De oproep Java Native Interface aan de Java-interpreter is mislukt.
- **3** Het bestand ″db2java.zip″ is mogelijk beschadigd of ontbreekt.
- **4** De Java-interpreter heeft zichzelf afgebroken en kan niet opnieuw worden gestart.
- **5** Een afhankelijke .NET-bibliotheek kan niet worden geladen.
- **6** De aanroep van een .NET-interpreter is mislukt.

**Instructie voor gebruiker:** Voor Java controleert u of de configuratieparameters van de Java-database (jdk\_path and java\_heap\_sz) juist zijn ingesteld. Controleer of een ondersteunde Java runtime-omgeving is geïnstalleerd. Controleer of interne DB2-klassen niet worden onderdrukt door gebruikersklassen.

Voor .NET controleert u of het DB2-subsysteem juist is geconfigureerd voor de uitvoering van een .NET-procedure of -functie (mscoree.dll moet aanwezig zijn in het systeempad PATH). Controleer of db2clr.dll aanwezig is in de directory sqllib/bin en of IBM.Data.DB2 is geïnstalleerd in de algemene assembleercache.

**sqlcode**: -4301

**sqlstate**: 58004

**SQL4302N De procedure of door de gebruiker gedefinieerde functie** *naam* **met specifieke naam** *specifieke-naam* **is afgebroken vanwege de uitzondering** *reeks***.**

**Verklaring:** De procedure of door de gebruiker gedefinieerde functie is vanwege een uitzondering afgebroken. Het beheerlogboek bevat de traceergegevens van de stack voor de afgebroken routine.

**Instructie voor gebruiker:** Spoor fouten in de routine op om de uitzondering te verwijderen.

**sqlcode**: -4302

**sqlstate**: 38501

**SQL4303N De opgeslagen Java-procedure of de door de gebruiker gedefinieerde functie** *naam* **met specifieke naam** *specifieke-naam* **kan niet worden vastgesteld op basis van de externe naam** *tekenreeks***.**

**Verklaring:** De instructie CREATE PROCEDURE of de instructie CREATE FUNCTION, die deze opgeslagen procedure of de door de gebruiker gedefinieerde functie heeft gedeclareerd, heeft een slecht geformatteerde clausule EXTERNAL NAME. De externe naam moet als volgt worden geformatteerd: ″package.subpackage.class!method″.

**Instructie voor gebruiker:** Geef een gecorrigeerde instructie CREATE PROCEDURE of de instructie CREATE FUNCTION op.

**sqlcode**: -4303

**sqlstate**: 42724

**SQL4304N De opgeslagen Java-procedure of de door de gebruiker gedefinieerde functie** *naam* **met specifieke naam** *specifieke-naam* **kan de Java-klasse** *klasse* **niet laden. Oorzaakcode** *oorzaakcode***.**

**Verklaring:** De Java-klasse die is opgegeven met de clausule EXTERNAL NAME van een instructie

# **SQL4400 - SQL4499**

**SQL4400N** *machtigings-ID* **heeft geen machtiging om deze beheertaak op de DB2-beheerserver uit te voeren.**

**Verklaring:** De gebruiker heeft niet de vereiste machtiging voor DB2 Beheerserver om de beoogde beheeractie uit te voeren.

**Instructie voor gebruiker:** Verzend de opdracht naar

CREATE PROCEDURE of CREATE FUNCTION, kan niet worden geladen. De oorzaakcodes zijn:

- **1** De klasse is niet in CLASSPATH gevonden.
- **2** De klasse heeft niet de vereiste interface ("COM.ibm.db2.app.StoredProc" of "COM.ibm.db2.app.UDF") geïmplementeerd of heeft niet de toegangsmachtiging "gemeenschappelijk" voor Java.
- **3** De standaardconstructor is mislukt of is niet beschikbaar.
- **4** Het stuurprogramma voor "jdbc:standaard:verbinding" kon niet worden geladen.
- **5** De standaardcontext kon niet worden vastgesteld.

**Instructie voor gebruiker:** Controleer of het gecompileerde bestand ″.class″ in CLASSPATH is geïnstalleerd, bijvoorbeeld onder ″sqllib/function″. Controleer of dit de benodigde Java-interfaces implementeert en of ze 'gemeenschappelijk' zijn.

**sqlcode**: -4304

**sqlstate**: 42724

**SQL4306N De opgeslagen Java-procedure of door de gebruiker gedefinieerde functie** *naam***, specifieke naam** *specifieke-naam***, kan de Java-methode** *methode* **niet aanroepen. Elektronische handtekening** *reeks***.**

**Verklaring:** De Java-methode, opgegeven door de clausule EXTERNAL NAME van een instructie CREATE PROCEDURE of CREATE FUNCTION kan niet worden gevonden. De gedeclareerde reeks argumenten hiervan komt mogelijk niet overeen met wat de database verwacht, of is mogelijk geen 'gemeenschappelijke' subsysteemmethode.

**Instructie voor gebruiker:** Controleer of er een subsysteemmethode voor Java bestaat met de 'gemeenschappelijke' vlag en de verwachte reeks argumenten voor deze oproep.

**sqlcode**: -4306

**sqlstate**: 42724

de DB2-beheerserver vanaf een gebruikers-ID met DASADM-machtiging. DASADM-machtiging is vereist voor alle beheeracties met de DB2 Beheerserver. De DASADM-groep is een configuratieparameter van DB2 Beheerserver. Controleer de huidige instelling van de DASADM-groep door de configuratieparameters van de beheerserver af te beelden met behulp van de opdracht GET ADMIN CONFIGURATION. U wijzigt

de waarde van een configuratieparameter met de opdracht UPDATE ADMIN CONFIGURATION.

### **SQL4401C DB2 Beheerserver heeft een fout aangetroffen tijdens de startprocedure.**

**Verklaring:** Er is een fout aangetroffen tijdens de startprocedure van DB2 Beheerserver.

**Instructie voor gebruiker:** Raadpleeg voor aanvullende informatie het FFDC-logboek (First Failure Data Capture) van DB2 Beheerserver. Onderneem de benodigde stappen en probeer DB2 Beheerserver opnieuw op te starten.

Neem contact op met de systeembeheerder wanneer het probleem zich blijft voordoen.

### **SQL4402W De opdracht DB2ADMIN is uitgevoerd.**

**Verklaring:** Gehele verwerking is normaal voltooid.

**Instructie voor gebruiker:** Geen verdere actie vereist.

# **SQL4403N De syntaxis van de opdracht is ongeldig.**

**Verklaring:** De opdracht is opgegeven met behulp van ongeldige argumenten of een aantal ongeldige parameters.

**Instructie voor gebruiker:** Geef de opdracht opnieuw op met geldige argumenten.

### **SQL4404N DB2 Beheerserver bestaat niet.**

**Verklaring:** DB2 Beheerserver is niet op het systeem gevonden.

**Instructie voor gebruiker:** Maak DB2 Beheerserver op het systeem.

- v Op een Windows-besturingssysteem moet u de volgende opdracht geven: db2admin create
- v Op UNIX-platforms moet u ervoor zorgen dat u bent gemachtigd als hoofdgebruiker (root) en dan de onderstaande opdracht uitvoeren vanuit de directory DB2DIR/subsysteem, waarin DB2DIR het installatiepad van DB2 is. <ASName> is de naam van de Beheerserver:

dascrt <ASName>

### **SQL4405W DB2 Beheerserver bestaat al.**

**Verklaring:** DB2 Beheerserver bestaat al op dit systeem.

**Instructie voor gebruiker:** Geen verdere actie vereist.

#### **SQL4406W DB2 Beheerserver is gestart.**

**Verklaring:** Gehele verwerking is normaal voltooid.

**Instructie voor gebruiker:** Geen verdere actie vereist.

#### **SQL4407W DB2 Beheerserver is beëindigd.**

**Verklaring:** Gehele verwerking is normaal voltooid.

**Instructie voor gebruiker:** Geen verdere actie vereist.

### **SQL4408N DB2 Beheerserver is niet verwijderd omdat deze actief is.**

**Verklaring:** DB2 Beheerserver moet worden beëindigd voordat deze kan worden verwijderd.

**Instructie voor gebruiker:** Geef de volgende opdracht op om DB2 Beheerserver te beëindigen: DB2ADMIN STOP

#### **SQL4409W DB2 Beheerserver is al actief.**

**Verklaring:** De opdracht DB2ADMIN START kan niet worden uitgevoerd omdat DB2 Beheerserver al actief is.

**Instructie voor gebruiker:** Geen verdere actie vereist.

#### **SQL4410W DB2 Beheerserver is niet actief.**

**Verklaring:** De opdracht DB2ADMIN STOP kan niet worden uitgevoerd omdat DB2 Beheerserver niet actief is.

**Instructie voor gebruiker:** Geen verdere actie vereist.

# **SQL4411N De opgegeven bewerking is niet toegestaan omdat het serversubsysteem niet de DB2 Beheerserver is.**

**Verklaring:** De opgegeven bewerking is alleen geldig wanneer deze aan DB2 Beheerserver wordt opgegeven.

**Instructie voor gebruiker:** DB2 Beheerserver moet met behulp van de opdracht DB2ADMIN worden geconfigureerd. Raadpleeg *Quick Beginnings* voor aanvullende informatie over de opdracht DB2ADMIN.

### **SQL4412N Het gebruikersaccount voor aanmelding bij DB2 Beheerserver is ongeldig.**

**Verklaring:** Om de opgegeven opdracht uit te voeren moet DB2 Beheerserver een geldig gebruikersaccount voor aanmelding hebben. Deze fout wordt veroorzaakt doordat het account niet is ingesteld of doordat het gebruikersaccount voor aanmelding geen geldig gebruikers-ID voor DB2 bevat.

**Instructie voor gebruiker:** Controleer of het account een geldige gebruikers-ID voor DB2 gebruikt indien een gebruikersaccount voor aanmelding is ingesteld.

U kunt het gebruikersaccount voor DB2 Beheerserver

instellen met de volgende opdracht: DB2ADMIN SETID <gebruikers-ID> <wachtwoord>

**SQL4413W Syntaxis: DB2ADMIN maakt, verwijdert, start of beëindigt DB2 Beheerserver.**

**Verklaring:** De opdrachtsyntaxis voor DB2ADMIN is: DB2ADMIN CREATE [ /USER:<gebruikersnaam> /PASSWORD:<wachtwoord> ] DROP START STOP [/FORCE] SETID <gebruiker> <wachtwoord> SETSCHEDID <gebruiker> <wachtwoord> /h

De opdrachtopties zijn:

### **CREATE**

DB2 Beheerserver maken

- **DROP** DB2 Beheerserver verwijderen
- **START** DB2 Beheerserver starten
- **STOP** DB2 Beheerserver beëindigen
- **SETID** Het aanmeldingsaccount voor DB2 Beheerserver instellen

### **SETSCHEDID**

Het aanmeldingsaccount instellen dat door het planningsprogramma wordt gebruikt voor de verbinding met de toolscatalogusdatabase. Dit is alleen nodig als de Planner is ingeschakeld en de toolscatalogusdatabase zich niet op hetzelfde systeem bevindt als de DB2 Beheerserver.

**/USER** De accountnaam voor aanmelding tijdens de opdracht DB2ADMIN CREATE opgeven

#### **/PASSWORD**

Het accountwachtwoord voor aanmelding tijdens de opdracht DB2ADMIN CREATE opgeven

### **/FORCE**

De DB2 Beheerserver stoppen bij de opdracht DB2ADMIN STOP, ongeacht of deze bezig met de verwerking van een opdracht.

**/h** Gebruiksinformatie afbeelden

**Instructie voor gebruiker:** Geef de opdracht DB2ADMIN op met behulp van een van de geldige opdrachtopties.

# **Instructie voor gebruiker:** Start DB2 Beheerserver met

de opdracht DB2ADMIN START en geef de opdracht opnieuw op.

**SQL4414N DB2 Beheerserver is niet actief. Verklaring:** De opdracht kan alleen worden uitgevoerd als DB2 Beheerserver actief is.

# **SQL4900 - SQL4999**

# **SQL4901N Precompiler Services moet opnieuw worden geïnitialiseerd vanwege een vorige fout.**

**Verklaring:** Er is een fout opgetreden in een vorige functie-aanroep. De opgegeven functie-aanroep kan niet worden verwerkt totdat Precompiler Services opnieuw is geïnitialiseerd.

De functie kan niet worden voltooid.

**Instructie voor gebruiker:** Roep de functie sqlainit op om Precompiler Services opnieuw te initialiseren.

**SQL4902N Ten minste een van de tekens in de parameter** *n* **van de functie** *functie* **is ongeldig.**

**Verklaring:** De opgegeven parameter in de opgegeven functie bevat ten minste één ongeldig teken.

De functie kan niet worden voltooid.

**Instructie voor gebruiker:** Corrigeer de opgegeven parameter en roep de functie opnieuw op.

# **SQL4903N De lengte van parameter** *n* **van de functie** *naam* **is ongeldig.**

**Verklaring:** De lengte van de opgegeven parameter in de opgegeven functie is ongeldig.

De functie kan niet worden voltooid.

**Instructie voor gebruiker:** Corrigeer de opgegeven parameter en roep de functie opnieuw op.

# **SQL4904N De pointer naar parameter** *n* **van de functie** *functie* **is ongeldig.**

**Verklaring:** De pointer naar de opgegeven parameter in de opgegeven functie is ongeldig.

De functie kan niet worden voltooid.

**Instructie voor gebruiker:** Corrigeer de opgegeven parameter en roep de functie opnieuw op.

# **SQL4905N De waarde van parameter** *n* **van de functie** *functie* **valt zich niet binnen het geldig bereik.**

**Verklaring:** De waarde van de opgegeven parameter in de opgegeven functie valt buiten het geldige bereik voor de desbetreffende parameter. Als de opgegeven parameter een structuur is, bevat deze mogelijk waarden die wel binnen het geldige bereik vallen maar tezamen ongeldig zijn. Sommige structuren bevatten headers die de toegewezen ruimte aangeven en de hoeveelheid ruimte die wordt gebruikt. Het geldt niet als de toegewezen ruimte kleiner moet zijn dan de gebruikte ruimte.

De functie kan niet worden voltooid.

**Instructie voor gebruiker:** Corrigeer de opgegeven parameter en roep de functie opnieuw op.

# **SQL4906N De opgegeven lijst van tabelruimtenamen is onvolledig voor de bewerking ROLLFORWARD.**

**Verklaring:** De lijst van tabelruimtenamen is om een van de volgende redenen onvolledig:

- v Voor herstel van tabelruimte tot een bepaald tijdstip moet een lijst van tabelruimtenamen worden opgegeven.
- Voor herstel van tabelruimte tot een bepaald tijdstip moet een zelfstandige lijst van tabelruimtenamen worden opgegeven. De tabelruimte in de lijst moet alle objecten van alle tabellen bevatten die zich in de tabelruimten bevinden.
- v Herstel van tabelruimte tot een bepaald tijdstip is niet toegestaan voor de systeemcatalogi.
- v Herstel van tabelruimte tot einde logboek is toegestaan voor de systeemcatalogi maar het is mogelijk de enige tabelruimtenaam in de lijst.
- De optie CANCEL voor het uitvoeren van een ROLLFORWARD moet een tabelruimtelijst bevatten als zich geen tabelruimten bevinden in de status ROLLFORWARD in uitvoering.

**Instructie voor gebruiker:** Controleer de tabelruimtelijst en geef opnieuw de opdracht ROLLFORWARD op met de volledige tabelruimtelijst.

# **SQL4907W De database** *naam* **is hersteld maar een of meer tabellen die zich in de tabelruimtelijst voor de uitvoering van een ROLLFORWARD bevinden, hebben de status Controle in behandeling.**

**Verklaring:** Een of meer tabellen voor herstel van tabelruimte tot een bepaald tijdstip hebben integriteitsregels met tabellen buiten de tabelruimtelijst die worden gebruikt voor de herstelprocedure. Al deze tabellen zijn in de status Controle in behandeling geplaatst. De ROLLFORWARD is uitgevoerd.

**Instructie voor gebruiker:** Controleer de status voor de tabellen in de tabelruimten en onderneem de benodigde stappen.

# **SQL4908N De opgegeven tabelruimtelijst voor het herstellen met ROLLFORWARD in de database** *naam* **is ongeldig in de knooppunten** *knooppuntenlijst***.**

**Verklaring:** Controleer of een van de volgende situaties zich voordoet:

- v De tabelruimtelijst bevat dubbele namen.
- Als u een nieuwe ROLLFORWARD in een tabelruimte uitvoert, bevinden een of meer

tabelruimten in de lijst zich in de opgegeven knooppunten niet in de status ROLLFORWARD in behandeling.

Als u doorgaat met het uitvoeren van een ROLLFORWARD op een tabelruimte, hebben een of meer tabelruimten in de lijst niet de status ROLLFORWARD in uitvoering of is offline op de opgegeven knooppunten.

**Instructie voor gebruiker:** Zorg ervoor dat er geen dubbele tabelruimtenamen voorkomen in de lijst.

Gebruik de opdracht LIST TABLESPACES SHOW DETAIL in de opgegeven knooppunten om te bepalen welke tabelruimten nog niet gereed zijn voor de uitvoering van een ROLLFORWARD. Gebruik de optie QUERY STATUS van de opdracht ROLLFORWARD om de status van de uitvoering van ROLLFORWARD voor de tabelruimte te bepalen. Als de status van de ROLLFORWARD 'TBS in behandeling' is, kan een nieuwe ROLLFORWARD op een tabelruimte worden uitgevoerd. Als de status ROLLFORWARD 'TBS is actief' is, wordt al een ROLLFORWARD op een tabelruimte uitgevoerd.

Als u een nieuwe ROLLFORWARD uitvoert op een tabelruimte, zet u de tabelruimten in de status ROLLFORWARD in behandeling door deze te herstellen.

Als u doorgaat met het uitvoeren van een ROLLFORWARD op tabelruimte en een of meer van de betreffende tabellen hersteld zijn en de status ROLLFORWARD in behandeling hebben, moet de ROLLFORWARD op de tabelruimte die wordt uitgevoerd, worden geannuleerd. Geef de opdracht ROLLFORWARD opnieuw op met de optie CANCEL en dezelfde tabelruimtelijst. Als de ROLLFORWARD in uitvoering is geannuleerd, worden de tabelruimten in de status Herstel in behandeling geplaatst. Herstel de tabelruimten en geef de oorspronkelijke opdracht ROLLFORWARD opnieuw op.

Als u doorgaat met het uitvoeren van een ROLLFORWARD op een tabelruimte en een of meer van de betreffende tabelruimten zijn offline, hebt u drie mogelijkheden:

- v Zorg dat de tabelruimte weer online is en geef de oorspronkelijke ROLLFORWARD-opdracht opnieuw op.
- v Geef de ROLLFORWARD-opdracht opnieuw op, maar verwijder de offline tabelruimten uit de tabelruimtelijst. Deze tabelruimten krijgen de status RESTORE PENDING (herstel in behandeling).
- v Geef de opdracht ROLLFORWARD opnieuw op met de optie CANCEL en dezelfde tabelruimtelijst. Als de ROLLFORWARD in uitvoering is geannuleerd, worden de tabelruimten in de status Herstel in behandeling geplaatst.

# **SQL4909W Het herstellen met ROLLFORWARD is voltooid maar de tabellen van een of meer tabelruimten hebben de status DRP/DNRP. Raadpleeg het beheerlogboek voor meer informatie over de knooppunt(en)** *knooppuntenlijst***.**

**Verklaring:** Een of meer tabelruimten bevatten tabellen met de status DATALINK Reconcile Pending (DRP) of de status DATALINK Reconcile Not Possible (DNRP) om een van de volgende redenen:

- Herstellen wordt uitgevoerd met de optie WITHOUT DATALINK en vervolgens wordt een ROLLFORWARD uitgevoerd op een bepaald tijdstip. Tabellen met DATALINK-kolommen krijgen de status DRP.
- v Herstellen vanaf een backupimage met een andere databasenaam, alias, hostnaam, subsysteem wordt gevolgd door een ROLLFORWARD. Tabellen met DATALINK-kolommen krijgen de status DNRP.
- v Herstellen vanaf een onbruikbaar geworden backupimage wordt gevolgd door een ROLLFORWARD. Tabellen met DATALINKkolommen krijgen de status DNRP.
- v Een ROLLFORWARD is uitgevoerd op een bepaald tijdstip en niet tot het einde van de logboeken. Alle tabellen met DATALINK-kolommen in die tabelruimte hebben de status DRP gekregen.
- Informatie over DATALINK-kolommen bevindt zich niet op de DB2 Data Links Manager(s). De desbetreffende tabellen worden in de status DRNP gezet.
- v DATALINK-kolommen die bij een ROLLFORWARD betrokken zijn, worden door middel van de optie ″RECOVERY NO″ gedefinieerd. De desbetreffende tabellen worden in de status DRP gezet.

Als ″,...″ wordt afgebeeld aan het einde van de knooppuntenlijst, raadpleegt u het diagnoselogboek voor een volledige lijst van knooppunten.

(Opmerking: Als u een gepartitioneerde databaseserver gebruikt, geeft het knooppuntnummer aan in welk knooppunt de fout zich heeft voorgedaan. In alle andere gevallen is dit niet van toepassing.)

**Instructie voor gebruiker:** Bekijk het logboekbestand db2diag. om te bekijken welke tabellen zich in de status DRP/DRNP bevinden. Raadpleeg de handleiding voor de beheerder voor informatie over het samenvoegen van tabellen die zich in de status DRP/DNRP bevinden.

# **SQL4910N Logboekpad voor overloop** *logboekpad* **is niet geldig.**

**Verklaring:** Het in de opdracht ROLLFORWARD opgegeven logboekpad voor overloop is ongeldig. Het logboekpad voor overloop moet een directory in een bestandssysteem zijn. Deze directory moet toegankelijk zijn voor het eigenaar-ID van het subsysteem.

**Instructie voor gebruiker:** Geef de opdracht opnieuw op met een geldig logboekpad voor overloop.

#### **SQL4911N Het gegevenstype van de hostvariabele is ongeldig.**

**Verklaring:** Het gegevenstype van de hostvariabele is ongeldig.

De functie kan niet worden voltooid.

**Instructie voor gebruiker:** Wijzig het gegevenstype van de hostvariabele en roep de functie opnieuw op.

### **SQL4912N De lengte van de hostvariabele valt buiten het toegestane bereik.**

**Verklaring:** De lengte van de hostvariabele is ongeldig.

De functie kan niet worden voltooid.

**Instructie voor gebruiker:** Wijzig de lengte van de hostvariabele en roep de functie opnieuw op.

### **SQL4913N Het token-ID van de hostvariabele wordt al gebruikt.**

**Verklaring:** Het token-ID van de hostvariabele wordt al gebruikt. Het token-ID moet uniek zijn binnen de module.

De functie kan niet worden voltooid.

**Instructie voor gebruiker:** Corrigeer het token-ID van de hostvariabele en roep de functie opnieuw op.

# **SQL4914N Het token-ID van de hostvariabele is ongeldig.**

**Verklaring:** Het token-ID van de hostvariabele is ongeldig.

De functie kan niet worden voltooid.

**Instructie voor gebruiker:** Corrigeer het token-ID van de hostvariabele en roep de functie opnieuw op.

# **SQL4915N De functie "sqlainit" is al aangeroepen.**

**Verklaring:** Precompiler Services is al geïnitialiseerd.

**Instructie voor gebruiker:** Geen actie vereist. Verwerking voortzetten.

# **SQL4916N De functie "sqlainit" is niet aangeroepen.**

**Verklaring:** Precompiler Services moet worden geïnitialiseerd voordat de opgegeven functie kan worden verwerkt.

De functie kan niet worden voltooid.

**Instructie voor gebruiker:** Geef een functie-aanroep sqlainit op om Precompiler Services te initialiseren.

### **SQL4917N Element** *nummer* **binnen de optiereeks is ongeldig.**

**Verklaring:** De optiereeks bevat een element met een *optie.type* of *optie.waarde* die ongeldig is. Het elementnummer in het bericht is het *n*e element in het optiedeel van de optiereeks.

De functie kan niet worden voltooid.

**Instructie voor gebruiker:** Wijzig de in de optiereeks opgeslagen waarden. Roep de functie opnieuw op.

# **SQL4918N De parameter term\_optie van de functie "sqlainit" is ongeldig.**

**Verklaring:** De parameter *term\_optie* is ongeldig.

De functie kan niet worden voltooid.

**Instructie voor gebruiker:** Wijzig de parameter *term\_optie* en roep de functie opnieuw op.

# **SQL4919N De parameter taak\_reeks van functie "sqlacmpl" is te klein.**

**Verklaring:** De structuur van de takenreeks die is doorgegeven aan de Precompiler Services de functie-aanroep sqlacmpl is te kort.

De functie is niet goed beëindigd.

**Instructie voor gebruiker:** Vergroot het formaat van de takenreeksstructuur die door de precompiler wordt toegewezen. Compileer het toepassingsprogramma opnieuw.

# **SQL4920N De parameter token\_id\_reeks van de functie "sqlacmpl" is te klein.**

**Verklaring:** De structuur van de token-ID-reeks die is doorgegeven aan Precompiler Services in de functieoproep sqlacmpl() is te klein.

De functie is niet goed beëindigd.

**Instructie voor gebruiker:** Vergroot het formaat van de structuur van de token-ID-reeks die door de precompiler wordt toegewezen. Compileer het toepassingsprogramma opnieuw.

# **SQL4930N De bindoptie, de precompilatieoptie of de optiewaarde** *optienaam* **is ongeldig.**

**Verklaring:** *optienaam* is een ongeldige bindoptie of de voor deze optie opgegeven waarde is ongeldig. Het uitvoeren van een bind of precompilatie kan niet worden voortgezet.

**Instructie voor gebruiker:** Wijzig de bindoptie, de precompilatieoptie of de optiewaarde en probeer opnieuw een bind of precompilatie uit te voeren.

### **SQL4940N De clausule** *clausule* **is niet toegestaan of is vereist.**

**Verklaring:** De opgegeven clausule is niet toegestaan in deze context in de SQL-instructie of is in de instructie vereist.

Een subquery, een instructie INSERT of een instructie CREATE VIEW mag niet de clausules INTO, ORDER BY of FOR UPDATE bevatten. Een ingesloten instructie SELECT mag niet de clausule ORDER BY of FOR UPDATE bevatten. Een ingesloten instructie SELECT mag niet de opdracht set operator bevatten, behalve in een subquery. De instructie SELECT in een cursordeclaratie mag geen clausule INTO bevatten.

Een ingesloten instructie SELECT moet de clausule INTO bevatten.

De functie kan niet worden voltooid.

**Instructie voor gebruiker:** Wijzig de instructie door de clausule te verwijderen of toe te voegen.

# **SQL4941N De SQL-instructie bevat geen gegevens.**

**Verklaring:** Na EXEC SQL is geen tekst aanwezig.

De functie kan niet worden voltooid.

**Instructie voor gebruiker:** Controleer of een geldende SQL-instructie is opgegeven EXEC SQL.

# **SQL4942N De instructie selecteert een incompatibel gegevenstype in de hostvariabele** *naam***.**

**Verklaring:** Een ingesloten instructie SELECT selecteert in een hostvariabele *naam* maar het gegevenstype van de bijbehorende variabele en het lijstelement SELECT zijn niet compatibel. Als het gegevenstype van de kolom bestaat uit datum en tijd dan moet het gegevenstype van de variabele een teken zijn met de bijbehorende minimumlengte. Beide moeten numeriek, alfanumeriek of grafisch zijn. Het kan zijn dat de hostvariabele voor een gebruikersgedefinieerd gegevenstype gedefinieerd is met een bijbehorend ingebouwd gegevenstype dat niet compatibel is met het resultaattype van de conversiefunctie FROM SQL die is gedefinieerd in de conversiegroep voor de instructie.

De functie kan niet worden voltooid.

**Instructie voor gebruiker:** Controleer of de tabeldefinities actueel zijn en of de hostvariabele het juiste gegevenstype heeft.

# **SQL4943W Het aantal hostvariabelen in de clausule INTO komt niet overeen met het aantal items in de clausule SELECT.**

**Verklaring:** Het aantal hostvariabelen dat in de clausules INTO en SELECT is opgegeven moet hetzelfde zijn.

De functie wordt verwerkt.

**Instructie voor gebruiker:** Wijzig het toepassingsprogramma en geef hetzelfde aantal hostvariabelen als items in de clausule SELECT op.

# **SQL4944N Een bijwerkwaarde of invoegwaarde is NULL maar de objectkolom mag geen nullwaarden bevatten.**

**Verklaring:** Dit kan een van de volgende oorzaken hebben:

- De bijwerkwaarde of invoegwaarde is NULL maar de objectkolom is in de tabeldefinitie gedeclareerd als NOT NULL. Er kunnen daarom geen nullwaarden in die kolom worden ingevoegd en waarden binnen die kolom kunnen door een update niet worden ingesteld op NULL.
- In de lijst van kolomnamen voor de instructie INSERT ontbreekt een tabel die in de tabeldefinitie als NOT NULL is gedeclareerd.
- In de weergave voor de instructie INSERT ontbreekt een kolom die in de standaardtabeldefinitie als NOT NULL is gedeclareerd.

De functie kan niet worden voltooid.

**Instructie voor gebruiker:** Controleer de definitie van de objecttabel om vast te stellen welke tabelkolommen het kenmerk NOT NULL hebben en corrigeer de SQL-instructie.

# **SQL4945N Het gebruik van een merkteken voor een parameter is ongeldig.**

**Verklaring:** Merktekens voor parameters mogen alleen in dynamische SQL-instructies worden gebruikt.

De functie kan niet worden voltooid.

**Instructie voor gebruiker:** Gebruik voor statische SQL-instructies hostvariabelen in plaats van merktekens voor parameters.

# **SQL4946N De cursor of instructienaam** *naam* **is niet gedefinieerd.**

**Verklaring:** De cursor of instructienaam *naam* die in de instructie wordt opgegeven is niet gedefinieerd.

De functie kan niet worden voltooid.

**Instructie voor gebruiker:** Controleer het toepassingsprogramma op volledigheid en verbeter mogelijke spelfouten in de cursor of instructienamen.

# **SQL4947W Een instructie INCLUDE SQLDA is aangetroffen en genegeerd.**

**Verklaring:** De precompiler FORTRAN die bij Database Manager is geleverd ondersteunt de instructie INCLUDE SQLDA niet.

De instructie wordt genegeerd. Verwerking wordt voortgezet.

**Instructie voor gebruiker:** Geen actie vereist. Verwijder de instructie INCLUDE SQLDA uit het programma als u niet wilt dat dit bericht wordt afgebeeld.

# **SQL4950N Samengestelde SQL-instructies die door de gebruiker gedefinieerde SQLDA's bevatten, worden in deze omgeving niet ondersteund.**

**Verklaring:** Samengestelde SQL-instructies die door de gebruiker gedefinieerde SQLDA's bevatten, worden niet ondersteund in een 16-bits toepassing.

**Instructie voor gebruiker:** Verwijder de instructie uit het samengestelde SQL-blok of vervang de instructie door een instructie die hostvariabelen gebruikt in plaats van een SQLDA.

# **SQL4951N De parameter sqlda\_id van de functie** *naam* **is ongeldig.**

**Verklaring:** De parameter *sqlda\_id* van de opgegeven functie in het toepassingsprogramma is ongeldig. De parameter *sqlda\_id* mag geen nullwaarde zijn.

De functie kan niet worden voltooid.

**Instructie voor gebruiker:** Wijzig de parameter *sqlda\_id* in het toepassingsprogramma.

# **SQL4952N De parameter sqlvar\_index van de functie** *naam* **is ongeldig.**

**Verklaring:** De parameter *sqlvar\_index* van de opgegeven functie in het toepassingsprogramma is ongeldig. De parameter *sqlvar\_index* is mogelijk groter dan het aantal elementen sqlvar in de SQLDA.

De functie kan niet worden voltooid.

**Instructie voor gebruiker:** Wijzig de parameter *sqlvar\_index* in het toepassingsprogramma.

# **SQL4953N De parameter aanroep\_type van de functie** *naam* **is ongeldig.**

**Verklaring:** De parameter *aanroep\_type* van de opgegeven functie in het toepassingsprogramma is ongeldig.

De functie kan niet worden voltooid.

**Instructie voor gebruiker:** Wijzig de parameter *aanroep\_type* in het toepassingsprogramma.

# **SQL4954N De parameter sectie\_nummer van de functie** *naam* **is ongeldig.**

**Verklaring:** De parameter *sectie\_nummer* van de opgegeven functie in het toepassingsprogramma is ongeldig. Let op dat voor de volgende SQL-instructies de parameter sectie\_nummer van de functie sqlacall() wordt gebruikt om in het instructietype door te geven:

- CONNECT
- SET CONNECTION
- RELEASE
- DISCONNECT

De functie kan niet worden voltooid.

**Instructie voor gebruiker:** Wijzig de parameter *sectie\_nummer* in het toepassingsprogramma.

**SQL4970N De herstelbewerking met ROLLFORWARD op de database** *naam* **kan het opgegeven beëindigingspunt (einde van logboek of tijdstip) niet bereiken, omdat er logboekbestand(en) ontbreken op knooppunt(en)** *knooppuntenlijst***.**

**Verklaring:** Dit bericht wordt in de volgende gevallen teruggezonden:

- v Bij een verzoek de status ROLLFORWARD in behandeling van de opgegeven database op te heffen met de aanroepbewerking SQLUM\_ROLLFWD\_STOP, SQLUM\_STOP, SQLUM\_ROLLFWD\_COMPLETE of SQLUM\_COMPLETE. Het programma Rollforward Database kan het benodigde archieflogboek niet in de directory voor databaselogboeken vinden of kan de directory voor overlooplogboeken niet vinden in de opgegeven knooppunt(en) om het beëindigingspunt van de voorgaande opdracht ROLLFORWARD DATABASE te bereiken.
- Als het programma Rollforward Database binnen een verwerkingsomgeving met meerdere knooppunten niet de benodigde archieflogboekbestanden kan vinden zodat een knooppunt kan worden gesynchroniseerd met het catalogusknooppunt.

Als ″,...″ wordt afgebeeld aan het einde van de knooppuntenlijst, raadpleegt u het beheerlogboek voor een volledige lijst van knooppunten.

Herstellen met ROLLFORWARD is beëindigd. De database blijft in de status ROLLFORWARD in behandeling behouden.

Opmerking: Als u een gepartitioneerde databaseserver gebruikt, geeft het knooppuntnummer aan in welk knooppunt de fout zich heeft voorgedaan. In alle andere gevallen in dit niet van toepassing.

**Instructie voor gebruiker:** Gebruik de opdracht ROLLFORWARD DATABASE met de optie QUERY STATUS om te bepalen welke logboekbestanden ontbreken.

Onderneem de volgende stappen:

• Controleer of alle archieflogboekbestanden beschikbaar zijn in de directory voor

databaselogboeken of in het logpad voor overloop en geef de opdracht ROLLFORWARD DATABASE opnieuw op.

Herstel de database/tabelruimte in alle knooppunten als u de ontbrekende logboekbestanden niet kunt vinden. Voer vervolgens een herstelbewerking tot een bepaald tijdstip uit door een tijdaanduiding te gebruiken die voor de tijdaanduiding van het eerste ontbrekende logboekbestand ligt.

# **SQL4971N Herstellen met ROLLFORWARD in database** *naam* **op knooppunt** *knooppuntnummer* **is voor de beëindiging mislukt.Herstellen met ROLLFORWARD moet worden beëindigd.**

**Verklaring:** De opdracht om ROLLFORWARD in de opgegeven database voort te zetten met de aanroepbewerking SQLUM\_ROLLFWD is opgegeven. De vorige herhaalde herstelbewerking met ROLLFORWARD is voor de beëindiging mislukt. Als het uitvoeren van een ROLLFORWARD op databaseniveau plaatsvindt, betekent dit dat dit is mislukt tijdens de afkapping van het logboek. Herstellen met ROLLFORWARD van deze database moet nu worden beëindigd met de aanroepbewerking SQLUM\_ROLLFWD\_STOP, SQLUM\_STOP, SQLUM\_ROLLFWD\_COMPLETE, of SQLUM\_COMPLETE.

Opmerking: Als u gebruikmaakt van een gepartitioneerde databaseserver, geeft het knooppuntnummer aan in welk knooppunt de fout is opgetreden. In alle andere gevallen in dit niet van toepassing.

**Instructie voor gebruiker:** Geef de opdracht ROLLFORWARD DATABASE opnieuw op met de aanroepbewerking SQLUM\_ROLLFWD\_STOP, SQLUM\_STOP, SQLUM\_ROLLFWD\_COMPLETE of SQLUM\_COMPLETE. Elke stoptijd zal worden genegeerd omdat de vorige stoptijd al wordt verwerkt.

# **SQL4972N Vast logboekgebied** *gebied* **op knooppunt** *knooppuntnummer* **kan niet naar het logboekpad van de database worden verplaatst.**

**Verklaring:** Het programma ROLLFORWARD is opgeroepen met de optie STOP. Als onderdeel van de ROLLFORWARD-bewerking moet het vaste logboekgebied *gebied* worden afgekapt. De benodigde ruimte moet beschikbaar zijn in de logboekdirectory van de database. Momenteel bevindt het vaste gebied zich in het overlooppad voor het logboek. Er is geprobeerd het vaste gebied van het overlooppad te verplaatsen naar het logboekpad van de database. De poging is mislukt. De verwerking van ROLLFORWARD is beëindigd.

Opmerking: Als u gebruikmaakt van een

gepartitioneerde databaseserver, geeft het knooppuntnummer aan in welk knooppunt de fout is opgetreden. In alle andere gevallen in dit niet van toepassing.

**Instructie voor gebruiker:** Verplaats het vaste logboekgebied van het overlooppad naar het logboekpad voor de database en geef vervolgens de opdracht ROLLFORWARD DATABASE opnieuw op.

**SQL4973N De herstelbewerking met ROLLFORWARD op de database** *naam* **kan niet worden voltooid, omdat de logboekinformatie op de knooppunten** *knooppuntenlijst* **niet overeenkomt met de corresponderende records op het catalogusknooppunt.**

**Verklaring:** Het programma ROLLFORWARD heeft alle in de knooppunten gevonden logboekbestanden verwerkt, maar de stoppunten in de opgegeven knooppunten komen niet overeen met de bijbehorende records in het catalogusknooppunt. Dit kan worden veroorzaakt doordat logboekbestanden in het catalogusknooppunt of in de opgegeven knooppunten ontbreken. Het is ook mogelijk dat het catalogusknooppunt moet worden opgenomen in de knooppuntenlijst waarop een ROLLFORWARD moet worden uitgevoerd.

De verwerking van ROLLFORWARD DATABASE wordt beëindigd.

**Instructie voor gebruiker:** Onderneem de volgende stappen:

- Controleer of het catalogusknooppunt moet worden hersteld met ROLLFORWARD. Als dat het geval is, geeft u de opdracht ROLLFORWARD DATABASE opnieuw op inclusief het catalogusknooppunt.
- v Gebruik de opdracht ROLLFORWARD DATABASE met de optie QUERY STATUS om te bepalen welke logboekbestanden ontbreken. Als u de ontbrekende bestanden hebt gevonden, zet u deze in het logboekpad of het logboekpad voor overloop en zet u het herstellen met ROLLFORWARD voort.
- v Als u de ontbrekende logboekbestanden niet kunt vinden, moet de database in alle knooppunten worden hersteld en moet er een herstelbewerking tot een bepaald tijdstip worden uitgevoerd met gebruik van een stoptijd die voor de stoptijd van het eerste ontbrekende logboekbestand ligt.

# **SQL4974W De opdracht ROLLFORWARD DATABASE QUERY STATUS heeft de SQL-code** *sqlcode* **aangetroffen.**

**Verklaring:** In de opdracht ROLLFORWARD DATABASE QUERY STATUS is een fout opgetreden met de SQL-code *sqlcode*. De query is mogelijk in sommige knooppunten om uiteenlopende redenen mislukt. De ernstigste fout wordt aangegeven door

*sqlcode*. De status ROLLFORWARD wordt alleen teruggezonden voor de knooppunten waarin de query gelukt.

**Instructie voor gebruiker:** Zoek de SQL-code *sqlcode* op in de publicatie *Naslagboek bij berichten*, of zoek deze online op, om te bepalen wat de problemen met de knooppunten zijn. Herstel de fouten en zet het herstellen met ROLLFORWARD in deze knooppunten voort.

# **SQL4975W ROLLFORWARD is geannuleerd. De database of de geselecteerde tabelruimten moeten op de knooppunten** *knooppuntenlijst* **worden hersteld.**

**Verklaring:** Een bewerking met ROLLFORWARD is geannuleerd voordat deze was voltooid. Dientengevolge bevinden de database of de geselecteerde tabelruimten zich in een inconsistente toestand. De database of de geselecteerde tabelruimten hebben de status Herstel in behandeling in de lijst van knooppunten.

Als ″,...″ wordt afgebeeld aan het einde van de knooppuntenlijst, raadpleegt u het beheerlogboek voor een volledige lijst van knooppunten.

Opmerking: Als u een gepartitioneerde databaseserver gebruikt, geeft het knooppuntnummer aan in welk knooppunt de fout zich heeft voorgedaan. In alle andere gevallen in dit niet van toepassing.

**Instructie voor gebruiker:** Herstel de database of de geselecteerde tabelruimten in de lijst van knooppunten. De tabelruimten die de status Herstel in behandeling hebben, kunnen op de opgegeven knooppunten worden geïdentificeerd met de opdracht LIST TABLESPACES of het programma db2dart.

### **SQL4976N De opdracht ROLLFORWARD DATABASE kan niet worden opgegeven op een knooppunt dat geen catalogusknooppunt is.**

**Verklaring:** De opdracht ROLLFORWARD DATABASE wordt alleen op het catalogusknooppunt geaccepteerd.

**Instructie voor gebruiker:** Geef de opdracht opnieuw op voor het catalogusknooppunt.

# **SQL4977N De verwijderde directory voor tabelexport** *directory* **is niet geldig.**

**Verklaring:** Het in de opdracht ROLLFORWARD opgegeven directorypad voor export is ongeldig. Het directorypad voor export moet een directory in een bestandssysteem zijn. Deze directory moet toegankelijk zijn voor het eigenaar-ID van het subsysteem.

**Instructie voor gebruiker:** Geef de opdracht opnieuw op met een geldig directorypad voor export.

# **SQL4978N Er kan geen toegang worden verkregen tot de verwijderde tabel.**

**Verklaring:** Er kan geen toegang worden verkregen tot de verwijderde tabel. Dit kan worden veroorzaakt doordat de tabel in een niet beschikbare status is geplaatst met behulp van een LOAD zonder kopie of een bewerking NOT LOGGED INITIALLY.

**Instructie voor gebruiker:** De tabel kan niet worden hersteld met behulp van de optie DROPPED TABLE RECOVERY.

# **SQL4979W De verwijderde tabelgegevens kunnen niet worden geëxporteerd.**

**Verklaring:** De opdracht kan de gegevens of de verwijderde tabel waarop een poging tot herstel is uitgevoerd, niet exporteren. Dit kan voorkomen wanneer het verwijderde tabel-ID dat is opgegeven in de opdracht ROLLFORWARD ongeldig is of wanneer niet alle logboeken beschikbaar zijn voor uitvoering van ROLLFORWARD. Deze waarschuwing wordt gegenereerd als er een fout optreedt tijdens het herstellen van een verwijderde tabel met de opdracht ROLLFORWARD ... AND STOP.

**Instructie voor gebruiker:** Geef de opdracht opnieuw op als u er zeker van bent dat het verwijderde tabel-ID geldig is, en dat de logboeken beschikbaar zijn voor de uitvoering van ROLLFORWARD.

# **SQL4990N In een SQL-instructie kunnen maximaal** *aantal* **literaalwaarden worden opgegeven. Elke literaalwaarde mag maximaal** *waarde* **bytes lang zijn.**

**Verklaring:** Met een COBOL-precompiler kunnen in een SQL-instructie maximaal *aantal* literaalwaarden worden opgegeven. Elke literaalwaarde mag maximaal *waarde* bytes lang zijn. Een literaalwaarde is elk invoerelement dat geen hostvariabele is (dus een reeksconstante, naam met begrenzingstekens, naam zonder begrenzingstekens).

De instructie kan niet worden uitgevoerd.

**Instructie voor gebruiker:** Verklein het aantal literaalwaarden in de SQL-instructie. Let erop dat geen van de literaalwaarden langer is dan *waarde* bytes.

# **SQL4994N Precompilatie is beëindigd vanwege een onderbrekingsopdracht van een gebruiker.**

**Verklaring:** Precompilatie is beëindigd door een onderbreking. Mogelijk heeft de gebruiker een toetsencombinatie voor onderbreking gebruikt.

De verwerking is beëindigd. Er is geen pakket gemaakt.

**Instructie voor gebruiker:** Geef de precompilatie zo nodig opnieuw op.

### **SQL4997N Het machtigings-ID is ongeldig.**

**Verklaring:** Het machtigings-ID voor de toepassing is al opgegeven, maar bevat meer dan 8 tekens of tekens die ongeldig zijn voor een machtigings-ID.

Het machtigings-ID mag niet PUBLIC (gemeenschappelijk) zijn en mag niet beginnen met SYS (sys), IBM (ibm) of SQL (sql). Het mag ook geen liggend streepje of tekens die niet behoren tot de standaardtekenset van Database Manager bevatten.

De functie kan niet worden verwerkt.

**Instructie voor gebruiker:** Probeer de toepassing opnieuw te starten met een geldig machtigings-ID.

### **SQL4998C De status van de toepassing bevat een fout; de databaseverbinding is verbroken.**

**Verklaring:** De verbinding met de database is verbroken.

De functie kan niet worden verwerkt.

**Instructie voor gebruiker:** Herstel de verbinding met de database.

**SQL4999N Er is een fout opgetreden in de Precompiler Services of Runtime-services.**

**Verklaring:** Er is een fout opgetreden in Database Manager waardoor de Precompiler Services of

# **SQL5000 - SQL5099**

**SQL5001N Het ID** *machtigings-ID* **heeft geen machtiging om het configuratiebestand van Database Manager te wijzigen.**

**Verklaring:** Een gebruiker heeft zonder de machtiging SYSADM geprobeerd het configuratiebestand van Database Manager bij te werken of opnieuw in te stellen.

De gevraagde wijziging is niet uitgevoerd.

**Instructie voor gebruiker:** Probeer niet het configuratiebestand van Database Manager te wijzigen als u niet in het bezit bent van een geldige machtiging. Raadpleeg een gebruiker met SYSADM-machtiging als u een wijziging moet uitvoeren.

### **SQL5005C Systeemfout**

**Verklaring:** Er is een systeemfout, vermoedelijk een I/O-fout, opgetreden tijdens het verkrijgen van toegang tot een configuratiebestand.

De opdracht kan niet worden verwerkt.

**Instructie voor gebruiker:** Geef de opdracht opnieuw op.

Runtime-services geen functie-aanroepen kunnen verwerken.

Er kunnen geen functie-aanroepen voor Precompiler Services of Runtime-services worden verwerkt.

**Instructie voor gebruiker:** Leg indien mogelijk het berichtnummer (SQLCODE) en alle foutinformatie uit het SQLCA vast.

Als de traceerfunctie actief is, kunt u de Independent Trace Facility oproepen via de opdrachtaanwijzing van het besturingssysteem.

- Omgeving: Outer Precompiler Using Precompiler Services API.
- Vereiste informatie:
	- Probleemomschrijving,
	- SQLCODE,
	- De inhoud van SQLCA, indien mogelijk,
	- Het traceerbestand, indien mogelijk.

Als de fout zich blijft voordoen, controleert u het bestand db2diag.log voor meer informatie. Controleer of het configuratiebestand toegankelijk is. Neem contact op met IBM als het probleem niet kan worden opgelost.

# **SQL5010N De padnaam voor het configuratiebestand van Database Manager is niet geldig.**

**Verklaring:** Er is een fout opgetreden tijdens het bepalen van het pad voor het configuratiebestand van Database Manager. De directorystructuur van Database Manager is mogelijk gewijzigd.

De opdracht kan niet worden verwerkt.

**Instructie voor gebruiker:** Geef de opdracht opnieuw op. Installeer Database Manager opnieuw als de fout zich blijft voordoen.

# **SQL5012N Hostvariabele** *hostvariabele* **heeft niet het gegevenstype Exact numeriek.**

**Verklaring:** Er is een hostvariabele *hostvariabele* opgegeven die niet is toegestaan in de context waarin deze is gebruikt. Hostvariabele *hostvariabele* is

opgegeven als onderdeel van ABSOLUTE of RELATIVE in een FETCH-instructie, of in een ROWS-clausule van een FETCH- of INSERT-instructie. De hostvariabele kan niet worden gebruikt om een van de volgende redenen:

- v De hostvariabele heeft niet het gegevenstype Exact numeriek. Decimale gegevenstypen met een schaal van nul en gehele getallen zijn gegevens van het type Exact numeriek.
- De hostvariabele is een decimaal gegevenstype, maar de schaal is niet nul. Decimale gegevenstypen hebben een schaal van nul als ze nul cijfers achter de komma hebben.

De instructie kan niet worden verwerkt.

**Instructie voor gebruiker:** Wijzig het gegevenstype van de hostvariabele in Exact numeriek.

**sqlcode**: -5012

**sqlstate**: 42618

**SQL5018N Het in het configuratiebestand van Database Manager opgegeven maximumaantal verbindingen op afstand met het werkstation (numrc) valt buiten het geldige bereik.**

**Verklaring:** Het maximumaantal verbindingen op afstand met het werkstation moet tussen de waarden 1 en 255 liggen.

De gevraagde wijziging is niet uitgevoerd.

**Instructie voor gebruiker:** Geef de opdracht opnieuw op met een geldige waarde voor het maximumaantal verbindingen op afstand met het werkstation.

# **SQL5020N De in het configuratiebestand van Database Manager opgegeven knooppuntnaam voor het werkstation (nname) is niet geldig.**

**Verklaring:** De in de configuratie-opdracht opgegeven knooppuntnaam is niet geldig. De naam van het knooppunt mag 1 tot 8 tekens bevatten. Alle tekens moeten afkomstig zijn uit de standaardtekenset van Database Manager.

De opdracht kan niet worden verwerkt.

**Instructie voor gebruiker:** Geef de opdracht opnieuw op met een geldige knooppuntnaam.

# **SQL5021N De in het configuratiebestand van Database Manager opgegeven tijd voor het bijwerken van de index (indexrec) is ongeldig. Mogelijke waarden zijn 1 (tijdens toegang tot de index) en 2 (tijdens opnieuw starten van de database).**

**Verklaring:** Er is een ongeldige waarde doorgegeven aan Configuration Services voor de tijd voor bijwerken van de index (indexrec) in het configuratiebestand van Database Manager. Mogelijk is de ongeldige waarde opgegeven via de opdrachtregelinterface of via een API-aanroep van het programma. De enige geldige waarden voor de API-aanroep zijn 1 (tijdens toegang tot de database) en 2 (tijdens opnieuw starten van de database). De geldige waarde voor de opdrachtregelinterface zijn ACCESS en RESTART.

Het bijwerken van het configuratiebestand van Database Manager wordt niet geaccepteerd.

**Instructie voor gebruiker:** Herhaal de bijwerkopdracht door een geldige waarde op te geven.

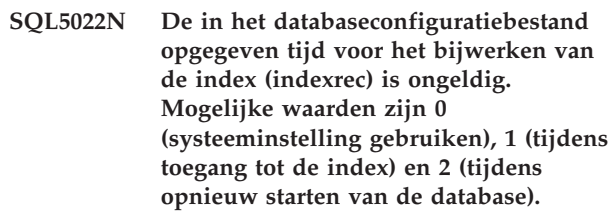

**Verklaring:** Er is een ongeldige waarde doorgegeven aan Configuration Services voor de tijd voor bijwerken van de index (indexrec) in het

databaseconfiguratiebestand. Mogelijk is de ongeldige waarde opgegeven via de opdrachtregelinterface of via een API-aanroep van het programma. De enige geldige waarden voor de API-aanroep zijn 0 (systeeminstelling gebruiken), 1 (tijdens toegang tot de index) en 2 (tijdens opnieuw starten van de database).

De geldige waarden voor de opdrachtregelinterface zijn SYSTEM, ACCESS en RESTART.

Het bijwerken van het databaseconfiguratiebestand wordt niet geaccepteerd.

**Instructie voor gebruiker:** Herhaal de bijwerkopdracht door een geldige waarde op te geven.

# **SQL5025C Het configuratiebestand van Database Manager is niet actief.**

**Verklaring:** Het configuratiebestand van Database Manager is bijgewerkt, omdat u verbonden bent met de database. Dit bestand is niet compatibel met de configuratie voor de database waarmee u bent verbonden.

Geen toegang toegestaan tot het configuratiebestand van Database Manager.

**Instructie voor gebruiker:** Wacht tot alle toepassingen de verbinding met de database hebben verbroken. Geef de opdracht Database Manager beëindigen en geef vervolgens de opdracht Database Manager starten.

Als u bezig was met het installeren van de voorbeelddatabase, moet u deze wissen en opnieuw installeren.

# **SQL5028N De waarde van sysadm\_group moet de primaire groep van de eigenaar van het subsysteem zijn.**

**Verklaring:** Er is een poging gedaan sysadm\_group in het configuratiebestand van Database Manager bij te werken. Voor DB2 Versie 2 op Unix-platformen mag deze waarde de alleen primaire groep van de eigenaar van het subsysteem zijn.

**Instructie voor gebruiker:** Gebruik voor Unix-platformen de primaire groep van de eigenaar van het subsysteem om dit veld in het configuratiebestand van Database Manager bij te werken.

### **SQL5030C Het releasenummer is niet geldig.**

**Verklaring:** Het releasenummer in het configuratiebestand van Database Manager of het databaseconfiguratiebestand is niet geldig.

De opdracht kan niet worden verwerkt.

**Instructie voor gebruiker:** Controleer of de releases van uw database en DB2 overeenkomen.

Als u bezig was met het installeren van de voorbeelddatabase, moet u deze wissen en opnieuw installeren.

**sqlcode**: -5030

**sqlstate**: 58031

#### **SQL5035N De database moet worden gemigreerd naar de huidige release.**

**Verklaring:** De database is met een lagere systeemrelease gemaakt. Met de opdracht Database migreren kan de database worden omgezet naar de huidige release.

De opdracht kan niet worden verwerkt.

**Instructie voor gebruiker:** Voer de opdracht Database migreren uit voordat u probeert de database met de huidige systeemrelease te gebruiken.

Als dit bericht wordt ontvangen tijdens herstellen, verwijder dan de bestaande database voordat u verdergaat.

**sqlcode**: -5035

**sqlstate**: 55001

# **SQL5040N Een van de socketadressen voor ondersteuning van de TCP/IP-server wordt door een ander proces gebruikt.**

**Verklaring:** Een van de socketadressen voor de server wordt gebruikt door een ander programma of is niet helemaal vrijgemaakt door het TCP/IP-subsysteem nadat Database Manager is beëindigd.

**Instructie voor gebruiker:** Als u zojuist db2stop hebt opgegeven, wacht dan een paar minuten zodat het TCP/IP-subsysteem voldoende tijd heeft om de resources bronnen te verwijderen. Zorg er anders voor dat andere programma's op uw werkstation geen poortnummers gebruiken die voor de servicenaam zijn gereserveerd in het bestand /etc/services. Het poortnummer maakt onderdeel uit van een aansluitingsadres.

# **SQL5042N Het starten van een van de ondersteuningsprocessen van de server voor het communicatieprotocol is mislukt.**

**Verklaring:** Als gevolg van het mislukken van een systeemaanroep of van een subsysteemaanroep voor communicatie is een van de ondersteuningsprocessen van de server voor het communicatieprotocol niet correct gestart.

**Instructie voor gebruiker:** U kunt het probleem onderzoeken door:

- v De logboekrecords van het systeem te controleren;
- Traceren in te schakelen, db2start opnieuw uit te voeren en vervolgens het traceerrecord te controleren.

# **SQL5043N Ondersteuning voor een of meer communicatieprotocollen is niet correct gestart. De basisfuncties van Database Manager zijn echter wel correct gestart.**

**Verklaring:** Ondersteuning voor het communicatieprotocol is voor een of meer protocollen niet correct gestart. Dit wordt mogelijk veroorzaakt door:

- configuratiefout in een communicatiesubsysteem
- v mislukte oproep in een communicatiesubsysteem
- configuratiefout in Database Manager
- foute systeemopdracht
- foute verlening van licentie van Database Manager

U kunt nog wel verbinding maken met de server met de communicatieprotocollen die correct zijn gestart. Lokale clients kunnen tevens verbinding maken met de server.

**Instructie voor gebruiker:** Database Manager probeert alle met de omgevingsvariabele DB2COMM opgegeven communicatieprotocollen op te starten.

In het beheerlogboek vindt u gedetailleerde informatie over deze fout. Het logboek bevat meer informatie over de oorzaak van deze fout en hierin wordt aangegeven welk(e) communicatieprotocol(len) niet correct zijn gestart.

Dit foutbericht heeft alleen betrekking op de communicatieprotocollen die zijn opgegeven in de omgevingsvariabele DB2COMM.

### **SQL5047C Er bestaat onvoldoende geheugen om deze functie uit te voeren.**

**Verklaring:** Onvoldoende geheugen beschikbaar voor uitvoering van deze functie.

De functie kan niet worden voltooid.

**Instructie voor gebruiker:** Beëindig de toepassing. De volgende oplossingen zijn mogelijk:

- Andere processen beëindigen.
- v De waarden van de configuratieparameters voor de geheugentoewijzing verlagen.
- Controleren of het systeem voldoende fysiek en virtueel geheugen heeft.

### **SQL5048N De release van de databaseclient wordt niet ondersteund door de release van de databaseserver.**

**Verklaring:** Databaseclients hebben alleen toegang tot databaseservers met een release die een versie lager of twee versies hoger is dan de release van de client.

**Instructie voor gebruiker:** U kunt een van de volgende stappen ondernemen:

- v Breng een upgrade aan op de clientrelease, zodat deze wordt ondersteund door de huidige serverrelease.
- v Breng een upgrade aan op de serverrelease, zodat deze wordt ondersteund door de huidige clientrelease.

# **SQL5050C De inhoud van het configuratiebestand van Database Manager is ongeldig.**

**Verklaring:** Het configuratiebestand van Database Manager is ongeldig. Het bestand is mogelijk gewijzigd door een editor of een ander programma dan Database Manager.

De opdracht kan niet worden verwerkt.

**Instructie voor gebruiker:** Installeer Database Manager opnieuw.

**SQL5051N Een object met de kwalificatie** *kwalificatie* **kan niet in het schema** *schemanaam* **worden gemaakt.**

**Verklaring:** Een object dat wordt gemaakt met de instructie CREATE SCHEMA heeft de kwalificatie

*kwalificatie* welke niet overeenkomt met de schemanaam. Alle objecten die zijn gemaakt met de instructie CREATE SCHEMA moeten worden gekwalificeerd door de schemanaam *schemanaam*, of moeten niet worden gekwalificeerd. Niet-gekwalificeerde objecten worden impliciet door de schemanaam gekwalificeerd.

De instructie kan niet worden verwerkt.

**Instructie voor gebruiker:** Kwalificeer het object in het schema met *schemanaam* of verwijder *kwalificatie* uit de objectnaam.

**sqlcode**: -5051

**sqlstate**: 42875

### **SQL5055C De inhoud van het databaseconfiguratiebestand is ongeldig.**

**Verklaring:** Het databaseconfiguratiebestand voor de database is ongeldig. Het bestand is mogelijk gewijzigd door een editor of een ander programma dan Database Manager.

**Instructie voor gebruiker:** Maak de database opnieuw of herstel deze met een backupversie.

**sqlcode**: -5055

**sqlstate**: 58031

### **SQL5060N Het opgegeven token voor de configuratieparameter is ongeldig.**

**Verklaring:** Een in de structuur sqlfupd opgegeven tokengetal dat is doorgegeven aan een API voor configuratieservices is niet geldig. Hiermee worden geen van de ondersteunde configuratieparameters weergegeven. Als is geprobeerd een UPDATE uit te voeren, is het tevens mogelijk dat het opgegeven token bij een configuratieparameter hoort dat niet kan worden gewijzigd.

**Instructie voor gebruiker:** Kies een geldig tokengetal in de beschrijving van de API voor configuratieservices in de *Application Development Guide*.Codeer de aanroep voor de API opnieuw en voer het programma opnieuw uit.

# **SQL5061N Er is een ongeldige pointer naar de structuur sqlfupd doorgegeven aan de configuratieservices.**

**Verklaring:** De pointer naar de structuur sqlfupd die als parameter is doorgegeven aan een API's voor configuratie is ongeldig. De pointer is NULL of verwijst niet naar een toegewezen geheugenblok met de door de parameter count opgegeven grootte. Zie *Application Development Guide* voor meer informatie.

**Instructie voor gebruiker:** Corrigeer de code waarmee de API voor configuratieservices wordt opgeroepen en geef de API-aanroep opnieuw op.

# **SQL5062N Er is binnen de structuur sqlfupd een ongeldige pointer doorgegeven aan de configuratieservices.**

**Verklaring:** De structuur sqlfupd die als parameter is doorgegeven aan een van de API's configuratieservices bevat een ongeldige pointer. De pointer is NULL of verwijst niet naar een toegewezen geheugenblok. Elk token dat in de structuur wordt doorgegeven moet een bijbehorende pointer hebben die naar een veld verwijst dat binnen of buiten de API wordt uitgevoerd. Zie *Application Development Guide* voor meer informatie.

**Instructie voor gebruiker:** Corrigeer de code waarmee configuratieservices wordt opgeroepen en voer het programma opnieuw uit.

# **SQL5065C De waarde van het knooppunttype in het configuratiebestand van Database Manager is ongeldig.**

**Verklaring:** De parameter *knooppunttype* in het configuratiebestand van Database Manager is ongeldig.

De opdracht kan niet worden verwerkt.

**Instructie voor gebruiker:** Installeer Database Manager opnieuw.

# **SQL5066W De waarde van de databaseconfiguratieparameter voor token** *tokennaam* **is afgekapt.**

**Verklaring:** De waarde van de databaseconfiguratieparameter is groter dan het opgegeven token kan bevatten.

Er staat nu een nieuw token voor deze waarde van de database-configuratieparameter dat moet worden gebruikt wanneer de waarde groter is dan het oude token kan bevatten.

**Instructie voor gebruiker:** Gebruik het nieuwe token voor deze waarde van de databaseconfiguratieparameter.

# **SQL5070N De parameter count in de configuratie-opdracht is ongeldig. Deze moet groter zijn dan 0.**

**Verklaring:** De countwaarde die als parameter wordt doorgegeven aan de API voor configuratieservices moet groter zijn dan 0.

De opdracht kan niet worden verwerkt.

**Instructie voor gebruiker:** Corrigeer de code waarmee configuratieservices wordt opgeroepen en voer het programma opnieuw uit.

# **SQL5075N Het configuratieprogramma is onderbroken.**

**Verklaring:** Er is een onderbreking ontvangen door het configuratieprogramma. Mogelijk heeft de gebruiker op de toetsencombinatie voor onderbreking gedrukt.

De opdracht is niet verwerkt. De gevraagde wijzigingen zijn niet uitgevoerd.

**Instructie voor gebruiker:** Geef de opdracht opnieuw op.

# **SQL5076W Het bijwerken is voltooid. Door de huidige waarde van NOTIFYLEVEL worden sommige waarschuwingen van de Health Monitor niet opgenomen in het berichtenlogboek.**

**Verklaring:** Het programma Health Monitor verzendt waarschuwingen naar het statuslogboek en naar het e-mailadres of de pager van de daarvoor opgegeven contactpersonen. De huidige waarde van NOTIFYLEVEL is te laag voor de verzending van waarschuwingen. NOTIFYLEVEL moet worden ingesteld op 2 of hoger voor waarschuwingen en op 3 of hoger voor attentieberichten.

**Instructie voor gebruiker:** Verhoog de waarde van de configuratieparameter NOTIFYLEVEL van Database Manager.

**SQL5077N De parameter** *parameter* **wordt niet ondersteund door de Configuration Advisor in deze serverrelease. De ondersteunde parameters zijn** *ondersteunde-parameters***.**

**Verklaring:** De vermelde parameter wordt niet ondersteund in deze serverrelease.

**Instructie voor gebruiker:** Geef de opdracht opnieuw op zonder de betreffende parameter of gebruik in plaats daarvan een parameter die wel wordt ondersteund.

# **SQL5081N De in het databaseconfiguratiebestand opgegeven waarde voor de grootte van de bufferpool (buffpage) valt buiten het geldige bereik.**

**Verklaring:** De minimumwaarde voor de grootte van de bufferpool is het maximumaantal actieve processen (maxappls) keer twee. De maximumwaarde voor de bufferpool is 524288 (aantal geheugenpagina's van 4 kB) en is afhankelijk van het besturingssysteem. De maximumwaarde onder AIX is 51000 (204000 voor Extended Server Edition) (geheugenpagina's van 4 kB). Onder HP-UX moet de waarde tussen 16 en 150000 (geheugenpagina's van 4 kB) liggen.

De gevraagde wijziging is niet uitgevoerd.

**Instructie voor gebruiker:** Geef de opdracht opnieuw op met een geldige waarde voor de bufferpool.

**SQL5083N De waarde in het databaseconfiguratiebestand voor de begingrootte van het logboekbestand (logfile) valt buiten het geldige bereik.**

**Verklaring:** De waarde voor de begingrootte van het logboekbestand moet tussen 12 en (2\*\*32 − 1) liggen.

De gevraagde wijziging is niet uitgevoerd.

**Instructie voor gebruiker:** Geef de opdracht opnieuw op met een geldige waarde voor de begingrootte van het logboekbestand.

**SQL5091N De in het databaseconfiguratiebestand opgegeven waarde voor de grootte van een logbestandstoevoeging (logext) valt buiten het geldige bereik.**

**Verklaring:** De waarde van de grootte voor een logbestandstoevoeging moet tussen 4 en 256 liggen.

De gevraagde wijziging is niet uitgevoerd.

**Instructie voor gebruiker:** Geef de opdracht opnieuw op met een geldige waarde voor de logbestandstoevoeging.

**SQL5092N De in het databaseconfiguratiebestand opgegeven waarde voor het maximumaantal toegestane logbestandstoevoegingen (logmaxext) valt buiten het geldige bereik.**

**Verklaring:** De waarde voor het maximumaantal toegestane logbestandstoevoegingen moet tussen 0 en  $(2 * 10**6)$  liggen.

De gevraagde wijziging is niet uitgevoerd.

**Instructie voor gebruiker:** Geef de opdracht opnieuw op met een geldige waarde voor het maximumaantal toegestane logbestandstoevoegingen.

**SQL5093N De waarde van de databaseconfiguratieparameter voor de grootte van de agentheap valt buiten het geldige bereik.**

**Verklaring:** De waarde van de grootte van de agentheap moet tussen 2 en 85 liggen.

De gevraagde wijziging is niet uitgevoerd.

**Instructie voor gebruiker:** Geef de opdracht opnieuw op met een geldige waarde voor de agentheap.

### **SQL5099N De waarde** *waarde* **zoals aangegeven door de databaseconfiguratieparameter** *parameter* **is ongeldig. Oorzaakcode =** *oorzaakcode***.**

**Verklaring:** Het pad is om een van de volgende redenen niet geldig:

- **1** De padnaam bestaat uit meer dan 242 tekens.
- **2** Het pad bestaat niet.
- **3** De eerste directory in het pad heeft een naam in de vorm SQLNNNNN, waarbij NNNNN een waarde heeft van 00001 tot 99999.
- **4** In het opgegeven pad is een bestand gevonden met de juiste naam, maar het is geen logbestand voor deze database.
- **5** Het pad wordt op dit moment door een andere database gebruikt.
- **6** Het pad wordt op dit moment door dezelfde database voor een ander doel gebruikt.
- **7** Het apparaat dat wordt aangegeven met het pad bevat niet voldoende ruimte voor de logboekbestanden.
- **8** Een oorspronkelijk apparaat kan niet worden opgegeven als MIRRORLOGPATH, OVERFLOWLOGPATH, FAILARCHPATH, LOGARCHMETH1 of LOGARCHMETH2.
- **9** Het pad is niet beschikbaar.
- **10** De padnaam bestaat uit meer dan 206 tekens.
- **11** Wanneer u DISK opgeeft voor een methode, moet de doellocatie een directory zijn.
- **12** Wanneer u VENDOR opgeeft voor een methode, moet de doellocatie een directory zijn.
- **13** LOGARCHMETH2 moet worden ingesteld op OFF indien LOGARCHMETH1 is ingesteld op USEREXIT of LOGRETAIN.
- **14** Wanneer DISK of VENDOR is opgegeven, moet u ook een doelwaarde opgeven.
- **15** Wanneer LOGRETAIN of USEREXIT wordt gebruikt, kan er geen doelwaarde worden opgegeven.
- **16** Er is een ongeldige methode opgegeven. Geldige waarden zijn onder meer DISK, TSM, VENDOR, USEREXIT, LOGRETAIN en OFF.

De gevraagde wijziging is niet uitgevoerd.

**Instructie voor gebruiker:** Geef de opdracht opnieuw op met een geldige waarde voor het pad.

**sqlcode**: -5099

**sqlstate**: 08004

# **SQL5100 - SQL5199**

# **SQL5100N De opgegeven waarde van Database Manager voor het toegestane aantal gelijktijdige databases in het configuratiebestand is te hoog.**

**Verklaring:** Door de aangevraagde wijziging wordt (1) het aantal toegestane gelijktijdige databases te groot, of (2) het aantal voor DB2 toegestane segmenten wordt te klein.

Het toegestane aantal gelijktijdige databases wordt beperkt door het maximumaantal voor DB2 toegestane segmenten. Aan de volgende voorwaarde moet altijd worden voldaan:

segmenten >=  $((aantal databases * 5) + 1)$ 

De aangevraagde wijziging is niet uitgevoerd.

**Instructie voor gebruiker:** Voer een van de volgende handelingen uit:

- v Verhoog het maximumaantal voor DB2 toegestane segmenten.
- Verlaag het aantal toegestane gelijktijdige databases.

```
SQL5101N In het databaseconfiguratiebestand
           worden parameters voor het logbestand
           (logprimary en logsecond) gedefinieerd
           die buiten het geldige bereik vallen.
```
**Verklaring:** Door de aangevraagde wijziging valt het totale aantal logbestanden buiten het bereik. Aan de volgende voorwaarde moet altijd worden voldaan:

logprimary + logsecond <= 128

De aangevraagde wijziging is niet uitgevoerd.

**Instructie voor gebruiker:** Voer een of beide onderstaande handelingen uit:

- v Verlaag het aantal primaire logbestanden.
- v Verlaag het aantal secundaire logbestanden.

# **SQL5103N De in het databaseconfiguratiebestand opgegeven waarde voor de grootte van de bufferpool (buffpage) is te klein voor het maximumaantal actieve toepassingen (maxappls).**

**Verklaring:** Door de aangevraagde wijziging is het maximumaantal actieve toepassingen te groot voor de bufferpool. Aan de volgende voorwaarde moet altijd worden voldaan:

```
bufferpool_grootte >
(aantal actieve_processen * 2)
```
De aangevraagde wijziging is niet uitgevoerd.

**Instructie voor gebruiker:** Voer een of beide

onderstaande handelingen uit:

- Verhoog de grootte van de bufferpool.
- v Verlaag het maximumaantal toegestane actieve processen.

**SQL5112N De waarde van de configuratieparameter** *parameter* **moet gelijk zijn aan 0 of 1.**

**Verklaring:** De opdracht is niet voltooid omdat de opgegeven waarde voor *parameter* ongeldig is.

**Instructie voor gebruiker:** Controleer of de opgegeven waarde voor *parameter* gelijk is aan 0 of 1 en geef de opdracht op.

# **SQL5113N ALT\_COLLATE kan voor een Unicode-database niet worden bijgewerkt.**

**Verklaring:** De database-configuratieparameter voor de alternatieve sorteervolgorde (ALT\_COLLATE) kan alleen worden gewijzigd voor een niet-Unicodedatabase. In een Unicode-database moet voor alle te sorteren tabellen dezelfde sorteervolgorde worden opgegeven als waarmee de database is gemaakt.

**Instructie voor gebruiker:** Wijzig de database-configuratieparameter ALT\_COLLATE niet voor een Unicode-database.

# **SQL5120N Oude en nieuwe logboekparameters kunnen niet tegelijkertijd worden gewijzigd.**

**Verklaring:** De gebruiker probeert de oude logboekparameters en de nieuwe parameters te wijzigen. De toepassing mag alleen de parameters van de huidige release ondersteunen.

De opdracht wordt geweigerd.

**Instructie voor gebruiker:** Wijzig alleen de parameters van de huidige release en geef de opdracht opnieuw op.

# **SQL5121N De in het databaseconfiguratiebestand opgegeven waarde voor configuratie-opties is ongeldig.**

**Verklaring:** De opgegeven waarde voor database-opties (SQLF\_DETS) is niet geldig. Waarden tussen 0 en 15 zijn geldig. De aangevraagde wijziging is niet uitgevoerd.

De aangevraagde wijziging is niet uitgevoerd.

**Instructie voor gebruiker:** Geef de opdracht opnieuw op met een geldige waarde voor database-opties.

# **SQL5122N Toegang tot de database is niet toegestaan vanwege een systeemstoring.**

**Verklaring:** Er kan geen toegang worden verkregen tot de database en het databaseconfiguratiebestand omdat kopieerbescherming is ingesteld.

De opdracht van de gebruiker wordt geweigerd.

**Instructie voor gebruiker:** Ga terug naar de oorspronkelijk database en wijzig het configuratiebestand, zodat de kopieerbescherming wordt uitgeschakeld. Maak vervolgens een nieuwe backup waarmee mogelijk de database kan worden hersteld. Dit moet worden uitgevoerd door een persoon met SYSADM-machtiging. Neem contact op met de systeembeheerder als de oorspronkelijke database niet meer beschikbaar is.

**SQL5123N De database** *naam* **kan niet worden geconfigureerd omdat er een I/O-fout is opgetreden tijdens de toegang tot het stuurbestand voor het logboek.**

**Verklaring:** Er is een fout opgetreden tijdens de toegang tot SQLOGCTL.LFH voor de opgegeven database.

De aangevraagde wijziging is niet uitgevoerd.

**Instructie voor gebruiker:** Herstel de database met behulp van een backup of maak de database opnieuw.

**SQL5126N Er is geprobeerd de configuratieparameter** *parameter* **van Database Manager te wijzigen. Deze is ongeldig voor knooppunttype** *knooppunttypecode***.**

**Verklaring:** De gebruiker heeft geprobeerd een configuratieparameter van Database Manager te wijzigen die ongeldig is voor het knooppunttype. ″<typeknooppuntcode″> wordt als volgt gedefinieerd:

- **1** Databaseserver met lokale en niet-lokale clients.
- **2** Client.
- **3** Databaseserver met lokale clients.
- **4** Gepartitioneerde databaseserver met lokale en niet-lokale clients.
- **5** Satelliet-databaseserver met lokale clients.

De aangevraagde wijziging is niet uitgevoerd.

**Instructie voor gebruiker:** Geeft de opdracht opnieuw op met een geldige parameter voor het knooppunttype.

# **SQL5130N De opgegeven waarde voor de configuratieparameter** *parameter* **valt buiten het geldige bereik van** *beginbereik* **tot** *eindbereik***.**

**Verklaring:** De opdracht is niet uitgevoerd omdat de waarde van *parameter* buiten het geldige bereik valt.

**Instructie voor gebruiker:** Controleer of de opgegeven waarde die is opgegeven voor *parameter* binnen het geldige bereik valt en geef de opdracht opnieuw op.

```
SQL5131N De opgegeven waarde voor de
           configuratieparameter parameter valt
           buiten het geldige bereik. Het geldige
           bereik is gelijk aan ″-1″ of ligt tussen
           beginbereik en eindbereik.
```
**Verklaring:** De opdracht is niet uitgevoerd omdat de waarde van *parameter* buiten het geldige bereik valt.

**Instructie voor gebruiker:** Controleer of de opgegeven waarde die is opgegeven voor *parameter* binnen het geldige bereik valt en geef de opdracht opnieuw op.

# **SQL5132N De configuratieparameter is null of is te lang. De maximumlengte is** *maximumlengte***.**

**Verklaring:** De configuratieparameter is niet ingesteld of is te lang.

**Instructie voor gebruiker:** Wijzig de waarde van de configuratieparameter zodat deze binnen de gegeven maximum lengte valt.

# **SQL5133N De waarde** *waarde* **voor configuratieparameter** *parameter* **is ongeldig. Geldige waarden zijn** *waardenlijst***.**

**Verklaring:** *waarde* is de opgegeven waarde voor de configuratieparameter *parm*. Deze waarde komt niet overeen met een van de toegestane waarden die is afgebeeld in de *waarde\_lijst*.

Raadpleeg Application Development Guide (SQLFUPD) en de Administration Guide voor informatie over de betekenis van deze waarden.

**Instructie voor gebruiker:** Vervang de waarde van de configuratieparameter door een van de waarden uit de lijst.

# **SQL5134N De configuratieparameter tpname bevat ongeldige tekens.**

**Verklaring:** Een of meer tekens in tpname bevinden zich buiten het geldige bereik. De tekens in tpname moeten overeenkomen met een van de onderstaande tekens:

 $\bullet$  A - Z

- $\bullet$  a z
- $0 9$
- $\cdot$  \$
- v #
- $\bullet$   $\omega$
- $\bullet$  . (punt)

**Instructie voor gebruiker:** Wijzig tpname en geef de opdracht of functie-aanroep opnieuw op.

# **SQL5135N De instellingen van de configuratieparameters maxlocks en maxappls gebruiken niet alle ruimte voor de vergrendelingslijst.**

**Verklaring:** Het aantal actieve toepassingen (maxappls) vermenigvuldigd met het maximumpercentage van de ruimte voor de vergrendelingslijst voor elke toepassing (maxlocks) moet groter of gelijk zijn aan 100. Dus:

maxappls \* maxlocks >= 100

Hierdoor kan alle toegewezen ruimte voor de vergrendelingslijst worden gebruikt.

**Instructie voor gebruiker:** Verhoog de waarde voor maxappls, maxlocks of beide.

# **SQL5136N De in het configuratiebestand van Database Manager opgegeven waarde voor het standaard databasepad (dftdbpath) is ongeldig.**

**Verklaring:** Er is een ongeldige waarde opgegeven voor dftdbpath. De regels voor het standaard databasepad voor UNIX-systemen zijn:

- 1. Het pad moet voldoen aan de regels voor naamgeving van het besturingssysteem.
- 2. Het pad moet bestaan.
- 3. Het pad moet 215 tekens of minder bevatten.

De regels voor andere platformen (zoals OS/2 en Windows) zijn:

- 1. Het pad moet een stationsaanduiding zijn.
- 2. Het station moet bestaan.

**Instructie voor gebruiker:** Wijzig de waarde van dftdbpath en geef de opdracht of functie-aanroep opnieuw op.

**SQL5137N De in het configuratiebestand van Database Manager opgegeven waarde voor het diagnosepad (diagpath) is ongeldig.**

**Verklaring:** Er is een ongeldige waarde opgegeven voor *diagpath*. De regels voor het diagnosepad zijn:

1. Het pad moet voldoen aan de regels voor naamgeving van het besturingssysteem.

- 2. Het pad moet bestaan.
- 3. Het pad moet 215 tekens of minder bevatten.

**Instructie voor gebruiker:** Wijzig de waarde van *diagpath* en geef de opdracht of functie-aanroep opnieuw op.

**SQL5140N De configuratieparameter "AUTHENTICATION" (verificatie) van Database Manager moet SERVER, CLIENT, DCE, KERBEROS, SERVER\_ENCRYPT, DCE\_SERVER\_ENCRYPT of KRB\_SERVER\_ENCRYPT zijn.**

**Verklaring:** De toegestane waarden voor de configuratieparameter ″AUTHENTICATION″ zijn:

- SERVER  $= 0$
- CLIENT  $= 1$
- DCE =  $3$
- SERVER\_ENCRYPT =  $4$
- $\cdot$  DCE\_SERVER\_ENCRYPT = 5
- KERBEROS =  $7$
- KRB\_SERVER\_ENCRYPT = 8

De aangevraagde wijziging is niet uitgevoerd.

**Instructie voor gebruiker:** Geef de opdracht opnieuw op met een geldige waarde voor ″AUTHENTICATION″.

# **SQL5141N De configuratieparameter avg\_appls valt buiten het bereik. Het geldige bereik ligt tussen 1 en de waarde van maxappls.**

**Verklaring:** Het toegestane bereik voor *avg\_appls* ligt tussen 1 en de waarde van *maxappls*.

De aangevraagde wijziging is niet uitgevoerd.

**Instructie voor gebruiker:** Voer een of meer van de volgende handelingen uit:

- v Wijzig de waarde van *avg\_appls*, zodat deze binnen het geldige bereik valt.
- Verhoog de waarde van *maxappls* en stel vervolgens de waarde van *avg\_appls* opnieuw in.

# **SQL5142N De configuratieparameter agentpri valt buiten het geldige bereik.**

**Verklaring:** De geldige waarde voor *agentpri* is gelijk aan -1 of is een getal van drie cijfers waarbij het eerste cijfer een prioriteitsklasse van 2 tot 4 heeft en de laatste twee cijfers een prioriteitsniveau van 00 tot 31 hebben. De prioriteitsklasse wordt als volgt gedefinieerd:

- **2** REGULAR
- **3** TIMECRITICAL

### **4** FOREGROUNDSERVER

Het getal 304 heeft bijvoorbeeld een prioriteitsklasse van 3 (TIMECRITICAL) en een prioriteitsniveau van 4.

**Instructie voor gebruiker:** Wijzig de waarde van de configuratieparameter, zodat deze binnen het geldige bereik valt.

**SQL5150N De opgegeven waarde voor de configuratieparameter** *parameter* **is kleiner dan de toegestane minimumwaarde** *minimumwaarde***.**

**Verklaring:** De opdracht is niet voltooid omdat de opgegeven waarde voor *parameter*″, te klein is. *parameter* mag niet kleiner zijn dan *minimumwaarde*.

**Instructie voor gebruiker:** Controleer of de opgegeven waarde die is opgegeven voor *parameter* binnen het geldige bereik valt en geef de opdracht opnieuw op.

**SQL5151N De opgegeven waarde voor de configuratieparameter** *parameter* **is kleiner dan de toegestane minimumwaarde** *minimumwaarde* **en is niet gelijk aan -1.**

**Verklaring:** De opdracht is niet voltooid omdat de opgegeven waarde voor *parameter* ongeldig is. Met uitzondering van de toegestane waarde van -1, mag *parameter* niet kleiner zijn dan *minimumwaarde*.

**Instructie voor gebruiker:** Controleer of de opgegeven waarde die is opgegeven voor *parameter* binnen het geldige bereik valt en geef de opdracht opnieuw op.

### **SQL5152N De opgegeven waarde voor de configuratieparameter** *parameter* **is groter dan de toegestane maximumwaarde** *maximumwaarde***.**

**Verklaring:** De opdracht is niet voltooid omdat de opgegeven waarde voor *parameter*″, te groot is. *parameter* mag niet groter zijn dan *maximumwaarde*.

**Instructie voor gebruiker:** Controleer of de opgegeven waarde die is opgegeven voor *parameter* binnen het geldige bereik valt en geef de opdracht opnieuw op.

### **SQL5153N Het bijwerken kan niet worden voltooid omdat niet wordt voldaan aan de volgende voorwaarde:** *voorwaarde***.**

**Verklaring:** Een geldig configuratiebestand moet voldoen aan de volgende voorwaarde:

*voorwaarde*.

Het bijwerken van de opdracht kan niet worden voltooid omdat de resulterende configuratie niet voldoet aan de volgende voorwaarde.

**Instructie voor gebruiker:** Geef de opdracht opnieuw

op als aan de voorwaarde wordt voldaan.

### **SQL5154N De gevraagde combinatie van configuratiewaarden voor** *parameter* **is niet toegestaan. Oorzaakcode =** *oorzaakcode***.**

**Verklaring:** De oorzaakcode heeft de volgende betekenis:

- 1. De configuratieparameter voor Database Manager ″AUTHENTICATION″ moet de waarde CLIENT hebben als de waarde van *parameter* niet standaard is.
- 2. De Database Manager-configuratieparameters AUTHENTICATION en SRVCON\_AUTH kunnen niet worden ingesteld op GSSPLUGIN en GSS\_SERVER\_ENCRYPT voordat de Database Manager-configuratieparameter *parameter* is ingesteld.
- 3. De Database Manager-configuratieparameters AUTHENTICATION en SRVCON\_AUTH kunnen niet worden ingesteld op KERBEROS en KRB\_SERVER\_ENCRYPT voordat de Database Manager-configuratieparameter *parameter* is ingesteld.

De aangevraagde wijziging is niet uitgevoerd.

**Instructie voor gebruiker:** Voer, afhankelijk van de oorzaakcode, een van de volgende acties uit:

- 1. Geef de opdracht opnieuw op met een geldige combinatie van waarden voor de configuratieparameter.
- 2. Stel de Database Manager-configuratieparameter *parameter* in en voer de opdracht opnieuw uit.
- 3. Stel de Database Manager-configuratieparameter *parameter* in en voer de opdracht opnieuw uit.

# **SQL5155W Het bijwerken is voltooid. Mogelijk zorgt de waarde van SORTHEAP voor een verminderd prestatievermogen.**

**Verklaring:** De waarde van SORTHEAP is op dit moment groter dan de helft van de waarde van de configuratieparameter SHEAPTHRES voor Database Manager. Hierdoor is het prestatievermogen mogelijk niet optimaal.

**Instructie voor gebruiker:** Verhoog de waarde van de configuratieparameter SHEAPTHRES van Database Manager en/of verlaag de waarde van SORTHEAP, zodat SHEAPTHRES minstens twee keer zo groot wordt als SORTHEAP.

Meestal is een hogere waarde wenselijk. Zie de publicatie *Administration Guide* voor aanbevelingen over het instellen van configuratieparameters.
## **SQL5156N De waarde van de configuratieparameter** ″**trust\_allclnts**″ **van Database Manager moet NO, YES of DRDAONLY zijn.**

**Verklaring:** De toegestane waarden voor de configuratieparameter ″trust\_allclnts″ zijn:

- $NO = 0$
- $YES = 1$
- DRDAONLY =  $2$

De aangevraagde wijziging is niet uitgevoerd.

**Instructie voor gebruiker:** Geef de opdracht opnieuw op met een geldige waarde voor ″trust\_allclnts″.

## **SQL5180N DB2 is niet in staat om het combinatieconfiguratiebestand** *bestandsnaam* **te lezen.**

**Verklaring:** Het federatieve configuratiebestand is niet gevonden, of kon niet worden geopend om te lezen.

**Instructie voor gebruiker:** Geef het combinatieconfiguratiebestand op in de registervariabele DB2\_DJ\_INI. Zorg ervoor dat het bestand bestaat en kan worden gelezen.

**SQL5181N De notatie van regel** *regelnummer* **in het combinatieconfiguratiebestand** *bestandsnaam* **is ongeldig.**

**Verklaring:** De opgegeven regel heeft niet de juiste indeling. U moet de volgende notatie aanhouden: <ovnaam> = <waarde>, waarbij <ovnaam> de naam is van de omgevingsvariabele en <waarde> de overeenkomende waarde is.

#### De gegevens moeten voldoen aan de volgende voorwaarden:

- De naam van de omgevingsvariabele heeft een lengte van maximaal 255 bytes.
- v De waarde van de omgevingsvariabele heeft een lengte van maximaal 765 bytes.
- De maximumlengte van een regel in het bestand is 1021 bytes. Gegevens die deze lengte overschrijden worden genegeerd.

**Instructie voor gebruiker:** Geef de opgegeven regel op in de notatie die is beschreven in de voorgaande alinea.

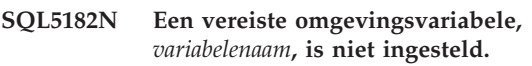

**Verklaring:** De omgevingsvariabele *variabelenaam* komt niet voor in het federatieve configuratiebestand db2dj.ini, of komt wel voor maar heeft geen waarde.

**Instructie voor gebruiker:** Zie de publicaties DB2 II Data Source Configuration Guide of DB2 II Federated System Guide voor informatie over het bijwerken van het federatieve configuratiebestand.

### **SQL5185N Pass-through naar gegevensbronnen van** *servertype* **wordt niet ondersteund.**

**Verklaring:** De functie Pass-through kan niet worden gebruikt om toegang te krijgen tot gegevensbronnen van *servertype*.

**Instructie voor gebruiker:** Geen.

**sqlcode**: -5185

**sqlstate**: 428EV

# **SQL5500 - SQL5599**

**SQL5500N DB2 is niet in staat om het configuratiebestand** *bestandsnaam* **van de leverancier te lezen.**

**Verklaring:** Het configuratiebestand van de leverancier is niet gevonden, of kan niet worden geopend om te lezen.

**Instructie voor gebruiker:** Geef het configuratiebestand van de leverancier op in de registervariabele DB2\_VENDOR\_INI. Controleer of het bestand bestaat en of het op basis van de

bestandsmachtigingen kan worden geopend door DB2.

# **SQL5501N De notatie van de regel** *regelnummer* **in het configuratiebestand** *bestandsnaam* **van de leverancier is ongeldig.**

**Verklaring:** De opgegeven regel heeft niet de juiste indeling. U moet de volgende notatie aanhouden:

<ovnaam> = <waarde>, waarbij <ovnaam> de naam is van de omgevingsvariabele en <waarde> de overeenkomende waarde is.

De gegevens moeten voldoen aan de volgende voorwaarden:

- De naam van de omgevingsvariabele heeft een lengte van maximaal 255 bytes.
- v De waarde van de omgevingsvariabele heeft een lengte van maximaal 765 bytes.
- De maximumlengte van een regel in het bestand is 1021 bytes. Gegevens die deze lengte overschrijden worden genegeerd.

**Instructie voor gebruiker:** Zorg dat de opgegeven regel overeenkomt met de hierboven weergegeven notatie.

# **SQL6000 - SQL6099**

#### **SQL6000N DB2 Conversie van QMF-gegevens.**

**Verklaring:** Dit is het standaard beëindigingsbericht.

**Instructie voor gebruiker:** Geen actie vereist.

#### **SQL6001N Het voorvoegsel voor de bestandsnaam is niet opgegeven.**

**Verklaring:** De gebruiker heeft een module van de voorziening SQLQMF direct uitgevoerd en geen gebruikgemaakt van de opdrachtvoorziening SQLQMF.

De opdracht kan niet worden verwerkt.

**Instructie voor gebruiker:** Gebruik de aanwezige opdrachtvoorziening SQLQMF.

#### **SQL6002N Communications Manager heeft een fout gevonden tijdens het downloaden.**

**Verklaring:** Communications Manager heeft tijdens het downloaden van het hostbestand een fout gevonden.

De opdracht kan niet worden verwerkt.

**Instructie voor gebruiker:** Controleer het berichtenlogboek van Communications Manager.

#### **SQL6003N Het bestand dat uit QMF is geëxporteerd, bevat rijen die te lang zijn. De rijlengte is** *nummer***.**

**Verklaring:** De berekende rij-omvang (de som van de berekende kolomgroottes) overschrijdt het maximum van 7000 bytes.

De opdracht kan niet worden verwerkt.

**Instructie voor gebruiker:** Keer terug naar de QMF-hostsessie en voer een query uit met minder gegevenskolommen. EXPORT de gegevens nogmaals en probeer de opdracht voorziening SQLQMF opnieuw.

#### **SQL6004N** *functie* **heeft de onverwachte retourcode** *code* **teruggezonden.**

**Verklaring:** Er is tijdens de verwerking een onvoorziene fout opgetreden. Het is mogelijk dat Communications Manager of DB2 onjuist zijn geïnstalleerd of geconfigureerd.

De opdracht kan niet worden verwerkt.

**Instructie voor gebruiker:** Controleer of Communications Manager is geïnstalleerd en of de juiste hostcommunicatiesessie actief is. Geef de opdracht opnieuw op als u op andere fouten hebt gecontroleerd. Neem contact op met de systeembeheerder van Communications Manager wanneer het probleem zich blijft voordoen.

#### **SQL6005N Er is een fout opgetreden tijdens het lezen van het gedownloade QMF-bestand.**

**Verklaring:** Er heeft zich een van de volgende situaties voorgedaan:

- Het bestand kan niet worden geopend.
- Het einde van het bestand is voortijdig gevonden.
- v Er is een I/O-fout opgetreden tijdens het lezen van het bestand.

De opdracht kan niet worden verwerkt.

**Instructie voor gebruiker:** Controleer het berichtenlogboek van Communications Manager. Geef de opdracht opnieuw op. Neem contact op met de systeembeheerder van Communications Manager wanneer het probleem zich blijft voordoen.

### **SQL6006N Er is een fout opgetreden tijdens het schrijven naar een uitvoerbestand.**

**Verklaring:** Er heeft zich een van de volgende situaties voorgedaan:

- v Er is niet voldoende ruimte op het station C: beschikbaar om de gegevens te schrijven.
- v Er is een uitvoerbestand dat niet kan worden geopend.
- Er is een I/O-fout opgetreden tijdens schrijven van het bestand.
- v Er is een I/O-fout opgetreden tijdens het sluiten van het bestand.
- v Het bestand wordt door een ander OS/2-proces gebruikt.

Gebruikers van federatief systeem: Er is onvoldoende ruimte voor de uitvoer van db2djlink. Er is aanvullende ruimte vereist voor de tijdelijke bestanden die db2djlink maakt en gebruikt.

De opdracht kan niet worden verwerkt.

**Instructie voor gebruiker:** Controleer of er voldoende ruimte op het station C: station bestaat. Geef de opdracht opnieuw op.

Gebruikers van federatief systeem: Vergroot de omvang van het bestandssysteem waarin de federated server is geïnstalleerd. Om de hoeveelheid vrije ruimte vast te stellen die db2djlink nodig heeft op een AIX-besturingssysteem, voert u het volgende in: ls -e /

*installatiedirectory*/lib/libdb2euni.a

Deze opdracht geeft het aantal bytes op dat door het lijstbestand is gebruikt. Vermenigvuldig dat getal met 3. De uitkomst is een schatting van de hoeveelheid vrije ruimte die op het bestandssysteem benodigd is. Vergroot de omvang van het bestandssysteem zoveel als nodig is en geef de opdracht opnieuw op.

#### **SQL6007N Het decimale getal in rij** *rij***, kolom** *kolom* **kan niet naar ASCII worden geconverteerd.**

**Verklaring:** Het aangegeven decimaalveld kan niet worden geconverteerd.

De opdracht kan niet worden verwerkt.

**Instructie voor gebruiker:** Controleer of het gegevenstype van de hostkolom DECIMAL is. Geef de QMF EXPORT opnieuw op en probeer vervolgens de opdrachtvoorziening SQLMQMF opnieuw. Voer, wanneer de fout zich blijft voordoen, de query QMF opnieuw uit zonder de genoemde kolom.

#### **SQL6008N Het bestand dat is opgegeven in de opdracht heeft geen QMF-gegevensindeling.**

**Verklaring:** Het bestand met de naam *bestandsnaam* heeft niet het verwachte QMF-formaat.

De opdracht kan niet worden verwerkt.

**Instructie voor gebruiker:** Controleer of de naam juist is getypt. Zo ja, keer dan terug naar de hostsessie QMF en geef de opdracht EXPORT DATA TO *bestandsnaam* opnieuw op. Controleer of u exporteert in de QMF-gegevensindeling.

## **SQL6009N Het van QMF geëxporteerde bestand bevat kolom** *naam* **met een breedte** *breedte* **die te lang is. De maximale kolombreedte is 4000 bytes.**

**Verklaring:** Het gedownloade QMF-bestand heeft een kolombreedte die groter is dan 4000 bytes.

De opdracht kan niet worden verwerkt.

**Instructie voor gebruiker:** Ga terug naar uw QMF-hostsessie, voer de QMF-query opnieuw uit zonder de genoemde kolom en exporteer de gegevens opnieuw. Voer vervolgens de functie SQLQMF opnieuw uit.

## **SQL6010N Het gedownloade QMF-bestand heeft meer dan 255 gegevenskolommen.**

**Verklaring:** Het bestand dat wordt verwerkt, heeft meer dan 255 gegevenskolommen.

De opdracht kan niet worden verwerkt.

**Instructie voor gebruiker:** Keer terug naar uw QMF-hostsessie en voer de query opnieuw uit met 255 gegevenskolommen of minder. Exporteer de gegevens opnieuw en voer de opdrachtvoorziening SQLQMF opnieuw uit.

## **SQL6011N Het gegevenstype** *nummer* **(***teksttype***) van kolom** *naam* **(in kolom** *nummer***) kan niet worden verwerkt.**

**Verklaring:** Het QMF-bestand bevat een kolom met een gegevenstype dat niet wordt ondersteund.

De voorziening SQLQMF ondersteunt de volgende gegevenstypen niet:

- LONG VARCHAR
- LONG VARGRAPHIC

Alleen de SQLQMF-voorziening SQLQMFDB ondersteunt grafische gegevenstypen.

De opdracht kan niet worden verwerkt.

**Instructie voor gebruiker:** Keer terug naar uw QMF-hostsessie en voer de query opnieuw uit zonder de genoemde kolom te selecteren. Voer vervolgens de functie SQLQMF opnieuw uit.

## **SQL6012N Er zijn te veel parameters opgegeven voor de opdracht.**

**Verklaring:** Er zijn te veel parameters opgegeven bij de opdracht.

De opdracht kan niet worden verwerkt.

**Instructie voor gebruiker:** Probeer de opdracht opnieuw op te geven met het juiste getal of de juiste parameters.

### **SQL6013N Naam hostbestand** *naam-hostbestand* **is te lang of begint niet met een alfabetisch teken.**

**Verklaring:** De *naam-hostbestand* begint niet met een alfabetisch teken; of, wanneer de host een VM-systeem is, is *naam-hostbestand*, *bestandstypefiletype* of *bestandsmodus* te lang.

De opdracht kan niet worden verwerkt.

**Instructie voor gebruiker:** Geef de opdracht opnieuw op met een juiste syntaxis voor *naam-hostbestand*.

# **SQL6014N Ongeldige opdrachtsyntaxis, er moet een dubbele punt (':') volgen op een sleutelwoord.**

**Verklaring:** Voor sleutelwoordparameters met operands is vereist dat het sleutelwoord direct wordt gevolgd door een ":"-teken en vervolgens door de operand.

De opdracht kan niet worden verwerkt.

**Instructie voor gebruiker:** Controleer de opdrachtsyntaxis en geef de opdracht opnieuw op.

#### **SQL6015N Het sleutelwoord wordt niet herkend.**

**Verklaring:** De indicator van de parameter sleutelwoord ("/") wordt gevolgd door een waarde die geen sleutelwoord is.

De opdracht kan niet worden verwerkt.

**Instructie voor gebruiker:** Geef de opdracht opnieuw op met een andere waarde voor het sleutelwoord.

#### **SQL6016N Er zijn te veel operands voor de System/370-bestandsnaam** *naam***.**

**Verklaring:** Als de host een VM-systeem is, bevat de naam van het hostbestand meer dan drie door spaties gescheiden tekens. Wanneer de host een MVS-systeem is, bevat de naam van het hostbestand ingesloten spaties.

De opdracht kan niet worden verwerkt.

**Instructie voor gebruiker:** Geef de opdracht opnieuw op met een andere waarde voor het sleutelwoord.

## **SQL6017N Het berichtenlogboek Import** *naam* **bevat mogelijk meer informatie.**

**Verklaring:** De database IMPORT-bewerking is beëindigd met waarschuwings- of foutberichten.

De opdracht laat de werkbestanden toegewezen.

**Instructie voor gebruiker:** Gebruik het voorgaande bericht en het berichtenbestand IMPORT, als dit bestaat, om na te gaan of de IMPORT is gelukt en om een herstelprocedure te bepalen. Wis de bestanden DEL, CRE, COL, en IML wanneer de IMPORT is gelukt.

### **SQL6018N Er is geen S/370-bestandsnaam opgegeven.**

**Verklaring:** De S/370-bestandsnaam is een vereiste parameter.

De opdracht kan niet worden verwerkt.

**Instructie voor gebruiker:** Geef de opdracht opnieuw op met de naam van een hostbestand.

### **SQL6019N Het verkorte sessie-ID van de communicatiesessie** *ID* **is te lang of ongeldig.**

**Verklaring:** De waarde voor het verkorte sessie-ID van de communicatiesessie is langer dan een byte of is niet alfabetisch.

De opdracht kan niet worden verwerkt.

**Instructie voor gebruiker:** Geef de opdracht opnieuw op met een geldige waarde.

#### **SQL6020N Er is een importoptie opgegeven zonder een databasenaam.**

**Verklaring:** Er is geen databasenaam opgegeven en er is een importoptie opgegeven.

De opdracht wordt beëindigd.

**Instructie voor gebruiker:** Geef de opdracht opnieuw op met een databasenaam.

#### **SQL6021N Het importeren van de gegevens is gelukt.**

**Verklaring:** Dit is een standaard beëindigingsbericht wanneer de voorziening SQLQMF-gegevens naar een database importeert.

**Instructie voor gebruiker:** Geen actie vereist.

# **SQL6022N De directory van de systeemdatabase wordt niet door alle knooppunten gedeeld.**

**Verklaring:** Alle knooppunten moeten toegang hebben tot een fysiek exemplaar van de directory van de systeemdatabase.

De opdracht kan niet worden verwerkt.

**Instructie voor gebruiker:** Controleer of alle knooppunten toegang hebben tot de directory van de systeemdatabase die zich in de directory sqllib bevinden en geef de opdracht opnieuw op.

# **SQL6023N De gebruiker heeft geen machtiging om het programma Get Table Partitioning Information op tabel** *naam* **uit te voeren.**

**Verklaring:** De gebruiker heeft geprobeerd partitiegegevens van de opgegeven tabel op te halen zonder de juiste machtiging (SYSADM- of DBADM-machtiging of de bevoegdheid CONTROL of SELECT voor de tabel).

Het programma wordt beëindigd.

**Instructie voor gebruiker:** Roep het programma Get Table Partitioning Information niet op zonder juiste machtiging. Neem contact op met de systeembeheerder voor assistentie.

# **SQL6024N Tabel of index** *naam* **is niet op knooppunt** *knooppuntnummer* **gedefinieerd.**

**Verklaring:** De toepassing is verbonden met knooppunt *knooppuntnummer*, en de tabel of index *naam* is niet-gedefinieerd.

Dit heeft een van de volgende oorzaken:

• Het knooppunt waaraan de toepassing is verbonden is geen lid van de knooppuntengroep waarin de tabel of index is gemaakt; of

v Het knooppunt wordt niet door die knooppuntengroep gebruikt.

Het programma wordt beëindigd.

**Instructie voor gebruiker:** Verbind de toepassing aan een knooppunt waarop de tabel of de index is gedefinieerd. Stel vast in welke knooppuntengroep de tabel is gemaakt en zorg dat u de lijst van knooppunten in de knooppuntengroep krijgt door de juiste rijen te selecteren uit de catalogusview NODEGROUPDEF. De knooppunten waarvan de waarde IN\_USE op Y is ingesteld zijn de knooppunten waarop de tabel of index is gedefinieerd.

## **SQL6025N De database waarvan een backupkopie is gemaakt op knooppunt** *knooppunt1* **kan niet worden hersteld naar knooppunt** *knooppunt2***.**

**Verklaring:** Het backupimage dat wordt gebruikt voor herstel is een backup van de database op een ander knooppunt.

**Instructie voor gebruiker:** Controleer of u het juiste backupimage voor het knooppunt hebt en geef de opdracht opnieuw op.

**SQL6026N Een database met catalogusknooppunt** *knooppunt1* **kan niet worden hersteld naar een database met catalogusknooppunt** *knooppunt2***.**

**Verklaring:** Het catalogusknooppunt kan slechts op een knooppunt bestaan en het backupimage en het knooppunt waarnaar wordt hersteld, komen niet overeen. Dit kan onder de volgende omstandigheden voorkomen:

- In het backupimage is catalogusknooppunt *knooppunt1* opgegeven terwijl er is geprobeerd een herstel uit te voeren op een bestaande database met catalogusknooppunt *knooppunt2*.
- v Er is geprobeerd een herstel uit te voeren op een nieuwe database maar het catalogusknooppunt is nog niet hersteld. (Herstel eerst het catalogusknooppunt om de database op alle knooppunten te maken.)

**Instructie voor gebruiker:** Controleer of het juiste backupimage wordt hersteld.

Als u een bestaande database herstelt en het catalogusknooppunt wilt wijzigen in *knooppunt2* moet eerst de bestaande database worden gewist.

Als u herstelt naar een nieuwe database, herstel dan eerst het catalogusknooppunt *knooppunt1*.

#### **SQL6027N Het pad** *pad* **voor de databasedirectory is ongeldig.**

**Verklaring:** Het pad *pad* dat is opgegeven voor de opdracht CREATE DATABASE of CATALOG DATABASE begint met het teken '.' of bevat de tekenreeks '/.'.

De opdracht kan niet worden verwerkt.

**Instructie voor gebruiker:** Controleer of het opgegeven pad een volledig (fully qualified) pad is dat niet begint met het teken '.', en niet de tekenreeks '/.' bevat. Geef de opdracht vervolgens opnieuw op.

## **SQL6028N Het catalogiseren van de database is mislukt omdat database** *databasenaam* **niet in de lokale databasedirectory is gevonden.**

**Verklaring:** Wanneer er een lokale database naar de directory van de systeemdatabase wordt gecatalogiseerd moet de opdracht/API worden opgegeven vanaf een knooppunt op de server waar de database deel van uitmaakt.

**Instructie voor gebruiker:** Geef de opdracht/API opnieuw op vanaf een knooppunt waarvan de database deel uitmaakt.

### **SQL6030N START of STOP DATABASE MANAGER is mislukt. Oorzaakcode** *oorzaakcode***.**

**Verklaring:** De oorzaakcode geeft de fout aan. De instructie kan niet worden verwerkt.

- **(1)** Geen toegang tot de directory sqllib van het subsysteem.
- **(2)** De volledige padnaam die aan de bestandsnaam van het profiel is toegevoegd, is te lang.
- **(3)** Het profielbestand kan niet worden geopend.
- **(4)** De parameterwaarde nodenum is niet gedefinieerd in het bestand db2nodes.cfg in de directory sqllib.
- **(5)** De parameter nodenum moet worden opgegeven wanneer er een opdrachtoptie wordt opgegeven.
- **(6)** De waarde van de parameter poort is ongeldig.
- **(7)** Het nieuwe paar hostnaam/poort is niet uniek.
- **(8)** De optie FORCE kan niet worden opgegeven wanneer de optie NODENUM is opgegeven.
- **(9)** De parameters voor hostnaam en poort moeten worden opgegeven wanneer de optie ADDNODE wordt gebruikt.
- **(10)** Het bestand db2nodes.cfg in de directory sqllib kan niet worden bijgewerkt voor de optie ADDNODE of RESTART.
- **(11)** De waarde van de parameter hostnaam is ongeldig.
- **(12)** De pointer naar de structuur sqledbstrtopt of sqledbstopopt is ongeldig.
- **(13)** Er is geen poortwaarde gedefinieerd voor uw DB2-subsysteem-ID (het bestand /etc/services op UNIX-systemen).
- **(14)** De poortwaarde bevindt zich niet in het geldige poortbereik dat voor uw DB2-subsysteem-ID is gedefinieerd (het bestand /etc/services op UNIX-systemen).
- **(15)** Er is een waarde van de hostnaam gedefinieerd zonder corresponderende poort 0 in het bestand db2nodes.cfg in de directory sqllib.
- **(16)** De waarde die is opgegeven voor de parameter opdracht of optie is ongeldig.
- **(17)** De optie DROP kan niet worden opgegeven wanneer de optie NODENUM niet is opgegeven.
- **(18)** De waarde die is opgegeven voor de parameter callerac is ongeldig.
- **(19)** Het is niet mogelijk de UNIX socketdirectory /tmp/db2\_<ver>\_<rel>/ \$DB2INSTANCE te maken.
- **(20)** Het knooppuntnummer dat is opgegeven bij de optie ADDNODE bestaat al in het bestand db2nodes.cfg of het knooppunt is al toegevoegd sinds de laatste opdracht voor beëindiging van Database Manager is opgegeven.
- **(21)** Het type tabelruimte dat is opgegeven met de optie ADDNODE is ongeldig.
- **(22)** Het knooppunt tabelruimte dat is opgegeven met de optie ADDNODE valt buiten het bereik.
- **(23)** De parameter voor de computernaam moet worden opgegeven voor de optie ADDNODE.
- **(24)** De parameter voor de gebruikersnaam moet worden opgegeven voor de optie ADDNODE.
- **(25)** De computernaam is ongeldig.
- **(26)** De gebruikersnaam is ongeldig.
- **(27)** Het wachtwoord is ongeldig.
- **(28)** Het wachtwoord is vervallen.
- **(29)** De opgegeven gebruikersaccount is geblokkeerd, vervallen of beperkt.
- **(31)** De parameter netname is ongeldig.

**Instructie voor gebruiker:** Voer een van de bij deze oorzaakcodes behorende acties uit:

- **(1)** Controleer of het gebruikers-ID \$DB2INSTANCE de benodigde machtigingen heeft om toegang te verkrijgen tot de directory sqllib van het subsysteem.
- **(2)** Verkort de profielnaam zodat de totale lengte van het volledige (fully qualified) pad dat is toegevoegd aan de profielnaamlengte kleiner is dan de SQL\_PROFILE\_SZ die is gedefinieerd in het bestand sqlenv.h.
- **(3)** Controleer of het profielbestand bestaat.
- **(4)** Controleer of de waarde nodenum gedefinieerd is in het bestand db2nodes.cfg in de directory sqllib en of het tussen 0 en 999 ligt.
- **(5)** Geef de opdracht opnieuw op met de opgegeven parameter nodenum.
- **(6)** Controleer of de poortwaarde tussen 0 en 999 ligt. Als er geen waarde wordt opgegeven, wordt de standaardpoortwaarde 0 ingesteld.
- **(7)** Controleer of het nieuwe paar hostnaam/poort niet al gedefinieerd is in het bestand db2nodes.cfg in de directory sqllib.
- **(8)** Geef de optie FORCE niet op wanneer u de optie NODENUM opgeeft.
- **(9)** Controleer of de hostnaam en de poortwaarden zijn opgegeven wanneer u de optie ADDNODE opgeeft.
- **(10)** Controleer of de gebruikersnaam \$DB2INSTANCE schrijftoegang naar de directory sqllib van het subsysteem heeft, of er voldoende schijfruimte is en of het bestand bestaat.
- **(11)** Controleer of de opgegeven hostnaam op het systeem is gedefinieerd.
- **(12)** Controleer of de pointer niet NULL is en of deze verwijst naar de sqledbstrtopt voor de sqlepstr() API, of naar de structuur sqledbstopopt voor de sqlepstp() API.
- **(13)** Controleer of het servicesbestand (/etc/services op UNIX-systemen) een item bevat voor het subsysteem-ID van DB2.
- **(14)** Controleer of u alleen poortwaarden gebruikt die zijn opgegeven in het servicesbestand (het bestand /etc/services op UNIX-systemen) voor uw subsysteem.
- **(15)** Controleer of voor alle hostnaamwaarden een gedefinieerde poort 0 is gedefinieerd in het bestand db2nodes.cfg in de directory sqllib inclusief de optieparameters herstart.

**396** Naslagboek bij berichten, Deel 2

- **(16)** Controleer of de opgegeven waarde voor de optieparameter zich binnen het geldige bereik bevindt.
- **(17)** Controleer de optie NODENUM wanneer u de optie DROP opgeeft.
- **(18)** Controleer of de opgegeven waarde voor de parameter callerac binnen het geldige bereik valt.
- **(19)** Controleer de machtiging van het bestandssysteem /tmp om er zeker van te zijn dat alle tussenliggende directory's van /tmp/db2\_<ver>\_<rel>/ \$DB2INSTANCE kunnen worden gemaakt.
- **(20)** Controleer of het juiste knooppuntnummer is opgegeven. U moet Database Manager laten stoppen voor de bijwerking van het bestand db2nodes.cfg met knooppunten die zijn toegevoegd aan het systeem vanaf de vorige beëindiging van de opdracht van Database Manager.
- **(21)** Controleer of de opgegeven waarde voor het type tabelruimte zich in het geldige bereik bevindt.
- **(22)** Controleer of de opgegeven knooppuntwaarde van de tabelruimte is gedefinieerd in de db2nodes.cfg en of deze tussen 0 en 999 ligt.
- **(23)** Geef met de optie COMPUTER de computernaam op van het systeem waarop het nieuwe knooppunt wordt gemaakt.
- **(24)** Geef een geldige gebruikersnaam en -wachtwoord domeinaccount op voor het nieuwe knooppunt, door gebruik te maken van de opties USER en PASSWORD.
- **(25)** Geef de opdracht opnieuw op met een geldige computernaam.
- **(26)** Geef de opdracht opnieuw op met een geldige gebruikersnaam.
- **(27)** Geef de opdracht opnieuw met een geldig wachtwoord.
- **(28)** Wijzig/bewerk het accountwachtwoord en geef de opdracht opnieuw op.
- **(29)** Geef de opdracht opnieuw op met een geldig gebruikersaccount.
- **(31)** Zorg ervoor dat de lengte van de parameter netname niet langer is dan SQL\_HOSTNAME\_SZ.

## **SQL6031N Er is een fout opgetreden in het bestand db2nodes.cfg op regelnummer** *regel***. Oorzaakcode** *oorzaakcode***.**

**Verklaring:** De instructie kan niet worden verwerkt door een probleem met het bestand db2nodes.cfg. Dit wordt aangegeven door de volgende oorzaakcodes:

- **(1)** Geen toegang tot de directory sqllib van het subsysteem.
- **(2)** De volledige padnaam die aan de bestandsnaam db2nodes.cfg is toegevoegd, is te lang.
- **(3)** Het bestand db2nodes.cfg in de directory sqllib kan niet worden geopend.
- **(4)** Er is een syntaxisfout gevonden op regel *regel* van het bestand db2nodes.cfg in de directory sqllib.
- **(5)** De waarde voor het knooppuntnummer op regel *regel* van het bestand db2nodes.cfg in de directory sqllib is ongeldig.
- **(6)** De waarde voor het knooppuntnummer op regel *regel* van het bestand db2nodes.cfg in de directory sqllib heeft een onjuist volgnummer.
- **(7)** De waarde voor het knooppuntnummer op regel *regel* van het bestand db2nodes.cfg in de directory sqllib is niet uniek.
- **(8)** De waarde voor het poortnummer op regel *regel* van het bestand db2nodes.cfg in de directory sqllib is ongeldig.
- **(9)** De combinatie hostnaam/poortnummer op regel *regel* van het bestand db2nodes.cfg in de directory sqllib is niet uniek.
- **(10)** De hostnaam op regel *regel* van het bestand db2nodes.cfg in de directory sqllib directory is ongeldig.
- **(11)** Het poortnummer op regel *regel* van het bestand db2nodes.cfg in de directory sqllib is niet voor uw DB2-subsysteem-ID in het servicesbestand gedefinieerd (/etc/services op UNIX-systemen).
- **(12)** Het poortnummer op regel *regel* van het bestand db2nodes.cfg in de directory sqllib valt niet binnen het geldig poortbereik dat voor uw DB2-subsysteem-ID in het servicesbestand is gedefinieerd (/etc/services op UNIX-systemen).
- **(13)** De waarde voor de hostnaam op regel *regel* van het bestand db2nodes.cfg in de directory sqllib heeft geen corresponderende poort 0.
- **(14)** Er bestaat een bestand db2nodes.cfg waarin meerdere waarden zijn gedefinieerd, maar de configuratie van Database Manager is niet MPP.
- **(15)** De resourcenaam op regel *regel* van het bestand db2nodes.cfg in de directory sqllib directory is ongeldig.

**Instructie voor gebruiker:** Voer een van de bij deze oorzaakcodes behorende acties uit:

- **(1)** Controleer of het gebruikers-ID \$DB2INSTANCE de benodigde machtigingen heeft om toegang te verkrijgen tot de directory sqllib van het subsysteem.
- **(2)** Verkort de padnaam van de home-directory van het subsysteem.
- **(3)** Controleer of het bestand db2nodes.cfg in de directory sqllib bestaat en of het niet leeg is.
- **(4)** Controleer of er ten minste 2 waarden per regel zijn gedefinieerd in het bestand db2nodes.cfg en of het bestand geen lege regels bevat.
- **(5)** Controleer of de waarde voor het knooppuntnummer in het bestand db2nodes.cfg tussen 0 en 999 ligt.
- **(6)** Controleer of alle knooppuntnummers die in het bestand db2nodes.cfg zijn gedefinieerd, in oplopende volgorde staan.
- **(7)** Controleer of elk knooppuntnummer die in het bestand db2nodes.cfg is gedefinieerd, uniek is.
- **(8)** Controleer of de poortwaarde tussen 0 en 999 ligt.
- **(9)** Controleer of de nieuwe combinatie van hostnaam en poort niet reeds in het bestand db2nodes.cfg is gedefinieerd.
- **(10)** Controleer of de waarde van de hostnaam die in db2nodes.cfg op regel *regel* is gedefinieerd, op het systeem is gedefinieerd en operationeel is.
- **(11)** Controleer of het servicesbestand (/etc/services op UNIX-systemen) een item bevat voor het subsysteem-ID van DB2.
- **(12)** Controleer of u alleen poortwaarden gebruikt die zijn opgegeven in het servicesbestand (het bestand /etc/services op UNIX-systemen) voor uw subsysteem.
- **(13)** Controleer of de poortwaarde 0 voor de corresponderende hostnaam is gedefinieerd in het bestand db2nodes.cfg.
- **(14)** Voer een van de volgende bewerkingen uit:
	- Verwijder het bestand db2nodes.cfg.
	- Wijzig het bestand db2nodes.cfg zodat het slechts een waarde bevat.
	- v Installeer Enterprise Server Edition.
- **(15)** Controleer of de waarde van de netwerknaam die in db2nodes.cfg op regel *regel* is gedefinieerd, op het systeem is gedefinieerd en operationeel is.

## **SQL6032W Er is geprobeerd** *totaal-aantal* **knooppunten te starten.** *aantal-gestarte* **knooppunten zijn correct gestart.** *aantal-reeds-gestarte* **knooppunten waren al gestart.** *aantal-niet-gestarte* **knooppunten kunnen niet worden gestart.**

**Verklaring:** Database Manager is niet op alle knooppunten correct gestart. Het is mogelijk dat niet alle gegevens in de database toegankelijk zijn. De gegevens op de knooppunten die correct zijn gestart of al worden uitgevoerd, zijn toegankelijk.

**Instructie voor gebruiker:** Controleer het logboekbestand dat in de logboekdirectory van de sqllib voor het subsysteem is gemaakt, om te zien welke knooppunten niet zijn gestart.

**SQL6033W Er is geprobeerd** *totaal-aantal* **knooppunten te stoppen.** *aantal-gestopte* **knooppunten zijn correct gestopt.** *aantal-reeds-gestopte* **knooppunten waren al gestopt.** *aantal-niet-gestopte* **knooppunt(en) kunnen niet worden gestopt.**

**Verklaring:** Database Manager is niet op alle knooppunten correct gestopt. Database Manager is nog actief op de knooppunten die niet konden worden gestopt.

**Instructie voor gebruiker:** Controleer het logboekbestand dat in de logboekdirectory van de directory sqllib voor het subsysteem is gemaakt, om te zien welke knooppunten niet zijn beëindigd.

## **SQL6034W Knooppunt** *knooppunt* **wordt door geen van de databases gebruikt.**

**Verklaring:** Tijdens de verwerking van DROP NODE VERIFY, worden alle databases gescand om te verifiëren of dit knooppunt niet in de knooppuntengroepen van een database bestaat, en of er geen eventmonitor op dit knooppunt is gedefinieerd.

**Instructie voor gebruiker:** Dit knooppunt kan nu van het systeem worden verwijderd door de opdracht 'db2stop drop knooppuntnum <knooppunt>' op te geven.

## **SQL6035W Het knooppunt** *knooppunt* **wordt gebruikt door database** *database***.**

**Verklaring:** Tijdens de verwerking DROP NODE VERIFY worden databases gescand om te verifiëren of dit knooppunt in knooppuntengroepen van een database bestaat en of er geen eventmonitor op dit knooppunt is gedefinieerd. Knooppunt *knooppunt* wordt gebruikt door de database *database* en kan niet worden verwijderd.

**Instructie voor gebruiker:** Voer de volgende actie uit

voordat u het knooppunt verwijdert:

- 1. Verdeel de gegevens opnieuw en verwijder ze van het knooppunt door middel van de opdracht REDISTRIBUTE NODEGROUP. Gebruik de optie DROP NODE van de opdracht REDISTRIBUTE NODEGROUP of de instructie ALTER NODEGROUP om het knooppunt uit de knooppuntengroep te verwijderen. Dit moet voor alle knoopppuntgroepen worden uitgevoerd waaruit het knooppunt als lid moet worden verwijderd.
- 2. Verwijder de eventmonitors die op het knooppunt zijn gedefinieerd.
- 3. Geef de opdracht 'db2stop drop knooppuntnum <knooppunt>' op om het knooppunt te verwijderen.

## **SQL6036N De opdracht START of STOP DATABASE MANAGER wordt al uitgevoerd.**

**Verklaring:** Er wordt al een opdracht START DATABASE MANAGER of STOP DATABASE MANAGER uitgevoerd op het systeem.

**Instructie voor gebruiker:** Wacht tot de opdracht in uitvoering geheel is uitgevoerd, en geef de opdracht vervolgens opnieuw op.

#### **SQL6037N De waarde time-out van START of STOP DATABASE MANAGER is bereikt.**

**Verklaring:** De waarde start\_beëindig\_tijd die is gedefinieerd in de Database Manager-configuratie is op het knooppunt bereikt. Deze waarde geeft de tijd op in minuten waarbinnen een knooppunt moet reageren op een opdracht Start Database Manager, Stop Database Manager of Add Node.

**Instructie voor gebruiker:** Voer de volgende acties uit:

- v Controleer het beheerlogboek om te zien of er een foutbericht is vastgelegd voor het knooppunt waarop een time-out is opgetreden. Als er geen fout is vastgelegd en er time-outs blijven optreden, is het mogelijk dat u de waarde start\_beëindig\_tijdwaarde die is opgegeven in het configuratiebestand van Database Manager, moet vergroten.
- Als de time-out is opgetreden tijdens een opdracht Start Database Manager moet u een opdracht Stop Database Manager opgeven voor alle knooppunten waarop een time-out is opgetreden.
- v Als de time-out is opgetreden tijdens een opdracht Stop Database Manager, moet u een opdracht Stop Database Manager opgeven voor alle knooppunten waarop een time-out is opgetreden of voor alle knooppunten. Elk knooppunt dat al is beëindigd, zal worden teruggezonden met een bericht dat aangeeft dat het knooppunt is beëindigd.

#### **SQL6038N Er is geen partitiesorteerkolom gedefinieerd.**

**Verklaring:** De gebruiker heeft geprobeerd het programma Get Row Partitioning Information te gebruiken zonder een partitiesorteerkolom op te geven.

Het programma wordt beëindigd.

**Instructie voor gebruiker:** Geef een partitiesorteerkolom op en geef de opdracht opnieuw op.

### **SQL6039N Partitiekolom** *kolomnummer* **staat op dit moment geen nullwaarden toe.**

**Verklaring:** Er is een poging gedaan een nullwaarde toe te wijzen aan partitiekolom *kolomnummer*, die geen nullwaarden toestaat.

Het programma wordt beëindigd.

**Instructie voor gebruiker:** Wijs een niet-nullwaarde toe of wijzig het type van de partitiesorteerkolom naar een type dat nullwaarden toestaat.

#### **SQL6040C Er zijn geen FCM-buffers beschikbaar.**

**Verklaring:** Er is geen FCM-buffer beschikbaar.

De instructie kan niet worden verwerkt.

**Instructie voor gebruiker:** Probeer de opdracht opnieuw.

Als het probleem zich blijft voordoen, vergroot u het aantal FCM-buffers (*fcm\_num\_buffers*) dat is opgegeven in het configuratiebestand van Database Manager en geeft u de opdracht opnieuw op.

**sqlcode**: -6040

**sqlstate**: 57011

#### **SQL6041C Er zijn geen FCM-verbindingsgegevens beschikbaar.**

**Verklaring:** Er zijn geen FCM-verbindingsgegevens beschikbaar. FCM kan het aantal verbindingspogingen niet automatisch verhogen omdat de maximumwaarde al is bereikt.

De instructie kan niet worden verwerkt.

**Instructie voor gebruiker:** Probeer de opdracht opnieuw nadat andere processen ruimte hebben vrijgemaakt op deze resource.

**sqlcode**: -6041

**sqlstate**: 57011

#### **SQL6042C Er zijn geen FCM-ankercodes beschikbaar.**

**Verklaring:** Er zijn geen FCM-ankercodes meer beschikbaar. FCM kan het aantal berichtankers niet automatisch verhogen omdat de maximumwaarde al is bereikt.

De instructie kan niet worden verwerkt.

**Instructie voor gebruiker:** Probeer de opdracht opnieuw nadat andere processen ruimte hebben vrijgemaakt op deze resource.

**sqlcode**: -6042

**sqlstate**: 57011

#### **SQL6043C Er zijn geen FCM-opdrachtblokken beschikbaar.**

**Verklaring:** Er is geen FCM-opdrachtblok beschikbaar. FCM kan het aantal opdrachtblokken niet automatisch verhogen omdat de maximumwaarde al is bereikt.

De instructie kan niet worden verwerkt.

**Instructie voor gebruiker:** Probeer de opdracht opnieuw nadat andere processen ruimte hebben vrijgemaakt op deze resource.

**sqlcode**: -6043

**sqlstate**: 57011

## **SQL6044N De syntaxis van de tekenreeks** *reeks* **met gegevenstype** *waarde-gegevenstype* **en lengte** *lengte* **is onjuist.**

**Verklaring:** De opgegeven reeks is niet herkend als doelgegevenstype. (De *Application Development Guide* bevat informatie over gegevenstypen.) De syntaxis is ongeldig of de waarde valt buiten het bereik.

Het programma wordt beëindigd.

**Instructie voor gebruiker:** Controleer of de reeks juist wordt afgebeeld en of het gegevenstype juist is, en probeer de opdracht opnieuw.

#### **SQL6045N Het gegevenstype** *waarde-gegevenstype* **met lengte** *lengte-gegevenstype* **wordt niet ondersteund.**

**Verklaring:** Het gegevenstype en de gegevenslengte worden niet ondersteund voor een partitiesorteerkolom.

Het programma wordt beëindigd.

**Instructie voor gebruiker:** Zie de publicatie *Administration Guide* voor informatie over gegevenstypen. Zie de *API Reference* voor informatie over de Get Row Partitioning Information API.

## **SQL6046N De opgegeven actie DROP NODE is ongeldig.**

**Verklaring:** De waarde die is opgegeven voor de actieparameter van de opdracht DROP NODE is ongeldig. Alleen de werkstand Controleren wordt voor de opdracht DROP NODE ondersteund. De parameter moet op de waarde SQL\_DROPNODE\_VERIFY zijn ingesteld.

De opdracht kan niet worden verwerkt.

**Instructie voor gebruiker:** Controleer of de actie in ingesteld op SQL\_DROPNODE\_VERIFY, en probeer de opdracht opnieuw.

## **SQL6047N De knooppuntengroep kan niet opnieuw worden gedistribueerd omdat tabel** *naam* **geen partitiesorteerkolom bevat.**

**Verklaring:** Er is ten minste een tabel in de knooppuntengroep met een knooppunt die geen partitiesorteerkolom bevat. Alle tabellen in de knooppuntengroep met een knooppunt moeten een partitiesorteerkolom bevatten voordat de knooppuntengroep opnieuw kan worden gedistribueerd naar een knooppuntengroep met meerdere knooppunten.

De bewerking is niet uitgevoerd.

**Instructie voor gebruiker:** Gebruik de opdracht ALTER TABLE om de partitiesorteerkolommen op te geven voor tabellen die er geen hebben. Geef de opdracht vervolgens opnieuw op.

# **SQL6048N Er is een communicatiefout opgetreden tijdens de verwerking van de START of STOP DATABASE MANAGER.**

**Verklaring:** Er is een TCP/IP communicatiefout opgetreden toen de opdracht START of STOP DATABASE MANAGER heeft geprobeerd een verbinding tot stand te brengen met alle knooppunten die zijn gedefinieerd in het bestand sqllib/db2nodes.cfg.

**Instructie voor gebruiker:** Handel als volgt:

- Controleer of het knooppunt de juiste machtiging heeft gedefinieerd in de bestanden .rhosts of host.equiv.
- Controleer of de toepassing niet meer dan  $(500 +$ (1995 - 2 \* totaal\_aantal\_knooppunten)) bestandsdescriptors tegelijkertijd gebruikt.
- v Controleer of alle Enterprise Server Edition-omgevingsvariabelen in het profielenbestand zijn gedefinieerd.
- Controleer of het profielenbestand in scriptindeling Korn Shell is geschreven.

v Controleer of alle hostnamen die zijn gedefinieerd in het bestand db2nodes.cfg in de directory sqllib op het netwerk zijn gedefinieerd en of ze werken.

**SQL6049N Het logboekstuurbestand voor database** *naam* **is niet gevonden op knooppunt(en)** *knooppuntenlijst***.**

**Verklaring:** Het bestand SQLOGCTL.LFH voor de database bevindt zich niet op de opgegeven knooppunt(en) in de databasedirectory.

De database is niet gestart.

Als ″,...″ aan het eind van de knooppuntenlijst wordt weergegeven, bekijk dan het bestand syslog voor de gehele lijst knooppunten.

**Instructie voor gebruiker:** Herstel de database vanaf een backup op de opgegeven knooppunt(en), of maak de database opnieuw.

**SQL6050N Er is een I/O-fout opgetreden tijdens een poging om toegang te krijgen tot het logboekstuurbestand voor de database** *naam* **op knooppunt(en)** *knooppuntenlijst***.**

**Verklaring:** Er is een fout opgetreden tijdens een poging toegang te krijgen tot het bestand SQLOGCTL.LFH voor de database op de opgegeven knooppunten.

De database kan niet worden gebruikt.

Als ″,...″ aan het eind van de knooppuntenlijst wordt weergegeven, bekijk dan het bestand syslog voor de gehele lijst knooppunten.

**Instructie voor gebruiker:** Herstel de database vanaf een backup op de opgegeven knooppunt(en), of maak de database opnieuw.

**SQL6051N De database** *naam* **is niet geconfigureerd voor herstel door middel van een ROLLFORWARD van de knooppunten** *knooppuntenlijst***.**

**Verklaring:** De opgegeven database is niet voor herstellen met ROLLFORWARD geconfigureerd op de opgegeven knooppunten.

Niet op alle knooppunten van de database is een ROLLFORWARD uitgevoerd.

Als ″,...″ aan het eind van de knooppuntenlijst wordt weergegeven, bekijk dan het bestand syslog voor de gehele lijst knooppunten.

**Instructie voor gebruiker:** Controleer of herstel op de opgegeven knooppunten is vereist, en herstel vervolgens de meest recente backupversie van de database op deze knooppunten.

# **SQL6052N Er kan geen ROLLFORWARD worden uitgevoerd op de database** *naam* **omdat deze niet de status ROLLFORWARD in behandeling heeft op knooppunt(en)** *knooppuntenlijst***.**

**Verklaring:** De opgegeven database bevindt zich niet in de status ROLLFORWARD in behandeling op de opgegeven knooppunt(en). De oorzaak hiervoor is mogelijk dat de database niet is hersteld, of dat die is hersteld met de optie WITHOUT ROLLING FORWARD, of dat herstellen met ROLLFORWARD op deze knooppunten is voltooid.

Er is geen ROLLFORWARD uitgevoerd op de database.

Als ″,...″ aan het eind van de knooppuntenlijst wordt weergegeven, bekijk dan het bestand syslog voor de gehele lijst knooppunten.

**Instructie voor gebruiker:** Handel als volgt:

- 1. Controleer of herstel op de opgegeven knooppunten is vereist.
- 2. Herstel een backupversie van de database op deze knooppunten.
- 3. Geef de opdracht ROLLFORWARD DATABASE op.

## **SQL6053N Er is een fout gevonden in het bestand** *bestand***.Oorzaakcode =** *oorzaakcode***.**

**Verklaring:** De gevonden fout wordt aangegeven met een van de volgende oorzaakcodes:

- **(1)** Het aantal waarden in het toewijzingsbestand partitie is niet 1 of 4.096.
- **(2)** Het aantal waarden in het distributiebestand komt niet overeen met 4.096.
- **(3)** De gegevens in het distributiebestand hebben geen geldige indeling.
- **(4)** Het knooppuntnummer in de partitie-indeling is niet tussen 0 en 999.
- **(5)** De som van alle waarden in het distributiebestand is groter dan 4.294.967.295.
- **(6)** De opgegeven doelpartitie-indeling bevat een knooppuntnummer dat niet gedefinieerd is in SYSCAT.NODEGROUPDEF voor de opgegeven knooppuntengroep.

**Instructie voor gebruiker:** Voer, afhankelijk van de oorzaakcode, een van de onderstaande acties uit:

- **(1)** Controleer of het partitie-toewijzingsbestand slechts een enkele waarde bevat (als de resulterende knooppuntengroep een knooppuntengroep met één knooppunt is) of precies 4.096 waarden (als de resulterende knooppuntengroep een knooppuntengroep met meervoudige knooppunten is).
- **(2)** Controleer of het distributiebestand precies 4.096 waarden bevat, een per hashpartitie.
- **(3)** Controleer of de waarden in het distributiebestand gehele getallen zijn die groter of gelijk zijn aan 0 en dat de som van alle distributiewaarden kleiner of gelijk is aan 4.294.967.295.
- **(4)** Controleer of de knooppuntnummers groter of gelijk zijn aan 0 of kleiner of gelijk aan 999.
- **(5)** Controleer of de som van alle distributiewaarden voor de 4.096 partities kleiner of gelijk is aan 4.294.967.295.
- **(6)** Geef ALTER NODEGROUP op om de ontbrekende knooppunten toe te voegen of wijzig het partitie-toewijzingsbestand om de knooppunten die niet in sysibm.sysnodegroupdef zijn opgegeven, uit te sluiten.

## **SQL6054N Het archiefbestand** *naam* **is geen geldig logboekbestand voor de database** *naam* **op knooppunt** *knooppuntnummer***.**

**Verklaring:** Er bestaat een archieflogboek in de logboekdirectory op het opgegeven knooppunt, maar dit is ongeldig.

De verwerking van ROLLFORWARD DATABASE wordt beëindigd.

**Instructie voor gebruiker:** Geef de opdracht ROLLFORWARD DATABASE op met de optie QUERY STATUS om het juiste archieflogboek te bepalen. Verplaats het juiste archieflogboek naar de database logboekdirectory of wijzig, wanneer de database zich in een consistente toestand bevindt, het pad van het logboek zo dat het leidt naar het juiste archiefbestand en geef de opdracht ROLLFORWARD DATABASE opnieuw op.

#### **SQL6055N Het archiefbestand** *naam* **hoort niet bij database** *naam* **op knooppunt** *knooppuntnummer***.**

**Verklaring:** Een archieflogboek in de logboekdirectory op het opgegeven knooppunt behoort niet tot de opgegeven database.

De verwerking van ROLLFORWARD DATABASE wordt beëindigd.

**Instructie voor gebruiker:** Geef de opdracht ROLLFORWARD DATABASE op met de optie QUERY STATUS om het juiste archieflogboek te bepalen. Verplaats het juiste archieflogboek naar de database logboekdirectory of wijzig, wanneer de database zich in een consistente toestand bevindt, het pad van het logboek zo dat het leidt naar het juiste archiefbestand en geef de opdracht ROLLFORWARD DATABASE opnieuw op.

#### **SQL6056N De knooppuntengroep kan niet opnieuw worden gedistribueerd. Oorzaakcode =** *oorzaakcode***.**

**Verklaring:** De bewerking kan niet worden uitgevoerd. De oorzaakcode geeft de fout aan.

- **(1)** De specificatie knooppuntengroep is niet legaal. De resulterende knooppuntengroep zou na herdistributie geen knooppunten bevatten.
- **(2)** Een vorige bewerking herdistributie is niet op de juiste wijze voltooid.
- **(3)** Er is al een bewerking herdistributie gaande.
- **(4)** Er bestaat geen afgebroken opdracht herdistributie waarop CONTINUE of ROLLBACK kan worden uitgevoerd.
- **(5)** Er is geen herdistributie van gegevens uitgevoerd omdat de gegevens in de knooppuntengroep al zijn gedistribueerd zoals opgegeven.
- **(6)** De opdracht REDISTRIBUTE NODEGROUP is niet vanaf het catalogusknooppunt gegeven.
- **(7)** De opdracht REDISTRIBUTE NODEGROUP is niet beschikbaar en niet toepasselijk in deze niet-gepartitioneerde versie van het product.
- **(8)** Herdistributie is niet toegestaan als er in de knooppuntengroep tijdelijke gebruikerstabelruimten zijn met bestaande gedeclareerde tijdelijke tabellen.
- **(9)** De opdracht REDISTRIBUTE NODEGROUP is niet toegestaan als er tabelruimten in de knooppuntengroep aanwezig zijn met tabellen waarvoor de toegangswerkstand 'No Data Movement' (ACCESS\_MODE='D' in SYSCAT.TABLES) is ingesteld.

**Instructie voor gebruiker:** Voer, afhankelijk van de oorzaakcode, een van de onderstaande acties uit:

- **(1)** Verwijder tijdens herdistributie niet alle knooppunten van de knooppuntengroep.
- **(2)** Stel vast waarom de vorige herdistributie is mislukt en voer de vereiste actie uit. Geef de opdracht REDISTRIBUTE NODEGROUP op met de optie CONTINUE of ROLLBACK. CONTINUE zal de vorige afgebroken bewerking herdistributie voltooien en het uitvoeren van een ROLLBACK zal de effecten van de vorige afgebroken bewerking ROLLBACK ongedaan maken.
- **(3)** Geef de volgende opdracht REDISTRIBUTION NODEGROUP op nadat de huidige is voltooid.
- **(4)** De optie CONTINUE of ROLLBACK kan niet

op een knooppuntengroep worden gestart, die niet verbonden is met een mislukte bewerking herdistributie.

- **(5)** Probeer een andere doelpartitie-indeling of een ander distributiebestand. Anders is herdistributie niet nodig.
- **(6)** Geef de opdracht opnieuw op vanaf het catalogusknooppunt.
- **(7)** Geef de opdracht REDISTRIBUTE NODEGROUP niet op wanneer u deze versie van het product gebruikt.
- **(8)** Vraag herdistributie opnieuw aan wanneer er geen gedeclareerde tijdelijke tabellen meer zijn die de tijdelijke gebruikerstabelruimten in de knooppuntengroep gebruiken.
- **(9)** Voer de instructie SET INTEGRITY IMMEDIATE CHECKED uit voor de afhankelijke, onmiddellijke, opgebouwde query- en stagingtabellen van de tabellen waarvoor 'No Data Movement' is ingesteld, en geeft vervolgens de opdracht REDISTRIBUTE NODEGROUP opnieuw.
- **SQL6057N Het archiefbestand** *naam* **is niet verbonden met de herstelde database** *naam* **of met het logboekbestand dat eerder is verwerkt op knooppunt** *knooppuntnummer***.**

**Verklaring:** Er is een archieflogboek gevonden in de logboekdirectory op het opgegeven knooppunt, maar dit behoort niet tot de opgegeven database.

De verwerking van ROLLFORWARD DATABASE wordt beëindigd.

**Instructie voor gebruiker:** Geef de opdracht ROLLFORWARD DATABASE op met de optie QUERY STATUS om het juiste archieflogboek te bepalen. Verplaats het juiste archieflogboek naar de database logboekdirectory of wijzig, wanneer de database zich in een consistente toestand bevindt, het pad van het logboek zo dat het leidt naar het juiste archiefbestand en geef de opdracht ROLLFORWARD DATABASE opnieuw op.

**SQL6058N Het herstel met ROLLFORWARD is beëindigd omdat er een fout** *fout* **is opgetreden bij het ophalen van het logboek** *naam* **voor database** *naam* **op knooppunt** *knooppuntnummer***.**

**Verklaring:** Bij de verwerking van ROLLFORWARD wordt *db2uexit* gestart om het logboekbestand op te halen voor de database op het opgegeven knooppunt. Het is mogelijk dat de fout is opgetreden in de *db2uexit*.

De verwerking van ROLLFORWARD DATABASE wordt beëindigd.

**Instructie voor gebruiker:** Raadpleeg de userexit-documentatie in de *Administration Guide* voor een beschrijving van de fout en ga door met herstellen met ROLLFORWARD of beëindig deze bewerking.

## **SQL6059N De beëindigingstijd die wordt doorgegeven aan ROLLFORWARD moet groter dan of gelijk zijn aan** *datum/tijd***, omdat de database** *naam* **op de knooppunt(en)** *knooppuntenlijst* **informatie bevat van een later tijdstip dan het tijdstip dat is opgegeven.**

**Verklaring:** Er bevindt zich een uitgebreide virtuele tijdaanduiding in de backup van de database.

Als ″,...″ aan het eind van de knooppuntenlijst wordt weergegeven, bekijk dan het bestand syslog voor de gehele lijst knooppunten.

**Instructie voor gebruiker:** Voer een van de volgende acties uit:

- v Geef de opdracht opnieuw op met een tijdstip dat later of gelijk is aan *tijdwaarde*.
- Herstel een vorige backup op knooppunten, en geef vervolgens de opdracht ROLLFORWARD DATABASE opnieuw op.

## **SQL6061N De herstelbewerking met ROLLFORWARD op de database** *naam* **kan het opgegeven beëindigingspunt (einde van logboek of tijdstip) niet bereiken, omdat er logboekbestand(en) ontbreken op knooppunt(en)** *knooppuntenlijst***.**

**Verklaring:** Het programma ROLLFORWARD DATABASE kan de benodigde logboekbestanden in het logboekpad niet vinden.

**Instructie voor gebruiker:** Voer een van de volgende acties uit:

- Gebruik de opdracht ROLLFORWARD DATABASE met de optie QUERY STATUS om te bepalen welke logboekbestanden er ontbreken. Zet de gevonden logboekbestanden in het logboekpad en vervolg de herstelbewerking.
- Herstel de database op alle knooppunten wanneer u de ontbrekende logboekbestanden niet kunt vinden, en voer een herstelbewerking uit vanaf een tijdstip, eerder dan dat van het ontbrekende logboek.

## **SQL6062N De herstelbewerking met ROLLFORWARD op de database** *naam* **kan niet worden voltooid, omdat de logboekinformatie op de knooppunten** *knooppuntenlijst* **niet overeenkomt met de corresponderende records op het catalogusknooppunt.**

**Verklaring:** Het programma ROLLFORWARD heeft alle logboekbestanden verwerkt die zijn gevonden op elk knooppunt, maar de punten voor beëindiging op de opgegeven knooppunten komen niet overeen met de corresponderende records op het catalogusknooppunt. Dit kan worden veroorzaakt doordat logboekbestanden in het catalogusknooppunt of in de opgegeven knooppunten ontbreken. Het is ook mogelijk dat het catalogusknooppunt moet worden opgenomen in de knooppuntenlijst waarop een ROLLFORWARD moet worden uitgevoerd.

De verwerking van ROLLFORWARD DATABASE wordt beëindigd.

**Instructie voor gebruiker:** Voer een van de volgende acties uit:

- Controleer of het catalogusknooppunt moet worden hersteld met ROLLFORWARD. Als dit het geval is, geeft u de opdracht ROLLFORWARD opnieuw op met het catalogusknooppunt.
- v Gebruik de opdracht ROLLFORWARD DATABASE met de optie QUERY STATUS om te bepalen welke logboekbestanden er ontbreken. Zet de gevonden logboekbestanden in het logboekpad en vervolg de herstelbewerking.
- Herstel de database op alle knooppunten wanneer u de ontbrekende logboekbestanden niet kunt vinden, en voer een herstelbewerking uit vanaf een tijdstip, eerder dan dat van het ontbrekende logboek.
- **SQL6063N De herstelbewerking met ROLLFORWARD op de database** *naam* **is beëindigd op knooppunt(en)** *knooppuntenlijst***, als gevolg van een wijziging in de omvang van het logboekbestand.**

**Verklaring:** Het programma Rollforward Database heeft de voorwaartse herstelbewerking beëindigd omdat de logboekbestanden in omvang zijn gewijzigd. Het moet opnieuw worden gestart om de nieuwe logboekomvang tot stand te brengen.

Als ″,...″ wordt afgebeeld aan het einde van de knooppuntenlijst, raadpleegt u het diagnoselogboek voor een volledige lijst van knooppunten.

Herstellen met ROLLFORWARD is beëindigd.

(Opmerking: als u een gepartitioneerde databaseserver gebruikt, geven de knooppuntnummers aan op welke knooppunten de fout zich heeft voorgedaan. In elk

ander geval is het niet relevant en kan het worden genegeerd.)

**Instructie voor gebruiker:** Geef de opdracht ROLLFORWARD opnieuw op om door te gaan.

# **SQL6064N De SQL-fout** *sqlcode* **is opgetreden tijdens de herdistributie van gegevens.**

**Verklaring:** Er is een fout opgetreden tijdens de herdistributie van gegevens.

Het programma wordt beëindigd.

**Instructie voor gebruiker:** Bekijk de SQLCODE (berichtnummer) in het bericht voor meer informatie. Voer de benodigde correcties uit en geef de opdracht opnieuw op.

## **SQL6065N Er is een fout opgetreden tijdens het schrijven naar het bestand** *bestand***.**

**Verklaring:** Een van de volgende situaties heeft zich voorgedaan:

- Het bestand kan niet worden geopend.
- v Er is een I/O-fout opgetreden tijdens schrijven naar het bestand.
- v Er is een I/O-fout opgetreden tijdens het sluiten van het bestand.

De opdracht of het programma kan niet worden verwerkt.

**Instructie voor gebruiker:** Controleer of het bestand bestaat en of de bestandsmachtigingen toegang tot schrijven toestaan. Probeer de opdracht of het programma opnieuw.

# **SQL6067W De opdracht ROLLFORWARD DATABASE QUERY STATUS heeft de SQL-code** *sqlcode* **gevonden.**

**Verklaring:** In de opdracht ROLLFORWARD DATABASE QUERY STATUS is een fout opgetreden met de sqlcode *sqlcode*. De query kan op sommige knooppunten om verschillende redenen zijn mislukt. De ernstigste fout wordt aangegeven door *sqlcode*. De status ROLLFORWARD wordt alleen teruggezonden voor de knooppunten waarop de query is geslaagd.

**Instructie voor gebruiker:** Zoek de SQL-code *sqlcode* online op of in de publicatie *Naslagboek bij berichten* om de bepalen wat de problemen zijn met de knooppunten. Corrigeer de fouten en zet vervolgens de voorwaartse herstelbewerking op deze knooppunten voort.

#### **SQL6068W De uitvoering van een ROLLFORWARD is geannuleerd. De database moet op knooppunt(en)** *knooppuntenlijst* **worden hersteld.**

**Verklaring:** De uitvoering van ROLLFORWARD is geannuleerd voordat deze is voltooid en de status van de database is onjuist. De indicatie RESTORE PENDING is geactiveerd voor de opgegeven knooppunten.

Als ″,...″ aan het eind van de knooppuntenlijst wordt weergegeven, bekijk dan het bestand syslog voor de gehele lijst knooppunten.

**Instructie voor gebruiker:** Herstel de database op de opgegeven knooppunten.

## **SQL6069N De opdracht ROLLFORWARD DATABASE kan niet worden opgegeven op een niet-catalogusknooppunt.**

**Verklaring:** De opdracht wordt alleen op het catalogusknooppunt geaccepteerd.

**Instructie voor gebruiker:** Geef de opdracht opnieuw op op het catalogusknooppunt.

**SQL6071N De opgegeven opdracht kan niet worden verwerkt omdat er een nieuw knooppunt aan het systeem is toegevoegd. Het systeem moet worden beëindigd en opnieuw worden opgestart voordat de bewerking kan worden uitgevoerd.**

**Verklaring:** Dit kan een van de volgende oorzaken hebben:

- Het verzoek is opgegeven vanaf het nieuwe knooppunt en dit knooppunt kan niet met andere knooppunten communiceren.
- v Er is een bewerking CREATE of DROP DATABASE opgegeven voordat alle knooppunten zijn gestopt en weer zijn gestart om het nieuwe knooppunt op te nemen.

**Instructie voor gebruiker:** Geef db2stop op om alle knooppunten te stoppen. Geef de opdracht db2start op wanneer alle knooppunten, inclusief het nieuwe knooppunt, correct zijn gestopt en geef de opdracht opnieuw op.

**sqlcode**: -6071

**sqlstate**: 57019

### **SQL6072N DB2START met de optie RESTART kan niet opnieuw starten omdat het opgegeven knooppunt al actief is.**

**Verklaring:** Het knooppunt dat u opnieuw wilt starten, is al actief op het systeem.

**Instructie voor gebruiker:** Geef zo nodig een DB2STOP op met het knooppunt dat moet worden gestopt en geef de opdracht DB2START opnieuw op om het knooppunt opnieuw te starten.

## **SQL6073N De bewerking voor het toevoegen van een knooppunt is mislukt. SQLCODE =** *sqlcode***.**

**Verklaring:** De bewerking voor het toevoegen van een knooppunt is mislukt met sqlcode *sqlcode*.

**Instructie voor gebruiker:** Lees het bericht dat bij de teruggezonden SQL-code hoort. Dat kan online of in de DB2-publicatie *Naslagboek bij berichten*.

Voer de benodigde herstelprocedures uit en geef de opdracht opnieuw op.

## **SQL6074N De bewerking voor het toevoegen van een knooppunt is mislukt omdat er op dit moment een bewerking wordt uitgevoerd waarbij een database wordt gemaakt of verwijderd.**

**Verklaring:** Er kan niet tegelijkertijd een bewerking voor het toevoegen van een knooppunt en een bewerking voor het maken of verwijderen van een database worden uitgevoerd.

**Instructie voor gebruiker:** Wacht tot de bewerking voor het maken of verwijderen van een database geheel is uitgevoerd en geef de opdracht opnieuw op.

**SQL6075W De bewerking Start Database Manager heeft het knooppunt correct toegevoegd. Het knooppunt wordt pas actief wanneer alle knooppunten zijn gestopt en opnieuw zijn gestart.**

**Verklaring:** Het nieuwe knooppunt wordt pas in het bestand db2nodes.cfg opgenomen als alle knooppunten gelijktijdig zijn gestopt met de opdracht STOP DATABASE MANAGER (db2stop). Zolang het bestand niet is bijgewerkt, kunnen bestaande knooppunten niet communiceren met het nieuwe knooppunt.

**Instructie voor gebruiker:** Geef db2stop op om alle knooppunten te stoppen. Als alle knooppunten correct zijn gestopt, geeft u met de opdracht db2start op dat alle knooppunten, inclusief het nieuwe knooppunt, moeten worden gestart.

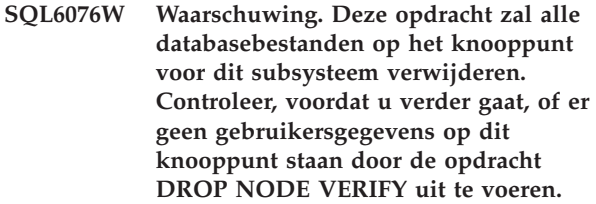

**Verklaring:** Deze procedure zal alle databasepartities van het opgegeven knooppunt verwijderen.

**Instructie voor gebruiker:** Controleer of de opdracht DROP NODE VERIFY is uitgevoerd voordat dit knooppunt wordt verwijderd. Als u gebruikmaakt van de API, controleert u of de parameter callerac juist is opgegeven.

**SQL6077W De procedure db2stop DROP NODENUM is voltooid, maar niet alle bestanden konden worden verwijderd. Zie het bestand** *bestand* **voor bijzonderheden.**

**Verklaring:** De procedure db2stop DROP NODENUM is voltooid, maar enkele gebruikersgegevensbestanden bevinden zich nog op het knooppunt.

**Instructie voor gebruiker:** De informatie in *bestand* geeft de structuur aan van de directory waaruit de bestanden niet kunnen worden verwijderd.

**SQL6078N De procedure db2stop DROP NODENUM kan de database-informatie voor database** *databasenaam* **niet bijwerken.**

**Verklaring:** De procedure db2stop DROP NODENUM heeft geen toegang gekregen tot het catalogusknooppunt voor database *databasenaam*.

**Instructie voor gebruiker:** Probeer de opdracht opnieuw. Neem contact op met een servicemedewerker

**SQL6079W De opdracht db2stop DROP NODENUM is geannuleerd.**

wanneer het probleem zich blijft voordoen.

**Verklaring:** De opdracht db2stop DROP NODENUM is beëindigd voordat met de verwerking is begonnen.

**Instructie voor gebruiker:** Geen.

**SQL6080W De bewerking Start Database Manager heeft het knooppunt toegevoegd, maar er zijn geen databasepartities op het knooppunt gemaakt. Het knooppunt wordt pas actief wanneer alle knooppunten zijn gestopt en opnieuw zijn gestart.**

**Verklaring:** Het bestand db2nodes.cfg wordt pas bijgewerkt met het nieuwe knooppunt wanneer

# **SQL6100 - SQL6199**

**SQL6100N De partitietoewijzing in het gegevensbestand en de partitietoewijzing voor de database komen niet overeen.**

**Verklaring:** De gegevens die moeten worden geladen, zijn niet gepartitioneerd of gepartitioneerd met een andere partitietoewijzing dan de huidige toewijzing

knooppunten tegelijkertijd zijn gestopt met de opdracht STOP DATABASE MANAGER (DB2STOP). Zolang het bestand niet is bijgewerkt, kunnen bestaande knooppunten niet communiceren met het nieuwe knooppunt.

**Instructie voor gebruiker:** Geef de opdracht DB2STOP op om alle knooppunten te stoppen. Als alle knooppunten zijn gestopt, geeft u de opdracht DB2START op aan alle knooppunten, inclusief het nieuwe knooppunt. Het databasesysteem is klaar voor gebruik wanneer alle knooppunten zijn gestart.

# **SQL6081N Een communicatiefout heeft gezorgd voor een time-out van opdracht DB2STOP FORCE op dit knooppunt.**

**Verklaring:** Er is op een of meer databaseknooppunten een communicatiefout opgetreden. Dit heeft gezorgd voor een time-out van de opdracht DB2STOP FORCE op het huidige knooppunt, of DB2STOP FORCE is afgebroken omdat er een ernstige fout is opgetreden op een of meer

knooppunten tijdens de uitvoering van de opdracht FORCE. De knooppunten waarop de communicatiefout is opgetreden ontvangen het bericht SQL6048N.

**Instructie voor gebruiker:** Voer de volgende acties uit:

- 1. Corrigeer de communicatiefout op het knooppunt (of knooppunten) die het bericht SQL6048N hebben ontvangen.
- 2. Geef de opdracht DB2START en controleer of alle knooppunten die het bericht SQL6048N hebben ontvangen, correct zijn gestart.
- 3. Geef de opdracht DB2STOP FORCE opnieuw op vanaf een willekeurig knooppunt.

voor de knooppuntengroep waartoe de tabel behoort. De gegevens kunnen niet worden geladen.

**Instructie voor gebruiker:** Als de gegevens nog niet zijn gepartitioneerd, gebruikt u het programma db2split om de gegevens te partitioneren en laad u ze vervolgens.

Voer een van de volgende acties uit als de gegevens zijn gepartitioneerd:

- v Gebruik de partitietoewijzing van de header van het gegevensbestand om de knooppuntengroep waartoe de tabel behoort opnieuw te distribueren. Geef de opdracht vervolgens opnieuw op.
- Partitioneer de gegevens opnieuw met de huidige partitietoewijzing voor de knooppuntengroep. Geef de opdracht opnieuw op om de zojuist gepartitioneerde gegevens te laden.

**SQL6101N Dit gegevensbestand bevat gegevens voor het knooppunt** *knooppunt-1* **maar het hulpprogramma LOAD is verbonden met het knooppunt** *knooppunt-2***.**

**Verklaring:** De te laden gegevens horen bij een ander knooppuntnummer dan het knooppuntnummer van het knooppunt waaraan de toepassing is verbonden. De gegevens kunnen niet worden geladen.

**Instructie voor gebruiker:** Zoek het gegevensbestand dat bij dit knooppunt hoort en probeer de opdracht opnieuw op te geven met dat gegevensbestand, of verbindt het knooppunt dat bij dit gegevensbestand hoort en geef de opdracht opnieuw op op dat knooppunt.

## **SQL6102W De parameter** *naam* **is voor toekomstig gebruik gereserveerd. Deze moet worden ingesteld op** *standaardwaarde***.**

**Verklaring:** Een parameter die is gereserveerd voor toekomstige mogelijkheden, is ingesteld op een andere waarde dan de standaardwaarde. Deze moet worden ingesteld op de standaardwaarde om toekomstige compatibiliteit te waarborgen.

**Instructie voor gebruiker:** Controleer of de parameter *naam* is ingesteld op de waarde *standaardwaarde* en probeer de opdracht opnieuw op te geven.

#### **SQL6103C Er is een onvoorziene programmafout opgetreden. Oorzaakcode =** *oorzaakcode***.**

**Verklaring:** Er is een onvoorziene programmafout opgetreden.

**Instructie voor gebruiker:** Leg het berichtnummer (SQLCODE) en de oorzaakcode van het bericht vast.

Als de traceerfunctie actief is, kunt u de Independent Trace Facility oproepen via de opdrachtaanwijzing van het besturingssysteem. Zie de publicatie *Administration Guide* voor informatie over het gebruik van deze voorziening. Neem vervolgens met de volgende informatie contact op met uw servicemedewerker:

- Een beschrijving van het probleem.
- SQLCODE en de ingesloten oorzaakcode.
- Indien mogelijk, de inhoud van SQLCA.
- het traceerbestand, indien mogelijk

## **SQL6104N Het hulpprogramma LOAD ondersteunt het maken van indexen niet.**

**Verklaring:** Het hulpprogramma LOAD ondersteunt het maken van indexen niet, maar voor de tabel die moet worden geladen is minstens een index gedefinieerd. De index is misschien expliciet gemaakt met de instructie CREATE INDEX of impliciet op het moment dat er een primaire sorteerkolom voor de tabel is gemaakt.

**Instructie voor gebruiker:** Verwijder alle indexen die voor de tabel zijn gedefinieerd met de instructie DROP INDEX. Verwijder de primaire sorteerkolom met de instructie ALTER TABLE. Geef de opdracht opnieuw op.

Gebruik CREATE INDEX en ALTER TABLE indien vereist, om de indexen en de primaire sorteerkolom opnieuw te maken nadat de LOAD is voltooid.

## **SQL6105W Het hulpprogramma LOAD heeft de verwerking voltooid. Er kan geen ROLLFORWARD worden uitgevoerd tot een tijdstip dat komt na het tijdstip waarop de LOAD is uitgevoerd. Maak nu een backup als u later over een backup wilt kunnen beschikken.**

**Verklaring:** Het hulpprogramma LOAD legt niets vast in het logboek. Wanneer u probeert een ROLLFORWARD uit te voeren met behulp van een backup die is gemaakt op een tijdstip voor de LOAD, mislukt de bewerking op het moment dat deze wordt geconfronteerd met verwijzingen naar de gegevens die zijn geladen.

**Instructie voor gebruiker:** Maak, om de mogelijkheid tot herstel na de LOAD te verzekeren, een backup voordat de gegevens worden gewijzigd.

## **SQL6106N De bestandstypeparameter** ″**NOHEADER**″ **is opgegeven, maar de knooppuntengroep waarop de tabel is gedefinieerd, is geen knooppuntengroep met één knooppunt.**

**Verklaring:** De te laden gegevens zijn opgegeven als gegevens zonder headergegevens. De doeltabel is niet als tabel met een knooppunt opgegeven. De gegevens kunnen niet worden geladen.

**Instructie voor gebruiker:** De gegevens moeten worden gesplitst met db2split, en vervolgens worden geladen zonder de optie ″NOHEADER″.

### **SQL6107N De informatie voor de partitiesorteerkolom in het gegevensbestand is onjuist.**

**Verklaring:** De gegevens zijn niet gesplitst met db2split of de bewerking db2split is mislukt.

**Instructie voor gebruiker:** Gebruik het programma db2split om de gegevens te partitioneren en probeer de opdracht opnieuw op te geven met de gepartitioneerde gegevens. Als de optie invoegkolom wordt gebruikt, controleert u of alle partitiekolommen in de kolomlijst zijn opgegeven.

Als het probleem zich blijft voordoen, neemt u contact op met uw servicemedewerker met de volgende informatie:

- Een beschrijving van het probleem.
- SQLCODE en de ingesloten oorzaakcode.
- Indien mogelijk, de inhoud van SQLCA.
- het traceerbestand, indien mogelijk
- **SQL6108N Het aantal in de header van het gegevensbestand gedefinieerde partitiesorteerkolommen (***nummer-1***) komt niet overeen met het aantal voor de tabel gedefinieerde partitiesorteerkolommen** *nummer-2***).**

**Verklaring:** De partitiesorteerkolommen die zijn opgegeven in het configuratiebestand db2split, zijn onjuist. De gegevens zijn onjuist gesplitst.

**Instructie voor gebruiker:** Voer de volgende acties uit:

- 1. Controleer of de juiste partitiekolommen in het configuratiebestand db2split zijn opgegeven.
- 2. Splits de gegevens.
- 3. Geef de bewerking LOAD op met de zojuist gepartitioneerde gegevens.

**SQL6109N Het programma verwacht partitiekolom** *kolomnaam-1* **maar heeft partitiekolom** *kolomnaam-2* **gevonden.**

**Verklaring:** In het configuratiebestand db2split:

- v Is een van de partitiekolommen die voor de tabel zijn gedefinieerd, niet opgegeven.
- v Is de volgorde van de partitiekolommen onjuist.
- v Is een kolom opgegeven die geen partitiekolom voor de tabel is.

**Instructie voor gebruiker:** Voer de volgende acties uit:

- 1. Controleer of het configuratiebestand db2split juist is.
- 2. Splits de gegevens.
- 3. Geef de bewerking LOAD op met de zojuist gepartitioneerde gegevens.

## **SQL6110N Het programma verwacht partitiekolomtype** *kolomtype 1* **voor kolom** *kolomnaam 1***, maar in het gegevensbestand is het opgegeven als het type** *kolomtype 2***.**

**Verklaring:** Het configuratiebestand db2split is onjuist.

**Instructie voor gebruiker:** Voer de volgende acties uit:

- 1. Controleer of het configuratiebestand db2split juist is.
- 2. Splits de gegevens.
- 3. Geef de bewerking LOAD op met de zojuist gepartitioneerde gegevens.

## **SQL6111N Het is niet mogelijk een subdirectory te maken in het pad dat is opgegeven door NEWLOGPATH.**

**Verklaring:** Wanneer de parameter NEWLOGPATH wordt bijgewerkt, probeert het systeem een subdirectory onder het opgegeven pad te maken door de knooppuntnaam als naam van de subdirectory te gebruiken. Een van de volgende besturingssysteemfouten voorkomt dat de subdirectory kan worden gemaakt:

- v Het bestandssysteem of het pad heeft niet de juiste machtigingen voor het maken van bestanden.
- v Het bestandssysteem heeft onvoldoende schijfruimte.
- Het bestandssysteem heeft onvoldoende bestandsmarkeringen of i-nodes.

De gevraagde wijziging heeft niet plaatsgevonden.

**Instructie voor gebruiker:** Voer een van de volgende acties uit en probeer de opdracht opnieuw op te geven:

- v Controleer of het opgegeven pad bestaat en of het bestandssysteem en pad lees- en schrijfmachtiging hebben.
- v Geef een ander NEWLOGPATH op.

Als het probleem zich blijft voordoen, neemt u contact op met de systeembeheerder.

### **SQL6112N De aangevraagde wijziging kan niet worden uitgevoerd. De resulterende instellingen voor de configuratieparameter zijn ongeldig. Oorzaakcode** *oorzaakcode***.**

**Verklaring:** Er zijn drie regels die de instellingen van bepaalde configuratieparameters bepalen. De regel waaraan kennelijk niet wordt voldaan, wordt als volgt aangegeven door de *oorzaakcode*:

- **(1)** max\_coordagents + num\_initagents <= maxagents
- **(2)** num\_initagents <= num\_poolagents
- **(3)** maxdari <= max\_coordagents

**Instructie voor gebruiker:** Controleer of de waarden die u opgeeft geen van bovenstaande regels overtreedt

# **SQL6500 - SQL6599**

#### **SQL6500W De parameter RESTARTCOUNT in de opdracht LOAD kan problemen veroorzaken.**

**Verklaring:** Omdat de verschillende LOAD-processen voor dezelfde tabel onafhankelijk zijn, is het bijzonder onwaarschijnlijk dat die LOAD-processen een identieke RESTARTCOUNT hebben.

**Instructie voor gebruiker:** Controleer of de juiste LOAD-opdracht wordt gebruikt.

#### **SQL6501N De databasenaam is niet opgegeven in de laadopdracht.**

**Verklaring:** De databasenaam moet in de laadopdracht worden opgegeven.

**Instructie voor gebruiker:** Geef de databasenaam op en voer de opdracht opnieuw uit.

# **SQL6502N De padnaam (parameter: data\_path) voor het gegevensbestand is niet opgegeven.**

**Verklaring:** Wanneer het gegevensinvoerbestand niet-lokaal is, zal het bestand lokaal worden overgebracht. Het pad naar het bestand op de niet-lokale machine moet worden opgegeven.

**Instructie voor gebruiker:** Geef de naam van het pad naar het niet-lokale gegevensbestand op en voer de opdracht opnieuw uit.

#### **SQL6504N Er zijn fouten opgetreden in de specificatie van de lijst van uitvoerknooppunten (parameter: outputnodes) in het configuratiebestand.**

**Verklaring:** De specificatie van de lijst van uitvoerknooppunten is ongeldig.

**Instructie voor gebruiker:** Controleer het voorbeeldconfiguratiebestand, corrigeer de specificatie in de lijst van uitvoerknooppunten en voer de opdracht opnieuw uit.

### **SQL6505N Er zijn fouten aanwezig in de opgegeven lijst van partities van de gepartitioneerde database (parameter PARTITIONING\_DBPARTNUMS) in de laadopdracht.**

**Verklaring:** De opgegeven lijst van partities van de gepartitioneerde database is ongeldig.

**Instructie voor gebruiker:** Geef een juiste lijst van partities van de gepartitioneerde database op en start de opdracht opnieuw.

en geef de opdracht opnieuw op.

#### **SQL6506N Het programma kan geen informatie over de partitiesorteerkolom ophalen voor de tabel** *tabelnaam* **van de catalogustabel van het systeem.**

**Verklaring:** De tabel is niet gedefinieerd of niet in een MPP-omgeving gedefinieerd.

**Instructie voor gebruiker:** Controleer of u de tabel juist hebt gedefinieerd.

## **SQL6507N Controleniveau (parameter: check\_level) in het configuratiebestand is ongeldig.**

**Verklaring:** Controleniveau (parameter: check\_level) kan CHECK zijn of NOCHECK. De standaard is CHECK.

**Instructie voor gebruiker:** Corrigeer de parameter in het configuratiebestand en voer de opdracht opnieuw uit.

# **SQL6508N Het programma kan de uitvoerpipe voor het FTP-proces niet maken.**

**Verklaring:** Wanneer de invoergegevensbestanden niet-lokaal zijn, zullen ze worden overgebracht naar een lokale pipe. Als deze lokale pipe al bestaat zal het proces mislukken.

**Instructie voor gebruiker:** Controleer of alle toepassingen zijn afgesloten.

### **SQL6509N Het programma kan de invoerpipes voor de partitioneringsagents niet maken.**

**Verklaring:** Het programma kan geen tijdelijke invoerpipes voor de splitterprocessen maken.

**Instructie voor gebruiker:** Controleer of alle toepassingen zijn afgesloten.

#### **SQL6510N Het laadprogramma kan geen tijdelijke directory maken op de lokale niet-NFS-ruimte van partitie** *partitienummer***.**

**Verklaring:** Het programma heeft een tijdelijke werkdirectory nodig op de lokale niet-NFS-ruimte van alle partitionerings- en laadpartities.

**Instructie voor gebruiker:** Controleer of alle toepassingen zijn afgesloten.

### **SQL6511N Het laadprogramma kan geen uitvoer voor de partitioneringsagent maken op partitie** *partitienummer***.**

**Verklaring:** Het programma kan geen tijdelijke uitvoerpipes voor de partitioneringsagent maken op partitie *partitienummer*.

**Instructie voor gebruiker:** Controleer of alle toepassingen zijn afgesloten.

#### **SQL6512N Het laadprogramma kan geen invoerpipes voor de samenvoegagent maken op partitie** *partitienummer***.**

**Verklaring:** Het programma kan geen tijdelijke invoerpipes voor de samenvoegagent maken op partitie *partitienummer*.

**Instructie voor gebruiker:** Controleer of alle toepassingen zijn afgesloten.

#### **SQL6513N Het laadprogramma kan geen invoerpipe voor de laadagent maken op partitie** *partitienummer***.**

**Verklaring:** Het programma kan geen tijdelijke invoerpipe voor de laadagent maken op partitie *partitienummer*.

**Instructie voor gebruiker:** Controleer of alle toepassingen zijn afgesloten.

### **SQL6514N Het programma kan het configuratiebestand** *knooppunt-cfg-bestand* **van het knooppunt niet lezen.**

**Verklaring:** Het bestand bestaat niet of is onleesbaar.

**Instructie voor gebruiker:** Controleer of het bestand bestaat en welke machtigingen hiervoor bestaan.

## **SQL6515N Het programma kan de opdracht LOAD niet in het configuratiebestand vinden.**

**Verklaring:** Er moet een opdracht CLP LOAD in het configuratiebestand worden gegeven.

**Instructie voor gebruiker:** Geef de opdracht CLP LOAD op is het configuratiebestand.

## **SQL6516N Het programma kan geen verbinding maken met de database** *databasenaam***.**

**Verklaring:** Database Manager is nog niet gestart, of er zijn problemen opgetreden.

**Instructie voor gebruiker:** Controleer de status van Database Manager.

## **SQL6517N Het laadprogramma kan de lijst van partities waarop de tabel** *tabelnaam* **is gedefinieerd, niet uit de systeemcatalogustabel ophalen.**

**Verklaring:** De tabel is niet gedefinieerd of niet in een MPP-omgeving gedefinieerd.

**Instructie voor gebruiker:** Controleer hoe de tabel in de database is gedefinieerd.

# **SQL6518N De recordlengte (reclen in de opdracht LOAD) is ongeldig.**

**Verklaring:** De geldige recordlengte is tussen 1 en 32768.

**Instructie voor gebruiker:** Corrigeer de recordlengte en voer de opdracht opnieuw uit.

# **SQL6519N De werkstand (parameter: mode)** *werkstand* **in het configuratiebestand is ongeldig.**

**Verklaring:** De uitvoerende werkstand van dit programma kan SPLIT\_ONLY, LOAD\_ONLY, SPLIT\_AND\_LOAD (standaard), of ANALYZE zijn.

**Instructie voor gebruiker:** Corrigeer de werkstand in het configuratiebestand.

## **SQL6520N Het programma kan de uitvoerpipes voor het proces dat de headergegevens voor het gesplitste bestand genereert, niet maken.**

**Verklaring:** Het programma kan de uitvoerpipes voor het proces dat de headergegevens voor het gesplitste bestand genereert, niet maken.

**Instructie voor gebruiker:** Controleer of alle toepassingen zijn afgesloten.

## **SQL6521N Het configuratiebestand** *cfg-bestand* **voor dit programma bestaat niet.**

**Verklaring:** Voor het programma is een configuratiebestand vereist.

**Instructie voor gebruiker:** Maak een configuratiebestand.

# **SQL6522N Het programma heeft in de opdracht LOAD een pad gevonden voor de invoergegevensbestanden.**

**Verklaring:** Het pad voor invoergegevensbestanden in de opdracht LOAD is niet toegestaan. Er bestaat voor dit doel een afzonderlijke parameter (data\_path).

**Instructie voor gebruiker:** Corrigeer het configuratiebestand.

### **SQL6523N Het element** *partitienummer* **in de lijst van partities van de gepartitioneerde database (parameter: PARTITIONING\_DBPARTNUMS) is niet gedefinieerd in het configuratiebestand voor knooppunten (db2nodes.cfg).**

**Verklaring:** Voor elke partitie in de lijst van partities van de gepartioneerde database moet een waarde zijn opgenomen in het configuratiebestand voor knooppunten.

**Instructie voor gebruiker:** Corrigeer de lijst van partities van de gepartioneerde database.

**SQL6524N Het element** *partitienummer* **in de lijst van uitvoerpartities (parameter: OUTPUT\_DBPARTNUMS) is geen element van de lijst van partities waarin de tabel is gedefinieerd.**

**Verklaring:** Elke partitie in de lijst van uitvoerpartities moeten een element zijn van de lijst van knooppunten waarin de tabel is gedefinieerd.

**Instructie voor gebruiker:** Corrigeer de lijst van uitvoerpartities.

**SQL6525N Het programma kan het invoergegevensbestand** *bestandsnaam* **niet lezen.**

**Verklaring:** Het invoergegevensbestand is niet gevonden of is onleesbaar.

**Instructie voor gebruiker:** Controleer het bestaan en de machtigingen van het invoergegevensbestand.

#### **SQL6526N Het programma kan niet in de huidige werkdirectory** *actieve directory* **schrijven.**

**Verklaring:** In de actieve directory kan niet worden geschreven.

**Instructie voor gebruiker:** Controleer de machtiging van de actieve directory.

**SQL6527N De partitie waarop statistische gegevens worden verzameld (parameter: RUN\_STAT\_DBPARTNUM) is geen onderdeel van de lijst van uitvoerpartities.**

**Verklaring:** De partitie waarop statistische gegevens worden verzameld moet voorkomen op de lijst van uitvoerpartities.

**Instructie voor gebruiker:** Corrigeer de parameter RUN\_STAT\_DBPARTNUM.

## **SQL6528N De recordlengte is niet opgegeven in de opdracht LOAD.**

**Verklaring:** Wanneer de parameter BINARYNUMERICS of PACKEDDECIMAL in de opdracht LOAD wordt opgegeven, moet ook de recordlengte (reclen) in de opdracht LOAD worden opgegeven.

**Instructie voor gebruiker:** Corrigeer de opdracht LOAD.

# **SQL6529N De optie No Header (NOHEADER) is niet opgegeven in de opdracht LOAD.**

**Verklaring:** Wanneer een tabel in een knooppuntengroep met een knooppunt wordt opgegeven moet de parameter NOHEADER in de opdracht LOAD worden opgegeven.

**Instructie voor gebruiker:** Corrigeer de opdracht LOAD.

# **SQL6530N Het gegevenstype van een partitiesorteerkolom is drijvend of dubbel.**

**Verklaring:** Wanneer het invoerbestand een niet-binair gegevensbestand is, kunnen drijvende of dubbele kolommen niet als partitiesorteerkolom worden gedefinieerd.

**Instructie voor gebruiker:** Zorg voor een binair gegevensbestand of wijzig de definitie van uw tabel.

# **SQL6531N Het programma kan het afrondingsprogramma van de tabelruimte niet opnieuw instellen.**

**Verklaring:** Er zijn waarschijnlijk laadprocessen gaande. Alle voorgaande laadprocessen moeten zijn voltooid voordat een andere Autolader-sessie kan worden gestart.

**Instructie voor gebruiker:** Controleer de verwerkingsstatus op uw machine.

## **SQL6532N Een opslagteller in de opdracht LOAD kan niet worden ingesteld op niet-nul.**

**Verklaring:** De parameter SAVECOUNT in de opdracht LOAD kan niet een andere waarde hebben dan nul wanneer er meerdere partitioneringsknooppunten bestaan, de werkstand PARTITION\_AND\_LOAD is, en de opdracht een

REPLACE INTO of een INSERT INTO laadopdracht is.

**Instructie voor gebruiker:** Corrigeer de opdracht LOAD.

## **SQL6533N De parameter RESTARTCOUNT in de opdracht LOAD kan niet worden ingesteld op een andere waarde dan nul.**

**Verklaring:** Omdat bij meerdere partitioneringsknooppunten een willekeurige recordvolgorde wordt gegenereerd voor de laadprocessen, garandeert het gebruik van de parameter RESTART INTO met een herstartteller geen correct herstel.

**Instructie voor gebruiker:** Corrigeer de opdracht LOAD.

# **SQL6534N Er is een fout opgetreden in het .netrc-bestand** *netrc-bestand***.**

**Verklaring:** Het netrc-bestand is niet gevonden, er bestaat geen waarde voor de host op afstand *machine*, of de juiste machtigingen voor het bestand ontbreken.

**Instructie voor gebruiker:** Controleer het bestaan en de machtigingen van het netrc-bestand.

# **SQL6535N De werkstand PARTITION\_ONLY of ANALYZE is ongeldig.**

**Verklaring:** Wanneer een tabel in een knooppuntengroep met één knooppunt is gedefinieerd, is partitioneren of analyseren niet vereist.

**Instructie voor gebruiker:** Wijzig de werkstand in LOAD\_ONLY of PARTITION\_AND\_LOAD.

### **SQL6536N Het programma** *programmanaam* **kan het bestand** *bestandsnaam* **niet openen voor lezen.**

**Verklaring:** Een Autolader-proces kan een bestand of pipe niet openen om te lezen.

**Instructie voor gebruiker:** Controleer of alle gegevens in het configuratiebestand juist zijn.

#### **SQL6537N Het programma** *programmanaam* **kan het bestand** *bestandsnaam* **niet openen voor schrijven.**

**Verklaring:** Een Autolader-proces kan een bestand of pipe niet openen om te schrijven.

**Instructie voor gebruiker:** Controleer of alle gegevens in het configuratiebestand juist zijn.

#### **SQL6538N Het laadprogramma kan het gepartitioneerde bestand** *partitiebestand* **niet lezen.**

**Verklaring:** Wanneer het laadprogramma wordt aangeroepen in de werkstand LOAD\_ONLY, moet het invoergegevensbestand al zijn gepartitioneerd en moeten alle gepartitioneerde bestanden door het laadprogramma kunnen worden gelezen.

**Instructie voor gebruiker:** Controleer of het invoergegevensbestand is gepartitioneerd. Controleer bovendien de toegangsmachtigingen van de resulterende gepartitioneerde bestanden.

# **SQL6539N Er is ten minste één opdracht in** *opdrachtlijst* **niet gevonden in de werkomgeving.**

**Verklaring:** De uitvoering van dit programma hangt af van een aantal gemeenschappelijke Unix-opdrachten. Het proces mislukt wanneer een ervan in de werkomgeving niet beschikbaar is.

**Instructie voor gebruiker:** Controleer of alle vereiste opdrachten juist op uw systeem zijn geïnstalleerd.

# **SQL6540N Bestandstype** *bestandstype* **dat is opgegeven in de opdracht LOAD is ongeldig.**

**Verklaring:** Geldige typen zijn (positioneel ASCII) of DEL (begrensd ASCII).

**Instructie voor gebruiker:** Corrigeer de opdracht LOAD in het configuratiebestand.

# **SQL6550N Het partitie-toewijzingsbestand** *naam toewijzingsbestand* **kan niet worden geopend voor schrijven.**

**Verklaring:** De bestandsnaam en het pad voor de partitie-indeling kan niet worden geopend. Er is een fout opgetreden.

**Instructie voor gebruiker:** Bevestig dat de bestandsnaam voor de partitie-indeling en het bestandspad juist zijn opgegeven en dat het bestand voor schrijven kan worden geopend.

# **SQL6551N Er is een fout opgetreden tijdens een poging om naar het partitietoewijzingsbestand te schrijven.**

**Verklaring:** Er is een fout opgetreden in het bestandssysteem tijdens schrijven naar de partitie-indelingsmap.

**Instructie voor gebruiker:** Controleer of het pad juist is en of het doelapparaat voldoende ruimte heeft om de uitvoer van de partitie-indeling te bevatten.

# **SQL6552N Er is een fout opgetreden tijdens een poging een tijdelijk configuratiebestand** *bestandsnaam* **voor schrijven te openen.**

**Verklaring:** De bestandsnaam en het pad voor een tijdelijk bestand kan niet worden geopend. Er is een fout opgetreden.

**Instructie voor gebruiker:** Controleer of het pad waarin tijdelijke bestanden van het programma worden opgeslagen, juist is opgegeven en of het pad toestaat

dat bestanden worden geopend om te lezen.

#### **SQL6553N Er is een fout opgetreden tijdens een poging te schrijven naar een tijdelijk configuratiebestand** *bestandsnaam***.**

**Verklaring:** Er is een fout in bestandssysteem opgetreden tijdens het schrijven naar een tijdelijk bestand.

**Instructie voor gebruiker:** Controleer of het pad juist is en of het doelapparaat voldoende ruimte heeft voor de bestandsgegevens.

## **SQL6554N Er is een fout opgetreden tijdens een poging om een niet-lokaal proces uit te voeren.**

**Verklaring:** Het programma heeft getracht een subproces op een andere databasepartitie op te starten, maar er is een fout opgetreden.

#### **Instructie voor gebruiker:**

- Als het programma niet is voorzien van een gebruikers-ID of een wachtwoord voor niet-lokale toegang, controleer dan of het gebruikers-ID dat het programma oproept, is gemachtigd om programma's uit te voeren op de doelknooppunten.
- v Als er een gebruikers-ID en een wachtwoord aan het programma zijn toegewezen, controleert u of deze juist zijn opgegeven.
- v Als u in NT werkt, controleert u of een NT-Service op de juiste manier is gedefinieerd door de installatie van DB2 voor de splitsbewerking op alle knooppunten.
- v Neem contact op met een DB2-servicemedewerker wanneer u niet in staat bent dit probleem op te lossen.

## **SQL6555N Tijdens uitvoering van het laadprogramma is een onvoorziene communicatiefout opgetreden.**

**Verklaring:** Het programma heeft een fout gevonden tijdens een poging een van de volgende bewerkingen uit te voeren:

- Een poging verbinding te maken met een TCP/IP-aansluiting.
- v Een poging een TCP/IP-bericht te lezen of te schrijven.
- Een poging TCP/IP-communicatie te initialiseren.
- v Een poging een volledige hostnaam op te halen. v Een poging een actieve TCP/IP-aansluiting te
- selecteren.
- v Een poging een actieve aansluiting af te sluiten.
- v Een poging een poortnummer op te halen.

### **Instructie voor gebruiker:**

- v Controleer of de servicenamen correct zijn gedefinieerd wanneer de instelling van een servicenaam vereist is voor de versie van het laadprogramma die u gebruikt.
- v Als u gelijktijdig meerdere laadtaken uitvoert, controleer dan of u de bijbehorende installatie-instructies voor het vermijden van servicenaamconflicten tussen gelijktijdige uitgevoerde programmataken hebt opgevolgd.
- v Neem contact op met de DB2-servicemedewerker wanneer het probleem zich blijft voordoen.

## **SQL6556W Er is een onvolledig record gevonden aan het eind van bestand** *bestandsnaam***.**

**Verklaring:** Er is een onvolledig gegevensrecord gevonden aan het eind van een gegevensbestand dat door de gebruiker voor het programma beschikbaar is gesteld.

**Instructie voor gebruiker:** Controleer of de syntaxis van de brongegevens juist is.

## **SQL6557N Het standaard knooppuntnummer kan niet worden opgehaald.**

**Verklaring:** Het is het programma niet gelukt een standaard knooppuntnummer vast te stellen.

**Instructie voor gebruiker:** Geef de bron en doelknooppuntnummers duidelijk op in het configuratiebestand van het programma of neem contact op met de DB2-servicemedewerker.

### **SQL6558N Het programma kan de actieve directory en/of het actieve station niet bepalen.**

**Verklaring:** Het programma heeft geprobeerd de actieve directory en/of het actieve station te bepalen, maar er is een fout opgetreden.

**Instructie voor gebruiker:** Neem voor ondersteuning contact op met de DB2-servicemedewerker.

### **SQL6559N Er is een ongeldige opdrachtregeloptie aan het programma Autolader doorgegeven.**

**Verklaring:** De gebruiker heeft een opdrachtregeloptie voor het programma Autolader opgegeven die niet wordt ondersteund of is verouderd.

**Instructie voor gebruiker:** Raadpleeg de documentatie over het programma Autolader of de online Help voor meer informatie over ondersteunde opties en voorzieningen.

#### **SQL6560N Knooppunt** *knooppuntnummer* **is een uitvoeringsknooppunt voor partitionering, maar komt niet voor in het bestand db2nodes.cfg.**

**Verklaring:** Een knooppunt dat is opgegeven als een uitvoeringsknooppunt voor partitionering is niet gedefinieerd in het bestand db2nodes.cfg. De bewerking die op dit knooppunt zou moeten worden voltooid, kan niet worden gestart.

**Instructie voor gebruiker:** Voeg het knooppunt toe aan de definitie van de lijst van knooppunten in het bestand db2nodes.cfg of geef voor de partitioneringsbewerking een knooppunt op dat wel wordt gedefinieerd in de knooppuntenconfiguratie.

### **SQL6561N Doelknooppunt** *knooppuntnummer* **voor LOAD komt niet in de knooppuntengroep voor.**

**Verklaring:** Er is een knooppunt opgegeven als doelknooppunt voor laden, maar dit knooppunt is kennelijk geen lid van de knooppuntengroep die wordt geladen.

**Instructie voor gebruiker:** Controleer de definitie van de knooppuntengroep en bevestig dat het doelknooppunt dat is opgegeven voor laden, onderdeel is van dit knooppunt. Wanneer het knooppunt geen onderdeel is van de knooppuntengroep, corrigeer dan de specificatie van het doelknooppunt van het programma zodat deze de juiste lijst van knooppunten bevat. Neem voor ondersteuning contact op met de DB2-servicemedewerker wanneer het knooppunt een gedeelte van de knooppuntengroep is.

# **SQL6562N Het programma is niet in staat de naam van het subsysteem op te halen.**

**Verklaring:** Het programma heeft geprobeerd de naam van het subsysteem op te halen maar er is een fout opgetreden.

**Instructie voor gebruiker:** Controleer of het programma op een knooppunt werkt waarop DB2 is geïnstalleerd en of er een geldig subsysteem wordt uitgevoerd. Neem contact op met de DB2-servicemedewerker voor aanvullende ondersteuning.

## **SQL6563N Het is niet gelukt het huidige gebruikers-ID op te halen.**

**Verklaring:** Het programma heeft geprobeerd het huidige gebruikers-ID op te halen, maar er is een fout gevonden.

**Instructie voor gebruiker:** Neem contact op met de DB2-servicemedewerker.

# **SQL6564N Het opgegeven wachtwoord is ongeldig.**

**Verklaring:** De gebruiker heeft een expliciet wachtwoord aan het programma opgegeven, maar dit is ongeldig.

**Instructie voor gebruiker:** Geef een geldig wachtwoord op.

## **SQL6565I Syntaxis: db2atld [-config config-bestand] [-restart] [-terminate] [-help]**

## **Verklaring:**

- v De optie '-config' zal dit programma uitvoeren met een door de gebruiker opgegeven configuratiebestand; het standaardbestand is autoload.cfg.
- v Met de optie '-restart' wordt dit programma uitgevoerd in de werkstand Herstarten; het configuratiebestand mag dan sinds de laatste onvoltooide Autolader-taak niet zijn gewijzigd.
- v Met de optie '-terminate' wordt dit programma uitgevoerd in de werkstand Beëindigen; het configuratiebestand mag dan sinds de laatste onvoltooide Autolader-taak niet zijn gewijzigd.
- v De optie '-help' zal dit bericht genereren.

Het configuratiebestand voor de Autolader is een door een gebruiker vertrekt bestand dat de uit te voeren opdracht LOAD bevat plus de doeldatabase en een aantal facultatieve parameters die de gebruiker kan opgeven. Het voorbeeldconfiguratiebestand 'AutoLoader.cfg' dat in de voorbeelddirectory is opgegeven bevat inline commentaren die de beschikbare opties en standaards beschrijven. Wanneer dit programma wordt uitgevoerd met de optie '-restart' of '-terminate', mag de gebruiker het configuratiebestand sinds de laatste onvoltooide taak niet hebben gewijzigd.

**Instructie voor gebruiker:** Raadpleeg de DB2-documentatie voor verdere bijzonderheden over het programma Autolader.

# **SQL6566N De opdracht LOAD ontbreekt in het configuratiebestand van de Autolader.**

**Verklaring:** De opdracht LOAD ontbreekt in het configuratiebestand van de Autolader. De parameter moet worden opgegeven.

**Instructie voor gebruiker:** Controleer of u het juiste configuratiebestand voor het programma Autolader hebt opgegeven, en of de opdracht LOAD erin is opgegeven.

## **SQL6567N De optie** *optienaam* **verschijnt meerdere malen in het configuratiebestand van de Autolader.**

**Verklaring:** Een optieparameter is meerdere malen opgegeven in het configuratiebestand van de Autolader.

**Instructie voor gebruiker:** Corrigeer het configuratiebestand zodat elke optie slechts eenmaal voorkomt.

## **SQL6568I Het hulpprograma LOAD verzendt nu alle opdrachten van het type** *opdrachttype***.**

**Verklaring:** Het hulpprograma LOAD start nu de *opdrachttype*-bewerkingen van de verschillende partities.

**Instructie voor gebruiker:** Dit is een statusbericht.

#### **SQL6569I Het programma Autolader verzendt nu alle LOAD-opdrachten.**

**Verklaring:** Het programma Autolader geeft de splitsopdracht nu voor alle partities die moeten worden gesplitst.

**Instructie voor gebruiker:** Dit is een statusbericht.

## **SQL6570I Het programma Autolader wacht tot alle splitsopdrachten zijn voltooid.**

**Verklaring:** Het programma Autolader wacht tot alle splitsopdrachten zijn voltooid.

**Instructie voor gebruiker:** Dit is een statusbericht.

### **SQL6571I Het hulpprogramma Load wacht tot alle bewerkingen zijn voltooid.**

**Verklaring:** Het laadprogramma wacht tot alle bewerkingen zijn voltooid.

**Instructie voor gebruiker:** Dit is een statusbericht.

### **SQL6572I De bewerking LOAD is begonnen op partitie** *knooppuntnummer***.**

**Verklaring:** De bewerking LOAD is op de opgegeven partitie begonnen.

**Instructie voor gebruiker:** Dit is een statusbericht.

**SQL6573I De niet-lokale uitvoering van het splitterprogramma op de partitie** *knooppuntnummer* **is beëindigd met de niet-lokale uitvoeringscode** *code***.**

**Verklaring:** De niet-lokale uitvoering van het splitterprogramma op de opgegeven partitie is voltooid.

**Instructie voor gebruiker:** Dit is een statusbericht.

#### **SQL6574I Het programma heeft** *aantal MB* **van de brongegevens gelezen.**

**Verklaring:** Deze informatie wordt periodiek gegenereerd om de gebruiker te informeren over de voortgang van grotere laadtaken.

**Instructie voor gebruiker:** Dit is een statusbericht.

## **SQL6575I Het programma heeft** *aantal MB* **van de gebruikersgegevens gelezen.**

**Verklaring:** Dit bericht wordt verzonden bij de voltooiing van de laadtaak om het totale volume van de verwerkte gebruikersgegevens aan te geven.

**Instructie voor gebruiker:** Dit is een statusbericht.

## **SQL6576N Er is een threading-fout gevonden door het programma Autolader. Oorzaakcode** *oorzaakcode***, retourcode** *retourcode***.**

**Verklaring:** De oorzaak wordt als volgt aangeduid door de oorzaakcode *oorzaakcode*:

- v 1 Het hulpprogramma Autolader heeft geprobeerd een thread te maken, maar dit is mislukt met retourcode *retourcode*.
- 2 Het hulpprogramma Autolader heeft geprobeerd te wachten op de voltooiing van een thread, maar dit is mislukt met retourcode *retourcode*.

**Instructie voor gebruiker:** Controleer of u op een besturingssysteem werkt dat toepassingen met thread ondersteunt en controleer of uw limiet voor threads per proces voldoende is. De vereisten voor de threads zijn:

- Een thread per op te starten laadproces;
- Een thread per splitterproces; en
- v Een thread voor het laden van gegevens voor het splitterproces.

# **SQL6577N Het hulpprogramma Autolader ondersteunt de optie ROWCOUNT in de opdracht LOAD niet.**

**Verklaring:** De optie ROWCOUNT in de opdracht LOAD wordt niet in het hulpprogramma Autolader ondersteund.

**Instructie voor gebruiker:** Corrigeer de opdracht LOAD in het configuratiebestand Autolader en geef de opdracht opnieuw op.

# **SQL6578N Ongeldige optie Autolader. De optie RESTART/TERMINATE kan uitsluitend worden opgegeven met de werkstand SPLIT\_AND\_LOAD of LOAD\_ONLY.**

**Verklaring:** De optie RESTART/TERMINATE in Autolader kan uitsluitend met de werkstand SPLIT\_AND\_LOAD of LOAD\_ONLY werken.

**Instructie voor gebruiker:** Controleer het

configuratiebestand van de Autolader of de optievlaggen van de Autolader.

**SQL6579N Het configuratiebestand voor de Autolader bevat een ongeldige opdracht LOAD. De opties RESTART en TERMINATE van de Autolader worden gebruikt om respectievelijk de bewerkingen LOAD RESTART en LOAD TERMINATE uit te voeren.**

**Verklaring:** Geef RESTART of TERMINATE op niet in de opdracht LOAD. Gebruik in plaats daarvan de opties RESTART en TERMINATE van de Autolader.

**Instructie voor gebruiker:** Zonder wijziging van het configuratiebestand voor de Autolader moeten gebruikers db2atld openen met de optie RESTART of TERMINATE.

**SQL6580I LOAD start opnieuw op knooppunt** *knooppuntnummer* **in fase** *herstartfase***.**

**Verklaring:** De Autolader heeft bevestigd dat LOAD opnieuw start in de fase LOAD- BUILD- of DELETE.

**Instructie voor gebruiker:** Dit is een statusbericht.

**SQL6581I LOAD kan niet opnieuw starten op knooppunt** *knooppuntnummer***.**

**Verklaring:** Autolader heeft bevestigd dat LOAD op het opgegeven knooppunt niet opnieuw kan worden gestart.

# **SQL7000 - SQL7099**

**SQL7001N Er is een onbekende opdracht** *opdracht* **gegeven.**

**Verklaring:** De opdracht die is opgegeven aan REXX, wordt niet herkend.

De opdracht kan niet worden verwerkt.

**Instructie voor gebruiker:** Controleer of de opdracht een geldige SQL-instructie is en voer de procedure opnieuw uit. Opmerking: alle opdrachten moeten in hoofdletters worden opgegeven.

### **SQL7002N De cursornaam is ongeldig.**

**Verklaring:** De gebruiker heeft een onjuiste cursornaam opgegeven.

De opdracht kan niet worden verwerkt.

**Instructie voor gebruiker:** Controleer of de cursornaam een van de vormen "c1" tot "c100" heeft. **Instructie voor gebruiker:** Dit is een statusbericht.

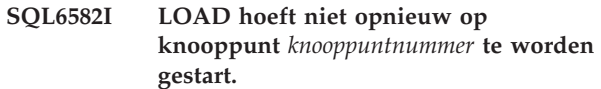

**Verklaring:** Autolader heeft bevestigd dat LOAD niet op het opgegeven knooppunt opnieuw hoeft te worden gestart.

**Instructie voor gebruiker:** Dit is een statusbericht.

# **SQL6583N De definitie voor de partitiesorteerkolom is niet compatibel met de laadwerkstand** *laadwerkstand* **voor de gepartitioneerde database.**

**Verklaring:** Er is een ID-kolom opgegeven als onderdeel van de definitie van de partitiesorteerkolom, maar de opgegeven laadwerkstand is niet PARTITION\_AND\_LOAD en de parameter IDENTITYOVERRIDE is niet opgegeven.

**Instructie voor gebruiker:** Wijzig de laadwerkstand in PARTITION\_AND\_LOAD, geef de parameter IDENTITYOVERRIDE op, of verwijder de ID-kolom uit de definitie van de partitiesorteerkolom.

# **SQL7003N De instructienaam is ongeldig.**

**Verklaring:** De gebruiker heeft een onjuiste instructienaam opgegeven.

De opdracht kan niet worden verwerkt.

**Instructie voor gebruiker:** Controleer of de instructienaam een van de vormen "s1" tot "s100" heeft.

### **SQL7004N De syntaxis van de opdracht is ongeldig.**

**Verklaring:** REXX kan de opgegeven opdrachtreeks niet analyseren.

De opdracht kan niet worden verwerkt.

**Instructie voor gebruiker:** Gebruik een juiste opdrachtsyntaxis.

## **SQL7005W De cursor die door deze instructie OPEN wordt gebruikt, is niet gedeclareerd.**

**Verklaring:** Er is geprobeerd een instructie OPEN uit te voeren zonder een cursor te declareren.

De opdracht kan niet worden verwerkt.

**Instructie voor gebruiker:** Plaats een instructie DECLARE voor de instructie OPEN en voer de procedure opnieuw uit.

#### **SQL7006N Er is een ongeldig sleutelwoord** *sleutelwoord* **opgegeven in** *opdracht***.**

**Verklaring:** De instructie bevat een ongeldig sleutelwoord *sleutelwoord*.

De opdracht kan niet worden verwerkt.

**Instructie voor gebruiker:** Geef de juiste sleutelwoordindeling op.

### **SQL7007N De REXX-variabele** *variabele* **bestaat niet.**

**Verklaring:** Er is een niet-bestaande REXX-variabele doorgevoerd in de pool met REXX-variabelen.

De opdracht kan niet worden verwerkt.

**Instructie voor gebruiker:** Controleer of de namen van de variabelen in de lijst van host-variabelen voor de mislukte opdracht zijn toegewezen. Voer vervolgens de procedure nogmaals uit.

## **SQL7008N De REXX-variabele** *variabele* **bevat inconsistente gegevens.**

**Verklaring:** Er is een variabele met inconsistente gegevens doorgegeven aan REXX.

De opdracht kan niet worden verwerkt.

**Instructie voor gebruiker:** Wanneer de variabele een SQLDA is, controleer dan of de gegevens en de lengtevelden juist zijn toegewezen. Wanneer het een REXX-variabele is, controleert u of het gegevenstype toepasselijk is voor de opdracht waarin het wordt gebruikt.

#### **SQL7009N De REXX-variabele** *variabele* **is afgekapt.**

**Verklaring:** De variabele *variabele* die is doorgegeven aan REXX bevat inconsistente gegevens. De gegevensreeks van *variabele* is afgekapt.

De opdracht kan niet worden verwerkt.

**Instructie voor gebruiker:** Controleer of de gegevenslengte consistent is met de lengte die is opgegeven in de ingevoerde SQLDA, en voer de procedure opnieuw uit.

#### **SQL7010N Ongeldig scan-ID** *ID***.**

**Verklaring:** Het scan-ID *variabele* dat is doorgegeven aan REXX bestaat niet, er bestaan inconsistente gegevens of er ontbreken gegevens.

De opdracht kan niet worden verwerkt.

**Instructie voor gebruiker:** Controleer of de gegevens in het scan-ID juist zijn toegewezen en voer de procedure opnieuw uit.

## **SQL7011N De verplichte parameter** *parameter* **is niet opgegeven.**

**Verklaring:** De parameter *parameter* is vereist voor de opdrachtsyntaxis van REXX, maar is niet opgegeven.

De opdracht kan niet worden verwerkt.

**Instructie voor gebruiker:** Geef de vereiste parameterwaarde op en voer de procedure opnieuw uit.

# **SQL7012N Er is geprobeerd het ISL te wijzigen terwijl dit is verbonden met een database.**

**Verklaring:** Vergrendelingsniveau (ISL) kan niet worden gewijzigd tijdens een verbinding met een database.

De opdracht wordt genegeerd.

**Instructie voor gebruiker:** Wanneer er een wijziging in het vergrendelingsniveau is vereist, moet de verbinding met de huidige database worden verbroken. Stel vervolgens het vergrendelingsniveau in en maak een verbinding met de database.

# **SQL7013N De cursor, de instructie en het kenmerk HOLD komen niet overeen.**

**Verklaring:** De cursor en de naam van de instructie moeten in REXX de vorm 'cnn' en 'snn' hebben, waarbij 'nn' een getal is tussen 1 en 100. De getallen voor cursor en instructie moeten overeenkomen. Daarnaast zijn c1 tot en met c50 zonder HOLD gedeclareerd en c51 tot en met c100 met HOLD.

De opdracht wordt genegeerd.

**Instructie voor gebruiker:** Controleer of de cursor- en instructiegetallen overeenkomen en voer de procedure opnieuw uit.

### **SQL7014N De aantallen van de componenten van hostvariabelen zijn onjuist.**

**Verklaring:** Binnen REXX wordt in de eerste component van een samengestelde hostvariabele een getal afgedrukt dat niet overeenkomt met het werkelijke aantal gedefinieerde componenten.

De opdracht wordt genegeerd.

**Instructie voor gebruiker:** Controleer of het getal in de eerste component overeenkomt met het aantal componenten dat werkelijk is gedefinieerd en voer de procedure opnieuw uit.

### **SQL7015N De variabelenaam** *variabele* **is ongeldig in REXX.**

**Verklaring:** De opgegeven variabelenaam is ongeldig in REXX. De naam moet in overeenstemming zijn met de taalvereisten.

De opdracht kan niet worden verwerkt.

**Instructie voor gebruiker:** Wijzig de naam zodat die in overeenstemming is met de REXX-vereisten en geef de opdracht opnieuw op.

```
SQL7016N Er is een ongeldige syntaxis opgegeven
        voor de SQLDB2-interface.
        Bijbehorende fout: db2-fout. De opdracht
        kan niet worden verwerkt.
```
**Verklaring:** Er is een ongeldige syntaxis opgegeven aan de SQLDB2-interface. Er is bijvoorbeeld een invoerbestand en een opdracht opgegeven.

**Instructie voor gebruiker:** Zoek de hierbij behorende foutcode voor meer informatie.

## **SQL7032N SQL-procedure** *procedurenaam* **is niet gemaakt. Diagnosebestand is** *bestandsnaam***.**

**Verklaring:** SQL-procedure *procedurenaam* is niet gemaakt. Een van de volgende problemen is ontstaan:

- Ondersteuning voor in Java opgeslagen procedures is niet op deze server geïnstalleerd en geconfigureerd. U moet een DB2 Application Development-client en een C-compileerprogramma op de server hebben geïnstalleerd om SQL-procedures te maken. Het kan zijn dat u de DB2-registervariabele DB2\_SQLROUTINE\_COMPILER\_PATH moet instellen om een script of batchbestand aan te wijzen dat omgevingsinstellingen bevat voor het C-compileerprogramma op uw platform.
- DB2 is er niet in geslaagd de opgeslagen SQL-procedure te precompileren of te compileren. DB2 maakt een SQL-procedure als een C-programma dat ingesloten SQL-instructies bevat. Fouten die niet zijn gevonden tijdens de eerste ontleding van de instructie CREATE PROCEDURE, kunnen worden gevonden tijdens het stadium van het precompileren of compileren.

Bij UNIX-platforms is het volledige pad van het bestand dat de diagnosegegevens bevat:

\$DB2PATH/function/routine/sqlproc/ \ \$DATABASE/\$SCHEMA/tmp/*bestandsnaam*

waarbij \$DATABASE staat voor de naam van de database, en \$SCHEMA staat voor de schemanaam van de SQL-procedure.

Bij OS/2- en Windows-besturingssystemen is het volledige pad van het bestand dat de diagnosegegevens bevat:

%DB2PATH%\function\routine\sqlproc\ \ %DATABASE%\%SCHEMA%\tmp\*bestandsnaam*

waarbij %DATABASE% staat voor de naam van de database, en %\$SCHEMA% staat voor de schemanaam van de SQL-procedure.

**Instructie voor gebruiker:** Zorg ervoor dat er zowel een compatibel C-compileerprogramma als een DB2 Application Development-client zijn geïnstalleerd op de server. Als er een precompilatie- of compilatiefout is opgetreden, raadpleeg dan de berichten van het precompileer- of compileerprogramma in het diagnosebestand *bestandsnaam*.

Zorg ervoor dat de DB2-registervariabele DB2\_SQLROUTINE\_COMPILER\_PATH is ingesteld om een script of batchbestand aan te wijzen dat de C-compileerprogramma-omgeving installeert. Op een UNIX-besturingssysteem kunt u bijvoorbeeld een script maken met de naam "sr\_cpath" in de directory /home/DB2INSTANCE/sqllib/function/routine. Om de DB2-registervariabele

DB2\_SQL\_ROUTINE\_COMPILER\_PATH overeenkomstig in te stellen, moet u de volgende opdracht geven:

```
db2set DB2 SQLROUTINE COMPILER PATH = \setminus" \setminus/home/DB2INSTANCE/sqllib/function/ \
routine/sr_cpath"
```
**sqlcode**: -7032

**sqlstate**: 42904

## **SQL7035W Het uitvoerbare bestand van de SQL-procedure** *procedurenaam* **is niet opgeslagen in de databasecatalogus.**

**Verklaring:** Het uitvoerbare bestand van de SQL-procedure overschrijdt de limiet van 2 MB en kan derhalve niet worden opgeslagen in de databasecatalogus. Het wordt niet automatisch hersteld tijdens het herstellen van de database of bij het uitvoeren van een ROLLBACK van een DROP PROCEDURE-instructie.

**Instructie voor gebruiker:** Als de waarschuwing het gevolg is van een CREATE PROCEDURE-instructie, zorg er dan voor dat u een backup bewaart van het uitvoerbare bestand dat behoort bij de SQL-procedure *procedurenaam*. Als de waarschuwing is gegeven tijdens een herstelbewerking of een ROLLBACK van een DROP PROCEDURE-instructie, moet het uitvoerbare

bestand dat behoort bij *procedurenaam* handmatig worden gesynchroniseerd met de SQL-procedure die is gedefinieerd in de catalogus.

**sqlcode**: +7035

**sqlstate**: 01645

#### **SQL7099N Er is een interne fout** *fout* **opgetreden.**

**Verklaring:** Er is een interne fout in REXX opgetreden.

De opdracht kan niet worden verwerkt.

# **SQL8000 - SQL8099**

### **SQL8000N De verwerking van DB2START is mislukt; er is geen geldige productlicentie gevonden.**

**Verklaring:** Er is geen geldige licentiecode gevonden en de evaluatieperiode is verstreken.

**Instructie voor gebruiker:** Installeer een licentiecode voor de volledig gelicentieerde versie van het product. U kunt een licentiecode voor het product verkrijgen via een IBM-vertegenwoordiger of een geautoriseerde dealer.

#### **SQL8001N De verwerking van DB2 Connect is mislukt; er is geen geldige productlicentie aangetroffen.**

**Verklaring:** Er is geen geldige licentiecode gevonden en de evaluatieperiode is verstreken.

**Instructie voor gebruiker:** Installeer een licentiecode voor de volledig gelicentieerde versie van het product. U kunt een licentiecode voor het product verkrijgen via een IBM-vertegenwoordiger of een geautoriseerde dealer.

**sqlcode**: -8001

**sqlstate**: 42968

#### **SQL8002N De verwerking van Connect is mislukt. Er is geen geldige productlicentie aangetroffen.**

**Verklaring:** Er is geen geldige licentiecode gevonden en de evaluatieperiode is verstreken.

**Instructie voor gebruiker:** Installeer een licentiecode voor de volledig gelicentieerde versie van het product. U kunt een licentiecode voor het product verkrijgen via een IBM-vertegenwoordiger of een geautoriseerde dealer.

Voor de verbinding met een IBM-mainframedatabase is een licentie voor een DB2 Connect-product vereist of voor een product dat een DB2 Connect-component bevat.

**sqlcode**: -8002

**Instructie voor gebruiker:** Controleer of REXX juist is geïnstalleerd en voer de procedure opnieuw uit. Noteer het foutnummer en neem contact op met de leverancier wanneer de fout zich blijft voordoen.

**sqlstate**: 42968

## **SQL8006W Er is geen geldige licentiecode geïnstalleerd in het product** *productnaam***. Controleer of de licentiecode correct is geïnstalleerd wanneer een licentie voor dit product is verleend. Als er geen licentiecode is geïnstalleerd, kunt u dit product gedurende een evaluatieperiode van** *aantal* **dagen gebruiken. HET GEBRUIK VAN HET PRODUCT VOOR EVALUATIE BETEKENT DAT U DE VOORWAARDEN ACCEPTEERT VAN DE EVALUATIE-OVEREENKOMST VAN IBM IN HET BESTAND EVALUATE.AGR, DAT ZICH BEVINDT IN DE DIRECTORY** *directorynaam***.**

**Verklaring:** Er is geen geldige licentiecode voor dit product geïnstalleerd. U kunt het product gedurende een beperkte periode voor evaluatiedoeleinden gebruiken. DE EVALUATIEPERIODE WORDT BESTUURD DOOR EEN TIJDBLOKKERINGSAPPARAAT.

**Instructie voor gebruiker:** Als u een volledig gelicentieerde versie van dit product hebt aangeschaft, installeer dan uw licentiecode zoals wordt beschreven in de installatiedocumentatie van het product. Controleer voor de zekerheid uw licentiebestand wanneer u dat al hebt geïnstalleerd.

VOOR HET GEBRUIK VAN HET PRODUCT GEDURENDE DE EVALUATIEPERIODE GELDEN DE VOORWAARDEN VAN DE EVALUATIE-OVEREENKOMST VAN IBM IN HET BESTAND EVALUATE.AGR. UW GEBRUIK VAN HET PRODUCT TIJDENS DE EVALUATIEPERIODE HOUDT IN DAT U AKKOORD GAAT MET DEZE VOORWAARDEN.

Als u niet akkoord gaat met de voorwaarden, bent u niet gemachtigd het product te gebruiken en moet u de installatie ongedaan maken. U kunt een licentiecode voor het volledig geautoriseerde programma verkrijgen door contact op te nemen met een IBMvertegenwoordiger of met een geautoriseerde dealer.

**SQL8007W Over** *aantal* **dagen is de de**

**evaluatieperiode voor het product** *tekst* **verstreken. Raadpleeg voor evaluatie van licentietermijnen plus voorwaarden de IBM Evaluation Agreement in het bestand EVALUATE.AGR in de directory** *tekst***.**

**Verklaring:** Er is geen geldige licentiecode voor dit product geïnstalleerd. De evaluatieperiode vervalt na het opgegeven aantal dagen.

**Instructie voor gebruiker:** Het product werkt in de werkstand voor evaluatie en wordt gedurende een bepaalde periode in werking gesteld. Wanneer de evaluatieperiode is verstreken, zal het product niet werken totdat er een licentiecode voor de volledig gerechtigde versie van het product is geïnstalleerd.

U kunt een licentiecode voor het product verkrijgen via een IBM-vertegenwoordiger of een geautoriseerde dealer.

**SQL8008N Het product** *tekst* **heeft geen geldige geïnstalleerde licentiecode en de evaluatieperiode is verstreken. Bepaalde functies van dit product werken niet.**

**Verklaring:** Er is geen geldige licentiecode gevonden en de evaluatieperiode is verstreken.

**Instructie voor gebruiker:** Installeer een licentiecode voor de volledig gelicentieerde versie van het product. U kunt een licentiecode voor het product verkrijgen via een IBM-vertegenwoordiger of een geautoriseerde dealer.

#### **SQL8009W Het aantal gelijktijdige gebruikers van het product DB2 Workgroup overschrijdt het toegestane aantal van** *aantal***. Het aantal gelijktijdige gebruikers is** *aantal***.**

**Verklaring:** Het aantal gelijktijdige gebruikers heeft het aantal gedefinieerde gelijktijdige licenties van DB2-gebruikers overschreden.

**Instructie voor gebruiker:** Neem contact op met een IBM-vertegenwoordiger of een geautoriseerde dealer om aanvullende licenties voor DB2 te verkrijgen en werk de licentie-informatie in het License Center bij.

**sqlcode**: +8009

**sqlstate**: 01632

## **SQL8010W Het aantal gelijktijdige gebruikers van het product DB2 Connect overschrijdt het toegestane aantal van** *aantal***. Het aantal gelijktijdige gebruikers is** *aantal***.**

**Verklaring:** Het aantal gelijktijdige gebruikers heeft het aantal gedefinieerde gelijktijdige licenties van DB2-gebruikers overschreden.

**Instructie voor gebruiker:** Neem contact op met een IBM-vertegenwoordiger of een geautoriseerde dealer om aanvullende licenties voor DB2 te verkrijgen en werk de licentie-informatie in het License Center bij.

**sqlcode**: +8010

**sqlstate**: 01632

## **SQL8011W Op een of meer databasepartities is geen geldige DB2 licentiecode geïnstalleerd voor het product** *productnaam***.**

**Verklaring:** Er is voor dit product niet op alle dbpartitites een geldige licentiecode geïnstalleerd. U kunt het product gedurende een beperkte periode voor evaluatiedoeleinden gebruiken. DE EVALUATIEPERIODE WORDT BESTUURD DOOR EEN TIJDBLOKKERINGSAPPARAAT.

**Instructie voor gebruiker:** Als u een volledig gelicentieerde versie van dit product hebt aangeschaft, installeer dan uw licentiecode zoals wordt beschreven in de installatiedocumentatie van het product. Controleer voor de zekerheid uw licentiebestand wanneer u dat al hebt geïnstalleerd.

VOOR HET GEBRUIK VAN HET PRODUCT GEDURENDE DE EVALUATIEPERIODE GELDEN DE VOORWAARDEN VAN DE EVALUATIE-OVEREENKOMST VAN IBM IN HET BESTAND EVALUATE.AGR. UW GEBRUIK VAN HET PRODUCT TIJDENS DE EVALUATIEPERIODE HOUDT IN DAT U AKKOORD GAAT MET DEZE VOORWAARDEN.

Als u niet akkoord gaat met de voorwaarden, bent u niet gemachtigd het product te gebruiken en moet u de installatie ongedaan maken. U kunt een licentiecode voor het volledig geautoriseerde programma verkrijgen door contact op te nemen met een IBMvertegenwoordiger of met een geautoriseerde dealer.

# **SQL8012W Het aantal gelijktijdige gebruikers van het product DB2 Enterprise overschrijdt het toegestane aantal van** *aantal***. Het aantal gelijktijdige gebruikers is** *aantal***.**

**Verklaring:** Het aantal gelijktijdige gebruikers heeft het aantal gedefinieerde gelijktijdige licenties van DB2-gebruikers overschreden.

**Instructie voor gebruiker:** Neem contact op met een IBM-vertegenwoordiger of een geautoriseerde dealer om aanvullende licenties voor DB2 te verkrijgen en werk de licentie-informatie in het License Center bij.

**sqlcode**: +8012

**sqlstate**: 01632

**SQL8013W Het aantal gelijktijdige databaseverbindingen van het product DB2 Connect heeft het toegestane aantal van** *aantal* **overschreden. Het aantal databaseverbindingen is** *aantal***.**

**Verklaring:** De licentie voor het product DB2 Connect dat u gebruikt, ondersteunt een beperkt aantal gelijktijdige databaseverbindingen. Het aantal verbindingen waarom u hebt verzocht, overschrijdt dit aantal.

**Instructie voor gebruiker:** Breng een upgrade aan naar een versie van het product DB2 Connect met een hogere limiet voor gelijktijdige databaseverbindingen.

Voor gebruikers van DB2 Connect Enterprise Edition: zorg voor licenties voor aanvullende gebruikers door het aanschaffen van Additional User Packs.

**sqlcode**: +8013

**sqlstate**: 01632

**SQL8014N De versie van het door u gebruikte product DB2 heeft geen gebruikslicentie voor TCP/IP protocol. Breng een upgrade aan naar een volledig functioneel DB2 Connect-product om TCP/IP te kunnen gebruiken.**

**Verklaring:** Deze versie van DB2 Connect is beperkt tot de SNA koppelingsmogelijkheden. TCP/IP-verbindingen worden niet ondersteund.

**Instructie voor gebruiker:** Breng een upgrade aan naar een volledig functioneel DB2 Connect-product zoals DB2 Connect Personal Edition of DB2 Connect Enterprise Edition om TCP/IP te kunnen gebruiken.

**sqlcode**: -8014

**sqlstate**: 42968

**SQL8015N De versie van het door u gebruikte product van DB2 Connect heeft geen licentie voor het bijwerken van meerdere databases binnen dezelfde transactie.**

**Verklaring:** Deze versie van DB2 Connect is beperkt tot het werken met een enkele database in een transactie. Het ondersteunt geen 2-fasen COMMIT-protocol.

**Instructie voor gebruiker:** Breng een upgrade aan naar een volledig functioneel DB2 Connect-product zoals DB2 Connect Personal Edition of DB2 Connect Enterprise Edition zodat u meerdere databases in een enkele transactie bij kunt werken.

**sqlcode**: -8015

**sqlstate**: 42968

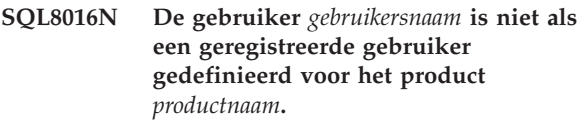

**Verklaring:** De gebruiker is niet voor gebruik van dit product geregistreerd.

**Instructie voor gebruiker:** Neem contact op met een IBM-vertegenwoordiger of een geautoriseerde dealer om aanvullende voor DB2 geregistreerde gebruiksrechten te verkrijgen en werk de licentie-informatie in het License Center bij.

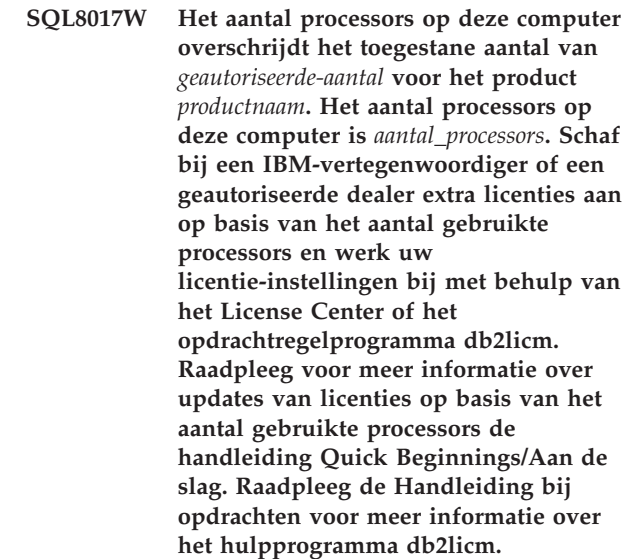

**Instructie voor gebruiker: sqlcode**: +8017

**SQL8018W Het aantal gelijktijdige gebruikers van dit product overschrijdt het toegestane aantal van** *aantal***. Het aantal gelijktijdige gebruikers is** *aantal***.**

**Verklaring:** Het aantal gelijktijdige gebruikers heeft het toegestane aantal gelijktijdige-gebruikersrechten overschreden.

**Instructie voor gebruiker:** Neem contact op met een IBM-vertegenwoordiger of een geautoriseerde dealer om aanvullende gebruiksrechten te verkrijgen en werk de DB2-licentie-informatie in het License Center bij.

**sqlcode**: +8018

**sqlstate**: 01632

# **SQL8019N Er is een fout opgetreden bij het bijwerken van de licentie voor de OLAP Starter Kit. RC =** *oorzaakcode***.**

**Verklaring:** Het licentieprogramma kan de licentie voor de OLAP Starter Kit niet bijwerken vanwege een onbekende fout.

**Instructie voor gebruiker:** Probeer de opdracht

opnieuw op te geven. Neem contact op met een IBM-vertegenwoordiger als het probleem zich blijft voordoen.

**sqlcode**: -8019

**SQL8020W Het aantal gelijktijdige connectors voor één server overschrijdt het toegestane aantal van** *aantal-bronnen***. Het huidige aantal connectors is** *toegestane-aantal***.**

**Verklaring:** Het aantal gelijktijdige connectors is groter dan toegestaan.

**Instructie voor gebruiker:** Neem contact op met een IBM-vertegenwoordiger of een geautoriseerde dealer om aanvullende licenties te verkrijgen en werk de licentie-informatie van DB2 in het License Center bij.

**sqlcode**: +8020

**SQL8021W De gegevensbron** *bronnaam* **is niet gedefinieerd als een geregistreerde gegevensbron voor** *productnaam***.**

**Verklaring:** De gegevensbron is niet geconfigureerd als geregistreerde gegevensbron. U moet licenties aanschaffen voor alle niet-DB2 gegevensbronnen.

**Instructie voor gebruiker:** Neem contact op met een IBM-vertegenwoordiger of een geautoriseerde dealer om aanvullende licenties voor gegevensbronnen te verkrijgen en werk de lijst met geregistreerde gegevensbronnen voor dit product in het License Center bij.

**sqlcode**: +8021

**SQL8022N De functie voor databasepartitionering wordt gebruikt zonder dat daar een licentie voor aanwezig is. DB2 heeft vastgesteld dat de functie voor databasepartitionering wordt gebruikt, maar dat daarvoor geen licentie is geïnstalleerd. Schaf zo nodig de rechten voor het gebruik van databasepartitionering aan bij een IBM-vertegenwoordiger of een geautoriseerde dealer en werk uw licentie bij met behulp van het License Center of het opdrachtregelprogramma db2licm. Raadpleeg voor meer informatie over updates van licenties de handleiding Quick Beginnings/Aan de slag voor het gebruikte platform. Raadpleeg de Handleiding bij DB2-opdrachten voor meer informatie over het hulpprogramma db2licm.**

**SQL8023N Het aantal gelijktijdige gebruikers van het product** *productnaam* **overschrijdt het toegestane aantal van** *aantal\_toegestaan***. Het aantal gelijktijdige gebruikers is** *aantal***. Schaf de rechten voor extra gebruikers aan bij een IBM-vertegenwoordiger of een geautoriseerde dealer en werk uw licentie bij met behulp van het License Center of het opdrachtregelprogramma db2licm. Raadpleeg voor meer informatie over updates van licenties op basis van het aantal gebruikte processors de handleiding Quick Beginnings/Aan de slag voor het gebruikte platform.**

**SQL8024N Er is geen geldige licentiecode aanwezig voor de gevraagde functie. Met de huidige licentiecode voor het product** *productnaam* **is de gevraagde functionaliteit niet toegestaan. Schaf de licentiecode voor het gebruik van deze functie aan bij een IBMvertegenwoordiger of een geautoriseerde dealer en werk uw licentie bij met behulp van het License Center of het opdrachtregelprogramma db2licm. Raadpleeg voor meer informatie over updates van licenties de handleiding Quick Beginnings/Aan de slag voor het gebruikte platform. Raadpleeg de Handleiding bij DB2-opdrachten voor meer informatie over het hulpprogramma db2licm.**

**SQL8025W De verbinding met de server** *servernaam* **is niet toegestaan. Er is geen geldige licentie voor DB2 Information Integrator gevonden.**

**Verklaring:** Met de huidige licentie voor DB2 Information Integrator is geen verbinding mogelijk met de opgegeven gegevensbron.

**Instructie voor gebruiker:** Zie het beheerderslogboek voor de mogelijke oorzaken van deze fout. Als het probleem zich blijft voordoen, kunt u contact opnemen met IBM Support.

# **SQL8100 - SQL8199**

#### **SQL8100N De tabel is vol.**

**Verklaring:** Bij het maken van een database kunnen de volgende parameters worden opgegeven:

- v Het maximumaantal geheugenpagina's per segment per bestand; en
- Het aantal segmenten.

Elk tabelgedeelte kan nu meerdere bestanden bevatten binnen de segmenten van de database. Het bestand kan worden uitgebreid totdat de maximumomvang binnen een segment wordt bereikt (het maximumaantal geheugenpagina's per segment), vervolgens gaat het bestand door naar het volgende om meer gegevens toe te voegen. Dit gaat door tot het maximumaantal geheugenpagina's per segment in alle geconfigureerde segmenten is gebruikt en de tabel vol is.

De totale hoeveelheid ruimte per deel van de database is daarom het product van het maximumaantal geheugenpagina's en het aantal segmenten. De tabel is vol wanneer een van de tabeldelen alle geconfigureerde ruimte heeft gebruikt.

Gebruikers van federatief systeem: Deze situatie kan ook worden gevonden door de gegevensbron.

#### **Instructie voor gebruiker:**

- Verwijder rijen uit de tabel;
- v Reorganiseer de tabel voor meer ruimte; of
- Maak een nieuwe database met grotere waarden voor het maximumaantal geheugenpagina's per segment en het aantal segmenten, maak een backup

# **SQL9300 - SQL9399**

#### **SQL9301N Er is een ongeldige optie opgegeven of er ontbreekt een optieparameter.**

**Verklaring:** De opgegeven optie is ongeldig of een optieparameter is niet opgegeven.

De opdracht kan niet worden verwerkt.

**Instructie voor gebruiker:** Corrigeer de optie en geef de opdracht opnieuw op.

#### **SQL9302N Ongeldige optieparameter:** *optieparameter***.**

**Verklaring:** De opgegeven optieparameter is ongeldig.

De opdracht kan niet worden verwerkt.

**Instructie voor gebruiker:** Corrigeer de optieparameter en geef de opdracht opnieuw op.

# **SQL9303N Er is geen** *optie* **opgegeven.**

**Verklaring:** De vereiste optie *optie* is niet opgegeven.

De opdracht kan niet worden verwerkt.

van de oorspronkelijke database en voer een herstel uit naar de nieuwe database.

Gebruikers van federatief systeem: Onderzoek voor welke gegevensbron de opdracht niet kan worden uitgevoerd (raadpleeg de Troubleshooting Guide om te bepalen welke gegevensbron de SQL-instructie niet kan uitvoeren) en:

- v Neem de benodigde stappen om de ruimte in de tabel uit te breiden op de gegevensbron.
- v Maak, wanneer de tabel zich op de federated server bevindt, een nieuwe database met grotere waarden voor het maximumaantal geheugenpagina's per segment en aantal segmenten. Maak een backup van de oorspronkelijke database en voer een herstel uit naar de nieuwe database.

## **SQL8101N Er bestaat mogelijk een onjuist databasesegment.**

**Verklaring:** Deze fout kan op twee manieren optreden:

- 1. Elk databasesegment heeft een ID-bestand. Wellicht ontbreekt dit bestand of is de inhoud ervan onjuist.
- 2. Er ontbreken een of meer reeds toegewezen databasesegmenten.

#### **Instructie voor gebruiker:**

- v Controleer of de bestandssystemen juist zijn aangekoppeld.
- v Herstel de database vanaf een backup.
- Neem contact op met een IBM-vertegenwoordiger.

**Instructie voor gebruiker:** Geef de opdracht opnieuw op met de vereiste optie.

#### **SQL9304N Het bestand** *bestandsnaam* **kan niet worden geopend voor schrijven.**

**Verklaring:** De opdracht kan niet worden verwerkt.

**Instructie voor gebruiker:** Controleer of het systeem toegang heeft tot het bestand.

#### **SQL9305N De** *naam* **is te lang. De maximumlengte is** *max-lengte***.**

**Verklaring:** De <naam> is langer dan de maximumlengte <max-lengte>.

De opdracht kan niet worden verwerkt.

**Instructie voor gebruiker:** Controleer of de <naam> de maximumlengte niet overschrijdt.

#### **SQL9306N Een of meer veldnamen zijn te lang. De maximumlengte is** *max-lengte***.**

**Verklaring:** De totale lengte van een veld bevat het opgegeven voorvoegsel en/of een kolomtoevoeging die de naam of het nummer van het veld kan zijn. De totale lengte mag de maximumlengte niet overschrijden.

De opdracht kan niet worden verwerkt.

**Instructie voor gebruiker:** Controleer of de veldnamen de maximumlengte niet overschrijden.

# **SQL9307N Er kunnen geen toelichtingen uit de database worden opgehaald. Foutcode =** *sqlcode***.**

**Verklaring:** Er is een fout opgetreden tijdens een poging de toelichtingen van een kolom uit de database op te halen.

De opdracht kan niet worden verwerkt.

**Instructie voor gebruiker:** Raadpleeg de foutcode voor meer informatie.

### **SQL9308W Het SQL-gegevenstype** *sqltype* **van kolom** *kolnaam* **wordt niet ondersteund.**

**Verklaring:** Het SQL-gegevenstype *sqltype* wordt niet in de opgegeven hosttaal ondersteund.

Er wordt geen declaratie voor deze kolom gegenereerd.

**Instructie voor gebruiker:** Controleer of dit de gewenste tabel is.

### **SQL9320I Er wordt een verbinding tot stand gebracht met de database** *database***...**

**Verklaring:** Het hulpprogramma probeert een verbinding tot stand te brengen met de database *database*.

# **SQL10000 - SQL10099**

#### **SQL10002N Het opgegeven wachtwoord is te lang.**

**Verklaring:** Het wachtwoord moet een lengte hebben van 18 tekens of minder. Als het wachtwoord echter moet worden bevestigd voor een APPC-conversatie, moet het een lengte hebben van acht tekens of minder.

**Instructie voor gebruiker:** Zorg ervoor dat het wachtwoord de toegestane limiet niet overschrijdt.

**sqlcode**: -10002

**sqlstate**: 28000

**Instructie voor gebruiker:** Raadpleeg het foutbericht voor meer informatie wanneer dit mislukt.

## **SQL9321I Het hulpprogramma wordt automatisch verbonden.**

**Verklaring:** Het hulpprogramma probeert zichzelf met de database te verbinden.

**Instructie voor gebruiker:** Raadpleeg het foutbericht voor meer informatie wanneer dit mislukt.

# **SQL9322I Er wordt kolominformatie opgehaald uit de tabel** *tabel***...**

**Verklaring:** Het hulpprogramma probeert kolominformatie op te halen uit de tabel *tabel*.

**Instructie voor gebruiker:** Raadpleeg het foutbericht voor meer informatie wanneer dit mislukt.

# **SQL9323I Er worden declaraties gegenereerd naar het bestand** *bestandsnaam***...**

**Verklaring:** Het hulpprogramma probeert declaraties te genereren naar het bestand *bestandsnaam*.

**Instructie voor gebruiker:** Raadpleeg het foutbericht voor meer informatie wanneer dit mislukt.

### **SQL9324I De verbinding met de database** *database* **wordt verbroken.**

**Verklaring:** Het hulpprogramma probeert de verbinding met de database te verbreken *database*.

**Instructie voor gebruiker:** Raadpleeg het foutbericht voor meer informatie wanneer dit mislukt.

### **SQL10003C Er zijn onvoldoende systeemresources om het verzoek te verwerken. De opdracht kan niet worden verwerkt.**

**Verklaring:** Database Manager kan de opdracht niet verwerken omdat er niet genoeg systeemresources beschikbaar zijn. De volgende resources kunnen deze fout veroorzaken:

- v De hoeveelheid geheugen die beschikbaar is op het systeem.
- v Het aantal berichtenwachtrij-ID's dat beschikbaar is op het systeem.

**Instructie voor gebruiker:** Beëindig de toepassing. De volgende oplossingen zijn mogelijk:

• Beëindig achtergrondprocessen.

- v Beëindig andere toepassingen die gebruikmaken van de bovengenoemde resources.
- v Vergroot, als u gebruikmaakt van Remote Data Services, de heapgrootte van Remote Data Services (rsheapsz) in de server- en clientconfiguratie omdat er minstens een blok per toepassing wordt gebruikt. OPMERKING: Dit is uitsluitend van toepassing voor

releases van DB2 voorafgaand aan Versie 2.

- v Geef lagere waarden op voor de configuratieparameters voor de geheugentoewijzing, inclusief de *ASLHEAPSZ* indien UDF's worden gebruikt in de instructie die tot de fout leidt.
- Vermijd de toegang tot grote bestanden of gebruik niet-gebufferde I/O. Om niet-gebufferde I/O te gebruiken, stelt u de DB2-registervariabele DB2\_DIRECT\_IO in op YES.

**sqlcode**: -10003

**sqlstate**: 57011

# **SQL10004C Er is een I/O-fout opgetreden bij het verkrijgen van toegang tot de databasedirectory.**

**Verklaring:** Er is geen toegang mogelijk tot de systeemdatabasedirectory of tot de directory van de lokale database. De fout kan optreden bij het opnemen in of verwijderen uit de catalogus van een database, maar ook wanneer het systeem zich toegang verschaft tot een database die in de catalogus van de directory is opgenomen.

Dit foutbericht verschijnt als er geprobeerd is een verbinding tot stand te brengen tussen 32-bits en 64-bits platforms. Verbinding tussen 32-bits en 64-bits platforms worden niet ondersteund.

De opdracht kan niet worden verwerkt.

**Instructie voor gebruiker:** De volgende oplossingen zijn mogelijk:

v Als de lokale databasedirectory beschadigd is, herstel dan de databases die opgenomen waren in de catalogus met behulp van backupversies en neem ze opnieuw op in een catalogus.

Als deze fout optrad tijdens het installeren van de voorbeelddatabase, moet u deze wissen en opnieuw installeren.

**sqlcode**: -10004

**sqlstate**: 58031

**SQL10005N De werkstandparameter** *parameter* **in de instructie CONNECT TO is ongeldig. Deze moet SHARE zijn voor gemeenschappelijke toegang, EXCLUSIVE voor exclusief gebruik of EXCLUSIVE MODE ON SINGLE NODE voor exclusief gebruik op een enkel knooppunt. Voor DB2 Connect-verbindingen wordt alleen de werkstand SHARE ondersteund. EXCLUSIVE MODE ON SINGLE NODE wordt alleen in een MPP-configuratie ondersteund.**

**Verklaring:** De parameter voor *werkstand* van de instructie CONNECT TO moet SHARE zijn voor gemeenschappelijke toegang, EXCLUSIVE voor exclusief gebruik of EXCLUSIVE MODE ON SINGLE NODE voor exclusief gebruik op een enkel knooppunt. Bij het verbinden met een database met behulp van DB2 Connect is alleen gemeenschappelijke toegang mogelijk. EXCLUSIVE MODE ON SINGLE NODE wordt alleen in een MPP-configuratie ondersteund.

De opdracht kan niet worden verwerkt.

**Instructie voor gebruiker:** Geef de opdracht opnieuw op met een geldige parameter voor *werkstand*.

## **SQL10007N Bericht** *berichtnummer* **kan niet worden opgehaald. Oorzaakcode :** *oorzaakcode***.**

**Verklaring:** Het opgevraagde bericht <berichtnummer> kan niet worden opgehaald uit het berichtenbestand. Dit kan de oorzaakcode <code> hebben:

- 1. De omgevingsvariabele "DB2INSTANCE" is niet ingesteld of ingesteld op een ongeldig subsysteem. Corrigeer dit en geef de opdracht opnieuw op.
- 2. Het berichtenbestand is gevonden, maar het bestand kan niet worden geopend vanwege het ontbreken van de juiste machtiging(en). Controleer de bestandsmachtigingen van de bestanden in de berichtendirectory.
- 3. Het berichtenbestand is niet gevonden. Het bestand bestaat niet of de directory waarin het berichtenbestand zich zou moeten bevinden, bestaat niet. Controleer of er een 'prime'-directory (de standaarddirectory) of een directory met dezelfde naam als de omgevingsvariabele 'LANG' bestaat onder de berichtendirectory.
- 4. Het opgevraagde bericht komt niet voor in het berichtenbestand. Het berichtenbestand is verouderd of is het verkeerde bestand.
- 5. DB2CODEPAGE is ingesteld op een codetabel die niet wordt ondersteund door de database, of de locale van de client wordt niet ondersteund door de database.
- 6. Er is een onverwachte systeemfout opgetreden. Probeer de opdracht nogmaals uit te voeren. Als het

probleem zich blijft voordoen, neem dan contact op met uw IBM-vertegenwoordiger.

7. Er is onvoldoende geheugen beschikbaar. Een poging om persoonlijk geheugen op te halen is mislukt. Probeer het opnieuw.

**Instructie voor gebruiker:** Geef de opdracht opnieuw op nadat u het volgende hebt gecontroleerd:

- Zorg ervoor dat de omgevingsvariabele DB2INSTANCE is ingesteld op de juiste literaalreeks voor de gebruikersnaam die deze opdracht probeert uit te voeren.
- Zorg ervoor dat de juiste hoofddirectory is opgegeven voor de gebruikersnaam die deze opdracht probeert uit te voeren (d.w.z. in het wachtwoordbestand in de directory /etc/passwd).
- Zorg ervoor dat de omgevingsvariabele LANG is ingesteld op de juiste waarde voor de geïnstalleerde taal, of is ingesteld op 'C' (standaard wordt de waarde in de 'prime'-directory gebruikt), voor de gebruikersnaam die deze opdracht probeert uit te voeren.

Als alle bovenstaande gegevens zijn gecontroleerd en de fout zich nog steeds voordoet, installeer DB2 dan opnieuw.

**SQL10009N De opgegeven codeset** *codeset* **en/of het gebied** *gebied* **is ongeldig.**

**Verklaring:** Deze versie van Database Manager biedt geen ondersteuning voor de actieve codeset of het gebied, of beide, zoals deze zijn opgegeven in de opdracht CREATE DATABASE.

De opdracht kan niet worden verwerkt.

**Instructie voor gebruiker:** Raadpleeg de opdracht CREATE DATABASE in de *Administration Guide* voor meer gegevens over geldige paren van codesets en gebiedsaanduidingen, zoals deze worden ondersteund door Database Manager.

### **SQL10010N De opgegeven bibliotheek** *naam* **is geladen, maar de functie** *functie* **kan niet worden uitgevoerd.**

**Verklaring:** De functieroutine in de bibliotheek is niet gevonden.

De opdracht kan niet worden verwerkt.

#### **Instructie voor gebruiker:**

- 1. Als het een DARI-bibliotheek betreft, controleer dan of de DARI-bibliotheek correct is opgebouwd. Zorg ervoor dat de functieroutine via het 'exportbestand' is geëxporteerd.
- 2. Als het om andere bibliotheken gaat, kan het zijn dat het subsysteem van Database Manager of het Database Manager-product opnieuw moet worden geïnstalleerd.

**sqlcode**: -10010

**sqlstate**: 42724

### **SQL10011N Er is een interrupt ontvangen tijdens het laden van de opgegeven DARI-bibliotheek** *naam***.**

**Verklaring:** Tijdens het laden van de DARI-bibliotheek is de opdracht onderbroken, mogelijk door de toets voor onderbreken (meestal Ctrl+Break of Ctrl+C).

De verwerking is beëindigd.

**Instructie voor gebruiker:** Geef de opdracht opnieuw op.

**sqlcode**: -10011

**sqlstate**: 42724

# **SQL10012N Er is een onverwachte systeemfout gevonden tijdens het laden van de opgegeven bibliotheek** *naam***.**

**Verklaring:** Er is een onverwachte fout opgetreden toen werd geprobeerd de bibliotheekmodule te laden die is opgegeven in het veld voor de programmanaam.

**Instructie voor gebruiker:** Geef de opdracht opnieuw op. Als de fout zich blijft voordoen, beëindigt u Database Manager en start u het programma opnieuw. Installeer Database Manager opnieuw als de fout zich blijft voordoen.

Als het opnieuw installeren de fout niet wegneemt, legt u het berichtnummer (SQLCODE) en, indien mogelijk, alle gegevens in SQLCA vast.

Als de traceerfunctie actief is, kunt u de Independent Trace Facility oproepen via de opdrachtaanwijzing van het besturingssysteem. Neem vervolgens contact op met IBM zoals is aangegeven in deze handleiding.

**sqlcode**: -10012

**sqlstate**: 42724

## **SQL10013N De opgegeven bibliotheek** *naam* **kan niet worden geladen.**

**Verklaring:** De bibliotheekmodule is niet gevonden.

**Instructie voor gebruiker:** Als het DARI-gebruikers betreft, zorg er dan voor dat de opgegeven bibliotheek beschikbaar is.

v Als de clienttoepassing een volledige pad- en bestandsnaam gebruikt om de DARI-bibliotheek op te geven, moet de DARI-bibliotheek zich in de opgegeven directory bevinden. Als de clienttoepassing geen padnaam gebruikt, moet de DARI-bibliotheek zijn opgeslagen in de standaarddirectory (<HoofddirSubsyst>/sqllib/function). Hierbij is
<HoofddirSubsyst> de hoofddirectory van het subsysteem van Database Manager.

v Als het foutbericht verschijnt bij het starten van Database Manager moet het DB2-subsysteem of het Database Manager-product opnieuw worden geïnstalleerd.

Gebruikers van federatief systeem: Als het foutbericht verschijnt als gevolg van de opdracht db2start op het federatieve systeem en de *naam* is "from DB2\_DJ\_COMM", heeft de federatieve server een probleem ondervonden bij het laden van een van de wrappermodules die worden vermeld bij de omgevingsvariabele DB2\_DJ\_COMM. Geef bij de omgevingsvariabele DB2\_DJ\_COMM alleen geldige wrappermodules op.

Als het foutbericht verschijnt als gevolg van de opdracht db2start op het federatieve systeem en de *naam* is niet "from DB2\_DJ\_COMM", moet de gebruiker het federatieve subsysteem opnieuw installeren.

Als de bibliotheek een wrappermodule identificeert, moet deze module worden geïnstalleerd, in een link editor gecompileerd worden (indien vereist) en aanwezig zijn in de juiste directory. De clientbibliotheken voor gegevensbronnen (gebruikt door de wrappermodule) moeten ook worden geïnstalleerd en beschikbaar zijn in de juiste directory. Raadpleeg de handleiding *DB2 Installeren en configureren* voor meer informatie over het configureren van wrappermodules.

**sqlcode**: -10013

**sqlstate**: 42724

#### **SQL10014N Het opgegeven DARI-programma** *naam* **is niet geldig.**

**Verklaring:** De syntaxis voor de DARIbibliotheekmodule of het DARI-programma is onjuist.

**Instructie voor gebruiker:** Zorg ervoor dat de DARI-bibliotheek of de programmanaam correct is opgegeven.

**sqlcode**: -10014

**sqlstate**: 42724

## **SQL10015N Er zijn onvoldoende systeemresources om de opgegeven bibliotheek** *naam* **te laden.**

**Verklaring:** Er is niet voldoende geheugen beschikbaar om de bibliotheekmodule te laden.

**Instructie voor gebruiker:** Beëindig de toepassing. Mogelijke oplossingen zijn:

v Beëindig achtergrondprocessen.

- v Verlaag de waarden van de configuratieparameters, die de toewijzing van geheugen definiëren.
- Installeer meer geheugen.

**sqlcode**: -10015

**sqlstate**: 42724

## **SQL10017N De SQL-instructie CONNECT RESET is niet toegestaan in een DARI-procedure (Database Application Remote Interface).**

**Verklaring:** De procedure op afstand bevat een SQL-instructie CONNECT RESET.

**Instructie voor gebruiker:** Verwijder de SQL-instructie CONNECT RESET en herhaal de procedure op afstand.

**sqlcode**: -10017

**sqlstate**: 38003

## **SQL10018N De schijf is vol. De bewerking is beëindigd.**

**Verklaring:** De schijf is vol. Tijdens het exporteren naar een /IXF-bestand bevindt het gegevensbestand PC/IXF zich op een vaste schijf, of bevinden het gegevensbestand PC/IXF en de database zich in hetzelfde bestandssysteem, of bevinden het gegevensbestand PC/IXF en het berichtenbestand zich in hetzelfde bestandssysteem.

Het programma EXPORT breekt de verwerking af. De geëxporteerde gegevens zijn niet compleet.

**Instructie voor gebruiker:** Zorg voor meer ruimte op de schijf of geef op dat het gegevensbestand in een ander bestandssysteem moet worden geplaatst dan de database of het berichtenbestand en geef de opdracht opnieuw op.

## **SQL10019N Er kan in het opgegeven pad geen toegang worden verkregen tot de database.**

**Verklaring:** Er kan geen toegang worden verkregen tot de database om een van de volgende redenen:

- Het pad bevat geen database-image.
- De juiste machtigingen ontbreken voor het pad.

**Instructie voor gebruiker:** Zorg ervoor dat het pad verwijst naar een geldige database en dat u beschikt over de juiste machtigingen.

**sqlcode**: -10019

**sqlstate**: 58031

## **SQL10021N De bestandsmachtigingen staan geen schrijftoegang voor de database toe.**

**Verklaring:** Er is geprobeerd een schrijfbewerking uit te voeren naar een database die zich bevindt in een bestandssysteem dat is beschermd tegen schrijven.

# **SQL20000 - SQL20099**

**SQL20005N Het maximumaantal interne ID's van** *limiet* **is overschreden voor objecttype** *objecttype***.**

**Verklaring:** Een intern ID biedt een unieke identificatie van type *objecttype*. De limiet voor interne ID's voor dit type object is overschreden. Dit kan voorkomen tijdens het uitvoeren van de instructies CREATE DISTINCT TYPE, CREATE TYPE, CREATE FUNCTION, CREATE PROCEDURE of CREATE SEQUENCE, of als er een ID-kolom wordt gedefinieerd met de instructie ALTER TABLE of CREATE TABLE. Dit kan gebeuren tijdens het uitvoeren van een CREATE INDEX-instructie wanneer het maximumaantal indexen voor een tabel is overschreden.

De instructie kan niet worden verwerkt.

**Instructie voor gebruiker:** Verwijder objecten van type *objecttype* die niet langer worden gebruikt.

**sqlcode**: -20005

**sqlstate**: 54035

# **SQL20010N Mutatiemethode** *methode-ID* **is niet toegestaan wanneer het subsysteem van het gestructureerde type null is.**

**Verklaring:** De methode *methode-ID* is een mutatiemethode die wordt opgegeven met een subsysteem van een gestructureerd type dat null is. Mutatiemethoden kunnen niet worden verwerkt op een subsysteem null. In sommige gevallen is de methodenaam niet beschikbaar.

De instructie kan niet worden verwerkt.

**Instructie voor gebruiker:** Stel het subsysteem null vast dat wordt gebruikt met een mutatiemethode. Gebruik een constructorfunctie om een niet-null subsysteem te maken van het gestructureerde type voordat u een mutatiemethode op het subsysteem gebruikt.

Om vast te stellen welke methodenaam hoort bij het *methode-ID*, kunt u de volgende query uitvoeren:

```
SELECT FUNCSHEMA, FUNCNAME, SPECIFICNAME
      FROM SYSCAT.FUNCTIONS
 WHERE
   FUNCID = INTEGER(
            methode-ID
            )
```
De instructie kan niet worden uitgevoerd.

**Instructie voor gebruiker:** Controleer of schrijftoegang mogelijk is met de bestandsmachtigingen voor het bestandssysteem waarin de database zich bevindt.

**sqlcode**: -20010

**sqlstate**: 2202D

# **SQL20011N Conversiegroep** *groepsnaam* **is al gedefinieerd voor een subtype of supertype van gegevenstype** *typenaam***.**

**Verklaring:** Er bestaat al een conversiegroep met de naam *groepsnaam* voor een type in dezelfde hiërarchie als *typenaam*. Het kan zijn gedefinieerd voor een supertype of een subtype van *typenaam*. Een conversiegroepsnaam kan maar eenmaal worden gebruikt binnen de hiërarchie van een gestructureerde groep.

De instructie kan niet worden verwerkt.

**Instructie voor gebruiker:** Wijzig de naam van de conversiegroep.

**sqlcode**: -20011

**sqlstate**: 42739

## **SQL20012N Type** *typenaam* **heeft geen bijbehorende conversiegroepen om te verwijderen.**

**Verklaring:** Er zijn geen conversies gedefinieerd voor *typenaam*. Er kan niets worden verwijderd.

De instructie heeft geen conversiegroepen verwijderd.

**Instructie voor gebruiker:** Controleer of de naam van het type (inclusief eventuele vereiste kwalificaties) juist is opgegeven in de SQL-instructie en of dit type bestaat.

**sqlcode**: -20012

**sqlstate**: 42740

**SQL20013N Het object** *superobjectnaam* **is ongeldig als supertype, supertabel of superview van object** *subobjectnaam***.**

**Verklaring:** Als de instructie die in de fout resulteert een type maakt, is *superobjectnaam* een type dat geen supertype kan zijn van *subobjectnaam* omdat het geen door de gebruiker gedefinieerd gestructureerd type is.

Wanneer de instructie die tot de fout leidt een tabel maakt, is *superobjectnaam* een tabel die geen supertabel kan zijn van tabel *subobjectnaam* omdat deze niet is gedefinieerd als een tabel met gegevenstype of het type van tabel *superobjectnaam* is niet het directe supertype

van het type dat wordt gebruikt om tabel *subobjectnaam* te definiëren.

Wanneer de instructie die tot de fout leidt een view maakt, is *superobjectnaam* een view die geen superview kan zijn van *subobjectnaam* omdat deze niet is gedefinieerd als een view met gegevenstype of het type view *superobjectnaam* is geen direct supertype van het type dat wordt gebruikt om de view *subobjectnaam* te definiëren.

De instructie kan niet worden verwerkt.

**Instructie voor gebruiker:** Geef een geldig type, of een geldige tabel of view op in de clausule UNDER of in de instructie CREATE.

**sqlcode**: -20013

**sqlstate**: 428DB

**SQL20014N De conversiegroep** *groepsnaam conversietype* **conversiefunctie voor type** *typenaam* **is ongeldig. Oorzaakcode =** *oorzaakcode***.**

**Verklaring:** De conversiefunctie van *conversietype* in conversiegroep *groepsnaam* is ongeldig. De oorzaak hiervan kan op basis van de *oorzaakcode* worden vastgesteld:

- **1** Er kan maar één parameter zijn voor een conversiefunctie FROM SQL.
- **2** De parameter van een conversiefunctie FROM SQL moet van het type *typenaam* zijn.
- **3** Het gegevenstype RETURNS van een conversiefunctie TO SQL moet van het type *typenaam* zijn.
- **4** Het RETURNS-type van een conversiefunctie FROM SQL dat een scalaire functie terugzendt, kan elk ingebouwd gegevenstype zijn behalve DECIMAL.
- **5** Alle RETURNS-typen van een conversiefunctie FROM SQL die een scalaire functie terugzendt, kunnen elk ingebouwd gegevenstype zijn behalve DECIMAL.
- **6** Er moet ten minste één parameter zijn voor een conversiefunctie TO SQL.
- **7** De parametertypen voor een conversiefunctie TO SQL kunnen elk ingebouwd gegevenstype zijn behalve DECIMAL.
- **8** De conversiefunctie TO SQL moet een scalaire functie zijn.
- **9** De conversiefunctie FROM SQL moet zijn geschreven met LANGUAGE SQL, of moet een andere conversiefunctie FROM SQL gebruiken die is geschreven met LANGUAGE SQL.
- **10** De conversiefunctie TO SQL moet zijn

geschreven met LANGUAGE SQL of een conversiefunctie TO SQL gebruiken die is geschreven met LANGUAGE SQL.

De instructie kan niet worden verwerkt.

#### **Instructie voor gebruiker:**

- **1** Geef een conversiefunctie FROM SQL op met een aanduiding die slechts één parameter heeft.
- **2** Geef een conversiefunctie FROM SQL op waarbij het type van de parameter hetzelfde is als *typenaam*.
- **3** Geef een conversiefunctie TO SQL op waarbij het RETURNS-type hetzelfde is als *typenaam*.
- **4** Geef een conversiefunctie FROM SQL op met een RETURNS-type dat elk ingebouwd gegevenstype kan zijn behalve DECIMAL.
- **5** Geef een conversiefunctie FROM SQL op waarbij elk element van de rij een RETURNS-type heeft dat elk ingebouwd gegevenstype kan zijn behalve DECIMAL.
- **6** Geef een conversiefunctie TO SQL op met een aanduiding die ten minste één parameter heeft.
- **7** Geef een conversiefunctie TO SQL op waarbij alle parametertypen elk ingebouwd gegevenstype kunnen zijn behalve DECIMAL.
- **8** Geef een conversiefunctie TO SQL op die een scalaire functie is.
- **9** Geef een conversiefunctie FROM SQL op die is geschreven met LANGUAGE SQL, of die een andere conversiefunctie FROM SQL gebruikt die is geschreven met LANGUAGE SQL.
- **10** Geef een conversiefunctie TO SQL op die is geschreven met LANGUAGE SQL, of die een conversiefunctie TO SQL gebruikt die is geschreven met LANGUAGE SQL.

**sqlcode**: -20014

**sqlstate**: 428DC

#### **SQL20015N Een conversiegroep** *groepsnaam* **is niet gedefinieerd voor gegevenstype** *typenaam***.**

**Verklaring:** Een opgegeven conversiegroep *groepsnaam* is niet gedefinieerd voor het gegevenstype *typenaam*. Het gegevenstype *typenaam* kan expliciet zijn opgegeven in de instructie of kan impliciet zijn op basis van het gebruik van een gestructureerd type dat het bestaan van een conversiegroep voor het gegevenstype nodig heeft.

Als *groepsnaam* leeg is, is of de bindoptie TRANSFORM

GROUP of het speciaal register CURRENT DEFAULT TRANSFORM GROUP niet opgegeven en was er daarom geen conversie voor *typenaam*.

De instructie kan niet worden verwerkt.

**Instructie voor gebruiker:** Definieer conversiegroep *conversietype* voor gegevenstype *typenaam* met gebruik van de instructie CREATE TRANSFORM. Als de fout is opgetreden bij het verwijderen van de conversie, hoeft u niet in actie te komen omdat de conversiegroep niet bestond voor het gegevenstype.

Als *groepsnaam* leeg is, geef dan de bindoptie TRANSFORM GROUP op in het speciaal register CURRENT DEFAULT TRANSFORM GROUP.

**sqlcode**: -20015

**sqlstate**: 42741

#### **SQL20016N De waarde van de geïntegreerde lengte voor type of kolom** *type-of-kolomnaam* **is te klein.**

**Verklaring:** In geval van de definitie van het gestructureerde type *type-of-kolomnaam*, is een waarde opgegeven voor INLINE LENGTH die kleiner is dan de door de constructorfunctie teruggezonden grootte (32 + 10 \* aantal\_kenmerken) voor het type, en kleiner dan 292. In geval van een wijziging van kolom *type-of-kolomnaam*, is de opgegeven waarde voor INLINE LENGTH kleiner dan de huidige geïntegreerde lengte.

De instructie kan niet worden verwerkt.

**Instructie voor gebruiker:** Geef een waarde voor INLINE LENGTH op die voldoende groot is. Voor een gestructureerd type is dat ten minste de grootte zoals aangegeven door de constructorfunctie voor dat type, met een minimum van 292. Voor een kolom is dat minimaal de grootte van de huidige geïntegreerde lengte. Als deze fout optreedt tijdens het toevoegen van een kenmerk aan het type (of een supertype daarvan), kan óf het kenmerk niet worden toegevoegd, óf het type moet worden verwijderd en opnieuw worden gemaakt met een grotere waarde voor INLINE LENGTH.

**sqlcode**: -20016

**sqlstate**: 429B2

## **SQL20017N De toevoeging van dit subtype overschrijdt het maximumaantal niveaus van een typehiërarchie.**

**Verklaring:** Het maximumaantal niveaus in een typehiërarchie is 99. Door toevoeging van dit type wordt het maximum overschreden.

De instructie kan niet worden verwerkt.

**Instructie voor gebruiker:** Voeg geen subtypen meer toe aan dit type hiërarchie.

**sqlcode**: -20017

**sqlstate**: 54045

**SQL20018N Rijfunctie** *functienaam* **kan ten hoogste één rij terugzenden.**

**Verklaring:** De functie is zo gedefinieerd dat deze één rij kan terugzenden. Het resultaat van de verwerking van de functie is meer dan een rij.

**Instructie voor gebruiker:** Zorg ervoor dat de functie zodanig is gedefinieerd dat er maximaal één rij wordt teruggezonden.

**sqlcode**: -20018

**sqlstate**: 21505

## **SQL20019N Het resultaattype dat wordt teruggezonden vanaf de functie, kan niet worden toegewezen aan het gegevenstype dat is gedefinieerd in de clausule RETURNS.**

**Verklaring:** Het gegevenstype van elke kolom die wordt teruggezonden door de functie, moet kunnen worden toegewezen aan de corresponderende kolom die is opgegeven in de clausule RETURNS. Als het een scalaire functie is, is er slechts één kolom.

**Instructie voor gebruiker:** Wijzig het type RETURNS of het type dat door de functie is teruggezonden zodat de gegevenstypen van corresponderende kolommen kunnen worden toegewezen.

**sqlcode**: -20019

**sqlstate**: 42866

#### **SQL20020N Bewerking** *bewerkingstype* **is ongeldig voor tabellen met gegevenstypen.**

**Verklaring:** De bewerking die is geïdentificeerd door *bewerkingstype* kan niet op tabellen met gegevenstypen worden uitgevoerd.

De instructie kan niet worden verwerkt.

**Instructie voor gebruiker:** Verwijder de clausule ADD COLUMN of de clausule SET DATATYPE uit de instructie ALTER. Kolommen kunnen alleen worden toegevoegd door de tabel opnieuw te definiëren met een gestructureerd type dat de nieuwe tabel als een kenmerk bevat. Overeenkomstig kan het gegevenstype van een kolom alleen worden gewijzigd door de tabel opnieuw te definiëren met een type dat de kolom met een verschillend gegevenstype bevat.

**sqlcode**: -20020

**sqlstate**: 428DH

## **SQL20021N Overgenomen kolom of kenmerk** *naam* **kan niet worden gewijzigd of verwijderd.**

**Verklaring:** De waarde van *naam* geeft een kolomnaam of een kenmerknaam aan (afhankelijk van de instructiecontext) die is overgenomen uit een hogergelegen tabel of view met gegevenstype, of gestructureerd type in de tabel-, view- of typehiërarchie.

- v In de instructie CREATE TABLE kan de clausule WITH OPTIONS niet worden opgegeven voor kolom *naam* in de instructie CREATE TABLE, omdat deze is overgenomen uit een supertabel in de tabelhiërarchie.
- v In de instructie ALTER TABLE kunnen de clausules SET SCOPE en COMPRESS niet worden opgegeven voor kolom *naam*, omdat deze worden overgenomen uit een supertabel in de tabelhiërarchie.
- In de instructie CREATE VIEW kan de clausule WITH OPTIONS niet worden opgegeven voor kolom *naam* in de instructie CREATE VIEW, omdat deze is overgenomen uit een superview in de viewhiërarchie.
- v In de instructie ALTER TYPE kan de clausule DROP ATTRIBUTE niet worden opgegeven voor kenmerk *naam*, omdat deze is overgenomen uit een supertype in de typehiërarchie.

De instructie kan niet worden verwerkt.

**Instructie voor gebruiker:** De kolomopties kunnen alleen worden ingesteld of gewijzigd voor de tabel in de hiërarchie van tabellen met gegevenstype of voor de view in de hiërarchie van views met gegevenstype waarin de kolom wordt ingevoerd. Een kenmerk kan alleen worden verwijderd uit het gegevenstype in de typehiërarchie waarin het kenmerk is ingevoerd.

**sqlcode**: -20021

**sqlstate**: 428DJ

## **SQL20022N Het bereik van de referentiekolom** *kolomnaam* **is al opgegeven.**

**Verklaring:** Het bereik van de referentiekolom *kolomnaam* kan niet worden toegevoegd, omdat het al is gedefinieerd.

De instructie kan niet worden verwerkt.

**Instructie voor gebruiker:** Verwijder de clausule ADD SCOPE uit de instructie ALTER TABLE.

**sqlcode**: -20022

**sqlstate**: 428DK

## **SQL20023N Er is een bereik gedefinieerd voor de parameter** *parameternummer* **van de externe functie of afgeleide functie.**

**Verklaring:** Er mag geen bereik worden gedefinieerd voor een referentietypeparameter wanneer deze wordt gebruikt voor externe of afgeleide UDF's.

De instructie kan niet worden verwerkt.

**Instructie voor gebruiker:** Verwijder de specificatie SCOPE uit de definitie van de parameter.

**sqlcode**: -20023

**sqlstate**: 428DL

### **SQL20024N De tabel of view** *doelnaam* **van het bereik is niet gedefinieerd met het gestructureerde type** *typenaam***.**

**Verklaring:** De tabel of view *doelnaam* van het bereik is niet geldig voor gebruik als bereik voor deze referentie omdat het:

- geen tabel met gegevenstype is,
- geen view met gegevenstype is of,
- het gegevenstype van de tabel of view niet hetzelfde is als het doeltype van het type REF.

De instructie kan niet worden verwerkt.

**Instructie voor gebruiker:** Geef het bereik van de referentie op met behulp van een tabel of view met gegevenstype van hetzelfde type als het doeltype van het type REF.

**sqlcode**: -20024

**sqlstate**: 428DM

## **SQL20025N SCOPE is niet opgegeven in de clausule RETURNS van een externe functie of SCOPE is opgegeven in de clausule RETURNS van een afgeleide functie.**

**Verklaring:** Er zijn twee mogelijke oorzaken:

- v Voor een referentietypebereik moet een bereik worden opgegeven wanneer het wordt gebruikt als het resultaat van een door de gebruiker gedefinieerde externe functie.
- Voor een referentietype kan geen bereik worden opgegeven wanneer het wordt gebruikt als het resultaat van een door de gebruiker gedefinieerde afgeleide functie. De functie maakt gebruik van het bereik van de afgeleide functie.

De instructie kan niet worden verwerkt.

**Instructie voor gebruiker:** Zorg ervoor dat de clausule SCOPE is opgegeven, wanneer u een externe functie met een referentietype definieert als retourtype. Zorg ervoor dat de clausule SCOPE niet is opgegeven, wanneer u een functie SOURCED met een

referentietype definieert als retourtype.

**sqlcode**: -20025

**sqlstate**: 428DN

## **SQL20026N Het type** *typenaam* **is geen gestructureerd type of is geen gestructureerd type waarvan een subsysteem kan worden gemaakt.**

**Verklaring:** De instructie vereist een gestructureerd type dat kan worden gemaakt. Het type *typenaam* is een van de volgende twee:

- geen gestructureerd type;
- v een gestructureerd type dat zo is gedefinieerd dat het niet kan worden gemaakt.

De instructie kan niet worden verwerkt.

**Instructie voor gebruiker:** Controleer of de juiste typenaam is gebruikt in de instructie.

**sqlcode**: -20026

**sqlstate**: 428DP

**SQL20027N De subtabel of de subview** *subobjectnaam* **is niet gemaakt, omdat er al een subtabel of subview** *objectnaam* **met het type** *typenaam* **bestaat.**

**Verklaring:** Binnen een hiërarchie van een tabel of view met gegevenstype, kan er van een bepaald subtype maar één subtabel of subview voorkomen. De tabel of view *subobjectnaam* kan niet worden gemaakt, omdat er al een tabel of view is gedefinieerd van het type *typenaam*. De bestaande tabel of view is *objectnaam*.

De instructie kan niet worden verwerkt.

**Instructie voor gebruiker:** Controleer of de subtabel of subview met het juiste type wordt gemaakt en of de subtabel wordt gemaakt onder de juiste supertabel en de subview onder de juiste superview.

**sqlcode**: -20027

**sqlstate**: 42742

#### **SQL20028N De schemanaam voor de tabel of view** *tabelnaam* **mag niet afwijken van de naam voor de overige tabellen of views in dezelfde hiërarchie.**

**Verklaring:** Alle tabellen in een tabelhiërarchie met gegevenstype moeten voorzien zijn van dezelfde schemanaam en alle views in een viewhiërarchie met gegevenstype moeten ook voorzien zijn van dezelfde schemanaam.

De instructie kan niet worden verwerkt.

**Instructie voor gebruiker:** Controleer of de schemanaam van de tabel of view juist is. Als de naam

van de hiërarchie is opgegeven, controleert u of de schemanaam overeenkomt met de schemanaam van de hoofdtabel of -view. Als er een subtabel wordt gemaakt, controleert u of deze wordt gemaakt onder de juiste supertabel. Als er een subview wordt gemaakt, controleert u of deze wordt gemaakt onder de juiste superview.

**sqlcode**: -20028

**sqlstate**: 428DQ

## **SQL20029N** *Bewerking* **kan niet worden toegepast op een subtabel.**

**Verklaring:** De bewerking *bewerking* is toegepast op een tabel die niet de hoofddirectory van de tabelhiërarchie vormt.

De instructie kan niet worden verwerkt.

**Instructie voor gebruiker:** Geef de hoofdtabel van de tabelhiërarchie op in de bewerking.

**sqlcode**: -20029

**sqlstate**: 428DR

## **SQL20030N Kenmerken van een gestructureerd type** *typenaam* **kunnen niet worden toegevoegd of verwijderd wanneer er een tabel, view of indextoevoeging met gegevenstype** *objectnaam* **afhankelijk is van het type.**

**Verklaring:** De kenmerken van een gestructureerd type kunnen niet worden toegevoegd of verwijderd als er al een tabel of view met gegevenstype bestaat van dit gestructureerde type of een subtype hiervan. Kenmerken van een gestructureerd type kunnen ook niet worden toegevoegd of verwijderd als er in de tabel een kolom bestaat die *typenaam* direct of indirect gebruikt. Verder kunnen kenmerken van een gestructureerd type niet worden toegevoegd of verwijderd als het type *typenaam* of een subtype hiervan wordt gebruikt in een indextoevoeging. De tabel, view of indextoevoeging *objectnaam* is één tabel, view of indextoevoeging die afhankelijk is van het gestructureerde type *typenaam*. Er kunnen andere tabellen, views of indextoevoegingen zijn die afhankelijk zijn van dit type of een echt subtype ervan.

De instructie kan niet worden verwerkt.

**Instructie voor gebruiker:** Controleer of het juiste type wordt gewijzigd of verwijder alle tabellen, views en indextoevoegingen die afhankelijk zijn van het gestructureerde type *typenaam*.

**sqlcode**: -20030

**sqlstate**: 55043

#### **SQL20031N Het is mogelijk dat** *object* **niet is gedefinieerd in een subtabel.**

**Verklaring:** Voorwaarden voor primaire sorteerkolommen en unieke voorwaarden kunnen alleen worden gedefinieerd in de hoofdtabel van een tabelhiërarchie met gegevenstype. Ook unieke indexen kunnen alleen worden gedefinieerd in de hoofdtabel van een tabelhiërarchie met gegevenstype.

De instructie kan niet worden verwerkt.

**Instructie voor gebruiker:** Unieke indexen, voorwaarden voor primaire sorteerkolommen en unieke voorwaarden kunnen alleen worden gedefinieerd in de hoofdtabel van een tabelhiërarchie met gegevenstype.

**sqlcode**: -20031

**sqlstate**: 429B3

## **SQL20032N De index voor de opgegeven kolommen kan niet worden gedefinieerd voor subtabel** *tabelnaam***.**

**Verklaring:** De kolommen die zijn opgegeven voor de index zijn allemaal ingevoerd op een hoger niveau in de tabelhiërarchie met gegevenstype dan subtabel *tabelnaam*. Hierdoor kan de index niet in deze subtabel worden gemaakt.

De instructie kan niet worden verwerkt.

**Instructie voor gebruiker:** Bepaal de tabel in de tabelhiërarchie waar alle kolommen voor het eerst worden opgenomen. Gebruik deze tabelnaam bij het maken van de index.

**sqlcode**: -20032

**sqlstate**: 428DS

## **SQL20033N Een expressie met** *gedeeltelijke expressie* **bevat geen geldige referentie.**

**Verklaring:** Een expressie met *gedeeltelijke expressie* vereist een operand die een referentietype is met een gedefinieerd bereik. Als de expressie de functie DEREF bevat, moet het argument van de functie een referentietype zijn met een gedefinieerd bereik.

Voor de dereferentie-operator (->) moet de linker-operand een referentietype zijn met een gedefinieerd bereik.

De instructie kan niet worden verwerkt.

**Instructie voor gebruiker:** Verbeter de syntaxis van de SQL-instructie, zodat de operand of het argument een referentietype vormt met een gedefinieerd bereik.

**sqlcode**: -20033

**sqlstate**: 428DT

## **SQL20034N Het gegevenstype** *lijst-typenaam* **is niet opgenomen in een gestructureerde gegevenstypehiërarchie die het gegevenstype** *linker-typenaam* **bevat van de linker-operand van het predikaat TYPE.**

**Verklaring:** Alle gegevenstypen in het predikaat TYPE moeten zijn opgenomen in een gegevenstypehiërarchie waarin het gegevenstype van de linker-operand van het predikaat TYPE is opgenomen. Het gegevenstype *linker-typenaam* is geen gestructureerd gegevenstype (geen onderdeel van een typehiërarchie) of het gegevenstype *lijst-typenaam* is niet opgenomen in de gegevenstypehiërarchie die *linker-typenaam* bevat.

De instructie kan niet worden verwerkt.

**Instructie voor gebruiker:** Zorg ervoor dat het gegevenstype van de expressie en alle gegevenstypen in het predikaat TYPE, gestructureerde gegevenstypen zijn binnen dezelfde gegevenstypehiërarchie. Als *linker-typenaam* SYSIBM.REFERENCE is, gebruikt u DEREF om van het resultaatgegevenstype van de expressie een gestructureerd gegevenstype te maken.

**sqlcode**: -20034

**sqlstate**: 428DU

## **SQL20035N Ongeldige linker-operand van een dereferentie-operator. De padexpressie begint met** *expressiereeks***.**

**Verklaring:** De linker-operand van de dereferentie-operator in een padexpressie is ongeldig. Mogelijke oorzaken zijn:

- v De linker-operand bevat een kolombewerking die gebruikmaakt van een kolombewerking als argument.
- De linker-operandexpressie bevat een kolombewerking en een verwijzing naar een kolom die niet in de clausule GROUP BY staat.

**Instructie voor gebruiker:** Verbeter de linker-operand van de dereferentie-operator voor de padexpressie die begint met *expressiereeks*.

**sqlcode**: -20035

**sqlstate**: 428DV

# **SQL20036N Er kan niet naar de object-ID-kolom** *kolomnaam* **worden verwezen met de dereferentie-operator.**

**Verklaring:** De dereferentie-operator vormt samen met *kolomnaam* de rechter-operand. Deze kolom is de object-ID-kolom van de doeltabel van de dereferentie en geldt niet voor deze operator.

De instructie kan niet worden verwerkt.

**Instructie voor gebruiker:** Verbeter de naam van de

kolom in de dereferentiebewerking.

**sqlcode**: -20036

**sqlstate**: 428DW

## **SQL20037N De kolom voor het object-ID is vereist voor het maken van de hoofdtabel of hoofdview** *objectnaam* **van een tabel- of viewhiërarchie met gegevenstype.**

**Verklaring:** Bij het maken van de hoofdtabel van een tabelhiërarchie met gegevenstype, moet een kolom voor het object-ID (OID) worden gedefinieerd (met de clausule REF IS) in de instructie CREATE TABLE.

Bij het maken van de hoofdview van een viewhiërarchie met gegevenstype, moet een kolom voor het object-ID (OID) worden gedefinieerd (met de clausule REF IS) in de instructie CREATE VIEW.

De instructie kan niet worden verwerkt.

**Instructie voor gebruiker:** Voeg de vereiste OID-kolom (clausule REF IS) toe aan de instructie CREATE TABLE of CREATE VIEW.

**sqlcode**: -20037

**sqlstate**: 428DX

**SQL20038N De clausule** *sleutelwoorden* **kan niet worden opgegeven met de clausule EXTEND USING.**

**Verklaring:** De clausule EXTEND USING in de instructie CREATE INDEX kan niet worden opgegeven met de clausule *sleutelwoorden*.

De instructie kan niet worden verwerkt.

**Instructie voor gebruiker:** Verwijder de specificatie van de clausule *sleutelwoorden* of verwijder de clausule EXTEND USING uit de instructie CREATE INDEX.

**sqlcode**: -20038

**sqlstate**: 42613

# **SQL20039N De definitie van index** *indexnaam* **komt niet overeen met de definitie van de indextoevoeging** *index-toev-naam***.**

**Verklaring:** De definitie van de index en de definitie van de indextoevoeging komen niet overeen. In onderstaande lijst ziet u welke mogelijkheden er zijn wanneer de definities niet overeenkomen.

- v Het aantal argumenten dat volgt op de indextoevoegingsnaam in de clausule EXTEND USING, komt niet overeen met het aantal subsysteemparameters van de indextoevoeging.
- De gegevenstypen van de argumenten die volgen op de indextoevoegingsnaam in de clausule EXTEND USING, komen niet exact overeen (inclusief lengte,

precisie en aantal decimalen) met de gegevenstypen van de bijbehorende subsysteemparameters van de indextoevoeging.

- Het aantal kolommen dat is opgegeven voor de index, komt niet overeen met het aantal parameters voor bronsorteerkolommen van de indextoevoeging.
- De gegevenstypen van de indexkolommen komen niet exact overeen (inclusief lengte, precisie en aantal decimalen) met de gegevenstypen van de bijbehorende parameters voor bronsorteerkolommen van de indextoevoeging. Voor het exact overeenkomen van subtypen met gegevenstypen, geldt er een uitzondering. De kolom van de index kan een subtype zijn van het gegevenstype dat is opgegeven als de bijbehorende parameter voor bronsorteerkolommen.

De instructie kan niet worden verwerkt.

**Instructie voor gebruiker:** Wijzig de indexdefinitie zo, dat de indextoevoeging hiermee overeenkomt.

**sqlcode**: -20039

**sqlstate**: 428E0

**SQL20040N De bereik-producerende tabelfunctie** *bereik-functienaam* **geeft een andere uitkomst of een ander type resultaat dan de** *sorteerkolom-conversietabel* **voor de indextoevoeging** *index-toev-naam***.**

**Verklaring:** De bereik-producerende tabelfunctie moet:

- v Tot tweemaal zoveel kolommen terugzenden als de sorteerkolom-conversietabel.
- v Een even aantal kolommen hebben (de eerste helft van de retourkolommen bevat de sorteerkolomwaarden voor het starten en de tweede helft van de retourkolommen bevat de sorteerkolomwaarden voor het beëindigen).
- Beschikken over hetzelfde type sorteerkolom voor het starten als de bijbehorende sorteerkolom voor het beëindigen.
- v Beschikken over hetzelfde type sorteerkolom voor het starten als de bijbehorende conversiefunctiekolom.

Oftewel,  $a_1:t_1,... a_n:t_n$  moeten de functieresultaatkolommen en de gegevenstypen van de conversiefunctie zijn. De functieresultaatkolommen van de bereik-producerende functie moeten  $b_1:t_1,...,b_m:t_m,c_1:t_1,...,c_m:t_m$ , zijn, waarbij m  $\leq n$  en

waarbij de ″b″-kolommen de sorteerkolommen zijn voor het starten en de ″c″-kolommen de sorteerkolommen voor het beëindigen.

De instructie kan niet worden verwerkt.

**Instructie voor gebruiker:** Geef een bereik-producerende tabelfunctie op die consistent is met de tabelfunctie voor kolomconversie.

**sqlcode**: -20040

**sqlstate**: 428E1

**SQL20041N Het aantal of het type van de parameters voor de doelkolom komt niet overeen met het aantal of het type van de kolomconversiefunctie** *functienaam* **voor de indextoevoeging** *index-toev-naam***.**

**Verklaring:** Het aantal doelkolomparameters moet overeenkomen met het aantal door de kolomconversiefunctie teruggezonden resultaten. Verder moet het type van de doelkolomparameters exact overeenkomen met de bijbehorende typen functieresultaten.

De instructie kan niet worden verwerkt.

**Instructie voor gebruiker:** Geef het juiste aantal en type parameters op voor de doelkolomparameters.

**sqlcode**: -20041

**sqlstate**: 428E2

**SQL20042N Het maximumaantal parameters van het type** *parametertype* **is overschreden in de indextoevoeging** *index-toev-naam***. Het maximum is** *maximumwaarde***.**

**Verklaring:** Er zijn te veel parameters opgegeven. Als *parametertype* INDEX EXTENSION is, mogen er *maximumwaarde* subsysteemparameters worden opgegeven. Als *parametertype* INDEX KEYS is, mogen er *maximumwaarde* bronparameters worden opgegeven.

De instructie kan niet worden verwerkt.

**Instructie voor gebruiker:** Geef niet meer parameters op dan maximaal is toegestaan.

**sqlcode**: -20042

**sqlstate**: 54046

**SQL20043N Argument voor routine** *routinenaam* **is ongeldig. Oorzaakcode =** *oorzaakcode***.**

**Verklaring:** De routine *routinenaam* kan een conversiefunctie, een bereik-producerende functie of een routine (functie of methode) zijn waarnaar wordt verwezen in de clausule FILTER USING. De oorzaakcode geeft aan waarom het argument ongeldig is:

- **1** Voor een conversiefunctie is het argument geen observeermethode of subsysteemparameter voor de indextoevoeging.
- **2** De als argument gebruikte expressie maakt gebruik van een routine die LANGUAGE SQL opgeeft.
- **3** De als argument gebruikte expressie is een subquery.
- **4** Het gegevenstype van een expressie die wordt gebruikt als het argument, kan geen gestructureerd type zijn.
- **5** Het argument van een conversiefunctie kan geen gegevenstype hebben dat gestructureerd, LOB, DATALINK, LONG VARCHAR of LONG VARGRAPHIC is.

De instructie kan niet worden verwerkt.

**Instructie voor gebruiker:** Geef een geldig argument op voor de functie.

**sqlcode**: -20043

**sqlstate**: 428E3

## **SQL20044N De routine** *routinenaam* **of de expressie CASE is niet geldig in de instructie CREATE INDEX EXTENSION of CREATE FUNCTION. Oorzaakcode =** *oorzaakcode***.**

**Verklaring:** Een routine (functie of methode) *routinenaam* die wordt gebruikt in de instructie CREATE INDEX EXTENSION of CREATE FUNCTION, is op die plaats niet geldig. Als *routinenaam* leeg is, is de expressie CASE die wordt gebruikt voor filteren, niet geldig. De oorzaakcode geeft de reden hiervan aan.

- **1** De conversiefunctie is geen tabelfunctie.
- **2** De conversiefunctie is geen externe functie.
- **3** De conversiefunctie is een variabele functie.
- **4** De conversiefunctie is een externe bewerkingsfunctie.
- **5** De bereik-producerende functie is geen tabelfunctie.
- **6** De bereik-producerende functie is geen externe functie.
- **7** De bereik-producerende functie is een variabele functie.
- **8** De bereik-producerende functie is een externe bewerkingsfunctie.
- **9** De indexfilterfunctie is geen externe functie.
- **10** De indexfilterfunctie is een variabele functie.
- **11** De indexfilterfunctie is een externe bewerkingsfunctie.
- **12** Het resultaattype van een filterfunctie of een expressie CASE is geen gegevenstype met een geheel getal.
- **13** Er is een subquery gebruikt in een expressie CASE of als een argument van een filterfunctie.
- **14** De functie voor transformatie van de sorteerkolom heeft niet hetzelfde coderingsschema als de database.
- **15** De functie voor de definitie van het bereik heeft niet hetzelfde coderingsschema als de database.
- **16** De functie voor filtering van de index heeft niet hetzelfde coderingsschema als de database.

De instructie kan niet worden verwerkt.

**Instructie voor gebruiker:** Als *routinenaam* niet leeg is, geef dan een routine op die in overeenstemming is met de regels voor een functie of methode die zijn opgegeven in de clausule van de instructie CREATE INDEX EXTENSION of CREATE FUNCTION. Anders geeft u een expressie CASE op die in overeenstemming is met de regels voor een expressie CASE in de clausule FILTER USING.

**sqlcode**: -20044

**sqlstate**: 428E4

**SQL20045N Het gegevenstype van de subsysteemparameter** *parameternaam* **is ongeldig in de indextoevoeging** *index-toev-naam***.**

**Verklaring:** Een subsysteemparameter moet een van de volgende gegevenstypen hebben: VARCHAR, VARGRAPHIC, INTEGER, DECIMAL of DOUBLE.

De instructie kan niet worden verwerkt.

**Instructie voor gebruiker:** Geef een geldig gegevenstype op voor de subsysteemparameter *parameternaam*.

**sqlcode**: -20045

**sqlstate**: 429B5

#### **SQL20046N Een clausule SELECTIVITY die volgt op een** *predikaatreeks* **kan alleen worden opgegeven voor een geldig, door de gebruiker gedefinieerd predikaat.**

**Verklaring:** De clausule SELECTIVITY is opgegeven met een predikaat dat geen geldige, door de gebruiker gedefinieerde functie heeft. Een geldige, door de gebruiker gedefinieerde functie heeft een clausule PREDICATES met een clausule WHEN die overeenkomt met het predikaat. De clausule SELECTIVITY kan niet worden opgegeven zonder een door de gebruiker gedefinieerd predikaat.

De instructie kan niet worden verwerkt.

**Instructie voor gebruiker:** Verwijder de clausule SELECTIVITY die volgt op het predikaat.

**sqlcode**: -20046

**sqlstate**: 428E5

**SQL20047N De zoekmethode** *methodenaam* **is niet gevonden in de indextoevoeging** *index-toev-naam***.**

**Verklaring:** De methode *methodenaam* waarnaar wordt verwezen in een exploitatieregel van het door de gebruiker gedefinieerde predikaat, moet overeenkomen met een van de zoekmethoden in de indextoevoeging *index-toev-naam*.

De instructie kan niet worden verwerkt.

**Instructie voor gebruiker:** Geef een methode op die is gedefinieerd in de indextoevoeging.

**sqlcode**: -20047

**sqlstate**: 42743

**SQL20048N De zoekterm van de methode** *methodenaam* **komt niet overeen met de zoekterm in de bijbehorende zoekmethode van de indextoevoeging** *index-toev-naam***.**

**Verklaring:** De zoekterm die is opgegeven voor de methode *methodenaam* komt niet overeen met de zoekterm voor de bijbehorende zoekmethode van de indextoevoeging *index-toev-naam*. Het aantal zoektermen of het type ervan komt niet overeen met het gedefinieerde aantal of type parameters.

De instructie kan niet worden verwerkt.

**Instructie voor gebruiker:** Geef een zoekterm op die overeenkomt met de in de indextoevoeging gedefinieerde parameters.

**sqlcode**: -20048

**sqlstate**: 428E6

## **SQL20049N Het type van een operand die volgt op het vergelijkingsteken in de clausule AS PREDICATE WHEN komt niet exact overeen met het type RETURNS.**

**Verklaring:** De definitie van het door de gebruiker gedefinieerde predikaat is niet geldig. In de clausule AS PREDICATE WHEN komt het type van de operand die volgt op het vergelijkingsteken, niet exact overeen met het type RETURNS van de functie.

De instructie kan niet worden verwerkt.

**Instructie voor gebruiker:** Geef de operand op met het juiste gegevenstype.

**sqlcode**: -20049

**sqlstate**: 428E7

#### **SQL20050N Het zoekdoel of de zoekterm** *parameternaam* **komt niet overeen met een naam in de functie die wordt gemaakt.**

**Verklaring:** Elk zoekdoel in een exploitatie-instructie van een index moet overeenkomen met een parameternaam van de functie die wordt gemaakt. Elke zoekterm in een exploitatieregel van een index moet overeenkomen met een expressienaam in de clausule EXPRESSION AS of een parameternaam van de functie die wordt gemaakt. Parameternamen moeten worden opgegeven in de lijst van parameters voor de functie.

De instructie kan niet worden verwerkt.

**Instructie voor gebruiker:** Geef alleen geldige namen op van de functie in het zoekdoel of de zoekterm.

**sqlcode**: -20050

**sqlstate**: 428E8

## **SQL20051N In een exploitatie-instructie kan de parameter** *parameternaam* **niet tegelijkertijd voorkomen als zoekdoel en als zoekterm.**

**Verklaring:** In de exploitatieclausule kan een functieparameter niet worden opgegeven als een argument achter het sleutelwoord KEY en als argument voor de opgegeven methode achter het sleutelwoord USE.

De instructie kan niet worden verwerkt.

**Instructie voor gebruiker:** Geef een parameternaam van de functie alleen op in het zoekdoel of alleen in de zoekterm.

**sqlcode**: -20051

**sqlstate**: 428E9

## **SQL20052N De kolom** *kolomnaam* **is een object-ID-kolom die niet kan worden bijgewerkt.**

**Verklaring:** In de instructie UPDATE moet een kolom worden ingesteld voor een object-ID (OID). Een OID-kolom kan niet worden bijgewerkt.

De instructie kan niet worden verwerkt.

**Instructie voor gebruiker:** Verwijder de SET van *kolomnaam* uit de instructie UPDATE.

**sqlcode**: -20052

**sqlstate**: 428DZ

## **SQL20053N Een samengestelde SELECT-instructie is niet geldig in een view met gegevenstype** *viewnaam***. Oorzaakcode =** *oorzaakcode***.**

**Verklaring:** De samengestelde SELECT-instructie die is opgegeven in de definitie van de view met gegevenstype *viewnaam*, is niet in overeenstemming met de regels voor een samengestelde SELECT-instructie van een view met gegevenstype. De mogelijke oorzaakcodes zijn:

- **1** De definitie van een subview bevat een gemeenschappelijke tabelexpressie, of een vertakking in de definitie van een subview heeft een bereik van meer dan één tabel, view, roepnaam of alias.
- **2** Van de rijenset van een vertakking van een tabelhiërarchie kan door Database Manager niet exact worden vastgesteld of deze afwijkt van de rijenset van alle vertakkingen van dezelfde tabelhiërarchie in de rest van de viewhiërarchie met gegevenstype.
- **3** De eerste expressie van een vertakking van een hiërarchie in de hoofdview is:
	- v niet de kolom voor het object-ID van de tabel of view met gegevenstype waarnaar wordt verwezen in de clausule FROM en de optie UNCHECKED in de clausule REF IS wordt niet gebruikt, of
	- als de tabel in de clausule FROM zonder gegevenstype is, staat de kolom nullwaarden toe of heeft deze geen unieke index gedefinieerd op alleen die kolom en wordt de optie UNCHECKED in de clausule REF IS niet gebruikt, of
	- v is deze niet identiek aan de expressie in de vertakking van dezelfde hiërarchie in de subview.
- **4** Een tabel of view binnen het bereik van een vertakking van een subview is geen subtabel of subview van de tabel of view waarnaar wordt verwezen in een van de vertakkingen van de superview. Verder gebruikt de subview EXTEND AS, of is in de hoofdview de optie UNCHECKED in de clausule REF IS niet ingeschakeld.
- **5** De samengestelde SELECT-instructie bevat verwijzingen naar de functies NODENUMBER of PARTITION, niet-deterministische functies of functies die zijn gedefinieerd voor externe bewerkingen.
- **6** Het bereik van een vertakking in een subview kan niet over een OUTER-tabel of -view reiken als er een vertakking is waarvan het bereik over een tabel of view reikt in dezelfde hiërarchie zonder gebruik van OUTER.
- **7** Een subview heeft een hoger bereik dan een view in de eigen viewhiërarchie.
- **8** Een subview maakt gebruik van een andere SET-bewerking dan UNION ALL in de definitie, of UNION ALL wordt in de definitie gebruikt zonder dat de optie UNCHECKED is opgegeven in de clausule REF IS in de hoofdview.
- **9** Een subview bevat twee vertakkingen van een UNION ALL waarvan het bereik over dezelfde tabelhiërarchie of viewhiërarchie reikt.
- **10** De subviewdefinitie bevat een clausule GROUP BY of HAVING.

**Instructie voor gebruiker:** Wijzig de samengestelde SELECT-instructie van de viewdefinitie op basis van de *oorzaakcode*.

- **1** Gebruik slechts één tabel of view in de clausule FROM. Neem complexe selecties op in views waarover het bereik van de view met gegevenstype reikt met de optie UNCHECKED van de clausule REF IS in de hoofdview.
- **2** Geef een andere tabel of view op in de clausule FROM voor alle vertakkingen die nog niet eerder zijn gebruikt in de viewhiërarchie. Of gebruik predikaten die elke vertakking voor de rijenset duidelijk definiëren als afwijkend van de rijensets van andere vertakkingen in de viewhiërarchie met gegevenstype.
- **3** Zorg ervoor dat de eerste kolom van de hoofdview in overeenstemming is met de instructies voor een geldige object-ID-kolom voor de view met gegevenstype. U kunt ook de optie UNCHECKED gebruiken in de clausule REF IS.
- **4** Geef een subtabel of subview op van de tabel of view die is opgegeven in de clausule FROM van een vertakking van de superview. U kunt ook gebruikmaken van de optie UNCHECKED in de hoofdviewdefinitie samen met de clausule AS (zonder EXTEND) in de subviewdefinitie.
- **5** Verwijder de verwijzing naar de functie van de samengestelde SELECT-instructie.
- **6** Als dit de eerste subview is die gebruikmaakt van OUTER in een vertakking van deze hiërarchie, wijzigt u de clausule FROM zo, dat OUTER niet wordt gebruikt. Als de superview gebruikmaakt van OUTER, neemt u OUTER op in de clausule FROM van de subview.
- **7** Baseer een subview nooit op andere views in dezelfde hiërarchie.
- **8** Als UNION ALL is gebruikt, moet u gebruikmaken van de optie UNCHECKED van

de clausule REF IS van de hoofdview om meerdere vertakkingen in de subviewdefinitie toe te staan. Voor andere SET-bewerkingen moet u de gewenste SET-bewerking inkapselen in een view en gebruikmaken van de optie UNCHECKED in de subview om gegevens op te kunnen halen uit gemeenschappelijke views.

- **9** Verenig de vertakkingen tot een selectie over de gemeenschappelijke supertabellen of superviews en gebruik de predikaten (bijvoorbeeld het predikaat Type) om de gewenste rijen te filteren.
- **10** Kapsel de clausules GROUP BY en HAVING in in de view en gebruik de optie UNCHECKED in de hoofdview om gegevens op te kunnen halen uit gemeenschappelijke views.

**sqlcode**: -20053

**sqlstate**: 428EA

**SQL20054N De tabel** *tabelnaam* **heeft een onjuiste status voor de transactie. Oorzaakcode =** *oorzaakcode***.**

**Verklaring:** De tabel heeft een status die geen bewerking toestaat. De oorzaakcode geeft de status aan van de tabel die geen bewerking toestaat.

- **21** De tabel heeft de status Datalink Reconcile Pending (DRP) of de status Datalink Reconcile Not Possible (DRNP).
- **22** De functie kan niet worden gebruikt in een gegenereerde kolom.

De instructie kan niet worden verwerkt.

**Instructie voor gebruiker:** De actie is als volgt gebaseerd op de oorzaakcode:

- **21** Raadpleeg de handleiding voor de beheerder voor meer informatie over de status Datalink Reconcile Pending (DRP) en de status Datalink Reconcile Not Possible (DRNP).
- **22** Gebruik SET INTEGRITY FOR <tabelnaam> OFF voordat u de tabel wijzigt. Vervolgens wijzigt u de tabel en gebruikt u SET INTEGRITY FOR <tabelnaam> IMMEDIATE CHECKED FORCE GENERATED om de waarden te genereren voor de nieuwe of gewijzigde kolom.

**sqlcode**: -20054

**sqlstate**: 55019

## **SQL20055N Het gegevenstype van een resultaatkolom in de SELECT-lijst is niet compatibel met het gedefinieerde gegevenstype van kolom** *kolomnaam***.**

**Verklaring:** Het gegevenstype van de SELECT-lijstexpressie dat hoort bij *kolomnaam*, is incompatibel met het gegevenstype voor het kenmerk van het gestructureerde type. Het gegevenstype van zowel de waarde als de kolom moet:

- numeriek zijn
- v uit tekens bestaan
- grafisch zijn
- datums zijn of uit tekens bestaan
- tijden zijn of uit tekens bestaan
- datum/tijd-aanduidingen zijn of uit tekens bestaan
- uit gegevenskoppelingen bestaan
- dezelfde typen DISTINCT hebben
- v verwijzen naar typen, waarbij het doeltype van de SELECT-lijstexpressie een subtype is van het doeltype van het kenmerk.

De instructie kan niet worden verwerkt.

**Instructie voor gebruiker:** Controleer de huidige definitie van de tabel en het bijbehorende structuurtype. Het gegevenstype voor de opgegeven kolom in de SELECT-lijstexpressie moet een compatibel type zijn.

**sqlcode**: -20055

**sqlstate**: 42854

**SQL20056N Bij een verwerking op DB2 Data Links Manager** *naam* **is een fout gevonden. Oorzaakcode =** *oorzaakcode***.**

**Verklaring:** Bij de verwerking op DB2 Data Links Manager voor de instructie is een fout gevonden die wordt aangegeven door onderstaande oorzaakcodes.

- **01** Er is een inconsistentie gevonden tussen de gegevens op DB2 Data Links Manager en een DATALINK-waarde in een tabel.
- **02** Tijdens de verwerking heeft DB2 Data Links Manager de resourcelimiet bereikt.
- **03** Voor DB2 Data Links Manager mogen de namen van bestandspaden niet langer zijn dan 128 tekens.
- **99** Er is een interne verwerkingsfout opgetreden in DB2 Data Links Manager.

De instructie kan niet worden verwerkt.

**Instructie voor gebruiker:** De actie is als volgt gebaseerd op de oorzaakcode:

- **01** Voer het programma RECONCILE uit op de tabel.
- **02** De beheerder van DB2 Data Links Manager zoekt de resource op in de diagnoselogboeken en voert de herstelprocedure uit.
- **03** Let erop dat de naam voor het bestandspad (exclusief de prefix van het bestandssysteem) die in de kolom DATALINK wordt opgeslagen, niet uit meer dan 128 tekens bestaan. In de URL http://server.com/dlfiles/dir1/.../file1 (waarin de prefix voor het DLFS-bestandssysteem ″/dlfiles″ is) mag het bestandspad ″/dir1/.../file1″ niet langer zijn dan 128 tekens.
- **99** Sla de diagnoselogboeken van DB2 Data Links Manager en Database Manager op en neem contact op met IBM.

**sqlcode**: -20056

**sqlstate**: 58004

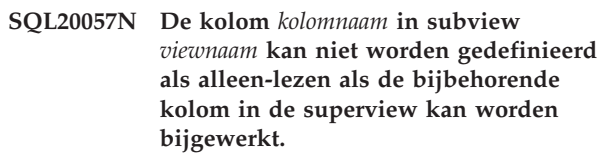

**Verklaring:** De kolom die is aangegeven met *kolomnaam* in de subview *viewnaam* is (impliciet) gedefinieerd als alleen-lezen. In de superview van *viewnaam* staat de bijbehorende kolom die kan worden bijgewerkt. In een viewhiërarchie met gegevenstype kan een kolom niet van bewerkbaar worden gewijzigd in alleen-lezen.

De instructie kan niet worden verwerkt.

**Instructie voor gebruiker:** Wijzig de instructie CREATE VIEW zodat de kolom van de subview *viewnaam* bewerkt kan worden, of verwijder de superview(s) en maak deze opnieuw en geef daarbij de clausule READ ONLY op.

**sqlcode**: -20057

**sqlstate**: 428EB

# **SQL20058N De samengestelde SELECT-instructie die is opgegeven voor de opgebouwde querytabel** *tabelnaam* **is niet geldig. Oorzaakcode =** *oorzaakcode***.**

**Verklaring:** De definitie van de opgebouwde querytabel bevat bepaalde instructies met betrekking tot de inhoud van de samengestelde SELECT-instructie. Sommige instructies zijn gebaseerd op de opties van de opgebouwde querytabel (REFRESH DEFERRED of REFRESH IMMEDIATE) terwijl andere instructies gebaseerd zijn op het feit of de tabel wel of niet is

gerepliceerd. De samengestelde SELECT-instructie in de instructie CREATE TABLE waardoor dit bericht wordt gegenereerd, is niet in overeenstemming met minstens een van de regels in de SQL Reference.

Deze fout kan optreden bij het maken van een stagingtabel. In zo'n geval heeft de fout betrekking op de query die wordt gebruikt in de definitie van de opgebouwde querytabel waaraan de stagingtabel is gekoppeld.

De instructie kan niet worden verwerkt, omdat deze inbreuk maakt op een beperking die wordt aangegeven met een van de volgende oorzaakcodes:

- **1** Elk geselecteerd lijstelement moet een naam hebben.
- **2** De samengestelde SELECT-instructie mag geen verwijzingen bevatten naar de volgende objecttypen:
	- opgebouwde querytabel
	- stagingtabel
	- gedeclareerde globale tijdelijke tabel
	- tabel met gegevenstype
	- catalogustabel van systeem
	- view die niet in overeenstemming is met een van de beperkingen voor opgebouwde querytabellen
- **3** De samengestelde SELECT-instructie mag geen kolomverwijzingen of expressies bevatten met de volgende gegevenstypen:
	- LOB, LONG, DATALINK, XML, verwijzing, door gebruiker gedefinieerd gestructureerd type of een op deze gegevenstypen gebaseerd type DISTINCT.
- **4** De samengestelde SELECT-instructie mag geen verwijzingen bevatten naar functies die:
	- v afhankelijk zijn van fysieke kenmerken van de gegevens, zoals DBPARTITIONNUM, HASHEDVALUE
	- gedefinieerd zijn als EXTERNAL ACTION
	- gedefinieerd zijn als LANGUAGE SQL, CONTAINS SQL, READS SQL DATA of MODIFIES SQL DATA
- **5** Wanneer de parameter REPLICATED is opgegeven, gelden de volgende beperkingen:
	- v samengestelde functies en de clausule GROUP BY zijn niet toegestaan
	- de opgebouwde querytabel mag maar naar één tabel verwijzen, en mag dus geen join, union of subquery bevatten
	- de clausule PARTITIONING KEY mag niet worden opgegeven
- **6** Wanneer REFRESH IMMEDIATE is opgegeven, mag de samengestelde SELECT-instructie niet het volgende bevatten:
- een verwijzing naar een roepnaam
- SELECT DISTINCT
- een verwijzing naar een speciaal register
- v functies die niet deterministisch zijn
- OLAP-functies, sample-functies e tekstfuncties
- v expressies die gebruikmaken van het resultaat van samengestelde functies
- een samengestelde functie zonder dat de samengestelde SELECT-instructie ook een clausule GROUP BY bevat
- een recursieve gemeenschappelijke tabelexpressie
- subquery's

**7** Wanneer REFRESH IMMEDIATE is opgegeven:

- de opgebouwde querytabel mag geen dubbele rijen bevatten
- wanneer een clausule GROUP BY opgegeven, moeten alle GROUP BY-items in de SELECT-lijst staan
- v wanneer een clausule GROUP BY de parameters GROUPING SETS, CUBE, of ROLLUP bevat, kunnen er geen groepsets worden herhaald, en als C een GROUP BY-item is dat geen waarde hoeft te hebben en voorkomt in GROUPING SETS, CUBE of ROLLUP, dan mag GROUPING(C) niet voorkomen in de SELECT-lijst
- wanneer de clausule GROUP BY is opgegeven, moet voor elk van de onderliggende tabellen ten minste één unieke sorteerkolom zijn gedefinieerd die voorkomt in de SELECT-lijst van de definitie van de opgebouwde querytabel

**8** Wanneer REFRESH IMMEDIATE is opgegeven, gelden de volgende beperkingen indien de samengestelde SELECT-instructie de clausule GROUP BY bevat:

- v de SELECT-lijst moet COUNT(\*) of COUNT\_BIG(\*) bevatten
- v voor elke kolom C die geen waarde hoeft te hebben, is, indien de SELECT-lijst SUM(C) bevat, ook COUNT(C) vereist
- ten minste één van de volgende samengestelde functies, en geen enkele andere, moet aanwezig zijn: SUM(), COUNT(), COUNT\_BIG() of GROUPING()
- de clausule HAVING mag niet worden opgegeven
- in een gepartitioneerde databaseomgeving moeten de GROUP BY-kolommen de partitiesorteerkolom van de opgebouwde querytabel bevatten

geneste samengestelde functies zijn niet toegestaan

**9** Wanneer REFRESH IMMEDIATE is opgegeven, moet de samengestelde SELECT-instructie een beperkte SELECT-instructie zijn, met als uitzondering dat UNION ALL is toegestaan in de invoertabelexpressie van een GROUP BY.

**10** Wanneer REFRESH IMMEDIATE is opgegeven en de clausule FROM verwijst naar meerdere tabellen, is alleen een inner join toegestaan zonder dat expliciet de INNER JOIN-syntaxis wordt gebruikt.

- **11** Wanneer REFRESH IMMEDIATE is opgegeven, mogen de invoertabelexpressies van een UNION ALL of een JOIN geen samengestelde functies bevatten.
- **12** Het incrementele onderhoud van deze opgebouwde querytabel vereist een tijdelijke systeemtabel met een rijbreedte of een aantal kolommen groter dan de maximaal mogelijke waarde voor de grootste tijdelijke systeemtabel die op dit moment in de database beschikbaar is.

**Instructie voor gebruiker:** Wijzig de samengestelde SELECT-instructie in de instructie CREATE TABLE zodanig dat deze in overeenstemming is met de regels die zijn gebaseerd op de opties van de opgebouwde querytabel of met het feit of de opgebouwde querytabel al dan niet is gerepliceerd.

Voer, afhankelijk van de oorzaakcode, een van de onderstaande acties uit:

- **1** Zorg dat alle elementen van de instructie CREATE TABLE een naam hebben (u kunt de clausule AS gebruiken om expressies te benoemen, of u kunt de namen van alle kolommen in de kolommenlijst in de definitie van de opgebouwde querytabel expliciet opgeven).
- **2** Zorg dat de instructie CREATE TABLE geen verwijzingen bevat naar niet-ondersteunde objecten.
- **3** Zorg dat de instructie CREATE TABLE geen verwijzingen bevat naar niet-ondersteunde kolom- of expressietypen.
- **4** Zorg dat de instructie CREATE TABLE geen verwijzingen bevat naar niet-ondersteunde functies.
- **5** Definieer de opgebouwde querytabel als niet-gerepliceerd, of wijzig de instructie CREATE TABLE zo dat de query niet naar meerdere tabellen verwijst en geen subquery's, samengestelde functies of de clausule PARTITIONING bevat.
- 
- **6** Definieer de opgebouwde querytabel als REFRESH DEFERRED of
	- verwijder verwijzingen naar roepnamen
	- verwijder DISTINCT
	- verwijder speciale registers
	- v verwijder de niet-deterministische functie of vervang deze door een deterministische functie
	- v verwijder alle OLAP-, sample- en tekstfuncties
	- v verwijder de samengestelde functie uit de expressie of maak van de expressie een eenvoudige verwijzing naar de samengestelde functie
	- verwijder de samengestelde functies of voeg een clausule GROUP BY toe
	- zorg dat de instructie CREATE TABLE geen verwijzing bevat naar een recursieve, gemeenschappelijk tabelexpressie
	- verwijder de subquery
- **7** Definieer de opgebouwde querytabel als REFRESH DEFERRED of
	- v zorg dat alle GROUP BY-items in de instructie CREATE TABLE voorkomen in de SELECT-lijst
	- zorg dat de clausule GROUP BY geen dubbele groepsets bevat
	- v verwijder de kolom C waarvoor nullwaarde zijn toegestaan, of voeg GROUPING(C) toe aan de SELECT-lijst
	- wijzig de instructie CREATE TABLE zo dat van elke in de query gebruikte tabel ten minste één unieke sorteerkolom voorkomt in de SELECT-lijst
- **8** Definieer de opgebouwde querytabel als REFRESH DEFERRED of
	- v voeg COUNT(\*) of COUNT\_BIG(\*) toe aan de SELECT-lijst of verwijder de clausule GROUP BY
	- v voeg COUNT(\*) toe aan de SELECT-lijst of verwijder SUM(C), of zorg dat voor kolom C geen nullwaarden zijn toegestaan
	- v verwijder niet-ondersteunde samengestelde functies of vervang deze door ondersteunde functies
	- verwijder de clausule HAVING
	- v wijzig de instructie CREATE TABLE zo dat de clausule GROUP BY alle partitiesorteerkolommen bevat
- 

**9** Definieer de opgebouwde querytabel als REFRESH DEFERRED, of wijzig de tabeldefinitie in een beperkte SELECT-instructie of in een UNION ALL in de invoertabelexpressie van een GROUP BY.

- **10** Definieer opgebouwde querytabel als REFRESH DEFERRED of gebruik een inner join zonder de expliciete INNER JOIN-syntaxis.
- **11** Definieer de opgebouwde querytabel als REFRESH DEFERRED, of verwijder de samengestelde functies uit de invoertabel van de UNION ALL of JOIN.
- **12** Definieer de opgebouwde querytabel als REFRESH DEFERRED, wijzig deze naar REFRESH DEFERRED, verklein de totale rijbreedte of het aantal kolommen, of definieer een tijdelijke systeemtabelruimte met een geschikte paginagrootte.

**sqlcode**: -20058

**sqlstate**: 428EC

## **SQL20059W De opgebouwde querytabel** *tabelnaam* **kan niet worden gebruikt voor het optimaliseren van de uitvoering van query's.**

**Verklaring:** De opgebouwde querytabel is gedefinieerd met REFRESH DEFERRED en een samengestelde SELECT-instructie. De laatste wordt op dit moment niet ondersteund door Database Manager bij het optimaliseren van de uitvoering van query's. De instructies zijn gebaseerd op de opties van de opgebouwde querytabel (REFRESH DEFERRED of REFRESH IMMEDIATE). De samengestelde SELECT-instructie in de instructie CREATE TABLE waardoor dit bericht wordt gegenereerd, is niet in overeenstemming met minstens een van de regels in de SQL Reference.

De opgebouwde querytabel is voltooid.

**Instructie voor gebruiker:** Geen actie vereist. Als de opgebouwde querytabel bedoeld is voor gebruik als overzichtstabel voor het optimaliseren van de uitvoering van een query, definieer dan de samengestelde SELECT-instructie opnieuw, zodat u er zeker van kunt zijn dat het een beperkte SELECT-instructie is met een clausule GROUP BY.

**sqlcode**: +20059

**sqlstate**: 01633

**SQL20060N De conversietabelfunctie die wordt gebruikt door de indextoevoeging** *index-id* **van tabel** *tabel-id* **in** *tabelruimte-id* **heeft dubbele rijen gegenereerd.**

**Verklaring:** De conversietabelfunctie die is opgegeven in de clausule GENERATE USING van de indextoevoeging die wordt gebruikt door index *index-ID*, heeft dubbele rijen gegenereerd. Voor een gegeven oproep van de conversietabelfunctie zouden er

geen dubbele rijen moeten worden gemaakt. Deze fout is opgetreden bij het invoegen of bijwerken van de sorteerkolomwaarde voor de index *index-ID* van tabel *tabel-ID* in tabelruimte *tabelruimte-ID*.

De instructie kan niet worden verwerkt.

**Instructie voor gebruiker:** De code voor de conversietabelfunctie die wordt gebruikt door de indextoevoeging van index *index-ID*, moet worden gewijzigd om te voorkomen dat er dubbele rijen worden gemaakt.

Gebruik de volgende query om de indexnaam vast te stellen:

```
SELECT IID, INDSCHEMA, INDNAME
  FROM SYSCAT.INDEXES AS I, SYSCAT.TABLES AS T
  WHERE ID = <index-ID>
      AND TABLEID = <tabel-ID>
      AND TBSPACEID = <tabelruimte-ID>
      AND T.TBASCHEMA = I.TABSCHEMA
      AND T.TABNAME = I.TABNAME
```
**sqlcode**: -20060

**sqlstate**: 22526

## **SQL20062N Conversiefunctie** *conversietype* **in conversiegroep** *groepsnaam* **voor type** *typenaam* **kan niet worden gebruikt voor een functie of methode.**

**Verklaring:** De conversiefunctie die is gedefinieerd in de conversiegroep *groepsnaam* voor type *typenaam*, kan niet worden gebruikt voor een functie of methode omdat de conversiefunctie niet is geschreven in SQL (gedefinieerd met LANGUAGE SQL). De conversiegroep kan niet worden gebruikt voor deze functie of methode.

De instructie kan niet worden verwerkt.

**Instructie voor gebruiker:** Geef een conversiegroep op voor type *typenaam* waarbij de conversiefuncties zijn gedefinieerd met LANGUAGE SQL.

**sqlcode**: -20062

**sqlstate**: 428EL

# **SQL20063N De clausule TRANSFORM GROUP moet worden opgegeven voor type** *typenaam***.**

**Verklaring:** De functie of methode bevat een parameter of retour-gegevenstype van *typenaam* waarbij geen conversiegroep is opgegeven.

De instructie kan niet worden verwerkt.

**Instructie voor gebruiker:** Geef een clausule TRANSFORM GROUP op met een conversiegroepsnaam die is gedefinieerd voor *typenaam*.

**sqlcode**: -20063

#### **SQL20064N Conversiegroep** *groepsnaam* **ondersteunt geen gegevenstypen die zijn opgegeven als een parameter of retour-gegevenstype.**

**Verklaring:** De conversiegroep *groepsnaam* die is opgegeven in de clausule TRANSFORM GROUP, is niet gedefinieerd voor gegevenstypen die zijn opgenomen in de lijst van parameters of de clausule RETURNS van een functie of methode.

De instructie kan niet worden verwerkt.

**Instructie voor gebruiker:** Verwijder de conversiegroep uit de definitie van de functie of methode.

**sqlcode**: -20064

**sqlstate**: 428EN

**SQL20065N Conversiegroep** *groepsnaam* **voor gegevenstype** *typenaam* **kan niet worden gebruikt om een gestructureerd type te converteren voor gebruik met een clienttoepassing.**

**Verklaring:** De conversiegroep *groepsnaam* voor gegevenstype *typenaam* definieert een conversiefunctie die niet kan worden gebruikt bij het uitvoeren van conversies voor clienttoepassingen. De mogelijke redenen hiervoor zijn gebaseerd op de definitie van de conversiefunctie die niet wordt ondersteund voor clienttoepassingen. De niet-ondersteunde conversiefunctie kan zijn:

- v Een FROM SQL-functie die een ROW-functie is.
- v Een TO SQL-functie die meer dan één parameter heeft.

De instructie kan niet worden verwerkt.

**Instructie voor gebruiker:** Bij statische ingesloten SQL-instructies geeft u een andere conversiegroep op met behulp van de bindoptie TRANSFORM GROUP. Bij dynamische SQL-instructies geeft u een andere conversiegroep op met behulp van de instructie SET DEFAULT TRANSFORM GROUP.

#### **sqlcode**: -20065

## **SQL20066N De conversiefunctie** *conversietype* **is niet gedefinieerd in de conversiegroep** *groepsnaam* **voor gegevenstype** *typenaam***.**

**Verklaring:** De conversiefunctie *conversietype* van conversiegroep *groepsnaam* voor gegevenstype *typenaam* is vereist voor een conversiegroep die wordt gebruikt in de definitie van een functie of methode.

De instructie kan niet worden verwerkt.

**Instructie voor gebruiker:** Als u een functie of

methode aan het maken bent, geef dan een andere conversiegroep op in de definitie van de functie of methode. Als u verwijst naar een gestructureerd type in een dynamische SQL-instructie, geef dan een andere conversiegroep op voor het speciaal register CURRENT DEFAULT TRANSFORM GROUP. U kunt ook de conversiefunctie *conversietype* toevoegen aan de conversiegroep *groepsnaam* voor gegevenstype *typenaam*.

**sqlcode**: -20066

**sqlstate**: 42744

#### **SQL20067N De conversiefunctie** *conversietype* **is meer dan eens gedefinieerd in de conversiegroep** *groepsnaam* **voor gegevenstype** *typenaam***.**

**Verklaring:** Een conversiefunctie TO SQL of FROM SQL kan maar eenmaal worden opgegeven in een conversiegroep. Er zijn ten minste twee conversiefuncties FROM SQL of TO SQL (of allebei) gedefinieerd voor de conversiegroep *groepsnaam* voor gegevenstype *typenaam*.

De instructie kan niet worden verwerkt.

**Instructie voor gebruiker:** Wis de definities voor TO SQL of FROM SQL uit *groepsnaam* in de conversiedefinitie zodat er van elk maar één is.

**sqlcode**: -20067

**sqlstate**: 42628

**SQL20068N Het kan zijn dat het gestructureerde type** *typenaam* **niet is gedefinieerd zodat een van de kenmerktypen ervan zichzelf direct of indirect gebruikt. Het kenmerk** *kenmerknaam* **veroorzaakt het directe of indirecte gebruik.**

**Verklaring:** Direct gebruik: Type A gebruikt type B direct als het volgende het geval is:

- v Type A heeft een kenmerk van type B.
- v Type B is een subtype van A, of een supertype van A.

Indirect gebruik: Type A gebruikt type B indirect als het volgende het geval is:

v Type A gebruikt type C, en type C gebruikt type B.

U kunt een type niet zo definiëren dat een van de kenmerktypen ervan zichzelf direct of indirect gebruikt. Het type voor kenmerk *kenmerknaam* is de oorzaak van het directe of indirecte gebruik.

**Instructie voor gebruiker:** Controleer het type en verwijder het kenmerktype dat het directe of indirecte gebruik veroorzaakt.

**sqlcode**: -20068

**sqlstate**: 428EP

## **SQL20069N Het RETURNS-type van** *routinetype routinenaam* **is niet hetzelfde als het ontwerptype.**

**Verklaring:** De methode *methodenaam* geeft SELF AS RESULT op. Het gegevenstype RETURNS van de methode moet gelijk zijn aan het onderwerpgegevenstype van de methode.

**Instructie voor gebruiker:** Wijzig het RETURNS-type van de methode *methodenaam*, zodat het overeenkomt met het onderwerptype.

**sqlcode**: -20069

**sqlstate**: 428EQ

**SQL20075N De index of indextoevoeging** *indexnaam* **kan niet worden gemaakt of gewijzigd omdat de** *kolomnaam* **langer is dan 255 bytes.**

**Verklaring:** De index kan niet worden gemaakt of gewijzigd, omdat de sorteerkolomlengte groter is dan 255.

- *indexnaam* is de indexnaam.
- v *kolomnaam* is de naam van de sorteerkolom. Als dit foutbericht is verzonden na een bewerking ALTER TABLE of ALTER NICKNAME, is de waarde van *kolomnaam* het kolomnummer.

De indextoevoeging kan niet worden gemaakt omdat er door de functie GENERATE KEY een kolom is teruggezonden die groter is dan 255 bytes.

- *indexnaam* is de naam van de indextoevoeging.
- v *kolomnaam* is de naam van een kolom die door de functie GENERATE KEY is teruggezonden.

De instructie kan niet worden verwerkt. De opgegeven index of indextoevoeging is niet gemaakt, of de tabel of roepnaam kan niet worden gewijzigd.

**Instructie voor gebruiker:** Als u een index maakt, moet u de kolom uit de indexdefinitie verwijderen. Als u een tabel wijzigt, moet u de nieuwe kolomlengte verkleinen tot het toegestane maximum. Als u een indextoevoeging aan het maken bent, geef dan een andere functie GENERATE KEY op, of definieer de functie opnieuw om de kolom te verwijderen.

**sqlcode**: -20075

**sqlstate**: 54008

**SQL20076N Het subsysteem voor de database is niet geactiveerd voor de opgegeven actie of bewerking. Oorzaakcode =** *oorzaakcode***.**

**Verklaring:** Er is een fout ontdekt op het subsysteemniveau. De opgegeven bewerking kan niet worden voltooid, omdat een opgegeven functioneel gebied niet is geïnstalleerd of omdat er geen

functioneel gebied is geactiveerd voor het subsysteem.

Hier volgt een lijst met oorzaakcodes en de bijbehorende functionele gebieden die u kunt activeren op het subsysteemniveau:

1. De mogelijkheid om gedistribueerde opdrachtbewerkingen voor meerdere gegevensbronnen uit te voeren in één instructie.

**Instructie voor gebruiker:** Start het subsysteem voor de opgegeven actie of bewerking. Installeer eerst het opgegeven functionele gebied als dit ontbreekt. Start vervolgens het opgegeven functionele gebied. De stappen voor het starten variëren per *oorzaakcode*:

1. Voor een federated server stelt u de DBM-variabele <FEDERATED> in op Ja en start u Database Manager opnieuw.

**sqlcode**: -20076

**sqlstate**: 0A502

**SQL20077N Er kunnen geen objecten met een gestructureerd type worden gemaakt die kenmerken hebben van het type Datalink.**

**Verklaring:** Er is een poging gedaan tot het oproepen van de constructor van een gestructureerd type met een kenmerk van het type Datalink en/of Reference. Deze functionaliteit wordt op dit moment niet ondersteund. Bij Versie 6.1 of een eerdere versie kan deze fout ook worden gemeld bij een object van het gestructureerde type met een kenmerk van het type Reference.

De instructie kan niet worden verwerkt.

**Instructie voor gebruiker:** De fout kan op een van de volgende manieren worden gecorrigeerd:

- 1. Verwijder de oproep van de constructor uit het programma.
- 2. Verwijder alle kenmerken van het type Datalink (of Reference) uit de definitie van het gestructureerde type (als er tabellen zijn die afhankelijk zijn van dit type, is dit wellicht onmogelijk).

**sqlcode**: -20077

**sqlstate**: 428ED

**SQL20078N Het hiërarchieobject** *objectnaam* **van het type** *objecttype* **kan niet worden verwerkt met de bewerking** *bewerkingstype***.**

**Verklaring:** Er is een poging gedaan de bewerking *bewerkingstype* uit te voeren met het hiërarchieobject *objectnaam* van het type *objecttype*. De verwerking van een hiërarchieobject wordt niet ondersteund door deze bewerking.

De instructie kan niet worden verwerkt.

**Instructie voor gebruiker:** Controleer of de juiste objectnaam is gebruikt. Voor de objecttypen TABLE of VIEW, moet het object de naam hebben van een subtabel in de tabel- of viewhiërarchie. In sommige gevallen moet het object specifiek de naam hebben van de hoofdtabel. Objecten van een indextype moeten een naam hebben van een index die in een subtabel is gemaakt.

**sqlcode**: -20078

**sqlstate**: 42858

**SQL20080N De methodespecificatie voor** *methodenaam* **kan niet worden verwijderd omdat de methode een hoofdgedeelte heeft.**

**Verklaring:** De methodespecificatie *methodenaam* heeft nog steeds een bestaand hoofdgedeelte dat moet worden verwijderd voordat de methodespecificatie kan worden verwijderd.

De instructie kan niet worden verwerkt.

**Instructie voor gebruiker:** Gebruik de instructie DROP METHOD met dezelfde methodespecificatie om het hoofdgedeelte van de methode te verwijderen en geef vervolgens opnieuw de instructie ALTER TYPE om de methodespecificatie te verwijderen.

**sqlcode**: -20080

**sqlstate**: 428ER

**SQL20081N Het hoofdgedeelte van de methode kan niet worden gedefinieerd voor een LANGUAGE** *taaltype* **methodespecificatie** *methodenaam***.**

**Verklaring:** De methodespecificatie *methodenaam* is gedefinieerd met LANGUAGE *taaltype*. Als SQL de LANGUAGE is, moet het hoofdgedeelte van de methode een SQL-stuurinstructie zijn. Voor andere talen moet de clausule EXTERNAL worden opgegeven.

De instructie kan niet worden verwerkt.

**Instructie voor gebruiker:** Wijzig het hoofdgedeelte van de methode zodat het overeenkomt met de opgegeven LANGUAGE in de methodespecificatie.

**sqlcode**: -20081

**sqlstate**: 428ES

**SQL20082N Het dynamische type** *expressietype-ID* **van de expressie is geen subtype van het doelgegevenstype** *doeltype-ID* **in een TREAT-specificatie.**

**Verklaring:** Het dynamische gegevenstype van het resultaat van de expressie die is opgegeven in de TREAT-specificatie, is *expressietype-ID*. Het opgegeven doelgegevenstype *doeltype-ID* is een echt subtype van

*expressietype-ID*, hetgeen niet is toegestaan.

De instructie kan niet worden verwerkt.

**Instructie voor gebruiker:** Wijzig het *doeltype-ID* van de TREAT-specificatie in een supertype van *expressietype-ID* of wijzig de expressie zodat het dynamische gegevenstype van het resultaat een subtype van *doeltype-ID* is.

Gebruik de volgende query voor het vaststellen van de gegevenstypenamen voor *expressietype-ID* en *doeltype-ID*:

```
SELECT TYPEID, TYPESCHEMA, TYPENAME
   FROM SYSCAT.DATATYPES
   WHERE TYPEID IN INTEGER(
   expressietype-ID), INTEGER(
 doeltype-id
)
```
**sqlcode**: -20082

)

**sqlstate**: 0D000

## **SQL20083N Het gegevenstype van de waarde die is teruggezonden door** *routinetype routine-ID* **komt niet overeen met het gegevenstype dat is opgegeven als RESULT.**

**Verklaring:** De methode *routine-ID* geeft SELF AS RESULT op en daarom moet het gegevenstype van de teruggezonden waarde hetzelfde zijn als het onderwerpgegevenstype dat is gebruikt om de methode op te roepen. De RETURN-instructie in de SQL-methode of in de conversiefunctie TO SQL voor het type van een externe methode resulteerde in een onjuist gegevenstype.

De instructie kan niet worden verwerkt.

**Instructie voor gebruiker:** Wijzig de RETURN-instructie van de methode of conversiefunctie om ervoor te zorgen dat het gegevenstype van de teruggezonden waarde altijd het onderwerptype is dat is gebruikt om de methode op te roepen.

U kunt de volgende query uitvoeren om vast te stellen welke routinenaam hoort bij het *routine-ID*:

```
SELECT FUNCSCHEMA, FUNCNAME, SPECIFICNAME
  FROM SYSCAT.FUNCTIONS
  WHERE FUNCID = INTEGER(
         routine-id
       )
```
**sqlcode**: -20083

**sqlstate**: 2200G

## **SQL20084N De** *routinetype routinenaam* **definieert een relatie waarin een bestaande methode wordt genegeerd.**

**Verklaring:** Een methode MT, met onderwerptype T, is gedefinieerd om een andere methode MS, met

onderwerptype S, te negeren als aan alle onderstaande voorwaarden wordt voldaan:

- MT en MS hebben dezelfde niet-gekwalificeerde naam en hetzelfde aantal parameters.
- v T is een echt subtype van S.
- v De niet-onderwerp parametertypen van MT zijn hetzelfde als de corresponderende niet-onderwerp parametertypen van MS. (Hierbij is "hetzelfde" van toepassing op het basistype, zoals VARCHAR, onafhankelijk van lengte en precisie.)

Een functie en een methode mogen elkaar nooit uitschakelen. Dit houdt in dat als de functie een methode zou zijn met als eerste parameter onderwerp S, dan mag deze geen andere methode uitschakelen van welk supertype van S dan ook, en mag deze zelf niet worden uitgeschakeld door een andere methode van welk subtype van S dan ook.

Daarnaast wordt wederzijdse uitschakeling niet ondersteund voor:

- Tabel- en rijmethoden
- v externe methoden met PARAMETER STYLE JAVA
- v Door het systeem gegenereerde mutatie- en observeermethoden

De instructie kan niet worden verwerkt.

**Instructie voor gebruiker:** Wijzig de routine die wordt gedefinieerd om een andere routinenaam te gebruiken dan *routinenaam* of wijzig de parameters van de routine.

**sqlcode**: -20084

**sqlstate**: 42745

## **SQL20085N Een routine die is gedefinieerd met PARAMETER STYLE JAVA kan geen gestructureerd type** *typenaam* **hebben als parametertype of als retourtype.**

**Verklaring:** Een routine is gedefinieerd met PARAMETER STYLE JAVA en een van de parametertypen of een retourtype is gedefinieerd met behulp van het gestructureerde type *typenaam*. Deze versie van DB2 ondersteunt dit niet.

De instructie kan niet worden verwerkt.

**Instructie voor gebruiker:** Gebruik een andere parameterstijl voor de routine of verwijder het gestructureerde type uit de definitie van de routine.

**sqlcode**: -20085

**sqlstate**: 429B8

### **SQL20086N De lengte van de waarde voor het gestructureerde type bij een kolom overschrijdt de systeemlimiet.**

**Verklaring:** De waarde voor een gestructureerde kolom is meer dan 1 gigabyte in totale grootte, inclusief descriptorgegevens voor het subsysteem. Het kan zijn dat de kolom direct wordt bijgewerkt of ingevoegd, of dat het een kolom is die wordt gegenereerd.

De instructie kan niet worden verwerkt.

**Instructie voor gebruiker:** Geef een lagere waarde op voor het gestructureerde type dat aan de kolom wordt toegewezen.

**sqlcode**: -20086

**sqlstate**: 54049

## **SQL20087N Bij het toewijzen van een kenmerk kunnen DEFAULT of NULL niet worden gebruikt.**

**Verklaring:** De instructie UPDATE maakt gebruik van een kenmerktoewijzing om de waarde van een kenmerk in een gestructureerde kolom in te stellen. Deze vorm van toewijzingsinstructie staat het gebruik van het sleutelwoord DEFAULT of het sleutelwoord NULL als de rechterzijde van het kenmerk niet toe.

De instructie kan niet worden verwerkt.

**Instructie voor gebruiker:** Geef een expressie op voor de rechterzijde van de kenmerktoewijzing of wijzig de toewijzing zodat deze de syntaxis van de kenmerktoewijzing niet gebruikt.

**sqlcode**: -20087

**sqlstate**: 428B9

# **SQL20089N Een methodenaam kan niet hetzelfde zijn als de naam van een gestructureerd type binnen dezelfde typehiërarchie.**

**Verklaring:** Een opgegeven methodenaam is gelijk aan het gestructureerde type dat is gedefinieerd voor een van de supertypen of subtypen van het gestructureerde type.

De instructie kan niet worden verwerkt.

**Instructie voor gebruiker:** Geef een andere naam op voor de methode.

**sqlcode**: -20089

**sqlstate**: 42746

**SQL20090W Het gebruik van het gestructureerde type dat het kenmerk** *kenmerknaam* **van het type DATALINK heeft, is feitelijk beperkt tot het type van een tabel of view met gegevenstype.**

**Verklaring:** Het kenmerk *kenmerknaam* is gedefinieerd met een type DATALINK of een type DISTINCT dat is gebaseerd op een DATALINK. Een gestructureerd type dat een dergelijk kenmerk bevat, kan alleen worden gebruikt als het gegevenstype van een tabel of view. Als het wordt gebruikt als het kolomtype van een tabel of view, kan het alleen de nullwaarde toegewezen krijgen.

De instructie wordt verder verwerkt.

**Instructie voor gebruiker:** Overweeg het beoogde gebruik van het gestructureerde type. Als het type gebruikt gaat worden als een gegevenstype voor een kolom, verwijder dan het kenmerk *kenmerknaam* uit het gestructureerde type of gebruik een ander gegevenstype dan DATALINK voor het kenmerk.

**sqlcode**: +20090

**sqlstate**: 01641

**SQL20093N De tabel** *tabelnaam* **kan niet worden geconverteerd van of naar een opgebouwde querytabel. Oorzaakcode =** *oorzaakcode***.**

**Verklaring:** De instructie ALTER TABLE wordt gebruikt om een tabel te wijzigen van een opgebouwde querytabel naar een DEFINITION ONLY-tabel of om een reguliere tabel te converteren naar een opgebouwde querytabel. De instructie ALTER TABLE is mislukt. De volgende codes geven de oorzaak aan:

- **1** De tabel is een tabel met gegevenstype of een hiërarchische tabel.
- **2** De tabel is geen opgebouwde querytabel en DEFINITION ONLY is opgegeven.
- **3** De tabel is een gerepliceerde opgebouwde querytabel en DEFINITION ONLY is opgegeven.
- **4** Voor de tabel is ten minste één trigger gedefinieerd.
- **5** Voor de tabel is ten minste één controlevoorwaarde gedefinieerd.
- **6** Voor de tabel is ten minste één unieke voorwaarde of unieke index gedefinieerd.
- **7** Voor de tabel is ten minste één verwijzingsvoorwaarde gedefinieerd.
- **8** In de definitie van een bestaande opgebouwde querytabel wordt verwezen naar de tabel.
- **9** In de samengestelde SELECT-instructie wordt direct of indirect naar de tabel verwezen (door een view bijvoorbeeld).
- **10** De tabel is al een opgebouwde querytabel.
- **11** Het aantal kolommen van de bestaande tabel komt niet overeen met het aantal kolommen dat is gedefinieerd in de SELECT-lijst van de samengestelde SELECT-instructie.
- **12** De gegevenstypen van de kolommen van de bestaande tabel komen niet exact overeen met de corresponderende kolommen in de SELECT-lijst van de samengestelde SELECT-instructie.
- **13** De kolomnamen van de kolommen van de bestaande tabel komen niet exact overeen met de corresponderende kolomnamen in de SELECT-lijst van de samengestelde SELECT-instructie.
- **14** De kenmerken voor nullwaarden van de kolommen van de bestaande tabel komen niet exact overeen met de kenmerken voor nullwaarden van de corresponderende kolommen in de SELECT-lijst van de samengestelde SELECT-instructie.
- **15** De conversie kan niet worden uitgevoerd als er nog andere tabelwijzigingen zijn in dezelfde instructie ALTER TABLE.
- **16** In de definitie van een bestaande view waarvoor query-optimalisatie is ingeschakeld, wordt verwezen naar de tabel.

**Instructie voor gebruiker:** De actie is als volgt gebaseerd op de oorzaakcode:

- **1** De tabel kan niet worden geconverteerd naar een opgebouwde querytabel. Maak in plaats daarvan een nieuwe opgebouwde querytabel.
- **2** Het is niet nodig om deze tabel te converteren. Geen actie vereist.
- **3** Een gerepliceerde tabel kan alleen een opgebouwde querytabel zijn. Maak in plaats daarvan een nieuwe tabel.
- **4** Verwijder alle triggers en probeer de instructie ALTER TABLE opnieuw uit te voeren.
- **5** Verwijder alle controlevoorwaarden en probeer de instructie ALTER TABLE opnieuw uit te voeren.
- **6** Verwijder alle unieke voorwaarden en unieke indexen. Probeer de instructie ALTER TABLE opnieuw uit te voeren.
- **7** Verwijder alle verwijzingsvoorwaarden en probeer de instructie ALTER TABLE opnieuw uit te voeren.
- **8** Verwijder de opgebouwde querytabel die

verwijst naar de tabel en probeer de instructie ALTER TABLE opnieuw uit te voeren.

- **9** Een opgebouwde querytabel kan niet naar zichzelf verwijzen. Wijzig de samengestelde SELECT-instructie en verwijder de directe of indirecte verwijzing naar de tabel die wordt gewijzigd.
- **10** De bewerking is niet toegestaan omdat de tabel al een opgebouwde querytabel is.
- **11** Wijzig de samengestelde SELECT-instructie en neem het juiste aantal kolommen op in de SELECT-lijst.
- **12** Wijzig de samengestelde SELECT-instructie zodat de gegevenstypen van de resultaatkolommen exact overeenkomen met de gegevenstypen van de corresponderende bestaande kolommen.
- **13** Wijzig de samengestelde SELECT-instructie zodat de namen van de resultaatkolommen exact overeenkomen met de namen van de corresponderende bestaande kolommen.
- **14** De tabel kan alleen worden geconverteerd naar een opgebouwde querytabel als de kenmerken voor nullwaarden overeenkomen. Maak in plaats daarvan een nieuwe opgebouwde querytabel.
- **15** Voer de andere tabelwijzigingen uit in een

# **SQL20100 - SQL20199**

**SQL20102N In de instructie CREATE of ALTER voor de routine** *routinenaam* **is de optie** *optienaam* **opgegeven. Deze is niet toegestaan voor de routine.**

**Verklaring:** Bij het maken of wijzigen van de routine *routinenaam* is de optie *optienaam* opgegeven. Deze optie kan niet voor deze routine worden gebruikt in verband met andere kenmerken van de routine.

**Instructie voor gebruiker:** Controleer in geval van een ALTER-instructie of u wel de juiste routine hebt opgegeven. In andere gevallen dient u de betreffende optie te verwijderen voordat u de instructie opnieuw geeft.

**sqlcode**: -20102

**sqlstate**: 42849

**SQL20108N Een resultaatset bevat een niet-ondersteund gegevenstype op positie** *positienummer* **voor de cursor** *cursornaam* **die wordt geopend door de opgeslagen procedure** *procedurenaam***.**

**Verklaring:** De opgeslagen procedure procedurenaam kan minstens een van de resultaatsets niet terugzenden van de query die worden benoemd door cursornaam.

instructie ALTER TABLE die niet de clausule SET MATERIALIZED QUERY AS bevat.

**16** Deactiveer de view waarvoor query-optimalisatie is ingeschakeld en die verwijst naar de tabel, en probeer de instructie ALTER TABLE opnieuw.

**sqlcode**: -20093

**sqlstate**: 428EW

## **SQL20094N De kolom** *kolomnaam* **is GENERATED met behulp van een expressie en kan niet worden gebruikt in de BEFORE-trigger** *triggernaam***.**

**Verklaring:** De waarde voor kolom *kolomnaam* is gegenereerd met behulp van een expressie en kan niet worden benoemd in de kolomnaamlijst van een trigger BEFORE UPDATE en er kan evenmin naar worden verwezen als een nieuwe transitievariabele in een BEFORE-trigger.

**Instructie voor gebruiker:** Verwijder de verwijzing naar *kolomnaam* in de trigger *triggernaam*.

**sqlcode**: -20094

**sqlstate**: 42989

De reden is dat minstens een van de kolommen kolompositienummer een gegevenstype bevat dat niet wordt ondersteund door de DRDAtoepassingenrequester (client) of de DRDA-toepassingenserver (server). Deze aanroep aan de opgeslagen procedure mislukt.

**Instructie voor gebruiker:** Wijzig de instructie OPEN (en de volgende FETCH-instructies) voor de cursor cursornaam in de opgeslagen procedure procedurenaam op de server, als u het niet-ondersteunde gegevenstype in kolom positienummer niet wilt selecteren. Het kan nodig zijn om de clienttoepassing die de opgeslagen procedure heeft opgeroepen te wijzigen, zodat de wijziging in de opgeslagen procedure wordt weergegeven.

**sqlcode**: -20108

**sqlstate**: 56084

## **SQL20109W Fout in de ondersteuning van het DB2-foutopsporingsprogramma. Oorzaakcode:** *oorzaakcode***.**

**Verklaring:** Er is een fout opgetreden in de ondersteuning voor het foutopsporingsprogramma waardoor het opsporen van de fouten wordt uitgeschakeld. Deze fout is echter niet van invloed op de normale uitvoering. Hieronder vindt u een lijst van oorzaakcodes.

- 1. De ondersteuning voor het foutopsporingsprogramma is niet geïnstalleerd.
- 2. Er is een syntaxisfout opgetreden in het IP-adres van de client van het foutopsporingsprogramma in de tabel van het foutopsporingsprogramma.
- 3. Er is een time-out opgetreden in de communicatie tussen het back-end foutopsporingsprogramma en dat van de client.
- 4. Er is een fout opgetreden bij een poging tot toegang tot de tabel van het foutopsporingsprogramma DB2DBG.ROUTINE\_DEBUG.

#### **Instructie voor gebruiker:**

- 1. Zorg ervoor dat u de foutopsporingsoptie installeert op de DB2-server.
- 2. Zorg ervoor dat het IP-adres in de tabel van het foutopsporingsprogramma de juiste syntaxis heeft.
- 3. Controleer of de foutopsporingsdaemon op de client is gestart en of de poorten op de client en server overeenkomen.
- 4. Controleer of de tabellen van het foutopsporingsprogramma met de juiste indeling zijn gemaakt.

**sqlcode**: +20109

**sqlstate**: 01637

#### **SQL20111N De instructie SAVEPOINT, RELEASE SAVEPOINT of ROLLBACK TO SAVEPOINT kan niet worden gegeven in deze context. Oorzaakcode =** *oorzaakcode***.**

**Verklaring:** De instructie kan niet worden verwerkt, omdat deze inbreuk maakt op een beperking die wordt aangegeven met een van de volgende oorzaakcodes:

- 1. Savepoint kan niet worden gegeven binnen een trigger.
- 2. Savepoint kan niet worden gegeven binnen een globale bewerking.

De instructie kan niet worden verwerkt.

**Instructie voor gebruiker:** Verwijder de instructie SAVEPOINT, RELEASE SAVEPOINT of ROLLBACK TO SAVEPOINT in de trigger of globale bewerking.

**sqlcode**: -20111

**sqlstate**: 3B503

### **SQL20112N Er kan geen SAVEPOINT worden ingesteld omdat er al een SAVEPOINT bestaat en omdat geneste SAVEPOINTS niet worden ondersteund.**

**Verklaring:** Er is een fout opgetreden in een SAVEPOINT of atomische samengestelde SQL-instructie. Er bestaat al een savepoint en geneste savepoints worden niet ondersteund in deze omgeving.

**Instructie voor gebruiker:** Als het nodig is om een bestaand savepoint opnieuw vast te stellen, moet u de instructie RELEASE SAVEPOINT geven om het bestaande savepoint vrij te maken en vervolgens de instructie SAVEPOINT opnieuw geven. Bij atomische samengestelde SQL kan een SAVEPOINT niet worden ingesteld totdat de instructie COMPOUND is voltooid.

**sqlcode**: -20112

**sqlstate**: 3B002

## **SQL20113N Als methode** *methode-ID* **is gedefinieerd met SELF AS RESULT, kan null niet worden teruggezonden.**

**Verklaring:** De methode met methode-ID *methode-ID* is gedefinieerd met SELF AS RESULT. Bij het oproepen van de methode werd een niet-null subsysteem van een gestructureerd type gebruikt, zodat de methode geen subsysteem null kan terugzenden.

#### **Instructie voor gebruiker:** Wijzig de

methode-implementatie om er zeker van te zijn dat er geen nullwaarde wordt teruggezonden als retourcode voor de methode. Eén mogelijkheid is om alle kenmerken van het teruggezonden gestructureerde type in te stellen op de nullwaarde. Gebruik de volgende query om de naam vast te stellen van de methode die is mislukt:

SELECT FUNCSCHEMA, FUNCNAME, SPECIFICNAME FROM SYSCAT.FUNCTIONS WHERE FUNCID = methode-ID

**sqlcode**: -20113

**sqlstate**: 22004

#### **SQL20114W Kolom** *kolomnaam* **in tabel** *tabelnaam* **is niet lang genoeg voor de gedefinieerde lengte van de standaardwaarde USER.**

**Verklaring:** De kolom *kolomnaam* is gedefinieerd met een lengte die minder is dan 128 bytes. De clausule DEFAULT USER is opgegeven voor deze kolom. Omdat het speciaal register USER is gedefinieerd als VARCHAR(128), zal elke poging om de standaardwaarde toe te wijzen voor *tabelnaam* door een gebruiker met een gebruikers-ID dat langer is dan de kolomlengte, leiden tot een foutbericht. Een gebruiker met een gebruikers-ID dat langer is dan de kolomlengte, kan deze kolom nooit toevoegen of

bijwerken naar de standaardwaarde.

**Instructie voor gebruiker:** Als uw

systeemstandaarden het niet toestaan dat een gebruikers-ID de lengte van de kolom overschrijdt, kunt u deze waarschuwing negeren. Om te voorkomen dat deze waarschuwing wordt gegeven, moet de lengte van de kolom ten minste 128 bytes zijn. U kunt de kolomlengte wijzigen door de tabel te verwijderen en opnieuw te maken of door, als het gegevenstype VARCHAR is, ALTER TABLE te gebruiken om de lengte van de kolom te vergroten.

**sqlcode**: +20114

**sqlstate**: 01642

**SQL20115N Het** *routinetype routinenaam* **kan niet worden gebruikt als conversiefunctie** *conversietype* **in conversiegroep** *groepsnaam***.**

**Verklaring:** Als het *routinetype* FUNCTION is, kan de functie die wordt gedefinieerd door *routinenaam* niet worden gebruikt als conversiefunctie omdat het een ingebouwde functie is. Als het *routinetype* METHOD is, kan de methode die wordt gedefinieerd door *routinenaam* niet worden gebruikt als conversiefunctie omdat het een methode is.

De instructie kan niet worden verwerkt.

**Instructie voor gebruiker:** Geef een andere functie op voor de conversiefunctie *conversietype* van conversiegroep *groepsnaam*.

**sqlcode**: -20115

**sqlstate**: 428EX

**SQL20116N Het gegevenstype van het zoekdoel** *parameternaam* **komt niet overeen met dat van de bronsorteerkolom die is opgegeven in de indextoevoeging** *index-toev-naam***.**

**Verklaring:** Als het gegevenstype van het zoekdoel ingebouwd of DISTINCT is, moet het type ervan exact overeenkomen met dat van de bronsorteerkolom die is opgegeven in de indextoevoeging. Als het gegevenstype van het zoekdoel een gestructureerd type is, moet het in dezelfde gestructureerde-typehiërarchie staan als het gegevenstype van de bronsorteerkolom in de indextoevoeging.

De instructie kan niet worden verwerkt.

**Instructie voor gebruiker:** Geef een zoekdoel op met een gegevenstype dat overeenkomt met dat van de bronsorteerkolom in de indextoevoeging.

**sqlcode**: -20116

**sqlstate**: 428EY

#### **SQL20117N Een vensterspecificatie voor een OLAP-functie is ongeldig. Oorzaakcode =** *oorzaakcode***.**

**Verklaring:** De vensterspecificatie (clausule OVER) van een oproep voor een OLAP-functie is niet juist opgegeven. De onjuiste specificatie wordt aangegeven door de *oorzaakcode*.

- **1** RANGE of ROWS is opgegeven zonder een ORDER BY in de vensterspecificatie.
- **2** RANGE is opgegeven en de vensterclausule ORDER BY bevat meer dan één sorteerkolomexpressie.
- **3** RANGE is opgegeven en het gegevenstype van de bereikwaarde kan niet worden gebruikt in een aftrekkingsexpressie met het gegevenstype van de sorteerkolomexpressie in de vensterclausule ORDER BY.
- **4** UNBOUNDED PRECEDING is opgegeven na CURRENT ROW of UNBOUNDED FOLLOWING is opgegeven voor CURRENT ROW.

De instructie kan niet worden verwerkt.

**Instructie voor gebruiker:** Wijzig de vensterspecificatie en verbeter de ongeldige specificatie die wordt aangegeven door de *oorzaakcode*.

- **1** Voeg een vensterclausule ORDER BY toe aan elke vensterspecificatie die RANGE of ROWS opgeeft.
- **2** Zorg ervoor dat elke vensterspecificatie die RANGE bevat, precies één sorteerkolomexpressie heeft in de vensterclausule ORDER BY.
- **3** Zorg ervoor dat bij elke vensterspecificatie waarin RANGE is opgenomen, de bereikwaarde kan worden afgetrokken van de sorteerkolomexpressie in de vensterclausule ORDER BY, die numeriek moet zijn of van een datum/tijd-type. Bij sorteerkolomexpressies van een datum/tijd-type moet de bereikwaarde van het juiste specifieke datum/tijd-type DECIMAL zijn, met de juiste precisie en het juiste aantal cijfers achter de komma.
- **4** Zorg ervoor dat bij alle vensterspecificaties die "BETWEEN" en "CURRENT ROW" gebruiken, "UNBOUNDED PRECEDING" voor "AND CURRENT ROW" staat, of "UNBOUNDED FOLLOWING" na "CURRENT ROW AND" komt.

**sqlcode**: -20117

**sqlstate**: 428EZ

#### **SQL20118N Gestructureerd type** *typenaam* **beschikt over meer dan het maximumaantal toegestane kenmerken. Het maximum is** *maximumwaarde***.**

**Verklaring:** Bij de definitie van gestructureerd type *typenaam* is het maximumaantal kenmerken (het aantal overgenomen kenmerken meegeteld) overschreden dat is toegestaan voor een gestructureerd type. Het maximumaantal kenmerken, inclusief de overgenomen kenmerken, is *maximumwaarde*.

De instructie kan niet worden verwerkt.

**Instructie voor gebruiker:** Zorg ervoor dat het aantal kenmerken voor het gestructureerde type de limietwaarde niet overschrijdt.

**sqlcode**: -20118

**sqlstate**: 54050

#### **SQL20119N Een ROW-functie moet ten minste twee kolommen definiëren.**

**Verklaring:** Een functie waarmee ROW wordt opgegeven in de clausule RETURNS, moet een kolomlijst hebben met ten minste twee kolommen.

**Instructie voor gebruiker:** Verwijder het sleutelwoord ROW uit de clausule RETURNS en maak er een scalaire functie van, of geef meerdere kolommen op in de kolomlijst van de clausule RETURNS.

**sqlcode**: -20119

**sqlstate**: 428F0

## **SQL20120N Een SQL-functie TABLE moet een tabelresultaat terugzenden.**

**Verklaring:** Een SQL-functie waarbij TABLE is opgegeven in de clausule RETURNS, moet als resultaat een tabel terugzenden. Met uitzondering van een scalaire samengestelde SELECT-instructie, kan er geen scalaire expressie worden teruggezonden als resultaat van een SQL-functie TABLE.

**Instructie voor gebruiker:** Verwijder het sleutelwoord TABLE uit de clausule RETURNS en maak er een scalaire functie van, of geef een samengestelde SELECT-instructie op in de RETURN-instructie van de functie TABLE.

**sqlcode**: -20120

**sqlstate**: 428F1

#### **SQL20121N WITH RETURN en SCROLL kunnen niet beide worden opgegeven voor cursor** *cursornaam***.**

**Verklaring:** Zowel WITH RETURN als SCROLL zijn opgegeven voor cursor *cursornaam*, maar dit is niet toegestaan.

De instructie kan niet worden verwerkt.

**Instructie voor gebruiker:** Wijzig de instructie DECLARE CURSOR in NO SCROLL (of verwijder het sleutelwoord SCROLL) of verwijder de clausule WITH RETURN.

**sqlcode**: -20121

**sqlstate**: 428F3

**SQL20123N Aanroep van opgeslagen procedure** *procedure* **is mislukt, omdat de resultaatset die is teruggezonden voor een cursor met bladermogelijkheid niet vóór de eerste rij is geplaatst.**

**Verklaring:** Als resultaat van een CALL-instructie voor opgeslagen procedure *procedure* is een resultaatset met bladermogelijkheid teruggezonden en een of meer van deze cursors zijn niet vóór de eerste rij is geplaatst.

De CALL voor de opgeslagen procedure is mislukt. Alle in de opgeslagen procedure gedefinieerde cursors van de resultaatset worden gesloten voordat de opgeslagen procedure wordt afgesloten. De cursor met bladermogelijkheid kan niet worden gebruikt voor een FETCH-opdracht voor de resultaatset. De acties die door de opgeslagen procedure zijn uitgevoerd, worden niet ongedaan gemaakt, en alle externe acties die door de opgeslagen procedure zijn gestart zijn voltooid, want de fout is pas aan het eind van de opgeslagen procedure opgetreden.

**Instructie voor gebruiker:** Wijzig de inhoud van de opgeslagen procedure zodanig dat de cursors van de resultaatset vóór de eerste rij worden geplaatst voordat de opgeslagen procedure wordt afgesloten.

**sqlcode**: -20123

**sqlstate**: 560B1

## **SQL20128N Cursor** *cursornaam* **heeft bladermogelijkheid, maar de resultaattabel kan geen uitvoer van een tabelfunctie bevatten.**

**Verklaring:** De cursor *cursornaam* is gedefinieerd als bladerbaar, maar de resultaattabel bevat uitvoer van een tabelfunctie. Deze combinatie wordt niet ondersteund.

De instructie kan niet worden verwerkt.

**Instructie voor gebruiker:** Wijzig de definitie van de cursor en schakel de bladeroptie uit, of zorg ervoor dat de resultaattabel geen uitvoer van een tabelfunctie bevat.

**sqlcode**: -20128

**sqlstate**: 428F6

## **SQL20131N Het objectnummer** *objectnummer* **van het type** *objecttype* **is meerdere keren opgegeven in een lijst met objecten.**

**Verklaring:** In een lijst van objectnamen van het type *objecttype*, komt het objectnummer *objectnummer* meer dan eens voor. De instructie kan niet meer dan een keer worden uitgevoerd op hetzelfde object.

**Instructie voor gebruiker:** Corrigeer de lijst door duplicaten van objecten te verwijderen. (In geval van MDC wordt het objecttype "dimensie".)

**sqlcode**: -20131

**sqlstate**: 42713

## **SQL20133N Bewerking** *naam-bewerking* **kan niet worden uitgevoerd voor een externe routine** *naam-routine***. De bewerking is alleen mogelijk voor SQL-routines.**

**Verklaring:** U hebt geprobeerd de bewerking *naam-bewerking* uit te voeren voor externe routine *naam-routine*. U kunt deze bewerking echter alleen uitvoeren op SQL-routines. De bewerking is niet correct uitgevoerd.

**Instructie voor gebruiker:** Let erop dat de door u opgegeven naam een SQL-routine aanduidt.

**sqlcode**: -20133

**sqlstate**: 428F7

# **SQL20134N Het SQL-archiefbestand (SAR) voor routine** *naam-routine* **kan niet worden gemaakt op de server.**

**Verklaring:** Het maken van het SQL-archief (SAR) voor routine *naam-routine* is mislukt, omdat DB2 de bibliotheek of het bindbestand voor de opgegeven routine niet kan vinden. Er zijn alleen bindbestanden voor SQL-routines die gemaakt zijn met DB2 Versie 7.1, FixPak 2 of een latere versie.

**Instructie voor gebruiker:** Herhaal de procedure op een server met DB2 Versie 7.1, FixPak 2 of een latere versie, en probeer de bewerking nogmaals uit te voeren.

**sqlcode**: -20134

**sqlstate**: 55045

## **SQL20135N Het opgegeven SQL-archief komt niet overeen met de doelomgeving. Oorzaakcode =** *oorzaakcode***.**

**Verklaring:** Het opgegeven SQL-archief komt niet overeen met de doelomgeving. Dit heeft een van de volgende oorzaken:

**1** Het besturingssysteem of de doelomgeving is

niet gelijk aan het besturingssysteem waarop het SQL-archief is gemaakt.

**2** Het databasetype en niveau van de doelomgeving is niet gelijk aan het databasetype en niveau waarop het SQL-archief is gemaakt.

**Instructie voor gebruiker:** Zorg ervoor dat de omgeving waarin het SQL-archief is gemaakt overeenkomt met de doelomgeving en geef de opdracht nogmaals op. Als de omgevingen niet overeenkomen, moet u de SQL-routine handmatig samenstellen met behulp van de doelomgeving.

**sqlcode**: -20135

**sqlstate**: 55046

## **SQL20136N Routine** *routinenaam* **(specifieke naam** *specifieke-naam***) heeft geprobeerd toegang te krijgen tot een federatief object.**

**Verklaring:** Een SQL-instructie in een externe functie of methode heeft geprobeerd toegang te krijgen tot een of meer federatieve objecten. Deze instructie wordt uitgevoerd vanuit routine *routinenaam* (specifieke naam *specifieke-naam*). Het is momenteel niet mogelijk om vanuit een externe functie of methode toegang te krijgen tot een federatief object.

**Instructie voor gebruiker:** Verwijder de verwijzingen naar federatieve objecten uit de routine.

**sqlcode**: -20136

**sqlstate**: 55047

## **SQL20138N De instructie kan niet worden uitgelegd, omdat de routine** *routinenaam* **(specifieke naam** *specifieke-naam***) niet is gedefinieerd als MODIFIES SQL DATA.**

**Verklaring:** In de routine *routinenaam* (specifieke naam *specifieke-naam*) die gedefinieerd is als CONTAINS SQL of als READS SQL DATA, wordt voor een SQL-instructie geprobeerd de functie EXPLAIN te gebruiken. Voor een EXPLAIN van een SQL-instructie moet naar de EXPLAIN-tabellen worden geschreven en dat is alleen toegestaan in een MODIFIES SQL DATA-routine.

**Instructie voor gebruiker:** Roep vanuit een routine die gedefinieerd is als CONTAINS SQL of READS SQL DATA, niet de functie EXPLAIN aan voor een SQL-instructie.

**sqlcode**: -20138

**sqlstate**: 42985

## **SQL20139N In routine** *routinenaam* **(specifieke naam** *specifieke-naam***) mogen geen SQL-instructies worden uitgevoerd, omdat een eerdere instructie is mislukt of onderbroken.**

**Verklaring:** Tijdens de uitvoering van routine *routinenaam* (specifieke naam *specifieke-naam*) of van een geneste routine is voor een instructie een fout opgetreden waarvoor een ROLLBACK-bewerking nodig is, of er is een interrupt opgetreden. Voor alle routines die zijn aangeroepen vanuit de buitenste instructie, moet de uitvoering worden voltooid, waarna de controle moet worden teruggebracht naar de buitenste instructie, zodat de databasemanager de noodzakelijke herstelprocedure kan uitvoeren. Pas als deze herstelprocedure is voltooid, kunnen er nieuwe SQL-instructies worden gegeven.

**Instructie voor gebruiker:** De routine gaat verder met de uitvoering. Er mogen echter geen nieuwe SQL-instructies worden gestart en de controle moet zo snel mogelijk worden teruggegeven aan de aanroepende instructie.

De herstelprocedure voor de aanvankelijke fout of interrupt wordt na voltooiing van alle routines automatische door de databasemanager uitgevoerd

**sqlcode**: -20139

**sqlstate**: 51038

## **SQL20140W Kolomkenmerk COMPRESS wordt genegeerd want VALUE COMPRESSION is voor de tabel gedeactiveerd.**

**Verklaring:** Een van de volgende situaties doet zich voor:

- 1. De COMPRESS SYSTEM DEFAULT die is opgegeven voor de kolom, is genegeerd omdat voor deze tabel VALUE COMPRESSION is gedeactiveerd.
- 2. DEACTIVATED VALUE COMPRESSION is opgegeven terwijl kolommen zijn gedefinieerd met COMPRESS SYSTEM DEFAULT.

**Instructie voor gebruiker:** Om het mogelijk te maken COMPRESS op te geven voor de kolom, kunt u VALUE COMPRESSION voor de tabel activeren met behulp van een ALTER-instructie.

**sqlcode**: 20140

**sqlstate**: 01648

#### **SQL20142N Reeks** *naam reeks* **kan niet op de opgegeven manier worden gebruikt.**

**Verklaring:** Er is verwezen naar *naam reeks* in een context waarin dit niet mogelijk is. *Naam reeks* is een reeks die het systeem heeft gegenereerd voor een ID-kolom. Het is niet mogelijk om te verwijzen naar

deze reeks in de instructies COMMENT ON SEQUENCE, DROP SEQUENCE, GRANT of REVOKE of in een NEXTVAL- of PREVVAL-expressie.

**Instructie voor gebruiker:** Geef in deze context de naam op van een door de gebruiker gedefinieerd reeksobject.

**sqlcode**: -20142

**sqlstate**: 428FB

**SQL20143N De functie voor versleuteling of decodering is mislukt omdat de waarde van ENCRYPTION PASSWORD niet is ingesteld.**

**Verklaring:** De waarde voor ENCRYPTION PASSWORD is niet ingesteld.

**Instructie voor gebruiker:** Geef de instructie SET ENCRYPTION PASSWORD op om de waarde voor ENCRYPTION PASSWORD in te stellen. Het wachtwoord moet minimaal 6 bytes en maximaal 127 bytes lang zijn.

**sqlcode**: -20143

**sqlstate**: 51039

## **SQL20144N Het wachtwoord voor versleuteling is ongeldig omdat de opgegeven waarde uit minder dan 6 bytes of meer dan 127 bytes bestaat.**

**Verklaring:** De gegevens moeten worden versleuteld met een wachtwoord waarvan de lengte tussen de 6 en 127 bytes ligt.

**Instructie voor gebruiker:** Zorg dat de lengte van het wachtwoord tussen de 6 en 127 bytes ligt.

**sqlcode**: -20144

**sqlstate**: 428FC

**SQL20145N De decodering is mislukt. Het voor de decodering gebruikte wachtwoord komt niet overeen met het wachtwoord dat voor de versleuteling van de gegevens is opgegeven.**

**Verklaring:** De gegevens moeten worden gedecodeerd met hetzelfde wachtwoord dat is gebruikt om de gegevens te versleutelen.

**Instructie voor gebruiker:** Gebruik hetzelfde wachtwoord voor het versleutelen en decoderen van de gegevens.

**sqlcode**: -20145

**sqlstate**: 428FD

#### **SQL20146N De decodering is mislukt. De gegevens zijn niet versleuteld.**

**Verklaring:** De gegevens moeten het resultaat van de functie ENCRYPT zijn.

**Instructie voor gebruiker:** Zorg ervoor dat het gegevenstype het resultaat is van de functie ENCRYPT.

**sqlcode**: -20146

**sqlstate**: 428FE

**SQL20147N De versleuteling is mislukt. Meervoudige versleuteling wordt niet ondersteund.**

**Verklaring:** Gegevens die al zijn versleuteld kunnen niet nogmaals worden versleuteld.

**Instructie voor gebruiker:** Zorg ervoor dat de gegevens niet al zijn versleuteld.

**sqlcode**: -20147

**sqlstate**: 55048

**SQL20148N Routine** *routinenaam* **met de specifieke naam** *specifieke naam* **moet als laatste van de samengestelde SQL-instructies de instructie RETURN bevatten.**

**Verklaring:** De instructie RETURN moet de laatste instructie zijn van de samengestelde SQL-instructies in een SQL ROW- of TABLE-functie. Er is geen andere RETURN-instructie binnen de routine mogelijk.

**Instructie voor gebruiker:** Zorg ervoor dat er slechts één RETURN-instructie is en dat deze de laatste instructie van de samengestelde SQL-instructies is.

**sqlcode**: -20148

**sqlstate**: 429BD

#### **SQL20149W De bufferpoolconfiguratie is voltooid en wordt de eerstvolgende keer dat u de database opnieuw start doorgevoerd.**

**Verklaring:** De bufferpool is correct geconfigureerd, maar de wijzigingen worden niet direct doorgevoerd. De wijzigingen worden van kracht wanneer de database opnieuw wordt gestart.

**Instructie voor gebruiker:** De wijzigingen worden doorgevoerd bij het opnieuw starten van de database. Er is geen verdere actie vereist.

**sqlcode**: 20149

**sqlstate**: 01649

#### **SQL20150N Het aantal blokpagina's voor een bufferpool is te groot gezien de omvang van de bufferpool.**

**Verklaring:** Het aantal blokpagina's, zoals opgegeven bij NUMBLOCKPAGES, mag niet groter zijn dan 98 procent van het aantal pagina's voor de bufferpool, zoals opgegeven bij SIZE.

**Instructie voor gebruiker:** Schakel de op blokken gebaseerde invoer/uitvoer uit voor deze bufferpool door NUMBLOCKPAGES in te stellen op nul, of zorg ervoor dat de waarde van NUMBLOCKPAGES niet groter is dan 98 procent van de waarde voor SIZE.

**sqlcode**: -20150

**sqlstate**: 54052

## **SQL20151N De waarde die is opgegeven voor BLOCKSIZE valt niet binnen het geldige bereik.**

**Verklaring:** Het geldige bereik voor de waarde van BLOCKSIZE is 2 tot en met 256.

**Instructie voor gebruiker:** Geef voor BLOCKSIZE een waarde op die groter dan of gelijk is aan 2 en kleiner dan of gelijk is aan 256. De optimale waarde is de grootte van de standaardtabelruimte.

**sqlcode**: -20151

**sqlstate**: 54053

# **SQL20152N De opgegeven bufferpool is niet gebaseerd op blokken.**

**Verklaring:** De optie BLOCKSIZE is gebruikt zonder dat is opgegeven hoeveel pagina's er moeten worden gebruikt in het blokgebied van de bufferpool.

**Instructie voor gebruiker:** Geef bij de optie BLOCKSIZE een waarde op voor NUMBLOCKPAGES.

**sqlcode**: -20152

**sqlstate**: 428FF

## **SQL20153N Het gesplitste image van de database heeft de status Aangehouden.**

**Verklaring:** Het gesplitste image van de database kan niet worden gebruikt als het de status Aangehouden heeft.

**Instructie voor gebruiker:** Geef de opdracht db2inidb op met een van de volgende drie opties om de invoer/uitvoer voor dit gesplitste database-image te hervatten:

- db2inidb <naam db> as mirror
- db2inidb <naam db> as snapshot
- db2inidb <naam db> as standby

In een uit meerdere knooppunten bestaande omgeving moet de functie db2inidb voor elk knooppunt worden uitgevoerd voordat de database kan worden gebruikt. De functie db2inidb kan tegelijkertijd worden uitgevoerd voor elk knooppunt in een database met meerdere knooppunten.

**sqlcode**: -20153

**sqlstate**: 55040

**SQL20154N De gevraagde invoeg- of wijzigingsbewerking in view** *viewnaam* **is niet toegestaan omdat voor een van de rijen geen doeltabel kan worden vastgesteld. Oorzaakcode =** *oorzaakcode***.**

**Verklaring:** De opgegeven view bevat een UNION ALL-query. De *oorzaakcode* geeft aan dat een bepaalde rij:

- 1. aan de controlevoorwaarde van geen enkele onderliggende basistabel voldoet, of
- 2. aan de controlevoorwaarden voor meer dan een onderliggende basistabel voldoet.

Gebruikers van federatief systeem: Een andere specifieke beperking voor de gegevensbron kan ook tot gevolg hebben dat de rij niet wordt ingevoegd.

**Instructie voor gebruiker:** Ga na of de set van in te voegen rijen onder de controlevoorwaarden vallen die door de onderliggende basistabellen worden gebruikt voor het partitioneren van hun rijsets. Zorg er ook voor dat in geval van een view die is gedefinieerd met UNION ALL voor de bijbehorende samengestelde SELECT-instructie, WITH ROW MOVEMENT ook is opgegeven als u door middel van updates rijen van de ene onderliggende tabel naar de andere wilt verplaatsen. Met bijvoorbeeld de controlevoorwaarden (T1.c1 in (1,2)) op T1 en (T2.c1 in (2,3)) op T2, en met view V1 als UNION van T1 en T2,

- 1. voldoet rij  $c1 = 4$  voor geen van de onderliggende basistabellen aan de controlevoorwaarden, terwijl
- 2. rij c1 = 2 aan de controlevoorwaarden van beide onderliggende basistabellen voldoet.

Gebruikers van federatief systeem: Als de reden onbekend is, stelt u vast welke gegevensbron de oorzaak is van het mislukken van de opdracht (zie de Problem Determination Guide om de gegevensbron te identificeren) en controleert u de objectdefinitie en de beperkingen die gelden voor het bijwerken van deze gegevensbron.

**sqlcode**: -20154

**sqlstate**: 23513

## **SQL20155N De opgegeven doeltabellen van de eventmonitors zijn niet geldig. Oorzaakcode =** *oorzaakcode***.**

**Verklaring:** Bij de verwerking van een instructie CREATE EVENT MONITOR of de activering van een eventmonitor is er vastgesteld dat een ongeldige doeltabel is opgegeven. De *oorzaakcode* kan de volgende waarden hebben:

- 1. Minstens één kolomnaam komt niet overeen met een element-ID van een eventmonitor.
- 2. Minstens één kolom heeft een gegevenstype dat niet compatibel is met het gegevenstype voor een element-ID van een eventmonitor.
- 3. Ten minste één kolomnaam komt weliswaar overeen met een element-ID van een eventmonitor, maar het betreffende element is niet toegestaan in de doeltabel.
- 4. Een tabelrij is te groot voor de paginagrootte van de tabelruimte.
- 5. Er ontbreekt een verplichte kolom.
- 6. De tabel mag niet worden gedeclareerd met de parameter CCSID UNICODE indien de database geen Unicode-database is.

**Instructie voor gebruiker:** Raadpleeg het beheerlogboek voor gedetailleerde informatie en corrigeer de tabeldefinitie.

**sqlcode**: -20155

**sqlstate**: 55049

## **SQL20156W De eventmonitor is geactiveerd, al kunnen bepaalde monitorgegevens verloren zijn geraakt.**

**Verklaring:** Een eventmonitor is met succes geactiveerd, maar om een van de volgende redenen kan het zijn dat de eventmonitor bepaalde gegevens verliest:

- v Het gegevenstype voor een kolom is kleiner dan het gegevenstype dat vereist is om een element-ID van een eventmonitor op te slaan. De gegevens worden afgekapt.
- v Er is een doeltabel gevonden in de SYSCAT.EVENTTABLES, maar deze tabellen zijn niet aanwezig in de database. Alle monitorgegevens voor de corresponderende tabel worden opgeslagen.

**Instructie voor gebruiker:** In het beheerlogboek vindt u gedetailleerde informatie. Definieer de eventmonitor zo nodig opnieuw, inclusief alle benodigde doeltabellen.

**sqlcode**: 20156 **sqlstate**: 01651

## **SQL20157N Gebruikers-ID** *machtigings-ID* **is niet gemachtigd voor QUIESCE\_CONNECT.**

**Verklaring:** Het opgegeven machtigings-ID heeft niet de machtiging QUIESCE\_CONNECT voor het verkrijgen van toegang tot databases of subsystemen in de werkstand Afronden. De machtiging QUIESCE\_CONNECT moet eerst worden verleend voordat de gebruiker verbinding kan maken met een database in die werkstand.

**Instructie voor gebruiker:** Wacht totdat een opdracht UNQUIESCE is gegeven of neem contact op met de systeembeheerder of de databasebeheerder en verzoek deze om de machtiging GRANT QUIESCE\_CONNECT te verlenen aan het machtigings-ID. Geef de opdracht opnieuw op.

**sqlcode**:-20157

**sqlstate**:08004

### **SQL20158N De functie wordt niet ondersteund voor het gebruikte level van de verbonden DB2 Data Links Manager.**

**Verklaring:** De onderliggende DATALINK-functie wordt niet ondersteund voor het gebruikte level van de verbonden DB2 Data Links Manager.

**Instructie voor gebruiker:** De fout kan worden gecorrigeerd door niet langer gebruik te maken van de niet-ondersteunde DATALINK-functie of door een update van de DB2 Data Links Manager naar hetzelfde releaselevel als de databaseserver.

**sqlcode**: -20158

**sqlstate**: 42997

## **SQL20159W De vergrendelingsclausule wordt genegeerd vanwege de context van de instructie.**

**Verklaring:** De vergrendelingsclausule wordt opgegeven in een instructie die is opgenomen in een samengestelde instructie die wordt verwerkt als inline SQL. De vergrendelingsclausule wordt genegeerd; het standaard vergrendelingsniveau wordt gebruikt voor alle instructies in de samengestelde instructie.

**Instructie voor gebruiker:** Geen actie vereist. Verwijder de vergrendelingsclausule om te voorkomen dat dit waarschuwingsbericht wordt afgebeeld.

**sqlcode**: 20159

**sqlstate**: 01652

#### **SQL20160W De machtigingen zijn verleend aan USER** *gebruikers-ID***. Groepen komen niet in aanmerking omdat het machtigings-ID langer is dan 8 tekens.**

**Verklaring:** De machtigingsnaam heeft een lengte van meer dan 8 tekens. De machtiging is verleend aan de gebruiker met de machtigingsnaam *gebruikers-ID*. Hierbij zijn geen groepen met een mogelijk overeenkomende naam in het systeem in overweging genomen. Verwerking wordt voortgezet.

**Instructie voor gebruiker:** Als de machtiging is bedoeld voor een gebruiker, hoeft u geen actie te ondernemen. Als de machtiging is bedoeld voor een groep, kunt u overwegen om een andere groepsnaam op te geven. Namen die langer zijn dan 8 tekens worden namelijk niet ondersteund. Als u wilt voorkomen dat dit waarschuwingsbericht wordt afgebeeld, geef het sleutelwoord USER dan op vóór de machtigingsnaam.

**sqlcode**: 20160

**sqlstate**: 01653

#### **SQL20161W Kolomnaam** *kolomnaam* **is niet een geldige kolom voor een eventmonitortabel.**

**Verklaring:** De kolomnaam die is opgegeven in de clausule INCLUDES of EXCLUDES komt met geen enkele geldige kolom overeen voor de te maken eventmonitortabellen.

**Instructie voor gebruiker:** Controleer en corrigeer de opgegeven kolomnaam.

**sqlcode**: -20161

**sqlstate**: 428AA

# **SQL20162N Bufferpools kunnen geen gebruik maken van invoer/uitvoer die is gebaseerd op blokken en uitgebreid geheugen.**

**Verklaring:** Er is geprobeerd een bufferpool te maken of te wijzigen die zowel op blokken gebaseerde invoer/uitvoer als uitgebreid geheugen gebruikt.

**Instructie voor gebruiker:** Zorg ervoor dat de bufferpool niet gebruikmaakt van zowel op blokken gebaseerde invoer/uitvoer als uitgebreid geheugen.

**sqlcode**: -20162

**sqlstate**: 428FF

## **SQL20165N Een SQL-wijzigingsinstructie binnen een FROM-clausule is niet toegestaan in de context waarin deze is gebruikt.**

**Verklaring:** In bepaalde omgevingen kan er een SQL-wijzigingsinstructie worden opgegeven in de clausule FROM. De SQL-wijzigingsinstructie moet de enige tabelreferentie zijn in de clausule FROM, die wordt gebruikt in:

- de hoogste samengestelde SELECT-instructie van een SELECT-instructie
- een SELECT INTO-instructie
- v de hoogste samengestelde SELECT-instructie van een algemene tabelexpressie
- de enige samengestelde SELECT-instructie in een toewijzingsinstructie.

Als er invoervariabelen worden gebruikt in andere delen van de query, mag een op meerdere rijen van toepassing zijnde INSERT-instructie in de clausule FROM niet de clausule USING DESCRIPTOR bevatten. NOT ATOMIC mag niet worden opgegeven in een INSERT-instructie in de clausule FROM die van toepassing is op meerdere rijen.

De instructie kan niet worden verwerkt.

**Instructie voor gebruiker:** Wijzig de instructie zo, dat de SQL-wijzigingsinstructie binnen een FROM-clausule wordt gebruikt in een ondersteunde omgeving en de enige tabelreferentie is in de clausule FROM.

**sqlcode**: -20165

**sqlstate**: 428FL

**SQL20166N In een SQL-wijzigingsinstructie binnen een SELECT-instructie is een view** *viewnaam* **opgegeven die niet symmetrisch is of niet als symmetrische view kan zijn gedefinieerd.**

**Verklaring:** De doelview van de SQL-

wijzigingsinstructie binnen een SELECT-instructie moet gedefinieerd zijn met WITH CASCADED CHECK OPTION, of de samengestelde SELECT-instructie in de viewdefinitie (of de samengestelde SELECT-instructie van een definitie van een view waarnaar verwezen wordt) moet gedefinieerd kunnen worden met WITH CASCADED CHECK OPTION.

Een symmetrische view is een view die impliciet of expliciet gedefinieerd is met WITH CASCADED CHECK OPTION.

De instructie kan niet worden verwerkt.

**Instructie voor gebruiker:** Gebruik de SQL-wijzigingsinstructie niet binnen een SELECT-instructie met de opgegeven view.

**sqlcode**: -20165

**sqlstate**: 428FM

## **SQL20167N De gemeenschappelijke geheugenset is niet groot genoeg om de opdracht te verwerken.**

**Verklaring:** Er is niet voldoende geheugen in een gemeenschappelijke geheugenset voor een van de volgende resourceopdrachten:

- FCM-verbindingsgegevens
- v FCM-ankercodes voor berichten
- v FCM-opdrachtblokken

**Instructie voor gebruiker:** Probeer de opdracht opnieuw uit te voeren. Als de fout zich blijft voordoen, beëindig het subsysteem dan en start het opnieuw om te zorgen dat de vergroting van de gemeenschappelijke geheugenset (automatisch bijgewerkt door DB2) wordt doorgevoerd. Probeer de opdracht daarna opnieuw uit te voeren.

**sqlcode**: -20167

**sqlstate**: 57011

# **SQL20168N De instructie ALTER BUFFERPOOL wordt verwerkt.**

**Verklaring:** Een bufferpool kan niet worden verwijderd of gewijzigd als er een ALTER-bewerking wordt uitgevoerd.

**Instructie voor gebruiker:** Wacht totdat de ALTER-bewerking is voltooid. Met de snapshot monitor kunt u de voortgang van de ALTER-bewerking controleren.

**sqlcode**: -20168

**sqlstate**: 55051

## **SQL20169W De bufferpool is niet gestart.**

**Verklaring:** De instructie is correct uitgevoerd, maar wordt pas van kracht wanneer de bufferpool wordt gestart.

**Instructie voor gebruiker:** De instructie is correct uitgevoerd. De wijzigingen worden van kracht bij het activeren van de database. Dit gebeurt nadat de verbinding van alle toepassingen is verbroken. Als u wilt dat de instructie onmiddellijk wordt doorgevoerd, geef deze dan opnieuw op bij het starten van de bufferpool. Voor het starten van de bufferpool is het soms mogelijk om de bufferpool te verwijderen en opnieuw te maken met behulp van de optie IMMEDIATE.

**sqlcode**: +20169

**sqlstate**: 01654

## **SQL20170N De tabelruimte** *tabelruimtenaam* **is te klein voor de opgegeven actie.**

**Verklaring:** Er wordt ruimte vrijgemaakt in een tabelruimte met behulp van een of meer van de containeracties DROP, REDUCE en RESIZE. De ruimte die wordt vrijgemaakt is echter groter dan de ruimte boven het tot dusver hoogste niveau (highwater-markering).

**Instructie voor gebruiker:** Gebruik de snapshot-monitor om na te gaan wat het aantal bruikbare pagina's in de tabelruimte en de highwater-markering van de tabelruimte is. Het verschil tussen deze waarden is het maximumaantal pagina's dat kan worden verwijderd.

**sqlcode**: -20170

**sqlstate**: 57059

#### **SQL20173W De eventmonitor is gemaakt, maar ten minste één doeltabel voor de eventmonitor bestaat al.**

**Verklaring:** Tijdens het maken van een eventmonitor heeft de databasemanager geprobeerd een of meer doeltabellen te maken maar er is geconstateerd dat er al tabellen met die namen bestaan. De eventmonitor is gemaakt, maar de doeltabellen met de namen van bestaande tabellen zijn niet gemaakt. Wanneer de eventmonitor wordt gestart, wordt geprobeerd deze tabellen te gebruiken. De activering van de eventmonitor kan mislukken als bij het activeringsproces wordt geconstateerd dat deze tabellen niet geschikt zijn.

**Instructie voor gebruiker:** In het beheerlogboek vindt u gedetailleerde informatie. Zo nodig kunt u alle doeltabellen verwijderen en de eventmonitor opnieuw maken, inclusief alle benodigde doeltabellen.

**sqlcode**: 20173

**sqlstate**: 01655

## **SQL20178N Voor view** *viewnaam* **is al een INSTEAD OF-trigger voor de** *bewerking* **gedefinieerd.**

**Verklaring:** Voor de view *viewnaam* is al een INSTEAD OF-trigger gedefinieerd voor de aangegeven bewerking (UPDATE, DELETE, INSERT). Per bewerking van de view kan niet meer dan één INSTEAD OF-trigger worden gedefinieerd.

De instructie kan niet worden verwerkt. De INSTEAD OF-trigger is niet gemaakt.

**Instructie voor gebruiker:** Als een nieuwe INSTEAD OF-trigger vereist is, kunt u de bestaande trigger verwijderen en vervolgens een nieuwe maken.

#### **sqlcode**: -20178

**sqlstate**: 428FP

## **SQL20179N De trigger INSTEAD OF kan niet worden gemaakt, want de view** *viewnaam* **is gedefinieerd met WITH CHECK OPTION of is genest in een view die is gedefinieerd met de clausule WITH ROW MOVEMENT.**

**Verklaring:** Een INSTEAD OF-trigger kan niet worden gedefinieerd voor:

- v een view die is gedefinieerd met WITH CHECK OPTION
- een view waarvoor een dergelijke view direct of indirect is gedefinieerd.

Een INSTEAD OF UPDATE-trigger kan niet worden gedefinieerd voor:

v een view die is genest in een view die is gedefinieerd met de clausule WITH ROW MOVEMENT.

De view *viewnaam* kan de doelview van de INSTEAD OF-trigger zijn of een view die direct of indirect afhankelijk is van de doelview van de trigger.

De instructie kan niet worden verwerkt. De INSTEAD OF-trigger is niet gemaakt.

**Instructie voor gebruiker:** Als *viewnaam* is gedefinieerd met WITH CHECK OPTION, verwijdert u de clausule WITH CHECK OPTION.

Als *viewnaam* een view is die genest is in een view gedefinieerd met de clausule WITH ROW MOVEMENT, verwijdert u de clausule WITH ROW MOVEMENT.

**sqlcode**: -20179

**sqlstate**: 428FQ

## **SQL20188N De primaire sorteerkolom of een unieke sorteerkolom die wordt aangegeven door** *naam***, is een subset van de kolommen in de clausule ORGANIZE BY.**

**Verklaring:** Alle kolommen in een primaire of unieke sorteerkolom zijn opgenomen in de clausule ORGANIZE BY van de tabel. Dit is niet toegestaan, want elk blok pagina's in de tabel zou slechts een rij bevatten, waarbij de rest van de ruimte in het blok wordt verspild.

De parameter *naam* is de voorwaardenaam van de primaire sorteerkolom of van de unieke voorwaarde, indien deze voorwaardenaam is opgegeven. Als er geen voorwaardenaam is opgegeven, is *naam* de eerste kolomnaam die is opgegeven in de primaire sorteerkolom of in de clausule van de unieke voorwaarde die wordt gevolgd door drie punten. Als er een unieke index wordt gemaakt, heeft die de naam *naam*.

De instructie kan niet worden verwerkt.

**Instructie voor gebruiker:** Wijzig zo mogelijk de definitie van de primaire of unieke sorteersleutel, de definitie van de unieke index of van de clausule ORGANIZE BY, zodat de sorteerkolom geen subset van de dimensies is.

**sqlcode**: -20188

**sqlstate**: 429BE

## **SQL20189W De wijzigingen als gevolg van de bufferpoolbewerking (CREATE/ALTER) worden vanwege geheugengebrek pas van kracht nadat de database opnieuw wordt gestart.**

**Verklaring:** De instructie CREATE of ALTER BUFFERPOOL is gegeven en uitgevoerd, maar omdat er niet voldoende geheugenruimte beschikbaar is, is voor de CREATE/ALTER-bewerking de parameter DEFERRED ingesteld. De wijzigingen worden van kracht wanneer de database opnieuw wordt gestart.

**Instructie voor gebruiker:** Als u niet tot de volgende start wilt wachten op de activering of de groottewijziging van de bufferpool, kunt u geheugenruimte vrijmaken en het nog eens proberen (al dan niet met dezelfde grootte). Geheugenresources die kleiner kunnen worden gemaakt zijn bijvoorbeeld andere bufferpools, de databaseheap, de cataloguscache, de pakketcache en de reserveheap. Deze kunnen kleiner worden gemaakt met, afhankelijk van de resource, de opdrachten ALTER/DROP BUFFERPOOL of UPDATE DATABASE CONFIGURATION. In het vervolg kunt u extra geheugenruimte voor de dynamische toewijzing van bufferpoolgeheugen reserveren door een hogere waarde op te geven voor de databaseconfiguratieparameter DATABASE\_MEMORY.

Als u het niet opnieuw probeert:

- 1. en de fout is opgetreden bij een ALTER BUFFERPOOL-instructie, dan wordt de uitvoering voortgezet met de huidige runtimegrootte van de bufferpool. U kunt de databasemonitor gebruiken om na te gaan wat de huidige runtimegrootte van de bufferpool is.
- 2. en de fout is opgetreden bij een CREATE BUFFERPOOL-instructie, dan worden alle tabelruimten die in de bufferpool zijn gemaakt, tijdelijk (tot de nieuwe opstart) in een verborgen bufferpool met een passende paginagrootte geplaatst. Aangezien de verborgen bufferpools klein zijn, kan dit leiden tot een performance die lager is dan gewenst.

Als u het wel opnieuw probeert:

- 1. en u hebt de instructie ALTER BUFFERPOOL gebruikt, dan kunt u deze opdracht opnieuw geven.
- 2. en u hebt de instructie CREATE BUFFERPOOL gebruikt, dan kunt u de bufferpool verwijderen en daarna de opdracht opnieuw geven.

**sqlcode**: 20189

**sqlstate**: 01657

# **SQL20190N Federatieve INSERT-, UPDATE- of DELETE-bewerking kan niet worden samengesteld vanwege een mogelijke inconsistentie in de gegevens.**

**Verklaring:** Wanneer de gegevensbron geen ondersteuning biedt voor SAVEPOINT-instructies voor een toepassing en de serveroptie

'iud\_app\_svpt\_enforce' is ingesteld op 'Y', worden de instructies voor federatief invoegen, update aanbrengen of wissen tijdens de precompilatie geblokkeerd. Zo worden mogelijke inconsistenties in de gegevens voorkomen, die gedurende runtime kunnen optreden bij een fout tijdens de verwerking van een federatieve INSERT-, UPDATE- of DELETE-instructie.

**Instructie voor gebruiker:** Mogelijke oplossingen zijn:

- v Wijzig de serveroptie 'iud\_app\_svpt\_enforce' in 'N'.
- v Voer de instructie INSERT, UPDATE of DELETE rechtstreeks op de gegevensbron uit.

**sqlcode**: -20190

**sqlstate**: 0A503

## **SQL20191N Voor een INOUT-parameter in een dynamisch voorbewerkte CALL-instructie moet in de clausules USING en INTO dezelfde hostvariabele worden gebruikt.**

**Verklaring:** Binnen een CALL-instructie moet de parameter INOUT steeds naar dezelfde hostvariabele verwijzen. Wanneer een dynamisch opgestelde CALL-instructie wordt uitgevoerd, moet in de clausules USING en INTO van de EXECUTE-instructie dezelfde hostnaam worden gebruikt.

**Instructie voor gebruiker:** Wanneer een hostvariabele wordt opgegeven die correspondeert met een parametermarkering voor een INOUT-parameter, moet in de clausules USING en INTO van de EXECUTE-instructie dezelfde hostnaam worden gebruikt. Wanneer SQLDA's worden gebruikt om een hostvariabele op te geven die correspondeert met een parametermarkering voor een INOUT-parameter, dan moeten de SQLDATA-pointers van de corresponderende SQLVAR's dezelfde hostvariabele aanduiden.

**sqlcode**: -20191

#### **SQL20192N De opgegeven werkstanden worden alleen ondersteund in een gepartitioneerde databaseomgeving.**

**Verklaring:** In een gepartitioneerde databaseomgeving is of de instructie RECOMMEND PARTITIONINGS of EVALUATE PARTITIONINGS niet gegeven. Deze twee werkstanden worden alleen ondersteund in een gepartitioneerde databaseomgeving.

**Instructie voor gebruiker:** Voer in een gepartitioneerde databaseomgeving de instructie RECOMMEND PARTITIONINGS of EVALUATE PARTITIONINGS uit.

#### **sqlcode**: -20192

**sqlstate**: 56038

### **SQL20193N Er is een fout opgetreden bij het verkrijgen van toegang tot het bestand** *bestandsnaam***. Oorzaakcode:** *oorzaakcode***.**

**Verklaring:** Als de bestandsnaam db2nodes.cfg is, heeft de oorzaakcode de volgende betekenis:

- 1. Het bestand bevat db2nodes.cfg indelingsfouten.
- 2. De opdracht is niet voltooid vanwege communicatiefouten.
- 3. De opdracht is niet voltooid vanwege fouten met de geheugentoewijzing.

**Instructie voor gebruiker:** Herstel alle indelingsfouten in het bestand db2nodes.cfg. Kijk of het bestand db2diag.log informatie bevat die u kan helpen bij het oplossen van de communicatie- of geheugentoewijzingsfouten. Voer de toepassing opnieuw uit.

**sqlcode**: -20193

**sqlstate**: 560BC

#### **SQL20194N Bufferpool** *bufferpoolnaam* **komt niet voor op databasepartitie** *dbpartitienummer***.**

**Verklaring:** In de instructie ALTER BUFFERPOOL is de bufferpool *bufferpoolnaam* opgegeven, maar deze is niet aanwezig op databasepartitie *dbpartitienummer*.

**Instructie voor gebruiker:** Voeg met de instructie ALTER DATABASE PARTITION GROUP databasepartitie *dbpartitienummer* toe aan een databasepartitiegroep waarvoor bufferpool *bufferpoolnaam* al gedefinieerd is. Als de bufferpool bij nog geen enkele specifieke databasepartitiegroep behoort, voeg de databasepartitie dan toe aan een willekeurige databasepartitiegroep of maak een nieuwe databasepartitiegroep voor deze databasepartitie. Geef de instructie ALTER BUFFERPOOL opnieuw op.

**sqlcode**: -20194

**sqlstate**: 53040

# **SQL20195N Er is een fout opgetreden bij het verwerken van regel** *regelnummer* **in het configuratiebestand** *configbestand* **voor het wijzigen van padnamen. Oorzaakcode =** *oorzaakcode***.**

**Verklaring:** Het configuratiebestand *configbestand* voor het wijzigen van padnamen wordt gebruikt voor de wijziging van de namen van containers in het huidige crash- of ROLLFORWARD-herstelproces. Bij de verwerking van de instructies in dit bestand is echter op regel *regelnummer* een fout opgetreden die ertoe leidt dat het herstelproces niet kan worden voortgezet. De oorzaakcode duidt op de volgende mogelijke oorzaken:

- 1. Ongeldige syntaxis.
- 2. De lengte van het containerpad is groter dan toegestaan.
- 3. Het containerpad is reeds op een van de voorgaande regels vermeld.
- 4. De lengte van het databasepad is groter dan toegestaan.
- 5. Het databasepad is reeds op een van de voorgaande regels vermeld.
- 6. Het databasepad moet een absoluut pad zijn.
- 7. Het databasepad is onjuist opgegeven.
- 8. Het wildcardteken (″\*″) wordt onjuist gebruikt.

**Instructie voor gebruiker:** Breng aan de hand van onderstaande beschrijvingen de noodzakelijk wijzigingen aan in het configuratiebestand en voer de opdracht opnieuw uit.

- 1. Corrigeer de syntaxisfout.
- 2. Geef een korter containerpad op.
- 3. Verwijder het dubbele containerpad uit het bestand.
- 4. Geef een korter databasepad op.
- 5. Verwijder het dubbele databasepad uit het bestand.
- 6. Geef een absoluut databasepad op in plaats van een relatieve.
- 7. Geef het databasepad op met een stationsletter gevolgd door een dubbele punt (bijvoorbeeld C:).
- 8. Bij gebruik van wildcards moeten dit de laatste tekens zijn in zowel het oude als het nieuwe pad.

**sqlcode**: -20195

**sqlstate**: 08504

**SQL20196N De een of meer ingebouwde typen die zijn teruggezonden door de functie of methode FROM SQL, komen niet overeen met de bijbehorende ingebouwde typen parameters van de functie of methode TO SQL.**

**Verklaring:** De ingebouwde typen zoals teruggezonden door een FROM SQL-conversiefunctie of -methode moeten overeenkomen met de typen in de parameterlijst van de corresponderende TO SQL-conversiefunctie of -methode.

**Instructie voor gebruiker:** Kies een andere FROM SQL-conversiefunctie of -methode of een andere TO SQL-conversiefunctie of -methode, of wijzig hetzij de FROM SQL-conversiefunctie of -methode of de TO SQL-conversiefunctie of -methode zodanig dat elk ingebouwd type dat wordt teruggezonden door de FROM SQL-conversiefunctie of -methode overeenkomt met het bijbehorende ingebouwde type van de TO SQL-conversiefunctie of -methode.

**sqlcode**: -20196

**sqlstate**: 428FU

## **SQL20197N** *methodenaam* **kan niet worden gedefinieerd als vervangende methode. Oorzaakcode** *oorzaakcode***.**

**Verklaring:** Er is geprobeerd de methode *methodenaam* te definiëren als vervangende methode. Er kan echter geen vervangingsrelatie worden gemaakt tussen deze methode en een originele methode vanwege redenen die als volgt samenhangen met de *oorzaakcode*:

- **1** Geen originele methode gevonden met dezelfde naam.
- **2** De originele methode en de vervangende methode hebben niet hetzelfde aantal parameters.
- **3** Het gegevenstype van de parameter van de vervangende methode komt niet overeen met het gegevenstype van de bijbehorende parameter van de originele methode.
- **4** De naam van de parameter van de vervangende methode komt niet overeen met de naam van de bijbehorende parameter van de originele methode.
- **5** De locatoraanduiding van de parameter van de vervangende methode komt niet overeen met de locatoraanduiding van de bijbehorende parameter van de originele methode.
- **6** De FOR BIT DATA-aanduiding van de parameter van de vervangende methode komt niet overeen met de FOR BIT DATA-aanduiding van de bijbehorende parameter van de originele methode.
- **7** De clausule RETURNS van de vervangende

methode bevat een clausule AS LOCATOR, een clausule CAST FROM of een clausule FOR BIT DATA.

- **8** Een van de volgende overgenomen kenmerken van de methode is opgegeven: SELF AS RESULT, SQL-routinekenmerken of externe routinekenmerken.
- **9** Het retourtype van de vervangende methode komt niet overeen met het retourtype van de oorspronkelijke methode.
- **10** Het retourtype van de vervangende methode is een gestructureerd type dat geen subtype is van:
	- het retourtype van de oorspronkelijke methode, of van
	- v alle retourtypen van alle methoden die de oorspronkelijke methode al vervangen.

**Instructie voor gebruiker:** Breng aan de hand van de *oorzaakcode* als volgt de benodigde wijzigingen in de methodedefinitie aan:

- **1** Gebruik de naam van een bestaande methode als supertype van het gestructureerde type.
- **2** Definieer hetzelfde aantal parameters voor de vervangende methode als er aanwezig zijn voor de oorspronkelijke methode.
- **3** Wijzig het gegevenstype zodat dit overeenkomt met het gegevenstype van de bijbehorende parameter van de oorspronkelijke methode.
- **4** Wijzig de parameternaam zodat deze overeenkomt met de naam van de bijbehorende parameter van de oorspronkelijke methode.
- **5** Wijzig de locatoraanduiding zodat deze overeenkomt met de locatoraanduiding van de bijbehorende parameter van de oorspronkelijke methode.
- **6** Wijzig de FOR BIT DATA-aanduiding zodat deze overeenkomt met de FOR BIT DATA-aanduiding van de bijbehorende parameter van de oorspronkelijke methode.
- **7** Verwijder de clausule AS LOCATOR, de clausule CAST FROM en de clausule FOR BIT DATA voor de vervangende methode.
- **8** Verwijder het kenmerk SELF AS RESULT van de methode en alle kenmerken van SQL-routines of externe routines.
- **9** Wijzig het retourtype zodat dit overeenkomt met het retourtype van de oorspronkelijke methode.
- **10** Wijzig het retourtype zodat dit een subtype is

van de oorspronkelijke methode en van alle methoden die de oorspronkelijke methode al vervangen.

**sqlcode**: -20197

**sqlstate**: 428FV

#### **SQL20198N Methode** *methodenaam* **roept zichzelf recursief aan.**

**Verklaring:** Een methode bevat een recursieve aanroep naar zichzelf. De recursie kan een direct of een indirect karakter hebben.

# **SQL20200 - SQL20299**

#### **SQL20200N Het installeren of vervangen van** *JAR-ID* **is mislukt omdat** *URL* **niet is gevonden.**

**Verklaring:** De URL die is opgegeven tijdens het installeren of vervangen van een JAR geeft geen geldig JAR-bestand aan.

**Instructie voor gebruiker:** Geef de opdracht voor het installeren of vervangen van een JAR opnieuw op met een URL die wel een geldig JAR-bestand aangeeft.

**sqlcode**: -20200

**sqlstate**: 46001

## **SQL20201N Het installeren, vervangen of verwijderen van** *JAR-ID* **is mislukt omdat de JAR-naam ongeldig is.**

**Verklaring:** De JAR-naam die is opgegeven in de JAR-procedure voor het installeren, vervangen of verwijderen, is ongeldig. Het JAR-ID heeft bijvoorbeeld een onjuiste notatie, het kan niet worden vervangen of verwijderd of het kan niet worden geïnstalleerd omdat het al bestaat.

**Instructie voor gebruiker:** Controleer of het JAR-ID de juiste notatie heeft. Als het JAR-ID bestaat, moet u het waarschijnlijk verwijderen, voordat het kan worden geïnstalleerd. Zorg ervoor dat het JAR-ID bestaat voordat u het gaat verwijderen of vervangen.

**sqlcode**: -20201

**sqlstate**: 46002

**SQL20202N Het vervangen of verwijderen van** *JAR-ID* **is mislukt omdat** *klasse* **in gebruik is.**

**Verklaring:** De klasse die is opgegeven in het JAR-bestand is op dit moment in gebruik door een gedefinieerde procedure of het vervangende JAR-bestand bevat niet de opgegeven klasse waarvoor een procedure is gedefinieerd.

**Instructie voor gebruiker:** Zorg ervoor dat alle

**Instructie voor gebruiker:** Wijzig de definitie van de methode.

**sqlcode**: -20198

**sqlstate**: 55054

procedures die verwijzen naar de klassen die worden verwijderd, ook worden verwijderd. Geef vervolgens opnieuw een vervang- of verwijderprocedure op.

**sqlcode**: -20202

**sqlstate**: 46003

## **SQL20203N De door de gebruiker gedefinieerde functie of procedure** *functienaam* **heeft een Java-methode met een ongeldige elektronische handtekening.**

**Verklaring:** De elektronische handtekening van de Java-methode die wordt gebruikt voor het toepassen van de functie of procedure is ongeldig. De methode heeft bijvoorbeeld parameters die niet toewijsbaar zijn aan de parameters in de bijbehorende instructie CREATE, of de methode voor een procedure geeft een retourcode op.

**Instructie voor gebruiker:** Geef de bijbehorende instructie CREATE op met de parameters die overeenkomen met de Java-methode, of verbeter de parameters of het retourtype van de Java-methode en bouw de klasse opnieuw op.

**sqlcode**: -20203

**sqlstate**: 46007

**SQL20204N De door de gebruiker gedefinieerde functie of procedure** *functienaam* **kon niet worden toegewezen aan een enkele Java-methode.**

**Verklaring:** De geïdentificeerde functie of procedure kon geen overeenkomende Java-methode vinden of heeft meer dan een Java-methode gevonden.

**Instructie voor gebruiker:** Corrigeer de Java-methode of de bijbehorende instructie CREATE, zodat de functie- of procedureaanroep wordt omgezet in een enkele Java-methode.

**sqlcode**: -20204
#### **SQL20205N De door de gebruiker gedefinieerde functie of procedure** *functienaam* **heeft een invoerargument met een nullwaarde die niet kon worden doorgegeven aan de methode.**

**Verklaring:** Een functie die is gemaakt met ″CALLED ON NULL INPUT″ of een procedure heeft een invoerparameter met een nullwaarde, maar het Java-gegevenstype van dit argument ondersteunt geen nullwaarden. Voorbeelden van Java-gegevenstypen die geen nullwaarden ondersteunen zijn: BOOLEAN, BYTE, SHORT, INT, LONG of DOUBLE.

**Instructie voor gebruiker:** Als de methode moet worden aangeroepen met nullwaarden, moet u ervoor zorgen dat de Java-invoertypen nullwaarden accepteren. Functies kunnen ook worden gemaakt met ″RETURNS NULL ON NULL INPUT″.

**sqlcode**: -20205

**sqlstate**: 39004

## **SQL20206W Er zijn te veel resultaatsets teruggezonden door de procedure** *functienaam***.**

**Verklaring:** Er zijn meer resultaatsets teruggezonden door de opgegeven procedure dan opgegeven in de instructie CREATE PROCEDURE.

**Instructie voor gebruiker:** Wijzig de procedure zodat deze minder resultaatsets terugzendt of verwijder de procedure en maak deze vervolgens opnieuw zodat het juiste aantal resultaatsets wordt teruggezonden.

**sqlcode**: +20206

**sqlstate**: 0100E

## **SQL20207N Bij het installeren of verwijderen van** *JAR-ID* **is het gebruik van de descriptor DEPLOY opgegeven.**

**Verklaring:** De parameter DEPLOY of UNDEPLOY van de installeer- of verwijderprocedure van de JAR was niet nul. Deze parameter wordt niet ondersteund en moet nul zijn.

**Instructie voor gebruiker:** Geef de procedure opnieuw op met de parameter DEPLOY of UNDEPLOY ingesteld op nul.

**sqlcode**: -20207

**sqlstate**: 46501

## **SQL20208N Tabel** *tabelnaam* **kan niet worden gemaakt. Oorzaakcode =** *oorzaakcode***.**

**Verklaring:** De tabel kan niet worden gemaakt omdat deze inbreuk maakt op een beperking die wordt aangegeven met een van de volgende oorzaakcodes:

- 1. De tabel die wordt gebruikt om een stagingtabel te definiëren is geen opgebouwde querytabel met de optie REFRESH DEFERRED.
- 2. Er hoort al een stagingtabel bij de tabel die wordt gebruikt om een stagingtabel te definiëren.
- 3. Een opgebouwde querytabel waarin roepnamen worden gebruikt als verwijzingen, kan niet worden gemaakt als de instructie CREATE TABLE wordt gegeven vanuit een databasepartitie die niet in de catalogus is opgenomen.

De instructie kan niet worden uitgevoerd.

**Instructie voor gebruiker:** Voer, afhankelijk van de oorzaakcode, een van de onderstaande acties uit:

- 1. Geef een opgebouwde querytabel met de optie REFRESHED DEFERRED op als definitie voor de stagingtabel.
- 2. Geef een opgebouwde querytabel op waaraan nog geen stagingtabel is gekoppeld.
- 3. Geef de instructie CREATE TABLE vanuit de partitie met de catalogusdatabase.

**sqlcode**:-20208

**sqlstate**:428FG

## **SQL20209N De optie** *optietype* **is niet geldig voor tabel** *tabelnaam***. Oorzaakcode** *oorzaakcode***.**

**Verklaring:** De opgegeven optie is niet geldig. De volgende codes geven de oorzaak aan:

- 1. De optie READ ACCESS kan niet worden opgegeven voor een niet-toegankelijke tabel die de status Controle in behandeling heeft.
- 2. De optie FULL ACCESS is niet geldig als de tabel nog integriteitstypen heeft die niet gecontroleerd zijn.
- 3. De optie FULL ACCESS is niet geldig voor een tabel die niet is ingesteld op 'geen verplaatsing van gegevens'.
- 4. De optie FULL ACCESS kan niet worden opgegeven met de clausule IMMEDIATE UNCHECKED als de tabel is ingesteld op 'geen verplaatsing van gegevens'.
- 5. De optie PRUNE is niet geldig voor een tabel die geen stagingtabel is.
- 6. De opties PRUNE en INCREMENTAL kunnen niet gelijktijdig worden opgegeven.

#### **Instructie voor gebruiker:**

1. Geef de optie READ ACCESS niet op.

- 2. Gebruik de optie FULL ACCESS met de instructie SET INTEGRITY ... IMMEDIATE CHECKED, of geef ALL op als integriteitsoptie voor de instructie SET INTEGRITY ... IMMEDIATE UNCHECKED.
- 3. Gebruik de optie FULL ACCESS met de optie IMMEDIATE CHECKED.
- 4. Gebruik de optie FULL ACCESS zonder de clausule IMMEDIATE UNCHECKED.
- 5. Verwijder de tabel die geen stagingtabel is uit de instructie.
- 6. Geef alleen de optie PRUNE of alleen de optie INCREMENTAL op.

**sqlcode**:-20209;

**sqlstate**:428FH;

#### **SQL20210N De clausule ORDER OF** *tabelaanduiding* **is opgegeven. Deze tabel bevat echter geen ORDER BY-clausule.**

**Verklaring:** Er is een sorteeropdracht gegeven die gebaseerd is op de volgorde van *tabelaanduiding* maar de *tabelaanduiding* is niet gesorteerd omdat deze geen ORDER BY-clausule bevat.

**Instructie voor gebruiker:** Voeg een ORDER BY-clausule toe aan de specificatie van de *tabelaanduiding* of geef in plaats van ORDER BY een sorteerkolom op.

**sqlcode**: -20210

**sqlstate**: 428FI

# **SQL20211N De specificatie ORDER BY of FETCH FIRST n ROWS ONLY is ongeldig.**

**Verklaring:** De parameter ORDER BY of FETCH FIRST n ROWS ONLY is niet toegestaan in:

- v de hoogste samengestelde SELECT-instructie van een view
- de hoogste samengestelde SELECT-instructie in de RETURN-instructie van een SQL-tabelfunctie
- de definitie van een opgebouwde querytabel
- v een beperkte SELECT-instructie die niet tussen haakjes staat

**Instructie voor gebruiker:** In geval van:

#### **een beperkte SELECT-instructie**

plaatst u de beperkte SELECT-instructie met ORDER BY of FETCH FIRST n ROWS ONLY tussen haakjes.

## **FETCH FIRST n ROWS ONLY**

gebruikt u de clausule ROW\_NUMBER() OVER() samen met een predikaat in de WHERE-clausule. Bijvoorbeeld:

```
SELECT naam FROM
  (SELECT
     ROW NUMBER() OVER() AS m, naam
     FROM emp
 ) AS e
WHERE m < 10
```
**ORDER BY**

gebruikt u ORDER BY in plaats daarvan in de query voor de view, de opgebouwde querytabel of de SQL-tabelfunctie.

**sqlcode**: -20211

**sqlstate**: 428FJ

# **SQL20212N In de door de gebruiker gedefinieerde routine** *functienaam* **is een uitzonderingsfout opgetreden bij een poging om Java-klasse** *klassennaam* **te laden uit JAR** *JAR-naam***. Oorspronkelijke uitzondering** *onderliggende-uitzondering***.**

**Verklaring:** Er is een ClassNotFoundException-fout opgetreden. Deze uitzonderingsfout kan verwijzen naar een oorspronkelijke Java-uitzondering die verder duidelijk moet maken waarom de klasse niet is gevonden. De onderliggende uitzondering kan bijvoorbeeld een I/O-fout zijn die is opgetreden bij het lezen van een JAR-bestand, of een SQL-fout bij het lezen van de JAR in de data dictionary. Er worden zoveel van de onderstaande tokens geretourneerd als mogelijk is binnen de huidige SQLCA-limieten.

De *functienaam* geeft de naam aan van de externe Java-functie of -procedure tijdens de uitvoering waarvan de ClassNotFoundException-fout is opgetreden.

De *klassennaam* geeft de Java-klasse aan waarvan de definitie niet is gevonden.

De *JAR-naam* kan de geïnstalleerde JAR aanduiden waarin de betrokken klasse zich zou moeten bevinden. Wanneer bij de definitie van de externe Java-functie of -procedure niet is opgegeven dat deze is opgenomen in een geïnstalleerde JAR, wordt hier '(none)' ingevuld.

De *onderliggende-uitzondering* kan de toString() bevatten van de uitzondering die heeft geleid tot deze ClassNotFoundException-fout. Hier wordt '(none)' ingevuld indien er geen sprake is van een onderliggende uitzondering.

**Instructie voor gebruiker:** Gebruik de instructie ALTER PROCEDURE om op te geven waar de klasse zich bevindt, controleer of de klasse zich in het opgegeven JAR-bestand of het klassenpad bevindt, of corrigeer het probleem zoals aangeduid door de *onderliggende-uitzondering*.

**sqlcode**: -20212

**sqlstate**: 46103

## **SQL20214N De clausule ORDER OF** *tabelaanduiding* **is opgegeven, maar deze tabel is niet gesorteerd.**

**Verklaring:** De clausule ORDER OF geeft aan dat de resultaattabel net zo moet worden gesorteerd als *tabelaanduiding*, maar deze tabel is niet gesorteerd. Er is geen ORDER BY-clausule aanwezig in de query behorend bij *tabelaanduiding*, of voor de sortering van de ORDER BY-clausule is een constante opgegeven.

**Instructie voor gebruiker:** Geef een geldige ORDER BY-clausule op bij de query behorend bij *tabelaanduiding* of geef in plaats van de clausule ORDER OF een sorteerkolom op.

**sqlcode**: -20214

**sqlstate**: 428FI

# **SQL20223N De uitvoering van de functie ENCRYPT of DECRYPT is mislukt. De functie voor encryptie is niet beschikbaar.**

**Verklaring:** De encryptiefunctie is niet beschikbaar voor uitvoering van de (de)coderingsopdracht.

**Instructie voor gebruiker:** Als de encryptiefunctie niet is geïnstalleerd, doe dat dan alsnog voordat u de opdracht ENCRYPT of DECRYPT opnieuw gebruikt. Als de encryptiefunctie wel is geïnstalleerd, ga dan na waarom deze niet juist functioneert.

**sqlcode**: -20223

**sqlstate**: 560BF

**SQL20225W De bufferpoolbewerking (DROP) wordt pas van kracht als de database opnieuw wordt gestart, want de bufferpool is nog in gebruik.**

**Verklaring:** De instructie DROP BUFFERPOOL is gegeven en uitgevoerd, maar de betrokken bufferpool is nog steeds in gebruik door een tabelruimte. Een tabelruimte kan weliswaar aan een andere bufferpool worden toegewezen, maar het blijft mogelijk dat de nieuwe toewijzing voor de tabelruimte pas van kracht wordt als de database opnieuw wordt gestart. Als de betrokken tabelruimte wordt vrijgegeven op het moment dat de COMMIT voor deze bewerking plaatsvindt, dan wordt deze bufferpool op dat moment uit het geheugen verwijderd. De bufferpool kan tot de volgende herstart van de database in het geheugen aanwezig blijven en CREATE- of ALTER-instructies van andere bufferpools waarbij dit bufferpool-ID opnieuw zou worden gebruikt, worden uitgesteld.

**Instructie voor gebruiker:** Start de database opnieuw om de bufferpool uit het geheugen te verwijderen.

**sqlcode**: 20225

**sqlstate**: 01657

## **SQL20230N De procedurenaam mag niet worden opgegeven door middel van een hostvariabele in de instructie CALL, en de argumenten mogen niet worden opgegeven met een USING DESCRIPTOR-clausule.**

**Verklaring:** De procedurenaam moet als identificatie worden opgegeven in de CALL-instructie en de argumenten moeten expliciet worden verstrekt. Een hostvariabele mag niet worden gebruikt als procedurenaam. Voor het opgeven van de argumenten mag niet de clausule USING DESCRIPTOR worden gebruikt

**Instructie voor gebruiker:** De CALL-instructie moet worden herschreven om een nieuwe identificatie op te geven voor de procedurenaam en om de expliciete argumenten te verstrekken. Als de procedurenaam of de argumenten pas tijdens de uitvoering bekend zijn, gebruik dan dynamisch voorbereide CALL-instructie.

Voor toepassingen die gemigreerd worden vanaf een eerdere release dan V8, kunt u de precompilatieoptie CALL\_RESOLUTION DEFERRED gebruiken totdat de toepassingen zijn aangepast voor het gebruik van de dynamisch voorbereide CALL-instructie.

**sqlcode**: -20230

**sqlstate**: 42601

#### **SQL20238N De tabel** *tabelnaam* **is gedefinieerd als CCSID UNICODE en kan niet worden gebruikt in een SQL-functie of SQL-methode.**

**Verklaring:** In een niet-Unicode-database kunnen binnen een SQL-functie of SQL-methode alleen tabellen met ASCII-codering worden gebruikt. Omdat de tabel *tabelnaam* is gedefinieerd als CCSID UNICODE, kan deze niet in een SQL-functie of een SQL-methode worden gebruikt.

**Instructie voor gebruiker:** Gebruik geen CCSID UNICODE-tabellen in een SQL-functie of een SQL-methode.

**sqlcode**: -20238

**sqlstate**: 560C0

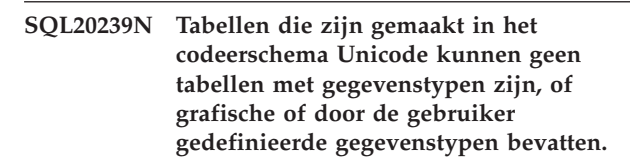

**Verklaring:** In een niet-Unicode-database kunnen tabellen die gemaakt zijn met Unicode-codering, geen tabellen met gegevenstypen zijn en bovendien kunnen ze geen kolommen bevatten die zijn gedefinieerd als grafisch type of als door gebruiker gedefinieerd type.

**Instructie voor gebruiker:** Verwijder de clausule

CCSID UNICODE uit de tabeldefinitie of verwijder het grafische of door de gebruiker gedefinieerde type uit de tabeldefinitie.

**sqlcode**: -20239

**sqlstate**: 560C1

#### **SQL20241N Schrijven van item in historiebestand is mislukt voor verwijderde tabel** *tabelnaam***.**

**Verklaring:** Herstel van verwijderde tabellen is ingeschakeld op de tabelruimte waarin de verwijderde tabel *tabelnaam* zich bevindt. Wanneer voor een tabelruimte het herstel van verwijderde tabellen is ingeschakeld, wordt als onderdeel van de verwijdering van een tabel een item gecreëerd in het historiebestand. Dit historiebestand bevat de gegevens die nodig zijn om een verwijderde tabel te herstellen. Het schrijven van het nieuwe item in het historiebestand is mislukt voor de verwijderde tabel. Om die reden kan de verwijdering van de tabel niet worden voltooid.

Een mogelijke oorzaak voor een dergelijk probleem is ruimtegebrek in het bestandssysteem waarin het historiebestand zich bevindt.

**Instructie voor gebruiker:** Controleer of door de Database Manager naar het historiebestand kan worden geschreven. Als u zich geen zorgen maakt over het herstel van verwijderde tabellen, kunt u deze functie uitschakelen en de instructie voor de verwijdering van de tabel opnieuw uitvoeren.

**sqlcode**: -20241

**sqlstate**: 560C2

## **SQL20242N De modelgrootte zoals opgegeven in de clausule TABLESAMPLE is niet geldig.**

**Verklaring:** De in de clausule TABLESAMPLE opgegeven modelgrootte moet een positieve numerieke waarde hebben groter dan nul en kleiner of gelijk 100.

De instructie is niet verwerkt.

**Instructie voor gebruiker:** Wijzig de modelgrootte in de clausule TABLESAMPLE in een positieve numerieke waarde groter dan nul en kleiner of gelijk 100.

**sqlcode**: -20242

**sqlstate**: 2202H

# **SQL20243N De view** *viewnaam* **is het doelobject in de MERGE-instructie, maar de trigger INSTEAD OF ontbreekt voor de bewerking** *bewerking***.**

**Verklaring:** De view *viewnaam* is een direct of indirect doelobject in de MERGE-instructie en daarvoor is een INSTEAD OF-trigger gedefinieerd, maar er zijn geen INSTEAD OF-triggers gedefinieerd voor alle

bewerkingen. De trigger voor de bewerking *bewerking* is niet aanwezig.

**Instructie voor gebruiker:** Definieer INSTEAD OF-triggers voor de bewerkingen UPDATE, DELETE en INSERT op view *viewnaam* of verwijder alle INSTEAD OF-triggers voor de view.

**sqlcode**: -20243

**sqlstate**: 428FZ

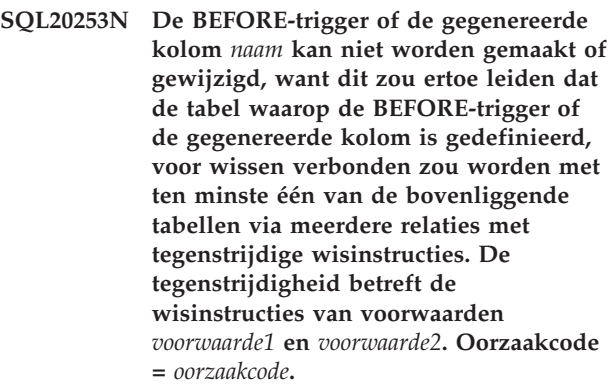

**Verklaring:** De definitie van de BEFORE-trigger of de gegenereerde kolom *naam* in de instructie CREATE TRIGGER, CREATE TABLE of ALTER TABLE is niet geldig om een van de volgende met de *oorzaakcode* aangeduide redenen:

- 1. De uitvoering van de wisinstructie van voorwaarde *voorwaarde1* activeert de BEFORE-trigger *naam* en in het centrale deel van deze BEFORE-trigger wordt hetzij een kolom gewijzigd die deel uitmaakt van de externe sorteerkolom van voorwaarde *voorwaarde2*, hetzij een kolom waarnaar wordt verwezen in een gegenereerde kolom die deel uitmaakt van de externe sorteerkolom van voorwaarde *voorwaarde2*.
- 2. De uitvoering van de wisinstructie van voorwaarde *voorwaarde1* triggert de update van de gegenereerde kolom *naam* en de gegenereerde kolom zelf maakt deel uit van de externe sorteerkolom van voorwaarde *voorwaarde2*.
- 3. Met de toevoeging van de BEFORE-trigger of de gegenereerde kolom *naam* zou de uitvoering van de beide voorwaarden *voorwaarde1* en *voorwaarde2* leiden tot wijziging van dezelfde kolom.

De instructie kan niet worden uitgevoerd.

**Instructie voor gebruiker:** Voer, afhankelijk van de oorzaakcode, een van de onderstaande acties uit:

1. Wijzig de definitie van de BEFORE-trigger zodanig dat deze niet wordt geactiveerd wanneer de wisinstructie van voorwaarde *voorwaarde1* wordt uitgevoerd, of wijzig het centrale deel van de BEFORE-trigger zodanig dat geen kolom wordt gewijzigd die deel uitmaakt van de externe sorteerkolom van voorwaarde *voorwaarde2*, of waarnaar wordt verwezen in een gegenereerde

kolom die deel uitmaakt van de externe sorteerkolom van voorwaarde *voorwaarde2*.

- 2. Wijzig de expressie voor de gegenereerde kolom zodat deze niet wordt bijgewerkt wanneer de wisinstructie van voorwaarde *voorwaarde1* wordt uitgevoerd, of wijzig de externe sorteerkolom van voorwaarde *voorwaarde2* zodat deze niet langer de gegeneerde kolom bevat.
- 3. Wijzig de definitie van de BEFORE-trigger of de expressie voor de gegenereerde kolom zodat de uitvoering van de beide voorwaarden *voorwaarde1* en *voorwaarde2* niet leidt tot wijziging van dezelfde kolom.

**sqlcode**: -20253

**sqlstate**: 42915

**SQL20254N FOREIGN KEY** *naam* **is niet geldig want daardoor zou tabel** *tabelnaam* **voor wissen met zichzelf worden verbonden via een cyclus die de wisinstructies RESTRICT of SET NULL bevat. Oorzaakcode =** *oorzaakcode***.**

**Verklaring:** Een verwijzingscyclus mag geen wisinstructie RESTRICT of SET NULL bevatten. De wisinstructie die in de instructie CREATE TABLE of ALTER TABLE is opgegeven voor FOREIGN KEY *naam*, is niet geldig om een van de volgende met de *oorzaakcode* aangeduide redenen:

- 1. De opgegeven wisinstructie is RESTRICT of SET NULL en door de verwijzingsrelatie zou tabel *tabelnaam* met zichzelf worden verbonden voor wissen.
- 2. De opgegeven wisinstructie is CASCADE, maar door de verwijzingsrelatie zou tabel *tabelnaam* met zichzelf worden verbonden voor wissen via een cyclus die de wisinstructie RESTRICT of SET NULL bevat.

*naam* is de voorwaardenaam, indien opgegeven, in de clausule FOREIGN KEY. Als er geen voorwaardenaam is opgegeven, is *naam* de eerste kolomnaam die is opgegeven in de kolomlijst van de clausule FOREIGN KEY met daarachter drie punten.

De instructie kan niet worden uitgevoerd.

**Instructie voor gebruiker:** Voer een van de bij deze oorzaakcodes behorende acties uit:

- 1. Wijzig de wisinstructie in CASCADE of NO ACTION of verwijder de betrokken FOREIGN KEY-clausule uit de instructie CREATE TABLE of ALTER TABLE.
- 2. Wijzig de wisinstructie in NO ACTION, RESTRICT of SET NULL of verwijder de betrokken FOREIGN KEY-clausule uit de instructie CREATE TABLE of ALTER TABLE.

**sqlcode**: -20254

**sqlstate**: 42915

**SQL20255N FOREIGN KEY** *naam* **is niet geldig want daardoor zou afhankelijke tabel** *afhankelijke-tabelnaam* **voor wissen worden verbonden met de bovenliggende tabel** *bovenliggende-tabelnaam* **via meerdere relaties met tegenstrijdige wisinstructies. De tegenstrijdigheid betreft de wisinstructies van voorwaarden** *voorwaarde1* **en** *voorwaarde2* **op de afhankelijke tabel. Oorzaakcode =** *oorzaakcode***.**

**Verklaring:** De verwijzingsvoorwaarde die in de instructie CREATE TABLE of ALTER TABLE is opgegeven voor FOREIGN KEY *naam*, is niet geldig om een van de volgende met de *oorzaakcode* aangeduide redenen:

- 1. De relatie verwijst naar zichzelf en is opgegeven met een wisinstructie RESTRICT of SET NULL en de tabel is afhankelijk in een relatie met wisinstructie CASCADE.
- 2. De relatie is opgegeven met de wisinstructie CASCADE en er bestaat al een naar zichzelf verwijzende relatie op de tabel met wisinstructie RESTRICT of SET NULL.
- 3. De FOREIGN KEY overlapt met een FOREIGN KEY van een bestaande relatie en de bijbehorende wisinstructies zijn niet gelijk of een van beide is SET NULL.
- 4. De relatie is opgegeven met wisinstructie CASCADE, waardoor de afhankelijke tabel voor wissen via meerdere relaties met de bovenliggende tabel wordt verbonden, waarbij ten minst twee van deze relaties overlappende FOREIGN KEYs hebben en de bijbehorende wisinstructies niet gelijk zijn of een ervan is SET NULL.
- 5. Ten minste één van de tegenstrijdige verwijzingsvoorwaarden is opgegeven met een wisinstructie SET NULL en de bijbehorende FOREIGN KEY-definitie overlapt met de partitioneringssleutel of met een dimensie van een MDC-tabel.
- 6. De relatie is opgegeven met wisinstructie CASCADE, waardoor de afhankelijke tabel via meerdere relaties voor wissen zou worden verbonden met de bovenliggende tabel, waarbij ten minste één van de relaties is opgegeven met wisinstructie SET NULL, terwijl de bijbehorende FOREIGN KEY-definitie overlapt met de partitioneringssleutel of met een dimensie van een MDC-tabel.
- 7. De nieuwe definitie van de verwijzingsvoorwaarde is in tegenspraak met bestaande verwijzingsvoorwaarden wanneer BEFORE-triggers en gegenereerde kolommen worden beschouwd.

8. De nieuwe verwijzingsvoorwaarde leidt tot nog een stel tegenstrijdige verwijzingsvoorwaarden in de voor wissen verbonden afbeelding wanneer BEFORE-trigger en gegenereerde kolommen worden beschouwd.

*naam* is de voorwaardenaam, indien opgegeven, in de clausule FOREIGN KEY. Als er geen voorwaardenaam is opgegeven, is *naam* de eerste kolomnaam die is opgegeven in de kolomlijst van de clausule FOREIGN KEY met daarachter drie punten. Voor *voorwaarde1* en *voorwaarde2* geldt dezelfde conventie.

De instructie kan niet worden uitgevoerd.

**Instructie voor gebruiker:** Voer een van de bij deze oorzaakcodes behorende acties uit:

- 1. Wijzig de wisinstructie in CASCADE of NO ACTION of verwijder de betrokken FOREIGN KEY-clausule uit de instructie CREATE TABLE of ALTER TABLE.
- 2. Wijzig de wisinstructie in NO ACTION, RESTRICT of SET NULL of verwijder de betrokken FOREIGN KEY-clausule uit de instructie CREATE TABLE of ALTER TABLE.
- 3. Geef in de FOREIGN KEY-definitie geen kolom op die al bestaat in de huidige FOREIGN KEY-definitie, of als de wisinstructie van de bestaande verwijzingsvoorwaarde niet SET NULL is, geef dan voor de nieuwe voorwaarde dezelfde wisinstructie op.
- 4. Wijzig de wisinstructie in NO ACTION, RESTRICT of SET NULL of verwijder de betrokken FOREIGN KEY-clausule uit de instructie CREATE TABLE of ALTER TABLE.
- 5. Geef in de FOREIGN KEY-definitie geen kolom op die al aanwezig is in de huidige definitie van de partitioneringssleutel, of verwijder de betrokken FOREIGN KEY-clausule uit de instructie CREATE TABLE of ALTER TABLE.
- 6. Wijzig de wisinstructie in NO ACTION, RESTRICT of SET NULL of verwijder de betrokken FOREIGN KEY-clausule uit de instructie CREATE TABLE of ALTER TABLE.
- 7. Wijzig de wisinstructie in NO ACTION of verwijder de triggers die worden geactiveerd door de verwijzingsvoorwaarde, of besluit om de nieuwe verwijzingsvoorwaarde niet toe te voegen.
- 8. Wijzig de wisinstructie in NO ACTION, RESTRICT of SET NULL of verwijder de betrokken FOREIGN KEY-clausule uit de instructie ALTER TABLE.

**sqlcode**: -20255

**sqlstate**: 42915

**SQL20256N FOREIGN KEY** *naam* **is niet geldig want daardoor zouden de twee tabellen** *tabel1* **en** *tabel2* **voor wissen met elkaar worden verbonden terwijl ze via CASCADE-relaties ook voor wissen met dezelfde bovenliggende tabel** *bovenliggende-tabelnaam* **zijn verbonden. Oorzaakcode =** *oorzaakcode***.**

**Verklaring:** Wanneer twee tabellen via CASCADE-relaties voor wissen zijn verbinden met met dezelfde tabel, moeten de twee tabellen niet voor wissen met elkaar zijn verbonden wanneer de wisinstructie van de laatste relatie in elk pad RESTRICT of SET NULL is. De wisinstructie die in de instructie CREATE TABLE of ALTER TABLE is opgegeven via een FOREIGN KEY-clausule, is niet geldig om een van de volgende met de *oorzaakcode* aangeduide redenen:

- 1. De relatie is opgegeven met wisinstructie RESTRICT of SET NULL en zou ertoe leiden dat de twee tabellen voor wissen met elkaar worden verbonden.
- 2. De relatie is opgegeven met wisinstructie CASCADE en zou ertoe leiden dat twee tabellen voor wissen met elkaar worden verbonden, terwijl de wisinstructie van de laatste relatie in elk pad RESTRICT of SET NULL is. De instructie kan niet worden uitgevoerd.

**Instructie voor gebruiker:** Voer een van de bij deze oorzaakcodes behorende acties uit:

- 1. Wijzig de wisinstructie in CASCADE of NO ACTION of verwijder de betrokken FOREIGN KEY-clausule uit de instructie CREATE TABLE of ALTER TABLE.
- 2. Wijzig de wisinstructie in NO ACTION, RESTRICT of SET NULL of verwijder de betrokken FOREIGN KEY-clausule uit de instructie CREATE TABLE of ALTER TABLE.

**sqlcode**: -20256

**sqlstate**: 42915

# **SQL20257N FINAL TABLE is niet geldig wanneer de doelview** *viewnaam* **van de SQL-wijzigingsinstructie in een samengestelde SELECT-instructie de triggerdefinitie INSTEAD OF bevat.**

**Verklaring:** De samengestelde SELECT-instructie bevat een INSERT- of UPDATE-instructie die gericht is op een view waarin een INSTEAD OF-trigger is gedefinieerd voor de SQL-wijzigingsinstructie. De FINAL TABLE-resultaten van een INSTEAD OF-trigger kunnen niet worden teruggezonden.

De instructie kan niet worden uitgevoerd.

**Instructie voor gebruiker:** Wijzig FINAL TABLE in NEW TABLE of verwijder de INSTEAD OF-trigger.

**sqlcode**: -20257

**sqlstate**: 428G3

#### **SQL20258N Ongeldig gebruik van de INPUT SEQUENCE-volgorde.**

**Verklaring:** De clausule ORDER BY bevat INPUT SEQUENCE en de clausule FROM van de samengestelde SELECT-instructie bevat geen INSERT-instructie.

De instructie kan niet worden uitgevoerd.

**Instructie voor gebruiker:** Gebruik INPUT SEQUENCE wanneer de clausule FROM van de samengestelde SELECT-instructie een INSERT-instructie bevat.

**sqlcode**: -20258

**sqlstate**: 428G4

**SQL20259N Kolom** *kolomnaam* **kan niet worden geselecteerd in de doeltabel van de wijzigingsinstructie in de FROM-clausule van de samengestelde SELECT-instructie.**

**Verklaring:** Er is een kolom geselecteerd die niet kan worden opgegeven in de SELECT-lijst van deze query. Deze kolom is gebaseerd op een kolom in een view of een samengestelde SELECT-instructie die het doelobject is van een INSERT- of UPDATE-instructie, en die is opgegeven in een FROM-clausule met behulp van NEW TABLE of FINAL TABLE. De geselecteerde kolom is gebaseerd op:

- Een subquery
- v Een functie voor het lezen of wijzigen van SQL-gegevens
- v Een functie die deterministisch is of een externe actie inhoudt
- Een OLAP-functie
- Een volgende waarde voor een reeks

De instructie kan niet worden uitgevoerd.

**Instructie voor gebruiker:** Verwijder de kolom uit de SELECT-lijst.

**sqlcode**: -20259

**sqlstate**: 428G6

**SQL20260N De toewijzingsclausule van de UPDATE-instructie moet ten minste één kolom bevatten die niet een INCLUDE-kolom is.**

**Verklaring:** In de instructie UPDATE zijn INCLUDE-kolommen opgegeven en de enige toewijzingen hebben betrekking op INCLUDE-kolommen. Ten minste één van de

toewijzingen in een UPDATE-instructie moet een kolom zijn van het doelobject van de instructie UPDATE.

De instructie kan niet worden uitgevoerd.

**Instructie voor gebruiker:** Neem in de instructie een toewijzing op naar een kolom van het doelobject van de instructie UPDATE.

**sqlcode**: -20260

**sqlstate**: 428G5

**SQL20261N Ongeldige rijverplaatsing naar tabel** *tabelnaam* **binnen de UNION ALL-view** *viewnaam***.**

**Verklaring:** Als gevolg van een controlevoorwaarde voor tabel *tabelnaam* is een bijgewerkte rij afgewezen. Bij een poging om de rij in te voegen in een andere onderliggende tabel van *viewnaam* heeft de tabel *tabelnaam* de rij geaccepteerd. De bestemmingstabel van een verplaatste rij mag niet identiek zijn aan de tabel waaruit de rij afkomstig is.

De instructie kan niet worden uitgevoerd.

**Instructie voor gebruiker:** Controleer de interactie tussen 'before update'- en 'before insert'-triggers in de doeltabel. Bij het uitvoeren van een rijverplaatsing voert DB2 'before update'-triggers eerst uit. Hierdoor kan de rij gewijzigd worden. De afgewezen rij kan vervolgens worden verwerkt door 'before insert'-triggers, die de rij nogmaals kunnen wijzigen op een manier die nu geaccepteerd wordt door de controlevoorwaarden van de doeltabel.

Wijzig de triggers zo dat dit niet kan gebeuren.

**sqlcode**: -20261

**sqlstate**: 23524

# **SQL20262N Ongeldig gebruik van WITH ROW MOVEMENT in view** *viewnaam***. Oorzaakcode =** *oorzaakcode***.**

**Verklaring:** De view *viewnaam* is gedefinieerd met de clausule WITH ROW MOVEMENT. Deze clausule is niet van toepassing op de view om een van de volgende redenen:

- 1. De buitenste samengestelde SELECT-instructie is geen UNION ALL.
- 2. De view bevat andere geneste UNION ALL-bewerkingen dan die in de buitenste samengestelde SELECT-instructie.
- 3. Niet alle kolommen van de view kunnen worden bijgewerkt.
- 4. Twee kolommen van de view zijn gebaseerd op dezelfde kolom van de basistabel.
- 5. Er is een INSTEAD OF UPDATE-trigger gedefinieerd voor een van de onderliggende views.

De view kan niet worden gemaakt.

**Instructie voor gebruiker:** Afhankelijk van de oorzaakcode doet u het volgende:

- 1. Laat de clausule WITH ROW MOVEMENT weg. Deze is niet van toepassing op views zonder UNION ALL.
- 2. Herschrijf het hoofdgedeelte van de view, zodat UNION ALL alleen voorkomt in de buitenste samengestelde SELECT-instructie.
- 3. Laat kolommen weg die niet kunnen worden bijgewerkt vanuit de viewdefinitie.
- 4. Herschrijf het hoofdgedeelte van de view, zodat er in de viewdefinitie slechts eenmaal wordt verwezen naar elke kolom van een basistabel.
- 5. Laat de clausule WITH ROW MOVEMENT weg en gebruik een INSTEAD OF UPDATE-trigger in de nieuwe definitie van de view.

**sqlcode**: -20262

**sqlstate**: 429BJ

**SQL20263N Ongeldige poging om view** *viewnaam1* **bij te werken, omdat view** *viewnaam2* **is gedefinieerd met WITH ROW MOVEMENT.**

**Verklaring:** De poging om *viewnaam1* bij te werken is mislukt, omdat deze direct of indirect een UNION ALL-bewerking bevat met betrekking tot view *viewnaam2*, die gedefinieerd is met de clausule WITH ROW MOVEMENT.

De instructie kan niet worden uitgevoerd.

**Instructie voor gebruiker:** Verwijder de view *viewnaam2* en maak deze opnieuw zonder de clausule WITH ROW MOVEMENT.

**sqlcode**: -20263

**sqlstate**: 429BK

## **SQL20267N De functie** *functienaam* **(specifiek** *specifieke naam***) wijzigt SQL-gegevens en is aangeroepen in een ongeldige context. Oorzaakcode =** *oorzaakcode***.**

**Verklaring:** De functie *functienaam* met specifieke naam *specifieke naam* is gedefinieerd met de eigenschap MODIFIES SQL DATA. Functies met deze eigenschap zijn alleen toegestaan als de laatste tabelverwijzing in een SELECT-instructie, gemeenschappelijke tabelexpressie, RETURN-instructie die een beperkte SELECT-instructie is, SELECT INTO-instructie of samengestelde SELECT-instructie voor een rij in een SET-instructie. Bovendien moet elk argument voor de tabelfunctie correleren met een tabelverwijzing in dezelfde FROM-clausule als de tabelfunctie, en moet elke tabelverwijzing correleren met een argument in de tabelfunctie. Een argument correleert met een

tabelverwijzing wanneer het een kolom is van deze tabelverwijzing.

## Oorzaakcode:

- 1. Er zijn tabelverwijzingen die volgen op de tabelfunctie.
- 2. De buitenste beperkte SELECT-instructie verwijst niet naar de tabelfunctie.
- 3. De tabelfunctie wordt voorafgegaan door een tabelverwijzing waarnaar niet wordt verwezen door een functieargument.
- 4. De tabelfunctie wordt gebruikt in het hoofdgedeelte van een viewdefinitie.

De instructie kan niet worden uitgevoerd.

#### **Instructie voor gebruiker:**

- 1. Herschrijf de query, zodat de tabelfunctie de laatste tabelverwijzing in de clausule FROM is.
- 2. Verplaats de tabelfunctie naar de buitenste beperkte SELECT-instructie.
- 3. Verwijder de niet-gecorreleerde tabelverwijzing in de tabelfunctie, of neem een argument op in de tabelfunctie dat correleert met de tabelverwijzing.
- 4. Verwijder de tabelfunctie uit het hoofdgedeelte van de viewdefinitie.

Voor oorzaakcodes 1, 2 en 3 kan de query worden herschreven met een gemeenschappelijke tabelexpressie om het oproepen van de tabelfunctie af te schermen.

```
Bijvoorbeeld:
SELECT c1 FROM
  (SELECT c1 FROM t1, t2, TABLE(tf1(t1.c1) AS tf), t3) AS x, t4
Dit kan worden herschreven als:
WITH cte1 AS (SELECT c1 FROM t1, TABLE(tf1(t1.c1) AS tf),
  AS (SELECT c1 FROM t2, cte1, t3)
   SELECT c1 FROM x, t4;
```
**sqlcode**: -20267

**sqlstate**: 429BL

# **SQL20269 De roepnaam** *roepnaam* **kan niet worden gebruikt in een opgelegde verwijzingsvoorwaarde.**

**Verklaring:** Een verwijzingsvoorwaarde in de instructie CREATE TABLE is ongeldig. In de definitie van de voorwaarde is ENFORCED vermeld, maar er wordt verwezen naar een roepnaam.

De instructie kan niet worden uitgevoerd.

**Instructie voor gebruiker:** Wijzig de verwijzingsvoorwaarde naar NOT ENFORCED of verwijder de verwijzing naar de roepnaam.

**sqlstate**: -20269

**sqlcode**: 428G7

#### **SQL20271W De naam op positie** *nummer* **in de instructie met de naam** *kolom-of-parameternaam* **is afgekapt.**

**Verklaring:** Een of meer namen in de opgegeven instructie zijn afgekapt. De eerste naam die is afgekapt, bevindt zich op positie *nummer* en wordt aangeduid met *kolom-of-parameternaam*. Als de uitvoer wordt beschreven van een voorbereide query, betreft het de relatieve positie ten opzichte van selectielijstkolom van de query. Bij de beschrijving van een CALL-instructie is de positie relatief ten opzichte van de parameters OUT of INOUT van de procedure waarop de CALL betrekking heeft. Bij de beschrijving van de invoer van een CALL-instructie is de positie relatief ten opzichte van de parameters IN of INOUT van de procedure waarop de CALL betrekking heeft.

De kolomnaam of parameternaam is te lang of is door de codetabelconversie te lang geworden.

**Instructie voor gebruiker:** Als voor een kolomnaam de exacte naam van de kolom significant is, wijzig dan de tabel, view of roepnaam zodat de kolom een kortere naam krijgt, of gebruik een client waarop de codetabel er niet voor zorgt dat de kolomnaam langer wordt dan de toegestane maximumlengte. Als voor een parameternaam de exacte naam van de parameter significant is, wijzig dan de procedure zodat de parameter een kortere naam krijgt, of gebruik een client waarop de codetabel er niet voor zorgt dat de parameternaam langer wordt dan de toegestane maximumlengte.

# **SQL20273N De roepnaamgegevens kunnen niet worden bijgewerkt omdat de database niet is ingesteld als federatieve database.**

**Verklaring:** Er is een fout ontdekt op het subsysteemniveau. De opgegeven bewerking kan niet worden voltooid, omdat het gebruik van een federatieve database niet is ingesteld voor het subsysteem.

**Instructie voor gebruiker:** Stel de DBM-variabele FEDERATED in op YES en start Database Manager vervolgens opnieuw.

**sqlcode**: -20273

**sqlstate**: 55056

## **SQL20274W Enkele roepnaamgegevens kunnen niet worden bijgewerkt.**

**Verklaring:** DB2 kan geen gegevens ophalen door een query op een roepnaam, of DB2 kan de resultaten van de updates niet wegschrijven naar de systeemcatalogus van de federatieve database.

**Instructie voor gebruiker:** De fouten met betrekking tot het bijwerken van de roepnaamgegevens worden vermeld in het logboekbestand, als het pad naar het

logboekbestand is opgegeven. **sqlcode**: +20274 **sqlstate**: 550C8

# **SQL20275N De XML-naam** *xml-naam* **is niet geldig. Oorzaakcode =** *oorzaakcode***.**

**Verklaring:** De instructie kan niet worden verwerkt, omdat deze inbreuk maakt op een voorwaarde die wordt aangegeven met een van de volgende oorzaakcodes:

- 1. xmlns wordt gebruikt als kenmerknaam of als prefix van een element- of kenmerknaam.
- 2. Het prefix van de naamruimte in een gekwalificeerde naam is niet gedeclareerd binnen het vereiste bereik.
- 3. De naam voor een element of kenmerk is geen XML QName.

**Instructie voor gebruiker:** Corrigeer de XML-naam en geef de instructie opnieuw op.

**sqlcode**: -20275

**sqlstate**: 42634

**SQL20276N Het prefix van de XML-naamruimte** *prefix-xml-naamruimte* **is niet geldig. Oorzaakcode =** *oorzaakcode***.**

**Verklaring:** De instructie kan niet worden verwerkt, omdat deze inbreuk maakt op een voorwaarde die wordt aangegeven met een van de volgende oorzaakcodes:

- 1. Het prefix van de naamruimte is geen XML NCName.
- 2. xml of xmlns kan niet opnieuw worden gedeclareerd als prefix van de naamruimte.
- 3. Er zijn dubbele naamruimteprefixen gedeclareerd.

**Instructie voor gebruiker:** Corrigeer het prefix van de XML-naamruimte en geef de instructie opnieuw op.

**sqlcode**: -20276

**sqlstate**: 42635

**SQL20277W Bij de conversie van codetabel** *broncodetabel* **naar codetabel** *doelcodetabel* **zijn er tekens verwijderd. De maximale grootte van het doelveld is** *maximumlengte***. Het aantal brontekens is** *bronlengte* **en de hexadecimale weergave van de brontekenreeks is** *reeks***.**

**Verklaring:** Tijdens het uitvoeren van de SQL-instructie heeft de conversie van de codetabel geresulteerd in een reeks die langer is dan de maximaal toegestane lengte van het doelobject. Er zijn tekens verwijderd om ervoor te zorgen dat het resultaat in het doelveld past.

**Instructie voor gebruiker:** Als het afkappen tot onvoorziene resultaten leidt, vergroot dan de lengte van de doelkolom en geef de instructie opnieuw op.

**sqlcode**: +20277

**sqlstate**: 01004

# **SQL20278W De view** *viewnaam* **kan niet worden gebruikt voor het optimaliseren van de verwerking van query's.**

**Verklaring:** De samengestelde SELECT-instructie van de view bevat elementen die het gebruik van de viewgegevens voor queryoptimalisatie verbiedt wanneer er in een query niet rechtstreeks wordt verwezen naar de view. Het betreft onder meer de volgende elementen van een samengestelde SELECT-instructie:

- aggregatiefuncties
- DISTINCT-bewerkingen
- v SET-bewerkingen (union, except of intersect).

De view is correct gewijzigd om queryoptimalisatie mogelijk te maken.

**Instructie voor gebruiker:** Geen actie vereist. Als de bedoeling van de view het optimaliseren is van query's die niet rechtstreeks verwijzen naar de view, kan de view worden verwijderd of queryoptimalisatie worden uitgeschakeld. U kunt ook overwegen om de samengestelde SELECT-instructie van de view te definiëren zonder de elementen die optimalisatie verhinderen.

**sqlcode**: +20278

**sqlstate**: 01667

#### **SQL20279N De view** *viewnaam* **kan niet worden ingesteld op queryoptimalisatie. Oorzaakcode =** *oorzaakcode***.**

**Verklaring:** De view staat de optie ENABLE QUERY OPTIMIZATION niet toe, omdat de samengestelde SELECT-instructie niet in overeenstemming is met de set query's die kan profiteren van deze mogelijkheid. De instructie is mislukt om een van de volgende redenen:

- 1. De view verwijst direct of indirect naar een bestaande, opgebouwde query.
- 2. De view is een tabel met gegevenstypen.
- 3. De view verwijst naar een functie met een externe actie.

De instructie kan niet worden uitgevoerd.

**Instructie voor gebruiker:** De uit te voeren actie hangt als volgt af van de oorzaakcode:

1. Verwijder de verwijzing naar de opgebouwde querytabel.

- 2. Het is niet mogelijk om statistische gegevens op te geven voor een view met gegevenstypen. Misschien kunt u in plaats van een view met gegevenstypen een soortgelijke view definiëren, waarmee optimalisatie met behulp van statistische gegevens mogelijk is.
- 3. Verwijder de verwijzing naar alle functies met een externe actie vanuit de view-query.

**sqlcode**: -20279

**sqlstate**: 428G8

## **SQL20280W U beschikt niet over de juiste machtiging om het bestand** *logboekbestandspad* **te maken of er gegevens naar toe te schrijven.**

**Verklaring:** De instructie is correct uitgevoerd, maar de gebruiker heeft niet de juiste machtiging om het opgegeven logboekbestand *logboekbestandspad* te maken of er gegevens naar toe te schrijven.

**Instructie voor gebruiker:** Als u gegevens wilt wegschrijven naar het logboekbestand, zorg dan dat u beschikt over schrijftoegang voor het opgegeven logboekbestandspad. Verwijder anders het optionele logboekbestandspad.

**sqlcode**: -20280

**sqlcode**: 42501

# **SQL20282N De .NET-procedure of door de gebruiker gedefinieerde functie** *naam* **met de specifieke naam** *specifieke-naam* **kan .NET-klasse** *klasse* **niet laden. Oorzaakcode =** *oorzaakcode***.**

**Verklaring:** De .NET-klasse die is opgegeven met de clausule EXTERNAL NAME van een instructie CREATE PROCEDURE of CREATE FUNCTION, kan niet worden geladen. De oorzaakcodes zijn:

- 1. Het assembleerbestand van de .NET-routine is niet gevonden.
- 2. De klasse is niet gevonden in het opgegeven assembleerbestand.
- 3. In de opgegeven klasse is geen methode aangetroffen waarvan de typen overeenkomen met de typen die zijn opgegeven in de databasecatalogussen.

## **Instructie voor gebruiker:**

1. Controleer of het juiste assembleerbestand is opgegeven, inclusief eventuele bestandsextensies. Als niet het volledige pad is opgegeven, zorg er dan voor dat er niet meerdere assembleerbestanden in de systeemvariabele PATH aanwezig zijn, want het eerste in het PATH aangetroffen assembleerbestand wordt geladen.

- 2. Controleer of het assembleerbestand juist is opgegeven zoals beschreven onder 1. Let erop dat de hoofdlettergevoelige klassennaam juist is opgegeven en dat deze aanwezig is in het opgegeven assembleerbestand.
- 3. Controleer of de klasse juist is opgegeven zoals beschreven onder 2. Let erop dat de hoofdlettergevoelige methodenaam juist is opgegeven en dat deze aanwezig is in de opgegeven klasse als ″public static void″-methode.

**sqlcode**: -20282

**sqlstate**: 42724

**SQL20284N Er kan geen toegangsmethode worden gemaakt voor federatieve gegevensbron** *servernaam***. Oorzaak =** *oorzaakcode***.**

**Verklaring:** Bij het opbouwen van een toegangsmethode voor een federatieve query bleek dat het queryfragment voor een of meer gegevensbronnen niet kon worden verwerkt vanwege een ontbrekend predikaat of een probleem met de querysyntaxis, zoals aangegeven door de volgende oorzaakcode:

- 1. Er ontbreekt een verplicht predikaat.
- 2. Een predikaat dat kan worden verwerkt door de gegevensbron wordt gecombineerd met een ander predikaat met behulp van de operator OR of een BETWEEN-predikaat.

**Instructie voor gebruiker:** Raadpleeg de documentatie van DB2 Information Integrator voor deze gegevensbron. Corrigeer waar nodig de syntaxis van de query en geef de instructie opnieuw op. Voer, afhankelijk van de oorzaakcode, een van de onderstaande acties uit:

- 1. Geef het ontbrekende predikaat op.
- 2. Wijzig de syntaxis van de instructie zo dat predikaten voor de ene gegevensbron worden gescheiden van predikaten voor een andere gegevensbron met behulp van de operator AND en niet de operator OR.

**sqlcode**: -20284

**sqlcode**: 429BO

**SQL20287W De omgeving van de opgegeven cache-instructie verschilt van de huidige omgeving. De huidige omgeving wordt gebruikt om de opgegeven SQL-instructie opnieuw te optimaliseren.**

**Verklaring:** De functie Explain is aangeroepen om een toelichting te krijgen bij een instructie die eerder is

# **SQL21000 - SQL21099**

geoptimaliseerd met REOPT ONCE, maar de huidige omgeving verschilt van de omgeving waarin de in cache opgeslagen instructie oorspronkelijk is gecompileerd. De huidige omgeving wordt gebruikt om de opgegeven instructie opnieuw te optimaliseren.

De instructie zal worden verwerkt.

**Instructie voor gebruiker:** Om er zeker van te zijn dat het plan overeenkomt met het plan in de cache, kunt u de functie EXPLAIN opnieuw uitvoeren in een omgeving die overeenkomt met die waarin de oorspronkelijke instructie is geoptimaliseerd en in de cache is opgeslagen.

**sqlcode**: -20287

**sqlstate**: 01671

# **SQL20288N De statistische gegevens kunnen niet worden bijgewerkt voor object** *objectnaam* **van type** *objecttype***. Oorzaakcode =** *oorzaakcode***.**

**Verklaring:** Er kunnen geen statistische gegevens worden ingesteld voor het doelobject van RUNSTATS of UPDATE vanwege een reden die wordt aangeduid met de oorzaakcode. Mogelijke oorzaakcodes zijn:

- 1. Statistische analyse wordt niet ondersteund voor het type doelobject.
- 2. Bij de bewerking is geprobeerd een of meer statistische gegevens bij te werken die niet van toepassing zijn op het type doelobject.

De instructie kan niet worden uitgevoerd.

## **Instructie voor gebruiker:**

- 1. Controleer of het object dat is opgegeven als doelobject van de functie RUNSTATS of UPDATE, statistische gegevens kan bevatten.
- 2. Verwijder alle RUNSTATS-opties die niet zijn toegestaan voor een view waarvoor optimalisatie is ingeschakeld.

**sqlcode**: -20288

**sqlstate**: 428DY

## **SQL21000N DB2 Net Search Extender is niet geïnstalleerd of niet correct geconfigureerd op dit platform.**

**Verklaring:** Ondersteuning voor DB2 Net Search Extender is niet geïnstalleerd en geconfigureerd op deze server. Deze ondersteuning is vereist voor een van de volgende functies: CONTAINS, SCORE of NUMBEROFMATCHES.

# **SQL22000 - SQL22099**

# **SQL22000W De gewenste configuratie voor object** *objectnaam* **is niet gevonden. De standaardconfiguratie voor** *objecttype* **wordt ingesteld.**

**Verklaring:** Voor het object is niet een specifieke eigen configuratie aanwezig, dus wordt de standaardconfiguratie voor het betreffende objecttype ingesteld.

**Instructie voor gebruiker:** Als de instellingen van de standaardconfiguratie juist zijn, is er geen actie vereist.

# **SQL22001W De standaardconfiguratie voor object** *objectnaam* **is niet gevonden. De installatieconfiguratie voor** *objecttype* **wordt ingesteld.**

**Verklaring:** Voor het object is niet een specifieke eigen configuratie aanwezig, dus wordt de installatieconfiguratie voor het betreffende objecttype ingesteld.

**Instructie voor gebruiker:** Als de instellingen van de installatieconfiguratie juist zijn, is er geen actie vereist.

## **SQL22004W De gewenste configuratie voor het opgegeven object is niet gevonden. De standaardconfiguratie voor** *objectnaam* **wordt ingesteld.**

**Verklaring:** Voor het object is niet een specifieke eigen configuratie aanwezig, dus wordt de standaardconfiguratie voor het betreffende objecttype ingesteld.

**Instructie voor gebruiker:** Als de instellingen van de standaardconfiguratie juist zijn, is er geen actie vereist.

# **SQL22005W De standaardconfiguratie voor het opgegeven object is niet gevonden. De installatieconfiguratie voor** *objectnaam* **wordt ingesteld.**

**Verklaring:** Voor het object is niet een specifieke eigen configuratie aanwezig, dus wordt de installatieconfiguratie voor het betreffende objecttype ingesteld.

**Instructie voor gebruiker:** Als de instellingen van de installatieconfiguratie juist zijn, is er geen actie vereist.

**Instructie voor gebruiker:** Zorg ervoor dat DB2 Net Search Extender wordt geïnstalleerd.

**sqlcode**: -21000

**sqlstate**: 42724

**SQL22006N** *objectactie-of-contactpersoon* **bestaat niet en kan daarom niet worden bijgewerkt of gewist.**

**Verklaring:** De API werd geacht de configuratie bij te werken van een element dat niet bestaat.

**Instructie voor gebruiker:** Maak het element en geef start de API opnieuw.

**SQL22007N De naam of het ID van de opgegeven statusindicator** *statusindicator* **is ongeldig.**

**Verklaring:** De gevraagde actie kan alleen worden uitgevoerd voor een geldige statusindicator. De opgegeven statusindicator bestaat niet.

**Instructie voor gebruiker:** Bepaal de juiste aanduiding of naam en geef de opdracht opnieuw op.

# **SQL22008N Voor de waarde** *parameterwaarde* **van parameter** *parameternaam* **is de indeling, het type of de waarde onjuist.**

**Verklaring:** De gevraagde opdracht kan niet worden uitgevoerd omdat de indeling, het type of de waarde van de opgegeven parameter onjuist is.

**Instructie voor gebruiker:** Bepaal wat de indeling, het type en de waarde moeten zijn voor deze parameter en geef de opdracht opnieuw op.

# **SQL22009W Er is geen Health Center-informatie beschikbaar over contactpersonen voor dit subsysteem.**

**Verklaring:** Er is geen Health Center-informatie beschikbaar over contactpersonen voor dit subsysteem.

**Instructie voor gebruiker:** Als de huidige gegevens over contactpersonen juist zijn, is er geen actie vereist.

# **SQL22010N De waarde** *parameterwaarde* **van parameter** *parameternaam* **ligt niet binnen de toegestane grenzen, zijnde groter dan** *parameter-min-waarde* **en kleiner dan** *parameter-max-waarde***.**

**Verklaring:** De gevraagde opdracht kan niet worden uitgevoerd omdat de opgegeven waarde van de parameter buiten het toegestane bereik ligt.

**Instructie voor gebruiker:** Geef de opdracht opnieuw op met een geldige waarde voor deze parameter.

#### **SQL22011W De configuratie voor** *objectnaam-of-type* **is niet gevonden.**

**Verklaring:** Het object of het type object heeft geen eigen specifieke configuratie of standaardconfiguratie.

**Instructie voor gebruiker:** Geen actie vereist.

#### **SQL22012W Impliciete koppeling van subsysteem is mislukt.**

**Verklaring:** Een expliciete koppeling van een subsysteem is niet aanwezig en een impliciete koppeling naar het standaardsubsysteem is mislukt. De opdracht kan niet worden uitgevoerd.

**Instructie voor gebruiker:** Controleer of DB2 is gestart en of de omgevingsvariabelen juist zijn ingesteld.

#### **SQL22013N** *obj-act-contact* **bestaat al en kan dus niet worden toegevoegd.**

**Verklaring:** De API heeft opdracht gekregen om een al bestaande actie te starten of al gegeven waarschuwing te verzenden.

**Instructie voor gebruiker:** Wijzig of wis de aanwezige acties en waarschuwingsberichten.

## **SQL22014W De Health Monitor heeft geen statusgegevens verzonden.**

**Verklaring:** Er zijn geen statusgegevens voor dit subsysteem beschikbaar of de Health Monitor is uitgeschakeld.

**Instructie voor gebruiker:** Controleer of de Health Monitor actief is voor dit subsysteem.

# **SQL22015N De naam of het ID van de opgegeven statusindicator** *naam\_statusindicator* **is niet geldig voor dit objecttype.**

**Verklaring:** De opgegeven statusindicator bestaat niet voor dit objecttype.

**Instructie voor gebruiker:** Controleer het objecttype, het ID en de naam en herhaal de opdracht.

# **SQL22016N De functie Health Monitor heeft geen aanbevelingen geretourneerd voor statusindicator** *statusindicatornaam***. Oorzaakcode =** *oorzaakcode***.**

**Verklaring:** De Health Monitor heeft geen aanbevelingen kunnen retourneren. De oorzaakcode heeft de volgende betekenis:

- 1. De statusindicator is niet geactiveerd.
- 2. De statusindicator is nog niet geëvalueerd.

3. De statusindicator is uitgeschakeld.

**Instructie voor gebruiker:** Voer, afhankelijk van de oorzaakcode, een van de onderstaande acties uit:

- 1. Controleer od de statusindicator geactiveerd is. Het probleem kan inmiddels zijn opgelost. Ook is het mogelijkdat de statusindicator zich afwisselend in de actieve en de normale toestand bevindt. Als de toestand van de indicator steeds varieert, is de gevoeligheid van de statusindicator mogelijk te laag ingesteld en reageert deze alleen op wijzigingen in het systeemgebruik. Als dat het geval is, overweeg dan om de gevoeligheid te verhogen met de opdracht UPDATE ALERT CONFIGURATION.
- 2. Wacht ten minste een volledige vernieuwingsperiode om er zeker van te zijn dat de statusindicator geëvalueerd is. Herhaal dan de opdracht.
- 3. Schakel de statusindicator in met behulp van de opdracht UPDATE ALERT CONFIGURATION. Wacht totdat de statusindicator geëvalueerd is en herhaal de opdracht.

Als het probleem zich blijft voordoen, neem dan contact op met IBM Support.

# **SQL22017N Er is een niet-ernstige fout opgetreden bij het genereren van aanbevelingen door de functie Health Monitor. SQLCODE =** *sqlcode***.**

**Verklaring:** In de Health Monitor is een niet-essentiële fout opgetreden bij het ophalen van aanbevelingen voor de opgegeven statusindicator.

**Instructie voor gebruiker:** Corrigeer de fout die is aangegeven met de SQLCODE. Herhaal vervolgens de opdracht.

Als het probleem zich blijft voordoen, neem dan contact op met IBM Support.

#### **SQL22018W De collectiegegevens voor deze statusindicator kunnen niet worden bepaald.**

**Verklaring:** De collectiegegevsn zijn opgeslagen in tabellen in de database. De tabelgegevens kunnen niet worden opgehaald, hetzij omdat de tabel niet kan worden geopend hetzij omdat de tabel na de oorspronkelijk definitie is gewijzigd en de juiste kolommen niet langer aanwezig zijn.

**Instructie voor gebruiker:** Als het probleem zich blijft voordoen, neem dan contact op met IBM Support.

#### **SQL22019N De functie Health Monitor is gestopt vanwege een onvoorziene fout. Oorzaakcode =** *oorzaakcode***.**

**Instructie voor gebruiker:** Als het probleem zich blijft voordoen, neem dan contact op met IBM Support.

#### **SQL22020N De functie Health Monitor is gestopt omdat het bovenste segment van het gemeenschappelijke geheugen is bereikt. De huidige grootte is** *grootte***.**

**Instructie voor gebruiker:** Als het probleem zich blijft voordoen, neem dan contact op met IBM Support.

#### **SQL22021N Het automatische proces is uitgeschakeld.**

**Verklaring:** De vereiste functie kan niet worden uitgevoerd omdat de optie voor automatische uitvoering momenteel niet is geselecteerd.

**Instructie voor gebruiker:** Probeer een van de volgende maatregelingen:

v Los het probleem op aan de hand van de aanbeveling zoals verstrekt door de functie Health Monitor.

# **SQL22200 - SQL22299**

## **SQL22200N De DB2 Beheerserver kan niet worden gestopt.**

**Verklaring:** De DB2 Beheerserver kan niet worden gestopt omdat deze momenteel een of meer opdrachten verwerkt van een client.

**Instructie voor gebruiker:** Geef bij de opdracht DB2ADMIN STOP de optie /FORCE op om alle opdrachten te annuleren die momenteel door de DB2 Beheerserver worden verwerkt en DB2 Beheerserver geforceerd te stoppen.

# **SQL22201N De DB2 Beheerserver heeft het gebruikers-ID** *machtigings-ID* **op de host** *hostnaam* **niet kunnen verifiëren. Oorzaakcode** *oorzaakcode***.**

**Verklaring:** De verificatie door de DB2 Beheerserver van gebruiker *machtigings-ID* is om een van de volgende redenen mislukt:

- 1. Ongeldig gebruikers-ID of wachtwoord.
- 2. Het wachtwoord is vervallen.
- 3. Het gebruikersaccount is geblokkeerd.
- 4. Het gebruikersaccount is beperkt bruikbaar.
- 5. De DB2 Beheerserver kan geen opdrachten verwerken die zijn verstrekt als hoofdgebruiker.
- 6. De verificatie is mislukt.

**Instructie voor gebruiker:** Afhankelijk van de oorzaakcode kunt u het volgende proberen:

- 1. Controleer dat een geldig gebruikers-ID plus wachtwoord voor de host *hostnaam* zijn opgegeven.
- 2. Wijzig het wachtwoord op de host *hostnaam* voor gebruiker *machtigings-ID*. Neem contact op met de

v Selecteer de betreffende automatiseringsoptie.

# **SQL22022N De lengte van de onderhoudsperiode is niet groot genoeg om de onderhoudsactiviteit uit te voeren.**

**Verklaring:** De vereiste functie kan niet worden uitgevoerd omdat de onderhoudsperiode zoals gedefinieerd in de automatische onderhoudsconfiguratie een ongeschikte waarde heeft.

**Instructie voor gebruiker:** Probeer een van de volgende maatregelingen:

- v Los het probleem op aan de hand van de aanbeveling zoals verstrekt door de functie Health Monitor.
- Verleng de onderhoudsperiode voor de betreffende automatische onderhoudsactiviteit.

systeembeheerder voor assistentie. Probeer de opdracht opnieuw uit te voeren nadat het wachtwoord is gewijzigd.

- 3. Neem contact op met de systeembeheerder om de blokkering voor het account op te heffen.
- 4. Neem contact op met de systeembeheerder om uit te vonden welke beperkingen er voor het account gelden.
- 5. Geef de opdracht opnieuw op als een andere gebruiker dan als hoofdgebruiker.
- 6. Er is een interne verificatiefout opgetreden.

Als u dit bericht blijft ontvangen nadat u de voorgestelde oplossingen hebt geprobeerd, neem dan contact op met IBM Support.

# **SQL22202W De opdracht QUIESCE kan niet worden uitgevoerd voor de DB2 Beheerserver. Oorzaakcode** *oorzaakcode***.**

**Verklaring:** De opdracht QUIESCE voor de afronding van de DB2 Beheerserver is om een van de volgende redenen mislukt:

- 1. Afronding van de DB2 Beheerserver heeft al plaatsgevonden.
- 2. De DB2 Beheerserver voert momenteel opdrachten uit van DB2-clients.

**Instructie voor gebruiker:** Afhankelijk van de oorzaak van de fout kunt u het volgende proberen:

- 1. Geen actie vereist.
- 2. Wacht totdat de DB2 Beheerserver klaar is met de verwerking van opdrachten of geef de opdracht QUIESCE opnieuw op met de optie voor geforceerde verwerking. Forcering van de afronding

betekent dat alle opdrachten wordt afgebroken die op dit moment worden verwerkt.

#### **SQL22203W De opdracht UNQUIESCE kan niet worden uitgevoerd op de DB2 Beheerserver. Oorzaakcode** *oorzaakcode***.**

**Verklaring:** De opdracht UNQUIESCE van de DB2 Beheerserver is om een van de volgende redenen mislukt:

- 1. De DB2 Beheerserver is niet afgerond met de opdracht QUIESCE.
- 2. Er wordt ten minste één beheeropdracht actief verwerkt.

**Instructie voor gebruiker:** Afhankelijk van de oorzaak van de fout kunt u het volgende proberen:

- 1. Geen actie vereist.
- 2. Wacht totdat de DB2 Beheerserver klaar is met de verwerking van alle beheeropdrachten of geef de opdracht UNQUIESCE opnieuw op met de optie voor geforceerde verwerking. Forcering van de UNQUIESCE-bewerking betekent dat normale opdrachten gelijktijdig met de beheeropdrachten worden uitgevoerd, wat ertoe zou kunnen leiden dat deze beheeropdrachten niet kunnen worden voltooid.

#### **SQL22204N In de DB2 Beheerserver is een niet-ernstige fout opgetreden tijdens het uitvoeren van een opdracht.**

**Verklaring:** Er is een niet-ernstige fout opgetreden in de DB2 Beheerserver terwijl deze bezig was een opdracht uit te voeren.

**Instructie voor gebruiker:** Raadpleeg voor aanvullende informatie het FFDC-logboek (First Failure Data Capture) van DB2 Beheerserver.

Als de traceerfunctie actief is, kunt u de Independent Trace Facility starten via de opdrachtaanwijzing van het besturingssysteem. Neem contact op met IBM Support en zorg dat u de volgende informatie bij de hand hebt:

- probleemomschrijving
- SQLCODE of berichtnummer
- de inhoud van SQLCA, indien mogelijk
- het traceerbestand, indien mogelijk

# **SQL22205C In de DB2 Beheerserver is een onvoorziene fout opgetreden tijdens het uitvoeren van een opdracht.**

**Verklaring:** Er is een onvoorziene fout opgetreden in de DB2 Beheerserver terwijl deze bezig was een opdracht uit te voeren.

**Instructie voor gebruiker:** Raadpleeg voor aanvullende informatie het FFDC-logboek (First Failure Data Capture) van DB2 Beheerserver.

Als de traceerfunctie actief is, kunt u de Independent Trace Facility starten via de opdrachtaanwijzing van het besturingssysteem. Neem contact op met IBM Support en zorg dat u de volgende informatie bij de hand hebt:

- v probleemomschrijving
- SQLCODE of berichtnummer
- de inhoud van SQLCA, indien mogelijk
- het traceerbestand, indien mogelijk

# **SQL22206N Er is een fout opgetreden tijdens een poging tot toegang tot een berichtenwachtrij. Oorzaakcode** *oorzaakcode***.**

**Verklaring:** Er is een onvoorziene fout of een beschadigd bericht ontvangen in een van de berichtenwachtrijen. Hieronder vindt u een lijst van oorzaakcodes.

- 1. Er kan geen berichtenwachtrij worden gemaakt. Wellicht is het aantal toegestane berichtenwachtrijen overschreden.
- 2. Er is een fout opgetreden tijdens het lezen uit een berichtenwachtrij.
- 3. Er is een fout opgetreden tijdens het schrijven naar een berichtenwachtrij.
- 4. Er is een ongeldig bericht ontvangen uit een berichtenwachtrij.
- 5. Er is een fout opgetreden tijdens het openen van een berichtenwachtrij.
- 6. Er is een fout opgetreden tijdens het sluiten van een berichtenwachtrij.
- 7. Er is een fout opgetreden tijdens het uitvoeren van een query op een berichtenwachtrij.
- 8. Er is een fout opgetreden tijdens het wissen van een berichtenwachtrij.

**Instructie voor gebruiker:** Controleer of het aantal toegestane berichtenwachtrijen misschien is bereikt. Verklein zo nodig het aantal in gebruik zijnde berichtenwachtrijen en geef de programmaopdracht opnieuw op.

Als u dit bericht blijft ontvangen nadat u de voorgestelde oplossingen hebt geprobeerd, neem dan contact op met IBM Support.

## **SQL22207N DB2 Beheerserver kan het script op host** *hostnaam* **niet uitvoeren. Oorzaakcode** *oorzaakcode***.**

**Verklaring:** DB2 Beheerserver kan het script om een van de volgende redenen niet uitvoeren:

- 1. De gebruiker heeft opgegeven dat het een bestaand script betreft, maar dit script is niet gevonden.
- 2. De werkdirectory voor het script is ongeldig.
- 3. De laatste regel van het script kan niet worden uitgevoerd omdat er geen beëindigingsteken aanwezig is.

4. Er is een systeemfout opgetreden bij een poging om het script uit te voeren.

**Instructie voor gebruiker:** Afhankelijk van de oorzaak van de fout kunt u het volgende proberen:

- 1. Controleer of het opgegeven script bestaat op host *hostnaam* en in het aangegeven pad.
- 2. Controleer of de werkdirectory een geldige directory is op host *hostnaam*.
- 3. Controleer de inhoud van het script en geeft de opdracht opnieuw op.
- 4. Raadpleeg voor aanvullende informatie het FFDC-logboek (First Failure Data Capture) van DB2 Beheerserver.

Als u dit bericht blijft ontvangen nadat u de voorgestelde oplossingen hebt geprobeerd, raadpleeg dan voor aanvullende informatie het FFDC-logboek (First Failure Data Capture) van DB2 Beheerserver of neem contact op met IBM Support.

**SQL22208N Uitvoeren van functie/methode** *functienaam* **in bibliotheek/klasse** *bibliotheeknaam* **op host** *hostnaam* **door DB2 Beheerserver is mislukt. Oorzaakcode** *oorzaakcode***.**

**Verklaring:** Bij de uitvoering van een functie/methode in een bibliotheek/klasse in DB2 Beheerserver is een fout opgetreden die een van de volgende oorzaken kan hebben:

- 1. De bibliotheek/klasse *bibliotheeknaam* is niet gevonden.
- 2. De functie/methode *functienaam* is niet gevonden in de bibliotheek/klasse *bibliotheeknaam*.
- 3. De versie van de functie/methode die op de DB2 Beheerserver is aangeroepen, wordt niet ondersteund.

**Instructie voor gebruiker:** Afhankelijk van de oorzaak van de fout kunt u het volgende proberen:

- 1. Controleer of de bibliotheek *bibliotheeknaam* aanwezig is op host *hostnaam*.
- 2. Raadpleeg voor aanvullende informatie het FFDC-logboek (First Failure Data Capture) van DB2 Beheerserver. Als de traceerfunctie actief is, kunt u de Independent Trace Facility starten via de opdrachtaanwijzing van het besturingssysteem. Neem contact op met IBM Support en zorg dat u de volgende informatie bij de hand hebt:
	- probleemomschrijving
	- SQLCODE of berichtnummer
	- de inhoud van SQLCA, indien mogelijk
	- het traceerbestand, indien mogelijk
- 3. Zie de informatie bij oorzaakcode 2.

#### **SQL22209N In de DB2 Beheerserver is een onvoorziene Java-fout opgetreden op host** *hostnaam***.**

**Verklaring:** Er is een fout opgetreden tijdens een poging van DB2 Beheerserver om een Java-interpreter te starten of om daarmee gegevens uit te wisselen. Dit probleem kan de volgende oorzaken hebben:

- 1. Java is onjuist geïnstalleerd of geconfigureerd op host *hostnaam*.
- 2. De configuratieparameter jdk\_path van DB2 Beheerserver is onjuist ingesteld.

**Instructie voor gebruiker:** Probeer het volgende te doen:

- 1. Neem contact op met de systeembeheerder voor host *hostnaam* om na te gaan of Java juist is geïnstalleerd en geconfigureerd.
- 2. Controleer of de configuratieparameter jdk\_path van DB2 Beheerserver juist is ingesteld. Met behulp van CLP kunt u bekijken hoe de configuratieparameter jdk\_path is ingesteld. De parameter moet wijzen naar de locatie op host *hostnaam* waar Java is geïnstalleerd.

Als u dit bericht blijft ontvangen nadat u de voorgestelde oplossingen hebt geprobeerd, neem dan contact op met IBM Support.

## **SQL22210N De opgegeven opdracht kan niet worden uitgevoerd, omdat voor de DB2 Beheerserver de opdracht QUIESCE is uitgevoerd.**

**Verklaring:** DB2 Beheerserver kan de opgegeven opdracht niet uitvoeren, omdat voor dit programma de opdracht QUIESCE is gegeven. Zolang deze situatie niet wordt opgeheven, worden door DB2 Beheerserver alleen beheeropdrachten uitgevoerd.

**Instructie voor gebruiker:** Probeer de opdracht opnieuw wanneer voor de DB2 Beheerserver de QUIESCE-situatie is opgeheven. Neem contact op met de databasebeheerder om te horen wanneer de opdracht UNQUIESCE voor de DB2 Beheerserver zal worden uitgevoerd.

**SQL22211N Er is een fout opgetreden bij het instellen van de configuratieparameter** *parameter-token* **van DB2 Beheerserver. Oorzaakcode** *oorzaakcode***.**

**Verklaring:** De configuratie van DB2 Beheerserver is niet bijgewerkt vanwege de volgende fout:

- 1. Een onbekende configuratieparameter.
- 2. De waarde van een configuratieparameter ligt buiten het toegestane bereik.
- 3. Er is een systeemfout opgetreden tijdens het bijwerken van de configuratieparameters van DB2 Beheerserver.

**Instructie voor gebruiker:** Afhankelijk van de oorzaakcode dient u te controleren of:

- 1. De configuratieparameter bestaat.
- 2. De opgegeven waarde van de configuratieparameter in het toegestane bereik ligt. Zie de beschrijving van de configuratieparameter in de publicatie DB2 Administration Guide.
- 3. Raadpleeg voor aanvullende informatie het FFDC-logboek (First Failure Data Capture) van DB2 Beheerserver of neem contact op met IBM Support.

# **SQL22212N Er is een communicatiefout opgetreden in DB2 Beheerserver. Clientsysteem:** *client-ip-adres***. Serversysteem:** *server-ip-adres***.**

**Verklaring:** Er is een communicatiefout opgetreden in DB2 Beheerserver. Mogelijke oorzaken voor deze fout zijn:

- 1. Op de server is de DB2 Beheerserver afgesloten door de systeembeheerder.
- 2. Op de server is de DB2 Beheerserver beëindigd als gevolg van een interne fout of een systeemfout.
- 3. De DB2 Beheerserver is niet op het serversysteem geïnstalleerd.
- 4. De DB2 Beheerserver is niet op de juiste wijze opgenomen in de catalogus op het clientsysteem.
- 5. Het communicatiesubsysteem op het client- of serversysteem is niet op de juiste wijze geconfigureerd, of is niet correct gestart.
- 6. De verbinding is verbroken door een netwerkfout.
- 7. Een interne fout in de DB2 Beheerserver heeft ertoe geleid dat de verbinding is verbroken.

**Instructie voor gebruiker:** Controleer het volgende:

- 1. DB2 Beheerserver is niet afgesloten.
- 2. DB2 Beheerserver is niet beëindigd.
- 3. De DB2 Beheerserver is op het serversysteem geïnstalleerd.
- 4. De DB2 op afstand is op de juiste wijze opgenomen in de catalogus op het clientknooppunt.
- 5. De communicatiesubsystemen op de client- en serversystemen zijn op de juiste wijze geconfigureerd en gestart.
- 6. Het netwerk functioneert zonder problemen.
- 7. Niets te controleren.

Als het probleem zich blijft voordoen, neemt u contact op met de netwerkbeheerder of met IBM Support.

# **SQL22213N Het verwerken van DB2ADMIN is geslaagd. De Planner is niet correct gestart.**

**Verklaring:** DB2 Beheerserver is gestart met de opdracht DB2ADMIN, maar DB2 Beheerserver kan het planningsprogramma niet starten.

**Instructie voor gebruiker:** Controleer het volgende:

- v Controleer de configuratie van de toolscatalogusdatabase zoals ingesteld met de configuratieparameters van de DB2 Beheerserver. Zie het gedeelte over de DB2 Beheerserver in de handleiding DB2 Administration Guide voor instructies over de configuratie van de toolscatalogusdatabase.
- v Controleer of de Database Manager die de toolscatalogusdatabase bevat, wel is gestart.
- Als de toolscatalogusdatabase zich niet op hetzelfde systeem bevindt als het toolscatalogussubsysteem, controleer dan of het gebruikers-ID en het wachtwoord voor het planningsprogramma juist zijn ingesteld. De account voor het planningsprogramma moet gemachtigd zijn als SYSADM voor de toolscatalogusdatabase. U kunt het gebruikers-ID en het wachtwoord voor het planningsprogramma wijzigen via de opdracht DB2ADMIN SETSCHEDID.
- v Controleer of de toolscatalogusdatabase niet al wordt gebruikt door een ander planningsprogramma.

Probeer nadat u dit hebt gedaan, DB2 Beheerserver te stoppen en vervolgens weer opnieuw te starten. Als u dit bericht blijft ontvangen nadat u de voorgestelde oplossingen hebt geprobeerd, neem dan contact op met IBM Support.

#### **SQL22214N Het beheerknooppunt** *knooppuntnaam* **komt niet voor in de knooppuntdirectory van DB2.**

**Verklaring:** Het beheerknooppunt *knooppuntnaam* is ongeldig. De knooppuntnaam is niet aanwezig in de knooppuntdirectory van DB2.

**Instructie voor gebruiker:** Controleer met behulp van de opdracht LIST ADMIN NODE DIRECTORY of het knooppunt *knooppuntnaam* is opgenomen in de catalogus in de directory van het beheerknooppunt. Als dat niet het geval is, kunt u met de opdracht CATALOG ADMIN ... NODE het beheerknooppunt aan de catalogus toevoegen. Als u dit bericht blijft ontvangen nadat u de voorgestelde oplossingen hebt geprobeerd, neem dan contact op met IBM Support.

# **SQL22215W De configuratieparameters voor de DB2 Beheerserver zijn gewijzigd.**

**Verklaring:** De configuratieparameters zijn wel gewijzigd, maar u moet DB2 Beheerserver opnieuw starten om de wijzigingen te activeren.

**Instructie voor gebruiker:** Start DB2 Beheerserver opnieuw om de wijzigingen te activeren.

#### **SQL22216N Er is een fout opgetreden bij het uitvoeren van een uitgebreide consolebewerking. Oorzaakcode =** *oorzaakcode***.**

**Verklaring:** Bij de uitvoering van de bewerking is een onvoorziene fout opgetreden. De mogelijke oorzaakcodes zijn:

- **1** De consolenaam die is gebruikt om de console te activeren bestaat uit meer dan 8 teken.
- **2** De verzonden operatoropdracht is langer dan de toegestane 126 tekens.
- **3** Er is een activeringsopdracht gegeven, maar de verzender beschikt niet over een leesmachtiging voor de resource MVS.MCSOPER.\*, waarbij \* de naam van de console is.
- **4** Er is een activeringsopdracht gegeven, maar de console is al actief.

**Instructie voor gebruiker:** Voer de actie uit die bij de betreffende oorzaakcode hoort:

- **1** Controleer of de gebruikersnaam die is opgegeven als consolenaam uit meer dan 8 tekens bestaat.
- **2** Controleer of de operatoropdracht uit meer dan 126 tekens bestaat.
- **3** Verleen de benodigde leesmachtiging aan de resource MVS.MCSOPER.\*, waarbij \* is de naam van de console is.
- **4** Controleer of de te activeren console niet reeds actief is.

# **SQL22220N In DB2 Beheerserver is een scriptfout opgetreden. Scriptfoutcode** *foutcode***.**

**Verklaring:** Bij de uitvoering van het script is in DB2 Beheerserver een fout opgetreden. Het script is afgesloten met foutcode *foutcode*.

#### **Instructie voor gebruiker:** Controleer of het script geen fouten bevat.

Als u dit bericht blijft ontvangen nadat u de voorgestelde oplossingen hebt geprobeerd, raadpleeg dan voor aanvullende informatie het FFDC-logboek (First Failure Data Capture) van DB2 Beheerserver of neem contact op met IBM Support.

## **SQL22221N De Planner is niet actief. Oorzaakcode** *oorzaakcode***.**

**Verklaring:** Het planningsprogramma kan de opdracht niet uitvoeren omdat het om een van de volgende redenen niet actief is:

- 1. De Planner is niet ingeschakeld.
- 2. De Planner is niet juist geconfigureerd.

**Instructie voor gebruiker:** Controleer het volgende:

- 1. Ga na of het planningsprogramma is ingeschakeld. Het planningsprogramma wordt gestart met behulp van de configuratieparameter SCHED\_ENABLE van de beheerserver. Controleer de huidige instelling van de parameter SCHED\_ENABLE door de configuratieparameters van de beheerserver af te beelden met behulp van de opdracht GET ADMIN CONFIGURATION. U wijzigt de waarde van een configuratieparameter met de opdracht UPDATE ADMIN CONFIGURATION.
- 2. Ga na of het planningsprogramma juist is geconfigureerd. Zie voor informatie over de configuratie van het planningsprogramma het gedeelte over DB2 Beheerserver in de handleiding DB2 Administration Guide.

Als u dit bericht blijft ontvangen nadat u de voorgestelde oplossingen hebt geprobeerd, raadpleeg dan voor aanvullende informatie het FFDC-logboek (First Failure Data Capture) van DB2 Beheerserver of neem contact op met IBM Support.

# **SQL22222N Het gebruikersaccount voor de aanmelding van de Planner is ongeldig.**

**Verklaring:** Voor het planningsprogramma is een geldig aanmeldingsaccount vereist voor de verbinding met de toolscatalogusdatabase wanneer deze database zich niet op hetzelfde systeem bevindt als de DB2 Beheerserver. Deze fout wordt veroorzaakt doordat het account niet is ingesteld of doordat het gebruikersaccount voor aanmelding geen geldig gebruikers-ID voor DB2 is.

**Instructie voor gebruiker:** Controleer of het account een geldig gebruikers-ID voor DB2 bevat indien een gebruikersaccount voor aanmelding is ingesteld. U kunt het gebruikersaccount voor de Planner instellen met de volgende opdracht:

DB2ADMIN SETSCHEDID <gebruikersid> <wachtwoord>

## **SQL22223N Het subsysteem** *subsysteemnaam* **is niet aanwezig op host** *hostnaam***.**

**Verklaring:** De DB2 Beheerserver op host *hostnaam* kan een opdracht niet uitvoeren omdat het daarbij opgegeven subsysteem *subsysteemnaam* niet op de host aanwezig is.

## **Instructie voor gebruiker:** Controleer het volgende:

- v Ga na of het veld voor het niet-lokale subsysteem van het knooppuntitem in de lokale knooppuntdirectory behorend bij het subsysteem *subsysteemnaam* de juiste waarde bevat.
- v Ga na of het subsysteem *subsysteemnaam* op de host *hostnaam* aanwezig is.

Als u dit bericht blijft ontvangen nadat u de voorgestelde oplossingen hebt geprobeerd, raadpleeg dan voor aanvullende informatie het FFDC-logboek (First Failure Data Capture) van DB2 Beheerserver of neem contact op met IBM Support.

## **SQL22230N De gegevensset** *gegevensset* **is niet aangetroffen op het systeem.**

**Verklaring:** Dit kan de volgende oorzaken hebben:

- 1. De gegevensset is niet opgenomen in de catalogus.
- 2. Het volume waarop de gegevensset zich bevindt is niet beschikbaar.
- 3. De gegevensset is niet aanwezig op het volume dat in de catalogus is vermeld.
- 4. Een gegevensset of PDS/E-sectienaam die voor deze bewerking vereist is, is niet opgegeven.
- 5. De gegevensset of PDS/E-sectienaam bevat ongeldige tekens of is langer dan maximaal toegestaan op het systeem.

Zie voor meer informatie over de eerste drie van deze mogelijke oorzaken de MVS-systeemberichten IGW01021T, IGW01508T en IGW01511E.

**Instructie voor gebruiker:** Controleer of de naam van de gegevensset juist is opgegeven, of de gegevensset in de catalogus is opgenomen en of het volume waarop de gegevensset zich bevindt beschikbaar is.

# **SQL22231N De gewenste bewerking wordt niet ondersteund voor de gegevensset** *gegevensset***.**

**Verklaring:** Bepaalde eigenschappen van de gegevensset hebben tot gevolg dat deze niet in de gevraagde bewerking kan worden gebruikt. Dat kan bijvoorbeeld een verkeerde recordindeling of een onjuist gegevenssettype zijn. Zo kan een sectienaam niet worden gebruikt voor een PS-gegevensset.

**Instructie voor gebruiker:** Controleer of de eigenschappen van de gegevensset geschikt zijn voor de geselecteerde bewerking. Raadpleeg voor aanvullende informatie het FFDC-logboek (First Failure Data Capture) van DB2 Beheerserver.

#### **SQL22232N Het taak-ID** *taak-id* **is niet aangetroffen op het JES-systeem (Job Entry Subsystem).**

**Verklaring:** Mogelijke oorzaken zijn:

- 1. De taak met het vermelde taak-ID is niet aangeboden op het JES-systeem.
- 2. De taak met het vermelde taak-ID is verwijderd van het JES-systeem.

**Instructie voor gebruiker:** Controleer of het taak-ID behoort bij een taak die is aangeboden aan het JES-systeem en of deze taak niet is verwijderd.

#### **SQL22236N Er is fout opgetreden in de bestands-I/O. Oorzaakcode =** *oorzaakcode***.**

**Verklaring:** Er is een fout opgetreden bij de toegang tot het bestandssysteem. Mogelijke oorzaakcodes zijn:

- 1. Er is een ongeldige directory opgegeven.
- 2. Er is geprobeerd een niet bestaand bestand te openen.
- 3. Er is geprobeerd een bestaand bestand te maken.

**Instructie voor gebruiker:** De uit te voeren actie hangt als volgt af van de oorzaakcode:

- 1. Geef een geldige directory op.
- 2. Geef een bestaand bestand op.
- 3. Geef een bestand op dat nog niet bestaat.

# **SQL22237N Er is een bestandssysteemfout opgetreden bij het uitvoeren van een bewerking op** *pad***. Oorzaakcode =** *oorzaakcode***.**

**Verklaring:** Er is een fout opgetreden bij de toegang tot het bestandssysteem. De verklaring voor de oorzaakcode is:

- **1** Het opgegeven pad bestaat al.
- **2** Het opgegeven pad bestaat niet.
- **3** Er is een poging gedaan het opgegeven bestand of de opgegeven directory te wijzigen, maar het bestand of de directory heeft het kenmerk 'Alleen lezen'.
- **4** Er is een poging gedaan het opgegeven bestand of de opgegeven directory te wijzigen, maar het bestand of de directory wordt momenteel gebruikt door een andere toepassing.
- **5** Het opgegeven bestand of de opgegeven directory is niet toegankelijk.
- **6** Het opgegeven pad of apparaat is niet beschikbaar.
- **7** De opgegeven niet-lege directory is vermeld in een onjuiste context. U probeert bijvoorbeeld een niet-recursieve opdracht te gebruiken voor het wissen van een directory die niet leeg is.
- **8** Het opgegeven pad verwijst niet naar een directory.
- **9** Het opgegeven pad is ongeldig.
- **10** De opgegeven padnaam is te lang.
- **11** Er is niet voldoende ruimte beschikbaar in het bestandssysteem.
- **12** Het maximumaantal te openen bestanden is bereikt.
- **13** Het einde van het opgegeven bestand is bereikt.
- **14** Er is een fysieke I/O-fout opgetreden.
- **15** Er is een niet nader gespecificeerde fout opgetreden.

**Instructie voor gebruiker:** Voer, afhankelijk van de oorzaakcode, een van de volgende acties uit:

- **1** Geef een pad op dat niet bestaat.
- **2** Geef een pad op dat bestaat.
- **3** Zorg ervoor dat het opgegeven bestand of de opgegeven directory niet het kenmerk 'Alleen lezen' hebben.
- **4** Zorg ervoor dat het opgegeven bestand of de opgegeven directory niet gebruikt wordt door andere toepassingen.
- **5** Zorg ervoor dat het opgegeven bestand of de opgegeven directory toegankelijk zijn voor de huidige gebruiker.
- **6** Zorg ervoor dat het opgegeven pad of apparaat beschikbaar is.
- **7** Zorg ervoor dat de opgegeven directory leeg is.
- **8** Zorg ervoor dat het opgegeven pad verwijst naar een directory.
- **9** Zorg ervoor dat het opgegeven pad geldig is.
- **10** Zorg ervoor dat de lengte van het opgegeven pad binnen de maximumlengte voor padnamen op het specifieke besturingssysteem valt.
- **11** Zorg dat er voldoende ruimte beschikbaar is in het bestandssysteem.
- **12** Sluit een of meer bestanden en herhaal de bewerking.
- **13** Zorg ervoor dat de bewerking geen lees- of zoekbewerking probeert uit te voeren na het einde van het bestand.
- **14** Probeer de bewerking opnieuw uit te voeren. Als het probleem zich blijft voordoen, neem dan contact op met IBM Support.
- **15** Probeer de bewerking opnieuw uit te voeren. Als het probleem zich blijft voordoen, neem dan contact op met IBM Support.

#### **SQL22245N Genereren van JCL is mislukt. Oorzaak (code[, token]) =** *oorzaakcode***.**

**Verklaring:** Het genereren van JCL is mislukt. De oorzaakcode duidt op de volgende mogelijke oorzaken:

**01** Een kaart met de gereserveerde JCL-skeletparameter &JOB is niet gevonden of bevindt zich op de verkeerde plaats in het JCL-hoofdskelet. Dit moet na de

TEMPLATE-kaart in het JCL-hoofdskelet de eerste kaart zijn die geen commentaarkaart is.

- **02** Onjuist gebruik van een gereserveerde JCL-skeletparameter. Het token in het bericht bevat de naam van de parameter die het probleem veroorzaakt.
- **03** De gereserveerde JCL-skeletparameter &CTLSTMT komt vaker voor in het JCL-hoofdskelet dan verwacht. Het token in dit bericht geeft het verwachte aantal &CTLSTMT-parameters aan.
- **04** De gereserveerde JCL-skeletparameter &STEPLIB komt vaker voor in het JCL-hoofdskelet dan verwacht. Het token in dit bericht geeft het verwachte aantal &STEPLIB-parameters aan.
- **05** Het JCL-hoofdskelet begint niet met de instructie TEMPLATE. Dit moet de eerste kaart in het JCL-hoofdskelet zijn die geen commentaarkaart is.
- **06** De taaknaam of de stapnaam in het JCL-skelet bevat niet de geïntegreerde JCL-skeletfunctie &SEQ die vereist is voor de volgordebepaling van de taak of de stappen. De geïntegreerde JCL-skeletfunctie &SEQ moet zijn opgegeven in de taaknaam of de stapnaam van het JCL-skelet. Het token in dit bericht bevat een deel van de onjuiste JCL-instructie.
- **07** Het sleutelwoord JOB is niet aanwezig in de eerste instructie in het JCL-skelet voor //JOB-statement die geen commentaarregel is. Het kan zijn dat dit sleutelwoord in een commentaarregel voorkomt, dat het verkeerd gespeld is of dat er spaties ontbreken die als begrenzingstekens moeten worden gebruikt, bijvoorbeeld na het sleutelwoord.
- **08** Het JCL-hoofdskelet is niet compleet of de structuur ervan klopt niet. De vereiste standaard JCL-instructies kunnen in commentaarregels staan, ontbreken of op de verkeerde plaats staan, met name wanneer in dit JCL-skelet in-stream JCL-procedures worden gebruikt.
- **09** De syntaxis voor taaknaam, stapnaam of ddname in het JCL-skelet is onjuist. Mogelijke redenen hiervoor zijn: de lengte van het naamveld is onjuist of het veld bevat niet-alfanumerieke tekens. Het token in dit bericht bevat een deel van de onjuiste JCL-instructie.
- **10** Onjuist gebruikt van het en-teken (&) in het JCL-skelet. Het JCL-skelet bevat een of meer losse en-tekens. Een en-teken is het eerste symbool van een JCL-skeletparameter en mag niet zonder bijbehorende parameternaam

worden gebruikt. Het token in dit bericht bevat een deel van de onjuiste JCL-instructie.

- **11** De gereserveerd JCL-skeletparameter &OBJECT is niet in het JCL-skelet aangetroffen.
- **12** Het JCL-skelet mag geen door de gebruiker gedefinieerde JCL-skeletparameter bevatten. Het token in het bericht bevat de naam van de JCL-skeletparameter die het probleem veroorzaakt.
- **13** Het JCL-skelet mag geen gereserveerde JCL-skeletparameter bevatten. Het token in het bericht bevat de naam van de gereserveerde JCL-skeletparameter die het probleem veroorzaakt.
- **14** De gegenereerde JCL is te lang en de benodigde bufferruimte daarvoor kan niet worden toegewezen. Het token in dit bericht geeft aan wat de gevraagde geheugenruimte is die het probleem veroorzaakt. Vermijd dit probleem door een kleiner aantal databaseobjecten op te geven dat voor verwerking wordt geselecteerd.

**Instructie voor gebruiker:** Los het probleem op aan de hand van de bij de oorzaakcodes gegeven verklaringen. Als het probleem zich blijft voordoen, neem dan contact op met de databasebeheerder of met IBM Support.

# **SQL22247N De discoverybewerking KNOWN is mislukt.**

**Verklaring:** Discovery is uitgeschakeld op de DB2 Beheerserver op het doelsysteem.

**Instructie voor gebruiker:** Schakel Discovery in door wijziging van de configuratieparameter DISCOVER op de DB2 Beheerserver. Wijzig de waarde in KNOWN als u alleen KNOWN-discovery wilt inschakelen. Wijzig de waarde in SEARCH als u zowel KNOWN- als SEARCH-discovery wilt inschakelen. U wijzigt de waarde van deze configuratieparameter met de opdracht UPDATE ADMIN CONFIGURATION.

# **SQL22250W Gebruik DASMIGR voor de migratie van een DB2 Beheerserver.**

**Verklaring:** De syntaxis voor de opdracht DASMIGR is:

DASMIGR <bronserver> <doelserver> /h

De opdrachtopties zijn:

#### **bronserver**

de naam van de DB2 Beheerserver die gemigreerd moet worden

#### **doelserver**

de naam van de nieuwe DB2 Beheerserver die de gemigreerde informatie van de bronserver moet bevatten

**/h** Help-informatie afbeelden

**Instructie voor gebruiker:** Geef de opdracht DASMIGR op met een van de geldige opties.

**SQL22251N De migratie van DB2 Beheerserver van** *bronserver* **naar** *doelserver* **is mislukt. Oorzaakcode** *oorzaakcode***.**

**Verklaring:** De DB2 Beheerserver *bronserver* kan om een van de volgende redenen niet worden gemigreerd:

- 1. De toolscatalogusdatabase is niet aanwezig op de doelserver.
- 2. De toolscatalogusdatabase op de doelserver is niet juist geconfigureerd.

**Instructie voor gebruiker:** Probeer op de *doelserver* het volgende te doen:

- 1. Controleer of de toolscatalogusdatabase bestaat.
- 2. Controleer of de configuratieparameters TOOLSCAT\_DB en TOOLSCAT\_SCHEMA DB2 voor de beheerserver juist zijn ingesteld. Deze moeten zijn ingesteld op de naam en het schema van de toolscatalogusdatabase. Met de opdracht GET ADMIN CONFIGURATION kunt u zien wat de huidige instellingen van TOOLSCAT\_DB en TOOLSCAT\_SCHEMA zijn. U wijzigt de waarden van deze configuratieparameters met de opdracht UPDATE ADMIN CONFIGURATION.

Als u dit bericht blijft ontvangen nadat u de voorgestelde oplossingen hebt geprobeerd, neem dan contact op met IBM Support.

# **SQL22252N DAS-migratie is mislukt met oorzaakcode** *oorzaakcode***.**

**Verklaring:** Er is een fout opgetreden bij de migratie van de DB2 Beheerserver. De oorzaakcodes zijn als volgt:

- 1. Er zijn onvoldoende systeemresources beschikbaar om de migratie te voltooien.
- 2. De configuratiegegevens van de DB2 Beheerserver verwijzen niet naar een geldige toolscatalogus.
- 3. Bij de migratie is een niet-ernstige fout opgetreden.

## **Instructie voor gebruiker:**

- 1. Zorg dat er voldoende systeemresources beschikbaar zijn voor de DAS-migratie.
- 2. Controleer of er een toolscatalogus is gemaakt en of deze juiste is opgegeven in de configuratieparameters van de DB2 Beheerserver.
- 3. Raadpleeg voor aanvullende informatie het FFDC-logboek (First Failure Data Capture) van DB2 Beheerserver.

#### **SQL22255W Syntaxis:**

#### **dasauto [-h|-?] -on|-off**

**Verklaring:** Er is een onjuiste parameter opgegeven. Geldige parameters voor deze opdracht zijn:

**-h|-?** Deze Help-informatie afbeelden.

#### **-on|-off**

Automatisch starten van de DB2 Beheerserver in- of uitschakelen

**Instructie voor gebruiker:** Geef de opdracht als volgt opnieuw op:

dasauto [-h|-?] -on|-off

#### **SQL22256W De opdracht dasauto is voltooid.**

**Verklaring:** Gehele verwerking is normaal voltooid.

**Instructie voor gebruiker:** Geen verdere actie vereist.

# **SQL22270N De contactpersoon, of groep contactpersonen, met de naam** *naam* **kan niet worden toegevoegd aan de lijst van contactpersonen.**

**Verklaring:** De contactpersoon of groep van contactpersonen is al aanwezig in de lijst van contactpersonen.

**Instructie voor gebruiker:** Geef voor de nieuwe contactpersoon of groep van contactpersonen een unieke naam op.

#### **SQL22271N Geen informatie gevonden over de contactpersoon, of groep contactpersonen, met de naam** *naam***.**

**Verklaring:** De contactpersoon of groep van contactpersonen is niet aanwezig in de lijst van contactpersonen.

**Instructie voor gebruiker:** Controleer en corrigeer zo nodig de naam, en probeer het opnieuw.

## **SQL22272N Record met sleutel** *sleutel* **kan niet worden ingevoegd.**

**Verklaring:** Het systeem heeft geprobeerd een record in te voegen, maar de nieuwe recordsleutel *sleutel* wordt al gebruikt in het systeem.

**Instructie voor gebruiker:** Verwijder de dubbele sleutel uit het systeem of voeg een nieuw record in met een andere sleutel.

#### **SQL22273N Record met sleutel** *sleutel* **is niet gevonden.**

**Verklaring:** Het record met sleutel *sleutel* bestaat niet.

**Instructie voor gebruiker:** Controleer en corrigeer de sleutel, en probeer het opnieuw.

#### **SQL22280N Deze actie is niet mogelijk omdat de afrondingsopdracht QUIESCE is uitgevoerd voor de Planner.**

**Verklaring:** Er kunnen pas weer opdrachten worden verwerkt wanneer het planningsprogramma opnieuw is geactiveerd.

**Instructie voor gebruiker:** Activeer de Planner.

#### **SQL22281N De Planner is al actief.**

**Verklaring:** Het planningsprogramma kan niet worden geactiveerd want het is al actief.

**Instructie voor gebruiker:** Geen verdere actie vereist.

# **SQL22282N De Planner kan geen toegang krijgen tot de toolscatalogusdatabase. Oorzaakcode =** *oorzaakcode* **en SQLCODE** *sqlcode***.**

**Verklaring:** De planningsfunctie kan niet worden gebruikt omdat geen toegang mogelijk is tot de toolscatalogusdatabase om een reden die als volgt wordt aangeduid door de *oorzaakcode*:

- 1. Het opgegeven gebruikers-ID plus wachtwoord is onjuist.
- 2. De configuratie van de toolscatalogusdatabase zoals ingesteld met de configuratieparameters van de DB2 Beheerserver is onjuist. Een of meer van de volgende configuratieparameters van de DB2 Beheerserver zijn onjuist:
	- TOOLSCAT\_DB
	- TOOLSCAT\_SCHEMA
- 3. De toolscatalogusdatabase is al in gebruik door een ander planningsprogramma op hetzelfde systeem.
- 4. De toolscatalogusdatabase kan alleen worden gebruikt met TCP/IP als communicatieprotocol.
- 5. Onvoorziene fouten. De SQLCODE *sqlcode* verschaft nadere informatie.

**Instructie voor gebruiker:** Voer de actie uit die bij de betreffende oorzaakcode hoort:

- 1. Controleer het gebruikers-ID plus wachtwoord en probeer het opnieuw.
- 2. Controleer of de configuratieparameters TOOLSCAT\_DB en TOOLSCAT\_SCHEMA van DB2 Beheerserver juist zijn ingesteld. Met de opdracht GET ADMIN CONFIGURATION kunt u zien wat de huidige instellingen van TOOLSCAT\_DB en TOOLSCAT\_SCHEMA zijn. U wijzigt de waarden van deze configuratieparameters met de opdracht

UPDATE ADMIN CONFIGURATION. Als u dit bericht blijft ontvangen nadat u de voorgestelde oplossingen hebt geprobeerd, neem dan contact op met IBM Support.

- 3. Neem contact op met de systeembeheerder.
- 4. Probeer het volgende te doen:
	- v Als de toolscatalogusdatabase zich op hetzelfde systeem bevindt als het planningsprogramma, stel dan het subsysteem dat is opgegeven met de configuratieparameter TOOLSCAT\_INST van de DB2 Beheerserver, in op het gebruik van TCP/IP-communicatie.
	- v Als de toolscatalogusdatabase en het planningsprogramma zich niet op hetzelfde systeem bevinden, zorg er dan voor dat het knooppunt dat is opgegeven met de configuratieparameter TOOLSCAT\_DB, TCP/IP ondersteunt als communicatieprotocol.
- 5. Raadpleeg voor aanvullende informatie het FFDC-logboek (First Failure Data Capture) van DB2 Beheerserver.

Als u dit bericht blijft ontvangen nadat u de voorgestelde oplossingen hebt geprobeerd, neem dan contact op met IBM Support.

#### **SQL22283N Taal** *taak-ID***.***suffix* **is niet aanwezig in de toolscatalogusdatabase.**

**Verklaring:** De taak kan niet door het planningsprogramma worden opgehaald uit de toolscatalogusdatabase. Het kan zijn dat de taak uit de toolscatalogusdatabase is verwijderd of dat deze nooit heeft bestaan.

**Instructie voor gebruiker:** Controleer met behulp van het Takencentrum of de taak bestaat.

#### **SQL22284N Taak** *taak-ID***.***suffix* **is niet gepland.**

**Verklaring:** De opgegeven actie, Geplande taak nu uitvoeren, kan niet worden uitgevoerd omdat de taak momenteel niet is gepland.

**Instructie voor gebruiker:** Voer een van de volgende acties uit:

- v Gebruik in plaats hiervan de actie Nu uitvoeren
- v Activeer alle planningen van de taak en voer de actie, Geplande taak nu uitvoeren, opnieuw uit.

**SQL22285N De Planner kan de overeenkomende hostnaam niet ophalen uit de gepartitioneerde database op partitienummer** *partitienummer***.**

**Verklaring:** Het opgegeven partitienummer komt niet voor in de gepartitioneerde database.

**Instructie voor gebruiker:** Controleer of het partitienummer bestaat door de lijst met knooppunten af te beelden met de opdracht LIST DBPARTITIONNUMS.

#### **SQL22286N De vereiste taak kan niet worden uitgevoerd.**

**Verklaring:** Het planningsprogramma kan de taak niet uitvoeren omdat een onvoorziene fout is opgetreden.

**Instructie voor gebruiker:** Raadpleeg voor aanvullende informatie het FFDC-logboek (First Failure Data Capture) van DB2 Beheerserver.

Als de traceerfunctie actief is, kunt u de Independent Trace Facility starten via de opdrachtaanwijzing van het besturingssysteem.

## **SQL22287N Gebruiker** *gebruikers-ID* **is niet gemachtigd om taak** *taak-ID***.***suffix* **uit te voeren.**

**Verklaring:** De taak is mislukt omdat de gebruiker niet over de vereiste machtigingen beschikt.

**Instructie voor gebruiker:** Gebruikers kunnen de taak pas uitvoeren nadat de eigenaar van de taak hen daartoe heeft gemachtigd.

# **SQL22295N Geen communicatie mogelijk met de SMTP-server op host** *hostnaam* **via poort** *poortnummer***. Oorzaakcode =** *oorzaakcode***.**

**Verklaring:** Het is de SMTP-server niet gelukt om op host *hostnaam* voor poort *poortnummer* een protocol af te spreken voor het verzenden van post. De oorzaakcode duidt op de volgende mogelijke oorzaken:

- 1. Op *hostnaam* is voor poort *poortnummer* geen SMTP-server gestart.
- 2. Er is een onvoorziene fout opgetreden tijdens de communicatie met de SMTP-server.

#### **Instructie voor gebruiker:**

- 1. Controleer of de naam van de SMTP-server juist is opgegeven en of de in het servicesbestand opgegeven SMTP-poort overeenkomt met het poortnummer dat wordt gebruikt door de SMTP-server.
- 2. Start de Independent Trace Facility via de opdrachtaanwijzing van het besturingssysteem. Neem contact op met IBM Support als het probleem zich blijft voordoen.

## **SQL22296N Er kan geen post worden verzonden met het SMTP-protocol vanwege ongeldige adressen van ontvangers.**

**Verklaring:** Het is de SMTP-server niet gelukt om voor alle opgegeven ontvangers een protocol af te spreken voor de verzending van post.

**Instructie voor gebruiker:** Controleer of de opgegeven verzendadressen juist zijn.

De fout kan ook optreden wanneer de SMTP-server het adres van de ontvanger niet kan bereiken. Dit kunt u onafhankelijk controleren door met dezelfde SMTP-server post te verzenden naar een andere mailclient. Als dat zonder problemen lukt, kunt u de Independent Trace Facility starten via de opdrachtaanwijzing van het besturingssysteem. Neem contact op met IBM Support als het probleem zich blijft voordoen.

## **SQL22297I De configuratiewijzigingen worden pas doorgevoerd wanneer DB2 Beheerserver opnieuw wordt gestart.**

**Verklaring:** De configuratie van DB2 Beheerserver is voltooid, maar de wijzigingen worden nog niet

# **SQL22400 - SQL22499**

#### **SQL22400N De functie- of componentnaam** *functie-of-componentnaam* **is ongeldig.**

**Verklaring:** De functie- of modulenaam *functie-of-modulenaam* is ongeldig. Raadpleeg de documentatie bij DB2 voor een overzicht van de geldige namen van functies en modules.

**Instructie voor gebruiker:** Geef een geldige functie- of modulenaam op en herhaal de opdracht.

**sqlcode**: -22400

**sqlstate**: 5U001

#### **SQL22401N De toepassing met agent-ID** *agent-ID* **is niet beschikbaar.**

**Verklaring:** De toepassing met agent-ID *agent-ID* is op dit moment niet beschikbaar. Gebruik de opdracht LIST APPLICATIONS om een overzicht af te beelden van alle actieve databasetoepassingen.

**Instructie voor gebruiker:** Geef het agent-ID voor een actieve toepassing op en herhaal de opdracht.

**sqlcode**: -22401

**sqlstate**: 5U002

#### **SQL22402N Er zijn geen overzichten van de activiteitsmonitor gevonden.**

**Verklaring:** Er zijn geen overzichten van de activiteitsmonitor gevonden omdat de opgegeven waarde van het overzichts-ID of het overzichttype ongeldig is.

**Instructie voor gebruiker:** Geef een geldig overzichts-ID of overzichtstype op en herhaal de opdracht.

**sqlcode**: -22402

**sqlstate**: 5U003

onmiddellijk van kracht. De wijzigingen worden pas geactiveerd wanneer DB2 Beheerserver opnieuw wordt gestart.

**Instructie voor gebruiker:** Als u nu geen verdere actie onderneemt, worden de wijzigingen geactiveerd wanneer u DB2 Beheerserver opnieuw start.

## **SQL22403N Een of meer van de parameters die zijn verstrekt bij het opslaan of verwijderen van monitortaak** *monitortaaknaam***, zijn ongeldig. Oorzaakcode:** *code***.**

**Verklaring:** Een of meer van de parameters die zijn verstrekt bij het opslaan van monitortaak *monitortaaknaam*, zijn ongeldig om een reden die wordt aangeduid door de oorzaakcode *code*. Mogelijke oorzaakcodes zijn:

- v De actieparameter *actieparameter* is ongeldig.
- v De opdracht om de monitortaak te maken is mislukt omdat de opgegeven monitortaaknaam *monitortaaknaam* ongeldig is.
- v De opdracht om de monitortaak te maken is mislukt omdat er een andere monitortaak met dezelfde *monitortaaknaam* is aangetroffen.
- v De opdracht om de monitortaak op te slaan is mislukt omdat een ongeldige waarde is opgegeven voor de beschikbaarheid van toepassingsvergrendelingen.
- De opdracht om de monitortaak op te slaan is mislukt. Een of meer overzichts-ID's in *overzichts-ID's* zijn ongeldig omdat er geen bijbehorende overzichten beschikbaar zijn.
- De opdracht om de monitortaak te verwijderen is mislukt omdat het opgegeven monitortaak-ID *monitortaak-ID* ongeldig is. De bijbehorende monitortaak bestaat niet of is een door het systeem gedefinieerde monitortaak. Een door het systeem gedefinieerde monitortaak kan niet worden gewijzigd of worden verwijderd.

**Instructie voor gebruiker:** Voer, afhankelijk van de oorzaakcode, een van de onderstaande acties uit:

v Om een nieuwe monitortaak te maken geeft u actieparameter C op. Als u een bestaande monitortaak wilt wijzigen, geeft u actieparameter M op. Herhaal vervolgens de opdracht.

- v Een monitortaaknaam kan niet null zijn, uit spaties bestaan of langer zijn dan 128 tekens. Geef een geldige monitortaaknaam op en herhaal de opdracht.
- v Monitortaken moeten een unieke naam hebben. Geef een unieke naam op voor de nieuwe monitortaak en herhaal de opdracht.
- v Om toepassingsvergrendelingen beschikbaar te maken voor deze monitortaak, geeft u 'Y' op. Geef anders 'N' op. Herhaal vervolgens de opdracht.
- v Geef een of meer ID's op voor bestaande overzichten van de activiteitsmonitor en herhaal de opdracht.
- v Geef een bestaand door de gebruiker gedefinieerd monitortaak-ID op en herhaal de opdracht.

**sqlcode**: -22403

**sqlstate**: 5U004

**SQL22404N De actieparameter** *actieparameter* **zoals opgegeven bij het maken of verwijderen van de databaseobjecten voor functie of module** *functie-of-modulenaam* **is niet geldig.**

**Verklaring:** De actieparameter *actieparameter* is ongeldig. Om de databaseobjecten voor *functie-of-modulenaam* te maken, geeft u actieparameter

# **SQL27900 - SQL27999**

# **SQL27902N De optie LOAD RESTART/TERMINATE is niet geldig voor een tabel die niet de status LOAD PENDING heeft.**

**Verklaring:** Er is geen RESTART of TERMINATE vereist. De opties RESTART en TERMINATE moeten bij de LOAD-opdracht worden gebruikt om een eerder mislukte of onderbroken LOAD-bewerking te hervatten of te annuleren. Dit is alleen mogelijk op tabellen waarvoor een eerdere LOAD-bewerking is mislukt en heeft geresulteerd in een status LOAD PENDING. Voor tabellen die niet de status LOAD PENDING hebben kunnen alleen de LOAD-opties INSERT en REPLACE worden gebruikt.

**Instructie voor gebruiker:** Om de tabel te vullen met de inhoud van de invoerbron moet u de LOAD-opdracht herhalen met de optie INSERT of REPLACE. U kunt het hulpprogramma LOAD QUERY gebruiken om te achterhalen wat de huidige status van de tabel is.

**SQL27903I** *agenttype* **is gestart op partitie** *partitienummer* **om** *tijdaanduiding***.**

**Verklaring:** Dit is een statusbericht dat aangeeft dat een DB2-agent op het punt staat op een bepaalde partitie te beginnen.

**Instructie voor gebruiker:** Geen actie vereist.

C op. Als u de databaseobjecten voor *functie-of-modulenaam* wilt verwijderen, geeft u actieparameter D op.

**Instructie voor gebruiker:** Geef een geldige actieparameter op en herhaal de opdracht.

**sqlcode**: -22404

**sqlstate**: 5U005

**SQL22405N De activiteitsmonitor kan de vereiste momentopname niet maken omdat de monitorparameter** *monitorparameter* **niet is geactiveerd op het niveau van Database Manager.**

**Verklaring:** De activiteitsmonitor kan de vereiste momentopname niet maken omdat de monitorparameter *monitorparameter* niet is geactiveerd op het niveau van Database Manager.

**Instructie voor gebruiker:** Activeer de monitorparameter met behulp van betreffende configuratieparameter in de Database Manager, en herhaal de opdracht.

**sqlcode**: -22405

**sqlstate**: 5U006

# **SQL27904I Het invoerbestand is niet gevonden. Voor de invoergegevens worden de standaardwaarden gebruikt.**

**Verklaring:** Dit is een statusbericht dat aangeeft dat een DB2-agent op het punt staat op een bepaalde partitie te beginnen.

**Instructie voor gebruiker:** Geen actie vereist.

**SQL27907I Maximumlengte van invoerrecord is** *recordlengte***.**

**Verklaring:** Dit is een statusbericht dat de recordlengte van de laadopdracht aangeeft.

**Instructie voor gebruiker:** Geen actie vereist.

# **SQL27908I Programma wordt uitgevoerd met controleniveau:** *controleniveau***.**

**Verklaring:** Dit is een statusbericht dat aangeeft of afbreekcontrole is ingeschakeld of niet.

**Instructie voor gebruiker:** Geen actie vereist.

#### **SQL27909I Bezig met traceren van** *aantal-records* **niet-begrensde record(s).**

**Verklaring:** Dit is een statusbericht dat aangeeft dat tracering is ingeschakeld voor de eerste *aantal-records* records.

**Instructie voor gebruiker:** Geen actie vereist.

**SQL27910I Het reeksbegrenzingsteken is** *chardel***, het kolombegrenzingsteken is** *coldel* **en het decimaalteken is** *decept***. Tracering vindt plaats voor** *aantal-records* **begrensde records.**

**Verklaring:** Dit is een statusbericht dat aangeeft welke begrenzingstekens worden gebruikt voor tekenreeksen en kolommen en wat het decimaalteken is. Verder wordt in dit bericht aangegeven dat tracering is ingeschakeld voor de eerste *aantal-records* records.

**Instructie voor gebruiker:** Geen actie vereist.

**SQL27911I Het invoerbestand voor de partitietoewijzing** *bestandsnaam* **is geopend voor lezen.**

**Verklaring:** Dit is een statusbericht dat aangeeft dat het invoerbestand voor de partitietoewijzing is geopend en kan worden gelezen.

**Instructie voor gebruiker:** Geen actie vereist.

# **SQL27912I Bezig met lezen van partitietoewijzingen.**

**Verklaring:** Dit is een statusbericht dat aangeeft het invoerbestand voor de partitietoewijzing wordt gelezen.

**Instructie voor gebruiker:** Geen actie vereist.

## **SQL27913I Invoerbestand met partitietoewijzingen is gelezen.**

**Verklaring:** Dit is een statusbericht dat aangeeft dat het invoerbestand voor de partitietoewijzing is gelezen.

**Instructie voor gebruiker:** Geen actie vereist.

## **SQL27914I De werkstand is** *werkstand***.**

**Verklaring:** Dit is een statusbericht dat de werkstand voor de partitioneringsagent aangeeft.

Er zijn twee verschillende werkstanden mogelijk:

- Partitioneren
- Analyseren

**Instructie voor gebruiker:** Geen actie vereist.

## **SQL27915I Uitvoerbestand voor partitietoewijzing wordt niet gebruikt.**

**Verklaring:** Dit is een statusbericht dat aangeeft dat het uitvoerbestand voor partitietoewijzingen niet wordt gebruikt.

**Instructie voor gebruiker:** Geen actie vereist.

# **SQL27916I Uitvoerbestand** *bestandsnaam* **voor partitietoewijzingen is geopend.**

**Verklaring:** Dit is een statusbericht dat aangeeft dat het uitvoerbestand voor partitietoewijzingen is geopend.

**Instructie voor gebruiker:** Geen actie vereist.

**SQL27918I Distributiebestand:** *bestandsnaam***.**

**Verklaring:** Dit is een statusbericht dat de naam aangeeft van het distributiebestand dat in het hulpprogramma wordt gebruikt.

**Instructie voor gebruiker:** Geen actie vereist.

# **SQL27919I Het distributiebestand** *bestandsnaam* **is geopend voor schrijven.**

**Verklaring:** Dit is een statusbericht dat aangeeft dat het distributiebestand is geopend en dat daarvoor schrijfmachtiging is toegekend.

**Instructie voor gebruiker:** Geen actie vereist.

## **SQL27920I Dit hulpprogramma maakt gebruik van** *aantal* **partitiesorteerkolommen.**

**Verklaring:** Dit is een statusbericht dat aangeeft hoeveel partitiesorteerkolommen in het hulpprogramma worden gebruikt.

**Instructie voor gebruiker:** Geen actie vereist.

**SQL27921I** *sleutel* **Start:***index* **Len:***lengte* **Positie:***positie* **Type:***type***.**

**Verklaring:** Dit is een statusbericht dat de kenmerken aangeeft van een partitiesorteerkolom.

**Instructie voor gebruiker:** Geen actie vereist.

# **SQL27922I Uitvoergegevensbestanden worden niet gemaakt, want het uitvoeringstype is ANALYZE.**

**Verklaring:** Dit is een statusbericht dat aangeeft dat geen uitvoergegevensbestanden worden gemaakt omdat de bewerking wordt uitgevoerd in de werkstand ANALYZE.

**Instructie voor gebruiker:** Geen actie vereist.

## **SQL27926I Uitvoergegevens voor partitie** *partitienummer* **worden naar de standaarduitvoer gezonden.**

**Verklaring:** Dit is een statusbericht dat aangeeft dat de uitvoergegevens over partitie *partitienummer* naar de standaarduitvoer zullen worden gezonden.

**Instructie voor gebruiker:** Geen actie vereist.

# **SQL27927I Aantal verwerkte records (of regels):** *aantal-records***.**

**Verklaring:** Dit is een statusbericht dat aangeeft dat er *aantal-records* records (of regels) zijn verwerkt.

**Instructie voor gebruiker:** Geen actie vereist.

#### **SQL27928I Bezig met verwerken van record nummer** *nummer***.**

**Verklaring:** Dit is een statusbericht dat aangeeft welk record op dit moment wordt verwerkt. Dit bericht wordt alleen gegenereerd wanneer de optie TRACE is opgegeven.

**Instructie voor gebruiker:** Geen actie vereist.

# **SQL27929I Van hashfunctie ontvangen partitienummer:***hexwaarde* **(hex)** *decwaarde* **(decimaal).**

**Verklaring:** Dit is een statusbericht dat het resultaat van de hashfunctie aangeeft in zowel hexadecimale als decimale indeling.

**Instructie voor gebruiker:** Geen actie vereist.

#### **SQL27930N Tijdens de partitionering is een record geweigerd met oorzaakcode** *oorzaakcode* **en partitie-relatief recordnummer** *recordnummer***.**

**Verklaring:** Tijdens het laden is er een record geweigerd toen geprobeerd werd te bepalen van welke partitie het record deel uitmaakt. Als de 'dumpfile'-parameter LOAD is opgegeven, is het niet-geaccepteerde record te vinden in het partitie-relatieve dumpbestand op het bovengenoemde partitie-relatieve recordnummer *recordnummer*.

De fout die wordt aangegeven door de *oorzaakcode* kan de volgende oorzaken hebben:

- 1. De reeksafbeelding van het gegevenstype van een partitiesorteerkolom is ongeldig. De syntaxis is ongeldig of de waarde valt buiten het toegestane bereik.
- 2. De kolomwaarden die overeenkomen met de partitiesorteerkolommen bevinden zich niet binnen de eerste 32 kB van het record.
- 3. Het record is leeg (bevat alleen spaties).
- 4. De recordlengte komt niet overeen met de verwachte lengte.
- 5. Het record is onvolledig.
- 6. Er is een fout opgetreden bij het verwerken van een gegenereerde kolomwaarde.

**Instructie voor gebruiker:** Voer een van de bij deze *oorzaakcode* behorende acties uit:

- 1. Controleer of de reeksafbeelding of het gegevenstype juist is.
- 2. De kolomwaarden de de partitiesorteerkolommen bevatten moeten zich bevinden in de eerste 32 kB van het record.
- 3. Als het record leeg is, controleer dan of uw gegevens correct zijn.
- 4. Zorg ervoor dat de recordlengte niet groter of kleiner is dan de verwachte lengte.
- 5. Controleer of het invoergegevensbestand compleet is.
- 6. Controleer of de gegenereerde kolomwaarde correct is en voldoet aan de voorwaarden.

# **SQL27931I Bezig met schrijven van partitietoewijzingen naar uitvoerbestand** *bestandsnaam***.**

**Verklaring:** Dit is een statusbericht dat aangeeft dat de partitietoewijzingen worden uitgevoerd naar *bestandsnaam*.

**Instructie voor gebruiker:** Geen actie vereist.

# **SQL27932I Bezig met schrijven van distributietoewijzingen naar** *bestandsnaam***.**

**Verklaring:** Dit is een statusbericht dat aangeeft dat de distributietoewijzingen worden geschreven naar *bestandsnaam*.

**Instructie voor gebruiker:** Geen actie vereist.

**SQL27935I** *agenttype* **is geëindigd op partitie** *partitienummer* **op tijdstip** *tijdaanduiding***.**

**Verklaring:** Dit is een statusbericht dat aangeeft dat een DB2-agent zojuist de verwerking op een bepaalde partitie heeft voltooid.

**Instructie voor gebruiker:** Geen actie vereist.

## **SQL27936I Verstreken tijd:** *hr* **uur,** *min* **minuten,** *sec* **seconden.**

**Verklaring:** Dit is een statusbericht wat de tijd is die in totaal is verstreken.

**Instructie voor gebruiker:** Geen actie vereist.

#### **SQL27937I Doorvoercapaciteit:** *doorvoer* **records/sec.**

**Verklaring:** Dit is een statusbericht dat aangeeft wat de doorvoercapaciteit van een bepaalde DB2-agent is.

**Instructie voor gebruiker:** Geen actie vereist.

**SQL27939I Aantal records voor uitvoerpartities: partitienummer** *partitienummer***. Aantal records:** *aantal-records***.**

**Verklaring:** Dit is een statusbericht dat aangeeft hoeveel records voor een bepaalde partitie zijn verwerkt.

**Instructie voor gebruiker:** Geen actie vereist.

#### **SQL27941I Programma is abnormaal beëindigd.**

**Verklaring:** Dit is een statusbericht dat aangeeft dat het hulpprogramma niet op een normale manier is beëindigd.

**Instructie voor gebruiker:** Geen actie vereist.

**SQL27942I Er zijn** *aantal-waarschuwingen* **waarschuwingsberichten en** *aantal-wisrecords* **aanwezig.**

**Verklaring:** Dit is een statusbericht dat aangeeft dat tijdens de bewerking *aantal-waarschuwingen* waarschuwingsberichten en *aantal-wisrecords* wisrecords zijn aangetroffen.

**Instructie voor gebruiker:** Geen actie vereist.

**SQL27945I Sorteerindex:** *index***. Gegevens:** *data1 data2 data3 data4 data5***.**

**Verklaring:** Dit is een statusbericht dat de kenmerken van een bepaalde partitiesorteerkolom aangeeft.

**Instructie voor gebruiker:** Geen actie vereist.

#### **SQL27947I Het opgegeven invoergegevensbestand in regel** *regelnummer* **van het configuratiebestand wordt genegeerd.**

**Verklaring:** Het opgegeven invoergegevensbestand in regel *regelnummer* van het configuratiebestand wordt genegeerd. De opdrachtregeloptie wordt gebruikt. Als deze niet is opgegeven, wordt het eerst genoemde invoerbestand in het configuratiebestand gebruikt.

**Instructie voor gebruiker:** Geen actie vereist.

#### **SQL27948I Het opgegeven uitvoergegevensbestand in regel** *regelnummer* **van het configuratiebestand wordt genegeerd.**

**Verklaring:** Het opgegeven uitvoergegevensbestand in regel *regelnummer* van het configuratiebestand wordt genegeerd. De opdrachtregeloptie wordt gebruikt. Als

deze niet is opgegeven, worden het eerst genoemde uitvoerbestand in het configuratiebestand gebruikt.

**Instructie voor gebruiker:** Geen actie vereist.

## **SQL27949I Het opgegeven distributiegegevensbestand in regel** *regelnummer* **van het configuratiebestand wordt genegeerd.**

**Verklaring:** Het opgegeven distributiegegevensbestand in regel *regelnummer* van het configuratiebestand wordt genegeerd. De opdrachtregeloptie wordt gebruikt. Als deze niet is opgegeven, wordt het eerst genoemde distributiegegevensbestand in het configuratiebestand gebruikt.

**Instructie voor gebruiker:** Geen actie vereist.

#### **SQL27950I Het bestandstype van de invoergegevens is** *bestandstype***.**

**Verklaring:** Dit is een statusbericht dat aangeeft dat de indeling van het invoergegevensbestand *bestandstype* is.

- $\cdot$  0-ASC
- $\cdot$  1-DEL
- $\cdot$  2-BIN
- $\cdot$  3-CUR

**Instructie voor gebruiker:** Geen actie vereist.

#### **SQL27951I De vlag NEWLINE wordt genegeerd bij een binair of begrensd (DEL) invoergegevensbestand.**

**Verklaring:** Dit is een statusbericht dat aangeeft dat de vlag NEWLINE wordt genegeerd voor binaire of begrensde invoergegevensbestanden.

**Instructie voor gebruiker:** Geen actie vereist.

#### **SQL27952I De vlag NEWLINE is ingeschakeld.**

**Verklaring:** Dit is een statusbericht dat aangeeft dat de vlag NEWLINE wordt gebruikt.

**Instructie voor gebruiker:** Geen actie vereist.

#### **SQL27953I**

**Syntaxis: db2split**

**[-c naam-configuratiebestand]**

- **[-d naam-distributiebestand]**
- **[-i naam-invoerbestand]**
- **[-o naam-uitvoerbestand]**
- **[-h Help-bericht]**

#### **Verklaring:**

**-c** het programma wordt uitgevoerd met een door de gebruiker opgegeven configuratiebestand

- **-d** met deze parameter geeft u het distributiebestand op
- **-i** met deze parameter geeft u het invoerbestand op
- **-o** met deze parameter geeft u het uitvoerbestand op
- **-h** met deze parameter beeldt u de Help-gegevens af

**SQL27959N De configuratieoptie** *optienaam* **voor de gepartitioneerde database is ongeldig. Oorzaakcode =** *oorzaakcode***.**

**Verklaring:** De in het foutbericht vermelde configuratieoptie voor gepartitioneerde databases is onjuist opgegeven of is niet compatibel met een van de andere opgegeven laadopties.

De mogelijke oorzaakcodes zijn:

- **1** U kunt geen configuratieopties voor gepartitioneerde databases opgeven in een niet-gepartitioneerde databaseomgeving of wanneer de registervariabele DB2\_PARTITIONEDLOAD\_DEFAULT is ingesteld op OFF.
- **2** Configuratieopties voor gepartitioneerde databases mogen niet meerdere keren worden opgegeven.
- **3** Ongeldige pointer aangetroffen in de invoerstructuur piPartLoadInfoIn zoals doorgegeven aan de API db2Load.
- **4** Ongeldige pointer aangetroffen in de uitvoerstructuur poPartLoadInfoOut zoals doorgegeven aan de API db2Load.
- **5** Het argument bij de optie MODE moet een van de volgende waarden hebben:
	- PARTITION\_AND\_LOAD
	- PARTITION\_ONLY
	- LOAD ONLY
	- LOAD\_ONLY\_VERIFY\_PART
	- ANALYZE
- **6** Het maximumaantal partitioneringsagents mag niet groter zijn dan het maximumaantal toegestane partities in een cluster.
- **7** Het maximumaantal partitienummers mag niet groter zijn dan het maximumaantal toegestane partities in een cluster.
- **8** De argumenten bij de optie ISOLATE\_PART\_ERRS mogen alleen de volgende waarden hebben:
	- SETUP\_ERRS\_ONLY
	- LOAD\_ERRS\_ONLY
	- v SETUP\_AND\_LOAD\_ERRS
- NO\_ISOLATION
- **9** De toegestane waarden voor de optie STATUS\_INTERVAL zijn 1-4000.
- **10** Het maximale poortnummer moet groter zijn dan of gelijk aan het minimale poortnummer.
- **11** De enige toegestane argumenten voor de opties CHECK\_TRUNCATION, NEWLINE en OMIT\_HEADER zijn TRUE en FALSE.
- **12** Het argument van de optie RUN\_STAT\_DBPARTNUM moet een toegestaan partitienummer zijn.
- **13** In de werkstand ANALYZE moet de optie MAP\_FILE\_OUTPUT worden opgegeven.
- **14** In de werkstanden PARTITION\_ONLY en LOAD\_ONLY moet bij gebruik van een client op afstand de optie PART\_FILE\_LOCATION worden opgegeven. In de werkstanden PARTITION\_ONLY en LOAD\_ONLY moet u als het bestandstype CURSOR is, de optie PART\_FILE\_LOCATION gebruiken en een bestandsnaam opgeven.
- **15** De laadacties RESTART en TERMINATE kunnen alleen worden gebruikt in de werkstanden PARTITION\_AND\_LOAD, LOAD\_ONLY en LOAD\_ONLY\_VERIFY\_PART.
- **16** De optie HOSTNAME kan alleen worden opgegeven als de optie FILE\_TRANSFER\_CMD ook is opgegeven.
- **17** De foutwerkstanden LOAD\_ERRS\_ONLY en SETUP\_AND\_LOAD\_ERRS voor partitie-isolering kunnen niet worden gebruikt wanneer in de laadopdracht de beide opties ALLOW READ ACCESS en COPY YES zijn opgegeven.
- **18** De werkstanden LOAD\_ONLY en LOAD\_ONLY\_VERIFY\_PART zijn niet compatibel met de optie CLIENT van de laadopdracht.

**Instructie voor gebruiker:** Geef de opdracht LOAD met de juiste configuratieopties voor gepartitioneerde databases opnieuw op.

# **SQL27960N Voor PART\_FILE\_LOCATION moet een volledig gekwalificeerde basisbestandsnaam worden opgegeven wanneer het bestandstype CURSOR is.**

**Verklaring:** Wanneer wordt geladen vanuit een invoerbestand van het type CURSOR, moet voor de optie PART\_FILE\_LOCATION niet een directory maar een volledige bestandsnaam worden opgegeven.

**Instructie voor gebruiker:** Geef de opdracht LOAD opnieuw op met een juist argument voor de

configuratieoptie PART\_FILE\_LOCATION voor gepartitioneerde databases.

#### **SQL27961N ROWCOUNT kan alleen worden opgegeven in een gepartitioneerde databaseomgeving wanneer de werkstand ANALYZE is.**

**Verklaring:** De optie ROWCOUNT van de laadopdracht wordt alleen ondersteund in de werkstand ANALYZE.

**Instructie voor gebruiker:** Geef de laadopdracht opnieuw op zonder de optie ROWCOUNT.

#### **SQL27965N De waarde van de registervariabele DB2\_LOAD\_COPY\_NO\_OVERRIDE** *waarde* **is niet geldig.**

**Verklaring:** Er is een LOAD-instructie opgegeven met de herstelparameter COPY NO, maar de waarde van de registervariabele DB2\_LOAD\_COPY\_NO\_OVERRIDE is niet geldig.

**Instructie voor gebruiker:** Raadpleeg het DB2 Informatiecentrum voor informatie over de registervariabele of maak de instelling van de registervariabele ongedaan om het vervangen van LOAD-instructies met de herstelparameter COPY NO te stoppen.

# **SQL27966W De waarde van de registervariabele DB2\_LOAD\_COPY\_NO\_OVERRIDE** *waarde* **vervangt de parameter COPY NO die is opgegeven bij de LOAD-opdracht.**

**Verklaring:** Er is een LOAD-instructie opgegeven met de herstelparameter COPY NO, maar de waarde van de registervariabele DB2\_LOAD\_COPY\_NO\_OVERRIDE vervangt deze parameter.

**Instructie voor gebruiker:** Raadpleeg het DB2 Informatiecentrum voor informatie over de registervariabele DB2\_LOAD\_COPY\_NO\_OVERRIDE of maak de instelling van de registervariabele ongedaan om vervanging van LOAD-bewerkingen met de parameter COPY NO te stoppen.

# **SQL27967W De herstelparameter COPY NO van de LOAD-opdracht is vervangen door NONRECOVERABLE binnen de HADR-omgeving.**

**Verklaring:** De herstelparameter COPY NO van de LOAD-opdracht is gewijzigd in NONRECOVERABLE. Dit is gedaan omdat de opdracht LOAD is opgegeven binnen een HADR-omgeving en de registervariabele DB2\_LOAD\_COPY\_NO\_OVERRIDE niet is ingesteld.

**Instructie voor gebruiker:** De LOAD-parameter COPY NO is niet geldig binnen een HADR-omgeving. De registervariabele DB2\_LOAD\_COPY\_NO\_OVERRIDE kan zo worden ingesteld dat de parameter COPY NO

wordt genegeerd, of u kunt accepteren dat de parameter COPY NO wordt vervangen door NONRECOVERABLE.

# **SQL27970N Er is een incompatibele combinatie van importopties opgegeven. Oorzaakcode =** *oorzaakcode***.**

**Verklaring:** Er is een incompatibele combinatie van importopties opgegeven door de gebruiker.

De opdracht kan niet worden verwerkt.

De fout die wordt aangegeven door de *oorzaakcode* kan de volgende oorzaken hebben:

- 1. De opties SKIPCOUNT en RESTARTCOUNT sluiten elkaar uit.
- 2. Online importwerkstand (ALLOW WRITE ACCESS) is niet compatibel met de importopties REPLACE, CREATE en REPLACE\_CREATE.
- 3. Online importwerkstand (ALLOW WRITE ACCESS) is opgegeven voor de importopdracht met behulp van gebufferde invoegbewerkingen.
- 4. Online importwerkstand (ALLOW WRITE ACCESS) is opgegeven voor de importopdracht die wordt ingevoegd in een view.
- 5. Online importwerkstand (ALLOW WRITE ACCESS) is opgegeven voor de doeltabel met behulp van de tabelvergrendelingsgrootte.
- 6. Commitcount (telling van COMMIT's) AUTOMATIC is opgegeven voor de importopdracht met behulp van gebufferde invoegbewerkingen.
- 7. Commitcount (telling van COMMIT'S) AUTOMATIC is opgegeven voor de importopdracht, maar de server biedt geen ondersteuning voor deze optie. De servers die commitcount AUTOMATIC ondersteunen zijn DB2 UDB LUW V8.1 FixPak 4 en hogere versies.
- 8. Online importwerkstand (ALLOW WRITE ACCESS) is opgegeven voor de importopdracht, maar de server biedt geen ondersteuning voor deze optie. De servers die online import ondersteunen zijn LUW, zSeries en iSeries.

**Instructie voor gebruiker:** Voer een van de bij deze oorzaakcodes behorende acties uit:

- 1. Geef de opdracht opnieuw op met de optie SKIPCOUNT of RESTARTCOUNT.
- 2. Geef de opdracht opnieuw op zonder de optie ALLOW WRITE ACCESS, of gebruik de importoptie INSERT of INSERT\_UPDATE.
- 3. Geef de opdracht opnieuw op zonder de optie ALLOW WRITE ACCESS, of voer nogmaals een bind uit op de importpakketten (bindbestanden db2uimtb.bnd en db2uimpm.bnd) zonder dat u de optie INSERT BUF gebruikt.
- 4. Geef de opdracht opnieuw op zonder de optie ALLOW WRITE ACCESS.
- 5. Geef de opdracht opnieuw op zonder de optie ALLOW WRITE ACCESS, of wijzig de tabel met behulp van LOCKSIZE ROW.
- 6. Geef de opdracht opnieuw op zonder commitcount (telling van COMMIT's) AUTOMATIC, of voer nogmaals een bind uit op de importpakketten (bindbestanden db2uimtb.bnd en db2uimpm.bnd) zonder dat u de optie INSERT BUF gebruikt.
- 7. Gebruik deze opdrachtoptie niet voor een incompatibele server.
- 8. Gebruik deze opdrachtoptie niet voor een incompatibele server.

# **SQL27971N De doeltabel is na het starten van de importeerfunctie gewijzigd.**

**Verklaring:** Tijdens het online importeren is de doeltabel verwijderd en is een nieuwe tabel met dezelfde naam gemaakt door een gelijktijdig actieve toepassing.

De verwerking wordt beëindigd.

**Instructie voor gebruiker:** Indien gewenst voert u de bewerking opnieuw uit op de zojuist gemaakte tabel.

**SQL27972N Een aantal rijen van het invoerbestand, beginnen bij** *eerste-foutieve-rij* **en eindigend bij** *laatste-foutieve-rij***, is niet ingevoegd in de tabel. SQLCODE =** *sqlcode***.**

**Verklaring:** Het is niet gelukt om door de ondeelbare, samengestelde databasebewerking een reeks gegevensrijen uit het invoerbestand in te voegen. Een of meer velden in het invoerbestand zijn niet compatibel met de databasevelden waaraan deze worden toegevoegd.

De verwerking gaat door bij de volgende rij invoergegevens.

**Instructie voor gebruiker:** Controleer het invoerbestand en de inhoud van de database. Desgewenst wijzigt u de database of het invoerbestand en voert u de bewerking opnieuw uit.

# **SQL27990W Tijdens het laden is er ten minste één rij op de verkeerde partitie gevonden.**

**Verklaring:** Wanneer een gepartitioneerde database wordt geladen met behulp van het laadprogramma in de werkstand LOAD\_ONLY\_VERIFY\_PART, worden alle rijen gewist die zich in het invoerbestand in de verkeerde partitie blijken te bevinden. Als een dumpbestand is opgegeven, worden de gewiste rijen opgeslagen in het dumpbestand. Dit bericht wordt slechts één keer per partitie en per laadtaak afgebeeld, ook wanneer dit probleem zich meerdere keren voor een partitie voordoet.

**Instructie voor gebruiker:** Als de gewiste rijen

worden opgeslagen in een dumpbestand, kunnen deze naar de juiste partitie worden geladen door de opdracht LOAD nogmaals op te geven met de optie MODE ingesteld op PARTITION\_AND\_LOAD.

# **SQL27991W Er zijn te veel partitioneringsagents opgegeven in de opdracht LOAD.**

**Verklaring:** Er zijn te veel partitioneringsagents opgegeven bij de configuratieoptie PARTITIONING\_DBPARTNUMS voor gepartitioneerde databases van de laadopdracht. Het maximumaantal partitioneringsagents geeft u op met de laadoptie MAX\_NUM\_PART\_AGENTS. De standaardwaarde van deze parameter is 25.

**Instructie voor gebruiker:** Geef de opdracht opnieuw op met het juiste aantal partitioneringsagents. Een andere mogelijkheid is om de optie PARTITIONING\_DBPARTNUMS weg te laten, zodat het laadprogramma automatisch een geschikt aantal partitioneringsagents selecteert.

# **SQL27992N Het gegevensbestand bevat een geldige partitietoewijzing, maar de laadwerkstand is niet LOAD\_ONLY.**

**Verklaring:** Bij het laden is aan het begin van het bestand een geldige partitietoewijzing gevonden. In de opgegeven laadwerkstand behandelt het hulpprogramma deze als gebruikersgegevens, wat tot ongewenste resultaten kan leiden.

**Instructie voor gebruiker:** Als het gegevensbestand begint met een partitietoewijzing omdat de gegevens in het bestand al zijn gepartitioneerd, gebruik dan voor het laden van het bestand de optie LOAD\_ONLY. In dat geval moet u ook de optie OUTPUT\_DBPARTNUMS gebruiken om de partitie op te geven waarnaar de gegevens moeten worden geladen.

Als de partitietoewijzingsgegevens die bij het laden aan het begin van het bestand zijn aangetroffen in werkelijkheid gebruikersgegevens zijn, gebruik dan de parameter IGNOREHEADER om detectie van partitietoewijzingen uit te schakelen, en laad het hele gegevensbestand opnieuw.

# **SQL27993W Bij het hulpprogramma LOAD is de optie STATISTICS USE PROFILE opgegeven, maar er is geen statistisch profiel aanwezig.**

**Verklaring:** Het statistische profiel is niet aanwezig in de catalogustabel SYSIBM.SYSTABLES. Het statistische profiel moet gemaakt zijn voordat de laadbewerking wordt uitgevoerd.

De verwerking van het laadprogramma wordt voortgezet.

**Instructie voor gebruiker:** Gebruik de opties SET

PROFILE of SET PROFILE ONLY van het hulpprogramma RUNSTATS om een statitisch profiel te maken. Zie de documentatie bij RUNSTATS voor een

# **SQL29000 - SQL29099**

**SQL29000N De waarde die is opgegeven voor DYN\_QUERY\_MGMY is ongeldig. DB2 Query Patroller is niet geïnstalleerd op deze server.**

**Verklaring:** De poging om de databaseconfiguratieparameter DYN\_QUERY\_MGMT in te stellen op ENABLE is mislukt, omdat de DB2 Query Patroller-server niet is geïnstalleerd.

**Instructie voor gebruiker:** Installeer DB2 Query Patroller Server.

**SQL29001N Het clientniveau van deze database is niet compatibel met het niveau van de DB2 Query Patroller-server waarop u werkt.**

**Verklaring:** De code voor de client en de server is niet compatibel.

#### **SQL29002N DB2 Query Patroller is niet geïnstalleerd op deze server.**

**Verklaring:** Er bestaan geen DB2 Query Patroller-servertabellen op de server.

**Instructie voor gebruiker:** Installeer DB2 Query Patroller Server.

#### **SQL29003N DB2 Query Patroller kon Java-klasse** *klassenaam* **niet laden, oorzaakcode** *oorzaakcode***.**

**Verklaring:** Er is een fout opgetreden tijdens een poging om de Java-klasse *klassennaam* te laden. De oorzaakcodes zijn:

**1** De klasse is niet in CLASSPATH gevonden.

**Instructie voor gebruiker:** Zorg ervoor dat de *klassenaam* is geïnstalleerd in het CLASSPATH.

#### **SQL29004N DB2 Query Patroller-klasse** *klassenaam* **kan methode** *methodenaam* **niet oproepen met elektronische handtekening** *elektronische handtekening***.**

**Verklaring:** Java-methode *methodenaam* is niet gevonden.

**Instructie voor gebruiker:** Zorg ervoor dat de juiste versie van de DB2 Query Patroller-client is geïnstalleerd.

uitgebreide beschrijving van de opties van dit programma.

## **SQL29005N Gebruiker** *gebruikers-ID* **heeft geen geldig Query Patroller-profiel.**

**Verklaring:** De gebruiker met ID *gebruikers-ID* heeft geen geldig Query Patroller-profiel. Dit kan de volgende oorzaken hebben:

- 1. De gebruiker beschikt niet over een aanbiedersprofiel voor Query Patroller.
- 2. Het profiel of de profielen van de gebruiker en/of de groep waar de gebruiker deel van uitmaakt, zijn gedeactiveerd.

**Instructie voor gebruiker:** Vraag of de databasebeheerder een aanbiedersprofiel maakt of het bestaande profiel opnieuw activeert.

## **SQL29006N Er is een Java-uitzondering** *uitzonderingsreeks* **opgetreden.**

**Verklaring:** Er is een Java-uitzondering *uitzonderingsreeks* opgetreden.

**Instructie voor gebruiker:** Neem contact op met de systeembeheerder wanneer het probleem zich blijft voordoen.

## **SQL29007N Geen communicatie mogelijk met Query Controller.**

**Verklaring:** De Query Controller is mogelijk niet actief of er is een timeout opgetreden in de communicatie.

**Instructie voor gebruiker:** Vraag of de databasebeheerder de Query Controller start.

# **SQL29008N Fout opgetreden bij het genereren van het volgnummer voor de taak.**

**Verklaring:** Er is een fout opgetreden bij het genereren van het volgnummer voor de taak.

**Instructie voor gebruiker:** Neem contact op met de systeembeheerder wanneer het probleem zich blijft voordoen.

## **SQL29009N De query is niet geaccepteerd. Oorzaakcode** *oorzaakcode***.**

**Verklaring:** De query is niet geaccepteerd. De mogelijke oorzaakcodes zijn als volgt:

1. DB2 kan geen resultaatset genereren voor de query of de query bevat hostvariabelen, parametermarkeringen, speciale registers, gedeclareerde globale tijdelijke tabellen, sessievariabelen, de functie IDENTITY\_VAL\_LOCAL en de expressies

NEXTVAL en/of PREVVAL. Dit houdt in dat de query niet kan worden aangehouden of in de achtergrond worden verwerkt, want de status is mogelijk ongeldig op het moment dat de query werkelijk wordt uitgevoerd.

- 2. De query zou tot wijziging van een DB2-tabel leiden en kan dus niet worden aangehouden of in de achtergrond worden verwerkt, want de status is mogelijk niet meer geldig op het moment dat de query werkelijk wordt uitgevoerd.
- 3. De query bevat geneste routines en kan daarom niet in de wachtrij worden geplaatst.
- 4. De query bevat geneste routines en kan daarom niet worden aangehouden of in de achtergrond worden uitgevoerd.
- 5. DB2 kan de query niet in de wachtrij plaatsen. Dit kan gebeuren wanneer de query array-invoegingen bevat.
- 6. DB2 kan een query niet in de wachtrij plaatsen wanneer de concentrator ingeschakeld is.

**Instructie voor gebruiker:** Neem contact op met de databasebeheerder en neem afhankelijk van de oorzaakcode de aangewezen maatregelen.

## **SQL29010N De query is geannuleerd.**

**Verklaring:** De gebruiker heeft de indiening van de query geannuleerd. Er is geen query ingediend.

#### **SQL29011I Query** *query-ID* **wordt in de achtergrond uitgevoerd.**

**Verklaring:** De gebruiker heeft ervoor gekozen de query in de achtergrond uit te voeren .

#### **SQL29012N Query** *query-ID* **is afgebroken.**

**Verklaring:** Query *query-ID* is afgebroken.

**Verklaring:** Start het Query Patroller Center of geef de QP-opdracht op om te bepalen waarom de query is afgebroken.

#### **SQL29013I Query** *query-ID* **wordt aangehouden.**

**Verklaring:** De query is door de Query Patroller in de status Aangehouden geplaatst.

**Instructie voor gebruiker:** Neem contact op met de databasebeheerder om de query vrij te geven.

#### **SQL29014N De waarde die is opgegeven voor DB2-registervariabele** *registervariabele***, is ongeldig.**

**Verklaring:** De waarde die is opgegeven voor *registervariabele* is ongeldig omdat voor *registervariabele* de volgende beperkingen gelden:

#### **DQP\_NTIER**

De waarde moet OFF, RUN[:time-out] of CHECK[:time-out] zijn.

#### **DQP\_LAST\_RESULT\_DEST**

De waarde mag maximaal uit 32 tekens bestaan.

#### **DQP\_TRACEFILE**

De waarde mag mag maximaal uit 256 tekens bestaan.

**Instructie voor gebruiker:** Verbeter de waarde van de DB2-registervariabele *registervariabele* met de opdracht db2set en geef de query opnieuw op.

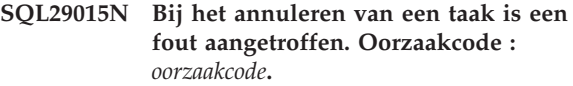

**Verklaring:** Er is een fout aangetroffen tijdens het annuleren van een taak. De oorzaakcode verwijst naar een SQL- of DB2-bericht

**Instructie voor gebruiker:** Bekijk de oorzaakcode, verbeter de fout en probeer de bewerking opnieuw.

## **SQL29016N De gegevensbron op de client komt niet overeen met de gegevensbron op de DB2 Query Patroller-server.**

**Verklaring:** De gegevensbron waarmee de client is verbonden, komt niet overeen met de gegevensbron die wordt gebruikt door de DB2 Query Patroller-server.

**Instructie voor gebruiker:** Zorg ervoor dat de profielvariabele DB2DBDFT op de DB2 Query Patroller-server overeenkomt met de naam van de gegevensbron van de client.

#### **SQL29017N Query** *query-id* **is geannuleerd.**

**Verklaring:** De gebruiker heeft de query geannuleerd.

#### **SQL29018N DB2 Query Patroller Client is niet geïnstalleerd.**

**Verklaring:** De gebruiker vraagt gegevens op uit een database die de databaseconfiguratieparameter DYN\_QUERY\_MGMT heeft ingeschakeld. De code van DB2 Query Patroller Client is echter niet geïnstalleerd op het clientsysteem.

**Instructie voor gebruiker:** Installeer de component QueryEnabler van DB2 Query Patroller Client.

#### **SQL29019N Er zijn taken gepland op de DB2 Query Patroller-server.**

**Verklaring:** Er zijn taken gepland op de DB2 Query Patroller-server.

**Instructie voor gebruiker:** Geen.

#### **SQL29020N Er is een interne fout opgetreden. Foutcode =** *fout***.**

**Verklaring:** Er is een fout opgetreden bij de interne verwerking.

**Instructie voor gebruiker:** Neem contact met IBM Support en verstrek daarbij de bestanden db2diag.log en qpdiag.log.

# **SQL30000 - SQL30099**

**SQL30000N Een instructie of opdracht kon niet worden uitgevoerd als gevolg van een fout in een distributieprotocol. Deze fout is niet van invloed op het correct uitvoeren van opeenvolgende opdrachten of SQL-instructies. Oorzaakcode** *oorzaakcode(subcode)***.**

**Verklaring:** Er is een systeemfout opgetreden waardoor de verwerking van de huidige omgevingsopdracht of SQL-instructie niet kon worden uitgevoerd. Dit bericht (SQLCODE) wordt gegenereerd tijdens de compilatie of tijdens de uitvoering van een instructie.

De opdracht of instructie kan niet worden verwerkt. Over de huidige bewerking wordt geen ROLLBACK uitgevoerd en de toepassing blijft verbonden met de database op afstand.

**Instructie voor gebruiker:** Leg het berichtnummer en de oorzaakcode vast. Leg, indien mogelijk, alle foutinformatie uit de SQLCA vast. Probeer de toepassing opnieuw uit te voeren.

Als er voldoende geheugenresources aanwezig zijn en het probleem zich blijft voordoen, roep dan de Independent Trace Facility op via de opdrachtaanwijzing van het besturingssysteem.

Vereiste informatie:

- omschrijving van het probleem
- SOLCODE en oorzaakcode
- de inhoud van SQLCA, indien mogelijk
- het traceerbestand, indien mogelijk

**sqlcode**: -30000

**sqlstate**: 58008

## **SQL30002N De SQL-instructie kan niet worden uitgevoerd als gevolg van een voorwaarde die voorkwam in een reeks met instructies.**

**Verklaring:** Er is een SQL-instructie gekoppeld aan PREPARE, maar de instructie PREPARE heeft een SQLCODE-waarschuwing ontvangen. Het programma of de eindgebruiker moet de reeks met instructies opnieuw verzenden of een andere SQL-aanvraag

## **SQL29021N Gebruiker** *gebruikers-ID* **is geschorst.**

**Verklaring:** De gebruiker met ID *gebruikers-ID* is tijdelijk uitgesloten van het aanbieden van query's voor de database.

**Instructie voor gebruiker:** Neem contact op met de databasebeheerder om het aanbiedersprofiel van de gebruiker opnieuw te activeren.

verzenden. Deze fout komt alleen voor in een client/serveromgeving.

v Door een gedistribueerde client met DRDA is een reeks gevormd van de instructie OPEN met PREPARE, maar de instructie PREPARE heeft de SQLCODE +1140 ontvangen.

Deze instructie kan niet als reeks worden uitgevoerd.

**Instructie voor gebruiker:** De instructie moet opnieuw worden verzonden als een afzonderlijke opdracht.

**sqlcode**: -30002

**sqlstate**: 57057

# **SQL30005N De verwerking is mislukt omdat een functie niet door de server wordt ondersteund: locatie** *locatie***, product-ID** *pppvvrrm***, oorzaakcode** *oorzaak(subcode)***.**

**Verklaring:** De huidige SQL-instructie is mislukt omdat deze naar een server is doorgestuurd die de gevraagde functie niet ondersteunt. De fout is echter niet zodanig dat deze verhindert dat volgende SQL-instructies met succes kunnen worden voltooid.

De instructie kan niet worden uitgevoerd. De SQLCA is geformatteerd.

**Instructie voor gebruiker:** Neem contact op met de databasebeheerder voor hulp bij de analyse van de SQL-instructie die tot deze SQL-code heeft geleid.

*locatie* geeft de naam aan van de server die geen ondersteuning bevat voor de gevraagde databaseprotocollen voor het uitvoeren van de gewenste functie. De productidentificatie heeft de vorm <pppvvrrm>. Dit is een veld van acht alfanumerieke tekens die aangeven welk product geen ondersteuning bevat voor de gevraagde functie. *ppp* duidt het specifieke databaseproduct aan. *vv* duidt de productversie aan. *rr* duidt de productrelease aan. *m* duidt het modificatieniveau van het product aan.

Mogelijke waarden voor *pppvvrrm* zijn:

- **ppp** DSN voor zOS, ARI voor VM/VSE, SQL voor Linux/Unix/Windows, QSQ voor iSeries en JCC voor Java.
- **vv** Versienummer
- **rr** Releaseniveau

#### **m** Modificatieniveau

Om het probleem op te lossen moet u nagaan voor welke functie geen ondersteuning beschikbaar was. Dat kunt u doen aan de hand van de opgegeven *oorzaakcode*. Hieronder ziet u de mogelijke waarden voor de *oorzaakcode* en de daarmee overeenkomende functies:

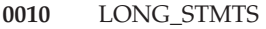

- **0020** LONG255\_IDS
- **0030** EXTENDED\_DESCRIBE
- **0040** EXTENDED\_DIAGNOSTICS
- **0050** KEEP\_DYNAMIC
- **0060** MULTI\_ROW\_FETCH
- **0070** MULTI\_ROW\_INSERT
- **0080** SQL\_CANCEL
- **0090** SCROLLABLE\_CURSORS
- **0100** CURSOR\_ATTRIBUTES
- **0110** MONITORING
- **0120** SELECT\_WITH\_INSERT
- **0130** DATA\_ENCRYPTION
- **0140** PACKAGE\_PATH

Tot slot kunt u het probleem nog nader identificeren aan de hand van de waarde van de *subcode*. Wanneer de *subcode* niet nul is, bestaat deze uit één byte die aangeeft waar de fout in het netwerk is geconstateerd:

- v Indien '01'x, dan heeft het lokale DB2-programma dat optreedt als requester, de fout geconstateerd. De locatie en de PRDID-waarde geven de server aan waarop de fout is opgetreden.
- v Indien '02'x, dan heeft de server de fout geconstateerd. De locatie en de PRDID-waarde geven de locatie en het niveau van de lokale DB2-server aan.
- Indien '03'x, dan is de fout geconstateerd op een tussenliggende server (hop site) en geven de fout, de locatie en de PRDID-waarde aan op welke server het probleem is opgetreden.
- Indien '04'x, dan is de fout geconstateerd op een tussenliggende server (hop site) en geven de fout, de locatie en de PRDID-waarde aan op welke server het probleem is opgetreden.

**sqlcode**: -30005

**sqlstate**: 56072

**SQL30020N Een instructie of opdracht kan niet worden uitgevoerd als gevolg van een fout in een distributieprotocol. Deze fout is van invloed op het correct uitvoeren van opeenvolgende opdrachten en SQL-instructies. Oorzaakcode** *oorzaakcode(subcode)***.**

**Verklaring:** Er is een systeemfout opgetreden waardoor de huidige en de erop volgende omgevingsopdrachten of SQL-instructies niet kunnen worden uitgevoerd.

Als de subcode ongelijk nul is, bestaat deze uit twee bytes waarbij de high-order byte de locatie aangeeft waar de fout is opgetreden. Deze is X'01' als de fout is vastgesteld door de lokale DB2-server, en X'02' als de fout is vastgesteld door de server op afstand. De low-order byte is een foutcode die betrekking heeft op de oorzaakcode.

Oorzaakcode 124C geeft aan dat in de DRDA-gegevensstroom voor de opdracht een syntaxisfout aanwezig is.

De opdracht of instructie kan niet worden verwerkt. Over de huidige bewerking wordt een ROLLBACK uitgevoerd en de verbinding tussen de toepassing en de database op afstand wordt verbroken.

**Instructie voor gebruiker:** Leg het berichtnummer (SQLCODE) en de oorzaakcode vast. Leg, indien mogelijk, alle foutinformatie uit de SQLCA vast. Probeer een verbinding te maken met de database op afstand en voer de toepassing opnieuw uit.

Als er voldoende geheugenresources aanwezig zijn en het probleem zich blijft voordoen, roep dan de Independent Trace Facility op via de opdrachtaanwijzing van het besturingssysteem.

Vereiste informatie:

- omschrijving van het probleem
- SQLCODE en oorzaakcode
- de inhoud van SQLCA, indien mogelijk
- het traceerbestand, indien mogelijk

Enkele mogelijke oorzaakcodes zijn:

- **121C** Geeft aan dat de gebruiker niet is gemachtigd om de opdracht uit te voeren.
- **1232** De opdracht is niet voltooid vanwege een permanente fout. In de meeste gevallen is de server bezig met een abnormaal einde.
- **1254** Een opdracht van de client heeft geleid tot een onvoorzien en implementatiespecifiek probleem op de server op afstand. Er is geen passend bericht beschikbaar dat naar de client kan worden teruggezonden.

Als de server op afstand DB2 UDB voor OS/390 of zOS betreft, kijk dan of het consolelogboek informatie over de fout bevat.

Als de server op afstand DB2 UDB voor iSeries betreft, is voor het vinden van de fout doorgaans het takenlogboek van de servertaak en/of een FFDC-spoolbestand (First Failure Data Capture) nodig.

Als de server op afstand DB2 UDB voor Unix/Windows betreft, kijk dan of het beheerlogboek van de databaseserver op afstand informatie over de fout bevat.

**220A** De doelserver heeft een ongeldige gegevensbeschrijving ontvangen. Als er een gebruikers-SQLDA is opgegeven, moeten de velden correct worden geïnitialiseerd. Zorg er ook voor dat de lengte het maximum voor het gebruikte gegevenstype niet overschrijdt.

> Als u gebruikmaakt van DB2 Connect in een gatewayserveromgeving met clients van een lager niveau, wordt deze fout wellicht afgebeeld als de beschrijvingen van de hostvariabelen en de doorzochte tabelkolom van de toepassingen niet overeenkomen.

**sqlcode**: -30020

#### **sqlstate**: 58009

**SQL30021N Een instructie kan niet worden uitgevoerd als gevolg van een fout in een distributieprotocol. Deze fout is van invloed op de correcte uitvoering van de daarop volgende opdrachten en SQL-instructies. Beheer** *beheer* **wordt niet ondersteund op niveau** *niveau***.**

**Verklaring:** Er is een systeemfout opgetreden waardoor er geen verbinding kan worden gemaakt tussen de toepassing en de database op afstand. Dit bericht (SQLCODE) wordt afgebeeld bij de instructie SQL CONNECT. *beheer* en *niveau* zijn numerieke waarden die de incompatibiliteit tussen de client en de server aangeven.

De opdracht kan niet worden verwerkt.

**Instructie voor gebruiker:** Leg het berichtnummer en de waarden, *beheer* en *niveau* vast. Leg, indien mogelijk, alle foutinformatie uit de SQLCA vast. Probeer opnieuw een verbinding tot stand te brengen met de database op afstand.

Roep de Independent Trace Facility op via de opdrachtaanwijzing van het besturingssysteem, wanneer het probleem zich blijft voordoen. Neem vervolgens contact op met een servicemedewerker, met de volgende informatie:

• omschrijving van het probleem

- SOLCODE en oorzaakcode
- v de inhoud van SQLCA, indien mogelijk
- het traceerbestand, indien mogelijk

**sqlcode**: -30021

**sqlstate**: 58010

**SQL30040N Een instructie kan niet worden uitgevoerd, omdat de resources niet beschikbaar zijn. Deze fout is niet van invloed op de correcte uitvoering van de daarop volgende opdrachten en SQL-instructies. Oorzaakcode** *oorzaakcode***. Resourcetype** *resourcetype***. Resourcenaam** *resourcenaam***. Product-ID** *product-ID***.**

**Verklaring:** De opdracht of de SQL-instructie kan niet worden verwerkt door de toepassing, omdat de opgegeven resource niet meer beschikbaar is. Over de huidige bewerking wordt geen ROLLBACK uitgevoerd en de toepassing blijft verbonden met de database op afstand.

De opdracht kan niet worden verwerkt.

**Instructie voor gebruiker:** Vergroot de omvang van de opgegeven resource en geef de opdracht opnieuw op.

**sqlcode**: -30040

**sqlstate**: 57012

**SQL30041N Een instructie kan niet worden uitgevoerd, omdat de resources niet beschikbaar zijn. Deze fout is van invloed op de correcte uitvoering van de daarop volgende opdrachten en SQL-instructies. Oorzaakcode** *oorzaakcode***. Resourcetype** *resourcetype***. Resourcenaam** *resourcenaam***. Product-ID** *product-ID***.**

**Verklaring:** De opdracht of de SQL-instructie kan niet worden verwerkt door de toepassing, omdat de resources niet beschikbaar zijn op de database op afstand. Deze SQLCODE kan optreden tijdens de compilatie of tijdens de verwerking van de instructie.

Gebruikers van federatief systeem: Deze probleem kan ook optreden bij de gegevensbron.

Als de *resourcenaam* "Versleutelen" of "Decoderen" is, zijn de userexits voor wachtwoordversleuteling of -decodering niet beschikbaar, of is er een fout opgetreden.

De opdracht of instructie kan niet worden verwerkt.

**Instructie voor gebruiker:** Controleer de systeemomgeving van de database op afstand.

Gebruikers van federatief systeem:
v Als de wachtwoordversleuteling of -decodering van de userexit mislukt is, is de *oorzaak* de integerwaarde die de federatieve server ontvangt bij het oproepen van de userexit. Controleer of er fouten zijn ontstaan bij het verbinden van userexits voor versleuteling en decodering met de federatieve server.

Als u gebruikmaakt van een userexit van de gebruiker, moet u de broncode van de userexit controleren om vast te stellen waarom de *oorzaak* is teruggezonden. Als er een fout is gevonden in de broncode van de userexit, moet u de fout herstellen, de objectcode met een link editor verbinden met de federatieve server en de mislukte opdracht of instructie opnieuw opgeven.

In alle overige gevallen, stelt u vast welke gegevensbron de oorzaak is van het mislukken van de opdracht (zie de Problem Determination Guide om te bepalen welke gegevensbron de SQL-instructie niet kan verwerken), herstelt u het probleem bij de gegevensbron en geeft u de mislukte opdracht of instructie opnieuw op.

**sqlcode**: -30041

**sqlstate**: 57013

#### **SQL30050N** *nummer* **van opdracht of SQL-instructie ongeldig tijdens het uitvoeren van een bind.**

**Verklaring:** De toepassing heeft geprobeerd een opdracht of SQL-instructie te verzenden die niet geldig is als er een precompilatie/bind wordt uitgevoerd. <nummer> is een numerieke waarde die de foutieve opdracht of SQL-instructie aangeeft.

De opdracht of instructie wordt niet verwerkt.

**Instructie voor gebruiker:** Als de toepassing niet de precompilatie-/bindfunctie van Database Manager is, controleert u of de functie bind actief is voordat u de opdracht of SQL-instructie opgeeft.

Als de toepassing de precompilatie-/bindfunctie van Database Manager is, noteert u het berichtnummer (SQLCODE) en de waarde <nummer>. Leg, indien mogelijk, alle foutinformatie uit de SQLCA vast. Probeer de bind opnieuw uit te voeren.

Als er voldoende geheugenresources aanwezig zijn en het probleem zich blijft voordoen, roep dan de Independent Trace Facility op via de opdrachtaanwijzing van het besturingssysteem.

Neem vervolgens contact op met een servicemedewerker en geef de volgende gegevens door:

Vereiste informatie:

- omschrijving van het probleem
- SOLCODE en oorzaakcode
- de inhoud van SQLCA, indien mogelijk
- het traceerbestand, indien mogelijk

**sqlcode**: -30050

**sqlstate**: 58011

#### **SQL30051N Bindproces met de opgegeven pakketnaam en het opgegeven consistentietoken is niet actief.**

**Verklaring:** Er is een poging gedaan tot het opgeven van een precompilatie-/bindbewerking terwijl deze niet actief was, of er is een poging gedaan tot het gebruiken van een ongeldige pakketnaam en/of ongeldig consistentietoken tijdens een actieve precompilatie-/bindbewerking.

De opdracht of instructie kan niet worden verwerkt.

**Instructie voor gebruiker:** Als de toepassing niet de precompilatie/bind-functie van Database Manager is, controleert u of de precompilatie/bind-functie actief is voordat u de bindbewerking opgeeft. Ook controleert u of de juiste gegevens worden doorgegeven voor de bindbewerking.

Als de toepassing de precompilatie-/bindfunctie van Database Manager is, legt u het berichtnummer (SQLCODE) en alle foutieve gegevens van de SQLCA zo mogelijk vast. Probeer de bewerking opnieuw uit te voeren.

Als er voldoende geheugenresources aanwezig zijn en het probleem zich blijft voordoen, roep dan de Independent Trace Facility op via de opdrachtaanwijzing van het besturingssysteem.

Neem vervolgens contact op met een servicemedewerker en geef de volgende gegevens door:

Vereiste informatie:

- omschrijving van het probleem
- SQLCODE en oorzaakcode
- de inhoud van SQLCA, indien mogelijk
- het traceerbestand, indien mogelijk

**sqlcode**: -30051

**sqlstate**: 58012

#### **SQL30052N De uitgangspunten voor de voorbereiding van het programma zijn onjuist.**

**Verklaring:** De SQL-instructie die wordt gecompileerd, wordt niet herkend door de precompiler en kan niet worden verwerkt door de database.

De instructie kan niet worden verwerkt.

**Instructie voor gebruiker:** Controleer of de instructie juist is en probeer de bewerking opnieuw uit te voeren. Als het probleem blijft bestaan, verwijdert u de instructie uit het programma.

**sqlcode**: -30052

#### **SQL30053N De waarde voor OWNER is bij de machtigingscontrole op de database op afstand niet geaccepteerd.**

**Verklaring:** De opgegeven waarde voor de optie OWNER voor de precompilatie/bind is bij de machtigingscontrole op de database op afstand niet geaccepteerd. Deze SQLCODE treedt op tijdens de precompilatie/bind. De fout wordt niet gegenereerd door de precompilatie/bind-functie van Database Manager.

De precompilatie/bind-bewerking kan niet worden verwerkt.

**Instructie voor gebruiker:** Zorg ervoor dat u gemachtigd bent om het ID te gebruiken dat is opgegeven via de optie OWNER, of maak geen gebruik van deze optie.

**sqlcode**: -30053

**sqlstate**: 42506

#### **SQL30060N** *machtigings-ID* **is niet gemachtigd om bewerking** *bewerking* **uit te voeren.**

**Verklaring:** Machtigings-ID <machtigings-ID> heeft geprobeerd de opgegeven <bewerking> uit te voeren zonder over de juiste machtiging daarvoor te beschikken. Deze SQLCODE kan optreden tijdens de compilatie of tijdens de verwerking van de instructie.

De instructie kan niet worden verwerkt.

**Instructie voor gebruiker:** Zorg ervoor dat <machtigings-ID> de juiste machtiging heeft om de gewenste bewerking uit te voeren.

**sqlcode**: -30060

**sqlstate**: 08004

#### **SQL30061N De databasealias of databasenaam** *naam* **is niet gevonden op het knooppunt op afstand.**

**Verklaring:** De databasenaam is geen bestaande database op het databaseknooppunt op afstand.

De instructie kan niet worden verwerkt.

**Instructie voor gebruiker:** Geef de opdracht opnieuw op met de juiste databasenaam of -alias.

Gebruikers van federatief systeem: Controleer of de juiste databasenaam of gegevensbron is opgegeven bij SYSCAT.SERVERS.

**sqlcode**: -30061

**sqlstate**: 08004

#### **SQL30070N** *opdracht-ID* **Opdracht wordt niet ondersteund.**

**Verklaring:** De database op afstand heeft een onbekende opdracht ontvangen. De huidige en erop volgende omgevingsopdrachten of SQL-instructies kunnen niet correct worden verwerkt.

Over de huidige bewerking wordt een ROLLBACK uitgevoerd en de verbinding tussen de toepassing en de database op afstand wordt verbroken. De instructie kan niet worden verwerkt.

**Instructie voor gebruiker:** Leg het berichtnummer (SQLCODE) en het opdracht-ID vast. Leg, indien mogelijk, alle foutinformatie uit de SQLCA vast. Probeer een verbinding te maken met de database op afstand en voer de toepassing opnieuw uit.

Als er voldoende geheugenresources aanwezig zijn en het probleem zich blijft voordoen, roep dan de Independent Trace Facility op via de opdrachtaanwijzing van het besturingssysteem.

Neem vervolgens contact op met een servicemedewerker en geef de volgende gegevens door:

Vereiste informatie:

- omschrijving van het probleem
- SQLCODE en opdracht-ID
- de inhoud van SQLCA, indien mogelijk
- het traceerbestand, indien mogelijk

**sqlcode**: -30070

**sqlstate**: 58014

#### **SQL30071N** *object-ID* **Object wordt niet ondersteund.**

**Verklaring:** De database op afstand heeft onbekende gegevens ontvangen. De huidige en erop volgende omgevingsopdrachten of SQL-instructies kunnen niet correct worden verwerkt.

Over de huidige bewerking wordt een ROLLBACK uitgevoerd en de verbinding tussen de toepassing en de database op afstand wordt verbroken. De opdracht kan niet worden verwerkt.

**Instructie voor gebruiker:** Leg het berichtnummer (SQLCODE) en het object-ID vast. Leg, indien mogelijk, alle foutinformatie uit de SQLCA vast. Probeer een verbinding te maken met de database op afstand en voer de toepassing opnieuw uit.

Als de traceerfunctie actief is, kunt u de Independent Trace Facility oproepen via de opdrachtaanwijzing van het besturingssysteem.

Neem vervolgens contact op met een servicemedewerker en geef de volgende gegevens door:

Vereiste informatie:

• omschrijving van het probleem

- SQLCODE en object-ID
- de inhoud van SQLCA, indien mogelijk
- het traceerbestand, indien mogelijk

**sqlcode**: -30071

**sqlstate**: 58015

#### **SQL30072N** *parameter-ID* **Parameter wordt niet ondersteund.**

**Verklaring:** De database op afstand heeft onbekende gegevens ontvangen. De huidige en erop volgende omgevingsopdrachten of SQL-instructies kunnen niet correct worden verwerkt.

De opdracht kan niet worden verwerkt. Over de huidige bewerking wordt een ROLLBACK uitgevoerd en de verbinding tussen de toepassing en de database op afstand wordt verbroken.

**Instructie voor gebruiker:** Leg het berichtnummer (SQLCODE) en het parameter-ID vast. Leg, indien mogelijk, alle foutinformatie uit de SQLCA vast. Probeer een verbinding te maken met de database op afstand en voer de toepassing opnieuw uit.

Als er voldoende geheugenresources aanwezig zijn en het probleem zich blijft voordoen, roep dan de Independent Trace Facility op via de opdrachtaanwijzing van het besturingssysteem.

Neem vervolgens contact op met een servicemedewerker en geef de volgende gegevens door:

Vereiste informatie:

- omschrijving van het probleem
- SQLCODE en parameter-ID
- de inhoud van SQLCA, indien mogelijk
- het traceerbestand, indien mogelijk

**sqlcode**: -30072

**sqlstate**: 58016

#### **SQL30073N** *parameter-ID* **Parameterwaarde** *waarde* **wordt niet ondersteund.**

**Verklaring:** De database op afstand heeft onbekende gegevens ontvangen. De huidige en erop volgende omgevingsopdrachten of SQL-instructies kunnen niet correct worden verwerkt.

Over de huidige bewerking wordt een ROLLBACK uitgevoerd en de verbinding tussen de toepassing en de database op afstand wordt verbroken. De opdracht kan niet worden verwerkt.

**Instructie voor gebruiker:** Leg het berichtnummer (SQLCODE) en het parameter-ID vast. Leg, indien mogelijk, alle foutinformatie uit de SQLCA vast. Probeer een verbinding te maken met de database op afstand en voer de toepassing opnieuw uit.

Als de traceerfunctie actief is, kunt u de Independent Trace Facility oproepen via de opdrachtaanwijzing van het besturingssysteem. Neem vervolgens contact op met een servicemedewerker en geef de volgende gegevens door:

Vereiste informatie:

- omschrijving van het probleem
- v SQLCODE, parameter-ID en -waarde
- v de inhoud van SQLCA, indien mogelijk
- het traceerbestand, indien mogelijk

Een aantal mogelijke parameter-ID's zijn:

**002F** De doelserver ondersteunt het door de toepassingenrequester opgegeven gegevenstype niet. Wanneer bijvoorbeeld DB2 Connect wordt gebruikt om verbinding te maken met DB2 2.3, wordt deze fout teruggezonden, tenzij de juiste PTF is toegepast op DB2 2.3. Controleer of het niveau van de server wordt ondersteund door de requester.

#### **119C, 119D, 119E**

De doelserver ondersteunt het door de toepassingenrequester opgegeven tekenset-ID niet. Controleer of het tekenset-ID dat wordt gebruikt door de requester ook wordt ondersteund door de server.

- v 119C Controleer het enkelbyte tekenset-ID.
- v 119D Controleer het dubbelbyte tekenset-ID.
- 119E Controleer het gecombineerde tekenset-ID.

**sqlcode**: -30073

**sqlstate**: 58017

#### **SQL30074N** *antwoord-ID* **Antwoord wordt niet ondersteund.**

**Verklaring:** De client heeft een onbekend antwoord ontvangen. De huidige en erop volgende omgevingsopdrachten of SQL-instructies kunnen niet correct worden verwerkt.

Over de huidige bewerking wordt een ROLLBACK uitgevoerd en de verbinding tussen de toepassing en de database op afstand wordt verbroken. De instructie kan niet worden verwerkt.

**Instructie voor gebruiker:** Leg het berichtnummer (SQLCODE) en het antwoord-ID vast. Leg, indien mogelijk, alle foutinformatie uit de SQLCA vast. Probeer een verbinding te maken met de database op afstand en voer de toepassing opnieuw uit.

Als er voldoende geheugenresources aanwezig zijn en

het probleem zich blijft voordoen, roep dan de Independent Trace Facility op via de opdrachtaanwijzing van het besturingssysteem.

Neem vervolgens contact op met een servicemedewerker en geef de volgende gegevens door:

Vereiste informatie:

- omschrijving van het probleem
- SQLCODE en antwoord-ID
- de inhoud van SQLCA, indien mogelijk
- het traceerbestand, indien mogelijk

**sqlcode**: -30074

**sqlstate**: 58018

**SQL30080N Er is een communicatiefout** *oorzaakcode* **opgetreden tijdens het verzenden of ontvangen van gegevens van de database op afstand.**

**Verklaring:** In de *oorzaakcode* staan de oorspronkelijke foutcodes die zijn gemeld door Communications Manager.

Voor APPC-foutcodes is de notatie

*pppp-ssssssss-dddddddd* waarbij *pppp* de primaire retourcode aangeeft, *ssssssss* de secundaire retourcode en *dddddddd* de I/O-gegevens. Al deze foutcodewaarden worden afgebeeld in hexadecimale notatie. Mogelijke primaire en secundaire foutcodes zijn 0003-00000004 en 0003-00000005. Deze geven aan dat een conversatie met de databaseserver niet kan worden toegewezen. De I/O-gegevens worden alleen afgebeeld bij een APPC ALLOCATE-fout.

De opdracht kan niet worden verwerkt. De verbindingspoging met de database is mislukt of er is een ROLLBACK uitgevoerd over de huidige bewerking met de verbonden database, zodat de verbinding tussen de toepassing en de database op afstand is verbroken.

Zie het document *IBM Communications Manager 1.0 APPC Programming Guide and Reference (SC31-6160)* voor uitleg over de primaire en secundaire retourcodes van APPC. Voor meer informatie over I/O-gegevens van APPC raadpleegt u *IBM Communications Manager 1.0 Problem Determination Guide (SC31-6156)*.

**Instructie voor gebruiker:** Controleer of Database Manager en Communications Manager zijn gestart op de databaseserver en of alle configuratieparameters van Communications Manager juist zijn.

**Opmerking:** Als de oorzaakcode in het bericht 0003-084C0001 is, probeert u mogelijk een verbinding op afstand tot stand te brengen met een werkstation dat geen server is. Controleer of het werkstation op afstand een server is. Als dit niet het geval is, installeert u Database Manager als server.

**sqlcode**: -30080

**sqlstate**: 08001

**SQL30081N Er is een communicatiefout opgetreden. Gebruikt communicatieprotocol:** *protocol***. Gebruikte communicatie-API:** *interface***. Locatie waar de fout is opgetreden:** *locatie***. Communicatiefunctie die de fout heeft vastgesteld:** *functie***. Protocolspecifieke foutcode(s):** *rc1***,** *rc2***,** *rc3***.**

**Verklaring:** Er is een fout vastgesteld door het communicatiesubsysteem.

Als er al een verbinding tot stand is gebracht, zijn de mogelijke oorzaken:

- De verbinding is verbroken door een communicatiesubsysteemfout op het clientknooppunt of het serverknooppunt.
- v Als er gebruik wordt gemaakt van een SOCKS-server, heeft een communicatiefout in het subsysteem op de SOCKS-server ertoe geleid dat de verbinding is verbroken.
- De verbinding is verbroken door een netwerkfout.
- v De database-agent op de server is uitgeschakeld door de systeembeheerder.
- v De database-agent op de server is beëindigd vanwege een abnormale beëindiging van een belangrijk proces van Database Manager.

Als u een nieuwe verbinding tot stand wilt brengen, zijn de mogelijke oorzaken:

- De database op afstand is niet op de juiste wijze opgenomen in de catalogus op de client.
- Het configuratiebestand van Database Manager op de server is niet met de juiste communicatieparameters geconfigureerd.
- v Het communicatiesubsysteem op het client- of serverknooppunt is niet op de juiste wijze geconfigureerd, of is niet correct gestart.
- Het communicatiesubsysteem op de SOCKS-server, als deze wordt gebruikt, is niet op de juiste wijze geconfigureerd, of is helemaal niet gestart.
- v De DB2COMM-omgevingsvariabele op de server vermeldt het communicatieprotocol dat door de client wordt gebruikt niet.
- v Database Manager op de server is niet of niet met succes gestart. Een of meer van de door DB2COMM opgegeven communicatieprotocollen zijn wellicht niet met succes opgestart.

Raadpleeg voor meer informatie de tokenwaarden. Afhankelijk van het gebruikte protocol en de opgeroepen communicatiefunctie, kunnen sommige tokens mogelijk niet worden gebruikt. De tokenwaarden worden hieronder verklaard:

#### **<protocol>**

Het communicatieprotocol dat op dit moment wordt gebruikt. Geldige tokenwaarden zijn:

- $\cdot$  TCP/IP
- $\cdot$  APPC
- NETBIOS
- IPX/SPX

#### **<interface>**

De API die wordt gebruikt voor het oproepen van bovenstaande communicatieprotocolservices. Geldige

tokenwaarden zijn:

- SOCKETS
- SOCKS
- v CPI-C
- DLR of DD
- TLI of Connection/Bindery
- $\cdot$  SOAP
- MQI-CLIENT

#### **<locatie>**

Dit is een protocolbepaald ID. Het geeft exact aan door welk knooppunt de fout is gevonden. Het gebruikte protocol is:

 $\cdot$  TCP/IP

De notatie van het ID is het internetadres in puntnotatie.

 $\cdot$  APPC

De notatie van het ID is de volledig gekwalificeerde LU-naam (netwerk-ID.LU-naam).

- NETBIOS De notatie van het ID is de naam van het werkstation (nnaam).
- IPX/SPX

De notatie van het ID is het netwerkadres en het knooppuntadres in hexadecimale notatie (netwerkknooppunt).

 $\cdot$  MO

De notatie van het ID is de MQ-wachtrijnaam.

 $\cdot$  SOAP De notatie van het ID is het internetadres in puntnotatie.

Als de locatiegegevens niet beschikbaar zijn op het moment dat de fout optreedt, wordt dit token niet ingevuld.

#### **<functie>**

De naam van het communicatiesubsysteem dat de foutcode(s) heeft teruggezonden.

#### **<rc1>, <rc2>, <rc3>**

De lijst met beschikbare foutcodes en subcodes die specifiek zijn voor elk protocol dat wordt gebruikt. Tokens die niet beschikbaar zijn, bevatten ″\*″.

Het gebruikte protocol is:

 $\cdot$  TCP/IP

- <rc1> geeft, indien aanwezig, de globale waarde *errno* aan van de functie-aanroep van de TCP/IP-sockets. In Windows Sockets geeft <rc1>, indien aanwezig, de fout aan van de functie-aanroep van de TCP/IP-sockets zoals teruggezonden door WSAGetLastError().
- <rc2> geeft, indien aanwezig, de globale waarde *h\_errno* aan van de functie-aanroep van de TCP/IP-naamomzetting. In Windows Sockets geeft <rc2>, indien aanwezig, de fout aan van de functie-aanroep van de TCP/IP-database zoals teruggezonden door WSAGetLastError().
- Als <rc3> beschikbaar is en de waarde ″0″ heeft, betekent dit dat de TCP/IP-verbinding is gesloten. Dit probleem kan een van de volgende oorzaken hebben:
	- De database-agent op de server is uitgeschakeld door de systeembeheerder.
	- Er kon geen database-agent worden gestart op de server, omdat de configuratieparameter van Database Manager *maxagents* is overschreden. Controleer het beheerlogboek om te zien of er een foutbericht is vastgelegd.
	- Het kan zijn dat de verbinding is gesloten door de server op afstand op TCP/IP-niveau.
	- De database-agent op de server is beëindigd vanwege een abnormale beëindiging van een belangrijk proces van Database Manager.
- **Opmerking:** In Windows Sockets, als de <functie> WSAStartup is en <rc1> is 0, bevat <rc2> het versieniveau van Windows Sockets Specification dat is opgegeven door DB2 en bevat <rc3> het versieniveau van Windows Sockets Specification dat wordt ondersteund door Windows Sockets DLL.

 $\cdot$  APPC

<rc1> bevat de retourcode van de CPI-C-functie. <rc2> bevat, indien aanwezig, de globale waarde *errno* van de CPI-C-functie-aanroep. <rc3> is niet van toepassing.

• NETBIOS

<rc1> bevat de retourcode van de aanroep aan NetBIOS. <rc2> en <rc3> zijn niet van toepassing.

 $IPX/SPX$ 

<rc1> bevat de globale waarde *t\_errno* van de aanroep aan TLI Services of de retourcode van de aanroep aan NetWare Connection of Bindery Services. Als <rc1> t\_errno TLOOK is, bevat <rc2> de opgetreden TLI-event. Als de <rc2>-event T\_DISCONNECT is, bevat <rc3> de oorzaakcode voor het ontkoppelen. Op AIX, als de <rc1> t\_errno TSYSERR is, bevat <rc3> het systeemfoutcode (gedefinieerd in sys/errno.h). Als <rc1> de foutretourcode bevat van een aanroep aan AIX NetWare Connection of Bindery Services, bevat <rc2> de foutgenerator.

•  $MQ$ 

<rc1> geeft de retourcode van de functie aan: 1 voor een waarschuwing en 2 voor een fout. <rc2> bevat de MQ-specifieke foutcode. <rc3> wordt voor MQ niet gebruikt.

SOAP

<rc1> bevat de retourcode van de communicatiefunctie SOAP. De waarde van <rc2> hangt af van de waarde van <rc3>. <rc2> kan de volgende waarden hebben:

- De foutwaarde errorno van de TCP/IP-sockect in UNIX, en WSAGetLastError voor Windows-besturingssystemen.
- Een SSL-retourcode (Secure Socke Layer) van de Global Security Kit (GSK). Een <rc3>-waarde van ″0″ geeft aan dat

dit een high-level SOAP-fout is (niet een socket- of GSKit-fout). Een <rc3>-waarde van ″1″ duidt op een socketfout. Een <rc3>-waarde van ″2″ geeft aan dat er sprake is van een GSKit-fout.

Raadpleeg voor meer informatie over bepaalde communicatiefoutcodes de bijlage Communicatiefouten van het *Naslagboek bij berichten*.

#### **Instructie voor gebruiker:**

Als er al een verbinding tot stand is gebracht, controleert u of:

1. De database-agent op de server uitgeschakeld is.

- 2. Database Manager op de server abnormaal beëindigd is.
- 3. Er een communicatiesubsysteemfout of netwerkfout is opgetreden. Zie de publicatie *Naslagboek bij berichten* voor meer informatie over specifieke communicatiefoutcodes.

Als u een nieuwe verbinding tot stand wilt brengen, controleert u of:

- 1. De database op afstand op de juiste wijze is opgenomen in de catalogus op het clientknooppunt.
- 2. Het configuratiebestand van Database Manager op de server is geconfigureerd met de juiste communicatieparameters. Als de configuratieparameters van Database Manager zijn gewijzigd op de server, moet u Database Manager beëindigen en daarna opnieuw starten, zodat de wijzigingen in werking worden gesteld.
- 3. De communicatiesubsystemen op de client- en serverknooppunten op de juiste manier zijn geconfigureerd en gestart.
- 4. De DB2COMM-omgevingsvariabele op de server het communicatieprotocol aangeeft dat door de client wordt gebruikt.
- 5. Database Manager op de server op de juiste wijze is gestart. Bij het starten van Database Manager op de server moet het bericht SQL1063 worden afgebeeld en niet SQL5043. Als het bericht SQL5043 wordt teruggezonden, raadpleeg dan voor meer informatie het beheerlogboek.
- 6. Er een communicatiesubsysteemfout of netwerkfout is opgetreden.

Als het probleem blijft bestaan, neemt u contact op met de netwerkbeheerder en/of servicemedewerker om met behulp van de set tokens de oorzaak van de problemen vast te stellen.

**sqlcode**: -30081

**sqlstate**: 08001

#### **SQL30082N Een verbinding kon niet tot stand worden gebracht door een beveiligingsfout** *oorzaakcode* **(***oorzaakreeks***).**

**Verklaring:** Door ongeldige of onjuiste beveiligingsinformatie is de verbindingspoging met de database op afstand niet geaccepteerd. De reden voor de beveiligingsfout wordt beschreven in <oorzaakcode> en de bijbehorende waarde <oorzaakreeks>.

Hieronder vindt u een lijst met oorzaakcodes en de bijbehorende oorzaakreeksen:

#### **0 (NOT SPECIFIED)**

Deze beveiligingsfout wordt niet vermeld.

#### **1 (PASSWORD EXPIRED)**

Het wachtwoord dat is opgegeven in de opdracht is verlopen.

#### **2 (PASSWORD INVALID)**

Het wachtwoord dat is opgegeven in de opdracht is niet geldig.

#### **3 (PASSWORD MISSING)**

Er is geen wachtwoord opgenomen in de opdracht.

#### **4 (PROTOCOL VIOLATION)**

De opdracht heeft de beveiligingsprotocollen overtreden.

#### **5 (USERID MISSING)**

Er is geen gebruikers-ID opgenomen in de opdracht.

#### **6 (USERID INVALID)**

Het gebruikers-ID dat is opgegeven in de opdracht, is niet geldig.

#### **7 (USERID REVOKED)**

Het gebruikers-ID dat is opgegeven in de opdracht, is ingetrokken.

#### **8 (GROUP INVALID)**

De groep die is opgegeven in de opdracht, is niet geldig.

#### **9 (USERID REVOKED IN GROUP)**

Het gebruikers-ID dat is opgegeven in de opdracht, is ingetrokken in de groep.

#### **10 (USERID NOT IN GROUP)**

Het gebruikers-ID dat is opgegeven in de opdracht, is niet opgegeven in de groep.

#### **11 (USERID NOT AUTHORIZED AT REMOTE LU)**

Het gebruikers-ID dat is opgegeven in de opdracht, is niet gemachtigd op de LU op afstand.

#### **12 (USERID NOT AUTHORIZED FROM LOCAL LU)**

Het gebruikers-ID in de opdracht, is niet gemachtigd op de LU op afstand wanneer deze van de lokale LU komt.

#### **13 (USERID NOT AUTHORIZED TO TP)**

Het gebruikers-ID in de opdracht heeft geen machtiging om toegang te krijgen tot het transactieprogramma.

#### **14 (INSTALLATION EXIT FAILED)**

Het afsluiten van de installatie is mislukt.

#### **15 (PROCESSING FAILURE)**

De beveiligingsverwerking op de server is mislukt.

#### **16 (NEW PASSWORD INVALID)**

Het wachtwoord dat is opgegeven na het verzoek om een nieuw wachtwoord, voldoet niet aan de vereisten van de server.

#### **17 (UNSUPPORTED FUNCTION)**

De door de client opgegeven beveiliging is ongeldig voor deze server. Enkele voorbeelden:

- v De client heeft een nieuwe wachtwoordwaarde verzonden naar een server die de functie voor het wijzigen van wachtwoorden niet ondersteunt.
- v De client heeft SERVER\_ENCRYPTverificatiegegevens verzonden naar een server die geen wachtwoordversleuteling ondersteunt.
- v Er is vanaf de client een gebruikers-ID (maar geen wachtwoord) verzonden naar een server waarop verificatie met uitsluitend gebruikers-ID niet wordt ondersteund.
- De client heeft geen type machtiging opgegeven en de server heeft niet geantwoord met de melding welk type wordt ondersteund. Ook kan het zijn dat de server als antwoord meerdere typen heeft genoemd en de client daaruit geen keuze kan maken.

#### **18 (NAMED PIPE ACCESS DENIED)**

De named pipe is niet toegankelijk wegens een inbreuk op de beveiliging.

#### **19 (USERID DISABLED of RESTRICTED)**

Het gebruikers-ID is uitgeschakeld of heeft op dit moment geen toegang tot de verwerkingsomgeving.

#### **20 (MUTUAL AUTHENTICATION FAILED)**

De server waarmee verbinding is gemaakt, kon geen wederzijdse verificatiecontrole doorvoeren. De server is niet de server waarvoor deze zich uitgeeft of het teruggezonden ticket is beschadigd.

#### **21 (RESOURCE TEMPORARILY UNAVAILABLE)**

De beveiligingsverwerking op de server is afgebroken omdat een resource tijdelijk niet beschikbaar is. Er zijn bijvoorbeeld geen gebruikerslicenties beschikbaar op AIX.

#### **24 (USERNAME AND/OR PASSWORD INVALID)**

De opgegeven gebruikersnaam, het opgegeven wachtwoord of beide zijn ongeldig.

- **25** (Verbinding niet toegestaan) De verbinding is niet toegestaan door de beveiligingsplugin.
- **26** (Beveiligingsplugin-fout op server) Er is een een onvoorziene fout opgetreden in de beveiligingsplugin op de databaseserver.
- **27** (Beveiligingsplugin-fout op server) Ongeldige legitimatiegegevens van server.
- **28** (Beveiligingsplugin-fout op server) Legitimatiegegevens van server op de databaseserver zijn verlopen.
- **29** (Beveiligingsplugin-fout op server)

Beveiligingsplugin heeft een ongeldig beveiligingstoken ontvangen op de databaseserver.

- **30** (Beveiligingsplugin-fout op client) Vereiste API ontbreekt in de beveiligingsplugin van de client.
- **31** (Beveiligingsplugin-fout op client) Onjuist type beveiligingsplugin op client.
- **32** (Beveiligingsplugin-fout op client) Er is geen overeenkomende GSS-API beveiligingsplugin beschikbaar op de client voor het tot stand brengen van een verbinding met de database.
- **33** (Beveiligingsplugin-fout op client) De beveiligingsplugin van de client kan niet worden geladen.
- **34** (Beveiligingsplugin-fout op client) Ongeldige naam van plugin op client.
- **35** (Beveiligingsplugin-fout op client) De door de beveiligingsplugin op de client gemelde versie van de API's is niet compatibel met DB2.
- **36** (Beveiligingsplugin-fout op client) Er is een onvoorziene fout opgetreden in de beveiligingsplugin op de client.
- **37** (Beveiligingsplugin-fout op client) Beveiligingsplugin op client heeft een ongeldige principalnaam aangetroffen.
- **38** (Beveiligingsplugin-fout op client) Ongeldige legitimatiegegevens op client.
- **39** (Beveiligingsplugin-fout op client) Beveiligingsplugin op client heeft onverwachte legitimatiegegevens ontvangen.
- **40** (Beveiligingsplugin-fout op client) Beveiligingsplugin op client heeft een ongeldig beveiligingstoken ontvangen.

**Instructie voor gebruiker:** Controleer of het juiste gebruikers-ID en/of wachtwoord is opgegeven.

Het is mogelijk dat het gebruikers-ID is uitgeschakeld, geen toegang heeft tot bepaalde werkstations of alleen op bepaalde uren geldig is.

Probeer bij oorzaakcode 17 de opdracht opnieuw op te geven met een ondersteund verificatietype.

Controleer bij oorzaakcode 20 of de verificatie voor de server is gestart en probeer het nogmaals.

Voor oorzaakcode 26, 33 en 36 controleert u het beheerderslogboek op de client en op de server voor meer informatie. Corrigeer het probleem dat wordt aangegeven in het beheerderslogboek.

Voor oorzaakcode 27 controleert u of de serverlegitimatiegegevens worden verstrekt tijdens initialisatie van de beveiligingsplugin, en of de indeling van deze gegevens wordt herkend door de beveiligingsplugin. Aangezien de legitimatiegegevens

worden gebruikt voor de acceptatie van contexten, moeten deze legitimatiegegevens van het type ACCEPT of BOTH zijn.

Voor oorzaakcode 28 vernieuwt u de legitimatiegegevens van de server en vervolgens geeft u de instructie opnieuw op. Als de handle van de legitimatiegegevens wordt gewijzigd door het vernieuwen, moet u de opdracht db2stop en vervolgens de opdracht db2start uitvoeren.

Voor oorzaakcode 29 en 40 geeft u de instructie opnieuw op. Als het probleem zich blijft voordoen, controleert u of er een geldig beveiligingstoken wordt gegenereerd door de partner-beveiligingsplugin.

Voor oorzaakcode 30 controleert u de naam van de vereiste ontbrekende API in het beheerderslogboek. Voeg de ontbrekende API toe aan de beveiligingsplugin.

Voor oorzaakcode 31 geeft u het juiste type beveiligingsplugin op bij de juiste parameter voor de configuratie van Database Manager. Geef bijvoorbeeld voor de configuratieparameter SRVCON\_GSSPLUGIN\_LIST van Database Manager geen beveiligingsplugin op die is gebaseerd op beveiliging met gebruikers-ID/wachtwoord.

Voor oorzaakcode 32 installeert u de overeenkomende beveiligingsplugin die de databaseserver op de client gebruikt. Zorg ervoor dat de aangegeven beveiligingsplugin zich bevindt in de plugin-directory van de client.

Voor oorzaakcode 34 geeft u een geldige naam voor de beveiligingsplugin op. De naam mag geen informatie over het pad bevatten.

Voor oorzaakcode 35 zorgt u ervoor dat de beveiligingsplugin een ondersteunde versie van de API's gebruikt, en dat deze een correct versienummer meldt.

Voor oorzaakcode 37 controleert u het beheerderslogboek voor de naam van de principal. Zorg ervoor dat de principalnaam een indeling heeft die wordt herkend door de beveiligingsplugin.

Voor oorzaakcode 38 controleert u of de clientlegitimatiegegevens (gegenereerd door db2secGenerateInitialCred of verstrekt als inkomende gedelegeerde legitimatiegegevens) een indeling hebben die wordt herkend door de beveiligingsplugin. Aangezien de legitimatiegegevens worden gebruikt voor het initiëren van contexten, moeten deze legitimatiegegevens van het type INITIATE of BOTH zijn.

Voor oorzaakcode 39 moet de gebruiker die de instructie geeft, de juiste legitimatiegegevens ophalen (of hun oorspronkelijke legitimatiegegevens opnieuw ophalen), en vervolgens de instructie opnieuw opgeven.

**sqlcode**: -30082

**sqlstate**: 08001

#### **SQL30083N Door een beveiligingsfout kon het wachtwoord voor het gebruikers-ID** *gebruikers-ID* **niet worden gewijzigd.** *oorzaakcode* **(***oorzaakreeks***).**

**Verklaring:** Door ongeldige of onjuiste beveiligingsinformatie is de poging om het wachtwoord te wijzigen niet geaccepteerd. De reden voor de beveiligingsfout wordt aangeduid met de *oorzaakcode* en de bijbehorende waarden in de *oorzaakreeks*.

Hieronder vindt u een lijst met oorzaakcodes en de bijbehorende oorzaakreeksen:

#### **0 (NOT SPECIFIED)**

Deze beveiligingsfout wordt niet vermeld.

#### **1 (CURRENT PASSWORD INVALID)**

Het oude wachtwoord dat is opgegeven in de opdracht, is niet geldig.

#### **2 (NEW PASSWORD INVALID)**

Het wachtwoord dat is opgegeven in de opdracht, is niet geldig volgens de wachtwoordregels die zijn opgelegd door het systeem waar het wachtwoord gewijzigd moet worden.

#### **3 (CURRENT PASSWORD MISSING)**

Het oude wachtwoord is niet opgenomen in de opdracht.

#### **4 (NEW PASSWORD MISSING)**

Het nieuwe wachtwoord is niet opgenomen in de opdracht.

#### **5 (USERID MISSING)**

Er is geen gebruikers-ID opgenomen in de opdracht.

#### **6 (USERID INVALID)**

Het gebruikers-ID dat is opgegeven in de opdracht, is niet geldig.

#### **7 (USERID REVOKED)**

Het gebruikers-ID dat is opgegeven in de opdracht, is ingetrokken. De wachtwoorden voor ingetrokken gebruikers-ID's kunnen niet worden gewijzigd.

#### **14 (INSTALLATION EXIT FAILED)**

Het afsluiten van de installatiebeveiliging is mislukt.

#### **15 (PROCESSING FAILURE)**

De beveiligingsverwerking op de server is mislukt.

#### **17 (UNSUPPORTED FUNCTION)**

De functie voor het wijzigen van wachtwoorden wordt niet ondersteund door het systeem.

#### **19 (USERID DISABLED of RESTRICTED)**

Het gebruikers-ID is uitgeschakeld of heeft op dit moment geen toegang tot de verwerkingsomgeving.

#### **23 (CHGPWD\_SDN in DCS-opdracht is niet geconfigureerd)**

Als u een MVS-wachtwoord wilt wijzigen op een hostsysteem dat is verbonden via SNA, moet de DCS-database in de catalogus worden opgenomen met de parameterreeks ,,,,,,,CHGPWD\_SDN. De parameterreeks ,,,,,,,CHGPWD\_SDN duidt de symbolische bestemmingsnaam voor PEM (Password Expiration Management) aan.

#### **24 (USERNAME AND/OR PASSWORD INVALID)**

De opgegeven gebruikersnaam, het opgegeven wachtwoord of beide zijn ongeldig.

**Instructie voor gebruiker:** Controleer of het juiste gebruikers-ID en de huidige en nieuwe wachtwoorden zijn opgegeven.

Het is mogelijk dat het gebruikers-ID is uitgeschakeld, geen toegang heeft tot bepaalde werkstations of alleen op bepaalde uren geldig is.

Hieronder volgen instructies voor een aantal specifieke oorzaakcodes:

- **14** Controleer het bestand db2pem.log in de subsysteemdirectory (gewoonlijk ″db2″) voor een gedetailleerde beschrijving van het gevonden probleem.
- **23** Neem de DCS-database in de catalogus op met behulp van de parameter,,,,,,,CHGPWD\_SDN, zoals aangegeven in de *DB2 Connect Gebruikershandleiding*.

**sqlcode**: -30083

**sqlstate**: 08001

#### **SQL30090N Ongeldige bewerking in verwerkingsomgeving van de toepassing. Oorzaakcode =** *oorzaakcode*

**Verklaring:** De bewerking is ongeldig in de verwerkingsomgeving van de toepassing. Een bewerking is bijvoorbeeld ongeldig voor toepassingen met bepaalde beperkingen voor instructies of API's zoals: toepassingen die werken met een XA-gedistribueerde-transactieverwerkingsomgeving, zoals CICS; toepassingen die werken met verbindingsinstellingen van CONNECT type 2; of toepassingen die gebruikmaken van de functionaliteit van federatieve systemen voor het bijwerken van meerdere heterogene gegevensbronnen. De bewerking is niet geaccepteerd.

Mogelijke oorzaakcodes zijn:

**01** Er is een SQL-opdracht voor het wijzigen van gegevens (zoals de instructie INSERT of CREATE) opgegeven in een alleen-lezen database of er is een opgeslagen procedure

opgeroepen voor een alleen-lezen database. Alleen-lezen databases bevatten de volgende typen:

- v Toegang tot databases met DRDA bij het werken in een werkeenheid (UOW) met de verbindingsinstelling SYNCPOINT TWOPHASE en uitvoering in een niet-XA/DTP-omgeving terwijl Syncpointbeheer niet beschikbaar is of de DRDA-database op afstand niveau 2 van het DRDA-protocol niet ondersteunt.
- v Toegang tot databases door DRDA in een XA/DTP-omgeving terwijl een gateway van Syncpointbeheer niet beschikbaar is of de DRDA-database op afstand niveau 2 van het DRDA-protocol niet ondersteunt.
- Databases die niet als eerste zijn bijgewerkt terwijl de verbindingsinstelling SYNCPOINT ONEPHASE actief is in de werkeenheid.
- **02** Er is een API opgegeven (zoals Precompileren, Bind uitvoeren of Tabel reorganiseren) die intern uitgevoerde COMMIT's veroorzaakt in een toepassing met de instelling van CONNECT type-2 of wordt uitgevoerd in een XA/DTP-omgeving.
- **03** SQL OPEN is opgegeven voor een cursor waarvoor WITH HOLD is opgegeven in een XA/DTP-omgeving bij gebruik van de transactieverwerkingsmonitor ENCINA of TUXEDO.
- **04** Er is een DISCONNECT-instructie opgegeven in een XA/DTP-omgeving.
- **05** Er is een samengestelde SQL-instructie met een COMMIT-instructie opgegeven in een CONNECT type 2- of een XA/DTP-omgeving.
- **06** De opdracht SET CLIENT API is gebruikt in een XA/DTP-omgeving.
- **07** Er wordt een tweede database gebruikt binnen een werkeenheid waarvoor transactiebeheer geen coördinatie biedt voor het vastleggen (COMMIT) in twee fasen. Om de betrouwbaarheid van de gegevens te kunnen garanderen, is de bewerking niet toegestaan.
- **08** Poging tot toegang tot een database om wijzigingen vast te leggen die uit een andere database komen dan die waarmee op hetzelfde moment een verbinding wordt gemaakt. De twee fasen van de vastlegging kunnen niet worden gecombineerd en de bewerkingen in de huidige database worden niet geaccepteerd.
- **09** Poging tot het uitvoeren van een lokale XA/DTP-bewerking in een database waartoe toegang is verkregen met Syncpointbeheer.
- **10** SQL OPEN is opgegeven voor een cursor

waarvoor WITH HOLD is opgegeven in een van de volgende gevallen:

- XA/DTP-omgeving, of
- De federated server gebruikt een roepnaam die is gedefinieerd op een gegevensbron die is vastgelegd in 2 fasen.

HOLD-cursor wordt niet ondersteund in deze omgevingen.

- **11** Een bewerking wordt niet ondersteund voor pass-through.
- **12** Voor de bewerking invoegen/bijwerken/wissen zijn een tijdaanduidingskolom en een unieke index vereist vanwege de beperking in de gegevensbron. Bij toegang tot gegevensbronnen voor de bewerking bijwerken/wissen, geldt het volgende:
	- v Voor Fujitsu RDB2 is een unieke index vereist.
- **13** Voor een geplaatste UPDATE- of DELETE-bewerking is een kolom in de lijst SELECT van de cursor vereist, maar deze kolom komt niet voor in de lijst SELECT van de cursor.
- **14** Er is een niet toegestane combinatie aanwezig van cursors die kunnen worden gewijzigd, WITH HOLD-cursors en het vergrendelingsniveau Herhaalbare Read. Ongeldige combinaties zijn:
	- v vergrendelingsniveau Herhaalbare Read en een WITH HOLD-cursor
	- WITH HOLD-cursor met FOR UPDATE
- **15** Gereserveerd voor toekomstig gebruik
- **16** Niet toegestane combinatie van waarden van typekolom en protocolkolom in SYSCAT.SERVERS.
- **17** Het programma REORG kan niet worden opgegeven voor een roepnaam.
- **18** Er is een opdracht voor bijwerken (of een DDL-bewerking die als resultaat heeft dat de catalogustabel van een systeem wordt bijgewerkt) opgegeven die ertoe leidt dat meerdere gegevensbronnen worden bijgewerkt wanneer een of meer gegevensbronnen in de werkeenheid alleen het vastleggen van wijzigingen in 1 fase ondersteunen. Mogelijke oorzaken zijn:
	- v Er is geprobeerd een gegevensbron bij te werken die alleen vastlegging van wijzigingen in 1 fase ondersteunt, maar er is al een andere gegevensbron bijgewerkt in dezelfde werkeenheid.
	- v Er is geprobeerd een gegevensbron bij te werken die alleen vastlegging van

wijzigingen in 2 fases ondersteunt, maar in dezelfde werkeenheid is al een andere gegevensbron bijgewerkt die alleen vastlegging van wijzigingen in 1 fase ondersteunt.

- Er is geprobeerd een tabel van een lokale federated server bij te werken, maar in dezelfde werkeenheid is al een gegevensbron bijgewerkt die alleen vastlegging van wijzigingen in 1 fase ondersteunt.
- v Er is geprobeerd een gegevensbron bij te werken die alleen vastlegging van wijzigingen in 1 fase ondersteunt, terwijl de toepassing wordt uitgevoerd met de instelling CONNECT type-2.
- **19** Het gegevenstype van de hostvariabele van de toepassing wordt niet ondersteund door de gegevensbron in een pass-through-sessie.
- **20** SET CLIENT INFORMATION is opgegeven tijdens de uitvoering van een werkeenheid.
- **21** De bewerking die u wilt uitvoeren op de opgegeven gegevensbron(nen) wordt niet ondersteund door de wrapper waarmee DB2 de gegevensbron(nen) opent. Raadpleeg de documentatie als u wilt weten welke bewerkingen deze wrapper ondersteunt.
- **22** Een federatieve INSERT-, UPDATE- of DELETE-bewerking is ongeldig in een functie, een wijziging-tabelreferentie, een dynamische samengestelde instructie, een trigger en een omgeving voor het uitvoeren van toepassingen waarin:
	- SAVEPOINT is ingeschakeld
	- v een cursor met bladermogelijkheid wordt gebruikt
	- een doelview meerdere tabellen of roepnamen bevat
- **23** API, gegevensstructuur of instelling wordt niet ondersteund.
- **24** De opgegeven wrapper ondersteunt geen definities van gegevenstypen.
- **25** De opgegeven wrapper ondersteunt geen functiedefinities.

**Instructie voor gebruiker:** Dit probleem kan op een van de volgende manieren worden verholpen:

- **Bij oorzaken 01, 02, 03, 04, 06 of 19**
	- verwijdert u de instructie of API die niet wordt ondersteund.
- **Bij oorzaken 01, 02, 03, 04 en 06 kunt u ook** de toepassing uitvoeren in een andere omgeving die wel ondersteuning biedt voor de instructie of API die de fout veroorzaakt.

#### **Bij oorzaak 05**

plaatst u de COMMIT-opdracht buiten de samengestelde instructie.

#### **Bij oorzaak 07**

zorgt u dat er slechts één database wordt geopend binnen een werkeenheid waarvoor EXEC SQL COMMIT of EXEC SQL ROLLBACK wordt opgegeven in plaats van Syncpoint-opdrachten voor een extern transactiesysteem. Als er toegang moet worden verkregen tot meerdere databases binnen de werkeenheid, gebruikt u de interface voor het vastleggen van wijzigingen die wordt geboden door het externe transactiebeheerproduct.

#### **Bij oorzaak 08**

zorgt u dat alle databases waartoe toegang moet worden verkregen binnen een werkeenheid onder dezelfde COMMIT-sturing vallen als het opdrachttype: externe transactieverwerkingsmonitor (zoals CICS SYNCPOINT) of lokale COMMIT en ROLLBACK EXEC SQL.

#### **Bij oorzaak 09**

- voert u een van de volgende stappen uit:
- v Voer de transactie uit als een globale XA/DTP-bewerking.
- v Maak verbinding met de database in een niet-XA/DTP-omgeving.
- Maak geen gebruik van de services van Syncpointbeheer als u verbinding maakt met een database voor een alleen-lezen transactie.

#### **Bij oorzaken 10 t/m 17 (gebruikers van federated**

**server)** bepaalt u eerst welke gegevensbron de oorzaak is van het mislukken van de opdracht (zie de Troubleshooting Guide) en controleert u vervolgens de voorwaarden voor deze gegevensbron.

#### **Bij oorzaak 18**

voert u een van de volgende stappen uit:

- v Geef een COMMIT- of ROLLBACK-opdracht op voordat u een update opgeeft voor een andere gegevensbron.
- v Als er meerdere gegevensbronnen moeten worden bijgewerkt binnen een werkeenheid, moet u ervoor zorgen dat de serveroptie two\_phase\_commit is ingesteld op 'Y' voor alle gegevensbronnen die bijgewerkt moeten worden. Raadpleeg *SQL Reference* voor meer informatie over het instellen van de waarde die wordt gebruikt voor de instructie two\_phase\_commit.
- v Als de bij te werken gegevensbron alleen COMMIT in 1 fase ondersteunt en de toepassing wordt uitgevoerd met de verbindingsinstelling CONNECT type 2,

wijzigt u de toepassing zodat deze wordt uitgevoerd met de verbindingsinstelling CONNECT type 1.

#### **Bij oorzaak 20**

voert u COMMIT of ROLLBACK uit voordat u de API oproept.

#### **Bij oorzaak 22**

verwijdert u de federatieve INSERT-, UPDATE- OF DELETE-bewerking, of u:

- v voert de federatieve INSERT-, UPDATE- of DELETE-instructie buiten de functie, de wijziging-tabelreferentie, de dynamische samengestelde instructie of de trigger uit.
- geeft de ingeschakelde SAVEPOINT weer vrij
- v zorgt dat de cursor met bladermogelijkheid niet meer wordt gebruikt
- definieert de doelview opnieuw zodat naar niet meer dan één tabel of roepnaam wordt verwezen.
- v voert de federatieve instructie INSERT, UPDATE of DELETE buiten de trigger uit.

#### **Bij oorzaak 23**

Zie de Administrative API Reference voor een overzicht van ondersteunde API's, gegevensstructuren en instellingen.

### **SQL30100 - SQL30199**

#### **SQL30101W Bindopties die zijn opgegeven voor een REBIND-opdracht, worden genegeerd.**

**Verklaring:** Er zijn bindopties opgegeven voor een REBIND-opdracht, maar de databaseserver ondersteunt het opnieuw opgeven van bindopties niet. De opgegeven bindopties worden genegeerd en de opties uit de oorspronkelijke BIND-opdracht worden gebruikt.

**Instructie voor gebruiker:** Geen actie vereist. Dit is slechts een waarschuwing.

Als de databaseserver een extra SQLCA-waarschuwing terugzendt, geven de ″sqlerrmc″-tokens de volgende gegevens over deze extra SQLCA, en wel in deze volgorde:

- sqlcode (SQL-retourcode)
- sqlstate (algemene SQL-retourcode)
- sqlerrp (productnaam)
- sqlerrmc (SQL-berichttokens)

**sqlcode**: +30101

**sqlstate**: 01599

#### **Bij oorzaak 24**

Als de mislukte instructie CREATE TYPE MAPPING was, geef deze dan niet opnieuw op. Als de mislukte instructie CREATE SERVER was, ga dan na of de DB2 II-catalogus typedefinities bevat voor de server en verwijder deze definities. Raadpleeg in beide gevallen de documentatie bij de gegevensbron voor informatie over typen en typedefinities die door de gegevensbron worden ondersteund.

#### **Bij oorzaak code**

Als de mislukte instructie CREATE FUNCTIONMAPPING was, geef deze dan niet opnieuw op. Als de mislukte instructie CREATE SERVER was, ga dan na of de DB2 II-catalogus functiedefinities bevat voor het type server en verwijder deze definities. Raadpleeg in beide gevallen de documentatie bij de gegevensbron voor informatie over functies en functiedefinities die door de gegevensbron worden ondersteund.

**sqlcode**: -30090

**sqlstate**: 25000

#### **SQL30104N Fout in BIND- of PRECOMPILE-optie** *naam optie* **met waarde** *naam waarde***.**

**Verklaring:** Bij verwerking van de BIND- of PRECOMPILE-parameters bleek dat de BIND- of PRECOMPILE-optie of waarde daarvan onjuist was, of dat de combinatie van optie en waarde ongeldig was.

De instructie kan niet worden uitgevoerd.

**Instructie voor gebruiker:** Controleer de opdrachtopties en -waarden om vast te stellen wat de oorzaak van de fout is, en geef de opdracht opnieuw op.

**sqlcode**: -30104

**sqlstate**: 56095

#### **SQL30106N Ongeldige invoergegevens aangetroffen bij een INSERT-bewerking voor meerdere rijen. De INSERT-bewerking wordt beëindigd.**

**Verklaring:** Er is een fout geconstateerd in de invoergegevens voor een van de rijen bij een INSERT-bewerking voor meerdere rijen. Er worden geen nieuwe rijen meer ingevoegd. In het geval van een ondeelbare bewerking wordt een ROLLBACK-bewerking uitgevoerd voor alle reeds ingevoegde rijen. Voor bewerkingen die wel kunnen worden opgesplitst, wordt geen ROLLBACK uitgevoerd voor de rijen die zonder problemen zijn ingevoegd voordat de ongeldige invoergegevens zijn aangetroffen.

**Instructie voor gebruiker:** Corrigeer de rij met de ongeldige invoergegevens en voer de INSERT-instructie voor meerdere rijen opnieuw uit voor de rijen die nog niet zijn ingevoegd.

**sqlcode**: -30106

**sqlstate**: 22527

**SQL30108N Er is een verbinding verbroken maar deze is opnieuw tot stand gebracht. De hostnaam of het IP-adres is** *hostnaam* **en de servicenaam of het poortnummer is** *servicenaam***. Voor speciale registers wordt eventueel een nieuwe poging gedaan (oorzaakcode =** *oorzaakcode***).**

**Verklaring:** De verbinding met de server was verbroken, maar de client heeft de verbinding opnieuw tot stand gebracht. Alle sessieresources zijn weer op hun beginwaarden ingesteld, met uitzondering van de waarden voor bepaalde speciale registers. Raadpleeg de Administration Guide voor meer informatie. De toepassing heeft een ROLLBACK uitgevoerd tot de voorgaande COMMIT.

De verbinding wordt opnieuw tot stand gebracht met hostnaam of IP-adres *hostnaam* en servicenaam of poortnummer *servicenaam*.

Voor de speciale registers wordt eventueel een nieuwe poging gedaan, afhankelijk van de oorzaak:

- 1. De set speciale registers voor de mislukte verbinding kan door de oorspronkelijke server worden geretourneerd. De instructies voor de speciale registers zullen opnieuw worden uitgevoerd.
- 2. De set speciale registers voor de mislukte verbinding kan niet door de oorspronkelijke server worden geretourneerd. De instructies voor de speciale registers zullen niet opnieuw worden uitgevoerd.

**Instructie voor gebruiker:** De toepassing zorgt voor het opnieuw opbouwen van de sessieresources. De bewerkingen die ongedaan worden gemaakt door een ROLLBACK in de toepassing, moeten worden herhaald.

**sqlcode**: -30108

**sqlstate**: 08506

# **Hoofdstuk 3. SQLSTATE-berichten**

In deze paragraaf worden de SQLSTATE's beschreven en verklaard. De SQLSTATE's zijn gegroepeerd naar klassencode. Raadpleeg voor de subcodes de desbetreffende tabellen.

| Klassen-<br>code | OGLO ITTLE INQUUCTIOUGU<br>Verklaring     | Voor subcodes, zie     |
|------------------|-------------------------------------------|------------------------|
| 00               | Voltooiingsberichten                      | Tabel 2 op pagina 514  |
| 01               | Waarschuwing                              | Tabel 3 op pagina 514  |
| 02               | Geen gegevens                             | Tabel 4 op pagina 517  |
| 07               | Fout in dynamische SQL-instructie         | Tabel 5 op pagina 518  |
| 08               | Uitzondering verbinding                   | Tabel 6 op pagina 518  |
| 09               | Uitzondering geactiveerde bewerking       | Tabel 7 op pagina 518  |
| 0A               | Voorziening wordt niet ondersteund        | Tabel 8 op pagina 518  |
| 0D               | Ongeldige doeltypespecificatie            | Tabel 9 op pagina 519  |
| 0 <sub>F</sub>   | Ongeldig token                            | Tabel 10 op pagina 519 |
| 0K               | Ongeldige RESIGNAL-instructie             | Tabel 11 op pagina 519 |
| 20               | Case niet gevonden bij CASE-instructie    | Tabel 12 op pagina 519 |
| 21               | Kardinaliteitsinbreuk                     | Tabel 13 op pagina 519 |
| 22               | Uitzondering gegevens                     | Tabel 14 op pagina 520 |
| 23               | Voldoet niet aan voorwaarde               | Tabel 15 op pagina 521 |
| 24               | Ongeldige cursorstatus                    | Tabel 16 op pagina 522 |
| 25               | Ongeldige transactiestatus                | Tabel 17 op pagina 522 |
| 26               | Ongeldige SQL-instructienaam              | Tabel 18 op pagina 522 |
| 28               | Ongeldige machtigingsspecificatie         | Tabel 20 op pagina 523 |
| 2D               | Onjuiste beëindiging transactie           | Tabel 21 op pagina 523 |
| 2E               | Ongeldige verbindingsnaam                 | Tabel 22 op pagina 523 |
| 34               | Ongeldige cursornaam                      | Tabel 23 op pagina 523 |
| 36               | Uitzondering cursorgevoeligheid           | Tabel 24 op pagina 523 |
| 38               | Uitzondering externe functie              | Tabel 25 op pagina 524 |
| 39               | Uitzondering externe functie-opdracht     | Tabel 26 op pagina 525 |
| 3B               | Ongeldige SAVEPOINT                       | Tabel 27 op pagina 525 |
| 40               | ROLLBACK door transactie                  | Tabel 28 op pagina 525 |
| 42               | Syntaxisfout of inbreuk op toegangsregel  | Tabel 29 op pagina 526 |
| 44               | Voldoet niet aan WITH CHECK OPTION        | Tabel 30 op pagina 537 |
| 46               | Java DDL                                  | Tabel 31 op pagina 537 |
| 51               | Ongeldige toepassingsstatus               | Tabel 32 op pagina 537 |
| 53               | Ongeldige operand of inconsistente invoer | Tabel 33 op pagina 538 |
| 54               | SQL- of productlimiet overschreden        | Tabel 34 op pagina 539 |
| 55               | Object heeft niet de vereiste status      | Tabel 35 op pagina 540 |

*Tabel 1. SQLSTATE-klassencodes*

<span id="page-519-0"></span>*Tabel 1. SQLSTATE-klassencodes (vervolg)*

| Klassen-<br>code | <b>Verklaring</b>                                    | Voor subcodes, zie     |
|------------------|------------------------------------------------------|------------------------|
| 56               | SQL- of productfout                                  | Tabel 36 op pagina 541 |
| 57               | Resource niet beschikbaar of tussenkomst<br>operator | Tabel 37 op pagina 542 |
| 58               | Systeemfout                                          | Tabel 38 op pagina 543 |

# **Klassencode 00 Voltooiingsberichten**

*Tabel 2. Klassencode 00: Voltooiingsberichten*

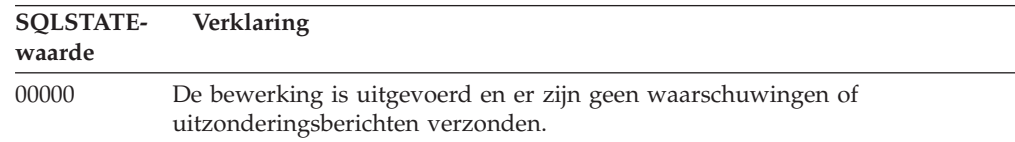

# **Klassencode 01 Waarschuwing**

*Tabel 3. Klassencode 01: Waarschuwing*

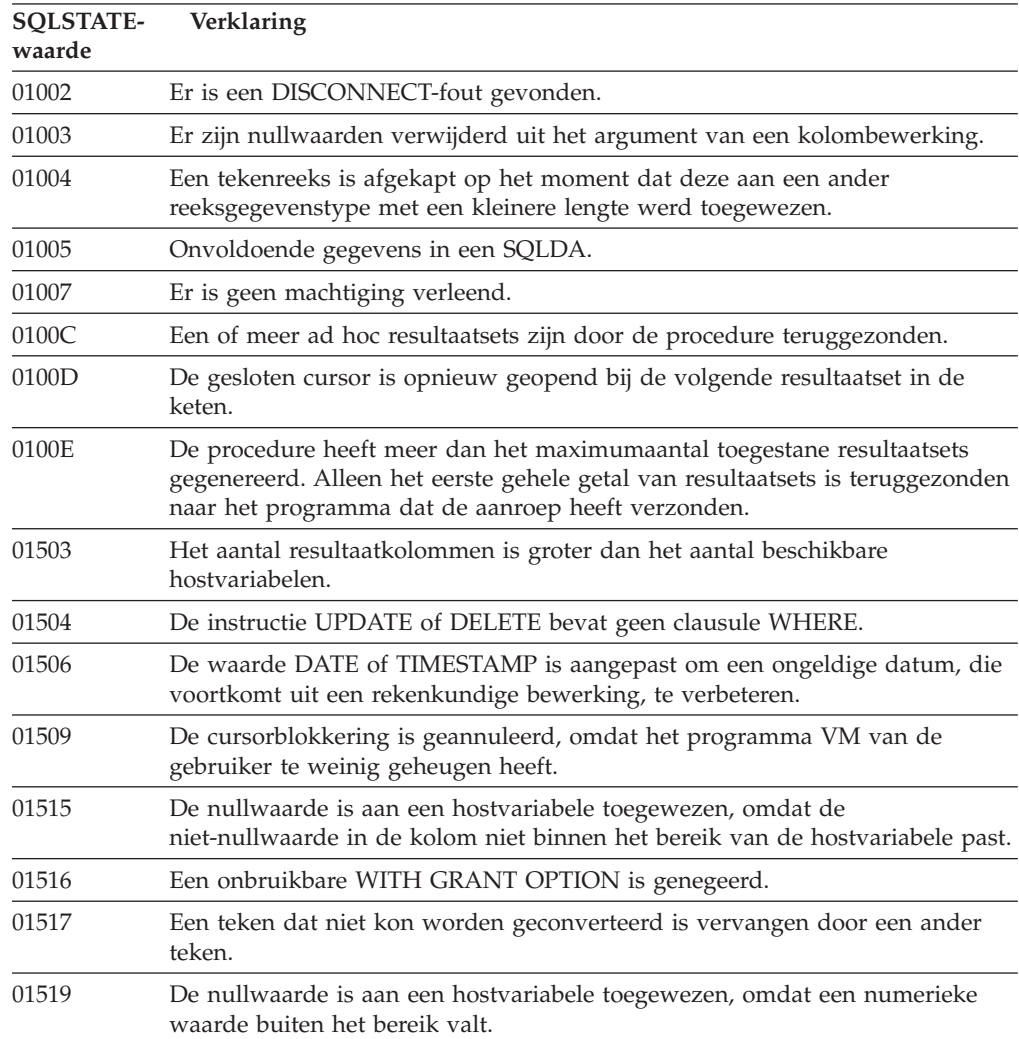

**SQLSTATEwaarde Verklaring** 01524 Het resultaat van een kolombewerking bevat geen nullwaarden die voortkomen uit de evaluatie van een rekenkundige expressie. 01526 Vergrendelingsniveau is geëscaleerd. 01527 Een SET-instructie verwijst naar een speciaal register dat niet op de AS aanwezig is. 01539 De verbinding is tot stand gebracht, maar er mogen alleen SBCS-tekens worden gebruikt. 01543 Een reeds bestaande voorwaarde is genegeerd. 01545 Een onjuiste kolomnaam is als verwijzing geïnterpreteerd. 01550 De index is niet gemaakt omdat er reeds een index met de opgegeven beschrijving bestond. 01560 Een overtollige instructie GRANT is genegeerd. 01562 Het nieuwe pad voor het logboek (newlogpath) in het databaseconfiguratiebestand is ongeldig. 01563 Het huidige pad voor het logboekbestand (logpath) is ongeldig. Het pad voor het logboekbestand wordt op de standaardwaarde ingesteld. 01564 Aan een hostvariabele is de waarde null toegewezen vanwege een deling door nul. 01586 Het uitschakelen van de voorwaarden voor een oudertabel in een referentiestructuur heeft geresulteerd in een of meer afhankelijke tabellen die automatisch de status Controle in behandeling hebben gekregen. 01589 Een instructie bevat overtollige specificaties. 01592 Voor een instructie CREATE FUNCTION die verwijst naar de functie SOURCE geldt: • dat een ingevoerde parameter langer moet zijn en een grotere precisie en schaal moet hebben dan de corresponderende parameter van de bronfunctie; of v dat de parameter RETURNS of CAST korter moet zijn en een kleinere precisie en schaal moet hebben dan de corresponderende parameter van de afgeleide functie; of dat de parameter CAST FROM voor de instructie CREATE FUNCTION langer moet zijn en een grotere precisie en schaal moet hebben dan de parameter RETURNS. Tijdens de uitvoeringstijd kan afkapping voorkomen (waardoor er op hetzelfde moment een fout kan ontstaan). 01594 Er zijn onvoldoende waarden in een SQLDA om alle informatie te verwerken (d.w.z. er zijn niet genoeg descriptors om de naam DISTINCT terug te zenden). 01595 De view is vervangen door een bestaande, ongeldige view. 01596 Er zijn geen vergelijkingsfuncties gemaakt voor een type DISTINCT op basis van een gegevenstype bestaande uit een lange reeks gegevens. 01598 Er is geprobeerd een actieve eventmonitor te activeren of een inactieve eventmonitor uit te schakelen. 01599 Bindopties zijn genegeerd door de instructie REBIND. 01602 Het optimalisatieniveau is verlaagd. 01603 Met de opdracht CHECK DATA zijn inbreuken op voorwaarden gevonden en naar tabellen met uitzonderingen verplaatst.

*Tabel 3. Klassencode 01: Waarschuwing (vervolg)*

*Tabel 3. Klassencode 01: Waarschuwing (vervolg)*

| <b>SQLSTATE-</b><br>waarde | Verklaring                                                                                                    |
|----------------------------|----------------------------------------------------------------------------------------------------|
| 01604                      | De SQL-instructie wordt verklaard en niet uitgevoerd.                                                                                                    |
| 01605                      | Een recursieve, gemeenschappelijke-tabelexpressie kan een oneindige lus<br>bevatten.                                                                                                    |
| 01606                      | Het knooppunt of de databasedirectory van het systeem is leeg.                                                                                                    |
| 01607                      | Het verschil tussen de tijden op knooppunten in een alleen-lezen transactie<br>overschrijdt de opgegeven drempelwaarde.                                                                                        |
| 01609                      | De procedure heeft meer dan het maximumaantal toegestane resultaatsets<br>gegenereerd. Alleen het eerste gehele getal van resultaatsets is teruggezonden<br>naar het programma dat de aanroep heeft verzonden. |
| 01610                      | Een of meer ad hoc resultaatsets zijn door de procedure teruggezonden.                                                                                                    |
| 01611                      | De gesloten cursor is opnieuw geopend bij de volgende resultaatset in de<br>keten.                                                                                                    |
| 01616                      | De geschatte hoeveelheid vereiste CVE-resources overschrijdt de<br>resourcelimiet.                                                                                                    |
| 01618                      | De knooppuntengroep moet opnieuw worden gedistribueerd om de partitie<br>van gegevens te wijzigen.                                                                                                    |
| 01620                      | Sommige basistabellen van UNION ALL zijn identiek.                                                                                                    |
| 01621                      | De opgehaalde LOB-waarde kan gewijzigd zijn.                                                                                                    |
| 01622                      | De instructie is correct beëindigd, maar er is na de beëindiging van de<br>instructie een systeemfout opgetreden.                                                                                              |
| 01623                      | De waarde van de instructie DEGREE is genegeerd.                                                                                                    |
| 01625                      | De schemanaam komt meerdere malen voor in CURRENT PATH.                                                                                                    |
| 01626                      | De database heeft slechts een actieve bufferpool.                                                                                                    |
| 01627                      | De waarde DATALINK kan ongeldig zijn wanneer het vergelijken van de<br>tabellen in behandeling is of wanneer de vergelijking niet mogelijk is.                                                                 |
| 01632                      | Het aantal gelijktijdige verbindingen is te groot voor het product.                                                                                                    |
| 01633                      | De opgebouwde querytabel kan niet worden gebruikt voor het optimaliseren<br>van de verwerking van query's.                                                                                                    |
| 01636                      | De integriteit van niet-incrementele gegevens wordt niet gecontroleerd door<br>Database Manager.                                                                                                    |
| 01637                      | De foutopsporing is niet ingeschakeld.                                                                                                    |
| 01639                      | De gebruiker van het federatieve object moet mogelijk beschikken over de<br>benodigde machtigingen voor gegevensbronobjecten.                                                                                  |
| 01641                      | Kenmerken van het type Data Link beperken het gebruik van het<br>gestructureerde type.                                                                                                    |
| 01642                      | De kolom is niet lang genoeg voor de grootst mogelijke standaardwaarde<br>voor USER.                                                                                                    |
| 01643                      | De toewijzing aan een variabele SQLSTATE of SQLCODE in een SQL-routine<br>mag worden overschreven en er worden geen afhandelingsroutines door<br>geactiveerd.                                                  |
| 01645                      | Het uitvoerbare bestand van de SQL-procedure is niet opgeslagen in de<br>databasecatalogus.                                                                                                    |
| 01648                      | Kolomkenmerk COMPRESS wordt genegeerd want VALUE COMPRESSION<br>is voor de tabel gedeactiveerd.                                                                                                    |

| <b>SOLSTATE-</b><br>waarde | Verklaring                                                                                                    |
|----------------------------|----------------------------------------------------------------------------------------------------|
| 01649                      | De bufferpoolconfiguratie is voltooid en wordt de eerstvolgende keer dat u<br>de database opnieuw start doorgevoerd.                                                         |
| 01650                      | De statistische gegevens voor index en tabel zijn niet met elkaar in<br>overeenstemming.                                                                                     |
| 01651                      | De eventmonitor is geactiveerd, al kunnen bepaalde monitorgegevens<br>verloren zijn geraakt.                                                                                 |
| 01652                      | De vergrendelingsclausule wordt genegeerd vanwege de context van de<br>instructie.                                                                                           |
| 01653                      | De machtigingen zijn verleend aan USER. Groepen komen niet in aanmerking<br>omdat het machtigings-ID langer is dan 8 bytes.                                                  |
| 01654                      | De bufferpool is niet gestart.                                                                                                    |
| 01655                      | De eventmonitor is gemaakt, maar ten minste één doeltabel voor de<br>eventmonitor bestaat al.                                                                                |
| 01657                      | De wijzigingen als gevolg van de bufferpoolbewerking worden pas van<br>kracht nadat de database opnieuw is gestart.                                                          |
| 01665                      | De kolomnaam of parameternaam is afgekapt.                                                                                                    |
| 01667                      | De view kan niet worden gebruikt voor het optimaliseren van de verwerking<br>van query's.                                                                                    |
| 01669                      | De wijziging van de statistische gegevens voor de opgegeven roepnamen is<br>niet geheel voltooid vanwege inconsistenties tussen de lokale en de<br>niet-lokale catalogussen. |
| 01670                      | Voor de nieuwe tabel bestaat geen primaire standaard-tabelruimte.                                                                                                    |
| 01671                      | De omgeving van de cache-instructie verschilt van de huidige omgeving. De<br>huidige omgeving wordt gebruikt om de opgegeven instructie opnieuw te<br>optimaliseren.         |
| 01H51                      | Een bericht van de MQSeries Application Messaging Interface is afgekapt.                                                                                                    |
| 01HXX                      | Geldige SQLSTATE-waarschuwing die is teruggezonden door een door de<br>gebruiker gedefinieerde functie of door de externe procedure CALL.                                    |

<span id="page-522-0"></span>*Tabel 3. Klassencode 01: Waarschuwing (vervolg)*

# **Klassencode 02 Geen gegevens**

*Tabel 4. Klassencode 02: Geen gegevens*

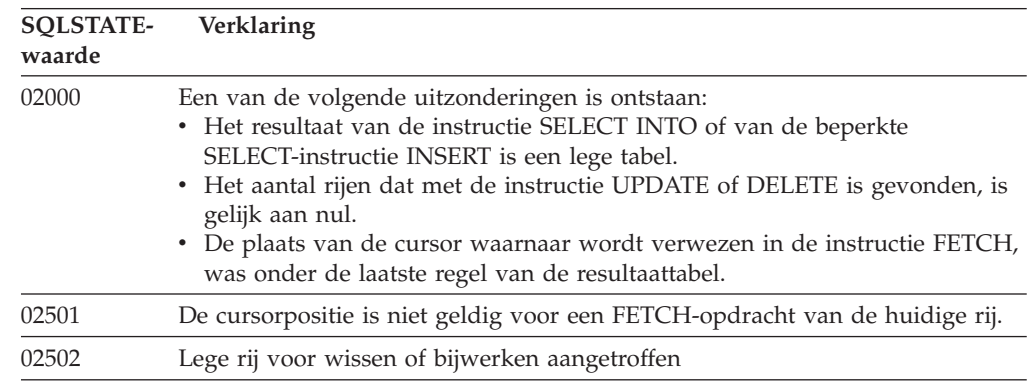

### <span id="page-523-0"></span>**Klassencode 07 Fout in dynamische SQL-instructie**

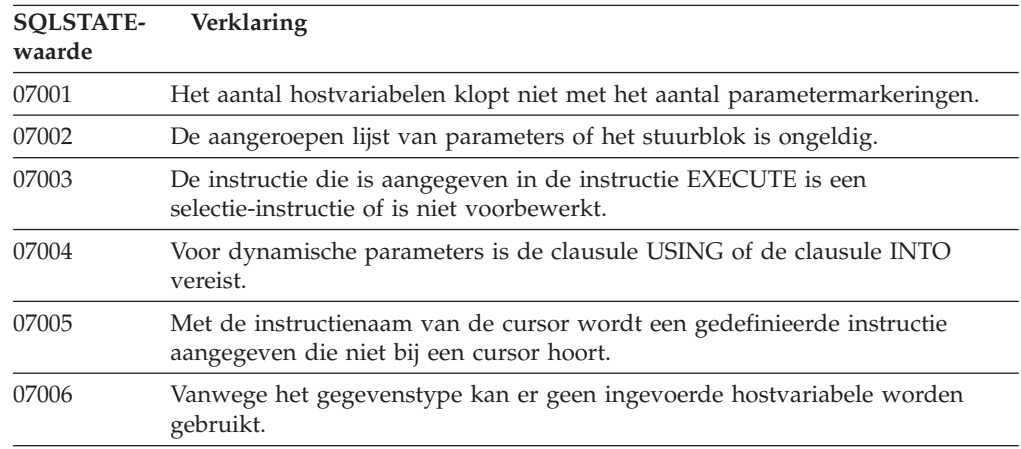

*Tabel 5. Klassencode 07: Fout in dynamische SQL-instructie*

### **Klassencode 08 Uitzondering verbinding**

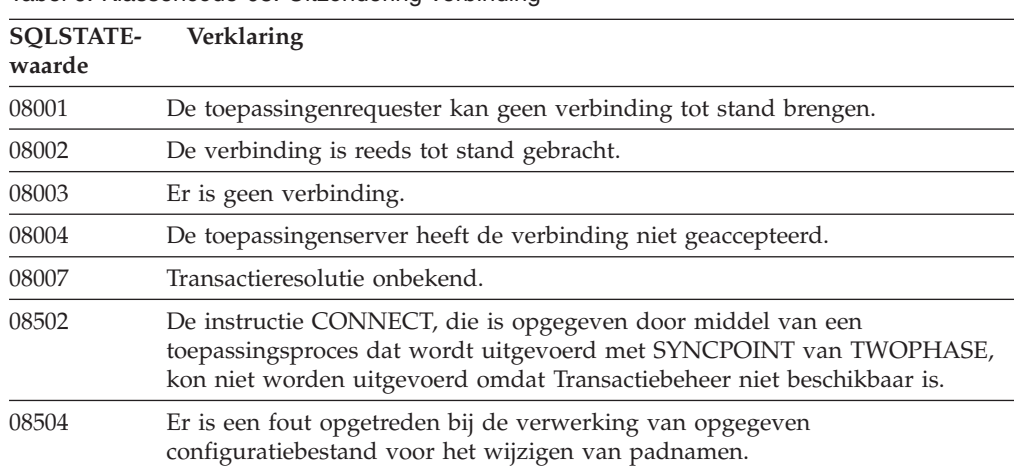

*Tabel 6. Klassencode 08: Uitzondering verbinding*

### **Klassencode 09 Uitzondering geactiveerde bewerking**

*Tabel 7. Klassencode 09: Uitzondering geactiveerde bewerking*

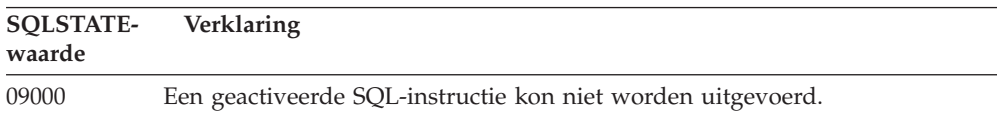

# **Klassencode 0A Voorziening wordt niet ondersteund**

*Tabel 8. Klassencode 0A Voorziening wordt niet ondersteund*

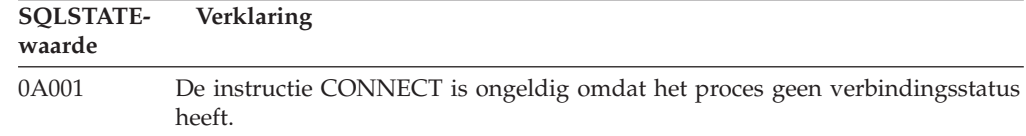

<span id="page-524-0"></span>*Tabel 8. Klassencode 0A Voorziening wordt niet ondersteund (vervolg)*

| SOLSTATE-<br>waarde | <b>Verklaring</b>                                                                                                    |
|---------------------|----------------------------------------------------------------------------------------------------|
| 0A502               | De actie of bewerking is niet mogelijk voor dit databasesubsysteem.                                                                   |
| 0A503               | Federatieve INSERT-, UPDATE- of DELETE-bewerking kan niet worden<br>samengesteld vanwege een mogelijke inconsistentie in de gegevens. |

### **Klassencode 0D Ongeldige doeltypespecificatie**

*Tabel 9. Klassencode 0D: Ongeldige doeltypespecificatie*

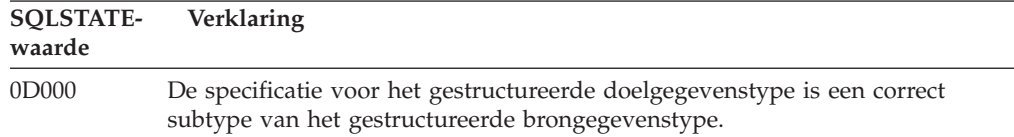

# **Klassencode 0F Ongeldig token**

*Tabel 10. Klassencode 0F: Ongeldig token*

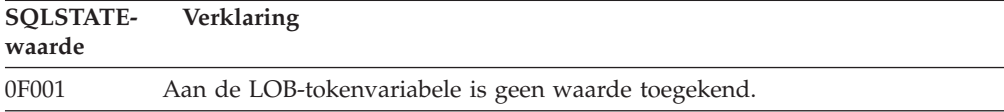

### **Klassencode 0K Ongeldige RESIGNAL-instructie**

*Tabel 11. Klassencode 0K: Ongeldige RESIGNAL-instructie*

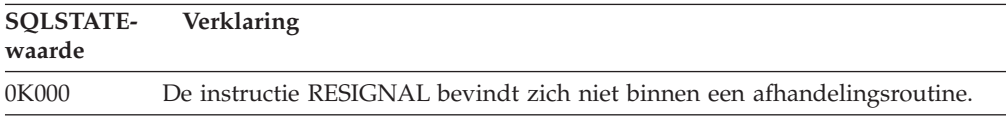

### **Klassencode 20 Case niet gevonden bij CASE-instructie**

*Tabel 12. Klassencode 20: Case niet gevonden bij CASE-instructie*

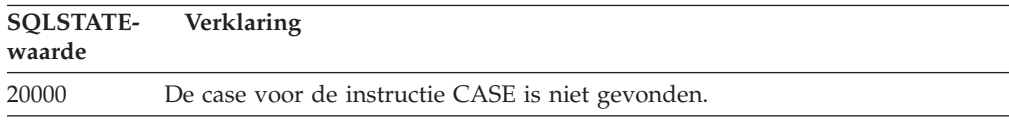

### **Klassencode 21 Kardinaliteitsinbreuk**

*Tabel 13. Klassencode 21: Kardinaliteitsinbreuk*

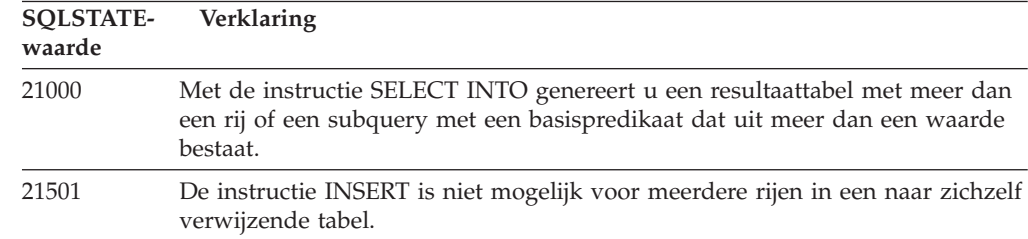

<span id="page-525-0"></span>*Tabel 13. Klassencode 21: Kardinaliteitsinbreuk (vervolg)*

| <b>SOLSTATE-</b><br>waarde | Verklaring                                                                                                    |
|----------------------------|----------------------------------------------------------------------------------------------------|
| 21502                      | De instructie UPDATE is niet mogelijk voor meerdere rijen in een primaire<br>sorteerkolom.                                                     |
| 21504                      | De instructie DELETE is niet mogelijk voor meerdere rijen in een naar<br>zichzelf verwijzende tabel met de wisinstructie RESTRICT of SET NULL. |
| 21505                      | Een rijfunctie kan op slechts één rij betrekking hebben.                                                                                       |
| 21506                      | Dezelfde rij van een tabel kan niet het doelobject zijn voor meer dan een<br>wijzigings-, wis- of invoegbewerking.                             |

# **Klassencode 22 Uitzondering gegevens**

*Tabel 14. Klassencode 22: Uitzondering gegevens*

| <b>SQLSTATE-</b><br>waarde | Verklaring                                                                                                    |
|----------------------------|----------------------------------------------------------------------------------------------------|
| 22001                      | De tekengegevens zijn rechts afgekapt. Dit gebeurt bijvoorbeeld wanneer de<br>waarde voor bijwerken of invoegen een tekenreeks is die te lang is voor de<br>kolom of wanneer de waarde voor datum en tijd niet aan een hostvariabele<br>kan worden toegewezen omdat deze te klein is. |
| 22002                      | Er is een nullwaarde gevonden of er is geen indicatorparameter opgegeven.<br>De nullwaarde kan bijvoorbeeld niet aan een hostvariabele worden<br>toegewezen omdat er geen indicatorvariabele is opgegeven.                                                                            |
| 22003                      | De opgegeven numerieke waarde ligt buiten het toegestane bereik.                                                                                                    |
| 22004                      | Er kan geen nullwaarde worden teruggezonden uit een procedure die is<br>gedefinieerd als PARAMETER STYLE GENERAL of uit een type-behoudende<br>methode die is opgeroepen met een niet-nullargument.                                                                                   |
| 22007                      | Er is een ongeldige indeling voor datum en tijd gevonden, dat wil zeggen dat<br>er een ongeldige tekenreeks of waarde is opgegeven.                                                                                                    |
| 22008                      | Er is een overloop ontstaan in het veld voor datum en tijd. Dit gebeurt<br>bijvoorbeeld wanneer een rekenkundige bewerking voor een datum- of<br>tijdaanduiding buiten het toegestane datumbereik ligt.                                                                               |
| 2200G                      | Het meest specifieke type komt niet overeen.                                                                                                    |
| 22011                      | Er is een fout ontstaan in een subreeks. Het criterium van SUBSTR ligt<br>bijvoorbeeld buiten het bereik.                                                                                                    |
| 22012                      | Delen door nul is niet mogelijk.                                                                                                    |
| 22018                      | De tekenwaarde voor de scalaire functies CAST, DECIMAL, FLOAT, of<br>INTEGER is ongeldig.                                                                                                    |
| 22019                      | Het predikaat LIKE heeft een ongeldig escapeteken.                                                                                                    |
| 22021                      | Een teken behoort niet tot de gecodeerde tekenset.                                                                                                    |
| 22024                      | Een hostvariabele of parameter die moet eindigen op null bevatte geen null.                                                                                                    |
| 22025                      | De tekenreeks van het predikaat LIKE bevat een ongeldig escapeteken.                                                                                                    |
| 2202D                      | Bij een mutatiemethode is een null-aanvraag gebruikt.                                                                                                    |
| 2202H                      | De modelgrootte zoals opgegeven in de clausule TABLESAMPLE is niet<br>geldig.                                                                                                    |
| 22501                      | Het lengte-controleveld voor een reeks met variabele lengte is negatief of is<br>groter dan maximaal is toegestaan.                                                                                                    |
| 22504                      | Er is een ongeldige waarde voor gecombineerde gegevens.                                                                                                    |

| <b>SQLSTATE-</b><br>waarde | Verklaring                                                                                                    |
|----------------------------|----------------------------------------------------------------------------------------------------|
| 22506                      | Een verwijzing naar een speciaal register voor datum en tijd is ongeldig<br>omdat de TOD-klok niet goed functioneert of omdat de parameter voor de<br>tijdzone van het besturingssysteem buiten het bereik ligt. |
| 22522                      | Een CCSID-waarde is helemaal ongeldig, ongeldig voor het gegevenstype of<br>gegevens-subtype, of ongeldig voor het codeerschema.                                                                                 |
| 22526                      | Een kolomconversiefunctie heeft geen rijen of dubbele rijen gegenereerd.                                                                                                    |
| 22527                      | Ongeldige invoergegevens aangetroffen bij een INSERT-bewerking voor<br>meerdere rijen.                                                                                                    |
|                            |                                                                                                    |

<span id="page-526-0"></span>*Tabel 14. Klassencode 22: Uitzondering gegevens (vervolg)*

### **Klassencode 23 Voldoet niet aan voorwaarde**

*Tabel 15. Klassencode 23: Voldoet niet aan voorwaarde*

| <b>SOLSTATE-</b><br>waarde | Verklaring                                                                                                    |
|----------------------------|----------------------------------------------------------------------------------------------------|
| 23001                      | Het bijwerken of wissen van een sorteerkolom van de oudertabel wordt<br>voorkomen door de bijwerk- of wisinstructie RESTRICT.                                              |
| 23502                      | Een invoeg- of bijwerkwaarde is null, maar de kolom kan geen nullwaarden<br>bevatten.                                                                                      |
| 23503                      | De invoeg- of bijwerkwaarde van een externe sorteerkolom is ongeldig.                                                                                                    |
| 23504                      | Het bijwerken of wissen van een sorteerkolom van de oudertabel wordt<br>voorkomen door de bijwerk- of wisinstructie NO ACTION.                                             |
| 23505                      | Er is een inbreuk op de voorwaarde ontstaan die wordt veroorzaakt door een<br>unieke index of een unieke voorwaarde.                                                       |
| 23510                      | Er is een inbreuk op de voorwaarde voor het gebruik van de opdracht<br>ontstaan die wordt veroorzaakt door de RLST-tabel.                                                  |
| 23511                      | Een ouderrij kan niet worden gewist omdat de wisopdracht door de<br>controlevoorwaarde niet mogelijk is.                                                                   |
| 23512                      | De controlevoorwaarde kan niet worden toegevoegd, omdat de tabel rijen<br>bevat die niet aan de voorwaardedefinitie voldoen.                                               |
| 23513                      | De rij die het resultaat is van de instructie INSERT of UPDATE, is niet in<br>overeenstemming met de definitie van de controlevoorwaarde.                                  |
| 23514                      | Bij de controle van de gegevensverwerking zijn inbreuken op de voorwaarde<br>gevonden.                                                                                     |
| 23515                      | De unieke index kon niet worden gemaakt of er kon geen unieke voorwaarde<br>worden toegevoegd, omdat de tabel meer dan een waarde voor de opgegeven<br>sorteerkolom bevat. |
| 23520                      | De externe sorteerkolom kan niet worden gedefinieerd, omdat niet alle<br>waarden ervan in overeenstemming zijn met een sorteerkolom van de<br>oudertabel.                  |
| 23521                      | Het bijwerken van een catalogustabel veroorzaakt een inbreuk op een interne<br>voorwaarde.                                                                                 |
| 23522                      | Er zijn geen waarden meer beschikbaar voor een ID-kolom of reeks.                                                                                                    |
| 23524                      | Ongeldige rijverplaatsing binnen de view UNION ALL.                                                                                                    |

### <span id="page-527-0"></span>**Klassencode 24 Ongeldige cursorstatus**

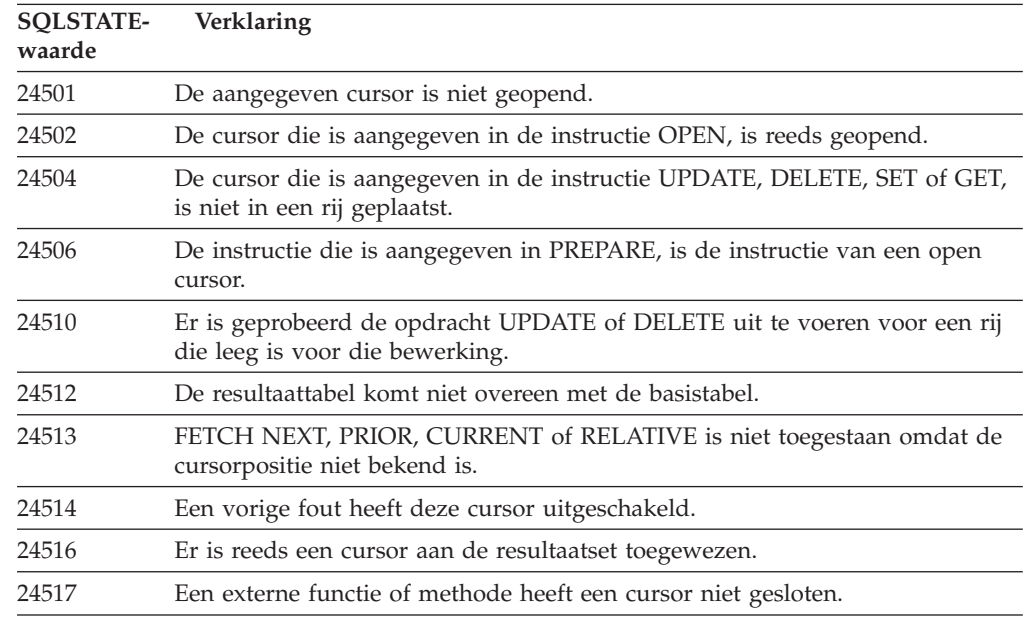

*Tabel 16. Klassencode 24: Ongeldige cursorstatus*

### **Klassencode 25 Ongeldige transactiestatus**

*Tabel 17. Klassencode 25: Ongeldige transactiestatus*

| <b>SOLSTATE-</b><br>waarde | Verklaring                                                                                          |
|----------------------------|----------------------------------------------------------------------------------------------------|
| 25000                      | Een INSERT-, UPDATE- of DELETE-bewerking is ongeldig binnen de context<br>waarin deze is opgegeven. |
| 25001                      | De instructie is alleen toegestaan als eerste instructie in een werkeenheid<br>(UOW).               |
| 25501                      | De instructie is alleen toegestaan als eerste instructie in een werkeenheid<br>(UOW).               |

### **Klassencode 26 Ongeldige SQL-instructienaam**

*Tabel 18. Klassencode 26: Ongeldige SQL-instructienaam*

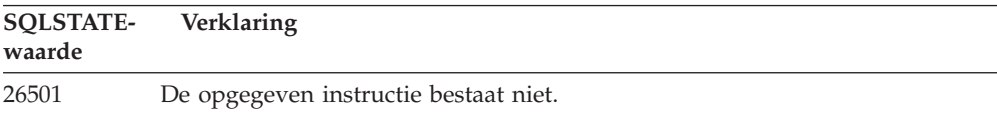

### **Klassencode 27 Inbreuk op getriggerde gegevenwijziging**

*Tabel 19. Klassencode 27: Inbreuk op getriggerde gegevenswijziging*

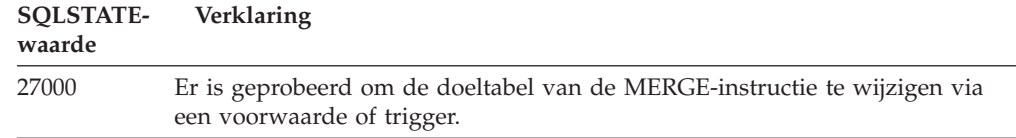

# <span id="page-528-0"></span>**Klassencode 28 Ongeldige machtigingsspecificatie**

*Tabel 20. Klassencode 28: Ongeldige machtigingsspecificatie*

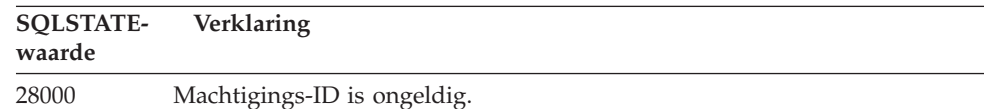

### **Klassencode 2D Ongeldige beëindiging transactie**

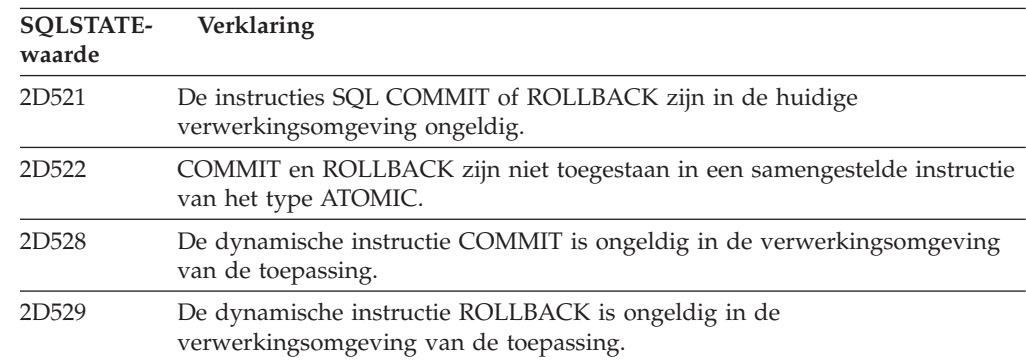

*Tabel 21. Klassencode 2D: Ongeldige beëindiging transactie*

### **Klassencode 2E Ongeldige verbindingsnaam**

*Tabel 22. Klassencode 2E: Ongeldige verbindingsnaam*

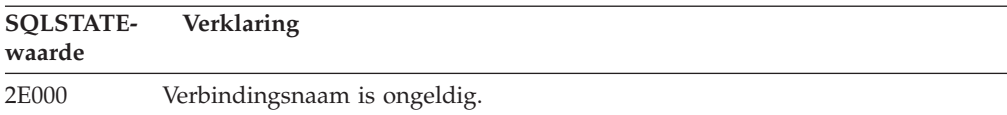

### **Klassencode 34 Ongeldige cursornaam**

*Tabel 23. Klassencode 34: Ongeldige cursornaam*

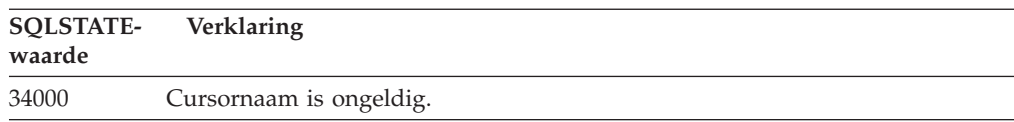

### **Klassencode 36 - Ongeldige cursorspecificatie**

*Tabel 24. Klassencode 36: Ongeldige cursorspecificatie*

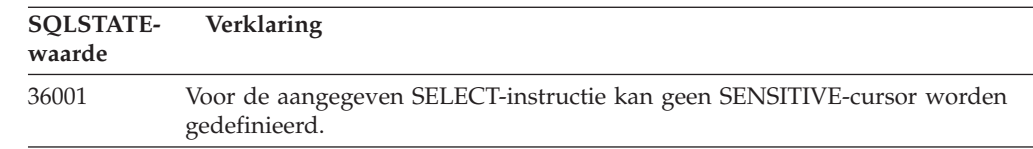

# <span id="page-529-0"></span>**Klassencode 38 Uitzondering externe functie**

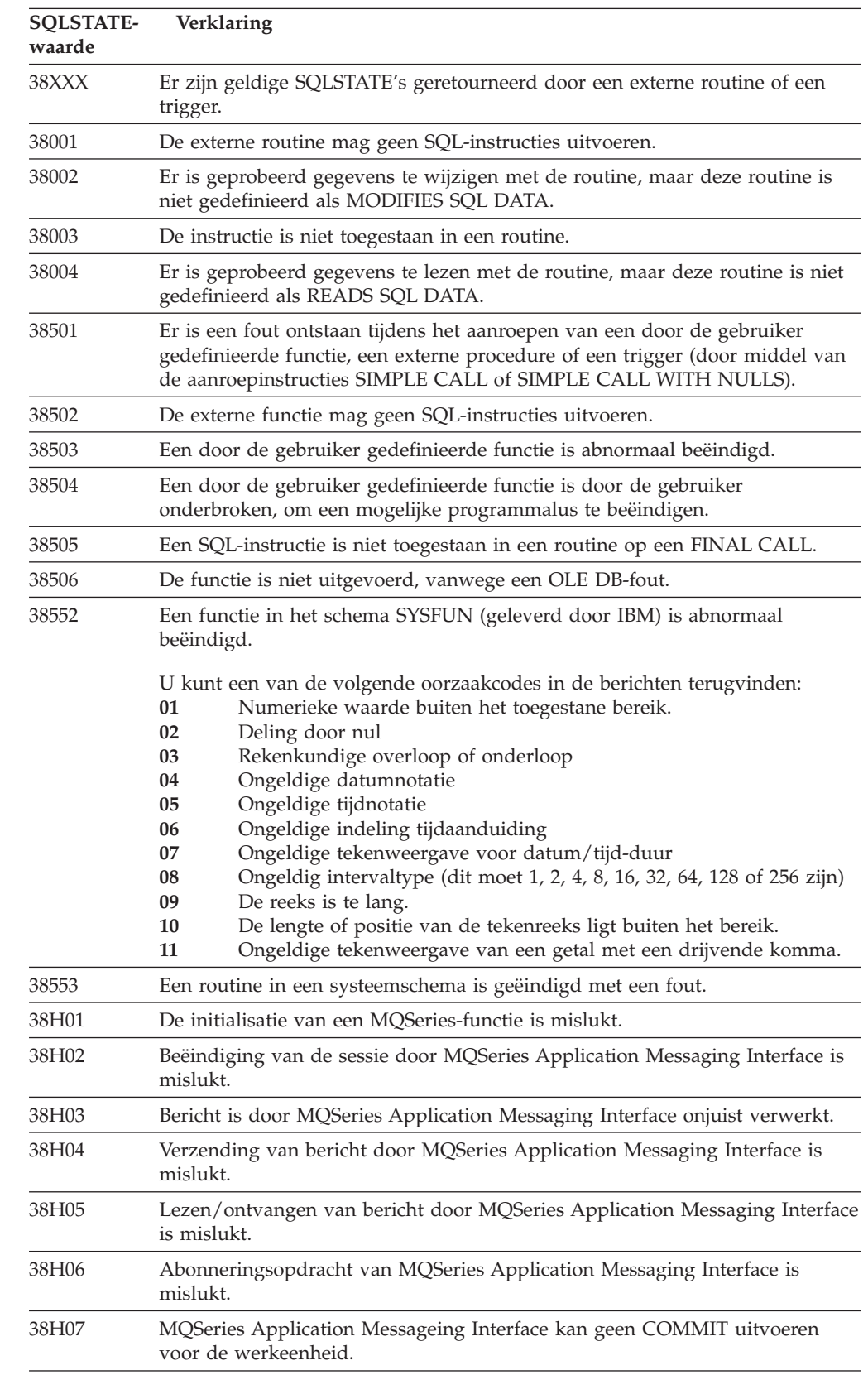

*Tabel 25. Klassencode 38: Uitzondering externe functie*

<span id="page-530-0"></span>*Tabel 25. Klassencode 38: Uitzondering externe functie (vervolg)*

| SOLSTATE-<br>waarde | <b>Verklaring</b>                                                                            |
|---------------------|----------------------------------------------------------------------------------------------|
| 38H08               | Beleidsfout in MQSeries Application Messaging Interface.                                     |
| 38H09               | MQSeries XA (COMMIT in twee fasen) - Fout bij API-aanroep.                                   |
| 38H0A               | MQSeries Application Messaging Interface kan geen ROLLBACK uitvoeren<br>voor de werkeenheid. |

# **Klassencode 39 Uitzondering externe functie-opdracht**

*Tabel 26. Klassencode 39: Uitzondering externe functie-opdracht*

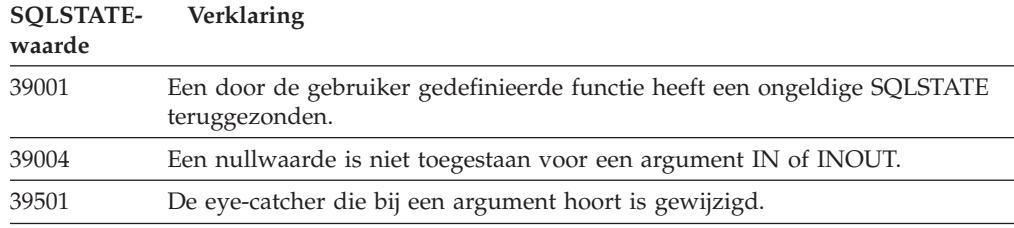

### **Klassencode 3B Ongeldige SAVEPOINT**

*Tabel 27. Klassencode 3B: Ongeldige SAVEPOINT*

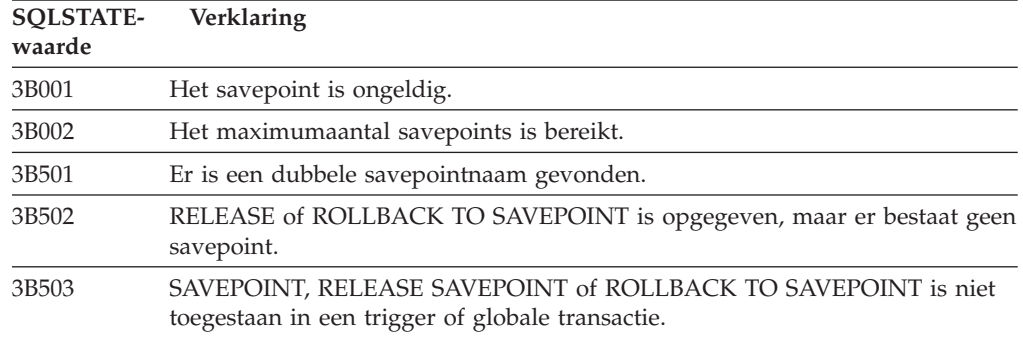

## **Klassencode 40 ROLLBACK van transactie**

*Tabel 28. Klassencode 40: ROLLBACK van transactie*

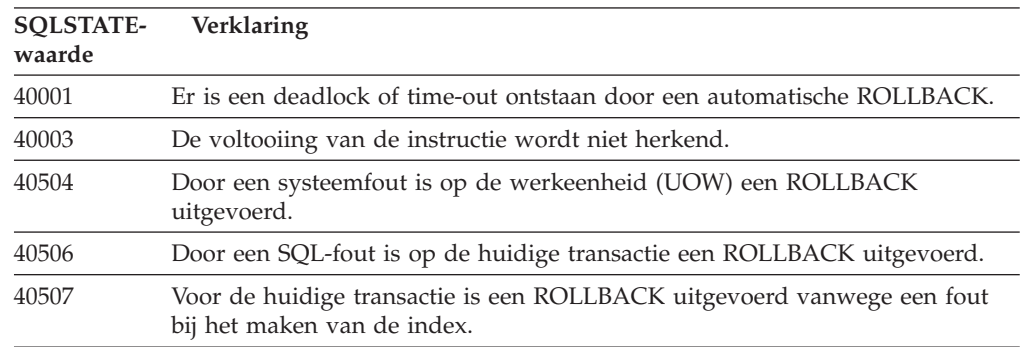

# <span id="page-531-0"></span>**Klassencode 42 Syntaxisfout of inbreuk op de toegangsregel**

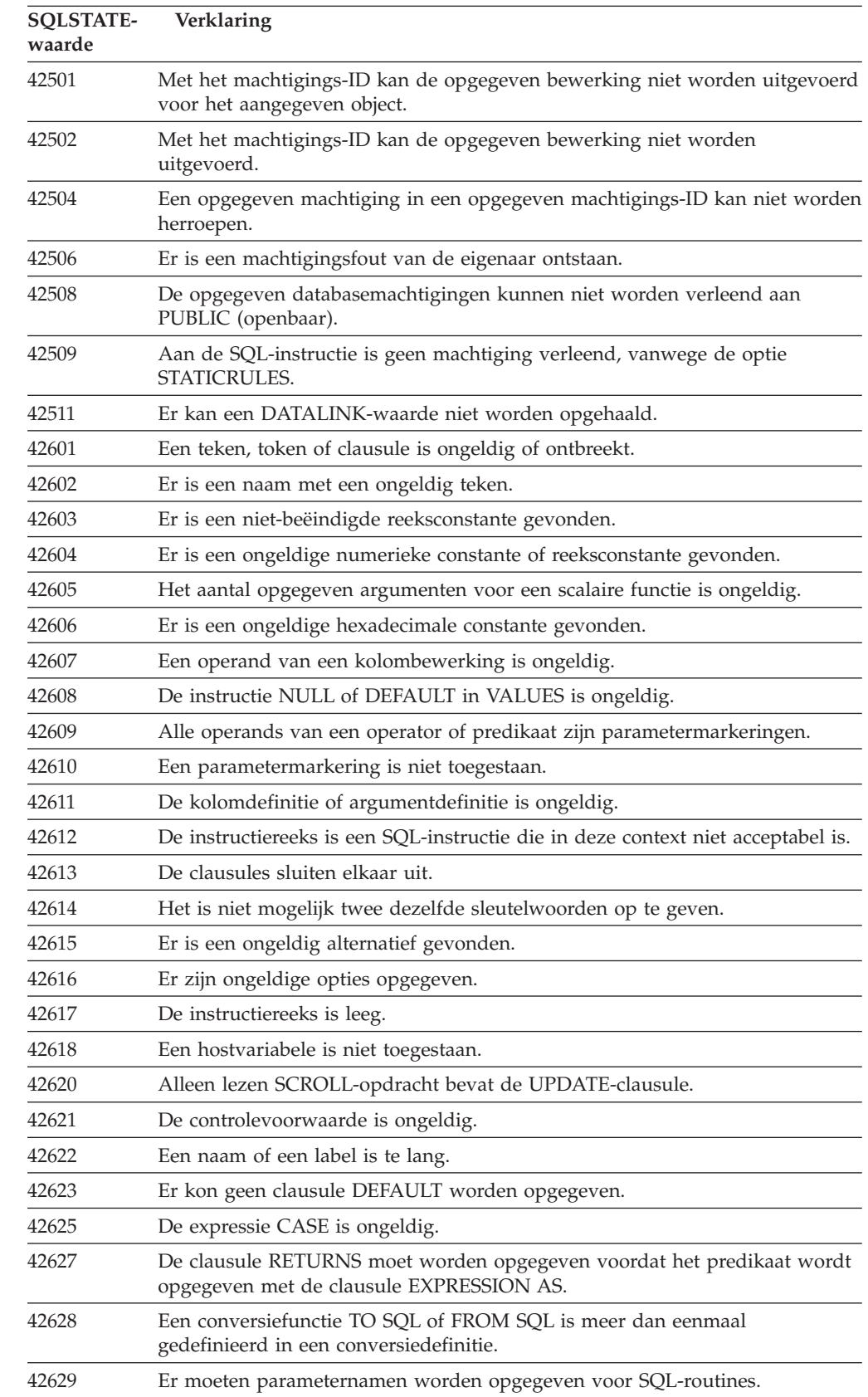

*Tabel 29. Klassencode 42: Syntaxisfout of inbreuk op de toegangsregel*

| <b>SQLSTATE-</b><br>waarde | Verklaring                                                                                                    |
|----------------------------|----------------------------------------------------------------------------------------------------|
| 42630                      | Er mag geen variabele declaratie SQLSTATE of SQLCODE in een geneste<br>instructie COMPOUND staan.                                                                                  |
| 42631                      | Een RETURN-instructie in een SQL-functie of -methode moet een waarde<br>voor RETURN bevatten.                                                                                      |
| 42634                      | De XML-naam is ongeldig.                                                                                                    |
| 42635                      | Het prefix van de XML-naamruimte is niet geldig.                                                                                                    |
| 42701                      | In een INSERT- of UPDATE-bewerking of in de instructie SET voor de<br>overgangvariabele is een kolomnaam gevonden die reeds bestaat.                                               |
| 42702                      | Een kolomverwijzing is ambigu omdat er reeds bestaande namen in<br>voorkomen.                                                                                                    |
| 42703                      | Er is een niet-gedefinieerde kolomnaam, kenmerknaam of parameternaam<br>gevonden.                                                                                                  |
| 42704                      | Er is een niet-gedefinieerde object- of voorwaardenaam gevonden.                                                                                                    |
| 42705                      | Er is een niet-gedefinieerde servernaam gevonden.                                                                                                    |
| 42707                      | Met een kolomnaam in de instructie ORDER BY wordt niet de kolom van de<br>resultaattabel aangegeven.                                                                               |
| 42709                      | In de clausule PRIMARY, UNIQUE of FOREIGN KEY is een kolomnaam<br>gevonden die reeds bestaat.                                                                                      |
| 42710                      | Er is een object- of voorwaardenaam gevonden die reeds bestaat.                                                                                                    |
| 42711                      | Er is een reeds bestaande kolomnaam of kenmerknaam gevonden in de<br>objectdefinitie of in de instructie ALTER.                                                                    |
| 42712                      | Er is een reeds bestaand tabel-verwijzingsteken gevonden in de clausule<br>FROM.                                                                                                   |
| 42713                      | Er is een object gevonden dat reeds bestaat in een lijst van objecten.                                                                                                    |
| 42720                      | De naam van het knooppunt voor de database op afstand is niet gevonden in<br>de knooppuntdirectory.                                                                                |
| 42723                      | Een functie met dezelfde aanduiding bestaat reeds in het schema.                                                                                                    |
| 42724                      | Het is niet mogelijk toegang te krijgen tot een extern programma dat wordt<br>gebruikt voor een door de gebruiker gedefinieerde functie of voor een<br>procedure.                  |
| 42725                      | Er wordt direct naar een functie of methode verwezen (niet door een<br>aanduiding of een specifieke functienaam), maar er bestaan meerdere versies<br>van deze functie of methode. |
| 42726                      | Er zijn reeds bestaande namen voor afgeleide tabellen gevonden.                                                                                                    |
| 42727                      | Voor de nieuwe tabel bestaat geen primaire standaard-tabelruimte.                                                                                                    |
| 42728                      | Er is een reeds bestaand knooppunt gevonden in de definitie voor de<br>knooppuntengroep.                                                                                           |
| 42729                      | Het knooppunt is niet gedefinieerd.                                                                                                    |
| 42730                      | De containernaam is al gebruikt voor een andere tabelruimte.                                                                                                    |
| 42731                      | De containernaam is al gebruikt voor deze tabelruimte.                                                                                                    |
| 42732                      | Er is een reeds bestaande schemanaam gevonden in de instructie SET<br><b>CURRENT PATH.</b>                                                                                         |
| 42734                      | Er is een dubbele naam van een parameter, SQL-variabele, cursor, voorwaarde<br>of label aangetroffen.                                                                              |

*Tabel 29. Klassencode 42: Syntaxisfout of inbreuk op de toegangsregel (vervolg)*

| <b>SQLSTATE-</b><br>waarde | Verklaring                                                                                                    |
|----------------------------|----------------------------------------------------------------------------------------------------|
| 42735                      | De knooppuntengroep voor de tabelruimte is niet gedefinieerd voor de<br>bufferpool.                                                                                   |
| 42736                      | Het label dat is opgegeven in de instructie LEAVE is niet gevonden of niet<br>geldig.                                                                                 |
| 42737                      | De voorwaarde die in de afhandelingsroutine is opgegeven, is niet<br>gedefinieerd.                                                                                    |
| 42738                      | Er is een dubbele kolomnaam of naamloze kolom opgegeven in een instructie<br>DECLARE CURSOR van een FOR-instructie                                                    |
| 42739                      | Er is een dubbele conversie gevonden.                                                                                                    |
| 42740                      | Er zijn geen conversies gevonden voor het opgegeven type. Er zijn geen<br>conversies gewist.                                                                          |
| 42741                      | Er is geen conversiegroep gedefinieerd voor een gegevenstype.                                                                                                    |
| 42742                      | Er bestaat reeds een subtabel of subview van hetzelfde type in de tabel of<br>viewhiërarchie met gegevenstype.                                                        |
| 42743                      | De zoekmethode is niet gevonden in de toegevoegde index.                                                                                                    |
| 42744                      | Een conversiefunctie TO SQL of FROM SQL is niet gedefinieerd in een<br>conversiegroep.                                                                                |
| 42745                      | De routine definieert een relatie waarin een bestaande methode wordt<br>genegeerd.                                                                                    |
| 42746                      | Een methodenaam kan niet hetzelfde zijn als de naam van een gestructureerd<br>type binnen dezelfde typehiërarchie.                                                    |
| 42802                      | Het aantal ingevoegde of bijgewerkte waarden is niet gelijk aan het aantal<br>kolommen.                                                                               |
| 42803                      | Een kolomverwijzing in de clausule SELECT of HAVING is ongeldig omdat<br>het geen groepeerkolom is of er is een ongeldige kolomverwijzing in de<br>clausule GROUP BY. |
| 42804                      | De resultaatexpressies in een CASE-expressie zijn niet compatibel.                                                                                                    |
| 42805                      | Met een geheel getal in de clausule ORDER BY wordt geen kolom in de<br>resultaattabel aangegeven.                                                                     |
| 42806                      | Er kan geen waarde aan een hostvariabele worden toegewezen omdat de<br>gegevenstypen niet compatibel zijn.                                                            |
| 42807                      | De instructie INSERT, UPDATE of DELETE is voor dit object niet toegestaan.                                                                                            |
| 42808                      | Een kolom in de INSERT- of UPDATE-bewerking kan niet worden bijgewerkt.                                                                                               |
| 42809                      | Het aangegeven object is niet van het type objecten waarop de instructie van<br>toepassing is.                                                                        |
| 42810                      | Een basistabel in een FOREIGN KEY-clausule is niet herkend.                                                                                                    |
| 42811                      | Het aantal opgegeven kolommen is niet gelijk aan het aantal kolommen in de<br>clausule SELECT.                                                                        |
| 42813                      | De WITH CHECK OPTION kan niet worden gebruikt voor de opgegeven<br>view.                                                                                              |
| 42815                      | Het gegevenstype, de lengte, de schaal, de waarde of de CCSID is ongeldig.                                                                                            |
| 42816                      | Er staat een ongeldige waarde voor datum/tijd of duur in een expressie.                                                                                               |
| 42818                      | De operands van een operator of functie zijn niet compatibel.                                                                                                    |
| 42819                      | De operand van een rekenkundige bewerking of een operand van een functie,<br>waarvoor een getal vereist is, is geen getal.                                            |

*Tabel 29. Klassencode 42: Syntaxisfout of inbreuk op de toegangsregel (vervolg)*

| <b>SOLSTATE-</b><br>waarde | Verklaring                                                                                                    |
|----------------------------|----------------------------------------------------------------------------------------------------|
| 42820                      | Een numerieke constante is te lang of heeft een waarde die buiten het bereik<br>van het bijbehorende gegevenstype ligt.                       |
| 42821                      | Een bijgewerkte of ingevoegde waarde is niet compatibel met de kolom.                                                                         |
| 42823                      | Er worden meerdere kolommen teruggezonden uit een subquery waarbij<br>maar één kolom is toegestaan.                                           |
| 42824                      | Een operand van de instructie LIKE is geen reeks of de eerste operand is geen<br>kolom.                                                       |
| 42825                      | De rijen van de instructies UNION, INTERSECT, EXCEPT of VALUES hebben<br>geen compatibele kolommen.                                           |
| 42826                      | De rijen van de instructies UNION, INTERSECT, EXCEPT of VALUES hebben<br>verschillende aantallen kolommen.                                    |
| 42827                      | De tabel die is aangegeven in de instructie UPDATE of DELETE is niet gelijk<br>aan de tabel die wordt aangewezen door de cursor.              |
| 42828                      | De tabel die wordt aangewezen door de cursor van de instructie UPDATE of<br>DELETE kan niet worden gewijzigd of de cursor is alleen-lezen.    |
| 42829                      | De instructie FOR UPDATE OF is ongeldig omdat de resultaattabel die wordt<br>aangewezen door de cursor niet kan worden gewijzigd.             |
| 42830                      | De externe sorteerkolom komt niet overeen met de beschrijving van de<br>sorteerkolom van de oudertabel.                                       |
| 42831                      | Voor een kolom met een primaire of unieke sorteerkolom zijn geen<br>nullwaarden toegestaan.                                                   |
| 42832                      | De bewerking is niet toegestaan voor systeemobjecten.                                                                                         |
| 42834                      | De instructie SET NULL mag niet worden gebruikt, want geen van de<br>kolommen van the externe sorteerkolom mag nullwaarden bevatten.          |
| 42835                      | Cyclische verwijzingen kunnen niet worden opgegeven voor afgeleide<br>tabellen.                                                               |
| 42836                      | De specificatie van een recursieve, afgeleide tabel is ongeldig.                                                                              |
| 42837                      | De kolom kan niet worden gewijzigd omdat de kenmerken ervan niet<br>compatibel zijn met de huidige kolomkenmerken.                            |
| 42838                      | Onjuist gebruik van een tabelruimte gevonden.                                                                                                 |
| 42839                      | Indexen en lange kolommen kunnen niet in verschillende tabelruimten van de<br>tabel worden geplaatst.                                         |
| 42840                      | De optie AS CAST is niet juist gebruikt.                                                                                                    |
| 42841                      | Een parametermarkering mag geen door de gebruiker gedefinieerd type of<br>verwijzingstype zijn.                                               |
| 42842                      | De kolomdefinitie is ongeldig omdat de opgegeven optie niet in<br>overeenstemming is met de kolombeschrijving.                                |
| 42845                      | De functie VARIANT of EXTERNAL ACTION is onjuist gebruikt.                                                                                    |
| 42846                      | De uitvoering van een CAST van brontype naar doeltype wordt niet<br>ondersteund.                                                              |
| 42852                      | De machtigingen die zijn opgegeven in de instructie GRANT of REVOKE zijn<br>ongeldig of inconsistent. (Bijvoorbeeld GRANT ALTER op een view.) |
| 42853                      | Beide alternatieven van een optie zijn opgegeven, of dezelfde optie is meer<br>dan eens opgegeven.                                            |

*Tabel 29. Klassencode 42: Syntaxisfout of inbreuk op de toegangsregel (vervolg)*

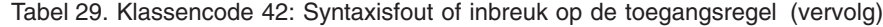

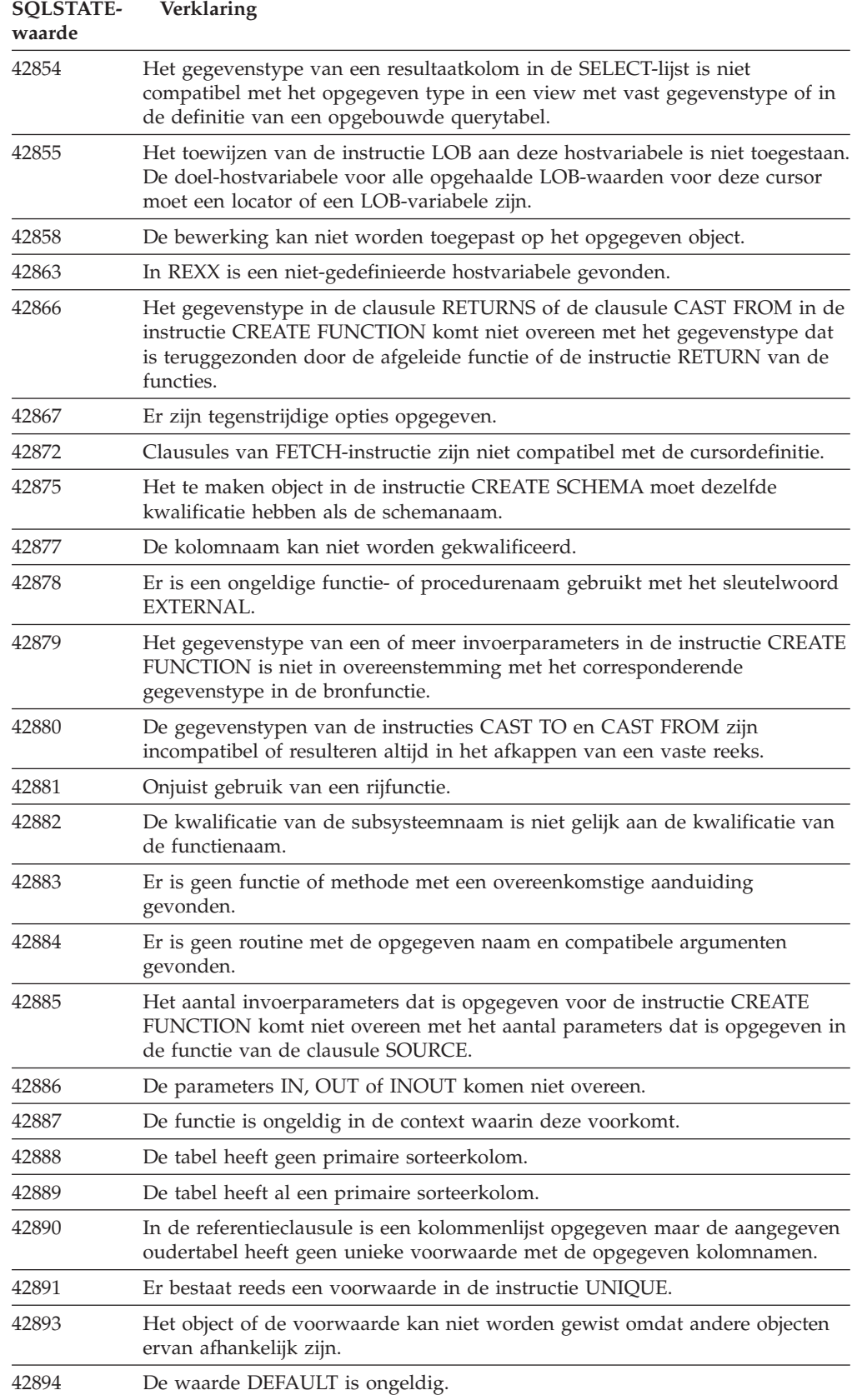

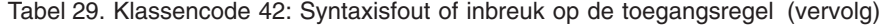

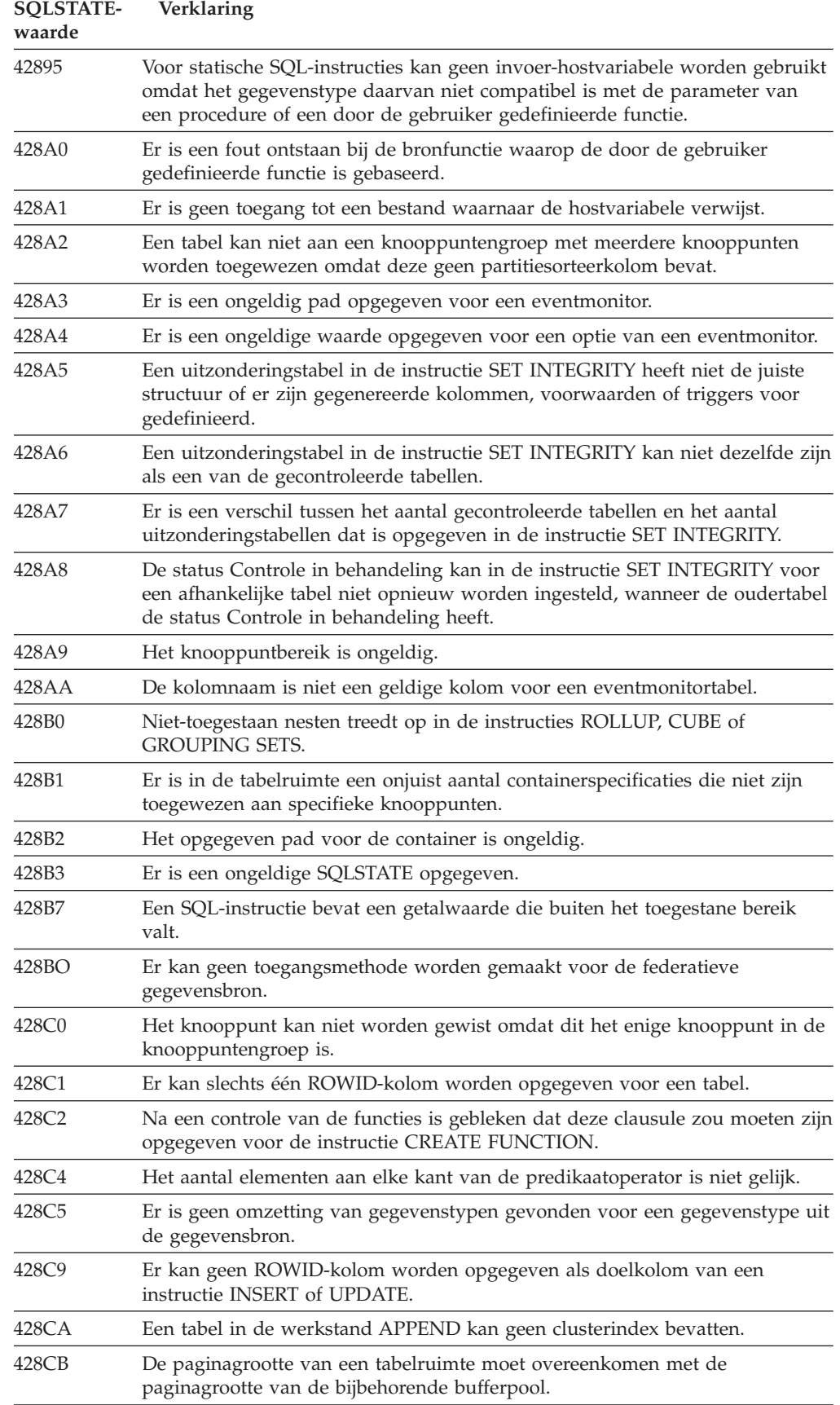

| <b>SQLSTATE-</b><br>waarde | Verklaring                                                                                                    |
|----------------------------|----------------------------------------------------------------------------------------------------|
| 428D1                      | Er is geen toegang tot een bestand waarnaar wordt verwezen met een waarde<br>van DATALINK.                                                              |
| 428D4                      | In een instructie OPEN, CLOSE of FETCH kan niet worden verwezen naar<br>een cursor die is opgegeven in een instructie FOR.                              |
| 428D <sub>5</sub>          | Het eindlabel komt niet overeen met het beginlabel.                                                                                                    |
| 428D6                      | UNDO is niet toegestaan bij instructies NOT ATOMIC.                                                                                                    |
| 428D7                      | De statuswaarde is niet toegestaan.                                                                                                    |
| 428D8                      | De declaratie of het gebruik van de variabelen SQLSTATE of SQLCODE is<br>ongeldig.                                                                      |
| 428DB                      | Een object kan niet gelden als supertype, supertabel of superview.                                                                                      |
| 428DC                      | De functie of methode is ongeldig voor de conversie van dit type.                                                                                       |
| 428DD                      | Een vereiste conversie is niet gedefinieerd.                                                                                                    |
| 428DE                      | De waarde PAGESIZE wordt niet ondersteund.                                                                                                    |
| 428DF                      | Gegevenstypen die zijn opgegeven in CREATE CAST zijn ongeldig.                                                                                          |
| 428DG                      | De opgegeven functie in CREATE CAST is ongeldig.                                                                                                    |
| 428DH                      | De bewerking is ongeldig voor tabellen met gegevenstype.                                                                                                |
| 428DJ                      | Een overgenomen kolom of kenmerk kan niet worden gewijzigd of gewist.                                                                                   |
| 428DK                      | Het bereik van de referentiekolom is al opgegeven.                                                                                                    |
| 428DL                      | Voor de parameter van een externe of afgeleide functie is een bereik<br>gedefinieerd.                                                                   |
| 428DM                      | De tabel of view voor het bereik is ongeldig voor het referentietype.                                                                                   |
| 428DN                      | Er is geen SCOPE opgegeven in de clausule RETURNS van een externe<br>functie of SCOPE is opgegeven in de clausule RETURNS van een afgeleide<br>functie. |
| 428DP                      | Het type is geen gestructureerd type.                                                                                                    |
| 428DQ                      | Een subtabel of subview moet dezelfde schemanaam hebben als de supertabel<br>of superview die erbij hoort.                                              |
| 428DR                      | De bewerking is niet van toepassing op een subtabel.                                                                                                    |
| 428DS                      | De index voor de opgegeven kolommen kan niet worden gedefinieerd voor<br>een subtabel.                                                                  |
| 428DT                      | De operand van de expressie is geen geldig referentietype binnen dit bereik.                                                                            |
| 428DU                      | De vereiste typenhiërarchie bevat geen type.                                                                                                    |
| 428DV                      | Ongeldige linker-operand van een dereferentie-operator.                                                                                                 |
| 428DW                      | Naar de kolom voor het object-ID kan niet worden verwezen met de<br>dereferentie-operator.                                                              |
| 428DX                      | De kolom voor het object-ID is vereist voor het definiëren van de hoofdtabel<br>of hoofdview van een tabel- of viewhiërarchie met gegevenstype.         |
| 428DY                      | Statistische gegevens kunnen niet worden bijgewerkt voor het type doelobject.                                                                           |
| 428DZ                      | Een kolom voor het object-ID kan niet worden bijgewerkt.                                                                                                |
| 428E0                      | De definitie van de index komt niet overeen met de definitie van de<br>indextoevoeging.                                                                 |
| 428E1                      | De bereik-producerende tabelfunctie heeft een ander resultaat dan de<br>sorteerkolom-conversietabel-functie voor de indextoevoeging.                    |

*Tabel 29. Klassencode 42: Syntaxisfout of inbreuk op de toegangsregel (vervolg)*

| <b>SQLSTATE-</b><br>waarde | Verklaring                                                                                                    |
|----------------------------|----------------------------------------------------------------------------------------------------|
| 428E2                      | Het aantal of het type sorteerkolom-parameters komt niet overeen met het<br>aantal of type sorteerkolomconversie-functies voor de indextoevoeging.                           |
| 428E3                      | Het argument voor de functie in de indextoevoeging is ongeldig.                                                                                                    |
| 428E4                      | De functie wordt niet ondersteund in de instructie CREATE INDEX<br><b>EXTENSION.</b>                                                                                         |
| 428E5                      | De clausule SELECTIVITY kan alleen worden opgegeven met een door de<br>gebruiker gedefinieerd predikaat.                                                                     |
| 428E6                      | De zoekterm van de methode in het door de gebruiker gedefinieerde<br>predikaat komt niet overeen met de zoekterm in de bijbehorende<br>zoekmethode van de indextoevoeging.   |
| 428E7                      | Het type operand dat op het vergelijkingsteken volgt in het door de gebruiker<br>gedefinieerde predikaat komt niet overeen met het gegevenstype in de<br>instructie RETURNS. |
| 428E8                      | Een parameter om mee te zoeken of om zoekcriteria mee op te geven komt<br>niet overeen met de parameternaam van de functie die wordt gemaakt.                                |
| 428E9                      | Een parameternaam voor criteria kan in dezelfde exploitatieregel niet<br>tegelijkertijd voorkomen als het doel van de zoekactie en als parameter voor<br>zoekcriteria.       |
| 428EA                      | Een samengestelde SELECT-instructie is in een view met gegevenstype niet<br>geldig.                                                                                          |
| 428EB                      | Een kolom in een subview kan niet alleen-lezen zijn wanneer de bijbehorende<br>kolom in de superview bijgewerkt kan worden.                                                  |
| 428EC                      | De samengestelde SELECT-instructie die is opgegeven voor de opgebouwde<br>querytabel is niet geldig.                                                                         |
| 428ED                      | Gestructureerde typen met kenmerktypen Datalink of Verwijzing kunnen niet<br>worden gemaakt.                                                                                 |
| 428EE                      | De optie is niet geldig voor deze gegevensbron.                                                                                                    |
| 428EF                      | De waarde van de optie is ongeldig voor deze gegevensbron.                                                                                                    |
| 428EG                      | Een optie die vereist is voor deze gegevensbron, ontbreekt.                                                                                                    |
| 428EH                      | Kan geen optie die al is gedefinieerd toevoegen met ADD.                                                                                                    |
| 428EJ                      | Optie kan niet worden ingesteld met SET of gewist met DROP, als de optie<br>nog niet is toegevoegd.                                                                          |
| 428EK                      | De kwalificatie voor de naam van een gedeclareerde globale tijdelijke tabel<br>dient SESSION te zijn.                                                                        |
| 428EL                      | Een conversiefunctie is niet geldig voor gebruik met een functie of methode.                                                                                                 |
| 428EM                      | De clausule TRANSFORM GROUP is vereist.                                                                                                    |
| 428EN                      | Er is een conversiegroep opgegeven die niet wordt gebruikt.                                                                                                    |
| 428EP                      | Een gestructureerd type kan niet direct of indirect van zichzelf afhankelijk<br>zijn.                                                                                        |
| 428EQ                      | Het RETURNS-type van de routine is niet hetzelfde als het onderwerptype.                                                                                                    |
| 428ER                      | Een methodespecificatie kan niet worden verwijderd voordat de methode zelf<br>is verwijderd.                                                                                 |
| 428ES                      | Een methode komt niet overeen met het taaltype van de methodespecificatie.                                                                                                   |
| 428EU                      | TYPE of VERSION is niet opgegeven in de serverdefinitie.                                                                                                    |
| 428EV                      | Pass-throughvoorziening wordt niet ondersteund voor het type gegevensbron.                                                                                                   |

*Tabel 29. Klassencode 42: Syntaxisfout of inbreuk op de toegangsregel (vervolg)*

**waarde** 428EW De tabel kan niet worden geconverteerd van of naar een opgebouwde querytabel. 428EX Routine kan niet worden gebruikt als een conversiefunctie omdat het een ingebouwde functie of een methode is. 428EY Het gegevenstype van het zoekdoel in een door de gebruiker gedefinieerd predikaat komt niet overeen met het gegevenstype van de bronsleutel van de opgegeven indextoevoeging. 428EZ Een vensterspecificatie voor een OLAP-functie is ongeldig. 428F0 Een ROW-functie moet ten minste twee kolommen bevatten. 428F1 Een SQL-functie TABLE moet een tabelresultaat terugzenden. 428F2 Het gegevenstype voor de waarde van de RETURN-instructie in een SQL-procedure moet INTEGER zijn. 428F3 SCROLL en WITH RETURN sluiten elkaar uit. 428F4 De waarde voor SENSITIVITY die is opgegeven bij de FETCH-instructie, is niet toegestaan voor de cursor. 428F6 Cursor heeft bladermogelijkheid, maar de resultaattabel heeft betrekking op uitvoer van een tabelfunctie. 428F7 Er is een poging gedaan een bewerking die alleen van toepassing is op SQL-routines uit te voeren op een externe routine. 428F9 Een reeksexpressie kan niet worden gebruikt in deze context. 428FA De cijfers achter het decimaalteken moeten nul zijn. 428FB Reeksnaam mag geen reeks zijn die is gegenereerd door het systeem voor een ID-kolom. 428FC De lengte van het versleutelingswachtwoord is niet geldig. 428FD Het voor de decodering gebruikte wachtwoord komt niet overeen met het wachtwoord dat voor de versleuteling van de gegevens is opgegeven. 428FE De gegevens zijn niet geldig voor de functie ENCRYPT. 428FF De opgegeven bufferpool is onjuist. 428FG De tabel die wordt gebruikt om een stagingtabel te definiëren is ongeldig. 428FH De optie SET INTEGRITY is ongeldig. 428FI Er is ORDER OF opgegeven, maar de tabelaanduiding bevat niet de clausule ORDER BY. 428FJ ORDER BY is niet toegestaan in de hoogste samengestelde SELECT-instructie van een view of opgebouwde querytabel. 428FL Een SQL-wijzigingsinstructie is niet toegestaan in de context waarin deze is gebruikt. 428FM In een INSERT-instructie binnen een SELECT-instructie is een view opgegeven die niet symmetrisch is. 428FP Voor elk type bewerking op een subjectweergave is één INSTEAD OF-trigger toegestaan. 428FQ Een INSTEAD OF-trigger mag niet een view aanduiden die met WITH

CHECK OPTION is gedefinieerd, die op een andere view is gedefinieerd dan die waarop WITH CHECK OPTION is opgegeven, of die genest is in een view die met de clausule WITH ROW MOVEMENT is gedefinieerd.

*Tabel 29. Klassencode 42: Syntaxisfout of inbreuk op de toegangsregel (vervolg)*

**SQLSTATE-**

**Verklaring**
| <b>SQLSTATE-</b><br>waarde | Verklaring                                                                                                    |  |
|----------------------------|----------------------------------------------------------------------------------------------------|--|
| 428FU                      | Ingebouwd type dat wordt teruggezonden door de FROM<br>SQL-conversiefunctie of -methode komt niet overeen met het bijbehorende<br>ingebouwde type van de TO SQL-conversiefunctie of -methode. |  |
| 428FV                      | De methode kan niet worden gedefinieerd als vervangende methode.                                                                                                    |  |
| 428FZ                      | Een view waarvoor INSTEAD OF-triggers alleen voor bepaalde bewerkingen<br>zijn gedefinieerd, kan niet worden gebruikt als doelobject in de<br>MERGE-instructie.                               |  |
| 428G3                      | FINAL TABLE is niet geldig wanneer voor de doelview van de<br>SQL-wijzigingsinstructie in een samengestelde SELECT-instructie de trigger<br>INSTEAD OF is gedefinieerd.                       |  |
| 428G4                      | Ongeldig gebruik van de INPUT SEQUENCE-volgorde.                                                                                                    |  |
| 428G5                      | De toewijzingsclausule van de UPDATE-instructie moet ten minste één kolom<br>bevatten die niet een INCLUDE-kolom is.                                                                          |  |
| 428G6                      | Er is een kolom opgegeven die niet kan niet worden geselecteerd in de<br>doeltabel van de wijzigingsinstructie in de FROM-clausule van de<br>samengestelde SELECT-instructie.                 |  |
| 428G8                      | De view kan niet worden ingesteld op queryoptimalisatie.                                                                                                    |  |
| 428GA                      | Federatieve optie kan niet worden toegevoegd, verwijderd of gewijzigd.                                                                                                    |  |
| 42901                      | Een kolombewerking bevat geen kolomnaam.                                                                                                    |  |
| 42903                      | De clausule WHERE of SET bevat een ongeldige verwijzing, zoals een<br>kolombewerking.                                                                                                    |  |
| 42904                      | De SQL-procedure is niet gemaakt vanwege een compileerfout.                                                                                                    |  |
| 42907                      | De reeks is te lang.                                                                                                    |  |
| 42908                      | De instructie bevat geen vereiste kolommenlijst.                                                                                                    |  |
| 42910                      | De instructie is niet toegestaan in een samengestelde instructie.                                                                                                    |  |
| 42911                      | Een decimale deling is ongeldig omdat het resultaat daarvan een negatieve<br>schaal zou zijn.                                                                                                 |  |
| 42912                      | De kolom kan niet worden bijgewerkt omdat deze niet is aangegeven in de<br>clausule UPDATE van de instructie SELECT van de cursor.                                                            |  |
| 42914                      | De instructie DELETE is ongeldig omdat deze bewerking een tabel, waarnaar<br>in een subquery wordt verwezen, kan beïnvloeden.                                                                 |  |
| 42915                      | Er is een ongeldige verwijzingsvoorwaarde gevonden.                                                                                                    |  |
| 42916                      | De alias kan niet worden gemaakt omdat dit een aaneenschakeling van<br>aliassen zou veroorzaken.                                                                                              |  |
| 42917                      | Het object kan niet expliciet worden verwijderd of gewijzigd.                                                                                                    |  |
| 42918                      | Een door de gebruiker gedefinieerd gegevenstype kan niet worden gemaakt<br>met een door de gebruiker gedefinieerde gegevenstype-naam (bijvoorbeeld<br>INTEGER).                               |  |
| 42919                      | Geneste COMPOUND-instructies zijn niet toegestaan.                                                                                                    |  |
| 42921                      | Aan de tabelruimte kunnen geen containers worden toegevoegd.                                                                                                    |  |
| 42925                      | Voor recursieve, afgeleide tabellen kan de instructie SELECT DISTINCT niet<br>worden opgegeven en moet de instructie UNION ALL worden opgegeven.                                              |  |
| 42928                      | Er kan geen WITH EMPTY TABLE worden opgegeven voor de tabel.                                                                                                    |  |
| 42932                      | De uitgangspunten voor de voorbereiding van het programma zijn onjuist.                                                                                                    |  |

*Tabel 29. Klassencode 42: Syntaxisfout of inbreuk op de toegangsregel (vervolg)*

| <b>SOLSTATE-</b><br>waarde | Verklaring                                                                                                    |  |
|----------------------------|----------------------------------------------------------------------------------------------------|--|
| 42939                      | De naam kan niet worden gebruikt omdat het opgegeven ID gereserveerd is<br>voor systeemgebruik.                                                         |  |
| 42962                      | Een lange kolom, LOB-kolom of gestructureerde kolom kan niet worden<br>gebruikt voor een index, een sorteerkolom of een voorwaarde.                     |  |
| 42968                      | De verbinding kon niet tot stand worden gebracht omdat er op dit moment<br>geen software-licentie is.                                                   |  |
| 42969                      | Het pakket is niet gemaakt.                                                                                                    |  |
| 42972                      | Een expressie in een JOIN-voorwaarde of in de ON-clausule van een<br>MERGE-instructie verwijst naar kolommen in meerdere operandtabellen.               |  |
| 42985                      | De instructie is niet toegestaan in een routine.                                                                                                    |  |
| 42987                      | De instructie is niet toegestaan in een procedure of trigger.                                                                                           |  |
| 42989                      | Een GENERATED kolom die is gebaseerd op een expressie kan niet worden<br>gebruikt in een BEFORE-trigger.                                                |  |
| 42991                      | Het gegevenstype BOOLEAN wordt momenteel alleen intern ondersteund.                                                                                     |  |
| 42993                      | De gedefinieerde kolom is te groot om vast te leggen in het logboek.                                                                                    |  |
| 42994                      | Containers van het oorspronkelijke apparaat worden momenteel op dit<br>systeem niet ondersteund.                                                        |  |
| 42995                      | De gevraagde functie is niet van toepassing op algemene, tijdelijke tabellen.                                                                           |  |
| 42997                      | Deze mogelijkheid wordt niet ondersteund in deze versie van de<br>DB2-toepassingenrequestor en/of de DB2-toepassingenserver.                            |  |
| 429A0                      | Een externe sorteerkolom kan niet verwijzen naar een oudertabel, waarvoor is<br>aangegeven dat deze aanvankelijk niet in het logboek wordt bijgehouden. |  |
| 429A1                      | De knooppuntengroep is ongeldig voor de tabelruimte.                                                                                                    |  |
| 429A9                      | De SQL-instructie kan niet worden verwerkt door DataJoiner.                                                                                             |  |
| 429B2                      | De opgegeven waarde voor de geïntegreerde lengte voor het gestructureerde<br>type of de kolom is te klein.                                              |  |
| 429B3                      | Het is mogelijk dat het object niet is gedefinieerd in een subtabel.                                                                                    |  |
| 429B4                      | De gegevensfilter kan geen LANGUAGE SQL-functie zijn.                                                                                                   |  |
| 429B5                      | Het gegevenstype voor de subsysteemparameter in de indextoevoeging is<br>ongeldig.                                                                      |  |
| 429B8                      | Een routine die is gedefinieerd met PARAMETER STYLE JAVA kan geen<br>gestructureerd type hebben als parameter of retourtype.                            |  |
| 429B9                      | Bij het toewijzen van een kenmerk kunnen DEFAULT of NULL niet worden<br>gebruikt.                                                                       |  |
| 429BA                      | Het sleutelwoord FEDERATED moet worden gebruikt met een verwijzing<br>naar een federatief databaseobject.                                               |  |
| 429BB                      | Een gegevenstype dat is opgegeven voor een parameter of variabele wordt<br>niet ondersteund in een SQL-routine.                                         |  |
| 429BC                      | Er staan meerdere containeracties in de instructie ALTER TABLESPACE.                                                                                    |  |
| 429BE                      | De primaire sorteerkolom of unieke sorteerkolom is een subset van de<br>kolommen in de clausule DIMENSIONS.                                             |  |
| 429BG                      | Deze functie wordt niet ondersteund voor RCT-tabellen.                                                                                                  |  |
| 429B                       | Ongeldig gebruik van WITH ROW MOVEMENT in een view.                                                                                                    |  |

*Tabel 29. Klassencode 42: Syntaxisfout of inbreuk op de toegangsregel (vervolg)*

| <b>SOLSTATE-</b><br>waarde | Verklaring                                                                                     |
|----------------------------|------------------------------------------------------------------------------------------------|
| 429BK                      | Ongeldige poging om een view bij te werken vanwege rijverplaatsing in<br>onderliggende views.  |
| 429B1.                     | Een functie waarbij SQL-gegevens worden gewijzigd, is aangeroepen in een<br>ongeldige context. |
| 429BO                      | Er kan geen toegangsmethode worden gemaakt voor de federatieve<br>gegevensbron.                |
| 429BP                      | Ongeldige expressie voor roepnaamkolom.                                                        |

*Tabel 29. Klassencode 42: Syntaxisfout of inbreuk op de toegangsregel (vervolg)*

# **Klassencode 44 Voldoet niet aan WITH CHECK OPTION**

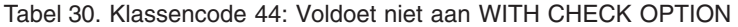

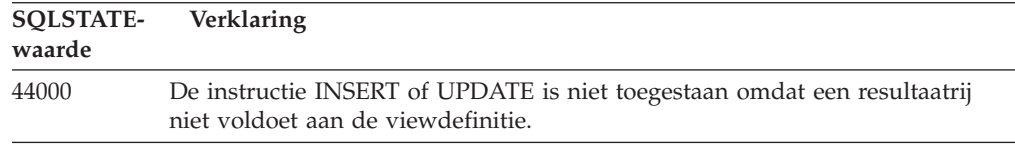

## **Klassencode 46 Java DDL**

*Tabel 31. Klassencode 46: Java DDL*

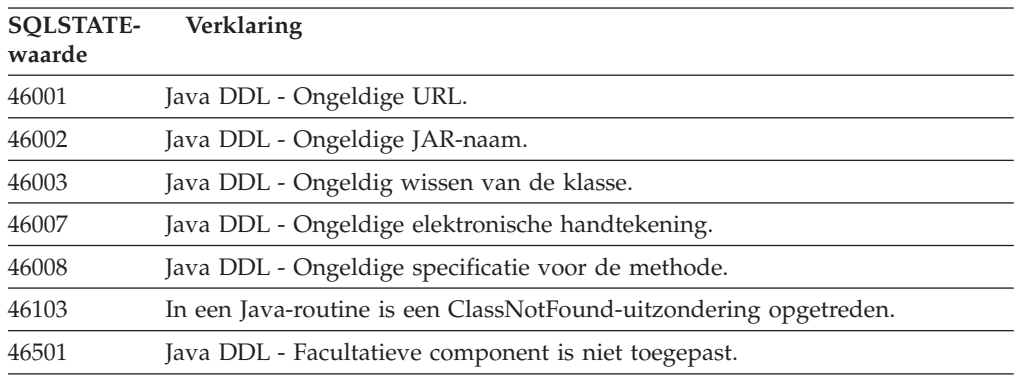

### **Klassencode 51 Ongeldige toepassingsstatus**

*Tabel 32. Klassencode 51: Ongeldige toepassingsstatus*

| <b>SOLSTATE-</b><br>waarde | Verklaring                                                                                                    |  |
|----------------------------|----------------------------------------------------------------------------------------------------|--|
| 51002                      | Het pakket dat bij de gevraagde uitvoering van een SQL-instructie hoort, is<br>niet gevonden.                  |  |
| 51003                      | De consistentietokens komen niet overeen.                                                                      |  |
| 51004                      | Een adres in de SQLDA is ongeldig.                                                                             |  |
| 51005                      | De vorige systeemfout heeft deze functie uitgeschakeld.                                                        |  |
| 51008                      | Het releasenummer van het vooraf gecompileerde programma is ongeldig.                                          |  |
| 51015                      | Er is geprobeerd een sectie uit te voeren waarin tijdens het uitvoeren van een<br>BIND fouten werden gevonden. |  |

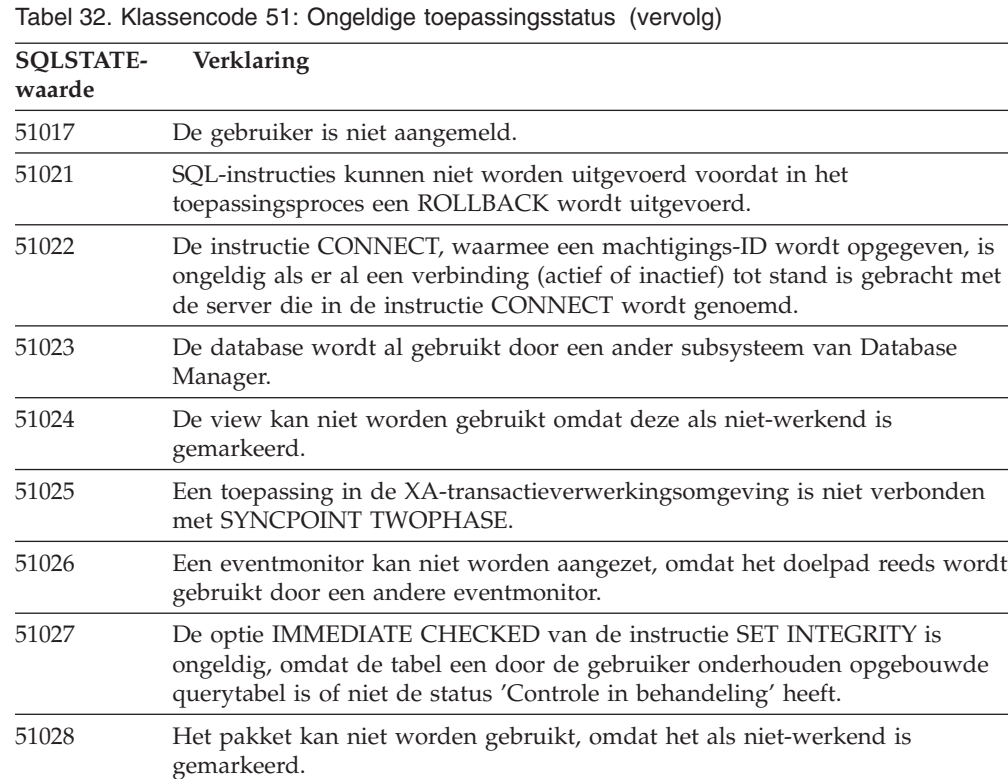

51030 De procedure waarnaar wordt verwezen in een instructie ALLOCATE

51034 Een routine die is gedefinieerd met MODIFIES SQL DATA, is niet geldig in

51035 Een PREVVAL-expressie kan niet worden gebruikt omdat in deze sessie nog

51038 Er mogen geen SQL-instructies meer door de routine worden verzonden.

CURSOR of ASSOCIATE LOCATORS is nog niet opgeroepen binnen het

# **Klassencode 53 - Ongeldige operand of inconsistente specificatie**

toepassingsproces.

*Tabel 33. Klassencode 53 - Ongeldige operand of inconsistente specificatie*

de context waarin deze is aangeroepen.

geen waarde voor de reeks is gegenereerd.

51039 De waarde voor ENCRYPTION PASSWORD is niet ingesteld.

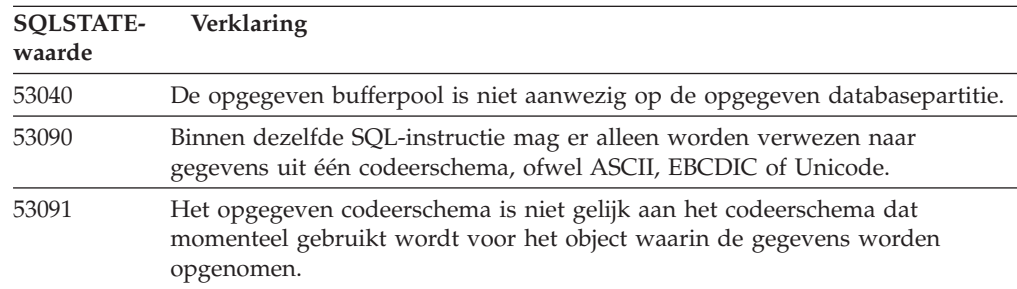

# **Klassencode 54 SQL- of productlimiet overschreden**

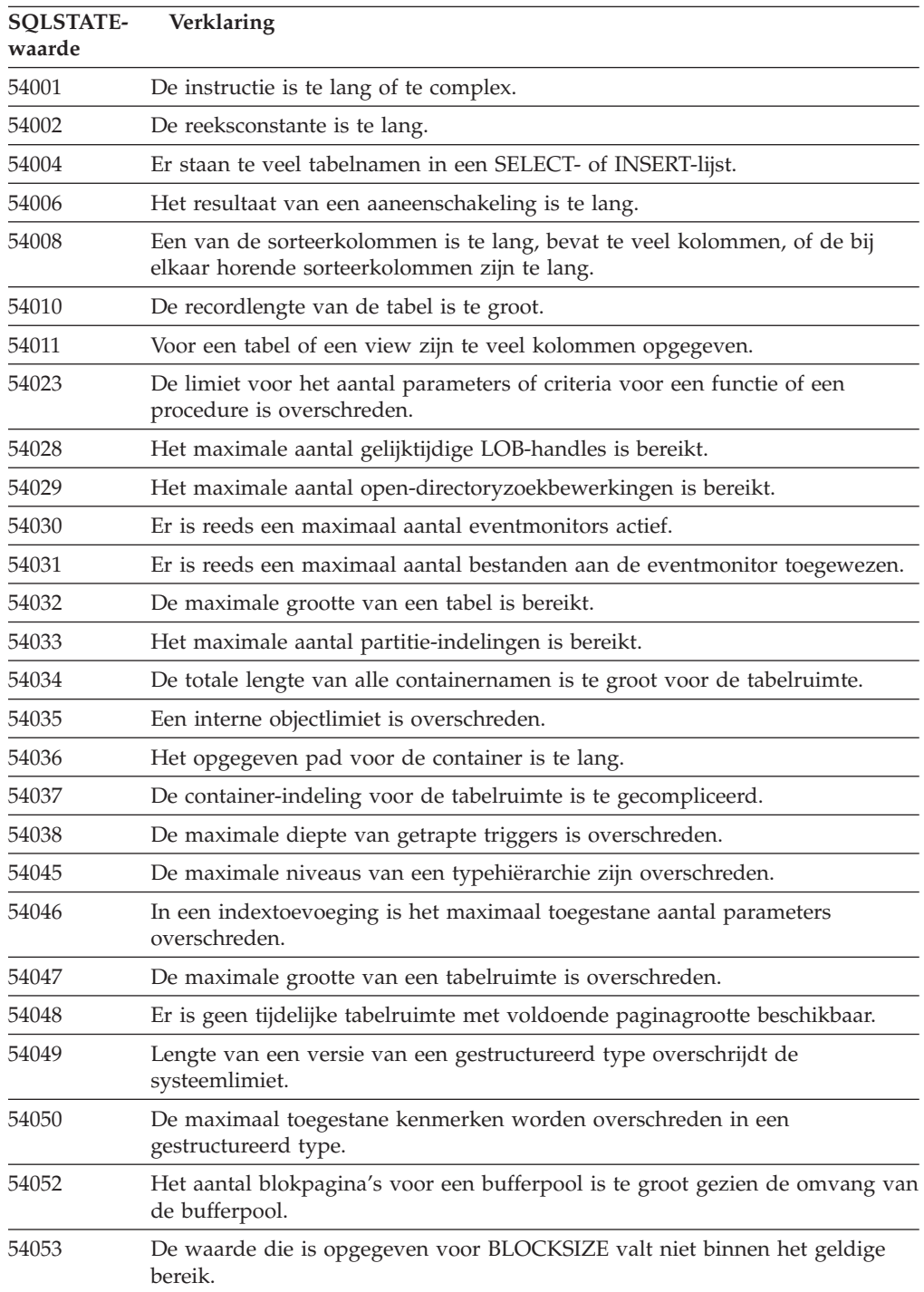

*Tabel 34. Klassencode 54: SQL- of productlimiet overschreden*

# **Klassencode 55 Object heeft niet de vereiste status**

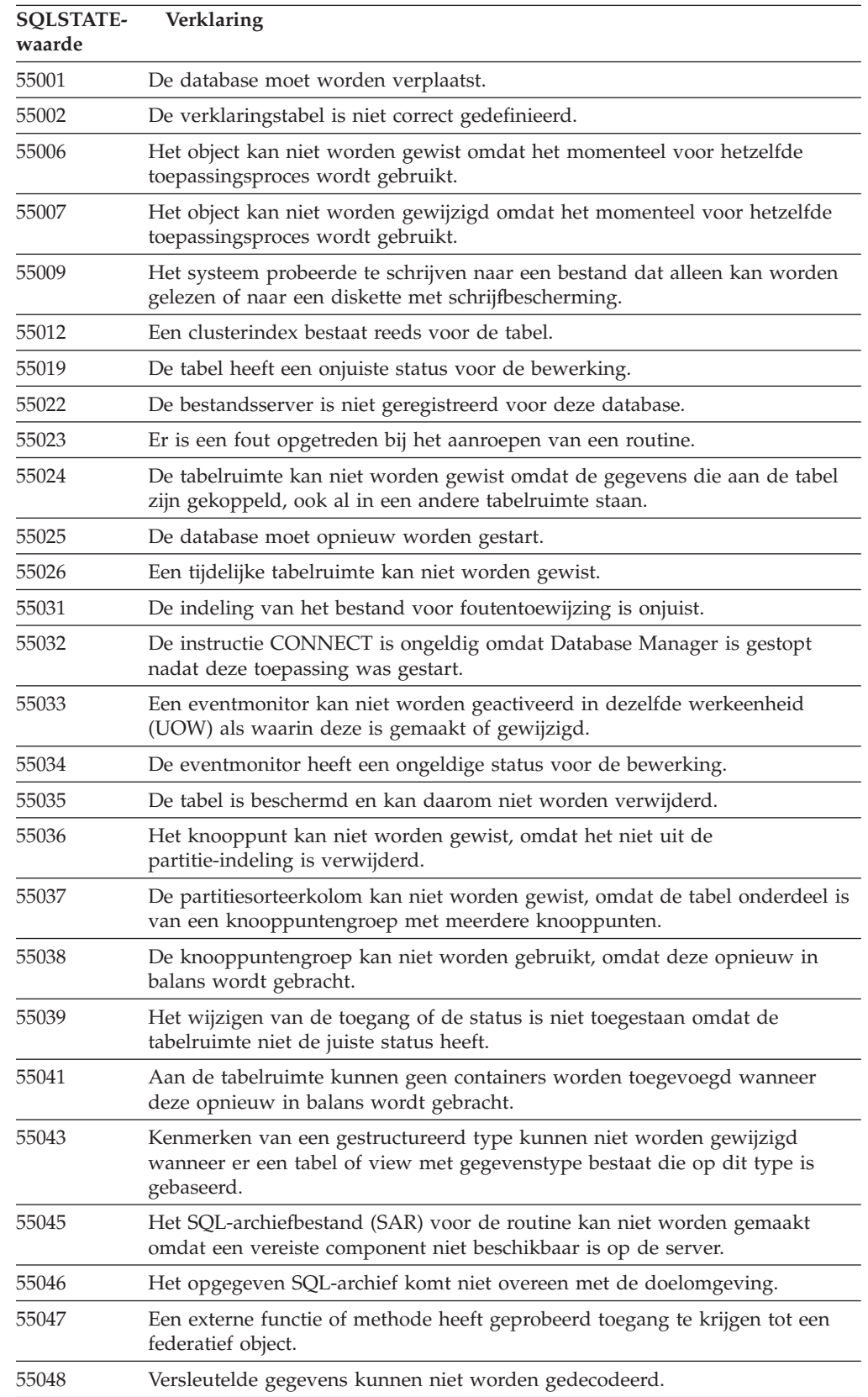

*Tabel 35. Klassencode 55: Object heeft niet de vereiste status*

| <b>SOLSTATE-</b><br>waarde | Verklaring                                                                                                    |
|----------------------------|----------------------------------------------------------------------------------------------------|
| 55049                      | De eventmonitortabel is niet juist gedefinieerd.                                                                   |
| 55051                      | De instructie ALTER BUFFERPOOL wordt verwerkt.                                                                     |
| 55054                      | De methode kan niet worden gedefinieerd als vervangende methode.                                                   |
| 55056                      | De roepnaamgegevens kunnen niet worden bijgewerkt omdat de database<br>niet is ingesteld als federatieve database. |

*Tabel 35. Klassencode 55: Object heeft niet de vereiste status (vervolg)*

# **Klassencode 56 SQL- of productfout**

*Tabel 36. Klassencode 56: SQL- of productfout*

| <b>SQLSTATE-</b><br>waarde | Verklaring                                                                                                    |  |
|----------------------------|----------------------------------------------------------------------------------------------------|--|
| 56031                      | De clausule of scalaire functie is ongeldig, omdat gecombineerde gegevens en<br>DBCS-gegevens niet door dit systeem worden ondersteund.                                           |  |
| 56033                      | De invoeg- of bijwerkwaarde van een kolom met lange reeks moet een<br>hostvariabele of de waarde NULL zijn.                                                                       |  |
| 56038                      | De gevraagde functie wordt niet ondersteund in deze omgeving.                                                                                                    |  |
| 56072                      | Uitvoering is mislukt omdat de functie niet wordt ondersteund door een<br>downlevel server, maar dit heeft geen consequenties voor de uitvoering van<br>volgende SQL-instructies. |  |
| 56084                      | LOB-gegevens worden in DRDA niet ondersteund.                                                                                                    |  |
| 56091                      | Er zijn verschillende fouten ontstaan nadat een samengestelde SQL-instructie<br>werd uitgevoerd.                                                                                  |  |
| 56092                      | Het type machtiging kan niet worden vastgesteld, omdat het machtigings-ID<br>zowel een gebruikers-ID als een groeps-ID is.                                                        |  |
| 56095                      | Een BIND-optie is niet geldig.                                                                                                    |  |
| 56097                      | De velden LONG VARCHAR en LONG VARGRAPHIC zijn niet toegestaan in<br>een TABLESPACE die is gemaakt met een DEVICE.                                                                |  |
| 56098                      | Er is een fout ontstaan tijdens het opnieuw uitvoeren of voorbewerken van<br>een bind.                                                                                            |  |
| 56099                      | Het gegevenstype REAL wordt niet ondersteund door de doeldatabase.                                                                                                    |  |
| 560A0                      | De actie van een LOB-waarde is overgeslagen.                                                                                                    |  |
| 560AA                      | De clausule of scalaire functie is ongeldig, omdat UCS-2 niet door het<br>systeem wordt ondersteund.                                                                              |  |
| 560AC                      | De wrapperdefinitie kan niet worden gebruikt voor opgegeven type of versie<br>van de gegevensbron.                                                                                |  |
| 560AF                      | De instructie PREPARE wordt niet ondersteund wanneer gebruik wordt<br>gemaakt van een gatewayconcentrator.                                                                        |  |
| 560B0                      | Ongeldige waarde voor nieuwe grootte bij het wijzigen van de grootte van de<br>tabelruimtecontainer.                                                                              |  |
| 560B1                      | Ongeldige cursorspecificatie in opgeslagen procedure.                                                                                                    |  |
| 560B7                      | Bij een INSERT van meerdere rijen moet een reeksexpressie voor alle rijen<br>gelijk zijn.                                                                                         |  |
| 560BB                      | Voor een INOUT-parameter in een dynamisch voorbewerkte CALL-instructie<br>moet in de clausules USING en INTO dezelfde hostvariabele worden<br>gebruikt.                           |  |

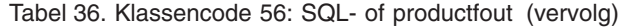

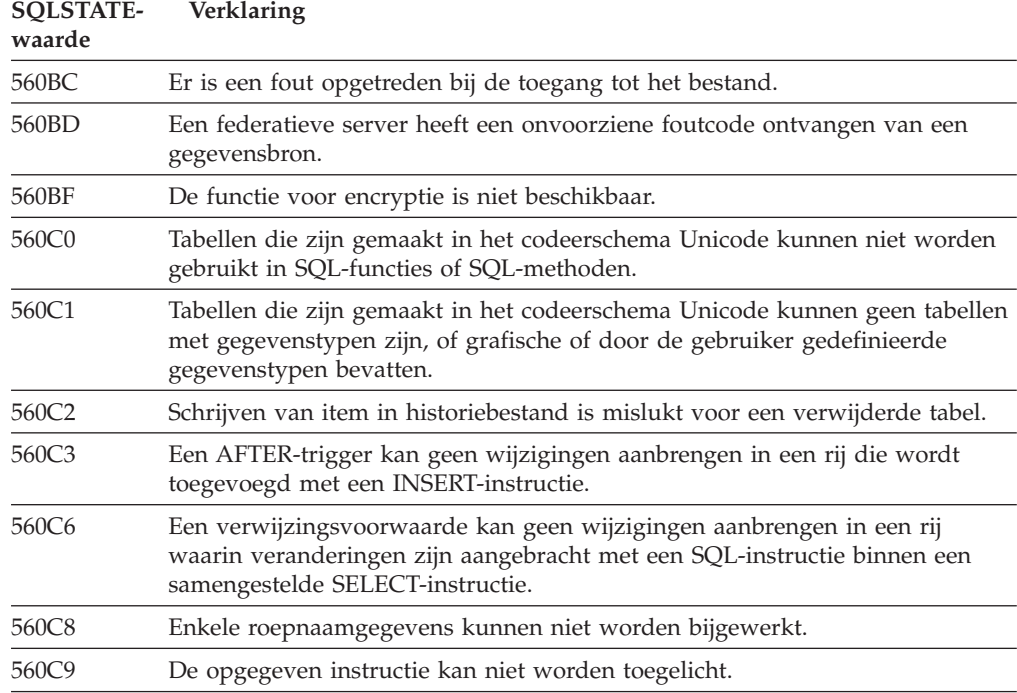

# **Klassencode 57 Resource niet beschikbaar of tussenkomst operator**

*Tabel 37. Klassencode 57: Resource niet beschikbaar of tussenkomst operator*

| <b>SQLSTATE-</b><br>waarde | Verklaring                                                                                                    |  |
|----------------------------|----------------------------------------------------------------------------------------------------|--|
| 57001                      | De tabel is niet beschikbaar omdat deze geen primaire index heeft.                                                                             |  |
| 57003                      | De opgegeven bufferpool is niet geactiveerd.                                                                                                   |  |
| 57007                      | Het object kan niet worden gebruikt omdat de instructie DROP of ALTER in<br>behandeling is.                                                    |  |
| 57009                      | Het virtueel geheugen of de databaseresource is tijdelijk niet beschikbaar.                                                                    |  |
| 57011                      | Het virtueel geheugen of de databaseresource is niet beschikbaar.                                                                              |  |
| 57012                      | Een resource, die niet tot de database behoort, is niet beschikbaar. Dit heeft<br>geen invloed op de uitvoering van opeenvolgende instructies. |  |
| 57013                      | Een resource, die niet tot de database behoort, is niet beschikbaar. Dit is van<br>invloed op de uitvoering van opeenvolgende instructies.     |  |
| 57014                      | De verwerking is op aanvraag geannuleerd.                                                                                                    |  |
| 57016                      | Er is geen toegang tot de tabel omdat deze niet actief is.                                                                                     |  |
| 57017                      | Tekenconversie is niet gedefinieerd.                                                                                                    |  |
| 57019                      | De instructie kon niet worden uitgevoerd omdat er een probleem met een<br>resource is opgetreden.                                              |  |
| 57020                      | Het station dat de database bevat, is vergrendeld.                                                                                             |  |
| 57021                      | Het diskettestation is nog open.                                                                                                    |  |
| 57022                      | De tabel kan niet worden gemaakt, omdat het machtigings-ID van de<br>instructie niet beschikt over geschikte dbspaces.                         |  |
| 57030                      | Een verbinding met de toepassingenserver zou de bij de installatie<br>gedefinieerde limiet overschrijden.                                      |  |

| <b>SOLSTATE-</b><br>waarde | Verklaring                                                                                                    |  |  |
|----------------------------|----------------------------------------------------------------------------------------------------|--|--|
| 57032                      | Het maximumaantal gelijktijdig te openen databases is reeds gestart.                                                              |  |  |
| 57033                      | Er is een deadlock of een time-out ontstaan zonder dat er een automatische<br>ROLLBACK is uitgevoerd.                             |  |  |
| 57036                      | Het transactielogboek is niet van toepassing op de huidige database.                                                              |  |  |
| 57046                      | Er kan geen nieuwe transactie worden gestart, omdat de database of het<br>subsysteem is afgerond.                                 |  |  |
| 57047                      | Een intern databasebestand kan niet worden gemaakt omdat de directory niet<br>toegankelijk is.                                    |  |  |
| 57048                      | Er is een fout opgetreden bij toegang tot een container voor een tabelruimte.                                                     |  |  |
| 57049                      | De limiet voor het verwerkingsproces van het besturingssysteem is bereikt.                                                        |  |  |
| 57050                      | De bestandsserver is momenteel niet beschikbaar.                                                                                  |  |  |
| 57051                      | De geschatte hoeveelheid vereiste CVE-resources overschrijdt de<br>resourcelimiet.                                                |  |  |
| 57052                      | Het knooppunt is niet beschikbaar, omdat het geen containers voor alle<br>tijdelijke tabelruimten bevat.                          |  |  |
| 57053                      | De bewerking kan niet worden uitgevoerd op de tabel omdat deze strijdig is<br>met een andere bewerking.                           |  |  |
| 57055                      | Er is geen tijdelijke tabelruimte beschikbaar met voldoende paginagrootte.                                                        |  |  |
| 57056                      | Het pakket is niet beschikbaar omdat de database de werkstand NO<br>PACKAGE LOCK heeft.                                           |  |  |
| 57057                      | De SQL-instructie kan niet worden uitgevoerd als gevolg van een voorwaarde<br>die voorkwam in een DRDA-reeks met SQL-instructies. |  |  |
| 57059                      | De tabelruimte is niet groot genoeg voor de opgeven actie.                                                                        |  |  |

*Tabel 37. Klassencode 57: Resource niet beschikbaar of tussenkomst operator (vervolg)*

# **Klassencode 58 Systeemfout**

*Tabel 38. Klassencode 58: Systeemfout*

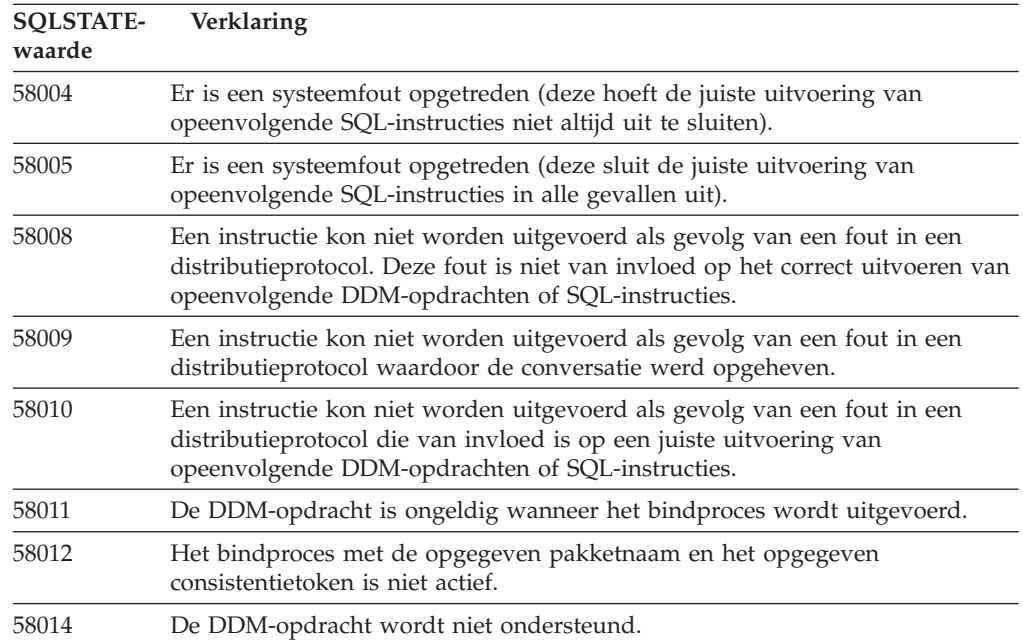

*Tabel 38. Klassencode 58: Systeemfout (vervolg)*

| <b>SOLSTATE-</b><br>waarde | Verklaring                                                                                                    |  |
|----------------------------|----------------------------------------------------------------------------------------------------|--|
| 58015                      | Het DDM-object wordt niet ondersteund.                                                                                        |  |
| 58016                      | De DDM-parameter wordt niet ondersteund.                                                                                      |  |
| 58017                      | De DDM-parameterwaarde wordt niet ondersteund.                                                                                |  |
| 58018                      | Het DDM-antwoord wordt niet ondersteund.                                                                                      |  |
| 58023                      | Door een systeemfout wordt het huidige programma geannuleerd.                                                                 |  |
| 58030                      | Er is een I/O-fout opgetreden.                                                                                                |  |
| 58031                      | Door een systeemfout kon de verbinding niet tot stand worden gebracht.                                                        |  |
| 58032                      | Het is niet mogelijk het proces voor een door de gebruiker gedefinieerde<br>functie in de werkstand Afgeschermd te gebruiken. |  |
| 58034                      | Er is een fout opgetreden toen werd geprobeerd pagina's te zoeken voor een<br>object in een DMS-tabelruimte.                  |  |
| 58035                      | Er is een fout opgetreden toen werd geprobeerd pagina's vrij te maken voor<br>een object in een DMS-tabelruimte.              |  |
| 58036                      | Het opgegeven interne tabelruimte-ID bestaat niet.                                                                            |  |
| 77777.                     | SQL-status als plaatshouder voor gebruik door development. Moet worden<br>gewijzigd voordat de code wordt uitgeleverd.        |  |

# **Bijlage A. Communications Errors**

If your application returns an sqlcode of -30081, it means that a communications error has been detected. The actual error encountered by the communication subsystem is returned in the list of error tokens for the 30081 error message. The following lists possible communications errors that can be returned.

The error codes are grouped by protocol as follows:

- $\cdot$  "TCP/IP"
- ["APPC"](#page-553-0) op pagina 548
- ["NETBIOS"](#page-554-0) op pagina 549
- "MQ" op [pagina](#page-556-0) 551
- ["SOAP"](#page-556-0) op pagina 551

### **TCP/IP**

When using TCP/IP in a Unix environment, the following table lists some of the *errnos* which the user may encounter most frequently. It is NOT a complete list of errors. *Errnos* can be found in the file **/usr/include/sys/errno.h**. On Linux, the *errnos* are located in **/usr/include/asm/errno.h**. The *errno* number itself is indicated for each operating system.

*Tabel 39. Unix TCP/IP errnos.*

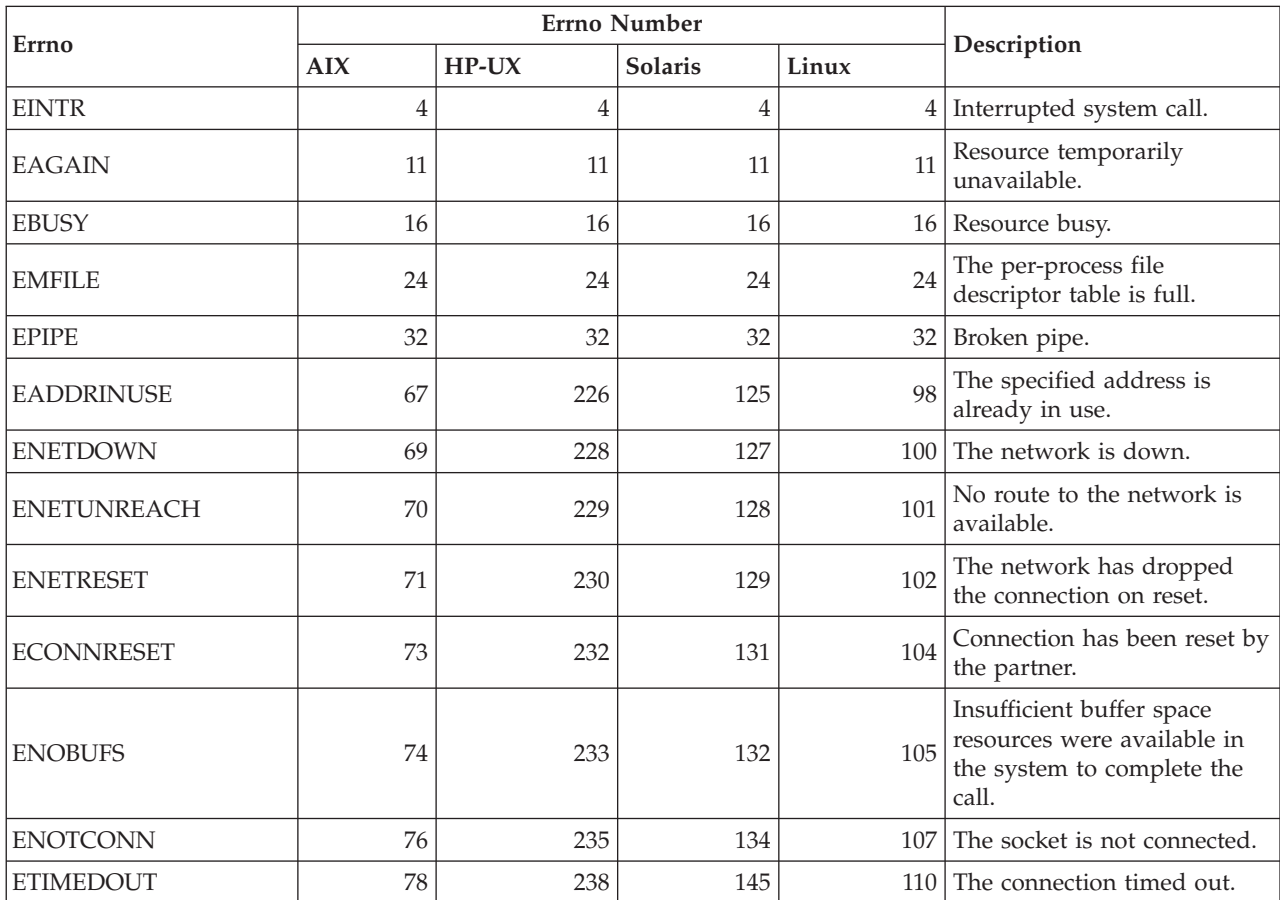

#### *Tabel 39. Unix TCP/IP errnos. (vervolg)*

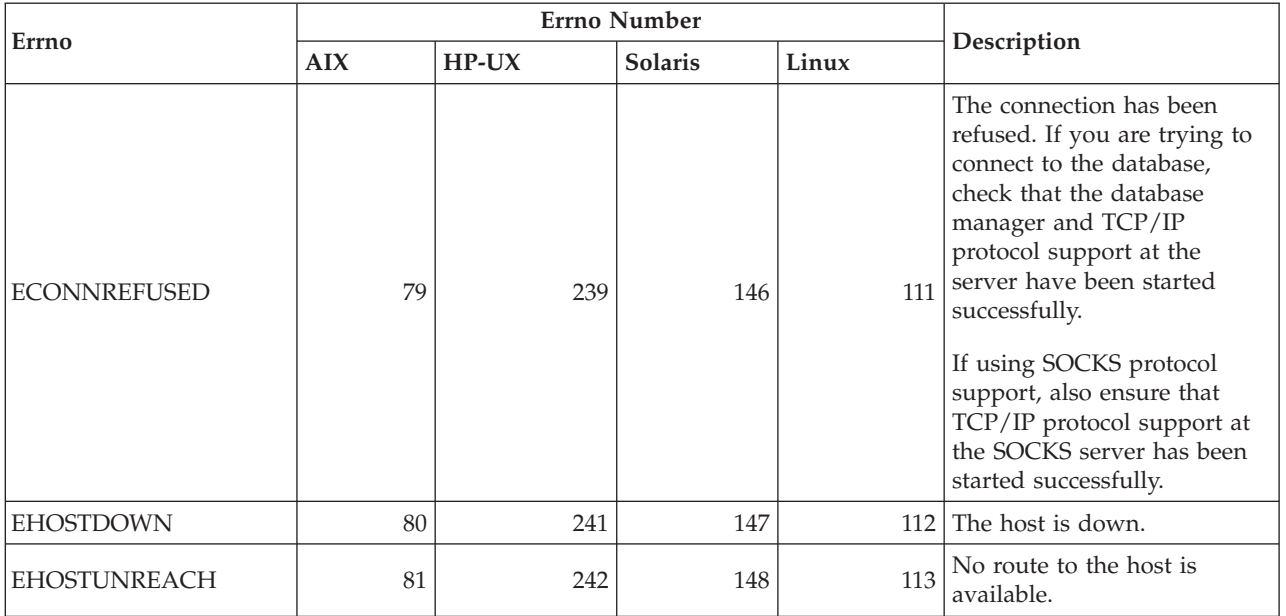

For more information on Unix TCP/IP communication errors, refer to the technical reference manuals for the appropriate operating system. You can also issue the following command:

**man** *function-name*

where *function-name* represents the name of the function that returned an error. The man pages might provide you with additional information about errors returned by specific functions.

When using TCP/IP on a Windows operating system, the following is a list of error codes which the user may encounter most frequently. It is NOT a complete list of errors. Errors returned by WSAGetLastError() can be found in the file **winsock2.h**. This file may not be installed on your system if you do not have a development environment installed. Detailed information about errors returned by specific functions are documented in the Windows Sockets 2 Application Programming Interface. You can get a copy of this specification from the following website: [http://www.sockets.com/winsock2.htm#Docs.](http://www.sockets.com/winsock2.htm#Docs)

- WSAEINVAL (10022): Invalid argument. It can also mean that the current state of the socket is not compatible with the TCP function being called, or the socket may no longer be valid.
- WSAEMFILE (10024): Too many open files. Too many open sockets. Each implementation may have a maximum number of socket handles available, either globally, per process, or per thread.
- v WSAEWOULDBLOCK (10035): Resource temporarily unavailable. This error is returned from operations on non-blocking sockets that cannot be completed immediately.
- WSAEINPROGRESS (10036): A blocking Windows Sockets operation is in progress. Windows Sockets only allows a single blocking operation to be outstanding per task (or thread), and if any other function call is made, the function fails with WSAEINPROGRESS.
- v WSAENOPROTOOPT (10042): Bad protocol option. An unknown, invalid, or unsupported option or level was specified in a getsockopt() or setsockopt() call.
- v WSAEADDRINUSE (10048): Address already in use. Only one usage of each socket address (protocol/IP address/port) is normally permitted. This error occurs if an application attempts to bind() a socket to an IP address/port that has already been used for an existing socket, or a socket that wasn't closed properly, or one that is still in the process of closing.
- WSAENETDOWN (10050): Network is down. A socket operation encountered a dead network. This could indicate a serious failure of the network system (i.e. the protocol stack that the WinSock DLL runs over), the network interface, or the local network itself.
- v WSAENETUNREACH (10051): Network is unreachable. A socket operation was attempted to an unreachable network. This usually means the local software knows no route to reach the remote host.
- v WSAENETRESET (10052): Network dropped connection on reset. The connection has been broken due to "keep-alive" activity detecting a failure while the operation was in progress. May also be returned by stsockopt() if an attempt is made to set SO\_KEEPALIVE on a connection that has already failed.
- v WSAECONNABORTED (10053): Software caused connection abort. An established connection was aborted by the software on your machine, possibly due to a data transmission timeout or protocol error.
- WSAECONNRESET (10054): Connection reset by peer. An existing connection was forcibly closed by the remote peer. This normally results if the peer application on the remote machine is suddenly stopped, the machine is rebooted, or the peer application used a ″hard close″ on the remote socket. This error may also result if a connection was broken due to "keep-alive" activity detecting a failure while one or more operations are in progress. Operations in progress fail with WSAENETRESET. Subsequent operations fail with WSAECONNRESET.
- WSAENOBUFS (10055): No buffer space available. An operation on a socket could not be performed because the system lacked sufficient buffer space or because a queue was full.
- WSAENOTCONN (10057): The socket is not connected.
- v WSAETIMEDOUT (10060): Connection timed out. A connection attempt failed because the connected party did not properly respond after a period of time.
- v WSAECONNREFUSED (10061): The connection has been refused. If you are trying to attach to the instance or connect to the database, check that the database manager and TCP/IP protocol support at the server has been started successfully.
- WSAEHOSTUNREACH (10065): No route to host. A socket operation was attempted to an unreachable machine.
- WSASYSNOTREADY (10091): The underlying network subsystem is not ready for network communication. User should check that the appropriate Windows Sockets DLL is in the current path and that they are not trying to use more than one WinSock implementation simultaneously. If there is more than one WinSock DLL on you system, be sure the first one in the path is appropriate for the network subsystem currently loaded and that all necessary components are currently installed and configured correctly.
- v WSAVERNOTSUPPORTED (10092): The version of Windows Sockets API support requested is not provided by this particular Windows Sockets implementation. Check that no old Windows Sockets DLL files are being accessed.
- WSA E\_NO\_MORE (10110), WSAENOMORE (10102): There is no more data available. In Windows Sockets Version 2, conflicting error codes are defined for

<span id="page-553-0"></span>WSAENOMORE and WSA\_E\_NO\_MORE. The error code WSAENOMORE will be removed in a future version and only WSA\_E\_NO\_MORE will remain.

- WSAHOST\_NOT\_FOUND (11001): Host not found.
- v WSATRY\_AGAIN (11002): Host not found. Request to retrieve the hostname's IP address from the name server failed because the local machine did not receive a response from the name server.
- WSANO\_DATA (11004): Valid name, no data record of requested type. The name server or hosts file does not recognize the hostname, or the service name is not specified in the services file.

For more information on TCP/IP communication errors under Windows, refer to the Windows Sockets documentation.

### **APPC**

Below is a list of CPI-C function return codes which the user may encounter most frequently. It is NOT a complete list of return codes. The number in parentheses indicates the defined number corresponding to the return code.

- v CM\_ALLOCATE\_FAILURE\_NO\_RETRY (1): Allocation failed because of a non-temporary condition. For example, the session cannot be activated due to a system definition error or session-activation protocol error. This return code is also returned when the session is deactivated because of a session protocol error before the conversation can be allocated.
- CM\_ALLOCATE\_FAILURE\_RETRY (2): Allocation failed because of a temporary condition. For example, the session cannot be activated due to a temporary lack of resources at the local system or remote system.
- v CM\_CONVERSATION\_TYPE\_MISMATCH (3): Allocation failed because the remote program does not support the conversation type in the allocation request. This is likely a problem with the TP at the server. Ensure that the TP at the server is configured to support a conversation type of *basic*.
- v CM\_TPN\_NOT\_RECOGNIZED (9): This error occurs when the allocate request is sent to the remote system. It indicates that the remote system does not recognize the transaction program name specified in the request. If you are not using global directory services, ensure that the TP name specified in the CPI-C Side Information profile at the client, matches the TP name specified at the server. If you are using global directory services, request your database administrator's help to ensure that the TP name specified in the global directory entry matches the TP name specified at the server.
- v CM\_TP\_NOT\_AVAILABLE\_NO\_RETRY (10): This error occurs when the allocate request is sent to the remote system. It indicates that the remote LU recognizes the TP name sent, but cannot start the program. Also check that the userid specified in the TPN profile at the server is valid.
- CM\_TP\_NOT\_AVAILABLE\_RETRY (11): This error occurs when the allocate request is sent to the remote system. It indicates that the remote LU recognizes the TP name sent, but for some reason which may be temporary, it cannot start the program. Ensure that the database manager and APPC protocol support at the server have been started successfully.
- CM\_DEALLOCATED\_ABEND (17): This error occurs when the remote program deallocates the conversation. This can occur if the remote program has abnormally terminated, or has encountered a fatal error condition.
- CM\_PRODUCT\_SPECIFIC\_ERROR (20): A product-specific error has been detected, and a description of the error has been stored in the product's system error log. Check that the local APPC subsystem has been started successfully.

<span id="page-554-0"></span>For Communication Server for AIX, to get more information about a product-specific error, it is necessary to check the value of the global variable *errno*. See the section below for more information on possible *errnos* that can be returned.

- CM\_RESOURCE\_FAILURE\_NO\_RETRY (26): This error occurs when the conversation terminates prematurely (on either the remote or local end) from an error related to resources (such as sessions or links).
- v CM\_RESOURCE\_FAILURE\_RETRY (27): This error occurs when the conversation terminates prematurely (on either the remote or local end) for about the same reason as the NO\_RETRY condition described above. The only difference is that the error may not be permanent.

For the most part, CPI Communications return codes are enough to deduce the cause of the error. But when CM\_PRODUCT\_SPECIFIC\_ERROR is returned, additional information is provided.

For Communication Server for AIX, the *errno* provides additional information. Below is a list of some of the more common *errnos*. It is NOT a complete list. *Errnos* numbered 101 and higher can be found in the file **/usr/include/luxsna.h**, which contains the Communication Server for AIX specific *errnos*. Most of these *errnos* are translated to CPI-C return codes. Lower-numbered *errnos* are related to AIX problems and can be found in the file **/usr/include/sys/errno.h**. The *errno* number itself is in parentheses.

- EBADF (9): This is a "bad file descriptor" error. If this error occurs when trying to connect to the database, it usually means that the SNA subsystem at the server has not been started, or that there is some problem with the SNA configuration profiles. Check that the SNA subsystem at the server has been started. Check that the link station to the server node can be activated.
- EACCESS (13): This is a "permission denied" error. If this error occurs when trying to connect to the database, it usually means that there is some problem with the SNA configuration profiles.

On HP-UX, for SNAPlus2, please refer to the /usr/include/sys/errno.h file for a description of the error.

For more information on CPI Communications errors, refer to *Systems Application Architecture Common Programming Interface Communications Reference*.

### **NETBIOS**

When using NetBIOS, the following is a list of hexadecimal return codes that the user may encounter most frequently. It is NOT a complete list of return codes.

- **01** Invalid buffer length
- **03** Invalid command
- **05** Command timed out
- **06** Message incomplete
- **07** Data not received
- **08** Invalid local session number
- **09** No resource available
- **0A** Session closed

This error could be caused by one of the following:

• The database agent at the server was forced off by the system administrator.

- v A database agent could not be started at the server because the *maxagents* database manager configuration parameter has been exceeded. Check the First Failure Service Log (DB2DIAG.LOG) at the server to see if an error message has been logged.
- The database agent at the server was terminated due to an abnormal termination of a key database manager process.
- **0B** Command cancelled
- **0D** Duplicate name used on the network. Ensure that the nname parameter defined in the database manager configuration file is unique on the network.
- **0E** Name table full
- **0F** Command completed (name has active sessions and is now deregistered)
- **11** Local session table full
- **12** Session open rejected
- **13** Invalid name number
- **14** Remote name not found

If this error occurs when trying to connect to the database, ensure that:

- v The database manager has been successfully started at the server, and NetBIOS support has also been successfully started.
- v The server nname specified in the NETBIOS node entry at the client, matches the workstation name specified in the database manager configuration file at the server.
- **15** Local name not found
- **16** Name in use on remote node
- **17** Name deleted
- **18** Session ended abnormally
- **19** Name conflict detected
- **21** Interface busy
- **22** Too many commands outstanding
- **23** Invalid adapter
- **24** Command already completed
- **26** Command invalid to cancel
- **30** Name defined by another environment
- **34** Environment not defined, RESET must be issued
- **35** Required operating system resources exhausted, retry later
- **36** Max applications exceeded
- **37** No SAPs available
- **38** Requested resources not available
- **39** Invalid NCB address
- **3A** Invalid reset
- **3B** Invalid NCB DD ID
- **3C** Segment lock unsuccessful
- **3F** Device driver open error.
- **40** OS error detected
- **4F** Perm ring status
- **F6** Unexpected CCB error
- **F8** Adapter open error
- **F9** Adapter support software internal error
- **FA** Adapter check
- **FB** NetBIOS not operational
- **FC** Open failures
- **FD** Unexpected adapter close
- **FF** Command in process

For more information on NetBIOS return codes, refer to the Local Area Network technical reference.

### <span id="page-556-0"></span>**MQ**

When using MQ, the following is a list of some of the protocol error codes that you might encounter. This list is NOT exhaustive. The number in parentheses indicates the defined number corresponding to the return code. Refer to the MQ protocol documentation for further details.

- MQRC\_CHAR\_ATTR\_LENGTH\_ERROR (2006)
- MQRC\_CONNECTION\_BROKEN (2009)
- MQRC\_HANDLE\_NOT\_AVAILABLE (2017)
- MQRC\_HCONN\_ERROR (2018)
- MQRC\_HOBJ\_ERROR (2019)
- MQRC\_MSG\_TOO\_BIG\_FOR\_Q (2030)
- MQRC\_MSG\_TOO\_BIG\_FOR\_Q\_MGR (2031)
- MQRC\_NO\_MSG\_AVAILABLE (2033)
- MQRC\_OBJECT\_CHANGES (2041)
- $\cdot$  MORC O FULL (2053)
- MQRC\_Q\_SPACE\_NOT\_AVAILABLE (2056)
- MQRC\_Q\_MGR\_NAME\_ERROR (2058)
- MQRC\_Q\_MGR\_NOT\_AVAILABLE (2059)
- MQRC\_UNKNOWN\_OBJECT\_NAME (2085)

### **SOAP**

When using SOAP, the following is a list of the protocol errors that you might encounter. The number in parentheses indicates the defined number corresponding to the return code.

- SOAP UNEXPECTED\_NULL (38301). The one of the inputs (SOAP action, SOAP endpoint or SOAP body) to the SOAP communication functions was NULL.
- HTTP\_INITSOCKET (38302). Error initializing socket.
- HTTP\_ERROR\_UNKNOWN\_PROTOCOL (38303). The protocol used in the URL is unknown.
- HTTP\_INVALID\_URL (38304). The URL syntax is invalid.
- HTTP\_ERROR\_CREATE\_SOCKET (38305). Error creating socket.
- HTTP\_ERROR\_BIND\_SOCKET (38306). Error binding socket (bind function).
- v HTTP\_ERROR\_RESOLVE\_HOSTNAME (38307). The specified hostname could not be resolved.
- v HTTP\_ERROR\_GET\_PROTO (38308). Error getting TCP protocol name (getprotobyname function).
- v HTTP\_ERROR\_SET\_SOCKOPT (38309). Error setting socket options (setsockopt function).
- v HTTP\_ERROR\_UNEXPECTED\_RETURN (38310). Unexpected HTTP return code.
- HTTP\_ERROR\_RETURN CONTENTTYPE (38311). Unexpected HTTP Content-type header attribute value.
- SOAP\_SAX\_INIT (38312). Error initializing SAX parser.
- SOAP\_SAX\_CREATE\_PARSER (38313). Error creating SAX parser.
- SOAP\_SAX\_CREATE\_HANDLER (38314). Error creating SAX parser handler.
- SOAP\_SAX\_ERROR (38315). Exception during XML parsing of SOAP.
- SOAP\_SAX\_OUTENCODING (38316). Error during codepage translation of XML message.
- HTTP\_ERROR\_WRITE\_SOCKET (39817). Error writing to socket.
- v HTTP\_ERROR\_READ\_SOCKET (38318). Error reading from socket.
- v HTTP\_ERROR\_SELECT\_WAITREAD (38319). Socket error in select function.
- SOAP\_ERROR\_XML\_SERIALIZE (38320). Error writing XML SOAP message.
- SOAP\_ERROR\_NO\_NS\_END (38321). Error in namespace processing.
- v SOAP\_ERROR\_FAULT (38322). SOAP fault has been returned from web service.
- HTTP\_SSL\_ERROR (38323) Error in SSL library.

# **Bijlage B. Technische informatie over DB2 Universal Database**

### **DB2-documentatie en Help-informatie**

Technische informatie voor DB2® is beschikbaar via de volgende hulpprogramma's en methoden:

- DB2 Informatiecentrum
	- Topics
	- Help bij DB2-tools
	- Voorbeeldprogramma's
	- Zelfstudieprogramma's
- v Downloadbare PDF-bestanden, PDF-bestanden op CD en gedrukte publicaties
	- Handleidingen
	- Naslagmateriaal
- Help binnen opdrachtvensters
	- Help bij opdrachten
	- Help bij berichten
	- Help bij SQL-status
- v Geïnstalleerde broncode
	- Voorbeeldprogramma's

U kunt online gebruikmaken van aanvullende technische informatie met betrekking tot DB2 Universal Database™, zoals technische berichten, white papers en Redbooks™ via ibm.com®. Raadpleeg daarvoor de website DB2 Information Management software library op [www.ibm.com/software/data/pubs/.](http://www.ibm.com/software/data/pubs/)

## **Updates op DB2-documentatie**

IBM® kan regelmatig FixPaks voor de documentatie en andere documentatie-updates beschikbaar stellen via het DB2 Informatiecentrum. Als u het DB2 Informatiecentrum opent op

[http://publib.boulder.ibm.com/infocenter/db2help/,](http://publib.boulder.ibm.com/infocenter/db2help/) bekijkt u altijd de meest recente informatie. Als u het DB2 Informatiecentrum lokaal hebt geïnstalleerd, moet u eventuele updates handmatig installeren voordat u deze kunt bekijken. Via de documentatie-updates kunt u updates aanbrengen op de informatie die u hebt geïnstalleerd vanaf de CD van het *DB2 Informatiecentrum* op het moment dat de nieuwe informatie beschikbaar komt.

Updates voor het Informatiecentrum komen met een grotere regelmaat beschikbaar dan voor de PDF-documentatie of de gedrukte publicaties. Installeer daarom de documentatie-updates zodra deze beschikbaar komen of ga naar het DB2 Informatiecentrum op de website www.ibm.com voor de meest recente informatie.

#### **Verwante concepten:**

- v "CLI sample programs" in de publicatie *CLI Guide and Reference, Volume 1*
- v "Java sample programs" in de publicatie *Application Development Guide: Building and Running Applications*
- "DB2 [Informatiecentrum"](#page-559-0) op pagina 554

#### <span id="page-559-0"></span>**Verwante taken:**

- v "Specifieke [Help-informatie](#page-577-0) bekijken vanuit een DB2-tool" op pagina 572
- v "DB2 [Informatiecentrum](#page-569-0) geïnstalleerd op uw computer of intranetserver [bijwerken"](#page-569-0) op pagina 564
- "Help bij berichten bekijken vanaf de [opdrachtregel"](#page-579-0) op pagina 574
- "Help bij opdrachten bekijken vanaf de [opdrachtregel"](#page-579-0) op pagina 574
- v "Help bij SQL-status bekijken vanaf de [opdrachtregel"](#page-580-0) op pagina 575

#### **Verwante informatie:**

v "PDF- en gedrukte versie van de [DB2-documentatie"](#page-571-0) op pagina 566

### **DB2 Informatiecentrum**

Via het DB2® Informatiecentrum hebt u toegang tot alle informatie die u nodig hebt om de mogelijkheden van DB2-producten, DB2 Universal Database™, DB2 Connect™, DB2 Information Integrator en DB2 Query Patroller™ volledig te benutten. Het DB2 Informatiecentrum bevat tevens informatie voor de belangrijkste functies en onderdelen van DB2, waaronder replicatie, data warehousing en DB2-uitbreidingen.

Het DB2 Informatiecentrum bestaat uit de onderstaande onderdelen. Deze zijn beschikbaar wanneer u als browser Mozilla Versie 1.0 of een latere versie, of Microsoft® Internet Explorer 5.5 of een latere versie gebruikt. Voor een aantal onderdelen is ondersteuning voor JavaScript™ vereist:

#### **Flexibele installatieopties**

U kunt de DB2-documentatie bekijken met behulp van de optie die het beste overeenstemt met uw behoeften:

- v Om er automatisch voor te zorgen dat uw documentatie altijd up-to-date is, kunt u alle documenten rechtstreeks ophalen van het DB2 Informatiecentrum op de IBM®-website op [http://publib.boulder.ibm.com/infocenter/db2help/.](http://publib.boulder.ibm.com/infocenter/db2help/)
- Om de updates met zo min mogelijk inspanning aan te brengen terwijl het netwerkverkeer beperkt blijft tot uw intranet, kunt u de DB2-documentatie eenmaal installeren op een centrale server op uw intranet.
- v Als u maximale flexibiliteit wilt realiseren met minimale afhankelijkheid van netwerkverbindingen, kunt u de DB2-documentatie installeren op uw eigen computer.

#### **Zoeken**

U kunt alle onderwerpen in het DB2 Informatiecentrum doorzoeken door een zoekterm op te geven in het veld **Search** (Zoeken). U kunt zoeken naar exact overeenkomende reeksen door een term tussen aanhalingstekens te plaatsen. U kunt uw zoekopdracht verfijnen met behulp van wildcards (\*, ?) en Booleaanse operators (AND, NOT, OR).

#### **Taakgeoriënteerde inhoudsopgave**

U kunt zoeken naar onderwerpen in de DB2-documentatie vanuit één inhoudsopgave. De inhoudsopgave is in eerste instantie gericht op het soort taken dat u wilt uitvoeren, maar omvat daarnaast ingangen voor productoverzichten, naslagmateriaal, een index en een verklarende woordenlijst.

- v Productoverzichten geven een beschrijving van de relaties tussen de beschikbare componenten in de DB2-productgroep, de functionaliteit die elk van de producten biedt en up-to-date release-informatie voor deze producten.
- v Doelcategorieën, zoals installatie, beheer en softwareontwikkeling, omvatten onderwerpen die u leren taken snel en efficiënt te voltooien en die u een beter inzicht en nuttige achtergrondinformatie verschaffen voor de voltooiing van die taken.
- v Naslagmateriaal met gedetailleerde informatie over de beschikbare onderwerpen, waaronder de syntaxis van instructies en opdrachten, Help-informatie bij berichten en configuratieparameters.

#### **Huidige onderwerp in inhoudsopgave afbeelden**

U kunt zien wat de locatie van het huidige onderwerp in de inhoudsopgave is door te klikken op de knop **Refresh / Show Current Topic** (Huidige onderwerp vernieuwen / afbeelden) in de inhoudsopgave of door te klikken op de knop **Show in Table of Contents** (Afbeelden in inhoudsopgave) in de inhoud. Deze functie is handig als u via een aantal links naar verwante onderwerpen in andere bestanden bent gegaan, of als u via een zoekbewerking bij een onderwerp terecht bent gekomen.

**Index** U hebt toegang tot alle documentatie via de hoofdindex. De index is alfabetisch gerangschikt op onderwerp.

#### **Verklarende woordenlijst**

U kunt in de verklarende woordenlijst definities opzoeken van termen die worden gebruikt in de DB2-documentatie. De woordenlijst is alfabetisch gerangschikt op term.

#### **Geïntegreerde lokale informatie**

Het DB2 Informatiecentrum beeldt informatie af in de gewenste taal die is opgegeven in uw browservoorkeuren. Als een onderwerp niet beschikbaar is in de gewenste taal, wordt de Engelse versie van dat onderwerp afgebeeld in het DB2 Informatiecentrum.

Technische iSeries™-informatie kunt u vinden in het IBM eServer™ iSeries-informatiecentrum op [www.ibm.com/eserver/iseries/infocenter/.](http://www.ibm.com/eserver/iseries/infocenter/)

#### **Verwante concepten:**

v ["Installatiescenario's](#page-561-0) voor DB2 Informatiecentrum" op pagina 556

#### **Verwante taken:**

- v "DB2 [Informatiecentrum](#page-569-0) geïnstalleerd op uw computer of intranetserver [bijwerken"](#page-569-0) op pagina 564
- v "Onderwerpen in gewenste taal afbeelden in DB2 [Informatiecentrum"](#page-570-0) op pagina [565](#page-570-0)
- "DB2 [Informatiecentrum](#page-568-0) openen" op pagina 563
- v "DB2 [Informatiecentrum](#page-563-0) installeren met DB2 Installatiewizard (UNIX)" op [pagina](#page-563-0) 558
- v "DB2 [Informatiecentrum](#page-566-0) installeren met DB2 Installatiewizard (Windows)" op [pagina](#page-566-0) 561

### <span id="page-561-0"></span>**Installatiescenario's voor DB2 Informatiecentrum**

Afhankelijk van de werkomgeving kunnen er verschillende vereisten gelden voor de manier waarop toegang wordt verkregen tot DB2®-informatie. Het DB2 Informatiecentrum kan geopend worden op de IBM®-website, op een server in het netwerk van uw organisatie of op een versie die geïnstalleerd is op uw computer. In alle drie de gevallen bevindt de documentatie zich in het DB2 Informatiecentrum, een gestructureerd en op onderwerp gerangschikt netwerk van informatie, die u kunt bekijken met een browser. Standaard bieden DB2-programma's toegang tot het DB2 Informatiecentrum op de IBM-website. Als u het DB2 Informatiecentrum echter wilt openen op een intranetserver of op uw eigen computer, moet u het DB2 Informatiecentrum installeren met de CD van het DB2 Informatiecentrum, die zich bevindt in het Media Pack voor uw programma. Raadpleeg het onderstaande overzicht van opties voor toegang tot DB2-documentatie, alsmede de drie installatiescenario's, om te bepalen welke methode voor het verkrijgen van toegang tot het DB2 Informatiecentrum het meest geschikt is voor u en uw werkomgeving, en met welke installatiepunten u rekening moet houden.

#### **Overzicht van opties voor toegang tot DB2-documentatie:**

De onderstaande tabel bevat opties die u in uw werkomgeving kunt gebruiken voor het verkrijgen van toegang tot de DB2-documentatie in het DB2 Informatiecentrum.

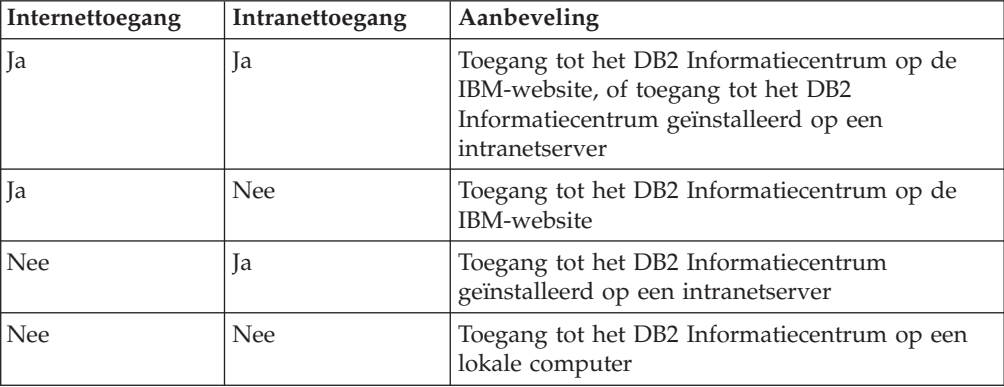

#### **Scenario: Toegang tot het DB2 Informatiecentrum op uw computer:**

Tsu-Chen bezit een fabriek in een klein plaatsje, waar geen lokale ISP is die hem internettoegang kan bieden. Hij heeft DB2 Universal Database™ aangeschaft voor het beheer van zijn voorraad, zijn bestellingen, zijn bankrekeninggegevens en zijn bedrijfskosten. Aangezien hij nooit eerder heeft gewerkt met een DB2-programma, heeft Tsu-Chen de DB2-documentatie nodig om na te gaan hoe hij deze werkzaamheden moet uitvoeren.

Nadat hij DB2 Universal Database op zijn computer heeft geïnstalleerd met de optie voor standaardinstallatie, probeert Tsu-Chen de DB2-documentatie te openen. Maar in de browser ontvangt hij het foutbericht dat de pagina die hij probeert te openen niet gevonden is. Tsu-Chen controleert de installatiehandleiding voor zijn DB2-programma en ontdekt dat hij het DB2 Informatiecentrum moet installeren als hij vanaf zijn computer DB2-documentatie wil bekijken. Hij haalt de CD van het *DB2 Informatiecentrum* uit het Media Pack en installeert deze.

Tsu-Chen heeft nu via het startprogramma voor toepassingen van zijn besturingssysteem toegang tot het DB2 Informatiecentrum. Hij kan leren hoe hij met het programma DB2 het succes van zijn bedrijf kan vergroten.

#### **Scenario: Toegang tot het DB2 Informatiecentrum op de IBM-website:**

Colin is een IT-consultant bij een opleidingsbedrijf. Hij is gespecialiseerd in databasetechnologie en SQL en geeft seminars over deze onderwerpen aan bedrijven overal in de Verenigde Staten met behulp van DB2 Universal Database. Een gedeelte van Colins seminars betreft het gebruik van DB2-documentatie als opleidingsmiddel. Bij het geven van SQL-cursussen gebruikt Colin de DB2-documentatie over SQL bijvoorbeeld als middel om de basis- en de geavanceerde syntaxis voor databasequery's te onderwijzen.

De meeste bedrijven waar Colin cursussen geeft, hebben toegang tot internet. Hierdoor heeft Colin bij het installeren van de laatste versie van DB2 Universal Database, besloten om zijn mobiele computer te configureren voor toegang tot het DB2 Informatiecentrum op de IBM-website. Door deze configuratie heeft Colin tijdens zijn seminars online toegang tot de laatste DB2-documentatie.

Maar wanneer Colin onderweg is, heeft hij geen toegang tot internet. Dit was een probleem voor hem, speciaal als hij DB2-documentatie moest raadplegen om zich voor te bereiden op zijn seminars. Om dergelijke situaties te voorkomen, heeft Colin een kopie van het DB2 Informatiecentrum geïnstalleerd op zijn mobiele computer.

Hierdoor is Colin flexibeler, want hij heeft altijd een kopie van de DB2-documentatie tot zijn beschikking. Met behulp van de opdracht **db2set** kan hij de registervariabelen op zijn mobiele computer gemakkelijk configureren voor toegang tot het DB2 Informatiecentrum op de IBM-website of op zijn mobiele computer, afhankelijk van de situatie.

#### **Scenario: Toegang tot het DB2 Informatiecentrum op een intranetserver:**

Eva werkt als senior databasebeheerder voor een levensverzekeringsmaatschappij. Onder haar verantwoordelijkheden vallen het installeren en configureren van de laatste versie van DB2 Universal Database op de UNIX®-databaseservers van het bedrijf. Het bedrijf heeft zijn medewerkers onlangs meegedeeld dat hun, uit veiligheidsoverwegingen, geen internettoegang wordt geboden op het werk. Omdat haar bedrijf een netwerkomgeving heeft, besluit Eva een kopie van het DB2 Informatiecentrum te installeren op een intranetserver. Hierdoor hebben alle medewerkers van het bedrijf die regelmatig gebruikmaken van het data warehouse van het bedrijf (verkoopmedewerkers, verkoopmanagers en bedrijfsanalisten) toegang tot de DB2-documentatie.

Eva geeft haar databaseteam opdracht om met behulp van een responsbestand de laatste versie van DB2 Universal Database te installeren op de computer van alle medewerkers. Ook moet elke computer worden geconfigureerd voor toegang tot het DB2 Informatiecentrum met de hostnaam en het poortnummer van de intranetserver.

Door een misverstand heeft Mischa, een junior databasebeheerder in Eva's team, echter een kopie van het DB2 Informatiecentrum geïnstalleerd op de computer van verschillende medewerkers, in plaats van DB2 Universal Database te configureren voor toegang tot het DB2 Informatiecentrum op de intranetserver. Om deze situatie te verhelpen, laat Eva de opdracht **db2set** uitvoeren door Mischa om de

<span id="page-563-0"></span>registervariabelen voor het DB2 Informatiecentrum (DB2\_DOCHOST voor de hostnaam en DB2\_DOCPORT voor het poortnummer) op elk van deze computers te wijzigen. Nu hebben alle computers in het netwerk toegang tot het DB2 Informatiecentrum, en kunnen medewerkers het antwoord op hun DB2-vragen opzoeken in de documentatie bij DB2.

#### **Verwante concepten:**

• "DB2 [Informatiecentrum"](#page-559-0) op pagina 554

#### **Verwante taken:**

- v "DB2 [Informatiecentrum](#page-569-0) geïnstalleerd op uw computer of intranetserver [bijwerken"](#page-569-0) op pagina 564
- v "DB2 Informatiecentrum installeren met DB2 Installatiewizard (UNIX)" op pagina 558
- v "DB2 [Informatiecentrum](#page-566-0) installeren met DB2 Installatiewizard (Windows)" op [pagina](#page-566-0) 561
- v "Setting the location for accessing the DB2 Information Center: Common GUI help"

#### **Verwante informatie:**

v "db2set - DB2 Profile Registry Command" in de publicatie *Command Reference*

### **DB2 Informatiecentrum installeren met DB2 Installatiewizard (UNIX)**

Documentatie bij DB2-producten is op drie manieren toegankelijk: op de IBM-website, op een intranetserver of op een versie die is geïnstalleerd op uw computer. Standaard bieden DB2-programma's toegang tot de DB2-documentatie op de IBM-website. Als u de DB2-documentatie wilt bekijken op een intranetserver of op uw eigen computer, moet u de documentatie installeren vanaf de CD van het *DB2 Informatiecentrum*. Met behulp van de DB2 Installatiewizard kunt u uw installatievoorkeuren definiëren en het DB2 Informatiecentrum installeren op een computer met het besturingssysteem UNIX.

#### **Vereisten:**

In dit onderdeel wordt een overzicht gegeven van de vereisten voor wat betreft hardware, besturingssysteem, software en communicatie voor het installeren van het DB2 Informatiecentrum op UNIX-computers.

#### v **Hardwarevereisten**

U hebt een van de volgende processors nodig:

- PowerPC (AIX)
- HP 9000 (HP-UX)
- Intel 32–bits (Linux)
- Solaris UltraSPARC-computers (Solaris Operating Environment)
- v **Vereisten besturingssysteem**
	- U hebt een van de volgende besturingssystemen nodig:
	- IBM AIX 5.1 (op PowerPC)
	- HP-UX 11i (op HP 9000)
	- Red Hat Linux 8.0 (op Intel 32–bits)
	- SuSE Linux 8.1 (op Intel 32–bits)
- Sun Solaris Versie 8 (op Solaris Operating Environment UltraSPARCcomputers)
- **Opmerking:** Het DB2 Informatiecentrum draait op een subset van de UNIX-besturingssystemen waarop DB2-clients worden ondersteund. Daarom is het raadzaam om het DB2 Informatiecentrum te openen vanaf de IBM-website, of het DB2 Informatiecentrum te installeren en te openen op een intranetserver.
- v **Softwarevereisten**
	- De volgende browser wordt ondersteund:
		- Mozilla Versie 1.0 of een hogere versie
- v De DB2 Installatiewizard is een grafisch installatieprogramma. U kunt de DB2 Installatiewizard alleen gebruiken op uw computer als u beschikt over X Windows Systeem-software waarmee een grafische gebruikersinterface kan worden weergegeven. Voordat u de DB2 Installatiewizard kunt starten, moet u uw beeldschermgegevens op de juiste wijze exporteren. Typ bijvoorbeeld het volgende achter de opdrachtaanwijzing:

export DISPLAY=9.26.163.144:0.

v **Communicatievereisten**

– TCP/IP

#### **Procedure:**

U kunt als volgt het DB2 Informatiecentrum installeren met de DB2 Installatiewizard:

- 1. Meld u aan bij het systeem.
- 2. Plaats de CD van het DB2 Informatiecentrum in het station en mount de CD op uw systeem.
- 3. Ga met de volgende opdracht naar de directory waar de CD gemount is: cd */cd*

waarbij */cd* het mountpunt van de CD is.

- 4. Start de DB2 Installatiewizard met de opdracht **./db2setup**.
- 5. Het IBM DB2 Startvenster voor installatie wordt geopend. Als u direct door wilt gaan met de installatie van het DB2 Informatiecentrum, klikt u op **Product installeren**. Voor hulp bij de daaropvolgende stappen kunt u op elk moment de online Help raadplegen. Als u de online Help wilt oproepen, klikt u op **Help**. U kunt de installatie op elk gewenst moment afbreken door te klikken op **Annuleren**.
- 6. Op de pagina **Selecteer het product dat u wilt installeren** klikt u op **Volgende**.
- 7. Klik op **Volgende** op de pagina **Welkom bij de DB2 Installatiewizard**. De DB2 Installatiewizard zal u door de installatieprocedure leiden.
- 8. Als u door wilt gaan met de installatie, moet u de licentieovereenkomst accepteren. Op de pagina **Licentieovereenkomst** selecteert u **Ik ga akkoord met de voorwaarden van de licentieovereenkomst** en vervolgens klikt u op **Volgende**.
- 9. Selecteer **DB2 Informatiecentrum installeren op deze computer** op de pagina **Installatieactie selecteren**. Als u een responsbestand wilt gebruiken om het

DB2 Informatiecentrum te installeren op deze of, op een later tijdstip, op een andere computer, selecteert u **Instellingen opslaan in een responsbestand**. Klik op **Volgende**.

- 10. Selecteer de talen waarin het DB2 Informatiecentrum wordt geïnstalleerd op de pagina **Installatietalen selecteren**. Klik op **Volgende**.
- 11. Configureer het DB2 Informatiecentrum voor inkomende communicatie op de pagina **Poort voor het DB2 Informatiecentrum opgeven**. Kies **Volgende** om door te gaan met de installatie.
- 12. Controleer de installatieopties die u hebt geselecteerd op de pagina **Kopiëren van bestanden starten**. Als u instellingen wilt wijzigen klikt u op **Vorige**. Klik op **Installeren** om de bestanden van het DB2 Informatiecentrum te kopiëren naar uw computer.

U kunt het DB2 Informatiecentrum ook installeren met behulp van een responsbestand.

De installatielogboeken db2setup.his, db2setup.log en db2setup.err bevinden zich standaard in de directory /tmp.

Alle gegevens over de installatie van DB2-programma's, inclusief fouten, worden opgeslagen in het bestand db2setup.log. Alle installaties van DB2-programma's op uw computer worden opgeslagen in het bestand db2setup.his. DB2 voegt het bestand db2setup.log toe aan het bestand db2setup.his. Alle door Java teruggezonden foutuitvoer wordt opgeslagen in het bestand db2setup.err, bijvoorbeeld uitzonderingen en trapfout-informatie.

Wanneer de installatie voltooid is, wordt het DB2 Informatiecentrum geïnstalleerd in een van de volgende directory's, afhankelijk van uw UNIX-besturingssysteem:

- AIX:  $/$ usr $/$ opt $/db2_08_01$
- HP-UX: /opt/IBM/db2/V8.1
- Linux: /opt/IBM/db2/V8.1
- Solaris Operating Environment: /opt/IBM/db2/V8.1

#### **Verwante concepten:**

- "DB2 [Informatiecentrum"](#page-559-0) op pagina 554
- v ["Installatiescenario's](#page-561-0) voor DB2 Informatiecentrum" op pagina 556

#### **Verwante taken:**

- v "DB2 installeren via responsbestand (UNIX)" in de publicatie *Supplement voor installatie en configuratie*
- v "DB2 [Informatiecentrum](#page-569-0) geïnstalleerd op uw computer of intranetserver [bijwerken"](#page-569-0) op pagina 564
- v "Onderwerpen in gewenste taal afbeelden in DB2 [Informatiecentrum"](#page-570-0) op pagina [565](#page-570-0)
- "DB2 [Informatiecentrum](#page-568-0) openen" op pagina 563
- v "DB2 [Informatiecentrum](#page-566-0) installeren met DB2 Installatiewizard (Windows)" op [pagina](#page-566-0) 561

## <span id="page-566-0"></span>**DB2 Informatiecentrum installeren met DB2 Installatiewizard (Windows)**

Documentatie bij DB2-producten is op drie manieren toegankelijk: op de IBM-website, op een intranetserver of op een versie die is geïnstalleerd op uw computer. Standaard bieden DB2-programma's toegang tot de DB2-documentatie op de IBM-website. Als u de DB2-documentatie wilt bekijken op een intranetserver of op uw eigen computer, moet u de DB2-documentatie installeren vanaf de CD van het *DB2 Informatiecentrum*. Met behulp van de DB2 Installatiewizard kunt u uw installatievoorkeuren definiëren en het DB2 Informatiecentrum installeren op een computer met het besturingssysteem Windows.

#### **Vereisten:**

In dit onderdeel wordt een overzicht gegeven van de vereisten voor wat betreft hardware, besturingssysteem, software en communicatie voor het installeren van het DB2 Informatiecentrum op Windows-computers.

v **Hardwarevereisten**

U hebt een van de volgende processors nodig:

- 32-bits computers: een Pentium- of Pentium-compatibele CPU
- v **Vereisten besturingssysteem**

U hebt een van de volgende besturingssystemen nodig:

- Windows 2000
- Windows XP

**Opmerking:** Het DB2 Informatiecentrum draait op een subset van de Windows-besturingssystemen waarop DB2-clients worden ondersteund. Daarom is het raadzaam om het DB2 Informatiecentrum te openen op de IBM-website, of het DB2 Informatiecentrum te installeren en te openen op een intranetserver.

- v **Softwarevereisten**
	- De volgende browsers worden ondersteund:
		- Mozilla 1.0 of een hogere versie
		- Internet Explorer Versie 5.5 of 6.0 (Versie 6.0 voor Windows XP)
- v **Communicatievereisten**
	- TCP/IP

#### **Beperking:**

v U hebt een account nodig met beheerdersbevoegdheden om het DB2 Informatiecentrum te installeren.

#### **Procedure:**

U kunt als volgt het DB2 Informatiecentrum installeren met de DB2 Installatiewizard:

- 1. Meld u aan op het systeem met het account dat u hebt gedefinieerd voor de installatie van het DB2 Informatiecentrum.
- 2. Plaats de CD in het station. Als de autostart-functie beschikbaar is, wordt het IBM DB2 Startvenster voor installatie gestart.

3. De DB2 Installatiewizard bepaalt de systeemtaal en start het installatieprogramma voor deze taal. Als u het installatieprogramma in een andere taal dan Engels wilt uitvoeren of als het installatieprogramma niet automatisch wordt gestart, kunt u de DB2 Installatiewizard ook handmatig starten.

U kunt de DB2 Installatiewizard als volgt handmatig starten:

- a. Klik op **Start** en kies **Uitvoeren**.
- b. Geef in het veld **Openen** de volgende opdracht op: x:\setup.exe /i *tweeletterig taal-ID*

waarbij *x:* het CD-station is en *tweeletterig taal-ID* de taal is waarin het installatieprogramma wordt uitgevoerd.

- c. Klik op **OK**.
- 4. Het IBM DB2 Startvenster voor installatie wordt geopend. Als u direct door wilt gaan met de installatie van het DB2 Informatiecentrum, klikt u op **Product installeren**. Voor hulp bij de daaropvolgende stappen kunt u op elk moment de online Help raadplegen. Als u de online Help wilt oproepen, klikt u op **Help**. U kunt de installatie op elk gewenst moment afbreken door te klikken op **Annuleren**.
- 5. Op de pagina **Selecteer het product dat u wilt installeren** klikt u op **Volgende**.
- 6. Klik op **Volgende** op de pagina **Welkom bij de DB2 Installatiewizard**. De DB2 Installatiewizard zal u door de installatieprocedure leiden.
- 7. Als u door wilt gaan met de installatie, moet u de licentieovereenkomst accepteren. Op de pagina **Licentieovereenkomst** selecteert u **Ik ga akkoord met de voorwaarden van de licentieovereenkomst** en vervolgens klikt u op **Volgende**.
- 8. Selecteer **DB2 Informatiecentrum installeren op deze computer** op de pagina **Installatieactie selecteren**. Als u een responsbestand wilt gebruiken om het DB2 Informatiecentrum te installeren op deze of, op een later tijdstip, op een andere computer, selecteert u **Instellingen opslaan in een responsbestand**. Klik op **Volgende**.
- 9. Selecteer de talen waarin het DB2 Informatiecentrum wordt geïnstalleerd op de pagina **Installatietalen selecteren**. Klik op **Volgende**.
- 10. Configureer het DB2 Informatiecentrum voor inkomende communicatie op de pagina **Poort voor het DB2 Informatiecentrum opgeven**. Kies **Volgende** om door te gaan met de installatie.
- 11. Controleer de installatieopties die u hebt geselecteerd op de pagina **Kopiëren van bestanden starten**. Als u instellingen wilt wijzigen klikt u op **Vorige**. Klik op **Installeren** om de bestanden van het DB2 Informatiecentrum te kopiëren naar uw computer.

U kunt het DB2 Informatiecentrum installeren met behulp van een responsbestand. Ook kunt u de opdracht **db2rspgn** gebruiken om een responsbestand te genereren op basis van een bestaande installatie.

Raadpleeg de bestanden db2.log en db2wi.log, die zich bevinden in de directory 'Mijn documenten'\DB2LOG\, voor informatie over fouten die tijdens de installatie zijn opgetreden. De locatie van de directory 'Mijn documenten' is afhankelijk van de instellingen op uw computer.

<span id="page-568-0"></span>De meest recente informatie over de installatie van DB2 wordt opgeslagen in het bestand db2wi.log. De historie van de DB2-installaties wordt opgeslagen in het bestand db2.log.

#### **Verwante concepten:**

- "DB2 [Informatiecentrum"](#page-559-0) op pagina 554
- v ["Installatiescenario's](#page-561-0) voor DB2 Informatiecentrum" op pagina 556

#### **Verwante taken:**

- v "DB2-product installeren via een responsbestand (Windows)" in de publicatie *Supplement voor installatie en configuratie*
- v "DB2 [Informatiecentrum](#page-569-0) geïnstalleerd op uw computer of intranetserver [bijwerken"](#page-569-0) op pagina 564
- v "Onderwerpen in gewenste taal afbeelden in DB2 [Informatiecentrum"](#page-570-0) op pagina [565](#page-570-0)
- "DB2 Informatiecentrum openen" op pagina 563
- v "DB2 [Informatiecentrum](#page-563-0) installeren met DB2 Installatiewizard (UNIX)" op [pagina](#page-563-0) 558

#### **Verwante informatie:**

v "db2rspgn - Response File Generator Command (Windows)" in de publicatie *Command Reference*

### **DB2 Informatiecentrum openen**

Via het DB2 Informatiecentrum hebt u toegang tot alle informatie die u nodig hebt om de mogelijkheden van DB2-producten voor de besturingssystemen Linux, UNIX en Windows, zoals DB2 Universal Database, DB2 Connect, DB2 Information Integrator en DB2 Query Patroller volledig te benutten.

U kunt het DB2 Informatiecentrum oproepen vanaf een van de volgende locaties:

- v Computers waarop een DB2 UDB-client of -server is geïnstalleerd
- v Een intranetserver of lokale computer waarop het DB2 Informatiecentrum is geïnstalleerd
- De IBM-website

#### **Vereisten:**

Voordat u het DB2 Informatiecentrum gebruikt, moet u:

- v *Optioneel*: De browser configureren zodat de onderwerpen in de gewenste taal worden afgebeeld
- v *Optioneel*: De DB2-client configureren voor gebruik van het DB2 Informatiecentrum geïnstalleerd op uw computer of intranetserver

#### **Procedure:**

U start als volgt het DB2 Informatiecentrum op een computer waarop een DB2 UDB-client of -server is geïnstalleerd:

- Via het menu Start (besturingssysteem Windows): Klik op Start  **Programma's — IBM DB2 — Informatie — Informatiecentrum**.
- Via de opdrachtaanwijzing:
- <span id="page-569-0"></span>– Voor de besturingssystemen Linux en UNIX geeft u de opdracht **db2icdocs**.
- Voor het besturingssysteem Windows geeft u de opdracht **db2icdocs.exe**.

U opent als volgt het op een intranetserver of lokale computer geïnstalleerde DB2 Informatiecentrum in een webbrowser:

v Open de webpagina op http://<hostnaam>:<poortnummer>/, waarbij <hostnaam> de hostnaam is en <poortnummer> het poortnummer is via welke het DB2 Informatiecentrum beschikbaar is.

U opent het DB2 Informatiecentrum op de IBM-website als volgt in een webbrowser:

v Open de webpagina op [publib.boulder.ibm.com/infocenter/db2help/.](http://publib.boulder.ibm.com/infocenter/db2help/)

#### **Verwante concepten:**

- v "DB2 [Informatiecentrum"](#page-559-0) op pagina 554
- v ["Installatiescenario's](#page-561-0) voor DB2 Informatiecentrum" op pagina 556

#### **Verwante taken:**

- v "Specifieke [Help-informatie](#page-577-0) bekijken vanuit een DB2-tool" op pagina 572
- v "DB2 Informatiecentrum geïnstalleerd op uw computer of intranetserver bijwerken" op pagina 564
- v "Help bij opdrachten bekijken vanaf de [opdrachtregel"](#page-579-0) op pagina 574
- v "Setting the location for accessing the DB2 Information Center: Common GUI help"

#### **Verwante informatie:**

v "HELP Command" in de publicatie *Command Reference*

### **DB2 Informatiecentrum geïnstalleerd op uw computer of intranetserver bijwerken**

Er worden regelmatig updates met nieuwe of gewijzigde documentatie aangebracht op het DB2 Informatiecentrum op

[http://publib.boulder.ibm.com/infocenter/db2help/.](http://publib.boulder.ibm.com/infocenter/db2help/) IBM kan ook updates op het DB2 Informatiecentrum beschikbaar stellen, die u kunt downloaden en installeren op uw computer of intranetserver. Het aanbrengen van updates op het DB2 Informatiecentrum betekent niet dat de DB2-client- of serverproducten worden bijgewerkt.

#### **Vereisten:**

U moet toegang hebben tot een computer die verbonden is met het internet.

#### **Procedure:**

Als kunt als volgt een update aanbrengen op het DB2 Informatiecentrum dat is geïnstalleerd op uw computer of intranetserver:

- 1. Open het DB2 Informatiecentrum dat zich bevindt op de IBM-website op: [http://publib.boulder.ibm.com/infocenter/db2help/.](http://publib.boulder.ibm.com/infocenter/db2help/)
- 2. In het gedeelte Downloads van de welkomstpagina onder het kopje Service and Support klikt u op de link **DB2 Universal Database documentation**.
- <span id="page-570-0"></span>3. Bepaal of de versie van het DB2 Informatiecentrum bijgewerkt moet worden door het meest recente niveau van het documentatie-image te vergelijken met het geïnstalleerde documentatieniveau. Het door u geïnstalleerde documentatieniveau wordt vermeld op de welkomstpagina van het DB2 Informatiecentrum.
- 4. Als er een recentere versie van de documentatie beschikbaar is, downloadt u het image van het laatst vernieuwde *DB2 Informatiecentrum* voor uw besturingssysteem.
- 5. Om het image van het vernieuwde *DB2 Informatiecentrum* te installeren, volgt u de instructies die op de webpagina worden gegeven.

#### **Verwante concepten:**

v ["Installatiescenario's](#page-561-0) voor DB2 Informatiecentrum" op pagina 556

#### **Verwante taken:**

- "DB2 [Informatiecentrum](#page-568-0) openen" op pagina 563
- v "DB2 [Informatiecentrum](#page-563-0) installeren met DB2 Installatiewizard (UNIX)" op [pagina](#page-563-0) 558
- v "DB2 [Informatiecentrum](#page-566-0) installeren met DB2 Installatiewizard (Windows)" op [pagina](#page-566-0) 561

### **Onderwerpen in gewenste taal afbeelden in DB2 Informatiecentrum**

Het DB2 Informatiecentrum probeert onderwerpen af te beelden in de taal die is opgegeven in uw browservoorkeuren. Als een onderwerp niet vertaald is in de gewenste taal, wordt het onderwerp in het DB2 Informatiecentrum afgebeeld in het Engels.

#### **Procedure:**

U kunt als volgt onderwerpen in de gewenste taal in de browser Internet Explorer afbeelden:

- 1. In Internet Explorer klikt u achtereenvolgens op **Extra** —> **Internet-opties** —> **Talen...**. Het venster Taalvoorkeur wordt geopend.
- 2. Zorg ervoor dat de gewenste taal is opgegeven als de eerste taal in de lijst van talen.
	- v Als u een nieuwe taal wilt toevoegen aan de lijst klikt u op de knop **Toevoegen...**.

**Opmerking:** Het toevoegen van een taal garandeert niet dat de computer beschikt over de lettertypen die vereist zijn om de onderwerpen in de gewenste taal af te beelden.

- v Als u een taal in de lijst naar boven wilt verplaatsen, selecteert u de taal en klikt u op de knop **Omhoog** totdat de desbetreffende taal als eerste in de lijst van talen wordt afgebeeld.
- 3. Vernieuw de pagina om het DB2 Informatiecentrum af te beelden in de gewenste taal.

U kunt als volgt onderwerpen in de gewenste taal in de browser Mozilla afbeelden:

- <span id="page-571-0"></span>1. In Mozilla kiest u achtereenvolgens **Edit** (Bewerken) —> **Preferences** (Voorkeuren) —> **Languages** (Talen). Het venster Languages (Talen) wordt afgebeeld in het venster Preferences (Voorkeuren).
- 2. Zorg ervoor dat de gewenste taal is opgegeven als de eerste taal in de lijst van talen.
	- v Als u een nieuwe taal wilt toevoegen aan de lijst, klikt u op de knop **Toevoegen...** om een taal te selecteren in het venster Add Languages (Taal toevoegen).
	- v Als u een taal in de lijst naar boven wilt verplaatsen, selecteert u de taal en klikt u op de knop **Omhoog** totdat de desbetreffende taal als eerste in de lijst van talen wordt afgebeeld.
- 3. Vernieuw de pagina om het DB2 Informatiecentrum af te beelden in de gewenste taal.

#### **Verwante concepten:**

• "DB2 [Informatiecentrum"](#page-559-0) op pagina 554

### **PDF- en gedrukte versie van de DB2-documentatie**

De onderstaande tabellen bevatten officiële namen van publicaties, bestelnummers en namen van PDF-bestanden. Als u de gedrukte versie van documenten wilt bestellen, moet u weten wat de officiële naam van de publicatie is. Als u een PDF-bestand wilt afdrukken, moet u de naam van het PDF-bestand kennen.

De documentatie bij DB2 kan op de volgende manier worden ingedeeld:

- DB2 Basisinformatie
- Beheerinformatie
- Informatie over toepassingsontwikkeling
- Informatie over Business Intelligence
- Informatie over DB2 Connect
- Opstartinformatie
- Informatie voor zelfstudie
- v Informatie over optionele componenten
- Opmerkingen bij deze Release

In de onderstaande tabellen wordt voor elk boek in de DB2-bibliotheek de informatie gegeven die u nodig hebt om de gedrukte versie te bestellen, en wordt vermeld hoe u de PDF-versie kunt bekijken of afdrukken voor dat boek. Een volledige beschrijving van elk van de boeken in de DB2-bibliotheek is beschikbaar bij het IBM Publications Center op [www.ibm.com/shop/publications/order.](http://www.ibm.com/shop/publications/order)

#### **DB2 Basisinformatie**

De informatie in deze boeken is van fundamenteel belang voor alle DB2-gebruikers. Deze is zowel nuttig voor programmeurs en databasebeheerders als voor gebruikers van DB2 Connect, DB2 Warehouse Manager of andere DB2-producten.

#### *Tabel 40. DB2 Basisinformatie*

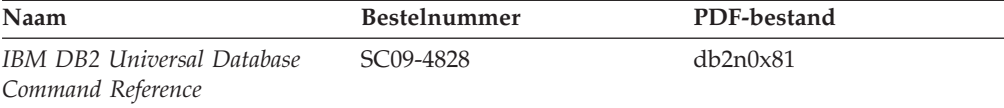

| Naam                                                            | <b>Bestelnummer</b>                            | PDF-bestand |
|-----------------------------------------------------------------|------------------------------------------------|-------------|
| IBM DB2 Universal Database<br>Glossary                          | Geen bestelnummer                              | db2t0x81    |
| IBM DB2 Universal Database,<br>Naslagboek bij berichten, Deel 1 | GC14-5548, geen gedrukte<br>versie beschikbaar | db2m1x81    |
| IBM DB2 Universal Database,<br>Naslagboek bij berichten, Deel 2 | GC14-5549, geen gedrukte<br>versie beschikbaar | db2m2x81    |
| IBM DB2 Universal Database,<br>Nieuwe functies in deze release  | SC14-5547                                      | db2q0x81    |

*Tabel 40. DB2 Basisinformatie (vervolg)*

### **Beheerinformatie**

De informatie in deze boeken omvat de onderwerpen die van belang zijn voor het effectief ontwerpen, implementeren en onderhouden van DB2-databases, data warehouses en federatieve systemen.

*Tabel 41. Beheerinformatie*

| Naam                                                                                            | <b>Bestelnummer</b> | PDF-bestand |
|-------------------------------------------------------------------------------------------------|---------------------|-------------|
| IBM DB2 Universal Database<br>Administration Guide: Planning                                    | SC09-4822           | db2d1x81    |
| <b>IBM DB2 Universal Database</b><br>Administration Guide:<br>Implementation                    | SC09-4820           | db2d2x81    |
| <b>IBM DB2 Universal Database</b><br>Administration Guide:<br>Performance                       | SC09-4821           | db2d3x81    |
| <b>IBM DB2 Universal Database</b><br>Administrative API Reference                               | SC09-4824           | db2b0x81    |
| <b>IBM DB2 Universal Database</b><br>Data Movement Utilities Guide<br>and Reference             | SC09-4830           | db2dmx81    |
| <b>IBM DB2 Universal Database</b><br>Data Recovery and High<br>Availability Guide and Reference | SC09-4831           | db2hax81    |
| <b>IBM DB2 Universal Database</b><br>Data Warehouse Center<br>Administration Guide              | SC27-1123           | db2ddx81    |
| <b>IBM DB2 Universal Database</b><br>SQL Reference, Volume 1                                    | SC09-4844           | db2s1x81    |
| <b>IBM DB2 Universal Database</b><br>SQL Reference, Volume 2                                    | SC09-4845           | db2s2x81    |
| <b>IBM DB2 Universal Database</b><br>System Monitor Guide and<br>Reference                      | SC09-4847           | db2f0x81    |

### **Informatie over toepassingsontwikkeling**

De informatie in deze boeken is met name van belang voor ontwikkelaars en programmeurs van toepassingen waarin met DB2 Universal Database (DB2 UDB) wordt gewerkt. Hierin vindt u bijvoorbeeld informatie over de ondersteunde programmeertalen en compilers, maar ook documentatie over de toegang tot DB2

UDB voor alle programmeerinterfaces die worden ondersteund, zoals Embedded SQL, ODBC, JDBC, SQLJ en CLI. Als u het DB2 Informatiecentrum gebruikt, hebt u ook de beschikking over HTML-versies van de broncode voor de voorbeeldprogramma's.

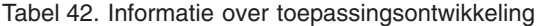

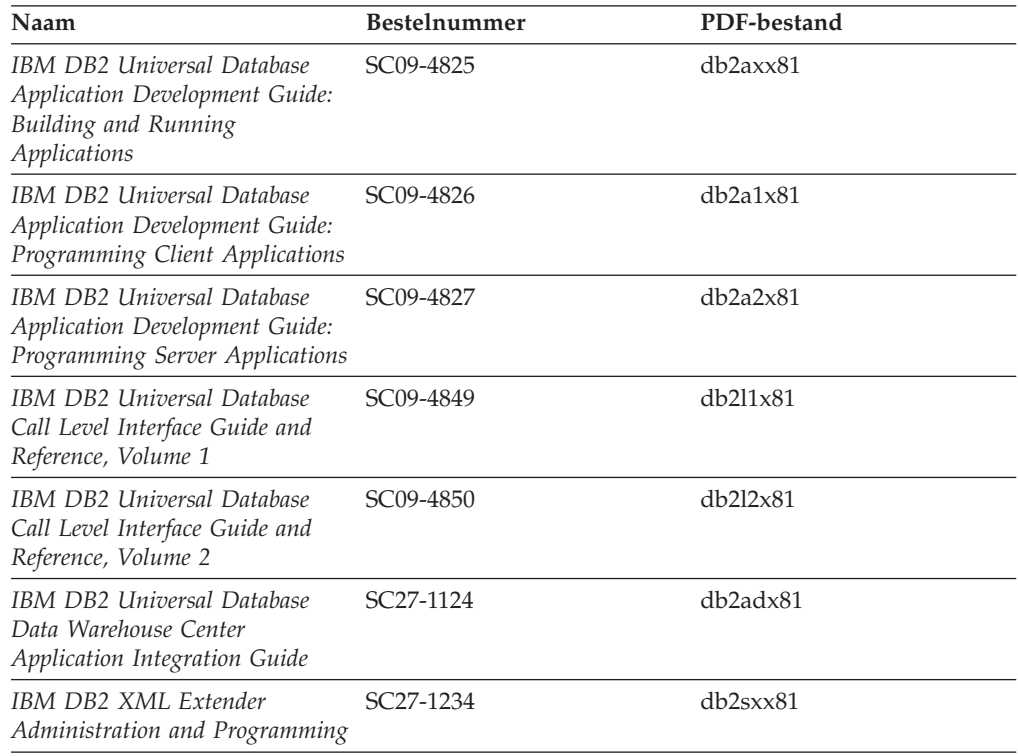

### **Informatie over Business Intelligence**

De informatie in deze boeken betreft het gebruik van componenten waarmee de mogelijkheden van DB2 Universal Database op het gebied van data warehousing en gegevensanalyse kunnen worden uitgebreid.

*Tabel 43. Informatie over Business Intelligence*

| Naam                                                                                                    | <b>Bestelnummer</b>    | PDF-bestand |
|----------------------------------------------------------------------------------------------------|------------------------|-------------|
| IBM DB2 Warehouse Manager<br>Standard Edition Information<br>Catalog Center Administration<br>Guide                      | SC <sub>27</sub> -1125 | db2dix81    |
| IBM DB2 Warehouse Manager<br><b>Standard Edition Installation</b><br>Guide                                               | GC <sub>27</sub> -1122 | db2idx81    |
| IBM DB2 Warehouse Manager<br>Standard Edition Managing ETI<br>Solution Conversion Programs<br>with DB2 Warehouse Manager | SC18-7727              | iwhe1mstx80 |

### **Informatie over DB2 Connect**

De informatie in deze categorie betreft de toegang tot de gegevens op mainframeen midrange-servers met behulp van DB2 Connect Enterprise Edition of DB2 Connect Personal Edition.

*Tabel 44. Informatie over DB2 Connect*

| Naam                                                                      | <b>Bestelnummer</b>    | PDF-bestand |
|---------------------------------------------------------------------------|------------------------|-------------|
| <b>IBM</b> Connectivity Supplement                                        | Geen bestelnummer      | db2h1x81    |
| IBM DB2 Connect Quick<br>Beginnings for DB2 Connect<br>Enterprise Edition | GC09-4833              | db2c6x81    |
| IBM DB2 Connect, Aan de slag<br>met DB2 Connect Personal<br>Edition       | GC14-5544              | db2c1x81    |
| IBM DB2 Connect,<br>Gebruikershandleiding                                 | SC <sub>14</sub> -5545 | db2c0x81    |

## **Opstartinformatie**

De informatie in deze categorie is van belang voor de installatie en configuratie van servers, clients en overige DB2-producten.

#### *Tabel 45. Opstartinformatie*

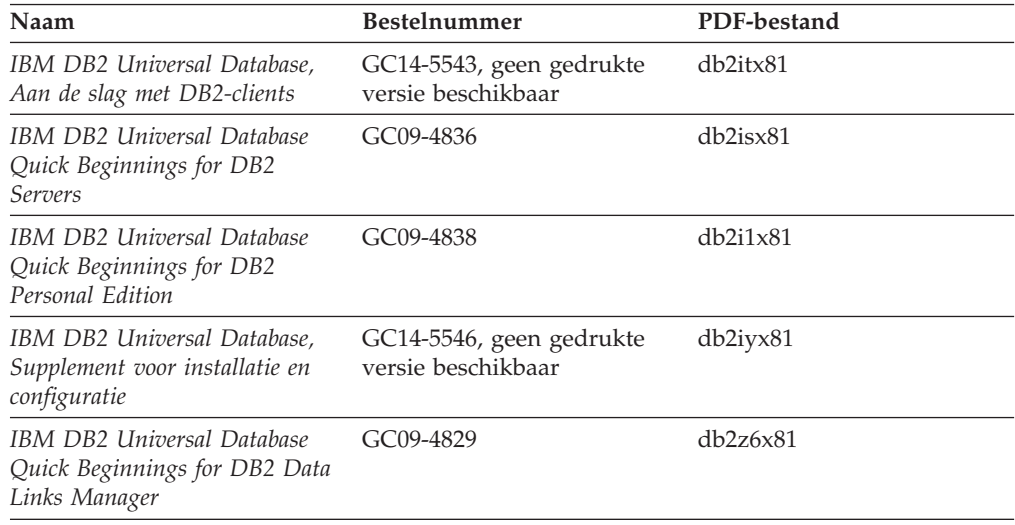

### **Informatie voor zelfstudie**

In de documenten voor zelfstudie vindt u beschrijvingen van de DB2-functies en wordt uitgelegd hoe u verschillende taken uitvoert.

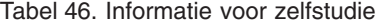

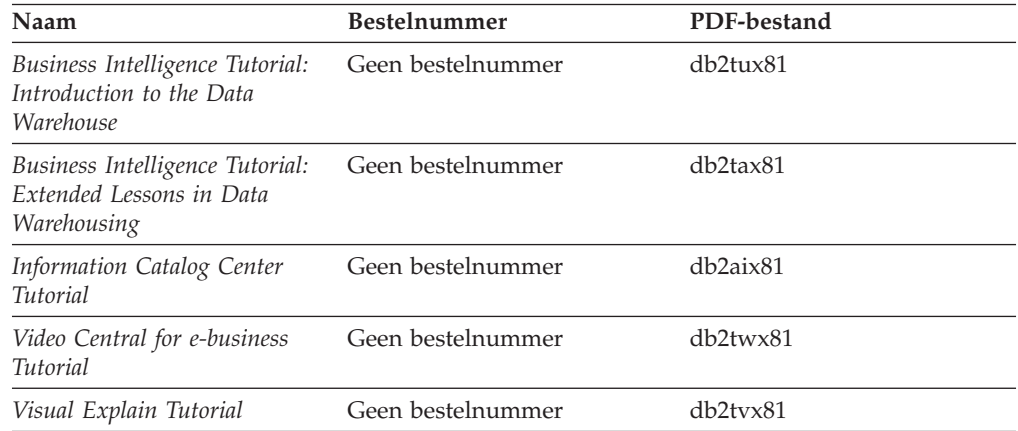

### **Informatie over optionele componenten**

De informatie in deze categorie bevat beschrijvingen van het gebruik van optionele DB2-componenten.

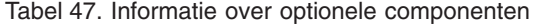

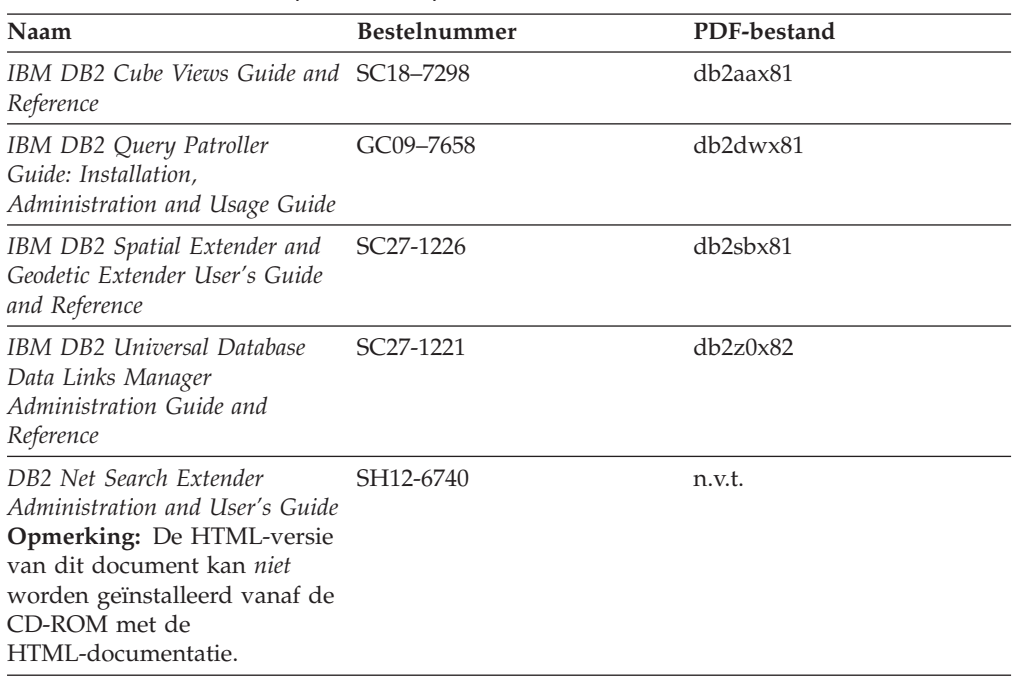

### **Opmerkingen bij release**

De documenten met opmerkingen bij een release bevatten aanvullende informatie die specifiek is voor de release van het product en het FixPak-niveau. Verder bevatten deze documenten overzichten van de documentatiewijzigingen die bij elk(e) release, update en FixPak worden aangebracht.

*Tabel 48. Opmerkingen bij release*

| Naam                                                               | <b>Bestelnummer</b>                                  | PDF-bestand       |
|--------------------------------------------------------------------|------------------------------------------------------|-------------------|
| Opmerkingen bij deze release van Zie opmerking.<br>D <sub>B2</sub> |                                                      | Zie opmerking.    |
| DB2 Installatie-aanwijzingen                                       | Alleen verkrijgbaar op de<br>CD-ROM van dit product. | Niet beschikbaar. |

**Opmerking:** De Release Notes kunt u vinden op de volgende locatie:

- XHTML- en Text-formaat, op de product-CD's
- v PDF-formaat, op de CD met PDF-documentatie

Bovendien worden de gedeelten van de Release Notes die betrekking hebben op *Known Problems and Workarounds* en *Incompatibilities Between Releases* ook afgebeeld in het DB2 Informatiecentrum.
Op een UNIX-systeem kunt u de text-versie van de Release Notes bekijken via het bestand Release.Notes. Dit bestand bevindt zich in de directory DB2DIR/Readme/*%L*. Hierin is *%L* de locale voor de gewenste taal en DB2DIR is:

- Voor AIX-besturingssystemen: /usr/opt/db2\_08\_01
- Voor alle andere UNIX-gebaseerde besturingssystemen: /opt/IBM/db2/V8.1

## <span id="page-576-0"></span>**Verwante concepten:**

v ["DB2-documentatie](#page-558-0) en Help-informatie" op pagina 553

## **Verwante taken:**

- v "DB2-boeken afdrukken vanuit PDF-bestanden" op pagina 571
- v "Gedrukte [handleidingen](#page-577-0) bestellen" op pagina 572
- v "Specifieke [Help-informatie](#page-577-0) bekijken vanuit een DB2-tool" op pagina 572

## **DB2-boeken afdrukken vanuit PDF-bestanden**

U kunt een DB2-boek afdrukken vanuit het PDF-bestand op de CD-ROM *DB2 PDF-documentatie*. Met behulp van het programma Adobe Acrobat Reader kunt u een boek in zijn geheel afdrukken of een door u op te geven specifiek aantal pagina's.

## **Vereisten:**

Adobe Acrobat Reader moet geïnstalleerd zijn. U kunt dit programma installeren vanaf de Adobe-website op [www.adobe.com.](http://www.adobe.com/)

### **Procedure:**

Om een DB2-boek af te drukken vanuit het PDF-bestand, gaat u als volgt te werk:

- 1. Plaats de CD *DB2 PDF-documentatie* in het CD-ROM-station. Op UNIX-besturingssystemen moet u de CD met de PDF-documentatie mounten. Raadpleeg de publicatie *Aan de slag/Quick Beginnings* voor details over het mounten van een CD op een UNIX-systeem.
- 2. Dubbelklik op het bestand index.htm. Het bestand wordt dan geopend in een browservenster.
- 3. Klik op de titel van het PDF-document dat u wilt bekijken. Het PDF-bestand wordt dan geopend in Acrobat Reader.
- 4. Kies **Bestand** → **Afdrukken** om het boek geheel of gedeeltelijk af te drukken.

## **Verwante concepten:**

v "DB2 [Informatiecentrum"](#page-559-0) op pagina 554

## **Verwante taken:**

- v "Mounting the CD-ROM (AIX)" in de publicatie *Quick Beginnings for DB2 Servers*
- v "Mounting the CD-ROM (HP-UX)" in de publicatie *Quick Beginnings for DB2 Servers*
- v "Mounting the CD-ROM (Linux)" in de publicatie *Quick Beginnings for DB2 Servers*
- "Gedrukte [handleidingen](#page-577-0) bestellen" op pagina 572

v "Mounting the CD-ROM (Solaris Operating Environment)" in de publicatie *Quick Beginnings for DB2 Servers*

### **Verwante informatie:**

v "PDF- en gedrukte versie van de [DB2-documentatie"](#page-571-0) op pagina 566

## <span id="page-577-0"></span>**Gedrukte handleidingen bestellen**

Als u liever gebruikmaakt van de gedrukte versie van een boek, dan kunt u deze op drie manieren bestellen.

#### **Procedure:**

In sommige landen of regio's kunnen gedrukte publicaties worden besteld. Controleer de IBM Publications-website voor uw land of regio om te zien of deze service beschikbaar is in uw land of regio. Wanneer u de publicaties kunt bestellen, gaat u als volgt te werk:

- v Neem contact op met uw IBM-leverancier. U vindt de lokale IBM-vertegenwoordiger via de IBM Worldwide Directory of Contacts op [www.ibm.com/planetwide.](http://www.ibm.com/planetwide)
- v Bel 1-800-879-2755 in de Verenigd Staten of 1-800-IBM-4YOU in Canada.
- v Ga naar het IBM Publications Center op [http://www.ibm.com/shop/publications/order.](http://www.ibm.com/shop/publications/order) De mogelijkheid om publicaties te bestellen bij het IBM Publications Center is niet beschikbaar in alle landen.

Wanneer het programma DB2 beschikbaar is, komen de gedrukte publicaties overeen met de PDF-versie van de publicaties op de CD *DB2 PDF-documentatie*. De inhoud van de gedrukte publicaties die zich bevinden op de CD van het *DB2 Informatiecentrum* is ook hetzelfde. Er is echter aanvullende informatie beschikbaar op de CD van het DB2 Informatiecentrum die nergens anders in de PDF-publicaties is opgenomen (bijvoorbeeld SQL Administration-routines en HTML-voorbeelden). Niet alle publicaties die beschikbaar zijn op de CD DB2 PDF-documentatie kunnen worden besteld als gedrukt document.

**Opmerking:** Updates van het DB2 Informatiecentrum komen met een grotere regelmaat beschikbaar dan voor de PDF-documentatie en de gedrukte publicaties. Installeer daarom de documentatie-updates zodra deze beschikbaar komen of ga naar het DB2 Informatiecentrum op <http://publib.boulder.ibm.com/infocenter/db2help/> voor de meest recente informatie.

#### **Verwante taken:**

v "DB2-boeken afdrukken vanuit [PDF-bestanden"](#page-576-0) op pagina 571

### **Verwante informatie:**

v "PDF- en gedrukte versie van de [DB2-documentatie"](#page-571-0) op pagina 566

# **Specifieke Help-informatie bekijken vanuit een DB2-tool**

Specifieke Help biedt informatie over de taken of velden en opdrachtknoppen die horen bij een bepaald(e) venster, instellingenblok, wizard of advisor. Specifieke Help is beschikbaar vanuit DB2-componenten die beschikken over een gebruikersinterface. Er zijn twee typen specifieke Help:

- v Help die kan worden opgeroepen via de knop **Help** die zich bevindt in elk venster of instellingenblok
- v Infopops, voorgrondinformatievensters die worden afgebeeld wanneer de muisaanwijzer wordt geplaatst op een veld, optie of opdrachtknop, of wanneer een veld of onderdeel is geselecteerd in een venster, instellingenblok, wizard of advisor, en er op F1 wordt gedrukt.

Via de opdrachtknop **Help** krijgt u algemene informatie en een overzicht van de mogelijke taken en vereisten. De infopops geven een beschrijving van de afzonderlijke velden, opties en opdrachtknoppen.

## **Procedure:**

U kunt als volgt specifieke Help-informatie oproepen:

v Om de Help-informatie bij een venster of instellingenblok af te beelden, start u een van de DB2-tools en opent u het gewenste venster of instellingenblok. Klik daarvoor op de knop **Help** rechtsonder in het venster of instellingenblok.

U kunt de specifieke Help-informatie ook oproepen via de optie **Help**, die zich boven in alle DB2-toolscenters bevindt.

In wizards en advisors klikt u op de link Task Overview (Taakoverzicht) op de eerste pagina om de specifieke Help-informatie af te beelden.

- Voor infopops-Help over een bepaald onderdeel van een venster of instellingenblok klikt u op het betreffende onderdeel en vervolgens drukt u op **F1**. Er wordt informatie over het desbetreffende onderdeel afgebeeld in een geel voorgrondvenster.
	- **Opmerking:** Als u de infopops-Help automatisch wilt afbeelden wanneer u de muisaanwijzer op een veld of opdrachtknop plaatst, selecteer dan het aankruisvakje **Automatically display infopops** (Infopops automatisch afbeelden) op de pagina **Documentation** (Documentatie) van het instellingenblok voor een tool.

Vergelijkbaar met de infopops-Help zijn er diagnostische voorgrondvensters met een andere vorm van contextgevoelige Help-informatie beschikbaar. Deze bevatten beschrijvingen van de toegestane waarden voor de in te voeren gegevens. Diagnostische voorgrondinformatie wordt afgebeeld in een paars venster, dat verschijnt wanneer er ongeldige of onvolledige gegevens worden ingevoerd. Er kunnen diagnostische voorgrondvensters worden afgebeeld voor:

- Verplichte velden
- Velden waarvan de waarde een specifieke indeling moet hebben, bijvoorbeeld een datumveld

## **Verwante taken:**

- v "DB2 [Informatiecentrum](#page-568-0) openen" op pagina 563
- v "Help bij berichten bekijken vanaf de [opdrachtregel"](#page-579-0) op pagina 574
- v "Help bij opdrachten bekijken vanaf de [opdrachtregel"](#page-579-0) op pagina 574
- v "Help bij SQL-status bekijken vanaf de [opdrachtregel"](#page-580-0) op pagina 575
- v "Access to the DB2 Information Center: Concepts help"
- v "How to use the DB2 UDB help: Common GUI help"
- v "Setting the location for accessing the DB2 Information Center: Common GUI help"
- v "Setting up access to DB2 contextual help and documentation: Common GUI help"

# <span id="page-579-0"></span>**Help bij berichten bekijken vanaf de opdrachtregel**

De Help bij berichten bestaat uit een beschrijving van de oorzaak van een bericht plus de actie die ondernomen dient te worden om het probleem op te lossen.

## **Procedure:**

Om Help bij berichten op te roepen, opent u het opdrachtvenster en typt u: ? *XXXnnnnn*

waarbij *XXXnnnnn* een geldig berichtnummer is.

Met bijvoorbeeld ? SQL30081 beeldt u de Help-informatie bij het bericht SQL30081 af.

### **Verwante concepten:**

v Hoofdstuk 1, "Inleiding bij [berichten",](#page-6-0) op pagina 1

## **Verwante informatie:**

v "db2 - Command Line Processor Invocation Command" in de publicatie *Command Reference*

# **Help bij opdrachten bekijken vanaf de opdrachtregel**

De Help bij opdrachten geeft een beschrijving van de syntaxis van de opdrachten die vanaf de opdrachtregel kunnen worden gegeven.

#### **Procedure:**

Om Help bij opdrachten op te roepen, opent u het opdrachtvenster en typt u: ? *opdracht*

waarbij *opdracht* zowel de opdrachtnaam kan zijn als de volledige opdracht.

Met bijvoorbeeld ? catalog beeldt u Help-informatie af voor alle CATALOG-opdrachten, terwijl u met ? catalog database alleen Help-informatie afbeeldt voor de opdracht CATALOG DATABASE.

### **Verwante taken:**

- v "Specifieke [Help-informatie](#page-577-0) bekijken vanuit een DB2-tool" op pagina 572
- "DB2 [Informatiecentrum](#page-568-0) openen" op pagina 563
- v "Help bij berichten bekijken vanaf de opdrachtregel" op pagina 574
- v "Help bij SQL-status bekijken vanaf de [opdrachtregel"](#page-580-0) op pagina 575

### **Verwante informatie:**

v "db2 - Command Line Processor Invocation Command" in de publicatie *Command Reference*

## <span id="page-580-0"></span>**Help bij SQL-status bekijken vanaf de opdrachtregel**

DB2 Universal Database zendt een SQLSTATE-parameter terug waarvan de waarde de status aangeeft na uitvoering van een SQL-instructie. Help bij SQLSTATE biedt informatie over de SQL-status en de klassencodes van de SQL-status.

## **Procedure:**

Om Help bij de SQL-status op te roepen, opent u het opdrachtvenster en typt u: ? *sqlstatus* of ? *klassencode*

waarin *sqlstatus* een geldige SQL-status van vijf cijfers is en *klassencode* de eerste twee cijfers van de SQL-status.

Als u bijvoorbeeld ? 08003 typt, wordt er een Help-bericht afgebeeld over de SQL-status 08003. Na het typen van ? 08 wordt er een Help-bericht afgebeeld over klassencode 08.

### **Verwante taken:**

- v "DB2 [Informatiecentrum](#page-568-0) openen" op pagina 563
- v "Help bij berichten bekijken vanaf de [opdrachtregel"](#page-579-0) op pagina 574
- v "Help bij opdrachten bekijken vanaf de [opdrachtregel"](#page-579-0) op pagina 574

## **DB2-documenten voor zelfstudie**

Met behulp van de DB2-documenten voor zelfstudie kunt u kennismaken met de verschillende aspecten van DB2 Universal Database. Het zelfstudieprogramma bestaat uit lessen met stapsgewijze instructies voor het ontwikkelen van toepassingen, het optimaliseren van SQL-query's, het werken met data warehouses, het beheer van metagegevens en de ontwikkeling van webservices met behulp van DB2.

### **Opmerkingen:**

U kunt de XHTML-versies van de zelfstudielessen bekijken via het Informatiecentrum op [http://publib.boulder.ibm.com/infocenter/db2help/.](http://publib.boulder.ibm.com/infocenter/db2help/)

Sommige zelfstudielessen maken gebruik van voorbeeldgegevens of een voorbeeldprogramma. Zie de afzonderlijke lessen voor een beschrijving van speciale vereisten voor bepaalde taken.

### **DB2 Universal Database - Zelfstudie:**

Klik op een van de zelfstudielessen in de onderstaande lijst om de betreffende les te bekijken.

- *Business Intelligence Tutorial: Introduction to the Data Warehouse Center* Uitvoering van inleidende taken op het gebied van data warehousing met behulp van het Data Warehouse-centrum.
- *Business Intelligence Tutorial: Extended Lessons in Data Warehousing* Uitvoering van geavanceerde taken op het gebied van data warehousing met behulp van het Data Warehouse-centrum.

#### <span id="page-581-0"></span>*Information Catalog Center Tutorial*

Ontwikkeling en beheer van een informatiecatalogus voor het lokaliseren en gebruiken van metagegevens met behulp van het Information Catalog Center.

### *Visual Explain Tutorial*

Analyse, optimalisatie en afstemming van SQL-instructies ter verhoging van de performance met behulp van Visual Explain.

## **DB2-problemen oplossen**

Er is een uitgebreide verzameling gegevens over het opsporen en oplossen van problemen beschikbaar om u te ondersteunen bij het gebruik van DB2®-producten.

## **DB2-documentatie**

Probleemoplossingsinformatie kunt u overal in het DB2 Informatiecentrum vinden, evenals in alle PDF-publicaties waaruit de DB2-bibliotheek bestaat. Raadpleeg in de navigatiestructuur van het DB2 Informatiecentrum (het linkerdeel van het browservenster) de tak ″Support and troubleshooting″, die een volledig overzicht van de documentatie over DB2-problemen bevat.

#### **Website DB2 Technical Support**

Raadpleeg de website DB2 Technical Support als u problemen ondervindt en hulp nodig hebt bij het vinden van oorzaken en oplossingen. Deze site biedt links naar de meest recente DB2-publicaties, TechNotes, APAR's (Authorized Program Analysis Reports), FixPaks en het meest recente overzicht van interne DB2-foutcodes en andere nuttige informatie. U kunt in deze kennisdatabase zoeken naar de oplossingen voor uw problemen.

De website DB2 Technical Support is te vinden op [http://www.ibm.com/software/data/db2/udb/winos2unix/support](http://www.ibm.com/software/data/db2/udb/support.html)

## **DB2 Problem Determination Tutorial Series**

Raadpleeg de website DB2 Problem Determination Tutorial Series als u informatie zoekt over het snel herkennen en oplossen van problemen die u bij het werken met DB2-producten kunt tegenkomen. Een van deze zelfstudielessen behelst een introductie tot de functies en tools die beschikbaar zijn voor het oplossen van DB2-problemen, en helpt u tevens te bepalen wanneer u deze kunt gebruiken. Andere zelfstudielessen behandelen verwante onderwerpen, zoals ″Database Engine Problem Determination″, ″Performance Problem Determination″ en ″Application Problem Determination″.

Zie voor een volledig overzicht van de DB2-zelfstudielessen voor probleembepaling, de website DB2 Technical Support op [http://www.ibm.com/software/data/support/pdm/db2tutorials.html.](http://www.ibm.com/software/data/support/pdm/db2tutorials.html)

## **Verwante concepten:**

- "DB2 [Informatiecentrum"](#page-559-0) op pagina 554
- v "Introduction to problem determination DB2 Technical Support tutorial" in de publicatie *Troubleshooting Guide*

# <span id="page-582-0"></span>**Toegankelijkheid**

Met behulp van voorzieningen ter verhoging van de toegankelijkheid zijn personen met een fysieke handicap, zoals een beperkte motoriek of een verminderd gezichtsvermogen, beter in staat bepaalde softwareproducten te gebruiken. De volgende lijst bevat de belangrijkste toegankelijkheidsvoorzieningen die beschikbaar zijn in DB2® Versie 8-producten:

- v Alle DB2-functionaliteit is beschikbaar met behulp van het toetsenbord voor navigatie in plaats van de muis. Zie "Invoer en navigatie via het toetsenbord" voor meer informatie.
- v U kunt de grootte en kleur van de lettertypen in de gebruikersinterface van DB2 aanpassen. Zie "Toegankelijkheid beeldscherm" voor meer informatie.
- v DB2-producten ondersteunen toegankelijkheidstoepassingen die gebruikmaken van de Java™ Accessibility API. Zie "Compatibiliteit met [hulptechnologieën"](#page-583-0) op [pagina](#page-583-0) 578 voor meer informatie.
- DB2-documentatie wordt meegeleverd in gemakkelijk toegankelijke indelingen. Zie ["Toegankelijkheid](#page-583-0) documentatie" op pagina 578 voor meer informatie.

## **Invoer en navigatie via het toetsenbord**

## **Invoer vanaf het toetsenbord**

U kunt de DB2-tools gebruiken met alleen het toetsenbord. U kunt toetsen of toetsencombinaties gebruiken voor de bewerkingen die u ook met een muis kunt uitvoeren. Standaard besturingssysteem-toetsaanslagen worden gebruikt voor standaard besturingssysteem-bewerkingen.

Raadpleeg Keyboard shortcuts and accelerators: Common GUI help voor meer informatie over het gebruik van toetsen of toetsencombinaties voor het uitvoeren van bewerkingen.

## **Toetsenbordnavigatie**

U kunt navigeren door de gebruikersinterface van de DB2-tools met behulp van toetsen of toetsencombinaties.

Zie Keyboard shortcuts and accelerators: Common GUI help voor meer informatie over het gebruik van toetsen of toetsencombinaties om te navigeren door de DB2-tools.

## **Toetsenbordfocus**

In UNIX®-besturingssystemen, wordt het gedeelte van het actieve venster waarin uw toetsaanslagen effect hebben, geaccentueerd weergegeven.

## **Toegankelijkheid beeldscherm**

De DB2-tools beschikken over voorzieningen die de toegankelijkheid vergroten voor gebruikers met een verminderd gezichtsvermogen of een andere visuele handicap. Hiertoe behoort ook de ondersteuning voor de aanpassing van de lettertype-eigenschappen.

## **Lettertype-instellingen**

U kunt de kleur, de grootte en het lettertype selecteren voor de tekst in menu's en dialoogvensters met behulp van het instellingenblok voor de tools.

Zie Changing the fonts for menus and text: Common GUI help voor meer informatie over het opgeven van lettertype-instellingen.

## **Geen kleurafhankelijkheid**

U hoeft geen kleuren te kunnen onderscheiden om de functies van het product te kunnen gebruiken.

## <span id="page-583-0"></span>**Compatibiliteit met hulptechnologieën**

De DB2-toolsinterfaces bieden ondersteuning voor de Java Accessibility API, waarmee u schermleesprogramma's en andere hulptechnologieën met DB2-producten kunt gebruiken.

## **Toegankelijkheid documentatie**

Documentatie voor DB2 wordt verstrekt in XHTML 1.0-formaat, dat kan worden bekeken in de meeste webbrowsers. Met XHTML kunt u de documentatie bekijken met de weergave-instellingen van uw browser. Dat betekent dat u gebruik kunt maken van schermlezers en andere hulptechnologieën.

Syntaxisdiagrammen zijn beschikbaar in decimale notatie met scheidingspunten. Deze indeling is uitsluitend beschikbaar als u de online documentatie leest met behulp van een schermleesprogramma.

## **Verwante concepten:**

v "Syntaxisdiagrammen met decimale notatie met scheidingspunten" op pagina 578

## **Verwante taken:**

- v "Keyboard shortcuts and accelerators: Common GUI help"
- v "Changing the fonts for menus and text: Common GUI help"

## **Syntaxisdiagrammen met decimale notatie met scheidingspunten**

Syntaxisdiagrammen zijn beschikbaar in decimale notatie met scheidingspunten voor degenen die het Informatiecentrum gebruiken met een schermleesprogramma.

In de indeling met decimaalpunten wordt elk syntaxiselement op een aparte regel geschreven. Als twee of meer syntaxiselementen alleen in combinatie met elkaar kunnen voorkomen, kunnen deze op dezelfde regel worden gezet, want dan kunnen ze als een enkel samengesteld syntaxiselement worden opgevat.

Elke regel begint met een getal met decimaalpunten: bijvoorbeeld 3 of 3.1 of 3.1.1. Om deze getallen goed te kunnen herkennen, moet u ervoor zorgen dat uw schermleesprogramma zo is ingesteld dat de interpunctie wordt aangegeven. Alle syntaxiselementen met hetzelfde decimaalgetal (bijvoorbeeld alle syntaxiselementen met het getal 3.1) zijn elkaar uitsluitende alternatieven. Als u de regels 3.1 USERID en 3.1 SYSTEMID hoort, betekent dit dat in de syntaxis hetzij USERID hetzij SYSTEMID kan voorkomen, en dus niet beide tegelijk.

Het decimaalniveau geeft aan hoe diep de syntaxis is genest. Als een syntaxiselement met decimaalgetal 3 bijvoorbeeld wordt gevolgd door een reeks syntaxiselementen met decimaalgetal 3.1, zijn alle syntaxiselementen met nummer 3.1 onderliggende elementen van het syntaxiselement met nummer 3.

Naast de decimaalgetallen worden bepaalde woorden en symbolen gebruikt voor aanvullende informatie over de syntaxiselementen. Soms kunnen deze woorden en symbolen voorkomen aan het begin van het element zelf. Om de herkenning te

vergemakkelijken wordt een woord of symbool dat deel uitmaakt van het syntaxiselement, voorafgegaan door een schuine streep naar links  $(\cdot)$ . Het teken \* kan naast een decimaalgetal worden gebruikt om aan te geven dat het syntaxiselement herhaald wordt. Het syntaxiselement \*FILE met decimaalgetal 3 krijgt bijvoorbeeld de notatie 3 \\* FILE. De notatie 3\* FILE geeft aan dat het syntaxiselement FILE wordt herhaald. De notatie 3\* \\* FILE geeft aan dat het syntaxiselement \* FILE wordt herhaald.

Tekens zoals komma's, die worden gebruikt als scheidingsteken voor een reeks van syntaxiselementen, worden in de syntaxis direct voor de te scheiden items afgebeeld. Deze tekens kunnen op dezelfde regel als het item voorkomen of op een aparte regel met hetzelfde decimaalgetal als het desbetreffende item. De regel kan daarnaast nog een symbool bevatten dat nadere informatie over de syntaxiselementen geeft. De regels 5.1\*, 5.1 LASTRUN en 5.1 DELETE betekenen bijvoorbeeld dat als u meerdere syntaxiselementen LASTRUN en DELETE gebruikt, deze elementen met een komma van elkaar moeten worden gescheiden. Als er geen scheidingsteken wordt opgegeven, wordt aangenomen dat u een spatie gebruikt om de syntaxiselementen van elkaar te scheiden.

Als een syntaxiselement wordt voorafgegaan door het teken %, geeft dit een elders gedefinieerde verwijzing aan. De tekenreeks achter het symbool % is niet een literaalreeks maar de naam van een syntaxisfragment. De regel 2.1 %OP1 betekent bijvoorbeeld dat u dient te verwijzen naar een afzonderlijk syntaxisfragment OP1.

De volgende woorden en symbolen kunnen worden gebruikt in combinatie met de decimaalgetallen:

- v ? betekent een optioneel syntaxiselement. Een decimaalgetal dat wordt gevolgd door een vraagteken, geeft aan dat alle syntaxiselementen met dat decimaalgetal plus alle onderliggende syntaxiselementen optioneel zijn. Als er slechts een syntaxiselement met een bepaald decimaalgetal is, wordt het vraagteken op dezelfde regel afgebeeld als het syntaxiselement (bijvoorbeeld 5? NOTIFY). Als er meerdere syntaxiselementen met een bepaald decimaalgetal zijn, wordt het vraagteken op een aparte regel afgebeeld, gevolgd door de optionele syntaxiselementen. Als u bijvoorbeeld de regels 5 ?, 5 NOTIFY en 5 UPDATE hoort, betekent dit dat de syntaxiselementen NOTIFY en UPDATE optioneel zijn, d.w.z. u kunt een van beide of geen van beide opgeven. Het teken ? is equivalent aan een omleidingsregel in een spoorwegdiagram.
- ! betekent een standaard syntaxiselement. Een decimaalgetal gevolgd door een uitroepteken en een syntaxiselement geeft aan dat het syntaxiselement de standaardoptie is voor alle syntaxiselementen met hetzelfde decimaalgetal. Het uitroepteken kan voor slechts een van de syntaxiselementen met hetzelfde decimaalgetal worden opgegeven. Als u bijvoorbeeld de regels 2? FILE, 2.1! (KEEP) en 2.1 (DELETE) hoort, dan betekent dit dat (KEEP) de standaardoptie is voor het sleutelwoord FILE. Als u in dit voorbeeld het sleutelwoord FILE opgeeft zonder een bijbehorende optie, dan wordt de standaardoptie KEEP gebruikt. Een standaardoptie geldt ook voor het eerst bovenliggende decimaalgetal. Als u in dit voorbeeld ook het sleutelwoord FILE weglaat, wordt standaard FILE(KEEP) gebruikt. Als u echter de regels 2? FILE, 2.1, 2.1.1! (KEEP) en 2.1.1 (DELETE) hoort, dan geldt de standaardoptie KEEP alleen voor het eerst bovenliggende decimaalgetal 2.1 (dat geen bijbehorend sleutelwoord heeft), niet voor 2? FILE. Als u het sleutelwoord FILE weglaat, wordt niets gebruikt.
- v \* betekent een syntaxiselement dat 0 of meer keren kan worden herhaald. Een decimaalgetal gevolgd door een sterretje geeft aan dat dit syntaxiselement nul of meer keer kan worden gebruikt, d.w.z. het is optioneel en kan worden herhaald. Als u bijvoorbeeld de regel 5.1\* data area hoort, dan betekent dit dat u een of

meer gegevensvelden of geen enkel gegevensveld kunt opgeven. Als u de regels 3\*, 3 HOST en 3 STATE hoort, dan betekent dit dat u HOST, STATE, beide of geen van beide kunt opgeven.

## **Opmerkingen:**

- 1. Als naast een decimaalgetal een sterretje (\*) staat en er is slechts een item met dat decimaalgetal, dan kunt u dat item meerdere malen herhalen.
- 2. Als naast een decimaalgetal een sterretje (\*) staat en datzelfde decimaalgetal is voor meerdere items gebruikt, dan kunt u meerdere items uit de lijst gebruiken, maar elk niet meer dan een keer. In het voorgaande voorbeeld kunt u wel HOST STATE opgeven, maar niet HOST HOST.
- 3. Het \*-teken is equivalent aan een teruglus-regel in een spoorwegdiagram.
- v + betekent een syntaxiselement dat een of meer keren moet worden opgegeven. Een decimaalgetal gevolgd door het teken + geeft aan dat dit syntaxiselement een of meer keer moet worden opgegeven, d.w.z. het moet ten minste een keer worden opgegeven en het kan worden herhaald. Als u bijvoorbeeld de regel 6.1+ data area hoort, moet u minimaal één gegevensveld opgeven. Als u de regels 2+, 2 HOST en 2 STATE hoort, dan betekent dit dat u HOST, STATE of beide moet opgeven. Net als voor het \*-teken kunt u met het teken + alleen een bepaald item herhalen als dit het enige item met dat decimaalgetal is. Het teken + is net als het sterretje gelijk aan de teruglus-regel in een spoorwegdiagram.

## **Verwante concepten:**

• ["Toegankelijkheid"](#page-582-0) op pagina 577

### **Verwante taken:**

v "Keyboard shortcuts and accelerators: Common GUI help"

### **Verwante informatie:**

v "How to read the syntax diagrams" in de publicatie *SQL Reference, Volume 2*

## **Common Criteria-certificaten van DB2 Universal Database-producten**

Voor Versie 8.2 zijn de producten van DB2 Universal Database (DB2 UDB) gecertificeerd in overeenstemming met de Common Criteria EAL4 [\(http://niap.nist.gov/cc-scheme/\)](http://niap.nist.gov/cc-scheme/). Certificering is aanwezig voor de volgende combinaties van producten en besturingssystemen:

#### *Tabel 49. Gecertificeerde configuraties van DB2 Universal Database*

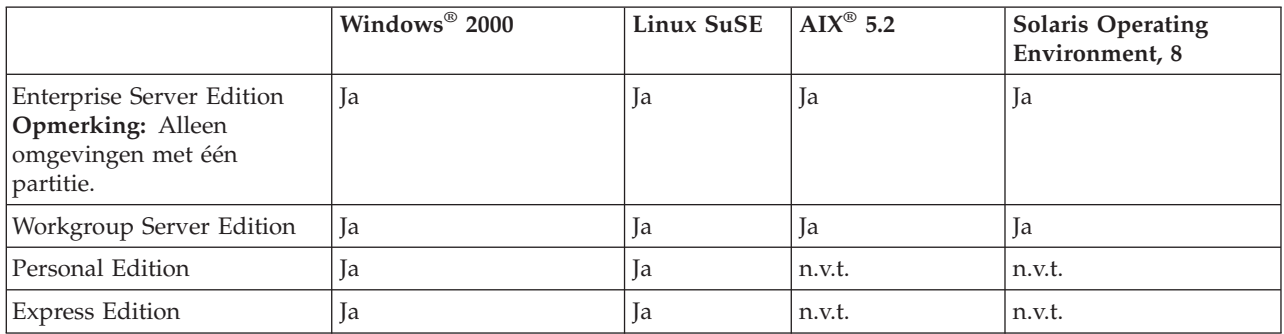

## **Opmerkingen:**

1. De certificering van de DB2® UDB-configuraties volgens de Common Criteria geldt alleen voor 32-bits hardware. 64-bits configuraties zijn niet gecertificeerd.

- 2. De certificering van de DB2 UDB-configuraties op Linux SuSE-systemen volgens de Common Criteria geldt alleen voor op Intel gebaseerde hardware.
- 3. In een volgens de Common Criteria gecertificeerde DB2 UDB-omgeving, worden DB2 UDB-clients ondersteund op de volgende besturingssystemen:
	- Windows 2000
	- Linux SuSE
	- $\bullet$  AIX 5.2
	- Solaris Operating Environment, 8

Voor informatie over de installatie en configuratie van een DB2 UDB-systeem in overeenstemming met de Common Criteria EAL4 kunt u de volgende documentatie raadplegen:

- v *DB2 Universal Database Common Criteria Certification: Installing DB2 Universal Database Enterprise Server Edition and DB2 Universal Database Workgroup Server Edition*
- v *DB2 Universal Database Common Criteria Certification: Installing DB2 Universal Database Personal Edition*
- v *DB2 Universal Database Common Criteria Certification: Installing DB2 Universal Database Express Edition*
- v *DB2 Universal Database Common Criteria Certification: Administration and User Documentation*

Deze documenten zijn beschikbaar in PDF-indeling vanuit de DB2 [Information](http://www.ibm.com/software/data/db2/library/) [Management](http://www.ibm.com/software/data/db2/library/) Library.

# **Bijlage C. Kennisgevingen**

Verwijzing in deze publicatie naar producten (apparatuur of programmatuur) of diensten van IBM houdt niet in dat IBM deze ook zal uitbrengen in alle landen waar IBM werkzaam is. Neem contact op met uw IBM-vertegenwoordiger voor informatie over de producten en diensten die momenteel beschikbaar zijn in uw land of regio. Verwijzing in deze publicatie naar producten en diensten van IBM houdt niet in dat uitsluitend IBM-producten of -diensten kunnen worden gebruikt. Functioneel gelijkwaardige producten of diensten kunnen in plaats daarvan worden gebruikt, mits dergelijke producten of diensten geen inbreuk maken op intellectuele eigendomsrechten of andere rechten van IBM. De gebruiker is verantwoordelijk voor de samenwerking van IBM-producten of -diensten met producten of diensten van anderen, tenzij uitdrukkelijk anders aangegeven door IBM.

Mogelijk heeft IBM octrooien of octrooiaanvragen met betrekking tot bepaalde in deze publicatie genoemde producten. Aan het feit dat deze publicatie aan u ter beschikking wordt gesteld, kan geen recht op licentie of enig ander recht worden ontleend.

## **Online publicaties**

Met betrekking tot online versies van dit boek bent u gerechtigd:

- v de documentatie die zich op de gegevensdrager bevindt te kopiëren, te wijzigen of af te drukken voor gebruik binnen uw onderneming, mits u de auteursrechtenvermelding, alle waarschuwingen en andere verplichte verklaringen op elke kopie of gedeeltelijke kopie reproduceert; en
- v het oorspronkelijke, ongewijzigde exemplaar van de documentatie over te dragen bij overdracht van het betreffende IBM-product (machine of programma) dat u gerechtigd bent over te dragen. Bij overdracht dient u alle kopieën van de documentatie te vernietigen.

U bent verantwoordelijk voor alle belastingen die voortvloeien uit deze autorisatie.

ER WORDEN GEEN UITDRUKKELIJKE OF STILZWIJGENDE GARANTIES GEGEVEN, WAARONDER BEGREPEN DE GARANTIES VAN VERKOOPBAARHEID OF GESCHIKTHEID VOOR EEN BEPAALD DOEL.

In bepaalde rechtsgebieden kunnen stilzwijgende garanties niet worden uitgesloten. In dat geval is de bovenstaande uitsluiting niet op u van toepassing.

Niet-nakoming van de bovengenoemde voorwaarden houdt beëindiging in van deze autorisatie. Bij beëindiging van de autorisatie dient u de voor een machine leesbare documentatie te vernietigen.

## **Merken**

De volgende benamingen zijn merken van International Business Machines Corporation in de Verenigde Staten en andere landen en zijn in ten minste één van de documenten in de DB2 UDB-documentatiebibliotheek genoemd:

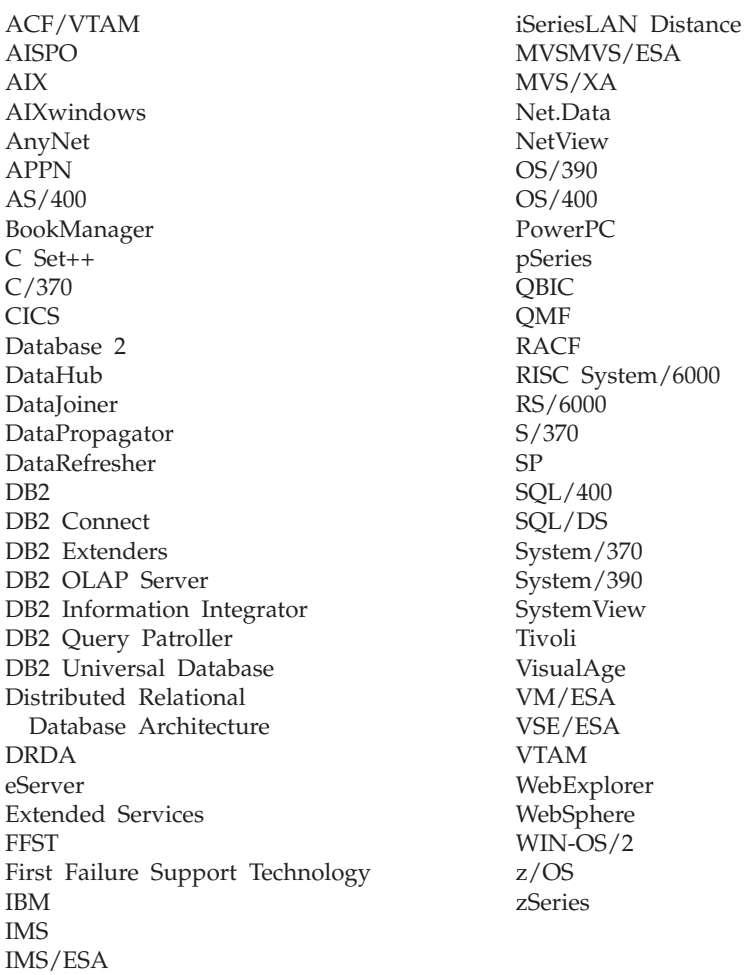

De volgende benamingen zijn merken van andere ondernemingen en zijn in ten minste één van de documenten in de DB2 UDB-documentatiebibliotheek genoemd:

Microsoft, Windows, Windows NT en het Windows-logo zijn merken van Microsoft Corporation in de Vereningde Staten en/of andere landen.

Intel en Pentium zijn merken van Intel Corporation in de Vereningde Staten en/of andere landen.

Java en alle op Java gebaseerde merken zijn merken van Sun Microsystems, Inc. in de Vereningde Staten en/of andere landen.

UNIX is een merk van The Open Group in de Vereningde Staten en andere landen.

Andere genoemde namen van bedrijven, producten of diensten kunnen merken van derden zijn.

# **Trefwoordenregister**

# **A**

[ADM-berichten](#page-8-0) 3 afdrukken [PDF-bestanden](#page-576-0) 571 [AUD-berichten](#page-8-0) 3

# **B**

[bericht](#page-6-0) 1 [berichten](#page-6-0) 1, [5](#page-10-0) [ADM](#page-8-0) 3 [AUD](#page-8-0) 3 [DIA](#page-8-0) 3 [GOV](#page-8-0) 3 [SQL](#page-10-0) 5 [SQL0000](#page-10-0) - SQL0099 5 [SQL0100](#page-18-0) - SQL0199 13 [SQL0200](#page-33-0) - SQL0299 28 [SQL0300](#page-53-0) - SQL0399 48 [SQL0400](#page-68-0) - SQL0499 63 [SQL0500](#page-91-0) - SQL0599 86 [SQL0600](#page-108-0) - SQL0699 103 [SQL0700](#page-120-0) - SQL0799 115 [SQL0800](#page-127-0) - SQL0899 122 [SQL0900](#page-136-0) - SQL0999 131 [SQL1000](#page-153-0) - SQL1099 148 [SQL10000](#page-429-0) - SQL10099 424 [SQL1100](#page-172-0) - SQL1199 167 [SQL1200](#page-187-0) - SQL1299 182 [SQL1300](#page-205-0) - SQL1399 200 [SQL1400](#page-219-0) - SQL1499 214 [SQL1500](#page-230-0) - SQL1599 225 [SQL1600](#page-235-0) - SQL1699 230 [SQL1700](#page-242-0) - SQL1799 237 [SQL1800](#page-252-0) - SQL1899 247 [SQL1900](#page-260-0) - SQL1999 255 [SQL2000](#page-261-0) - SQL2099 256 [SQL20000](#page-433-0) - SQL20099 428 [SQL20100](#page-453-0) - SQL20199 448 [SQL20200](#page-467-0) - SQL20299 462 [SQL2100](#page-271-0) - SQL2199 266 [SQL21000](#page-479-0) - SQL21099 474 [SQL2200](#page-273-0) - SQL2299 268 [SQL22000](#page-479-0) - SQL22099 474 [SQL22200](#page-481-0) - SQL22299 476 [SQL22400](#page-491-0) - SQL22499 486 [SQL2300](#page-276-0) - SQL2399 271 [SQL2400](#page-279-0) - SQL2499 274 [SQL2500](#page-283-0) - SQL2599 278 [SQL2600](#page-295-0) - SQL2699 290 [SQL2700](#page-297-0) - SQL2799 292 [SQL27900](#page-492-0) - SQL27999 487 [SQL2800](#page-303-0) - SQL2899 298 [SQL29000](#page-499-0) - SQL29099 494 [SQL3000](#page-306-0) - SQL3099 301 [SQL30000](#page-501-0) - SQL30099 496 [SQL30100](#page-515-0) - SQL30199 510 [SQL3100](#page-319-0) - SQL3199 314 [SQL3200](#page-332-0) - SQL3299 327 [SQL3300](#page-339-0) - SQL3399 334

```
berichten (vervolg)
  SQL3400 - SQL3499 340
  SQL3500 - SQL3599 343
  SQL3600 - SQL3699 350
  SQL3700 - SQL3799 352
  SQL3800 - SQL3899 354
  SQL3900 - SQL3999 355
  SQL4000 - SQL4099 360
  SQL4100 - SQL4199 362
  SQL4300 - SQL4399 370
  SQL4400 - SQL4499 371
  SQL4900 - SQL4999 374
  SQL5000 - SQL5099 381
  SQL5100 - SQL5199 387
  SQL5500 - SQL5599 391
  SQL6000 - SQL6099 392
  SQL6100 - SQL6199 406
  SQL6500 - SQL65099 409
  SQL7000 - SQL7099 416
  SQL8000 - SQL8099 419
  SQL8100 - SQL8199 423
  SQL9300 - SQL9399 423
  SQLSTATE 513
berichten, inleiding 1
berichtenstructuur 1
bestellen, DB2-handleidingen 572
bijwerken
   DB2 Informatiecentrum 564
```
# **D**

DB2-handleidingen [PDF-bestanden](#page-576-0) afdrukken 571 DB2 [Informatiecentrum](#page-559-0) 554 bekijken in [verschillende](#page-570-0) talen 565 [bijwerken](#page-569-0) 564 [oproepen](#page-568-0) 563 [DB2-zelfstudieprogramma's](#page-580-0) 575 [DIA-berichten](#page-8-0) 3 documentatie [afbeelden](#page-568-0) 563

# **G**

gedrukte [publicaties](#page-577-0) bestellen 572 [GOV-berichten](#page-8-0) 3

# **H**

[handicaps](#page-582-0) 577 help [afbeelden](#page-568-0) 563, [565](#page-570-0) voor [berichten](#page-579-0) 574 voor [opdracht](#page-579-0) 574 voor [SQL-instructies](#page-580-0) 575 help bij [berichten](#page-6-0) 1 [oproepen](#page-579-0) 574 help bij opdrachten [oproepen](#page-579-0) 574

help bij SQL-instructies [oproepen](#page-580-0) 575 Help [gebruiken](#page-6-0) 1

# **I**

Informatiecentrum [installatie](#page-561-0) van 556, [558,](#page-563-0) [561](#page-566-0) inleiding bij [berichten](#page-6-0) 1 installatie van [Informatiecentrum](#page-561-0) 556, [558,](#page-563-0) [561](#page-566-0)

# **O**

online help, [toegang](#page-577-0) 572 oproepen help bij [berichten](#page-579-0) 574 help bij [opdrachten](#page-579-0) 574 help bij [SQL-instructies](#page-580-0) 575 overige [berichtbronnen](#page-8-0) 3

# **P**

prefix van [bericht](#page-6-0) 1 probleembepaling online [informatie](#page-581-0) 576 [zelfstudieprogramma's](#page-581-0) 576 probleemoplossing online [informatie](#page-581-0) 576 [zelfstudieprogramma's](#page-581-0) 576

# **S**

suffix van [bericht](#page-6-0) 1 [syntaxisdiagrammen](#page-583-0) met decimale [notatie](#page-583-0) 578

# **T**

toegankelijkheid [syntaxisdiagrammen](#page-583-0) met decimale [notatie](#page-583-0) 578 [voorzieningen](#page-582-0) 577 toetsenbord, snelkoppelingen [ondersteuning](#page-582-0) voor 577

# **Z**

[zelfstudieprogramma's](#page-580-0) 575 [probleemoplossing](#page-581-0) en [probleembepaling](#page-581-0) 576 zoeken [DB2-documentatie](#page-559-0) 554

# **Contact opnemen met IBM**

In de Verenigde Staten kunt u de volgende nummers bellen als u contact wilt opnemen met IBM:

- v 1-800-IBM-SERV (1-800-426-7378) voor klantenservice
- 1-888-426-4343 voor informatie over beschikbare serviceopties
- v 1-800-IBM-4YOU (426-4968) voor DB2-marketing en sales

In Canada kunt u IBM via de volgende telefoonnummers bereiken:

- v 1-800-IBM-SERV (1-800-426-7378) voor klantenservice
- 1-800-465-9600 voor informatie over beschikbare serviceopties
- v 1-800-IBM-4YOU (1-800-426-4968) voor DB2-marketing en sales

Als u een IBM-vestiging zoekt in uw land of regio, kijk dan in IBM's Directory of Worldwide Contacts op het internet op [http://www.ibm.com/planetwide.](http://www.ibm.com/planetwide)

# **Productinformatie**

Informatie met betrekking tot de producten van DB2 Universal Database is telefonisch of via het internet beschikbaar op http://www.ibm.com/software/data/db2/udb

Deze site bevat de meest recente informatie over de technische bibliotheek, de bestelling van publicaties, downloads van producten, nieuwsgroepen, FixPaks, nieuws en links naar andere websites.

Binnen de Verenigde Staten kunt u een van de volgende nummers bellen:

- v 1-800-IBM-CALL (1-800-426-2255) voor bestellingen van producten of het verkrijgen van algemene informatie.
- 1-800-879-2755 voor het bestellen van publicaties.

Voor informatie over hoe u wereldwijd contact opneemt met IBM gaat u naar de IBM Worldwide-site op [www.ibm.com/planetwide.](http://www.ibm.com/planetwide)

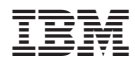

Printed in Denmark

IBM Nederland N.V. Postbus 9999 1006 CE Amsterdam Verkoopafdelingen & Informatie: 020-5135151

GC14-5549-01

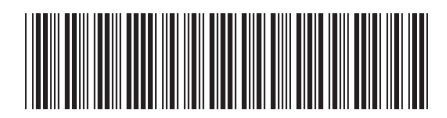